# **Combinatorial and Discrete Geometry**

Release 10.6

**The Sage Development Team** 

# **CONTENTS**

| 1                   | Hyperplane arrangements | 3    |
|---------------------|-------------------------|------|
| 2                   | Polyhedral computations | 121  |
| 3                   | Triangulations          | 1187 |
| 4                   | Miscellaneous           | 1253 |
| 5                   | Helper functions        | 1331 |
| 6                   | Indices and Tables      | 1359 |
| Python Module Index |                         | 1361 |
| Index               |                         | 1363 |

Sage includes classes for hyperplane arrangements, polyhedra, toric varieties (including polyhedral cones and fans), triangulations and some other helper classes and functions.

CONTENTS 1

2 CONTENTS

**CHAPTER** 

ONE

# HYPERPLANE ARRANGEMENTS

# 1.1 Hyperplane Arrangements

Before talking about hyperplane arrangements, let us start with individual hyperplanes. This package uses certain linear expressions to represent hyperplanes, that is, a linear expression 3x + 3y - 5z - 7 stands for the hyperplane with the equation 3x + 3y - 5z = 7. To create it in Sage, you first have to create a HyperplaneArrangements object to define the variables x, y, z:

```
sage: H.<x,y,z> = HyperplaneArrangements(QQ)
sage: h = 3*x + 2*y - 5*z - 7; h
Hyperplane 3*x + 2*y - 5*z - 7
sage: h.normal()
(3, 2, -5)
sage: h.constant_term()
-7
```

The individual hyperplanes behave like the linear expression with regard to addition and scalar multiplication, which is why you can do linear combinations of the coordinates:

```
sage: -2*h
Hyperplane -6*x - 4*y + 10*z + 14
sage: x, y, z
(Hyperplane x + 0*y + 0*z + 0,
Hyperplane 0*x + y + 0*z + 0,
Hyperplane 0*x + 0*y + z + 0)
```

```
>>> from sage.all import *
>>> -Integer(2)*h
Hyperplane -6*x - 4*y + 10*z + 14
>>> x, y, z
(Hyperplane x + 0*y + 0*z + 0,
```

```
Hyperplane 0*x + y + 0*z + 0,
Hyperplane 0*x + 0*y + z + 0)
```

See sage.geometry.hyperplane\_arrangement.hyperplane for more functionality of the individual hyperplanes.

# 1.1.1 Arrangements

There are several ways to create hyperplane arrangements:

Notation (i): by passing individual hyperplanes to the HyperplaneArrangements object:

```
sage: H.<x,y> = HyperplaneArrangements(QQ)
sage: box = x | y | x-1 | y-1; box
Arrangement <y - 1 | y | x - 1 | x>
sage: box == H(x, y, x-1, y-1) # alternative syntax
True
```

```
>>> from sage.all import *
>>> H = HyperplaneArrangements(QQ, names=('x', 'y',)); (x, y,) = H._first_ngens(2)
>>> box = x | y | x-Integer(1) | y-Integer(1); box
Arrangement <y - 1 | y | x - 1 | x>
>>> box == H(x, y, x-Integer(1), y-Integer(1)) # alternative syntax
True
```

Notation (ii): by passing anything that defines a hyperplane, for example a coefficient vector and constant term:

```
sage: H = HyperplaneArrangements(QQ, ('x', 'y'))
sage: triangle = H([(1, 0), 0], [(0, 1), 0], [(1,1), -1]); triangle
Arrangement <y | x | x + y - 1>

sage: H.inject_variables()
Defining x, y
sage: triangle == x | y | x+y-1
True
```

```
>>> from sage.all import *
>>> H = HyperplaneArrangements(QQ, ('x', 'y'))
>>> triangle = H([(Integer(1), Integer(0)), Integer(0)], [(Integer(0), Integer(1)),
-Integer(0)], [(Integer(1), Integer(1)), -Integer(1)]); triangle
Arrangement <y | x | x + y - 1>
>>> H.inject_variables()
Defining x, y
>>> triangle == x | y | x+y-Integer(1)
True
```

The default base field is  $\mathbf{Q}$ , the rational numbers. Finite fields are also supported:

```
sage: H.<x,y,z> = HyperplaneArrangements(GF(5))
sage: a = H([(1,2,3), 4], [(5,6,7), 8]); a
Arrangement <y + 2*z + 3 | x + 2*y + 3*z + 4>
```

```
>>> from sage.all import *
>>> H = HyperplaneArrangements(GF(Integer(5)), names=('x', 'y', 'z',)); (x, y, z,) = H._first_ngens(3)
>>> a = H([(Integer(1),Integer(2),Integer(3)), Integer(4)], [(Integer(5),Integer(6), Integer(7)), Integer(8)]); a
Arrangement <y + 2*z + 3 | x + 2*y + 3*z + 4>
```

#### Number fields are also possible:

```
>>> from sage.all import *
>>> # needs sage.rings.number_field
>>> x = polygen(QQ, 'x')
>>> NF = NumberField(x**Integer(4) - Integer(5)*x**Integer(2) + Integer(5),__
→embedding=RealNumber('1.90'), names=('a',)); (a,) = NF._first_ngens(1)
>>> H = HyperplaneArrangements(NF, names=('y', 'z',)); (y, z,) = H._first_ngens(2)
>>> A = H([[(-a**Integer(3) + Integer(3)*a, -a**Integer(2) + Integer(4)), Integer(1)],
→ [(a**Integer(3) - Integer(4)*a, -Integer(1)), Integer(1)],
          [(Integer(0), Integer(2)*a**Integer(2) - Integer(6)), Integer(1)], [(-
→a**Integer(3) + Integer(4)*a, -Integer(1)), Integer(1)],
          [(a**Integer(3) - Integer(3)*a, -a**Integer(2) + Integer(4)), Integer(1)]])
. . .
Arrangement of 5 hyperplanes of dimension 2 and rank 2
>>> A.base_ring()
Number Field in a with defining polynomial x^4 - 5*x^2 + 5
with a = 1.902113032590308?
```

#### Notation (iii): a list or tuple of hyperplanes:

```
sage: H.<x,y,z> = HyperplaneArrangements(GF(5))
sage: k = [x+i for i in range(4)]; k
[Hyperplane x + 0*y + 0*z + 0, Hyperplane x + 0*y + 0*z + 1,
Hyperplane x + 0*y + 0*z + 2, Hyperplane x + 0*y + 0*z + 3]
sage: H(k)
Arrangement <x | x + 1 | x + 2 | x + 3>
```

```
>>> from sage.all import *
>>> H = HyperplaneArrangements(GF(Integer(5)), names=('x', 'y', 'z',)); (x, y, z,) =__

H._first_ngens(3)
>>> k = [x+i for i in range(Integer(4))]; k

[Hyperplane x + 0*y + 0*z + 0, Hyperplane x + 0*y + 0*z + 1,

(continues on next page)
```

```
Hyperplane x + 0*y + 0*z + 2, Hyperplane x + 0*y + 0*z + 3]
>>> H(k)
Arrangement <x | x + 1 | x + 2 | x + 3>
```

#### Notation (iv): using the library of arrangements:

```
>>> from sage.all import *
>>> hyperplane_arrangements.braid(Integer(4))

# needs sage.graphs

Arrangement of 6 hyperplanes of dimension 4 and rank 3
>>> hyperplane_arrangements.semiorder(Integer(3))

Arrangement of 6 hyperplanes of dimension 3 and rank 2
>>> hyperplane_arrangements.graphical(graphs.PetersenGraph())

# needs sage.graphs

Arrangement of 15 hyperplanes of dimension 10 and rank 9
>>> hyperplane_arrangements.Ish(Integer(5))

Arrangement of 20 hyperplanes of dimension 5 and rank 4
```

# Notation (v): from the bounding hyperplanes of a polyhedron:

```
sage: a = polytopes.cube().hyperplane_arrangement(); a
Arrangement of 6 hyperplanes of dimension 3 and rank 3
sage: a.n_regions()
27
```

```
>>> from sage.all import *
>>> a = polytopes.cube().hyperplane_arrangement(); a
Arrangement of 6 hyperplanes of dimension 3 and rank 3
>>> a.n_regions()
27
```

# New arrangements from old:

```
sage: # needs sage.graphs
sage: a = hyperplane_arrangements.braid(3)
sage: b = a.add_hyperplane([4, 1, 2, 3])
sage: b
Arrangement <t1 - t2 | t0 - t1 | t0 - t2 | t0 + 2*t1 + 3*t2 + 4>
sage: c = b.deletion([4, 1, 2, 3])
sage: a == c
True
```

```
sage: # needs sage.combinat sage.graphs
sage: a = hyperplane_arrangements.braid(3)
sage: b = a.union(hyperplane_arrangements.semiorder(3))
sage: b == a | hyperplane_arrangements.semiorder(3)  # alternate syntax
True
sage: b == hyperplane_arrangements.Catalan(3)
True
sage: a
Arrangement <t1 - t2 | t0 - t1 | t0 - t2>

sage: a = hyperplane_arrangements.coordinate(4)
sage: h = a.hyperplanes()[0]
sage: b = a.restriction(h)
sage: b == hyperplane_arrangements.coordinate(3)
True
```

```
>>> from sage.all import *
>>> # needs sage.graphs
>>> a = hyperplane_arrangements.braid(Integer(3))
>>> b = a.add_hyperplane([Integer(4), Integer(1), Integer(2), Integer(3)])
>>> b
Arrangement <t1 - t2 | t0 - t1 | t0 - t2 | t0 + 2*t1 + 3*t2 + 4>
>>> c = b.deletion([Integer(4), Integer(1), Integer(2), Integer(3)])
>>> a == c
True
>>> # needs sage.combinat sage.graphs
>>> a = hyperplane_arrangements.braid(Integer(3))
>>> b = a.union(hyperplane_arrangements.semiorder(Integer(3)))
>>> b == a | hyperplane_arrangements.semiorder(Integer(3))
                                                             # alternate syntax
>>> b == hyperplane_arrangements.Catalan(Integer(3))
True
Arrangement \langle t1 - t2 \mid t0 - t1 \mid t0 - t2 \rangle
>>> a = hyperplane_arrangements.coordinate(Integer(4))
>>> h = a.hyperplanes()[Integer(0)]
>>> b = a.restriction(h)
>>> b == hyperplane_arrangements.coordinate(Integer(3))
True
```

# 1.1.2 Properties of Arrangements

A hyperplane arrangement is *essential* if the normals to its hyperplanes span the ambient space. Otherwise, it is *inessential*. The essentialization is formed by intersecting the hyperplanes by this normal space (actually, it is a bit more complicated over finite fields):

```
sage: # needs sage.graphs
sage: a = hyperplane_arrangements.braid(4); a

(continues on next page)
```

```
Arrangement of 6 hyperplanes of dimension 4 and rank 3
sage: a.is_essential()
False
sage: a.rank() < a.dimension() # double-check
True
sage: a.essentialization()
Arrangement of 6 hyperplanes of dimension 3 and rank 3
```

```
>>> from sage.all import *
>>> # needs sage.graphs
>>> a = hyperplane_arrangements.braid(Integer(4)); a
Arrangement of 6 hyperplanes of dimension 4 and rank 3
>>> a.is_essential()
False
>>> a.rank() < a.dimension() # double-check
True
>>> a.essentialization()
Arrangement of 6 hyperplanes of dimension 3 and rank 3
```

The connected components of the complement of the hyperplanes of an arrangement in  $\mathbb{R}^n$  are called the *regions* of the arrangement:

```
sage: a = hyperplane_arrangements.semiorder(3)
sage: b = a.essentialization();
Arrangement of 6 hyperplanes of dimension 2 and rank 2
sage: b.n_regions()
19
sage: b.regions()
(A 2-dimensional polyhedron in QQ^2 defined as the convex hull of 6 vertices,
A 2-dimensional polyhedron in QQ^2 defined as the convex hull of 3 vertices,
A 2-dimensional polyhedron in QQ^2 defined as the convex hull of 3 vertices,
A 2-dimensional polyhedron in QQ^2 defined as the convex hull of 3 vertices and 1.
A 2-dimensional polyhedron in QQ^2 defined as the convex hull of 3 vertices,
A 2-dimensional polyhedron in QQ^2 defined as the convex hull of 3 vertices and 1_{-}
⇔ray,
A 2-dimensional polyhedron in QQ^2 defined as the convex hull of 1 vertex and 2 rays,
A 2-dimensional polyhedron in QQ^2 defined as the convex hull of 3 vertices,
A 2-dimensional polyhedron in QQ^2 defined as the convex hull of 3 vertices and 1-
⇔ray,
A 2-dimensional polyhedron in QQ^2 defined as the convex hull of 1 vertex and 2 rays,
A 2-dimensional polyhedron in QQ^2 defined as the convex hull of 3 vertices,
A 2-dimensional polyhedron in QQ^2 defined as the convex hull of 3 vertices and 1_{-}
A 2-dimensional polyhedron in QQ^2 defined as the convex hull of 1 vertex and 2 rays,
A 2-dimensional polyhedron in QQ^2 defined as the convex hull of 3 vertices,
A 2-dimensional polyhedron in QQ^2 defined as the convex hull of 3 vertices and 1_
⇔ray,
A 2-dimensional polyhedron in QQ^2 defined as the convex hull of 1 vertex and 2 rays,
A 2-dimensional polyhedron in QQ^2 defined as the convex hull of 3 vertices and 1_{-}
A 2-dimensional polyhedron in QQ^2 defined as the convex hull of 1 vertex and 2 rays,
```

```
A 2-dimensional polyhedron in QQ^2 defined as the convex hull of 1 vertex and 2 rays)
sage: b.bounded_regions()
(A 2-dimensional polyhedron in QQ^2 defined as the convex hull of 6 vertices,
A 2-dimensional polyhedron in QQ^2 defined as the convex hull of 3 vertices,
A 2-dimensional polyhedron in QQ^2 defined as the convex hull of 3 vertices,
A 2-dimensional polyhedron in QQ^2 defined as the convex hull of 3 vertices,
A 2-dimensional polyhedron in QQ^2 defined as the convex hull of 3 vertices,
A 2-dimensional polyhedron in QQ^2 defined as the convex hull of 3 vertices,
A 2-dimensional polyhedron in QQ^2 defined as the convex hull of 3 vertices)
sage: b.n_bounded_regions()
sage: a.unbounded_regions()
(A 3-dimensional polyhedron in QQ^3 defined as the convex hull of 1 vertex, 2 rays, 1-
A 3-dimensional polyhedron in QQ^3 defined as the convex hull of 3 vertices, 1 ray,
A 3-dimensional polyhedron in QQ^3 defined as the convex hull of 1 vertex, 2 rays, 1_
→line.
A 3-dimensional polyhedron in QQ^3 defined as the convex hull of 3 vertices, 1 ray, __
A 3-dimensional polyhedron in QQ^3 defined as the convex hull of 1 vertex, 2 rays, 1
⇒line,
A 3-dimensional polyhedron in QQ^3 defined as the convex hull of 3 vertices, 1 ray, __
A 3-dimensional polyhedron in QQ^3 defined as the convex hull of 3 vertices, 1 ray, __
\rightarrow1 line.
A 3-dimensional polyhedron in QQ^3 defined as the convex hull of 1 vertex, 2 rays, 1-
A 3-dimensional polyhedron in QQ^3 defined as the convex hull of 3 vertices, 1 ray,
A 3-dimensional polyhedron in QQ^3 defined as the convex hull of 1 vertex, 2 rays, 1-
A 3-dimensional polyhedron in QQ^3 defined as the convex hull of 3 vertices, 1 ray,
\hookrightarrow1 line,
A 3-dimensional polyhedron in QQ^3 defined as the convex hull of 1 vertex, 2 rays, 1_
→line)
```

```
>>> from sage.all import *
>>> a = hyperplane_arrangements.semiorder(Integer(3))
>>> b = a.essentialization(); b
Arrangement of 6 hyperplanes of dimension 2 and rank 2
>>> b.n_regions()

19
>>> b.regions()

(A 2-dimensional polyhedron in QQ^2 defined as the convex hull of 6 vertices,
A 2-dimensional polyhedron in QQ^2 defined as the convex hull of 3 vertices,
A 2-dimensional polyhedron in QQ^2 defined as the convex hull of 3 vertices,
A 2-dimensional polyhedron in QQ^2 defined as the convex hull of 3 vertices,
A 2-dimensional polyhedron in QQ^2 defined as the convex hull of 3 vertices and 1...
--ray,
A 2-dimensional polyhedron in QQ^2 defined as the convex hull of 3 vertices,
A 2-dimensional polyhedron in QQ^2 defined as the convex hull of 3 vertices and 1...
--ray,
```

```
A 2-dimensional polyhedron in QQ^2 defined as the convex hull of 1 vertex and 2 rays,
A 2-dimensional polyhedron in QQ^2 defined as the convex hull of 3 vertices,
A 2-dimensional polyhedron in QQ^2 defined as the convex hull of 3 vertices and 1_{-}
A 2-dimensional polyhedron in QQ^2 defined as the convex hull of 1 vertex and 2 rays,
A 2-dimensional polyhedron in QQ^2 defined as the convex hull of 3 vertices,
A 2-dimensional polyhedron in QQ^2 defined as the convex hull of 3 vertices and 1\_
⇔ray,
A 2-dimensional polyhedron in QQ^2 defined as the convex hull of 1 vertex and 2 rays,
A 2-dimensional polyhedron in QQ^2 defined as the convex hull of 3 vertices,
A 2-dimensional polyhedron in QQ^2 defined as the convex hull of 3 vertices and 1_{-}
A 2-dimensional polyhedron in QQ^2 defined as the convex hull of 1 vertex and 2 rays,
A 2-dimensional polyhedron in QQ^2 defined as the convex hull of 3 vertices and 1_{-}
⇔rav,
A 2-dimensional polyhedron in QQ^2 defined as the convex hull of 1 vertex and 2 rays,
A 2-dimensional polyhedron in QQ^2 defined as the convex hull of 1 vertex and 2 rays)
>>> b.bounded_regions()
(A 2-dimensional polyhedron in QQ^2 defined as the convex hull of 6 vertices,
A 2-dimensional polyhedron in QQ^2 defined as the convex hull of 3 vertices,
A 2-dimensional polyhedron in QQ^2 defined as the convex hull of 3 vertices,
A 2-dimensional polyhedron in QQ^2 defined as the convex hull of 3 vertices,
A 2-dimensional polyhedron in QQ^2 defined as the convex hull of 3 vertices,
A 2-dimensional polyhedron in QQ^2 defined as the convex hull of 3 vertices,
A 2-dimensional polyhedron in QQ^2 defined as the convex hull of 3 vertices)
>>> b.n_bounded_regions()
>>> a.unbounded_regions()
(A 3-dimensional polyhedron in QQ^3 defined as the convex hull of 1 vertex, 2 rays, 1_
A 3-dimensional polyhedron in QQ^3 defined as the convex hull of 3 vertices, 1 ray, __
\hookrightarrow1 line,
A 3-dimensional polyhedron in QQ^3 defined as the convex hull of 1 vertex, 2 rays, 1_
A 3-dimensional polyhedron in QQ^3 defined as the convex hull of 3 vertices, 1 ray,
A 3-dimensional polyhedron in QQ^3 defined as the convex hull of 1 vertex, 2 rays, 1_
A 3-dimensional polyhedron in QQ^3 defined as the convex hull of 3 vertices, 1 ray,
\hookrightarrow1 line,
A 3-dimensional polyhedron in QQ^3 defined as the convex hull of 3 vertices, 1 ray, __
A 3-dimensional polyhedron in QQ^3 defined as the convex hull of 1 vertex, 2 rays, 1
A 3-dimensional polyhedron in QQ^3 defined as the convex hull of 3 vertices, 1 ray,
A 3-dimensional polyhedron in QQ^3 defined as the convex hull of 1 vertex, 2 rays, 1_
A 3-dimensional polyhedron in QQ^3 defined as the convex hull of 3 vertices, 1 ray,
A 3-dimensional polyhedron in QQ^3 defined as the convex hull of 1 vertex, 2 rays, 1_
→line)
```

The distance between regions is defined as the number of hyperplanes separating them. For example:

```
sage: # needs sage.combinat
sage: r1 = b.regions()[0]
sage: r2 = b.regions()[1]
sage: b.distance_between_regions(r1, r2)
1
sage: [hyp for hyp in b if b.is_separating_hyperplane(r1, r2, hyp)]
[Hyperplane 2*t1 + t2 + 1]
sage: b.distance_enumerator(r1) # generating function for distances from r1
6*x^3 + 6*x^2 + 6*x + 1
```

```
>>> from sage.all import *
>>> # needs sage.combinat
>>> r1 = b.regions()[Integer(0)]
>>> r2 = b.regions()[Integer(1)]
>>> b.distance_between_regions(r1, r2)
1
>>> [hyp for hyp in b if b.is_separating_hyperplane(r1, r2, hyp)]
[Hyperplane 2*t1 + t2 + 1]
>>> b.distance_enumerator(r1) # generating function for distances from r1
6*x^3 + 6*x^2 + 6*x + 1
```

# 1 Note

bounded region really mean relatively bounded here. A region is relatively bounded if its intersection with space spanned by the normals of the hyperplanes in the arrangement is bounded.

The intersection poset of a hyperplane arrangement is the collection of all nonempty intersections of hyperplanes in the arrangement, ordered by reverse inclusion. It includes the ambient space of the arrangement (as the intersection over the empty set):

```
sage: # needs sage.graphs
sage: a = hyperplane_arrangements.braid(3)
sage: p = a.intersection_poset()
sage: p.is_ranked()
True
sage: p.order_polytope()
A 5-dimensional polyhedron in ZZ^5 defined as the convex hull of 10 vertices
```

```
>>> from sage.all import *
>>> # needs sage.graphs
>>> a = hyperplane_arrangements.braid(Integer(3))
>>> p = a.intersection_poset()
>>> p.is_ranked()
True
>>> p.order_polytope()
A 5-dimensional polyhedron in ZZ^5 defined as the convex hull of 10 vertices
```

The characteristic polynomial is a basic invariant of a hyperplane arrangement. It is defined as

$$\chi(x) := \sum_{w \in P} \mu(w) x^{dim(w)}$$

where P is the intersection\_poset () of the arrangement and  $\mu$  is the Möbius function of P:

```
sage: # long time
sage: a = hyperplane_arrangements.semiorder(5)
sage: a.characteristic_polynomial()  # about a second on Core i7
x^5 - 20*x^4 + 180*x^3 - 790*x^2 + 1380*x
sage: a.poincare_polynomial()
1380*x^4 + 790*x^3 + 180*x^2 + 20*x + 1
sage: a.n_regions()
2371
sage: charpoly = a.characteristic_polynomial()
sage: charpoly(-1)
-2371
sage: a.n_bounded_regions()
751
sage: charpoly(1)
751
```

```
>>> from sage.all import *
>>> # long time
>>> a = hyperplane_arrangements.semiorder(Integer(5))
>>> a.characteristic_polynomial()
                                               # about a second on Core i7
x^5 - 20*x^4 + 180*x^3 - 790*x^2 + 1380*x
>>> a.poincare_polynomial()
1380*x^4 + 790*x^3 + 180*x^2 + 20*x + 1
>>> a.n_regions()
2371
>>> charpoly = a.characteristic_polynomial()
>>> charpoly(-Integer(1))
-2371
>>> a.n_bounded_regions()
>>> charpoly(Integer(1))
751
```

For finer invariants derived from the intersection poset, see whitney\_number() and doubly\_indexed\_whitney\_number().

Miscellaneous methods (see documentation for an explanation):

```
sage: a = hyperplane_arrangements.semiorder(3)
sage: a.has_good_reduction(5)
                                                                                       #.
→needs sage.rings.finite_rings
sage: b = a.change_ring(GF(5))
sage: pa = a.intersection_poset()
                                                                                       #__
→needs sage.graphs
sage: pb = b.intersection_poset()
                                                                                       #. .
→needs sage.rings.finite_rings
sage: pa.is_isomorphic(pb)
                                                                                       #__
→needs sage.graphs sage.rings.finite_rings
sage: a.face_vector()
→needs sage.graphs
```

```
(0, 12, 30, 19)
sage: a.face_vector()
                                                                                   #__
→needs sage.graphs
(0, 12, 30, 19)
sage: a.is_central()
False
sage: a.is_linear()
False
sage: a.sign_vector((1,1,1))
(-1, 1, -1, 1, -1, 1)
sage: a.varchenko_matrix()[:6, :6]
         1
                    h2
                              h2*h4
                                          h2*h3
                                                   h2*h3*h4 h2*h3*h4*h5]
         h2
                     1
                                 h4
                                            h3
                                                      h3*h4
                                                               h3*h4*h5]
      h2*h4
                     h4
                                 1
                                          h3*h4
                                                         h3
                                                                  h3*h5]
[
      h2*h3
                     h3
                              h3*h4
                                             1
                                                         h4
                                                                  h4*h5]
  h2*h3*h4
                  h3*h4
                               h3
                                             h4
                                                         1
                                                                     h5]
[h2*h3*h4*h5
              h3*h4*h5
                              h3*h5
                                          h4*h5
                                                         h5
                                                                      1]
```

```
>>> from sage.all import *
>>> a = hyperplane_arrangements.semiorder(Integer(3))
>>> a.has_good_reduction(Integer(5))
       # needs sage.rings.finite_rings
True
>>> b = a.change_ring(GF(Integer(5)))
>>> pa = a.intersection_poset()
                                                                                   #__
→needs sage.graphs
>>> pb = b.intersection_poset()
→needs sage.rings.finite_rings
>>> pa.is_isomorphic(pb)
→needs sage.graphs sage.rings.finite_rings
True
>>> a.face_vector()
                                                                                   #__
→needs sage.graphs
(0, 12, 30, 19)
>>> a.face_vector()
→needs sage.graphs
(0, 12, 30, 19)
>>> a.is_central()
False
>>> a.is_linear()
False
>>> a.sign_vector((Integer(1),Integer(1),Integer(1)))
(-1, 1, -1, 1, -1, 1)
>>> a.varchenko_matrix()[:Integer(6), :Integer(6)]
         1
                     h2
                              h2*h4
                                          h2*h3
                                                    h2*h3*h4 h2*h3*h4*h5]
         h2
                      1
                                 h4
                                            h3
                                                     h3*h4 h3*h4*h51
[
      h2*h4
                     h4
                                 1
                                           h3*h4
                                                         h3
                                                                   h3*h51
                               h3*h4
      h2*h3
                     h3
                                              1
                                                          h4
                                                                   h4*h5]
   h2*h3*h4
                  h3*h4
                                 h3
                                              h4
                                                          1
                                                                      h51
[h2*h3*h4*h5
               h3*h4*h5
                              h3*h5
                                           h4*h5
                                                          h5
                                                                       11
```

There are extensive methods for visualizing hyperplane arrangements in low dimensions. See plot () for details.

#### **AUTHORS:**

- David Perkinson (2013-06): initial version
- Qiaoyu Yang (2013-07)
- Kuai Yu (2013-07)
- Volker Braun (2013-10): Better Sage integration, major code refactoring.

This module implements hyperplane arrangements defined over the rationals or over finite fields. The original motivation was to make a companion to Richard Stanley's notes [Sta2007] on hyperplane arrangements.

Bases: Element

A hyperplane arrangement.

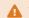

#### Warning

You should never create HyperplaneArrangementElement instances directly, always use the parent.

# add\_hyperplane(other)

The union of self with other.

#### INPUT:

• other – a hyperplane arrangement or something that can be converted into a hyperplane arrangement

OUTPUT: a new hyperplane arrangement

#### **EXAMPLES:**

```
sage: H.<x,y> = HyperplaneArrangements(QQ)
sage: A = H([1,2,3], [0,1,1], [0,1,-1], [1,-1,0], [1,1,0])
sage: B = H([1,1,1], [1,-1,1], [1,0,-1])
sage: C = A.union(B); C
Arrangement of 8 hyperplanes of dimension 2 and rank 2
sage: C == A | B # syntactic sugar
True
```

```
Arrangement of 8 hyperplanes of dimension 2 and rank 2

>>> C == A | B  # syntactic sugar

True
```

A single hyperplane is coerced into a hyperplane arrangement if necessary:

```
sage: A.union(x+y-1)
Arrangement of 6 hyperplanes of dimension 2 and rank 2
sage: A.add_hyperplane(x+y-1) # alias
Arrangement of 6 hyperplanes of dimension 2 and rank 2

sage: P.<x,y> = HyperplaneArrangements(RR)
sage: C = P(2*x + 4*y + 5)
sage: C.union(A)
Arrangement of 6 hyperplanes of dimension 2 and rank 2
```

# backend()

Return the backend used for polyhedral objects.

OUTPUT: string giving the backend or None if none is specified

**EXAMPLES:** 

By default, no backend is specified:

```
sage: H = HyperplaneArrangements(QQ)
sage: A = H()
sage: A.backend()
```

```
>>> from sage.all import *
>>> H = HyperplaneArrangements(QQ)
>>> A = H()
>>> A.backend()
```

Otherwise, one may specify a polyhedral backend:

```
sage: A = H(backend='ppl')
sage: A.backend()
'ppl'
sage: A = H(backend='normaliz')
sage: A.backend()
'normaliz'
```

```
>>> from sage.all import *
>>> A = H(backend='ppl')
>>> A.backend()
'ppl'
>>> A = H(backend='normaliz')
>>> A.backend()
'normaliz'
```

#### bounded\_regions()

Return the relatively bounded regions of the arrangement.

A region is relatively bounded if its intersection with the space spanned by the normals to the hyperplanes is bounded. This is the same as being bounded in the case that the hyperplane arrangement is essential. It is assumed that the arrangement is defined over the rationals.

# **OUTPUT:**

Tuple of polyhedra. The relatively bounded regions of the arrangement.

```
    See also
unbounded_regions()
```

#### **EXAMPLES:**

```
sage: # needs sage.combinat
sage: A = hyperplane_arrangements.semiorder(3)
sage: A.bounded_regions()
(A 3-dimensional polyhedron in QQ^3 defined
    as the convex hull of 3 vertices and 1 line,
A 3-dimensional polyhedron in QQ^3 defined
    as the convex hull of 3 vertices and 1 line,
A 3-dimensional polyhedron in QQ^3 defined
    as the convex hull of 3 vertices and 1 line,
A 3-dimensional polyhedron in QQ^3 defined
    as the convex hull of 6 vertices and 1 line,
A 3-dimensional polyhedron in QQ^3 defined
    as the convex hull of 3 vertices and 1 line,
A 3-dimensional polyhedron in QQ^3 defined
    as the convex hull of 3 vertices and 1 line,
A 3-dimensional polyhedron in QQ^3 defined
    as the convex hull of 3 vertices and 1 line)
sage: A.bounded_regions()[0].is_compact() # the regions are only_
→ *relatively* bounded
False
sage: A.is_essential()
False
```

```
>>> from sage.all import *
>>> # needs sage.combinat
>>> A = hyperplane_arrangements.semiorder(Integer(3))
>>> A.bounded_regions()
(A 3-dimensional polyhedron in QQ^3 defined
```

```
as the convex hull of 3 vertices and 1 line,
A 3-dimensional polyhedron in QQ^3 defined
    as the convex hull of 3 vertices and 1 line,
A 3-dimensional polyhedron in QQ^3 defined
    as the convex hull of 3 vertices and 1 line,
A 3-dimensional polyhedron in QQ^3 defined
    as the convex hull of 6 vertices and 1 line,
A 3-dimensional polyhedron in QQ^3 defined
    as the convex hull of 3 vertices and 1 line,
A 3-dimensional polyhedron in QQ^3 defined
    as the convex hull of 3 vertices and 1 line,
A 3-dimensional polyhedron in QQ^3 defined
    as the convex hull of 3 vertices and 1 line)
>>> A.bounded_regions()[Integer(0)].is_compact()
                                                   # the regions are only_
→ *relatively* bounded
False
>>> A.is_essential()
False
```

#### center()

Return the center of the hyperplane arrangement.

The polyhedron defined to be the set of all points in the ambient space of the arrangement that lie on all of the hyperplanes.

OUTPUT: a polyhedron

**EXAMPLES:** 

The empty hyperplane arrangement has the entire ambient space as its center:

```
sage: H.<x,y> = HyperplaneArrangements(QQ)
sage: A = H()
sage: A.center()
A 2-dimensional polyhedron in QQ^2 defined as the convex hull of 1 vertex and
$\to 2$ lines
```

The Shi arrangement in dimension 3 has an empty center:

```
sage: A = hyperplane_arrangements.Shi(3)
sage: A.center()
The empty polyhedron in QQ^3
```

```
>>> from sage.all import *
>>> A = hyperplane_arrangements.Shi(Integer(3))
```

```
>>> A.center()
The empty polyhedron in QQ^3
```

The Braid arrangement in dimension 3 has a center that is neither empty nor full-dimensional:

```
>>> from sage.all import *
>>> A = hyperplane_arrangements.braid(Integer(3))

# needs sage.combinat
>>> A.center()

needs sage.combinat

A 1-dimensional polyhedron in QQ^3 defined as the convex hull of 1 vertex and the convex hull of 1 vertex and the con
```

#### change\_ring(base\_ring)

Return hyperplane arrangement over the new base ring.

#### **INPUT:**

• base\_ring - the new base ring; must be a field for hyperplane arrangements

#### **OUTPUT:**

The hyperplane arrangement obtained by changing the base field, as a new hyperplane arrangement.

# **Marning**

While there is often a one-to-one correspondence between the hyperplanes of self and those of self. change\_ring(base\_ring), there is no guarantee that the order in which they appear in self. hyperplanes() will match the order in which their counterparts in self.cone() will appear in self. change\_ring(base\_ring).hyperplanes()!

```
sage: H.<x,y> = HyperplaneArrangements(QQ)
sage: A = H([(1,1), 0], [(2,3), -1])
sage: A.change_ring(FiniteField(2))
Arrangement <y + 1 | x + y>
```

#### characteristic\_polynomial()

Return the characteristic polynomial of the hyperplane arrangement.

OUTPUT: the characteristic polynomial in  $\mathbf{Q}[x]$ 

#### **EXAMPLES:**

```
sage: a = hyperplane_arrangements.coordinate(2)
sage: a.characteristic_polynomial()
x^2 - 2*x + 1
```

```
>>> from sage.all import *
>>> a = hyperplane_arrangements.coordinate(Integer(2))
>>> a.characteristic_polynomial()
x^2 - 2*x + 1
```

#### closed\_faces (labelled=True)

Return the closed faces of the hyperplane arrangement self (provided that self is defined over a totally ordered field).

Let  $\mathcal{A}$  be a hyperplane arrangement in the vector space  $K^n$ , whose hyperplanes are the zero sets of the affine-linear functions  $u_1, u_2, \ldots, u_N$ . (We consider these functions  $u_1, u_2, \ldots, u_N$ , and not just the hyperplanes, as given. We also assume the field K to be totally ordered.) For any point  $x \in K^n$ , we define the sign vector of x to be the vector  $(v_1, v_2, \ldots, v_N) \in \{-1, 0, 1\}^N$  such that (for each i) the number  $v_i$  is the sign of  $u_i(x)$ . For any  $v \in \{-1, 0, 1\}^N$ , we let  $F_v$  be the set of all  $x \in K^n$  which have sign vector v. The nonempty ones among all these subsets  $F_v$  are called the *open faces* of A. They form a partition of the set  $K^n$ .

Furthermore, for any  $v = (v_1, v_2, \dots, v_N) \in \{-1, 0, 1\}^N$ , we let  $G_v$  be the set of all  $x \in K^n$  such that, for every i, the sign of  $u_i(x)$  is either 0 or  $v_i$ . Then,  $G_v$  is a polyhedron. The nonempty ones among all these polyhedra  $G_v$  are called the *closed faces* of A. While several sign vectors v can lead to one and the same closed face  $G_v$ , we can assign to every closed face a canonical choice of a sign vector: Namely, if G is a closed face of A, then the *sign vector* of G is defined to be the vector  $(v_1, v_2, \dots, v_N) \in \{-1, 0, 1\}^N$  where x is any point in the relative interior of G and where, for each i, the number  $v_i$  is the sign of  $u_i(x)$ . (This does not depend on the choice of x.)

There is a one-to-one correspondence between the closed faces and the open faces of A. It sends a closed face G to the open face  $F_v$ , where v is the sign vector of G; this  $F_v$  is also the relative interior of  $G_v$ . The inverse map sends any open face O to the closure of O.

# INPUT:

• labelled – boolean (default: True); if True, then this method returns not the faces itself but rather pairs (v, F) where F is a closed face and v is its sign vector (here, the order and the orientation of the  $u_1, u_2, \ldots, u_N$  is as given by self.hyperplanes()).

# OUTPUT:

A tuple containing the closed faces as polyhedra, or (if labelled is set to True) the pairs of sign vectors and corresponding closed faces.

#### Todo

Should the output rather be a dictionary where the keys are the sign vectors and the values are the faces?

```
sage: # needs sage.graphs
sage: a = hyperplane_arrangements.braid(2)
sage: a.hyperplanes()
(Hyperplane t0 - t1 + 0,)
sage: a.closed_faces()
(((0,), A 1-dimensional polyhedron in QQ^2 defined)
        as the convex hull of 1 vertex and 1 line),
 ((1,), A 2-dimensional polyhedron in QQ^2 defined
        as the convex hull of 1 vertex, 1 ray, 1 line),
 ((-1,), A 2-dimensional polyhedron in QQ^2 defined
        as the convex hull of 1 vertex, 1 ray, 1 line))
sage: a.closed faces(labelled=False)
(A 1-dimensional polyhedron in QQ^2 defined
    as the convex hull of 1 vertex and 1 line,
A 2-dimensional polyhedron in QQ^2 defined
    as the convex hull of 1 vertex, 1 ray, 1 line,
A 2-dimensional polyhedron in QQ^2 defined
    as the convex hull of 1 vertex, 1 ray, 1 line)
sage: [(v, F, F.representative_point()) for v, F in a.closed_faces()]
[((0,), A 1-dimensional polyhedron in QQ^2 defined
        as the convex hull of 1 vertex and 1 line,
                                                         (0, 0)),
 ((1,), A 2-dimensional polyhedron in QQ^2 defined
        as the convex hull of 1 vertex, 1 ray, 1 line,
 ((-1,), A 2-dimensional polyhedron in QQ^2 defined
        as the convex hull of 1 vertex, 1 ray, 1 line, (-1, 0)
sage: H.<x,y> = HyperplaneArrangements(QQ)
sage: a = H(x, y+1)
sage: a.hyperplanes()
(Hyperplane 0*x + y + 1, Hyperplane x + 0*y + 0)
sage: [(v, F, F.representative_point()) for v, F in a.closed_faces()]
[((0, 0), A 0-dimensional polyhedron in QQ^2 defined
           as the convex hull of 1 vertex,
                                                        (0, -1)),
          A 1-dimensional polyhedron in QQ^2 defined
 ((0, 1),
           as the convex hull of 1 vertex and 1 ray,
                                                        (1, -1)),
 ((0, -1), A 1-dimensional polyhedron in QQ^2 defined
           as the convex hull of 1 vertex and 1 ray,
                                                        (-1, -1)),
 ((1, 0),
           A 1-dimensional polyhedron in QQ^2 defined
           as the convex hull of 1 vertex and 1 ray,
                                                        (0, 0)),
 ((1, 1), A 2-dimensional polyhedron in QQ^2 defined
           as the convex hull of 1 vertex and 2 rays,
                                                        (1, 0)),
 ((1, -1), A 2-dimensional polyhedron in QQ^2 defined
           as the convex hull of 1 vertex and 2 rays,
                                                       (-1, 0)),
 ((-1, 0), A 1-dimensional polyhedron in QQ^2 defined
           as the convex hull of 1 vertex and 1 ray,
                                                        (0, -2)),
 ((-1, 1), A 2-dimensional polyhedron in QQ^2 defined
           as the convex hull of 1 vertex and 2 rays,
                                                        (1, -2)),
 ((-1, -1), A 2-dimensional polyhedron in QQ^2 defined
           as the convex hull of 1 vertex and 2 rays, (-1, -2))
sage: # needs sage.graphs
sage: a = hyperplane_arrangements.braid(3)
sage: a.hyperplanes()
                                                                (continues on next page)
```

```
(Hyperplane 0*t0 + t1 - t2 + 0,
Hyperplane t0 - t1 + 0*t2 + 0,
Hyperplane t0 + 0*t1 - t2 + 0)
sage: [(v, F, F.representative_point()) for v, F in a.closed_faces()]
              A 1-dimensional polyhedron in QQ^3 defined
[((0, 0, 0),
               as the convex hull of 1 vertex and 1 line,
                                                               (0, 0, 0)),
((0, 1, 1),
              A 2-dimensional polyhedron in QQ^3 defined
               as the convex hull of 1 vertex, 1 ray, 1 line, (0, -1, -1)),
((0, -1, -1), A 2-dimensional polyhedron in QQ^3 defined
               as the convex hull of 1 vertex, 1 ray, 1 line,
                                                               (-1, 0, 0)),
((1, 0, 1),
              A 2-dimensional polyhedron in QQ^3 defined
              as the convex hull of 1 vertex, 1 ray, 1 line,
                                                               (1, 1, 0)),
((1, 1, 1),
              A 3-dimensional polyhedron in QQ^3 defined
               as the convex hull of 1 vertex, 2 rays, 1 line, (0, -1, -2)),
((1, -1, 0), A 2-dimensional polyhedron in QQ^3 defined
               as the convex hull of 1 vertex, 1 ray, 1 line, (-1, 0, -1)),
 ((1, -1, 1),
             A 3-dimensional polyhedron in QQ^3 defined
               as the convex hull of 1 vertex, 2 rays, 1 line, (1, 2, 0)),
 ((1, -1, -1), A 3-dimensional polyhedron in QQ^3 defined
               as the convex hull of 1 vertex, 2 rays, 1 line, (-2, 0, -1)),
 ((-1, 0, -1), A 2-dimensional polyhedron in QQ^3 defined
               as the convex hull of 1 vertex, 1 ray, 1 line, (0, 0, 1)),
((-1, 1, 0), A 2-dimensional polyhedron in QQ^3 defined
               as the convex hull of 1 vertex, 1 ray, 1 line, (1, 0, 1)),
             A 3-dimensional polyhedron in QQ^3 defined
 ((-1, 1, 1),
               as the convex hull of 1 vertex, 2 rays, 1 line, (0, -2, -1),
 ((-1, 1, -1), A 3-dimensional polyhedron in QQ^3 defined
               as the convex hull of 1 vertex, 2 rays, 1 line, (1, 0, 2)),
 ((-1, -1, -1), A 3-dimensional polyhedron in QQ^3 defined
               as the convex hull of 1 vertex, 2 rays, 1 line, (-1, 0, 1)]
```

```
>>> from sage.all import *
>>> # needs sage.graphs
>>> a = hyperplane_arrangements.braid(Integer(2))
>>> a.hyperplanes()
(Hyperplane t0 - t1 + 0,)
>>> a.closed_faces()
(((0,), A 1-dimensional polyhedron in QQ^2 defined)
        as the convex hull of 1 vertex and 1 line),
 ((1,), A 2-dimensional polyhedron in QQ^2 defined
        as the convex hull of 1 vertex, 1 ray, 1 line),
 ((-1,), A 2-dimensional polyhedron in QQ^2 defined
         as the convex hull of 1 vertex, 1 ray, 1 line))
>>> a.closed_faces(labelled=False)
(A 1-dimensional polyhedron in QQ^2 defined
    as the convex hull of 1 vertex and 1 line,
A 2-dimensional polyhedron in QQ^2 defined
    as the convex hull of 1 vertex, 1 ray, 1 line,
A 2-dimensional polyhedron in QQ^2 defined
    as the convex hull of 1 vertex, 1 ray, 1 line)
>>> [(v, F, F.representative_point()) for v, F in a.closed_faces()]
[((0,), A 1-dimensional polyhedron in QQ^2 defined
```

```
as the convex hull of 1 vertex and 1 line,
                                                         (0, 0)),
 ((1,), A 2-dimensional polyhedron in QQ^2 defined
        as the convex hull of 1 vertex, 1 ray, 1 line,
                                                         (0, -1)),
 ((-1,), A 2-dimensional polyhedron in QQ^2 defined
        as the convex hull of 1 vertex, 1 ray, 1 line, (-1, 0)
>>> H = HyperplaneArrangements(QQ, names=('x', 'y',)); (x, y,) = H._first_
→ngens(2)
>>> a = H(x, y+Integer(1))
>>> a.hyperplanes()
(Hyperplane 0*x + y + 1, Hyperplane x + 0*y + 0)
>>> [(v, F, F.representative_point()) for v, F in a.closed_faces()]
[((0, 0), A 0-dimensional polyhedron in QQ^2 defined
           as the convex hull of 1 vertex,
                                                        (0, -1)),
          A 1-dimensional polyhedron in QQ^2 defined
 ((0, 1),
           as the convex hull of 1 vertex and 1 ray,
                                                        (1, -1)),
 ((0, -1), A 1-dimensional polyhedron in QQ^2 defined
           as the convex hull of 1 vertex and 1 ray,
                                                        (-1, -1)),
          A 1-dimensional polyhedron in QQ^2 defined
 ((1, 0),
           as the convex hull of 1 vertex and 1 ray,
                                                        (0, 0)),
          A 2-dimensional polyhedron in QQ^2 defined
 ((1, 1),
           as the convex hull of 1 vertex and 2 rays, (1, 0)),
 ((1, -1), A 2-dimensional polyhedron in QQ^2 defined
           as the convex hull of 1 vertex and 2 rays,
                                                        (-1, 0)),
 ((-1, 0), A 1-dimensional polyhedron in QQ^2 defined
           as the convex hull of 1 vertex and 1 ray,
                                                        (0, -2)),
 ((-1, 1), A 2-dimensional polyhedron in QQ^2 defined
           as the convex hull of 1 vertex and 2 rays,
                                                        (1, -2)),
 ((-1, -1), A 2-dimensional polyhedron in QQ^2 defined
           as the convex hull of 1 vertex and 2 rays, (-1, -2))
>>> # needs sage.graphs
>>> a = hyperplane_arrangements.braid(Integer(3))
>>> a.hyperplanes()
(Hyperplane 0*t0 + t1 - t2 + 0,
Hyperplane t0 - t1 + 0*t2 + 0,
Hyperplane t0 + 0*t1 - t2 + 0)
>>> [(v, F, F.representative_point()) for v, F in a.closed_faces()]
[((0, 0, 0),
               A 1-dimensional polyhedron in QQ^3 defined
               as the convex hull of 1 vertex and 1 line,
                                                                (0, 0, 0)),
               A 2-dimensional polyhedron in QQ^3 defined
 ((0, 1, 1),
               as the convex hull of 1 vertex, 1 ray, 1 line,
                                                                (0, -1, -1)),
 ((0, -1, -1), A 2-dimensional polyhedron in QQ^3 defined
               as the convex hull of 1 vertex, 1 ray, 1 line,
                                                                (-1, 0, 0)),
               A 2-dimensional polyhedron in QQ^3 defined
 ((1, 0, 1),
               as the convex hull of 1 vertex, 1 ray, 1 line,
                                                                (1, 1, 0)),
              A 3-dimensional polyhedron in QQ^3 defined
 ((1, 1, 1),
               as the convex hull of 1 vertex, 2 rays, 1 line, (0, -1, -2)),
 ((1, -1, 0), A 2-dimensional polyhedron in QQ^3 defined
               as the convex hull of 1 vertex, 1 ray, 1 line,
                                                                (-1, 0, -1)),
 ((1, -1, 1), A 3-dimensional polyhedron in QQ^3 defined
               as the convex hull of 1 vertex, 2 rays, 1 line, (1, 2, 0)),
                                                                (continues on next page)
```

\_ \_

Let us check that the number of closed faces with a given dimension computed using self. closed\_faces() equals the one computed using face\_vector():

```
sage: def test_number(a):
...:     Qx = PolynomialRing(QQ, 'x'); x = Qx.gen()
...:     RHS = Qx.sum(vi * x ** i for i, vi in enumerate(a.face_vector()))
...:     LHS = Qx.sum(x ** F[1].dim() for F in a.closed_faces())
...:     return LHS == RHS
sage: a = hyperplane_arrangements.Catalan(2)
sage: test_number(a) #__
-needs sage.combinat
True
sage: a = hyperplane_arrangements.Shi(3)
sage: test_number(a) # long time #__
-needs sage.combinat
True
```

```
>>> from sage.all import *
>>> def test_number(a):
        Qx = PolynomialRing(QQ, 'x'); x = Qx.gen()
        RHS = Qx.sum(vi * x ** i for i, vi in enumerate(a.face_vector()))
. . .
        LHS = Qx.sum(x ** F[Integer(1)].dim()  for F in a.closed_faces())
        return LHS == RHS
>>> a = hyperplane_arrangements.Catalan(Integer(2))
>>> test number(a)
                                                                             #__
→needs sage.combinat
True
>>> a = hyperplane_arrangements.Shi(Integer(3))
>>> test_number(a)
                                 # long time
                                                                             #.
⇔needs sage.combinat
True
```

# cocharacteristic\_polynomial()

Return the cocharacteristic polynomial of self.

The cocharacteristic polynomial of a hyperplane arrangement A is defined by

$$\Psi_A(z) := \sum_{X \in L} |\mu(B, X)| z^{\dim X},$$

where L is the intersection poset of A, B is the minimal element of L (here, the 0 dimensional subspace),

and  $\mu$  is the Möbius function of L.

OUTPUT: the cocharacteristic polynomial in  $\mathbf{Z}[z]$ 

## **EXAMPLES:**

#### cone (variable='t')

Return the cone over the hyperplane arrangement.

#### INPUT:

• variable – string; the name of the additional variable

#### OUTPUT

A new hyperplane arrangement L. Its equations consist of  $[0, -d, a_1, \dots, a_n]$  for each  $[d, a_1, \dots, a_n]$  in the original arrangement and the equation  $[0, 1, 0, \dots, 0]$  (maybe not in this order).

# **A** Warning

While there is an almost-one-to-one correspondence between the hyperplanes of self and those of self. cone(), there is no guarantee that the order in which they appear in self.hyperplanes() will match the order in which their counterparts in self.cone() will appear in self.cone().hyperplanes()! This warning does not apply to ordered hyperplane arrangements.

#### **EXAMPLES:**

```
sage: # needs sage.combinat
sage: a.<x,y,z> = hyperplane_arrangements.semiorder(3)
sage: b = a.cone()
sage: a.characteristic_polynomial().factor()
x * (x^2 - 6*x + 12)
sage: b.characteristic_polynomial().factor()
(x - 1) * x * (x^2 - 6*x + 12)
sage: a.hyperplanes()
(Hyperplane 0*x + y - z - 1,
```

```
Hyperplane 0*x + y - z + 1,

Hyperplane x - y + 0*z - 1,

Hyperplane x - y + 0*z + 1,

Hyperplane x + 0*y - z - 1,

Hyperplane x + 0*y - z + 1)

sage: b.hyperplanes()

(Hyperplane -t + 0*x + y - z + 0,

Hyperplane -t + x - y + 0*z + 0,

Hyperplane -t + x + 0*y - z + 0,

Hyperplane t + 0*x + y - z + 0,

Hyperplane t + 0*x + y - z + 0,

Hyperplane t + 0*x + y - z + 0,

Hyperplane t + x - y + 0*z + 0,

Hyperplane t + x - y + 0*z + 0,

Hyperplane t + x - y + 0*z + 0,

Hyperplane t + x - y + 0*z + 0,
```

```
>>> from sage.all import *
>>> # needs sage.combinat
>>> a = hyperplane_arrangements.semiorder(Integer(3), names=('x', 'y', 'z',));
\rightarrow (x, y, z,) = a._first_ngens(3)
>>> b = a.cone()
>>> a.characteristic_polynomial().factor()
x * (x^2 - 6*x + 12)
>>> b.characteristic_polynomial().factor()
(x - 1) * x * (x^2 - 6*x + 12)
>>> a.hyperplanes()
(Hyperplane 0*x + y - z - 1,
Hyperplane 0*x + y - z + 1,
Hyperplane x - y + 0*z - 1,
Hyperplane x - y + 0*z + 1,
Hyperplane x + 0*y - z - 1,
Hyperplane x + 0*y - z + 1)
>>> b.hyperplanes()
(Hyperplane -t + 0*x + y - z + 0,
Hyperplane -t + x - y + 0*z + 0,
Hyperplane -t + x + 0*y - z + 0,
Hyperplane t + 0*x + 0*y + 0*z + 0,
Hyperplane t + 0*x + y - z + 0,
Hyperplane t + x - y + 0*z + 0,
Hyperplane t + x + 0*y - z + 0)
```

#### defining\_polynomial()

Return the defining polynomial of A.

Let  $A = (H_i)_i$  be a hyperplane arrangement in a vector space V corresponding to the null spaces of  $\alpha_{H_i} \in V^*$ . Then the *defining polynomial* of A is given by

$$Q(A) = \prod_{i} \alpha_{H_i} \in S(V^*).$$

```
sage: H.<x,y,z> = HyperplaneArrangements(QQ)
sage: A = H([2*x + y - z, -x - 2*y + z])
sage: p = A.defining_polynomial(); p

(continues on next page)
```

```
-2*x^2 - 5*x*y - 2*y^2 + 3*x*z + 3*y*z - z^2
sage: p.factor()
(-1) * (x + 2*y - z) * (2*x + y - z)
```

```
>>> from sage.all import *
>>> H = HyperplaneArrangements(QQ, names=('x', 'y', 'z',)); (x, y, z,) = H._

$\tipst_ngens(3)$
>>> A = H([Integer(2)*x + y - z, -x - Integer(2)*y + z])$
>>> p = A.defining_polynomial(); p

$-2*x^2 - 5*x*y - 2*y^2 + 3*x*z + 3*y*z - z^2$
>>> p.factor()
(-1) * (x + 2*y - z) * (2*x + y - z)
```

#### deletion (hyperplanes)

Return the hyperplane arrangement obtained by removing h.

#### INPUT:

• h – a hyperplane or hyperplane arrangement

#### **OUTPUT:**

A new hyperplane arrangement with the given hyperplane(s) h removed.

```
restriction()
```

```
sage: H.<x,y> = HyperplaneArrangements(QQ)
sage: A = H([0,1,0], [1,0,1], [-1,0,1], [0,1,-1], [0,1,1]); A
Arrangement of 5 hyperplanes of dimension 2 and rank 2
sage: A.deletion(x)
Arrangement <y - 1 | y + 1 | x - y | x + y>
sage: h = H([0,1,0], [0,1,1])
sage: A.deletion(h)
Arrangement <y - 1 | y + 1 | x - y>
```

# derivation\_module\_basis (algorithm='singular')

Return a basis for the derivation module of self if one exists, otherwise return None.

```
    See also

derivation_module_free_chain(), is_free()
```

#### INPUT:

- algorithm (default: 'singular') can be one of the following:
  - 'singular' use Singular's minimal free resolution
  - 'BC' use the algorithm given by Barakat and Cuntz in [BC2012] (much slower than using Singular)

#### **OUTPUT:**

A basis for the derivation module (over S, the symmetric space) as vectors of a free module over S.

#### ALGORITHM:

# Singular

This gets the reduced syzygy module of the Jacobian ideal of the defining polynomial f of self. It then checks Saito's criterion that the determinant of the basis matrix is a scalar multiple of f. If the basis matrix is not square or it fails Saito's criterion, then we check if the arrangement is free. If it is free, then we fall back to the Barakat-Cuntz algorithm.

# BC

Return the product of the derivation module free chain matrices. See Section 6 of [BC2012].

# **EXAMPLES:**

```
sage: # needs sage.combinat sage.groups
sage: W = WeylGroup(['A', 2], prefix='s')
sage: A = W.long_element().inversion_arrangement()
sage: A.derivation_module_basis()
[(a1, a2), (0, a1*a2 + a2^2)]
```

```
>>> from sage.all import *
>>> # needs sage.combinat sage.groups
>>> W = WeylGroup(['A', Integer(2)], prefix='s')
>>> A = W.long_element().inversion_arrangement()
>>> A.derivation_module_basis()
[(a1, a2), (0, a1*a2 + a2^2)]
```

# derivation\_module\_free\_chain()

Return a free chain for the derivation module if one exists, otherwise return None.

```
See also
is_free()
```

```
sage: # needs sage.combinat sage.groups
sage: W = WeylGroup(['A',3], prefix='s')
sage: A = W.long_element().inversion_arrangement()
sage: for M in A.derivation_module_free_chain(): print("%s\n"%M)
[ 1 0 0]
[ 0 1 0]
[ 0 0 a3]
[ 1 0 0]
[ 0 0 1]
[ 0 a2 0]
[ 1 0 0]
[ 0 -1 -1 ]
[ 0 a2 -a3]
[ 0 1 0]
[ 0 0 1]
[a1 0 0]
[ 1 0 -1]
[a3 -1 0]
[a1 0 a2]
      1
              0
                      0]
                       -1]
      a3
              -1
              a1 -a2 - a3]
```

```
>>> from sage.all import *
>>> # needs sage.combinat sage.groups
>>> W = WeylGroup(['A',Integer(3)], prefix='s')
>>> A = W.long_element().inversion_arrangement()
>>> for M in A.derivation_module_free_chain(): print("%s\n"%M)
[1 0 0]
[ 0 1 0]
[ 0 0 a3]
<BLANKLINE>
[ 1 0 0]
[ 0 0 1]
[ 0 a2 0]
<BLANKLINE>
[ 1 0 0]
[ \quad 0 \quad -1 \quad -1]
[ 0 a2 -a3 ]
<BLANKLINE>
[ 0 1 0]
[ 0 0 1]
[a1 0 0]
<BLANKLINE>
[ 1 0 -1 ]
[a3 -1 0]
[a1 0 a2]
```

```
<BLANKLINE>
[    1    0    0]
[    a3    -1    -1]
[    0    a1 -a2 - a3]
<BLANKLINE>
```

#### dimension()

Return the ambient space dimension of the arrangement.

**OUTPUT**: integer

# **EXAMPLES:**

```
sage: H.<x,y> = HyperplaneArrangements(QQ)
sage: (x | x-1 | x+1).dimension()
2
sage: H(x).dimension()
2
```

#### distance between regions (region1, region2)

Return the number of hyperplanes separating the two regions.

# INPUT:

• region1, region2 – regions of the arrangement or representative points of regions

OUTPUT: integer; the number of hyperplanes separating the two regions

```
sage: c = hyperplane_arrangements.coordinate(2)
sage: r = c.region_containing_point([-1, -1])
sage: s = c.region_containing_point([1, 1])
sage: c.distance_between_regions(r, s)
2
sage: c.distance_between_regions(s, s)
0
```

```
>>> from sage.all import *
>>> c = hyperplane_arrangements.coordinate(Integer(2))
>>> r = c.region_containing_point([-Integer(1), -Integer(1)])
>>> s = c.region_containing_point([Integer(1), Integer(1)])
>>> c.distance_between_regions(r, s)
2
>>> c.distance_between_regions(s, s)
```

#### distance\_enumerator(base\_region)

Return the generating function for the number of hyperplanes at given distance.

### **INPUT:**

• base\_region - region of arrangement or point in region

#### **OUTPUT:**

A polynomial f(x) for which the coefficient of  $x^i$  is the number of hyperplanes of distance i from base\_region, i.e., the number of hyperplanes separated by i hyperplanes from base\_region.

#### **EXAMPLES:**

```
sage: c = hyperplane_arrangements.coordinate(3)
sage: c.distance_enumerator(c.region_containing_point([1,1,1]))
x^3 + 3*x^2 + 3*x + 1
```

```
>>> from sage.all import *
>>> c = hyperplane_arrangements.coordinate(Integer(3))
>>> c.distance_enumerator(c.region_containing_point([Integer(1),Integer(1),

Integer(1)]))
x^3 + 3*x^2 + 3*x + 1
```

# $doubly_indexed_whitney_number(i, j, kind=1)$

Return the i, j-th doubly-indexed Whitney number.

If kind=1, this number is obtained by adding the Möbius function values mu(x, y) over all x, y in the intersection poset with rank(x) = i and rank(y) = j.

If kind = 2, this number is the number of elements x, y in the intersection poset such that  $x \le y$  with ranks i and j, respectively.

# INPUT:

- i, j integers
- kind (default: 1) 1 or 2

#### **OUTPUT:**

Integer. The (i, j)-th entry of the kind Whitney number.

```
    See also

whitney_number(), whitney_data()
```

```
sage: # needs sage.combinat
sage: A = hyperplane_arrangements.Shi(3)
sage: A.doubly_indexed_whitney_number(0, 2)
9
sage: A.whitney_number(2)
9
sage: A.doubly_indexed_whitney_number(1, 2)
-15
```

```
>>> from sage.all import *
>>> # needs sage.combinat
>>> A = hyperplane_arrangements.Shi(Integer(3))
>>> A.doubly_indexed_whitney_number(Integer(0), Integer(2))
9
>>> A.whitney_number(Integer(2))
9
>>> A.doubly_indexed_whitney_number(Integer(1), Integer(2))
-15
```

#### REFERENCES:

• [GZ1983]

#### essentialization()

Return the essentialization of the hyperplane arrangement.

The essentialization of a hyperplane arrangement whose base field has characteristic 0 is obtained by intersecting the hyperplanes by the space spanned by their normal vectors.

# **OUTPUT:**

The essentialization  $\mathcal{A}'$  of  $\mathcal{A}$  as a new hyperplane arrangement.

```
sage: a = hyperplane_arrangements.braid(3)
                                                                               #__
⇔needs sage.graphs
sage: a.is_essential()
→needs sage.graphs
False
sage: a.essentialization()
⇔needs sage.graphs
Arrangement <t1 - t2 | t1 + 2*t2 | 2*t1 + t2>
sage: H.<x,y> = HyperplaneArrangements(QQ)
sage: B = H([(1,0),1],[(1,0),-1])
sage: B.is_essential()
sage: B.essentialization()
Arrangement \langle -x + 1 | x + 1 \rangle
sage: B.essentialization().parent()
Hyperplane arrangements in 1-dimensional linear space over
Rational Field with coordinate x
sage: H.<x,y> = HyperplaneArrangements(GF(2))
sage: C = H([(1,1),1], [(1,1),0])
sage: C.essentialization()
Arrangement <y | y + 1>
sage: h = hyperplane_arrangements.semiorder(4)
sage: h.essentialization()
Arrangement of 12 hyperplanes of dimension 3 and rank 3
```

```
>>> from sage.all import *
>>> a = hyperplane_arrangements.braid(Integer(3))
       # needs sage.graphs
>>> a.is_essential()
⇔needs sage.graphs
False
>>> a.essentialization()
                                                                             #. .
→needs sage.graphs
Arrangement <t1 - t2 | t1 + 2*t2 | 2*t1 + t2>
>>> H = HyperplaneArrangements(QQ, names=('x', 'y',)); (x, y,) = H._first_
⇒ngens (2)
>>> B = H([(Integer(1),Integer(0)),Integer(1)], [(Integer(1),Integer(0)),-
→Integer(1)])
>>> B.is_essential()
False
>>> B.essentialization()
Arrangement \langle -x + 1 \mid x + 1 \rangle
>>> B.essentialization().parent()
Hyperplane arrangements in 1-dimensional linear space over
Rational Field with coordinate x
>>> H = HyperplaneArrangements(GF(Integer(2)), names=('x', 'y',)); (x, y,) =_
→H._first_ngens(2)
>>> C = H([(Integer(1), Integer(1)), Integer(1)], [(Integer(1), Integer(1)),
→Integer(0)])
>>> C.essentialization()
Arrangement <y | y + 1>
>>> h = hyperplane_arrangements.semiorder(Integer(4))
>>> h.essentialization()
Arrangement of 12 hyperplanes of dimension 3 and rank 3
```

#### face product (F, G, normalize=True)

Return the product FG in the face semigroup of self, where F and G are two closed faces of self.

The face semigroup of a hyperplane arrangement  $\mathcal{A}$  is defined as follows: As a set, it is the set of all open faces of self (see  $closed_faces()$ ). Its product is defined by the following rule: If F and G are two open faces of  $\mathcal{A}$ , then FG is an open face of  $\mathcal{A}$ , and for every hyperplane  $H \in \mathcal{A}$ , the open face FG lies on the same side of FG as FG as FG and FG are two points in FG can be defined as follows: If FG and FG are two points in FG and FG are two points in FG and FG is the face that contains the point FG is the face that point FG is the face that FG is the face that FG i

In our implementation, the face semigroup consists of closed faces rather than open faces (thanks to the 1-to-1 correspondence between open faces and closed faces, this is not really a different semigroup); these closed faces are given as polyhedra.

The face semigroup of a hyperplane arrangement is always a left-regular band (i.e., a semigroup satisfying the identities  $x^2 = x$  and xyx = xy). When the arrangement is central, then this semigroup is a monoid. See [Br2000] (Appendix A in particular) for further properties.

# INPUT:

- F, G two faces of self (as polyhedra)
- normalize boolean (default: True); if True, then this method returns the precise instance of FG in

the list returned by self.closed\_faces(), rather than creating a new instance

```
sage: # needs sage.graphs
sage: a = hyperplane_arrangements.braid(3)
sage: a.hyperplanes()
(Hyperplane 0*t0 + t1 - t2 + 0,
Hyperplane t0 - t1 + 0*t2 + 0,
Hyperplane t0 + 0*t1 - t2 + 0)
sage: faces = {F0: F1 for F0, F1 in a.closed_faces()}
sage: xGyEz = faces[(0, 1, 1)] # closed face x >= y = z
sage: xGyEz.representative_point()
(0, -1, -1)
sage: xGyEz = faces[(0, 1, 1)] # closed face x \ge y = z
sage: xGyEz.representative_point()
(0, -1, -1)
sage: yGxGz = faces[(1, -1, 1)] \# closed face y >= x >= z
sage: xGyGz = faces[(1, 1, 1)] # closed face x \ge y \ge z
sage: a.face_product(xGyEz, yGxGz) == xGyGz
sage: a.face_product(yGxGz, xGyEz) == yGxGz
sage: xEzGy = faces[(-1, 1, 0)] \# closed face <math>x = z >= y
sage: xGzGy = faces[(-1, 1, 1)] \# closed face x >= z >= y
sage: a.face_product(xEzGy, yGxGz) == xGzGy
True
```

```
>>> from sage.all import *
>>> # needs sage.graphs
>>> a = hyperplane_arrangements.braid(Integer(3))
>>> a.hyperplanes()
(Hyperplane 0*t0 + t1 - t2 + 0,
Hyperplane t0 - t1 + 0*t2 + 0,
Hyperplane t0 + 0*t1 - t2 + 0)
>>> faces = {F0: F1 for F0, F1 in a.closed_faces()}
>>> xGyEz = faces[(Integer(0), Integer(1), Integer(1))] # closed face x >=_
\hookrightarrow y = z
>>> xGyEz.representative_point()
(0, -1, -1)
>>> xGyEz = faces[(Integer(0), Integer(1), Integer(1))] # closed face x >=_
>>> xGyEz.representative_point()
(0, -1, -1)
>>> yGxGz = faces[(Integer(1), -Integer(1), Integer(1))] # closed face y >=_
>>> xGyGz = faces[(Integer(1), Integer(1), Integer(1))] # closed face x >=_
>>> a.face_product(xGyEz, yGxGz) == xGyGz
True
>>> a.face_product(yGxGz, xGyEz) == yGxGz
True
>>> xEzGy = faces[(-Integer(1), Integer(1), Integer(0))] # closed face x = z_
                                                                  (continues on next page)
```

```
>>> xGzGy = faces[(-Integer(1), Integer(1), Integer(1))] # closed face x >= 

\( \to z \) >= y
>>> a.face_product(xEzGy, yGxGz) == xGzGy
True
```

# face\_semigroup\_algebra (field=None, names='e')

Return the face semigroup algebra of self.

This is the semigroup algebra of the face semigroup of self (see face\_product () for the definition of the semigroup).

Due to limitations of the current Sage codebase (e.g., semigroup algebras do not profit from the functionality of the FiniteDimensionalAlgebra class), this is implemented not as a semigroup algebra, but as a FiniteDimensionalAlgebra. The closed faces of self (in the order in which the  $closed\_faces()$  method outputs them) are identified with the vectors  $(0,0,\ldots,0,1,0,0,\ldots,0)$  (with the 1 moving from left to right).

# INPUT:

- field a field (default: **Q**), to be used as the base ring for the algebra (can also be a commutative ring, but then certain representation-theoretical methods might misbehave)
- names (default: 'e') string; names for the basis elements of the algebra

# **✓** Todo

Also implement it as an actual semigroup algebra?

# **EXAMPLES:**

```
sage: # needs sage.graphs
sage: a = hyperplane_arrangements.braid(3)
sage: [(i, F[0]) for i, F in enumerate(a.closed_faces())]
[(0, (0, 0, 0)),
 (1, (0, 1, 1)),
 (2, (0, -1, -1)),
 (3, (1, 0, 1)),
 (4, (1, 1, 1)),
 (5, (1, -1, 0)),
 (6, (1, -1, 1)),
 (7, (1, -1, -1)),
 (8, (-1, 0, -1)),
 (9, (-1, 1, 0)),
 (10, (-1, 1, 1)),
 (11, (-1, 1, -1)),
 (12, (-1, -1, -1))
sage: U = a.face_semigroup_algebra(); U
Finite-dimensional algebra of degree 13 over Rational Field
sage: e0, e1, e2, e3, e4, e5, e6, e7, e8, e9, e10, e11, e12 = U.basis()
sage: e0 * e1
е1
sage: e0 * e5
e5
```

```
sage: e5 * e0
sage: e3 * e2
e6
sage: e7 * e12
sage: e3 * e12
sage: e4 * e8
sage: e8 * e4
e11
sage: e8 * e1
e11
sage: e5 * e12
sage: (e3 + 2*e4) * (e1 - e7)
e4 - e6
sage: U3 = a.face_semigroup_algebra(field=GF(3)); U3
                                                                               #__
→needs sage.graphs sage.rings.finite_rings
Finite-dimensional algebra of degree 13 over Finite Field of size 3
```

```
>>> from sage.all import *
>>> # needs sage.graphs
>>> a = hyperplane_arrangements.braid(Integer(3))
>>> [(i, F[Integer(0)]) for i, F in enumerate(a.closed_faces())]
[(0, (0, 0, 0)),
 (1, (0, 1, 1)),
 (2, (0, -1, -1)),
 (3, (1, 0, 1)),
 (4, (1, 1, 1)),
 (5, (1, -1, 0)),
 (6, (1, -1, 1)),
 (7, (1, -1, -1)),
 (8, (-1, 0, -1)),
 (9, (-1, 1, 0)),
 (10, (-1, 1, 1)),
 (11, (-1, 1, -1)),
 (12, (-1, -1, -1))
>>> U = a.face_semigroup_algebra(); U
Finite-dimensional algebra of degree 13 over Rational Field
>>> e0, e1, e2, e3, e4, e5, e6, e7, e8, e9, e10, e11, e12 = U.basis()
>>> e0 * e1
e1
>>> e0 * e5
e5
>>> e5 * e0
e5
>>> e3 * e2
e6
>>> e7 * e12
```

```
е7
>>> e3 * e12
e6
>>> e4 * e8
e 4
>>> e8 * e4
€11
>>> e8 * e1
e11
>>> e5 * e12
e7
>>> (e3 + Integer(2)*e4) * (e1 - e7)
e4 - e6
>>> U3 = a.face_semigroup_algebra(field=GF(Integer(3))); U3
      # needs sage.graphs sage.rings.finite_rings
Finite-dimensional algebra of degree 13 over Finite Field of size 3
```

## face\_vector()

Return the face vector.

OUTPUT: a vector of integers

The d-th entry is the number of faces of dimension d. A face is the intersection of a region with a hyperplane of the arrangement.

## **EXAMPLES:**

```
sage: A = hyperplane_arrangements.Shi(3)
sage: A.face_vector()
→needs sage.combinat
(0, 6, 21, 16)
```

```
>>> from sage.all import *
>>> A = hyperplane_arrangements.Shi(Integer(3))
>>> A.face_vector()
→needs sage.combinat
(0, 6, 21, 16)
```

# $has\_good\_reduction(p)$

Return whether the hyperplane arrangement has good reduction mod p.

Let A be a hyperplane arrangement with equations defined over the integers, and let B be the hyperplane arrangement defined by reducing these equations modulo a prime p. Then A has good reduction modulo p if the intersection posets of A and B are isomorphic.

## INPUT:

• p – prime number

OUTPUT: boolean

```
sage: # needs sage.combinat
sage: a = hyperplane_arrangements.semiorder(3)
                                                                        (continues on next page)
```

```
sage: a.has_good_reduction(5)
True
sage: a.has_good_reduction(3)
False
sage: b = a.change_ring(GF(3))
sage: a.characteristic_polynomial()
x^3 - 6*x^2 + 12*x
sage: b.characteristic_polynomial() # not equal to that for a
x^3 - 6*x^2 + 10*x
```

```
>>> from sage.all import *
>>> # needs sage.combinat
>>> a = hyperplane_arrangements.semiorder(Integer(3))
>>> a.has_good_reduction(Integer(5))
True
>>> a.has_good_reduction(Integer(3))
False
>>> b = a.change_ring(GF(Integer(3)))
>>> a.characteristic_polynomial()
x^3 - 6*x^2 + 12*x
>>> b.characteristic_polynomial() # not equal to that for a
x^3 - 6*x^2 + 10*x
```

## hyperplanes()

Return the hyperplanes in the arrangement as a tuple.

OUTPUT: a tuple

**EXAMPLES:** 

```
sage: H.<x,y> = HyperplaneArrangements(QQ)
sage: A = H([1,1,0], [2,3,-1], [4,5,3])
sage: A.hyperplanes()
(Hyperplane x + 0*y + 1, Hyperplane 3*x - y + 2, Hyperplane 5*x + 3*y + 4)
```

Note that the hyperplanes can be indexed as if they were a list:

```
sage: A[0]
Hyperplane x + 0*y + 1
```

```
>>> from sage.all import *
>>> A[Integer(0)]
Hyperplane x + 0*y + 1
```

intersection\_poset (element\_label='int')

Return the intersection poset of the hyperplane arrangement.

#### INPUT:

- element\_label (default: 'int') specify how an intersection should be represented; must be one of the following:
  - 'subspace' as a subspace
  - 'subset' as a subset of the defining hyperplanes
  - 'int' as an integer

# **OUTPUT:**

The poset of non-empty intersections of hyperplanes, with intersections represented by integers, subsets of integers or subspaces (see the examples for more details).

# **EXAMPLES:**

By default, the elements of the poset are the integers from 0 through the cardinality of the poset *minus one*. The element labelled 0 always corresponds to the ambient vector space, and the hyperplanes themselves are labelled  $1, 2, \ldots, n$ , where n is the number of hyperplanes of the arrangement.

```
sage: # needs sage.combinat
sage: A = hyperplane_arrangements.semiorder(3)
sage: L = A.intersection_poset(); L
Finite poset containing 19 elements
sage: sorted(L)
[0, 1, 2, 3, 4, 5, 6, 7, 8, 9, 10, 11, 12, 13, 14, 15, 16, 17, 18]
sage: [sorted(level_set) for level_set in L.level_sets()]
[[0], [1, 2, 3, 4, 5, 6], [7, 8, 9, 10, 11, 12, 13, 14, 15, 16, 17, 18]]
```

```
>>> from sage.all import *
>>> # needs sage.combinat
>>> A = hyperplane_arrangements.semiorder(Integer(3))
>>> L = A.intersection_poset(); L
Finite poset containing 19 elements
>>> sorted(L)
[0, 1, 2, 3, 4, 5, 6, 7, 8, 9, 10, 11, 12, 13, 14, 15, 16, 17, 18]
>>> [sorted(level_set) for level_set in L.level_sets()]
[[0], [1, 2, 3, 4, 5, 6], [7, 8, 9, 10, 11, 12, 13, 14, 15, 16, 17, 18]]
```

By passing the argument element\_label="subset", each element of the intersection poset is labelled by the set of indices of the hyperplanes whose intersection is said element. The index of a hyperplane is its index in self.hyperplanes().

```
sage: A = hyperplane_arrangements.semiorder(3)
sage: L = A.intersection_poset(element_label='subset') #

→ needs sage.combinat
sage: [sorted(level, key=sorted) for level in L.level_sets()] #

→ needs sage.combinat
[[{}],
  [{0}, {1}, {2}, {3}, {4}, {5}],
  [{0}, 2}, {0, 3}, {0, 4}, {0, 5}, {1, 2}, {1, 3}, {1, 4}, {1, 5}, {2, 4}, {2, 4}, {2, 4}, {3}, {3, 4}, {3, 5}]]
```

One can instead use affine subspaces as elements, which is what is used to compute the poset in the first place:

```
sage: A = hyperplane_arrangements.coordinate(2)
sage: L = A.intersection_poset(element_label='subspace'); L
                                                                              #__
⇔needs sage.combinat
Finite poset containing 4 elements
sage: sorted(L, key=lambda S: (S.dimension(),
→needs sage.combinat
                               S.linear_part().basis_matrix()))
. . . . :
[Affine space p + W where:
  p = (0, 0)
  W = Vector space of degree 2 and dimension 0 over Rational Field
      Basis matrix: [],
Affine space p + W where:
  p = (0, 0)
  W = Vector space of degree 2 and dimension 1 over Rational Field
      Basis matrix: [0 1],
Affine space p + W where:
  p = (0, 0)
   W = Vector space of degree 2 and dimension 1 over Rational Field
      Basis matrix: [1 0],
Affine space p + W where:
  p = (0, 0)
  W = Vector space of dimension 2 over Rational Field]
```

```
>>> from sage.all import *
>>> A = hyperplane_arrangements.coordinate(Integer(2))
>>> L = A.intersection_poset(element_label='subspace'); L
                                                                           #__
→needs sage.combinat
Finite poset containing 4 elements
>>> sorted(L, key=lambda S: (S.dimension(),
→needs sage.combinat
                             S.linear_part().basis_matrix()))
[Affine space p + W where:
  p = (0, 0)
  W = Vector space of degree 2 and dimension 0 over Rational Field
      Basis matrix: [],
Affine space p + W where:
  p = (0, 0)
  W = Vector space of degree 2 and dimension 1 over Rational Field
      Basis matrix: [0 1],
Affine space p + W where:
  p = (0, 0)
  W = Vector space of degree 2 and dimension 1 over Rational Field
      Basis matrix: [1 0],
Affine space p + W where:
  p = (0, 0)
  W = Vector space of dimension 2 over Rational Field]
```

## is\_central (certificate=False)

Test whether the intersection of all the hyperplanes is nonempty.

A hyperplane arrangement is central if the intersection of all the hyperplanes in the arrangement is nonempty. INPUT:

• certificate – boolean (default: False); specifies whether to return the center as a polyhedron (possibly empty) as part of the output

OUTPUT: if certificate is True, returns a tuple containing:

- 1. A boolean
- 2. The polyhedron defined to be the intersection of all the hyperplanes

If certificate is False, returns a boolean.

#### **EXAMPLES:**

The Catalan arrangement in dimension 3 is not central:

```
sage: b = hyperplane_arrangements.Catalan(3)
sage: b.is_central(certificate=True)
(False, The empty polyhedron in QQ^3)
```

```
>>> from sage.all import *
>>> b = hyperplane_arrangements.Catalan(Integer(3))
>>> b.is_central(certificate=True)
(False, The empty polyhedron in QQ^3)
```

The empty arrangement in dimension 5 is central:

### is\_essential()

Test whether the hyperplane arrangement is essential.

A hyperplane arrangement is essential if the span of the normals of its hyperplanes spans the ambient space.

```
See also

essentialization()
```

# OUTPUT: boolean

# **EXAMPLES:**

```
sage: H.<x,y> = HyperplaneArrangements(QQ)
sage: H(x, x+1).is_essential()
False
sage: H(x, y).is_essential()
True
```

#### is\_formal()

Return if self is formal.

A hyperplane arrangement is *formal* if it is 3-generated [Yuz1993], where k-generated is defined in  $mini-mal\_generated\_number()$ .

# is\_free (algorithm='singular')

Return if self is free.

A hyperplane arrangement A is free if the module of derivations Der(A) is a free S-module, where S is the corresponding symmetric space.

### INPUT:

- algorithm (default: 'singular') can be one of the following:
  - 'singular' use Singular's minimal free resolution
  - 'BC' use the algorithm given by Barakat and Cuntz in [BC2012] (much slower than using Singular)

### ALGORITHM:

# singular

Check that the minimal free resolution has length at most 2 by using Singular.

#### BC

This implementation follows [BC2012] by constructing a chain of free modules

$$D(A) = D(A_n) < D(A_{n-1}) < \dots < D(A_1) < D(A_0)$$

corresponding to some ordering of the arrangements  $A_0 \subset A_1 \subset \cdots \subset A_{n-1} \subset A_n = A$ . Such a chain is found by using a backtracking algorithm.

### **EXAMPLES:**

For type A arrangements, chordality is equivalent to freeness. We verify that in type  $A_3$ :

#### is\_linear()

Test whether all hyperplanes pass through the origin.

OUTPUT: boolean

# **EXAMPLES:**

```
sage: a = hyperplane_arrangements.semiorder(3)
sage: a.is_linear()
False
```

```
>>> from sage.all import *
>>> a = hyperplane_arrangements.semiorder(Integer(3))
>>> a.is_linear()
False
>>> b = hyperplane_arrangements.braid(Integer(3))
      # needs sage.graphs
>>> b.is_linear()
                                                                             #__
⇔needs sage.graphs
True
>>> H = HyperplaneArrangements(QQ, names=('x', 'y',)); (x, y,) = H._first_
→ngens(2)
>>> c = H(x+Integer(1), y+Integer(1))
>>> c.is_linear()
False
>>> c.is_central()
True
```

# is\_separating\_hyperplane (region1, region2, hyperplane)

Test whether the hyperplane separates the given regions.

# INPUT:

- region1, region2 polyhedra or list/tuple/iterable of coordinates which are regions of the arrangement or an interior point of a region
- hyperplane a hyperplane

OUTPUT: boolean; whether the hyperplane hyperplane separate the given regions

```
sage: A.<x,y> = hyperplane_arrangements.coordinate(2)
sage: A.is_separating_hyperplane([1,1], [2,1], y)
False
sage: A.is_separating_hyperplane([1,1], [-1,1], x)
True
sage: r = A.region_containing_point([1,1])
sage: s = A.region_containing_point([-1,1])
sage: A.is_separating_hyperplane(r, s, x)
True
```

### is\_simplicial()

Test whether the arrangement is simplicial.

A region is simplicial if the normal vectors of its bounding hyperplanes are linearly independent. A hyperplane arrangement is said to be simplicial if every region is simplicial.

OUTPUT: boolean; whether the hyperplane arrangement is simplicial

#### **EXAMPLES:**

```
>>> from sage.all import *
>>> H = HyperplaneArrangements(QQ, names=('x', 'y', 'z',)); (x, y, z,) = H._
→first_ngens(3)
>>> A = H([[Integer(0), Integer(1), Integer(1), Integer(1)], [Integer(0),
→Integer(1), Integer(2), Integer(3)]])
>>> A.is_simplicial()
True
>>> A = H([[Integer(0),Integer(1),Integer(1),Integer(1)], [Integer(0),
→Integer(1), Integer(2), Integer(3)], [Integer(0), Integer(1), Integer(3),
→Integer(2)]])
>>> A.is_simplicial()
True
>>> A = H([[Integer(0), Integer(1), Integer(1), Integer(1)], [Integer(0),
→Integer(1), Integer(2), Integer(3)], [Integer(0), Integer(1), Integer(3),
→Integer(2)], [Integer(0),Integer(2),Integer(1),Integer(3)]])
>>> A.is_simplicial()
```

```
False
>>> hyperplane_arrangements.braid(Integer(3)).is_simplicial()

# needs sage.graphs
True
```

#### matroid()

Return the matroid associated to self.

Let A denote a central hyperplane arrangement and  $n_H$  the normal vector of some hyperplane  $H \in A$ . We define a matroid  $M_A$  as the linear matroid spanned by  $\{n_H | H \in A\}$ . The matroid  $M_A$  is such that the lattice of flats of M is isomorphic to the intersection lattice of A (Proposition 3.6 in [Sta2007]).

#### **EXAMPLES:**

```
sage: P.<x,y,z> = HyperplaneArrangements(QQ)
sage: A = P(x, y, z, x+y+z, 2*x+y+z, 2*x+3*y+z, 2*x+3*y+4*z)
sage: M = A.matroid(); M
Linear matroid of rank 3 on 7 elements represented over the Rational Field
```

We check the lattice of flats is isomorphic to the intersection lattice:

# minimal\_generated\_number()

Return the minimum k such that self is k-generated.

Let A be a central hyperplane arrangement. Let  $W_k$  denote the solution space of the linear system corresponding to the linear dependencies among the hyperplanes of A of length at most k. We say A is k-generated if  $\dim W_k = \operatorname{rank} A$ .

Equivalently this says all dependencies forming the Orlik-Terao ideal are generated by at most k hyperplanes.

We construct Example 2.2 from [Yuz1993]:

### n\_bounded\_regions()

Return the number of (relatively) bounded regions.

# **OUTPUT**:

An integer. The number of relatively bounded regions of the hyperplane arrangement.

### **EXAMPLES:**

```
sage: A = hyperplane_arrangements.semiorder(3)
sage: A.n_bounded_regions()
7
```

```
>>> from sage.all import *
>>> A = hyperplane_arrangements.semiorder(Integer(3))
>>> A.n_bounded_regions()
7
```

## n\_hyperplanes()

Return the number of hyperplanes in the arrangement.

**OUTPUT:** integer

```
sage: H.<x,y> = HyperplaneArrangements(QQ)
sage: A = H([1,1,0], [2,3,-1], [4,5,3])
sage: A.n_hyperplanes()
3
sage: len(A) # equivalent
3
```

### n\_regions()

The number of regions of the hyperplane arrangement.

**OUTPUT**: integer

# **EXAMPLES:**

```
sage: A = hyperplane_arrangements.semiorder(3)
sage: A.n_regions()
19
```

```
>>> from sage.all import *
>>> A = hyperplane_arrangements.semiorder(Integer(3))
>>> A.n_regions()
19
```

# orlik\_solomon\_algebra(base\_ring=None, ordering=None, \*\*kwds)

Return the Orlik-Solomon algebra of self.

### INPUT:

- base\_ring (default: the base field of self) the ring over which the Orlik-Solomon algebra will be defined
- ordering (optional) an ordering of the ground set

### **EXAMPLES:**

```
sage: P.<x,y,z> = HyperplaneArrangements(QQ)
sage: A = P(x, y, z, x+y+z, 2*x+y+z, 2*x+3*y+z, 2*x+3*y+4*z)
sage: A.orlik_solomon_algebra()
Orlik-Solomon algebra of Linear matroid of rank 3 on 7 elements
represented over the Rational Field
sage: A.orlik_solomon_algebra(base_ring=ZZ)
Orlik-Solomon algebra of Linear matroid of rank 3 on 7 elements
represented over the Rational Field
```

```
>>> A.orlik_solomon_algebra(base_ring=ZZ)
Orlik-Solomon algebra of Linear matroid of rank 3 on 7 elements
represented over the Rational Field
```

# orlik\_terao\_algebra(base\_ring=None, ordering=None, \*\*kwds)

Return the Orlik-Terao algebra of self.

#### INPUT:

- base\_ring (default: the base field of self) the ring over which the Orlik-Terao algebra will be defined
- ordering (optional) an ordering of the ground set

#### **EXAMPLES:**

```
sage: P.<x,y,z> = HyperplaneArrangements(QQ)
sage: A = P(x, y, z, x+y+z, 2*x+y+z, 2*x+3*y+z, 2*x+3*y+4*z)
sage: A.orlik_terao_algebra()
Orlik-Terao algebra of Linear matroid of rank 3 on 7 elements
represented over the Rational Field over Rational Field
sage: A.orlik_terao_algebra(base_ring=QQ['t'])
Orlik-Terao algebra of Linear matroid of rank 3 on 7 elements
represented over the Rational Field
over Univariate Polynomial Ring in t over Rational Field
```

```
>>> from sage.all import *
>>> P = HyperplaneArrangements(QQ, names=('x', 'y', 'z',)); (x, y, z,) = P._

ifirst_ngens(3)
>>> A = P(x, y, z, x+y+z, Integer(2)*x+y+z, Integer(2)*x+Integer(3)*y+z,

Integer(2)*x+Integer(3)*y+Integer(4)*z)
>>> A.orlik_terao_algebra()
Orlik-Terao algebra of Linear matroid of rank 3 on 7 elements
represented over the Rational Field over Rational Field
>>> A.orlik_terao_algebra(base_ring=QQ['t'])
Orlik-Terao algebra of Linear matroid of rank 3 on 7 elements
represented over the Rational Field
over Univariate Polynomial Ring in t over Rational Field
```

# plot (\*\*kwds)

Plot the hyperplane arrangement.

OUTPUT: a graphics object

```
sage: L.<x, y> = HyperplaneArrangements(QQ)
sage: L(x, y, x+y-2).plot()
    →needs sage.plot
Graphics object consisting of 3 graphics primitives
```

```
>>> L(x, y, x+y-Integer(2)).plot()

# needs sage.plot

Graphics object consisting of 3 graphics primitives
```

#### poincare\_polynomial()

Return the Poincaré polynomial of the hyperplane arrangement.

OUTPUT: the Poincaré polynomial in  $\mathbf{Q}[x]$ 

#### **EXAMPLES:**

```
sage: a = hyperplane_arrangements.coordinate(2)
sage: a.poincare_polynomial()
x^2 + 2*x + 1
```

```
>>> from sage.all import *
>>> a = hyperplane_arrangements.coordinate(Integer(2))
>>> a.poincare_polynomial()
x^2 + 2*x + 1
```

# poset\_of\_regions (B=None, numbered\_labels=True)

Return the poset of regions for a central hyperplane arrangement.

The poset of regions is a partial order on the set of regions where the regions are ordered by  $R \leq R'$  if and only if  $S(R) \subseteq S(R')$  where S(R) is the set of hyperplanes which separate the region R from the base region B.

## **INPUT:**

- B a region (optional); if None, then an arbitrary region is chosen as the base region
- numbered\_labels boolean (default: True); if True, then the elements of the poset are numbered. Else they are labelled with the regions themselves.

OUTPUT: a Poset object containing the poset of regions

#### **EXAMPLES:**

```
sage: H.<x,y,z> = HyperplaneArrangements(QQ)
sage: A = H([[0,1,1,1], [0,1,2,3]])
sage: A.poset_of_regions()
                                                                                #_
→needs sage.combinat
Finite poset containing 4 elements
sage: # needs sage.combinat sage.graphs
sage: A = hyperplane_arrangements.braid(3)
sage: A.poset_of_regions()
Finite poset containing 6 elements
sage: A.poset_of_regions(numbered_labels=False)
Finite poset containing 6 elements
sage: A = hyperplane_arrangements.braid(4)
sage: A.poset_of_regions()
Finite poset containing 24 elements
sage: H.\langle x, y, z \rangle = HyperplaneArrangements(QQ)
sage: A = H([[0,1,1,1], [0,1,2,3], [0,1,3,2], [0,2,1,3]])
```

```
>>> from sage.all import *
>>> H = HyperplaneArrangements(QQ, names=('x', 'y', 'z',)); (x, y, z,) = H._
→first_ngens(3)
>>> A = H([[Integer(0), Integer(1), Integer(1), Integer(1)], [Integer(0),
→Integer(1), Integer(2), Integer(3)]])
>>> A.poset_of_regions()
                                                                            #.
→needs sage.combinat
Finite poset containing 4 elements
>>> # needs sage.combinat sage.graphs
>>> A = hyperplane_arrangements.braid(Integer(3))
>>> A.poset_of_regions()
Finite poset containing 6 elements
>>> A.poset_of_regions(numbered_labels=False)
Finite poset containing 6 elements
>>> A = hyperplane_arrangements.braid(Integer(4))
>>> A.poset_of_regions()
Finite poset containing 24 elements
>>> H = HyperplaneArrangements(QQ, names=('x', 'y', 'z',)); (x, y, z,) = H._
→first_ngens(3)
>>> A = H([[Integer(0), Integer(1), Integer(1), Integer(1)], [Integer(0),
→Integer(1), Integer(2), Integer(3)], [Integer(0), Integer(1), Integer(3),
→Integer(2)], [Integer(0), Integer(2), Integer(1), Integer(3)]])
>>> R = A.regions()
>>> base_region = R[Integer(3)]
>>> A.poset_of_regions(B=base_region)
                                                                            #__
→needs sage.combinat
Finite poset containing 14 elements
```

# primitive\_eulerian\_polynomial()

Return the primitive Eulerian polynomial of self.

The primitive Eulerian polynomial of a hyperplane arrangement A is defined [BHS2023] by

$$P_A(z) := \sum_{X \in L} |\mu(B, X)| (z - 1)^{\operatorname{codim} X},$$

where L is the intersection poset of A, B is the minimal element of L (here, the 0 dimensional subspace), and  $\mu$  is the Möbius function of L.

OUTPUT: the primitive Eulerian polynomial in  $\mathbf{Z}[z]$ 

```
sage: A = hyperplane_arrangements.coordinate(2)
sage: A.primitive_eulerian_polynomial() #

→ needs sage.graphs (continues on next page)
```

```
z^2
sage: B = hyperplane_arrangements.braid(3)
sage: B.primitive_eulerian_polynomial()
                                                                              #__
→needs sage.graphs
z^2 + z
sage: H = hyperplane_arrangements.Shi(['B',2]).cone()
sage: H.is_simplicial()
sage: H.primitive_eulerian_polynomial()
⇔needs sage.graphs
z^3 + 11*z^2 + 4*z
sage: H = hyperplane_arrangements.graphical(graphs.CycleGraph(4))
sage: H.primitive_eulerian_polynomial()
                                                                              #_
⇔needs sage.graphs
z^3 + 3*z^2 - z
```

```
>>> from sage.all import *
>>> A = hyperplane_arrangements.coordinate(Integer(2))
>>> A.primitive_eulerian_polynomial()
                                                                            #__
→needs sage.graphs
>>> B = hyperplane_arrangements.braid(Integer(3))
>>> B.primitive_eulerian_polynomial()
                                                                            #. .
⇔needs sage.graphs
z^2 + z
>>> H = hyperplane_arrangements.Shi(['B',Integer(2)]).cone()
>>> H.is_simplicial()
False
>>> H.primitive_eulerian_polynomial()
                                                                            #__
→needs sage.graphs
z^3 + 11*z^2 + 4*z
>>> H = hyperplane_arrangements.graphical(graphs.CycleGraph(Integer(4)))
>>> H.primitive_eulerian_polynomial()
                                                                            #__
⇔needs sage.graphs
z^3 + 3*z^2 - z
```

We verify Example 2.4 in [BHS2023] for k = 2, 3, 4, 5:

We verify Equation (4) in [BHS2023] on some examples:

```
sage: # needs sage.graphs
sage: R.<x> = ZZ[]
sage: Arr = [hyperplane_arrangements.braid(n) for n in range(2,6)]
sage: all(R(A.cocharacteristic_polynomial()(1/(x-1)) * (x-1)^A.dimension())
...: == R(A.primitive_eulerian_polynomial()) for A in Arr)
True
```

We compute types  $H_3$  and  $F_4$  in Table 1 of [BHS2023]:

```
sage: # needs sage.libs.gap
sage: W = CoxeterGroup(['H',3], implementation='matrix')
sage: A = HyperplaneArrangements(W.base_ring(), tuple(f'x{s}' for s in_
→range(W.rank())))
sage: H = A([[0] + list(r) for r in W.positive_roots()])
sage: H.is_simplicial()
                                                                             #__
→needs sage.graphs
True
sage: H.primitive_eulerian_polynomial()
z^3 + 28*z^2 + 16*z
sage: W = CoxeterGroup(['F',4], implementation='permutation')
sage: A = HyperplaneArrangements(QQ, tuple(f'x\{s\}' for s in range(W.rank())))
sage: H = A([[0] + list(r) for r in W.positive_roots()])
sage: H.primitive_eulerian_polynomial()
                                         # long time
→needs sage.graphs
z^4 + 116*z^3 + 220*z^2 + 48*z
```

```
>>> from sage.all import *
>>> # needs sage.libs.gap

(continues on next page)
```

```
>>> W = CoxeterGroup(['H', Integer(3)], implementation='matrix')
>>> A = HyperplaneArrangements(W.base_ring(), tuple(f'x{s}' for s in range(W.
→rank())))
>>> H = A([[Integer(0)] + list(r) for r in W.positive_roots()])
>>> H.is_simplicial()
                                                                            #. .
⇔needs sage.graphs
True
>>> H.primitive_eulerian_polynomial()
z^3 + 28*z^2 + 16*z
>>> W = CoxeterGroup(['F',Integer(4)], implementation='permutation')
>>> A = HyperplaneArrangements(QQ, tuple(f'x{s}' for s in range(W.rank())))
>>> H = A([[Integer(0)] + list(r) for r in W.positive_roots()])
>>> H.primitive_eulerian_polynomial()
                                         # long time
                                                                            #.
→needs sage.graphs
z^4 + 116*z^3 + 220*z^2 + 48*z
```

We verify Proposition 2.5 in [BHS2023] on the braid arrangement  $B_k$  for k = 2, 3, 4, 5:

```
sage: B = [hyperplane_arrangements.braid(k) for k in range(2,6)]
sage: all(H.is_simplicial() for H in B)
True
sage: all(c > 0 for H in B #__
-needs sage.graphs
...: for c in H.primitive_eulerian_polynomial().coefficients())
True
```

We verify Example 9.4 in [BHS2023] showing a hyperplane arrangement whose primitive Eulerian polynomial does not have real roots (in general, the graphical arrangement of a cycle graph corresponds to the arrangements in Example 9.4):

```
sage: # needs sage.graphs
sage: H = hyperplane_arrangements.graphical(graphs.CycleGraph(5))
sage: pep = H.primitive_eulerian_polynomial(); pep
z^4 + 6*z^3 - 4*z^2 + z
sage: pep.roots(QQbar)
[(-6.626418492719221?, 1),
  (0, 1),
  (0.3132092463596102? - 0.2298065541510677?*I, 1),
  (0.3132092463596102? + 0.2298065541510677?*I, 1)]
sage: pep.roots(AA)
[(-6.626418492719221?, 1), (0, 1)]
```

```
>>> from sage.all import *
>>> # needs sage.graphs
>>> H = hyperplane_arrangements.graphical(graphs.CycleGraph(Integer(5)))
>>> pep = H.primitive_eulerian_polynomial(); pep
z^4 + 6*z^3 - 4*z^2 + z
>>> pep.roots(QQbar)
[(-6.626418492719221?, 1),
(0, 1),
(0.3132092463596102? - 0.2298065541510677?*I, 1),
(0.3132092463596102? + 0.2298065541510677?*I, 1)]
>>> pep.roots(AA)
[(-6.626418492719221?, 1), (0, 1)]
```

### rank()

Return the rank.

### **OUTPUT:**

The dimension of the span of the normals to the hyperplanes in the arrangement.

### **EXAMPLES:**

```
sage: H.<x,y,z> = HyperplaneArrangements(QQ)
sage: A = H([[0, 1, 2, 3], [-3, 4, 5, 6]])
sage: A.dimension()
3
sage: A.rank()
sage: # needs sage.graphs
sage: B = hyperplane_arrangements.braid(3)
sage: B.hyperplanes()
(Hyperplane 0*t0 + t1 - t2 + 0,
Hyperplane t0 - t1 + 0*t2 + 0,
Hyperplane t0 + 0*t1 - t2 + 0)
sage: B.dimension()
sage: B.rank()
sage: p = polytopes.simplex(5, project=True)
sage: H = p.hyperplane_arrangement()
sage: H.rank()
```

```
>>> from sage.all import *
>>> H = HyperplaneArrangements(QQ, names=('x', 'y', 'z',)); (x, y, z,) = H._

ifirst_ngens(3)
>>> A = H([[Integer(0), Integer(1), Integer(2), Integer(3)],[-Integer(3),_

integer(4), Integer(5), Integer(6)]])
>>> A.dimension()
3
>>> A.rank()
2
```

```
>>> # needs sage.graphs
>>> B = hyperplane_arrangements.braid(Integer(3))
>>> B.hyperplanes()
(Hyperplane 0*t0 + t1 - t2 + 0,
   Hyperplane t0 - t1 + 0*t2 + 0,
   Hyperplane t0 + 0*t1 - t2 + 0)
>>> B.dimension()
3
>>> B.rank()
2
>>> p = polytopes.simplex(Integer(5), project=True)
>>> H = p.hyperplane_arrangement()
>>> H.rank()
```

# $region\_containing\_point(p)$

The region in the hyperplane arrangement containing a given point.

The base field must have characteristic zero.

# INPUT:

• p - point

#### **OUTPUT:**

A polyhedron. A ValueError is raised if the point is not interior to a region, that is, sits on a hyperplane.

# **EXAMPLES:**

```
sage: H.<x,y> = HyperplaneArrangements(QQ)
sage: A = H([(1,0), 0], [(0,1), 1], [(0,1), -1], [(1,-1), 0], [(1,1), 0])
sage: A.region_containing_point([1,2])
A 2-dimensional polyhedron in QQ^2 defined
as the convex hull of 2 vertices and 2 rays
```

# regions()

Return the regions of the hyperplane arrangement.

The base field must have characteristic zero.

OUTPUT: a tuple containing the regions as polyhedra

The regions are the connected components of the complement of the union of the hyperplanes as a subset of  $\mathbf{R}^n$ .

### **EXAMPLES:**

```
sage: a = hyperplane_arrangements.braid(2)
⇔needs sage.graphs
sage: a.regions()
→needs sage.graphs
(A 2-dimensional polyhedron in QQ^2 defined
    as the convex hull of 1 vertex, 1 ray, 1 line,
A 2-dimensional polyhedron in QQ^2 defined
     as the convex hull of 1 vertex, 1 ray, 1 line)
sage: H.<x,y> = HyperplaneArrangements(QQ)
sage: A = H(x, y+1)
sage: A.regions()
(A 2-dimensional polyhedron in QQ^2 defined
    as the convex hull of 1 vertex and 2 rays,
A 2-dimensional polyhedron in QQ^2 defined
     as the convex hull of 1 vertex and 2 rays,
A 2-dimensional polyhedron in QQ^2 defined
    as the convex hull of 1 vertex and 2 rays,
A 2-dimensional polyhedron in QQ^2 defined
     as the convex hull of 1 vertex and 2 rays)
sage: chessboard = []
sage: N = 8
sage: for x0 in range (N + 1):
        for y0 in range (N + 1):
             chessboard.extend([x-x0, y-y0])
sage: chessboard = H(chessboard)
sage: len(chessboard.bounded_regions()) # long time, 359 ms on a Core i7
```

```
>>> from sage.all import *
>>> a = hyperplane_arrangements.braid(Integer(2))
      # needs sage.graphs
>>> a.regions()
⇔needs sage.graphs
(A 2-dimensional polyhedron in QQ^2 defined
     as the convex hull of 1 vertex, 1 ray, 1 line,
A 2-dimensional polyhedron in QQ^2 defined
    as the convex hull of 1 vertex, 1 ray, 1 line)
>>> H = HyperplaneArrangements(QQ, names=('x', 'y',)); (x, y,) = H._first_
⇒ngens (2)
\rightarrow \rightarrow A = H(x, y+Integer(1))
>>> A.regions()
(A 2-dimensional polyhedron in QQ^2 defined
    as the convex hull of 1 vertex and 2 rays,
A 2-dimensional polyhedron in QQ^2 defined
    as the convex hull of 1 vertex and 2 rays,
A 2-dimensional polyhedron in QQ^2 defined
    as the convex hull of 1 vertex and 2 rays,
A 2-dimensional polyhedron in QQ^2 defined
```

# Example 6 of [KP2020]:

```
sage: from itertools import product
sage: def zero_one(d):
          for x in product([0,1], repeat=d):
             if any(x):
. . . . :
                  yield [0] + list(x)
. . . . :
sage: K.<x,y> = HyperplaneArrangements(QQ)
sage: A = K(*zero_one(2))
sage: len(A.regions())
sage: K.<x,y,z> = HyperplaneArrangements(QQ)
sage: A = K(*zero_one(3))
sage: len(A.regions())
sage: K.<x,y,z,w> = HyperplaneArrangements(QQ)
sage: A = K(*zero_one(4))
sage: len(A.regions())
370
sage: K.<x,y,z,w,r> = HyperplaneArrangements(QQ)
sage: A = K(*zero_one(5))
sage: len(A.regions())
                                   # not tested (~25s)
11292
```

```
32

>>> K = HyperplaneArrangements(QQ, names=('x', 'y', 'z', 'w',)); (x, y, z, w, →) = K._first_ngens(4)

>>> A = K(*zero_one(Integer(4)))

>>> len(A.regions())

370

>>> K = HyperplaneArrangements(QQ, names=('x', 'y', 'z', 'w', 'r',)); (x, y, we will be a constant of the constant of the constant of
```

It is possible to specify the backend:

```
sage: # needs sage.rings.number_field
sage: K.<q> = CyclotomicField(9)
sage: L.\langle r9 \rangle = NumberField((q + q**(-1)).minpoly(),
                           embedding=AA(q + q^{**}-1))
sage: norms = [[1, 1/3*(-2*r9**2-r9+1), 0],
              [1, -r9**2 - r9, 0],
               [1, -r9**2 + 1, 0],
               [1, -r9**2, 0],
               [1, r9**2 - 4, -r9**2+3]]
sage: H.<x,y,z> = HyperplaneArrangements(L)
sage: A = H(backend='normaliz')
sage: for v in norms:
        a,b,c = v
        A = A.add_hyperplane(a*x + b*y + c*z)
sage: R = A.regions()
                                                               # optional -_
→pynormaliz
sage: R[0].backend()
                                                               # optional -_
→pynormaliz
'normaliz'
```

```
>>> from sage.all import *
>>> # needs sage.rings.number_field
>>> K = CyclotomicField(Integer(9), names=('q',)); (q,) = K._first_ngens(1)
>>> L = NumberField((q + q^{**}(-Integer(1))).minpoly(),
                          embedding=AA(q + q^*-Integer(1)), names=('r9',));
\hookrightarrow (r9,) = L._first_ngens(1)
>>> norms = [[Integer(1), Integer(1)/Integer(3)*(-Integer(2)*r9**Integer(2)-
\rightarrowr9+Integer(1)), Integer(0)],
             [Integer(1), -r9**Integer(2) - r9, Integer(0)],
             [Integer(1), -r9**Integer(2) + Integer(1), Integer(0)],
             [Integer(1), -r9**Integer(2), Integer(0)],
. . .
             [Integer(1), r9**Integer(2) - Integer(4),
\hookrightarrowr9**Integer(2)+Integer(3)]]
>>> H = HyperplaneArrangements(L, names=('x', 'y', 'z',)); (x, y, z,) = H._
→first_ngens(3)
>>> A = H(backend='normaliz')
>>> for v in norms:
       a,b,c = v
```

### restriction (hyperplane, repetitions=False)

Return the restriction to a hyperplane.

### INPUT:

- hyperplane a hyperplane of the hyperplane arrangement
- repetitions boolean (default: False); eliminate repetitions for ordered arrangements

# **OUTPUT:**

The restriction  $A_H$  of the hyperplane arrangement A to the given hyperplane H.

## **EXAMPLES:**

```
sage: # needs sage.graphs
sage: A.<u, x, y, z> = hyperplane_arrangements.braid(4); A
Arrangement of 6 hyperplanes of dimension 4 and rank 3
sage: H = A[0]; H
Hyperplane 0*u + 0*x + y - z + 0
sage: R = A.restriction(H); R
Arrangement \langle x - z | u - x | u - z \rangle
sage: A.add_hyperplane(z).restriction(z)
Arrangement of 6 hyperplanes of dimension 3 and rank 3
sage: A.add_hyperplane(u).restriction(u)
Arrangement of 6 hyperplanes of dimension 3 and rank 3
sage: D = A.deletion(H); D
Arrangement of 5 hyperplanes of dimension 4 and rank 3
sage: ca = A.characteristic_polynomial()
sage: cr = R.characteristic_polynomial()
sage: cd = D.characteristic_polynomial()
sage: ca
x^4 - 6*x^3 + 11*x^2 - 6*x
sage: cd - cr
x^4 - 6*x^3 + 11*x^2 - 6*x
```

```
Arrangement of 6 hyperplanes of dimension 3 and rank 3

>>> D = A.deletion(H); D

Arrangement of 5 hyperplanes of dimension 4 and rank 3

>>> ca = A.characteristic_polynomial()

>>> cr = R.characteristic_polynomial()

>>> cd = D.characteristic_polynomial()

>>> ca

x^4 - 6*x^3 + 11*x^2 - 6*x

>>> cd - cr

x^4 - 6*x^3 + 11*x^2 - 6*x
```

```
    See also

deletion()
```

# $sign\_vector(p)$

Indicates on which side of each hyperplane the given point p lies.

The base field must have characteristic zero.

#### INPUT:

• p – point as a list/tuple/iterable

# **OUTPUT:**

A vector whose entries are in [-1, 0, +1].

# **EXAMPLES:**

```
sage: H.<x,y> = HyperplaneArrangements(QQ)
sage: A = H([(1,0), 0], [(0,1), 1]); A
Arrangement <y + 1 | x>
sage: A.sign_vector([2, -2])
(-1, 1)
sage: A.sign_vector((-1, -1))
(0, -1)
```

# unbounded\_regions()

Return the relatively bounded regions of the arrangement.

**OUTPUT:** 

Tuple of polyhedra. The regions of the arrangement that are not relatively bounded. It is assumed that the arrangement is defined over the rationals.

```
    See also

bounded_regions()
```

#### **EXAMPLES:**

```
sage: # needs sage.combinat
sage: A = hyperplane_arrangements.semiorder(3)
sage: B = A.essentialization()
sage: B.n_regions() - B.n_bounded_regions()
12
sage: B.unbounded_regions()
(A 2-dimensional polyhedron in QQ^2 defined
    as the convex hull of 3 vertices and 1 ray,
A 2-dimensional polyhedron in QQ^2 defined
    as the convex hull of 3 vertices and 1 ray,
A 2-dimensional polyhedron in QQ^2 defined
    as the convex hull of 1 vertex and 2 rays,
A 2-dimensional polyhedron in QQ^2 defined
    as the convex hull of 3 vertices and 1 ray,
A 2-dimensional polyhedron in QQ^2 defined
    as the convex hull of 1 vertex and 2 rays,
A 2-dimensional polyhedron in QQ^2 defined
    as the convex hull of 3 vertices and 1 ray,
A 2-dimensional polyhedron in QQ^2 defined
    as the convex hull of 1 vertex and 2 rays,
A 2-dimensional polyhedron in QQ^2 defined
   as the convex hull of 3 vertices and 1 ray,
A 2-dimensional polyhedron in QQ^2 defined
   as the convex hull of 1 vertex and 2 rays,
A 2-dimensional polyhedron in QQ^2 defined
    as the convex hull of 3 vertices and 1 ray,
A 2-dimensional polyhedron in QQ^2 defined
   as the convex hull of 1 vertex and 2 rays,
A 2-dimensional polyhedron in QQ^2 defined
    as the convex hull of 1 vertex and 2 rays)
```

```
as the convex hull of 1 vertex and 2 rays,
A 2-dimensional polyhedron in QQ^2 defined
    as the convex hull of 3 vertices and 1 ray,
A 2-dimensional polyhedron in QQ^2 defined
    as the convex hull of 1 vertex and 2 rays,
A 2-dimensional polyhedron in QQ^2 defined
    as the convex hull of 3 vertices and 1 ray,
A 2-dimensional polyhedron in QQ^2 defined
    as the convex hull of 1 vertex and 2 rays,
A 2-dimensional polyhedron in QQ^2 defined
  as the convex hull of 3 vertices and 1 ray,
A 2-dimensional polyhedron in QQ^2 defined
   as the convex hull of 1 vertex and 2 rays,
A 2-dimensional polyhedron in QQ^2 defined
    as the convex hull of 3 vertices and 1 ray,
A 2-dimensional polyhedron in OO^2 defined
   as the convex hull of 1 vertex and 2 rays,
A 2-dimensional polyhedron in QQ^2 defined
    as the convex hull of 1 vertex and 2 rays)
```

#### union (other)

The union of self with other.

#### INPUT:

• other – a hyperplane arrangement or something that can be converted into a hyperplane arrangement

OUTPUT: a new hyperplane arrangement

## **EXAMPLES:**

```
sage: H.<x,y> = HyperplaneArrangements(QQ)
sage: A = H([1,2,3], [0,1,1], [0,1,-1], [1,-1,0], [1,1,0])
sage: B = H([1,1,1], [1,-1,1], [1,0,-1])
sage: C = A.union(B); C
Arrangement of 8 hyperplanes of dimension 2 and rank 2
sage: C == A | B # syntactic sugar
True
```

A single hyperplane is coerced into a hyperplane arrangement if necessary:

```
sage: A.union(x+y-1)
Arrangement of 6 hyperplanes of dimension 2 and rank 2
sage: A.add_hyperplane(x+y-1) # alias
Arrangement of 6 hyperplanes of dimension 2 and rank 2

sage: P.<x,y> = HyperplaneArrangements(RR)
sage: C = P(2*x + 4*y + 5)
sage: C.union(A)
Arrangement of 6 hyperplanes of dimension 2 and rank 2
```

## varchenko\_matrix(names='h')

Return the Varchenko matrix of the arrangement.

Let  $H_1, \ldots, H_s$  and  $R_1, \ldots, R_t$  denote the hyperplanes and regions, respectively, of the arrangement. Let  $S = \mathbf{Q}[h_1, \ldots, h_s]$ , a polynomial ring with indeterminate  $h_i$  corresponding to hyperplane  $H_i$ . The Varchenko matrix is the  $t \times t$  matrix with i, j-th entry the product of those  $h_k$  such that  $H_k$  separates  $R_i$  and  $R_j$ .

## INPUT:

• names – string or list/tuple/iterable of strings. The variable names for the polynomial ring S

## OUTPUT: the Varchenko matrix

```
sage: a = hyperplane_arrangements.coordinate(3)
sage: v = a.varchenko_matrix(); v
    1 h2 h1 h1*h2 h0*h1*h2 h0*h1 h0*h2
                                                   h01
    h2
           1 h1*h2 h1 h0*h1 h0*h1*h2 h0
                                                 h0*h21
    h1 h1*h2 1
                        h2 h0*h2
                                    h0 h0*h1*h2
                                               h0*h1]
         h1
                h2
 h1*h2
                        1
                             h0 h0*h2 h0*h1 h0*h1*h2]
                      h0
[h0*h1*h2 h0*h1 h0*h2
                               1
                                    h2
                                          h1 h1*h2]
 h0*h1 h0*h1*h2 h0 h0*h2
                              h2
                                    1 h1*h2
                                                  h11
                            h1
  h0*h2 h0 h0*h1*h2 h0*h1
                                    h1*h2
                                            1
                                                   h2]
         h0*h2 h0*h1 h0*h1*h2 h1*h2 h1
    h0
                                            h2
                                                   11
sage: factor(det(v))
(h2 - 1)^4 * (h2 + 1)^4 * (h1 - 1)^4 * (h1 + 1)^4 * (h0 - 1)^4 * (h0 + 1)^4
```

```
>>> from sage.all import *
>>> a = hyperplane_arrangements.coordinate(Integer(3))
>>> v = a.varchenko_matrix(); v
      1
            h2 h1
                           h1*h2 h0*h1*h2
                                             h0*h1
                                                      h0*h2
[
                                                                 h01
              1
                    h1*h2 h1 h0*h1 h0*h1*h2
                                                             h0*h2]
      h2
                                                        h0
                                                            (continues on next page)
```

```
h1 h1*h2
               1
                      h2 h0*h2 h0 h0*h1*h2 h0*h1]
                             h0 h0*h2 h0*h1 h0*h1*h2]
 h1*h2
         h1
                 h2
                        1
[h0*h1*h2 h0*h1 h0*h2
                                               h1*h2]
                        h0
                               1
                                    h2
                                           h1
                              h2
[ h0*h1 h0*h1*h2 h0 h0*h2
                                     1 h1*h2
                                                 h1]
 h0*h2 h0 h0*h1*h2 h0*h1
                              h1 h1*h2
                                            1
                                                  h21
         h0*h2 h0*h1 h0*h1*h2 h1*h2 h1
    h0
                                            h2
                                                   1]
>>> factor(det(v))
(h2 - 1)^4 * (h2 + 1)^4 * (h1 - 1)^4 * (h1 + 1)^4 * (h0 - 1)^4 * (h0 + 1)^4
```

#### vertices (exclude sandwiched=False)

Return the vertices.

The vertices are the zero-dimensional faces, see face\_vector().

#### INPUT:

• exclude\_sandwiched - boolean (default: False). Whether to exclude hyperplanes that are sandwiched between parallel hyperplanes. Useful if you only need the convex hull.

### **OUTPUT:**

The vertices in a sorted tuple. Each vertex is returned as a vector in the ambient vector space.

### **EXAMPLES:**

```
sage: # needs sage.combinat
sage: A = hyperplane_arrangements.Shi(3).essentialization()
sage: A.dimension()
sage: A.face_vector()
(6, 21, 16)
sage: A.vertices()
((-2/3, 1/3), (-1/3, -1/3), (0, -1), (0, 0), (1/3, -2/3), (2/3, -1/3))
sage: point2d(A.vertices(), size=20) + A.plot()
                                                                              #__
→needs sage.plot
Graphics object consisting of 7 graphics primitives
sage: H.<x,y> = HyperplaneArrangements(QQ)
sage: chessboard = []
sage: N = 8
sage: for x0 in range(N + 1):
....: for y0 in range (N + 1):
             chessboard.extend([x-x0, y-y0])
sage: chessboard = H(chessboard)
sage: len(chessboard.vertices())
81
sage: chessboard.vertices(exclude_sandwiched=True)
((0, 0), (0, 8), (8, 0), (8, 8))
```

```
>>> from sage.all import *
>>> # needs sage.combinat
>>> A = hyperplane_arrangements.Shi(Integer(3)).essentialization()
>>> A.dimension()
2
>>> A.face_vector()
```

```
(6, 21, 16)
>>> A.vertices()
((-2/3, 1/3), (-1/3, -1/3), (0, -1), (0, 0), (1/3, -2/3), (2/3, -1/3))
>>> point2d(A.vertices(), size=Integer(20)) + A.plot()

    # needs sage.plot

Graphics object consisting of 7 graphics primitives
>>> H = HyperplaneArrangements(QQ, names=('x', 'y',)); (x, y,) = H._first_

→ngens (2)

>>> chessboard = []
>>> N = Integer(8)
>>> for x0 in range(N + Integer(1)):
       for y0 in range(N + Integer(1)):
            chessboard.extend([x-x0, y-y0])
>>> chessboard = H(chessboard)
>>> len(chessboard.vertices())
>>> chessboard.vertices(exclude_sandwiched=True)
((0, 0), (0, 8), (8, 0), (8, 8))
```

### whitney\_data()

Return the Whitney numbers.

```
See also
whitney_number(), doubly_indexed_whitney_number()
```

# **OUTPUT:**

A pair of integer matrices. The two matrices are the doubly-indexed Whitney numbers of the first or second kind, respectively. The i, j-th entry is the i, j-th doubly-indexed Whitney number.

```
sage: # needs sage.combinat
sage: A = hyperplane_arrangements.Shi(3)
sage: A.whitney_data()
(
[ 1 -6 9] [ 1 6 6]
[ 0 6 -15] [ 0 6 15]
[ 0 0 6], [ 0 0 6]
)
```

```
>>> from sage.all import *
>>> # needs sage.combinat
>>> A = hyperplane_arrangements.Shi(Integer(3))
>>> A.whitney_data()
(
[ 1 -6 9] [ 1 6 6]
[ 0 6 -15] [ 0 6 15]
[ 0 0 6], [ 0 0 6]
)
```

# whitney\_number (k, kind=1)

Return the k-th Whitney number.

If kind=1, this number is obtained by summing the Möbius function values mu(0, x) over all x in the intersection poset with rank(x) = k.

If kind=2, this number is the number of elements x, y in the intersection poset such that  $x \leq y$  with ranks i and j, respectively.

See [GZ1983] for more details.

# INPUT:

- k integer
- kind 1 or 2 (default: 1)

### **OUTPUT**:

Integer. The k-th Whitney number.

```
★ See also
doubly_indexed_whitney_number() whitney_data()
```

### **EXAMPLES:**

```
sage: # needs sage.combinat
sage: A = hyperplane_arrangements.Shi(3)
sage: A.whitney_number(0)
1
sage: A.whitney_number(1)
-6
sage: A.whitney_number(2)
9
sage: A.characteristic_polynomial()
x^3 - 6*x^2 + 9*x
sage: A.whitney_number(1, kind=2)
6
sage: p = A.intersection_poset()
sage: r = p.rank_function()
sage: len([i for i in p if r(i) == 1])
6
```

```
>>> from sage.all import *
>>> # needs sage.combinat
>>> A = hyperplane_arrangements.Shi(Integer(3))
>>> A.whitney_number(Integer(0))
1
>>> A.whitney_number(Integer(1))
-6
>>> A.whitney_number(Integer(2))
9
>>> A.characteristic_polynomial()
x^3 - 6*x^2 + 9*x
>>> A.whitney_number(Integer(1), kind=Integer(2))
```

```
6
>>> p = A.intersection_poset()
>>> r = p.rank_function()
>>> len([i for i in p if r(i) == Integer(1)])
6
```

Bases: Parent, UniqueRepresentation

Hyperplane arrangements.

For more information on hyperplane arrangements, see <code>sage.geometry.hyperplane\_arrangement.arrangement.</code>

# INPUT:

- base\_ring ring; the base ring
- names tuple of strings; the variable names

### **EXAMPLES:**

```
sage: H.<x,y> = HyperplaneArrangements(QQ)
sage: x
Hyperplane x + 0*y + 0
sage: x + y
Hyperplane x + y + 0
sage: H(x, y, x-1, y-1)
Arrangement <y - 1 | y | x - 1 | x>
```

```
>>> from sage.all import *
>>> H = HyperplaneArrangements(QQ, names=('x', 'y',)); (x, y,) = H._first_ngens(2)
>>> x
Hyperplane x + 0*y + 0
>>> x + y
Hyperplane x + y + 0
>>> H(x, y, x-Integer(1), y-Integer(1))
Arrangement <y - 1 | y | x - 1 | x>
```

#### Element

alias of HyperplaneArrangementElement

# ambient\_space()

Return the ambient space.

The ambient space is the parent of hyperplanes. That is, new hyperplanes are always constructed internally from the ambient space instance.

```
sage: L.<x, y> = HyperplaneArrangements(QQ)
sage: L.ambient_space()([(1,0), 0])
Hyperplane x + 0*y + 0
sage: L.ambient_space()([(1,0), 0]) == x
True
```

#### base\_ring()

Return the base ring.

OUTPUT: the base ring of the hyperplane arrangement

#### **EXAMPLES:**

```
sage: L.<x,y> = HyperplaneArrangements(QQ)
sage: L.base_ring()
Rational Field
```

#### change ring (base ring)

Return hyperplane arrangements over a different base ring.

#### INPUT:

• base\_ring - a ring; the new base ring

# OUTPUT:

A new HyperplaneArrangements instance over the new base ring.

#### **EXAMPLES:**

```
sage: L.<x,y> = HyperplaneArrangements(QQ)
sage: L.gen(0)
Hyperplane x + 0*y + 0
sage: L.change_ring(RR).gen(0)
Hyperplane 1.0000000000000000*x + 0.0000000000000*y + 0.00000000000000
```

#### gen(i)

Return the *i*-th coordinate hyperplane.

INPUT:

• i – integer

OUTPUT: a linear expression

**EXAMPLES:** 

```
sage: L.<x, y, z> = HyperplaneArrangements(QQ); L
Hyperplane arrangements in
3-dimensional linear space over Rational Field with coordinates x, y, z
sage: L.gen(0)
Hyperplane x + 0*y + 0*z + 0
```

#### gens()

Return the coordinate hyperplanes.

OUTPUT: a tuple of linear expressions, one for each linear variable

**EXAMPLES:** 

```
sage: L = HyperplaneArrangements(QQ, ('x', 'y', 'z'))
sage: L.gens()
(Hyperplane x + 0*y + 0*z + 0,
Hyperplane 0*x + y + 0*z + 0,
Hyperplane 0*x + 0*y + z + 0)
```

```
>>> from sage.all import *
>>> L = HyperplaneArrangements(QQ, ('x', 'y', 'z'))
>>> L.gens()
(Hyperplane x + 0*y + 0*z + 0,
Hyperplane 0*x + y + 0*z + 0,
Hyperplane 0*x + y + 0*z + 0)
```

#### ngens()

Return the number of linear variables.

**OUTPUT**: integer

```
sage: L.<x, y, z> = HyperplaneArrangements(QQ); L
Hyperplane arrangements in 3-dimensional linear space
over Rational Field with coordinates x, y, z
sage: L.ngens()
3
```

```
>>> from sage.all import *
>>> L = HyperplaneArrangements(QQ, names=('x', 'y', 'z',)); (x, y, z,) = L._
(continues on next page)
```

```
→first_ngens(3); L
Hyperplane arrangements in 3-dimensional linear space
  over Rational Field with coordinates x, y, z
>>> L.ngens()
3
```

# 1.2 Ordered Hyperplane Arrangements

The HyperplaneArrangements orders the hyperplanes in a arrangement independently of the way the hyperplanes are introduced. The class OrderedHyperplaneArrangements fixes an order specified by the user. This can be needed for certain properties, e.g., fundamental group with information about meridians, braid monodromy with information about the strands; in the future, it may be useful for combinatorial properties. There are no other differences with usual hyperplane arrangements.

An ordered arrangement is an arrangement where the hyperplanes are sorted by the user:

```
sage: H0.<t0, t1, t2> = HyperplaneArrangements(QQ)
sage: H0(t0 - t1, t1 - t2, t0 - t2)
Arrangement <t1 - t2 | t0 - t1 | t0 - t2>
sage: H.<t0, t1, t2> = OrderedHyperplaneArrangements(QQ)
sage: H(t0 - t1, t1 - t2, t0 - t2)
Arrangement <t0 - t1 | t1 - t2 | t0 - t2>
```

```
>>> from sage.all import *
>>> H0 = HyperplaneArrangements(QQ, names=('t0', 't1', 't2',)); (t0, t1, t2,) = H0._

ifirst_ngens(3)
>>> H0(t0 - t1, t1 - t2, t0 - t2)
Arrangement <t1 - t2 | t0 - t1 | t0 - t2>
>>> H = OrderedHyperplaneArrangements(QQ, names=('t0', 't1', 't2',)); (t0, t1, t2,) = in H._first_ngens(3)
>>> H(t0 - t1, t1 - t2, t0 - t2)
Arrangement <t0 - t1 | t1 - t2 | t0 - t2>
```

Some methods are adapted, e.g., hyperplanes (), and some new ones are created, regarding hyperplane sections and fundamental groups:

```
sage: H.<x,y> = HyperplaneArrangements(QQ)
sage: H1.<x,y> = OrderedHyperplaneArrangements(QQ)
sage: A1 = H1(x, y); A = H(A1)
sage: A.hyperplanes()
(Hyperplane 0*x + y + 0, Hyperplane x + 0*y + 0)
sage: A1.hyperplanes()
(Hyperplane x + 0*y + 0, Hyperplane 0*x + y + 0)
```

```
>>> A1.hyperplanes()
(Hyperplane x + 0*y + 0, Hyperplane 0*x + y + 0)
```

We see the differences in union():

```
sage: H.<x,y> = HyperplaneArrangements(QQ)
sage: H1.<x,y> = OrderedHyperplaneArrangements(QQ)
sage: A = H([1,2,3], [0,1,1], [0,1,-1], [1,-1,0], [1,1,0])
sage: B = H([1,1,1], [1,-1,1], [1,0,-1])
sage: C = A.union(B)
sage: A1 = H1(A); B1 = H1(B); C1 = A1.union(B1)
sage: [C1.hyperplanes().index(h) for h in C.hyperplanes()]
[0, 5, 6, 1, 2, 3, 7, 4]
```

Also in meth:  $sage.geometry.hyperplane_arrangement.arrangement.HyperplaneArrangementElement.cone$ :

```
sage: # needs sage.combinat
sage: a.<x,y,z> = hyperplane_arrangements.semiorder(3)
sage: H.<x,y,z> = OrderedHyperplaneArrangements(QQ)
sage: a1 = H(a)
sage: b = a.cone(); b1 = a1.cone()
sage: [b1.hyperplanes().index(h) for h in b.hyperplanes()]
[0, 2, 4, 6, 1, 3, 5]
```

```
>>> from sage.all import *
>>> # needs sage.combinat
>>> a = hyperplane_arrangements.semiorder(Integer(3), names=('x', 'y', 'z',)); (x, y, \( \times z, \)) = a._first_ngens(3)
>>> H = OrderedHyperplaneArrangements(QQ, names=('x', 'y', 'z',)); (x, y, z,) = H.__
\( \times first_ngens(3)
>>> a1 = H(a)
>>> b = a.cone(); b1 = a1.cone()
>>> [b1.hyperplanes().index(h) for h in b.hyperplanes()]
[0, 2, 4, 6, 1, 3, 5]
```

And in restriction():

```
sage: # needs sage.graphs
sage: A.<u, x, y, z> = hyperplane_arrangements.braid(4)
sage: L.<u, x, y, z> = OrderedHyperplaneArrangements(QQ)
sage: A1 = L(A)
sage: H = A[0]; H
Hyperplane 0*u + 0*x + y - z + 0
sage: A.restriction(H)
Arrangement \langle x - z \mid u - x \mid u - z \rangle
sage: A1.restriction(H)
Arrangement \langle x - z | u - x | u - z \rangle
sage: A1.restriction(H, repetitions=True)
Arrangement of 5 hyperplanes of dimension 3 and rank 2
```

```
>>> from sage.all import *
>>> # needs sage.graphs
>>> A = hyperplane_arrangements.braid(Integer(4), names=('u', 'x', 'y', 'z',)); (u, x,
\rightarrow y, z,) = A._first_ngens(4)
>>> L = OrderedHyperplaneArrangements(QQ, names=('u', 'x', 'y', 'z',)); (u, x, y, z,)_{-}
→= L._first_ngens(4)
>>> A1 = L(A)
>>> H = A[Integer(0)]; H
Hyperplane 0*u + 0*x + y - z + 0
>>> A.restriction(H)
Arrangement \langle x - z \mid u - x \mid u - z \rangle
>>> A1.restriction(H)
Arrangement \langle x - z | u - x | u - z \rangle
>>> A1.restriction(H, repetitions=True)
Arrangement of 5 hyperplanes of dimension 3 and rank 2
```

# **AUTHORS:**

• Enrique Artal (2023-12): initial version

This module adds some features to the *unordered* one for some properties which depend on the order.

class sage.geometry.hyperplane\_arrangement.ordered\_arrangement.OrderedHyperplaneArrangementElement(page)

Bases: HyperplaneArrangementElement

An ordered hyperplane arrangement.

# Warning

You should never create OrderedHyperplaneArrangementElement instances directly, always use the parent.

# affine\_fundamental\_group()

Return the fundamental group of the complement of an affine hyperplane arrangement in  $\mathbb{C}^n$  whose equations

h pe

cł

er

have coefficients in a subfield of **Q**.

OUTPUT: a finitely presented fundamental group

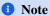

This functionality requires the sirocco package to be installed.

#### **EXAMPLES:**

```
sage: # needs sirocco
sage: A.<x, y> = OrderedHyperplaneArrangements(QQ)
sage: L = [y + x, y + x - 1]
sage: H = A(L)
sage: H.affine_fundamental_group()
Finitely presented group < x0, x1
sage: L = [x, y, x + 1, y + 1, x - y]
sage: A(L).affine_fundamental_group()
Finitely presented group
< x0, x1, x2, x3, x4 | x4*x0*x4^{-1}*x0^{-1},
                        x0*x2*x3*x2^{-1}*x0^{-1}*x3^{-1}
                        x1*x2*x4*x2^{-1}*x1^{-1}*x4^{-1}
                        x2*x3*x0*x2^{-1}*x0^{-1}*x3^{-1}
                        x2*x4*x1*x2^{-1}*x1^{-1}*x4^{-1}
                        x4*x1*x4^{-1}*x3^{-1}*x2^{-1}*x1^{-1}*x2*x3 >
sage: H = A(x, y, x + y)
sage: H.affine_fundamental_group()
Finitely presented group
< x0, x1, x2 | x0*x1*x2*x1^{-1*x0^{-1}*x2^{-1}}, x1*x2*x0*x1^{-1*x0^{-1}*x2^{-1}} >
sage: H.affine_fundamental_group() # repeat to use the attribute
Finitely presented group
< x0, x1, x2 | x0*x1*x2*x1^{-1}*x0^{-1}*x2^{-1}, x1*x2*x0*x1^{-1}*x0^{-1}*x2^{-1} > 
sage: T.<t> = QQ[]
sage: K.<a> = NumberField(t^3 + t + 1)
sage: L.<x, y> = OrderedHyperplaneArrangements(K)
sage: H = L(a*x + y - 1, x + a*y + 1, x - 1, y - 1)
sage: H.affine_fundamental_group()
Traceback (most recent call last):
TypeError: the base field is not in QQbar
sage: L.<t> = OrderedHyperplaneArrangements(QQ)
sage: L([t - j for j in range(4)]).affine_fundamental_group()
Finitely presented group < x0, x1, x2, x3 >
sage: L.<x, y, z> = OrderedHyperplaneArrangements(QQ)
sage: L(L.gens() + (x + y + z + 1,)).affine_fundamental_group().sorted_
→presentation()
Finitely presented group
< x0, x1, x2, x3 | x3^{-1}x2^{-1}x3^{x2}, x3^{-1}x1^{-1}x3^{x1},
                    x3^{-1}x0^{-1}x3^{x0}, x2^{-1}x1^{-1}x2^{x1},
                    x2^{-1}x0^{-1}x2x0, x1^{-1}x0^{-1}x1x0 >
sage: A = OrderedHyperplaneArrangements(QQ, names=())
sage: H = A(); H
Empty hyperplane arrangement of dimension 0
```

```
sage: H.affine_fundamental_group()
Finitely presented group < | >
```

```
>>> from sage.all import *
>>> # needs sirocco
>>> A = OrderedHyperplaneArrangements(QQ, names=('x', 'y',)); (x, y,) = A._
 →first_ngens(2)
>>> L = [y + x, y + x - Integer(1)]
>>> H = A(L)
>>> H.affine_fundamental_group()
Finitely presented group < x0, x1 | >
>>> L = [x, y, x + Integer(1), y + Integer(1), x - y]
>>> A(L).affine_fundamental_group()
Finitely presented group
< x0, x1, x2, x3, x4 | x4*x0*x4^{-1}*x0^{-1},
                                                x0*x2*x3*x2^{-1}*x0^{-1}*x3^{-1}
                                                x1*x2*x4*x2^{-1}*x1^{-1}*x4^{-1}
                                                x2*x3*x0*x2^{-1}*x0^{-1}*x3^{-1}
                                                x2*x4*x1*x2^{-1}*x1^{-1}*x4^{-1}
                                                x4*x1*x4^{-1}*x3^{-1}*x2^{-1}*x1^{-1}*x2*x3 >
>>> H = A(x, y, x + y)
>>> H.affine_fundamental_group()
Finitely presented group
< x0, x1, x2 | x0*x1*x2*x1^-1*x0^-1*x2^-1, x1*x2*x0*x1^-1*x0^-1*x2^-1 > x1*x2*x0*x1^-1*x0^-1*x2^-1 > x1*x2*x0*x1^-1*x0^-1 > x1*x2*x0*x1^-1 > x1*x2*x0*x1^-1 > x1*x2*x1^-1 > x1*x2*x1^-1 > x1*x2*
>>> H.affine_fundamental_group() # repeat to use the attribute
Finitely presented group
< x0, x1, x2 | x0*x1*x2*x1^{-1}*x0^{-1}*x2^{-1}, x1*x2*x0*x1^{-1}*x0^{-1}*x2^{-1} >
>>> T = QQ['t']; (t,) = T._first_ngens(1)
>>> K = NumberField(t**Integer(3) + t + Integer(1), names=('a',)); (a,) = K._
 →first_ngens(1)
>>> L = OrderedHyperplaneArrangements(K, names=('x', 'y',)); (x, y,) = L._
→first_ngens(2)
>>> H = L(a*x + y - Integer(1), x + a*y + Integer(1), x - Integer(1), y - \Box
 →Integer(1))
>>> H.affine_fundamental_group()
Traceback (most recent call last):
TypeError: the base field is not in QQbar
>>> L = OrderedHyperplaneArrangements(QQ, names=('t',)); (t,) = L._first_
>>> L([t - j for j in range(Integer(4))]).affine_fundamental_group()
Finitely presented group < x0, x1, x2, x3 > 
>>> L = OrderedHyperplaneArrangements(QQ, names=('x', 'y', 'z',)); (x, y, z,)_
\rightarrow= L._first_ngens(3)
>>> L(L.gens() + (x + y + z + Integer(1),)).affine_fundamental_group().sorted_
→presentation()
Finitely presented group
< x0, x1, x2, x3 | x3^{-1}x2^{-1}x3^{x2}, x3^{-1}x1^{-1}x3^{x1},
                                       x3^{-1}x0^{-1}x3^{x0}, x2^{-1}x1^{-1}x2^{x1},
                                       x2^{-1}x0^{-1}x2^{x0}, x1^{-1}x0^{-1}x1^{x0} >
>>> A = OrderedHyperplaneArrangements(QQ, names=())
>>> H = A(); H
                                                                                                                                      (continues on next page)
```

```
Empty hyperplane arrangement of dimension 0
>>> H.affine_fundamental_group()
Finitely presented group < | >
```

#### affine\_meridians()

Return the meridians of each hyperplane (including the one at infinity).

**OUTPUT**: a dictionary

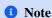

This functionality requires the sirocco package to be installed.

#### **EXAMPLES:**

```
sage: # needs sirocco
sage: A.<x, y> = OrderedHyperplaneArrangements(QQ)
sage: L = [y + x, y + x - 1]
sage: H = A(L)
sage: g = H.affine_fundamental_group()
sage: g
Finitely presented group < x0, x1 | >
sage: H.affine_meridians()
{0: [x0], 1: [x1], 2: [x1^-1*x0^-1]}
sage: H1 = H.add_hyperplane(y - x)
sage: H1.affine_meridians()
{0: [x0], 1: [x1], 2: [x2], 3: [x2^-1*x1^-1*x0^-1]}
```

```
>>> from sage.all import *
>>> # needs sirocco
>>> A = OrderedHyperplaneArrangements(QQ, names=('x', 'y',)); (x, y,) = A._

ifirst_ngens(2)
>>> L = [y + x, y + x - Integer(1)]
>>> H = A(L)
>>> g = H.affine_fundamental_group()
>>> g
Finitely presented group < x0, x1 | >
>>> H.affine_meridians()
{0: [x0], 1: [x1], 2: [x1^-1*x0^-1]}
>>> H1 = H.add_hyperplane(y - x)
>>> H1.affine_meridians()
{0: [x0], 1: [x1], 2: [x2], 3: [x2^-1*x1^-1*x0^-1]}
```

# hyperplane\_section(proj=True)

Compute a generic hyperplane section of self.

#### INPUT:

• proj – (default: True) if the ambient space is affine or projective

# OUTPUT:

76

An arrangement A obtained by intersecting with a generic hyperplane

```
sage: L.<x, y, z> = OrderedHyperplaneArrangements(QQ)
sage: L(x, y - 1, z).hyperplane_section()
Traceback (most recent call last):
TypeError: the arrangement is not projective
sage: # needs sage.graphs
sage: A0.<u,x,y,z> = hyperplane_arrangements.braid(4); A0
Arrangement of 6 hyperplanes of dimension 4 and rank 3
sage: L.<u,x,y,z> = OrderedHyperplaneArrangements(QQ)
sage: A = L(A0)
sage: M = A.matroid()
sage: A1 = A.hyperplane_section()
Arrangement of 6 hyperplanes of dimension 3 and rank 3
sage: M1 = A1.matroid()
sage: A2 = A1.hyperplane_section(); A2
Arrangement of 6 hyperplanes of dimension 2 and rank 2
sage: M2 = A2.matroid()
sage: T1 = M1.truncation()
sage: T1.is_isomorphic(M2)
sage: T1.isomorphism(M2)
\{0: 0, 1: 1, 2: 2, 3: 3, 4: 4, 5: 5\}
sage: # needs sage.combinat
sage: a0 = hyperplane_arrangements.semiorder(3); a0
Arrangement of 6 hyperplanes of dimension 3 and rank 2
sage: L.<t0, t1, t2> = OrderedHyperplaneArrangements(QQ)
sage: a = L(a0)
sage: ca = a.cone()
sage: m = ca.matroid()
sage: a1 = a.hyperplane_section(proj=False)
sage: a1
Arrangement of 6 hyperplanes of dimension 2 and rank 2
sage: ca1 = a1.cone()
sage: m1 = ca1.matroid()
sage: m.isomorphism(m1)
\{0: 0, 1: 1, 2: 2, 3: 3, 4: 4, 5: 5, 6: 6\}
sage: p0 = hyperplane_arrangements.Shi(4)
sage: L.<t0, t1, t2, t3> = OrderedHyperplaneArrangements(QQ)
sage: p = L(p0)
sage: a = p.hyperplane_section(proj=False); a
Arrangement of 12 hyperplanes of dimension 3 and rank 3
sage: ca = a.cone()
sage: m = ca.matroid().truncation()
sage: a1 = a.hyperplane_section(proj=False); a1
Arrangement of 12 hyperplanes of dimension 2 and rank 2
sage: ca1 = a1.cone()
sage: m1 = ca1.matroid()
sage: m1.is_isomorphism(m, {j: j for j in range(13)})
True
```

```
>>> from sage.all import *
>>> L = OrderedHyperplaneArrangements(QQ, names=('x', 'y', 'z',)); (x, y, z,)_
→= L._first_ngens(3)
>>> L(x, y - Integer(1), z).hyperplane_section()
Traceback (most recent call last):
TypeError: the arrangement is not projective
>>> # needs sage.graphs
>>> A0 = hyperplane_arrangements.braid(Integer(4), names=('u', 'x', 'y', 'z',
\rightarrow)); (u, x, y, z,) = A0._first_ngens(4); A0
Arrangement of 6 hyperplanes of dimension 4 and rank 3
>>> L = OrderedHyperplaneArrangements(QQ, names=('u', 'x', 'y', 'z',)); (u, x,
\rightarrow y, z,) = L._first_ngens(4)
\rightarrow \rightarrow A = L(A0)
>>> M = A.matroid()
>>> A1 = A.hyperplane_section()
Arrangement of 6 hyperplanes of dimension 3 and rank 3
>>> M1 = A1.matroid()
>>> A2 = A1.hyperplane_section(); A2
Arrangement of 6 hyperplanes of dimension 2 and rank 2
>>> M2 = A2.matroid()
>>> T1 = M1.truncation()
>>> T1.is_isomorphic(M2)
True
>>> T1.isomorphism (M2)
\{0: 0, 1: 1, 2: 2, 3: 3, 4: 4, 5: 5\}
>>> # needs sage.combinat
>>> a0 = hyperplane_arrangements.semiorder(Integer(3)); a0
Arrangement of 6 hyperplanes of dimension 3 and rank 2
>>> L = OrderedHyperplaneArrangements(QQ, names=('t0', 't1', 't2',)); (t0, t1,
\rightarrow t2,) = L._first_ngens(3)
>>> a = L(a0)
>>> ca = a.cone()
>>> m = ca.matroid()
>>> a1 = a.hyperplane_section(proj=False)
Arrangement of 6 hyperplanes of dimension 2 and rank 2
>>> ca1 = a1.cone()
>>> m1 = ca1.matroid()
>>> m.isomorphism(m1)
\{0: 0, 1: 1, 2: 2, 3: 3, 4: 4, 5: 5, 6: 6\}
>>> p0 = hyperplane_arrangements.Shi(Integer(4))
>>> L = OrderedHyperplaneArrangements(QQ, names=('t0', 't1', 't2', 't3',));_
\hookrightarrow (t0, t1, t2, t3,) = L._first_ngens(4)
>>> p = L(p0)
>>> a = p.hyperplane_section(proj=False); a
Arrangement of 12 hyperplanes of dimension 3 and rank 3
>>> ca = a.cone()
>>> m = ca.matroid().truncation()
>>> a1 = a.hyperplane_section(proj=False); a1
                                                                    (continues on next page)
```

```
Arrangement of 12 hyperplanes of dimension 2 and rank 2
>>> ca1 = a1.cone()
>>> m1 = ca1.matroid()
>>> m1.is_isomorphism(m, {j: j for j in range(Integer(13))})
True
```

# projective\_fundamental\_group()

Return the fundamental group of the complement of a projective hyperplane arrangement.

#### **OUTPUT:**

The finitely presented group of the complement in the projective space whose equations have coefficients in a subfield of  $\overline{\mathbf{O}}$ .

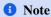

This functionality requires the sirocco package to be installed.

#### **EXAMPLES:**

```
sage: # needs sirocco
sage: A.<x, y> = OrderedHyperplaneArrangements(QQ)
sage: H = A(x, y, x + y)
sage: H.projective_fundamental_group()
Finitely presented group < x0, x1 | >
sage: # needs sirocco sage.graphs
sage: A3.\langle x, y, z \rangle = OrderedHyperplaneArrangements(QQ)
sage: H = A3(hyperplane_arrangements.braid(4).essentialization())
sage: G3 = H.projective_fundamental_group(); G3.sorted_presentation()
Finitely presented group
< x0, x1, x2, x3, x4 | x4^{-1}x3^{-1}x2^{-1}x3^{x}4^{x}0^{x}2^{x}0^{-1},
                        x4^{-1}x2^{-1}x4x2, x4^{-1}x1^{-1}x0^{-1}x1x4x4
                        x4^{-1}x1^{-1}x0^{-1}x4x0^{x}1
                        x3^{-1}x2^{-1}x1^{-1}x0^{-1}x3x0x1x2
                        x3^{-1}x1^{-1}x3^{x1} >
sage: G3.abelian_invariants()
(0, 0, 0, 0, 0)
sage: A4.<t1, t2, t3, t4> = OrderedHyperplaneArrangements(QQ)
sage: H = A4(hyperplane_arrangements.braid(4))
sage: G4 = H.projective_fundamental_group(); G4.sorted_presentation()
Finitely presented group
< x0, x1, x2, x3, x4 | x4^{-1}x3^{-1}x2^{-1}x3^{x}4^{x}0^{x}2^{x}0^{-1},
                        x4^{-1}x2^{-1}x4x2, x4^{-1}x1^{-1}x0^{-1}x1x4x0,
                        x4^{-1}x1^{-1}x0^{-1}x4x0^{x}1
                        x3^{-1}x2^{-1}x1^{-1}x0^{-1}x3^{x}0^{x}1^{x}2, x3^{-1}x1^{-1}x3^{x}1
sage: G4.abelian_invariants()
(0, 0, 0, 0, 0)
sage: # needs sirocco
sage: L.<t0, t1, t2, t3, t4> = OrderedHyperplaneArrangements(QQ)
```

```
sage: H = hyperplane_arrangements.coordinate(5)
sage: H = L(H)
sage: g = H.projective_fundamental_group()
sage: g.is_abelian(), g.abelian_invariants()
(True, (0, 0, 0, 0))
sage: L(t0, t1, t2, t3, t4, t0 - 1).projective_fundamental_group()
Traceback (most recent call last):
TypeError: the arrangement is not projective
sage: T.<t> = QQ[]
sage: K.<a> = NumberField(t^3 + t + 1)
sage: L.<x, y, z> = OrderedHyperplaneArrangements(K)
sage: H = L(a*x + y - z, x + a*y + z, x - z, y - z)
sage: H.projective_fundamental_group()
Traceback (most recent call last):
TypeError: the base field is not in QQbar
sage: A.<x> = OrderedHyperplaneArrangements(QQ)
sage: H = A(); H
Empty hyperplane arrangement of dimension 1
sage: H.projective_fundamental_group()
Finitely presented group < | >
```

```
>>> from sage.all import *
>>> # needs sirocco
>>> A = OrderedHyperplaneArrangements(QQ, names=('x', 'y',)); (x, y,) = A._
→first_ngens(2)
>>> H = A(x, y, x + y)
>>> H.projective_fundamental_group()
Finitely presented group < x0, x1
>>> # needs sirocco sage.graphs
>>> A3 = OrderedHyperplaneArrangements(QQ, names=('x', 'y', 'z',)); (x, y, z,
\rightarrow) = A3._first_ngens(3)
>>> H = A3(hyperplane_arrangements.braid(Integer(4)).essentialization())
>>> G3 = H.projective_fundamental_group(); G3.sorted_presentation()
Finitely presented group
< x0, x1, x2, x3, x4 | x4^{-1}x3^{-1}x2^{-1}x3^{x4}x0^{x2}x0^{-1},
                        x4^{-1}x2^{-1}x4x2, x4^{-1}x1^{-1}x0^{-1}x1x4x4
                        x4^{-1}x1^{-1}x0^{-1}x4x0^{x}1
                        x3^{-1}x2^{-1}x1^{-1}x0^{-1}x3^{x}0^{x}1^{x}2
                        x3^{-1}x1^{-1}x3^{x1} >
>>> G3.abelian_invariants()
(0, 0, 0, 0, 0)
>>> A4 = OrderedHyperplaneArrangements(QQ, names=('t1', 't2', 't3', 't4',));
\hookrightarrow (t1, t2, t3, t4,) = A4._first_ngens(4)
>>> H = A4(hyperplane_arrangements.braid(Integer(4)))
>>> G4 = H.projective_fundamental_group(); G4.sorted_presentation()
Finitely presented group
< x0, x1, x2, x3, x4 | x4^-1*x3^-1*x2^-1*x3*x4*x0*x2*x0^-1,
                        x4^{-1}x2^{-1}x4x2, x4^{-1}x1^{-1}x0^{-1}x1x4x0,
                        x4^{-1}x1^{-1}x0^{-1}x4x0^{x1}
```

```
x3^{-1}x2^{-1}x1^{-1}x0^{-1}x3^{x}0^{x}1^{x}2, x3^{-1}x1^{-1}x3^{x}1
>>> G4.abelian_invariants()
(0, 0, 0, 0, 0)
>>> # needs sirocco
>>> L = OrderedHyperplaneArrangements(QQ, names=('t0', 't1', 't2', 't3', 't4',
\rightarrow)); (t0, t1, t2, t3, t4,) = L._first_ngens(5)
>>> H = hyperplane_arrangements.coordinate(Integer(5))
>>> H = L(H)
>>> g = H.projective_fundamental_group()
>>> g.is_abelian(), g.abelian_invariants()
(True, (0, 0, 0, 0))
>>> L(t0, t1, t2, t3, t4, t0 - Integer(1)).projective_fundamental_group()
Traceback (most recent call last):
TypeError: the arrangement is not projective
>>> T = QQ['t']; (t,) = T._first_ngens(1)
>>> K = NumberField(t**Integer(3) + t + Integer(1), names=('a',)); (a,) = K._
→first_ngens(1)
>>> L = OrderedHyperplaneArrangements(K, names=('x', 'y', 'z',)); (x, y, z,)_
→= L._first_ngens(3)
>>> H = L(a*x + y - z, x + a*y + z, x - z, y - z)
>>> H.projective_fundamental_group()
Traceback (most recent call last):
TypeError: the base field is not in QQbar
>>> A = OrderedHyperplaneArrangements(QQ, names=('x',)); (x,) = A._first_
→ngens(1)
>>> H = A(); H
Empty hyperplane arrangement of dimension 1
>>> H.projective_fundamental_group()
Finitely presented group < | >
```

# projective\_meridians()

Return the meridian of each hyperplane.

OUTPUT: a dictionary

# **1** Note

This functionality requires the sirocco package to be installed.

# **EXAMPLES:**

```
sage: # needs sirocco
sage: A.<x, y> = OrderedHyperplaneArrangements(QQ)
sage: H = A(x, y, x + y)
sage: H.projective_meridians()
{0: x0, 1: x1, 2: [x1^-1*x0^-1]}
```

```
sage: # needs sirocco sage.graphs
sage: A3.<x, y, z> = OrderedHyperplaneArrangements(QQ)
sage: H = A3(hyperplane_arrangements.braid(4).essentialization())
sage: H.projective_meridians()
{0: [x2^{-1}x0^{-1}x4^{-1}x3^{-1}x1^{-1}],
1: [x3], 2: [x4], 3: [x1], 4: [x2], 5: [x0]}
sage: A4.<t1, t2, t3, t4> = OrderedHyperplaneArrangements(QQ)
sage: H = A4(hyperplane_arrangements.braid(4))
sage: H.projective_meridians()
\{0: [x2^{-1}*x0^{-1}*x4^{-1}*x3^{-1}*x1^{-1}], 1: [x3],
2: [x4], 3: [x0], 4: [x2], 5: [x1]}
sage: # needs sirocco
sage: L.<t0, t1, t2, t3, t4> = OrderedHyperplaneArrangements(QQ)
sage: H = hyperplane_arrangements.coordinate(5)
sage: H = L(H)
sage: H.projective_meridians()
\{0: [x2], 1: [x3], 2: [x0], 3: [x3^{-1}*x2^{-1}*x1^{-1}*x0^{-1}], 4: [x1]\}
```

```
>>> from sage.all import *
>>> # needs sirocco
>>> A = OrderedHyperplaneArrangements(QQ, names=('x', 'y',)); (x, y,) = A._
→first_ngens(2)
>>> H = A(x, y, x + y)
>>> H.projective_meridians()
\{0: x0, 1: x1, 2: [x1^-1*x0^-1]\}
>>> # needs sirocco sage.graphs
>>> A3 = OrderedHyperplaneArrangements(QQ, names=('x', 'y', 'z',)); (x, y, z,
\rightarrow) = A3._first_ngens(3)
>>> H = A3(hyperplane_arrangements.braid(Integer(4)).essentialization())
>>> H.projective_meridians()
{0: [x2^{-1}x0^{-1}x4^{-1}x3^{-1}x1^{-1}],
 1: [x3], 2: [x4], 3: [x1], 4: [x2], 5: [x0]}
>>> A4 = OrderedHyperplaneArrangements(QQ, names=('t1', 't2', 't3', 't4',));_
\rightarrow (t1, t2, t3, t4,) = A4._first_ngens(4)
>>> H = A4(hyperplane_arrangements.braid(Integer(4)))
>>> H.projective_meridians()
\{0: [x2^{-1}x0^{-1}x4^{-1}x3^{-1}x1^{-1}], 1: [x3],
2: [x4], 3: [x0], 4: [x2], 5: [x1]}
>>> # needs sirocco
>>> L = OrderedHyperplaneArrangements(QQ, names=('t0', 't1', 't2', 't3', 't4',
\rightarrow)); (t0, t1, t2, t3, t4,) = L._first_ngens(5)
>>> H = hyperplane_arrangements.coordinate(Integer(5))
>>> H = L(H)
>>> H.projective_meridians()
\{0: [x2], 1: [x3], 2: [x0], 3: [x3^{-1}*x2^{-1}*x1^{-1}*x0^{-1}], 4: [x1]\}
```

Bases: HyperplaneArrangements

82

Ordered Hyperplane arrangements.

For more information on hyperplane arrangements, see <code>sage.geometry.hyperplane\_arrangement.arrangement.</code>

#### INPUT:

- base\_ring ring; the base ring
- names tuple of strings; the variable names

#### **EXAMPLES:**

```
sage: H.<x,y> = HyperplaneArrangements(QQ)
sage: x
Hyperplane x + 0*y + 0
sage: x + y
Hyperplane x + y + 0
sage: H(x, y, x-1, y-1)
Arrangement <y - 1 | y | x - 1 | x>
```

```
>>> from sage.all import *
>>> H = HyperplaneArrangements(QQ, names=('x', 'y',)); (x, y,) = H._first_ngens(2)
>>> x
Hyperplane x + 0*y + 0
>>> x + y
Hyperplane x + y + 0
>>> H(x, y, x-Integer(1), y-Integer(1))
Arrangement <y - 1 | y | x - 1 | x>
```

#### Element

alias of OrderedHyperplaneArrangementElement

# 1.3 Library of Hyperplane Arrangements

A collection of useful or interesting hyperplane arrangements. See <code>sage.geometry.hyperplane\_arrangement.arrangement</code> arrangement for details about how to construct your own hyperplane arrangements.

class sage.geometry.hyperplane\_arrangement.library.HyperplaneArrangementLibrary
Bases: object

The library of hyperplane arrangements.

Catalan (n, K=Rational Field, names=None)

Return the Catalan arrangement.

# INPUT:

- n integer
- K field (default: **Q**)
- names tuple of strings or None (default); the variable names for the ambient space

# **OUTPUT:**

The arrangement of 3n(n-1)/2 hyperplanes  $\{x_i-x_j=-1,0,1:1\leq i\leq j\leq n\}.$ 

```
sage: hyperplane_arrangements.Catalan(5)
Arrangement of 30 hyperplanes of dimension 5 and rank 4
```

```
>>> from sage.all import *
>>> hyperplane_arrangements.Catalan(Integer(5))
Arrangement of 30 hyperplanes of dimension 5 and rank 4
```

#### Coxeter (data, K=Rational Field, names=None)

Return the Coxeter arrangement.

This generalizes the braid arrangements to crystallographic root systems.

#### INPUT:

- data either an integer or a Cartan type (or coercible into; see "CartanType")
- K field (default: QQ)
- names tuple of strings or None (default); the variable names for the ambient space

#### **OUTPUT:**

- If data is an integer n, return the braid arrangement in dimension n, i.e. the set of n(n-1) hyperplanes:  $\{x_i x_j = 0, 1 : 1 \le i \le j \le n\}$ . This corresponds to the Coxeter arrangement of Cartan type  $A_{n-1}$ .
- If data is a Cartan type, return the Coxeter arrangement of given type.

The Coxeter arrangement of a given crystallographic Cartan type is defined by the inner products  $\langle a, x \rangle = 0$  where  $a \in \Phi^+$  runs over positive roots of the root system  $\Phi$ .

#### **EXAMPLES:**

```
sage: # needs sage.combinat
sage: hyperplane_arrangements.Coxeter(4)
Arrangement of 6 hyperplanes of dimension 4 and rank 3
sage: hyperplane_arrangements.Coxeter("B4")
Arrangement of 16 hyperplanes of dimension 4 and rank 4
sage: hyperplane_arrangements.Coxeter("A3")
Arrangement of 6 hyperplanes of dimension 4 and rank 3
```

```
>>> from sage.all import *
>>> # needs sage.combinat
>>> hyperplane_arrangements.Coxeter(Integer(4))
Arrangement of 6 hyperplanes of dimension 4 and rank 3
>>> hyperplane_arrangements.Coxeter("B4")
Arrangement of 16 hyperplanes of dimension 4 and rank 4
>>> hyperplane_arrangements.Coxeter("A3")
Arrangement of 6 hyperplanes of dimension 4 and rank 3
```

If the Cartan type is not crystallographic, the Coxeter arrangement is not implemented yet:

```
>>> from sage.all import *
>>> hyperplane_arrangements.Coxeter("H3") #__
-needs sage.libs.gap
Traceback (most recent call last):
...
NotImplementedError: Coxeter arrangements are not implemented
for non crystallographic Cartan types
```

The characteristic polynomial is pre-computed using the results of Terao, see [Ath2000]:

```
sage: # needs sage.combinat
sage: hyperplane_arrangements.Coxeter("A3").characteristic_polynomial()
x^3 - 6*x^2 + 11*x - 6
```

```
>>> from sage.all import *
>>> # needs sage.combinat
>>> hyperplane_arrangements.Coxeter("A3").characteristic_polynomial()
x^3 - 6*x^2 + 11*x - 6
```

# $G_Shi(G, K=Rational\ Field, names=None)$

Return the Shi hyperplane arrangement of a graph G.

#### INPUT:

- G graph
- K field (default: **Q**)
- names tuple of strings or None (default); the variable names for the ambient space

OUTPUT: the Shi hyperplane arrangement of the given graph G

```
sage: # needs sage.graphs
sage: G = graphs.CompleteGraph(5)
sage: hyperplane_arrangements.G_Shi(G)
Arrangement of 20 hyperplanes of dimension 5 and rank 4
sage: g = graphs.HouseGraph()
sage: hyperplane_arrangements.G_Shi(g)
Arrangement of 12 hyperplanes of dimension 5 and rank 4
sage: a = hyperplane_arrangements.G_Shi(graphs.WheelGraph(4)); a
Arrangement of 12 hyperplanes of dimension 4 and rank 3
```

```
>>> from sage.all import *
>>> # needs sage.graphs
>>> G = graphs.CompleteGraph(Integer(5))
>>> hyperplane_arrangements.G_Shi(G)
Arrangement of 20 hyperplanes of dimension 5 and rank 4
>>> g = graphs.HouseGraph()
>>> hyperplane_arrangements.G_Shi(g)
Arrangement of 12 hyperplanes of dimension 5 and rank 4
>>> a = hyperplane_arrangements.G_Shi(graphs.WheelGraph(Integer(4))); a
Arrangement of 12 hyperplanes of dimension 4 and rank 3
```

#### $G_semiorder(G, K=Rational Field, names=None)$

Return the semiorder hyperplane arrangement of a graph.

#### INPUT:

- G graph
- K field (default: **Q**)
- names tuple of strings or None (default); the variable names for the ambient space

#### **OUTPUT:**

The semiorder hyperplane arrangement of a graph G is the arrangement  $\{x_i - x_j = -1, 1\}$  where ij is an edge of G.

# **EXAMPLES:**

```
sage: # needs sage.graphs
sage: G = graphs.CompleteGraph(5)
sage: hyperplane_arrangements.G_semiorder(G)
Arrangement of 20 hyperplanes of dimension 5 and rank 4
sage: g = graphs.HouseGraph()
sage: hyperplane_arrangements.G_semiorder(g)
Arrangement of 12 hyperplanes of dimension 5 and rank 4
```

```
>>> from sage.all import *
>>> # needs sage.graphs
>>> G = graphs.CompleteGraph(Integer(5))
>>> hyperplane_arrangements.G_semiorder(G)
Arrangement of 20 hyperplanes of dimension 5 and rank 4
>>> g = graphs.HouseGraph()
>>> hyperplane_arrangements.G_semiorder(g)
Arrangement of 12 hyperplanes of dimension 5 and rank 4
```

# Ish (n, K=Rational Field, names=None)

Return the Ish arrangement.

# INPUT:

- n integer
- K field (default: QQ)
- names tuple of strings or None (default); the variable names for the ambient space

#### **OUTPUT:**

The Ish arrangement, which is the set of n(n-1) hyperplanes.

$${x_i - x_j = 0 : 1 \le i \le j \le n} \cup {x_1 - x_j = i : 1 \le i \le j \le n}.$$

#### **EXAMPLES:**

```
sage: # needs sage.combinat
sage: a = hyperplane_arrangements.Ish(3); a
Arrangement of 6 hyperplanes of dimension 3 and rank 2
sage: a.characteristic_polynomial()
x^3 - 6*x^2 + 9*x
```

```
sage: b = hyperplane_arrangements.Shi(3)
sage: b.characteristic_polynomial()
x^3 - 6*x^2 + 9*x
```

```
>>> from sage.all import *
>>> # needs sage.combinat
>>> a = hyperplane_arrangements.Ish(Integer(3)); a
Arrangement of 6 hyperplanes of dimension 3 and rank 2
>>> a.characteristic_polynomial()
x^3 - 6*x^2 + 9*x
>>> b = hyperplane_arrangements.Shi(Integer(3))
>>> b.characteristic_polynomial()
x^3 - 6*x^2 + 9*x
```

#### **REFERENCES:**

• [AR2012]

IshB (n, K=Rational Field, names=None)

Return the type B Ish arrangement.

#### INPUT:

- n integer
- K field (default: QQ)
- names tuple of strings or None (default); the variable names for the ambient space

OUTPUT: the type B Ish arrangement, which is the set of  $2n^2$  hyperplanes

$$\{x_i \pm x_j = 0 : 1 \le i < j \le n\} \cup \{x_i = a : 1 \le i \le n, i - n \le a \le n - i + 1\}.$$

# **EXAMPLES:**

```
sage: a = hyperplane_arrangements.IshB(2)
sage: a
Arrangement of 8 hyperplanes of dimension 2 and rank 2
sage: a.hyperplanes()
(Hyperplane 0*t0 + t1 - 1,
Hyperplane 0*t0 + t1 + 0,
Hyperplane t0 - t1 + 0,
Hyperplane t0 + 0*t1 - 2,
Hyperplane t0 + 0*t1 - 1,
Hyperplane t0 + 0*t1 + 1,
Hyperplane t0 + 0*t1 + 1,
Hyperplane t0 + t1 + 1)
sage: a.cone().is_free()

→needs sage.libs.singular
True
```

```
>>> from sage.all import *
>>> a = hyperplane_arrangements.IshB(Integer(2))
>>> a
Arrangement of 8 hyperplanes of dimension 2 and rank 2
```

```
>>> a.hyperplanes()
(Hyperplane 0*t0 + t1 - 1,
Hyperplane 0*t0 + t1 + 0,
Hyperplane t0 - t1 + 0,
Hyperplane t0 + 0*t1 - 2,
Hyperplane t0 + 0*t1 - 1,
Hyperplane t0 + 0*t1 + 1,
Hyperplane t0 + 0*t1 + 1,
Hyperplane t0 + t1 + 0)
>>> a.cone().is_free()

--needs sage.libs.singular
True
```

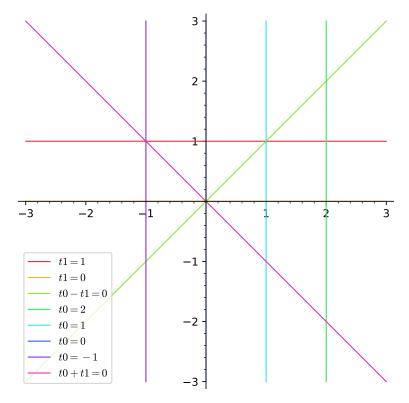

```
sage: a = hyperplane_arrangements.IshB(3); a
Arrangement of 18 hyperplanes of dimension 3 and rank 3
sage: a.characteristic_polynomial()
x^3 - 18*x^2 + 108*x - 216
sage: b = hyperplane_arrangements.Shi(['B', 3])
sage: b.characteristic_polynomial()
x^3 - 18*x^2 + 108*x - 216
```

```
>>> from sage.all import *
>>> a = hyperplane_arrangements.IshB(Integer(3)); a
Arrangement of 18 hyperplanes of dimension 3 and rank 3
>>> a.characteristic_polynomial()
x^3 - 18*x^2 + 108*x - 216
>>> b = hyperplane_arrangements.Shi(['B', Integer(3)])
```

```
>>> b.characteristic_polynomial()
x^3 - 18*x^2 + 108*x - 216
```

#### **REFERENCES:**

• [TT2023]

Shi (data, K=Rational Field, names=None, m=1)

Return the Shi arrangement.

# INPUT:

- data either an integer or a Cartan type (or coercible into; see "CartanType")
- K field (default: QQ)
- names tuple of strings or None (default); the variable names for the ambient space
- m integer (default: 1)

#### **OUTPUT:**

- If data is an integer n, return the Shi arrangement in dimension n, i.e. the set of n(n-1) hyperplanes:  $\{x_i x_j = 0, 1 : 1 \le i \le j \le n\}$ . This corresponds to the Shi arrangement of Cartan type  $A_{n-1}$ .
- If data is a Cartan type, return the Shi arrangement of given type.
- If m > 1, return the m-extended Shi arrangement of given type.

The m-extended Shi arrangement of a given crystallographic Cartan type is defined by the inner product  $\langle a, x \rangle = k$  for  $-m < k \le m$  and  $a \in \Phi^+$  is a positive root of the root system  $\Phi$ .

# **EXAMPLES:**

```
sage: # needs sage.combinat
sage: hyperplane_arrangements.Shi(4)
Arrangement of 12 hyperplanes of dimension 4 and rank 3
sage: hyperplane_arrangements.Shi("A3")
Arrangement of 12 hyperplanes of dimension 4 and rank 3
sage: hyperplane_arrangements.Shi("A3", m=2)
Arrangement of 24 hyperplanes of dimension 4 and rank 3
sage: hyperplane_arrangements.Shi("B4")
Arrangement of 32 hyperplanes of dimension 4 and rank 4
sage: hyperplane_arrangements.Shi("B4", m=3)
Arrangement of 96 hyperplanes of dimension 4 and rank 4
sage: hyperplane_arrangements.Shi("C3")
Arrangement of 18 hyperplanes of dimension 3 and rank 3
sage: hyperplane_arrangements.Shi("D4", m=3)
Arrangement of 72 hyperplanes of dimension 4 and rank 4
sage: hyperplane_arrangements.Shi("E6")
Arrangement of 72 hyperplanes of dimension 8 and rank 6
sage: hyperplane_arrangements.Shi("E6", m=2)
Arrangement of 144 hyperplanes of dimension 8 and rank 6
```

```
>>> from sage.all import *
>>> # needs sage.combinat
>>> hyperplane_arrangements.Shi(Integer(4))
Arrangement of 12 hyperplanes of dimension 4 and rank 3
```

```
>>> hyperplane_arrangements.Shi("A3")
Arrangement of 12 hyperplanes of dimension 4 and rank 3
>>> hyperplane_arrangements.Shi("A3", m=Integer(2))
Arrangement of 24 hyperplanes of dimension 4 and rank 3
>>> hyperplane_arrangements.Shi("B4")
Arrangement of 32 hyperplanes of dimension 4 and rank 4
>>> hyperplane_arrangements.Shi("B4", m=Integer(3))
Arrangement of 96 hyperplanes of dimension 4 and rank 4
>>> hyperplane_arrangements.Shi("C3")
Arrangement of 18 hyperplanes of dimension 3 and rank 3
>>> hyperplane_arrangements.Shi("D4", m=Integer(3))
Arrangement of 72 hyperplanes of dimension 4 and rank 4
>>> hyperplane_arrangements.Shi("E6")
Arrangement of 72 hyperplanes of dimension 8 and rank 6
>>> hyperplane_arrangements.Shi("E6", m=Integer(2))
Arrangement of 144 hyperplanes of dimension 8 and rank 6
```

If the Cartan type is not crystallographic, the Shi arrangement is not defined:

```
>>> from sage.all import *
>>> hyperplane_arrangements.Shi("H4")
Traceback (most recent call last):
...
NotImplementedError: Shi arrangements are not defined for non-
--crystallographic Cartan types
```

The characteristic polynomial is pre-computed using the results of [Ath1996]:

```
sage: # needs sage.combinat
sage: hyperplane_arrangements.Shi("A3").characteristic_polynomial()
x^4 - 12*x^3 + 48*x^2 - 64*x
sage: hyperplane_arrangements.Shi("A3", m=2).characteristic_polynomial()
x^4 - 24*x^3 + 192*x^2 - 512*x
sage: hyperplane_arrangements.Shi("C3").characteristic_polynomial()
x^3 - 18*x^2 + 108*x - 216
sage: hyperplane_arrangements.Shi("E6").characteristic_polynomial()
x^8 - 72*x^7 + 2160*x^6 - 34560*x^5 + 311040*x^4 - 1492992*x^3 + 2985984*x^2
sage: hyperplane_arrangements.Shi("B4", m=3).characteristic_polynomial()
x^4 - 96*x^3 + 3456*x^2 - 55296*x + 331776
```

# bigraphical (G, A=None, K=Rational Field, names=None)

Return a bigraphical hyperplane arrangement.

#### INPUT:

- G graph
- A list, matrix, dictionary (default: None gives semiorder), or the string 'generic'
- K field (default: **Q**)
- names tuple of strings or None (default); the variable names for the ambient space

#### **OUTPUT:**

The hyperplane arrangement with hyperplanes  $x_i - x_j = A[i, j]$  and  $x_j - x_i = A[j, i]$  for each edge  $v_i, v_j$  of G. The indices i, j are the indices of elements of G. vertices ().

#### **EXAMPLES:**

```
sage: # needs sage.graphs
sage: G = graphs.CycleGraph(4)
sage: G.edges(sort=True)
[(0, 1, None), (0, 3, None), (1, 2, None), (2, 3, None)]
sage: G.edges(sort=True, labels=False)
[(0, 1), (0, 3), (1, 2), (2, 3)]
sage: A = {0:{1:1, 3:2}, 1:{0:3, 2:0}, 2:{1:2, 3:1}, 3:{2:0, 0:2}}
sage: HA = hyperplane_arrangements.bigraphical(G, A)
sage: HA.n_regions()
63
sage: hyperplane_arrangements.bigraphical(G, # random
...: 'generic').n_regions()
65
sage: hyperplane_arrangements.bigraphical(G).n_regions()
59
```

```
>>> HA = hyperplane_arrangements.bigraphical(G, A)
>>> HA.n_regions()
63
>>> hyperplane_arrangements.bigraphical(G, # random
... 'generic').n_regions()
65
>>> hyperplane_arrangements.bigraphical(G).n_regions()
59
```

#### REFERENCES:

• [HP2016]

# braid(n, K=Rational Field, names=None)

The braid arrangement.

#### INPUT:

- n integer
- K field (default: QQ)
- names tuple of strings or None (default); the variable names for the ambient space

#### **OUTPUT:**

The hyperplane arrangement consisting of the n(n-1)/2 hyperplanes  $\{x_i - x_j = 0 : 1 \le i \le j \le n\}$ .

# **EXAMPLES:**

```
sage: hyperplane_arrangements.braid(4)
    →needs sage.graphs
Arrangement of 6 hyperplanes of dimension 4 and rank 3
```

```
>>> from sage.all import *
>>> hyperplane_arrangements.braid(Integer(4))

# needs sage.graphs

Arrangement of 6 hyperplanes of dimension 4 and rank 3
```

# coordinate(n, K=Rational Field, names=None)

Return the coordinate hyperplane arrangement.

# INPUT:

- n integer
- K field (default: **Q**)
- names tuple of strings or None (default); the variable names for the ambient space

# OUTPUT:

The coordinate hyperplane arrangement, which is the central hyperplane arrangement consisting of the coordinate hyperplanes  $x_i = 0$ .

```
sage: hyperplane_arrangements.coordinate(5)
Arrangement of 5 hyperplanes of dimension 5 and rank 5
```

```
>>> from sage.all import *
>>> hyperplane_arrangements.coordinate(Integer(5))
Arrangement of 5 hyperplanes of dimension 5 and rank 5
```

# graphical(G, K=Rational Field, names=None)

Return the graphical hyperplane arrangement of a graph G.

### INPUT:

- G graph
- K field (default: **Q**)
- names tuple of strings or None (default); the variable names for the ambient space

#### **OUTPUT:**

The graphical hyperplane arrangement of a graph G, which is the arrangement  $\{x_i - x_j = 0\}$  for all edges ij of the graph G.

#### **EXAMPLES:**

```
sage: # needs sage.graphs
sage: G = graphs.CompleteGraph(5)
sage: hyperplane_arrangements.graphical(G)
Arrangement of 10 hyperplanes of dimension 5 and rank 4
sage: g = graphs.HouseGraph()
sage: hyperplane_arrangements.graphical(g)
Arrangement of 6 hyperplanes of dimension 5 and rank 4
```

```
>>> from sage.all import *
>>> # needs sage.graphs
>>> G = graphs.CompleteGraph(Integer(5))
>>> hyperplane_arrangements.graphical(G)
Arrangement of 10 hyperplanes of dimension 5 and rank 4
>>> g = graphs.HouseGraph()
>>> hyperplane_arrangements.graphical(g)
Arrangement of 6 hyperplanes of dimension 5 and rank 4
```

### linial (n, K=Rational Field, names=None)

Return the linial hyperplane arrangement.

# INPUT:

- n integer
- K field (default: **Q**)
- names tuple of strings or None (default); the variable names for the ambient space

# **OUTPUT:**

The linial hyperplane arrangement is the set of hyperplanes  $\{x_i - x_j = 1 : 1 \le i < j \le n\}$ .

```
sage: a = hyperplane_arrangements.linial(4); a
Arrangement of 6 hyperplanes of dimension 4 and rank 3
sage: a.characteristic_polynomial()
x^4 - 6*x^3 + 15*x^2 - 14*x
```

```
>>> from sage.all import *
>>> a = hyperplane_arrangements.linial(Integer(4)); a
Arrangement of 6 hyperplanes of dimension 4 and rank 3
>>> a.characteristic_polynomial()
x^4 - 6*x^3 + 15*x^2 - 14*x
```

semiorder(n, K=Rational Field, names=None)

Return the semiorder arrangement.

#### INPUT:

- n integer
- K field (default: **Q**)
- names tuple of strings or None (default); the variable names for the ambient space

#### **OUTPUT:**

The semiorder arrangement, which is the set of n(n-1) hyperplanes  $\{x_i - x_j = -1, 1 : 1 \le i \le j \le n\}$ .

#### **EXAMPLES:**

```
sage: hyperplane_arrangements.semiorder(4)
Arrangement of 12 hyperplanes of dimension 4 and rank 3
```

```
>>> from sage.all import *
>>> hyperplane_arrangements.semiorder(Integer(4))
Arrangement of 12 hyperplanes of dimension 4 and rank 3
```

sage.geometry.hyperplane\_arrangement.library.make\_parent(base\_ring, dimension, names=None)

Construct the parent for the hyperplane arrangements.

For internal use only.

# INPUT:

- base\_ring a ring
- dimension integer
- names None (default) or a list/tuple/iterable of strings

# **OUTPUT:**

A new HyperplaneArrangements instance.

```
sage: from sage.geometry.hyperplane_arrangement.library import make_parent
sage: make_parent(QQ, 3)
Hyperplane arrangements in 3-dimensional linear space over
Rational Field with coordinates t0, t1, t2
```

```
>>> from sage.all import *
>>> from sage.geometry.hyperplane_arrangement.library import make_parent
>>> make_parent(QQ, Integer(3))
Hyperplane arrangements in 3-dimensional linear space over
Rational Field with coordinates t0, t1, t2
```

# 1.4 Hyperplanes

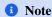

If you want to learn about Sage's hyperplane arrangements then you should start with <code>sage.geometry.hyperplane\_arrangement.arrangement</code>. This module is used to represent the individual hyperplanes, but you should never construct the classes from this module directly (but only via the <code>HyperplaneArrangements</code>.

A linear expression, for example, 3x + 3y - 5z - 7 stands for the hyperplane with the equation x + 3y - 5z = 7. To create it in Sage, you first have to create a HyperplaneArrangements object to define the variables x, y, z:

```
sage: H.<x,y,z> = HyperplaneArrangements(QQ)
sage: h = 3*x + 2*y - 5*z - 7; h
Hyperplane 3*x + 2*y - 5*z - 7
sage: h.coefficients()
[-7, 3, 2, -5]
sage: h.normal()
(3, 2, -5)
sage: h.constant_term()
sage: h.change_ring(GF(3))
Hyperplane 0*x + 2*y + z + 2
sage: h.point()
(21/38, 7/19, -35/38)
sage: h.linear_part()
Vector space of degree 3 and dimension 2 over Rational Field
Basis matrix:
[ 1 0 3/5]
[0 1 2/5]
```

```
>>> from sage.all import *
>>> H = HyperplaneArrangements(QQ, names=('x', 'y', 'z',)); (x, y, z,) = H._first_
>>> h = Integer(3)*x + Integer(2)*y - Integer(5)*z - Integer(7); h
Hyperplane 3*x + 2*y - 5*z - 7
>>> h.coefficients()
[-7, 3, 2, -5]
>>> h.normal()
(3, 2, -5)
>>> h.constant_term()
-7
>>> h.change_ring(GF(Integer(3)))
Hyperplane 0*x + 2*y + z + 2
>>> h.point()
(21/38, 7/19, -35/38)
>>> h.linear_part()
Vector space of degree 3 and dimension 2 over Rational Field
Basis matrix:
[ 1 0 3/5]
[ 0 1 2/5]
```

Another syntax to create hyperplanes is to specify coefficients and a constant term:

1.4. Hyperplanes 95

```
sage: V = H.ambient_space(); V
3-dimensional linear space over Rational Field with coordinates x, y, z
sage: h in V
True
sage: V([3, 2, -5], -7)
Hyperplane 3*x + 2*y - 5*z - 7
```

```
>>> from sage.all import *
>>> V = H.ambient_space(); V
3-dimensional linear space over Rational Field with coordinates x, y, z
>>> h in V
True
>>> V([Integer(3), Integer(2), -Integer(5)], -Integer(7))
Hyperplane 3*x + 2*y - 5*z - 7
```

Or constant term and coefficients together in one list/tuple/iterable:

```
sage: V([-7, 3, 2, -5])
Hyperplane 3*x + 2*y - 5*z - 7
sage: v = vector([-7, 3, 2, -5]); v
(-7, 3, 2, -5)
sage: V(v)
Hyperplane 3*x + 2*y - 5*z - 7
```

```
>>> from sage.all import *
>>> V([-Integer(7), Integer(3), Integer(2), -Integer(5)])
Hyperplane 3*x + 2*y - 5*z - 7
>>> v = vector([-Integer(7), Integer(3), Integer(2), -Integer(5)]); v
(-7, 3, 2, -5)
>>> V(v)
Hyperplane 3*x + 2*y - 5*z - 7
```

Note that the constant term comes first, which matches the notation for Sage's Polyhedron ()

```
sage: Polyhedron(ieqs=[(4,1,2,3)]).Hrepresentation()
(An inequality (1, 2, 3) \times + 4 >= 0,)
```

```
>>> from sage.all import *
>>> Polyhedron(ieqs=[(Integer(4),Integer(1),Integer(2),Integer(3))]).Hrepresentation()
(An inequality (1, 2, 3) x + 4 >= 0,)
```

The difference between hyperplanes as implemented in this module and hyperplane arrangements is that:

- hyperplane arrangements contain multiple hyperplanes (of course),
- linear expressions are a module over the base ring, and these module structure is inherited by the hyperplanes.

The latter means that you can add and multiply by a scalar:

```
sage: h = 3*x + 2*y - 5*z - 7; h
Hyperplane 3*x + 2*y - 5*z - 7
sage: -h
Hyperplane -3*x - 2*y + 5*z + 7
sage: h + x
(continues on next page)
```

```
Hyperplane 4*x + 2*y - 5*z - 7
sage: h + 7
Hyperplane 3*x + 2*y - 5*z + 0
sage: 3*h
Hyperplane 9*x + 6*y - 15*z - 21
sage: h * RDF(3)
Hyperplane 9.0*x + 6.0*y - 15.0*z - 21.0
```

```
>>> from sage.all import *
>>> h = Integer(3)*x + Integer(2)*y - Integer(5)*z - Integer(7); h
Hyperplane 3*x + 2*y - 5*z - 7
>>> -h
Hyperplane -3*x - 2*y + 5*z + 7
>>> h + x
Hyperplane 4*x + 2*y - 5*z - 7
>>> h + Integer(7)
Hyperplane 3*x + 2*y - 5*z + 0
>>> Integer(3)*h
Hyperplane 9*x + 6*y - 15*z - 21
>>> h * RDF(Integer(3))
Hyperplane 9.0*x + 6.0*y - 15.0*z - 21.0
```

Which you can't do with hyperplane arrangements:

```
sage: arrangement = H(h, x, y, x+y-1); arrangement
Arrangement <y | x | x + y - 1 | 3*x + 2*y - 5*z - 7>
sage: arrangement + x
Traceback (most recent call last):
...
TypeError: unsupported operand parent(s) for +:
'Hyperplane arrangements in 3-dimensional linear space
    over Rational Field with coordinates x, y, z' and
'Hyperplane arrangements in 3-dimensional linear space
    over Rational Field with coordinates x, y, z'
```

```
>>> from sage.all import *
>>> arrangement = H(h, x, y, x+y-Integer(1)); arrangement
Arrangement <y | x | x + y - 1 | 3*x + 2*y - 5*z - 7>
>>> arrangement + x
Traceback (most recent call last):
...
TypeError: unsupported operand parent(s) for +:
'Hyperplane arrangements in 3-dimensional linear space
    over Rational Field with coordinates x, y, z' and
'Hyperplane arrangements in 3-dimensional linear space
    over Rational Field with coordinates x, y, z'
```

Bases: LinearExpressionModule

The ambient space for hyperplanes.

1.4. Hyperplanes 97

This class is the parent for the *Hyperplane* instances.

#### Element

```
alias of Hyperplane
```

### change\_ring(base\_ring)

Return a ambient vector space with a changed base ring.

#### INPUT:

• base\_ring - a ring; the new base ring

OUTPUT: a new AmbientVectorSpace

#### **EXAMPLES:**

```
sage: M.<y> = HyperplaneArrangements(QQ)
sage: V = M.ambient_space()
sage: V.change_ring(RR)
1-dimensional linear space over Real Field with 53 bits of precision with_
coordinate y
```

```
>>> from sage.all import *
>>> M = HyperplaneArrangements(QQ, names=('y',)); (y,) = M._first_ngens(1)
>>> V = M.ambient_space()
>>> V.change_ring(RR)
1-dimensional linear space over Real Field with 53 bits of precision with_

coordinate y
```

# ${\tt dimension}\,(\,)$

Return the ambient space dimension.

**OUTPUT**: integer

# **EXAMPLES:**

```
sage: M.<x,y> = HyperplaneArrangements(QQ)
sage: x.parent().dimension()
2
sage: x.parent() is M.ambient_space()
True
sage: x.dimension()
1
```

# symmetric\_space()

Construct the symmetric space of self.

Consider a hyperplane arrangement A in the vector space  $V = k^n$ , for some field k. The symmetric space is the symmetric algebra  $S(V^*)$  as the polynomial ring  $k[x_1, x_2, \ldots, x_n]$  where  $(x_1, x_2, \ldots, x_n)$  is a basis for V.

# **EXAMPLES:**

```
sage: H.<x,y,z> = HyperplaneArrangements(QQ)
sage: A = H.ambient_space()
sage: A.symmetric_space()
Multivariate Polynomial Ring in x, y, z over Rational Field
```

```
>>> from sage.all import *
>>> H = HyperplaneArrangements(QQ, names=('x', 'y', 'z',)); (x, y, z,) = H._

+first_ngens(3)
>>> A = H.ambient_space()
>>> A.symmetric_space()
Multivariate Polynomial Ring in x, y, z over Rational Field
```

class sage.geometry.hyperplane\_arrangement.hyperplane.Hyperplane(parent, coefficients, constant)

Bases: LinearExpression

A hyperplane.

You should always use AmbientVectorSpace to construct instances of this class.

#### INPUT:

- parent the parent Ambient Vector Space
- coefficients a vector of coefficients of the linear variables
- constant the constant term for the linear expression

# **EXAMPLES:**

```
sage: H.<x,y> = HyperplaneArrangements(QQ)
sage: x+y-1
Hyperplane x + y - 1

sage: ambient = H.ambient_space()
sage: ambient._element_constructor_(x+y-1)
Hyperplane x + y - 1
```

```
>>> from sage.all import *
>>> H = HyperplaneArrangements(QQ, names=('x', 'y',)); (x, y,) = H._first_ngens(2)
>>> x+y-Integer(1)
Hyperplane x + y - 1
>>> ambient = H.ambient_space()
>>> ambient._element_constructor_(x+y-Integer(1))
Hyperplane x + y - 1
```

For technical reasons, we must allow the degenerate cases of an empty space and of a full space:

```
sage: 0*x
Hyperplane 0*x + 0*y + 0
sage: 0*x + 1
(continues on next page)
```

1.4. Hyperplanes 99

```
Hyperplane 0*x + 0*y + 1
sage: x + 0 == x + ambient(0)  # because coercion requires them
True
```

```
>>> from sage.all import *
>>> Integer(0) *x
Hyperplane 0*x + 0*y + 0
>>> Integer(0) *x + Integer(1)
Hyperplane 0*x + 0*y + 1
>>> x + Integer(0) == x + ambient(Integer(0)) # because coercion requires them
True
```

# dimension()

The dimension of the hyperplane.

**OUTPUT**: integer

**EXAMPLES:** 

```
sage: H.<x,y,z> = HyperplaneArrangements(QQ)
sage: h = x + y + z - 1
sage: h.dimension()
2
```

```
>>> from sage.all import *
>>> H = HyperplaneArrangements(QQ, names=('x', 'y', 'z',)); (x, y, z,) = H._

in first_ngens(3)
>>> h = x + y + z - Integer(1)
>>> h.dimension()
2
```

# intersection(other)

The intersection of self with other.

#### INPUT:

• other – a hyperplane, a polyhedron, or something that defines a polyhedron

OUTPUT: a polyhedron

**EXAMPLES:** 

```
sage: H.<x,y,z> = HyperplaneArrangements(QQ)
sage: h = x + y + z - 1
sage: h.intersection(x - y)
A 1-dimensional polyhedron in QQ^3 defined as the convex hull of 1 vertex and
\rightarrow1 line
sage: h.intersection(polytopes.cube())
A 2-dimensional polyhedron in QQ^3 defined as the convex hull of 3 vertices
```

```
>>> from sage.all import *
>>> H = HyperplaneArrangements(QQ, names=('x', 'y', 'z',)); (x, y, z,) = H._

ifirst_ngens(3)
>>> h = x + y + z - Integer(1)
```

# linear\_part()

The linear part of the affine space.

#### **OUTPUT:**

Vector subspace of the ambient vector space, parallel to the hyperplane.

# **EXAMPLES:**

```
sage: H.<x,y,z> = HyperplaneArrangements(QQ)
sage: h = x + 2*y + 3*z - 1
sage: h.linear_part()
Vector space of degree 3 and dimension 2 over Rational Field
Basis matrix:
[ 1 0 -1/3]
[ 0 1 -2/3]
```

```
>>> from sage.all import *
>>> H = HyperplaneArrangements(QQ, names=('x', 'y', 'z',)); (x, y, z,) = H._

+first_ngens(3)
>>> h = x + Integer(2)*y + Integer(3)*z - Integer(1)
>>> h.linear_part()
Vector space of degree 3 and dimension 2 over Rational Field
Basis matrix:
[ 1 0 -1/3]
[ 0 1 -2/3]
```

# linear\_part\_projection(point)

Orthogonal projection onto the linear part.

# INPUT:

• point – vector of the ambient space, or anything that can be converted into one; not necessarily on the hyperplane

#### **OUTPUT:**

Coordinate vector of the projection of point with respect to the basis of <code>linear\_part()</code>. In particular, the length of this vector is one less than the ambient space dimension.

# **EXAMPLES:**

```
sage: H.<x,y,z> = HyperplaneArrangements(QQ)
sage: h = x + 2*y + 3*z - 4
sage: h.linear_part()
Vector space of degree 3 and dimension 2 over Rational Field
Basis matrix:
[ 1 0 -1/3]
[ 0 1 -2/3]
sage: p1 = h.linear_part_projection(0); p1
```

1.4. Hyperplanes

```
(0, 0)
sage: p2 = h.linear_part_projection([3,4,5]); p2
(8/7, 2/7)
sage: h.linear_part().basis()
[(1, 0, -1/3), (0, 1, -2/3)]
sage: p3 = h.linear_part_projection([1,1,1]); p3
(4/7, 1/7)
```

```
>>> from sage.all import *
>>> H = HyperplaneArrangements(QQ, names=('x', 'y', 'z',)); (x, y, z,) = H._
→first_ngens(3)
>>> h = x + Integer(2)*y + Integer(3)*z - Integer(4)
>>> h.linear_part()
Vector space of degree 3 and dimension 2 over Rational Field
Basis matrix:
[ 1 0 -1/3]
\begin{bmatrix} 0 & 1 & -2/31 \end{bmatrix}
>>> p1 = h.linear_part_projection(Integer(0)); p1
>>> p2 = h.linear_part_projection([Integer(3),Integer(4),Integer(5)]); p2
(8/7, 2/7)
>>> h.linear_part().basis()
[(1, 0, -1/3), (0, 1, -2/3)]
>>> p3 = h.linear_part_projection([Integer(1),Integer(1),Integer(1)]); p3
(4/7, 1/7)
```

#### normal()

Return the normal vector.

OUTPUT: a vector over the base ring

**EXAMPLES:** 

```
sage: H.<x, y, z> = HyperplaneArrangements(QQ)
sage: x.normal()
(1, 0, 0)
sage: x.A(), x.b()
((1, 0, 0), 0)
sage: (x + 2*y + 3*z + 4).normal()
(1, 2, 3)
```

### orthogonal\_projection(point)

Return the orthogonal projection of a point.

# **INPUT:**

• point – vector of the ambient space, or anything that can be converted into one; not necessarily on the hyperplane

#### **OUTPUT:**

A vector in the ambient vector space that lies on the hyperplane.

In finite characteristic, a ValueError is raised if the the norm of the hyperplane normal is zero.

#### **EXAMPLES:**

```
sage: H.<x,y,z> = HyperplaneArrangements(QQ)
sage: h = x + 2*y + 3*z - 4
sage: p1 = h.orthogonal_projection(0); p1
(2/7, 4/7, 6/7)
sage: p1 in h
True
sage: p2 = h.orthogonal_projection([3,4,5]); p2
(10/7, 6/7, 2/7)
sage: p1 in h
True
sage: p3 = h.orthogonal_projection([1,1,1]); p3
(6/7, 5/7, 4/7)
sage: p3 in h
True
```

```
>>> from sage.all import *
>>> H = HyperplaneArrangements(QQ, names=('x', 'y', 'z',)); (x, y, z,) = H._
→first_ngens(3)
>>> h = x + Integer(2)*y + Integer(3)*z - Integer(4)
>>> p1 = h.orthogonal_projection(Integer(0)); p1
(2/7, 4/7, 6/7)
>>> p1 in h
True
>>> p2 = h.orthogonal_projection([Integer(3),Integer(4),Integer(5)]); p2
(10/7, 6/7, 2/7)
>>> p1 in h
True
>>> p3 = h.orthogonal_projection([Integer(1),Integer(1),Integer(1)]); p3
(6/7, 5/7, 4/7)
>>> p3 in h
True
```

# **plot** (\*\*kwds)

Plot the hyperplane.

OUTPUT: a graphics object

# **EXAMPLES:**

```
sage: L.<x, y> = HyperplaneArrangements(QQ)
sage: (x + y - 2).plot() #

→ needs sage.plot
Graphics object consisting of 2 graphics primitives
```

1.4. Hyperplanes 103

#### point()

Return the point closest to the origin.

# **OUTPUT:**

A vector of the ambient vector space. The closest point to the origin in the  $L^2$ -norm.

In finite characteristic a random point will be returned if the norm of the hyperplane normal vector is zero.

#### **EXAMPLES:**

```
sage: H.\langle x, y, z \rangle = HyperplaneArrangements(QQ)
sage: h = x + 2*y + 3*z - 4
sage: h.point()
(2/7, 4/7, 6/7)
sage: h.point() in h
True
sage: # needs sage.rings.finite_rings
sage: H.<x,y,z> = HyperplaneArrangements(GF(3))
sage: h = 2*x + y + z + 1
sage: h.point()
(1, 0, 0)
sage: h.point().base_ring()
Finite Field of size 3
sage: H.\langle x, y, z \rangle = HyperplaneArrangements(GF(3))
sage: h = x + y + z + 1
sage: h.point()
(2, 0, 0)
```

```
>>> from sage.all import *
>>> H = HyperplaneArrangements(QQ, names=('x', 'y', 'z',)); (x, y, z,) = H._

ifirst_ngens(3)
>>> h = x + Integer(2)*y + Integer(3)*z - Integer(4)
>>> h.point()
(2/7, 4/7, 6/7)
>>> h.point() in h
True
>>> # needs sage.rings.finite_rings
>>> H = HyperplaneArrangements(GF(Integer(3)), names=('x', 'y', 'z',)); (x, y, z,) = H._first_ngens(3)
>>> h = Integer(2)*x + y + z + Integer(1)
>>> h.point()
(1, 0, 0)
>>> h.point().base_ring()
```

#### polyhedron(\*\*kwds)

Return the hyperplane as a polyhedron.

OUTPUT: a Polyhedron () instance

#### **EXAMPLES:**

```
sage: H.<x,y,z> = HyperplaneArrangements(QQ)
sage: h = x + 2*y + 3*z - 4
sage: P = h.polyhedron(); P
A 2-dimensional polyhedron in QQ^3 defined as the convex hull of 1 vertex and
→2 lines
sage: P.Hrepresentation()
(An equation (1, 2, 3) x - 4 == 0,)
sage: P.Vrepresentation()
(A line in the direction (0, 3, -2),
A line in the direction (3, 0, -1),
A vertex at (0, 0, 4/3))
```

```
>>> from sage.all import *
>>> H = HyperplaneArrangements(QQ, names=('x', 'y', 'z',)); (x, y, z,) = H._

ifirst_ngens(3)
>>> h = x + Integer(2)*y + Integer(3)*z - Integer(4)
>>> P = h.polyhedron(); P
A 2-dimensional polyhedron in QQ^3 defined as the convex hull of 1 vertex and

i=2 lines
>>> P.Hrepresentation()
(An equation (1, 2, 3) x - 4 == 0,)
>>> P.Vrepresentation()
(A line in the direction (0, 3, -2),
A line in the direction (3, 0, -1),
A vertex at (0, 0, 4/3))
```

#### primitive (signed=True)

Return hyperplane defined by primitive equation.

#### INPUT:

• signed – boolean (default: True); whether to preserve the overall sign

#### **OUTPUT:**

Hyperplane whose linear expression has common factors and denominators cleared. That is, the same hyperplane (with the same sign) but defined by a rescaled equation. Note that different linear expressions must define different hyperplanes as comparison is used in caching.

If signed, the overall rescaling is by a positive constant only.

1.4. Hyperplanes 105

#### **EXAMPLES:**

```
sage: H.<x,y> = HyperplaneArrangements(QQ)
sage: h = -1/3*x + 1/2*y - 1; h
Hyperplane -1/3*x + 1/2*y - 1
sage: h.primitive()
Hyperplane -2*x + 3*y - 6
sage: h == h.primitive()
False
sage: (4*x + 8).primitive()
Hyperplane x + 0*y + 2

sage: (4*x - y - 8).primitive(signed=True) # default
Hyperplane 4*x - y - 8
sage: (4*x - y - 8).primitive(signed=False)
Hyperplane -4*x + y + 8
```

#### to\_symmetric\_space()

Return self considered as an element in the corresponding symmetric space.

#### **EXAMPLES:**

```
sage: L.<x, y> = HyperplaneArrangements(QQ)
sage: h = -1/3*x + 1/2*y
sage: h.to_symmetric_space()
-1/3*x + 1/2*y

sage: hp = -1/3*x + 1/2*y - 1
sage: hp.to_symmetric_space()
Traceback (most recent call last):
...
ValueError: the hyperplane must pass through the origin
```

```
>>> from sage.all import *
>>> L = HyperplaneArrangements(QQ, names=('x', 'y',)); (x, y,) = L._first_

ongens(2)
```

```
>>> h = -Integer(1)/Integer(3)*x + Integer(1)/Integer(2)*y
>>> h.to_symmetric_space()
-1/3*x + 1/2*y
>>> hp = -Integer(1)/Integer(3)*x + Integer(1)/Integer(2)*y - Integer(1)
>>> hp.to_symmetric_space()
Traceback (most recent call last):
...
ValueError: the hyperplane must pass through the origin
```

## 1.5 Affine Subspaces of a Vector Space

An affine subspace of a vector space is a translation of a linear subspace. The affine subspaces here are only used internally in hyperplane arrangements. You should not use them for interactive work or return them to the user.

**EXAMPLES:** 

```
sage: from sage.geometry.hyperplane_arrangement.affine_subspace import AffineSubspace
sage: a = AffineSubspace([1,0,0,0], QQ^4)
sage: a.dimension()
sage: a.point()
(1, 0, 0, 0)
sage: a.linear_part()
Vector space of dimension 4 over Rational Field
sage: a
Affine space p + W where:
 p = (1, 0, 0, 0)
 W = Vector space of dimension 4 over Rational Field
sage: b = AffineSubspace((1,0,0,0), matrix(QQ, [[1,2,3,4]]).right_kernel())
sage: c = AffineSubspace((0,2,0,0), matrix(QQ, [[0,0,1,2]]).right_kernel())
sage: b.intersection(c)
Affine space p + W where:
 p = (-3, 2, 0, 0)
 W = Vector space of degree 4 and dimension 2 over Rational Field
Basis matrix:
[ 1 0 -1 1/2 ]
[ 0 1 -2 1 ]
sage: b < a</pre>
True
sage: c < b</pre>
sage: A = AffineSubspace([8,38,21,250], VectorSpace(GF(19),4))
sage: A
Affine space p + W where:
   p = (8, 0, 2, 3)
   W = Vector space of dimension 4 over Finite Field of size 19
```

```
>>> a.dimension()
>>> a.point()
(1, 0, 0, 0)
>>> a.linear_part()
Vector space of dimension 4 over Rational Field
>>> a
Affine space p + W where:
 p = (1, 0, 0, 0)
 W = Vector space of dimension 4 over Rational Field
>>> b = AffineSubspace((Integer(1), Integer(0), Integer(0), Integer(0)), matrix(QQ, _
→[[Integer(1),Integer(2),Integer(3),Integer(4)]]).right_kernel())
>>> c = AffineSubspace((Integer(0),Integer(2),Integer(0),Integer(0)), matrix(QQ,__
→[[Integer(0),Integer(0),Integer(1),Integer(2)]]).right_kernel())
>>> b.intersection(c)
Affine space p + W where:
 p = (-3, 2, 0, 0)
 W = Vector space of degree 4 and dimension 2 over Rational Field
Basis matrix:
[ 1 0 -1 1/2]
[ 0 1 -2 1]
>>> b < a
True
>>> c < b
>>> A = AffineSubspace([Integer(8),Integer(38),Integer(21),Integer(250)],__
→ VectorSpace (GF (Integer (19)), Integer (4)))
>>> A
Affine space p + W where:
  p = (8, 0, 2, 3)
   W = Vector space of dimension 4 over Finite Field of size 19
```

class sage.geometry.hyperplane\_arrangement.affine\_subspace.AffineSubspace(p, V)

Bases: SageObject

An affine subspace.

#### INPUT:

- p list/tuple/iterable representing a point on the affine space
- V vector subspace

OUTPUT: affine subspace parallel to V and passing through p

#### **EXAMPLES:**

```
sage: from sage.geometry.hyperplane_arrangement.affine_subspace import

AffineSubspace
sage: a = AffineSubspace([1,0,0,0], VectorSpace(QQ,4))
sage: a
Affine space p + W where:
   p = (1, 0, 0, 0)
W = Vector space of dimension 4 over Rational Field
```

```
>>> from sage.all import *
>>> from sage.geometry.hyperplane_arrangement.affine_subspace import

AffineSubspace
>>> a = AffineSubspace([Integer(1), Integer(0), Integer(0), Integer(0)],

VectorSpace(QQ, Integer(4)))
>>> a
Affine space p + W where:
  p = (1, 0, 0, 0)
W = Vector space of dimension 4 over Rational Field
```

#### dimension()

Return the dimension of the affine space.

**OUTPUT**: integer

**EXAMPLES:** 

```
sage: from sage.geometry.hyperplane_arrangement.affine_subspace import

→ AffineSubspace
sage: a = AffineSubspace([1,0,0,0], VectorSpace(QQ,4))
sage: a.dimension()
4
```

#### intersection (other)

Return the intersection of self with other.

#### INPUT:

• other - an AffineSubspace

#### **OUTPUT:**

A new affine subspace, (or None if the intersection is empty).

#### **EXAMPLES:**

```
sage: from sage.geometry.hyperplane_arrangement.affine_subspace import_

AffineSubspace
sage: V = VectorSpace(QQ,3)
sage: U = V.subspace([(1,0,0), (0,1,0)])
sage: W = V.subspace([(0,1,0), (0,0,1)])
sage: A = AffineSubspace((0,0,0), U)
sage: B = AffineSubspace((1,1,1), W)
sage: A.intersection(B)
Affine space p + W where:
    p = (1, 1, 0)
    W = Vector space of degree 3 and dimension 1 over Rational Field
Basis matrix:
```

```
[0 1 0]
sage: C = AffineSubspace((0,0,1), U)
sage: A.intersection(C)
sage: C = AffineSubspace((7,8,9), U.complement())
sage: A.intersection(C)
Affine space p + W where:
 p = (7, 8, 0)
 W = Vector space of degree 3 and dimension 0 over Rational Field
Basis matrix:
sage: A.intersection(C).intersection(B)
sage: D = AffineSubspace([1,2,3], VectorSpace(GF(5),3))
sage: E = AffineSubspace([3,4,5], VectorSpace(GF(5),3))
sage: D.intersection(E)
Affine space p + W where:
 p = (3, 4, 0)
 W = Vector space of dimension 3 over Finite Field of size 5
```

```
>>> from sage.all import *
>>> from sage.geometry.hyperplane_arrangement.affine_subspace import_
→AffineSubspace
>>> V = VectorSpace(QQ, Integer(3))
>>> U = V.subspace([(Integer(1),Integer(0),Integer(0)), (Integer(0),
→Integer(1), Integer(0))])
>>> W = V.subspace([(Integer(0),Integer(1),Integer(0)), (Integer(0),
→Integer(0), Integer(1))])
>>> A = AffineSubspace((Integer(0),Integer(0),Integer(0)), U)
>>> B = AffineSubspace((Integer(1),Integer(1),Integer(1)), W)
>>> A.intersection(B)
Affine space p + W where:
 p = (1, 1, 0)
 W = Vector space of degree 3 and dimension 1 over Rational Field
Basis matrix:
[0 1 0]
>>> C = AffineSubspace((Integer(0),Integer(0),Integer(1)), U)
>>> A.intersection(C)
>>> C = AffineSubspace((Integer(7),Integer(8),Integer(9)), U.complement())
>>> A.intersection(C)
Affine space p + W where:
 p = (7, 8, 0)
 W = Vector space of degree 3 and dimension 0 over Rational Field
Basis matrix:
[]
>>> A.intersection(C).intersection(B)
>>> D = AffineSubspace([Integer(1),Integer(2),Integer(3)],_
→ VectorSpace (GF (Integer (5)), Integer (3)))
>>> E = AffineSubspace([Integer(3),Integer(4),Integer(5)],_
→VectorSpace(GF(Integer(5)),Integer(3)))
>>> D.intersection(E)
Affine space p + W where:
```

```
p = (3, 4, 0)

W = Vector space of dimension 3 over Finite Field of size 5
```

#### linear\_part()

Return the linear part of the affine space.

OUTPUT: a vector subspace of the ambient space

#### **EXAMPLES:**

```
sage: from sage.geometry.hyperplane_arrangement.affine_subspace import

AffineSubspace
sage: A = AffineSubspace([2,3,1], matrix(QQ, [[1,2,3]]).right_kernel())
sage: A.linear_part()
Vector space of degree 3 and dimension 2 over Rational Field
Basis matrix:
[ 1 0 -1/3]
[ 0 1 -2/3]
sage: A.linear_part().ambient_vector_space()
Vector space of dimension 3 over Rational Field
```

```
>>> from sage.all import *
>>> from sage.geometry.hyperplane_arrangement.affine_subspace import.

AffineSubspace
>>> A = AffineSubspace([Integer(2), Integer(3), Integer(1)], matrix(QQ,...)

Integer(1), Integer(2), Integer(3)]]).right_kernel())
>>> A.linear_part()
Vector space of degree 3 and dimension 2 over Rational Field
Basis matrix:
[ 1 0 -1/3]
[ 0 1 -2/3]
>>> A.linear_part().ambient_vector_space()
Vector space of dimension 3 over Rational Field
```

#### point()

Return a point p in the affine space.

OUTPUT: a point of the affine space as a vector in the ambient space

#### **EXAMPLES**:

```
sage: from sage.geometry.hyperplane_arrangement.affine_subspace import

AffineSubspace
sage: A = AffineSubspace([2,3,1], VectorSpace(QQ,3))
sage: A.point()
(2, 3, 1)
```

## 1.6 Plotting of Hyperplane Arrangements

#### PLOT OPTIONS:

Beside the usual plot options (enter plot?), the plot command for hyperplane arrangements includes the following:

- hyperplane\_colors color or list of colors, one for each hyperplane (default: equally spread range of hues)
- hyperplane\_labels boolean, 'short', 'long' (default: False). If False, no labels are shown; if 'short' or 'long', the hyperplanes are given short or long labels, respectively. If True, the hyperplanes are given long labels.
- label\_colors color or list of colors, one for each hyperplane (default: black)
- label\_fontsize size for hyperplane\_label font (default: 14); this does not work for 3d plots
- label\_offsets amount be which labels are offset from h.point() for each hyperplane h. The format is different for each dimension: if the hyperplanes have dimension 0, the offset can be a single number or a list of numbers, one for each hyperplane; if the hyperplanes have dimension 1, the offset can be a single 2-tuple, or a list of 2-tuples, one for each hyperplane; if the hyperplanes have dimension 2, the offset can be a single 3-tuple or a list of 3-tuples, one for each hyperplane. (Defaults: 0-dim: 0.1, 1-dim: (0,1), 2-dim: (0,0,0.2)).
- hyperplane\_legend boolean, 'short', 'long' (default: 'long'; in 3-d: False). If False, no legend is shown; if True, 'short', or 'long', the legend is shown with the default, long, or short labeling, respectively. (For arrangements of lines or planes, only.)
- hyperplane\_opacities a number or list of numbers, one for each hyperplane, between 0 and 1; only applies
  to 3d plots
- point\_sizes number or list of numbers, one for each hyperplane giving the sizes of points in a zero-dimensional arrangement (default: 50)
- ranges range for the parameters or a list of ranges of parameters, one for each hyperplane, for the parametric plots of the hyperplanes. If a single positive number r is given for ranges, then all parameters run from -r to r. Otherwise, for a line in the plane, the range has the form [a,b] (default: [-3,3]), and for a plane in 3-space, the range has the form [[a,b], [c,d]] (default: [[-3,3],[-3,3]]). The ranges are centered around hyperplane\_arrangement.point().

#### **EXAMPLES:**

```
sage: H3.<x,y,z> = HyperplaneArrangements(QQ)
sage: A = H3([(1,0,0), 0], [(0,0,1), 5])
sage: A.plot(hyperplane_opacities=0.5, hyperplane_labels=True,
                                                                                         #__
⇔needs sage.plot
. . . . :
            hyperplane_legend=False)
Graphics3d Object
sage: c = H3([(1,0,0),0], [(0,0,1),5])
sage: c.plot(ranges=10)
→needs sage.plot
Graphics3d Object
sage: c.plot(ranges=[[9.5,10], [-3,3]])
→needs sage.plot
Graphics3d Object
sage: c.plot(ranges=[[[9.5,10], [-3,3]], [[-6,6], [-5,5]]])
                                                                                         #__
→needs sage.plot
Graphics3d Object
sage: H2.<s,t> = HyperplaneArrangements(QQ)
                                                                            (continues on next page)
```

```
sage: h = H2([(1,1),0], [(1,-1),0], [(0,1),2])
sage: h.plot(ranges=20)
→needs sage.plot
Graphics object consisting of 3 graphics primitives
sage: h.plot(ranges=[-1, 10])
                                                                                      #. .
→needs sage.plot
Graphics object consisting of 3 graphics primitives
sage: h.plot(ranges=[[-1, 1], [-5, 5], [-1, 10]])
→needs sage.plot
Graphics object consisting of 3 graphics primitives
sage: a = hyperplane_arrangements.coordinate(3)
sage: opts = {'hyperplane_colors':['yellow', 'green', 'blue']}
sage: opts['hyperplane_labels'] = True
sage: opts['label_offsets'] = [(0,2,2), (2,0,2), (2,2,0)]
sage: opts['hyperplane_legend'] = False
sage: opts['hyperplane_opacities'] = 0.7
sage: a.plot(**opts)
                                                                                      #. .
→needs sage.plot
Graphics3d Object
sage: opts['hyperplane_labels'] = 'short'
sage: a.plot(**opts)
                                                                                      #__
→needs sage.plot
Graphics3d Object
sage: H.<u> = HyperplaneArrangements(QQ)
sage: pts = H(3*u+4, 2*u+5, 7*u+1)
sage: pts.plot(hyperplane_colors=['yellow','black','blue'])
                                                                                      #. .
⇔needs sage.plot
Graphics object consisting of 3 graphics primitives
sage: pts.plot(point_sizes=[50,100,200], hyperplane_colors='blue')
                                                                                      #. .
⇔needs sage.plot
Graphics object consisting of 3 graphics primitives
sage: H.<x,y,z> = HyperplaneArrangements(QQ)
sage: a = H(x, y+1, y+2)
sage: a.plot(hyperplane_labels=True, label_colors='blue', label_fontsize=18)
→needs sage.plot
Graphics3d Object
sage: a.plot(hyperplane_labels=True, label_colors=['red','green','black'])
→needs sage.plot
Graphics3d Object
```

```
>>> c = H3([(Integer(1),Integer(0),Integer(0)),Integer(0)], [(Integer(0),Integer(0),
→Integer(1)), Integer(5)])
>>> c.plot(ranges=Integer(10))
→ # needs sage.plot
Graphics3d Object
>>> c.plot(ranges=[[RealNumber('9.5'), Integer(10)], [-Integer(3), Integer(3)]])
                                       # needs sage.plot
Graphics3d Object
>>> c.plot(ranges=[[[RealNumber('9.5'),Integer(10)], [-Integer(3),Integer(3)]], [[-
→Integer(6), Integer(6)], [-Integer(5), Integer(5)]]])
                                                                              # needs_
⇒sage.plot
Graphics3d Object
>>> H2 = HyperplaneArrangements(QQ, names=('s', 't',)); (s, t,) = H2._first_ngens(2)
>>> h = H2([(Integer(1),Integer(1)),Integer(0)], [(Integer(1),-Integer(1)),
→Integer(0)], [(Integer(0), Integer(1)), Integer(2)])
>>> h.plot(ranges=Integer(20))
     # needs sage.plot
Graphics object consisting of 3 graphics primitives
>>> h.plot(ranges=[-Integer(1), Integer(10)])
              # needs sage.plot
Graphics object consisting of 3 graphics primitives
>>> h.plot(ranges=[[-Integer(1), Integer(1)], [-Integer(5), Integer(5)], [-Integer(1),
                                                    # needs sage.plot
→ Integer (10)]])
Graphics object consisting of 3 graphics primitives
>>> a = hyperplane_arrangements.coordinate(Integer(3))
>>> opts = {'hyperplane_colors':['yellow', 'green', 'blue']}
>>> opts['hyperplane_labels'] = True
>>> opts['label_offsets'] = [(Integer(0), Integer(2), Integer(2)), (Integer(2),
→Integer(0), Integer(2)), (Integer(2), Integer(2), Integer(0))]
>>> opts['hyperplane_legend'] = False
>>> opts['hyperplane_opacities'] = RealNumber('0.7')
>>> a.plot(**opts)
→needs sage.plot
Graphics3d Object
>>> opts['hyperplane_labels'] = 'short'
>>> a.plot(**opts)
→needs sage.plot
Graphics3d Object
>>> H = HyperplaneArrangements(QQ, names=('u',)); (u,) = H._first_ngens(1)
>>> pts = H(Integer(3)*u+Integer(4), Integer(2)*u+Integer(5), Integer(7)*u+Integer(1))
>>> pts.plot(hyperplane_colors=['yellow','black','blue'])
                                                                                   #.
→needs sage.plot
Graphics object consisting of 3 graphics primitives
>>> pts.plot(point_sizes=[Integer(50),Integer(100),Integer(200)], hyperplane_colors=
→'blue')
                          # needs sage.plot
Graphics object consisting of 3 graphics primitives
```

Create plot of a 3d legend for an arrangement of planes in 3-space.

The length parameter determines whether short or long labels are used in the legend.

#### INPUT:

- hyperplane\_arrangement a hyperplane arrangement
- hyperplane\_colors list of colors
- length either 'short' or 'long'

#### OUTPUT: a graphics object

#### **EXAMPLES:**

```
sage: a = hyperplane_arrangements.semiorder(3)
sage: from sage.geometry.hyperplane_arrangement.plot import legend_3d
sage: legend_3d(a, list(colors.values())[:6], length='long')
→needs sage.combinat sage.plot
Graphics object consisting of 6 graphics primitives
sage: b = hyperplane_arrangements.semiorder(4)
sage: c = b.essentialization()
sage: legend_3d(c, list(colors.values())[:12], length='long')
→needs sage.combinat sage.plot
Graphics object consisting of 12 graphics primitives
sage: legend_3d(c, list(colors.values())[:12], length='short')
                                                                                 #. .
→needs sage.combinat sage.plot
Graphics object consisting of 12 graphics primitives
sage: p = legend_3d(c, list(colors.values())[:12], length='short')
→needs sage.combinat sage.plot
sage: p.set_legend_options(ncol=4)
→needs sage.combinat sage.plot
sage: type(p)
                                                                                 #__
→needs sage.combinat sage.plot
<class 'sage.plot.graphics.Graphics'>
```

```
>>> from sage.all import *
>>> a = hyperplane_arrangements.semiorder(Integer(3))
>>> from sage.geometry.hyperplane_arrangement.plot import legend_3d
```

```
>>> legend_3d(a, list(colors.values())[:Integer(6)], length='long')
     # needs sage.combinat sage.plot
Graphics object consisting of 6 graphics primitives
>>> b = hyperplane_arrangements.semiorder(Integer(4))
>>> c = b.essentialization()
>>> legend_3d(c, list(colors.values())[:Integer(12)], length='long')
     # needs sage.combinat sage.plot
Graphics object consisting of 12 graphics primitives
>>> legend_3d(c, list(colors.values())[:Integer(12)], length='short')

    # needs sage.combinat sage.plot

Graphics object consisting of 12 graphics primitives
>>> p = legend_3d(c, list(colors.values())[:Integer(12)], length='short')
     # needs sage.combinat sage.plot
>>> p.set_legend_options(ncol=Integer(4))

    # needs sage.combinat sage.plot

>>> type(p)
→needs sage.combinat sage.plot
<class 'sage.plot.graphics.Graphics'>
```

sage.geometry.hyperplane\_arrangement.plot.plot(hyperplane\_arrangement, \*\*kwds)

Return a plot of the hyperplane arrangement.

If the arrangement is in 4 dimensions but inessential, a plot of the essentialization is returned.

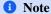

This function is available as the plot () method of hyperplane arrangements. You should not call this function directly, only through the method.

#### INPUT:

- $\bullet$  hyperplane\_arrangement the hyperplane arrangement to plot
- \*\*kwds plot options: see sage.geometry.hyperplane\_arrangement.plot

OUTPUT: a graphics object of the plot

#### **EXAMPLES:**

```
Displaying the essentialization.
Graphics3d Object
```

sage.geometry.hyperplane\_arrangement.plot.plot\_hyperplane(hyperplane, \*\*kwds)

Return the plot of a single hyperplane.

#### INPUT:

• \*\*kwds - plot options: see below

OUTPUT: a graphics object of the plot

#### **Plot Options**

Beside the usual plot options (enter plot?), the plot command for hyperplanes includes the following:

- hyperplane\_label boolean value or string (default: True); if True, the hyperplane is labeled with its equation, if a string, it is labeled by that string, otherwise it is not labeled
- label\_color (default: 'black') color for hyperplane\_label
- label\_fontsize size for hyperplane\_label font (default: 14) (does not work in 3d, yet)
- label\_offset (default: 0-dim: 0.1, 1-dim: (0,1), 2-dim: (0,0,0.2)); amount by which label is offset from hyperplane.point()
- point\_size (default: 50) size of points in a zero-dimensional arrangement or of an arrangement over a finite field
- ranges range for the parameters for the parametric plot of the hyperplane. If a single positive number r is given for the value of ranges, then the ranges for all parameters are set to [-r, r]. Otherwise, for a line in the plane, ranges has the form [a, b] (default: [-3,3]), and for a plane in 3-space, the ranges has the form [a, b], [c, d]] (default: [[-3,3],[-3,3]]). (The ranges are centered around hyperplane.point().)

#### **EXAMPLES**:

```
sage: H1.<x> = HyperplaneArrangements(QQ)
sage: a = 3*x + 4
sage: a.plot()
                  # indirect doctest
⇔needs sage.plot
Graphics object consisting of 3 graphics primitives
sage: a.plot(point_size=100, hyperplane_label='hello')
⇔needs sage.plot
Graphics object consisting of 3 graphics primitives
sage: H2.<x,y> = HyperplaneArrangements(QQ)
sage: b = 3*x + 4*y + 5
sage: b.plot()
→needs sage.plot
Graphics object consisting of 2 graphics primitives
sage: b.plot(ranges=(1,5), label_offset=(2,-1))
⇔needs sage.plot
Graphics object consisting of 2 graphics primitives
sage: opts = {'hyperplane_label': True, 'label_color': 'green',
              'label_fontsize': 24, 'label_offset': (0,1.5)}
sage: b.plot(**opts)
⇔needs sage.plot
```

```
Graphics object consisting of 2 graphics primitives

sage: # needs sage.plot
sage: H3.<x,y,z> = HyperplaneArrangements(QQ)
sage: c = 2*x + 3*y + 4*z + 5
sage: c.plot()
Graphics3d Object
sage: c.plot(label_offset=(1,0,1), color='green', label_color='red',
...: frame=False)
Graphics3d Object
sage: d = -3*x + 2*y + 2*z + 3
sage: d.plot(opacity=0.8)
Graphics3d Object
sage: e = 4*x + 2*z + 3
sage: e.plot(ranges=[[-1,1],[0,8]], label_offset=(2,2,1), aspect_ratio=1)
Graphics3d Object
```

```
>>> from sage.all import *
>>> H1 = HyperplaneArrangements(QQ, names=('x',)); (x,) = H1._first_ngens(1)
>>> a = Integer(3)*x + Integer(4)
>>> a.plot()
               # indirect doctest
→needs sage.plot
Graphics object consisting of 3 graphics primitives
>>> a.plot(point_size=Integer(100), hyperplane_label='hello')

    # needs sage.plot

Graphics object consisting of 3 graphics primitives
>>> H2 = HyperplaneArrangements(QQ, names=('x', 'y',)); (x, y,) = H2._first_
⇒ngens(2)
>>> b = Integer(3) *x + Integer(4) *y + Integer(5)
>>> b.plot()
                                                                               #__
→needs sage.plot
Graphics object consisting of 2 graphics primitives
>>> b.plot(ranges=(Integer(1), Integer(5)), label_offset=(Integer(2), -Integer(1)))_
                                  # needs sage.plot
Graphics object consisting of 2 graphics primitives
>>> opts = { 'hyperplane_label': True, 'label_color': 'green',
           'label_fontsize': Integer(24), 'label_offset': (Integer(0), RealNumber(
>>> b.plot(**opts)
→needs sage.plot
Graphics object consisting of 2 graphics primitives
>>> # needs sage.plot
>>> H3 = HyperplaneArrangements(QQ, names=('x', 'y', 'z',)); (x, y, z,) = H3._
→first_ngens(3)
>>> c = Integer(2)*x + Integer(3)*y + Integer(4)*z + Integer(5)
>>> c.plot()
Graphics3d Object
>>> c.plot(label_offset=(Integer(1), Integer(0), Integer(1)), color='green', label_
⇔color='red',
          frame=False)
                                                                     (continues on next page)
```

```
Graphics3d Object
>>> d = -Integer(3)*x + Integer(2)*y + Integer(2)*z + Integer(3)
>>> d.plot(opacity=RealNumber('0.8'))
Graphics3d Object
>>> e = Integer(4)*x + Integer(2)*z + Integer(3)
>>> e.plot(ranges=[[-Integer(1),Integer(1)],[Integer(0),Integer(8)]], label_

→offset=(Integer(2),Integer(2),Integer(1)), aspect_ratio=Integer(1))
Graphics3d Object
```

**CHAPTER** 

**TWO** 

## POLYHEDRAL COMPUTATIONS

## 2.1 Polyhedra

### 2.1.1 Library of commonly used, famous, or interesting polytopes

This module gathers several constructors of polytopes that can be reached through polytopes.<tab>. For example, here is the hypercube in dimension 5:

```
sage: polytopes.hypercube(5)
A 5-dimensional polyhedron in ZZ^5 defined as the convex hull of 32 vertices
```

```
>>> from sage.all import *
>>> polytopes.hypercube(Integer(5))
A 5-dimensional polyhedron in ZZ^5 defined as the convex hull of 32 vertices
```

The following constructions are available

```
Birkhoff_polytope()
associahedron()
bitruncated_six_hundred_cell()
buckyball()
cantellated_one_hundred_twenty_cell()
cantellated_six_hundred_cell()
cantitruncated_one_hundred_twenty_cell()
cantitruncated_six_hundred_cell()
cross_polytope()
cube()
cuboctahedron()
cyclic_polytope()
dodecahedron()
flow_polytope()
Gosset_3_21()
grand_antiprism()
great_rhombicuboctahedron()
hypercube()
hypersimplex()
icosahedron()
icosidodecahedron()
Kirkman_icosahedron()
octahedron()
```

#### Table 1 - continued from previous page

```
omnitruncated_one_hundred_twenty_cell()
omnitruncated_six_hundred_cell()
one_hundred_twenty_cell()
parallelotope()
pentakis_dodecahedron()
permutahedron()
generalized_permutahedron()
rectified_one_hundred_twenty_cell()
rectified_six_hundred_cell()
regular_polygon()
rhombic_dodecahedron()
rhombicosidodecahedron()
runcinated_one_hundred_twenty_cell()
runcitruncated_one_hundred_twenty_cell()
runcitruncated_six_hundred_cell()
simplex()
six_hundred_cell()
small_rhombicuboctahedron()
snub_cube()
snub_dodecahedron()
tetrahedron()
truncated_cube()
truncated_dodecahedron()
truncated_icosidodecahedron()
truncated_tetrahedron()
truncated_octahedron()
truncated_one_hundred_twenty_cell()
truncated_six_hundred_cell()
twenty_four_cell()
```

class sage.geometry.polyhedron.library.Polytopes

Bases: object

A class of constructors for commonly used, famous, or interesting polytopes.

#### Birkhoff\_polytope (n, backend=None)

Return the Birkhoff polytope with n! vertices.

The vertices of this polyhedron are the (flattened) n by n permutation matrices. So the ambient vector space has dimension  $n^2$  but the dimension of the polyhedron is  $(n-1)^2$ .

#### INPUT:

- n positive integer giving the size of the permutation matrices
- backend the backend to use to create the polytope

# See also sage.matrix.matrix2.Matrix.as\_sum\_of\_permutations() - return the current matrix as a sum of permutation matrices

#### **EXAMPLES:**

```
sage: b3 = polytopes.Birkhoff_polytope(3)
sage: b3.f_vector()
(1, 6, 15, 18, 9, 1)
sage: b3.ambient_dim(), b3.dim()
(9, 4)
sage: b3.is_lattice_polytope()
True
sage: p3 = b3.ehrhart_polynomial()
                                       # optional - latte_int
                                       # optional - latte_int
sage: p3
1/8*t^4 + 3/4*t^3 + 15/8*t^2 + 9/4*t + 1
sage: [p3(i) for i in [1,2,3,4]]
                                   # optional - latte_int
[6, 21, 55, 120]
sage: [len((i*b3).integral_points()) for i in [1,2,3,4]]
[6, 21, 55, 120]
sage: b4 = polytopes.Birkhoff_polytope(4)
sage: b4.n_vertices(), b4.ambient_dim(), b4.dim()
(24, 16, 9)
```

```
>>> from sage.all import *
>>> b3 = polytopes.Birkhoff_polytope(Integer(3))
>>> b3.f_vector()
(1, 6, 15, 18, 9, 1)
>>> b3.ambient_dim(), b3.dim()
(9, 4)
>>> b3.is_lattice_polytope()
>>> p3 = b3.ehrhart_polynomial()
                                    # optional - latte_int
                                      # optional - latte_int
>>> p3
1/8*t^4 + 3/4*t^3 + 15/8*t^2 + 9/4*t + 1
>>> [p3(i) for i in [Integer(1), Integer(2), Integer(3), Integer(4)]]
                                                                           #__
→optional - latte_int
[6, 21, 55, 120]
>>> [len((i*b3).integral_points()) for i in [Integer(1),Integer(2),Integer(3),
→Integer(4)]]
[6, 21, 55, 120]
>>> b4 = polytopes.Birkhoff_polytope(Integer(4))
>>> b4.n_vertices(), b4.ambient_dim(), b4.dim()
(24, 16, 9)
```

#### ${\tt Gosset\_3\_21} \ (backend = None)$

Return the Gosset  $3_{21}$  polytope.

The Gosset  $3_{21}$  polytope is a uniform 7-polytope. It has 56 vertices, and 702 facets:  $126 \ 3_{11}$  and 576 6-simplex. For more information, see the Wikipedia article  $3_21_p$ olytope.

#### INPUT:

• backend - the backend to use to create the polytope

#### **EXAMPLES:**

```
sage: g = polytopes.Gosset_3_21(); g
A 7-dimensional polyhedron in ZZ^8 defined as the convex hull of 56 vertices
sage: g.f_vector() # not tested (~16s)
(1, 56, 756, 4032, 10080, 12096, 6048, 702, 1)
```

```
>>> from sage.all import *
>>> g = polytopes.Gosset_3_21(); g
A 7-dimensional polyhedron in ZZ^8 defined as the convex hull of 56 vertices
>>> g.f_vector() # not tested (~16s)
(1, 56, 756, 4032, 10080, 12096, 6048, 702, 1)
```

#### Kirkman\_icosahedron(backend=None)

Return the Kirkman icosahedron.

The Kirkman icosahedron is a 3-polytope with integer coordinates:  $(\pm 9, \pm 6, \pm 6)$ ,  $(\pm 12, \pm 4, 0)$ ,  $(0, \pm 12, \pm 8)$ ,  $(\pm 6, 0, \pm 12)$ . See [Fe2012] for more information.

#### INPUT:

• backend - the backend to use to create the polytope

#### **EXAMPLES:**

#### bitruncated\_six\_hundred\_cell (exact=True, backend=None)

Return the bitruncated 600-cell.

The bitruncated 600-cell is a 4-dimensional 4-uniform polytope in the  $H_4$  family. It has 3600 vertices. For more information see Wikipedia article Bitruncated 600-cell.

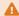

#### Warning

The coordinates are exact by default. The computation with inexact coordinates (using the backend 'cdd') returns a numerical inconsistency error, and thus cannot be computed.

#### INPUT:

- exact boolean (default: True); if True use exact coordinates instead of floating point approximations
- backend the backend to use to create the polytope

#### **EXAMPLES:**

```
sage: polytopes.runcinated_six_hundred_cell(exact=True,
                                                                      # not_
→tested - very long time
                                            backend='normaliz')
A 4-dimensional polyhedron in AA^4 defined as the convex hull of 3600 vertices
```

```
>>> from sage.all import *
>>> polytopes.runcinated_six_hundred_cell(exact=True,
                                                                    # not_
→tested - very long time
                                          backend='normaliz')
A 4-dimensional polyhedron in AA^4 defined as the convex hull of 3600 vertices
```

#### buckyball (exact=True, base\_ring=None, backend=None)

Return the bucky ball.

The bucky ball, also known as the truncated icosahedron is an Archimedean solid. It has 32 faces and 60 vertices.

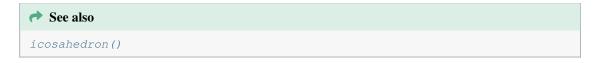

#### INPUT:

- exact boolean (default: True); if False use an approximate ring for the coordinates
- base\_ring the ring in which the coordinates will belong to. If it is not provided and exact=True it will be a the number field  $\mathbf{Q}[\phi]$  where  $\phi$  is the golden ratio and if exact=False it will be the real double field.
- backend the backend to use to create the polytope

#### **EXAMPLES:**

```
sage: bb = polytopes.buckyball()
                                     # long time
                                                                                #. .
→needs sage.groups sage.rings.number_field
sage: bb.f_vector()
                                     # long time
→needs sage.groups sage.rings.number_field
(1, 60, 90, 32, 1)
                                      # long time
sage: bb.base_ring()
                                                                   (continues on next page)
```

```
→needs sage.groups sage.rings.number_field

Number Field in sqrt5 with defining polynomial x^2 - 5

with sqrt5 = 2.236067977499790?
```

A much faster implementation using floating point approximations:

Its facets are 5 regular pentagons and 6 regular hexagons:

```
>>> from sage.all import *
>>> sum(Integer(1) for f in bb.facets() if len(f.vertices()) == Integer(5))

# needs sage.groups
12
>>> sum(Integer(1) for f in bb.facets() if len(f.vertices()) == Integer(6))

# needs sage.groups
20
```

#### cantellated\_one\_hundred\_twenty\_cell(exact=True, backend=None)

Return the cantellated 120-cell.

The cantellated 120-cell is a 4-dimensional 4-uniform polytope in the  $H_4$  family. It has 3600 vertices. For more information see Wikipedia article Cantellated 120-cell.

#### Warning

The coordinates are exact by default. The computation with inexact coordinates (using the backend 'cdd') returns a numerical inconsistency error, and thus cannot be computed.

#### INPUT:

- exact boolean (default: True); if True use exact coordinates instead of floating point approximations
- backend the backend to use to create the polytope

#### **EXAMPLES:**

```
sage: polytopes.cantellated_one_hundred_twenty_cell(backend='normaliz')
→not tested - long time
A 4-dimensional polyhedron in AA^4 defined as the convex hull of 3600 vertices
```

```
>>> from sage.all import *
>>> polytopes.cantellated_one_hundred_twenty_cell(backend='normaliz')
→tested - long time
A 4-dimensional polyhedron in AA^4 defined as the convex hull of 3600 vertices
```

#### cantellated\_six\_hundred\_cell(exact=False, backend=None)

Return the cantellated 600-cell.

The cantellated 600-cell is a 4-dimensional 4-uniform polytope in the  $H_4$  family. It has 3600 vertices. For more information see Wikipedia article Cantellated 600-cell.

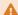

#### 🔔 Warning

The coordinates are inexact by default. The computation with inexact coordinates (using the backend 'cdd') issues a UserWarning on inconsistencies.

#### INPUT:

- exact boolean (default: False); if True use exact coordinates instead of floating point approximations
- backend the backend to use to create the polytope

#### **EXAMPLES:**

```
sage: polytopes.cantellated_six_hundred_cell() # not tested - very long_
→time
doctest:warning
UserWarning: This polyhedron data is numerically complicated; cdd
could not convert between the inexact V and H representation
without loss of data. The resulting object might show
```

(continues on next page)

```
inconsistencies.

A 4-dimensional polyhedron in RDF^4 defined as the convex hull of 3600 → vertices
```

It is possible to use the backend 'normaliz' to get an exact representation:

#### cantitruncated\_one\_hundred\_twenty\_cell(exact=True, backend=None)

Return the cantitruncated 120-cell.

The cantitruncated 120-cell is a 4-dimensional 4-uniform polytope in the  $H_4$  family. It has 7200 vertices. For more information see Wikipedia article Cantitruncated 120-cell.

## **A** Warning

The coordinates are exact by default. The computation with inexact coordinates (using the backend 'cdd') returns a numerical inconsistency error, and thus cannot be computed.

#### INPUT:

- exact boolean (default: True); if True use exact coordinates instead of floating point approximations
- backend the backend to use to create the polytope

#### **EXAMPLES:**

#### cantitruncated\_six\_hundred\_cell(exact=True, backend=None)

Return the cantitruncated 600-cell.

The cantitruncated 600-cell is a 4-dimensional 4-uniform polytope in the  $H_4$  family. It has 7200 vertices. For more information see Wikipedia article Cantitruncated 600-cell.

### **A** Warning

The coordinates are exact by default. The computation with inexact coordinates (using the backend 'cdd') returns a numerical inconsistency error, and thus cannot be computed.

#### INPUT:

- exact boolean (default: True); if True use exact coordinates instead of floating point approximations
- backend the backend to use to create the polytope

#### **EXAMPLES:**

#### cross\_polytope (dim, backend=None)

Return a cross-polytope in dimension dim.

A cross-polytope is a higher dimensional generalization of the octahedron. It is the convex hull of the 2d points  $(\pm 1, 0, \ldots, 0)$ ,  $(0, \pm 1, \ldots, 0)$ , ldots,  $(0, 0, \ldots, \pm 1)$ . See the Wikipedia article Cross-polytope for more information.

#### INPUT:

- dim integer; the dimension of the cross-polytope
- backend the backend to use to create the polytope

#### **EXAMPLES:**

```
sage: four_cross = polytopes.cross_polytope(4)
sage: four_cross.f_vector()
(1, 8, 24, 32, 16, 1)
sage: four_cross.is_simple()
False
```

```
>>> from sage.all import *
>>> four_cross = polytopes.cross_polytope(Integer(4))
>>> four_cross.f_vector()
(1, 8, 24, 32, 16, 1)
>>> four_cross.is_simple()
False
```

cube (intervals=None, backend=None)

Return the cube.

The cube is the Platonic solid that is obtained as the convex hull of the eight  $\pm 1$  vectors of length 3 (by default). Alternatively, the cube is the product of three intervals from intervals.

```
★ See also
hypercube()
```

#### **INPUT:**

- intervals list (default=None). It takes the following possible inputs:
  - If the input is None (the default), returns the convex hull of the eight  $\pm 1$  vectors of length three.
  - 'zero\_one' string; return the 0/1-cube
  - a list of 3 lists of length 2. The cube will be a product of these three intervals.
- backend the backend to use to create the polytope

OUTPUT: a cube as a polyhedron object

#### **EXAMPLES:**

Return the  $\pm 1$ -cube:

```
>>> from sage.all import *
>>> c = polytopes.cube()
>>> c
A 3-dimensional polyhedron in ZZ^3 defined as the convex hull of 8 vertices
>>> c.f_vector()
(1, 8, 12, 6, 1)
>>> c.volume()
8
>>> c.plot()
#__
```

```
→needs sage.plot
Graphics3d Object
```

#### Return the 0/1-cube:

```
sage: cc = polytopes.cube(intervals ='zero_one')
sage: cc.vertices_list()
[[1, 0, 0],
       [1, 1, 0],
       [1, 0, 1],
       [0, 0, 1],
       [0, 0, 0],
       [0, 1, 0],
       [0, 1, 1]]
```

#### cuboctahedron(backend=None)

Return the cuboctahedron.

The cuboctahedron is an Archimedean solid with 12 vertices and 14 faces dual to the rhombic dodecahedron. It can be defined as the convex hull of the twelve vertices  $(0, \pm 1, \pm 1)$ ,  $(\pm 1, 0, \pm 1)$  and  $(\pm 1, \pm 1, 0)$ . For more information, see the Wikipedia article Cuboctahedron.

#### INPUT:

• backend – the backend to use to create the polytope

```
rhombic_dodecahedron()
```

#### **EXAMPLES:**

```
sage: co = polytopes.cuboctahedron()
sage: co.f_vector()
(1, 12, 24, 14, 1)
```

```
>>> from sage.all import *
>>> co = polytopes.cuboctahedron()
>>> co.f_vector()
(1, 12, 24, 14, 1)
```

Its facets are 8 triangles and 6 squares:

```
sage: sum(1 for f in co.facets() if len(f.vertices()) == 3)
8
sage: sum(1 for f in co.facets() if len(f.vertices()) == 4)
6
```

```
>>> from sage.all import *
>>> sum(Integer(1) for f in co.facets() if len(f.vertices()) == Integer(3))
8
>>> sum(Integer(1) for f in co.facets() if len(f.vertices()) == Integer(4))
6
```

Some more computation:

```
sage: co.volume()
20/3
sage: co.ehrhart_polynomial() # optional - latte_int
20/3*t^3 + 8*t^2 + 10/3*t + 1
```

```
>>> from sage.all import *
>>> co.volume()
20/3
>>> co.ehrhart_polynomial() # optional - latte_int
20/3*t^3 + 8*t^2 + 10/3*t + 1
```

cyclic\_polytope (dim, n, base\_ring=Rational Field, backend=None)

Return a cyclic polytope.

A cyclic polytope of dimension dim with n vertices is the convex hull of the points  $(t, t^2, ..., t^{\dim})$  with  $t \in \{0, 1, ..., n-1\}$ . For more information, see the Wikipedia article Cyclic\_polytope.

#### INPUT:

- dim positive integer; the dimension of the polytope
- n positive integer; the number of vertices
- base\_ring either QQ (default) or RDF
- backend the backend to use to create the polytope

#### **EXAMPLES:**

```
sage: c = polytopes.cyclic_polytope(4,10)
sage: c.f_vector()
(1, 10, 45, 70, 35, 1)
```

```
>>> from sage.all import *
>>> c = polytopes.cyclic_polytope(Integer(4), Integer(10))
>>> c.f_vector()
(1, 10, 45, 70, 35, 1)
```

dodecahedron (exact=True, base\_ring=None, backend=None)

Return a dodecahedron.

The dodecahedron is the Platonic solid dual to the icosahedron().

#### **INPUT:**

- exact boolean (default: True); if False use an approximate ring for the coordinates
- base\_ring (optional) the ring in which the coordinates will belong to. Note that this ring must contain  $\sqrt(5)$ . If it is not provided and exact=True it will be the number field  $\mathbf{Q}[\sqrt(5)]$  and if exact=False it will be the real double field.
- backend the backend to use to create the polytope

#### **EXAMPLES:**

Here is an error with a field that does not contain  $\sqrt{(5)}$ :

```
>>> from sage.all import *
>>> polytopes.dodecahedron(base_ring=QQ) #__
-needs sage.groups sage.symbolic
Traceback (most recent call last):

(continues on next page)
```

```
TypeError: unable to convert 1/4*sqrt(5) + 1/4 to a rational
```

#### static edge\_polytope(backend=None)

Return the edge polytope of self.

The edge polytope (EP) of a Graph on n vertices is the polytope in  $\mathbb{Z}^n$  defined as the convex hull of  $e_i + e_j$  for each edge (i, j). Here  $e_1, \ldots, e_n$  denotes the standard basis.

#### INPUT:

• backend - string or None (default); the backend to use; see sage.geometry.polyhedron.constructor.Polyhedron()

#### **EXAMPLES:**

The EP of a 4-cycle is a square:

```
sage: G = graphs.CycleGraph(4)
sage: P = G.edge_polytope(); P

→needs sage.geometry.polyhedron
A 2-dimensional polyhedron in ZZ^4 defined as the convex hull of 4 vertices
```

The EP of a complete graph on 4 vertices is cross polytope:

The EP of a graph is isomorphic to the subdirect sum of its connected components EPs:

```
sage: G2 = graphs.RandomGNP(n, 0.2)
\rightarrowneeds networkx
sage: G = G1.disjoint_union(G2)
                                                                                #__
→needs networkx
sage: P = G.edge_polytope()
                                                                                #.
→needs networkx sage.geometry.polyhedron
sage: P1 = G1.edge_polytope()
                                                                                #.
→needs networkx sage.geometry.polyhedron
sage: P2 = G2.edge_polytope()
→ needs networkx sage.geometry.polyhedron
sage: P.is_combinatorially_isomorphic(P1.subdirect_sum(P2))
                                                                                #__
→needs networkx sage.geometry.polyhedron
True
```

```
>>> from sage.all import *
>>> n = randint(Integer(3), Integer(6))
>>> G1 = graphs.RandomGNP(n, RealNumber('0.2'))
           # needs networkx
>>> n = randint(Integer(3), Integer(6))
>>> G2 = graphs.RandomGNP(n, RealNumber('0.2'))
            # needs networkx
>>> G = G1.disjoint_union(G2)
→needs networkx
>>> P = G.edge_polytope()
                                                                            #__
→ needs networkx sage.geometry.polyhedron
>>> P1 = G1.edge_polytope()
→needs networkx sage.geometry.polyhedron
>>> P2 = G2.edge_polytope()
→needs networkx sage.geometry.polyhedron
>>> P.is_combinatorially_isomorphic(P1.subdirect_sum(P2))
                                                                            #__
→needs networkx sage.geometry.polyhedron
True
```

All trees on n vertices have isomorphic EPs:

```
>>> P2 = G2.edge_polytope() #_

needs sage.geometry.polyhedron
>>> P1.is_combinatorially_isomorphic(P2) #_

needs sage.geometry.polyhedron

True
```

However, there are still many different EPs:

```
>>> from sage.all import *
>>> len(list(graphs(Integer(5))))
34
>>> polys = []
>>> for G in graphs(Integer(5)):
       # needs sage.geometry.polyhedron
       P = G.edge_polytope()
       for P1 in polys:
. . .
            if P.is_combinatorially_isomorphic(P1):
        else:
            polys.append(P)
>>> len(polys)
                                                                             #__
→needs sage.geometry.polyhedron
19
```

#### static flow\_polytope (edges=None, ends=None, backend=None)

Return the flow polytope of a digraph.

The flow polytope of a directed graph is the polytope consisting of all nonnegative flows on the graph with a given set S of sources and a given set T of sinks.

A flow on a directed graph G with a given set S of sources and a given set T of sinks means an assignment of a nonnegative real to each edge of G such that the flow is conserved in each vertex outside of S and T, and there is a unit of flow entering each vertex in S and a unit of flow leaving each vertex in T. These flows clearly form a polytope in the space of all assignments of reals to the edges of G.

The polytope is empty unless the sets S and T are equinumerous.

By default, S is taken to be the set of all sources (i.e., vertices of indegree 0) of G, and T is taken to be the set of all sinks (i.e., vertices of outdegree 0) of G. If a different choice of S and T is desired, it can be specified using the optional ends parameter.

The polytope is returned as a polytope in  $\mathbb{R}^m$ , where m is the number of edges of the digraph self. The k-th coordinate of a point in the polytope is the real assigned to the k-th edge of self. The order of the edges is the one returned by self.edges (sort=True). If a different order is desired, it can be specified using the optional edges parameter.

The faces and volume of these polytopes are of interest. Examples of these polytopes are the Chan-Robbins-Yuen polytope and the Pitman-Stanley polytope [PS2002].

#### INPUT:

- edges list (default: None); a list of edges of self. If not specified, the list of all edges of self is used with the default ordering of self.edges(sort=True). This determines which coordinate of a point in the polytope will correspond to which edge of self. It is also possible to specify a list which contains not all edges of self; this results in a polytope corresponding to the flows which are 0 on all remaining edges. Notice that the edges entered here must be in the precisely same format as outputted by self.edges(); so, if self.edges() outputs an edge in the form (1, 3, None), then (1, 3) will not do!
- ends (default: (self.sources(), self.sinks())) a pair (S,T) of an iterable S and an iterable T
- backend string or None (default); the backend to use; see sage.geometry.polyhedron. constructor.Polyhedron()

```
Flow polytopes can also be built through the polytopes.<tab> object:

sage: polytopes.flow_polytope(digraphs.Path(5)) #__

needs sage.geometry.polyhedron

A 0-dimensional polyhedron in QQ^4 defined as the convex hull of 1 vertex

>>> from sage.all import *

>>> polytopes.flow_polytope(digraphs.Path(Integer(5)))

# needs sage.geometry.polyhedron

A 0-dimensional polyhedron in QQ^4 defined as the convex hull of 1 vertex
```

#### **EXAMPLES:**

A commutative square:

2.1. Polyhedra 137

Using a different order for the edges of the graph:

```
>>> from sage.all import *
>>> ordered_edges = G.edges(sort=True, key=lambda x: x[Integer(0)] -__

-_x[Integer(1)])
>>> fl = G.flow_polytope(edges=ordered_edges); fl #__

--needs sage.geometry.polyhedron
A 1-dimensional polyhedron in QQ^4 defined as the convex hull of 2 vertices
>>> fl.vertices() #__

--needs sage.geometry.polyhedron
(A vertex at (0, 1, 1, 0), A vertex at (1, 0, 0, 1))
```

A tournament on 4 vertices:

#### Restricting to a subset of the edges:

#### Using a different choice of sources and sinks:

```
sage: # needs sage.geometry.polyhedron
sage: fl = H.flow_polytope(ends=([1], [3])); fl
A 1-dimensional polyhedron in QQ^6 defined as the convex hull
of 2 vertices
sage: fl.vertices()
(A vertex at (0, 0, 0, 1, 0, 1), A vertex at (0, 0, 0, 0, 1, 0))
sage: fl = H.flow_polytope(ends=([0, 1], [3])); fl
The empty polyhedron in QQ^6
sage: fl = H.flow_polytope(ends=([3], [0])); fl
The empty polyhedron in QQ^6
sage: fl = H.flow_polytope(ends=([0, 1], [2, 3])); fl
A 3-dimensional polyhedron in QQ^6 defined as the convex hull
of 5 vertices
sage: fl.vertices()
(A \text{ vertex at } (0, 0, 1, 1, 0, 0),
A vertex at (0, 1, 0, 0, 1, 0),
A vertex at (1, 0, 0, 2, 0, 1),
A vertex at (1, 0, 0, 1, 1, 0),
A vertex at (0, 1, 0, 1, 0, 1)
sage: fl = H.flow_polytope(edges=[(0, 1, None), (1, 2, None),
                                   (2, 3, None), (0, 2, None),
                                   (1, 3, None)],
. . . . :
                           ends=([0, 1], [2, 3])); fl
A 2-dimensional polyhedron in QQ^5 defined as the convex hull
of 4 vertices
sage: fl.vertices()
(A \text{ vertex at } (0, 0, 0, 1, 1),
A vertex at (1, 2, 1, 0, 0),
A vertex at (1, 1, 0, 0, 1),
A vertex at (0, 1, 1, 1, 0)
```

```
>>> from sage.all import *
>>> # needs sage.geometry.polyhedron
>>> fl = H.flow_polytope(ends=([Integer(1)], [Integer(3)])); fl
A 1-dimensional polyhedron in QQ^6 defined as the convex hull
of 2 vertices
>>> fl.vertices()
(A vertex at (0, 0, 0, 1, 0, 1), A vertex at (0, 0, 0, 0, 1, 0))
>>> fl = H.flow_polytope(ends=([Integer(0), Integer(1)], [Integer(3)])); fl
The empty polyhedron in QQ^6
>>> fl = H.flow_polytope(ends=([Integer(3)], [Integer(0)])); fl
The empty polyhedron in QQ^6
>>> fl = H.flow_polytope(ends=([Integer(0), Integer(1)], [Integer(2),_
\hookrightarrowInteger(3)])); fl
A 3-dimensional polyhedron in QQ^6 defined as the convex hull
of 5 vertices
>>> fl.vertices()
(A \text{ vertex at } (0, 0, 1, 1, 0, 0),
A vertex at (0, 1, 0, 0, 1, 0),
A vertex at (1, 0, 0, 2, 0, 1),
A vertex at (1, 0, 0, 1, 1, 0),
A vertex at (0, 1, 0, 1, 0, 1)
>>> fl = H.flow_polytope(edges=[(Integer(0), Integer(1), None), (Integer(1), __
→Integer(2), None),
                                 (Integer(2), Integer(3), None), (Integer(0), __
→Integer(2), None),
                                 (Integer(1), Integer(3), None)],
                         ends=([Integer(0), Integer(1)], [Integer(2), _
\rightarrowInteger(3)])); fl
A 2-dimensional polyhedron in QQ^5 defined as the convex hull
of 4 vertices
>>> fl.vertices()
(A vertex at (0, 0, 0, 1, 1),
A vertex at (1, 2, 1, 0, 0),
A vertex at (1, 1, 0, 0, 1),
A vertex at (0, 1, 1, 1, 0)
```

A digraph with one source and two sinks:

```
sage: Y = DiGraph({1: [2], 2: [3, 4]})
sage: Y.flow_polytope() #_
-needs sage.geometry.polyhedron
The empty polyhedron in QQ^3
```

A digraph with one vertex and no edge:

```
>>> from sage.all import *
>>> Z = DiGraph({Integer(1): []})
>>> Z.flow_polytope() #__
-needs sage.geometry.polyhedron
A 0-dimensional polyhedron in QQ^0 defined as the convex hull
of 1 vertex
```

A digraph with multiple edges (Issue #28837):

# generalized\_permutahedron(coxeter\_type, point=None, exact=True, regular=False, backend=None)

Return the generalized permutahedron of type coxeter\_type as the convex hull of the orbit of point in the fundamental cone.

This generalized permutahedron lies in the vector space used in the geometric representation, that is, in the default case, the dimension of generalized permutahedron equals the dimension of the space.

# INPUT:

- coxeter\_type a Coxeter type; given as a pair [type,rank], where type is a letter and rank is the number of generators
- point list (default: None); a point given by its coordinates in the weight basis. If None is given, the point  $(1, 1, 1, \ldots)$  is used.

- exact boolean (default: True); if False use floating point approximations instead of exact coordinates
- regular boolean (default: False); whether to apply a linear transformation making the vertex figures isometric
- backend backend to use to create the polytope; (default: None)

#### **EXAMPLES:**

```
sage: perm_a3 = polytopes.generalized_permutahedron(['A',3]); perm_a3 #

→needs sage.combinat
A 3-dimensional polyhedron in QQ^3 defined as the convex hull of 24 vertices
```

```
>>> from sage.all import *
>>> perm_a3 = polytopes.generalized_permutahedron(['A',Integer(3)]); perm_a3 _

# needs sage.combinat
A 3-dimensional polyhedron in QQ^3 defined as the convex hull of 24 vertices
```

You can put the starting point along the hyperplane of the first generator:

```
sage: # needs sage.combinat
sage: perm_a3_011 = polytopes.generalized_permutahedron(['A',3], [0,1,1])
sage: perm_a3_011
A 3-dimensional polyhedron in QQ^3 defined as the convex hull of 12 vertices
sage: perm_a3_110 = polytopes.generalized_permutahedron(['A',3], [1,1,0])
sage: perm_a3_110
A 3-dimensional polyhedron in QQ^3 defined as the convex hull of 12 vertices
sage: perm_a3_110.is_combinatorially_isomorphic(perm_a3_011)
True
sage: perm_a3_101 = polytopes.generalized_permutahedron(['A',3], [1,0,1])
sage: perm_a3_101
A 3-dimensional polyhedron in QQ^3 defined as the convex hull of 12 vertices
sage: perm_a3_110.is_combinatorially_isomorphic(perm_a3_101)
False
sage: perm_a3_011.f_vector()
(1, 12, 18, 8, 1)
sage: perm_a3_101.f_vector()
(1, 12, 24, 14, 1)
```

(continues on next page)

```
A 3-dimensional polyhedron in QQ^3 defined as the convex hull of 12 vertices

>>> perm_a3_110.is_combinatorially_isomorphic(perm_a3_101)

False

>>> perm_a3_011.f_vector()
(1, 12, 18, 8, 1)

>>> perm_a3_101.f_vector()
(1, 12, 24, 14, 1)
```

The usual output does not necessarily give a polyhedron with isometric vertex figures:

```
>>> from sage.all import *
>>> perm_a2 = polytopes.generalized_permutahedron(['A',Integer(2)])

# needs sage.combinat
>>> perm_a2.vertices()

# needs sage.combinat

(A vertex at (-1, -1),
    A vertex at (-1, 0),
    A vertex at (0, -1),
    A vertex at (0, 1),
    A vertex at (1, 0),
    A vertex at (1, 1))
```

It works also with Coxeter types that lead to non-rational coordinates:

```
defined as the convex hull of 48 vertices
```

Setting regular=True applies a linear transformation to get isometric vertex figures and the result is inscribed. This cannot be done using rational coordinates. We first do the computations using floating point approximations (RDF):

```
sage: perm_a2_inexact = polytopes.generalized_permutahedron(
                                                                             #__
→needs sage.combinat
        ['A',2], exact=False)
sage: sorted(perm_a2_inexact.vertices())
→needs sage.combinat
[A vertex at (-1.0, -1.0),
A vertex at (-1.0, 0.0),
A vertex at (0.0, -1.0),
A vertex at (0.0, 1.0),
A vertex at (1.0, 0.0),
A vertex at (1.0, 1.0)]
sage: perm_a2_inexact_reg = polytopes.generalized_permutahedron(
→needs sage.combinat
        ['A',2], exact=False, regular=True)
sage: sorted(perm_a2_inexact_reg.vertices())
→needs sage.combinat
[A vertex at (-1.0, 0.0),
A vertex at (-0.5, -0.8660254038),
A vertex at (-0.5, 0.8660254038),
A vertex at (0.5, -0.8660254038),
A vertex at (0.5, 0.8660254038),
A vertex at (1.0, 0.0)]
```

```
>>> from sage.all import *
>>> perm_a2_inexact = polytopes.generalized_permutahedron(
→needs sage.combinat
... ['A', Integer(2)], exact=False)
>>> sorted(perm_a2_inexact.vertices())
⇔needs sage.combinat
[A vertex at (-1.0, -1.0),
A vertex at (-1.0, 0.0),
A vertex at (0.0, -1.0),
A vertex at (0.0, 1.0),
A vertex at (1.0, 0.0),
A vertex at (1.0, 1.0)]
>>> perm_a2_inexact_reg = polytopes.generalized_permutahedron(
                                                                            #__
→needs sage.combinat
      ['A', Integer(2)], exact=False, regular=True)
>>> sorted(perm_a2_inexact_reg.vertices())
→needs sage.combinat
[A vertex at (-1.0, 0.0),
A vertex at (-0.5, -0.8660254038),
A vertex at (-0.5, 0.8660254038),
A vertex at (0.5, -0.8660254038),
                                                                  (continues on next page)
```

```
A vertex at (0.5, 0.8660254038),
A vertex at (1.0, 0.0)]
```

We can do the same computation using exact arithmetic with the field AA:

Even though the numbers look like floating point approximations, the computation is actually exact. We can clean up the display a bit using exactify:

```
sage: for v in V:
                                                                             #__
→needs sage.combinat sage.rings.number_field
....: for x in v:
             x.exactify()
sage: V
→needs sage.combinat sage.rings.number_field
[A vertex at (-1, 0),
A vertex at (-1/2, -0.866025403784439?),
A vertex at (-1/2, 0.866025403784439?),
A vertex at (1/2, -0.866025403784439?),
A vertex at (1/2, 0.866025403784439?),
A vertex at (1, 0)]
sage: perm_a2_reg.is_inscribed()
                                                                             #__
→needs sage.combinat sage.rings.number_field
True
```

```
>>> from sage.all import *
>>> for v in V: #□

→needs sage.combinat sage.rings.number_field (continues on next page)
```

# Larger examples take longer:

```
>>> from sage.all import *
>>> # needs sage.combinat sage.rings.number_field
>>> perm_a3_reg = polytopes.generalized_permutahedron(  # long time
... ['A',Integer(3)], regular=True); perm_a3_reg
A 3-dimensional polyhedron in AA^3 defined as the convex hull of 24 vertices
>>> perm_a3_reg.is_inscribed()  # long time
True
>>> perm_b3_reg = polytopes.generalized_permutahedron(  # long time (12sec_on 64 bits), not tested
... ['B',Integer(3)], regular=True); perm_b3_reg
A 3-dimensional polyhedron in AA^3 defined as the convex hull of 48 vertices
```

It is faster with the backend 'number\_field', which internally uses an embedded number field instead of doing the computations directly with the base ring (AA):

```
>>> from sage.all import *
>>> # needs sage.combinat sage.rings.number_field
>>> perm_a3_reg_nf = polytopes.generalized_permutahedron(
... ['A',Integer(3)], regular=True, backend='number_field'); perm_a3_reg_nf
A 3-dimensional polyhedron in AA^3 defined as the convex hull of 24 vertices
>>> perm_a3_reg_nf.is_inscribed()
True
>>> perm_b3_reg_nf = polytopes.generalized_permutahedron(  # long time
... ['B',Integer(3)], regular=True, backend='number_field'); perm_b3_reg_nf
A 3-dimensional polyhedron in AA^3 defined as the convex hull of 48 vertices
```

It is even faster with the backend 'normaliz':

```
sage: # optional - pynormaliz, needs sage.combinat sage.rings.number_field
sage: perm_a3_reg_norm = polytopes.generalized_permutahedron(
...: ['A',3], regular=True, backend='normaliz'); perm_a3_reg_norm
A 3-dimensional polyhedron in AA^3 defined as the convex hull of 24 vertices
sage: perm_a3_reg_norm.is_inscribed()
True
sage: perm_b3_reg_norm = polytopes.generalized_permutahedron(
...: ['B',3], regular=True, backend='normaliz'); perm_b3_reg_norm
A 3-dimensional polyhedron in AA^3 defined as the convex hull of 48 vertices
```

```
>>> from sage.all import *
>>> # optional - pynormaliz, needs sage.combinat sage.rings.number_field
>>> perm_a3_reg_norm = polytopes.generalized_permutahedron(
... ['A',Integer(3)], regular=True, backend='normaliz'); perm_a3_reg_norm
A 3-dimensional polyhedron in AA^3 defined as the convex hull of 24 vertices
>>> perm_a3_reg_norm.is_inscribed()
True
>>> perm_b3_reg_norm = polytopes.generalized_permutahedron(
... ['B',Integer(3)], regular=True, backend='normaliz'); perm_b3_reg_norm
A 3-dimensional polyhedron in AA^3 defined as the convex hull of 48 vertices
```

The speedups from using backend 'normaliz' allow us to go even further:

```
... ['H',Integer(3)], backend='normaliz'); perm_h3

A 3-dimensional polyhedron in

(Number Field in a with defining polynomial x^2 - 5 with a = 2.

$\times 236067977499790?)^3$

defined as the convex hull of 120 vertices

>>> perm_f4 = polytopes.generalized_permutahedron(  # long time

... ['F',Integer(4)], backend='normaliz'); perm_f4

A 4-dimensional polyhedron

in (Number Field in a with defining polynomial x^2 - 2 with a = 1.

$\times 414213562373095?)^4$

defined as the convex hull of 1152 vertices
```

# → See also

- permutahedron()
- permutahedron()

grand\_antiprism(exact=True, backend=None, verbose=False)

Return the grand antiprism.

The grand antiprism is a 4-dimensional non-Wythoffian uniform polytope. The coordinates were taken from http://eusebeia.dyndns.org/4d/gap. For more information, see the Wikipedia article Grand\_antiprism.

# ▲ Warning

The coordinates are exact by default. The computation with exact coordinates is not as fast as with floating point approximations. If you find this method to be too slow, consider using floating point approximations

# INPUT:

- exact boolean (default: True); if False use floating point approximations instead of exact coordinates
- backend the backend to use to create the polytope

# **EXAMPLES:**

```
sage: gap = polytopes.grand_antiprism() # not tested - very long time
sage: gap # not tested - very long time
A 4-dimensional polyhedron in (Number Field in sqrt5 with defining
polynomial x^2 - 5 with sqrt5 = 2.236067977499790?)^4 defined as
the convex hull of 100 vertices
```

```
>>> from sage.all import *
>>> gap = polytopes.grand_antiprism() # not tested - very long time
>>> gap # not tested - very long time
A 4-dimensional polyhedron in (Number Field in sqrt5 with defining
polynomial x^2 - 5 with sqrt5 = 2.236067977499790?)^4 defined as
the convex hull of 100 vertices
```

Computation with the backend 'normaliz' is instantaneous:

Computation with approximated coordinates is also faster, but inexact:

```
sage: gap = polytopes.grand_antiprism(exact=False) # random
sage: gap
A 4-dimensional polyhedron in RDF^4 defined as the convex hull of 100 vertices
sage: gap.f_vector()
(1, 100, 500, 720, 320, 1)
sage: len(list(gap.bounded_edges()))
500
```

```
>>> from sage.all import *
>>> gap = polytopes.grand_antiprism(exact=False) # random
>>> gap
A 4-dimensional polyhedron in RDF^4 defined as the convex hull of 100 vertices
>>> gap.f_vector()
(1, 100, 500, 720, 320, 1)
>>> len(list(gap.bounded_edges()))
500
```

great\_rhombicuboctahedron(exact=True, base\_ring=None, backend=None)

Return the great rhombicuboctahedron.

The great rhombicuboctahedron (or truncated cuboctahedron) is an Archimedean solid with 48 vertices and 26 faces. For more information see the Wikipedia article Truncated\_cuboctahedron.

# INPUT:

- exact boolean (default: True); if False use an approximate ring for the coordinates
- base\_ring the ring in which the coordinates will belong to. If it is not provided and exact=True it will be a the number field  $\mathbf{Q}[\phi]$  where  $\phi$  is the golden ratio and if exact=False it will be the real double field.
- backend the backend to use to create the polytope

# **EXAMPLES:**

A faster implementation is obtained by setting exact=False:

```
sage: gr = polytopes.great_rhombicuboctahedron(exact=False)
sage: gr.f_vector()
(1, 48, 72, 26, 1)
```

```
>>> from sage.all import *
>>> gr = polytopes.great_rhombicuboctahedron(exact=False)
>>> gr.f_vector()
(1, 48, 72, 26, 1)
```

Its facets are 4 squares, 8 regular hexagons and 6 regular octagons:

```
sage: sum(1 for f in gr.facets() if len(f.vertices()) == 4)

12
sage: sum(1 for f in gr.facets() if len(f.vertices()) == 6)
8
sage: sum(1 for f in gr.facets() if len(f.vertices()) == 8)
6
```

```
>>> from sage.all import *
>>> sum(Integer(1) for f in gr.facets() if len(f.vertices()) == Integer(4))
12
>>> sum(Integer(1) for f in gr.facets() if len(f.vertices()) == Integer(6))
8
>>> sum(Integer(1) for f in gr.facets() if len(f.vertices()) == Integer(8))
6
```

hypercube (dim, intervals=None, backend=None)

Return a hypercube of the given dimension.

The dim-dimensional hypercube is by default the convex hull of the  $2^{\text{dim}} \pm 1$  vectors of length dim. Alternatively, it is the product of dim line segments given in the intervals. For more information see the wikipedia article Wikipedia article Hypercube.

# INPUT:

- dim integer; the dimension of the hypercube
- intervals (default: None) it takes the following possible inputs:
  - If None (the default), it returns the  $\pm 1$ -cube of dimension dim.

- 'zero\_one' string; return the 0/1-cube
- a list of length dim. Its elements are pairs of numbers (a, b) with a < b. The cube will be the product of these intervals.
- backend the backend to use to create the polytope

# **EXAMPLES:**

Create the  $\pm 1$ -hypercube of dimension 4:

```
sage: four_cube = polytopes.hypercube(4)
sage: four_cube.is_simple()
True
sage: four_cube.base_ring()
Integer Ring
sage: four_cube.volume()
16
sage: four_cube.ehrhart_polynomial() # optional - latte_int
16*t^4 + 32*t^3 + 24*t^2 + 8*t + 1
```

```
>>> from sage.all import *
>>> four_cube = polytopes.hypercube(Integer(4))
>>> four_cube.is_simple()
True
>>> four_cube.base_ring()
Integer Ring
>>> four_cube.volume()
16
>>> four_cube.ehrhart_polynomial() # optional - latte_int
16*t^4 + 32*t^3 + 24*t^2 + 8*t + 1
```

Return the 0/1-hypercube of dimension 4:

```
sage: z_cube = polytopes.hypercube(4, intervals='zero_one')
sage: z_cube.vertices()[0]
A vertex at (1, 0, 1, 1)
sage: z_cube.is_simple()
True
sage: z_cube.base_ring()
Integer Ring
sage: z_cube.volume()
1
sage: z_cube.ehrhart_polynomial() # optional - latte_int
t^4 + 4*t^3 + 6*t^2 + 4*t + 1
```

```
>>> from sage.all import *
>>> z_cube = polytopes.hypercube(Integer(4), intervals='zero_one')
>>> z_cube.vertices()[Integer(0)]
A vertex at (1, 0, 1, 1)
>>> z_cube.is_simple()
True
>>> z_cube.base_ring()
Integer Ring
>>> z_cube.volume()
```

(continues on next page)

```
1
>>> z_cube.ehrhart_polynomial() # optional - latte_int
t^4 + 4*t^3 + 6*t^2 + 4*t + 1
```

Return the 4-dimensional combinatorial cube that is the product of  $[0,3]^4$ :

```
sage: t_cube = polytopes.hypercube(4, intervals=[[0,3]]*4)
```

Checking that t\_cube is three times the previous 0/1-cube:

```
sage: t_cube == 3 * z_cube
True
```

```
>>> from sage.all import *
>>> t_cube == Integer(3) * z_cube
True
```

hypersimplex (dim, k, project=False, backend=None)

Return the hypersimplex in dimension dim and parameter k.

The hypersimplex  $\Delta_{d,k}$  is the convex hull of the vertices made of k ones and d-k zeros. It lies in the d-1 hyperplane of vectors of sum k. If you want a projected version to  $\mathbf{R}^{d-1}$  (with floating point coordinates) then set project=True in the options.

```
See also

simplex()
```

# INPUT:

- dim the dimension
- n the numbers (1, . . . , n) are permuted
- project boolean (default: False); if True, the polytope is (isometrically) projected to a vector space of dimension dim-1. This operation turns the coordinates into floating point approximations and corresponds to the projection given by the matrix from zero\_sum\_projection().
- backend the backend to use to create the polytope

# **EXAMPLES:**

```
sage: # needs sage.combinat
sage: h_4_2 = polytopes.hypersimplex(4, 2)
sage: h_4_2
A 3-dimensional polyhedron in ZZ^4 defined as the convex hull of 6 vertices
sage: h_4_2.f_vector()
(1, 6, 12, 8, 1)
sage: h_4_2.ehrhart_polynomial() # optional -____
alatte_int
```

(continues on next page)

```
2/3*t^3 + 2*t^2 + 7/3*t + 1
sage: TestSuite(h_4_2).run()

sage: # needs sage.combinat
sage: h_7_3 = polytopes.hypersimplex(7, 3, project=True)
sage: h_7_3
A 6-dimensional polyhedron in RDF^6 defined as the convex hull of 35 vertices
sage: h_7_3.f_vector()
(1, 35, 210, 350, 245, 84, 14, 1)
sage: TestSuite(h_7_3).run(skip=["_test_pyramid", "_test_lawrence"])
```

```
>>> from sage.all import *
>>> # needs sage.combinat
>>> h_4_2 = polytopes.hypersimplex(Integer(4), Integer(2))
>>> h_4_2
A 3-dimensional polyhedron in ZZ^4 defined as the convex hull of 6 vertices
>>> h 4 2.f vector()
(1, 6, 12, 8, 1)
>>> h_4_2.ehrhart_polynomial()
                                                           # optional - latte
2/3*t^3 + 2*t^2 + 7/3*t + 1
>>> TestSuite(h_4_2).run()
>>> # needs sage.combinat
>>> h_7_3 = polytopes.hypersimplex(Integer(7), Integer(3), project=True)
A 6-dimensional polyhedron in RDF^6 defined as the convex hull of 35 vertices
>>> h_7_3.f_vector()
(1, 35, 210, 350, 245, 84, 14, 1)
>>> TestSuite(h_7_3).run(skip=["_test_pyramid", "_test_lawrence"])
```

icosahedron (exact=True, base\_ring=None, backend=None)

Return an icosahedron with edge length 1.

The icosahedron is one of the Platonic solids. It has 20 faces and is dual to the dodecahedron ().

# INPUT:

- exact boolean (default: True); if False use an approximate ring for the coordinates
- base\_ring (optional) the ring in which the coordinates will belong to. Note that this ring must contain  $\sqrt(5)$ . If it is not provided and exact=True it will be the number field  $\mathbf{Q}[\sqrt(5)]$  and if exact=False it will be the real double field.
- backend the backend to use to create the polytope

# **EXAMPLES:**

```
→needs sage.rings.number_field
5/12*sqrt5 + 5/4
```

```
>>> from sage.all import *
>>> ico = polytopes.icosahedron()
                                                                             #. .
→needs sage.rings.number_field
>>> ico.f_vector()
→needs sage.rings.number_field
(1, 12, 30, 20, 1)
>>> ico.volume()
                                                                             #__
→needs sage.rings.number_field
5/12*sqrt5 + 5/4
```

Its non exact version:

```
sage: ico = polytopes.icosahedron(exact=False)
                                                                                #__
→needs sage.groups
sage: ico.base_ring()
                                                                                #. .
→needs sage.groups
Real Double Field
                                      # known bug
sage: ico.volume()
                                                                                #__
→needs sage.groups
2.181694990...
```

```
>>> from sage.all import *
>>> ico = polytopes.icosahedron(exact=False)
→needs sage.groups
>>> ico.base_ring()
⇔needs sage.groups
Real Double Field
>>> ico.volume()
                                   # known bug
                                                                             #. .
⇔needs sage.groups
2.181694990...
```

A version using AA < sage.rings.qqbar.AlgebraicRealField >:

```
sage: ico = polytopes.icosahedron(base_ring=AA)
                                                     # long time
→needs sage.groups sage.rings.number_field
sage: ico.base_ring()
                                                     # long time
                                                                             #__
→needs sage.groups sage.rings.number_field
Algebraic Real Field
sage: ico.volume()
                                                     # long time
→needs sage.groups sage.rings.number_field
2.181694990624913?
```

```
>>> from sage.all import *
>>> ico = polytopes.icosahedron(base_ring=AA)
                                                     # long time
                                                                               #__
→needs sage.groups sage.rings.number_field
>>> ico.base_ring()
                                                     # long time
→needs sage.groups sage.rings.number_field
Algebraic Real Field
                                                     # long time
>>> ico.volume()
                                                                               #.
                                                                    (continues on next page)
```

```
→needs sage.groups sage.rings.number_field
2.181694990624913?
```

Note that if base ring is provided it must contain the square root of 5. Otherwise you will get an error:

```
>>> from sage.all import *
>>> polytopes.icosahedron(base_ring=QQ) #__
-needs sage.symbolic
Traceback (most recent call last):
...
TypeError: unable to convert 1/4*sqrt(5) + 1/4 to a rational
```

# icosidodecahedron(exact=True, backend=None)

Return the icosidodecahedron.

The Icosidodecahedron is a polyhedron with twenty triangular faces and twelve pentagonal faces. For more information see the Wikipedia article Icosidodecahedron.

#### INPUT:

- exact boolean (default: True); if False use an approximate ring for the coordinates
- backend the backend to use to create the polytope

# **EXAMPLES:**

# icosidodecahedron\_V2 (exact=True, base\_ring=None, backend=None)

Return the icosidodecahedron.

The icosidodecahedron is an Archimedean solid. It has 32 faces and 30 vertices. For more information, see the Wikipedia article Icosidodecahedron.

# INPUT:

• exact - boolean (default: True); if False use an approximate ring for the coordinates

- base\_ring the ring in which the coordinates will belong to If it is not provided and exact=True it will be a the number field  $\mathbf{Q}[\phi]$  where  $\phi$  is the golden ratio and if exact=False it will be the real double field.
- backend the backend to use to create the polytope

# **EXAMPLES:**

```
sage: id = polytopes.icosidodecahedron_V2() # long time (6s)
sage: id.f_vector() # long time
(1, 30, 60, 32, 1)
sage: id.base_ring() # long time
Number Field in sqrt5 with defining polynomial x^2 - 5
with sqrt5 = 2.236067977499790?
```

```
>>> from sage.all import *
>>> id = polytopes.icosidodecahedron_V2()  # long time (6s)
>>> id.f_vector()  # long time
(1, 30, 60, 32, 1)
>>> id.base_ring()  # long time
Number Field in sqrt5 with defining polynomial x^2 - 5
with sqrt5 = 2.236067977499790?
```

A much faster implementation using floating point approximations:

```
sage: id = polytopes.icosidodecahedron_V2(exact=False)
sage: id.f_vector()
(1, 30, 60, 32, 1)
sage: id.base_ring()
Real Double Field
```

```
>>> from sage.all import *
>>> id = polytopes.icosidodecahedron_V2(exact=False)
>>> id.f_vector()
(1, 30, 60, 32, 1)
>>> id.base_ring()
Real Double Field
```

Its facets are 20 triangles and 12 regular pentagons:

```
sage: sum(1 for f in id.facets() if len(f.vertices()) == 3)
20
sage: sum(1 for f in id.facets() if len(f.vertices()) == 5)
12
```

```
>>> from sage.all import *
>>> sum(Integer(1) for f in id.facets() if len(f.vertices()) == Integer(3))
20
>>> sum(Integer(1) for f in id.facets() if len(f.vertices()) == Integer(5))
12
```

octahedron(backend=None)

Return the octahedron.

The octahedron is a Platonic solid with 6 vertices and 8 faces dual to the cube. It can be defined as the convex

hull of the six vertices  $(0,0,\pm 1)$ ,  $(\pm 1,0,0)$  and  $(0,\pm 1,0)$ . For more information, see the Wikipedia article Octahedron.

#### INPUT:

• backend - the backend to use to create the polytope

# **EXAMPLES:**

```
sage: co = polytopes.octahedron()
sage: co.f_vector()
(1, 6, 12, 8, 1)
```

```
>>> from sage.all import *
>>> co = polytopes.octahedron()
>>> co.f_vector()
(1, 6, 12, 8, 1)
```

Its facets are 8 triangles:

```
sage: sum(1 for f in co.facets() if len(f.vertices()) == 3)
8
```

```
>>> from sage.all import *
>>> sum(Integer(1) for f in co.facets() if len(f.vertices()) == Integer(3))
8
```

Some more computation:

```
sage: co.volume()
4/3
sage: co.ehrhart_polynomial() # optional - latte_int
4/3*t^3 + 2*t^2 + 8/3*t + 1
```

```
>>> from sage.all import *
>>> co.volume()
4/3
>>> co.ehrhart_polynomial() # optional - latte_int
4/3*t^3 + 2*t^2 + 8/3*t + 1
```

# omnitruncated\_one\_hundred\_twenty\_cell (exact=True, backend=None)

Return the omnitruncated 120-cell.

The omnitruncated 120-cell is a 4-dimensional 4-uniform polytope in the  $H_4$  family. It has 14400 vertices. For more information see Wikipedia article Omnitruncated 120-cell.

# **▲** Warning

The coordinates are exact by default. The computation with inexact coordinates (using the backend 'cdd') returns a numerical inconsistency error, and thus cannot be computed.

# INPUT:

• exact – boolean (default: True); if True use exact coordinates instead of floating point approximations

• backend - the backend to use to create the polytope

# **EXAMPLES:**

# omnitruncated\_six\_hundred\_cell(exact=True, backend=None)

Return the omnitruncated 120-cell.

The omnitruncated 120-cell is a 4-dimensional 4-uniform polytope in the  $H_4$  family. It has 14400 vertices. For more information see Wikipedia article Omnitruncated 120-cell.

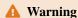

The coordinates are exact by default. The computation with inexact coordinates (using the backend 'cdd') returns a numerical inconsistency error, and thus cannot be computed.

# INPUT:

- exact boolean (default: True); if True use exact coordinates instead of floating point approximations
- backend the backend to use to create the polytope

# **EXAMPLES:**

 $\verb"one_hundred_twenty_cell" (exact=True, backend=None, construction='coxeter')$ 

Return the 120-cell.

The 120-cell is a 4-dimensional 4-uniform polytope in the  $H_4$  family. It has 600 vertices and 120 facets. For more information see Wikipedia article 120-cell.

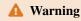

The coordinates are exact by default. The computation with inexact coordinates (using the backend 'cdd') returns a numerical inconsistency error, and thus cannot be computed.

#### INPUT:

- exact boolean (default: True); if True use exact coordinates instead of floating point approximations
- backend the backend to use to create the polytope
- construction string (default: 'coxeter'); the construction to use. The other possibility is 'as\_permutahedron'.

# **EXAMPLES:**

The classical construction given by Coxeter in [Cox1969] is given by:

```
sage: polytopes.one_hundred_twenty_cell() # not tested,
→long time (~15s)
A 4-dimensional polyhedron in (Number Field in sqrt5 with defining
polynomial x^2 - 5 with sqrt5 = 2.236067977499790?)^4 defined as
the convex hull of 600 vertices
```

The 'normaliz' is faster:

```
sage: P = polytopes.one_hundred_twenty_cell(backend='normaliz'); P #

→ optional - pynormaliz
A 4-dimensional polyhedron in (Number Field in sqrt5 with defining polynomial x^2 - 5 with sqrt5 = 2.236067977499790?)^4 defined as the convex hull of 600 vertices
```

It is also possible to realize it using the generalized permutahedron of type  $H_4$ :

(continues on next page)

```
construction='as_permutahedron')
A 4-dimensional polyhedron in AA^4 defined as the convex hull of 600 vertices
```

#### parallelotope (generators, backend=None)

Return the zonotope, or parallelotope, spanned by the generators.

The parallelotope is the multi-dimensional generalization of a parallelogram (2 generators) and a parallelepiped (3 generators).

# INPUT:

- generators list of vectors of same dimension
- backend the backend to use to create the polytope

#### **EXAMPLES:**

```
>>> from sage.all import *
>>> polytopes.parallelotope([ (Integer(1),Integer(0)), (Integer(0),
\rightarrowInteger(1)) ])
A 2-dimensional polyhedron in ZZ^2 defined as the convex hull of 4 vertices
>>> polytopes.parallelotope([[Integer(1),Integer(2),Integer(3),Integer(4)],__
→ [Integer(0), Integer(1), Integer(0), Integer(7)], [Integer(3), Integer(1),
→Integer(0),Integer(2)], [Integer(0),Integer(0),Integer(1),Integer(0)]])
A 4-dimensional polyhedron in ZZ^4 defined as the convex hull of 16 vertices
>>> K = QuadraticField(Integer(2), 'sgrt2')
    # needs sage.rings.number_field
>>> sqrt2 = K.gen()
                                                                            #. .
→needs sage.rings.number_field
>>> P = polytopes.parallelotope([(Integer(1), sqrt2), (Integer(1), -
→Integer(1))]); P
                                   # needs sage.rings.number_field
A 2-dimensional polyhedron in (Number Field in sqrt2 with defining
polynomial x^2 - 2 with sqrt2 = 1.414213562373095?)^2 defined as
the convex hull of 4 vertices
```

#### pentakis dodecahedron (exact=True, base ring=None, backend=None)

Return the pentakis dodecahedron.

The pentakis dodecahedron (orkisdodecahedron) is a face-regular, vertex-uniform polytope dual to the truncated icosahedron. It has 60 facets and 32 vertices. See the Wikipedia article Pentakis\_dodecahedron for more information.

# INPUT:

- exact boolean (default: True); if False use an approximate ring for the coordinates
- base\_ring the ring in which the coordinates will belong to. If it is not provided and exact=True it will be a the number field  $\mathbf{Q}[\phi]$  where  $\phi$  is the golden ratio and if exact=False it will be the real double field.
- backend the backend to use to create the polytope

# **EXAMPLES:**

```
sage: pd = polytopes.pentakis_dodecahedron() # long time (10s)
sage: pd.n_vertices() # long time
32
sage: pd.n_inequalities() # long time
60
```

```
>>> from sage.all import *
>>> pd = polytopes.pentakis_dodecahedron()  # long time (10s)
>>> pd.n_vertices()  # long time
32
>>> pd.n_inequalities()  # long time
60
```

A much faster implementation is obtained when setting exact=False:

# The 60 are triangles:

```
sage: all(len(f.vertices()) == 3 for f in pd.facets())
    →needs sage.groups
True
```

permutahedron (n, project=False, backend=None)

Return the standard permutahedron of (1,...,n).

The permutahedron (or permutohedron) is the convex hull of the permutations of  $\{1, \ldots, n\}$  seen as vectors. The edges between the permutations correspond to multiplication on the right by an elementary transposition in the SymmetricGroup.

If we take the graph in which the vertices correspond to vertices of the polyhedron, and edges to edges, we get the BubbleSortGraph().

# INPUT:

- n integer
- project boolean (default: False); if True, the polytope is (isometrically) projected to a vector space of dimension dim-1. This operation turns the coordinates into floating point approximations and corresponds to the projection given by the matrix from zero\_sum\_projection().
- backend the backend to use to create the polytope

#### **EXAMPLES:**

```
sage: perm4 = polytopes.permutahedron(4)
sage: perm4
A 3-dimensional polyhedron in ZZ^4 defined as the convex hull of 24 vertices
sage: perm4.is_lattice_polytope()
sage: perm4.ehrhart_polynomial() # optional - latte_int
16*t^3 + 15*t^2 + 6*t + 1
sage: perm4 = polytopes.permutahedron(4, project=True)
sage: perm4
A 3-dimensional polyhedron in RDF^3 defined as the convex hull of 24 vertices
sage: perm4.plot()
→needs sage.plot
Graphics3d Object
sage: perm4.graph().is_isomorphic(graphs.BubbleSortGraph(4))
                                                                             #__
⇔needs sage.graphs
True
```

```
>>> from sage.all import *
>>> perm4 = polytopes.permutahedron(Integer(4))
>>> perm4
A 3-dimensional polyhedron in ZZ^4 defined as the convex hull of 24 vertices
>>> perm4.is_lattice_polytope()
True
>>> perm4.ehrhart_polynomial() # optional - latte_int
16*t^3 + 15*t^2 + 6*t + 1
>>> perm4 = polytopes.permutahedron(Integer(4), project=True)
>>> perm4
```

(continues on next page)

As both Hrepresentation and Vrepresentation are known, the permutahedron can be set up with both using the backend field. The following takes very very long time to recompute, e.g. with backend ppl:

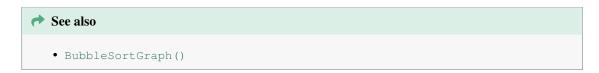

# rectified\_one\_hundred\_twenty\_cell(exact=True, backend=None)

Return the rectified 120-cell.

The rectified 120-cell is a 4-dimensional 4-uniform polytope in the  $H_4$  family. It has 1200 vertices. For more information see Wikipedia article Rectified 120-cell.

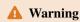

The coordinates are exact by default. The computation with inexact coordinates (using the backend 'cdd') returns a numerical inconsistency error, and thus cannot be computed.

# **INPUT:**

- exact boolean (default: True); if True use exact coordinates instead of floating point approximations
- backend the backend to use to create the polytope

# **EXAMPLES:**

```
sage: polytopes.rectified_one_hundred_twenty_cell(backend='normaliz') # not_
    →tested - long time
A 4-dimensional polyhedron in AA^4 defined as the convex hull of 1200 vertices
```

# rectified\_six\_hundred\_cell(exact=True, backend=None)

Return the rectified 600-cell.

The rectified 600-cell is a 4-dimensional 4-uniform polytope in the  $H_4$  family. It has 720 vertices. For more information see Wikipedia article Rectified 600-cell.

# **▲** Warning

The coordinates are exact by default. The computation with inexact coordinates (using the backend 'cdd') returns a numerical inconsistency error, and thus cannot be computed.

#### INPUT:

- exact boolean (default: True); if True use exact coordinates instead of floating point approximations
- backend the backend to use to create the polytope

# **EXAMPLES:**

```
sage: polytopes.rectified_six_hundred_cell(backend='normaliz') #

→ not tested, long time (14s)
A 4-dimensional polyhedron in AA^4 defined as the convex hull of 720 vertices
```

# regular\_polygon (n, exact=True, base\_ring=None, backend=None)

Return a regular polygon with n vertices.

# INPUT:

- n positive integer; the number of vertices
- exact boolean (default: True); if False floating point numbers are used for coordinates
- base\_ring a ring in which the coordinates will lie. It is None by default. If it is not provided and exact is True then it will be the field of real algebraic number, if exact is False it will be the real double field.
- backend the backend to use to create the polytope

# **EXAMPLES:**

```
sage: # needs sage.rings.number_field
sage: octagon = polytopes.regular_polygon(8)
sage: octagon
A 2-dimensional polyhedron in AA^2 defined as the convex hull of 8 vertices
sage: octagon.n_vertices()
8
sage: v = octagon.volume()
sage: v
2.828427124746190?
sage: v == 2*QQbar(2).sqrt()
True
```

```
>>> from sage.all import *
>>> # needs sage.rings.number_field
>>> octagon = polytopes.regular_polygon(Integer(8))
>>> octagon
A 2-dimensional polyhedron in AA^2 defined as the convex hull of 8 vertices
>>> octagon.n_vertices()
8
>>> v = octagon.volume()
>>> v
2.828427124746190?
>>> v = Integer(2)*QQbar(Integer(2)).sqrt()
True
```

Its non exact version:

```
sage: polytopes.regular_polygon(3, exact=False).vertices()
(A vertex at (0.0, 1.0),
A vertex at (0.8660254038, -0.5),
A vertex at (-0.8660254038, -0.5))
sage: polytopes.regular_polygon(25, exact=False).n_vertices()
25
```

```
>>> from sage.all import *
>>> polytopes.regular_polygon(Integer(3), exact=False).vertices()
(A vertex at (0.0, 1.0),
  A vertex at (0.8660254038, -0.5),
  A vertex at (-0.8660254038, -0.5))
>>> polytopes.regular_polygon(Integer(25), exact=False).n_vertices()
25
```

# rhombic\_dodecahedron(backend=None)

Return the rhombic dodecahedron.

The rhombic dodecahedron is a polytope dual to the cuboctahedron. It has 14 vertices and 12 faces. For more information see the Wikipedia article Rhombic\_dodecahedron.

# INPUT:

• backend - the backend to use to create the polytope

```
    ★ See also
    cuboctahedron()
```

# **EXAMPLES:**

```
sage: rd = polytopes.rhombic_dodecahedron()
sage: rd.f_vector()
(1, 14, 24, 12, 1)
```

```
>>> from sage.all import *
>>> rd = polytopes.rhombic_dodecahedron()
>>> rd.f_vector()
(1, 14, 24, 12, 1)
```

Its facets are 12 quadrilaterals (not all identical):

```
sage: sum(1 for f in rd.facets() if len(f.vertices()) == 4)
12
```

```
>>> from sage.all import *
>>> sum(Integer(1) for f in rd.facets() if len(f.vertices()) == Integer(4))
12
```

Some more computations:

rhombicosidodecahedron(exact=True, base\_ring=None, backend=None)

Return the rhombicosidodecahedron.

The rhombicosidodecahedron is an Archimedean solid. It has 62 faces and 60 vertices. For more information, see the Wikipedia article Rhombicosidodecahedron.

# INPUT:

exact - boolean (default: True); if False use an approximate ring for the coordinates

- base\_ring the ring in which the coordinates will belong to. If it is not provided and exact=True it will be a the number field  $\mathbf{Q}[\phi]$  where  $\phi$  is the golden ratio and if exact=False it will be the real double field.
- backend the backend to use to create the polytope

# **EXAMPLES:**

```
sage: rid = polytopes.rhombicosidodecahedron() # long time (6secs)
sage: rid.f_vector() # long time
(1, 60, 120, 62, 1)
sage: rid.base_ring() # long time
Number Field in sqrt5 with defining polynomial x^2 - 5
with sqrt5 = 2.236067977499790?
```

```
>>> from sage.all import *
>>> rid = polytopes.rhombicosidodecahedron()  # long time (6secs)
>>> rid.f_vector()  # long time
(1, 60, 120, 62, 1)
>>> rid.base_ring()  # long time
Number Field in sqrt5 with defining polynomial x^2 - 5
with sqrt5 = 2.236067977499790?
```

A much faster implementation using floating point approximations:

```
sage: rid = polytopes.rhombicosidodecahedron(exact=False)
sage: rid.f_vector()
(1, 60, 120, 62, 1)
sage: rid.base_ring()
Real Double Field
```

```
>>> from sage.all import *
>>> rid = polytopes.rhombicosidodecahedron(exact=False)
>>> rid.f_vector()
(1, 60, 120, 62, 1)
>>> rid.base_ring()
Real Double Field
```

Its facets are 20 triangles, 30 squares and 12 pentagons:

```
sage: sum(1 for f in rid.facets() if len(f.vertices()) == 3)
20
sage: sum(1 for f in rid.facets() if len(f.vertices()) == 4)
30
sage: sum(1 for f in rid.facets() if len(f.vertices()) == 5)
12
```

```
>>> from sage.all import *
>>> sum(Integer(1) for f in rid.facets() if len(f.vertices()) == Integer(3))
20
>>> sum(Integer(1) for f in rid.facets() if len(f.vertices()) == Integer(4))
30
>>> sum(Integer(1) for f in rid.facets() if len(f.vertices()) == Integer(5))
12
```

# runcinated\_one\_hundred\_twenty\_cell(exact=False, backend=None)

Return the runcinated 120-cell.

The runcinated 120-cell is a 4-dimensional 4-uniform polytope in the  $H_4$  family. It has 2400 vertices. For more information see Wikipedia article Runcinated 120-cell.

# 🛕 Warning

The coordinates are inexact by default. The computation with inexact coordinates (using the backend 'cdd') issues a UserWarning on inconsistencies.

# INPUT:

- exact boolean (default: False); if True use exact coordinates instead of floating point approxi-
- backend the backend to use to create the polytope

# **EXAMPLES:**

```
sage: polytopes.runcinated_one_hundred_twenty_cell(exact=False) # not tested_
→- very long time
doctest:warning ... UserWarning: This polyhedron data is
numerically complicated; cdd could not convert between the inexact
V and H representation without loss of data. The resulting object
might show inconsistencies.
A 4-dimensional polyhedron in RDF^4 defined as the convex hull of 2400_
⇔vertices
```

```
>>> from sage.all import *
>>> polytopes.runcinated_one_hundred_twenty_cell(exact=False) # not tested -_
→very long time
doctest:warning ... UserWarning: This polyhedron data is
numerically complicated; cdd could not convert between the inexact
V and H representation without loss of data. The resulting object
might show inconsistencies.
A 4-dimensional polyhedron in RDF^4 defined as the convex hull of 2400_
→vertices
```

It is possible to use the backend 'normaliz' to get an exact representation:

```
sage: polytopes.runcinated_one_hundred_twenty_cell(exact=True,
                                                                 # not tested_
→- very long time
                                                   backend='normaliz')
A 4-dimensional polyhedron in AA^4 defined as the convex hull of 2400 vertices
```

```
>>> from sage.all import *
>>> polytopes.runcinated_one_hundred_twenty_cell(exact=True, # not tested -_
→very long time
                                                backend='normaliz')
A 4-dimensional polyhedron in AA^4 defined as the convex hull of 2400 vertices
```

runcitruncated\_one\_hundred\_twenty\_cell(exact=False, backend=None)

Return the runcitruncated 120-cell.

The runcitruncated 120-cell is a 4-dimensional 4-uniform polytope in the  $H_4$  family. It has 7200 vertices. For more information see Wikipedia article Runcitruncated 120-cell.

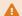

#### Warning

The coordinates are inexact by default. The computation with inexact coordinates (using the backend 'cdd') issues a UserWarning on inconsistencies.

# INPUT:

- exact boolean (default: False); if True use exact coordinates instead of floating point approximations
- backend the backend to use to create the polytope

# **EXAMPLES:**

```
sage: polytopes.runcitruncated_one_hundred_twenty_cell(exact=False) # not_
→tested - very long time
doctest:warning
UserWarning: This polyhedron data is numerically complicated; cdd
could not convert between the inexact V and H representation
without loss of data. The resulting object might show
inconsistencies.
```

```
>>> from sage.all import *
>>> polytopes.runcitruncated_one_hundred_twenty_cell(exact=False) # not_
→tested - very long time
doctest:warning
UserWarning: This polyhedron data is numerically complicated; cdd
could not convert between the inexact V and H representation
without loss of data. The resulting object might show
inconsistencies.
```

It is possible to use the backend 'normaliz' to get an exact representation:

```
sage: polytopes.runcitruncated_one_hundred_twenty_cell(exact=True,
→tested - very long time
                                                       backend='normaliz')
A 4-dimensional polyhedron in AA^4 defined as the convex hull of 7200 vertices
```

```
>>> from sage.all import *
>>> polytopes.runcitruncated_one_hundred_twenty_cell(exact=True,
→tested - very long time
                                                     backend='normaliz')
A 4-dimensional polyhedron in AA^4 defined as the convex hull of 7200 vertices
```

# runcitruncated\_six\_hundred\_cell(exact=True, backend=None)

Return the runcitruncated 600-cell.

The runcitruncated 600-cell is a 4-dimensional 4-uniform polytope in the  $H_4$  family. It has 7200 vertices. For more information see Wikipedia article Runcitruncated 600-cell.

# Warning

The coordinates are exact by default. The computation with inexact coordinates (using the backend 'cdd') returns a numerical inconsistency error, and thus cannot be computed.

#### INPUT:

- exact boolean (default: True); if True use exact coordinates instead of floating point approximations
- backend the backend to use to create the polytope

#### **EXAMPLES:**

```
sage: polytopes.runcitruncated_six_hundred_cell(backend='normaliz') # not_
→tested - very long time
A 4-dimensional polyhedron in AA^4 defined as the convex hull of
7200 vertices
```

```
>>> from sage.all import *
>>> polytopes.runcitruncated_six_hundred_cell(backend='normaliz') # not_
→tested - very long time
A 4-dimensional polyhedron in AA^4 defined as the convex hull of
7200 vertices
```

simplex (dim=3, project=False, base\_ring=None, backend=None)

Return the dim dimensional simplex.

The d-simplex is the convex hull in  $\mathbf{R}^{d+1}$  of the standard basis  $(1,0,\ldots,0),(0,1,\ldots,0),$  ldots,  $(0,0,\ldots,1).$ For more information, see the Wikipedia article Simplex.

# INPUT:

- dim the dimension of the simplex, a positive integer
- project boolean (default: False); if True, the polytope is (isometrically) projected to a vector space of dimension dim-1. This corresponds to the projection given by the matrix from zero\_sum\_projection(). By default, this operation turns the coordinates into floating point approximations (see base\_ring).
- base\_ring the base ring to use to create the polytope; if project is False, this defaults to Z. Otherwise, it defaults to RDF.
- backend the backend to use to create the polytope

```
See also
tetrahedron()
```

# **EXAMPLES:**

```
sage: s5 = polytopes.simplex(5)
sage: s5
A 5-dimensional polyhedron in ZZ^6 defined as the convex hull of 6 vertices
sage: s5.f_vector()
(1, 6, 15, 20, 15, 6, 1)
                                                                     (continues on next page)
```

```
sage: s5 = polytopes.simplex(5, project=True)
sage: s5
A 5-dimensional polyhedron in RDF^5 defined as the convex hull of 6 vertices
```

```
>>> from sage.all import *
>>> s5 = polytopes.simplex(Integer(5))
>>> s5
A 5-dimensional polyhedron in ZZ^6 defined as the convex hull of 6 vertices
>>> s5.f_vector()
(1, 6, 15, 20, 15, 6, 1)
>>> s5 = polytopes.simplex(Integer(5), project=True)
>>> s5
A 5-dimensional polyhedron in RDF^5 defined as the convex hull of 6 vertices
```

# Its volume is $\sqrt{d+1}/d!$ :

```
sage: s5 = polytopes.simplex(5, project=True)
sage: s5.volume()  # abs tol 1e-10
0.0204124145231931
sage: sqrt(6.) / factorial(5)
0.0204124145231931

sage: s6 = polytopes.simplex(6, project=True)
sage: s6.volume()  # abs tol 1e-10
0.00367465459870082
sage: sqrt(7.) / factorial(6)
0.00367465459870082
```

```
>>> from sage.all import *
>>> s5 = polytopes.simplex(Integer(5), project=True)
>>> s5.volume()  # abs tol 1e-10
0.0204124145231931
>>> sqrt(RealNumber('6.')) / factorial(Integer(5))
0.0204124145231931
>>> s6 = polytopes.simplex(Integer(6), project=True)
>>> s6.volume()  # abs tol 1e-10
0.00367465459870082
>>> sqrt(RealNumber('7.')) / factorial(Integer(6))
0.00367465459870082
```

# Computation in algebraic reals:

```
>>> from sage.all import *
>>> s3 = polytopes.simplex(Integer(3), project=True, base_ring=AA)
(continues on next page)
```

```
# needs sage.rings.number_field
>>> s3.volume() == sqrt(Integer(3)+Integer(1)) / factorial(Integer(3))
                        # needs sage.rings.number_field
True
```

# six\_hundred\_cell(exact=False, backend=None)

Return the standard 600-cell polytope.

The 600-cell is a 4-dimensional regular polytope. In many ways this is an analogue of the icosahedron.

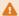

# Warning

The coordinates are not exact by default. The computation with exact coordinates takes a huge amount of time.

# INPUT:

- exact boolean (default: False); if True use exact coordinates instead of floating point approximations
- backend the backend to use to create the polytope

# **EXAMPLES:**

```
sage: p600 = polytopes.six_hundred_cell(); p600
                                                                            #__
⇔needs sage.groups
A 4-dimensional polyhedron in RDF^4 defined as the convex hull of 120 vertices
                                  # long time (~2sec)
sage: p600.f_vector()
→needs sage.groups
(1, 120, 720, 1200, 600, 1)
```

```
>>> from sage.all import *
>>> p600 = polytopes.six_hundred_cell(); p600
⇔needs sage.groups
A 4-dimensional polyhedron in RDF^4 defined as the convex hull of 120 vertices
>>> p600.f_vector()
                             # long time (~2sec)
⇔needs sage.groups
(1, 120, 720, 1200, 600, 1)
```

Computation with exact coordinates is currently too long to be useful:

```
sage: p600 = polytopes.six_hundred_cell(exact=True)
                                                               # long time, not_
→tested, needs sage.groups
sage: len(list(p600.bounded_edges()))
                                                                # long time, not_
\rightarrowtested, needs sage.groups
720
```

```
>>> from sage.all import *
>>> p600 = polytopes.six_hundred_cell(exact=True)
                                                         # long time, not_
→tested, needs sage.groups
>>> len(list(p600.bounded_edges()))
                                                          # long time, not.
→tested, needs sage.groups
720
```

small\_rhombicuboctahedron (exact=True, base\_ring=None, backend=None)

Return the (small) rhombicuboctahedron.

The rhombicuboctahedron is an Archimedean solid with 24 vertices and 26 faces. See the Wikipedia article Rhombicuboctahedron for more information.

# INPUT:

- exact boolean (default: True); if False use an approximate ring for the coordinates
- base\_ring the ring in which the coordinates will belong to. If it is not provided and exact=True it will be a the number field  $\mathbf{Q}[\phi]$  where  $\phi$  is the golden ratio and if exact=False it will be the real double field.
- backend the backend to use to create the polytope

# **EXAMPLES:**

The faces are 8 equilateral triangles and 18 squares:

```
>>> from sage.all import *
>>> sum(Integer(1) for f in sr.facets() if len(f.vertices()) == Integer(3))

# needs sage.rings.number_field

8
>>> sum(Integer(1) for f in sr.facets() if len(f.vertices()) == Integer(4))

# needs sage.rings.number_field

18
```

Its non exact version:

```
sage: sr = polytopes.small_rhombicuboctahedron(False)
sage: sr
A 3-dimensional polyhedron in RDF^3 defined as the convex hull of
24 vertices
sage: sr.f_vector()
(1, 24, 48, 26, 1)
```

```
>>> from sage.all import *
>>> sr = polytopes.small_rhombicuboctahedron(False)
>>> sr
A 3-dimensional polyhedron in RDF^3 defined as the convex hull of
24 vertices
>>> sr.f_vector()
(1, 24, 48, 26, 1)
```

snub\_cube (exact=False, base\_ring=None, backend=None, verbose=False)

Return a snub cube.

The snub cube is an Archimedean solid. It has 24 vertices and 38 faces. For more information see the Wikipedia article Snub\_cube.

The constant z used in constructing this polytope is the reciprocal of the tribonacci constant, that is, the solution of the equation  $x^3 + x^2 + x - 1 = 0$ . See Wikipedia article Generalizations\_of\_Fibonacci\_numbers#Tribonacci\_numbers.

#### INPUT:

- exact boolean (default: False); if True use exact coordinates instead of floating point approximations
- base\_ring the field to use; if None (the default), construct the exact number field needed (if exact is True) or default to RDF (if exact is True)
- backend the backend to use to create the polytope; if None (the default), the backend will be selected automatically

# **EXAMPLES:**

```
sage: # needs sage.groups
sage: sc_inexact = polytopes.snub_cube(exact=False); sc_inexact
A 3-dimensional polyhedron in RDF^3 defined as the convex hull of 24 vertices
sage: sc_inexact.f_vector()
(1, 24, 60, 38, 1)
sage: # long time, needs sage.groups sage.rings.number_field
sage: sc_exact = polytopes.snub_cube(exact=True)
sage: sc_exact.f_vector()
(1, 24, 60, 38, 1)
sage: sorted(sc_exact.vertices())
[A vertex at (-1, -z, -z^2),
A vertex at (-1, -z^2, z),
A vertex at (-1, z^2, -z),
A vertex at (-1, z, z^2),
A vertex at (-z, -1, z^2),
A vertex at (-z, -z^2, -1),
A vertex at (-z, z^2, 1),
```

(continues on next page)

(continues on next page)

```
A vertex at (-z, 1, -z^2),
A vertex at (-z^2, -1, -z),
A vertex at (-z^2, -z, 1),
A vertex at (-z^2, z, -1),
A vertex at (-z^2, 1, z),
A vertex at (z^2, -1, z),
A vertex at (z^2, -z, -1),
A vertex at (z^2, z, 1),
A vertex at (z^2, 1, -z),
A vertex at (z, -1, -z^2),
A vertex at (z, -z^2, 1),
A vertex at (z, z^2, -1),
A vertex at (z, 1, z^2),
A vertex at (1, -z, z^2),
A vertex at (1, -z^2, -z),
A vertex at (1, z^2, z),
A vertex at (1, z, -z^2)
sage: sc_exact.is_combinatorially_isomorphic(sc_inexact)
```

```
>>> from sage.all import *
>>> # needs sage.groups
>>> sc_inexact = polytopes.snub_cube(exact=False); sc_inexact
A 3-dimensional polyhedron in RDF^3 defined as the convex hull of 24 vertices
>>> sc_inexact.f_vector()
(1, 24, 60, 38, 1)
>>> # long time, needs sage.groups sage.rings.number_field
>>> sc_exact = polytopes.snub_cube(exact=True)
>>> sc_exact.f_vector()
(1, 24, 60, 38, 1)
>>> sorted(sc_exact.vertices())
[A vertex at (-1, -z, -z^2),
A vertex at (-1, -z^2, z),
A vertex at (-1, z^2, -z),
A vertex at (-1, z, z^2),
A vertex at (-z, -1, z^2),
A vertex at (-z, -z^2, -1),
A vertex at (-z, z^2, 1),
A vertex at (-z, 1, -z^2),
A vertex at (-z^2, -1, -z),
A vertex at (-z^2, -z, 1),
A vertex at (-z^2, z, -1),
A vertex at (-z^2, 1, z),
 A vertex at (z^2, -1, z),
 A vertex at (z^2, -z, -1),
A vertex at (z^2, z, 1),
A vertex at (z^2, 1, -z),
 A vertex at (z, -1, -z^2),
A vertex at (z, -z^2, 1),
A vertex at (z, z^2, -1),
A vertex at (z, 1, z^2),
```

```
A vertex at (1, -z, z^2),
A vertex at (1, -z^2, -z),
A vertex at (1, z^2, z),
A vertex at (1, z, -z^2)]
>>> sc_exact.is_combinatorially_isomorphic(sc_inexact)
True
```

snub\_dodecahedron(base\_ring=None, backend=None, verbose=False)

Return the snub dodecahedron.

The snub dodecahedron is an Archimedean solid. It has 92 faces and 60 vertices. For more information, see the Wikipedia article Snub dodecahedron.

#### INPUT:

- base\_ring the ring in which the coordinates will belong to; if it is not provided it will be the real
  double field
- backend the backend to use to create the polytope

#### **EXAMPLES:**

Only the backend using the optional normaliz package can construct the snub dodecahedron in reasonable time:

Its facets are 80 triangles and 12 pentagons:

```
if len(f.vertices()) == 5)
12
```

## static symmetric\_edge\_polytope(backend=None)

Return the symmetric edge polytope of self.

The symmetric edge polytope (SEP) of a Graph on n vertices is the polytope in  $\mathbb{Z}^n$  defined as the convex hull of  $e_i - e_j$  and  $e_j - e_i$  for each edge (i, j). Here  $e_1, \ldots, e_n$  denotes the standard basis.

#### INPUT:

• backend - string or None (default); the backend to use; see sage.geometry.polyhedron.constructor.Polyhedron()

#### **EXAMPLES:**

The SEP of a 4-cycle is a cube:

```
>>> from sage.all import *
>>> G = graphs.CycleGraph(Integer(4))
>>> P = G.symmetric_edge_polytope(); P #__
-needs sage.geometry.polyhedron
A 3-dimensional polyhedron in ZZ^4 defined as the convex hull of 8 vertices
>>> P.is_combinatorially_isomorphic(polytopes.cube()) #__
-needs sage.geometry.polyhedron
True
```

The SEP of a complete graph on 4 vertices is a cuboctahedron:

```
>>> from sage.all import *
>>> G = graphs.CompleteGraph(Integer(4))
>>> P = G.symmetric_edge_polytope(); P #__
-needs sage.geometry.polyhedron
A 3-dimensional polyhedron in ZZ^4 defined as the convex hull of 12 vertices
>>> P.is_combinatorially_isomorphic(polytopes.cuboctahedron()) #__
-needs sage.geometry.polyhedron
True
```

#### The SEP of a graph with edges on n vertices has dimension n minus the number of connected components:

# The SEP of a graph is isomorphic to the subdirect sum of its connected components SEP's:

```
→needs networkx sage.geometry.polyhedron
sage: P2 = G2.symmetric_edge_polytope() #_

→needs networkx sage.geometry.polyhedron
sage: P.is_combinatorially_isomorphic(P1.subdirect_sum(P2)) #_

→needs networkx sage.geometry.polyhedron
True
```

```
>>> from sage.all import *
>>> n = randint(Integer(3), Integer(6))
>>> G1 = graphs.RandomGNP(n, RealNumber('0.2'))
            # needs networkx
>>> n = randint(Integer(3), Integer(6))
>>> G2 = graphs.RandomGNP(n, RealNumber('0.2'))
           # needs networkx
>>> G = G1.disjoint_union(G2)
\hookrightarrowneeds networkx
>>> P = G.symmetric_edge_polytope()
→ needs networkx sage.geometry.polyhedron
>>> P1 = G1.symmetric_edge_polytope()
→needs networkx sage.geometry.polyhedron
>>> P2 = G2.symmetric_edge_polytope()
→needs networkx sage.geometry.polyhedron
>>> P.is_combinatorially_isomorphic(P1.subdirect_sum(P2))
                                                                             #__
→needs networkx sage.geometry.polyhedron
True
```

All trees on n vertices have isomorphic SEPs:

However, there are still many different SEPs:

```
sage: len(list(graphs(5)))
34
sage: polys = []
sage: for G in graphs(5): #__
needs sage.geometry.polyhedron
...:     P = G.symmetric_edge_polytope()
...:     for P1 in polys:
...:         if P.is_combinatorially_isomorphic(P1):
...:         break
...:     else:
...:     polys.append(P)
sage: len(polys) #__
needs sage.geometry.polyhedron
25
```

```
>>> from sage.all import *
>>> len(list(graphs(Integer(5))))
34
>>> polys = []
>>> for G in graphs(Integer(5)):
     # needs sage.geometry.polyhedron
      P = G.symmetric_edge_polytope()
. . .
        for P1 in polys:
            if P.is_combinatorially_isomorphic(P1):
                break
        else:
. . .
            polys.append(P)
>>> len(polys)
                                                                             #__
→needs sage.geometry.polyhedron
```

A non-trivial example of two graphs with isomorphic SEPs:

Chapter 2. Polyhedral computations

Apparently, glueing two graphs together on a vertex gives isomorphic SEPs:

```
sage: n = randint(3, 7)
sage: g1 = graphs.RandomGNP(n, 0.2)
                                                                                    #__
\rightarrowneeds networkx
sage: g2 = graphs.RandomGNP(n, 0.2)
\rightarrowneeds networkx
sage: G = g1.disjoint_union(g2)
→needs networkx
sage: H = copy(G)
→needs networkx
sage: G.merge_vertices(((0, randrange(n)), (1, randrange(n))))
\hookrightarrowneeds networkx
sage: H.merge_vertices(((0, randrange(n)), (1, randrange(n))))
\hookrightarrowneeds networkx
sage: PG = G.symmetric_edge_polytope()
                                                                                    #__
→needs networkx sage.geometry.polyhedron
sage: PH = H.symmetric_edge_polytope()
                                                                                    #.
→needs networkx sage.geometry.polyhedron
sage: PG.is_combinatorially_isomorphic(PH)
                                                                                    #__
→needs networkx sage.geometry.polyhedron
True
```

```
>>> from sage.all import *
>>> n = randint(Integer(3), Integer(7))
>>> g1 = graphs.RandomGNP(n, RealNumber('0.2'))
           # needs networkx
>>> g2 = graphs.RandomGNP(n, RealNumber('0.2'))
           # needs networkx
>>> G = g1.disjoint_union(g2)
→needs networkx
>>> H = copy(G)
                                                                             #__
\rightarrowneeds networkx
>>> G.merge_vertices(((Integer(0), randrange(n)), (Integer(1), _
                              # needs networkx
→randrange(n))))
>>> H.merge_vertices(((Integer(0), randrange(n)), (Integer(1),_
→randrange(n))))
                               # needs networkx
>>> PG = G.symmetric_edge_polytope()
→needs networkx sage.geometry.polyhedron
                                                                  (continues on next page)
```

#### tetrahedron(backend=None)

Return the tetrahedron.

The tetrahedron is a Platonic solid with 4 vertices and 4 faces dual to itself. It can be defined as the convex hull of the 4 vertices (0,0,0), (1,1,0), (1,0,1) and (0,1,1). For more information, see the Wikipedia article Tetrahedron.

# INPUT:

• backend - the backend to use to create the polytope

```
See also

simplex()
```

#### **EXAMPLES:**

```
sage: co = polytopes.tetrahedron()
sage: co.f_vector()
(1, 4, 6, 4, 1)
```

```
>>> from sage.all import *
>>> co = polytopes.tetrahedron()
>>> co.f_vector()
(1, 4, 6, 4, 1)
```

Its facets are 4 triangles:

```
sage: sum(1 for f in co.facets() if len(f.vertices()) == 3)
4
```

```
>>> from sage.all import *
>>> sum(Integer(1) for f in co.facets() if len(f.vertices()) == Integer(3))
4
```

Some more computation:

```
sage: co.volume()
1/3
sage: co.ehrhart_polynomial() # optional - latte_int
1/3*t^3 + t^2 + 5/3*t + 1
```

```
>>> from sage.all import *
>>> co.volume()
1/3
>>> co.ehrhart_polynomial() # optional - latte_int
1/3*t^3 + t^2 + 5/3*t + 1
```

truncated\_cube (exact=True, base\_ring=None, backend=None)

Return the truncated cube.

The truncated cube is an Archimedean solid with 24 vertices and 14 faces. It can be defined as the convex hull of the 24 vertices  $(\pm x, \pm 1, \pm 1), (\pm 1, \pm x, \pm 1), (\pm 1, \pm 1, \pm x)$  where  $x = \sqrt(2) - 1$ . For more information, see the Wikipedia article Truncated\_cube.

#### INPUT:

- exact boolean (default: True); if False use an approximate ring for the coordinates
- base\_ring the ring in which the coordinates will belong to. If it is not provided and exact=True it will be a the number field  $\mathbf{Q}[\sqrt{2}]$  and if exact=False it will be the real double field.
- backend the backend to use to create the polytope

# **EXAMPLES:**

Its facets are 8 triangles and 6 octogons:

```
>>> from sage.all import *
>>> sum(Integer(1) for f in co.facets() if len(f.vertices()) == Integer(3))

# needs sage.rings.number_field

s >>> sum(Integer(1) for f in co.facets() if len(f.vertices()) == Integer(8))

# needs sage.rings.number_field

f needs sage.rings.number_field
```

Some more computation:

```
>>> from sage.all import *
>>> co.volume() #__ (continues on next page)
```

```
→needs sage.rings.number_field
56/3*sqrt2 - 56/3
```

truncated\_dodecahedron(exact=True, base\_ring=None, backend=None)

Return the truncated dodecahedron.

The truncated dodecahedron is an Archimedean solid. It has 32 faces and 60 vertices. For more information, see the Wikipedia article Truncated dodecahedron.

#### INPUT:

- exact boolean (default: True); if False use an approximate ring for the coordinates
- base\_ring the ring in which the coordinates will belong to. If it is not provided and exact=True it will be a the number field  $\mathbf{Q}[\phi]$  where  $\phi$  is the golden ratio and if exact=False it will be the real double field.
- backend the backend to use to create the polytope

# **EXAMPLES:**

Its facets are 20 triangles and 12 regular decagons:

```
>>> from sage.all import *
>>> sum(Integer(1) for f in td.facets() if len(f.vertices()) == Integer(3)) = # needs sage.rings.number_field
20
```

(continues on next page)

```
>>> sum(Integer(1) for f in td.facets() if len(f.vertices()) == Integer(10)) = # needs sage.rings.number_field
12
```

The faster implementation using floating point approximations does not fully work unfortunately, see https://github.com/cddlib/cddlib/pull/7 for a detailed discussion of this case:

```
sage: td = polytopes.truncated_dodecahedron(exact=False) # random
doctest:warning
...
UserWarning: This polyhedron data is numerically complicated; cdd
could not convert between the inexact V and H representation
without loss of data. The resulting object might show
inconsistencies.
sage: td.f_vector()
Traceback (most recent call last):
...
ValueError: not all vertices are intersections of facets
sage: td.base_ring()
Real Double Field
```

```
>>> from sage.all import *
>>> td = polytopes.truncated_dodecahedron(exact=False) # random
doctest:warning
...
UserWarning: This polyhedron data is numerically complicated; cdd
could not convert between the inexact V and H representation
without loss of data. The resulting object might show
inconsistencies.
>>> td.f_vector()
Traceback (most recent call last):
...
ValueError: not all vertices are intersections of facets
>>> td.base_ring()
Real Double Field
```

truncated\_icosidodecahedron(exact=True, base\_ring=None, backend=None)

Return the truncated icosidodecahedron.

The truncated icosidodecahedron is an Archimedean solid. It has 62 faces and 120 vertices. For more information, see the Wikipedia article Truncated\_icosidodecahedron.

# INPUT:

- exact boolean (default: True); if False use an approximate ring for the coordinates
- base\_ring the ring in which the coordinates will belong to. If it is not provided and exact=True it will be a the number field  $\mathbf{Q}[\phi]$  where  $\phi$  is the golden ratio and if exact=False it will be the real double field.
- backend the backend to use to create the polytope

### **EXAMPLES:**

```
sage: ti = polytopes.truncated_icosidodecahedron() # long time
sage: ti.f_vector() # long time
(1, 120, 180, 62, 1)
sage: ti.base_ring() # long time
Number Field in sqrt5 with defining polynomial x^2 - 5
with sqrt5 = 2.236067977499790?
```

```
>>> from sage.all import *
>>> ti = polytopes.truncated_icosidodecahedron() # long time
>>> ti.f_vector() # long time
(1, 120, 180, 62, 1)
>>> ti.base_ring() # long time
Number Field in sqrt5 with defining polynomial x^2 - 5
with sqrt5 = 2.236067977499790?
```

The implementation using floating point approximations is much faster:

```
sage: ti = polytopes.truncated_icosidodecahedron(exact=False) # random
sage: ti.f_vector()
(1, 120, 180, 62, 1)
sage: ti.base_ring()
Real Double Field
```

```
>>> from sage.all import *
>>> ti = polytopes.truncated_icosidodecahedron(exact=False) # random
>>> ti.f_vector()
(1, 120, 180, 62, 1)
>>> ti.base_ring()
Real Double Field
```

Its facets are 30 squares, 20 hexagons and 12 decagons:

```
sage: sum(1 for f in ti.facets() if len(f.vertices()) == 4)
30
sage: sum(1 for f in ti.facets() if len(f.vertices()) == 6)
20
sage: sum(1 for f in ti.facets() if len(f.vertices()) == 10)
12
```

```
>>> from sage.all import *
>>> sum(Integer(1) for f in ti.facets() if len(f.vertices()) == Integer(4))
30
>>> sum(Integer(1) for f in ti.facets() if len(f.vertices()) == Integer(6))
20
>>> sum(Integer(1) for f in ti.facets() if len(f.vertices()) == Integer(10))
12
```

# truncated\_octahedron(backend=None)

Return the truncated octahedron.

The truncated octahedron is an Archimedean solid with 24 vertices and 14 faces. It can be defined as the convex hull off all the permutations of  $(0, \pm 1, \pm 2)$ . For more information, see the Wikipedia article Truncated\_octahedron.

This is also known as the permutohedron of dimension 3.

#### INPUT:

• backend - the backend to use to create the polytope

## **EXAMPLES:**

```
sage: co = polytopes.truncated_octahedron()
sage: co.f_vector()
(1, 24, 36, 14, 1)
```

```
>>> from sage.all import *
>>> co = polytopes.truncated_octahedron()
>>> co.f_vector()
(1, 24, 36, 14, 1)
```

Its facets are 6 squares and 8 hexagons:

```
sage: sum(1 for f in co.facets() if len(f.vertices()) == 4)
sage: sum(1 for f in co.facets() if len(f.vertices()) == 6)
8
```

```
>>> from sage.all import *
>>> sum(Integer(1) for f in co.facets() if len(f.vertices()) == Integer(4))
6
>>> sum(Integer(1) for f in co.facets() if len(f.vertices()) == Integer(6))
8
```

Some more computation:

# truncated\_one\_hundred\_twenty\_cell(exact=True, backend=None)

Return the truncated 120-cell.

The truncated 120-cell is a 4-dimensional 4-uniform polytope in the  $H_4$  family. It has 2400 vertices. For more information see Wikipedia article Truncated 120-cell.

# **▲** Warning

The coordinates are exact by default. The computation with inexact coordinates (using the backend 'cdd') returns a numerical inconsistency error, and thus cannot be computed.

# INPUT:

- exact boolean (default: True); if True use exact coordinates instead of floating point approximations
- backend the backend to use to create the polytope

#### **EXAMPLES:**

#### truncated\_six\_hundred\_cell(exact=False, backend=None)

Return the truncated 600-cell.

The truncated 600-cell is a 4-dimensional 4-uniform polytope in the  $H_4$  family. It has 1440 vertices. For more information see Wikipedia article Truncated 600-cell.

# **A** Warning

The coordinates are not exact by default. The computation with exact coordinates takes a huge amount of time.

# INPUT:

- exact boolean (default: False); if True use exact coordinates instead of floating point approximations
- backend the backend to use to create the polytope

# **EXAMPLES:**

It is possible to use the backend 'normaliz' to get an exact representation:

```
sage: polytopes.truncated_six_hundred_cell(exact=True,backend='normaliz') #

→not tested, long time (16s)
A 4-dimensional polyhedron in AA^4 defined as the convex hull of 1440 vertices
```

```
>>> from sage.all import *
>>> polytopes.truncated_six_hundred_cell(exact=True, backend='normaliz') #_
-not tested, long time (16s)
A 4-dimensional polyhedron in AA^4 defined as the convex hull of 1440 vertices
```

#### truncated\_tetrahedron(backend=None)

Return the truncated tetrahedron.

The truncated tetrahedron is an Archimedean solid with 12 vertices and 8 faces. It can be defined as the convex hull off all the permutations of  $(\pm 1, \pm 1, \pm 3)$  with an even number of minus signs. For more information, see the Wikipedia article Truncated\_tetrahedron.

## INPUT:

• backend - the backend to use to create the polytope

#### **EXAMPLES:**

```
sage: co = polytopes.truncated_tetrahedron()
sage: co.f_vector()
(1, 12, 18, 8, 1)
```

```
>>> from sage.all import *
>>> co = polytopes.truncated_tetrahedron()
>>> co.f_vector()
(1, 12, 18, 8, 1)
```

Its facets are 4 triangles and 4 hexagons:

```
sage: sum(1 for f in co.facets() if len(f.vertices()) == 3)
4
sage: sum(1 for f in co.facets() if len(f.vertices()) == 6)
4
```

```
>>> from sage.all import *
>>> sum(Integer(1) for f in co.facets() if len(f.vertices()) == Integer(3))
4
>>> sum(Integer(1) for f in co.facets() if len(f.vertices()) == Integer(6))
4
```

Some more computation:

```
sage: co.volume()
184/3
sage: co.ehrhart_polynomial() # optional - latte_int
184/3*t^3 + 28*t^2 + 26/3*t + 1
```

```
>>> from sage.all import *
>>> co.volume()
184/3
>>> co.ehrhart_polynomial()  # optional - latte_int
184/3*t^3 + 28*t^2 + 26/3*t + 1
```

# twenty\_four\_cell(backend=None)

Return the standard 24-cell polytope.

The 24-cell polyhedron (also called icositetrachoron or octaplex) is a regular polyhedron in 4-dimension. For more information see the Wikipedia article 24-cell.

# INPUT:

backend – the backend to use to create the polytope

#### **EXAMPLES:**

```
sage: p24 = polytopes.twenty_four_cell()
sage: p24.f_vector()
(1, 24, 96, 96, 24, 1)
sage: v = next(p24.vertex_generator())
sage: for adj in v.neighbors(): print(adj)
A vertex at (-1/2, -1/2, -1/2, 1/2)
A vertex at (-1/2, -1/2, 1/2, -1/2)
A vertex at (-1, 0, 0, 0)
A vertex at (-1/2, 1/2, -1/2, -1/2)
A vertex at (0, -1, 0, 0)
A vertex at (0, 0, -1, 0)
A vertex at (0, 0, -1, 0)
A vertex at (1/2, -1/2, -1/2, -1/2)
sage: p24.volume()
```

```
>>> from sage.all import *
>>> p24 = polytopes.twenty_four_cell()
>>> p24.f_vector()
(1, 24, 96, 96, 24, 1)
>>> v = next(p24.vertex_generator())
>>> for adj in v.neighbors(): print(adj)
A vertex at (-1/2, -1/2, -1/2, 1/2)
A vertex at (-1/2, -1/2, 1/2, -1/2)
A vertex at (-1, 0, 0, 0)
A vertex at (-1/2, 1/2, -1/2, -1/2)
A vertex at (0, -1, 0, 0)
A vertex at (0, 0, -1, 0)
A vertex at (0, 0, -1, 0)
A vertex at (1/2, -1/2, -1/2, -1/2)
>>> p24.volume()
```

# zonotope (generators, backend=None)

Return the zonotope, or parallelotope, spanned by the generators.

The parallelotope is the multi-dimensional generalization of a parallelogram (2 generators) and a parallelepiped (3 generators).

# INPUT:

- generators list of vectors of same dimension
- backend the backend to use to create the polytope

# **EXAMPLES:**

```
sage: polytopes.parallelotope([ (1,0), (0,1) ])
A 2-dimensional polyhedron in ZZ^2 defined as the convex hull of 4 vertices
sage: polytopes.parallelotope([[1,2,3,4], [0,1,0,7], [3,1,0,2], [0,0,1,0]])
A 4-dimensional polyhedron in ZZ^4 defined as the convex hull of 16 vertices

(continues on next page)
```

```
>>> from sage.all import *
>>> polytopes.parallelotope([ (Integer(1),Integer(0)), (Integer(0),
\rightarrowInteger(1)) ])
A 2-dimensional polyhedron in ZZ^2 defined as the convex hull of 4 vertices
>>> polytopes.parallelotope([[Integer(1),Integer(2),Integer(3),Integer(4)],__
→ [Integer(0), Integer(1), Integer(0), Integer(7)], [Integer(3), Integer(1),
→Integer(0), Integer(2)], [Integer(0), Integer(0), Integer(1), Integer(0)]])
A 4-dimensional polyhedron in ZZ^4 defined as the convex hull of 16 vertices
>>> K = QuadraticField(Integer(2), 'sgrt2')
    # needs sage.rings.number_field
>>> sqrt2 = K.gen()
                                                                           #__
→ needs sage.rings.number_field
>>> P = polytopes.parallelotope([(Integer(1), sqrt2), (Integer(1), -
→Integer(1))]); P
                                 # needs sage.rings.number_field
A 2-dimensional polyhedron in (Number Field in sqrt2 with defining
polynomial x^2 - 2 with sqrt2 = 1.414213562373095?)^2 defined as
the convex hull of 4 vertices
```

Return the polytope associated to the list of vectors forming a Gale transform.

This function is the inverse of gale\_transform() up to projective transformation.

# INPUT:

- vectors the vectors of the Gale transform
- base\_ring string (default: None); the base ring to be used for the construction
- backend string (default: None); the backend to use to create the polytope

# **1** Note

The order of the input vectors will not be preserved.

If the center of the (input) vectors is the origin, the function is much faster and might give a nicer representation of the polytope.

If this is not the case, the vectors will be scaled (each by a positive scalar) accordingly to obtain the polytope.

```
See also

:func`~sage.geometry.polyhedron.library.gale_transform_to_primal`.
```

#### **EXAMPLES:**

```
sage: from sage.geometry.polyhedron.library import gale_transform_to_polytope
sage: points = polytopes.octahedron().gale_transform()
sage: points
((0, -1), (-1, 0), (1, 1), (1, 1), (-1, 0), (0, -1))
sage: P = gale_transform_to_polytope(points); P
A 3-dimensional polyhedron in ZZ^3 defined as the convex hull of 6 vertices
sage: P.vertices()
(A vertex at (-1, 0, 0),
A vertex at (0, -1, 0),
A vertex at (0, 0, -1),
A vertex at (0, 0, 1),
A vertex at (0, 1, 0),
A vertex at (1, 0, 0))
```

```
>>> from sage.all import *
>>> from sage.geometry.polyhedron.library import gale_transform_to_polytope
>>> points = polytopes.octahedron().gale_transform()
>>> points
((0, -1), (-1, 0), (1, 1), (1, 1), (-1, 0), (0, -1))
>>> P = gale_transform_to_polytope(points); P
A 3-dimensional polyhedron in ZZ^3 defined as the convex hull of 6 vertices
>>> P.vertices()
(A vertex at (-1, 0, 0),
A vertex at (0, -1, 0),
A vertex at (0, 0, 1),
A vertex at (0, 1, 0),
A vertex at (0, 1, 0),
A vertex at (1, 0, 0))
```

# One can specify the base ring:

(continues on next page)

```
A vertex at (0.6, -2.0, 2.4),

A vertex at (1.0, 0.0, 0.0),

A vertex at (0.0, 1.0, 0.0),

A vertex at (0.0, 0.0, 1.0))
```

```
>>> from sage.all import *
>>> gale_transform_to_polytope(
... [(Integer(1), Integer(1)), (-Integer(1), -Integer(1)), (Integer(1),
\rightarrowInteger(0)),
... (-Integer(1), Integer(0)), (Integer(1), -Integer(1)), (-Integer(2),
→Integer(1))]).vertices()
(A vertex at (-25, 0, 0),
A vertex at (-15, 50, -60),
A vertex at (0, -25, 0),
A vertex at (0, 0, -25),
A vertex at (16, -35, 54),
A vertex at (24, 10, 31))
>>> gale_transform_to_polytope(
... [(Integer(1), Integer(1)), (-Integer(1), -Integer(1)), (Integer(1),
\rightarrowInteger(0)),
... (-Integer(1), Integer(0)), (Integer(1), -Integer(1)), (-Integer(2),
\hookrightarrowInteger(1))],
      base_ring=RDF).vertices()
(A vertex at (-0.64, 1.4, -2.16),
A vertex at (-0.96, -0.4, -1.24),
A vertex at (0.6, -2.0, 2.4),
A vertex at (1.0, 0.0, 0.0),
A vertex at (0.0, 1.0, 0.0),
A vertex at (0.0, 0.0, 1.0)
```

One can also specify the backend:

```
sage: gale_transform_to_polytope(
...:     [(1,1), (-1,-1), (1,0),
...:     (-1,0), (1,-1), (-2,1)],
...:     backend='field').backend()
'field'
sage: gale_transform_to_polytope(
...:     [(1,1), (-1,-1), (1,0),
...:     (-1,0), (1,-1), (-2,1)],
...:     backend='cdd', base_ring=RDF).backend()
'cdd'
```

```
... [(Integer(1), Integer(1)), (-Integer(1), -Integer(1)), (Integer(1),
... (-Integer(0)), (Integer(1), -Integer(1)), (-Integer(2),
... backend='cdd', base_ring=RDF).backend()
'cdd'
```

A gale transform corresponds to a polytope if and only if every oriented (linear) hyperplane has at least two vectors on each side. See Theorem 6.19 of [Zie2007]. If this is not the case, one of two errors is raised.

If there is such a hyperplane with no vector on one side, the vectors are not totally cyclic:

```
sage: gale_transform_to_polytope([(0,1), (1,1), (1,0), (-1,0)])
Traceback (most recent call last):
...
ValueError: input vectors not totally cyclic
```

If every hyperplane has at least one vector on each side, then the gale transform corresponds to a point configuration. It corresponds to a polytope if and only if this point configuration is convex and if and only if every hyperplane contains at least two vectors of the gale transform on each side.

If this is not the case, an error is raised:

```
sage: gale_transform_to_polytope([(0,1), (1,1), (1,0), (-1,-1)])
Traceback (most recent call last):
...
ValueError: the gale transform does not correspond to a polytope
```

Return a point configuration dual to a totally cyclic vector configuration.

This is the dehomogenized vector configuration dual to the input. The dual vector configuration is acyclic and can therefore be dehomogenized as the input is totally cyclic.

## INPUT:

- vectors the ordered vectors of the Gale transform
- base\_ring string (default: None); the base ring to be used for the construction

• backend – string (default: None); the backend to be use to construct a polyhedral, used internally in case the center is not the origin, see Polyhedron()

OUTPUT: an ordered point configuration as list of vectors

# **1** Note

If the center of the (input) vectors is the origin, the function is much faster and might give a nicer representation of the point configuration.

If this is not the case, the vectors will be scaled (each by a positive scalar) accordingly.

#### ALGORITHM:

Step 1: If the center of the (input) vectors is not the origin, we do an appropriate transformation to make it so.

Step 2: We add a row of ones on top of Matrix (vectors). The right kernel of this larger matrix is the dual configuration space, and a basis of this space provides the dual point configuration.

More concretely, the dual vector configuration (inhomogeneous) is obtained by taking a basis of the right kernel of Matrix(vectors). If the center of the (input) vectors is the origin, there exists a basis of the right kernel of the form [[1], [V]], where [1] represents a row of ones. Then, V is a dehomogenization and thus the dual point configuration.

To extend [1] to a basis of Matrix (vectors), we add a row of ones to Matrix (vectors) and calculate a basis of the right kernel of the obtained matrix.

#### REFERENCES:

For more information, see Section 6.4 of [Zie2007] or Definition 2.5.1 and Definition 4.1.35 of [DLRS2010].

# See also

:func`~sage.geometry.polyhedron.library.gale transform to polytope`.

# **EXAMPLES:**

```
sage: from sage.geometry.polyhedron.library import gale_transform_to_primal
sage: points = ((0, -1), (-1, 0), (1, 1), (1, 1), (-1, 0), (0, -1))
sage: gale_transform_to_primal(points)
[(0, 0, 1), (0, 1, 0), (1, 0, 0), (-1, 0, 0), (0, -1, 0), (0, 0, -1)]
```

One can specify the base ring:

```
[(16, -35, 54),

(24, 10, 31),

(-15, 50, -60),

(-25, 0, 0),

(0, -25, 0),

(0, 0, -25)]

sage: (matrix(RDF, gtpp)/25 +

...: matrix(gale_transform_to_primal(p, base_ring=RDF))).norm() < 1e-15

True
```

One can also specify the backend to be used internally:

```
>>> from sage.all import *
>>> gale_transform_to_primal(p, backend='field')
[(48, -71, 88),
(84, -28, 99),
(-77, 154, -132),
(-55, 0, 0),
(0, -55, 0),
(0, 0, -55)]
```

(continues on next page)

The input vectors should be totally cyclic:

```
sage: gale_transform_to_primal([(0,1), (1,0), (1,1), (-1,0)])
Traceback (most recent call last):
...
ValueError: input vectors not totally cyclic

sage: gale_transform_to_primal(
...:    [(1,1,0), (-1,-1,0), (1,0,0),
...:    (-1,0,0), (1,-1,0), (-2,1,0)], backend='field')
Traceback (most recent call last):
...
ValueError: input vectors not totally cyclic
```

sage.geometry.polyhedron.library.project\_points(\*points, \*\*kwds)

Projects a set of points into a vector space of dimension one less.

# INPUT:

- points... the points to project
- base\_ring (defaults to RDF if keyword is None or not provided in kwds) the base ring to use

The projection is isometric to the orthogonal projection on the hyperplane made of zero sum vector. Hence, if the set of points have all equal sums, then their projection is isometric (as a set of points).

The projection used is the matrix given by zero\_sum\_projection().

EXAMPLES:

```
sage: from sage.geometry.polyhedron.library import project_points
sage: project_points([2,-1,3,2])  # abs tol 1e-15
[(2.1213203435596424, -2.041241452319315, -0.577350269189626)]
sage: project_points([1,2,3],[3,3,5])  # abs tol 1e-15
[(-0.7071067811865475, -1.2247448713915892), (0.0, -1.6329931618554523)]
```

```
>>> from sage.all import *
>>> from sage.geometry.polyhedron.library import project_points
>>> project_points([Integer(2),-Integer(1),Integer(3),Integer(2)]) # abs__
-tol 1e-15
[(2.1213203435596424, -2.041241452319315, -0.577350269189626)]
>>> project_points([Integer(1),Integer(2),Integer(3)],[Integer(3),Integer(3),
-Integer(5)]) # abs tol 1e-15
[(-0.7071067811865475, -1.2247448713915892), (0.0, -1.6329931618554523)]
```

These projections are compatible with the restriction. More precisely, given a vector v, the projection of v restricted to the first i coordinates will be equal to the projection of the first i+1 coordinates of v:

```
sage: project_points([1,2])  # abs tol 1e-15
[(-0.7071067811865475)]
sage: project_points([1,2,3])  # abs tol 1e-15
[(-0.7071067811865475, -1.2247448713915892)]
sage: project_points([1,2,3,4])  # abs tol 1e-15
[(-0.7071067811865475, -1.2247448713915892, -1.7320508075688776)]
sage: project_points([1,2,3,4,0])  # abs tol 1e-15
[(-0.7071067811865475, -1.2247448713915892, -1.7320508075688776, 2.

→23606797749979)]
```

Check that it is (almost) an isometry:

Example with exact computation:

sage.geometry.polyhedron.library.zero\_sum\_projection(d, base\_ring=None)

Return a matrix corresponding to the projection on the orthogonal of  $(1, 1, \dots, 1)$  in dimension d.

The projection maps the orthonormal basis  $(1, -1, 0, \dots, 0)/\sqrt(2)$ ,  $(1, 1, -1, 0, \dots, 0)/\sqrt(3)$ , Idots,  $(1, 1, \dots, 1, -1)/\sqrt(d)$  to the canonical basis in  $\mathbf{R}^{d-1}$ .

**OUTPUT:** 

A matrix of dimensions  $(d-1) \times d$  defined over base\_ring (default: RDF).

**EXAMPLES:** 

Exact computation in AA:

# 2.1.2 Polyhedra

In this module, a polyhedron is a convex (possibly unbounded) set in Euclidean space cut out by a finite set of linear inequalities and linear equations. Note that the dimension of the polyhedron can be less than the dimension of the ambient space. There are two complementary representations of the same data:

# H(alf-space/Hyperplane)-representation

This describes a polyhedron as the common solution set of a finite number of

- linear inequalities  $A\vec{x} + b \ge 0$ , and
- linear equations  $C\vec{x} + d = 0$ .

# V(ertex)-representation

The other representation is as the convex hull of vertices (and rays and lines to all for unbounded polyhedra) as generators. The polyhedron is then the Minkowski sum

$$P = \text{conv}\{v_1, \dots, v_k\} + \sum_{i=1}^{m} \mathbf{R}_{+} r_i + \sum_{j=1}^{n} \mathbf{R} \ell_j$$

where

- **vertices**  $v_1, \ldots, v_k$  are a finite number of points. Each vertex is specified by an arbitrary vector, and two points are equal if and only if the vector is the same.
- rays  $r_1, \ldots, r_m$  are a finite number of directions (directions of infinity). Each ray is specified by a nonzero vector, and two rays are equal if and only if the vectors are the same up to rescaling with a positive constant.
- lines  $\ell_1, \ldots, \ell_n$  are a finite number of unoriented directions. In other words, a line is equivalent to the set  $\{r, -r\}$  for a ray r. Each line is specified by a nonzero vector, and two lines are equivalent if and only if the vectors are the same up to rescaling with a nonzero (possibly negative) constant.

When specifying a polyhedron, you can input a non-minimal set of inequalities/equations or generating vertices/rays/lines. The non-minimal generators are usually called points, non-extremal rays, and non-extremal lines, but for our purposes it is more convenient to always talk about vertices/rays/lines. Sage will remove any superfluous representation objects and always return a minimal representation. For example, (0,0) is a superfluous vertex here:

```
sage: triangle = Polyhedron(vertices=[(0,2), (-1,0), (1,0), (0,0)])
sage: triangle.vertices()
(A vertex at (-1, 0), A vertex at (1, 0), A vertex at (0, 2))
```

## See also

If one only needs to keep track of a system of linear system of inequalities, one should also consider the class for mixed integer linear programming.

• Mixed Integer Linear Programming

# **Unbounded Polyhedra**

A polytope is defined as a bounded polyhedron. In this case, the minimal representation is unique and a vertex of the minimal representation is equivalent to a 0-dimensional face of the polytope. This is why one generally does not distinguish vertices and 0-dimensional faces. But for non-bounded polyhedra we have to allow for a more general notion of "vertex" in order to make sense of the Minkowski sum presentation:

```
sage: half_plane = Polyhedron(ieqs=[(0,1,0)])
sage: half_plane.Hrepresentation()
(An inequality (1, 0) x + 0 >= 0,)
sage: half_plane.Vrepresentation()
(A line in the direction (0, 1), A ray in the direction (1, 0), A vertex at (0, 0))
```

```
>>> from sage.all import *
>>> half_plane = Polyhedron(ieqs=[(Integer(0), Integer(1), Integer(0))])
>>> half_plane.Hrepresentation()
(An inequality (1, 0) x + 0 >= 0,)
>>> half_plane.Vrepresentation()
(A line in the direction (0, 1), A ray in the direction (1, 0), A vertex at (0, 0))
```

Note how we need a point in the above example to anchor the ray and line. But any point on the boundary of the half-plane would serve the purpose just as well. Sage picked the origin here, but this choice is not unique. Similarly, the choice of ray is arbitrary but necessary to generate the half-plane.

Finally, note that while rays and lines generate unbounded edges of the polyhedron they are not in a one-to-one correspondence with them. For example, the infinite strip has two infinite edges (1-faces) but only one generating line:

```
sage: strip = Polyhedron(vertices=[(1,0),(-1,0)], lines=[(0,1)])
sage: strip.Hrepresentation()
(An inequality (1, 0) x + 1 >= 0, An inequality (-1, 0) x + 1 >= 0)
sage: strip.lines()
(A line in the direction (0, 1),)
sage: [f.ambient_V_indices() for f in strip.faces(1)]
[(0, 2), (0, 1)]
sage: for face in strip.faces(1):
         print(face.ambient_V_indices())
. . . . :
(0, 2)
(0, 1)
sage: for face in strip.faces(1):
....: print("{} = {}".format(face.ambient_V_indices(), face.as_polyhedron().
→Vrepresentation()))
(0, 2) = (A \text{ line in the direction } (0, 1), A \text{ vertex at } (1, 0))
(0, 1) = (A \text{ line in the direction } (0, 1), A \text{ vertex at } (-1, 0))
```

```
>>> from sage.all import *
>>> strip = Polyhedron(vertices=[(Integer(1),Integer(0)),(-Integer(1),Integer(0))],__
(continues on next page)
```

```
→lines=[(Integer(0), Integer(1))])
>>> strip.Hrepresentation()
(An inequality (1, 0) x + 1 >= 0, An inequality (-1, 0) x + 1 >= 0)
>>> strip.lines()
(A line in the direction (0, 1),)
>>> [f.ambient_V_indices() for f in strip.faces(Integer(1))]
[(0, 2), (0, 1)]
>>> for face in strip.faces(Integer(1)):
         print(face.ambient_V_indices())
(0, 2)
(0, 1)
>>> for face in strip.faces(Integer(1)):
         print("{} = {}".format(face.ambient_V_indices(), face.as_polyhedron().
→Vrepresentation()))
(0, 2) = (A \text{ line in the direction } (0, 1), A \text{ vertex at } (1, 0))
(0, 1) = (A \text{ line in the direction } (0, 1), A \text{ vertex at } (-1, 0))
```

#### **EXAMPLES**:

```
sage: trunc_quadr = Polyhedron(vertices=[[1,0],[0,1]], rays=[[1,0],[0,1]])
sage: trunc_quadr
A 2-dimensional polyhedron in QQ^2 defined as the convex hull of 2 vertices and 2 rays
sage: v = next(trunc_quadr.vertex_generator()) # the first vertex in the internal_
→enumeration
sage: v
A vertex at (0, 1)
sage: v.vector()
(0, 1)
sage: list(v)
[0, 1]
sage: len(v)
sage: v[0] + v[1]
sage: v.is_vertex()
True
sage: type(v)
<class 'sage.geometry.polyhedron.representation.Vertex'>
sage: type( v() )
<class 'sage.modules.vector_rational_dense.Vector_rational_dense'>
sage: v.polyhedron()
A 2-dimensional polyhedron in QQ^2 defined as the convex hull of 2 vertices and 2 rays
sage: r = next(trunc_quadr.ray_generator())
sage: r
A ray in the direction (0, 1)
sage: r.vector()
(0, 1)
sage: list( v.neighbors() )
[A ray in the direction (0, 1), A vertex at (1, 0)]
```

```
→Integer(1)]], rays=[[Integer(1),Integer(0)],[Integer(0),Integer(1)]])
>>> trunc_quadr
A 2-dimensional polyhedron in QQ^2 defined as the convex hull of 2 vertices and 2 rays
>>> v = next(trunc_quadr.vertex_generator()) # the first vertex in the internal_
→enumeration
>>> 77
A vertex at (0, 1)
>>> v.vector()
(0, 1)
>>> list(v)
[0, 1]
>>> len(v)
>>> v[Integer(0)] + v[Integer(1)]
>>> v.is_vertex()
True
>>> type(v)
<class 'sage.geometry.polyhedron.representation.Vertex'>
>>> type( v() )
<class 'sage.modules.vector_rational_dense.Vector_rational_dense'>
>>> v.polyhedron()
A 2-dimensional polyhedron in QQ^2 defined as the convex hull of 2 vertices and 2 rays
>>> r = next(trunc_quadr.ray_generator())
A ray in the direction (0, 1)
>>> r.vector()
(0, 1)
>>> list ( v.neighbors() )
[A ray in the direction (0, 1), A vertex at (1, 0)]
```

Inequalities  $A\vec{x} + b > 0$  (and, similarly, equations) are specified by a list [b, A]:

```
sage: Polyhedron(ieqs=[(0,1,0),(0,0,1),(1,-1,-1)]).Hrepresentation()
(An inequality (-1, -1) x + 1 >= 0,
An inequality (1, 0) x + 0 >= 0,
An inequality (0, 1) x + 0 >= 0)
```

```
>>> from sage.all import *
>>> Polyhedron(ieqs=[(Integer(0), Integer(1), Integer(0)), (Integer(0), Integer(0),

Integer(1)), (Integer(1), -Integer(1), -Integer(1))]). Hrepresentation()

(An inequality (-1, -1) x + 1 >= 0,

An inequality (1, 0) x + 0 >= 0,

An inequality (0, 1) x + 0 >= 0)
```

See Polyhedron () for a detailed description of all possible ways to construct a polyhedron.

# **Base Rings**

The base ring of the polyhedron can be specified by the base\_ring optional keyword argument. If not specified, a suitable common base ring for all coordinates and coefficients will be chosen automatically. Important cases are:

• base\_ring=QQ uses a fast implementation for exact rational numbers.

- base\_ring=ZZ is similar to QQ, but the resulting polyhedron object will have extra methods for lattice polyhedra.
- base\_ring=RDF uses floating point numbers, this is fast but susceptible to numerical errors.

Polyhedra with symmetries often are defined over some algebraic field extension of the rationals. As a simple example, consider the equilateral triangle whose vertex coordinates involve  $\sqrt{3}$ . An exact way to work with roots in Sage is the Algebraic Real Field

```
sage: triangle = Polyhedron([(0,0), (1,0), (1/2, sqrt(3)/2)], base_ring=AA) #

→ needs sage.rings.number_field sage.symbolic

sage: triangle.Hrepresentation() #

→ needs sage.rings.number_field sage.symbolic

(An inequality (-1, -0.5773502691896258?) x + 1 >= 0,
    An inequality (1, -0.5773502691896258?) x + 0 >= 0,
    An inequality (0, 1.154700538379252?) x + 0 >= 0)
```

Without specifying the base\_ring, the sqrt (3) would be a symbolic ring element and, therefore, the polyhedron defined over the symbolic ring. This is currently not supported as SR is not exact:

Even faster than all algebraic real numbers (the field AA) is to take the smallest extension field. For the equilateral triangle, that would be:

```
>>> from sage.all import *
>>> x = polygen(ZZ, 'x')
>>> K = NumberField(x**Integer(2) - Integer(3), embedding=AA(Integer(3))**(Integer(1)/

Integer(2)), names=('sqrt3',)); (sqrt3,) = K._first_ngens(1) # needs sage.rings.

Integer(2), number_field
>>> Polyhedron([(Integer(0),Integer(0)), (Integer(1),Integer(0)), (Integer(1)/

Integer(2), sqrt3/Integer(2))]) # needs sage.

Integer(2), sqrt3/Integer(2))]) # needs sage.

Integer(3) **rings.number_field*
A 2-dimensional polyhedron in

(Number Field in sqrt3 with defining polynomial x^2 - 3 with sqrt3 = 1.

Integer(3) **rings.number_field*
A 2-dimensional polyhedron in

(Number Field in sqrt3 with defining polynomial x^2 - 3 with sqrt3 = 1.

Integer(1) **rings.number_field*
A 2-dimensional polyhedron in

(Number Field in sqrt3 with defining polynomial x^2 - 3 with sqrt3 = 1.

Integer(1) **rings.number_field*
A 2-dimensional polyhedron in

(Number Field in sqrt3 with defining polynomial x^2 - 3 with sqrt3 = 1.
```

# **A** Warning

Be careful when you construct polyhedra with floating point numbers. The only available backend for such computation is cdd which uses machine floating point numbers which have limited precision. If the input consists of floating point numbers and the base\_ring is not specified, the base ring is set to be the RealField with the precision given by the minimal bit precision of the input. Then, if the obtained minimum is 53 bits of precision, the constructor converts automatically the base ring to RDF. Otherwise, it returns an error:

```
sage: Polyhedron(vertices = [[1.12345678901234, 2.12345678901234]])
A 0-dimensional polyhedron in RDF^2 defined as the convex hull of 1 vertex
sage: Polyhedron(vertices = [[1.12345678901234, 2.123456789012345]])
A 0-dimensional polyhedron in RDF^2 defined as the convex hull of 1 vertex
sage: Polyhedron(vertices = [[1.123456789012345, 2.123456789012345]])
→needs sage.rings.real_mpfr
Traceback (most recent call last):
ValueError: the only allowed inexact ring is 'RDF' with backend 'cdd'
>>> from sage.all import *
>>> Polyhedron(vertices = [[RealNumber('1.12345678901234'), RealNumber('2.
→12345678901234')]])
A 0-dimensional polyhedron in RDF^2 defined as the convex hull of 1 vertex
>>> Polyhedron(vertices = [[RealNumber('1.12345678901234'), RealNumber('2.
→123456789012345')]])
A 0-dimensional polyhedron in RDF^2 defined as the convex hull of 1 vertex
>>> Polyhedron(vertices = [[RealNumber('1.123456789012345'), RealNumber('2.
→123456789012345')]])
                                 # needs sage.rings.real_mpfr
Traceback (most recent call last):
ValueError: the only allowed inexact ring is 'RDF' with backend 'cdd'
```

The strongly suggested method to input floating point numbers is to specify the base\_ring to be RDF:

```
Parents for polyhedra
```

#### Base classes

Depending on the chosen base ring, a specific class is used to represent the polyhedron object.

# See also Base class for polyhedra Base class for polyhedra over integers Base class for polyhedra over rationals Base class for polyhedra over RDF

The most important base class is Base class for polyhedra from which other base classes and backends inherit.

#### **Backends**

There are different backends available to deal with polyhedron objects.

# → See also

- cdd backend for polyhedra
- field backend for polyhedra
- normaliz backend for polyhedra
- ppl backend for polyhedra

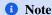

Depending on the backend used, it may occur that different methods are available or not.

# **Appendix**

### **REFERENCES:**

Komei Fukuda's FAQ in Polyhedral Computation

## **AUTHORS:**

- Marshall Hampton: first version, bug fixes, and various improvements, 2008 and 2009
- Arnaud Bergeron: improvements to triangulation and rendering, 2008
- Sebastien Barthelemy: documentation improvements, 2008
- Volker Braun: refactoring, handle non-compact case, 2009 and 2010
- Andrey Novoseltsev: added lattice\_from\_incidences, 2010
- Volker Braun: rewrite to use PPL instead of cddlib, 2011
- Volker Braun: Add support for arbitrary subfields of the reals

sage.geometry.polyhedron.constructor.Polyhedron(vertices=None, rays=None, lines=None, ieqs=None,
eqns=None, ambient\_dim=None, base\_ring=None,
minimize=True, verbose=False, backend=None,
mutable=False)

# Construct a polyhedron object.

You may either define it with vertex/ray/line or inequalities/equations data, but not both. Redundant data will automatically be removed (unless minimize=False), and the complementary representation will be computed.

#### INPUT:

• vertices – iterable of points. Each point can be specified as any iterable container of base\_ring elements. If rays or lines are specified but no vertices, the origin is taken to be the single vertex.

Instead of vertices, the first argument can also be an object that can be converted to a Polyhedron() via an as\_polyhedron() or polyhedron() method. In this case, the following 5 arguments cannot be provided.

- rays list of rays; each ray can be specified as any iterable container of base\_ring elements
- lines list of lines; each line can be specified as any iterable container of base\_ring elements
- ieqs list of inequalities; each line can be specified as any iterable container of base\_ring elements. An entry equal to [-1,7,3,4] represents the inequality  $7x_1 + 3x_2 + 4x_3 \ge 1$ .
- eqns list of equalities; each line can be specified as any iterable container of base\_ring elements. An entry equal to [-1, 7, 3, 4] represents the equality  $7x_1 + 3x_2 + 4x_3 = 1$ .
- ambient\_dim integer; the ambient space dimension. Usually can be figured out automatically from the H/Vrepresentation dimensions.
- base\_ring a sub-field of the reals implemented in Sage. The field over which the polyhedron will be defined. For QQ and algebraic extensions, exact arithmetic will be used. For RDF, floating point numbers will be used. Floating point arithmetic is faster but might give the wrong result for degenerate input.
- backend string or None (default). The backend to use. Valid choices are
  - 'cdd': use cdd (backend\_cdd) with Q or R coefficients depending on base\_ring
  - 'normaliz': use normaliz (backend\_normaliz) with Z or Q coefficients depending on base\_ring
  - 'polymake': use polymake (backend\_polymake) with Q, R or QuadraticField coefficients depending on base\_ring
  - 'ppl': use ppl (backend\_ppl) with **Z** or **Q** coefficients depending on base\_ring

- 'field': use python implementation (backend\_field) for any field

Some backends support further optional arguments:

- minimize boolean (default: True); whether to immediately remove redundant H/V-representation data; currently not used.
- verbose boolean (default: False); whether to print verbose output for debugging purposes; only supported
  by the cdd and normaliz backends
- mutable boolean (default: False); whether the polyhedron is mutable

OUTPUT: the polyhedron defined by the input data

#### **EXAMPLES:**

Construct some polyhedra:

```
sage: square_from_vertices = Polyhedron(vertices = [[1, 1], [1, -1], [-1, 1], [-1,
sage: square_from_ieqs = Polyhedron(ieqs = [[1, 0, 1], [1, 1, 0], [1, 0, -1], [1, ...
\hookrightarrow-1, 0]])
sage: list(square_from_ieqs.vertex_generator())
[A vertex at (1, -1),
A vertex at (1, 1),
A vertex at (-1, 1),
A vertex at (-1, -1)]
sage: list(square_from_vertices.inequality_generator())
[An inequality (1, 0) x + 1 >= 0,
An inequality (0, 1) \times + 1 >= 0,
An inequality (-1, 0) \times + 1 >= 0,
An inequality (0, -1) \times + 1 >= 0
sage: p = Polyhedron(vertices = [[1.1, 2.2], [3.3, 4.4]], base_ring=RDF)
sage: p.n_inequalities()
2
```

```
>>> from sage.all import *
>>> square_from_vertices = Polyhedron(vertices = [[Integer(1), Integer(1)],_
→[Integer(1), -Integer(1)], [-Integer(1), Integer(1)], [-Integer(1), -
→Integer(1)]])
>>> square_from_ieqs = Polyhedron(ieqs = [[Integer(1), Integer(0), Integer(1)],_
→ [Integer(1), Integer(1), Integer(0)], [Integer(1), Integer(0), -Integer(1)],
\rightarrow [Integer(1), -Integer(1), Integer(0)]])
>>> list(square_from_ieqs.vertex_generator())
[A vertex at (1, -1),
A vertex at (1, 1),
A vertex at (-1, 1),
A vertex at (-1, -1)]
>>> list(square_from_vertices.inequality_generator())
[An inequality (1, 0) x + 1 >= 0,
An inequality (0, 1) \times + 1 >= 0,
An inequality (-1, 0) \times + 1 >= 0,
An inequality (0, -1) \times + 1 >= 0
>>> p = Polyhedron(vertices = [[RealNumber('1.1'), RealNumber('2.2')], _
→ [RealNumber('3.3'), RealNumber('4.4')]], base_ring=RDF)
>>> p.n_inequalities()
```

The same polyhedron given in two ways:

```
sage: p = Polyhedron(ieqs = [[0,1,0,0],[0,0,1,0]])
sage: p.Vrepresentation()
(A line in the direction (0, 0, 1),
    A ray in the direction (1, 0, 0),
    A ray in the direction (0, 1, 0),
    A vertex at (0, 0, 0))
sage: q = Polyhedron(vertices=[[0,0,0]], rays=[[1,0,0],[0,1,0]], lines=[[0,0,1]])
sage: q.Hrepresentation()
(An inequality (1, 0, 0) x + 0 >= 0,
    An inequality (0, 1, 0) x + 0 >= 0)
```

Finally, a more complicated example. Take  $\mathbb{R}^6_{>0}$  with coordinates  $a, b, \ldots, f$  and

- The inequality  $e + b \ge c + d$
- The inequality  $e + c \ge b + d$
- The equation a + b + c + d + e + f = 31

```
>>> from sage.all import *
>>> positive_coords = Polyhedron(ieqs=[
...     [Integer(0), Integer(1), Integer(0), Integer(0
```

```
→Integer(0), Integer(0)], [Integer(0), Integer(0), Integer(0), Integer(1),
→Integer(0), Integer(0), Integer(0)],
       [Integer(0), Integer(0), Integer(0), Integer(0), Integer(1), Integer(0),
→Integer(0)], [Integer(0), Integer(0), Integer(0), Integer(0), Integer(0),
→Integer(1), Integer(0)], [Integer(0), Integer(0), Integer(0), Integer(0),
→Integer(0), Integer(0), Integer(1)]])
>>> P = Polyhedron(ieqs=positive_coords.inequalities() + (
       [Integer(0), Integer(0), Integer(1), -Integer(1), -Integer(1), Integer(1),
→Integer(0)], [Integer(0), Integer(0), -Integer(1), Integer(1), -Integer(1),
→Integer(1), Integer(0)]), eqns=[[-Integer(31), Integer(1), Integer(1), Integer(1),
→Integer(1), Integer(1), Integer(1)]])
A 5-dimensional polyhedron in QQ^6 defined as the convex hull of 7 vertices
>>> P.dim()
5
>>> P. Vrepresentation()
(A vertex at (31, 0, 0, 0, 0, 0), A vertex at (0, 0, 0, 0, 0, 31),
A vertex at (0, 0, 0, 0, 31, 0), A vertex at (0, 0, 31/2, 0, 31/2, 0),
A vertex at (0, 31/2, 31/2, 0, 0, 0), A vertex at (0, 31/2, 0, 0, 31/2, 0),
A vertex at (0, 0, 31/2, 31/2, 0))
```

Regular icosahedron, centered at 0 with edge length 2, with vertices given by the cyclic shifts of  $(0, \pm 1, \pm (1 + \sqrt{(5)})/2)$ , cf. Wikipedia article Regular\_icosahedron. It needs a number field:

```
>>> from sage.all import *
>>> # needs sage.rings.number_field
>>> R0 = QQ['r0']; (r0,) = R0._first_ngens(1)
>>> R1 = NumberField(r0**Integer(2)-Integer(5),__
→embedding=AA(Integer(5)) **(Integer(1)/Integer(2)), names=('r1',)); (r1,) = R1._
→first_ngens(1)
>>> gold = (Integer(1)+r1)/Integer(2)
>>> v = [[Integer(0), Integer(1), gold], [Integer(0), Integer(1), -gold],__
→[Integer(0), -Integer(1), gold], [Integer(0), -Integer(1), -gold]]
>>> pp = Permutation((Integer(1), Integer(2), Integer(3)))
>>> icosah = Polyhedron(
                                                                                 #__
→needs sage.combinat
       [(pp**Integer(2)).action(w) for w in v] + [pp.action(w) for w in v] + v,
      base_ring=R1)
                                                                      (continues on next page)
```

Chapter 2. Polyhedral computations

```
>>> len(icosah.faces(Integer(2)))

# needs sage.combinat

20
```

When the input contains elements of a Number Field, they require an embedding:

```
sage: # needs sage.rings.number_field
sage: x = polygen(ZZ, 'x')
sage: K = NumberField(x^2 - 2,'s')
sage: s = K.0
sage: L = NumberField(x^3 - 2,'t')
sage: t = L.0
sage: P = Polyhedron(vertices=[[0,s], [t,0]])
Traceback (most recent call last):
...
ValueError: invalid base ring
```

```
>>> from sage.all import *
>>> # needs sage.rings.number_field
>>> x = polygen(ZZ, 'x')
>>> K = NumberField(x**Integer(2) - Integer(2),'s')
>>> s = K.gen(0)
>>> L = NumberField(x**Integer(3) - Integer(2),'t')
>>> t = L.gen(0)
>>> P = Polyhedron(vertices=[[Integer(0),s], [t,Integer(0)]])
Traceback (most recent call last):
...
ValueError: invalid base ring
```

Converting from a given polyhedron:

```
sage: cb = polytopes.cube(); cb
A 3-dimensional polyhedron in ZZ^3 defined as the convex hull of 8 vertices
sage: Polyhedron(cb, base_ring=QQ)
A 3-dimensional polyhedron in QQ^3 defined as the convex hull of 8 vertices
```

```
>>> from sage.all import *
>>> cb = polytopes.cube(); cb
A 3-dimensional polyhedron in ZZ^3 defined as the convex hull of 8 vertices
>>> Polyhedron(cb, base_ring=QQ)
A 3-dimensional polyhedron in QQ^3 defined as the convex hull of 8 vertices
```

Converting from other objects to a polyhedron:

(continues on next page)

```
sage: o = lattice_polytope.cross_polytope(2)
sage: Polyhedron(o)
A 2-dimensional polyhedron in ZZ^2 defined as the convex hull of 4 vertices
sage: Polyhedron(o, base_ring=QQ)
A 2-dimensional polyhedron in QQ^2 defined as the convex hull of 4 vertices
sage: p = MixedIntegerLinearProgram(solver='PPL')
sage: x, y = p['x'], p['y']
sage: p.add_constraint(x <= 1)</pre>
sage: p.add_constraint(x >= -1)
sage: p.add_constraint(y <= 1)</pre>
sage: p.add_constraint(y >= -1)
sage: Polyhedron(p, base_ring=ZZ)
A 2-dimensional polyhedron in ZZ^2 defined as the convex hull of 4 vertices
sage: Polyhedron(p)
A 2-dimensional polyhedron in QQ^2 defined as the convex hull of 4 vertices
sage: # needs sage.combinat
sage: H.<x,y> = HyperplaneArrangements(QQ)
sage: h = x + y - 1; h
Hyperplane x + y - 1
sage: Polyhedron(h, base_ring=ZZ)
A 1-dimensional polyhedron in ZZ^2 defined as the convex hull of 1 vertex and 1\_
⇔line
sage: Polyhedron(h)
A 1-dimensional polyhedron in QQ^2 defined as the convex hull of 1 vertex and 1_{-}
⇔line
```

```
>>> from sage.all import *
>>> quadrant = Cone([(Integer(1),Integer(0)), (Integer(0),Integer(1))])
>>> Polyhedron (quadrant)
A 2-dimensional polyhedron in ZZ^2 defined as the convex hull of 1 vertex and 2-
>>> Polyhedron(quadrant, base_ring=QQ)
A 2-dimensional polyhedron in QQ^2 defined as the convex hull of 1 vertex and 2-
>>> o = lattice_polytope.cross_polytope(Integer(2))
>>> Polyhedron(o)
A 2-dimensional polyhedron in ZZ^2 defined as the convex hull of 4 vertices
>>> Polyhedron(o, base_ring=QQ)
A 2-dimensional polyhedron in QQ^2 defined as the convex hull of 4 vertices
>>> p = MixedIntegerLinearProgram(solver='PPL')
>>> x, y = p['x'], p['y']
>>> p.add_constraint(x <= Integer(1))
>>> p.add_constraint(x >= -Integer(1))
>>> p.add_constraint(y <= Integer(1))
>>> p.add_constraint(y >= -Integer(1))
>>> Polyhedron(p, base_ring=ZZ)
A 2-dimensional polyhedron in ZZ^2 defined as the convex hull of 4 vertices
>>> Polyhedron(p)
```

(continues on next page)

```
A 2-dimensional polyhedron in QQ^2 defined as the convex hull of 4 vertices

>>> # needs sage.combinat
>>> H = HyperplaneArrangements(QQ, names=('x', 'y',)); (x, y,) = H._first_ngens(2)
>>> h = x + y - Integer(1); h
Hyperplane x + y - 1
>>> Polyhedron(h, base_ring=ZZ)
A 1-dimensional polyhedron in ZZ^2 defined as the convex hull of 1 vertex and 1...

--line
>>> Polyhedron(h)
A 1-dimensional polyhedron in QQ^2 defined as the convex hull of 1 vertex and 1...

--line
```

## 1 Note

- Once constructed, a Polyhedron object is immutable.
- Although the option base\_ring=RDF allows numerical data to be used, it might not give the right answer for degenerate input data the results can depend upon the tolerance setting of cdd.

```
★ See also
Library of polytopes
```

# 2.1.3 Parents for Polyhedra

Construct a suitable parent class for polyhedra.

### INPUT:

- base\_ring a ring; currently there are backends for **Z**, **Q**, and **R**
- ambient\_dim integer; the ambient space dimension
- ambient\_space a free module
- backend string. The name of the backend for computations. There are several backends implemented:
  - backend="ppl" uses the Parma Polyhedra Library
  - backend="cdd" uses CDD
  - backend="normaliz" uses normaliz
  - backend="polymake" uses polymake
  - backend="field" a generic Sage implementation

## **OUTPUT:**

A parent class for polyhedra over the given base ring if the backend supports it. If not, the parent base ring can be larger (for example, **Q** instead of **Z**). If there is no implementation at all, a ValueError is raised.

**EXAMPLES:** 

## CDD does not support integer polytopes directly:

```
sage: Polyhedra(ZZ, 3, backend='cdd')
Polyhedra in QQ^3
```

```
>>> from sage.all import *
>>> Polyhedra(ZZ, Integer(3), backend='cdd')
Polyhedra in QQ^3
```

## Using a more general form of the constructor:

```
sage: V = VectorSpace(QQ, 3)
sage: Polyhedra(V) is Polyhedra(QQ, 3)
True
sage: Polyhedra(V, backend='field') is Polyhedra(QQ, 3, 'field')
True
sage: Polyhedra(backend='field', ambient_space=V) is Polyhedra(QQ, 3, 'field')
True
sage: M = FreeModule(ZZ, 2)
sage: Polyhedra(M, backend='ppl') is Polyhedra(ZZ, 2, 'ppl')
True
```

```
>>> from sage.all import *
>>> V = VectorSpace(QQ, Integer(3))
```

```
>>> Polyhedra(V) is Polyhedra(QQ, Integer(3))
     >>> Polyhedra(V, backend='field') is Polyhedra(QQ, Integer(3), 'field')
     >>> Polyhedra(backend='field', ambient_space=V) is Polyhedra(QQ, Integer(3),
     →'field')
     True
     >>> M = FreeModule(ZZ, Integer(2))
     >>> Polyhedra(M, backend='ppl') is Polyhedra(ZZ, Integer(2), 'ppl')
     True
class sage.geometry.polyhedron.parent.Polyhedra_QQ_cdd(base_ring, ambient_dim, backend)
     Bases: Polyhedra_base
     Element
         alias of Polyhedron_QQ_cdd
class sage.geometry.polyhedron.parent.Polyhedra_QQ_normaliz(base_ring, ambient_dim, backend)
     Bases: Polyhedra_base
     Element
         alias of Polyhedron_QQ_normaliz
class sage.geometry.polyhedron.parent.Polyhedra_QQ_ppl(base_ring, ambient_dim, backend)
     Bases: Polyhedra_base
     Element
         alias of Polyhedron_QQ_ppl
class sage.geometry.polyhedron.parent.Polyhedra_RDF_cdd(base_ring, ambient_dim, backend)
     Bases: Polyhedra_base
     Element
         alias of Polyhedron_RDF_cdd
class sage.geometry.polyhedron.parent.Polyhedra_ZZ_normaliz(base_ring, ambient_dim, backend)
     Bases: Polyhedra_base
     Element
         alias of Polyhedron_ZZ_normaliz
class sage.geometry.polyhedron.parent.Polyhedra_ZZ_ppl(base_ring, ambient_dim, backend)
     Bases: Polyhedra_base
     Element
         alias of Polyhedron_ZZ_ppl
class sage.geometry.polyhedron.parent.Polyhedra_base(base_ring, ambient_dim, backend)
     Bases: UniqueRepresentation, Parent
     Polyhedra in a fixed ambient space.
     INPUT:
       • base_ring - either ZZ, QQ, or RDF; the base ring of the ambient module/vector space
```

2.1. Polyhedra 215

• ambient\_dim - integer; the ambient space dimension

- backend string; the name of the backend for computations. There are several backends implemented:
  - backend="ppl" uses the Parma Polyhedra Library
  - backend="cdd" uses CDD
  - backend="normaliz" uses normaliz
  - backend="polymake" uses polymake
  - backend="field" a generic Sage implementation

#### **EXAMPLES**:

```
sage: from sage.geometry.polyhedron.parent import Polyhedra
sage: Polyhedra(ZZ, 3)
Polyhedra in ZZ^3
```

```
>>> from sage.all import *
>>> from sage.geometry.polyhedron.parent import Polyhedra
>>> Polyhedra(ZZ, Integer(3))
Polyhedra in ZZ^3
```

## Hrepresentation\_space()

Return the linear space containing the H-representation vectors.

OUTPUT: a free module over the base ring of dimension ambient\_dim() + 1

#### **EXAMPLES:**

```
sage: from sage.geometry.polyhedron.parent import Polyhedra
sage: Polyhedra(ZZ, 2).Hrepresentation_space()
Ambient free module of rank 3 over the principal ideal domain Integer Ring
```

```
>>> from sage.all import *
>>> from sage.geometry.polyhedron.parent import Polyhedra
>>> Polyhedra(ZZ, Integer(2)).Hrepresentation_space()
Ambient free module of rank 3 over the principal ideal domain Integer Ring
```

## Vrepresentation\_space()

Return the ambient vector space.

This is the vector space or module containing the Vrepresentation vectors.

OUTPUT: a free module over the base ring of dimension ambient\_dim()

## **EXAMPLES:**

```
sage: from sage.geometry.polyhedron.parent import Polyhedra
sage: Polyhedra(QQ, 4).Vrepresentation_space()
Vector space of dimension 4 over Rational Field
sage: Polyhedra(QQ, 4).ambient_space()
Vector space of dimension 4 over Rational Field
```

```
>>> from sage.all import *
>>> from sage.geometry.polyhedron.parent import Polyhedra
>>> Polyhedra(QQ, Integer(4)).Vrepresentation_space()
Vector space of dimension 4 over Rational Field
```

```
>>> Polyhedra(QQ, Integer(4)).ambient_space()
Vector space of dimension 4 over Rational Field
```

#### ambient\_dim()

Return the dimension of the ambient space.

**EXAMPLES:** 

```
sage: from sage.geometry.polyhedron.parent import Polyhedra
sage: Polyhedra(QQ, 3).ambient_dim()
3
```

```
>>> from sage.all import *
>>> from sage.geometry.polyhedron.parent import Polyhedra
>>> Polyhedra(QQ, Integer(3)).ambient_dim()
3
```

#### ambient\_space()

Return the ambient vector space.

This is the vector space or module containing the Vrepresentation vectors.

OUTPUT: a free module over the base ring of dimension ambient\_dim()

**EXAMPLES:** 

```
sage: from sage.geometry.polyhedron.parent import Polyhedra
sage: Polyhedra(QQ, 4).Vrepresentation_space()
Vector space of dimension 4 over Rational Field
sage: Polyhedra(QQ, 4).ambient_space()
Vector space of dimension 4 over Rational Field
```

```
>>> from sage.all import *
>>> from sage.geometry.polyhedron.parent import Polyhedra
>>> Polyhedra(QQ, Integer(4)).Vrepresentation_space()
Vector space of dimension 4 over Rational Field
>>> Polyhedra(QQ, Integer(4)).ambient_space()
Vector space of dimension 4 over Rational Field
```

## an\_element()

Return a Polyhedron.

**EXAMPLES:** 

```
sage: from sage.geometry.polyhedron.parent import Polyhedra
sage: Polyhedra(QQ, 4).an_element()
A 4-dimensional polyhedron in QQ^4 defined as the convex hull of 5 vertices
```

```
>>> from sage.all import *
>>> from sage.geometry.polyhedron.parent import Polyhedra
>>> Polyhedra(QQ, Integer(4)).an_element()
A 4-dimensional polyhedron in QQ^4 defined as the convex hull of 5 vertices
```

#### backend()

Return the backend.

## **EXAMPLES:**

```
sage: from sage.geometry.polyhedron.parent import Polyhedra
sage: Polyhedra(QQ, 3).backend()
'ppl'
```

```
>>> from sage.all import *
>>> from sage.geometry.polyhedron.parent import Polyhedra
>>> Polyhedra(QQ, Integer(3)).backend()
'ppl'
```

base\_extend(base\_ring, backend=None, ambient\_dim=None)

Return the base extended parent.

#### INPUT:

- base\_ring, backend see Polyhedron()
- ambient\_dim if not None change ambient dimension accordingly

#### **EXAMPLES:**

```
sage: from sage.geometry.polyhedron.parent import Polyhedra
sage: Polyhedra(ZZ, 3).base_extend(QQ)
Polyhedra in QQ^3
sage: Polyhedra(ZZ, 3).an_element().base_extend(QQ)
A 3-dimensional polyhedron in QQ^3 defined as the convex hull of 4 vertices
sage: Polyhedra(QQ, 2).base_extend(ZZ)
Polyhedra in QQ^2
```

```
>>> from sage.all import *
>>> from sage.geometry.polyhedron.parent import Polyhedra
>>> Polyhedra(ZZ, Integer(3)).base_extend(QQ)
Polyhedra in QQ^3
>>> Polyhedra(ZZ, Integer(3)).an_element().base_extend(QQ)
A 3-dimensional polyhedron in QQ^3 defined as the convex hull of 4 vertices
>>> Polyhedra(QQ, Integer(2)).base_extend(ZZ)
Polyhedra in QQ^2
```

change\_ring (base\_ring, backend=None, ambient\_dim=None)

Return the parent with the new base ring.

## INPUT:

- base\_ring, backend see Polyhedron()
- ambient\_dim if not None change ambient dimension accordingly

#### **EXAMPLES:**

```
sage: from sage.geometry.polyhedron.parent import Polyhedra
sage: Polyhedra(ZZ, 3).change_ring(QQ)
Polyhedra in QQ^3
sage: Polyhedra(ZZ, 3).an_element().change_ring(QQ)
```

```
A 3-dimensional polyhedron in QQ^3 defined as the convex hull of 4 vertices

sage: Polyhedra(RDF, 3).change_ring(QQ).backend()
'cdd'

sage: Polyhedra(QQ, 3).change_ring(ZZ, ambient_dim=4)
Polyhedra in ZZ^4

sage: Polyhedra(QQ, 3, backend='cdd').change_ring(QQ, ambient_dim=4).backend()
'cdd'
```

```
>>> from sage.all import *
>>> from sage.geometry.polyhedron.parent import Polyhedra
>>> Polyhedra(ZZ, Integer(3)).change_ring(QQ)
Polyhedra in QQ^3
>>> Polyhedra(ZZ, Integer(3)).an_element().change_ring(QQ)
A 3-dimensional polyhedron in QQ^3 defined as the convex hull of 4 vertices
>>> Polyhedra(RDF, Integer(3)).change_ring(QQ).backend()
'cdd'
>>> Polyhedra(QQ, Integer(3)).change_ring(ZZ, ambient_dim=Integer(4))
Polyhedra in ZZ^4
>>> Polyhedra(QQ, Integer(3), backend='cdd').change_ring(QQ, ambient_
dim=Integer(4)).backend()
'cdd'
```

#### empty()

Return the empty polyhedron.

## **EXAMPLES:**

```
sage: from sage.geometry.polyhedron.parent import Polyhedra
sage: P = Polyhedra(QQ, 4)
sage: P.empty()
The empty polyhedron in QQ^4
sage: P.empty().is_empty()
True
```

```
>>> from sage.all import *
>>> from sage.geometry.polyhedron.parent import Polyhedra
>>> P = Polyhedra(QQ, Integer(4))
>>> P.empty()
The empty polyhedron in QQ^4
>>> P.empty().is_empty()
True
```

#### list()

Return the two polyhedra in ambient dimension 0, raise an error otherwise.

## **EXAMPLES:**

```
sage: from sage.geometry.polyhedron.parent import Polyhedra
sage: P = Polyhedra(QQ, 3)
sage: P.cardinality()

(continues on next page)
```

```
+Infinity

sage: # needs sage.rings.number_field

sage: P = Polyhedra(AA, 0)

sage: P.category()

Category of finite enumerated polyhedral sets over Algebraic Real Field

sage: P.list()

[The empty polyhedron in AA^0,
   A 0-dimensional polyhedron in AA^0 defined as the convex hull of 1 vertex]

sage: P.cardinality()

2
```

```
>>> from sage.all import *
>>> from sage.geometry.polyhedron.parent import Polyhedra
>>> P = Polyhedra(QQ, Integer(3))
>>> P.cardinality()
+Infinity

>>> # needs sage.rings.number_field
>>> P = Polyhedra(AA, Integer(0))
>>> P.category()
Category of finite enumerated polyhedral sets over Algebraic Real Field
>>> P.list()
[The empty polyhedron in AA^0,
    A 0-dimensional polyhedron in AA^0 defined as the convex hull of 1 vertex]
>>> P.cardinality()
```

## recycle (polyhedron)

Recycle the H/V-representation objects of a polyhedron.

This speeds up creation of new polyhedra by reusing objects. After recycling a polyhedron object, it is not in a consistent state any more and neither the polyhedron nor its H/V-representation objects may be used any more.

## INPUT:

• polyhedron - a polyhedron whose parent is self

#### **EXAMPLES:**

```
sage: p = Polyhedron([(0,0),(1,0),(0,1)])
sage: p.parent().recycle(p)
```

## some\_elements()

Return a list of some elements of the semigroup.

**EXAMPLES:** 

```
sage: from sage.geometry.polyhedron.parent import Polyhedra
sage: Polyhedra(QQ, 4).some_elements()
[A 3-dimensional polyhedron in QQ^4
  defined as the convex hull of 4 vertices,
A 4-dimensional polyhedron in QQ^4
  defined as the convex hull of 1 vertex and 4 rays,
A 2-dimensional polyhedron in QQ^4
  defined as the convex hull of 2 vertices and 1 ray,
The empty polyhedron in QQ^4]
sage: Polyhedra(ZZ, 0).some_elements()
[The empty polyhedron in ZZ^0,
A 0-dimensional polyhedron in ZZ^0 defined as the convex hull of 1 vertex]
```

```
>>> from sage.all import *
>>> from sage.geometry.polyhedron.parent import Polyhedra
>>> Polyhedra(QQ, Integer(4)).some_elements()
[A 3-dimensional polyhedron in QQ^4
  defined as the convex hull of 4 vertices,
A 4-dimensional polyhedron in QQ^4
  defined as the convex hull of 1 vertex and 4 rays,
A 2-dimensional polyhedron in QQ^4
  defined as the convex hull of 2 vertices and 1 ray,
The empty polyhedron in QQ^4]
>>> Polyhedra(ZZ, Integer(0)).some_elements()
[The empty polyhedron in ZZ^0,
A 0-dimensional polyhedron in ZZ^0 defined as the convex hull of 1 vertex]
```

#### universe()

Return the entire ambient space as polyhedron.

## **EXAMPLES:**

```
sage: from sage.geometry.polyhedron.parent import Polyhedra
sage: P = Polyhedra(QQ, 4)
sage: P.universe()
A 4-dimensional polyhedron in QQ^4 defined as
the convex hull of 1 vertex and 4 lines
sage: P.universe().is_universe()
True
```

```
>>> from sage.all import *
>>> from sage.geometry.polyhedron.parent import Polyhedra
>>> P = Polyhedra(QQ, Integer(4))
>>> P.universe()
A 4-dimensional polyhedron in QQ^4 defined as
the convex hull of 1 vertex and 4 lines
>>> P.universe().is_universe()
True
```

#### zero()

Return the polyhedron consisting of the origin, which is the neutral element for Minkowski addition.

**EXAMPLES:** 

```
sage: from sage.geometry.polyhedron.parent import Polyhedra
         sage: p = Polyhedra(QQ, 4).zero(); p
         A 0-dimensional polyhedron in QQ^4 defined as the convex hull of 1 vertex
         sage: p + p == p
         True
         >>> from sage.all import *
         >>> from sage.geometry.polyhedron.parent import Polyhedra
         >>> p = Polyhedra(QQ, Integer(4)).zero(); p
         A 0-dimensional polyhedron in QQ^4 defined as the convex hull of 1 vertex
         >>> p + p == p
         True
class sage.geometry.polyhedron.parent.Polyhedra_field(base_ring, ambient_dim, backend)
    Bases: Polyhedra_base
    Element
         alias of Polyhedron_field
class sage.geometry.polyhedron.parent.Polyhedra_normaliz(base_ring, ambient_dim, backend)
    Bases: Polyhedra_base
    Element
         alias of Polyhedron_normaliz
class sage.geometry.polyhedron.parent.Polyhedra_number_field(base_ring, ambient_dim, backend)
    Bases: Polyhedra_base
    Element
         alias of Polyhedron_number_field
class sage.geometry.polyhedron.parent.Polyhedra_polymake(base_ring, ambient_dim, backend)
    Bases: Polyhedra base
    Element
         alias of Polyhedron_polymake
sage.geometry.polyhedron.parent.does_backend_handle_base_ring(backend)
    Return true, if backend can handle base_ring.
    EXAMPLES:
     sage: from sage.geometry.polyhedron.parent import does_backend_handle_base_ring
    sage: does_backend_handle_base_ring(QQ, 'ppl')
    sage: does_backend_handle_base_ring(QQ[sqrt(5)], 'ppl')
                                                                                         #__
     →needs sage.rings.number_field sage.symbolic
    False
    sage: does_backend_handle_base_ring(QQ[sqrt(5)], 'field')
                                                                                         #__
     →needs sage.rings.number_field sage.symbolic
    True
    >>> from sage.all import *
    >>> from sage.geometry.polyhedron.parent import does_backend_handle_base_ring
    >>> does_backend_handle_base_ring(QQ, 'ppl')
```

# 2.1.4 H(yperplane) and V(ertex) representation objects for polyhedra

class sage.geometry.polyhedron.representation.Equation(polyhedron\_parent)

Bases: Hrepresentation

A linear equation of the polyhedron. That is, the polyhedron is strictly smaller-dimensional than the ambient space, and contained in this hyperplane. Inherits from Hrepresentation.

contains (Vobj)

Test whether the hyperplane defined by the equation contains the given vertex/ray/line.

### **EXAMPLES:**

```
sage: p = Polyhedron(vertices = [[0,0,0],[1,1,0],[1,2,0]])
sage: v = next(p.vertex_generator())
sage: v
A vertex at (0, 0, 0)
sage: a = next(p.equation_generator())
sage: a
An equation (0, 0, 1) x + 0 == 0
sage: a.contains(v)
True
```

### $interior\_contains(Vobj)$

Test whether the interior of the halfspace (excluding its boundary) defined by the inequality contains the given vertex/ray/line.

Note

Return False for any equation.

**EXAMPLES:** 

```
sage: p = Polyhedron(vertices = [[0,0,0],[1,1,0],[1,2,0]])
sage: v = next(p.vertex_generator())
sage: v
A vertex at (0, 0, 0)
sage: a = next(p.equation_generator())
sage: a
An equation (0, 0, 1) x + 0 == 0
sage: a.interior_contains(v)
False
```

## is\_equation()

Test if this object is an equation. By construction, it must be.

## type()

Return the type (equation/inequality/vertex/ray/line) as an integer.

## **OUTPUT:**

 $Integer. \ One \ of \ {\tt PolyhedronRepresentation.INEQUALITY, .EQUATION, .VERTEX, .RAY, or .LINE.}$ 

#### **EXAMPLES:**

```
sage: p = Polyhedron(vertices = [[0,0,0],[1,1,0],[1,2,0]])
sage: repr_obj = next(p.equation_generator())
sage: repr_obj.type()

1
sage: repr_obj.type() == repr_obj.INEQUALITY
False
sage: repr_obj.type() == repr_obj.EQUATION
True
sage: repr_obj.type() == repr_obj.VERTEX
False
sage: repr_obj.type() == repr_obj.RAY
False
sage: repr_obj.type() == repr_obj.LINE
False
```

```
1
>>> repr_obj.type() == repr_obj.INEQUALITY
False
>>> repr_obj.type() == repr_obj.EQUATION
True
>>> repr_obj.type() == repr_obj.VERTEX
False
>>> repr_obj.type() == repr_obj.RAY
False
>>> repr_obj.type() == repr_obj.LINE
False
```

class sage.geometry.polyhedron.representation.Hrepresentation(polyhedron\_parent)

Bases: PolyhedronRepresentation

The internal base class for H-representation objects of a polyhedron. Inherits from PolyhedronRepresentation.

**A**()

Return the coefficient vector A in  $A\vec{x} + b$ .

**EXAMPLES:** 

```
sage: p = Polyhedron(ieqs = [[0,1,0],[0,0,1],[1,-1,0,],[1,0,-1]])
sage: pH = p.Hrepresentation(2)
sage: pH.A()
(1, 0)
```

#### adjacent()

Alias for neighbors().

**b**()

Return the constant b in  $A\vec{x} + b$ .

**EXAMPLES:** 

```
sage: p = Polyhedron(ieqs = [[0,1,0],[0,0,1],[1,-1,0,],[1,0,-1]])
sage: pH = p.Hrepresentation(2)
sage: pH.b()
0
```

```
>>> from sage.all import *
>>> p = Polyhedron(ieqs = [[Integer(0), Integer(1), Integer(0)], [Integer(0),

Integer(0), Integer(1)], [Integer(1), -Integer(1), Integer(0),], [Integer(1),

Integer(0), -Integer(1)]])

(continues on next page)
```

(continues on next page)

```
>>> pH = p.Hrepresentation(Integer(2))
>>> pH.b()
0
```

#### eval(Vobj)

Evaluate the left hand side  $A\vec{x} + b$  on the given vertex/ray/line.

## **1** Note

- Evaluating on a vertex returns  $A\vec{x} + b$
- Evaluating on a ray returns  $A\vec{r}$ . Only the sign or whether it is zero is meaningful.
- Evaluating on a line returns  $A\vec{l}$ . Only whether it is zero or not is meaningful.

## **EXAMPLES:**

```
sage: triangle = Polyhedron(vertices=[[1,0],[0,1],[-1,-1]])
sage: ineq = next(triangle.inequality_generator())
sage: ineq
An inequality (2, -1) x + 1 >= 0
sage: [ ineq.eval(v) for v in triangle.vertex_generator() ]
[0, 0, 3]
sage: [ ineq * v for v in triangle.vertex_generator() ]
[0, 0, 3]
```

If you pass a vector, it is assumed to be the coordinate vector of a point:

```
sage: ineq.eval( vector(ZZ, [3,2]) )
5
```

```
>>> from sage.all import *
>>> ineq.eval( vector(ZZ, [Integer(3),Integer(2)]) )
5
```

#### incident()

Return a generator for the incident H-representation objects, that is, the vertices/rays/lines satisfying the (in)equality.

#### **EXAMPLES:**

```
sage: triangle = Polyhedron(vertices=[[1,0],[0,1],[-1,-1]])
sage: ineq = next(triangle.inequality_generator())
sage: ineq
An inequality (2, -1) x + 1 >= 0
sage: [ v for v in ineq.incident()]
[A vertex at (-1, -1), A vertex at (0, 1)]
sage: p = Polyhedron(vertices=[[0,0,0],[0,1,0],[0,0,1]], rays=[[1,-1,-1]])
sage: ineq = p.Hrepresentation(2)
sage: ineq
An inequality (1, 0, 1) x + 0 >= 0
sage: [ x for x in ineq.incident() ]
[A vertex at (0, 0, 0),
A vertex at (0, 1, 0),
A ray in the direction (1, -1, -1)]
```

```
>>> from sage.all import *
>>> triangle = Polyhedron(vertices=[[Integer(1),Integer(0)],[Integer(0),
→Integer(1)],[-Integer(1),-Integer(1)]])
>>> ineq = next(triangle.inequality_generator())
>>> ineq
An inequality (2, -1) \times + 1 >= 0
>>> [ v for v in ineq.incident()]
[A vertex at (-1, -1), A vertex at (0, 1)]
>>> p = Polyhedron(vertices=[[Integer(0),Integer(0),Integer(0)],[Integer(0),
→Integer(1), Integer(0)], [Integer(0), Integer(0), Integer(1)]], __
\rightarrowrays=[[Integer(1),-Integer(1),-Integer(1)]])
>>> ineq = p.Hrepresentation(Integer(2))
>>> ineq
An inequality (1, 0, 1) x + 0 >= 0
>>> [ x for x in ineq.incident() ]
[A vertex at (0, 0, 0),
A vertex at (0, 1, 0),
A ray in the direction (1, -1, -1)
```

## **is\_H**()

Return True if the object is part of a H-representation (inequality or equation).

## **EXAMPLES:**

```
sage: p = Polyhedron(ieqs = [[0,1,0],[0,0,1],[1,-1,0,],[1,0,-1]])
sage: pH = p.Hrepresentation(0)
sage: pH.is_H()
True
```

is\_equation()

Return True if the object is an equation of the H-representation.

#### **EXAMPLES:**

#### is\_incident(Vobj)

Return whether the incidence matrix element (Vobj,self) == 1.

#### **EXAMPLES:**

### is\_inequality()

Return True if the object is an inequality of the H-representation.

#### **EXAMPLES:**

```
sage: p = Polyhedron(ieqs = [[0,1,0],[0,0,1],[1,-1,0,],[1,0,-1]])
sage: pH = p.Hrepresentation(0)
sage: pH.is_inequality()
True
```

#### neighbors()

Iterate over the adjacent facets (i.e. inequalities).

Only defined for inequalities.

#### **EXAMPLES:**

#### repr\_pretty(\*\*kwds)

Return a pretty representation of this equality/inequality.

## INPUT:

- prefix string
- indices tuple or other iterable
- latex boolean

**OUTPUT:** string

## **EXAMPLES:**

```
print(h.repr_pretty())
x0 + x1 - x2 == 1
x0 >= 0
2*x0 + x1 >= -1
```

**class** sage.geometry.polyhedron.representation.**Inequality**(polyhedron\_parent)

Bases: Hrepresentation

A linear inequality (supporting hyperplane) of the polyhedron. Inherits from Hrepresentation.

#### contains (Vobi)

Test whether the halfspace (including its boundary) defined by the inequality contains the given vertex/ray/line.

#### **EXAMPLES:**

```
sage: p = polytopes.cross_polytope(3)
sage: i1 = next(p.inequality_generator())
sage: [i1.contains(q) for q in p.vertex_generator()]
[True, True, True, True, True]
sage: p2 = 3*polytopes.hypercube(3)
sage: [i1.contains(q) for q in p2.vertex_generator()]
[True, True, False, True, False, True, False, False]
```

```
>>> from sage.all import *
>>> p = polytopes.cross_polytope(Integer(3))
>>> i1 = next(p.inequality_generator())
>>> [i1.contains(q) for q in p.vertex_generator()]
[True, True, True, True, True, True]
>>> p2 = Integer(3)*polytopes.hypercube(Integer(3))
>>> [i1.contains(q) for q in p2.vertex_generator()]
[True, True, False, True, False, True, False, False]
```

## $interior\_contains(Vobj)$

Test whether the interior of the halfspace (excluding its boundary) defined by the inequality contains the given vertex/ray/line.

## **EXAMPLES:**

```
sage: p = polytopes.cross_polytope(3)
sage: i1 = next(p.inequality_generator())
sage: [i1.interior_contains(q) for q in p.vertex_generator()]
[False, True, True, False, False, True]
sage: p2 = 3*polytopes.hypercube(3)
```

```
sage: [i1.interior_contains(q) for q in p2.vertex_generator()]
[True, True, False, True, False, True, False, False]
```

```
>>> from sage.all import *
>>> p = polytopes.cross_polytope(Integer(3))
>>> i1 = next(p.inequality_generator())
>>> [i1.interior_contains(q) for q in p.vertex_generator()]
[False, True, True, False, False, True]
>>> p2 = Integer(3)*polytopes.hypercube(Integer(3))
>>> [i1.interior_contains(q) for q in p2.vertex_generator()]
[True, True, False, True, False, True, False, False]
```

If you pass a vector, it is assumed to be the coordinate vector of a point:

```
sage: P = Polyhedron(vertices=[[1,1],[1,-1],[-1,1],[-1,-1]])
sage: p = vector(ZZ, [1,0] )
sage: [ ieq.interior_contains(p) for ieq in P.inequality_generator() ]
[True, True, False, True]
```

#### is\_facet\_defining\_inequality(other)

Check if self defines a facet of other.

### INPUT:

• other - a polyhedron

```
See also
slack_matrix() incidence_matrix()
```

#### **EXAMPLES:**

```
sage: P = Polyhedron(vertices=[[0,0,0],[0,1,0]], rays=[[1,0,0]])
sage: P.inequalities()
(An inequality (1, 0, 0) x + 0 >= 0,
    An inequality (0, 1, 0) x + 0 >= 0,
    An inequality (0, -1, 0) x + 1 >= 0)
sage: Q = Polyhedron(ieqs=[[0,1,0,0]])
sage: Q.inequalities()[0].is_facet_defining_inequality(P)
True
sage: Q = Polyhedron(ieqs=[[0,2,0,3]])
sage: Q.inequalities()[0].is_facet_defining_inequality(P)
True
sage: Q = Polyhedron(ieqs=[[0,AA(2).sqrt(),0,3]])
    →needs sage.rings.number_field

(continues on next page)
```

```
sage: Q.inequalities()[0].is_facet_defining_inequality(P)
True
sage: Q = Polyhedron(ieqs=[[1,1,0,0]])
sage: Q.inequalities()[0].is_facet_defining_inequality(P)
False
```

```
>>> from sage.all import *
>>> P = Polyhedron(vertices=[[Integer(0),Integer(0),Integer(0)],[Integer(0),
→Integer(1), Integer(0)]], rays=[[Integer(1), Integer(0), Integer(0)]])
>>> P.inequalities()
(An inequality (1, 0, 0) x + 0 >= 0,
An inequality (0, 1, 0) \times + 0 >= 0,
An inequality (0, -1, 0) \times + 1 >= 0
>>> Q = Polyhedron(ieqs=[[Integer(0),Integer(1),Integer(0),Integer(0)]])
>>> Q.inequalities()[Integer(0)].is_facet_defining_inequality(P)
True
>>> Q = Polyhedron(ieqs=[[Integer(0), Integer(2), Integer(0), Integer(3)]])
>>> Q.inequalities()[Integer(0)].is_facet_defining_inequality(P)
True
>>> Q = Polyhedron(ieqs=[[Integer(0), AA(Integer(2)).sqrt(),Integer(0),
                                            # needs sage.rings.number_field
\rightarrowInteger (3) 11)
>>> Q.inequalities()[Integer(0)].is_facet_defining_inequality(P)
>>> Q = Polyhedron(ieqs=[[Integer(1),Integer(1),Integer(0),Integer(0)]])
>>> Q.inequalities()[Integer(0)].is_facet_defining_inequality(P)
False
```

```
sage: P = Polyhedron(vertices=[[0,0,0],[0,1,0]], lines=[[1,0,0]])
sage: P.inequalities()
(An inequality (0, 1, 0) x + 0 >= 0, An inequality (0, -1, 0) x + 1 >= 0)
sage: Q = Polyhedron(ieqs=[[0,1,0,0]])
sage: Q.inequalities()[0].is_facet_defining_inequality(P)
False
sage: Q = Polyhedron(ieqs=[[0,-1,0,0]])
sage: Q.inequalities()[0].is_facet_defining_inequality(P)
False
sage: Q = Polyhedron(ieqs=[[0,0,1,3]])
sage: Q.inequalities()[0].is_facet_defining_inequality(P)
True
```

```
>>> Q = Polyhedron(ieqs=[[Integer(0), Integer(0), Integer(1), Integer(3)]])
>>> Q.inequalities()[Integer(0)].is_facet_defining_inequality(P)
True
```

## is\_inequality()

Return True since this is, by construction, an inequality.

#### **EXAMPLES:**

```
sage: p = Polyhedron(vertices = [[0,0,0],[1,1,0],[1,2,0]])
sage: a = next(p.inequality_generator())
sage: a.is_inequality()
True
```

#### outer\_normal()

Return the outer normal vector of self.

OUTPUT: the normal vector directed away from the interior of the polyhedron

#### **EXAMPLES:**

```
sage: p = Polyhedron(vertices=[[0,0,0],[1,1,0],[1,2,0]])
sage: a = next(p.inequality_generator())
sage: a.outer_normal()
(1, -1, 0)
```

#### type()

Return the type (equation/inequality/vertex/ray/line) as an integer.

## **OUTPUT:**

Integer. One of PolyhedronRepresentation.INEQUALITY, .EQUATION, .VERTEX, .RAY, or .LINE.

#### **EXAMPLES:**

```
sage: p = Polyhedron(vertices = [[0,0,0],[1,1,0],[1,2,0]])
sage: repr_obj = next(p.inequality_generator())
sage: repr_obj.type()
0
sage: repr_obj.type() == repr_obj.INEQUALITY
```

2.1. Polyhedra 233

```
True
sage: repr_obj.type() == repr_obj.EQUATION
False
sage: repr_obj.type() == repr_obj.VERTEX
False
sage: repr_obj.type() == repr_obj.RAY
False
sage: repr_obj.type() == repr_obj.LINE
False
```

class sage.geometry.polyhedron.representation.Line(polyhedron\_parent)

Bases: Vrepresentation

A line (Minkowski summand  $\simeq \mathbf{R}$ ) of the polyhedron. Inherits from Vrepresentation.

evaluated\_on(Hobj)

Return  $A\vec{\ell}$ .

**EXAMPLES:** 

```
sage: p = Polyhedron(ieqs = [[1, 0, 0, 1],[1,1,0,0]])
sage: a = next(p.line_generator())
sage: h = next(p.inequality_generator())
sage: a.evaluated_on(h)
0
```

homogeneous\_vector(base\_ring=None)

Return homogeneous coordinates for this line.

Since a line is given by a direction, this is the vector with a 0 appended.

#### INPUT:

• base\_ring - the base ring of the vector

#### **EXAMPLES:**

```
sage: P = Polyhedron(vertices=[(2,0)], rays=[(1,0)], lines=[(3,2)])
sage: P.lines()[0].homogeneous_vector()
(3, 2, 0)
sage: P.lines()[0].homogeneous_vector(RDF)
(3.0, 2.0, 0.0)
```

## is\_line()

Test if the object is a line. By construction it must be.

#### type()

Return the type (equation/inequality/vertex/ray/line) as an integer.

## **OUTPUT:**

Integer. One of PolyhedronRepresentation.INEQUALITY, .EQUATION, .VERTEX, .RAY, or .LINE.

## **EXAMPLES:**

```
sage: p = Polyhedron(ieqs = [[1, 0, 0, 1], [1,1,0,0]])
sage: repr_obj = next(p.line_generator())
sage: repr_obj.type()
4
sage: repr_obj.type() == repr_obj.INEQUALITY
False
sage: repr_obj.type() == repr_obj.EQUATION
False
sage: repr_obj.type() == repr_obj.VERTEX
False
sage: repr_obj.type() == repr_obj.RAY
False
sage: repr_obj.type() == repr_obj.LINE
True
```

(continues on next page)

```
False
>>> repr_obj.type() == repr_obj.EQUATION
False
>>> repr_obj.type() == repr_obj.VERTEX
False
>>> repr_obj.type() == repr_obj.RAY
False
>>> repr_obj.type() == repr_obj.LINE
True
```

class sage.geometry.polyhedron.representation.PolyhedronRepresentation

Bases: SageObject

The internal base class for all representation objects of Polyhedron (vertices/rays/lines and inequalities/equations)

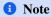

You should not (and cannot) instantiate it yourself. You can only obtain them from a Polyhedron() class.

```
EQUATION = 1
INEQUALITY = 0
LINE = 4
RAY = 3
VERTEX = 2
count(i)
```

Count the number of occurrences of i in the coordinates.

**INPUT:** 

• i – anything

OUTPUT: integer; the number of occurrences of i in the coordinates

**EXAMPLES:** 

```
sage: p = Polyhedron(vertices=[(0,1,1,2,1)])
sage: v = p.Vrepresentation(0); v
A vertex at (0, 1, 1, 2, 1)
sage: v.count(1)
3
```

```
>>> from sage.all import *
>>> p = Polyhedron(vertices=[(Integer(0),Integer(1),Integer(1),Integer(2),
→Integer(1))))
>>> v = p.Vrepresentation(Integer(0)); v
A vertex at (0, 1, 1, 2, 1)
>>> v.count(Integer(1))
3
```

#### index()

Return an arbitrary but fixed number according to the internal storage order.

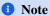

H-representation and V-representation objects are enumerated independently. That is, amongst all vertices/rays/lines there will be one with index() == 0, and amongst all inequalities/equations there will be one with index() == 0, unless the polyhedron is empty or spans the whole space.

### **EXAMPLES:**

```
sage: s = Polyhedron(vertices=[[1],[-1]])
sage: first_vertex = next(s.vertex_generator())
sage: first_vertex.index()
0
sage: first_vertex == s.Vrepresentation(0)
True
```

```
>>> from sage.all import *
>>> s = Polyhedron(vertices=[[Integer(1)],[-Integer(1)]])
>>> first_vertex = next(s.vertex_generator())
>>> first_vertex.index()
0
>>> first_vertex == s.Vrepresentation(Integer(0))
True
```

## polyhedron()

Return the underlying polyhedron.

## vector(base\_ring=None)

Return the vector representation of the H/V-representation object.

## INPUT:

• base\_ring - the base ring of the vector

#### **OUTPUT:**

For a V-representation object, a vector of length  $ambient\_dim()$ . For a H-representation object, a vector of length  $ambient\_dim() + 1$ .

## **EXAMPLES:**

```
sage: s = polytopes.cuboctahedron()
sage: v = next(s.vertex_generator())
sage: v
A vertex at (-1, -1, 0)
sage: v.vector()
(-1, -1, 0)
sage: v()
(-1, -1, 0)
sage: type(v())
<class 'sage.modules.vector_integer_dense.Vector_integer_dense'>
```

```
>>> from sage.all import *
>>> s = polytopes.cuboctahedron()
>>> v = next(s.vertex_generator())
>>> v
A vertex at (-1, -1, 0)
>>> v.vector()
(-1, -1, 0)
>>> v()
(-1, -1, 0)
>>> type(v())
<class 'sage.modules.vector_integer_dense.Vector_integer_dense'>
```

Conversion to a different base ring can be forced with the optional argument:

```
sage: v.vector(RDF)
(-1.0, -1.0, 0.0)
sage: vector(RDF, v)
(-1.0, -1.0, 0.0)
```

```
>>> from sage.all import *
>>> v.vector(RDF)
(-1.0, -1.0, 0.0)
>>> vector(RDF, v)
(-1.0, -1.0, 0.0)
```

class sage.geometry.polyhedron.representation.Ray(polyhedron\_parent)

Bases: Vrepresentation

 $\boldsymbol{A}$  ray of the polyhedron. Inherits from  ${\tt Vrepresentation.}$ 

#### evaluated\_on(Hobj)

Return  $A\vec{r}$ .

**EXAMPLES:** 

```
sage: p = Polyhedron(ieqs = [[0,0,1],[0,1,0],[1,-1,0]])
sage: a = next(p.ray_generator())
sage: h = next(p.inequality_generator())
sage: a.evaluated_on(h)
0
```

homogeneous\_vector(base\_ring=None)

Return homogeneous coordinates for this ray.

Since a ray is given by a direction, this is the vector with a 0 appended.

INPUT:

• base\_ring - the base ring of the vector

#### **EXAMPLES:**

```
sage: P = Polyhedron(vertices=[(2,0)], rays=[(1,0)], lines=[(3,2)])
sage: P.rays()[0].homogeneous_vector()
(1, 0, 0)
sage: P.rays()[0].homogeneous_vector(RDF)
(1.0, 0.0, 0.0)
```

#### is\_ray()

Test if this object is a ray. Always True by construction.

#### **EXAMPLES:**

```
sage: p = Polyhedron(ieqs = [[0,0,1],[0,1,0],[1,-1,0]])
sage: a = next(p.ray_generator())
sage: a.is_ray()
True
```

#### type()

Return the type (equation/inequality/vertex/ray/line) as an integer.

## **OUTPUT:**

 $Integer. \ One \ of \ {\tt PolyhedronRepresentation.INEQUALITY, .EQUATION, .VERTEX, .RAY, or .LINE.}$ 

## **EXAMPLES:**

```
sage: p = Polyhedron(ieqs = [[0,0,1],[0,1,0],[1,-1,0]])
sage: repr_obj = next(p.ray_generator())
sage: repr_obj.type()
3
sage: repr_obj.type() == repr_obj.INEQUALITY
False
sage: repr_obj.type() == repr_obj.EQUATION
False
sage: repr_obj.type() == repr_obj.VERTEX
False
sage: repr_obj.type() == repr_obj.RAY
```

(continues on next page)

```
True
sage: repr_obj.type() == repr_obj.LINE
False
```

class sage.geometry.polyhedron.representation.Vertex(polyhedron\_parent)

Bases: Vrepresentation

A vertex of the polyhedron. Inherits from Vrepresentation.

## $evaluated_on(Hobj)$

Return  $A\vec{x} + b$ .

**EXAMPLES:** 

```
sage: p = polytopes.hypercube(3)
sage: v = next(p.vertex_generator())
sage: h = next(p.inequality_generator())
sage: v
A vertex at (1, -1, -1)
sage: h
An inequality (-1, 0, 0) x + 1 >= 0
sage: v.evaluated_on(h)
0
```

```
>>> from sage.all import *
>>> p = polytopes.hypercube(Integer(3))
>>> v = next(p.vertex_generator())
>>> h = next(p.inequality_generator())
>>> v
A vertex at (1, -1, -1)
>>> h
An inequality (-1, 0, 0) x + 1 >= 0
>>> v.evaluated_on(h)
```

homogeneous\_vector(base\_ring=None)

Return homogeneous coordinates for this vertex.

Since a vertex is given by an affine point, this is the vector with a 1 appended.

#### INPUT:

• base\_ring - the base ring of the vector

#### **EXAMPLES:**

```
sage: P = Polyhedron(vertices=[(2,0)], rays=[(1,0)], lines=[(3,2)])
sage: P.vertices()[0].homogeneous_vector()
sage: P.vertices()[0].homogeneous_vector(RDF)
(2.0, 0.0, 1.0)
```

```
>>> from sage.all import *
>>> P = Polyhedron(vertices=[(Integer(2),Integer(0))], rays=[(Integer(1),
→Integer(0))], lines=[(Integer(3), Integer(2))])
>>> P.vertices()[Integer(0)].homogeneous_vector()
(2, 0, 1)
>>> P.vertices()[Integer(0)].homogeneous_vector(RDF)
(2.0, 0.0, 1.0)
```

#### is\_integral()

Return whether the coordinates of the vertex are all integral.

OUTPUT: boolean

## **EXAMPLES:**

```
sage: p = Polyhedron([(1/2,3,5), (0,0,0), (2,3,7)])
sage: [ v.is_integral() for v in p.vertex_generator() ]
[True, False, True]
```

```
>>> from sage.all import *
>>> p = Polyhedron([(Integer(1)/Integer(2),Integer(3),Integer(5)),_
→ (Integer(0), Integer(0), Integer(0)), (Integer(2), Integer(3), Integer(7))])
>>> [ v.is_integral() for v in p.vertex_generator() ]
[True, False, True]
```

#### is\_vertex()

Test if this object is a vertex. By construction it always is.

## **EXAMPLES:**

```
sage: p = Polyhedron(ieqs = [[0,0,1],[0,1,0],[1,-1,0]])
sage: a = next(p.vertex_generator())
sage: a.is_vertex()
True
```

```
>>> from sage.all import *
>>> p = Polyhedron(ieqs = [[Integer(0), Integer(0), Integer(1)], [Integer(0),
\rightarrowInteger(1), Integer(0)], [Integer(1), -Integer(1), Integer(0)]])
>>> a = next(p.vertex_generator())
```

2.1. Polyhedra 241

```
>>> a.is_vertex()
True
```

#### type()

Return the type (equation/inequality/vertex/ray/line) as an integer.

#### **OUTPUT:**

Integer. One of PolyhedronRepresentation.INEQUALITY, .EQUATION, .VERTEX, .RAY, or .LINE.

#### **EXAMPLES:**

```
sage: p = Polyhedron(vertices = [[0,0,0],[1,1,0],[1,2,0]])
sage: repr_obj = next(p.vertex_generator())
sage: repr_obj.type()
2
sage: repr_obj.type() == repr_obj.INEQUALITY
False
sage: repr_obj.type() == repr_obj.EQUATION
False
sage: repr_obj.type() == repr_obj.VERTEX
True
sage: repr_obj.type() == repr_obj.RAY
False
sage: repr_obj.type() == repr_obj.LINE
False
```

**class** sage.geometry.polyhedron.representation.**Vrepresentation**(polyhedron\_parent)

Bases: PolyhedronRepresentation

The base class for V-representation objects of a polyhedron. Inherits from PolyhedronRepresentation.

#### adjacent()

Alias for neighbors().

#### incident()

Return a generator for the equations/inequalities that are satisfied on the given vertex/ray/line.

### **EXAMPLES:**

```
sage: triangle = Polyhedron(vertices=[[1,0],[0,1],[-1,-1]])
sage: ineq = next(triangle.inequality_generator())
sage: ineq
An inequality (2, -1) x + 1 >= 0
sage: [ v for v in ineq.incident()]
[A vertex at (-1, -1), A vertex at (0, 1)]
sage: p = Polyhedron(vertices=[[0,0,0],[0,1,0],[0,0,1]], rays=[[1,-1,-1]])
sage: ineq = p.Hrepresentation(2)
sage: ineq
An inequality (1, 0, 1) x + 0 >= 0
sage: [ x for x in ineq.incident() ]
[A vertex at (0, 0, 0),
A vertex at (0, 1, 0),
A ray in the direction (1, -1, -1)]
```

```
>>> from sage.all import *
>>> triangle = Polyhedron(vertices=[[Integer(1),Integer(0)],[Integer(0),
→Integer(1)],[-Integer(1),-Integer(1)]])
>>> ineq = next(triangle.inequality_generator())
>>> ineq
An inequality (2, -1) \times + 1 >= 0
>>> [ v for v in ineq.incident()]
[A vertex at (-1, -1), A vertex at (0, 1)]
>>> p = Polyhedron(vertices=[[Integer(0),Integer(0),Integer(0)],[Integer(0),
→Integer(1), Integer(0)], [Integer(0), Integer(0), Integer(1)]], __
→rays=[[Integer(1),-Integer(1),-Integer(1)]])
>>> ineq = p.Hrepresentation(Integer(2))
>>> ineq
An inequality (1, 0, 1) x + 0 >= 0
>>> [ x for x in ineq.incident() ]
[A vertex at (0, 0, 0),
A vertex at (0, 1, 0),
A ray in the direction (1, -1, -1)
```

#### **is\_V**()

Return True if the object is part of a V-representation (a vertex, ray, or line).

## **EXAMPLES:**

```
sage: p = Polyhedron(vertices = [[0,0],[1,0],[0,3],[1,3]])
sage: v = next(p.vertex_generator())
sage: v.is_V()
True
```

is\_incident(Hobj)

Return whether the incidence matrix element (self, Hobj) == 1.

#### **EXAMPLES:**

```
sage: p = polytopes.hypercube(3)
sage: h1 = next(p.inequality_generator())
sage: h1
An inequality (-1, 0, 0) x + 1 >= 0
sage: v1 = next(p.vertex_generator())
sage: v1
A vertex at (1, -1, -1)
sage: v1.is_incident(h1)
True
```

```
>>> from sage.all import *
>>> p = polytopes.hypercube(Integer(3))
>>> h1 = next(p.inequality_generator())
>>> h1
An inequality (-1, 0, 0) x + 1 >= 0
>>> v1 = next(p.vertex_generator())
>>> v1
A vertex at (1, -1, -1)
>>> v1.is_incident(h1)
True
```

#### is\_line()

Return True if the object is a line of the V-representation. This method is over-ridden by the corresponding method in the derived class Line.

#### **EXAMPLES:**

#### is ray()

Return True if the object is a ray of the V-representation. This method is over-ridden by the corresponding method in the derived class Ray.

### **EXAMPLES:**

### is\_vertex()

Return True if the object is a vertex of the V-representation. This method is over-ridden by the corresponding method in the derived class Vertex.

## **EXAMPLES:**

#### neighbors()

Return a generator for the adjacent vertices/rays/lines.

#### **EXAMPLES:**

```
sage: p = Polyhedron(vertices = [[0,0],[1,0],[0,3],[1,4]])
sage: v = next(p.vertex_generator())
sage: next(v.neighbors())
A vertex at (0, 3)
```

Return a pretty representation of equation/inequality represented by the coefficients.

#### INPUT:

- coefficients tuple or other iterable
- type either 0 (PolyhedronRepresentation.INEQUALITY) or 1 (PolyhedronRepresentation. EQUATION)
- prefix string (default: 'x')
- indices tuple or other iterable
- latex boolean
- split boolean (default: False); if set to True, the output is split into a 3-tuple containing the left-hand side, the relation, and the right-hand side of the object
- style either 'positive' (making all coefficients positive), or '<=' or '>='

OUTPUT: a string or 3-tuple of strings (depending on split)

## **EXAMPLES:**

```
sage: from sage.geometry.polyhedron.representation import repr_pretty
sage: from sage.geometry.polyhedron.representation import PolyhedronRepresentation
sage: print(repr_pretty((0, 1, 0, 0), PolyhedronRepresentation.INEQUALITY))
x0 >= 0
sage: print(repr_pretty((1, 2, 1, 0), PolyhedronRepresentation.INEQUALITY))
2*x0 + x1 >= -1
sage: print(repr_pretty((1, -1, -1, 1), PolyhedronRepresentation.EQUATION))
-x0 - x1 + x2 == -1
```

# 2.1.5 Functions for plotting polyhedra

class sage.geometry.polyhedron.plot.Projection(polyhedron, proj=<function projection\_func\_identity>)

Bases: SageObject

The projection of a Polyhedron.

This class keeps track of the necessary data to plot the input polyhedron.

#### coord\_index\_of(v)

Convert a coordinate vector to its internal index.

#### **EXAMPLES:**

```
sage: p = polytopes.hypercube(3)
sage: proj = p.projection()
sage: proj.coord_index_of(vector((1,1,1)))
2
```

```
>>> from sage.all import *
>>> p = polytopes.hypercube(Integer(3))
>>> proj = p.projection()
>>> proj.coord_index_of(vector((Integer(1),Integer(1),Integer(1))))
2
```

## coord\_indices\_of(v\_list)

Convert list of coordinate vectors to the corresponding list of internal indices.

#### **EXAMPLES:**

```
sage: p = polytopes.hypercube(3)
sage: proj = p.projection()
sage: proj.coord_indices_of([vector((1,1,1)), vector((1,-1,1))])
[2, 3]
```

#### coordinates\_of (coord\_index\_list)

Given a list of indices, return the projected coordinates.

**EXAMPLES:** 

```
sage: p = polytopes.simplex(4, project=True).projection()
sage: p.coordinates_of([1])
[[-0.7071067812, 0.4082482905, 0.2886751346, 0.2236067977]]
```

```
>>> from sage.all import *
>>> p = polytopes.simplex(Integer(4), project=True).projection()
>>> p.coordinates_of([Integer(1)])
[[-0.7071067812, 0.4082482905, 0.2886751346, 0.2236067977]]
```

#### identity()

Return the identity projection of the polyhedron.

#### **EXAMPLES:**

```
sage: # needs sage.groups
sage: p = polytopes.icosahedron(exact=False)
sage: from sage.geometry.polyhedron.plot import Projection
sage: pproj = Projection(p)
sage: ppid = pproj.identity()
sage: ppid.dimension
3
```

```
>>> from sage.all import *
>>> # needs sage.groups
>>> p = polytopes.icosahedron(exact=False)
>>> from sage.geometry.polyhedron.plot import Projection
>>> pproj = Projection(p)
>>> ppid = pproj.identity()
>>> ppid.dimension
3
```

#### render\_0d (point\_opts=None, line\_opts=None, polygon\_opts=None)

Return 0d rendering of the projection of a polyhedron into 2-dimensional ambient space.

## INPUT:

See plot ().

OUTPUT: a 2-d graphics object

## **EXAMPLES:**

```
>>> from sage.all import *
>>> print(Polyhedron([]).projection().render_0d().description()) #__
-needs sage.plot
<BLANKLINE>
```

render\_1d (point\_opts=None, line\_opts=None, polygon\_opts=None)

Return 1d rendering of the projection of a polyhedron into 2-dimensional ambient space.

INPUT:

See plot ().

OUTPUT: a 2-d graphics object

**EXAMPLES:** 

```
>>> from sage.all import *
>>> Polyhedron([(Integer(0),), (Integer(1),)]).projection().render_1d()

# needs sage.plot

Graphics object consisting of 2 graphics primitives
```

render\_2d (point\_opts=None, line\_opts=None, polygon\_opts=None)

Return 2d rendering of the projection of a polyhedron into 2-dimensional ambient space.

**EXAMPLES:** 

render\_3d (point\_opts=None, line\_opts=None, polygon\_opts=None)

Return 3d rendering of a polyhedron projected into 3-dimensional ambient space.

#### **EXAMPLES:**

# It correctly handles various degenerate cases:

```
sage: # needs sage.plot
sage: Polyhedron(lines=[[1,0,0], [0,1,0], [0,0,1]]).plot() # whole space
Graphics3d Object
sage: Polyhedron(vertices=[[1,1,1]], rays=[[1,0,0]],
                lines=[[0,1,0], [0,0,1]]).plot()
                                                           # half space
Graphics3d Object
sage: Polyhedron(lines=[[0,1,0], [0,0,1]],
                vertices=[[1,1,1]]).plot()
                                                # R^2 in R^3
Graphics3d Object
sage: Polyhedron(rays=[[0,1,0], [0,0,1]],
                                                 # quadrant wedge in R^2
                lines=[[1,0,0]]).plot()
Graphics3d Object
sage: Polyhedron(rays=[[0,1,0]],
                                                 # upper half plane in R^3
                lines=[[1,0,0]]).plot()
Graphics3d Object
sage: Polyhedron(lines=[[1,0,0]]).plot()
                                                # R^1 in R^2
Graphics3d Object
sage: Polyhedron(rays=[[0,1,0]]).plot()
                                                 # Half-line in R^3
Graphics3d Object
```

```
sage: Polyhedron(vertices=[[1,1,1]]).plot() # point in R^3
Graphics3d Object
```

```
>>> from sage.all import *
>>> # needs sage.plot
>>> Polyhedron(lines=[[Integer(1),Integer(0),Integer(0)], [Integer(0),
→Integer(1),Integer(0)], [Integer(0),Integer(0),Integer(1)]]).plot() #_
→whole space
Graphics3d Object
>>> Polyhedron(vertices=[[Integer(1),Integer(1),Integer(1)]],_
→rays=[[Integer(1), Integer(0), Integer(0)]],
               lines=[[Integer(0), Integer(1), Integer(0)], [Integer(0),
\rightarrowInteger (0), Integer (1)]).plot()
                                         # half space
Graphics3d Object
>>> Polyhedron(lines=[[Integer(0),Integer(1),Integer(0)], [Integer(0),
\rightarrowInteger(0),Integer(1)]],
               vertices=[[Integer(1), Integer(1), Integer(1)]]).plot()
                                                                                # R^
\hookrightarrow 2 in R^3
Graphics3d Object
>>> Polyhedron(rays=[[Integer(0),Integer(1),Integer(0)], [Integer(0),
→Integer(0), Integer(1)]],
                                  # quadrant wedge in R^2
               lines=[[Integer(1), Integer(0), Integer(0)]]).plot()
Graphics3d Object
>>> Polyhedron(rays=[[Integer(0),Integer(1),Integer(0)]],
                                                                                #__
→upper half plane in R^3
                lines=[[Integer(1), Integer(0), Integer(0)]]).plot()
Graphics3d Object
>>> Polyhedron(lines=[[Integer(1),Integer(0),Integer(0)]]).plot()
                                                                                # R^
\hookrightarrow 1 in R^2
Graphics3d Object
>>> Polyhedron(rays=[[Integer(0),Integer(1),Integer(0)]]).plot()
                                                                                #. .
\hookrightarrow Half-line in R^3
Graphics3d Object
>>> Polyhedron(vertices=[[Integer(1),Integer(1),Integer(1)]]).plot()
\rightarrowpoint in R^3
Graphics3d Object
```

The origin is not included, if it is not in the polyhedron (Issue #23555):

Plot 3d polytope with rainbow colors:

### render\_fill\_2d(\*\*kwds)

Return the filled interior (a polygon) of a polyhedron in 2d.

**EXAMPLES:** 

### render\_line\_1d(\*\*kwds)

Return the line of a polyhedron in 1d.

## INPUT:

• \*\*kwds - options passed through to line2d()

OUTPUT: a 2-d graphics object

**EXAMPLES:** 

#### render\_outline\_2d(\*\*kwds)

Return the outline (edges) of a polyhedron in 2d.

#### **EXAMPLES:**

## render\_points\_1d(\*\*kwds)

Return the points of a polyhedron in 1d.

### INPUT:

• \*\*kwds - options passed through to point2d()

OUTPUT: a 2-d graphics object

# **EXAMPLES:**

```
>>> from sage.all import *
>>> cube1 = polytopes.hypercube(Integer(1))
>>> proj = cube1.projection()
>>> points = proj.render_points_1d() #__
-needs sage.plot
>>> points._objects #__
-needs sage.plot
[Point set defined by 2 point(s)]
```

## render\_points\_2d(\*\*kwds)

Return the points of a polyhedron in 2d.

### **EXAMPLES:**

# render\_solid\_3d(\*\*kwds)

Return solid 3d rendering of a 3d polytope.

### **EXAMPLES:**

```
>>> from sage.all import *
>>> p = polytopes.hypercube(Integer(3)).projection()
>>> p_solid = p.render_solid_3d(opacity=RealNumber('.7'))

# needs sage.plot
>>> type(p_solid)

# needs sage.plot

<class 'sage.plot.plot3d.index_face_set.IndexFaceSet'>
```

### render\_vertices\_3d(\*\*kwds)

Return the 3d rendering of the vertices.

### **EXAMPLES:**

```
>>> from sage.all import *
>>> p = polytopes.cross_polytope(Integer(3))
>>> proj = p.projection()
>>> verts = proj.render_vertices_3d() #__
--needs sage.plot
>>> verts.bounding_box() #__
--needs sage.plot
((-1.0, -1.0, -1.0), (1.0, 1.0, 1.0))
```

## render\_wireframe\_3d(\*\*kwds)

Return the 3d wireframe rendering.

### **EXAMPLES:**

## schlegel(facet=None, position=None)

Return the Schlegel projection.

- The facet is orthonormally transformed into its affine hull.
- The position specifies a point coming out of the barycenter of the facet from which the other vertices will be projected into the facet.

# INPUT:

 facet – a PolyhedronFace; the facet into which the Schlegel diagram is created. The default is the first facet.

• position – a positive number. Determines a relative distance from the barycenter of facet. A value close to 0 will place the projection point close to the facet and a large value further away. If the given value is too large, an error is returned. If no position is given, it takes the midpoint of the possible point of views along a line spanned by the barycenter of the facet and a valid point outside the facet.

### **EXAMPLES:**

### The 4-cube with a truncated vertex seen into the resulting tetrahedron facet:

### Taking a larger value for the position changes the image:

A value which is too large or negative give a projection point that sees more than one facet resulting in a error:

```
sage: Projection(tcube4).schlegel(tcube4.facets()[4], 5)
Traceback (most recent call last):
...
ValueError: the chosen position is too large
sage: Projection(tcube4).schlegel(tcube4.facets()[4], -1)
Traceback (most recent call last):
...
ValueError: 'position' should be a positive number
```

```
>>> from sage.all import *
>>> Projection(tcube4).schlegel(tcube4.facets()[Integer(4)], Integer(5))
Traceback (most recent call last):
...
ValueError: the chosen position is too large
>>> Projection(tcube4).schlegel(tcube4.facets()[Integer(4)], -Integer(1))
Traceback (most recent call last):
...
ValueError: 'position' should be a positive number
```

### stereographic (projection\_point=None)

Return the stereographic projection.

### INPUT:

• projection\_point – the projection point. This must be distinct from the polyhedron's vertices. Default is  $(1,0,\ldots,0)$ .

## **EXAMPLES:**

```
>>> from sage.all import *
>>> from sage.geometry.polyhedron.plot import Projection
>>> proj = Projection(polytopes.buckyball()); proj # long time
The projection of a polyhedron into 3 dimensions
>>> proj.stereographic([Integer(5), Integer(2), Integer(3)]).plot() # longuitime # needs sage.plot
Graphics object consisting of 123 graphics primitives

(continues on next page)
```

tikz (view=[0, 0, 1], angle=0, scale=1, edge\_color='blue!95!black', facet\_color='blue!95!black', opacity=0.8, vertex\_color='green', axis=False, output\_type='TikzPicture')

Return a tikz picture of self as a string or as a TikzPicture according to a projection view and an angle angle obtained via the threejs viewer.

### INPUT:

- view list (default: [0,0,1]) representing the rotation axis (see note below)
- angle integer (default: 0); angle of rotation in degree from 0 to 360 (see note below)
- scale integer (default: 1); the scaling of the tikz picture
- edge\_color string (default: 'blue!95!black'); representing colors which tikz recognizes
- facet\_color string (default: 'blue!95!black'); representing colors which tikz recognizes
- vertex\_color string (default: 'green'); representing colors which tikz recognizes
- opacity real number (default: 0.8) between 0 and 1 giving the opacity of the front facets
- axis boolean (default: False); draw the axes at the origin or not
- output\_type string (default: 'TikzPicture'); valid values are 'LatexExpr' and 'TikzPicture', whether to return a LatexExpr object (which inherits from Python str) or a TikzPicture object from module sage.misc.latex\_standalone

OUTPUT: LatexExpr object or TikzPicture object

# 1 Note

The inputs view and angle can be obtained by visualizing it using .show(aspect\_ratio=1). This will open an interactive view in your default browser, where you can rotate the polytope. Once the desired view angle is found, click on the information icon in the lower right-hand corner and select *Get Viewpoint*. This will copy a string of the form '[x,y,z],angle' to your local clipboard. Go back to Sage and type Img = P.projection().tikz([x,y,z],angle).

The inputs view and angle can also be obtained from the viewer Jmol:

```
1) Right click on the image
2) Select ``Console``
3) Select the tab ``State``
4) Scroll to the line ``moveto``
```

### It reads something like:

```
moveto 0.0 {x y z angle} Scale
```

The view is then [x,y,z] and angle is angle. The following number is the scale.

Jmol performs a rotation of angle degrees along the vector [x,y,z] and show the result from the z-axis.

## **EXAMPLES:**

```
sage: # needs sage.plot sage.rings.number_field
sage: P1 = polytopes.small_rhombicuboctahedron()
sage: Image1 = P1.projection().tikz([1,3,5], 175, scale=4,
                                    output_type='TikzPicture')
sage: type(Image1)
<class 'sage.misc.latex_standalone.TikzPicture'>
sage: Image1
\documentclass[tikz]{standalone}
\begin{document}
\begin{tikzpicture}%
        [x=\{(-0.939161cm, 0.244762cm)\},
        y=\{(0.097442cm, -0.482887cm)\},
       z=\{(0.329367cm, 0.840780cm)\},
       scale=4.000000,
Use print to see the full content.
\node[vertex] at (-2.41421, 1.00000, -1.00000)
                                                    {};
\node[vertex] at (-2.41421, -1.00000, 1.00000)
                                                    { };
응응
응응
\end{tikzpicture}
\end{document}
sage: _ = Image1.tex('polytope-tikz1.tex')
                                                    # not tested
sage: _ = Image1.png('polytope-tikz1.png')
                                                    # not tested
sage: _ = Image1.pdf('polytope-tikz1.pdf')
                                                     # not tested
                                                     # not tested
sage: _ = Image1.svg('polytope-tikz1.svg')
```

```
>>> from sage.all import *
>>> # needs sage.plot sage.rings.number_field
>>> P1 = polytopes.small_rhombicuboctahedron()
>>> Image1 = P1.projection().tikz([Integer(1),Integer(3),Integer(5)],__
→Integer(175), scale=Integer(4),
                                   output_type='TikzPicture')
>>> type(Image1)
<class 'sage.misc.latex_standalone.TikzPicture'>
>>> Image1
\documentclass[tikz]{standalone}
\begin{document}
\begin{tikzpicture}%
        [x={(-0.939161cm, 0.244762cm)},
        y=\{(0.097442cm, -0.482887cm)\},
        z=\{(0.329367cm, 0.840780cm)\},
        scale=4.000000,
Use print to see the full content.
\node[vertex] at (-2.41421, 1.00000, -1.00000)
                                                     { };
\node[vertex] at (-2.41421, -1.00000, 1.00000)
                                                     { };
응응
응응
\end{tikzpicture}
                                                                   (continues on next page)
```

```
\end{document}
>>> _ = Image1.tex('polytope-tikz1.tex')  # not tested
>>> _ = Image1.png('polytope-tikz1.png')  # not tested
>>> _ = Image1.pdf('polytope-tikz1.pdf')  # not tested
>>> _ = Image1.svg('polytope-tikz1.svg')  # not tested
```

## A second example:

```
sage: P2 = Polyhedron(vertices=[[1, 1], [1, 2], [2, 1]])
sage: Image2 = P2.projection().tikz(scale=3, edge_color='blue!95!black',
                                      facet_color='orange!95!black', opacity=0.
\hookrightarrow 4,
                                      vertex_color='yellow', axis=True,
. . . . :
                                      output_type='TikzPicture')
. . . . :
sage: Image2
\documentclass[tikz]{standalone}
\begin{document}
\begin{tikzpicture}%
        [scale=3.000000,
        back/.style={loosely dotted, thin},
        edge/.style={color=blue!95!black, thick},
        facet/.style={fill=orange!95!black,fill opacity=0.400000},
Use print to see the full content.
\node[vertex] at (1.00000, 2.00000)
                                         { };
\node[vertex] at (2.00000, 1.00000)
                                          { };
응응
\end{tikzpicture}
\end{document}
```

```
>>> from sage.all import *
>>> P2 = Polyhedron(vertices=[[Integer(1), Integer(1)], [Integer(1), __
→Integer(2)], [Integer(2), Integer(1)]])
>>> Image2 = P2.projection().tikz(scale=Integer(3), edge_color='blue!95!black
facet_color='orange!95!black',_
→opacity=RealNumber('0.4'),
                                  vertex_color='yellow', axis=True,
                                  output_type='TikzPicture')
>>> Image2
\documentclass[tikz]{standalone}
\begin{document}
\begin{tikzpicture}%
        [scale=3.000000,
        back/.style={loosely dotted, thin},
        edge/.style={color=blue!95!black, thick},
        facet/.style={fill=orange!95!black,fill opacity=0.400000},
Use print to see the full content.
                                                                  (continues on next page)
```

```
\node[vertex] at (1.00000, 2.00000) {};
\node[vertex] at (2.00000, 1.00000) {};
%%
%%
\end{tikzpicture}
\end{document}
```

The second example using a LatexExpr as output type:

```
sage: # needs sage.plot
sage: Image2 = P2.projection().tikz(scale=3, edge_color='blue!95!black',
                                     facet_color='orange!95!black', opacity=0.
\hookrightarrow 4
                                     vertex_color='yellow', axis=True,
                                     output_type='LatexExpr')
sage: type(Image2)
<class 'sage.misc.latex.LatexExpr'>
sage: print('\n'.join(Image2.splitlines()[:4]))
\begin{tikzpicture}%
   [scale=3.000000,
   back/.style={loosely dotted, thin},
   edge/.style={color=blue!95!black, thick},
sage: with open('polytope-tikz2.tex', 'w') as f:
                                                    # not tested
....: _ = f.write(Image2)
```

```
>>> from sage.all import *
>>> # needs sage.plot
>>> Image2 = P2.projection().tikz(scale=Integer(3), edge_color='blue!95!black
\hookrightarrow ',
                                   facet_color='orange!95!black',_
→opacity=RealNumber('0.4'),
                                   vertex_color='yellow', axis=True,
. . .
                                   output_type='LatexExpr')
>>> type(Image2)
<class 'sage.misc.latex.LatexExpr'>
>>> print('\n'.join(Image2.splitlines()[:Integer(4)]))
\begin{tikzpicture}%
   [scale=3.000000,
   back/.style={loosely dotted, thin},
   edge/.style={color=blue!95!black, thick},
>>> with open('polytope-tikz2.tex', 'w') as f: # not tested
       _ = f.write(Image2)
```

A third example:

```
vertex_color='yellow', axis=True)
. . . . :
sage: Image3
\documentclass[tikz]{standalone}
\begin{document}
\begin{tikzpicture}%
        [x={(0.658184cm, -0.242192cm)},
        y=\{(-0.096240cm, 0.912008cm)\},
        z=\{(-0.746680cm, -0.331036cm)\},
        scale=3.000000,
. . .
Use print to see the full content.
\node[vertex] at (-1.00000, 2.00000, -1.00000)
                                                    { };
\node[vertex] at (2.00000, -1.00000, -1.00000)
                                                     { };
응응
응응
\end{tikzpicture}
\end{document}
sage: _ = Image3.tex('polytope-tikz3.tex')
                                                     # not tested
sage: _ = Image3.png('polytope-tikz3.png')
                                                     # not tested
sage: _ = Image3.pdf('polytope-tikz3.pdf')
                                                      # not tested
sage: _ = Image3.svg('polytope-tikz3.svg')
                                                     # not tested
```

```
>>> from sage.all import *
>>> # needs sage.plot
>>> P3 = Polyhedron(vertices=[[-Integer(1), -Integer(1), Integer(2)], [-
\hookrightarrowInteger(1), Integer(2), -Integer(1)], [Integer(2), -Integer(1), -
\rightarrowInteger(1)]]); P3
A 2-dimensional polyhedron in ZZ^3 defined as the convex hull of 3 vertices
>>> Image3 = P3.projection().tikz([RealNumber('0.5'), -Integer(1), -
→RealNumber('0.1')], Integer(55), scale=Integer(3),
                                   edge_color='blue!95!black',
. . .
                                   facet_color='orange!95!black',_
→opacity=RealNumber('0.7'),
                                   vertex_color='yellow', axis=True)
>>> Image3
\documentclass[tikz]{standalone}
\begin{document}
\begin{tikzpicture}%
        [x={(0.658184cm, -0.242192cm)},
        y=\{(-0.096240cm, 0.912008cm)\},
        z=\{(-0.746680cm, -0.331036cm)\},
        scale=3.000000,
Use print to see the full content.
\node[vertex] at (-1.00000, 2.00000, -1.00000)
                                                     { } ;
\node[vertex] at (2.00000, -1.00000, -1.00000)
                                                     { };
응응
응응
\end{tikzpicture}
\end{document}
```

```
>>> _ = Image3.tex('polytope-tikz3.tex')  # not tested
>>> _ = Image3.png('polytope-tikz3.png')  # not tested
>>> _ = Image3.pdf('polytope-tikz3.pdf')  # not tested
>>> _ = Image3.svg('polytope-tikz3.svg')  # not tested
```

### A fourth example:

# ✓ Todo

Make it possible to draw Schlegel diagram for 4-polytopes.

Make it possible to draw 3-polytopes living in higher dimension.

```
class sage.geometry.polyhedron.plot.ProjectionFuncSchlegel(facet, projection_point)
```

Bases: object

The Schlegel projection from the given input point.

#### **EXAMPLES**:

```
sage: from sage.geometry.polyhedron.plot import ProjectionFuncSchlegel
sage: fcube = polytopes.hypercube(4)
sage: facet = fcube.facets()[0]
sage: proj = ProjectionFuncSchlegel(facet,[0,-1.5,0,0])
sage: proj([0,0,0,0])[0]
1.0
```

class sage.geometry.polyhedron.plot.ProjectionFuncStereographic(projection\_point)

Bases: object

The stereographic (or perspective) projection onto a codimension-1 linear subspace with respect to a sphere centered at the origin.

### **EXAMPLES:**

```
sage: from sage.geometry.polyhedron.plot import ProjectionFuncStereographic
sage: cube = polytopes.hypercube(3).vertices()
sage: proj = ProjectionFuncStereographic([1.2, 3.4, 5.6])
sage: ppoints = [proj(vector(x)) for x in cube]
sage: ppoints[5]
(-0.0918273..., -0.036375...)
```

 $\verb|sage.geometry.polyhedron.plot.cyclic_sort_vertices_2d(\textit{Vlist})|\\$ 

Return the vertices/rays in cyclic order if possible.

## 1 Note

This works if and only if each vertex/ray is adjacent to exactly two others. For example, any 2-dimensional polyhedron satisfies this.

See vertex\_adjacency\_matrix() for a discussion of "adjacent".

### **EXAMPLES:**

```
sage: from sage.geometry.polyhedron.plot import cyclic_sort_vertices_2d
sage: square = Polyhedron([[1,0],[-1,0],[0,1],[0,-1]])
sage: vertices = [v for v in square.vertex_generator()]
sage: vertices
[A vertex at (-1, 0),
A vertex at (0, -1),
A vertex at (0, 1),
A vertex at (1, 0)]
sage: cyclic_sort_vertices_2d(vertices)
[A vertex at (1, 0),
A vertex at (0, -1),
A vertex at (-1, 0),
A vertex at (-1, 0),
A vertex at (0, 1)]
```

#### Rays are allowed, too:

```
sage: P = Polyhedron(vertices=[(0, 1), (1, 0), (2, 0), (3, 0), (4, 1)], rays=[(0, 0), (1, 0), (2, 0), (3, 0), (4, 1)]
→1)])
sage: P.adjacency_matrix()
[0 1 0 1 0]
[1 0 1 0 0]
[0 1 0 0 1]
[1 0 0 0 1]
[0 0 1 1 0]
sage: cyclic_sort_vertices_2d(P.Vrepresentation())
[A vertex at (3, 0),
A vertex at (1, 0),
A vertex at (0, 1),
 A ray in the direction (0, 1),
A vertex at (4, 1)]
sage: P = Polyhedron(vertices=[(0, 1), (1, 0), (2, 0), (3, 0), (4, 1)], rays=[(0, 0), (2, 0), (3, 0), (4, 1)], rays=[(0, 0), (3, 0), (4, 1)], rays=[(0, 0), (3, 0), (4, 1)], rays=[(0, 0), (3, 0), (4, 1)], rays=[(0, 0), (4, 0), (4, 0), (4, 0), (4, 0)]
\hookrightarrow 1), (1,1)])
sage: P.adjacency_matrix()
                                                                                                        (continues on next page)
```

```
[0 1 0 0 0]
[1 0 1 0 0]
[0 1 0 0 1]
[0 0 0 0 1]
[0 0 1 1 0]
sage: cyclic_sort_vertices_2d(P.Vrepresentation())
[A ray in the direction (1, 1),
A vertex at (3, 0),
A vertex at (1, 0),
A vertex at (0, 1),
A ray in the direction (0, 1)
sage: P = Polyhedron(vertices=[(1,2)], rays=[(0,1)], lines=[(1,0)])
sage: P.adjacency_matrix()
[0 0 1]
[0 0 0]
[1 0 0]
sage: cyclic_sort_vertices_2d(P.Vrepresentation())
[A vertex at (0, 2),
A line in the direction (1, 0),
A ray in the direction (0, 1)
```

```
>>> from sage.all import *
>>> P = Polyhedron(vertices=[(Integer(0), Integer(1)), (Integer(1), Integer(0)),_
→(Integer(2), Integer(0)), (Integer(3), Integer(0)), (Integer(4), Integer(1))], □
→rays=[(Integer(0), Integer(1))])
>>> P.adjacency_matrix()
[0 1 0 1 0]
[1 0 1 0 0]
[0 1 0 0 1]
[1 0 0 0 1]
[0 0 1 1 0]
>>> cyclic_sort_vertices_2d(P.Vrepresentation())
[A vertex at (3, 0),
A vertex at (1, 0),
A vertex at (0, 1),
A ray in the direction (0, 1),
A vertex at (4, 1)
>>> P = Polyhedron(vertices=[(Integer(0), Integer(1)), (Integer(1), Integer(0)),_
→(Integer(2), Integer(0)), (Integer(3), Integer(0)), (Integer(4), Integer(1))], □
→rays=[(Integer(0), Integer(1)), (Integer(1), Integer(1))])
>>> P.adjacency_matrix()
[0 1 0 0 0]
[1 0 1 0 0]
[0 1 0 0 1]
[0 0 0 0 1]
[0 0 1 1 0]
>>> cyclic_sort_vertices_2d(P.Vrepresentation())
[A ray in the direction (1, 1),
A vertex at (3, 0),
A vertex at (1, 0),
                                                                      (continues on next page)
```

```
A vertex at (0, 1),
A ray in the direction (0, 1)]

>>> P = Polyhedron(vertices=[(Integer(1), Integer(2))], rays=[(Integer(0), Integer(1))], lines=[(Integer(1), Integer(0))])

>>> P.adjacency_matrix()

[0 0 1]

[0 0 0]

[1 0 0]

>>> cyclic_sort_vertices_2d(P.Vrepresentation())

[A vertex at (0, 2),
A line in the direction (1, 0),
A ray in the direction (0, 1)]
```

sage.geometry.polyhedron.plot.projection\_func\_identity(x)

The identity projection.

## **EXAMPLES**:

```
sage: from sage.geometry.polyhedron.plot import projection_func_identity
sage: projection_func_identity((1,2,3))
[1, 2, 3]
```

```
>>> from sage.all import *
>>> from sage.geometry.polyhedron.plot import projection_func_identity
>>> projection_func_identity((Integer(1),Integer(2),Integer(3)))
[1, 2, 3]
```

# 2.1.6 A class to keep information about faces of a polyhedron

This module gives you a tool to work with the faces of a polyhedron and their relative position. First, you need to find the faces. To get the faces in a particular dimension, use the face() method:

```
sage: P = polytopes.cross_polytope(3)
sage: P.faces(3)
(A 3-dimensional face of a Polyhedron in ZZ^3 defined as the convex hull of 6 \bot
→vertices,)
sage: [f.ambient_V_indices() for f in P.facets()]
[(3, 4, 5),
 (2, 4, 5),
(1, 3, 5),
(1, 2, 5),
(0, 3, 4),
 (0, 2, 4),
(0, 1, 3),
(0, 1, 2)]
sage: [f.ambient_V_indices() for f in P.faces(1)]
[(4, 5),
(3, 5),
(2, 5),
 (1, 5),
 (3, 4),
```

(continues on next page)

```
(2, 4),

(0, 4),

(1, 3),

(0, 3),

(1, 2),

(0, 2),

(0, 1)]
```

```
>>> from sage.all import *
>>> P = polytopes.cross_polytope(Integer(3))
>>> P.faces(Integer(3))
(A 3-dimensional face of a Polyhedron in ZZ^3 defined as the convex hull of 6.
⇒vertices,)
>>> [f.ambient_V_indices() for f in P.facets()]
[(3, 4, 5),
(2, 4, 5),
(1, 3, 5),
(1, 2, 5),
 (0, 3, 4),
 (0, 2, 4),
(0, 1, 3),
(0, 1, 2)]
>>> [f.ambient_V_indices() for f in P.faces(Integer(1))]
[(4, 5),
(3, 5),
(2, 5),
 (1, 5),
(3, 4),
 (2, 4),
 (0, 4),
 (1, 3),
 (0, 3),
 (1, 2),
 (0, 2),
 (0, 1)]
```

or face\_lattice() to get the whole face lattice as a poset:

```
>>> from sage.all import *
>>> P.face_lattice() #__
-needs sage.combinat
Finite lattice containing 28 elements
```

The faces are printed in shorthand notation where each integer is the index of a vertex/ray/line in the same order as the containing Polyhedron's Vrepresentation()

```
sage: face.ambient_V_indices()
(0, 3)
sage: P.Vrepresentation(0)
A vertex at (-1, 0, 0)
sage: P.Vrepresentation(3)
A vertex at (0, 0, 1)
sage: face.vertices()
(A vertex at (-1, 0, 0), A vertex at (0, 0, 1))
```

```
>>> from sage.all import *
>>> face = P.faces(Integer(1))[Integer(8)]; face
A 1-dimensional face of a Polyhedron in ZZ^3 defined as the convex hull of 2 vertices
>>> face.ambient_V_indices()
(0, 3)
>>> P.Vrepresentation(Integer(0))
A vertex at (-1, 0, 0)
>>> P.Vrepresentation(Integer(3))
A vertex at (0, 0, 1)
>>> face.vertices()
(A vertex at (-1, 0, 0), A vertex at (0, 0, 1))
```

The face itself is not represented by Sage's <code>sage.geometry.polyhedron.constructor.Polyhedron()</code> class, but by an auxiliary class to keep the information. You can get the face as a polyhedron with the <code>PolyhedronFace.as\_polyhedron()</code> method:

```
sage: face.as_polyhedron()
A 1-dimensional polyhedron in ZZ^3 defined as the convex hull of 2 vertices
sage: _.equations()
(An equation (0, 1, 0) \times 0 = 0,
An equation (1, 0, -1) \times 1 = 0)
```

```
>>> from sage.all import *
>>> face.as_polyhedron()
A 1-dimensional polyhedron in ZZ^3 defined as the convex hull of 2 vertices
>>> _.equations()
(An equation (0, 1, 0) x + 0 == 0,
An equation (1, 0, -1) x + 1 == 0)
```

**class** sage.geometry.polyhedron.face.**PolyhedronFace**(polyhedron, V\_indices, H\_indices)

Bases: ConvexSet\_closed

A face of a polyhedron.

This class is for use in face\_lattice().

INPUT:

No checking is performed whether the H/V-representation indices actually determine a face of the polyhedron. You should not manually create <code>PolyhedronFace</code> objects unless you know what you are doing.

OUTPUT: a PolyhedronFace

**EXAMPLES:** 

```
sage: octahedron = polytopes.cross_polytope(3)
sage: inequality = octahedron.Hrepresentation(2)
sage: face_h = tuple([ inequality ])
sage: face_v = tuple( inequality.incident() )
sage: face_h_indices = [ h.index() for h in face_h ]
sage: face_v_indices = [ v.index() for v in face_v ]
sage: from sage.geometry.polyhedron.face import PolyhedronFace
sage: face = PolyhedronFace(octahedron, face_v_indices, face_h_indices)
sage: face
A 2-dimensional face of a Polyhedron in ZZ^3 defined as the convex hull of 3.
→vertices
sage: face.dim()
sage: face.ambient_V_indices()
(0, 1, 2)
sage: face.ambient_Hrepresentation()
(An inequality (1, 1, 1) x + 1 \ge 0,)
sage: face.ambient_Vrepresentation()
(A vertex at (-1, 0, 0), A vertex at (0, -1, 0), A vertex at (0, 0, -1))
```

```
>>> from sage.all import *
>>> octahedron = polytopes.cross_polytope(Integer(3))
>>> inequality = octahedron. Hrepresentation (Integer (2))
>>> face_h = tuple([ inequality ])
>>> face_v = tuple( inequality.incident() )
>>> face_h_indices = [ h.index() for h in face_h ]
>>> face_v_indices = [ v.index() for v in face_v ]
>>> from sage.geometry.polyhedron.face import PolyhedronFace
>>> face = PolyhedronFace(octahedron, face_v_indices, face_h_indices)
>>> face
A 2-dimensional face of a Polyhedron in ZZ^3 defined as the convex hull of 3.
→vertices
>>> face.dim()
>>> face.ambient_V_indices()
(0, 1, 2)
>>> face.ambient_Hrepresentation()
(An inequality (1, 1, 1) \times + 1 >= 0,)
>>> face.ambient_Vrepresentation()
(A vertex at (-1, 0, 0), A vertex at (0, -1, 0), A vertex at (0, 0, -1))
```

### affine\_tangent\_cone()

Return the affine tangent cone of self as a polyhedron.

It is equal to the sum of self and the cone of feasible directions at any point of the relative interior of self.

OUTPUT: a polyhedron

#### **EXAMPLES:**

```
sage: half_plane_in_space = Polyhedron(ieqs=[(0,1,0,0)], eqns=[(0,0,0,1)])
sage: line = half_plane_in_space.faces(1)[0]; line
A 1-dimensional face of a
Polyhedron in QQ^3 defined as the convex hull of 1 vertex and 1 line
(continue as next acc)
```

```
sage: T_line = line.affine_tangent_cone()
sage: T_line == half_plane_in_space
True

sage: c = polytopes.cube()
sage: edge = min(c.faces(1))
sage: edge.vertices()
(A vertex at (1, -1, -1), A vertex at (1, 1, -1))
sage: T_edge = edge.affine_tangent_cone()
sage: T_edge.Vrepresentation()
(A line in the direction (0, 1, 0),
    A ray in the direction (0, 0, 1),
    A vertex at (1, 0, -1),
    A vertex at (1, 0, -1),
    A ray in the direction (-1, 0, 0))
```

```
>>> from sage.all import *
>>> half_plane_in_space = Polyhedron(ieqs=[(Integer(0),Integer(1),Integer(0),
→Integer(0))], eqns=[(Integer(0),Integer(0),Integer(0))])
>>> line = half_plane_in_space.faces(Integer(1))[Integer(0)]; line
A 1-dimensional face of a
Polyhedron in QQ^3 defined as the convex hull of 1 vertex and 1 line
>>> T_line = line.affine_tangent_cone()
>>> T_line == half_plane_in_space
True
>>> c = polytopes.cube()
>>> edge = min(c.faces(Integer(1)))
>>> edge.vertices()
(A vertex at (1, -1, -1), A vertex at (1, 1, -1))
>>> T_edge = edge.affine_tangent_cone()
>>> T_edge.Vrepresentation()
(A line in the direction (0, 1, 0),
A ray in the direction (0, 0, 1),
A vertex at (1, 0, -1),
A ray in the direction (-1, 0, 0)
```

# ambient()

Return the containing polyhedron.

## **EXAMPLES:**

```
>>> from sage.all import *
>>> P = polytopes.cross_polytope(Integer(3)); P
A 3-dimensional polyhedron in ZZ^3 defined as the convex hull of 6 vertices
(continues on next page)
```

```
>>> face = P.facets()[Integer(3)]; face
A 2-dimensional face of a Polyhedron in ZZ^3 defined as the convex hull of 3_

overtices
>>> face.polyhedron()
A 3-dimensional polyhedron in ZZ^3 defined as the convex hull of 6 vertices
```

### ambient\_H\_indices()

Return the indices of the H-representation objects of the ambient polyhedron that make up the H-representation of self.

See also ambient\_Hrepresentation().

OUTPUT: tuple of indices

#### **EXAMPLES:**

```
sage: Q = polytopes.cross_polytope(3)
sage: F = Q.faces(1)
sage: [f.ambient_H_indices() for f in F]
[(4, 5),
    (5, 6),
    (4, 7),
    (6, 7),
    (0, 5),
    (3, 4),
    (0, 3),
    (1, 6),
    (0, 1),
    (2, 7),
    (2, 3),
    (1, 2)]
```

```
>>> from sage.all import *
>>> Q = polytopes.cross_polytope(Integer(3))
>>> F = Q.faces(Integer(1))
>>> [f.ambient_H_indices() for f in F]
[(4, 5),
 (5, 6),
 (4, 7),
 (6, 7),
 (0, 5),
 (3, 4),
 (0, 3),
 (1, 6),
 (0, 1),
 (2, 7),
 (2, 3),
 (1, 2)
```

## ambient\_Hrepresentation(index=None)

Return the H-representation objects of the ambient polytope defining the face.

# INPUT:

• index - integer or None (default)

### **OUTPUT:**

If the optional argument is not present, a tuple of H-representation objects. Each entry is either an inequality or an equation.

If the optional integer index is specified, the index-th element of the tuple is returned.

## **EXAMPLES:**

```
>>> from sage.all import *
>>> square = polytopes.hypercube(Integer(2))
>>> for face in square.face_lattice():
                                                                                   #.
→needs sage.combinat
      print(face.ambient_Hrepresentation())
(An inequality (-1, 0) \times + 1 >= 0, An inequality (0, -1) \times + 1 >= 0,
An inequality (1, 0) \times + 1 >= 0, An inequality (0, 1) \times + 1 >= 0
(An inequality (-1, 0) x + 1 >= 0, An inequality (0, 1) x + 1 >= 0)
(An inequality (-1, 0) \times + 1 >= 0, An inequality (0, -1) \times + 1 >= 0)
(An inequality (-1, 0) \times + 1 >= 0,)
(An inequality (0, -1) \times + 1 >= 0, An inequality (1, 0) \times + 1 >= 0)
(An inequality (0, -1) \times + 1 >= 0,)
(An inequality (1, 0) \times + 1 >= 0, An inequality (0, 1) \times + 1 >= 0)
(An inequality (0, 1) \times + 1 >= 0,)
(An inequality (1, 0) \times + 1 >= 0,)
()
```

## ambient\_V\_indices()

Return the indices of the V-representation objects of the ambient polyhedron that make up the V-representation of self.

See also ambient\_Vrepresentation().

OUTPUT: tuple of indices

### **EXAMPLES:**

```
sage: P = polytopes.cube()
sage: F = P.faces(2)
sage: [f.ambient_V_indices() for f in F]
[(0, 3, 4, 5),
```

2.1. Polyhedra 273

```
(0, 1, 5, 6),

(4, 5, 6, 7),

(2, 3, 4, 7),

(1, 2, 6, 7),

(0, 1, 2, 3)]
```

```
>>> from sage.all import *
>>> P = polytopes.cube()
>>> F = P.faces(Integer(2))
>>> [f.ambient_V_indices() for f in F]
[(0, 3, 4, 5),
  (0, 1, 5, 6),
  (4, 5, 6, 7),
  (2, 3, 4, 7),
  (1, 2, 6, 7),
  (0, 1, 2, 3)]
```

#### ambient\_Vrepresentation (index=None)

Return the V-representation objects of the ambient polytope defining the face.

#### INPUT:

• index - integer or None (default)

### **OUTPUT:**

If the optional argument is not present, a tuple of V-representation objects. Each entry is either a vertex, a ray, or a line.

If the optional integer index is specified, the index-th element of the tuple is returned.

## **EXAMPLES:**

```
sage: square = polytopes.hypercube(2)
sage: for fl in square.face_lattice():
→needs sage.combinat
. . . . :
         print(fl.ambient_Vrepresentation())
()
(A vertex at (1, -1),)
(A vertex at (1, 1),)
(A vertex at (1, -1), A vertex at (1, 1))
(A vertex at (-1, 1),)
(A vertex at (1, 1), A vertex at (-1, 1))
(A vertex at (-1, -1),)
(A vertex at (1, -1), A vertex at (-1, -1))
(A vertex at (-1, 1), A vertex at (-1, -1))
(A vertex at (1, -1), A vertex at (1, 1),
A vertex at (-1, 1), A vertex at (-1, -1))
```

```
()
(A vertex at (1, -1),)
(A vertex at (1, 1),)
(A vertex at (1, -1), A vertex at (1, 1))
(A vertex at (-1, 1),)
(A vertex at (1, 1), A vertex at (-1, 1))
(A vertex at (-1, -1),)
(A vertex at (1, -1), A vertex at (-1, -1))
(A vertex at (-1, 1), A vertex at (-1, -1))
(A vertex at (1, -1), A vertex at (1, 1),
A vertex at (-1, 1), A vertex at (-1, -1))
```

### ambient\_dim()

Return the dimension of the containing polyhedron.

### **EXAMPLES:**

```
sage: P = Polyhedron(vertices = [[1,0,0,0],[0,1,0,0]])
sage: face = P.faces(1)[0]
sage: face.ambient_dim()
```

```
>>> from sage.all import *
>>> P = Polyhedron(vertices = [[Integer(1),Integer(0),Integer(0),Integer(0)],
→ [Integer(0), Integer(1), Integer(0), Integer(0)]])
>>> face = P.faces(Integer(1))[Integer(0)]
>>> face.ambient_dim()
```

## ambient\_vector\_space (base\_field=None)

Return the ambient vector space.

It is the ambient free module of the containing polyhedron tensored with a field.

## INPUT:

• base\_field - a field (default: the fraction field of the base ring)

### **EXAMPLES:**

```
sage: half_plane = Polyhedron(ieqs=[(0,1,0)])
sage: line = half_plane.faces(1)[0]; line
A 1-dimensional face of a
Polyhedron in QQ^2 defined as the convex hull of 1 vertex and 1 line
sage: line.ambient_vector_space()
Vector space of dimension 2 over Rational Field
sage: line.ambient_vector_space(AA)
                                                                             #_
→needs sage.rings.number_field
Vector space of dimension 2 over Algebraic Real Field
```

```
>>> from sage.all import *
>>> half_plane = Polyhedron(ieqs=[(Integer(0),Integer(1),Integer(0))])
>>> line = half_plane.faces(Integer(1))[Integer(0)]; line
A 1-dimensional face of a
```

2.1. Polyhedra 275

```
Polyhedron in QQ^2 defined as the convex hull of 1 vertex and 1 line
>>> line.ambient_vector_space()
Vector space of dimension 2 over Rational Field
>>> line.ambient_vector_space(AA) #__

-needs sage.rings.number_field
Vector space of dimension 2 over Algebraic Real Field
```

### as\_polyhedron(\*\*kwds)

Return the face as an independent polyhedron.

OUTPUT: a polyhedron

#### **EXAMPLES:**

```
sage: P = polytopes.cross_polytope(3); P
A 3-dimensional polyhedron in ZZ^3 defined as the convex hull of 6 vertices
sage: face = P.faces(2)[3]; face
A 2-dimensional face of a
Polyhedron in ZZ^3 defined as the convex hull of 3 vertices
sage: face.as_polyhedron()
A 2-dimensional polyhedron in ZZ^3 defined as the convex hull of 3 vertices
sage: P.intersection(face.as_polyhedron()) == face.as_polyhedron()
True
```

```
>>> from sage.all import *
>>> P = polytopes.cross_polytope(Integer(3)); P
A 3-dimensional polyhedron in ZZ^3 defined as the convex hull of 6 vertices
>>> face = P.faces(Integer(2))[Integer(3)]; face
A 2-dimensional face of a
Polyhedron in ZZ^3 defined as the convex hull of 3 vertices
>>> face.as_polyhedron()
A 2-dimensional polyhedron in ZZ^3 defined as the convex hull of 3 vertices
>>> P.intersection(face.as_polyhedron()) == face.as_polyhedron()
True
```

## contains (point)

Test whether the polyhedron contains the given point.

### **INPUT:**

• point – a point or its coordinates

### **EXAMPLES:**

```
sage: half_plane = Polyhedron(ieqs=[(0,1,0)])
sage: line = half_plane.faces(1)[0]; line
A 1-dimensional face of a
Polyhedron in QQ^2 defined as the convex hull of 1 vertex and 1 line
sage: line.contains([0, 1])
True
```

```
>>> from sage.all import *
>>> half_plane = Polyhedron(ieqs=[(Integer(0),Integer(1),Integer(0))])
>>> line = half_plane.faces(Integer(1))[Integer(0)]; line
A 1-dimensional face of a
Polyhedron in QQ^2 defined as the convex hull of 1 vertex and 1 line
>>> line.contains([Integer(0), Integer(1)])
True
```

As a shorthand, one may use the usual in operator:

```
sage: [5, 7] in line
False
```

```
>>> from sage.all import *
>>> [Integer(5), Integer(7)] in line
False
```

dim()

Return the dimension of the face.

**OUTPUT**: integer

**EXAMPLES:** 

is compact()

Return whether self is compact.

OUTPUT: boolean

**EXAMPLES:** 

```
sage: half_plane = Polyhedron(ieqs=[(0,1,0)])
sage: line = half_plane.faces(1)[0]; line
A 1-dimensional face of a
Polyhedron in QQ^2 defined as the convex hull of 1 vertex and 1 line
sage: line.is_compact()
False
```

```
>>> from sage.all import *
>>> half_plane = Polyhedron(ieqs=[(Integer(0),Integer(1),Integer(0))])
>>> line = half_plane.faces(Integer(1))[Integer(0)]; line
A 1-dimensional face of a
Polyhedron in QQ^2 defined as the convex hull of 1 vertex and 1 line
>>> line.is_compact()
False
```

### is\_relatively\_open()

Return whether self is relatively open.

OUTPUT: boolean

**EXAMPLES:** 

```
sage: half_plane = Polyhedron(ieqs=[(0,1,0)])
sage: line = half_plane.faces(1)[0]; line
A 1-dimensional face of a
Polyhedron in QQ^2 defined as the convex hull of 1 vertex and 1 line
sage: line.is_relatively_open()
True
```

```
>>> from sage.all import *
>>> half_plane = Polyhedron(ieqs=[(Integer(0),Integer(1),Integer(0))])
>>> line = half_plane.faces(Integer(1))[Integer(0)]; line
A 1-dimensional face of a
Polyhedron in QQ^2 defined as the convex hull of 1 vertex and 1 line
>>> line.is_relatively_open()
True
```

### line\_generator()

Return a generator for the lines of the face.

**EXAMPLES:** 

```
sage: pr = Polyhedron(rays = [[1,0],[-1,0],[0,1]], vertices = [[-1,-1]])
sage: face = pr.faces(1)[0]
sage: next(face.line_generator())
A line in the direction (1, 0)
```

## lines()

Return all lines of the face.

OUTPUT: a tuple of lines

**EXAMPLES:** 

### n\_ambient\_Hrepresentation()

Return the number of objects that make up the ambient H-representation of the polyhedron.

See also ambient\_Hrepresentation().

**OUTPUT**: integer

**EXAMPLES:** 

```
>>> from sage.all import *
>>> p = polytopes.cross_polytope(Integer(4))
>>> face = p.face_lattice()[Integer(5)]; face
      # needs sage.combinat
A 1-dimensional face of a Polyhedron in ZZ^4 defined as the convex hull of 2.
→vertices
>>> face.ambient_Hrepresentation()
                                                                              #__
→needs sage.combinat
(An inequality (1, -1, 1, -1) \times + 1 >= 0,
An inequality (1, 1, 1, 1) \times + 1 >= 0,
An inequality (1, 1, 1, -1) \times + 1 >= 0,
An inequality (1, -1, 1, 1) \times + 1 >= 0
>>> face.n_ambient_Hrepresentation()
                                                                              #__
⇔needs sage.combinat
4
```

## n\_ambient\_Vrepresentation()

Return the number of objects that make up the ambient V-representation of the polyhedron.

See also ambient\_Vrepresentation().

**OUTPUT**: integer

**EXAMPLES:** 

### n\_lines()

Return the number of lines of the face.

OUTPUT: integer

**EXAMPLES:** 

### n\_rays()

Return the number of rays of the face.

OUTPUT: integer

**EXAMPLES:** 

```
sage: p = Polyhedron(ieqs = [[0,0,0,1],[0,0,1,0],[1,1,0,0]])
sage: face = p.faces(2)[0]
sage: face.n_rays()
2
```

#### n\_vertices()

Return the number of vertices of the face.

**OUTPUT:** integer

**EXAMPLES:** 

```
sage: Q = polytopes.cross_polytope(3)
sage: face = Q.faces(2)[0]
sage: face.n_vertices()
3
```

```
>>> from sage.all import *
>>> Q = polytopes.cross_polytope(Integer(3))
>>> face = Q.faces(Integer(2))[Integer(0)]
>>> face.n_vertices()
3
```

### normal\_cone (direction='outer')

Return the polyhedral cone consisting of normal vectors to hyperplanes supporting self.

# INPUT:

• direction — string (default: 'outer'); the direction in which to consider the normals. The other allowed option is 'inner'.

OUTPUT: a polyhedron

**EXAMPLES:** 

```
sage: p = Polyhedron(vertices=[[1,2], [2,1], [-2,2], [-2,-2], [2,-2]])
sage: for v in p.face_generator(0):
    vect = v.vertices()[0].vector()
    nc = v.normal_cone().rays_list()
    print("{} has outer normal cone spanned by {}".format(vect,nc))
    (2, 1) has outer normal cone spanned by [[1, 0], [1, 1]]
    (1, 2) has outer normal cone spanned by [[0, 1], [1, 1]]
    (2, -2) has outer normal cone spanned by [[0, -1], [1, 0]]
    (-2, -2) has outer normal cone spanned by [[-1, 0], [0, -1]]
    (-2, 2) has outer normal cone spanned by [[-1, 0], [0, 1]]
```

2.1. Polyhedra 281

```
sage: for v in p.face_generator(0):
    vect = v.vertices()[0].vector()
    nc = v.normal_cone(direction='inner').rays_list()
    print("{} has inner normal cone spanned by {}".format(vect,nc))
    (2, 1) has inner normal cone spanned by [[-1, -1], [-1, 0]]
    (1, 2) has inner normal cone spanned by [[-1, -1], [0, -1]]
    (2, -2) has inner normal cone spanned by [[-1, 0], [0, 1]]
    (-2, -2) has inner normal cone spanned by [[0, 1], [1, 0]]
    (-2, 2) has inner normal cone spanned by [[0, -1], [1, 0]]
```

```
>>> from sage.all import *
>>> p = Polyhedron(vertices=[[Integer(1), Integer(2)], [Integer(2), Integer(1)],
→ [-Integer(2), Integer(2)], [-Integer(2), -Integer(2)], [Integer(2), -
→Integer(2)]])
>>> for v in p.face_generator(Integer(0)):
      vect = v.vertices()[Integer(0)].vector()
       nc = v.normal_cone().rays_list()
       print("{} has outer normal cone spanned by {}".format(vect,nc))
(2, 1) has outer normal cone spanned by [[1, 0], [1, 1]]
(1, 2) has outer normal cone spanned by [[0, 1], [1, 1]]
(2, -2) has outer normal cone spanned by [[0, -1], [1, 0]]
(-2, -2) has outer normal cone spanned by [[-1, 0], [0, -1]]
(-2, 2) has outer normal cone spanned by [[-1, 0], [0, 1]]
>>> for v in p.face_generator(Integer(0)):
      vect = v.vertices()[Integer(0)].vector()
       nc = v.normal_cone(direction='inner').rays_list()
       print("{} has inner normal cone spanned by {}".format(vect,nc))
(2, 1) has inner normal cone spanned by [[-1, -1], [-1, 0]]
(1, 2) has inner normal cone spanned by [[-1, -1], [0, -1]]
(2, -2) has inner normal cone spanned by [[-1, 0], [0, 1]]
(-2, -2) has inner normal cone spanned by [[0, 1], [1, 0]]
(-2, 2) has inner normal cone spanned by [[0, -1], [1, 0]]
```

The function works for polytopes that are not full-dimensional:

```
sage: p = polytopes.permutahedron(3)
sage: f1 = p.faces(0)[0]
sage: f2 = p.faces(1)[0]
sage: f3 = p.faces(2)[0]
sage: f1.normal_cone()
A 3-dimensional polyhedron in ZZ^3 defined as
the convex hull of 1 vertex, 2 rays, 1 line
sage: f2.normal_cone()
A 2-dimensional polyhedron in ZZ^3 defined as
the convex hull of 1 vertex, 1 ray, 1 line
sage: f3.normal_cone()
A 1-dimensional polyhedron in ZZ^3 defined as
the convex hull of 1 vertex and 1 line
```

```
>>> from sage.all import *
>>> p = polytopes.permutahedron(Integer(3))
>>> f1 = p.faces(Integer(0))[Integer(0)]
>>> f2 = p.faces(Integer(1))[Integer(0)]
>>> f3 = p.faces(Integer(2))[Integer(0)]
>>> f1.normal_cone()
A 3-dimensional polyhedron in ZZ^3 defined as the convex hull of 1 vertex, 2 rays, 1 line
>>> f2.normal_cone()
A 2-dimensional polyhedron in ZZ^3 defined as the convex hull of 1 vertex, 1 ray, 1 line
>>> f3.normal_cone()
A 1-dimensional polyhedron in ZZ^3 defined as the convex hull of 1 vertex, and 1 line
```

Normal cones are only defined for non-empty faces:

```
sage: f0 = p.faces(-1)[0]
sage: f0.normal_cone()
Traceback (most recent call last):
...
ValueError: the empty face does not have a normal cone
```

```
>>> from sage.all import *
>>> f0 = p.faces(-Integer(1))[Integer(0)]
>>> f0.normal_cone()
Traceback (most recent call last):
...
ValueError: the empty face does not have a normal cone
```

# polyhedron()

Return the containing polyhedron.

## **EXAMPLES:**

# ray\_generator()

Return a generator for the rays of the face.

### **EXAMPLES:**

```
sage: pi = Polyhedron(ieqs = [[1,1,0],[1,0,1]])
sage: face = pi.faces(1)[1]
sage: next(face.ray_generator())
A ray in the direction (1, 0)
```

#### rays()

Return the rays of the face.

OUTPUT: a tuple of rays

## **EXAMPLES:**

```
sage: p = Polyhedron(ieqs = [[0,0,0,1],[0,0,1,0],[1,1,0,0]])
sage: face = p.faces(2)[2]
sage: face.rays()
(A ray in the direction (1, 0, 0), A ray in the direction (0, 1, 0))
```

### stacking\_locus()

Return the polyhedron containing the points that sees every facet containing self.

OUTPUT: a polyhedron

## **EXAMPLES:**

```
sage: cp = polytopes.cross_polytope(4)
sage: facet = cp.facets()[0]
sage: facet.stacking_locus().vertices()
(A vertex at (1/2, 1/2, 1/2, 1/2),
A vertex at (1, 0, 0, 0),
A vertex at (0, 0, 0, 1),
A vertex at (0, 0, 1, 0),
A vertex at (0, 1, 0, 0))
sage: face = cp.faces(2)[0]
sage: face.stacking_locus().vertices()
(A vertex at (0, 1, 0, 0),
A vertex at (0, 0, 1, 0),
A vertex at (1, 0, 0, 0),
A vertex at (1, 1, 1, 0),
```

```
A vertex at (1/2, 1/2, 1/2, 1/2),
A vertex at (1/2, 1/2, 1/2, -1/2)
```

```
>>> from sage.all import *
>>> cp = polytopes.cross_polytope(Integer(4))
>>> facet = cp.facets()[Integer(0)]
>>> facet.stacking_locus().vertices()
(A vertex at (1/2, 1/2, 1/2, 1/2),
A vertex at (1, 0, 0, 0),
A vertex at (0, 0, 0, 1),
A vertex at (0, 0, 1, 0),
A vertex at (0, 1, 0, 0)
>>> face = cp.faces(Integer(2))[Integer(0)]
>>> face.stacking_locus().vertices()
(A vertex at (0, 1, 0, 0),
A vertex at (0, 0, 1, 0),
A vertex at (1, 0, 0, 0),
A vertex at (1, 1, 1, 0),
A vertex at (1/2, 1/2, 1/2, 1/2),
A vertex at (1/2, 1/2, 1/2, -1/2)
```

# vertex generator()

Return a generator for the vertices of the face.

**EXAMPLES:** 

```
sage: triangle = Polyhedron(vertices=[[1,0],[0,1],[1,1]])
sage: face = triangle.facets()[0]
sage: for v in face.vertex_generator(): print(v)
A vertex at (1, 0)
A vertex at (1, 1)
sage: type(face.vertex_generator())
<... 'generator'>
```

```
>>> from sage.all import *
>>> triangle = Polyhedron(vertices=[[Integer(1),Integer(0)],[Integer(0),
→Integer(1)],[Integer(1),Integer(1)]])
>>> face = triangle.facets()[Integer(0)]
>>> for v in face.vertex_generator(): print(v)
A vertex at (1, 0)
A vertex at (1, 1)
>>> type(face.vertex_generator())
<... 'generator'>
```

# vertices()

Return all vertices of the face.

OUTPUT: a tuple of vertices

**EXAMPLES:** 

```
sage: triangle = Polyhedron(vertices=[[1,0],[0,1],[1,1]])
sage: face = triangle.faces(1)[2]
```

2.1. Polyhedra 285

```
sage: face.vertices()
(A vertex at (0, 1), A vertex at (1, 0))
```

Convert a combinatorial face to a face of a polyhedron.

#### INPUT:

- ullet polyhedron a polyhedron containing combinatorial\_face
- combinatorial\_face a CombinatorialFace

OUTPUT: a PolyhedronFace

### **EXAMPLES**:

# 2.1.7 Generate cdd .ext / .ine file format

Return a string containing the H-representation in cddlib's ine format.

# INPUT:

• file\_output - string (optional); a filename to which the representation should be written. If set to None (default), representation is returned as a string.

# **EXAMPLES:**

```
sage: from sage.geometry.polyhedron.cdd_file_format import cdd_Hrepresentation
sage: cdd_Hrepresentation('rational', None, [[0,1]])
'H-representation\nlinearity 1 1\nbegin\n 1 2 rational\n 0 1\nend\n'
```

```
>>> from sage.all import *
>>> from sage.geometry.polyhedron.cdd_file_format import cdd_Hrepresentation
>>> cdd_Hrepresentation('rational', None, [[Integer(0),Integer(1)]])
'H-representation\nlinearity 1 1\nbegin\n 1 2 rational\n 0 1\nend\n'
```

Return a string containing the V-representation in cddlib's ext format.

#### INPUT:

• file\_output - string (optional); a filename to which the representation should be written. If set to None (default), representation is returned as a string.

# 1 Note

If there is no vertex given, then the origin will be implicitly added. You cannot write the empty V-representation (which cdd would refuse to process).

#### **EXAMPLES:**

```
sage: from sage.geometry.polyhedron.cdd_file_format import cdd_Vrepresentation
sage: print(cdd_Vrepresentation('rational', [[0,0]], [[1,0]], [[0,1]]))
V-representation
linearity 1 1
begin
    3 3 rational
    0 0 1
    0 1 0
    1 0 0
end
```

2.1. Polyhedra 287

# 2.1.8 Formal modules generated by polyhedra

Bases: CombinatorialFreeModule

Class for formal modules generated by polyhedra.

It is formal because it is free – it does not know about linear relations of polyhedra.

A formal polyhedral module is graded by dimension.

# INPUT:

- base\_ring base ring of the module; unrelated to the base ring of the polyhedra
- dimension the ambient dimension of the polyhedra
- basis the basis

#### **EXAMPLES:**

```
>>> from sage.all import *
>>> from sage.geometry.polyhedron.modules.formal_polyhedra_module import_

→FormalPolyhedraModule
>>> def closed_interval(a, b): return Polyhedron(vertices=[[a], [b]])
```

A three-dimensional vector space of polyhedra:

```
sage: I01 = closed_interval(0, 1); I01.rename('conv([0], [1])')
sage: I11 = closed_interval(1, 1); I11.rename('{[1]}')
sage: I12 = closed_interval(1, 2); I12.rename('conv([1], [2])')
sage: basis = [I01, I11, I12]
sage: M = FormalPolyhedraModule(QQ, 1, basis=basis); M
Free module generated by {conv([0], [1]), {[1]}, conv([1], [2])} over Rational_
→Field
sage: M.get_order()
[conv([0], [1]), {[1]}, conv([1], [2])]
```

```
→Field
>>> M.get_order()
[conv([0], [1]), {[1]}, conv([1], [2])]
```

A one-dimensional subspace; bases of subspaces just use the indexing set  $0, \dots, d-1$ , where d is the dimension:

```
sage: M_lower = M.submodule([M(I11)]); M_lower
Free module generated by {0} over Rational Field
sage: M_lower.print_options(prefix='S')
sage: M_lower.is_submodule(M)
True
sage: x = M(I01) - 2*M(I11) + M(I12)
sage: M_lower.reduce(x)
[conv([0], [1])] + [conv([1], [2])]
sage: M_lower.retract.domain() is M
True
sage: y = M_lower.retract(M(I11)); y
S[0]
sage: M_lower.lift(y)
[{[1]}]
```

```
>>> from sage.all import *
>>> M_lower = M.submodule([M(I11)]); M_lower
Free module generated by {0} over Rational Field
>>> M_lower.print_options(prefix='S')
>>> M_lower.is_submodule(M)
True
>>> x = M(I01) - Integer(2)*M(I11) + M(I12)
>>> M_lower.reduce(x)
[conv([0], [1])] + [conv([1], [2])]
>>> M_lower.retract.domain() is M
True
>>> y = M_lower.retract(M(I11)); y
S[0]
>>> M_lower.lift(y)
[{[1]}]
```

Quotient space; bases of quotient space are families indexed by elements of the ambient space:

```
>>> from sage.all import *
>>> M_mod_lower = M.quotient_module(M_lower); M_mod_lower
Free module generated by {conv([0], [1]), conv([1], [2])} over Rational Field
>>> M_mod_lower.print_options(prefix='Q')

(continues on next page)
```

2.1. Polyhedra 289

#### degree\_on\_basis(m)

The degree of an element of the basis is defined as the dimension of the polyhedron.

#### INPUT:

• m – an element of the basis (a polyhedron)

# **EXAMPLES:**

```
sage: from sage.geometry.polyhedron.modules.formal_polyhedra_module import_
→FormalPolyhedraModule
sage: def closed_interval(a, b): return Polyhedron(vertices=[[a], [b]])
sage: I01 = closed_interval(0, 1); I01.rename('conv([0], [1])')
sage: I11 = closed_interval(1, 1); I11.rename('{[1]}')
sage: I12 = closed_interval(1, 2); I12.rename('conv([1], [2])')
sage: I02 = closed_interval(0, 2); I02.rename('conv([0], [2])')
sage: M = FormalPolyhedraModule(QQ, 1, basis=[I01, I11, I12, I02])
```

```
>>> from sage.all import *
>>> from sage.geometry.polyhedron.modules.formal_polyhedra_module import_

FormalPolyhedraModule
>>> def closed_interval(a, b): return Polyhedron(vertices=[[a], [b]])
>>> I01 = closed_interval(Integer(0), Integer(1)); I01.rename('conv([0], [1])

--')
>>> I11 = closed_interval(Integer(1), Integer(1)); I11.rename('{[1]}')
>>> I12 = closed_interval(Integer(1), Integer(2)); I12.rename('conv([1], [2])

--')
>>> I02 = closed_interval(Integer(0), Integer(2)); I02.rename('conv([0], [2])

--')
>>> M = FormalPolyhedraModule(QQ, Integer(1), basis=[I01, I11, I12, I02])
```

We can extract homogeneous components:

```
sage: 0 = M(I01) + M(I11) + M(I12)
sage: 0.homogeneous_component(0)
[{[1]}]
sage: 0.homogeneous_component(1)
[conv([0], [1])] + [conv([1], [2])]
```

```
>>> from sage.all import *
>>> 0 = M(I01) + M(I11) + M(I12)
>>> 0.homogeneous_component(Integer(0))
[{[1]}]
>>> 0.homogeneous_component(Integer(1))
[conv([0], [1])] + [conv([1], [2])]
```

We note that modulo the linear relations of polyhedra, this would only be a filtration, not a grading, as the following example shows:

```
sage: X = M(I01) + M(I12) - M(I02)
sage: X.degree()
1
sage: Y = M(I11)
sage: Y.degree()
0
```

```
>>> from sage.all import *
>>> X = M(I01) + M(I12) - M(I02)
>>> X.degree()
1
>>> Y = M(I11)
>>> Y.degree()
0
```

# 2.2 Lattice polyhedra

# 2.2.1 Lattice and reflexive polytopes

This module provides tools for work with lattice and reflexive polytopes. A *convex polytope* is the convex hull of finitely many points in  $\mathbb{R}^n$ . The dimension n of a polytope is the smallest n such that the polytope can be embedded in  $\mathbb{R}^n$ .

A lattice polytope is a polytope whose vertices all have integer coordinates.

If L is a lattice polytope, the dual polytope of L is

$$\{y \in \mathbf{Z}^n : x \cdot y \ge -1 \text{ all } x \in L\}$$

A *reflexive polytope* is a lattice polytope, such that its polar is also a lattice polytope, i.e. it is bounded and has vertices with integer coordinates.

This Sage module uses Package for Analyzing Lattice Polytopes (PALP), which is a program written in C by Maximilian Kreuzer and Harald Skarke, which is freely available under the GNU license terms at http://hep.itp.tuwien.ac.at/~kreuzer/CY/. Moreover, PALP is included standard with Sage.

PALP is described in the paper arXiv math.SC/0204356. Its distribution also contains the application nef.x, which was created by Erwin Riegler and computes nef-partitions and Hodge data for toric complete intersections.

ACKNOWLEDGMENT: polytope.py module written by William Stein was used as an example of organizing an interface between an external program and Sage. William Stein also helped Andrey Novoseltsev with debugging and tuning of this module.

Robert Bradshaw helped Andrey Novoseltsev to realize plot3d function.

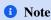

IMPORTANT: PALP requires some parameters to be determined during compilation time, i.e., the maximum dimension of polytopes, the maximum number of points, etc. These limitations may lead to errors during calls to different functions of these module. Currently, a ValueError exception will be raised if the output of poly.x or nef.x is empty or contains the exclamation mark. The error message will contain the exact command that caused an error, the description and vertices of the polytope, and the obtained output.

Data obtained from PALP and some other data is cached and most returned values are immutable. In particular, you cannot change the vertices of the polytope or their order after creation of the polytope.

If you are going to work with large sets of data, take a look at all\_\* functions in this module. They precompute different data for sequences of polynomials with a few runs of external programs. This can significantly affect the time of future computations. You can also use dump/load, but not all data will be stored (currently only faces and the number of their internal and boundary points are stored, in addition to polytope vertices and its polar).

#### **AUTHORS:**

- Andrey Novoseltsev (2007-01-11): initial version
- Andrey Novoseltsev (2007-01-15): all\_\* functions
- Andrey Novoseltsev (2008-04-01): second version, including:
  - dual nef-partitions and necessary convex\_hull and minkowski\_sum
  - built-in sequences of 2- and 3-dimensional reflexive polytopes
  - plot3d, skeleton\_show
- Andrey Novoseltsev (2009-08-26): dropped maximal dimension requirement
- Andrey Novoseltsev (2010-12-15): new version of nef-partitions
- Andrey Novoseltsev (2013-09-30): switch to PointCollection.
- Maximilian Kreuzer and Harald Skarke: authors of PALP (which was also used to obtain the list of 3-dimensional reflexive polytopes)
- Erwin Riegler: the author of nef.x

sage.geometry.lattice\_polytope.LatticePolytope (data, compute\_vertices=True, n=0, lattice=None) Construct a lattice polytope.

#### INPUT:

- data points spanning the lattice polytope, specified as one of:
  - a point collection (this is the preferred input and it is the quickest and the most memory efficient one);
  - an iterable of iterables (for example, a list of vectors) defining the point coordinates;
  - a file with matrix data, opened for reading, or
  - a filename of such a file, see read\_palp\_point\_collection() for the file format;
- compute\_vertices boolean (default: True); if True, the convex hull of the given points will be computed for determining vertices. Otherwise, the given points must be vertices.
- n integer (default: 0); if data is a name of a file, that contains data blocks for several polytopes, the n-th block will be used
- lattice—the ambient lattice of the polytope. If not given, a suitable lattice will be determined automatically, most likely the toric lattice M of the appropriate dimension.

OUTPUT: a lattice polytope

# EXAMPLES:

```
sage: points = [(1,0,0), (0,1,0), (0,0,1), (-1,0,0), (0,-1,0), (0,0,-1)]
sage: p = LatticePolytope(points)
sage: p
3-d reflexive polytope in 3-d lattice M
```

```
sage: p.vertices()
M( 1,  0,  0),
M( 0,  1,  0),
M( 0,  0,  1),
M( -1,  0,  0),
M( 0,  -1,  0),
M( 0,  0,  -1)
in 3-d lattice M
```

```
>>> from sage.all import *
>>> points = [(Integer(1), Integer(0), Integer(0)), (Integer(0), Integer(1),
→Integer(0)), (Integer(0),Integer(0),Integer(1)), (-Integer(1),Integer(0),
→Integer(0)), (Integer(0), -Integer(1), Integer(0)), (Integer(0), Integer(0), -
→Integer(1))]
>>> p = LatticePolytope(points)
>>> p
3-d reflexive polytope in 3-d lattice M
>>> p.vertices()
M(1, 0, 0),
M(0, 1, 0),
M(0, 0, 1),
M(-1, 0, 0),
M(0, -1, 0),
M(0, 0, -1)
in 3-d lattice M
```

We draw a pretty picture of the polytope in 3-dimensional space:

```
>>> from sage.all import *
>>> p.plot3d().show() #_
-needs palp sage.plot
```

Now we add an extra point, which is in the interior of the polytope...

```
sage: points.append((0,0,0))
sage: p = LatticePolytope(points)
sage: p.nvertices()
6
```

```
>>> from sage.all import *
>>> points.append((Integer(0), Integer(0)))
>>> p = LatticePolytope(points)
>>> p.nvertices()
```

You can suppress vertex computation for speed but this can lead to mistakes:

```
sage: p = LatticePolytope(points, compute_vertices=False)
...
(continues on next page)
```

```
sage: p.nvertices()
7
```

```
>>> from sage.all import *
>>> p = LatticePolytope(points, compute_vertices=False)
...
>>> p.nvertices()
7
```

Given points must be in the lattice:

```
sage: LatticePolytope([[1/2], [3/2]])
Traceback (most recent call last):
...
ValueError: points
[[1/2], [3/2]]
are not in 1-d lattice M!
```

```
>>> from sage.all import *
>>> LatticePolytope([[Integer(1)/Integer(2)], [Integer(3)/Integer(2)]])
Traceback (most recent call last):
...
ValueError: points
[[1/2], [3/2]]
are not in 1-d lattice M!
```

But it is OK to create polytopes of non-maximal dimension:

```
M(0, 1, 0) in 3-d lattice M
```

An empty lattice polytope can be considered as well:

Bases: ConvexSet\_compact, Hashable, LatticePolytope

Create a lattice polytope.

# **▲** Warning

This class does not perform any checks of correctness of input nor does it convert input into the standard representation. Use <code>LatticePolytope()</code> to construct lattice polytopes.

Lattice polytopes are immutable, but they cache most of the returned values.

INPUT:

The input can be either:

- points PointCollection
- compute\_vertices boolean

or (these parameters must be given as keywords):

- ambient ambient structure, this polytope must be a face of ambient
- ambient\_vertex\_indices increasing list or tuple of integers, indices of vertices of ambient generating this polytope
- ambient\_facet\_indices increasing list or tuple of integers, indices of facets of ambient generating this polytope

OUTPUT: lattice polytope

# **1** Note

Every polytope has an ambient structure. If it was not specified, it is this polytope itself.

# adjacent()

Return faces adjacent to self in the ambient face lattice.

Two distinct faces  $F_1$  and  $F_2$  of the same face lattice are **adjacent** if all of the following conditions hold:

- $F_1$  and  $F_2$  have the same dimension d;
- $F_1$  and  $F_2$  share a facet of dimension d-1;
- $F_1$  and  $F_2$  are facets of some face of dimension d+1, unless d is the dimension of the ambient structure.

OUTPUT: tuple of lattice polytopes

# **EXAMPLES:**

```
→needs sage.graphs

(1-d face of 3-d reflexive polytope in 3-d lattice M,

1-d face of 3-d reflexive polytope in 3-d lattice M,

1-d face of 3-d reflexive polytope in 3-d lattice M,

1-d face of 3-d reflexive polytope in 3-d lattice M)
```

# $affine\_transform(a=1,b=0)$

Return a\*P+b, where P is this lattice polytope.

# **1** Note

- 1. While a and b may be rational, the final result must be a lattice polytope, i.e. all vertices must be integral.
- 2. If the transform (restricted to this polytope) is bijective, facial structure will be preserved, e.g. the first facet of the image will be spanned by the images of vertices which span the first facet of the original polytope.

#### INPUT:

- a (default: 1) rational scalar or matrix
- b (default: 0) rational scalar or vector, scalars are interpreted as vectors with the same components

#### **EXAMPLES:**

```
sage: o = lattice_polytope.cross_polytope(2)
sage: o.vertices()
M(1, 0),
M(0, 1),
M(-1, 0),
M(0, -1)
in 2-d lattice M
sage: o.affine_transform(2).vertices()
M(2, 0),
M(0, 2),
M(-2, 0),
M(0, -2)
in 2-d lattice M
sage: o.affine_transform(1,1).vertices()
M(2, 1),
M(1, 2),
M(0, 1),
M(1, 0)
in 2-d lattice M
sage: o.affine_transform(b=1).vertices()
M(2, 1),
M(1, 2),
M(0, 1),
M(1, 0)
in 2-d lattice M
sage: o.affine_transform(b=(1, 0)).vertices()
```

```
M(2, 0),
M(1, 1),
M(0, 0),
M(1, -1)
in 2-d lattice M
sage: a = matrix(QQ, 2, [1/2, 0, 0, 3/2])
sage: o.polar().vertices()
N(1, 1),
N(1, -1),
N(-1, -1),
N(-1, 1)
in 2-d lattice N
sage: o.polar().affine_transform(a, (1/2, -1/2)).vertices()
M(1, 1),
M(1, -2),
M(0, -2),
M(0, 1)
in 2-d lattice M
```

```
>>> from sage.all import *
>>> o = lattice_polytope.cross_polytope(Integer(2))
>>> o.vertices()
M(1, 0),
M(0, 1),
M(-1, 0),
M(0, -1)
in 2-d lattice M
>>> o.affine_transform(Integer(2)).vertices()
M(2, 0),
M(0, 2),
M(-2, 0),
M(0, -2)
in 2-d lattice M
>>> o.affine_transform(Integer(1),Integer(1)).vertices()
M(2, 1),
M(1, 2),
M(0, 1),
M(1, 0)
in 2-d lattice M
>>> o.affine_transform(b=Integer(1)).vertices()
M(2, 1),
M(1, 2),
M(0, 1),
M(1, 0)
in 2-d lattice M
>>> o.affine_transform(b=(Integer(1), Integer(0))).vertices()
M(2, 0),
M(1, 1),
M(0, 0),
M(1, -1)
in 2-d lattice M
>>> a = matrix(QQ, Integer(2), [Integer(1)/Integer(2), Integer(0), Integer(0),
                                                                  (continues on next page)
```

```
→ Integer(3)/Integer(2)])
>>> o.polar().vertices()
N( 1,  1),
N( 1,  -1),
N(-1,  -1),
N(-1,  1)
in 2-d lattice N
>>> o.polar().affine_transform(a, (Integer(1)/Integer(2), -Integer(1)/
→Integer(2))).vertices()
M(1,  1),
M(1,  -2),
M(0,  -2),
M(0,  1)
in 2-d lattice M
```

While you can use rational transformation, the result must be integer:

```
sage: o.affine_transform(a)
Traceback (most recent call last):
...
ValueError: points
[(1/2, 0), (0, 3/2), (-1/2, 0), (0, -3/2)]
are not in 2-d lattice M!
```

```
>>> from sage.all import *
>>> o.affine_transform(a)
Traceback (most recent call last):
...
ValueError: points
[(1/2, 0), (0, 3/2), (-1/2, 0), (0, -3/2)]
are not in 2-d lattice M!
```

### ambient()

Return the ambient structure of self.

OUTPUT: lattice polytope containing self as a face

**EXAMPLES:** 

```
sage: o = lattice_polytope.cross_polytope(3)
sage: o.ambient()
3-d reflexive polytope in 3-d lattice M
sage: o.ambient() is o
True

sage: # needs sage.graphs
sage: face = o.faces(1)[0]
sage: face
1-d face of 3-d reflexive polytope in 3-d lattice M
sage: face.ambient()
3-d reflexive polytope in 3-d lattice M
sage: face.ambient() is o
True
```

```
>>> from sage.all import *
>>> o = lattice_polytope.cross_polytope(Integer(3))
>>> o.ambient()
3-d reflexive polytope in 3-d lattice M
>>> o.ambient() is o
True

>>> # needs sage.graphs
>>> face = o.faces(Integer(1))[Integer(0)]
>>> face
1-d face of 3-d reflexive polytope in 3-d lattice M
>>> face.ambient()
3-d reflexive polytope in 3-d lattice M
>>> face.ambient()
is o
True
```

#### ambient\_dim()

Return the dimension of the ambient lattice of self.

An alias is ambient\_dim().

**OUTPUT**: integer

# **EXAMPLES:**

```
sage: p = LatticePolytope([(1,0)])
sage: p.lattice_dim()
2
sage: p.dim()
0
```

```
>>> from sage.all import *
>>> p = LatticePolytope([(Integer(1),Integer(0))])
>>> p.lattice_dim()
2
>>> p.dim()
0
```

# ${\tt ambient\_facet\_indices}\;(\,)$

Return indices of facets of the ambient polytope containing self.

OUTPUT: increasing tuple of integers

**EXAMPLES:** 

The polytope itself is not contained in any of its facets:

```
sage: o = lattice_polytope.cross_polytope(3)
sage: o.ambient_facet_indices()
()
```

```
>>> from sage.all import *
>>> o = lattice_polytope.cross_polytope(Integer(3))
>>> o.ambient_facet_indices()
()
```

But each of its other faces is contained in one or more facets:

```
sage: # needs sage.graphs
sage: face = o.faces(1)[0]
sage: face.ambient_facet_indices()
(4, 5)
sage: face.vertices()
M(1, 0, 0),
M(0, 1, 0)
in 3-d lattice M
sage: o.facets()[face.ambient_facet_indices()[0]].vertices()
M(1, 0, 0),
M(0, 1, 0),
M(0, 1, 0),
M(0, 0, -1)
in 3-d lattice M
```

```
>>> from sage.all import *
>>> # needs sage.graphs
>>> face = o.faces(Integer(1))[Integer(0)]
>>> face.ambient_facet_indices()
(4, 5)
>>> face.vertices()
M(1, 0, 0),
M(0, 1, 0)
in 3-d lattice M
>>> o.facets()[face.ambient_facet_indices()[Integer(0)]].vertices()
M(1, 0, 0),
M(0, 1, 0),
M(0, 1, 0),
M(0, 0, -1)
in 3-d lattice M
```

# ambient\_ordered\_point\_indices()

Return indices of points of the ambient polytope contained in this one.

#### **OUTPUT:**

• tuple of integers such that ambient points in this order are geometrically ordered, e.g. for an edge points will appear from one end point to the other.

# **EXAMPLES:**

```
sage: cube = lattice_polytope.cross_polytope(3).polar()
sage: face = cube.facets()[0]
→needs sage.graphs
sage: face.ambient_ordered_point_indices()
→needs palp sage.graphs
(5, 8, 4, 9, 10, 11, 6, 12, 7)
sage: cube.points(face.ambient_ordered_point_indices())
                                                                               #__
→needs palp sage.graphs
N(-1, -1, -1),
N(-1, -1, 0),
N(-1, -1, 1),
N(-1, 0, -1),
N(-1, 0, 0),
N(-1, 0, 1),
                                                                  (continues on next page)
```

```
N(-1, 1, -1),
N(-1, 1, 0),
N(-1, 1, 1)
in 3-d lattice N
```

```
>>> from sage.all import *
>>> cube = lattice_polytope.cross_polytope(Integer(3)).polar()
>>> face = cube.facets()[Integer(0)]
→ # needs sage.graphs
>>> face.ambient_ordered_point_indices()
→needs palp sage.graphs
(5, 8, 4, 9, 10, 11, 6, 12, 7)
>>> cube.points(face.ambient_ordered_point_indices())
→needs palp sage.graphs
N(-1, -1, -1),
N(-1, -1, 0),
N(-1, -1, 1),
N(-1, 0, -1),
N(-1, 0, 0),
N(-1, 0, 1),
N(-1, 1, -1),
N(-1, 1, 0),
N(-1, 1,
          1)
in 3-d lattice N
```

#### ambient\_point\_indices()

Return indices of points of the ambient polytope contained in this one.

#### **OUTPUT:**

• tuple of integers, the order corresponds to the order of points of this polytope.

### **EXAMPLES:**

True

# ambient\_vector\_space(base\_field=None)

Return the ambient vector space.

It is the ambient lattice (lattice()) tensored with a field.

#### INPUT:

• base\_field - (default: the rationals) a field

#### **EXAMPLES:**

#### ambient\_vertex\_indices()

Return indices of vertices of the ambient structure generating self.

OUTPUT: increasing tuple of integers

#### **EXAMPLES:**

```
sage: o = lattice_polytope.cross_polytope(3)
sage: o.ambient_vertex_indices()
(0, 1, 2, 3, 4, 5)
sage: face = o.faces(1)[0] #__
needs sage.graphs
sage: face.ambient_vertex_indices() #__
needs sage.graphs
(0, 1)
```

# boundary\_point\_indices()

Return indices of (relative) boundary lattice points of this polytope.

OUTPUT: increasing tuple of integers

**EXAMPLES:** 

All points but the origin are on the boundary of this square:

```
sage: square = lattice_polytope.cross_polytope(2).polar()
sage: square.points()
→needs palp
N(1, 1),
N(1, -1),
N(-1, -1),
N(-1, 1),
N(-1, 0),
N(0, -1),
N(0,0),
N(0, 1),
N(1,0)
in 2-d lattice N
sage: square.boundary_point_indices()
                                                                            #__
→needs palp
(0, 1, 2, 3, 4, 5, 7, 8)
```

```
>>> from sage.all import *
>>> square = lattice_polytope.cross_polytope(Integer(2)).polar()
>>> square.points()
→needs palp
N(1, 1),
N(1, -1),
N(-1, -1),
N(-1, 1),
N(-1, 0),
N(0, -1),
N(0,0),
N(0, 1),
N(1,0)
in 2-d lattice N
>>> square.boundary_point_indices()
                                                                          #__
→needs palp
(0, 1, 2, 3, 4, 5, 7, 8)
```

For an edge the boundary is formed by the end points:

```
→needs sage.graphs
(0, 1)
```

# boundary\_points()

Return (relative) boundary lattice points of this polytope.

OUTPUT: a point collection

**EXAMPLES:** 

All points but the origin are on the boundary of this square:

For an edge the boundary is formed by the end points:

#### contains (\*args)

Check if a given point is contained in self.

# INPUT:

an attempt will be made to convert all arguments into a single element of the ambient space of self; if
it fails. False will be returned

#### **OUTPUT:**

• True if the given point is contained in self, False otherwise

# **EXAMPLES:**

```
sage: p = lattice_polytope.cross_polytope(2)
sage: p.contains(p.lattice()(1,0))
True
sage: p.contains((1,0))
True
sage: p.contains(1,0)
True
sage: p.contains((2,0))
False
```

```
>>> from sage.all import *
>>> p = lattice_polytope.cross_polytope(Integer(2))
>>> p.contains(p.lattice()(Integer(1),Integer(0)))
True
>>> p.contains((Integer(1),Integer(0)))
True
>>> p.contains(Integer(1),Integer(0))
True
>>> p.contains((Integer(2),Integer(0)))
False
```

#### dim()

Return the dimension of this polytope.

### **EXAMPLES:**

We create a 3-dimensional octahedron and check its dimension:

```
sage: o = lattice_polytope.cross_polytope(3)
sage: o.dim()
3
```

```
>>> from sage.all import *
>>> o = lattice_polytope.cross_polytope(Integer(3))
>>> o.dim()
3
```

Now we create a 2-dimensional diamond in a 3-dimensional space:

```
sage: p = LatticePolytope([(1,0,0), (0,1,0), (-1,0,0), (0,-1,0)])
sage: p.dim()
2
sage: p.lattice_dim()
3
```

# distances (point=None)

Return the matrix of distances for this polytope or distances for the given point.

The matrix of distances m gives distances m[i,j] between the i-th facet (which is also the i-th vertex of the polar polytope in the reflexive case) and j-th point of this polytope.

If point is specified, integral distances from the point to all facets of this polytope will be computed.

EXAMPLES: The matrix of distances for a 3-dimensional octahedron:

```
      [2 0 0 0 2 2 1]

      [2 2 0 0 0 2 1]

      [2 2 2 0 0 0 1]

      [2 0 2 0 2 0 1]

      [0 0 2 2 2 0 1]

      [0 2 0 2 0 2 1]

      [0 2 2 2 0 0 1]
```

Distances from facets to the point (1,2,3):

```
sage: o.distances([1,2,3])
(-3, 1, 7, 3, 1, -5, -1, 5)
```

```
>>> from sage.all import *
>>> o.distances([Integer(1),Integer(2),Integer(3)])
(-3, 1, 7, 3, 1, -5, -1, 5)
```

It is OK to use RATIONAL coordinates:

Now we create a non-spanning polytope:

This point is not even in the affine subspace of the polytope:

```
>>> from sage.all import *
>>> p.distances((Integer(1), Integer(1), Integer(1)))

# needs palp

(3, 1, -1, 1)
```

#### dual()

Return the dual face under face duality of polar reflexive polytopes.

This duality extends the correspondence between vertices and facets.

OUTPUT: a lattice polytope

# **EXAMPLES:**

```
sage: # needs sage.graphs
sage: o = lattice_polytope.cross_polytope(4)
sage: e = o.edges()[0]; e
1-d face of 4-d reflexive polytope in 4-d lattice M
sage: ed = e.dual(); ed
2-d face of 4-d reflexive polytope in 4-d lattice N
sage: ed.ambient() is e.ambient().polar()
True
sage: e.ambient_vertex_indices() == ed.ambient_facet_indices()
True
sage: e.ambient_facet_indices() == ed.ambient_vertex_indices()
True
```

```
>>> from sage.all import *
>>> # needs sage.graphs
>>> o = lattice_polytope.cross_polytope(Integer(4))
>>> e = o.edges()[Integer(0)]; e
1-d face of 4-d reflexive polytope in 4-d lattice M
>>> ed = e.dual(); ed
2-d face of 4-d reflexive polytope in 4-d lattice N
>>> ed.ambient() is e.ambient().polar()
```

```
True
>>> e.ambient_vertex_indices() == ed.ambient_facet_indices()
True
>>> e.ambient_facet_indices() == ed.ambient_vertex_indices()
True
```

#### dual\_lattice()

Return the dual of the ambient lattice of self.

# **OUTPUT:**

• a lattice. If possible (that is, if <code>lattice()</code> has a dual() method), the dual lattice is returned. Otherwise,  $\mathbb{Z}^n$  is returned, where n is the dimension of <code>self</code>.

#### **EXAMPLES:**

```
sage: LatticePolytope([(1,0)]).dual_lattice()
2-d lattice N
sage: LatticePolytope([], lattice=ZZ^3).dual_lattice()
Ambient free module of rank 3
over the principal ideal domain Integer Ring
```

```
>>> from sage.all import *
>>> LatticePolytope([(Integer(1), Integer(0))]).dual_lattice()
2-d lattice N
>>> LatticePolytope([], lattice=ZZ**Integer(3)).dual_lattice()
Ambient free module of rank 3
over the principal ideal domain Integer Ring
```

# edges()

Return edges (faces of dimension 1) of self.

OUTPUT: tuple of lattice polytopes

# **EXAMPLES:**

```
→needs sage.graphs
12
```

#### face\_lattice()

Return the face lattice of self.

This lattice will have the empty polytope as the bottom and this polytope itself as the top.

#### **OUTPUT:**

• finite poset of lattice polytopes.

#### **EXAMPLES:**

Let's take a look at the face lattice of a square:

```
sage: square = LatticePolytope([(0,0), (1,0), (1,1), (0,1)])
sage: L = square.face_lattice(); L #

→ needs sage.graphs
Finite lattice containing 10 elements with distinguished linear extension
```

To see all faces arranged by dimension, you can do this:

```
>>> from sage.all import *
>>> for level in L.level_sets(): print(level) #__
-needs sage.graphs

[-1-d face of 2-d lattice polytope in 2-d lattice M]

[0-d face of 2-d lattice polytope in 2-d lattice M,
0-d face of 2-d lattice polytope in 2-d lattice M,
0-d face of 2-d lattice polytope in 2-d lattice M,
0-d face of 2-d lattice polytope in 2-d lattice M,
1-d face of 2-d lattice polytope in 2-d lattice M,
1-d face of 2-d lattice polytope in 2-d lattice M,
1-d face of 2-d lattice polytope in 2-d lattice M,
```

```
1-d face of 2-d lattice polytope in 2-d lattice M]
[2-d lattice polytope in 2-d lattice M]
```

For a particular face you can look at its actual vertices...

... or you can see the index of the vertex of the original polytope that corresponds to the above one:

An alternative to extracting faces from the face lattice is to use faces () method:

```
>>> from sage.all import *
>>> face is square.faces(dim=Integer(0))[Integer(0)]

# needs sage.graphs
True
```

The advantage of working with the face lattice directly is that you can (relatively easily) get faces that are related to the given one:

```
sage: face = L.level_sets()[1][0] #

→ needs sage.graphs
sage: D = L.hasse_diagram() #

(continues on next page)
```

However, you can achieve some of this functionality using facets(), facet\_of(), and adjacent() methods:

```
sage: # needs sage.graphs
sage: face = square.faces(0)[0]
sage: face
0-d face of 2-d lattice polytope in 2-d lattice M
sage: face.vertices()
M(0, 0)
in 2-d lattice M
sage: face.facets()
(-1-d face of 2-d lattice polytope in 2-d lattice M,)
sage: face.facet_of()
(1-d face of 2-d lattice polytope in 2-d lattice M,
1-d face of 2-d lattice polytope in 2-d lattice M)
sage: face.adjacent()
(0-d face of 2-d lattice polytope in 2-d lattice M,
0-d face of 2-d lattice polytope in 2-d lattice M)
sage: face.adjacent()[0].vertices()
M(1, 0)
in 2-d lattice M
```

```
>>> from sage.all import *
>>> # needs sage.graphs
>>> face = square.faces(Integer(0))[Integer(0)]
>>> face
0-d face of 2-d lattice polytope in 2-d lattice M
>>> face.vertices()
M(0, 0)
in 2-d lattice M
>>> face.facets()
(-1-d face of 2-d lattice polytope in 2-d lattice M,)
>>> face.facet_of()
(1-d face of 2-d lattice polytope in 2-d lattice M,
```

```
1-d face of 2-d lattice polytope in 2-d lattice M)

>>> face.adjacent()

(0-d face of 2-d lattice polytope in 2-d lattice M,

0-d face of 2-d lattice polytope in 2-d lattice M)

>>> face.adjacent()[Integer(0)].vertices()

M(1, 0)

in 2-d lattice M
```

Note that if p is a face of superp, then the face lattice of p consists of (appropriate) faces of superp:

```
sage: # needs sage.graphs
sage: superp = LatticePolytope([(1,2,3,4),(5,6,7,8),
                                (1,2,4,8), (1,3,9,7)])
sage: superp.face_lattice()
Finite lattice containing 16 elements with distinguished linear extension
sage: superp.face_lattice().top()
3-d lattice polytope in 4-d lattice M
sage: p = superp.facets()[0]
sage: p
2-d face of 3-d lattice polytope in 4-d lattice M
sage: p.face_lattice()
Finite poset containing 8 elements with distinguished linear extension
sage: p.face_lattice().bottom()
-1-d face of 3-d lattice polytope in 4-d lattice M
sage: p.face_lattice().top()
2-d face of 3-d lattice polytope in 4-d lattice M
sage: p.face_lattice().top() is p
True
```

```
>>> from sage.all import *
>>> # needs sage.graphs
>>> superp = LatticePolytope([(Integer(1),Integer(2),Integer(3),Integer(4)),_
→ (Integer (5), Integer (6), Integer (7), Integer (8)),
                               (Integer (1), Integer (2), Integer (4), Integer (8)), __
→ (Integer (1), Integer (3), Integer (9), Integer (7))])
>>> superp.face_lattice()
Finite lattice containing 16 elements with distinguished linear extension
>>> superp.face_lattice().top()
3-d lattice polytope in 4-d lattice M
>>> p = superp.facets()[Integer(0)]
>>> p
2-d face of 3-d lattice polytope in 4-d lattice M
>>> p.face_lattice()
Finite poset containing 8 elements with distinguished linear extension
>>> p.face_lattice().bottom()
-1-d face of 3-d lattice polytope in 4-d lattice M
>>> p.face_lattice().top()
2-d face of 3-d lattice polytope in 4-d lattice M
>>> p.face_lattice().top() is p
True
```

faces (dim=None, codim=None)

Return faces of self of specified (co)dimension.

# INPUT:

- dim integer; dimension of the requested faces
- codim integer; codimension of the requested faces

# **1** Note

You can specify at most one parameter. If you don't give any, then all faces will be returned.

#### **OUTPUT:**

- if either dim or codim is given, the output will be a tuple of lattice polytopes;
- if neither dim nor codim is given, the output will be the tuple of tuples as above, giving faces of all existing dimensions. If you care about inclusion relations between faces, consider using face\_lattice() or adjacent(), facet\_of(), and facets().

#### **EXAMPLES:**

Let's take a look at the faces of a square:

Its faces of dimension one (i.e., edges):

```
>>> from sage.all import *
>>> square.faces(dim=Integer(1))

# needs sage.graphs

(1-d face of 2-d lattice polytope in 2-d lattice M,
1-d face of 2-d lattice polytope in 2-d lattice M,
1-d face of 2-d lattice polytope in 2-d lattice M,
1-d face of 2-d lattice polytope in 2-d lattice M,
```

Its faces of codimension one are the same (also edges):

```
>>> from sage.all import *
>>> square.faces(codim=Integer(1)) is square.faces(dim=Integer(1))

# needs sage.graphs
True
```

Let's pick a particular face:

```
>>> from sage.all import *
>>> face = square.faces(dim=Integer(1))[Integer(0)]

# needs sage.graphs
```

Now you can look at the actual vertices of this face...

... or you can see indices of the vertices of the original polytope that correspond to the above ones:

### $facet_constant(i)$

Return the constant in the i-th facet inequality of this polytope.

This is equivalent to facet\_constants()[i].

#### INPUT:

• i – integer; the index of the facet

OUTPUT: integer; the constant in the *i*-th facet inequality

```
See also
facet_constants(), facet_normal(), facet_normals(), facets().
```

# **EXAMPLES:**

```
sage: o = lattice_polytope.cross_polytope(3)
sage: o.facet_constant(0)
1
sage: o.facet_constant(0) == o.facet_constants()[0]
True
```

```
>>> from sage.all import *
>>> o = lattice_polytope.cross_polytope(Integer(3))
>>> o.facet_constant(Integer(0))
1
>>> o.facet_constant(Integer(0)) == o.facet_constants()[Integer(0)]
True
```

# facet\_constants()

Return facet constants of self.

Facet inequalities have form  $n \cdot x + c \ge 0$  where n is the inner normal and c is a constant.

OUTPUT: integer vector

```
Fee also
facet_constant(), facet_normal(), facet_normals(), facets().
```

#### **EXAMPLES:**

For reflexive polytopes all constants are 1:

```
sage: o = lattice_polytope.cross_polytope(3)
sage: o.vertices()
M( 1,  0,  0),
M( 0,  1,  0),
M( 0,  0,  1),
M(-1,  0,  0),
M( 0,  -1,  0),
M( 0,  0,  -1)
in 3-d lattice M
sage: o.facet_constants()
(1,  1,  1,  1,  1,  1,  1,  1)
```

```
>>> from sage.all import *
>>> o = lattice_polytope.cross_polytope(Integer(3))
>>> o.vertices()
M( 1,  0,  0),
M( 0,  1,  0),
M( 0,  0,  1),
M(-1,  0,  0),
M( 0,  -1,  0),
M( 0,  0,  -1)
in 3-d lattice M
>>> o.facet_constants()
(1,  1,  1,  1,  1,  1,  1,  1)
```

Here is an example of a 3-dimensional polytope in a 4-dimensional space with 3 facets containing the origin:

```
M(1, 1, 1, 3),
M(1, -1, 1, 3),
M(-1, -1, 1, 3)
in 4-d lattice M
>>> p.facet_constants()
(0, 0, 3, 0)
```

#### $facet_normal(i)$

Return the inner normal to the i-th facet of this polytope.

This is equivalent to facet\_normals()[i].

#### INPUT:

• i – integer; the index of the facet

OUTPUT: a vector

```
facet_constant(), facet_constants(), facet_normals(), facets().
```

# **EXAMPLES:**

```
sage: o = lattice_polytope.cross_polytope(3)
sage: o.facet_normal(0)
N(1, -1, -1)
sage: o.facet_normal(0) is o.facet_normals()[0]
True
```

```
>>> from sage.all import *
>>> o = lattice_polytope.cross_polytope(Integer(3))
>>> o.facet_normal(Integer(0))
N(1, -1, -1)
>>> o.facet_normal(Integer(0)) is o.facet_normals()[Integer(0)]
True
```

# facet\_normals()

Return inner normals to the facets of self.

If this polytope is not full-dimensional, facet normals will define this polytope in the affine subspace spanned by it.

#### **OUTPUT**:

• a point collection in the dual\_lattice() of self.

```
See also
facet_constant(), facet_constants(), facet_normal(), facets().
```

# **EXAMPLES:**

Normals to facets of an octahedron are vertices of a cube:

```
sage: o = lattice_polytope.cross_polytope(3)
sage: o.vertices()
M(1, 0, 0),
M(0, 1, 0),
M(0,0,1),
M(-1, 0, 0),
M(0, -1, 0),
M(0, 0, -1)
in 3-d lattice M
sage: o.facet_normals()
N(1, -1, -1),
N(1, 1, -1),
N(1, 1, 1),
N(1, -1, 1),
N(-1, -1, 1),
N(-1, -1, -1)
N(-1, 1, -1),
N(-1, 1, 1)
in 3-d lattice N
```

```
>>> from sage.all import *
>>> o = lattice_polytope.cross_polytope(Integer(3))
>>> o.vertices()
M(1, 0, 0),
M(0, 1, 0),
M(0, 0, 1),
M(-1, 0, 0),
M(0, -1, 0),
M(0, 0, -1)
in 3-d lattice M
>>> o.facet_normals()
N(1, -1, -1),
N(1, 1, -1),
N(1, 1, 1),
N(1, -1, 1),
N(-1, -1, 1),
N(-1, -1, -1),
N(-1, 1, -1),
N(-1, 1, 1)
in 3-d lattice N
```

Here is an example of a 3-dimensional polytope in a 4-dimensional space:

```
N(1, -1, 0, 0),

N(0, 0, 0, -1),

N(-3, 0, 0, 1)

in 4-d lattice N

sage: p.facet_constants()

(0, 0, 3, 0)
```

```
>>> from sage.all import *
>>> p = LatticePolytope([(Integer(0),Integer(0),Integer(0),Integer(0)),
→ (Integer(1), Integer(1), Integer(1), Integer(3)),
                         (Integer(1), -Integer(1), Integer(1), Integer(3)), (-
→Integer(1), -Integer(1), Integer(3))])
>>> p.vertices()
M(0, 0, 0, 0),
M(1, 1, 1, 3),
M(1, -1, 1, 3),
M(-1, -1, 1, 3)
in 4-d lattice M
>>> p.facet_normals()
N(0, 3, 0, 1),
N(1, -1, 0, 0),
N(0, 0, 0, -1),
N(-3, 0, 0, 1)
in 4-d lattice N
>>> p.facet_constants()
(0, 0, 3, 0)
```

Now we manually compute the distance matrix of this polytope. Since it is a simplex, each line (corresponding to a facet) should consist of zeros (indicating generating vertices of the corresponding facet) and a single positive number (since our normals are inner):

```
sage: matrix([[n * v + c for v in p.vertices()]
....:     for n, c in zip(p.facet_normals(), p.facet_constants())])
[0 6 0 0]
[0 0 2 0]
[3 0 0 0]
[0 0 0 6]
```

### facet\_of()

Return elements of the ambient face lattice having self as a facet.

OUTPUT: tuple of lattice polytopes

**EXAMPLES:** 

```
sage: # needs sage.graphs
sage: square = LatticePolytope([(0,0), (1,0), (1,1), (0,1)])
sage: square.facet_of()
()
sage: face = square.faces(0)[0]
sage: len(face.facet_of())
2
sage: face.facet_of()[1]
1-d face of 2-d lattice polytope in 2-d lattice M
```

#### facets()

Return facets (faces of codimension 1) of self.

OUTPUT: tuple of lattice polytopes

### **EXAMPLES:**

## incidence\_matrix()

Return the incidence matrix.

# **1** Note

The columns correspond to facets/facet normals in the order of  $facet\_normals()$ , the rows correspond to the vertices in the order of vertices().

### **EXAMPLES:**

```
sage: o = lattice_polytope.cross_polytope(2)
sage: o.incidence_matrix()
[0 0 1 1]
[0 1 1 0]
[1 1 0 0]
[1 0 0 1]
sage: o.faces(1)[0].incidence_matrix()
⇔needs sage.graphs
[1 0]
[0 1]
sage: o = lattice_polytope.cross_polytope(4)
sage: o.incidence_matrix().column(3).nonzero_positions()
[3, 4, 5, 6]
sage: o.facets()[3].ambient_vertex_indices()
                                                                               #__
→needs sage.graphs
(3, 4, 5, 6)
```

```
>>> from sage.all import *
>>> o = lattice_polytope.cross_polytope(Integer(2))
>>> o.incidence_matrix()
[0 0 1 1]
[0 1 1 0]
[1 1 0 0]
[1 0 0 1]
>>> o.faces(Integer(1))[Integer(0)].incidence_matrix()
               # needs sage.graphs
[1 0]
[0 1]
>>> o = lattice_polytope.cross_polytope(Integer(4))
>>> o.incidence_matrix().column(Integer(3)).nonzero_positions()
[3, 4, 5, 6]
>>> o.facets()[Integer(3)].ambient_vertex_indices()
      # needs sage.graphs
(3, 4, 5, 6)
```

# index()

Return the index of this polytope in the internal database of 2- or 3-dimensional reflexive polytopes. Databases are stored in the directory of the package.

# **1** Note

The first call to this function for each dimension can take a few seconds while the dictionary of all polytopes is constructed, but after that it is cached and fast.

# Return type

integer

EXAMPLES: We check what is the index of the "diamond" in the database:

Note that polytopes with the same index are not necessarily the same:

```
sage: d.vertices()
M( 1,  0),
M( 0,  1),
M(-1,  0),
M( 0, -1)
in 2-d lattice M
sage: lattice_polytope.ReflexivePolytope(2,3).vertices()
M( 1,  0),
M( 0,  1),
M( 0,  -1),
M( -1,  0)
in 2-d lattice M
```

```
>>> from sage.all import *
>>> d.vertices()
M( 1,  0),
M( 0,  1),
M(-1,  0),
M( 0, -1)
in 2-d lattice M
>>> lattice_polytope.ReflexivePolytope(Integer(2),Integer(3)).vertices()
M( 1,  0),
M( 0,  1),
M( 0,  -1),
M( 0,  -1),
M(-1,  0)
in 2-d lattice M
```

But they are in the same  $GL(\mathbf{Z}^n)$  orbit and have the same normal form:

```
>>> from sage.all import *
>>> d.normal_form()
                                                                          #__
⇔needs sage.groups
M(1, 0),
M(0, 1),
M(0, -1),
M(-1, 0)
in 2-d lattice M
>>> lattice_polytope.ReflexivePolytope(Integer(2),Integer(3)).normal_form()
               # needs sage.groups
M(1, 0),
M(0, 1),
M(0, -1),
M(-1, 0)
in 2-d lattice M
```

### interior\_point\_indices()

Return indices of (relative) interior lattice points of this polytope.

OUTPUT: increasing tuple of integers

**EXAMPLES**:

The origin is the only interior point of this square:

```
sage: square = lattice_polytope.cross_polytope(2).polar()
sage: square.points()
→needs palp
N(1, 1),
N(1, -1),
N(-1, -1),
N(-1, 1),
N(-1, 0),
N(0, -1),
N(0,0),
N(0, 1),
N(1,0)
in 2-d lattice N
sage: square.interior_point_indices()
                                                                            #__
→needs palp
(6,)
```

```
>>> square.points()
→needs palp
N(1, 1),
N(1, -1),
N(-1, -1),
N(-1, 1),
N(-1, 0),
N(0, -1),
N(0,0),
N(0, 1),
N(1,0)
in 2-d lattice N
>>> square.interior_point_indices()
                                                                         #__
→needs palp
(6,)
```

Its edges also have a single interior point each:

## interior\_points()

Return (relative) boundary lattice points of this polytope.

OUTPUT: a point collection

**EXAMPLES:** 

The origin is the only interior point of this square:

Its edges also have a single interior point each:

# is\_reflexive()

Return True if this polytope is reflexive.

EXAMPLES: The 3-dimensional octahedron is reflexive (and 4319 other 3-polytopes):

```
sage: o = lattice_polytope.cross_polytope(3)
sage: o.is_reflexive()
True
```

```
>>> from sage.all import *
>>> o = lattice_polytope.cross_polytope(Integer(3))
>>> o.is_reflexive()
True
```

But not all polytopes are reflexive:

```
sage: p = LatticePolytope([(1,0,0), (0,1,17), (-1,0,0), (0,-1,0)])
sage: p.is_reflexive()
False
```

Only full-dimensional polytopes can be reflexive (otherwise the polar set is not a polytope at all, since it is unbounded):

```
sage: p = LatticePolytope([(1,0,0), (0,1,0), (-1,0,0), (0,-1,0)])
sage: p.is_reflexive()
False
```

#### lattice()

Return the ambient lattice of self.

OUTPUT: a lattice

**EXAMPLES:** 

```
sage: lattice_polytope.cross_polytope(3).lattice()
3-d lattice M
```

```
>>> from sage.all import *
>>> lattice_polytope.cross_polytope(Integer(3)).lattice()
3-d lattice M
```

#### lattice dim()

Return the dimension of the ambient lattice of self.

An alias is ambient\_dim().

OUTPUT: integer

**EXAMPLES:** 

```
sage: p = LatticePolytope([(1,0)])
sage: p.lattice_dim()
2
sage: p.dim()
0
```

```
>>> from sage.all import *
>>> p = LatticePolytope([(Integer(1), Integer(0))])
>>> p.lattice_dim()
2
>>> p.dim()
0
```

### linearly\_independent\_vertices()

Return a maximal set of linearly independent vertices.

OUTPUT: a tuple of vertex indices

#### **EXAMPLES:**

```
sage: L = LatticePolytope([[0, 0], [-1, 1], [-1, -1]])
sage: L.linearly_independent_vertices()
(1, 2)
sage: L = LatticePolytope([[0, 0, 0]])
sage: L.linearly_independent_vertices()
()
sage: L = LatticePolytope([[0, 1, 0]])
sage: L = LatticePolytope([[0, 1, 0]])
```

Return 2-part nef-partitions of self.

# INPUT:

- keep\_symmetric boolean (default: False); if True, "-s" option will be passed to nef.x in order to keep symmetric partitions, i.e. partitions related by lattice automorphisms preserving self
- keep\_products boolean (default: True); if True, "-D" option will be passed to nef.x in order to keep product partitions, with corresponding complete intersections being direct products
- keep\_projections boolean (default: True); if True, "-P" option will be passed to nef.x in order to keep projection partitions, i.e. partitions with one of the parts consisting of a single vertex
- hodge\_numbers boolean (default: False); if False, "-p" option will be passed to nef.x in order to skip Hodge numbers computation, which takes a lot of time

OUTPUT: a sequence of nef-partitions

Type NefPartition? for definitions and notation.

# **EXAMPLES:**

Nef-partitions of the 4-dimensional cross-polytope:

```
sage: p = lattice_polytope.cross_polytope(4)
sage: p.nef_partitions() #

→ needs palp

(continues on next page)
```

```
[Nef-partition {0, 1, 4, 5} \sqcup {2, 3, 6, 7} (direct product),
Nef-partition {0, 1, 2, 4} \sqcup {3, 5, 6, 7},
Nef-partition {0, 1, 2, 4, 5} \sqcup {3, 6, 7},
Nef-partition {0, 1, 2, 4, 5, 6} \sqcup {3, 7} (direct product),
Nef-partition {0, 1, 2, 3} \sqcup {4, 5, 6, 7},
Nef-partition {0, 1, 2, 3, 4} \sqcup {5, 6, 7},
Nef-partition {0, 1, 2, 3, 4, 5} \sqcup {6, 7},
Nef-partition {0, 1, 2, 3, 4, 5, 6} \sqcup {7} (projection)]
```

Now we omit projections:

```
>>> from sage.all import *
>>> p.nef_partitions(keep_projections=False) #__
-needs palp
[Nef-partition {0, 1, 4, 5} \( \preced{1}\) {2, 3, 6, 7} (direct product),
Nef-partition {0, 1, 2, 4} \( \preced{1}\) {3, 5, 6, 7},
Nef-partition {0, 1, 2, 4, 5} \( \preced{1}\) {3, 6, 7},
Nef-partition {0, 1, 2, 4, 5, 6} \( \preced{1}\) {3, 7} (direct product),
Nef-partition {0, 1, 2, 3} \( \preced{1}\) {4, 5, 6, 7},
Nef-partition {0, 1, 2, 3, 4} \( \preced{1}\) {5, 6, 7},
Nef-partition {0, 1, 2, 3, 4, 5} \( \preced{1}\) {6, 7}]
```

Currently Hodge numbers cannot be computed for a given nef-partition:

But they can be obtained from nef.x for all nef-partitions at once. Partitions will be exactly the same:

Now it is possible to get Hodge numbers:

```
>>> from sage.all import *
>>> p.nef_partitions(hodge_numbers=True)[Integer(1)].hodge_numbers()

$\to$ # needs palp
(20,)
```

Since nef-partitions are cached, their Hodge numbers are accessible after the first request, even if you do not specify hodge\_numbers=True anymore:

```
sage: p.nef_partitions()[1].hodge_numbers()

→needs palp
(20,)
```

```
>>> from sage.all import *
>>> p.nef_partitions()[Integer(1)].hodge_numbers()

(continues on next page)
```

```
# needs palp (20,)
```

We illustrate removal of symmetric partitions on a diamond:

```
>>> from sage.all import *
>>> p = lattice_polytope.cross_polytope(Integer(2))
>>> p.nef_partitions()
                                                                                        #. .
→needs palp
[Nef-partition \{0, 2\} \sqcup \{1, 3\} (direct product),
Nef-partition \{0, 1\} \sqcup \{2, 3\},\
Nef-partition \{0, 1, 2\} \sqcup \{3\} (projection)]
>>> p.nef_partitions(keep_symmetric=True)
                                                                                        #.
→needs palp
[Nef-partition \{0, 1, 3\} \sqcup \{2\} (projection),
Nef-partition \{0, 2, 3\} \sqcup \{1\} (projection),
Nef-partition \{0, 3\} \sqcup \{1, 2\},\
Nef-partition \{1, 2, 3\} \sqcup \{0\} (projection),
Nef-partition \{1, 3\} \sqcup \{0, 2\} (direct product),
Nef-partition \{2, 3\} \sqcup \{0, 1\},\
Nef-partition \{0, 1, 2\} \sqcup \{3\} (projection)]
```

Nef-partitions can be computed only for reflexive polytopes:

```
... (-Integer(1), Integer(0), Integer(0)), (Integer(0), -

→Integer(1), Integer(0)), (Integer(0), -Integer(1))])

>>> p.nef_partitions() #

→needs palp

Traceback (most recent call last):

...

ValueError: The given polytope is not reflexive!

Polytope: 3-d lattice polytope in 3-d lattice M
```

### nef\_x (keys)

Run nef.x with given keys on vertices of this polytope.

### INPUT:

• keys - string of options passed to nef.x; the key "-f" is added automatically

OUTPUT: the output of nef.x as a string

EXAMPLES: This call is used internally for computing nef-partitions:

```
sage: o = lattice_polytope.cross_polytope(3)
sage: s = o.nef_x("-N -V -p")
⇔needs palp
sage: s
                      # output contains random time
                                                           #__
⇔needs palp
M:27 8 N:7 6 codim=2 #part=5
3 6 Vertices of P:
  1 0 0 -1 0 0
  0 1 0 0 -1 0
  0 0 1 0 0 -1
P:2 V:3 4 5
             Osec Ocpu
P:3 V:4 5
           Osec Ocpu
np=3 d:1 p:1 0sec
```

```
>>> from sage.all import *
>>> o = lattice_polytope.cross_polytope(Integer(3))
>>> s = o.nef_x("-N -V -p")
                                                           #.
→needs palp
>>> s
                     # output contains random time
                                                           #__
⇔needs palp
M:27 8 N:7 6 codim=2 #part=5
3 6 Vertices of P:
  1 0 0 -1
                  Ω
  0 1 0 0 -1 0
  0 0 1 0 0 -1
Osec Ocpu
P:3 V:4 5
np=3 d:1 p:1 0sec 0cpu
```

#### nfacets()

Return the number of facets of this polytope.

EXAMPLES: The number of facets of the 3-dimensional octahedron:

```
sage: o = lattice_polytope.cross_polytope(3)
sage: o.nfacets()
8
```

```
>>> from sage.all import *
>>> o = lattice_polytope.cross_polytope(Integer(3))
>>> o.nfacets()
8
```

The number of facets of an interval is 2:

```
sage: LatticePolytope(([1],[2])).nfacets()
2
```

```
>>> from sage.all import *
>>> LatticePolytope(([Integer(1)],[Integer(2)])).nfacets()
2
```

Now consider a 2-dimensional diamond in a 3-dimensional space:

```
sage: p = LatticePolytope([(1,0,0), (0,1,0), (-1,0,0), (0,-1,0)])
sage: p.nfacets()
4
```

normal\_form(algorithm='palp\_native', permutation=False)

Return the normal form of vertices of self.

Two full-dimensional lattice polytopes are in the same  $GL(\mathbf{Z}^n)$ -orbit if and only if their normal forms are the same. Normal form is not defined and thus cannot be used for polytopes whose dimension is smaller than the dimension of the ambient space.

The original algorithm was presented in [KS1998] and implemented in PALP. A modified version of the PALP algorithm is discussed in [GK2013] and available here as 'palp\_modified'.

### INPUT:

- algorithm (default: 'palp\_native') the algorithm which is used to compute the normal form. Options are:
  - 'palp' run external PALP code, usually the fastest option when it works; but reproducible crashes have been observed in dimension 5 and higher.
  - 'palp\_native' the original PALP algorithm implemented in sage. Currently competitive with PALP in many cases.
  - 'palp\_modified' a modified version of the PALP algorithm which determines the maximal vertex-facet pairing matrix first and then computes its automorphisms, while the PALP algorithm does both things concurrently.

• permutation - boolean (default: False); if True, the permutation applied to vertices to obtain the normal form is returned as well. Note that the different algorithms may return different results that nevertheless lead to the same normal form.

### **OUTPUT:**

• a point collection in the lattice () of self or a tuple of it and a permutation.

#### **EXAMPLES:**

We compute the normal form of the "diamond":

```
>>> from sage.all import *
>>> d = LatticePolytope([(Integer(1),Integer(0)), (Integer(0),Integer(1)), (-
\rightarrowInteger(1), Integer(0)), (Integer(0), -Integer(1))])
>>> d.vertices()
M(1, 0),
M(0, 1),
M(-1, 0),
M(0, -1)
in 2-d lattice M
>>> d.normal_form()
                                                                             #__
→needs sage.groups
M(1, 0),
M(0, 1),
M(0, -1),
M(-1, 0)
in 2-d lattice M
```

The diamond is the 3rd polytope in the internal database:

```
>>> from sage.all import *
>>> d.index() #__ (continues on next page)
```

```
→ needs palp

3
>>> d

→ needs palp

2-d reflexive polytope #3 in 2-d lattice M
```

You can get it in its normal form (in the default lattice) as

```
sage: lattice_polytope.ReflexivePolytope(2, 3).vertices()
M( 1,  0),
M( 0,  1),
M( 0,  -1),
M(-1,  0)
in 2-d lattice M
```

```
>>> from sage.all import *
>>> lattice_polytope.ReflexivePolytope(Integer(2), Integer(3)).vertices()
M( 1,  0),
M( 0,  1),
M( 0,  -1),
M(-1,  0)
in 2-d lattice M
```

It is not possible to compute normal forms for polytopes which do not span the space:

```
sage: p = LatticePolytope([(1,0,0), (0,1,0), (-1,0,0), (0,-1,0)])
sage: p.normal_form()
Traceback (most recent call last):
...
ValueError: normal form is not defined for
2-d lattice polytope in 3-d lattice M
```

We can perform the same examples using other algorithms:

```
>>> from sage.all import *
>>> o = lattice_polytope.cross_polytope(Integer(2))
>>> o.normal_form(algorithm='palp_native')
⇔needs sage.groups
M(1, 0),
M(0, 1),
M(0, -1),
M(-1, 0)
in 2-d lattice M
>>> o = lattice_polytope.cross_polytope(Integer(2))
>>> o.normal_form(algorithm='palp_modified')
                                                                           #__
→needs sage.groups
M(1, 0),
M(0, 1),
M(0, -1),
M(-1, 0)
in 2-d lattice M
```

The following examples demonstrate the speed of the available algorithms. In low dimensions, the default algorithm, 'palp\_native', is the fastest. As the dimension increases, 'palp' is relatively faster than 'palp\_native'. 'palp\_native' is usually much faster than 'palp\_modified'. In some cases when the polytope has high symmetry, however, 'palp\_native' is slower:

```
sage: # not tested
sage: o = lattice_polytope.cross_polytope(2)
sage: %timeit o.normal_form.clear_cache(); o.normal_form("palp")
625 loops, best of 3: 3.07 ms per loop
sage: %timeit o.normal_form.clear_cache(); o.normal_form("palp_native")
625 loops, best of 3: 0.445 ms per loop
sage: %timeit o.normal_form.clear_cache(); o.normal_form("palp_modified")
625 loops, best of 3: 5.01 ms per loop
sage: o = lattice_polytope.cross_polytope(3)
sage: %timeit o.normal_form.clear_cache(); o.normal_form("palp")
625 loops, best of 3: 3.22 ms per loop
sage: %timeit o.normal_form.clear_cache(); o.normal_form("palp_native")
625 loops, best of 3: 2.73 ms per loop
sage: %timeit o.normal_form.clear_cache(); o.normal_form("palp_modified")
625 loops, best of 3: 20.7 ms per loop
sage: o = lattice_polytope.cross_polytope(4)
sage: %timeit o.normal_form.clear_cache(); o.normal_form("palp")
625 loops, best of 3: 4.84 ms per loop
```

```
sage: %timeit o.normal_form.clear_cache(); o.normal_form("palp_native")
625 loops, best of 3: 55.6 ms per loop
sage: %timeit o.normal_form.clear_cache(); o.normal_form("palp_modified")
625 loops, best of 3: 129 ms per loop
sage: o = lattice_polytope.cross_polytope(5)
sage: %timeit o.normal_form.clear_cache(); o.normal_form("palp")
10 loops, best of 3: 0.0364 s per loop
sage: %timeit o.normal_form.clear_cache(); o.normal_form("palp_native")
10 loops, best of 3: 1.68 s per loop
sage: %timeit o.normal_form.clear_cache(); o.normal_form("palp_modified")
10 loops, best of 3: 0.858 s per loop
```

```
>>> from sage.all import *
>>> # not tested
>>> o = lattice_polytope.cross_polytope(Integer(2))
>>> %timeit o.normal_form.clear_cache(); o.normal_form("palp")
625 loops, best of 3: 3.07 ms per loop
>>> %timeit o.normal_form.clear_cache(); o.normal_form("palp_native")
625 loops, best of 3: 0.445 ms per loop
>>> %timeit o.normal_form.clear_cache(); o.normal_form("palp_modified")
625 loops, best of 3: 5.01 ms per loop
>>> o = lattice_polytope.cross_polytope(Integer(3))
>>> %timeit o.normal_form.clear_cache(); o.normal_form("palp")
625 loops, best of 3: 3.22 ms per loop
>>> %timeit o.normal_form.clear_cache(); o.normal_form("palp_native")
625 loops, best of 3: 2.73 ms per loop
>>> %timeit o.normal_form.clear_cache(); o.normal_form("palp_modified")
625 loops, best of 3: 20.7 ms per loop
>>> o = lattice_polytope.cross_polytope(Integer(4))
>>> %timeit o.normal_form.clear_cache(); o.normal_form("palp")
625 loops, best of 3: 4.84 ms per loop
>>> %timeit o.normal_form.clear_cache(); o.normal_form("palp_native")
625 loops, best of 3: 55.6 ms per loop
>>> %timeit o.normal_form.clear_cache(); o.normal_form("palp_modified")
625 loops, best of 3: 129 ms per loop
>>> o = lattice_polytope.cross_polytope(Integer(5))
>>> %timeit o.normal_form.clear_cache(); o.normal_form("palp")
10 loops, best of 3: 0.0364 s per loop
>>> %timeit o.normal_form.clear_cache(); o.normal_form("palp_native")
10 loops, best of 3: 1.68 s per loop
>>> %timeit o.normal_form.clear_cache(); o.normal_form("palp_modified")
10 loops, best of 3: 0.858 s per loop
```

Note that the algorithm 'palp' may crash for higher dimensions because of the overflow errors as mentioned in Issue #13525#comment:9. Then use 'palp\_native' instead, which is usually faster than 'palp\_modified'. Below is an example where 'palp' fails and 'palp\_native' is much faster than 'palp\_modified':

```
. . . . :
                            [-3, 0, -6, -6, 0], [-3, 0, -3, -6, 0], [-3, 0, -3,
→ 0, 0],
                            [-3, 0, 0, 0, -1], [3, 3, 6, 6, -1], [-3, 0, 0, 0, 0]
. . . . :
\hookrightarrow 11,
                            [0, -3, -6, -6, 0], [0, -3, -3, -6, 0], [0, -3, -3,
. . . . :
→ 0, 0],
. . . . :
                            [0, -3, 0, 0, -1], [3, 3, 3, 6, 0], [0, -3, 0, 0, ...
\hookrightarrow 1],
                            [0, 0, -6, -6, 0], [0, 0, -3, -6, -1], [3, 3, 3, 0,
. . . . :
→ 0],
. . . . :
                            [0, 0, -3, -6, 1], [0, 0, -3, 0, -1], [3, 3, 0, 0, ...]
→ 0],
                            [0, 0, -3, 0, 1], [0, 0, 3, 0, -1], [3, 0, 6, 6, ...
. . . . :
\hookrightarrow 0],
                            [0, 0, 3, 0, 1], [0, 0, 3, 6, -1], [3, 0, 3, 6, 0],
. . . . :
. . . . :
                            [0, 0, 3, 6, 1], [0, 0, 6, 6, 0], [0, 3, 0, 0, -1],
                            [3, 0, 3, 0, 0], [0, 3, 0, 0, 1], [0, 3, 3, 0, 0],
                            [0, 3, 3, 6, 0], [0, 3, 6, 6, 0], [3, 0, 0, 0, -1],
. . . . :
\rightarrow [3, 0, 0, 0, 1]])
sage: P.normal_form(algorithm='palp') # not tested
Traceback (most recent call last):
RuntimeError: Error executing ... for a polytope sequence!
Output:
b'*** stack smashing detected ***: terminated\nAborted\n'
sage: P.normal_form(algorithm='palp_native')
                                                                              #__
→needs sage.groups
M(6, 0, 0, 0, 0),
M(-6, 0, 0, 0, 0),
M( 0, 1, 0, 0, 0),
M(0, 0, 3, 0, 0),
M(0, 1, 0, 3, 0),
M( 0, 0,
           0, 0,
                   3),
M(-6, 1, 6, 3, -6),
M(-6, 0, 6, 0, -3),
M(-12, 1, 6, 3, -3),
M(-6, 1, 0, 3, 0),
M(-6, 0, 3, 3, 0),
M(6, 0, -6, -3, 6),
M(-12, 1, 6, 3, -6),
M(-12, 0, 9, 3, -6),
M(0, 0, 0, -3, 0),
M(-12, 1, 6, 6, -6),
M(-12, 0, 6, 3, -3),
M(0, 1, -3, 0, 0),
M(0, 0, -3, -3, 3),
M(0, 1, 0, 3, -3),
M(0, -1, 0, -3,
M(0, 0, 3, 3, -3),
M(0, -1, 3, 0, 0),
M(12, 0, -6, -3, 3),
M(12, -1, -6, -6, 6),
```

```
M( 0, 0, 0, 3,
                 0),
M(12,
      0, -9, -3,
M(12, -1, -6, -3,
M(-6, 0, 6, 3, -6),
M(6, 0, -3, -3,
M(6, -1, 0, -3,
M(-12.
      1,
         9, 6, -6),
      0, -6, 0, 3),
M(6, -1, -6, -3, 6),
      0, 0, 0, -3),
M(0, -1,
         0, -3, 0),
M(0, 0, -3, 0,
M(0, -1, 0, 0, 0),
M(12, -1, -9, -6,
M(12, -1, -6, -3,
in 5-d lattice M
sage: P.normal_form(algorithm='palp_modified')
                                         # not tested (22s;_
→MemoryError on 32 bit), needs sage.groups
M(6, 0, 0, 0, 0),
      0, 0, 0,
M(-6,
                 0),
      1, 0, 0,
M(0,
                 0),
      0, 3, 0, 0),
М(
  0,
M(0, 1, 0, 3, 0),
M(0, 0, 0, 0, 3),
      1, 6, 3, -6),
M( -6,
M(-6, 0, 6, 0, -3),
M(-12, 1, 6, 3, -3),
M(-6, 1, 0, 3, 0),
M(-6, 0, 3, 3, 0),
M(6, 0, -6, -3, 6),
M(-12, 1, 6, 3, -6),
M(-12, 0, 9, 3, -6),
M(0, 0, 0, -3,
M(-12, 1, 6, 6, -6),
M(-12, 0, 6, 3, -3),
      1, -3, 0, 0),
M(0,
      0, -3, -3,
                3),
  0,
M(0,
      1, 0, 3, -3),
M(0, -1, 0, -3, 3),
      0, 3, 3, -3),
M( 0,
M(0, -1,
         3, 0,
M(12, 0, -6, -3,
M(12, -1, -6, -6,
                 6),
M( 0,
      0, 0, 3,
      0, -9, -3,
M(12,
M(12, -1, -6, -3, 6),
M(-6, 0, 6, 3, -6),
M(6, 0, -3, -3,
M(6, -1, 0, -3,
                 0),
M(-12, 1, 9, 6, -6),
M(6, 0, -6, 0,
                 3),
M(6, -1, -6, -3,
```

```
M(0, 0, 0, 0, -3),
M(0, -1, 0, -3,
M(0,
      0, -3,
              0,
                  0),
M(0, -1, 0, 0,
                  0),
M(12, -1, -9, -6,
                   6),
M(12, -1, -6, -3,
in 5-d lattice M
sage: %timeit P.normal_form.clear_cache(); P.normal_form("palp_native")
→not tested
10 loops, best of 3: 0.137 s per loop
sage: %timeit P.normal_form.clear_cache(); P.normal_form("palp_modified")
10 loops, best of 3: 22.2 s per loop
```

```
>>> from sage.all import *
>>> P = LatticePolytope([[-Integer(3), -Integer(3), -Integer(6), -Integer(6), _
→-Integer(1)], [Integer(3), Integer(3), Integer(6), Integer(6), Integer(1)],
→[-Integer(3), -Integer(3), -Integer(6), -Integer(6), Integer(1)],
                         [-Integer(3), -Integer(3), -Integer(6), -
→Integer(0)], [-Integer(3), -Integer(3), Integer(0), _
→Integer(0)], [-Integer(3), -Integer(3), Integer(0), Integer(0), Integer(0)],
                         [-Integer(3), Integer(0), -Integer(6), -Integer(6), _
→Integer(0)], [-Integer(3), Integer(0), -Integer(3), -Integer(6), -
→Integer(0)], [-Integer(3), Integer(0), -Integer(3), Integer(0), Integer(0)],
                         [-Integer(3), Integer(0), Integer(0), Integer(0), -
→Integer(1)], [Integer(3), Integer(6), Integer(6), -Integer(1)],
\rightarrow[-Integer(3), Integer(0), Integer(0), Integer(0), Integer(1)],
                         [Integer(0), -Integer(3), -Integer(6), -Integer(6), _
→Integer(0)], [Integer(0), -Integer(3), -Integer(3), -Integer(6), -
→Integer(0)], [Integer(0), -Integer(3), -Integer(3), Integer(0), Integer(0)],
                        [Integer(0), -Integer(3), Integer(0), Integer(0), -
→Integer(1)], [Integer(3), Integer(3), Integer(6), Integer(0)], □
\rightarrow[Integer(0), -Integer(3), Integer(0), Integer(0), Integer(1)],
                         [Integer(0), Integer(0), -Integer(6), -Integer(6), _
→Integer(0)], [Integer(0), Integer(0), -Integer(3), -Integer(6), -
→Integer(1)], [Integer(3), Integer(3), Integer(0), Integer(0)],
                         [Integer(0), Integer(0), -Integer(3), -Integer(6), _
→Integer(1)], [Integer(0), Integer(0), -Integer(3), Integer(0), -Integer(1)],
\rightarrow [Integer(3), Integer(0), Integer(0), Integer(0)],
                        [Integer(0), Integer(0), -Integer(3), Integer(0), _
→Integer(1)], [Integer(0), Integer(0), Integer(3), Integer(0), -Integer(1)],
→[Integer(3), Integer(0), Integer(6), Integer(6), Integer(0)],
                         [Integer(0), Integer(0), Integer(3), Integer(0),
→Integer(1)], [Integer(0), Integer(0), Integer(3), Integer(6), -Integer(1)],
\rightarrow[Integer(3), Integer(0), Integer(3), Integer(6), Integer(0)],
                         [Integer(0), Integer(0), Integer(3), Integer(6), __
→Integer(1)], [Integer(0), Integer(0), Integer(6), Integer(6), Integer(0)],
→[Integer(0), Integer(3), Integer(0), Integer(0), -Integer(1)],
                         [Integer(3), Integer(0), Integer(3), Integer(0),
\rightarrowInteger(0)], [Integer(0), Integer(3), Integer(0), Integer(0), Integer(1)],
→[Integer(0), Integer(3), Integer(3), Integer(0), Integer(0)],
                         [Integer(0), Integer(3), Integer(3), Integer(6),
                                                                (continues on next page)
```

```
\hookrightarrowInteger(0)], [Integer(0), Integer(3), Integer(6), Integer(6), Integer(0)],
\rightarrow [Integer(3), Integer(0), Integer(0), Integer(0), -Integer(1)], [Integer(3), \neg
\rightarrowInteger(0), Integer(0), Integer(1)]])
>>> P.normal_form(algorithm='palp') # not tested
Traceback (most recent call last):
RuntimeError: Error executing ... for a polytope sequence!
Output:
b'*** stack smashing detected ***: terminated\nAborted\n'
>>> P.normal_form(algorithm='palp_native')
                                                                      #__
⇔needs sage.groups
M( 6, 0, 0, 0,
M( -6,
       0, 0, 0,
                   0),
   0,
       1,
          0, 0,
                  0),
M(0,
      0, 3, 0, 0),
M(0, 1, 0, 3, 0),
M(0, 0, 0, 0, 3),
M(-6,
      1,
          6,
              3, -6),
M(-6, 0, 6, 0, -3),
M(-12, 1, 6, 3, -3),
M(-6, 1, 0, 3, 0),
          3,
              3,
M(-6.
      Ο,
                  0),
M(6, 0, -6, -3, 6),
M(-12, 1, 6, 3, -6),
M(-12, 0, 9, 3, -6),
M(0, 0, 0, -3, 0),
M(-12, 1, 6, 6, -6),
M(-12, 0, 6, 3, -3),
M( 0,
      1, -3, 0, 0),
      0, -3, -3, 3),
M( 0,
M(0, 1, 0, 3, -3),
M(0, -1, 0, -3, 3),
          3,
              3, -3),
M( 0,
      0,
M(0, -1, 3, 0, 0),
M(12, 0, -6, -3, 3),
M(12, -1, -6, -6,
M( 0, 0, 0, 3,
                  0),
M(12, 0, -9, -3, 6),
M(12, -1, -6, -3, 6),
M(-6, 0, 6, 3, -6),
M(6, 0, -3, -3,
M(6, -1, 0, -3,
M(-12, 1, 9, 6, -6),
M(6, 0, -6, 0,
M(6, -1, -6, -3,
M(0, 0, 0, 0, -3),
M(0, -1, 0, -3,
                  0),
M(0,
      0, -3, 0,
M(0, -1, 0, 0,
                  0),
M(12, -1, -9, -6,
                   6),
M(12, -1, -6, -3,
in 5-d lattice M
                                                            (continues on next page)
```

Chapter 2. Polyhedral computations

```
>>> P.normal_form(algorithm='palp_modified')
                                             # not tested (22s;_
→MemoryError on 32 bit), needs sage.groups
      0, 0, 0,
M(6,
                 0),
M(-6, 0, 0, 0,
                  0),
M( 0, 1, 0, 0,
M (
   Ο,
       0, 3, 0,
                  0),
M( 0,
      1, 0, 3, 0),
M(0, 0, 0, 0, 3),
M(-6, 1, 6, 3, -6),
          6, 0, -3),
M(-6, 0,
M(-12, 1, 6, 3, -3),
M(-6, 1, 0, 3, 0),
M(-6, 0, 3, 3, 0),
M(6, 0, -6, -3, 6),
M(-12, 1, 6, 3, -6),
M(-12, 0, 9, 3, -6),
M(0, 0, 0, -3, 0),
M(-12, 1, 6, 6, -6),
M(-12, 0, 6, 3, -3),
M(0, 1, -3, 0, 0),
M(0, 0, -3, -3, 3),
      1, 0, 3, -3),
M( 0,
M(0, -1, 0, -3, 3),
M(0, 0, 3, 3, -3),
M(0, -1, 3, 0,
M(12, 0, -6, -3,
M(12, -1, -6, -6, 6),
M(0, 0, 0, 3, 0),
M(12, 0, -9, -3,
M(12, -1, -6, -3, 6),
M(-6, 0, 6, 3, -6),
M(6, 0, -3, -3, 0),
M(6, -1, 0, -3,
M(-12, 1, 9, 6, -6),
M(6, 0, -6, 0, 3),
M(6, -1, -6, -3, 6),
M(0, 0, 0, 0, -3),
M(0, -1, 0, -3, 0),
M(0, 0, -3, 0, 0),
M(0, -1, 0, 0,
                 0),
M(12, -1, -9, -6,
M(12, -1, -6, -3,
in 5-d lattice M
>>> %timeit P.normal_form.clear_cache(); P.normal_form("palp_native")
                                                                  #__
→not tested
10 loops, best of 3: 0.137 s per loop
>>> %timeit P.normal_form.clear_cache(); P.normal_form("palp_modified")
→not tested
10 loops, best of 3: 22.2 s per loop
```

### npoints()

Return the number of lattice points of this polytope.

EXAMPLES: The number of lattice points of the 3-dimensional octahedron and its polar cube:

```
sage: o = lattice_polytope.cross_polytope(3)
                                                                               #
sage: o.npoints()
→needs palp
sage: cube = o.polar()
                                                                               #__
sage: cube.npoints()
→needs palp
27
```

```
>>> from sage.all import *
>>> o = lattice_polytope.cross_polytope(Integer(3))
>>> o.npoints()
                                                                              #__
→needs palp
>>> cube = o.polar()
>>> cube.npoints()
                                                                              #__
⇔needs palp
2.7
```

#### nvertices()

Return the number of vertices of this polytope.

EXAMPLES: The number of vertices of the 3-dimensional octahedron and its polar cube:

```
sage: o = lattice_polytope.cross_polytope(3)
sage: o.nvertices()
sage: cube = o.polar()
sage: cube.nvertices()
8
```

```
>>> from sage.all import *
>>> o = lattice_polytope.cross_polytope(Integer(3))
>>> o.nvertices()
>>> cube = o.polar()
>>> cube.nvertices()
8
```

#### origin()

Return the index of the origin in the list of points of self.

OUTPUT: integer if the origin belongs to this polytope, None otherwise

**EXAMPLES:** 

```
sage: p = lattice_polytope.cross_polytope(2)
sage: p.origin()
→needs palp
sage: p.point(p.origin())
                                                                                     #__
→needs palp
                                                                       (continues on next page)
```

```
M(0, 0)

sage: p = LatticePolytope(([1],[2]))
sage: p.points()
M(1),
M(2)
in 1-d lattice M
sage: print(p.origin())
None
```

Now we make sure that the origin of non-full-dimensional polytopes can be identified correctly (Issue #10661):

```
sage: LatticePolytope([(1,0,0), (-1,0,0)]).origin()
2
```

```
>>> from sage.all import *
>>> LatticePolytope([(Integer(1),Integer(0),Integer(0)), (-Integer(1),

Integer(0),Integer(0))]).origin()
2
```

### parent()

Return the set of all lattice polytopes.

### **EXAMPLES:**

```
sage: o = lattice_polytope.cross_polytope(3)
sage: o.parent()
Set of all Lattice Polytopes
```

```
>>> from sage.all import *
>>> o = lattice_polytope.cross_polytope(Integer(3))
>>> o.parent()
Set of all Lattice Polytopes
```

Return a 3d-plot of this polytope.

Polytopes with ambient dimension 1 and 2 will be plotted along x-axis or in xy-plane respectively. Polytopes of dimension 3 and less with ambient dimension 4 and greater will be plotted in some basis of the spanned space.

By default, everything is shown with more or less pretty combination of size and color parameters.

### INPUT:

Most of the parameters are self-explanatory:

- show\_facets (default: True)
- facet\_opacity (default:0.5)
- facet\_color (default:(0,1,0))
- facet\_colors (default:None) if specified, must be a list of colors for each facet separately, used instead of facet\_color
- show\_edges boolean (default: True); whether to draw edges as lines
- edge\_thickness (default:3)
- edge\_color (default:(0.5,0.5,0.5))
- show\_vertices boolean (default: True); whether to draw vertices as balls
- vertex\_size (default:10)
- $vertex_color (default:(1,0,0))$
- show\_points boolean (default: True); whether to draw other points as balls
- point\_size (default:10)
- $point_color (default:(0,0,1))$
- show\_vindices (default: same as show\_vertices) whether to show indices of vertices
- vindex\_color (default:(0,0,0)) color for vertex labels
- vlabels (default:None) if specified, must be a list of labels for each vertex, default labels are vertex indices
- show\_pindices (default: same as show\_points) whether to show indices of other points
- $pindex_color (default:(0,0,0))$  color for point labels
- index\_shift (default:1.1)) if 1, labels are placed exactly at the corresponding points. Otherwise the label position is computed as a multiple of the point position vector.

# EXAMPLES: The default plot of a cube:

Plot without facets and points, shown without the frame:

Plot with facets of different colors:

It is also possible to plot lower dimensional polytops in 3D (let's also change labels of vertices):

point(i)

Return the i-th point of this polytope, i.e. the i-th column of the matrix returned by points ().

EXAMPLES: First few points are actually vertices:

```
sage: o = lattice_polytope.cross_polytope(3)
sage: o.vertices()
M( 1,  0,  0),
M( 0,  1,  0),
M( 0,  0,  1),
M( -1,  0,  0),
M( 0,  -1,  0),
```

The only other point in the octahedron is the origin:

points(\*args, \*\*kwds)

Return all lattice points of self.

# INPUT:

• any arguments given will be passed on to the returned object.

OUTPUT: a point collection

#### **EXAMPLES:**

Lattice points of the octahedron and its polar cube:

```
sage: o = lattice_polytope.cross_polytope(3)
sage: o.points()
                                                                       #__
→needs palp
M(1, 0, 0),
M(0, 1, 0),
M(0,0,1),
M(-1, 0, 0),
M(0, -1, 0),
M(0, 0, -1),
M(0, 0, 0)
in 3-d lattice M
sage: cube = o.polar()
sage: cube.points()
⇔needs palp
N(1, -1, -1),
N(1, 1, -1),
N(1, 1, 1),
N(1, -1, 1),
N(-1, -1, 1),
N(-1, -1, -1),
N(-1, 1, -1),
N(-1, 1, 1),
N(-1, -1, 0),
N(-1, 0, -1),
N(-1, 0, 0),
N(-1, 0, 1),
N(-1, 1, 0),
N(0, -1, -1),
N(0, -1, 0),
N(0, -1, 1),
N(0, 0, -1),
N(0,0,0),
N(0,0,1),
N(0, 1, -1),
N(0, 1, 0),
N(0, 1, 1),
N(1, -1, 0),
N(1, 0, -1),
N(1, 0, 0),
N(1, 0, 1),
N(1, 1, 0)
in 3-d lattice N
```

```
>>> from sage.all import *
>>> o = lattice_polytope.cross_polytope(Integer(3))
>>> o.points()
                                                                      #__
→needs palp
M(1, 0, 0),
M(0, 1, 0),
M(0, 0, 1),
M(-1, 0, 0),
M(0, -1, 0),
M(0, 0, -1),
M(0, 0, 0)
in 3-d lattice M
>>> cube = o.polar()
>>> cube.points()
                                                                      #__
→needs palp
N(1, -1, -1),
N(1, 1, -1),
N(1, 1, 1),
N(1, -1, 1),
N(-1, -1, 1),
N(-1, -1, -1),
N(-1, 1, -1),
N(-1, 1, 1),
N(-1, -1, 0),
N(-1, 0, -1),
N(-1, 0, 0),
N(-1, 0, 1),
N(-1, 1, 0),
N(0, -1, -1),
N(0, -1, 0),
N(0, -1, 1),
N(0, 0, -1),
N(0,0,0),
N(0, 0, 1),
N(0, 1, -1),
N(0, 1, 0),
N(0, 1, 1),
N(1, -1, 0),
N(1, 0, -1),
N(1, 0, 0),
N(1, 0, 1),
N(1, 1, 0)
in 3-d lattice N
```

Lattice points of a 2-dimensional diamond in a 3-dimensional space:

```
M(0, 0, 0)
in 3-d lattice M
```

```
>>> from sage.all import *
>>> p = LatticePolytope([(Integer(1), Integer(0), Integer(0)), (Integer(0), Integer(1), Integer(1), Integer(0)), (Integer(0), Integer(1), Integer(1), Integer(0)), (Integer(0), Integer(1), Integer(1), Integer(0)), (Integer(0), Integer(1), Integer(1), Integer(0)), (Integer(0), Integer(0), Int
```

Only two of the above points:

We check that points of a zero-dimensional polytope can be computed:

```
sage: p = LatticePolytope([[1]])
sage: p.points()
M(1)
in 1-d lattice M
```

```
>>> from sage.all import *
>>> p = LatticePolytope([[Integer(1)]])
>>> p.points()
M(1)
in 1-d lattice M
```

polar()

Return the polar polytope, if this polytope is reflexive.

EXAMPLES: The polar polytope to the 3-dimensional octahedron:

```
sage: o = lattice_polytope.cross_polytope(3)
sage: cube = o.polar()
```

```
sage: cube
3-d reflexive polytope in 3-d lattice N
```

```
>>> from sage.all import *
>>> o = lattice_polytope.cross_polytope(Integer(3))
>>> cube = o.polar()
>>> cube
3-d reflexive polytope in 3-d lattice N
```

The polar polytope "remembers" the original one:

```
sage: cube.polar()
3-d reflexive polytope in 3-d lattice M
sage: cube.polar().polar() is cube
True
```

```
>>> from sage.all import *
>>> cube.polar()
3-d reflexive polytope in 3-d lattice M
>>> cube.polar().polar() is cube
True
```

Only reflexive polytopes have polars:

# poly\_x (keys, reduce\_dimension=False)

Run poly.x with given keys on vertices of this polytope.

#### INPUT:

- keys string of options passed to poly.x. The key "f" is added automatically
- reduce\_dimension boolean (default: False); if True and this polytope is not full-dimensional, poly.x will be called for the vertices of this polytope in some basis of the spanned affine space

OUTPUT: the output of poly.x as a string

### EXAMPLES: This call is used for determining if a polytope is reflexive or not:

```
sage: o = lattice_polytope.cross_polytope(3)
sage: print(o.poly_x("e")) #

→ needs palp
8 3 Vertices of P-dual <-> Equations of P

-1 -1 1

1 -1 1

-1 1 1

1 1 1

-1 1 -1

1 -1 -1

1 1 -1

1 1 -1

1 1 -1
```

```
>>> from sage.all import *
>>> o = lattice_polytope.cross_polytope(Integer(3))
>>> print(o.poly_x("e"))
                                                                      #__
⇔needs palp
8 3 Vertices of P-dual <-> Equations of P
 -1 -1 1
  1 -1 1
  -1
     1
    1
  1
 -1 -1 -1
  1 -1 -1
     1 -1
 -1
  1 1 -1
```

Since PALP has limits on different parameters determined during compilation, the following code is likely to fail, unless you change default settings of PALP:

```
>>> from sage.all import *
>>> BIG = lattice_polytope.cross_polytope(Integer(7))
>>> BIG
7-d reflexive polytope in 7-d lattice M
>>> BIG.poly_x("e") #__
-needs palp
Traceback (most recent call last):
...
ValueError: Error executing 'poly.x -fe' for the given polytope!
Output:
```

```
Please increase POLY_Dmax to at least 7
```

You cannot call poly.x for polytopes that don't span the space (if you could, it would crush anyway):

But if you know what you are doing, you can call it for the polytope in some basis of the spanned space:

```
sage: print(p.poly_x("e", reduce_dimension=True))

-needs palp
4 2 Equations of P
-1    1    0
    1    1    2
-1    -1    0
    1    -1    2
```

# polyhedron(\*\*kwds)

Return the Polyhedron object determined by this polytope's vertices.

**EXAMPLES:** 

```
sage: o = lattice_polytope.cross_polytope(2)
sage: o.polyhedron()
A 2-dimensional polyhedron in ZZ^2 defined as the convex hull of 4 vertices
```

```
>>> from sage.all import *
>>> o = lattice_polytope.cross_polytope(Integer(2))
>>> o.polyhedron()
A 2-dimensional polyhedron in ZZ^2 defined as the convex hull of 4 vertices
```

#### show3d()

Show a 3d picture of the polytope with default settings and without axes or frame.

See self.plot3d? for more details.

#### **EXAMPLES:**

```
sage: o = lattice_polytope.cross_polytope(3)
sage: o.show3d() #

→needs palp sage.plot
```

#### skeleton()

Return the graph of the one-skeleton of this polytope.

### **EXAMPLES:**

```
>>> from sage.all import *
>>> d = lattice_polytope.cross_polytope(Integer(2))
>>> g = d.skeleton(); g #__
-needs palp sage.graphs
Graph on 4 vertices
>>> g.edges(sort=True) #__
-needs palp sage.graphs
[(0, 1, None), (0, 3, None), (1, 2, None), (2, 3, None)]
```

#### $skeleton_points(k=1)$

Return the increasing list of indices of lattice points in k-skeleton of the polytope (k is 1 by default).

EXAMPLES: We compute all skeleton points for the cube:

#### The default was 1-skeleton:

```
>>> from sage.all import *
>>> c.skeleton_points(k=Integer(1))

# needs palp sage.graphs
[0, 1, 2, 3, 4, 5, 6, 7, 8, 9, 11, 12, 13, 15, 19, 21, 22, 23, 25, 26]
```

# 0-skeleton just lists all vertices:

```
>>> from sage.all import *
>>> c.skeleton_points(k=Integer(0))

# needs palp sage.graphs

[0, 1, 2, 3, 4, 5, 6, 7]
```

## 2-skeleton lists all points except for the origin (point #17):

```
>>> from sage.all import *
>>> c.skeleton_points(k=Integer(2))

# needs palp sage.graphs
[0, 1, 2, 3, 4, 5, 6, 7, 8, 9, 10, 11, 12, 13, 14, 15, 16,
18, 19, 20, 21, 22, 23, 24, 25, 26]
```

# 3-skeleton includes all points:

```
>>> from sage.all import *
>>> c.skeleton_points(k=Integer(3))

$\to$ # needs palp
```

```
[0, 1, 2, 3, 4, 5, 6, 7, 8, 9, 10, 11, 12, 13, 14, 15, 16, 17, 18, 19, 20, 21, 22, 23, 24, 25, 26]
```

It is OK to compute higher dimensional skeletons - you will get the list of all points:

```
>>> from sage.all import *
>>> c.skeleton_points(k=Integer(100))

# needs palp
[0, 1, 2, 3, 4, 5, 6, 7, 8, 9, 10, 11, 12, 13, 14, 15, 16, 17,
18, 19, 20, 21, 22, 23, 24, 25, 26]
```

## skeleton\_show(normal=None)

Show the graph of one-skeleton of this polytope. Works only for polytopes in a 3-dimensional space.

## **INPUT:**

• normal – a 3-dimensional vector (can be given as a list), which should be perpendicular to the screen. If not given, will be selected randomly (new each time and it may be far from "nice").

EXAMPLES: Show a pretty picture of the octahedron:

Does not work for a diamond at the moment:

```
sage: d = lattice_polytope.cross_polytope(2)
sage: d.skeleton_show()
Traceback (most recent call last):
...
NotImplementedError: skeleton view is implemented only in 3-d space
```

```
>>> from sage.all import *
>>> d = lattice_polytope.cross_polytope(Integer(2))
>>> d.skeleton_show()
Traceback (most recent call last):
...
NotImplementedError: skeleton view is implemented only in 3-d space
```

## traverse\_boundary()

Return a list of indices of vertices of a 2-dimensional polytope in their boundary order.

Needed for plot3d function of polytopes.

## **EXAMPLES:**

## vertex(i)

Return the i-th vertex of this polytope, i.e. the i-th column of the matrix returned by vertices ().

EXAMPLES: Note that numeration starts with zero:

```
sage: o = lattice_polytope.cross_polytope(3)
sage: o.vertices()
M( 1,  0,  0),
M( 0,  1,  0),
M( 0,  0,  1),
M(-1,  0,  0),
M( 0,  -1,  0),
M( 0,  0,  -1)
in 3-d lattice M
sage: o.vertex(3)
M(-1,  0,  0)
```

```
>>> from sage.all import *
>>> o = lattice_polytope.cross_polytope(Integer(3))
>>> o.vertices()
M( 1,  0,  0),
M( 0,  1,  0),
M( 0,  0,  1),
M(-1,  0,  0),
M( 0,  -1,  0),
M( 0,  0,  -1)
in 3-d lattice M
>>> o.vertex(Integer(3))
M(-1,  0,  0)
```

## vertex\_facet\_pairing\_matrix()

Return the vertex facet pairing matrix PM.

Return a matrix whose the  $i, j^{th}$  entry is the height of the  $j^{th}$  vertex over the  $i^{th}$  facet. The ordering of the vertices and facets is as in vertices() and facets().

## **EXAMPLES:**

```
sage: L = lattice_polytope.cross_polytope(3)
sage: L.vertex_facet_pairing_matrix()
[2 0 0 0 2 2]
```

```
[2 2 0 0 0 2]

[2 2 2 0 0 0]

[2 0 2 0 2 0]

[0 0 2 2 2 0]

[0 0 0 2 2 2]

[0 2 0 2 0 2]

[0 2 2 2 0 0]
```

```
>>> from sage.all import *
>>> L = lattice_polytope.cross_polytope(Integer(3))
>>> L.vertex_facet_pairing_matrix()
[2 0 0 0 2 2]
[2 2 0 0 0 0 2]
[2 2 2 0 0 0]
[2 0 2 0 2 0]
[0 0 2 2 2 0]
[0 0 0 2 2 2]
[0 2 0 2 0 2]
[0 2 2 2 0 0]
```

## vertices(\*args, \*\*kwds)

Return vertices of self.

## INPUT:

• any arguments given will be passed on to the returned object.

OUTPUT: a point collection

## **EXAMPLES:**

Vertices of the octahedron and its polar cube are in dual lattices:

```
sage: o = lattice_polytope.cross_polytope(3)
sage: o.vertices()
M(1, 0, 0),
M(0, 1, 0),
M(0, 0, 1),
M(-1, 0, 0),
M(0, -1, 0),
M(0, 0, -1)
in 3-d lattice M
sage: cube = o.polar()
sage: cube.vertices()
N(1, -1, -1),
N(1, 1, -1),
N(1, 1, 1),
N(1, -1, 1),
N(-1, -1, 1),
N(-1, -1, -1),
N(-1, 1, -1),
N(-1, 1, 1)
in 3-d lattice N
```

```
>>> from sage.all import *
>>> o = lattice_polytope.cross_polytope(Integer(3))
>>> o.vertices()
M(1, 0, 0),
M(0,
     1,
         0),
M(0, 0, 1),
M(-1, 0, 0),
M(0, -1, 0),
M(0, 0, -1)
in 3-d lattice M
>>> cube = o.polar()
>>> cube.vertices()
N(1, -1, -1),
N(1, 1, -1),
N(1, 1, 1),
N(1, -1, 1),
N(-1, -1, 1),
N(-1, -1, -1),
N(-1, 1, -1)
N(-1, 1, 1)
in 3-d lattice N
```

class sage.geometry.lattice\_polytope.NefPartition(data, Delta\_polar, check=True)

Bases: SageObject, Hashable

Create a nef-partition.

## INPUT:

- data list of integers, the *i*-th element of this list must be the part of the *i*-th vertex of Delta\_polar in this nef-partition;
- Delta\_polar a lattice polytope;
- check by default the input will be checked for correctness, i.e. that data indeed specify a nef-partition. If you are sure that the input is correct, you can speed up construction via check=False option.

OUTPUT: a nef-partition of Delta\_polar

Let M and N be dual lattices. Let  $\Delta \subset M_{\mathbf{R}}$  be a reflexive polytope with polar  $\Delta^{\circ} \subset N_{\mathbf{R}}$ . Let  $X_{\Delta}$  be the toric variety associated to the normal fan of  $\Delta$ . A **nef-partition** is a decomposition of the vertex set V of  $\Delta^{\circ}$  into a disjoint union  $V = V_0 \sqcup V_1 \sqcup \cdots \sqcup V_{k-1}$  such that divisors  $E_i = \sum_{v \in V_i} D_v$  are Cartier (here  $D_v$  are prime torus-invariant Weil divisors corresponding to vertices of  $\Delta^{\circ}$ ). Equivalently, let  $\nabla_i \subset N_{\mathbf{R}}$  be the convex hull of vertices from  $V_i$  and the origin. These polytopes form a nef-partition if their Minkowski sum  $\nabla \subset N_{\mathbf{R}}$  is a reflexive polytope.

The **dual nef-partition** is formed by polytopes  $\Delta_i \subset M_{\mathbf{R}}$  of  $E_i$ , which give a decomposition of the vertex set of  $\nabla^{\circ} \subset M_{\mathbf{R}}$  and their Minkowski sum is  $\Delta$ , i.e. the polar duality of reflexive polytopes switches convex hull and Minkowski sum for dual nef-partitions:

$$\Delta^{\circ} = \operatorname{Conv} \left( \nabla_{0}, \nabla_{1}, \dots, \nabla_{k-1} \right),$$

$$\nabla = \nabla_{0} + \nabla_{1} + \dots + \nabla_{k-1},$$

$$\Delta = \Delta_{0} + \Delta_{1} + \dots + \Delta_{k-1},$$

$$\nabla^{\circ} = \operatorname{Conv} \left( \Delta_{0}, \Delta_{1}, \dots, \Delta_{k-1} \right).$$

One can also interpret the duality of nef-partitions as the duality of the associated cones. Below  $\overline{M} = M \times \mathbf{Z}^k$  and  $\overline{N} = N \times \mathbf{Z}^k$  are dual lattices.

The Cayley polytope  $P \subset \overline{M}_{\mathbf{R}}$  of a nef-partition is given by  $P = \operatorname{Conv}(\Delta_0 \times e_0, \Delta_1 \times e_1, \dots, \Delta_{k-1} \times e_{k-1})$ , where  $\{e_i\}_{i=0}^{k-1}$  is the standard basis of  $\mathbf{Z}^k$ . The **dual Cayley polytope**  $P^* \subset \overline{N}_{\mathbf{R}}$  is the Cayley polytope of the dual nef-partition.

The Cayley cone  $C \subset \overline{M}_{\mathbf{R}}$  of a nef-partition is the cone spanned by its Cayley polytope. The dual Cayley cone  $C^{\vee} \subset \overline{M}_{\mathbf{R}}$  is the usual dual cone of C. It turns out, that  $C^{\vee}$  is spanned by  $P^*$ .

It is also possible to go back from the Cayley cone to the Cayley polytope, since C is a reflexive Gorenstein cone supported by P: primitive integral ray generators of C are contained in an affine hyperplane and coincide with vertices of P.

See Section 4.3.1 in [CK1999] and references therein for further details, or [BN2008] for a purely combinatorial approach.

## **EXAMPLES:**

It is very easy to create a nef-partition for the octahedron, since for this polytope any decomposition of vertices is a nef-partition. We create a 3-part nef-partition with the 0th and 1st vertices belonging to the 0th part (recall that numeration in Sage starts with 0), the 2nd and 5th vertices belonging to the 1st part, and 3rd and 4th vertices belonging to the 2nd part:

```
sage: o = lattice_polytope.cross_polytope(3)
sage: np = NefPartition([0,0,1,2,2,1], o)
sage: np
Nef-partition {0, 1} u {2, 5} u {3, 4}
```

```
>>> from sage.all import *
>>> o = lattice_polytope.cross_polytope(Integer(3))
>>> np = NefPartition([Integer(0), Integer(0), Integer(1), Integer(2), Integer(2),

Integer(1)], o)
>>> np
Nef-partition {0, 1} u {2, 5} u {3, 4}
```

The octahedron plays the role of  $\Delta^{\circ}$  in the above description:

```
sage: np.Delta_polar() is o
True
```

```
>>> from sage.all import *
>>> np.Delta_polar() is o
True
```

The dual nef-partition (corresponding to the "mirror complete intersection") gives decomposition of the vertex set of  $\nabla^{\circ}$ :

```
sage: np.dual()
Nef-partition {0, 1, 2} \( \preceq \) {3, 4} \( \preceq \) {5, 6, 7}
sage: np.nabla_polar().vertices()
N(-1, -1, 0),
N(-1, 0, 0),
N(0, -1, 0),
N(0, 0, -1),
N(0, 0, 0, 1),
```

```
N(1, 0, 0),
N(0, 1, 0),
N(1, 1, 0)
in 3-d lattice N
```

```
>>> from sage.all import *
>>> np.dual()
Nef-partition {0, 1, 2} \( \preceq \) {3, 4} \( \preceq \) {5, 6, 7}
>>> np.nabla_polar().vertices()
N(-1, -1, 0),
N(-1, 0, 0),
N(0, -1, 0),
N(0, 0, -1),
N(0, 0, 1),
N(1, 0, 0),
N(1, 0, 0),
N(1, 1, 0)
in 3-d lattice N
```

Of course,  $\nabla^{\circ}$  is  $\Delta^{\circ}$  from the point of view of the dual nef-partition:

```
sage: np.dual().Delta_polar() is np.nabla_polar()
True
sage: np.Delta(1).vertices()
N(0, 0, -1),
N(0, 0, 1)
in 3-d lattice N
sage: np.dual().nabla(1).vertices()
N(0, 0, -1),
N(0, 0, 1)
in 3-d lattice N
```

```
>>> from sage.all import *
>>> np.dual().Delta_polar() is np.nabla_polar()
True
>>> np.Delta(Integer(1)).vertices()
N(0, 0, -1),
N(0, 0, 1)
in 3-d lattice N
>>> np.dual().nabla(Integer(1)).vertices()
N(0, 0, -1),
N(0, 0, 1)
in 3-d lattice N
```

Instead of constructing nef-partitions directly, you can request all 2-part nef-partitions of a given reflexive polytope (they will be computed using nef.x program from PALP):

```
Nef-partition \{0, 1, 2, 3\} \sqcup \{4, 5\},\
Nef-partition \{0, 1, 2, 3, 4\} \sqcup \{5\} (projection)]
```

#### Delta(*i=None*)

Return the polytope  $\Delta$  or  $\Delta_i$  corresponding to self.

#### INPUT:

• i – integer; if not given,  $\Delta$  will be returned

OUTPUT: a lattice polytope

See nef-partition class documentation for definitions and notation.

## **EXAMPLES:**

```
sage: o = lattice_polytope.cross_polytope(3)
sage: np = NefPartition([0, 0, 1, 0, 1, 1], o); np
Nef-partition \{0, 1, 3\} \sqcup \{2, 4, 5\}
sage: np.Delta().polar() is o
True
sage: np.Delta().vertices()
N(1, -1, -1),
N(1, 1, -1),
N(1, 1, 1),
N(1, -1, 1),
N(-1, -1, 1),
N(-1, -1, -1)
N(-1, 1, -1),
N(-1, 1, 1)
in 3-d lattice N
sage: np.Delta(0).vertices()
N(-1, -1, 0),
N(-1, 0, 0),
N(1, 0, 0),
N(1, -1, 0)
in 3-d lattice N
```

```
>>> from sage.all import *
>>> o = lattice_polytope.cross_polytope(Integer(3))
>>> np = NefPartition([Integer(0), Integer(0), Integer(1), Integer(0), ...

Integer(1), Integer(1)], o); np
Nef-partition {0, 1, 3} \( \triangle \) {2, 4, 5}
>>> np.Delta().polar() is o
True
```

```
>>> np.Delta().vertices()
N(1, -1, -1),
N(1, 1, -1),
N(1, 1, 1),
N(1, -1, 1),
N(-1, -1, 1)
N(-1, -1, -1),
N(-1, 1, -1),
N(-1, 1, 1)
in 3-d lattice N
>>> np.Delta(Integer(0)).vertices()
N(-1, -1, 0),
N(-1, 0, 0),
N(1, 0, 0),
N(1, -1, 0)
in 3-d lattice N
```

## Delta\_polar()

Return the polytope  $\Delta^{\circ}$  corresponding to self.

OUTPUT: a lattice polytope

See nef-partition class documentation for definitions and notation.

## **EXAMPLES:**

```
sage: o = lattice_polytope.cross_polytope(3)
sage: np = NefPartition([0, 0, 1, 0, 1, 1], o); np
Nef-partition {0, 1, 3} \( \preceq \) {2, 4, 5}
sage: np.Delta_polar() is o
True
```

```
>>> from sage.all import *
>>> o = lattice_polytope.cross_polytope(Integer(3))
>>> np = NefPartition([Integer(0), Integer(0), Integer(1), Integer(0),

Integer(1), Integer(1)], o); np
Nef-partition {0, 1, 3} \( \preceq \) {2, 4, 5}
>>> np.Delta_polar() is o
True
```

## Deltas()

Return the polytopes  $\Delta_i$  corresponding to self.

OUTPUT: a tuple of lattice polytopes

See nef-partition class documentation for definitions and notation.

## **EXAMPLES:**

```
sage: o = lattice_polytope.cross_polytope(3)
sage: np = NefPartition([0, 0, 1, 0, 1, 1], o); np
Nef-partition {0, 1, 3} \( \preceq \) {2, 4, 5}
sage: np.Delta().vertices()
N( 1, -1, -1),
N( 1, 1, -1),
```

```
N(1, 1, 1),
N(1, -1, 1),
N(-1, -1, 1),
N(-1, -1, -1),
N(-1, 1, -1),
N(-1, 1, 1)
in 3-d lattice N
sage: [Delta_i.vertices() for Delta_i in np.Deltas()]
[N(-1, -1, 0),
N(-1, 0, 0),
N(1, 0, 0),
N(1, -1, 0)
in 3-d lattice N,
N(0, 0, -1),
N(0, 1, 1),
N(0, 0, 1),
N(0, 1, -1)
in 3-d lattice N]
sage: np.nabla_polar().vertices()
N(-1, -1, 0),
N(1, -1, 0),
N(1, 0, 0),
N(-1, 0, 0),
N(0, 1, -1),
N(0, 1, 1),
N(0,0,1),
N(0, 0, -1)
in 3-d lattice N
```

```
>>> from sage.all import *
>>> o = lattice_polytope.cross_polytope(Integer(3))
>>> np = NefPartition([Integer(0), Integer(0), Integer(1), Integer(0),
→Integer(1), Integer(1)], o); np
Nef-partition \{0, 1, 3\} \sqcup \{2, 4, 5\}
>>> np.Delta().vertices()
N(1, -1, -1),
N(1, 1, -1),
N(1, 1, 1),
N(1, -1, 1),
N(-1, -1, 1),
N(-1, -1, -1),
N(-1, 1, -1),
N(-1, 1, 1)
in 3-d lattice N
>>> [Delta_i.vertices() for Delta_i in np.Deltas()]
[N(-1, -1, 0),
N(-1, 0, 0),
N(1, 0, 0),
N(1, -1, 0)
in 3-d lattice N,
N(0, 0, -1),
N(0, 1, 1),
```

```
N(0, 0, 1),
N(0, 1, -1)
in 3-d lattice N]
>>> np.nabla_polar().vertices()
N(-1, -1, 0),
N( 1, -1, 0),
N( 1, 0, 0),
N(-1, 0, 0),
N(-1, 0, 0),
N( 0, 1, -1),
N( 0, 0, 1, 1),
N( 0, 0, -1)
in 3-d lattice N
```

#### dual()

Return the dual nef-partition.

OUTPUT: a nef-partition

See the class documentation for the definition.

## ALGORITHM:

See Proposition 3.19 in [BN2008].

# **1** Note

Automatically constructed dual nef-partitions will be ordered, i.e. vertex partition of  $\nabla$  will look like  $\{0,1,2\} \sqcup \{3,4,5,6\} \sqcup \{7,8\}$ .

#### **EXAMPLES:**

```
sage: o = lattice_polytope.cross_polytope(3)
sage: np = NefPartition([0, 0, 1, 0, 1, 1], o); np
Nef-partition {0, 1, 3} \( \preceq \) {2, 4, 5}
sage: np.dual()
Nef-partition {0, 1, 2, 3} \( \preceq \) {4, 5, 6, 7}
sage: np.dual().Delta() is np.nabla()
True
sage: np.dual().nabla(0) is np.Delta(0)
True
```

```
>>> from sage.all import *
>>> o = lattice_polytope.cross_polytope(Integer(3))
>>> np = NefPartition([Integer(0), Integer(0), Integer(1), Integer(0),

Integer(1), Integer(1)], o); np
Nef-partition {0, 1, 3} \( \preceq \) {2, 4, 5}
>>> np.dual()
Nef-partition {0, 1, 2, 3} \( \preceq \) {4, 5, 6, 7}
>>> np.dual().Delta() is np.nabla()
True
>>> np.dual().nabla(Integer(0)) is np.Delta(Integer(0))
True
```

## hodge\_numbers()

Return Hodge numbers corresponding to self.

OUTPUT: a tuple of integers (produced by nef.x program from PALP)

#### **EXAMPLES:**

Currently, you need to request Hodge numbers when you compute nef-partitions:

```
sage: # long time, needs palp
sage: p = lattice_polytope.cross_polytope(5)
sage: np = p.nef_partitions()[0]  # 4s on sage.math, 2011
sage: np.hodge_numbers()
Traceback (most recent call last):
...
NotImplementedError: use nef_partitions(hodge_numbers=True)!
sage: np = p.nef_partitions(hodge_numbers=True)[0] # 13s on sage.math, 2011
sage: np.hodge_numbers()
(19, 19)
```

#### nabla (*i=None*)

Return the polytope  $\nabla$  or  $\nabla_i$  corresponding to self.

## INPUT:

• i – integer; if not given,  $\nabla$  will be returned

OUTPUT: a lattice polytope

See nef-partition class documentation for definitions and notation.

## **EXAMPLES:**

```
sage: o = lattice_polytope.cross_polytope(3)
sage: np = NefPartition([0, 0, 1, 0, 1, 1], o); np
Nef-partition {0, 1, 3} \( \preceq \) {2, 4, 5}
sage: np.Delta_polar().vertices()
M(1, 0, 0),
M(0, 1, 0),
M(0, 0, 1),
M(-1, 0, 0),
M(-1, 0, 0),
M(0, -1, 0),
M(0, 0, -1)
```

```
in 3-d lattice M
sage: np.nabla(0).vertices()
M(-1, 0, 0),
M(1,0,0),
M(0, 1, 0)
in 3-d lattice M
sage: np.nabla().vertices()
M(-1, 0, 1),
M(-1, 0, -1),
M(1, 0, 1),
M(1, 0, -1),
M(0, 1, 1),
M(0, 1, -1),
M(1, -1, 0),
M(-1, -1, 0)
in 3-d lattice M
```

```
>>> from sage.all import *
>>> o = lattice_polytope.cross_polytope(Integer(3))
>>> np = NefPartition([Integer(0), Integer(0), Integer(1), Integer(0), __
→Integer(1), Integer(1)], o); np
Nef-partition \{0, 1, 3\} \sqcup \{2, 4, 5\}
>>> np.Delta_polar().vertices()
M(1, 0, 0),
M(0, 1, 0),
M(0, 0, 1),
M(-1, 0, 0),
M(0, -1, 0),
M(0, 0, -1)
in 3-d lattice M
>>> np.nabla(Integer(0)).vertices()
M(-1, 0, 0),
M(1,0,0),
M(0, 1, 0)
in 3-d lattice M
>>> np.nabla().vertices()
M(-1, 0, 1),
M(-1, 0, -1),
M(1, 0, 1),
M(1, 0, -1),
M(0, 1, 1),
M(0, 1, -1),
M(1, -1, 0),
M(-1, -1, 0)
in 3-d lattice M
```

## nabla\_polar()

Return the polytope  $\nabla^{\circ}$  corresponding to self.

OUTPUT: a lattice polytope

See nef-partition class documentation for definitions and notation.

**EXAMPLES:** 

```
sage: o = lattice_polytope.cross_polytope(3)
sage: np = NefPartition([0, 0, 1, 0, 1, 1], o); np
Nef-partition {0, 1, 3} \( \preceq \) {2, 4, 5}
sage: np.nabla_polar().vertices()
N(-1, -1, 0),
N( 1, -1, 0),
N( 1, 0, 0),
N( 1, 0, 0),
N( 0, 1, -1),
N( 0, 1, 1),
N( 0, 0, 1)
in 3-d lattice N
sage: np.nabla_polar() is np.dual().Delta_polar()
True
```

```
>>> from sage.all import *
>>> o = lattice_polytope.cross_polytope(Integer(3))
>>> np = NefPartition([Integer(0), Integer(0), Integer(1), Integer(0), __
→Integer(1), Integer(1)], o); np
Nef-partition \{0, 1, 3\} \sqcup \{2, 4, 5\}
>>> np.nabla_polar().vertices()
N(-1, -1, 0)
N(1, -1, 0),
N(1, 0, 0),
N(-1, 0, 0),
N(0, 1, -1),
N(0, 1, 1),
N(0, 0, 1),
N(0, 0, -1)
in 3-d lattice N
>>> np.nabla_polar() is np.dual().Delta_polar()
True
```

#### nablas()

Return the polytopes  $\nabla_i$  corresponding to self.

OUTPUT: a tuple of lattice polytopes

See nef-partition class documentation for definitions and notation.

## **EXAMPLES:**

```
sage: o = lattice_polytope.cross_polytope(3)
sage: np = NefPartition([0, 0, 1, 0, 1, 1], o); np
Nef-partition {0, 1, 3} \( \preceq \) {2, 4, 5}
sage: np.Delta_polar().vertices()
M( 1, 0, 0),
M( 0, 1, 0),
M( 0, 0, 1),
M(-1, 0, 0),
M( 0, -1, 0),
M( 0, 0, -1)
in 3-d lattice M
```

```
sage: [nabla_i.vertices() for nabla_i in np.nablas()]
[M(-1, 0, 0),
    M( 1, 0, 0),
    M( 0, 1, 0)
    in 3-d lattice M,
    M(0, -1, 0),
    M(0, 0, -1),
    M(0, 0, 1)
    in 3-d lattice M]
```

```
>>> from sage.all import *
>>> o = lattice_polytope.cross_polytope(Integer(3))
>>> np = NefPartition([Integer(0), Integer(0), Integer(1), Integer(0), __
→Integer(1), Integer(1)], o); np
Nef-partition \{0, 1, 3\} \sqcup \{2, 4, 5\}
>>> np.Delta_polar().vertices()
M(1, 0, 0),
M(0, 1, 0),
M(0, 0, 1),
M(-1, 0, 0),
M(0, -1, 0),
M(0, 0, -1)
in 3-d lattice M
>>> [nabla_i.vertices() for nabla_i in np.nablas()]
[M(-1, 0, 0),
M(1,0,0),
M(0, 1, 0)
in 3-d lattice M,
M(0, -1, 0),
M(0, 0, -1),
M(0, 0, 1)
in 3-d lattice M]
```

#### nparts()

Return the number of parts in self.

**OUTPUT**: integer

**EXAMPLES:** 

```
sage: o = lattice_polytope.cross_polytope(3)
sage: np = NefPartition([0, 0, 1, 0, 1, 1], o); np
Nef-partition {0, 1, 3} \( \preceq \) {2, 4, 5}
sage: np.nparts()
2
```

```
>>> from sage.all import *
>>> o = lattice_polytope.cross_polytope(Integer(3))
>>> np = NefPartition([Integer(0), Integer(0), Integer(1), Integer(0),

Integer(1), Integer(1)], o); np
Nef-partition {0, 1, 3} \( \preceq \) {2, 4, 5}
>>> np.nparts()
2
```

## part (i, all\_points=False)

Return the i-th part of self.

## INPUT:

- i integer
- all\_points boolean (default: False); whether to list all lattice points or just vertices

## **OUTPUT:**

• a tuple of integers, indices of vertices (or all lattice points) of  $\Delta^{\circ}$  belonging to  $V_i$ .

See nef-partition class documentation for definitions and notation.

## **EXAMPLES:**

```
>>> from sage.all import *
>>> o = lattice_polytope.cross_polytope(Integer(3))
>>> np = NefPartition([Integer(0), Integer(0), Integer(1), Integer(1), Integer(1)], o); np
Nef-partition {0, 1, 3} u {2, 4, 5}
>>> np.part(Integer(0))
(0, 1, 3)
>>> np.part(Integer(0), all_points=True)

# needs palp
(0, 1, 3)
>>> np.dual().part(Integer(0))
(0, 1, 2, 3)
>>> np.dual().part(Integer(0), all_points=True)

# needs palp
(0, 1, 2, 3, 8)
```

## $part_of(i)$

Return the index of the part containing the i-th vertex.

## INPUT:

• i – integer

## **OUTPUT**:

• an integer j such that the i-th vertex of  $\Delta^{\circ}$  belongs to  $V_i$ .

See nef-partition class documentation for definitions and notation.

## **EXAMPLES:**

```
sage: o = lattice_polytope.cross_polytope(3)
sage: np = NefPartition([0, 0, 1, 0, 1, 1], o); np
Nef-partition {0, 1, 3} \( \preceq \) {2, 4, 5}
sage: np.part_of(3)
0
sage: np.part_of(2)
1
```

## $part_of_point(i)$

Return the index of the part containing the i-th point.

## INPUT:

• i – integer

#### **OUTPUT:**

• an integer j such that the i-th point of  $\Delta^{\circ}$  belongs to  $\nabla_{i}$ .

# **1** Note

Since a nef-partition induces a partition on the set of boundary lattice points of  $\Delta^{\circ}$ , the value of j is well-defined for all i but the one that corresponds to the origin, in which case this method will raise a ValueError exception. (The origin always belongs to all  $\nabla_j$ .)

See nef-partition class documentation for definitions and notation.

## **EXAMPLES:**

We consider a relatively complicated reflexive polytope #2252 (easily accessible in Sage as ReflexivePolytope(3, 2252), we create it here explicitly to avoid loading the whole database):

We see that the polytope has 6 more points in addition to vertices. One of them is the origin:

But the remaining 5 are partitioned by np:

```
>>> from sage.all import *
>>> [n for n in range(p.npoints()) #__
-needs palp
... if p.origin() != n and np.part_of_point(n) == Integer(0)]
[1, 2, 5, 7, 8, 9, 11, 13]
(continue or next reconstruction)
```

```
>>> [n for n in range(p.npoints()) #__
-needs palp
... if p.origin() != n and np.part_of_point(n) == Integer(1)]
[0, 3, 4, 6, 10, 12]
```

parts (all\_points=False)

Return all parts of self.

#### INPUT:

• all\_points - boolean (default: False); whether to list all lattice points or just vertices

#### **OUTPUT:**

• a tuple of tuples of integers. The *i*-th tuple contains indices of vertices (or all lattice points) of  $\Delta^{\circ}$  belonging to  $V_i$ 

See nef-partition class documentation for definitions and notation.

## **EXAMPLES:**

```
>>> from sage.all import *
>>> o = lattice_polytope.cross_polytope(Integer(3))
>>> np = NefPartition([Integer(0), Integer(0), Integer(1), Integer(0), __
→Integer(1), Integer(1)], o); np
Nef-partition \{0, 1, 3\} \sqcup \{2, 4, 5\}
>>> np.parts()
((0, 1, 3), (2, 4, 5))
>>> np.parts(all_points=True)
                                                                              #__
→needs palp
((0, 1, 3), (2, 4, 5))
>>> np.dual().parts()
((0, 1, 2, 3), (4, 5, 6, 7))
>>> np.dual().parts(all_points=True)
                                                                              #__
⇔needs palp
((0, 1, 2, 3, 8), (4, 5, 6, 7, 10))
```

 $\verb|sage.geometry.lattice_polytope.ReflexivePolytope| (dim, n)$ 

Return the n-th 2- or 3-dimensional reflexive polytope.

# **1** Note

- 1. Numeration starts with zero:  $0 \le n \le 15$  for dim = 2 and  $0 \le n \le 4318$  for dim = 3.
- 2. During the first call, all reflexive polytopes of requested dimension are loaded and cached for future use, so the first call for 3-dimensional polytopes can take several seconds, but all consecutive calls are fast.
- 3. Equivalent to ReflexivePolytopes (dim) [n] but checks bounds first.

## **EXAMPLES**:

The 3rd 2-dimensional polytope is "the diamond":

```
sage: ReflexivePolytope(2, 3)
2-d reflexive polytope #3 in 2-d lattice M
sage: lattice_polytope.ReflexivePolytope(2,3).vertices()
M( 1,  0),
M( 0,  1),
M( 0,  -1),
M(-1,  0)
in 2-d lattice M
```

There are 16 reflexive polygons and numeration starts with 0:

```
sage: ReflexivePolytope(2,16)
Traceback (most recent call last):
...
ValueError: there are only 16 reflexive polygons!
```

```
>>> from sage.all import *
>>> ReflexivePolytope(Integer(2), Integer(16))
Traceback (most recent call last):
...
ValueError: there are only 16 reflexive polygons!
```

It is not possible to load a 4-dimensional polytope in this way:

```
sage: ReflexivePolytope(4,16)
Traceback (most recent call last):
...
NotImplementedError: only 2- and 3-dimensional reflexive polytopes are available!
```

```
>>> from sage.all import *
>>> ReflexivePolytope(Integer(4), Integer(16))
Traceback (most recent call last):
...
NotImplementedError: only 2- and 3-dimensional reflexive polytopes are available!
```

sage.geometry.lattice\_polytope.ReflexivePolytopes(dim)

Return the sequence of all 2- or 3-dimensional reflexive polytopes.

## 1 Note

During the first call the database is loaded and cached for future use, so repetitive calls will return the same object in memory.

## INPUT:

• dim – integer (2 or 3); dimension of required reflexive polytopes

OUTPUT: list of lattice polytopes

**EXAMPLES:** 

There are 16 reflexive polygons:

```
sage: len(ReflexivePolytopes(2))
16
```

```
>>> from sage.all import *
>>> len(ReflexivePolytopes(Integer(2)))
16
```

It is not possible to load 4-dimensional polytopes in this way:

```
sage: ReflexivePolytopes(4)
Traceback (most recent call last):
...
NotImplementedError: only 2- and 3-dimensional reflexive polytopes are available!
```

```
>>> from sage.all import *
>>> ReflexivePolytopes(Integer(4))
Traceback (most recent call last):
...
NotImplementedError: only 2- and 3-dimensional reflexive polytopes are available!
```

class sage.geometry.lattice\_polytope.SetOfAllLatticePolytopesClass

```
Bases: Set_generic
```

```
sage.geometry.lattice_polytope.all_cached_data(polytopes)
```

Compute all cached data for all given polytopes and their polars.

This functions does it MUCH faster than member functions of LatticePolytope during the first run. So it is recommended to use this functions if you work with big sets of data. None of the polytopes in the given sequence should be constructed as the polar polytope to another one.

INPUT:

• polytopes – a sequence of lattice polytopes

EXAMPLES: This function has no output, it is just a fast way to work with long sequences of polytopes. Of course, you can use short sequences as well:

```
>>> from sage.all import *
>>> o = lattice_polytope.cross_polytope(Integer(3))
>>> lattice_polytope.all_cached_data([o]) #__

--needs palp
```

sage.geometry.lattice\_polytope.all\_facet\_equations(polytopes)

Compute polar polytopes for all reflexive and equations of facets for all non-reflexive polytopes.

```
all_facet_equations and all_polars are synonyms.
```

This functions does it MUCH faster than member functions of LatticePolytope during the first run. So it is recommended to use this functions if you work with big sets of data.

#### INPUT:

• polytopes – a sequence of lattice polytopes

EXAMPLES: This function has no output, it is just a fast way to work with long sequences of polytopes. Of course, you can use short sequences as well:

sage.geometry.lattice\_polytope.all\_nef\_partitions(polytopes, keep\_symmetric=False)

Compute nef-partitions for all given polytopes.

This functions does it MUCH faster than member functions of LatticePolytope during the first run. So it is recommended to use this functions if you work with big sets of data.

Note: member function is\_reflexive will be called separately for each polytope. It is strictly recommended to call all\_polars on the sequence of polytopes before using this function.

## INPUT:

• polytopes – a sequence of lattice polytopes

EXAMPLES: This function has no output, it is just a fast way to work with long sequences of polytopes. Of course, you can use short sequences as well:

You cannot use this function for non-reflexive polytopes:

sage.geometry.lattice\_polytope.all\_points(polytopes)

Compute lattice points for all given polytopes.

This functions does it MUCH faster than member functions of LatticePolytope during the first run. So it is recommended to use this functions if you work with big sets of data.

## INPUT:

• polytopes - a sequence of lattice polytopes

EXAMPLES: This function has no output, it is just a fast way to work with long sequences of polytopes. Of course, you can use short sequences as well:

```
>>> from sage.all import *
>>> o = lattice_polytope.cross_polytope(Integer(3))
>>> lattice_polytope.all_points([o])
                                                                             #. .
⇔needs palp
>>> o.points()
                                                                             #. .
⇔needs palp
M(1, 0, 0),
M(0, 1, 0),
M(0,0,1),
M(-1, 0, 0),
M(0, -1, 0),
M(0, 0, -1),
M(0, 0, 0)
in 3-d lattice M
```

sage.geometry.lattice\_polytope.all\_polars(polytopes)

Compute polar polytopes for all reflexive and equations of facets for all non-reflexive polytopes.

all\_facet\_equations and all\_polars are synonyms.

This functions does it MUCH faster than member functions of LatticePolytope during the first run. So it is recommended to use this functions if you work with big sets of data.

## INPUT:

• polytopes – a sequence of lattice polytopes

EXAMPLES: This function has no output, it is just a fast way to work with long sequences of polytopes. Of course, you can use short sequences as well:

sage.geometry.lattice\_polytope.convex\_hull (points)

Compute the convex hull of the given points.

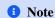

points might not span the space. Also, it fails for large numbers of vertices in dimensions 4 or greater

## INPUT:

• points – list that can be converted into vectors of the same dimension over Z

OUTPUT: list of vertices of the convex hull of the given points (as vectors)

EXAMPLES: Let's compute the convex hull of several points on a line in the plane:

```
sage: lattice_polytope.convex_hull([[1,2],[3,4],[5,6],[7,8]])
[(1, 2), (7, 8)]
```

```
>>> from sage.all import *
>>> lattice_polytope.convex_hull([[Integer(1),Integer(2)],[Integer(3),Integer(4)],

Graph of the property of the property of the pr
```

sage.geometry.lattice\_polytope.cross\_polytope(dim)

Return a cross-polytope of the given dimension.

## INPUT:

• dim - integer

OUTPUT: a lattice polytope

## **EXAMPLES:**

```
sage: o = lattice_polytope.cross_polytope(3)
sage: o
3-d reflexive polytope in 3-d lattice M
sage: o.vertices()
M( 1,  0,  0),
M( 0,  1,  0),
M( 0,  0,  1),
M(-1,  0,  0),
M( 0,  -1,  0),
M( 0,  0,  -1)
in 3-d lattice M
```

```
>>> from sage.all import *
>>> o = lattice_polytope.cross_polytope(Integer(3))
>>> o
3-d reflexive polytope in 3-d lattice M
>>> o.vertices()
M( 1,  0,  0),
M( 0,  1,  0),
M( 0,  0,  1),
M(-1,  0,  0),
M( 0,  -1,  0),
M( 0,  0,  -1)
in 3-d lattice M
```

 $\verb|sage.geometry.lattice_polytope.is_LatticePolytope| (x)$ 

Check if x is a lattice polytope.

#### INPUT:

• x – anything

## **OUTPUT:**

• True if x is a lattice polytope, False otherwise.

## **EXAMPLES:**

 $\verb|sage.geometry.lattice_polytope.is_NefPartition| (x)$ 

Check if x is a nef-partition.

## INPUT:

• x – anything

## **OUTPUT:**

• True if x is a nef-partition and False otherwise.

#### **EXAMPLES**:

```
>>> from sage.all import *
>>> from sage.geometry.lattice_polytope import NefPartition
>>> isinstance(Integer(1), NefPartition)
False
>>> o = lattice_polytope.cross_polytope(Integer(3))
>>> np = o.nef_partitions()[Integer(0)]; np

# needs palp
Nef-partition {0, 1, 3} \( \preceq \) {2, 4, 5}
>>> isinstance(np, NefPartition)
# needs palp
True
```

sage.geometry.lattice\_polytope.minkowski\_sum(points1, points2)

Compute the Minkowski sum of two convex polytopes.

## **1** Note

Polytopes might not be of maximal dimension.

## INPUT:

• points1, points2 – lists of objects that can be converted into vectors of the same dimension, treated as vertices of two polytopes.

OUTPUT: list of vertices of the Minkowski sum, given as vectors

EXAMPLES: Let's compute the Minkowski sum of two line segments:

```
sage: lattice_polytope.minkowski_sum([[1,0],[-1,0]],[[0,1],[0,-1]])
[(1, 1), (1, -1), (-1, 1), (-1, -1)]
```

sage.geometry.lattice\_polytope.positive\_integer\_relations(points)

Return relations between given points.

## INPUT:

• points – lattice points given as columns of a matrix

OUTPUT: matrix of relations between given points with nonnegative integer coefficients

EXAMPLES: This is a 3-dimensional reflexive polytope:

We can compute linear relations between its points in the following way:

```
>>> from sage.all import *
>>> p.points().matrix().kernel().echelonized_basis_matrix() #

→ needs palp

[ 1 0 0 1 1 0]

[ 0 1 1 -1 -1 0]

[ 0 0 0 0 0 1]
```

However, the above relations may contain negative and rational numbers. This function transforms them in such a way, that all coefficients are nonnegative integers:

sage.geometry.lattice\_polytope.read\_all\_polytopes(file\_name)

Read all polytopes from the given file.

## INPUT:

• file\_name - string with the name of a file with VERTICES of polytopes

OUTPUT: a sequence of polytopes

## **EXAMPLES:**

We use poly.x to compute two polar polytopes and read them:

```
sage: # needs palp
sage: d = lattice_polytope.cross_polytope(2)
sage: o = lattice_polytope.cross_polytope(3)
sage: result_name = lattice_polytope._palp("poly.x -fe", [d, o])
sage: with open(result_name) as f:
        print(f.read())
4 2 Vertices of P-dual <-> Equations of P
 -1 1
 1 1
 -1 -1
  1 -1
8 3 Vertices of P-dual <-> Equations of P
 -1 -1 1
  1 -1 1
 -1 1
         1
 1 1 1
 -1 -1 -1
  1 -1 -1
 -1 1 -1
```

```
1 1 -1

sage: lattice_polytope.read_all_polytopes(result_name)

[2-d reflexive polytope #14 in 2-d lattice M,

3-d reflexive polytope in 3-d lattice M]

sage: os.remove(result_name)
```

```
>>> from sage.all import *
>>> # needs palp
>>> d = lattice_polytope.cross_polytope(Integer(2))
>>> o = lattice_polytope.cross_polytope(Integer(3))
>>> result_name = lattice_polytope._palp("poly.x -fe", [d, o])
>>> with open(result_name) as f:
      print(f.read())
4 2 Vertices of P-dual <-> Equations of P
  1
     1
 -1 -1
  1 -1
8 3 Vertices of P-dual <-> Equations of P
 -1 -1 1
  1 -1 1
 -1 1 1
      1
 -1 -1 -1
  1 -1 -1
     1 -1
 -1
  1
     1
>>> lattice_polytope.read_all_polytopes(result_name)
[2-d reflexive polytope #14 in 2-d lattice M,
3-d reflexive polytope in 3-d lattice M]
>>> os.remove(result_name)
```

sage.geometry.lattice\_polytope.read palp matrix(data, permutation=False)

Read and return an integer matrix from a string or an opened file.

First input line must start with two integers m and n, the number of rows and columns of the matrix. The rest of the first line is ignored. The next m lines must contain n numbers each.

If m>n, returns the transposed matrix. If the string is empty or EOF is reached, returns the empty matrix, constructed by matrix().

## INPUT:

- data either a string containing the filename or the file itself containing the output by PALP
- permutation boolean (default: False); if True, try to retrieve the permutation output by PALP. This parameter makes sense only when PALP computed the normal form of a lattice polytope.

OUTPUT: a matrix or a tuple of a matrix and a permutation

## **EXAMPLES:**

```
sage: lattice_polytope.read_palp_matrix("2 3 comment \n 1 2 3 \n 4 5 6")
[1 2 3]
[4 5 6]
```

sage.geometry.lattice\_polytope.set\_palp\_dimension(d)

Set the dimension for PALP calls to d.

## INPUT:

• d – integer from the list [4,5,6,11] or None

## **OUTPUT:** none

PALP has many hard-coded limits, which must be specified before compilation, one of them is dimension. Sage includes several versions with different dimension settings (which may also affect other limits and enable certain features of PALP). You can change the version which will be used by calling this function. Such a change is not done automatically for each polytope based on its dimension, since depending on what you are doing it may be necessary to use dimensions higher than that of the input polytope.

## **EXAMPLES:**

Let's try to work with a 7-dimensional polytope:

```
>>> from sage.all import *
>>> p = lattice_polytope.cross_polytope(Integer(7))
>>> p._palp("poly.x -fv") #__
-needs palp
Traceback (most recent call last):
...
ValueError: Error executing 'poly.x -fv' for the given polytope!
Output:
Please increase POLY_Dmax to at least 7
```

However, we can work with this polytope by changing PALP dimension to 11:

Let's go back to default settings:

```
sage: lattice_polytope.set_palp_dimension(None)
```

```
>>> from sage.all import *
>>> lattice_polytope.set_palp_dimension(None)
```

```
sage.geometry.lattice_polytope.skip_palp_matrix(data, n=1)
```

Skip matrix data in a file.

## INPUT:

- data opened file with blocks of matrix data in the following format: A block consisting of m+1 lines has the number m as the first element of its first line.
- n (default: 1) integer, specifies how many blocks should be skipped

If EOF is reached during the process, raises ValueError exception.

EXAMPLES: We create a file with vertices of the square and the cube, but read only the second set:

```
sage: # needs palp
sage: d = lattice_polytope.cross_polytope(2)
sage: o = lattice_polytope.cross_polytope(3)
sage: result_name = lattice_polytope._palp("poly.x -fe", [d, o])
sage: with open(result_name) as f:
         print(f.read())
4 2 Vertices of P-dual <-> Equations of P
 -1 1
  1 1
 -1 -1
  1 -1
8 3 Vertices of P-dual <-> Equations of P
 -1 -1 1
  1 -1
          1
     1
          1
  1 1 1
 -1 -1 -1
  1 -1 -1
 -1 1 -1
  1 1 -1
sage: f = open(result_name)
sage: lattice_polytope.skip_palp_matrix(f)
sage: lattice_polytope.read_palp_matrix(f)
                                                                   (continues on next page)
```

```
[-1 1 -1 1 -1 1 -1 1]
[-1 -1 1 1 -1 -1 1]
[1 1 1 1 -1 -1 -1 -1]
sage: f.close()
sage: os.remove(result_name)
```

```
>>> from sage.all import *
>>> # needs palp
>>> d = lattice_polytope.cross_polytope(Integer(2))
>>> o = lattice_polytope.cross_polytope(Integer(3))
>>> result_name = lattice_polytope._palp("poly.x -fe", [d, o])
>>> with open(result_name) as f:
      print(f.read())
4 2 Vertices of P-dual <-> Equations of P
  1
     1
 -1 -1
  1 -1
8 3 Vertices of P-dual <-> Equations of P
 -1 -1 1
  1 -1 1
 -1 1 1
      1
  -1 -1 -1
  1 -1 -1
  -1 1 -1
     1 -1
  1
>>> f = open(result_name)
>>> lattice_polytope.skip_palp_matrix(f)
>>> lattice_polytope.read_palp_matrix(f)
[-1 \quad 1 \quad -1 \quad 1 \quad -1 \quad 1 \quad -1 \quad 1]
[-1 \ -1 \ 1 \ 1 \ -1 \ -1 \ 1]
[1 1 1 1 1 -1 -1 -1]
>>> f.close()
>>> os.remove(result_name)
```

 $\verb|sage.geometry.lattice_polytope.write_palp_matrix| (m, of le=None, comment=", format=None)|$ 

Write m into ofile in PALP format.

## INPUT:

- m a matrix over integers or a point collection
- ofile a file opened for writing (default: stdout)
- comment string (default: empty); see output description
- format a format string used to print matrix entries

OUTPUT: nothing is returned, output written to ofile has the format

- First line: number\_of\_rows number\_of\_columns comment
- Next number\_of\_rows lines: rows of the matrix.

**EXAMPLES:** 

```
sage: o = lattice_polytope.cross_polytope(3)
sage: lattice_polytope.write_palp_matrix(o.vertices(), comment="3D Octahedron")
3 6 3D Octahedron
1 0 0 -1 0 0
0 1 0 0 -1 0
0 0 1 0 0 -1
sage: lattice_polytope.write_palp_matrix(o.vertices(), format='%4d')
  1
      Ω
         0 -1
                  0
                        Ω
  0
          0 0 -1 0
    1
  \cap
    0 1 0 0 -1
```

```
>>> from sage.all import *
>>> o = lattice_polytope.cross_polytope(Integer(3))
>>> lattice_polytope.write_palp_matrix(o.vertices(), comment="3D Octahedron")
3 6 3D Octahedron
1 0 0 -1 0 0
0 1 0 0 -1 0
0 0 1 0 0 -1
>>> lattice_polytope.write_palp_matrix(o.vertices(), format='%4d')
    0 0 -1 0
                      0
  0 1
          0 0 -1 0
  0
      0
          1
               0
                  0
                       -1
```

# 2.2.2 Lattice Euclidean Group Elements

The classes here are used to return particular isomorphisms of PPL lattice polytopes.

 $\textbf{class} \text{ sage.geometry.polyhedron.lattice\_euclidean\_group\_element.LatticeEuclideanGroupElement} (A, b)$ 

Bases: SageObject

An element of the lattice Euclidean group.

Note that this is just intended as a container for results from LatticePolytope\_PPL. There is no group-theoretic functionality to speak of.

## **EXAMPLES:**

```
[ 2 3]
[-1 2]
sage: M._b
(1, 2, 3)
sage: M(vector([0,0]))
(1, 2, 3)
sage: M(LatticePolytope_PPL((0,0),(1,0),(0,1)))
A 2-dimensional lattice polytope in ZZ^3 with 3 vertices
sage: _.vertices()
((1, 2, 3), (2, 4, 2), (3, 5, 5))
```

```
>>> from sage.all import *
>>> from sage.geometry.polyhedron.ppl_lattice_polytope import LatticePolytope_PPL,
→ C_Polyhedron
>>> from sage.geometry.polyhedron.lattice_euclidean_group_element import_
\hookrightarrowLatticeEuclideanGroupElement
>>> M = LatticeEuclideanGroupElement([[Integer(1),Integer(2)],[Integer(2),
→Integer(3)], [-Integer(1), Integer(2)]], [Integer(1), Integer(2), Integer(3)])
The map A*x+b with A=
[ 1 2]
[2 3]
[-1 2]
b =
(1, 2, 3)
>>> M._A
[ 1 2]
[ 2 3]
[-1 2]
>>> M._b
(1, 2, 3)
>>> M(vector([Integer(0),Integer(0)]))
(1, 2, 3)
>>> M(LatticePolytope_PPL((Integer(0), Integer(0)), (Integer(1), Integer(0)),
\hookrightarrow (Integer (0), Integer (1)))
A 2-dimensional lattice polytope in ZZ^3 with 3 vertices
>>> _.vertices()
((1, 2, 3), (2, 4, 2), (3, 5, 5))
```

# ${\tt codomain\_dim}\,(\,)$

Return the dimension of the codomain lattice.

# **EXAMPLES:**

```
sage: from sage.geometry.polyhedron.lattice_euclidean_group_element import

LatticeEuclideanGroupElement
sage: M = LatticeEuclideanGroupElement([[1,2],[2,3],[-1,2]], [1,2,3])
sage: M
The map A*x+b with A=
[ 1 2]
[ 2 3]
[-1 2]
```

```
b =
(1, 2, 3)
sage: M.codomain_dim()
3
```

Note that this is not the same as the rank. In fact, the codomain dimension depends only on the matrix shape, and not on the rank of the linear mapping:

```
sage: zero_map = LatticeEuclideanGroupElement([[0,0],[0,0],[0,0]], [0,0,0])
sage: zero_map.codomain_dim()
3
```

## domain\_dim()

Return the dimension of the domain lattice.

## **EXAMPLES:**

exception sage.geometry.polyhedron.lattice\_euclidean\_group\_element.LatticePolytopeError
Bases: Exception

Base class for errors from lattice polytopes

exception sage.geometry.polyhedron.lattice\_euclidean\_group\_element.
LatticePolytopeNoEmbeddingError

Bases: LatticePolytopeError

Raised when no embedding of the desired kind can be found.

exception sage.geometry.polyhedron.lattice\_euclidean\_group\_element.
LatticePolytopesNotIsomorphicError

Bases: LatticePolytopeError

Raised when two lattice polytopes are not isomorphic.

# 2.2.3 Access the PALP database(s) of reflexive lattice polytopes

## **EXAMPLES:**

```
sage: from sage.geometry.polyhedron.palp_database import PALPreader
sage: for lp in PALPreader(2):
→needs sage.graphs
. . . . :
        cone = Cone([(1,r[0],r[1]) for r in lp.vertices()])
        fan = Fan([cone])
        X = ToricVariety(fan)
        ideal = X.affine_algebraic_patch(cone).defining_ideal()
         print("{} {}".format(lp.n_vertices(), ideal.hilbert_series()))
3(t^2 + 7*t + 1)/(-t^3 + 3*t^2 - 3*t + 1)
3(t^2 + t + 1)/(-t^3 + 3*t^2 - 3*t + 1)
3(t^2 + 6*t + 1)/(-t^3 + 3*t^2 - 3*t + 1)
3(t^2 + 2*t + 1)/(-t^3 + 3*t^2 - 3*t + 1)
3(t^2 + 4*t + 1)/(-t^3 + 3*t^2 - 3*t + 1)
4 (t^2 + 5*t + 1)/(-t^3 + 3*t^2 - 3*t + 1)
4 (t^2 + 3*t + 1)/(-t^3 + 3*t^2 - 3*t + 1)
4 (t^2 + 2*t + 1)/(-t^3 + 3*t^2 - 3*t + 1)
4 (t^2 + 6*t + 1)/(-t^3 + 3*t^2 - 3*t + 1)
4 (t^2 + 6*t + 1)/(-t^3 + 3*t^2 - 3*t + 1)
4 (t^2 + 2*t + 1)/(-t^3 + 3*t^2 - 3*t + 1)
```

```
4 (t^2 + 4*t + 1)/(-t^3 + 3*t^2 - 3*t + 1)

5 (t^2 + 3*t + 1)/(-t^3 + 3*t^2 - 3*t + 1)

5 (t^2 + 5*t + 1)/(-t^3 + 3*t^2 - 3*t + 1)

5 (t^2 + 4*t + 1)/(-t^3 + 3*t^2 - 3*t + 1)

6 (t^2 + 4*t + 1)/(-t^3 + 3*t^2 - 3*t + 1)
```

```
>>> from sage.all import *
>>> from sage.geometry.polyhedron.palp database import PALPreader
>>> for lp in PALPreader(Integer(2)):
      # needs sage.graphs
       cone = Cone([(Integer(1),r[Integer(0)],r[Integer(1)]) for r in lp.vertices()])
       fan = Fan([cone])
       X = ToricVariety(fan)
       ideal = X.affine_algebraic_patch(cone).defining_ideal()
       print("{} {}".format(lp.n_vertices(), ideal.hilbert_series()))
3(t^2 + 7*t + 1)/(-t^3 + 3*t^2 - 3*t + 1)
3(t^2 + t + 1)/(-t^3 + 3*t^2 - 3*t + 1)
3(t^2 + 6*t + 1)/(-t^3 + 3*t^2 - 3*t + 1)
 (t^2 + 2*t + 1)/(-t^3 + 3*t^2 - 3*t + 1)
3(t^2 + 4*t + 1)/(-t^3 + 3*t^2 - 3*t + 1)
4(t^2 + 5*t + 1)/(-t^3 + 3*t^2 - 3*t + 1)
4 (t^2 + 3*t + 1)/(-t^3 + 3*t^2 - 3*t + 1)
 (t^2 + 2*t + 1)/(-t^3 + 3*t^2 - 3*t + 1)
4(t^2 + 6*t + 1)/(-t^3 + 3*t^2 - 3*t + 1)
4(t^2 + 6*t + 1)/(-t^3 + 3*t^2 - 3*t + 1)
4 (t^2 + 2*t + 1)/(-t^3 + 3*t^2 - 3*t + 1)
4 (t^2 + 4*t + 1)/(-t^3 + 3*t^2 - 3*t + 1)
5 (t^2 + 3*t + 1)/(-t^3 + 3*t^2 - 3*t + 1)
5(t^2 + 5*t + 1)/(-t^3 + 3*t^2 - 3*t + 1)
5 (t^2 + 4*t + 1)/(-t^3 + 3*t^2 - 3*t + 1)
6 (t^2 + 4*t + 1)/(-t^3 + 3*t^2 - 3*t + 1)
```

Bases: SageObject

Read PALP database of polytopes.

#### INPUT:

- dim integer; the dimension of the polyhedra
- data\_basename string or None (default). The directory and database base filename (PALP usually uses 'zzdb') name containing the PALP database to read. Defaults to the built-in database location.
- output string. How to return the reflexive polyhedron data. Allowed values = 'list', 'Polyhedron' (default), 'pointcollection', and 'PPL'. Case is ignored.

# **EXAMPLES:**

```
sage: next(iter(PALPreader(2, output='list')))
[[1, 0], [0, 1], [-1, -1]]
sage: type(_)
<... 'list'>
sage: next(iter(PALPreader(2, output='Polyhedron')))
A 2-dimensional polyhedron in ZZ^2 defined as the convex hull of 3 vertices
sage: type(_)
<class 'sage.geometry.polyhedron.parent.Polyhedra_ZZ_ppl_with_category.element_</pre>
⇔class'>
sage: next(iter(PALPreader(2, output='PPL')))
A 2-dimensional lattice polytope in ZZ^2 with 3 vertices
sage: type(_)
<class 'sage.geometry.polyhedron.ppl_lattice_polygon.LatticePolygon_PPL_class'>
sage: next(iter(PALPreader(2, output='PointCollection')))
[ 1, 0],
[ 0, 1],
[-1, -1]
in Ambient free module of rank 2 over the principal ideal domain Integer Ring
sage: type(_)
<class 'sage.geometry.point_collection.PointCollection'>
```

```
>>> from sage.all import *
>>> from sage.geometry.polyhedron.palp_database import PALPreader
>>> polygons = PALPreader(Integer(2))
>>> [ (p.n_Vrepresentation(), len(p.integral_points())) for p in polygons ]
[(3, 4), (3, 10), (3, 5), (3, 9), (3, 7), (4, 6), (4, 8), (4, 9),
(4, 5), (4, 5), (4, 9), (4, 7), (5, 8), (5, 6), (5, 7), (6, 7)
>>> next(iter(PALPreader(Integer(2), output='list')))
[[1, 0], [0, 1], [-1, -1]]
>>> type (_)
<... 'list'>
>>> next(iter(PALPreader(Integer(2), output='Polyhedron')))
A 2-dimensional polyhedron in ZZ^2 defined as the convex hull of 3 vertices
>>> type(_)
<class 'sage.geometry.polyhedron.parent.Polyhedra_ZZ_ppl_with_category.element_
⇔class'>
>>> next(iter(PALPreader(Integer(2), output='PPL')))
A 2-dimensional lattice polytope in ZZ^2 with 3 vertices
>>> type (_)
<class 'sage.geometry.polyhedron.ppl_lattice_polygon.LatticePolygon_PPL_class'>
>>> next(iter(PALPreader(Integer(2), output='PointCollection')))
[ 1, 0],
[ 0, 1],
[-1, -1]
```

```
in Ambient free module of rank 2 over the principal ideal domain Integer Ring
>>> type(_)
<class 'sage.geometry.point_collection.PointCollection'>
```

Bases: PALPreader

Read the PALP database for Hodge numbers of 4d polytopes.

The database is very large and not installed by default. You can install it with the shell command sage -i polytopes\_db\_4d.

#### INPUT:

• h11, h21 - integer; the Hodge numbers of the reflexive polytopes to list

Any additional keyword arguments are passed to PALPreader.

#### **EXAMPLES:**

```
sage: from sage.geometry.polyhedron.palp_database import Reflexive4dHodge
sage: ref = Reflexive4dHodge(1,101)  # optional - polytopes_db_4d
sage: next(iter(ref)).Vrepresentation()  # optional - polytopes_db_4d

(A vertex at (-1, -1, -1, -1), A vertex at (0, 0, 0, 1),
   A vertex at (0, 0, 1, 0), A vertex at (0, 1, 0, 0), A vertex at (1, 0, 0, 0))
```

# 2.2.4 Fast Lattice Polygons using PPL

See ppl\_lattice\_polytope for the implementation of arbitrary-dimensional lattice polytopes. This module is about the specialization to 2 dimensions. To be more precise, the <code>LatticePolygon\_PPL\_class</code> is used if the ambient space is of dimension 2 or less. These all allow you to cyclically order (see <code>LatticePolygon\_PPL\_class.ordered\_vertices())</code> the vertices, which is in general not possible in higher dimensions.

A lattice polygon.

This includes 2-dimensional polytopes as well as degenerate (0 and 1-dimensional) lattice polygons. Any polytope in 2d is a polygon.

## find\_isomorphism(polytope)

Return a lattice isomorphism with polytope.

### INPUT:

• polytope – a polytope, potentially higher-dimensional

### **OUTPUT:**

A LatticeEuclideanGroupElement. It is not necessarily invertible if the affine dimension of self or polytope is not two. A LatticePolytopesNotIsomorphicError is raised if no such isomorphism exists.

### **EXAMPLES:**

```
>>> from sage.all import *
>>> from sage.geometry.polyhedron.ppl lattice polytope import LatticePolytope_
→PPI₁
>>> L1 = LatticePolytope_PPL((Integer(1),Integer(0)),(Integer(0),Integer(1)),
\hookrightarrow (Integer (0), Integer (0)))
>>> L2 = LatticePolytope_PPL((Integer(1),Integer(0),Integer(3)),(Integer(0),
→Integer(1), Integer(0)), (Integer(0), Integer(0), Integer(1)))
>>> iso = L1.find isomorphism(L2)
>>> iso(L1) == L2
True
>>> L1 = LatticePolytope_PPL((Integer(0), Integer(1)), (Integer(3),_
→Integer(0)), (Integer(0), Integer(3)), (Integer(1), Integer(0)))
>>> L2 = LatticePolytope_PPL((Integer(0),Integer(0),Integer(2),Integer(1)),
→ (Integer(0), Integer(1), Integer(2), Integer(0)), (Integer(2), Integer(0),
→Integer(0),Integer(3)),(Integer(2),Integer(3),Integer(0),Integer(0)))
>>> iso = L1.find_isomorphism(L2)
>>> iso(L1) == L2
True
```

The following polygons are isomorphic over  $\mathbf{Q}$ , but not as lattice polytopes:

```
sage: L1 = LatticePolytope_PPL((1,0),(0,1),(-1,-1))
sage: L2 = LatticePolytope_PPL((0, 0), (0, 1), (1, 0))
sage: L1.find_isomorphism(L2)
Traceback (most recent call last):
...
LatticePolytopesNotIsomorphicError: different number of integral points
sage: L2.find_isomorphism(L1)
Traceback (most recent call last):
...
LatticePolytopesNotIsomorphicError: different number of integral points
```

### is\_isomorphic(polytope)

Test if self and polytope are isomorphic.

### INPUT:

• polytope – a lattice polytope

### OUTPUT: boolean

#### **EXAMPLES:**

```
sage: from sage.geometry.polyhedron.ppl_lattice_polytope import

→LatticePolytope_PPL
sage: L1 = LatticePolytope_PPL((1,0),(0,1),(0,0))
sage: L2 = LatticePolytope_PPL((1,0,3),(0,1,0),(0,0,1))
sage: L1.is_isomorphic(L2)
True
```

## ordered\_vertices()

Return the vertices of a lattice polygon in cyclic order.

### **OUTPUT:**

A tuple of vertices ordered along the perimeter of the polygon. The first point is arbitrary.

### **EXAMPLES:**

```
sage: square.ordered_vertices()
((0, 0), (1, 0), (1, 1), (0, 1))
```

### plot()

Plot the lattice polygon.

OUTPUT: a graphics object

**EXAMPLES:** 

# sub\_polytopes()

Return a list of all lattice sub-polygons up to isomorphism.

#### **OUTPUT:**

All non-empty sub-lattice polytopes up to isomorphism. This includes self as improper sub-polytope, but

excludes the empty polytope. Isomorphic sub-polytopes that can be embedded in different places are only returned once.

#### **EXAMPLES:**

sage.geometry.polyhedron.ppl\_lattice\_polygon.polar\_P1xP1\_polytope()

The polar of the  $P^1 \times P^1$  polytope.

# **EXAMPLES:**

```
>>> from sage.all import *
>>> from sage.geometry.polyhedron.ppl_lattice_polygon import polar_P1xP1_polytope
>>> polar_P1xP1_polytope()
A 2-dimensional lattice polytope in ZZ^2 with 4 vertices
>>> _.vertices()
((0, 0), (0, 2), (2, 0), (2, 2))
```

sage.geometry.polyhedron.ppl\_lattice\_polygon.polar\_P2\_112\_polytope()

The polar of the  $P^2[1, 1, 2]$  polytope.

```
>>> from sage.all import *
>>> from sage.geometry.polyhedron.ppl_lattice_polygon import polar_P2_112_polytope
>>> polar_P2_112_polytope()
A 2-dimensional lattice polytope in ZZ^2 with 3 vertices
>>> _.vertices()
((0, 0), (0, 2), (4, 0))
```

sage.geometry.polyhedron.ppl\_lattice\_polygon.polar\_P2\_polytope()

The polar of the  $P^2$  polytope.

#### **EXAMPLES:**

```
sage: from sage.geometry.polyhedron.ppl_lattice_polygon import polar_P2_polytope
sage: polar_P2_polytope()
A 2-dimensional lattice polytope in ZZ^2 with 3 vertices
sage: _.vertices()
((0, 0), (0, 3), (3, 0))
```

```
>>> from sage.all import *
>>> from sage.geometry.polyhedron.ppl_lattice_polygon import polar_P2_polytope
>>> polar_P2_polytope()
A 2-dimensional lattice polytope in ZZ^2 with 3 vertices
>>> _.vertices()
((0, 0), (0, 3), (3, 0))
```

sage.geometry.polyhedron.ppl\_lattice\_polygon.sub\_reflexive\_polygons()

Return all lattice sub-polygons of reflexive polygons.

# **OUTPUT:**

A tuple of all lattice sub-polygons. Each sub-polygon is returned as a pair sub-polygon, containing reflexive polygon.

#### **EXAMPLES:**

```
A 2-dimensional lattice polytope in ZZ^2 with 3 vertices)
>>> len(1)
33
```

sage.geometry.polyhedron.ppl\_lattice\_polygon.subpolygons\_of\_polar\_P1xP1()

The lattice sub-polygons of the polar  $P^1 \times P^1$  polytope.

OUTPUT: a tuple of lattice polytopes

**EXAMPLES:** 

sage.geometry.polyhedron.ppl\_lattice\_polygon.subpolygons\_of\_polar\_P2()

The lattice sub-polygons of the polar  $P^2$  polytope.

OUTPUT: a tuple of lattice polytopes

**EXAMPLES:** 

sage.geometry.polyhedron.ppl\_lattice\_polygon.subpolygons\_of\_polar\_P2\_112()

The lattice sub-polygons of the polar  $P^2[1, 1, 2]$  polytope.

OUTPUT: a tuple of lattice polytopes

```
→P2_112
>>> len(subpolygons_of_polar_P2_112())
28
```

# 2.2.5 Fast Lattice Polytopes using PPL.

The LatticePolytope\_PPL() class is a thin wrapper around PPL polyhedra. Its main purpose is to be fast to construct, at the cost of being much less full-featured than the usual polyhedra. This makes it possible to iterate with it over the list of all 473800776 reflexive polytopes in 4 dimensions.

# **1** Note

For general lattice polyhedra you should use Polyhedron () with base\_ring=ZZ.

The class derives from the PPL ppl.polyhedron.C\_Polyhedron class, so you can work with the underlying generator and constraint objects. However, integral points are generally represented by **Z**-vectors. In the following, we always use *generator* to refer the PPL generator objects and *vertex* (or integral point) for the corresponding **Z**-vector.

### **EXAMPLES:**

```
>>> from sage.all import *
>>> vertices = [(Integer(1), Integer(0), Integer(0), Integer(0)), (Integer(0), Uniteger(1), Integer(1), Integer
```

Fibrations of the lattice polytopes are defined as lattice sub-polytopes and give rise to fibrations of toric varieties for suitable fan refinements. We can compute them using fibration\_generator()

```
sage: F = next(P.fibration_generator(2))
sage: F.vertices()
((1, 0, 0, 0), (0, 1, 0, 0), (-3, -2, 0, 0))
```

```
>>> from sage.all import *
>>> F = next(P.fibration_generator(Integer(2)))
>>> F.vertices()
((1, 0, 0, 0), (0, 1, 0, 0), (-3, -2, 0, 0))
```

Finally, we can compute automorphisms and identify fibrations that only differ by a lattice automorphism:

```
>>> from sage.all import *
>>> square = LatticePolytope_PPL((-Integer(1), -Integer(1)), (-Integer(1), Integer(1)), ...

(Integer(1), -Integer(1)), (Integer(1), Integer(1)))
>>> fibers = [ f.vertices() for f in square.fibration_generator(Integer(1)) ]; fibers
[((1, 0), (-1, 0)), ((0, 1), (0, -1)), ((-1, -1), (1, 1)), ((-1, 1), (1, -1))]
>>> square.pointsets_mod_automorphism(fibers) #...

+needs sage.groups
(frozenset({(-1, -1), (1, 1)}), frozenset({(-1, 0), (1, 0)}))
```

### **AUTHORS:**

• Volker Braun: initial version, 2012

sage.geometry.polyhedron.ppl\_lattice\_polytope.LatticePolytope\_PPL(\*args)

Construct a new instance of the PPL-based lattice polytope class.

```
sage: from sage.geometry.polyhedron.ppl_lattice_polytope import LatticePolytope_
sage: LatticePolytope_PPL((0,0), (1,0), (0,1))
A 2-dimensional lattice polytope in ZZ^2 with 3 vertices
sage: from ppl import point, Generator_System, C_Polyhedron, Linear_Expression
→needs pplpy
sage: p = point(Linear_Expression([2,3],0)); p
→needs pplpy
point(2/1, 3/1)
sage: LatticePolytope_PPL(p)
⇔needs pplpy
A 0-dimensional lattice polytope in ZZ^2 with 1 vertex
sage: P = C_Polyhedron(Generator_System(p)); P
                                                                                  #__
→needs pplpy
A 0-dimensional polyhedron in QQ^2 defined as the convex hull of 1 point
sage: LatticePolytope_PPL(P)
                                                                     (continues on next page)
```

```
\rightarrow needs pplpy A 0-dimensional lattice polytope in ZZ^2 with 1 vertex
```

```
>>> from sage.all import *
>>> from sage.geometry.polyhedron.ppl_lattice_polytope import LatticePolytope_PPL
>>> LatticePolytope_PPL((Integer(0), Integer(0)), (Integer(1), Integer(0)), __
\hookrightarrow (Integer (0), Integer (1)))
A 2-dimensional lattice polytope in ZZ^2 with 3 vertices
>>> from ppl import point, Generator_System, C_Polyhedron, Linear_Expression #_
⇔needs pplpy
>>> p = point(Linear_Expression([Integer(2),Integer(3)],Integer(0))); p
                         # needs pplpy
point (2/1, 3/1)
>>> LatticePolytope_PPL(p)
                                                                                 #__
⇔needs pplpy
A 0-dimensional lattice polytope in ZZ^2 with 1 vertex
>>> P = C_Polyhedron(Generator_System(p)); P
⇔needs pplpy
A 0-dimensional polyhedron in QQ^2 defined as the convex hull of 1 point
>>> LatticePolytope_PPL(P)
→needs pplpv
A 0-dimensional lattice polytope in ZZ^2 with 1 vertex
```

A TypeError is raised if the arguments do not specify a lattice polytope:

```
sage: from sage.geometry.polyhedron.ppl_lattice_polytope import LatticePolytope_
⇔PPL
sage: LatticePolytope_PPL((0,0), (1/2,1))
→needs pplpy
Traceback (most recent call last):
TypeError: unable to convert rational 1/2 to an integer
sage: from ppl import point, Generator_System, C_Polyhedron, Linear_Expression
→needs pplpy
sage: p = point(Linear_Expression([2,3],0), 5); p
                                                                                  #. .
⇔needs pplpy
point (2/5, 3/5)
sage: LatticePolytope_PPL(p)
⇔needs pplpy
Traceback (most recent call last):
TypeError: generator is not a lattice polytope generator
sage: P = C_Polyhedron(Generator_System(p)); P
→needs pplpy
A 0-dimensional polyhedron in QQ^2 defined as the convex hull of 1 point
sage: LatticePolytope_PPL(P)
→needs pplpy
Traceback (most recent call last):
                                                                     (continues on next page)
```

```
...
TypeError: polyhedron has non-integral generators
```

```
>>> from sage.all import *
>>> from sage.geometry.polyhedron.ppl_lattice_polytope import LatticePolytope_PPL
>>> LatticePolytope_PPL((Integer(0),Integer(0)), (Integer(1)/Integer(2),
→Integer(1)))
                                                     # needs pplpy
Traceback (most recent call last):
TypeError: unable to convert rational 1/2 to an integer
>>> from ppl import point, Generator_System, C_Polyhedron, Linear_Expression #_
⇔needs pplpy
>>> p = point(Linear_Expression([Integer(2),Integer(3)],Integer(0)), Integer(5));_
                                  # needs pplpy
point(2/5, 3/5)
>>> LatticePolytope_PPL(p)
                                                                               #__
→needs pplpy
Traceback (most recent call last):
TypeError: generator is not a lattice polytope generator
>>> P = C_Polyhedron(Generator_System(p)); P
                                                                               #__
⇔needs pplpy
A 0-dimensional polyhedron in QQ^2 defined as the convex hull of 1 point
>>> LatticePolytope_PPL(P)
→needs pplpy
Traceback (most recent call last):
TypeError: polyhedron has non-integral generators
```

class sage.geometry.polyhedron.ppl\_lattice\_polytope.LatticePolytope\_PPL\_class

Bases: C\_Polyhedron

The lattice polytope class.

You should use LatticePolytope\_PPL() to construct instances.

### **EXAMPLES:**

# affine\_lattice\_polytope()

Return the lattice polytope restricted to affine\_space().

### **OUTPUT:**

A new, full-dimensional lattice polytope.

## **EXAMPLES:**

# affine\_space()

Return the affine space spanned by the polytope.

### **OUTPUT:**

The free module  $\mathbb{Z}^n$ , where n is the dimension of the affine space spanned by the points of the polytope.

#### ambient\_space()

Return the ambient space.

### **OUTPUT:**

The free module  $\mathbb{Z}^d$ , where d is the ambient space dimension.

#### **EXAMPLES:**

```
sage: from sage.geometry.polyhedron.ppl_lattice_polytope import

→LatticePolytope_PPL
sage: point = LatticePolytope_PPL((1,2,3))
sage: point.ambient_space()
Ambient free module of rank 3 over the principal ideal domain Integer Ring
```

# ${\tt base\_projection}\,(fiber)$

The projection that maps the sub-polytope fiber to a single point.

## OUTPUT:

The quotient module of the ambient space modulo the affine\_space() spanned by the fiber.

### base\_projection\_matrix(fiber)

The projection that maps the sub-polytope fiber to a single point.

### **OUTPUT:**

An integer matrix that represents the projection to the base.

## → See also

The base\_projection() yields equivalent information, and is easier to use. However, just returning the matrix has lower overhead.

#### **EXAMPLES:**

Note that the basis choice in base\_projection() for the quotient is usually different:

```
sage: proj = poly.base_projection(fiber)
sage: proj_matrix = poly.base_projection_matrix(fiber)
sage: [proj(p) for p in poly.integral_points()]
```

```
[(-1, -1), (0, 0), (0, 0), (0, 0), (0, 0), (0, 0), (0, 0), (0, 0), (0, 1), (1, 0)]

sage: [proj_matrix*p for p in poly.integral_points()]
[(1, 1), (0, 0), (0, 0), (0, 0), (0, 0), (0, 0), (0, 0), (0, 0), (0, -1), (-1, 0)]
```

```
>>> from sage.all import *
>>> proj = poly.base_projection(fiber)
>>> proj_matrix = poly.base_projection_matrix(fiber)
>>> [proj(p) for p in poly.integral_points()]
[(-1, -1), (0, 0), (0, 0), (0, 0), (0, 0), (0, 0), (0, 0), (0, 0), (0, 1), (1, 0)]
>>> [proj_matrix*p for p in poly.integral_points()]
[(1, 1), (0, 0), (0, 0), (0, 0), (0, 0), (0, 0), (0, 0), (0, 0), (0, -1), (-1, 0)]
```

### base\_rays (fiber, points)

Return the primitive lattice vectors that generate the direction given by the base projection of points.

#### INPUT:

- fiber a sub-lattice polytope defining the base\_projection()
- points the points to project to the base

OUTPUT: a tuple of primitive Z-vectors

### **EXAMPLES:**

### bounding\_box()

Return the coordinates of a rectangular box containing the non-empty polytope.

### **OUTPUT:**

A pair of tuples (box\_min, box\_max) where box\_min are the coordinates of a point bounding the coordinates of the polytope from below and box\_max bounds the coordinates from above.

#### **EXAMPLES:**

```
sage: from sage.geometry.polyhedron.ppl_lattice_polytope import

→LatticePolytope_PPL
sage: LatticePolytope_PPL((0,0), (1,0), (0,1)).bounding_box()
((0, 0), (1, 1))
```

#### contains (point coordinates)

Test whether point is contained in the polytope.

## INPUT:

• point\_coordinates - list/tuple/iterable of rational numbers; the coordinates of the point

### OUTPUT: boolean

### **EXAMPLES:**

```
sage: from sage.geometry.polyhedron.ppl_lattice_polytope import

LatticePolytope_PPL
sage: line = LatticePolytope_PPL((1,2,3), (-1,-2,-3))
sage: line.contains([0,0,0])
True
sage: line.contains([1,0,0])
False
```

```
>>> line.contains([Integer(1),Integer(0),Integer(0)])
False
```

### contains\_origin()

Test whether the polytope contains the origin.

OUTPUT: boolean

### **EXAMPLES:**

# embed\_in\_reflexive\_polytope(output='hom')

Find an embedding as a sub-polytope of a maximal reflexive polytope.

# INPUT:

• hom – string. One of 'hom' (default), 'polytope', or points. How the embedding is returned. See the output section for details.

### **OUTPUT:**

An embedding into a reflexive polytope. Depending on the output option slightly different data is returned.

- If output='hom', a map from a reflexive polytope onto self is returned.
- If output='polytope', a reflexive polytope that contains self (up to a lattice linear transformation) is returned. That is, the domain of the output='hom' map is returned. If the affine span of self is less or equal 2-dimensional, the output is one of the following three possibilities:

```
polar_P2_polytope(), polar_P1xP1_polytope(), Or polar_P2_112_polytope().
```

• If output='points', a dictionary containing the integral points of self as keys and the corresponding integral point of the reflexive polytope as value.

If there is no such embedding, a *LatticePolytopeNoEmbeddingError* is raised. Even if it exists, the ambient reflexive polytope is usually not uniquely determined and a random but fixed choice will be returned.

```
→3))
sage: polygon.embed_in_reflexive_polytope()
The map A*x+b with
 A=
   [ 1 1]
    [ 0 1]
    [-1 -1]
    [ 1 0]
 b = (-1, 0, 3, 0)
sage: polygon.embed_in_reflexive_polytope('polytope')
A 2-dimensional lattice polytope in ZZ^2 with 3 vertices
sage: polygon.embed_in_reflexive_polytope('points')
\{(0, 0, 2, 1): (1, 0),
 (0, 1, 2, 0): (0, 1),
 (1, 0, 1, 2): (2, 0),
 (1, 1, 1, 1): (1, 1),
 (1, 2, 1, 0): (0, 2),
 (2, 0, 0, 3): (3, 0),
 (2, 1, 0, 2): (2, 1),
 (2, 2, 0, 1): (1, 2),
 (2, 3, 0, 0): (0, 3)
sage: LatticePolytope_PPL((0,0), (4,0), (0,4)).embed_in_reflexive_polytope()
Traceback (most recent call last):
LatticePolytopeNoEmbeddingError: not a sub-polytope of a reflexive polygon
```

```
>>> from sage.all import *
>>> from sage.geometry.polyhedron.ppl lattice_polytope import LatticePolytope_
\hookrightarrowPPL
>>> polygon = LatticePolytope_PPL((Integer(0),Integer(0),Integer(2),
→Integer(1)), (Integer(0), Integer(1), Integer(2), Integer(0)), (Integer(2),
→Integer(3),Integer(0),Integer(0)), (Integer(2),Integer(0),Integer(0),
\rightarrowInteger(3)))
>>> polygon.embed_in_reflexive_polytope()
The map A*x+b with
 A=
    [ 1 1]
   [ 0 1]
   [-1 \ -1]
    [ 1 0]
 b = (-1, 0, 3, 0)
>>> polygon.embed_in_reflexive_polytope('polytope')
A 2-dimensional lattice polytope in ZZ^2 with 3 vertices
>>> polygon.embed_in_reflexive_polytope('points')
\{(0, 0, 2, 1): (1, 0),
(0, 1, 2, 0): (0, 1),
(1, 0, 1, 2): (2, 0),
 (1, 1, 1, 1): (1, 1),
 (1, 2, 1, 0): (0, 2),
 (2, 0, 0, 3): (3, 0),
(2, 1, 0, 2): (2, 1),
                                                                    (continues on next page)
```

# fibration\_generator(dim)

Generate the lattice polytope fibrations.

For the purposes of this function, a lattice polytope fiber is a sub-lattice polytope. Projecting the plane spanned by the subpolytope to a point yields another lattice polytope, the base of the fibration.

### INPUT:

• dim – integer; the dimension of the lattice polytope fiber

### **OUTPUT:**

A generator yielding the distinct lattice polytope fibers of given dimension.

### **EXAMPLES:**

```
sage: from sage.geometry.polyhedron.ppl_lattice_polytope import_

LatticePolytope_PPL
sage: p = LatticePolytope_PPL((-9, -6, -1, -1),

(0,0,0,1), (0,0,1,0), (0,1,0,0), (1,0,0,0))
sage: list(p.fibration_generator(2))
[A 2-dimensional lattice polytope in ZZ^4 with 3 vertices]
```

### has\_IP\_property()

Whether the lattice polytope has the IP property.

That is, the polytope is full-dimensional and the origin is a interior point not on the boundary.

OUTPUT: boolean

### integral\_points()

Return the integral points in the polyhedron.

Uses the naive algorithm (iterate over a rectangular bounding box).

#### **OUTPUT:**

The list of integral points in the polyhedron. If the polyhedron is not compact, a ValueError is raised.

### **EXAMPLES:**

```
sage: from sage.geometry.polyhedron.ppl_lattice_polytope import

LatticePolytope_PPL
sage: LatticePolytope_PPL((-1,-1), (1,0), (1,1), (0,1)).integral_points()
((-1, -1), (0, 0), (0, 1), (1, 0), (1, 1))

sage: simplex = LatticePolytope_PPL((1,2,3), (2,3,7), (-2,-3,-11))
sage: simplex.integral_points()
((-2, -3, -11), (0, 0, -2), (1, 2, 3), (2, 3, 7))
```

The polyhedron need not be full-dimensional:

```
sage: simplex = LatticePolytope_PPL((1,2,3,5), (2,3,7,5), (-2,-3,-11,5))
sage: simplex.integral_points()
((-2, -3, -11, 5), (0, 0, -2, 5), (1, 2, 3, 5), (2, 3, 7, 5))

sage: point = LatticePolytope_PPL((2,3,7))
sage: point.integral_points()
((2, 3, 7),)

sage: empty = LatticePolytope_PPL()
sage: empty.integral_points()
()
```

Here is a simplex where the naive algorithm of running over all points in a rectangular bounding box no longer works fast enough:

```
sage: v = [(1,0,7,-1), (-2,-2,4,-3), (-1,-1,-1,4), (2,9,0,-5), (-2,-1,5,1)]
sage: simplex = LatticePolytope_PPL(v); simplex
A 4-dimensional lattice polytope in ZZ^4 with 5 vertices
sage: len(simplex.integral_points())
49
```

Finally, the 3-d reflexive polytope number 4078:

```
sage: v = [(1,0,0), (0,1,0), (0,0,1), (0,0,-1), (0,-2,1),
          (-1,2,-1), (-1,2,-2), (-1,1,-2), (-1,-1,2), (-1,-3,2)
sage: P = LatticePolytope_PPL(*v)
sage: pts1 = P.integral_points()
                                            # Sage's own code
sage: pts2 = LatticePolytope(v).points()
                                                                             #.
→needs palp
sage: for p in pts1: p.set_immutable()
sage: set(pts1) == set(pts2)
→needs palp
True
sage: len(Polyhedron(v).integral_points()) # takes about 1 ms
sage: len(LatticePolytope(v).points()) # takes about 13 ms
                                                                             #__
→needs palp
sage: len(LatticePolytope_PPL(*v).integral_points()) # takes about 0.5 ms
                                                                 (continues on next page)
```

23

```
>>> from sage.all import *
>>> v = [(Integer(1), Integer(0), Integer(0)), (Integer(0), Integer(1),
→Integer(0)), (Integer(0), Integer(0), Integer(1)), (Integer(0), Integer(0), -
→Integer(1)), (Integer(0), -Integer(2), Integer(1)),
         (-Integer(1), Integer(2), -Integer(1)), (-Integer(1), Integer(2), -
→Integer(2)), (-Integer(1), Integer(1), -Integer(2)), (-Integer(1), -Integer(1),
→Integer(2)), (-Integer(1),-Integer(3),Integer(2))]
>>> P = LatticePolytope_PPL(*v)
>>> pts1 = P.integral_points()
                                           # Sage's own code
>>> pts2 = LatticePolytope(v).points()
                                                                            #. .
→needs palp
>>> for p in pts1: p.set_immutable()
>>> set(pts1) == set(pts2)
→needs palp
True
>>> len(Polyhedron(v).integral_points()) # takes about 1 ms
23
>>> len(LatticePolytope(v).points())
                                         # takes about 13 ms
                                                                            #__
→needs palp
>>> len(LatticePolytope_PPL(*v).integral_points())  # takes about 0.5 ms
23
```

### integral\_points\_not\_interior\_to\_facets()

Return the integral points not interior to facets.

### **OUTPUT:**

A tuple whose entries are the coordinate vectors of integral points not interior to facets (codimension one faces) of the lattice polytope.

#### is bounded()

Return whether the lattice polytope is compact.

OUTPUT: always True, since polytopes are by definition compact

**EXAMPLES:** 

```
sage: from sage.geometry.polyhedron.ppl_lattice_polytope import_

→LatticePolytope_PPL
sage: LatticePolytope_PPL((0,0), (1,0), (0,1)).is_bounded()
True
```

### is\_full\_dimensional()

Return whether the lattice polytope is full dimensional.

OUTPUT: boolean; whether the affine\_dimension() equals the ambient space dimension

**EXAMPLES:** 

```
sage: from sage.geometry.polyhedron.ppl_lattice_polytope import

→LatticePolytope_PPL
sage: p = LatticePolytope_PPL((0,0), (0,1))
sage: p.is_full_dimensional()
False
sage: q = LatticePolytope_PPL((0,0), (0,1), (1,0))
sage: q.is_full_dimensional()
True
```

# is\_simplex()

Return whether the polyhedron is a simplex.

**OUTPUT:** 

Boolean, whether the polyhedron is a simplex (possibly of strictly smaller dimension than the ambient space).

# lattice\_automorphism\_group (points=None, point\_labels=None)

The integral subgroup of the restricted automorphism group.

# INPUT:

- points tuple of coordinate vectors or None (default). If specified, the points must form complete orbits under the lattice automorphism group. If None all vertices are used.
- point\_labels tuple of labels for the points or None (default). These will be used as labels for the do permutation group. If None, the points will be used themselves.

#### **OUTPUT:**

The integral subgroup of the restricted automorphism group acting on the given points, or all vertices if not specified.

### **EXAMPLES:**

```
sage: from sage.geometry.polyhedron.ppl_lattice_polytope import_
→LatticePolytope_PPL
sage: Z3square = LatticePolytope_PPL((0,0), (1,2), (2,1), (3,3))
sage: Z3square.lattice_automorphism_group()
→needs sage.graphs sage.groups
Permutation Group with generators [(), ((1,2), (2,1)),
((0,0),(3,3)),((0,0),(3,3))((1,2),(2,1))]
sage: G1 = Z3square.lattice_automorphism_group(point_labels=(1,2,3,4))
→needs sage.graphs sage.groups
sage: G1
→needs sage.graphs sage.groups
Permutation Group with generators [(), (2,3), (1,4), (1,4)(2,3)]
sage: G1.cardinality()
                                                                             #__
⇔needs sage.graphs sage.groups
sage: G2 = Z3square.restricted_automorphism_group(vertex_labels=(1,2,3,4))
→needs sage.graphs sage.groups
sage: G2 = PermutationGroup([[(2,3)], [(1,2),(3,4)], [(1,4)]])
                                                                             #__
⇔needs sage.graphs sage.groups
True
sage: G2.cardinality()
→needs sage.graphs sage.groups
```

```
>>> from sage.all import *
>>> from sage.geometry.polyhedron.ppl_lattice_polytope import LatticePolytope_
\hookrightarrowPPL
>>> Z3square = LatticePolytope_PPL((Integer(0),Integer(0)), (Integer(1),
→Integer(2)), (Integer(2), Integer(1)), (Integer(3), Integer(3)))
>>> Z3square.lattice_automorphism_group()
                                                                            #. .
→needs sage.graphs sage.groups
Permutation Group with generators [(), ((1,2), (2,1)),
((0,0),(3,3)),((0,0),(3,3))((1,2),(2,1))
>>> G1 = Z3square.lattice_automorphism_group(point_labels=(Integer(1),
→Integer(2),Integer(3),Integer(4))) # needs sage.graphs sage.groups
>>> G1
                                                                            #. .
→needs sage.graphs sage.groups
Permutation Group with generators [(), (2,3), (1,4), (1,4)(2,3)]
>>> G1.cardinality()
                                                                            #__
→needs sage.graphs sage.groups
>>> G2 = Z3square.restricted_automorphism_group(vertex_labels=(Integer(1),
→Integer(2), Integer(3), Integer(4))) # needs sage.graphs sage.groups
>>> G2 == PermutationGroup([[(Integer(2),Integer(3))], [(Integer(1),
→Integer(2)),(Integer(3),Integer(4))], [(Integer(1),Integer(4))]])
→ # needs sage.graphs sage.groups
True
>>> G2.cardinality()
→needs sage.graphs sage.groups
>>> points = Z3square.integral_points(); points
((0, 0), (1, 1), (1, 2), (2, 1), (2, 2), (3, 3))
>>> Z3square.lattice_automorphism_group(points,
                                                                            #.
→needs sage.graphs sage.groups
                                        point_labels=(Integer(1), Integer(2),
→Integer(3), Integer(4), Integer(5), Integer(6)))
Permutation Group with generators [(), (3,4), (1,6)(2,5), (1,6)(2,5)(3,4)]
```

Point labels also work for lattice polytopes that are not full-dimensional, see Issue #16669:

```
sage: from sage.geometry.polyhedron.ppl_lattice_polytope import_

→LatticePolytope_PPL
sage: lp = LatticePolytope_PPL((1,0,0), (0,1,0), (-1,-1,0))
sage: lp.lattice_automorphism_group(point_labels=(0,1,2))

→needs sage.graphs sage.groups

(continues on next page)
```

Permutation Group with generators [(), (1,2), (0,1), (0,1,2), (0,2,1), (0,2)]

### n\_integral\_points()

Return the number of integral points.

**OUTPUT:** 

Integer. The number of integral points contained in the lattice polytope.

**EXAMPLES:** 

# n\_vertices()

Return the number of vertices.

OUTPUT: integer; the number of vertices

**EXAMPLES:** 

```
sage: from sage.geometry.polyhedron.ppl_lattice_polytope import_

LatticePolytope_PPL
sage: LatticePolytope_PPL((0,0,0), (1,0,0), (0,1,0)).n_vertices()
3
```

# pointsets\_mod\_automorphism (pointsets)

Return pointsets modulo the automorphisms of self.

INPUT:

• polytopes – tuple/list/iterable of subsets of the integral points of self

#### **OUTPUT:**

Representatives of the point sets modulo the <code>lattice\_automorphism\_group()</code> of self.

```
sage: from sage.geometry.polyhedron.ppl_lattice_polytope import_
→LatticePolytope_PPL
sage: square = LatticePolytope_PPL((-1,-1), (-1,1), (1,-1), (1,1))
sage: fibers = [f.vertices() for f in square.fibration_generator(1)]
sage: square.pointsets_mod_automorphism(fibers)
                                                                                  #. .
→needs sage.graphs sage.groups
(frozenset({(-1, -1), (1, 1)}), frozenset({(-1, 0), (1, 0)}))
sage: cell24 = LatticePolytope_PPL(
          (1,0,0,0), (0,1,0,0), (0,0,1,0), (0,0,0,1), (1,-1,-1,1), (0,0,-1,1),
          (0,-1,0,1), (-1,0,0,1), (1,0,0,-1), (0,1,0,-1), (0,0,1,-1), (-1,1,1,
\hookrightarrow -1),
         (1,-1,-1,0), (0,0,-1,0), (0,-1,0,0), (-1,0,0,0), (1,-1,0,0), (1,0,-1,0,0)
. . . . :
\hookrightarrow 1,0),
. . . . :
          (0,1,1,-1), (-1,1,1,0), (-1,1,0,0), (-1,0,1,0), (0,-1,-1,1), (0,0,0,0)
\hookrightarrow -1))
sage: fibers = [f.vertices() for f in cell24.fibration_generator(2)]
sage: cell24.pointsets_mod_automorphism(fibers) # long time
                                                                                  #. .
→needs sage.graphs sage.groups
(frozenset({(-1, 0, 0, 0)},
            (-1, 0, 0, 1),
             (0, 0, 0, -1),
             (0, 0, 0, 1),
             (1, 0, 0, -1),
             (1, 0, 0, 0),
frozenset(\{(-1, 0, 0, 0), (-1, 1, 1, 0), (1, -1, -1, 0), (1, 0, 0, 0)\}))
```

```
>>> from sage.all import *
>>> from sage.geometry.polyhedron.ppl_lattice_polytope import LatticePolytope_
>>> square = LatticePolytope_PPL((-Integer(1),-Integer(1)), (-Integer(1),
 \hookrightarrowInteger(1)), (Integer(1),-Integer(1)), (Integer(1),Integer(1)))
>>> fibers = [f.vertices() for f in square.fibration_generator(Integer(1))]
>>> square.pointsets_mod_automorphism(fibers)
→needs sage.graphs sage.groups
(frozenset({(-1, -1), (1, 1)}), frozenset({(-1, 0), (1, 0)}))
>>> cell24 = LatticePolytope_PPL(
                      (Integer(1), Integer(0), Integer(0), Integer(0)), (Integer(0), Integer(1),
 →Integer(0), Integer(0)), (Integer(0), Integer(0), Integer(1), Integer(0)), □
 → (Integer(0), Integer(0), Integer(0), Integer(1)), (Integer(1), -Integer(1), -
 →Integer(1), Integer(1)), (Integer(0), Integer(0), -Integer(1), Integer(1)),
                        ({\tt Integer}\,(0)\,, {\tt -Integer}\,(1)\,, {\tt Integer}\,(0)\,, {\tt Integer}\,(1)\,)\,, \quad ({\tt -Integer}\,(1)\,,
 →Integer(0), Integer(0), Integer(1)), (Integer(1), Integer(0), Integer(0), -
→Integer(1)), (Integer(0),Integer(1),Integer(0),-Integer(1)), (Integer(0),
→Integer(0), Integer(1), -Integer(1)), (-Integer(1), Integer(1), Integer(1), -Integer(1), -Inte
 \rightarrowInteger(1)),
                                                                                                                                                                                           (continues on next page)
```

```
(Integer(1), -Integer(1), -Integer(0), (Integer(0)),
→Integer(0),-Integer(1),Integer(0)), (Integer(0),-Integer(1),Integer(0),
\rightarrowInteger(0)), (-Integer(1),Integer(0),Integer(0)), (Integer(1),-
→Integer(1), Integer(0), Integer(0)), (Integer(1), Integer(0), -Integer(1),
\rightarrowInteger(0)),
        (Integer(0), Integer(1), Integer(1), -Integer(1)), (-Integer(1),
\hookrightarrowInteger(1), Integer(0)), (-Integer(1), Integer(0), Integer(0),
→Integer(0)), (-Integer(1),Integer(0),Integer(1),Integer(0)), (Integer(0),-
→Integer(1),-Integer(1),Integer(1)), (Integer(0),Integer(0),Integer(0),-
\rightarrowInteger(1)))
>>> fibers = [f.vertices() for f in cell24.fibration_generator(Integer(2))]
>>> cell24.pointsets_mod_automorphism(fibers) # long time
→needs sage.graphs sage.groups
(frozenset({(-1, 0, 0, 0)},
            (-1, 0, 0, 1),
            (0, 0, 0, -1),
            (0, 0, 0, 1),
            (1, 0, 0, -1),
            (1, 0, 0, 0)),
 frozenset(\{(-1, 0, 0, 0), (-1, 1, 1, 0), (1, -1, -1, 0), (1, 0, 0, 0)\}))
```

### restricted\_automorphism\_group(vertex\_labels=None)

Return the restricted automorphism group.

First, let the linear automorphism group be the subgroup of the Euclidean group  $E(d) = GL(d, \mathbf{R}) \ltimes \mathbf{R}^d$  preserving the d-dimensional polyhedron. The Euclidean group acts in the usual way  $\vec{x} \mapsto A\vec{x} + b$  on the ambient space. The restricted automorphism group is the subgroup of the linear automorphism group generated by permutations of vertices. If the polytope is full-dimensional, it is equal to the full (unrestricted) automorphism group.

#### INPUT:

• vertex\_labels - tuple or None (default). The labels of the vertices that will be used in the output permutation group. By default, the vertices are used themselves.

# **OUTPUT:**

A PermutationGroup acting on the vertices (or the vertex\_labels, if specified).

### **REFERENCES:**

[BSS2009]

# **EXAMPLES:**

```
sage: # needs sage.graphs sage.groups
sage: from sage.geometry.polyhedron.ppl_lattice_polytope import

→LatticePolytope_PPL
sage: Z3square = LatticePolytope_PPL((0,0), (1,2), (2,1), (3,3))
sage: G1234 = Z3square.restricted_automorphism_group(
...: vertex_labels=(1,2,3,4))
sage: G1234 == PermutationGroup([[(2,3)], [(1,2),(3,4)]])
True
sage: G = Z3square.restricted_automorphism_group()
sage: G == PermutationGroup([[((1,2),(2,1))], [((0,0),(1,2)),
...: ((2,1),(3,3))], [((0,0),(3,3))]])
```

```
True
sage: set(G.domain()) == set(Z3square.vertices())
True
sage: (set(tuple(x) for x in G.orbit(Z3square.vertices()[0]))
        == set([(0, 0), (1, 2), (3, 3), (2, 1)]))
sage: cell24 = LatticePolytope_PPL(
          (1,0,0,0), (0,1,0,0), (0,0,1,0), (0,0,0,1), (1,-1,-1,1), (0,0,-1,1),
           (0,-1,0,1), (-1,0,0,1), (1,0,0,-1), (0,1,0,-1), (0,0,1,-1), (-1,1,1,1)
\hookrightarrow -1),
          (1,-1,-1,0), (0,0,-1,0), (0,-1,0,0), (-1,0,0,0), (1,-1,0,0), (1,0,-1,0,0)
. . . . :
\hookrightarrow 1, 0),
          (0,1,1,-1), (-1,1,1,0), (-1,1,0,0), (-1,0,1,0), (0,-1,-1,1), (0,0,0,0)
. . . . :
\hookrightarrow -1))
sage: cell24.restricted_automorphism_group().cardinality()
1152
```

```
>>> from sage.all import *
>>> # needs sage.graphs sage.groups
>>> from sage.geometry.polyhedron.ppl_lattice_polytope import LatticePolytope_
>>> Z3square = LatticePolytope_PPL((Integer(0),Integer(0)), (Integer(1),
→Integer(2)), (Integer(2), Integer(1)), (Integer(3), Integer(3)))
>>> G1234 = Z3square.restricted_automorphism_group(
        vertex_labels=(Integer(1), Integer(2), Integer(3), Integer(4)))
>>> G1234 == PermutationGroup([[(Integer(2),Integer(3))], [(Integer(1),
→Integer(2)), (Integer(3), Integer(4))]])
True
>>> G = Z3square.restricted_automorphism_group()
>>> G == PermutationGroup([[((Integer(1),Integer(2)),(Integer(2)),
→Integer(1)))], [((Integer(0), Integer(0)), (Integer(1), Integer(2))),
                             ((Integer(2), Integer(1)), (Integer(3),
\rightarrowInteger(3)))], [((Integer(0), Integer(0)), (Integer(3), Integer(3)))]])
>>> set(G.domain()) == set(Z3square.vertices())
True
>>> (set(tuple(x) for x in G.orbit(Z3square.vertices()[Integer(0)]))
      == set([(Integer(0), Integer(0)), (Integer(1), Integer(2)), (Integer(3),
→ Integer(3)), (Integer(2), Integer(1))]))
>>> cell24 = LatticePolytope_PPL(
        (Integer(1), Integer(0), Integer(0), Integer(0)), (Integer(0), Integer(1),
→Integer(0), Integer(0)), (Integer(0), Integer(1), Integer(0)), □
→ (Integer(0), Integer(0), Integer(0), Integer(1)), (Integer(1), -Integer(1), -
→Integer(1), Integer(1)), (Integer(0), Integer(0), -Integer(1), Integer(1)),
        (Integer(0), -Integer(1), Integer(0), Integer(1)), (-Integer(1),
→Integer(0), Integer(0), Integer(1)), (Integer(1), Integer(0), Integer(0), -
→Integer(1)), (Integer(0), Integer(1), Integer(0), -Integer(1)), (Integer(0),
\rightarrowInteger(0),Integer(1),-Integer(1)), (-Integer(1),Integer(1),Integer(1),-
\rightarrowInteger(1)),
        (Integer(1), -Integer(1), -Integer(1), Integer(0)), (Integer(0),
\rightarrowInteger(0),-Integer(1),Integer(0)), (Integer(0),-Integer(1),Integer(0),
                                                                   (continues on next page)
```

```
→Integer(0)), (-Integer(1),Integer(0),Integer(0),Integer(0)), (Integer(1),-
→Integer(1),Integer(0),Integer(0)), (Integer(1),Integer(0),-Integer(1),
→Integer(0)),
... (Integer(0),Integer(1),Integer(1),-Integer(1)), (-Integer(1),
→Integer(1),Integer(1),Integer(0)), (-Integer(1),Integer(1),Integer(0),
→Integer(0)), (-Integer(1),Integer(0),Integer(1),Integer(0)), (Integer(0),-
→Integer(1),-Integer(1),Integer(1)), (Integer(0),Integer(0),Integer(0),-
→Integer(1)))
>>> cell24.restricted_automorphism_group().cardinality()
```

# sub\_polytope\_generator()

Generate the maximal lattice sub-polytopes.

#### **OUTPUT:**

A generator yielding the maximal (with respect to inclusion) lattice sub polytopes. That is, each can be gotten as the convex hull of the integral points of self with one vertex removed.

#### **EXAMPLES:**

```
sage: from sage.geometry.polyhedron.ppl_lattice_polytope import_

→LatticePolytope_PPL
sage: P = LatticePolytope_PPL((1,0,0), (0,1,0), (0,0,1), (-1,-1,-1))
sage: for p in P.sub_polytope_generator():

...: print(p.vertices())
((0, 0, 0), (0, 0, 1), (0, 1, 0), (1, 0, 0))
((-1, -1, -1), (0, 0, 0), (0, 1, 0), (1, 0, 0))
((-1, -1, -1), (0, 0, 0), (0, 0, 1), (1, 0, 0))
((-1, -1, -1), (0, 0, 0), (0, 0, 1), (0, 1, 0))
```

```
>>> from sage.all import *
>>> from sage.geometry.polyhedron.ppl_lattice_polytope import LatticePolytope_

-PPL
>>> P = LatticePolytope_PPL((Integer(1),Integer(0),Integer(0)), (Integer(0),
-Integer(1),Integer(0)), (Integer(0),Integer(0),Integer(1)), (-Integer(1),-
-Integer(1),-Integer(1)))
>>> for p in P.sub_polytope_generator():
... print(p.vertices())
((0, 0, 0), (0, 0, 1), (0, 1, 0), (1, 0, 0))
((-1, -1, -1), (0, 0, 0), (0, 1, 0), (1, 0, 0))
((-1, -1, -1), (0, 0, 0), (0, 0, 1), (1, 0, 0))
((-1, -1, -1), (0, 0, 0), (0, 0, 1), (0, 1, 0))
```

#### vertices()

Return the vertices as a tuple of **Z**-vectors.

### **OUTPUT:**

A tuple of **Z**-vectors. Each entry is the coordinate vector of an integral points of the lattice polytope.

## **EXAMPLES:**

```
sage: from sage.geometry.polyhedron.ppl_lattice_polytope import

→LatticePolytope_PPL
```

### vertices\_saturating(constraint)

Return the vertices saturating the constraint.

### INPUT:

• constraint – a constraint (inequality or equation) of the polytope

### **OUTPUT:**

The tuple of vertices saturating the constraint. The vertices are returned as **Z**-vectors, as in vertices ().

```
sage: from sage.geometry.polyhedron.ppl_lattice_polytope import

LatticePolytope_PPL
sage: p = LatticePolytope_PPL((0,0), (0,1), (1,0))
sage: ieq = next(iter(p.constraints())); ieq
x0>=0
sage: p.vertices_saturating(ieq)
((0, 0), (0, 1))
```

# 2.2.6 Generating Function of Polyhedron's Integral Points

This module provides <code>generating\_function\_of\_integral\_points()</code> which computes the generating function of the integral points of a polyhedron.

The main function is accessible via sage.geometry.polyhedron.base.Polyhedron\_base.generating\_function\_of\_integral\_points() as well.

### **Various**

#### **AUTHORS:**

• Daniel Krenn (2016, 2021)

### ACKNOWLEDGEMENT:

• Daniel Krenn is supported by the Austrian Science Fund (FWF): P 24644-N26 and by the Austrian Science Fund (FWF): P 28466-N35.

### **Functions**

 $sage. \verb|geometry.poly| hedron. \verb|generating_function.generating_function_of_integral_points| (poly-he-dron, split=False, re-sult_as_tu-ple=None, name=None, names=None, **kwds)$ 

Return the multivariate generating function of the integral points of the polyhedron.

To be precise, this returns

$$\sum_{\substack{(r_0,\ldots,r_{d-1})\in \textit{polyhedron}\cap\mathbf{Z}^d}}y_0^{r_0}\ldots y_{d-1}^{r_{d-1}}.$$

## INPUT:

- polyhedron an instance of Polyhedron\_base (see also sage.geometry.polyhedron.constructor)
- split (default: False) a boolean or list
  - split=False computes the generating function directly, without any splitting.
  - When split is a list of disjoint polyhedra, then for each of these polyhedra, polyhedron is intersected with it, its generating function computed and all these generating functions are summed up.
  - split=True splits into d! disjoint polyhedra.
- result\_as\_tuple (default: None) a boolean or None

This specifies whether the output is a (partial) factorization (result\_as\_tuple=False) or a sum of such (partial) factorizations (result\_as\_tuple=True). By default (result\_as\_tuple=None), this is automatically determined. If the output is a sum, it is represented as a tuple whose entries are the summands.

• indices - (default: None) a list or tuple

If this is None, this is automatically determined.

- name (default: 'y') a string
  - The variable names of the Laurent polynomial ring of the output are this string followed by an integer.
- names list or tuple of names (strings), or a comma separated string name is extracted from names, therefore names has to contain exactly one variable name, and name and "names" cannot be specified both at the same time.
- Factorization\_sort (default: False) and Factorization\_simplify (default: True) booleans These are passed on to sage.structure.factorization.Factorization when creating the result.
- sort\_factors (default: False) a boolean

If set, then the factors of the output are sorted such that the numerator is first and only then all factors of the denominator. It is ensured that the sorting is always the same; use this for doctesting.

### **OUTPUT:**

The generating function as a (partial) Factorization of the result whose factors are Laurent polynomials The result might be a tuple of such factorizations (depending on the parameter result\_as\_tuple) as well.

# 1 Note

At the moment, only polyhedra with nonnegative coordinates (i.e. a polyhedron in the nonnegative orthant) are handled.

```
sage: from sage.geometry.polyhedron.generating_function import generating_
→function_of_integral_points
```

```
>>> from sage.all import *
>>> from sage.geometry.polyhedron.generating_function import generating_function_
→of_integral_points
```

```
sage: P2 = (
     Polyhedron(ieqs=[(0, 0, 0, 1), (0, 0, 1, 0), (0, 1, 0, -1)]),
       Polyhedron(ieqs=[(0, -1, 0, 1), (0, 1, 0, 0), (0, 0, 1, 0)])
sage: generating_function_of_integral_points(P2[0], sort_factors=True)
1 * (-y0 + 1)^{-1} * (-y1 + 1)^{-1} * (-y0*y2 + 1)^{-1}
sage: generating_function_of_integral_points(P2[1], sort_factors=True)
1 * (-y1 + 1)^{-1} * (-y2 + 1)^{-1} * (-y0*y2 + 1)^{-1}
sage: (P2[0] & P2[1]).Hrepresentation()
(An equation (1, 0, -1) \times + 0 == 0,
An inequality (1, 0, 0) x + 0 >= 0,
An inequality (0, 1, 0) \times + 0 >= 0
sage: generating_function_of_integral_points(P2[0] & P2[1], sort_factors=True)
1 * (-y1 + 1)^{-1} * (-y0*y2 + 1)^{-1}
```

```
>>> from sage.all import *
      Polyhedron(ieqs=[(Integer(0), Integer(0), Integer(0), Integer(1)),__
→(Integer(0), Integer(0), Integer(1), Integer(0)), (Integer(0), Integer(1),
\hookrightarrow Integer (0), -Integer (1))]),
                                                                             (continues on next page)
```

```
sage: P3 = (
....: Polyhedron(
         ieqs=[(0, 0, 0, 0, 1), (0, 0, 0, 1, 0),
. . . . :
                 (0, 0, 1, 0, -1), (-1, 1, 0, -1, -1)]),
       Polyhedron (
. . . . :
        ieqs=[(0, 0, -1, 0, 1), (0, 1, 0, 0, -1),
. . . . :
                 (0, 0, 0, 1, 0), (0, 0, 1, 0, 0), (-1, 1, -1, -1, 0)]),
. . . . :
. . . . :
      Polyhedron (
         ieqs=[(1, -1, 0, 1, 1), (1, -1, 1, 1, 0),
. . . . :
                 (0, 0, 0, 0, 1), (0, 0, 0, 1, 0), (0, 0, 1, 0, 0),
. . . . :
                 (1, 0, 1, 1, -1), (0, 1, 0, 0, 0), (1, 1, 1, 0, -1)]),
...: Polyhedron (
         ieqs=[(0, 1, 0, -1, 0), (0, -1, 0, 0, 1),
. . . . :
                 (-1, 0, -1, -1, 1), (0, 0, 1, 0, 0), (0, 0, 0, 1, 0)]),
. . . . :
. . . . :
      Polyhedron(
         ieqs=[(0, 1, 0, 0, 0), (0, 0, 1, 0, 0),
. . . . :
                 (-1, -1, -1, 0, 1), (0, -1, 0, 1, 0)]))
sage: def intersect(I):
         I = iter(I)
         result = next(I)
. . . . :
         for i in I:
. . . . :
              result &= i
. . . . :
         return result
. . . . :
sage: for J in subsets(range(len(P3))):
         if not J:
. . . . :
               continue
. . . . :
         P = intersect([P3[j] for j in J])
. . . . :
         print('{}: {}'.format(J, P.Hrepresentation()))
          print(generating_function_of_integral_points(P, sort_factors=True))
[0]: (An inequality (0, 0, 0, 1) x + 0 >= 0,
      An inequality (0, 0, 1, 0) \times + 0 >= 0,
      An inequality (0, 1, 0, -1) \times + 0 >= 0,
      An inequality (1, 0, -1, -1) \times -1 >= 0
y0 * (-y0 + 1)^{-1} * (-y1 + 1)^{-1} * (-y0*y2 + 1)^{-1} * (-y0*y1*y3 + 1)^{-1}
[1]: (An inequality (0, -1, 0, 1) x + 0 >= 0,
      An inequality (0, 0, 1, 0) \times + 0 >= 0,
      An inequality (0, 1, 0, 0) \times + 0 >= 0,
```

```
An inequality (1, -1, -1, 0) \times -1 >= 0,
      An inequality (1, 0, 0, -1) \times + 0 >= 0
(-y0^2*y2*y3 - y0^2*y3 + y0*y3 + y0) *
(-y0 + 1)^{-1} * (-y0*y2 + 1)^{-1} * (-y0*y3 + 1)^{-1} *
(-y0*y1*y3 + 1)^{-1} * (-y0*y2*y3 + 1)^{-1}
[0, 1]: (An equation (0, 1, 0, -1) \times + 0 == 0,
         An inequality (1, -1, -1, 0) \times -1 >= 0,
         An inequality (0, 1, 0, 0) \times + 0 >= 0,
         An inequality (0, 0, 1, 0) \times + 0 >= 0
y0 * (-y0 + 1)^{-1} * (-y0*y2 + 1)^{-1} * (-y0*y1*y3 + 1)^{-1}
[2]: (An inequality (-1, 0, 1, 1) \times + 1 >= 0,
     An inequality (-1, 1, 1, 0) \times + 1 >= 0,
      An inequality (0, 0, 0, 1) \times + 0 >= 0,
      An inequality (0, 0, 1, 0) \times + 0 >= 0,
      An inequality (0, 1, 0, 0) \times + 0 >= 0,
      An inequality (0, 1, 1, -1) \times + 1 >= 0,
      An inequality (1, 0, 0, 0) \times + 0 >= 0,
      An inequality (1, 1, 0, -1) \times + 1 >= 0
(y0^2*y1*y2*y3^2 + y0^2*y2^2*y3 + y0*y1^2*y3^2 - y0^2*y2*y3 +
y0*y1*y2*y3 - y0*y1*y3^2 - 2*y0*y1*y3 - 2*y0*y2*y3 - y0*y2 +
y0*y3 - y1*y3 + y0 + y3 + 1) *
(-y1 + 1)^{-1} * (-y2 + 1)^{-1} * (-y0*y2 + 1)^{-1} *
(-y1*y3 + 1)^{-1} * (-y0*y1*y3 + 1)^{-1} * (-y0*y2*y3 + 1)^{-1}
[0, 2]: (An equation (1, 0, -1, -1) x - 1 == 0,
         An inequality (-1, 1, 1, 0) \times + 1 >= 0,
         An inequality (1, 0, -1, 0) \times -1 >= 0,
         An inequality (0, 0, 1, 0) \times + 0 >= 0
y0 * (-y1 + 1)^{-1} * (-y0*y2 + 1)^{-1} * (-y0*y1*y3 + 1)^{-1}
[1, 2]: (An equation (1, -1, -1, 0) \times -1 == 0,
         An inequality (0, -1, 0, 1) \times + 0 >= 0,
         An inequality (0, 1, 0, 0) \times + 0 >= 0,
         An inequality (1, 0, 0, -1) \times + 0 >= 0,
         An inequality (1, -1, 0, 0) \times -1 >= 0
(-y0^2*y2*y3 + y0*y3 + y0) *
(-v0*v2 + 1)^{-1} * (-v0*v1*v3 + 1)^{-1} * (-v0*v2*v3 + 1)^{-1}
[0, 1, 2]: (An equation (0, 1, 0, -1) \times + 0 == 0,
             An equation (1, -1, -1, 0) \times -1 == 0,
             An inequality (0, 1, 0, 0) \times + 0 >= 0,
             An inequality (1, -1, 0, 0) \times -1 >= 0
y0 * (-y0*y2 + 1)^{-1} * (-y0*y1*y3 + 1)^{-1}
[3]: (An inequality (-1, 0, 0, 1) x + 0 >= 0,
      An inequality (0, -1, -1, 1) \times -1 >= 0,
      An inequality (0, 0, 1, 0) \times + 0 >= 0,
      An inequality (0, 1, 0, 0) \times + 0 >= 0,
      An inequality (1, 0, -1, 0) \times + 0 >= 0
(-y0*y1*y3^2 - y0*y3^2 + y0*y3 + y3) *
(-y3 + 1)^{-1} * (-y0*y3 + 1)^{-1} *
(-y1*y3 + 1)^{-1} * (-y0*y1*y3 + 1)^{-1} * (-y0*y2*y3 + 1)^{-1}
[0, 3]: (An equation -1 == 0,)
[1, 3]: (An equation (1, 0, 0, -1) \times + 0 == 0,
         An inequality (1, -1, -1, 0) \times -1 >= 0,
```

```
An inequality (0, 1, 0, 0) \times + 0 >= 0,
         An inequality (0, 0, 1, 0) \times + 0 >= 0)
y0*y3*(-y0*y3+1)^{-1}*(-y0*y1*y3+1)^{-1}*(-y0*y2*y3+1)^{-1}
[0, 1, 3]: (An equation -1 == 0,)
[2, 3]: (An equation (0, 1, 1, -1) x + 1 == 0,
         An inequality (1, 0, -1, 0) x + 0 >= 0,
         An inequality (-1, 1, 1, 0) \times + 1 >= 0,
         An inequality (0, 0, 1, 0) \times + 0 >= 0,
         An inequality (0, 1, 0, 0) \times + 0 >= 0
(-y0*y1*y3^2 + y0*y3 + y3) *
(-y1*y3 + 1)^{-1} * (-y0*y1*y3 + 1)^{-1} * (-y0*y2*y3 + 1)^{-1}
[0, 2, 3]: (An equation -1 == 0,)
[1, 2, 3]: (An equation (1, 0, 0, -1) \times + 0 == 0,
            An equation (1, -1, -1, 0) \times -1 == 0,
            An inequality (0, 1, 0, 0) \times + 0 >= 0,
            An inequality (1, -1, 0, 0) \times -1 >= 0
y0*y3*(-y0*y1*y3+1)^{-1}*(-y0*y2*y3+1)^{-1}
[0, 1, 2, 3]: (An equation -1 == 0,)
[4]: (An inequality (-1, -1, 0, 1) \times -1 >= 0,
      An inequality (-1, 0, 1, 0) \times + 0 >= 0,
      An inequality (0, 1, 0, 0) \times + 0 >= 0,
      An inequality (1, 0, 0, 0) \times + 0 >= 0
y3 * (-y2 + 1)^{-1} * (-y3 + 1)^{-1} * (-y1*y3 + 1)^{-1} * (-y0*y2*y3 + 1)^{-1}
[0, 4]: (An equation -1 == 0,)
[1, 4]: (An equation -1 == 0,)
[0, 1, 4]: (An equation -1 == 0,)
[2, 4]: (An equation (1, 1, 0, -1) \times + 1 == 0,
         An inequality (-1, 0, 1, 0) \times + 0 >= 0,
         An inequality (1, 0, 0, 0) \times + 0 >= 0,
         An inequality (0, 1, 0, 0) \times + 0 >= 0
y3 * (-y2 + 1) ^-1 * (-y1*y3 + 1) ^-1 * (-y0*y2*y3 + 1) ^-1
[0, 2, 4]: (An equation -1 == 0,)
[1, 2, 4]: (An equation -1 == 0,)
[0, 1, 2, 4]: (An equation -1 == 0,)
[3, 4]: (An equation (1, 0, -1, 0) \times + 0 == 0,
         An inequality (0, 1, 0, 0) \times + 0 >= 0,
         An inequality (-1, -1, 0, 1) \times -1 >= 0,
         An inequality (1, 0, 0, 0) \times + 0 >= 0)
y3 * (-y3 + 1) ^-1 * (-y1*y3 + 1) ^-1 * (-y0*y2*y3 + 1) ^-1
[0, 3, 4]: (An equation -1 == 0,)
[1, 3, 4]: (An equation -1 == 0,)
```

```
>>> from sage.all import *
>>> P3 = (
... Polyhedron (
      ieqs=[(Integer(0), Integer(0), Integer(0), Integer(0), Integer(1)),__
→ (Integer(0), Integer(0), Integer(0), Integer(1), Integer(0)),
              (Integer(0), Integer(0), Integer(1), Integer(0), -Integer(1)), (-
→Integer(1), Integer(1), Integer(0), -Integer(1), -Integer(1))]),
... Polyhedron (
       ieqs=[(Integer(0), Integer(0), -Integer(1), Integer(0), Integer(1)),__
→ (Integer(0), Integer(1), Integer(0), Integer(0), -Integer(1)),
             (Integer(0), Integer(0), Integer(0), Integer(1), Integer(0)),
\hookrightarrow (Integer(0), Integer(0), Integer(1), Integer(0), Integer(0)), (-Integer(1), \smile
\hookrightarrowInteger(1), -Integer(1), -Integer(1), Integer(0))]),
     Polyhedron(
      ieqs=[(Integer(1), -Integer(1), Integer(0), Integer(1), Integer(1)),
→ (Integer(1), -Integer(1), Integer(1), Integer(0)),
             (Integer(0), Integer(0), Integer(0), Integer(0), Integer(1)),
→(Integer(0), Integer(0), Integer(0), Integer(1), Integer(0)), (Integer(0),
→Integer(0), Integer(1), Integer(0), Integer(0)),
              (Integer(1), Integer(0), Integer(1), Integer(1), -Integer(1)),
→(Integer(0), Integer(1), Integer(0), Integer(0), Integer(0)), (Integer(1), __
→Integer(1), Integer(1), Integer(0), -Integer(1))]),
... Polyhedron (
      ieqs=[(Integer(0), Integer(1), Integer(0), -Integer(1), Integer(0)),
\hookrightarrow (Integer(0), -Integer(1), Integer(0), Integer(0), Integer(1)),
             (-Integer(1), Integer(0), -Integer(1), -Integer(1), Integer(1)),
→(Integer(0), Integer(0), Integer(1), Integer(0), Integer(0)), (Integer(0), □
→Integer(0), Integer(0), Integer(1), Integer(0))]),
... Polyhedron (
       ieqs=[(Integer(0), Integer(1), Integer(0), Integer(0), Integer(0)),
\hookrightarrow (Integer(0), Integer(0), Integer(1), Integer(0), Integer(0)),
             (-Integer(1), -Integer(1), -Integer(1), Integer(0), Integer(1)), __
→ (Integer(0), -Integer(1), Integer(0), Integer(1), Integer(0))]))
>>> def intersect(I):
       I = iter(I)
       result = next(I)
. . .
      for i in I:
. . .
           result &= i
```

```
return result
>>> for J in subsets(range(len(P3))):
               if not J:
                       continue
. . .
            P = intersect([P3[j] for j in J])
             print('{}: {}'.format(J, P.Hrepresentation()))
             print (generating_function_of_integral_points(P, sort_factors=True))
[0]: (An inequality (0, 0, 0, 1) x + 0 >= 0,
           An inequality (0, 0, 1, 0) \times + 0 >= 0,
            An inequality (0, 1, 0, -1) \times + 0 >= 0,
           An inequality (1, 0, -1, -1) \times -1 >= 0
y0 * (-y0 + 1)^{-1} * (-y1 + 1)^{-1} * (-y0*y2 + 1)^{-1} * (-y0*y1*y3 + 1)^{-1}
[1]: (An inequality (0, -1, 0, 1) \times + 0 >= 0,
           An inequality (0, 0, 1, 0) \times + 0 >= 0,
           An inequality (0, 1, 0, 0) \times + 0 >= 0,
           An inequality (1, -1, -1, 0) \times -1 >= 0,
            An inequality (1, 0, 0, -1) \times + 0 >= 0
(-y0^2*y2*y3 - y0^2*y3 + y0*y3 + y0) *
(-y0 + 1)^{-1} * (-y0*y2 + 1)^{-1} * (-y0*y3 + 1)^{-1} *
(-y0*y1*y3 + 1)^{-1} * (-y0*y2*y3 + 1)^{-1}
[0, 1]: (An equation (0, 1, 0, -1) \times + 0 == 0,
                  An inequality (1, -1, -1, 0) \times -1 >= 0,
                 An inequality (0, 1, 0, 0) \times + 0 >= 0,
                  An inequality (0, 0, 1, 0) \times + 0 >= 0)
y0 * (-y0 + 1)^{-1} * (-y0*y2 + 1)^{-1} * (-y0*y1*y3 + 1)^{-1}
[2]: (An inequality (-1, 0, 1, 1) x + 1 \ge 0,
         An inequality (-1, 1, 1, 0) \times + 1 >= 0,
           An inequality (0, 0, 0, 1) \times + 0 >= 0,
           An inequality (0, 0, 1, 0) \times + 0 >= 0,
           An inequality (0, 1, 0, 0) \times + 0 >= 0,
           An inequality (0, 1, 1, -1) \times + 1 >= 0,
            An inequality (1, 0, 0, 0) \times + 0 >= 0,
            An inequality (1, 1, 0, -1) \times + 1 >= 0
(y0^2*y1^*y2^*y3^2 + y0^2*y2^2*y3 + y0^2*y1^2*y3^2 - y0^2*y2^2*y3 + y0^2*y1^2*y3^2 - y0^2*y2^2*y3 + y0^2*y1^2*y3^2 + y0^2*y1^2*y3^2 + y0^2*y1^2*y3^2 + y0^2*y1^2*y3^2 + y0^2*y1^2*y1^2 + y0^2*y1^2*y1^2 + y0^2*y1^2 + y0^2 + y0^2 + y0^2 + y0^2 + y0^2 + y0^2 + y0^2 + y0^2 + y0^2 + y0^2 + y0^2 + y0^2 + y0^2 + y0^2 + y0^2 + y0^2 + y0^2 + y0^2 + y0^2 + y0^2 + y0^2 + y0^2 + y0^2 + y0^2 + y0^2 + y0^2 + y0^2 + y0^2 + y0^2 + y0^2 + y0^2 + y0^2 + y0^2 + y0^2 + y0^2 + y0^2 + y0^2 +
 v0*v1*v2*v3 - v0*v1*v3^2 - 2*v0*v1*v3 - 2*v0*v2*v3 - v0*v2 +
 y0*y3 - y1*y3 + y0 + y3 + 1) *
(-y1 + 1)^{-1} * (-y2 + 1)^{-1} * (-y0*y2 + 1)^{-1} *
(-y1*y3 + 1)^{-1} * (-y0*y1*y3 + 1)^{-1} * (-y0*y2*y3 + 1)^{-1}
[0, 2]: (An equation (1, 0, -1, -1) x - 1 == 0,
                  An inequality (-1, 1, 1, 0) \times + 1 >= 0,
                  An inequality (1, 0, -1, 0) x -1 >= 0,
                  An inequality (0, 0, 1, 0) \times + 0 >= 0
y0 * (-y1 + 1)^{-1} * (-y0*y2 + 1)^{-1} * (-y0*y1*y3 + 1)^{-1}
[1, 2]: (An equation (1, -1, -1, 0) \times -1 == 0,
                  An inequality (0, -1, 0, 1) \times + 0 >= 0,
                  An inequality (0, 1, 0, 0) \times + 0 >= 0,
                  An inequality (1, 0, 0, -1) \times + 0 >= 0,
                  An inequality (1, -1, 0, 0) \times -1 >= 0
(-y0^2*y2*y3 + y0*y3 + y0) *
(-y0*y2 + 1)^{-1} * (-y0*y1*y3 + 1)^{-1} * (-y0*y2*y3 + 1)^{-1}
[0, 1, 2]: (An equation (0, 1, 0, -1) \times + 0 == 0,
                       An equation (1, -1, -1, 0) \times -1 == 0,
```

```
An inequality (0, 1, 0, 0) \times + 0 >= 0,
            An inequality (1, -1, 0, 0) \times -1 >= 0
y0 * (-y0*y2 + 1)^{-1} * (-y0*y1*y3 + 1)^{-1}
[3]: (An inequality (-1, 0, 0, 1) \times + 0 >= 0,
      An inequality (0, -1, -1, 1) \times -1 >= 0,
      An inequality (0, 0, 1, 0) \times + 0 >= 0,
      An inequality (0, 1, 0, 0) \times + 0 >= 0,
      An inequality (1, 0, -1, 0) \times + 0 >= 0
(-y0*y1*y3^2 - y0*y3^2 + y0*y3 + y3) *
(-y3 + 1)^{-1} * (-y0*y3 + 1)^{-1} *
(-y1*y3 + 1)^{-1} * (-y0*y1*y3 + 1)^{-1} * (-y0*y2*y3 + 1)^{-1}
[0, 3]: (An equation -1 == 0,)
[1, 3]: (An equation (1, 0, 0, -1) \times + 0 == 0,
         An inequality (1, -1, -1, 0) \times -1 >= 0,
         An inequality (0, 1, 0, 0) \times + 0 >= 0,
         An inequality (0, 0, 1, 0) \times + 0 >= 0
y0*y3*(-y0*y3+1)^{-1}*(-y0*y1*y3+1)^{-1}*(-y0*y2*y3+1)^{-1}
[0, 1, 3]: (An equation -1 == 0,)
[2, 3]: (An equation (0, 1, 1, -1) \times + 1 == 0,
         An inequality (1, 0, -1, 0) \times + 0 >= 0,
         An inequality (-1, 1, 1, 0) \times + 1 >= 0,
         An inequality (0, 0, 1, 0) \times + 0 >= 0,
         An inequality (0, 1, 0, 0) \times + 0 >= 0)
(-y0*y1*y3^2 + y0*y3 + y3) *
(-y1*y3 + 1)^{-1} * (-y0*y1*y3 + 1)^{-1} * (-y0*y2*y3 + 1)^{-1}
[0, 2, 3]: (An equation -1 == 0,)
[1, 2, 3]: (An equation (1, 0, 0, -1) x + 0 == 0,
            An equation (1, -1, -1, 0) \times -1 == 0,
            An inequality (0, 1, 0, 0) \times + 0 >= 0,
             An inequality (1, -1, 0, 0) \times -1 >= 0
y0*y3*(-y0*y1*y3+1)^{-1}*(-y0*y2*y3+1)^{-1}
[0, 1, 2, 3]: (An equation -1 == 0,)
[4]: (An inequality (-1, -1, 0, 1) \times -1 >= 0,
      An inequality (-1, 0, 1, 0) \times + 0 >= 0,
      An inequality (0, 1, 0, 0) \times + 0 >= 0,
      An inequality (1, 0, 0, 0) \times + 0 >= 0
y3 * (-y2 + 1)^-1 * (-y3 + 1)^-1 * (-y1*y3 + 1)^-1 * (-y0*y2*y3 + 1)^-1
[0, 4]: (An equation -1 == 0,)
[1, 4]: (An equation -1 == 0,)
[0, 1, 4]: (An equation -1 == 0,)
[2, 4]: (An equation (1, 1, 0, -1) \times + 1 == 0,
         An inequality (-1, 0, 1, 0) \times + 0 >= 0,
         An inequality (1, 0, 0, 0) \times + 0 >= 0,
         An inequality (0, 1, 0, 0) \times + 0 >= 0
y3 * (-y2 + 1) ^-1 * (-y1*y3 + 1) ^-1 * (-y0*y2*y3 + 1) ^-1
```

```
[0, 2, 4]: (An equation -1 == 0,)
[1, 2, 4]: (An equation -1 == 0,)
[0, 1, 2, 4]: (An equation -1 == 0,)
[3, 4]: (An equation (1, 0, -1, 0) x + 0 == 0,
         An inequality (0, 1, 0, 0) \times + 0 >= 0,
         An inequality (-1, -1, 0, 1) \times -1 >= 0,
         An inequality (1, 0, 0, 0) \times + 0 >= 0
y3 * (-y3 + 1) ^-1 * (-y1*y3 + 1) ^-1 * (-y0*y2*y3 + 1) ^-1
[0, 3, 4]: (An equation -1 == 0,)
[1, 3, 4]: (An equation -1 == 0,)
[0, 1, 3, 4]: (An equation -1 == 0,)
[2, 3, 4]: (An equation (1, 1, 0, -1) \times + 1 == 0,
            An equation (1, 0, -1, 0) \times + 0 == 0,
            An inequality (0, 1, 0, 0) \times + 0 >= 0,
            An inequality (1, 0, 0, 0) \times + 0 >= 0
y3 * (-y1*y3 + 1)^-1 * (-y0*y2*y3 + 1)^-1
[0, 2, 3, 4]: (An equation -1 == 0,)
[1, 2, 3, 4]: (An equation -1 == 0,)
[0, 1, 2, 3, 4]: (An equation -1 == 0,)
```

```
sage: P = Polyhedron(vertices=[[1], [5]])
sage: P.generating_function_of_integral_points()
y0^5 + y0^4 + y0^3 + y0^2 + y0
```

```
>>> from sage.all import *
>>> P = Polyhedron(vertices=[[Integer(1)], [Integer(5)]])
>>> P.generating_function_of_integral_points()
y0^5 + y0^4 + y0^3 + y0^2 + y0
```

# → See also

# 2.3 Combinatorial Polyhedra

# 2.3.1 Combinatorial polyhedron

This module gathers algorithms for polyhedra that only depend on the vertex-facet incidences and that are called combinatorial polyhedron. The main class is <code>CombinatorialPolyhedron</code>. Most importantly, this class allows to iterate quickly through the faces (possibly of given dimension) via the <code>FaceIterator</code> object. The <code>CombinatorialPolyhe-</code>

dron uses this iterator to quickly generate the f-vector, the edges, the ridges and the face lattice.

Terminology used in this module:

- Vrep [vertices, rays, lines] of the polyhedron
- Hrep inequalities and equations of the polyhedron
- Facets facets of the polyhedron
- Vrepresentation represents a face by the list of Vrep it contains
- Hrepresentation represents a face by a list of Hrep it is contained in
- bit representation represents incidences as bitset, where each bit represents one incidence. There might be trailing
  zeros, to fit alignment requirements. In most instances, faces are represented by the bit representation, where each
  bit corresponds to a Vrep or facet. Thus a bit representation can either be a Vrep or facet representation depending
  on context.

# **EXAMPLES:**

#### Construction:

```
sage: P = polytopes.hypercube(4)
sage: C = CombinatorialPolyhedron(P); C
A 4-dimensional combinatorial polyhedron with 8 facets
```

```
>>> from sage.all import *
>>> P = polytopes.hypercube(Integer(4))
>>> C = CombinatorialPolyhedron(P); C
A 4-dimensional combinatorial polyhedron with 8 facets
```

## Obtaining edges and ridges:

```
sage: C.edges()[:2]
((A vertex at (1, -1, -1, -1), A vertex at (-1, -1, -1, -1)),
  (A vertex at (-1, -1, -1, 1), A vertex at (-1, -1, -1, -1)))
sage: C.edges(names=False)[:2]
((6, 15), (14, 15))

sage: C.ridges()[:2]
((An inequality (0, 0, 1, 0) x + 1 >= 0,
  An inequality (0, 1, 0, 0) x + 1 >= 0),
  (An inequality (0, 0, 0, 1) x + 1 >= 0,
  An inequality (0, 1, 0, 0) x + 1 >= 0)
sage: C.ridges(names=False)[:2]
((6, 7), (5, 7))
```

```
>>> from sage.all import *
>>> C.edges()[:Integer(2)]
((A vertex at (1, -1, -1, -1), A vertex at (-1, -1, -1, -1)),
   (A vertex at (-1, -1, -1, 1), A vertex at (-1, -1, -1, -1)))
>>> C.edges(names=False)[:Integer(2)]
((6, 15), (14, 15))
>>> C.ridges()[:Integer(2)]
((An inequality (0, 0, 1, 0) x + 1 >= 0,
```

```
An inequality (0, 1, 0, 0) x + 1 >= 0),

(An inequality (0, 0, 0, 1) x + 1 >= 0,

An inequality (0, 1, 0, 0) x + 1 >= 0))

>>> C.ridges(names=False)[:Integer(2)]

((6, 7), (5, 7))
```

# Vertex-graph and facet-graph:

## Face lattice:

## Face iterator:

```
sage: C.face_generator()
Iterator over the proper faces of a 4-dimensional combinatorial polyhedron
sage: C.face_generator(2)
Iterator over the 2-faces of a 4-dimensional combinatorial polyhedron
```

```
>>> from sage.all import *
>>> C.face_generator()
Iterator over the proper faces of a 4-dimensional combinatorial polyhedron
>>> C.face_generator(Integer(2))
Iterator over the 2-faces of a 4-dimensional combinatorial polyhedron
```

## **AUTHOR:**

• Jonathan Kliem (2019-04)

 ${\bf class} \ \, {\bf sage.geometry.polyhedron.combinatorial\_polyhedron.base.} {\bf CombinatorialPolyhedron} \\ {\bf Bases:} \ \, {\bf Sage0bject}$ 

The class of the Combinatorial Type of a Polyhedron, a Polytope.

#### INPUT:

- data an instance of
  - Polyhedron\_base
  - or a LatticePolytopeClass
  - or a ConvexRationalPolyhedralCone
  - or an incidence\_matrix as in incidence\_matrix() In this case you should also specify the Vrep and facets arguments
  - or list of facets, each facet given as a list of [vertices, rays, lines] if the polyhedron is unbounded, then rays and lines and the extra argument nr\_lines are required if the polyhedron contains no lines, the rays can be thought of as the vertices of the facets deleted from a bounded polyhedron\_base on how to use rays and lines
  - or an integer, representing the dimension of a polyhedron equal to its affine hull
  - or a tuple consisting of facets and vertices as two ListOfFaces.
- Vrep (optional) when data is an incidence matrix, it should be the list of [vertices, rays, lines], if the rows in the incidence\_matrix should correspond to names
- facets (optional) when data is an incidence matrix or a list of facets, it should be a list of facets that would be used instead of indices (of the columns of the incidence matrix).
- unbounded value will be overwritten if data is a polyhedron; if unbounded and data is incidence matrix or a list of facets, need to specify far\_face
- far\_face (semi-optional); if the polyhedron is unbounded this needs to be set to the list of indices of the rays and line unless data is an instance of Polyhedron\_base.

## **EXAMPLES**:

We illustrate all possible input: a polyhedron:

sage: P = polytopes.cube() sage: CombinatorialPolyhedron(P) A 3-dimensional combinatorial polyhedron with 6 facets

a lattice polytope:

```
sage: points = [(1,0,0), (0,1,0), (0,0,1),
....: (-1,0,0), (0,-1,0), (0,0,-1)]
sage: L = LatticePolytope(points)
sage: CombinatorialPolyhedron(L)
A 3-dimensional combinatorial polyhedron with 8 facets
```

a cone:

```
sage: M = Cone([(1,0), (0,1)])
sage: CombinatorialPolyhedron(M)
A 2-dimensional combinatorial polyhedron with 2 facets
```

```
>>> from sage.all import *
>>> M = Cone([(Integer(1), Integer(0)), (Integer(0), Integer(1))])
>>> CombinatorialPolyhedron(M)
A 2-dimensional combinatorial polyhedron with 2 facets
```

an incidence matrix:

```
sage: P = Polyhedron(rays=[[0,1]])
sage: data = P.incidence_matrix()
sage: far_face = [i for i in range(2) if not P.Vrepresentation()[i].is_vertex()]
sage: CombinatorialPolyhedron(data, unbounded=True, far_face=far_face)
A 1-dimensional combinatorial polyhedron with 1 facet
sage: C = CombinatorialPolyhedron(data, Vrep=['myvertex'],
...: facets=['myfacet'], unbounded=True, far_face=far_face)
sage: C.Vrepresentation()
('myvertex',)
sage: C.Hrepresentation()
```

a list of facets:

```
sage: CombinatorialPolyhedron(((1,2,3),(1,2,4),(1,3,4),(2,3,4)))
A 3-dimensional combinatorial polyhedron with 4 facets
sage: facetnames = ['facet0', 'facet1', 'facet2', 'myfacet3']
sage: facetinc = ((1,2,3),(1,2,4),(1,3,4),(2,3,4))
sage: C = CombinatorialPolyhedron(facetinc, facets=facetnames)
sage: C.Vrepresentation()
(1, 2, 3, 4)
sage: C.Hrepresentation()
('facet0', 'facet1', 'facet2', 'myfacet3')
```

```
→Integer(2), Integer(4)), (Integer(1), Integer(3), Integer(4)), (Integer(2), 
→Integer(3), Integer(4))))

A 3-dimensional combinatorial polyhedron with 4 facets

>>> facetnames = ['facet0', 'facet1', 'facet2', 'myfacet3']

>>> facetinc = ((Integer(1), Integer(2), Integer(3)), (Integer(1), Integer(2), 
→Integer(4)), (Integer(1), Integer(3), Integer(4)), (Integer(2), Integer(3), 
→Integer(4)))

>>> C = CombinatorialPolyhedron(facetinc, facets=facetnames)

>>> C.Vrepresentation()
(1, 2, 3, 4)

>>> C.Hrepresentation()
('facet0', 'facet1', 'facet2', 'myfacet3')
```

#### an integer:

```
sage: CombinatorialPolyhedron(-1).f_vector()
(1)
sage: CombinatorialPolyhedron(0).f_vector()
(1, 1)
sage: CombinatorialPolyhedron(5).f_vector()
(1, 0, 0, 0, 0, 0, 1)
```

```
>>> from sage.all import *
>>> CombinatorialPolyhedron(-Integer(1)).f_vector()
(1)
>>> CombinatorialPolyhedron(Integer(0)).f_vector()
(1, 1)
>>> CombinatorialPolyhedron(Integer(5)).f_vector()
(1, 0, 0, 0, 0, 0, 1)
```

# tuple of ListOfFaces:

```
→Integer(5)))
>>> facets = facets_tuple_to_bit_rep_of_facets(bi_pyr, Integer(6))
>>> Vrep = facets_tuple_to_bit_rep_of_Vrep(bi_pyr, Integer(6))
>>> C = CombinatorialPolyhedron((facets, Vrep)); C
A 3-dimensional combinatorial polyhedron with 8 facets
>>> C.f_vector()
(1, 6, 12, 8, 1)
```

Specifying that a polyhedron is unbounded is important. The following with a polyhedron works fine:

```
sage: P = Polyhedron(ieqs=[[1,-1,0],[1,1,0]])
sage: C = CombinatorialPolyhedron(P) # this works fine
sage: C
A 2-dimensional combinatorial polyhedron with 2 facets
```

```
>>> from sage.all import *
>>> P = Polyhedron(ieqs=[[Integer(1),-Integer(1),Integer(0)],[Integer(1),
Integer(1),Integer(0)]])
>>> C = CombinatorialPolyhedron(P) # this works fine
>>> C
A 2-dimensional combinatorial polyhedron with 2 facets
```

The following is incorrect, as unbounded is implicitly set to False:

```
sage: data = P.incidence_matrix()
sage: vert = P.Vrepresentation()
sage: C = CombinatorialPolyhedron(data, Vrep=vert)
sage: C
A 2-dimensional combinatorial polyhedron with 2 facets
sage: C.f_vector()
Traceback (most recent call last):
...
ValueError: not all vertices are intersections of facets
sage: C.vertices()
(A line in the direction (0, 1), A vertex at (1, 0), A vertex at (-1, 0))
```

```
>>> from sage.all import *
>>> data = P.incidence_matrix()
>>> vert = P.Vrepresentation()
>>> C = CombinatorialPolyhedron(data, Vrep=vert)
>>> C
A 2-dimensional combinatorial polyhedron with 2 facets
>>> C.f_vector()
Traceback (most recent call last):
...
ValueError: not all vertices are intersections of facets
>>> C.vertices()
(A line in the direction (0, 1), A vertex at (1, 0), A vertex at (-1, 0))
```

The correct usage is:

#### Hrepresentation()

Return a list of names of facets and possibly some equations.

#### **EXAMPLES:**

```
sage: P = polytopes.permutahedron(3)
sage: C = CombinatorialPolyhedron(P)
sage: C.Hrepresentation()
(An inequality (1, 1, 0) x - 3 >= 0,
An inequality (-1, -1, 0) \times + 5 >= 0,
An inequality (0, 1, 0) \times -1 >= 0,
An inequality (-1, 0, 0) \times + 3 >= 0,
An inequality (1, 0, 0) \times -1 >= 0,
An inequality (0, -1, 0) \times + 3 >= 0,
An equation (1, 1, 1) \times -6 == 0)
sage: points = [(1,0,0), (0,1,0), (0,0,1),
(-1,0,0), (0,-1,0), (0,0,-1)
sage: L = LatticePolytope(points)
sage: C = CombinatorialPolyhedron(L)
sage: C.Hrepresentation()
(N(1, -1, -1),
N(1, 1, -1),
N(1, 1, 1),
N(1, -1, 1),
N(-1, -1, 1),
N(-1, -1, -1)
N(-1, 1, -1),
N(-1, 1, 1)
sage: M = Cone([(1,0), (0,1)])
```

```
sage: CombinatorialPolyhedron(M).Hrepresentation()
(M(0, 1), M(1, 0))
```

```
>>> from sage.all import *
>>> P = polytopes.permutahedron(Integer(3))
>>> C = CombinatorialPolyhedron(P)
>>> C.Hrepresentation()
(An inequality (1, 1, 0) x - 3 >= 0,
An inequality (-1, -1, 0) \times + 5 >= 0,
An inequality (0, 1, 0) \times -1 >= 0,
An inequality (-1, 0, 0) \times + 3 >= 0,
An inequality (1, 0, 0) x - 1 >= 0,
An inequality (0, -1, 0) \times + 3 >= 0,
An equation (1, 1, 1) \times -6 == 0)
>>> points = [(Integer(1), Integer(0), Integer(0)), (Integer(0), Integer(1),
→Integer(0)), (Integer(0), Integer(0), Integer(1)),
... (-Integer(1), Integer(0), Integer(0)), (Integer(0), -Integer(1), Integer(0)),
\hookrightarrow (Integer (0), Integer (0), -Integer (1))]
>>> L = LatticePolytope(points)
>>> C = CombinatorialPolyhedron(L)
>>> C.Hrepresentation()
(N(1, -1, -1),
N(1, 1, -1),
N(1, 1, 1),
N(1, -1, 1),
N(-1, -1, 1),
N(-1, -1, -1)
N(-1, 1, -1),
N(-1, 1, 1)
>>> M = Cone([(Integer(1), Integer(0)), (Integer(0), Integer(1))])
>>> CombinatorialPolyhedron(M).Hrepresentation()
(M(0, 1), M(1, 0))
```

# Vrepresentation()

Return a list of names of [vertices, rays, lines].

#### **EXAMPLES:**

```
sage: C = CombinatorialPolyhedron(L)
sage: C.Vrepresentation()
(M(1, 0, 0), M(0, 1, 0), M(0, 0, 1), M(-1, 0, 0), M(0, -1, 0), M(0, 0, -1))
sage: M = Cone([(1,0), (0,1)])
sage: CombinatorialPolyhedron(M).Vrepresentation()
(N(1, 0), N(0, 1), N(0, 0))
```

```
>>> from sage.all import *
>>> P = Polyhedron(rays=[[Integer(1),Integer(0),Integer(0)], [Integer(0),
→Integer(1), Integer(0)],
                                                 [Integer(0), Integer(0),
→Integer(1)],[Integer(0),Integer(0),-Integer(1)]])
>>> C = CombinatorialPolyhedron(P)
>>> C.Vrepresentation()
(A line in the direction (0, 0, 1),
A ray in the direction (1, 0, 0),
A vertex at (0, 0, 0),
A ray in the direction (0, 1, 0)
>>> points = [(Integer(1), Integer(0), Integer(0)), (Integer(0), Integer(1),
→Integer(0)), (Integer(0), Integer(0), Integer(1)),
... (-Integer(1), Integer(0), Integer(0)), (Integer(0), -Integer(1), Integer(0)),
\hookrightarrow (Integer (0), Integer (0), -Integer (1))]
>>> L = LatticePolytope(points)
>>> C = CombinatorialPolyhedron(L)
>>> C.Vrepresentation()
(M(1, 0, 0), M(0, 1, 0), M(0, 0, 1), M(-1, 0, 0), M(0, -1, 0), M(0, 0, -1))
>>> M = Cone([(Integer(1), Integer(0)), (Integer(0), Integer(1))])
>>> CombinatorialPolyhedron(M).Vrepresentation()
(N(1, 0), N(0, 1), N(0, 0))
```

#### a maximal chain (Vindex=None, Hindex=None)

Return a maximal chain of the face lattice in increasing order without empty face and whole polyhedron/maximal face.

# INPUT:

- Vindex integer (default: None); prescribe the index of the vertex in the chain
- Hindex integer (default: None); prescribe the index of the facet in the chain

Each face is given as CombinatorialFace.

# **EXAMPLES:**

```
sage: P = polytopes.cross_polytope(4)
sage: C = P.combinatorial_polyhedron()
sage: chain = C.a_maximal_chain(); chain
[A 0-dimensional face of a 4-dimensional combinatorial polyhedron,
    A 1-dimensional face of a 4-dimensional combinatorial polyhedron,
    A 2-dimensional face of a 4-dimensional combinatorial polyhedron,
    A 3-dimensional face of a 4-dimensional combinatorial polyhedron]
sage: [face.ambient_V_indices() for face in chain]
```

```
[(7,), (6, 7), (5, 6, 7), (4, 5, 6, 7)]
sage: P = polytopes.hypercube(4)
sage: C = P.combinatorial_polyhedron()
sage: chain = C.a_maximal_chain(); chain
[A 0-dimensional face of a 4-dimensional combinatorial polyhedron,
A 1-dimensional face of a 4-dimensional combinatorial polyhedron,
A 2-dimensional face of a 4-dimensional combinatorial polyhedron,
A 3-dimensional face of a 4-dimensional combinatorial polyhedron]
sage: [face.ambient_V_indices() for face in chain]
[(15,), (6, 15), (5, 6, 14, 15), (0, 5, 6, 7, 8, 9, 14, 15)]
sage: # needs sage.combinat
sage: P = polytopes.permutahedron(4)
sage: C = P.combinatorial_polyhedron()
sage: chain = C.a_maximal_chain(); chain
[A 0-dimensional face of a 3-dimensional combinatorial polyhedron,
A 1-dimensional face of a 3-dimensional combinatorial polyhedron,
A 2-dimensional face of a 3-dimensional combinatorial polyhedron]
sage: [face.ambient_V_indices() for face in chain]
[(16,), (15, 16), (8, 9, 14, 15, 16, 17)]
sage: P = Polyhedron(rays=[[1,0]], lines=[[0,1]])
sage: C = P.combinatorial_polyhedron()
sage: chain = C.a_maximal_chain()
sage: [face.ambient_V_indices() for face in chain]
[(0, 1)]
sage: P = Polyhedron(rays=[[1,0,0],[0,0,1]], lines=[[0,1,0]])
sage: C = P.combinatorial_polyhedron()
sage: chain = C.a_maximal_chain()
sage: [face.ambient_V_indices() for face in chain]
[(0, 1), (0, 1, 3)]
sage: P = Polyhedron(rays=[[1,0,0]], lines=[[0,1,0],[0,0,1]])
sage: C = P.combinatorial_polyhedron()
sage: chain = C.a_maximal_chain()
sage: [face.ambient_V_indices() for face in chain]
[(0, 1, 2)]
```

```
>>> from sage.all import *
>>> P = polytopes.cross_polytope(Integer(4))
>>> C = P.combinatorial_polyhedron()
>>> chain = C.a_maximal_chain(); chain
[A 0-dimensional face of a 4-dimensional combinatorial polyhedron,
    A 1-dimensional face of a 4-dimensional combinatorial polyhedron,
    A 2-dimensional face of a 4-dimensional combinatorial polyhedron,
    A 3-dimensional face of a 4-dimensional combinatorial polyhedron]
>>> [face.ambient_V_indices() for face in chain]
[(7,), (6, 7), (5, 6, 7), (4, 5, 6, 7)]
>>> P = polytopes.hypercube(Integer(4))
```

```
>>> C = P.combinatorial_polyhedron()
>>> chain = C.a_maximal_chain(); chain
[A 0-dimensional face of a 4-dimensional combinatorial polyhedron,
A 1-dimensional face of a 4-dimensional combinatorial polyhedron,
A 2-dimensional face of a 4-dimensional combinatorial polyhedron,
A 3-dimensional face of a 4-dimensional combinatorial polyhedron]
>>> [face.ambient_V_indices() for face in chain]
[(15,), (6, 15), (5, 6, 14, 15), (0, 5, 6, 7, 8, 9, 14, 15)]
>>> # needs sage.combinat
>>> P = polytopes.permutahedron(Integer(4))
>>> C = P.combinatorial_polyhedron()
>>> chain = C.a_maximal_chain(); chain
[A 0-dimensional face of a 3-dimensional combinatorial polyhedron,
A 1-dimensional face of a 3-dimensional combinatorial polyhedron,
A 2-dimensional face of a 3-dimensional combinatorial polyhedron]
>>> [face.ambient_V_indices() for face in chain]
[(16,), (15, 16), (8, 9, 14, 15, 16, 17)]
>>> P = Polyhedron(rays=[[Integer(1),Integer(0)]], lines=[[Integer(0),
→Integer(1)]])
>>> C = P.combinatorial_polyhedron()
>>> chain = C.a_maximal_chain()
>>> [face.ambient_V_indices() for face in chain]
[(0, 1)]
>>> P = Polyhedron(rays=[[Integer(1), Integer(0), Integer(0)], [Integer(0),
→Integer(0), Integer(1)]], lines=[[Integer(0), Integer(1), Integer(0)]])
>>> C = P.combinatorial_polyhedron()
>>> chain = C.a_maximal_chain()
>>> [face.ambient_V_indices() for face in chain]
[(0, 1), (0, 1, 3)]
>>> P = Polyhedron(rays=[[Integer(1),Integer(0),Integer(0)]],_
→lines=[[Integer(0), Integer(1), Integer(0)], [Integer(0), Integer(0),
→Integer(1)]])
>>> C = P.combinatorial_polyhedron()
>>> chain = C.a_maximal_chain()
>>> [face.ambient_V_indices() for face in chain]
[(0, 1, 2)]
```

# Specify an index for the vertex of the chain:

```
sage: P = polytopes.cube()
sage: C = P.combinatorial_polyhedron()
sage: [face.ambient_V_indices() for face in C.a_maximal_chain()]
[(5,), (0, 5), (0, 3, 4, 5)]
sage: [face.ambient_V_indices() for face in C.a_maximal_chain(Vindex=2)]
[(2,), (2, 7), (2, 3, 4, 7)]
```

```
>>> from sage.all import *
>>> P = polytopes.cube()
                                                                            (continues on next page)
```

Specify an index for the facet of the chain:

```
sage: [face.ambient_H_indices() for face in C.a_maximal_chain()]
[(3, 4, 5), (4, 5), (5,)]
sage: [face.ambient_H_indices() for face in C.a_maximal_chain(Hindex=3)]
[(3, 4, 5), (3, 4), (3,)]
sage: [face.ambient_H_indices() for face in C.a_maximal_chain(Hindex=2)]
[(2, 3, 5), (2, 3), (2,)]
```

If the specified vertex is not contained in the specified facet an error is raised:

```
sage: C.a_maximal_chain(Vindex=0, Hindex=3)
Traceback (most recent call last):
...
ValueError: the given Vindex is not compatible with the given Hindex
```

```
>>> from sage.all import *
>>> C.a_maximal_chain(Vindex=Integer(0), Hindex=Integer(3))
Traceback (most recent call last):
...
ValueError: the given Vindex is not compatible with the given Hindex
```

An error is raised, if the specified index does not correspond to a facet:

```
sage: C.a_maximal_chain(Hindex=40)
Traceback (most recent call last):
...
ValueError: the given Hindex does not correspond to a facet
```

```
>>> from sage.all import *
>>> C.a_maximal_chain(Hindex=Integer(40))
Traceback (most recent call last):
...
ValueError: the given Hindex does not correspond to a facet
```

An error is raised, if the specified index does not correspond to a vertex:

```
sage: C.a_maximal_chain(Vindex=40)
Traceback (most recent call last):
...
ValueError: the given Vindex does not correspond to a vertex
```

```
>>> from sage.all import *
>>> C.a_maximal_chain(Vindex=Integer(40))
Traceback (most recent call last):
...
ValueError: the given Vindex does not correspond to a vertex
```

```
sage: P = Polyhedron(rays=[[1,0,0],[0,0,1]], lines=[[0,1,0]])
sage: C = P.combinatorial_polyhedron()
sage: C.a_maximal_chain(Vindex=0)
Traceback (most recent call last):
...
ValueError: the given Vindex does not correspond to a vertex
```

```
sage: P = Polyhedron(rays=[[1,0,0],[0,0,1]])
sage: C = P.combinatorial_polyhedron()
sage: C.a_maximal_chain(Vindex=0)
[A 0-dimensional face of a 2-dimensional combinatorial polyhedron,
A 1-dimensional face of a 2-dimensional combinatorial polyhedron]
sage: C.a_maximal_chain(Vindex=1)
Traceback (most recent call last):
...
ValueError: the given Vindex does not correspond to a vertex
```

# choose\_algorithm\_to\_compute\_edges\_or\_ridges (edges\_or\_ridges)

Use some heuristics to pick primal or dual algorithm for computation of edges resp. ridges.

We estimate how long it takes to compute a face using the primal and the dual algorithm. This may differ significantly, so that e.g. visiting all faces with the primal algorithm is faster than using the dual algorithm to just visit vertices and edges.

We guess the number of edges and ridges and do a wild estimate on the total number of faces.

# **INPUT:**

```
• edges_or_ridges - string; one of: * 'edges' * 'ridges'
```

OUTPUT: either 'primal' or 'dual'

#### **EXAMPLES:**

```
sage: C = polytopes.permutahedron(5).combinatorial_polyhedron()
sage: C.choose_algorithm_to_compute_edges_or_ridges("edges")
'primal'
sage: C.choose_algorithm_to_compute_edges_or_ridges("ridges")
'primal'
```

```
>>> from sage.all import *
>>> C = polytopes.permutahedron(Integer(5)).combinatorial_polyhedron()
>>> C.choose_algorithm_to_compute_edges_or_ridges("edges")
'primal'
>>> C.choose_algorithm_to_compute_edges_or_ridges("ridges")
'primal'
```

```
sage: C = polytopes.cross_polytope(5).combinatorial_polyhedron()
sage: C.choose_algorithm_to_compute_edges_or_ridges("edges")
'dual'
sage: C.choose_algorithm_to_compute_edges_or_ridges("ridges")
'dual'
```

```
>>> from sage.all import *
>>> C = polytopes.cross_polytope(Integer(5)).combinatorial_polyhedron()
>>> C.choose_algorithm_to_compute_edges_or_ridges("edges")
'dual'
>>> C.choose_algorithm_to_compute_edges_or_ridges("ridges")
'dual'
```

```
sage: C = polytopes.Birkhoff_polytope(5).combinatorial_polyhedron()
sage: C.choose_algorithm_to_compute_edges_or_ridges("edges")
'dual'
sage: C.choose_algorithm_to_compute_edges_or_ridges("ridges")
'primal'
sage: C.choose_algorithm_to_compute_edges_or_ridges("something_else")
Traceback (most recent call last):
...
ValueError: unknown computation goal something_else
```

```
>>> from sage.all import *
>>> C = polytopes.Birkhoff_polytope(Integer(5)).combinatorial_polyhedron()
>>> C.choose_algorithm_to_compute_edges_or_ridges("edges")
'dual'
```

```
>>> C.choose_algorithm_to_compute_edges_or_ridges("ridges")
'primal'
>>> C.choose_algorithm_to_compute_edges_or_ridges("something_else")
Traceback (most recent call last):
...
ValueError: unknown computation goal something_else
```

dim()

Return the dimension of the polyhedron.

## **EXAMPLES:**

dim is an alias:

```
sage: CombinatorialPolyhedron(P).dim()
3
```

```
>>> from sage.all import *
>>> CombinatorialPolyhedron(P).dim()
3
```

dimension()

Return the dimension of the polyhedron.

#### **EXAMPLES:**

```
sage: P = Polyhedron(rays=[[1,0,0],[0,1,0],[0,0,1],[0,0,-1]])
sage: CombinatorialPolyhedron(P).dimension()
3
```

dim is an alias:

```
sage: CombinatorialPolyhedron(P).dim()
3
```

```
>>> from sage.all import *
>>> CombinatorialPolyhedron(P).dim()
3
```

## dual()

Return the dual/polar of self.

Only defined for bounded polyhedra.

```
See also
polar().
```

# **EXAMPLES:**

```
sage: P = polytopes.cube()
sage: C = P.combinatorial_polyhedron()
sage: D = C.dual()
sage: D.f_vector()
(1, 6, 12, 8, 1)
sage: D1 = P.polar().combinatorial_polyhedron()
sage: D1.face_lattice().is_isomorphic(D.face_lattice())

-needs sage.combinat
True
```

```
>>> from sage.all import *
>>> P = polytopes.cube()

(continues on next page)
```

Polar is an alias to be consistent with Polyhedron\_base:

```
sage: C.polar().f_vector()
(1, 6, 12, 8, 1)
```

```
>>> from sage.all import *
>>> C.polar().f_vector()
(1, 6, 12, 8, 1)
```

For unbounded polyhedra, an error is raised:

edges(names=True, algorithm=None)

Return the edges of the polyhedron, i.e. the rank 1 faces.

# INPUT:

- names boolean (default: True); if False, then the Vrepresentatives in the edges are given by their indices in the Vrepresentation
- algorithm string (optional); specify whether the face generator starts with facets or vertices: \* 'primal' start with the facets \* 'dual' start with the vertices \* None choose automatically

# 1 Note

To compute edges and f\_vector, first compute the edges. This might be faster.

**EXAMPLES:** 

```
sage: P = polytopes.cyclic_polytope(3,5)
sage: C = CombinatorialPolyhedron(P)
sage: C.edges()
((A vertex at (3, 9, 27), A vertex at (4, 16, 64)),
 (A vertex at (2, 4, 8), A vertex at (4, 16, 64)),
 (A vertex at (1, 1, 1), A vertex at (4, 16, 64)),
 (A \text{ vertex at } (0, 0, 0), A \text{ vertex at } (4, 16, 64)),
 (A vertex at (2, 4, 8), A vertex at (3, 9, 27)),
 (A vertex at (0, 0, 0), A vertex at (3, 9, 27)),
 (A \text{ vertex at } (1, 1, 1), A \text{ vertex at } (2, 4, 8)),
 (A \text{ vertex at } (0, 0, 0), A \text{ vertex at } (2, 4, 8)),
 (A \text{ vertex at } (0, 0, 0), A \text{ vertex at } (1, 1, 1)))
sage: C.edges(names=False)
((3, 4), (2, 4), (1, 4), (0, 4), (2, 3), (0, 3), (1, 2), (0, 2), (0, 1))
sage: P = Polyhedron(rays=[[-1,0],[1,0]])
sage: C = CombinatorialPolyhedron(P)
sage: C.edges()
((A line in the direction (1, 0), A vertex at (0, 0)),)
sage: P = Polyhedron(vertices=[[0,0],[1,0]])
sage: C = CombinatorialPolyhedron(P)
sage: C.edges()
((A \text{ vertex at } (0, 0), A \text{ vertex at } (1, 0)),)
sage: from itertools import combinations
sage: N = combinations(['a','b','c','d','e'], 4)
sage: C = CombinatorialPolyhedron(N)
sage: C.edges()
(('d', 'e'),
 ('c', 'e'),
 ('b', 'e'),
 ('a', 'e'),
 ('c', 'd'),
 ('b', 'd'),
 ('a', 'd'),
 ('b', 'c'),
 ('a', 'c'),
 ('a', 'b'))
```

```
>>> from sage.all import *
>>> P = polytopes.cyclic_polytope(Integer(3), Integer(5))
>>> C = CombinatorialPolyhedron(P)
>>> C.edges()
((A vertex at (3, 9, 27), A vertex at (4, 16, 64)),
(A vertex at (2, 4, 8), A vertex at (4, 16, 64)),
(A vertex at (1, 1, 1), A vertex at (4, 16, 64)),
(A vertex at (0, 0, 0), A vertex at (4, 16, 64)),
(A vertex at (2, 4, 8), A vertex at (3, 9, 27)),
(A vertex at (0, 0, 0), A vertex at (3, 9, 27)),
(A vertex at (1, 1, 1), A vertex at (2, 4, 8)),
```

```
(A \text{ vertex at } (0, 0, 0), A \text{ vertex at } (2, 4, 8)),
 (A vertex at (0, 0, 0), A vertex at (1, 1, 1)))
>>> C.edges (names=False)
((3, 4), (2, 4), (1, 4), (0, 4), (2, 3), (0, 3), (1, 2), (0, 2), (0, 1))
>>> P = Polyhedron(rays=[[-Integer(1),Integer(0)],[Integer(1),Integer(0)]])
>>> C = CombinatorialPolyhedron(P)
>>> C.edges()
((A line in the direction (1, 0), A vertex at (0, 0)),
>>> P = Polyhedron(vertices=[[Integer(0), Integer(0)], [Integer(1), Integer(0)]])
>>> C = CombinatorialPolyhedron(P)
>>> C.edges()
((A vertex at (0, 0), A vertex at (1, 0)),)
>>> from itertools import combinations
>>> N = combinations(['a','b','c','d','e'], Integer(4))
>>> C = CombinatorialPolyhedron(N)
>>> C.edges()
(('d', 'e'),
 ('c', 'e'),
 ('b', 'e'),
 ('a', 'e'),
 ('c', 'd'),
 ('b', 'd'),
 ('a', 'd'),
 ('b', 'c'),
 ('a', 'c'),
 ('a', 'b'))
```

**f** vector (num threads=None, parallelization depth=None, algorithm=None)

Compute the f\_vector of the polyhedron.

The f\_vector contains the number of faces of dimension k for each k in range (-1, self.dimension() + 1).

#### INPUT:

- num\_threads integer (optional); specify the number of threads
- parallelization\_depth integer (optional); specify how deep in the lattice the parallelization is done
- algorithm string (optional); specify whether the face generator starts with facets or vertices:
  - 'primal' start with the facets
  - 'dual' start with the vertices
  - None choose automatically

#### 1 Note

To obtain edges and/or ridges as well, first do so. This might already compute the f\_vector.

#### **EXAMPLES:**

```
sage: P = polytopes.permutahedron(5)
sage: C = CombinatorialPolyhedron(P)
sage: C.f_vector()
(1, 120, 240, 150, 30, 1)

sage: P = polytopes.cyclic_polytope(6,10)
sage: C = CombinatorialPolyhedron(P)
sage: C.f_vector()
(1, 10, 45, 120, 185, 150, 50, 1)
```

```
>>> from sage.all import *
>>> P = polytopes.permutahedron(Integer(5))
>>> C = CombinatorialPolyhedron(P)
>>> C.f_vector()
(1, 120, 240, 150, 30, 1)

>>> P = polytopes.cyclic_polytope(Integer(6), Integer(10))
>>> C = CombinatorialPolyhedron(P)
>>> C.f_vector()
(1, 10, 45, 120, 185, 150, 50, 1)
```

#### Using two threads:

```
sage: P = polytopes.permutahedron(5)
sage: C = CombinatorialPolyhedron(P)
sage: C.f_vector(num_threads=2)
(1, 120, 240, 150, 30, 1)
```

```
>>> from sage.all import *
>>> P = polytopes.permutahedron(Integer(5))
>>> C = CombinatorialPolyhedron(P)
>>> C.f_vector(num_threads=Integer(2))
(1, 120, 240, 150, 30, 1)
```

# face\_by\_face\_lattice\_index (index)

 $Return \ the \ element \ of \ \textit{CombinatorialPolyhedron.face\_lattice()} \ \ with \ corresponding \ index.$ 

The element will be returned as CombinatorialFace.

# **EXAMPLES:**

```
sage: # needs sage.combinat
sage: P = polytopes.cube()
sage: C = CombinatorialPolyhedron(P)
sage: F = C.face_lattice()
sage: F
Finite lattice containing 28 elements
sage: G = F.relabel(C.face_by_face_lattice_index)
sage: G.level_sets()[0]
[A -1-dimensional face of a 3-dimensional combinatorial polyhedron]
sage: G.level_sets()[3]
[A 2-dimensional face of a 3-dimensional combinatorial polyhedron,
```

```
A 2-dimensional face of a 3-dimensional combinatorial polyhedron,
A 2-dimensional face of a 3-dimensional combinatorial polyhedron,
A 2-dimensional face of a 3-dimensional combinatorial polyhedron,
A 2-dimensional face of a 3-dimensional combinatorial polyhedron,
A 2-dimensional face of a 3-dimensional combinatorial polyhedron]
sage: P = Polyhedron(rays=[[0,1], [1,0]])
sage: C = CombinatorialPolyhedron(P)
sage: F = C.face_lattice()
→needs sage.combinat
sage: G = F.relabel(C.face_by_face_lattice_index)
⇔needs sage.combinat
sage: G._elements
→needs sage.combinat
(A -1-dimensional face of a 2-dimensional combinatorial polyhedron,
 A 0-dimensional face of a 2-dimensional combinatorial polyhedron,
 A 1-dimensional face of a 2-dimensional combinatorial polyhedron,
 A 1-dimensional face of a 2-dimensional combinatorial polyhedron,
 A 2-dimensional face of a 2-dimensional combinatorial polyhedron)
sage: def f(i): return C.face_by_face_lattice_index(i).ambient_V_indices()
sage: G = F.relabel(f)
                                                                             #__
→needs sage.combinat
sage: G._elements
                                                                             #__
→needs sage.combinat
((), (0,), (0, 1), (0, 2), (0, 1, 2))
```

```
>>> from sage.all import *
>>> # needs sage.combinat
>>> P = polytopes.cube()
>>> C = CombinatorialPolyhedron(P)
>>> F = C.face_lattice()
>>> F
Finite lattice containing 28 elements
>>> G = F.relabel(C.face_by_face_lattice_index)
>>> G.level_sets()[Integer(0)]
[A -1-dimensional face of a 3-dimensional combinatorial polyhedron]
>>> G.level_sets()[Integer(3)]
[A 2-dimensional face of a 3-dimensional combinatorial polyhedron,
A 2-dimensional face of a 3-dimensional combinatorial polyhedron,
A 2-dimensional face of a 3-dimensional combinatorial polyhedron,
A 2-dimensional face of a 3-dimensional combinatorial polyhedron,
A 2-dimensional face of a 3-dimensional combinatorial polyhedron,
A 2-dimensional face of a 3-dimensional combinatorial polyhedron]
>>> P = Polyhedron(rays=[[Integer(0), Integer(1)], [Integer(1), Integer(0)]])
>>> C = CombinatorialPolyhedron(P)
>>> F = C.face_lattice()
                                                                             #__
→needs sage.combinat
>>> G = F.relabel(C.face_by_face_lattice_index)
                                                                             #.
⇔needs sage.combinat
>>> G._elements
                                                                            #__
                                                                  (continues on next page)
```

```
→ needs sage.combinat

(A -1-dimensional face of a 2-dimensional combinatorial polyhedron,
    A 0-dimensional face of a 2-dimensional combinatorial polyhedron,
    A 1-dimensional face of a 2-dimensional combinatorial polyhedron,
    A 1-dimensional face of a 2-dimensional combinatorial polyhedron,
    A 2-dimensional face of a 2-dimensional combinatorial polyhedron)

>>> def f(i): return C.face_by_face_lattice_index(i).ambient_V_indices()

>>> G = F.relabel(f)

→ needs sage.combinat

>>> G._elements

→ needs sage.combinat

((), (0,), (0, 1), (0, 2), (0, 1, 2))
```

# face\_generator(dimension=None, algorithm=None)

Iterator over all proper faces of specified dimension.

#### INPUT:

- dimension if specified, then iterate over only this dimension
- algorithm string (optional); specify whether the face generator starts with facets or vertices:
  - 'primal' start with the facets
  - 'dual' start with the vertices
  - None choose automatically

OUTPUT: FaceIterator

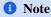

FaceIterator can ignore subfaces or supfaces of the current face.

# **EXAMPLES:**

```
sage: # needs sage.combinat
sage: P = polytopes.permutahedron(5)
sage: C = CombinatorialPolyhedron(P)
sage: it = C.face_generator(dimension=2)
sage: face = next(it); face
A 2-dimensional face of a 4-dimensional combinatorial polyhedron
sage: face.ambient_Vrepresentation()
(A vertex at (1, 3, 2, 5, 4),
A vertex at (2, 3, 1, 5, 4),
A vertex at (3, 1, 2, 5, 4),
A vertex at (3, 2, 1, 5, 4),
A vertex at (2, 1, 3, 5, 4),
A vertex at (1, 2, 3, 5, 4))
sage: face = next(it); face
A 2-dimensional face of a 4-dimensional combinatorial polyhedron
sage: face.ambient_Vrepresentation()
(A \text{ vertex at } (2, 1, 4, 5, 3),
```

```
A vertex at (3, 2, 4, 5, 1),
A vertex at (3, 1, 4, 5, 2),
A vertex at (1, 3, 4, 5, 2),
A vertex at (1, 2, 4, 5, 3),
A vertex at (2, 3, 4, 5, 1)
sage: face.ambient_Hrepresentation()
(An inequality (0, 0, -1, -1, 0) x + 9 >= 0,
An inequality (0, 0, 0, -1, 0) \times + 5 >= 0,
An equation (1, 1, 1, 1, 1) \times -15 == 0)
sage: face.ambient_H_indices()
(25, 29, 30)
sage: face = next(it); face
A 2-dimensional face of a 4-dimensional combinatorial polyhedron
sage: face.ambient_H_indices()
(24, 29, 30)
sage: face.ambient_V_indices()
(32, 89, 90, 94)
sage: C = CombinatorialPolyhedron([[0,1,2],[0,1,3],[0,2,3],[1,2,3]])
sage: it = C.face_generator()
sage: for face in it: face.ambient_Vrepresentation()
(1, 2, 3)
(0, 2, 3)
(0, 1, 3)
(0, 1, 2)
(2, 3)
(1, 3)
(1, 2)
(3,)
(2,)
(1,)
(0, 3)
(0, 2)
(0,)
(0, 1)
sage: P = Polyhedron(rays=[[1,0],[0,1]], vertices=[[1,0],[0,1]])
sage: C = CombinatorialPolyhedron(P)
sage: it = C.face_generator(1)
sage: for face in it: face.ambient_Vrepresentation()
(A vertex at (0, 1), A vertex at (1, 0))
(A ray in the direction (1, 0), A vertex at (1, 0))
(A ray in the direction (0, 1), A vertex at (0, 1))
```

```
>>> from sage.all import *
>>> # needs sage.combinat
>>> P = polytopes.permutahedron(Integer(5))
>>> C = CombinatorialPolyhedron(P)
>>> it = C.face_generator(dimension=Integer(2))
>>> face = next(it); face
A 2-dimensional face of a 4-dimensional combinatorial polyhedron
>>> face.ambient_Vrepresentation()
```

```
(A \text{ vertex at } (1, 3, 2, 5, 4),
A vertex at (2, 3, 1, 5, 4),
A vertex at (3, 1, 2, 5, 4),
A vertex at (3, 2, 1, 5, 4),
A vertex at (2, 1, 3, 5, 4),
A vertex at (1, 2, 3, 5, 4))
>>> face = next(it); face
A 2-dimensional face of a 4-dimensional combinatorial polyhedron
>>> face.ambient_Vrepresentation()
(A \text{ vertex at } (2, 1, 4, 5, 3),
A vertex at (3, 2, 4, 5, 1),
A vertex at (3, 1, 4, 5, 2),
A vertex at (1, 3, 4, 5, 2),
A vertex at (1, 2, 4, 5, 3),
A vertex at (2, 3, 4, 5, 1)
>>> face.ambient_Hrepresentation()
(An inequality (0, 0, -1, -1, 0) \times + 9 >= 0,
An inequality (0, 0, 0, -1, 0) \times + 5 >= 0,
An equation (1, 1, 1, 1, 1) \times -15 == 0)
>>> face.ambient_H_indices()
(25, 29, 30)
>>> face = next(it); face
A 2-dimensional face of a 4-dimensional combinatorial polyhedron
>>> face.ambient_H_indices()
(24, 29, 30)
>>> face.ambient_V_indices()
(32, 89, 90, 94)
>>> C = CombinatorialPolyhedron([[Integer(0),Integer(1),Integer(2)],
→ [Integer(0), Integer(1), Integer(3)], [Integer(0), Integer(2), Integer(3)],
→ [Integer(1), Integer(2), Integer(3)]])
>>> it = C.face_generator()
>>> for face in it: face.ambient_Vrepresentation()
(1, 2, 3)
(0, 2, 3)
(0, 1, 3)
(0, 1, 2)
(2, 3)
(1, 3)
(1, 2)
(3,)
(2,)
(1,)
(0, 3)
(0, 2)
(0,)
(0, 1)
>>> P = Polyhedron(rays=[[Integer(1),Integer(0)],[Integer(0),Integer(1)]],_
→vertices=[[Integer(1),Integer(0)],[Integer(0),Integer(1)]])
>>> C = CombinatorialPolyhedron(P)
>>> it = C.face_generator(Integer(1))
                                                                    (continues on next page)
```

```
>>> for face in it: face.ambient_Vrepresentation()
(A vertex at (0, 1), A vertex at (1, 0))
(A ray in the direction (1, 0), A vertex at (1, 0))
(A ray in the direction (0, 1), A vertex at (0, 1))
```

```
★ See also
FaceIterator, CombinatorialFace.
```

face\_iter(dimension=None, algorithm=None)

Iterator over all proper faces of specified dimension.

#### INPUT:

- dimension if specified, then iterate over only this dimension
- algorithm string (optional); specify whether the face generator starts with facets or vertices:
  - 'primal' start with the facets
  - 'dual' start with the vertices
  - None choose automatically

OUTPUT: FaceIterator

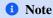

FaceIterator can ignore subfaces or supfaces of the current face.

# **EXAMPLES:**

```
sage: # needs sage.combinat
sage: P = polytopes.permutahedron(5)
sage: C = CombinatorialPolyhedron(P)
sage: it = C.face_generator(dimension=2)
sage: face = next(it); face
A 2-dimensional face of a 4-dimensional combinatorial polyhedron
sage: face.ambient_Vrepresentation()
(A \text{ vertex at } (1, 3, 2, 5, 4),
A vertex at (2, 3, 1, 5, 4),
A vertex at (3, 1, 2, 5, 4),
A vertex at (3, 2, 1, 5, 4),
A vertex at (2, 1, 3, 5, 4),
A vertex at (1, 2, 3, 5, 4))
sage: face = next(it); face
A 2-dimensional face of a 4-dimensional combinatorial polyhedron
sage: face.ambient_Vrepresentation()
(A \text{ vertex at } (2, 1, 4, 5, 3),
A vertex at (3, 2, 4, 5, 1),
A vertex at (3, 1, 4, 5, 2),
A vertex at (1, 3, 4, 5, 2),
A vertex at (1, 2, 4, 5, 3),
```

```
A vertex at (2, 3, 4, 5, 1)
sage: face.ambient_Hrepresentation()
(An inequality (0, 0, -1, -1, 0) \times + 9 >= 0,
An inequality (0, 0, 0, -1, 0) \times + 5 >= 0,
An equation (1, 1, 1, 1, 1) \times -15 == 0)
sage: face.ambient_H_indices()
(25, 29, 30)
sage: face = next(it); face
A 2-dimensional face of a 4-dimensional combinatorial polyhedron
sage: face.ambient_H_indices()
(24, 29, 30)
sage: face.ambient_V_indices()
(32, 89, 90, 94)
sage: C = CombinatorialPolyhedron([[0,1,2],[0,1,3],[0,2,3],[1,2,3]])
sage: it = C.face_generator()
sage: for face in it: face.ambient_Vrepresentation()
(1, 2, 3)
(0, 2, 3)
(0, 1, 3)
(0, 1, 2)
(2, 3)
(1, 3)
(1, 2)
(3,)
(2,)
(1,)
(0, 3)
(0, 2)
(0,)
(0, 1)
sage: P = Polyhedron(rays=[[1,0],[0,1]], vertices=[[1,0],[0,1]])
sage: C = CombinatorialPolyhedron(P)
sage: it = C.face_generator(1)
sage: for face in it: face.ambient_Vrepresentation()
(A vertex at (0, 1), A vertex at (1, 0))
(A ray in the direction (1, 0), A vertex at (1, 0))
(A ray in the direction (0, 1), A vertex at (0, 1))
```

```
>>> from sage.all import *
>>> # needs sage.combinat
>>> P = polytopes.permutahedron(Integer(5))
>>> C = CombinatorialPolyhedron(P)
>>> it = C.face_generator(dimension=Integer(2))
>>> face = next(it); face
A 2-dimensional face of a 4-dimensional combinatorial polyhedron
>>> face.ambient_Vrepresentation()
(A vertex at (1, 3, 2, 5, 4),
A vertex at (2, 3, 1, 5, 4),
A vertex at (3, 1, 2, 5, 4),
A vertex at (3, 1, 2, 5, 4),
```

```
A vertex at (2, 1, 3, 5, 4),
A vertex at (1, 2, 3, 5, 4))
>>> face = next(it); face
A 2-dimensional face of a 4-dimensional combinatorial polyhedron
>>> face.ambient_Vrepresentation()
(A \text{ vertex at } (2, 1, 4, 5, 3),
A vertex at (3, 2, 4, 5, 1),
A vertex at (3, 1, 4, 5, 2),
A vertex at (1, 3, 4, 5, 2),
A vertex at (1, 2, 4, 5, 3),
A vertex at (2, 3, 4, 5, 1)
>>> face.ambient_Hrepresentation()
(An inequality (0, 0, -1, -1, 0) \times + 9 >= 0,
An inequality (0, 0, 0, -1, 0) \times + 5 >= 0,
An equation (1, 1, 1, 1, 1) \times -15 == 0
>>> face.ambient H indices()
(25, 29, 30)
>>> face = next(it); face
A 2-dimensional face of a 4-dimensional combinatorial polyhedron
>>> face.ambient_H_indices()
(24, 29, 30)
>>> face.ambient_V_indices()
(32, 89, 90, 94)
>>> C = CombinatorialPolyhedron([[Integer(0),Integer(1),Integer(2)],
→ [Integer(0), Integer(1), Integer(3)], [Integer(0), Integer(2), Integer(3)],
\rightarrow [Integer (1), Integer (2), Integer (3)]])
>>> it = C.face_generator()
>>> for face in it: face.ambient_Vrepresentation()
(1, 2, 3)
(0, 2, 3)
(0, 1, 3)
(0, 1, 2)
(2, 3)
(1, 3)
(1, 2)
(3,)
(2,)
(1,)
(0, 3)
(0, 2)
(0,)
(0, 1)
>>> P = Polyhedron(rays=[[Integer(1),Integer(0)],[Integer(0),Integer(1)]],__
→vertices=[[Integer(1),Integer(0)],[Integer(0),Integer(1)]])
>>> C = CombinatorialPolyhedron(P)
>>> it = C.face_generator(Integer(1))
>>> for face in it: face.ambient_Vrepresentation()
(A vertex at (0, 1), A vertex at (1, 0))
(A ray in the direction (1, 0), A vertex at (1, 0))
(A ray in the direction (0, 1), A vertex at (0, 1))
```

# → See also

FaceIterator, CombinatorialFace.

#### face\_lattice()

Generate the face-lattice.

OUTPUT: FiniteLatticePoset

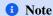

Use  $\textit{CombinatorialPolyhedron.face\_by\_face\_lattice\_index()}$  to get the face for each index.

# **A** Warning

The labeling of the face lattice might depend on architecture and implementation. Relabeling the face lattice with  $CombinatorialPolyhedron.face\_by\_face\_lattice\_index()$  or the properties obtained from this face will be platform independent.

#### **EXAMPLES:**

```
sage: P = Polyhedron(rays=[[1,0],[0,1]])
sage: C = CombinatorialPolyhedron(P)
sage: C.face_lattice()
                                                                              #__
→needs sage.combinat
Finite lattice containing 5 elements
sage: P = Polyhedron(rays=[[1,0,0], [-1,0,0], [0,-1,0], [0,1,0]])
sage: C = CombinatorialPolyhedron(P)
sage: P1 = Polyhedron(rays=[[1,0], [-1,0]])
sage: C1 = CombinatorialPolyhedron(P1)
sage: C.face_lattice().is_isomorphic(C1.face_lattice())
                                                                              #__
→needs sage.combinat
True
sage: P = polytopes.permutahedron(5)
sage: C = CombinatorialPolyhedron(P)
sage: C.face_lattice()
                                                                              #__
⇔needs sage.combinat
Finite lattice containing 542 elements
```

```
>>> from sage.all import *
>>> P = Polyhedron(rays=[[Integer(1), Integer(0)], [Integer(0), Integer(1)]])
>>> C = CombinatorialPolyhedron(P)
>>> C.face_lattice() #__
-needs sage.combinat
Finite lattice containing 5 elements
>>> P = Polyhedron(rays=[[Integer(1), Integer(0), Integer(0)], [-Integer(1), (continue or next rese)]
```

```
→Integer(0), Integer(0)], [Integer(0), -Integer(1), Integer(0)], [Integer(0), →Integer(1), Integer(0)]])

>>> C = CombinatorialPolyhedron(P)

>>> P1 = Polyhedron(rays=[[Integer(1), Integer(0)], [-Integer(1), Integer(0)]])

>>> C1 = CombinatorialPolyhedron(P1)

>>> C.face_lattice().is_isomorphic(C1.face_lattice())

→needs sage.combinat

True

>>> P = polytopes.permutahedron(Integer(5))

>>> C.face_lattice()

→needs sage.combinat

Finite lattice containing 542 elements
```

# facet\_adjacency\_matrix(algorithm=None)

Return the binary matrix of facet adjacencies.

# INPUT:

• algorithm — string (optional); specify whether the face generator starts with facets or vertices: \* 'primal' — start with the facets \* 'dual' — start with the vertices \* None — choose automatically

# **EXAMPLES:**

```
sage: P = polytopes.cube()
sage: C = P.combinatorial_polyhedron()
sage: C.facet_adjacency_matrix()
[0 1 1 0 1 1]
[1 0 1 1 1 0]
[1 1 0 1 0 1]
[0 1 1 0 1 0 1]
[1 1 0 1 0 1 1]
[1 1 0 1 0 1]
```

```
>>> from sage.all import *
>>> P = polytopes.cube()
>>> C = P.combinatorial_polyhedron()
>>> C.facet_adjacency_matrix()
[0 1 1 0 1 1]
[1 0 1 1 1 0]
[1 1 0 1 0 1]
[0 1 1 0 1 1]
[1 1 0 1 0 1]
[1 1 0 1 0 1]
```

# facet\_graph (names=True, algorithm=None)

Return the facet graph.

The facet graph of a polyhedron consists of ridges as edges and facets as vertices.

#### INPUT:

- algorithm string (optional); specify whether the face generator starts with facets or vertices:
  - 'primal' start with the facets
  - 'dual' start with the vertices
  - None choose automatically

If names is False, the vertices of the graph will be the indices of the facets in the Hrepresentation.

#### **EXAMPLES:**

```
sage: P = polytopes.cyclic_polytope(4,6)
sage: C = CombinatorialPolyhedron(P)
sage: C.facet_graph() #

→ needs sage.graphs
Graph on 9 vertices
```

## facets (names=True)

Return the facets as lists of [vertices, rays, lines].

If names is False, then the Vrepresentatives in the facets are given by their indices in the Vrepresentation.

The facets are the maximal nontrivial faces.

# **EXAMPLES:**

```
sage: P = polytopes.cube()
sage: C = CombinatorialPolyhedron(P)
sage: C.facets()
((A \text{ vertex at } (1, -1, -1),
 A vertex at (1, 1, -1),
 A vertex at (1, 1, 1),
 A vertex at (1, -1, 1),
 (A vertex at (1, 1, -1),
 A vertex at (1, 1, 1),
 A vertex at (-1, 1, -1),
 A vertex at (-1, 1, 1),
 (A vertex at (1, 1, 1),
 A vertex at (1, -1, 1),
 A vertex at (-1, -1, 1),
 A vertex at (-1, 1, 1),
 (A vertex at (-1, -1, 1),
 A vertex at (-1, -1, -1),
 A vertex at (-1, 1, -1),
 A vertex at (-1, 1, 1),
 (A vertex at (1, -1, -1),
```

```
A vertex at (1, 1, -1),
A vertex at (-1, -1, -1),
A vertex at (-1, 1, -1)),
(A vertex at (1, -1, -1),
A vertex at (1, -1, 1),
A vertex at (-1, -1, 1),
A vertex at (-1, -1, 1),
A vertex at (-1, -1, -1)))

sage: C.facets(names=False)
((0, 1, 2, 3),
(1, 2, 6, 7),
(2, 3, 4, 7),
(4, 5, 6, 7),
(0, 1, 5, 6),
(0, 3, 4, 5))
```

```
>>> from sage.all import *
>>> P = polytopes.cube()
>>> C = CombinatorialPolyhedron(P)
>>> C.facets()
((A \text{ vertex at } (1, -1, -1),
 A vertex at (1, 1, -1),
 A vertex at (1, 1, 1),
 A vertex at (1, -1, 1),
 (A vertex at (1, 1, -1),
 A vertex at (1, 1, 1),
 A vertex at (-1, 1, -1),
 A vertex at (-1, 1, 1),
 (A vertex at (1, 1, 1),
 A vertex at (1, -1, 1),
 A vertex at (-1, -1, 1),
 A vertex at (-1, 1, 1),
 (A vertex at (-1, -1, 1),
 A vertex at (-1, -1, -1),
 A vertex at (-1, 1, -1),
 A vertex at (-1, 1, 1),
 (A vertex at (1, -1, -1),
 A vertex at (1, 1, -1),
 A vertex at (-1, -1, -1),
 A vertex at (-1, 1, -1),
 (A vertex at (1, -1, -1),
 A vertex at (1, -1, 1),
 A vertex at (-1, -1, 1),
 A vertex at (-1, -1, -1))
>>> C.facets(names=False)
((0, 1, 2, 3),
 (1, 2, 6, 7),
 (2, 3, 4, 7),
 (4, 5, 6, 7),
 (0, 1, 5, 6),
(0, 3, 4, 5))
```

The empty face is trivial and hence the 0-dimensional polyhedron does not have facets:

```
sage: C = CombinatorialPolyhedron(0)
sage: C.facets()
()
```

```
>>> from sage.all import *
>>> C = CombinatorialPolyhedron(Integer(0))
>>> C.facets()
()
```

### flag\_f\_vector(\*args)

Return the flag f-vector.

For each  $-1 < i_0 < \cdots < i_n < d$  the flag f-vector counts the number of flags  $F_0 \subset \cdots \subset F_n$  with  $F_j$  of dimension  $i_j$  for each  $0 \le j \le n$ , where d is the dimension of the polyhedron.

## INPUT:

• args – integer (optional); specify an entry of the flag-f-vector (must be an increasing sequence of integers)

# **OUTPUT:**

- · a dictionary, if no arguments were given
- · an integer, if arguments were given

### **EXAMPLES:**

Obtain the entire flag-f-vector:

```
sage: C = polytopes.hypercube(4).combinatorial_polyhedron()
sage: C.flag_f_vector()
→needs sage.combinat
    \{(-1,): 1,
     (0,): 16,
     (0, 1): 64,
     (0, 1, 2): 192,
     (0, 1, 2, 3): 384,
     (0, 1, 3): 192,
     (0, 2): 96,
     (0, 2, 3): 192,
     (0, 3): 64,
     (1,): 32,
     (1, 2): 96,
     (1, 2, 3): 192,
     (1, 3): 96,
     (2,): 24,
     (2, 3): 48,
     (3,):8,
     (4,):1
```

```
(0,): 16,
(0, 1): 64,
(0, 1, 2): 192,
(0, 1, 2, 3): 384,
(0, 1, 3): 192,
(0, 2): 96,
(0, 2, 3): 192,
(0, 3): 64,
(1,): 32,
(1, 2): 96,
(1, 2, 3): 192,
(1, 3): 96,
(2,): 24,
(2, 3): 48,
(3,):8,
(4,):1
```

# Specify an entry:

```
>>> from sage.all import *
>>> C.flag_f_vector(Integer(0),Integer(3))

# needs sage.combinat
64
>>> C.flag_f_vector(Integer(2))

# needs sage.combinat
24
```

### Leading -1 and trailing entry of dimension are allowed:

One can get the number of trivial faces:

Polyhedra with lines, have 0 entries accordingly:

If the arguments are not stricly increasing or out of range, a key error is raised:

```
KeyError: (3, 0)
```

### graph (names=True, algorithm=None)

Return a graph in which the vertices correspond to vertices of the polyhedron, and edges to bounded rank 1 faces.

#### INPUT:

- names boolean (default: True); if False, then the nodes of the graph are labeld by the indices of the Vrepresentation
- algorithm string (optional); specify whether the face generator starts with facets or vertices: \* 'primal' start with the facets \* 'dual' start with the vertices \* None choose automatically

#### **EXAMPLES:**

```
>>> from sage.all import *
>>> P = polytopes.cyclic_polytope(Integer(3),Integer(5))
>>> C = CombinatorialPolyhedron(P)
>>> G = C.vertex_graph(); G
                                                                             #. .
⇔needs sage.graphs
Graph on 5 vertices
>>> sorted(G.degree())
→needs sage.graphs
[3, 3, 4, 4, 4]
>>> P = Polyhedron(rays=[[Integer(1)]])
>>> C = CombinatorialPolyhedron(P)
>>> C.graph()
                                                                             #__
→needs sage.graphs
Graph on 1 vertex
```

# hasse\_diagram()

Return the Hasse diagram of self.

This is the Hasse diagram of the poset of the faces of self: A directed graph consisting of a vertex for each face and an edge for each minimal inclusion of faces.

# **1** Note

The vertices of the Hasse diagram are given by indices. Use CombinatorialPolyhedron. face\_by\_face\_lattice\_index() to relabel.

# **A** Warning

The indices of the Hasse diagram might depend on architecture and implementation. Relabeling the face lattice with <code>CombinatorialPolyhedron.face\_by\_face\_lattice\_index()</code> or the properties obtained from this face will be platform independent

#### **EXAMPLES:**

```
sage: # needs sage.graphs sage.rings.number_field
sage: P = polytopes.regular_polygon(4).pyramid()
sage: C = CombinatorialPolyhedron(P)
sage: D = C.hasse_diagram(); D
Digraph on 20 vertices
sage: D.average_degree()
21/5
sage: D.relabel(C.face_by_face_lattice_index)
sage: dim_0_vert = D.vertices(sort=True)[1:6]; dim_0_vert
[A 0-dimensional face of a 3-dimensional combinatorial polyhedron,
A 0-dimensional face of a 3-dimensional combinatorial polyhedron,
A 0-dimensional face of a 3-dimensional combinatorial polyhedron,
A 0-dimensional face of a 3-dimensional combinatorial polyhedron,
A 0-dimensional face of a 3-dimensional combinatorial polyhedron]
sage: sorted(D.out_degree(vertices=dim_0_vert))
[3, 3, 3, 3, 4]
```

```
>>> from sage.all import *
>>> # needs sage.graphs sage.rings.number_field
>>> P = polytopes.regular_polygon(Integer(4)).pyramid()
>>> C = CombinatorialPolyhedron(P)
>>> D = C.hasse_diagram(); D
Digraph on 20 vertices
>>> D.average_degree()
21/5
>>> D.relabel(C.face_by_face_lattice_index)
>>> dim_0_vert = D.vertices(sort=True)[Integer(1):Integer(6)]; dim_0_vert
[A 0-dimensional face of a 3-dimensional combinatorial polyhedron,
A 0-dimensional face of a 3-dimensional combinatorial polyhedron,
A 0-dimensional face of a 3-dimensional combinatorial polyhedron,
A 0-dimensional face of a 3-dimensional combinatorial polyhedron,
A 0-dimensional face of a 3-dimensional combinatorial polyhedron]
>>> sorted(D.out_degree(vertices=dim_0_vert))
[3, 3, 3, 3, 4]
```

## incidence\_matrix()

Return the incidence matrix.

# **1** Note

The columns correspond to inequalities/equations in the order <code>Hrepresentation()</code>, the rows correspond to vertices/rays/lines in the order <code>Vrepresentation()</code>.

```
See also
incidence_matrix().
```

### **EXAMPLES:**

```
sage: P = polytopes.cube()
sage: C = P.combinatorial_polyhedron()
sage: C.incidence_matrix()
[1 0 0 0 1 1]
[1 1 0 0 0 1 0]
[1 1 0 0 0 0]
[1 0 1 0 0 1]
[0 0 1 1 0 1]
[0 0 0 1 1 0 1]
[0 1 0 1 1 0]
[0 1 1 1 0 0]
```

```
>>> from sage.all import *
>>> P = polytopes.cube()
>>> C = P.combinatorial_polyhedron()
>>> C.incidence_matrix()
[1 0 0 0 1 1]
[1 1 0 0 0 0]
[1 1 1 0 0 0]
[1 0 1 0 0 1]
[0 0 1 1 0 1]
[0 0 0 1 1 0]
[0 1 0 1 1 0]
```

In this case the incidence matrix is only computed once:

```
sage: P.incidence_matrix() is C.incidence_matrix()
True
sage: C.incidence_matrix.clear_cache()
sage: C.incidence_matrix() is P.incidence_matrix()
False
sage: C.incidence_matrix() == P.incidence_matrix()
True
```

```
>>> from sage.all import *
>>> P.incidence_matrix() is C.incidence_matrix()
True
>>> C.incidence_matrix.clear_cache()
>>> C.incidence_matrix() is P.incidence_matrix()
```

```
False
>>> C.incidence_matrix() == P.incidence_matrix()
True
```

```
sage: # needs sage.combinat
sage: P = polytopes.permutahedron(5, backend='field')
sage: C = P.combinatorial_polyhedron()
sage: C.incidence_matrix.clear_cache()
sage: C.incidence_matrix() == P.incidence_matrix()
True
```

```
>>> from sage.all import *
>>> # needs sage.combinat
>>> P = polytopes.permutahedron(Integer(5), backend='field')
>>> C = P.combinatorial_polyhedron()
>>> C.incidence_matrix.clear_cache()
>>> C.incidence_matrix() == P.incidence_matrix()
True
```

The incidence matrix is consistent with incidence\_matrix():

```
sage: P = Polyhedron([[0,0]])
sage: P.incidence_matrix()
[1 1]
sage: C = P.combinatorial_polyhedron()
sage: C.incidence_matrix.clear_cache()
sage: P.combinatorial_polyhedron().incidence_matrix()
[1 1]
```

```
>>> from sage.all import *
>>> P = Polyhedron([[Integer(0),Integer(0)]])
>>> P.incidence_matrix()
[1 1]
>>> C = P.combinatorial_polyhedron()
>>> C.incidence_matrix.clear_cache()
>>> P.combinatorial_polyhedron().incidence_matrix()
[1 1]
```

### is\_bipyramid(certificate=False)

Test whether the polytope is a bipyramid over some other polytope.

## INPUT:

• certificate - boolean (default: False); specifies whether to return a vertex of the polytope which is the apex of a pyramid, if found

## **INPUT:**

• certificate - boolean (default: False); specifies whether to return two vertices of the polytope which are the apices of a bipyramid, if found

### **OUTPUT:**

If certificate is True, returns a tuple containing:

- 1. Boolean.
- 2. None or a tuple containing:
  - a. The first apex.
  - b. The second apex.

If certificate is False returns a boolean.

#### **EXAMPLES:**

```
sage: C = polytopes.hypercube(4).combinatorial_polyhedron()
sage: C.is_bipyramid()
False
sage: C.is_bipyramid(certificate=True)
(False, None)
sage: C = polytopes.cross_polytope(4).combinatorial_polyhedron()
sage: C.is_bipyramid()
True
sage: C.is_bipyramid(certificate=True)
(True, [A vertex at (1, 0, 0, 0), A vertex at (-1, 0, 0, 0)])
```

```
>>> from sage.all import *
>>> C = polytopes.hypercube(Integer(4)).combinatorial_polyhedron()
>>> C.is_bipyramid()
False
>>> C.is_bipyramid(certificate=True)
(False, None)
>>> C = polytopes.cross_polytope(Integer(4)).combinatorial_polyhedron()
>>> C.is_bipyramid()
True
>>> C.is_bipyramid(certificate=True)
(True, [A vertex at (1, 0, 0, 0), A vertex at (-1, 0, 0, 0)])
```

For unbounded polyhedra, an error is raised:

```
>>> from sage.all import *
>>> C = CombinatorialPolyhedron([[Integer(0), Integer(1)], [Integer(0), Integer(2)]], far_face=[Integer(1), Integer(2)], unbounded=True)
>>> C.is_pyramid()
Traceback (most recent call last):
...
ValueError: polyhedron has to be compact
```

# ALGORITHM:

Assume all faces of a polyhedron to be given as lists of vertices.

A polytope is a bipyramid with apexes v, w if and only if for each proper face  $v \in F$  there exists a face G with  $G \setminus \{w\} = F \setminus \{v\}$  and vice versa (for each proper face  $w \in F$  there exists ...).

To check this property it suffices to check for all facets of the polyhedron.

### is\_compact()

Return whether the polyhedron is compact.

### **EXAMPLES:**

## is\_lawrence\_polytope()

Return True if self is a Lawrence polytope.

A polytope is called a Lawrence polytope if it has a centrally symmetric (normalized) Gale diagram.

Equivalently, there exists a partition  $P_1, \ldots, P_k$  of the vertices V such that each part  $P_i$  has size 2 or 1 and for each part there exists a facet with vertices exactly  $V \setminus P_i$ .

## **EXAMPLES:**

```
sage: C = polytopes.simplex(5).combinatorial_polyhedron()
sage: C.is_lawrence_polytope()
True
sage: P = polytopes.hypercube(4).lawrence_polytope()
sage: C = P.combinatorial_polyhedron()
sage: C.is_lawrence_polytope()
```

```
True
sage: P = polytopes.hypercube(4)
sage: C = P.combinatorial_polyhedron()
sage: C.is_lawrence_polytope()
False
```

```
>>> from sage.all import *
>>> C = polytopes.simplex(Integer(5)).combinatorial_polyhedron()
>>> C.is_lawrence_polytope()
True
>>> P = polytopes.hypercube(Integer(4)).lawrence_polytope()
>>> C = P.combinatorial_polyhedron()
>>> C.is_lawrence_polytope()
True
>>> P = polytopes.hypercube(Integer(4))
>>> C = P.combinatorial_polyhedron()
>>> C = P.combinatorial_polyhedron()
>>> C = P.combinatorial_polyhedron()
```

For unbounded polyhedra, an error is raised:

## **AUTHORS:**

- · Laith Rastanawi
- Jonathan Kliem

### **REFERENCES:**

For more information, see [BaSt1990].

#### is\_neighborly(k=None)

Return whether the polyhedron is neighborly.

If the input k is provided, then return whether the polyhedron is k-neighborly.

A polyhedron is neighborly if every set of n vertices forms a face for n up to floor of half the dimension of the polyhedron. It is k-neighborly if this is true for n up to k.

INPUT:

• k – the dimension up to which to check if every set of k vertices forms a face. If no k is provided, check up to floor of half the dimension of the polyhedron.

#### **OUTPUT:**

- True if the every set of up to k vertices forms a face,
- False otherwise

```
    See also
    neighborliness()
```

### **EXAMPLES:**

```
sage: P = polytopes.cyclic_polytope(8,12)
sage: C = P.combinatorial_polyhedron()
sage: C.is_neighborly()
True
sage: P = polytopes.simplex(6)
sage: C = P.combinatorial_polyhedron()
sage: C.is_neighborly()
True
sage: P = polytopes.cyclic_polytope(4,10)
sage: P = P.join(P)
sage: C = P.combinatorial_polyhedron()
sage: C.is_neighborly()
False
sage: C.is_neighborly(k=2)
True
```

```
>>> from sage.all import *
>>> P = polytopes.cyclic_polytope(Integer(8),Integer(12))
>>> C = P.combinatorial_polyhedron()
>>> C.is_neighborly()
True
>>> P = polytopes.simplex(Integer(6))
>>> C = P.combinatorial_polyhedron()
>>> C.is_neighborly()
True
>>> P = polytopes.cyclic_polytope(Integer(4),Integer(10))
>>> P = P.join(P)
>>> C = P.combinatorial_polyhedron()
>>> C.is_neighborly()
False
>>> C.is_neighborly(k=Integer(2))
True
```

### is\_prism(certificate=False)

Test whether the polytope is a prism of some polytope.

#### INPUT:

• certificate - boolean (default: False); specifies whether to return two facets of the polytope which are the bases of a prism, if found

## **OUTPUT:**

If certificate is True, returns a tuple containing:

- 1. Boolean.
- 2. None or a tuple containing:
  - a. List of the vertices of the first base facet.
  - b. List of the vertices of the second base facet.

If certificate is False returns a boolean.

# is\_pyramid(certificate=False)

Test whether the polytope is a pyramid over one of its facets.

### INPUT:

• certificate - boolean (default: False); specifies whether to return a vertex of the polytope which is the apex of a pyramid, if found

### **OUTPUT:**

If certificate is True, returns a tuple containing:

- 1. Boolean.
- 2. The apex of the pyramid or None.

If certificate is False returns a boolean.

## **AUTHORS:**

- · Laith Rastanawi
- · Jonathan Kliem

### **EXAMPLES:**

```
sage: C = polytopes.cross_polytope(4).combinatorial_polyhedron()
sage: C.is_pyramid()
False
sage: C.is_pyramid(certificate=True)
(False, None)
sage: C = polytopes.cross_polytope(4).pyramid().combinatorial_polyhedron()
sage: C.is_pyramid()
True
sage: C.is_pyramid(certificate=True)
(True, A vertex at (1, 0, 0, 0, 0))
sage: C = polytopes.simplex(5).combinatorial_polyhedron()
sage: C.is_pyramid(certificate=True)
(True, A vertex at (1, 0, 0, 0, 0, 0))
```

```
>>> C.is_pyramid()
True
>>> C.is_pyramid(certificate=True)
(True, A vertex at (1, 0, 0, 0, 0))
>>> C = polytopes.simplex(Integer(5)).combinatorial_polyhedron()
>>> C.is_pyramid(certificate=True)
(True, A vertex at (1, 0, 0, 0, 0, 0))
```

For unbounded polyhedra, an error is raised:

```
>>> from sage.all import *
>>> C = CombinatorialPolyhedron([[Integer(0), Integer(1)], [Integer(0), Integer(2)]], far_face=[Integer(1), Integer(2)], unbounded=True)
>>> C.is_pyramid()
Traceback (most recent call last):
...
ValueError: polyhedron has to be compact
```

## is\_simple()

Test whether the polytope is simple.

If the polyhedron is unbounded, return False.

A polytope is simple, if each vertex is contained in exactly d facets, where d is the dimension of the polytope.

### **EXAMPLES:**

```
sage: P = polytopes.cyclic_polytope(4,10)
sage: C = P.combinatorial_polyhedron()
sage: C.is_simple()
False
sage: P = polytopes.hypercube(4)
sage: C = P.combinatorial_polyhedron()
sage: C.is_simple()
True
```

```
>>> from sage.all import *
>>> P = polytopes.cyclic_polytope(Integer(4), Integer(10))
>>> C = P.combinatorial_polyhedron()
>>> C.is_simple()
False
>>> P = polytopes.hypercube(Integer(4))
>>> C = P.combinatorial_polyhedron()
>>> C.is_simple()
True
```

Return False for unbounded polyhedra:

```
sage: C = CombinatorialPolyhedron([[0,1], [0,2]], far_face=[1,2],

unbounded=True)
sage: C.is_simple()
False
```

```
>>> from sage.all import *
>>> C = CombinatorialPolyhedron([[Integer(0), Integer(1)], [Integer(0),

Integer(2)]], far_face=[Integer(1), Integer(2)], unbounded=True)
>>> C.is_simple()
False
```

### is\_simplex()

Return whether the polyhedron is a simplex.

A simplex is a bounded polyhedron with d+1 vertices, where d is the dimension.

#### **EXAMPLES:**

```
sage: CombinatorialPolyhedron(2).is_simplex()
False
sage: CombinatorialPolyhedron([[0,1],[0,2],[1,2]]).is_simplex()
True
```

# is\_simplicial()

Test whether the polytope is simplicial.

This method is not implemented for unbounded polyhedra.

A polytope is simplicial, if each facet contains exactly d vertices, where d is the dimension of the polytope.

## **EXAMPLES:**

```
sage: P = polytopes.cyclic_polytope(4,10)
sage: C = P.combinatorial_polyhedron()
sage: C.is_simplicial()
True
sage: P = polytopes.hypercube(4)
sage: C = P.combinatorial_polyhedron()
sage: C.is_simplicial()
False
```

```
>>> from sage.all import *
>>> P = polytopes.cyclic_polytope(Integer(4),Integer(10))
>>> C = P.combinatorial_polyhedron()
>>> C.is_simplicial()
True
>>> P = polytopes.hypercube(Integer(4))
```

```
>>> C = P.combinatorial_polyhedron()
>>> C.is_simplicial()
False
```

For unbounded polyhedra, an error is raised:

### join\_of\_Vrep(\*indices)

Return the smallest face containing all Vrepresentatives indicated by the indices.

```
See also
join_of_Vrep().
```

### **EXAMPLES:**

```
sage: # needs sage.combinat
sage: P = polytopes.permutahedron(4)
sage: C = CombinatorialPolyhedron(P)
sage: C.join_of_Vrep(0,1)
A 1-dimensional face of a 3-dimensional combinatorial polyhedron
sage: C.join_of_Vrep(0,11).ambient_V_indices()
(0, 1, 10, 11, 12, 13)
sage: C.join_of_Vrep(8).ambient_V_indices()
(8,)
sage: C.join_of_Vrep().ambient_V_indices()
(1)
```

```
>>> from sage.all import *
>>> # needs sage.combinat
>>> P = polytopes.permutahedron(Integer(4))
>>> C = CombinatorialPolyhedron(P)
>>> C.join_of_Vrep(Integer(0),Integer(1))
A 1-dimensional face of a 3-dimensional combinatorial polyhedron
>>> C.join_of_Vrep(Integer(0),Integer(11)).ambient_V_indices()
(0, 1, 10, 11, 12, 13)
>>> C.join_of_Vrep(Integer(8)).ambient_V_indices()
```

```
(8,)
>>> C.join_of_Vrep().ambient_V_indices()
()
```

### meet\_of\_Hrep(\*indices)

Return the largest face contained in all facets indicated by the indices.

```
Meet_of_Hrep().
```

### **EXAMPLES:**

```
sage: # needs sage.rings.number_field
sage: P = polytopes.dodecahedron()
sage: C = CombinatorialPolyhedron(P)
sage: C.meet_of_Hrep(0)
A 2-dimensional face of a 3-dimensional combinatorial polyhedron
sage: C.meet_of_Hrep(0).ambient_H_indices()
(0,)
sage: C.meet_of_Hrep(0,1).ambient_H_indices()
(0, 1)
sage: C.meet_of_Hrep(0,2).ambient_H_indices()
(0, 2)
sage: C.meet_of_Hrep(0,2,3).ambient_H_indices()
(0, 1, 2, 3, 4, 5, 6, 7, 8, 9, 10, 11)
sage: C.meet_of_Hrep().ambient_H_indices()
(1)
```

```
>>> from sage.all import *
>>> # needs sage.rings.number_field
>>> P = polytopes.dodecahedron()
>>> C = CombinatorialPolyhedron(P)
>>> C.meet_of_Hrep(Integer(0))
A 2-dimensional face of a 3-dimensional combinatorial polyhedron
>>> C.meet_of_Hrep(Integer(0)).ambient_H_indices()
(0,)
>>> C.meet_of_Hrep(Integer(0),Integer(1)).ambient_H_indices()
(0, 1)
>>> C.meet_of_Hrep(Integer(0),Integer(2)).ambient_H_indices()
(0, 2)
>>> C.meet_of_Hrep(Integer(0),Integer(2),Integer(3)).ambient_H_indices()
(0, 1, 2, 3, 4, 5, 6, 7, 8, 9, 10, 11)
>>> C.meet_of_Hrep().ambient_H_indices()
(1)
```

## n facets()

Return the number of facets.

Is equivalent to len(self.facets()).

```
sage: P = polytopes.cube()
sage: C = CombinatorialPolyhedron(P)
sage: C.n_facets()
sage: P = polytopes.cyclic_polytope(4,20)
sage: C = CombinatorialPolyhedron(P)
sage: C.n_facets()
170
sage: P = Polyhedron(lines=[[0,1]], vertices=[[1,0], [-1,0]])
sage: C = CombinatorialPolyhedron(P)
sage: C.n_facets()
2
sage: P = Polyhedron(rays=[[1,0], [-1,0], [0,1]])
sage: C = CombinatorialPolyhedron(P)
sage: C.n_facets()
sage: C = CombinatorialPolyhedron(-1)
sage: C.f_vector()
(1)
sage: C.n_facets()
0
```

```
>>> from sage.all import *
>>> P = polytopes.cube()
>>> C = CombinatorialPolyhedron(P)
>>> C.n_facets()
6
>>> P = polytopes.cyclic_polytope(Integer(4),Integer(20))
>>> C = CombinatorialPolyhedron(P)
>>> C.n_facets()
170
>>> P = Polyhedron(lines=[[Integer(0), Integer(1)]], vertices=[[Integer(1),
\rightarrowInteger(0)], [-Integer(1), Integer(0)]])
>>> C = CombinatorialPolyhedron(P)
>>> C.n_facets()
>>> P = Polyhedron(rays=[[Integer(1),Integer(0)], [-Integer(1),Integer(0)],_
\hookrightarrow [Integer (0), Integer (1)])
>>> C = CombinatorialPolyhedron(P)
>>> C.n_facets()
>>> C = CombinatorialPolyhedron(-Integer(1))
>>> C.f_vector()
(1)
```

```
>>> C.n_facets()
0
```

Facets are defined to be the maximal nontrivial faces. The 0-dimensional polyhedron does not have nontrivial faces:

```
sage: C = CombinatorialPolyhedron(0)
sage: C.f_vector()
(1, 1)
sage: C.n_facets()
0
```

```
>>> from sage.all import *
>>> C = CombinatorialPolyhedron(Integer(0))
>>> C.f_vector()
(1, 1)
>>> C.n_facets()
0
```

## n\_vertices()

Return the number of vertices.

Is equivalent to len(self.vertices()).

### **EXAMPLES:**

```
sage: P = polytopes.cube()
sage: C = CombinatorialPolyhedron(P)
sage: C.n_vertices()
sage: P = polytopes.cyclic_polytope(4,20)
sage: C = CombinatorialPolyhedron(P)
sage: C.n_vertices()
20
sage: P = Polyhedron(lines=[[0,1]], vertices=[[1,0], [-1,0]])
sage: C = CombinatorialPolyhedron(P)
sage: C.n_vertices()
sage: P = Polyhedron(rays=[[1,0,0], [0,1,0]], lines=[[0,0,1]])
sage: C = CombinatorialPolyhedron(P)
sage: C.n_vertices()
sage: C = CombinatorialPolyhedron(4)
sage: C.f_vector()
(1, 0, 0, 0, 0, 1)
sage: C.n_vertices()
0
sage: C = CombinatorialPolyhedron(0)
```

```
sage: C.f_vector()
(1, 1)
sage: C.n_vertices()
1
```

```
>>> from sage.all import *
>>> P = polytopes.cube()
>>> C = CombinatorialPolyhedron(P)
>>> C.n_vertices()
>>> P = polytopes.cyclic_polytope(Integer(4),Integer(20))
>>> C = CombinatorialPolyhedron(P)
>>> C.n_vertices()
20
>>> P = Polyhedron(lines=[[Integer(0), Integer(1)]], vertices=[[Integer(1),
\rightarrowInteger(0)], [-Integer(1), Integer(0)]])
>>> C = CombinatorialPolyhedron(P)
>>> C.n_vertices()
>>> P = Polyhedron(rays=[[Integer(1),Integer(0),Integer(0)], [Integer(0),
→Integer(1), Integer(0)]], lines=[[Integer(0), Integer(0), Integer(1)]])
>>> C = CombinatorialPolyhedron(P)
>>> C.n_vertices()
>>> C = CombinatorialPolyhedron(Integer(4))
>>> C.f_vector()
(1, 0, 0, 0, 0, 1)
>>> C.n_vertices()
>>> C = CombinatorialPolyhedron(Integer(0))
>>> C.f_vector()
(1, 1)
>>> C.n_vertices()
```

### neighborliness()

Return the largest k, such that the polyhedron is k-neighborly.

A polyhedron is k-neighborly if every set of n vertices forms a face for n up to k.

In case of the d-dimensional simplex, it returns d+1.

```
See also

is_neighborly()
```

```
sage: P = polytopes.cyclic_polytope(8,12)
sage: C = P.combinatorial_polyhedron()
sage: C.neighborliness()

4
sage: P = polytopes.simplex(6)
sage: C = P.combinatorial_polyhedron()
sage: C.neighborliness()

7
sage: P = polytopes.cyclic_polytope(4,10)
sage: P = P.join(P)
sage: C = P.combinatorial_polyhedron()
sage: C.neighborliness()
2
```

```
>>> from sage.all import *
>>> P = polytopes.cyclic_polytope(Integer(8), Integer(12))
>>> C = P.combinatorial_polyhedron()
>>> C.neighborliness()
4
>>> P = polytopes.simplex(Integer(6))
>>> C = P.combinatorial_polyhedron()
>>> C.neighborliness()
7
>>> P = polytopes.cyclic_polytope(Integer(4), Integer(10))
>>> P = P.join(P)
>>> C = P.combinatorial_polyhedron()
>>> C.neighborliness()
```

# polar()

Return the dual/polar of self.

Only defined for bounded polyhedra.

```
See also
polar().
```

```
>>> from sage.all import *
>>> P = polytopes.cube()
(continues on next page)
```

Polar is an alias to be consistent with Polyhedron\_base:

```
sage: C.polar().f_vector()
(1, 6, 12, 8, 1)
```

```
>>> from sage.all import *
>>> C.polar().f_vector()
(1, 6, 12, 8, 1)
```

For unbounded polyhedra, an error is raised:

pyramid(new\_vertex=None, new\_facet=None)

Return the pyramid of self.

## INPUT:

- new\_vertex (optional); specify a new vertex name to set up the pyramid with vertex names
- new\_facet (optional); specify a new facet name to set up the pyramid with facet names

```
sage: C = CombinatorialPolyhedron(((1,2,3),(1,2,4),(1,3,4),(2,3,4)))
sage: C1 = C.pyramid()
sage: C1.facets()
((0, 1, 2, 4), (0, 1, 3, 4), (0, 2, 3, 4), (1, 2, 3, 4), (0, 1, 2, 3))
```

One can specify a name for the new vertex:

```
>>> from sage.all import *
>>> P = polytopes.cyclic_polytope(Integer(4), Integer(10))
>>> C = P.combinatorial_polyhedron()
>>> C1 = C.pyramid(new_vertex='apex')
>>> C1.is_pyramid(certificate=True)
(True, 'apex')
>>> C1.facets()[Integer(0)]
(A vertex at (0, 0, 0, 0),
A vertex at (1, 1, 1, 1),
A vertex at (2, 4, 8, 16),
A vertex at (3, 9, 27, 81),
'apex')
```

One can specify a name for the new facets:

```
sage: # needs sage.rings.number_field
sage: P = polytopes.regular_polygon(4)
sage: C = P.combinatorial_polyhedron()
sage: C1 = C.pyramid(new_facet='base')
sage: C1.Hrepresentation()
(An inequality (-1/2, 1/2) x + 1/2 >= 0,
   An inequality (-1/2, -1/2) x + 1/2 >= 0,
   An inequality (1/2, 0.500000000000000000) x + 1/2 >= 0,
   An inequality (1/2, -1/2) x + 1/2 >= 0,
   'base')
```

```
>>> from sage.all import *
>>> # needs sage.rings.number_field
>>> P = polytopes.regular_polygon(Integer(4))
>>> C = P.combinatorial_polyhedron()
>>> C1 = C.pyramid(new_facet='base')
>>> C1.Hrepresentation()
(An inequality (-1/2, 1/2) x + 1/2 >= 0,
    An inequality (-1/2, -1/2) x + 1/2 >= 0,
    An inequality (1/2, 0.5000000000000000) x + 1/2 >= 0,
    An inequality (1/2, -1/2) x + 1/2 >= 0,
    'base')
```

For unbounded polyhedra, an error is raised:

ridges (add\_equations=False, names=True, algorithm=None)

Return the ridges.

The ridges of a polyhedron are the faces contained in exactly two facets.

To obtain all faces of codimension 1 use CombinatorialPolyhedron.face\_generator() instead.

The ridges will be given by the facets, they are contained in.

#### INPUT:

- add\_equations if True, then equations of the polyhedron will be added (only applicable when names is True)
- names boolean (default: True); if False, then the facets are given by their indices

• algorithm — string (optional); specify whether the face generator starts with facets or vertices: \* 'primal' — start with the facets \* 'dual' — start with the vertices \* None — choose automatically

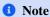

To compute ridges and f\_vector, compute the ridges first. This might be faster.

#### **EXAMPLES:**

```
sage: # needs sage.combinat
sage: P = polytopes.permutahedron(2)
sage: C = CombinatorialPolyhedron(P)
sage: C.ridges()
((An inequality (1, 0) \times -1 \ge 0, An inequality (-1, 0) \times +2 \ge 0),)
sage: C.ridges(add_equations=True)
(((An inequality (1, 0) x - 1 >= 0, An equation (1, 1) x - 3 == 0),
  (An inequality (-1, 0) \times + 2 >= 0, An equation (1, 1) \times - 3 == 0)),)
sage: P = polytopes.cyclic_polytope(4,5)
sage: C = CombinatorialPolyhedron(P)
sage: C.ridges()
((An inequality (24, -26, 9, -1) x + 0 >= 0,
 An inequality (-50, 35, -10, 1) \times + 24 >= 0),
 (An inequality (-12, 19, -8, 1) x + 0 >= 0,
 An inequality (-50, 35, -10, 1) \times + 24 >= 0),
 (An inequality (8, -14, 7, -1) \times + 0 >= 0,
 An inequality (-50, 35, -10, 1) \times + 24 >= 0),
 (An inequality (-6, 11, -6, 1) \times + 0 >= 0,
 An inequality (-50, 35, -10, 1) \times + 24 >= 0),
 (An inequality (-12, 19, -8, 1) \times + 0 >= 0,
 An inequality (24, -26, 9, -1) \times + 0 >= 0),
 (An inequality (8, -14, 7, -1) \times + 0 >= 0,
 An inequality (24, -26, 9, -1) \times + 0 >= 0),
 (An inequality (-6, 11, -6, 1) \times + 0 >= 0,
 An inequality (24, -26, 9, -1) \times + 0 >= 0),
 (An inequality (8, -14, 7, -1) \times + 0 >= 0,
 An inequality (-12, 19, -8, 1) \times + 0 >= 0),
 (An inequality (-6, 11, -6, 1) \times + 0 >= 0,
 An inequality (-12, 19, -8, 1) \times + 0 >= 0),
 (An inequality (-6, 11, -6, 1) \times + 0 >= 0,
 An inequality (8, -14, 7, -1) \times + 0 >= 0)
sage: C.ridges(names=False)
((3, 4),
 (2, 4),
 (1, 4),
 (0, 4),
 (2, 3),
 (1, 3),
 (0, 3),
 (1, 2),
 (0, 2),
 (0, 1))
```

```
sage: P = Polyhedron(rays=[[1,0]])
sage: C = CombinatorialPolyhedron(P)
sage: C
A 1-dimensional combinatorial polyhedron with 1 facet
sage: C.ridges()
()
sage: it = C.face_generator(0)
sage: for face in it: face.ambient_Hrepresentation()
(An inequality (1, 0) x + 0 >= 0, An equation (0, 1) x + 0 == 0)
```

```
>>> from sage.all import *
>>> # needs sage.combinat
>>> P = polytopes.permutahedron(Integer(2))
>>> C = CombinatorialPolyhedron(P)
>>> C.ridges()
((An inequality (1, 0) x - 1 \ge 0, An inequality (-1, 0) x + 2 \ge 0),)
>>> C.ridges(add_equations=True)
(((An inequality (1, 0) x - 1 >= 0, An equation (1, 1) x - 3 == 0),
  (An inequality (-1, 0) \times + 2 >= 0, An equation (1, 1) \times - 3 == 0)),)
>>> P = polytopes.cyclic_polytope(Integer(4),Integer(5))
>>> C = CombinatorialPolyhedron(P)
>>> C.ridges()
((An inequality (24, -26, 9, -1) x + 0 >= 0,
 An inequality (-50, 35, -10, 1) \times + 24 >= 0),
 (An inequality (-12, 19, -8, 1) x + 0 >= 0,
 An inequality (-50, 35, -10, 1) \times + 24 >= 0),
 (An inequality (8, -14, 7, -1) \times + 0 >= 0,
 An inequality (-50, 35, -10, 1) \times + 24 >= 0),
 (An inequality (-6, 11, -6, 1) x + 0 >= 0,
 An inequality (-50, 35, -10, 1) \times + 24 >= 0),
 (An inequality (-12, 19, -8, 1) \times + 0 >= 0,
 An inequality (24, -26, 9, -1) \times + 0 >= 0),
 (An inequality (8, -14, 7, -1) x + 0 >= 0,
 An inequality (24, -26, 9, -1) \times + 0 >= 0),
 (An inequality (-6, 11, -6, 1) \times + 0 >= 0,
 An inequality (24, -26, 9, -1) \times + 0 >= 0),
 (An inequality (8, -14, 7, -1) x + 0 >= 0,
 An inequality (-12, 19, -8, 1) \times + 0 >= 0),
 (An inequality (-6, 11, -6, 1) \times + 0 >= 0,
 An inequality (-12, 19, -8, 1) \times + 0 >= 0,
 (An inequality (-6, 11, -6, 1) \times + 0 >= 0,
 An inequality (8, -14, 7, -1) \times + 0 >= 0)
>>> C.ridges(names=False)
((3, 4),
 (2, 4),
 (1, 4),
 (0, 4),
 (2, 3),
 (1, 3),
 (0, 3),
```

```
(1, 2),
(0, 2),
(0, 1))

>>> P = Polyhedron(rays=[[Integer(1), Integer(0)]])
>>> C = CombinatorialPolyhedron(P)
>>> C
A 1-dimensional combinatorial polyhedron with 1 facet
>>> C.ridges()
()
>>> it = C.face_generator(Integer(0))
>>> for face in it: face.ambient_Hrepresentation()
(An inequality (1, 0) x + 0 >= 0, An equation (0, 1) x + 0 == 0)
```

### simpliciality()

Return the largest k such that the polytope is k-simplicial.

Return the dimension in case of a simplex.

A polytope is k-simplicial, if every k-face is a simplex.

### **EXAMPLES:**

```
sage: cyclic = polytopes.cyclic_polytope(10,4)
sage: CombinatorialPolyhedron(cyclic).simpliciality()

sage: hypersimplex = polytopes.hypersimplex(5,2)
sage: CombinatorialPolyhedron(hypersimplex).simpliciality()

sage: cross = polytopes.cross_polytope(4)
sage: P = cross.join(cross)
sage: CombinatorialPolyhedron(P).simpliciality()

sage: P = polytopes.simplex(3)
sage: CombinatorialPolyhedron(P).simpliciality()

sage: P = polytopes.simplex(1)
sage: CombinatorialPolyhedron(P).simpliciality()
```

```
>>> from sage.all import *
>>> cyclic = polytopes.cyclic_polytope(Integer(10),Integer(4))
>>> CombinatorialPolyhedron(cyclic).simpliciality()
3
>>> hypersimplex = polytopes.hypersimplex(Integer(5),Integer(2))
>>> CombinatorialPolyhedron(hypersimplex).simpliciality()
2
```

```
>>> cross = polytopes.cross_polytope(Integer(4))
>>> P = cross.join(cross)
>>> CombinatorialPolyhedron(P).simpliciality()
3
>>> P = polytopes.simplex(Integer(3))
>>> CombinatorialPolyhedron(P).simpliciality()
3
>>> P = polytopes.simplex(Integer(1))
>>> CombinatorialPolyhedron(P).simpliciality()
1
```

#### simplicity()

Return the largest k such that the polytope is k-simple.

Return the dimension in case of a simplex.

A polytope P is k-simple, if every (d-1-k)-face is contained in exactly k+1 facets of P for  $1 \le k \le d-1$ .

Equivalently it is k-simple if the polar/dual polytope is k-simplicial.

### **EXAMPLES:**

```
sage: hyper4 = polytopes.hypersimplex(4,2)
sage: CombinatorialPolyhedron(hyper4).simplicity()

sage: hyper5 = polytopes.hypersimplex(5,2)
sage: CombinatorialPolyhedron(hyper5).simplicity()

sage: hyper6 = polytopes.hypersimplex(6,2)
sage: CombinatorialPolyhedron(hyper6).simplicity()

sage: P = polytopes.simplex(3)
sage: CombinatorialPolyhedron(P).simplicity()

sage: P = polytopes.simplex(1)
sage: CombinatorialPolyhedron(P).simplicity()
```

```
>>> from sage.all import *
>>> hyper4 = polytopes.hypersimplex(Integer(4),Integer(2))
>>> CombinatorialPolyhedron(hyper4).simplicity()
1
>>> hyper5 = polytopes.hypersimplex(Integer(5),Integer(2))
>>> CombinatorialPolyhedron(hyper5).simplicity()
2
>>> hyper6 = polytopes.hypersimplex(Integer(6),Integer(2))
```

```
>>> CombinatorialPolyhedron(hyper6).simplicity()
3
>>> P = polytopes.simplex(Integer(3))
>>> CombinatorialPolyhedron(P).simplicity()
3
>>> P = polytopes.simplex(Integer(1))
>>> CombinatorialPolyhedron(P).simplicity()
1
```

# vertex\_adjacency\_matrix(algorithm=None)

Return the binary matrix of vertex adjacencies.

## INPUT:

• algorithm — string (optional); specify whether the face generator starts with facets or vertices: \* 'primal' — start with the facets \* 'dual' — start with the vertices \* None — choose automatically

```
vertex_adjacency_matrix().
```

## **EXAMPLES:**

```
sage: P = polytopes.cube()
sage: C = P.combinatorial_polyhedron()
sage: C.vertex_adjacency_matrix()
[0 1 0 1 0 1 0 1 0 0]
[1 0 1 0 0 0 1 1]
[0 1 0 1 0 0 0 0]
[1 0 1 0 1 0 1 0 0]
[0 0 0 1 0 1 0 1 0]
[1 0 0 0 1 0 1 0 1]
[1 0 0 0 1 0 1 0 1]
[1 0 0 0 1 0 1 0 1]
[0 1 0 0 0 1 0 1 0]
```

```
>>> from sage.all import *
>>> P = polytopes.cube()
>>> C = P.combinatorial_polyhedron()
>>> C.vertex_adjacency_matrix()
[0 1 0 1 0 1 0 1 0 0]
[1 0 1 0 0 0 1 0]
[0 1 0 1 0 1 0 0 0]
[1 0 1 0 1 0 1 0 0 0]
[0 0 0 1 0 1 0 1 0 1]
[1 0 0 0 1 0 1 0 1 0]
[0 1 0 0 0 1 0 1 0]
[0 1 0 1 0 1 0 1 0]
```

## vertex\_facet\_graph (names=True)

Return the vertex-facet graph.

This method constructs a directed bipartite graph. The nodes of the graph correspond to elements of the Vrepresentation and facets. There is a directed edge from Vrepresentation to facets for each incidence.

If names is set to False, then the vertices (of the graph) are given by integers.

#### INPUT:

• names – boolean (default: True); if True label the vertices of the graph by the corresponding names of the Vrepresentation resp. Hrepresentation; if False label the vertices of the graph by integers

#### **EXAMPLES:**

```
sage: P = polytopes.hypercube(2).pyramid()
sage: C = CombinatorialPolyhedron(P)
sage: G = C.vertex_facet_graph(); G
→needs sage.graphs
Digraph on 10 vertices
sage: C.Vrepresentation()
(A vertex at (0, -1, -1),
A vertex at (0, -1, 1),
A vertex at (0, 1, -1),
A vertex at (0, 1, 1),
A vertex at (1, 0, 0)
sage: sorted(G.neighbors_out(C.Vrepresentation()[4]))
⇔needs sage.graphs
[An inequality (-1, -1, 0) \times + 1 >= 0,
An inequality (-1, 0, -1) \times + 1 >= 0,
An inequality (-1, 0, 1) \times + 1 >= 0,
An inequality (-1, 1, 0) \times + 1 >= 0
```

```
>>> from sage.all import *
>>> P = polytopes.hypercube(Integer(2)).pyramid()
>>> C = CombinatorialPolyhedron(P)
>>> G = C.vertex_facet_graph(); G
                                                                              #_
⇔needs sage.graphs
Digraph on 10 vertices
>>> C.Vrepresentation()
(A vertex at (0, -1, -1),
A vertex at (0, -1, 1),
A vertex at (0, 1, -1),
A vertex at (0, 1, 1),
A vertex at (1, 0, 0)
>>> sorted(G.neighbors_out(C.Vrepresentation()[Integer(4)]))
       # needs sage.graphs
[An inequality (-1, -1, 0) \times + 1 >= 0,
An inequality (-1, 0, -1) \times + 1 >= 0,
An inequality (-1, 0, 1) \times + 1 >= 0,
An inequality (-1, 1, 0) \times + 1 >= 0
```

If names is True (the default) but the combinatorial polyhedron has been initialized without specifying names to Vrepresentation and Hrepresentation, then indices of the Vrepresentation and the facets will be used along with a string 'H' or 'V':

```
sage: C = CombinatorialPolyhedron(P.incidence_matrix())
sage: C.vertex_facet_graph().vertices(sort=True) #__
(continues on next page)
```

```
→needs sage.graphs
[('H', 0),
('H', 1),
('H', 2),
 ('H', 3),
 ('H', 4),
 ('V', 0),
 ('V', 1),
('V', 2),
 ('V', 3),
('V', 4)]
```

```
>>> from sage.all import *
>>> C = CombinatorialPolyhedron(P.incidence_matrix())
>>> C.vertex_facet_graph().vertices(sort=True)
                                                                               #__
→needs sage.graphs
[('H', 0),
 ('H', 1),
 ('H', 2),
 ('H', 3),
 ('H', 4),
 ('V', 0),
 ('V', 1),
 ('V', 2),
 ('V', 3),
 ('V', 4)]
```

If names is False then the vertices of the graph are given by integers:

```
sage: C.vertex_facet_graph(names=False).vertices(sort=True)
⇔needs sage.graphs
[0, 1, 2, 3, 4, 5, 6, 7, 8, 9]
```

```
>>> from sage.all import *
>>> C.vertex_facet_graph(names=False).vertices(sort=True)
                                                                            #__
⇔needs sage.graphs
[0, 1, 2, 3, 4, 5, 6, 7, 8, 9]
```

### vertex\_graph (names=True, algorithm=None)

Return a graph in which the vertices correspond to vertices of the polyhedron, and edges to bounded rank 1 faces.

## INPUT:

- names boolean (default: True); if False, then the nodes of the graph are labeld by the indices of the Vrepresentation
- algorithm string (optional); specify whether the face generator starts with facets or vertices: 'primal' - start with the facets \* 'dual' - start with the vertices \* None - choose automatically

```
sage: P = polytopes.cyclic_polytope(3,5)
sage: C = CombinatorialPolyhedron(P)
                                                                        (continues on next page)
```

```
>>> from sage.all import *
>>> P = polytopes.cyclic_polytope(Integer(3),Integer(5))
>>> C = CombinatorialPolyhedron(P)
>>> G = C.vertex_graph(); G
                                                                               #__
⇔needs sage.graphs
Graph on 5 vertices
>>> sorted(G.degree())
⇔needs sage.graphs
[3, 3, 4, 4, 4]
>>> P = Polyhedron(rays=[[Integer(1)]])
>>> C = CombinatorialPolyhedron(P)
>>> C.graph()
                                                                               #__
\rightarrowneeds sage.graphs
Graph on 1 vertex
```

### vertices (names=True)

Return the elements in the Vrepresentation that are vertices.

In case of an unbounded polyhedron, there might be lines and rays in the Vrepresentation.

If names is set to False, then the vertices are given by their indices in the Vrepresentation.

## **EXAMPLES:**

```
sage: P = Polyhedron(rays=[[1,0,0],[0,1,0],[0,0,1]])
sage: C = CombinatorialPolyhedron(P)
sage: C.vertices()
(A vertex at (0, 0, 0),)
sage: C.Vrepresentation()
(A vertex at (0, 0, 0),
A ray in the direction (0, 0, 1),
A ray in the direction (0, 1, 0),
A ray in the direction (1, 0, 0))
sage: P = polytopes.cross_polytope(3)
sage: C = CombinatorialPolyhedron(P)
sage: C.vertices()
(A vertex at (-1, 0, 0),
A vertex at (0, -1, 0),
A vertex at (0, 0, -1),
```

```
A vertex at (0, 0, 1),
A vertex at (0, 1, 0),
A vertex at (1, 0, 0))
sage: C.vertices(names=False)
(0, 1, 2, 3, 4, 5)
sage: points = [(1,0,0), (0,1,0), (0,0,1),
               (-1,0,0), (0,-1,0), (0,0,-1)
sage: L = LatticePolytope(points)
sage: C = CombinatorialPolyhedron(L)
sage: C.vertices()
(M(1, 0, 0), M(0, 1, 0), M(0, 0, 1), M(-1, 0, 0), M(0, -1, 0), M(0, 0, -1))
sage: C.vertices(names=False)
(0, 1, 2, 3, 4, 5)
sage: P = Polyhedron(vertices=[[0,0]])
sage: C = CombinatorialPolyhedron(P)
sage: C.vertices()
(A vertex at (0, 0),)
```

```
>>> from sage.all import *
>>> P = Polyhedron(rays=[[Integer(1), Integer(0), Integer(0)], [Integer(0),
→Integer(1), Integer(0)], [Integer(0), Integer(0), Integer(1)]])
>>> C = CombinatorialPolyhedron(P)
>>> C.vertices()
(A \text{ vertex at } (0, 0, 0),)
>>> C.Vrepresentation()
(A vertex at (0, 0, 0),
A ray in the direction (0, 0, 1),
A ray in the direction (0, 1, 0),
A ray in the direction (1, 0, 0)
>>> P = polytopes.cross_polytope(Integer(3))
>>> C = CombinatorialPolyhedron(P)
>>> C.vertices()
(A vertex at (-1, 0, 0),
A vertex at (0, -1, 0),
A vertex at (0, 0, -1),
A vertex at (0, 0, 1),
A vertex at (0, 1, 0),
A vertex at (1, 0, 0)
>>> C.vertices(names=False)
(0, 1, 2, 3, 4, 5)
>>> points = [(Integer(1), Integer(0), Integer(0)), (Integer(0), Integer(1),
→Integer(0)), (Integer(0), Integer(0), Integer(1)),
              (-Integer(1), Integer(0), Integer(0)), (Integer(0), -Integer(1),
→Integer(0)), (Integer(0), Integer(0), -Integer(1))]
>>> L = LatticePolytope(points)
>>> C = CombinatorialPolyhedron(L)
>>> C.vertices()
(M(1, 0, 0), M(0, 1, 0), M(0, 0, 1), M(-1, 0, 0), M(0, -1, 0), M(0, 0, -1))
>>> C.vertices(names=False)
                                                                   (continues on next page)
```

```
(0, 1, 2, 3, 4, 5)

>>> P = Polyhedron(vertices=[[Integer(0), Integer(0)]])
>>> C = CombinatorialPolyhedron(P)
>>> C.vertices()
(A vertex at (0, 0),)
```

# 2.3.2 Combinatorial face of a polyhedron

This module provides the combinatorial type of a polyhedral face.

```
See also

sage.geometry.polyhedron.combinatorial_polyhedron.base, sage.geometry.polyhedron.
combinatorial_polyhedron.face_iterator.
```

### **EXAMPLES:**

Obtain a face from a face iterator:

```
sage: P = polytopes.cube()
sage: C = CombinatorialPolyhedron(P)
sage: it = C.face_generator()
sage: face = next(it); face
A 2-dimensional face of a 3-dimensional combinatorial polyhedron
```

```
>>> from sage.all import *
>>> P = polytopes.cube()
>>> C = CombinatorialPolyhedron(P)
>>> it = C.face_generator()
>>> face = next(it); face
A 2-dimensional face of a 3-dimensional combinatorial polyhedron
```

Obtain a face from a face lattice index:

```
>>> from sage.all import *
>>> P = polytopes.simplex(Integer(2))
>>> C = CombinatorialPolyhedron(P)
>>> sorted(C.face_lattice()._elements) #__
-needs sage.combinat
[0, 1, 2, 3, 4, 5, 6, 7]
>>> face = C.face_by_face_lattice_index(Integer(0)); face
A -1-dimensional face of a 2-dimensional combinatorial polyhedron
```

Obtain further information regarding a face:

```
sage: P = polytopes.octahedron()
sage: C = CombinatorialPolyhedron(P)
sage: it = C.face_generator(2)
sage: face = next(it); face
A 2-dimensional face of a 3-dimensional combinatorial polyhedron
sage: face.ambient_Vrepresentation()
(A vertex at (0, 0, 1), A vertex at (0, 1, 0), A vertex at (1, 0, 0))
sage: face.n_ambient_Vrepresentation()
3
sage: face.ambient_H_indices()
(5,)
sage: face.dimension()
2
sage: face.ambient_dimension()
```

```
>>> from sage.all import *
>>> P = polytopes.octahedron()
>>> C = CombinatorialPolyhedron(P)
>>> it = C.face_generator(Integer(2))
>>> face = next(it); face
A 2-dimensional face of a 3-dimensional combinatorial polyhedron
>>> face.ambient_Vrepresentation()
(A vertex at (0, 0, 1), A vertex at (0, 1, 0), A vertex at (1, 0, 0))
>>> face.n_ambient_Vrepresentation()
3
>>> face.ambient_H_indices()
(5,)
>>> face.dimension()
2
>>> face.ambient_dimension()
```

## → See also

 $sage. {\tt geometry.polyhedron.combinatorial\_polyhedron.base.} Combinatorial Polyhedron.$ 

## **AUTHOR:**

• Jonathan Kliem (2019-05)

# class

 $\verb|sage.geometry.polyhedron.combinatorial_polyhedron.combinatorial_face. \textbf{CombinatorialFace}|$ 

Bases: SageObject

A class of the combinatorial type of a polyhedral face.

**EXAMPLES**:

Obtain a combinatorial face from a face iterator:

```
sage: P = polytopes.cyclic_polytope(5,8)
sage: C = CombinatorialPolyhedron(P)
sage: it = C.face_generator()
sage: next(it)
A 0-dimensional face of a 5-dimensional combinatorial polyhedron
```

```
>>> from sage.all import *
>>> P = polytopes.cyclic_polytope(Integer(5),Integer(8))
>>> C = CombinatorialPolyhedron(P)
>>> it = C.face_generator()
>>> next(it)
A 0-dimensional face of a 5-dimensional combinatorial polyhedron
```

Obtain a combinatorial face from an index of the face lattice:

Obtain the dimension of a combinatorial face:

```
sage: face = next(it)
sage: face.dimension()
0
```

```
>>> from sage.all import *
>>> face = next(it)
>>> face.dimension()
0
```

The dimension of the polyhedron:

```
sage: face.ambient_dimension()
5
```

```
>>> from sage.all import *
>>> face.ambient_dimension()
5
```

The Vrepresentation:

```
sage: face.ambient_Vrepresentation()
(A vertex at (6, 36, 216, 1296, 7776),)
sage: face.ambient_V_indices()
(6,)
sage: face.n_ambient_Vrepresentation()
1
```

```
>>> from sage.all import *
>>> face.ambient_Vrepresentation()
(A vertex at (6, 36, 216, 1296, 7776),)
>>> face.ambient_V_indices()
(6,)
>>> face.n_ambient_Vrepresentation()
1
```

### The Hrepresentation:

```
sage: face.ambient_Hrepresentation()
(An inequality (60, -112, 65, -14, 1) x + 0 >= 0,
An inequality (180, -216, 91, -16, 1) x + 0 >= 0,
An inequality (360, -342, 119, -18, 1) x + 0 >= 0,
An inequality (840, -638, 179, -22, 1) x + 0 >= 0,
An inequality (-2754, 1175, -245, 25, -1) \times + 2520 >= 0,
An inequality (504, -450, 145, -20, 1) x + 0 >= 0,
An inequality (-1692, 853, -203, 23, -1) x + 1260 >= 0,
An inequality (252, -288, 113, -18, 1) x + 0 >= 0,
An inequality (-844, 567, -163, 21, -1) \times + 420 >= 0,
An inequality (84, -152, 83, -16, 1) \times + 0 >= 0,
An inequality (-210, 317, -125, 19, -1) \times + 0 >= 0
sage: face.ambient_H_indices()
(3, 4, 5, 6, 7, 8, 9, 10, 11, 18, 19)
sage: face.n_ambient_Hrepresentation()
11
```

```
>>> from sage.all import *
>>> face.ambient_Hrepresentation()
(An inequality (60, -112, 65, -14, 1) x + 0 >= 0,
An inequality (180, -216, 91, -16, 1) x + 0 >= 0,
An inequality (360, -342, 119, -18, 1) x + 0 >= 0,
An inequality (840, -638, 179, -22, 1) x + 0 >= 0,
An inequality (-2754, 1175, -245, 25, -1) \times + 2520 >= 0,
An inequality (504, -450, 145, -20, 1) x + 0 >= 0,
An inequality (-1692, 853, -203, 23, -1) x + 1260 >= 0,
An inequality (252, -288, 113, -18, 1) x + 0 >= 0,
An inequality (-844, 567, -163, 21, -1) x + 420 >= 0,
An inequality (84, -152, 83, -16, 1) x + 0 >= 0,
An inequality (-210, 317, -125, 19, -1) \times + 0 >= 0
>>> face.ambient_H_indices()
(3, 4, 5, 6, 7, 8, 9, 10, 11, 18, 19)
>>> face.n_ambient_Hrepresentation()
11
```

ambient\_H\_indices (add\_equations=True)

Return the indices of the Hrepresentation objects of the ambient polyhedron defining the face.

#### INPUT:

• add\_equations - boolean (default: True); whether or not to include the equations

#### **EXAMPLES:**

```
sage: # needs sage.combinat
sage: P = polytopes.permutahedron(5)
sage: C = CombinatorialPolyhedron(P)
sage: it = C.face_generator(2)
sage: face = next(it)
sage: face.ambient_H_indices(add_equations=False)
(28, 29)
sage: face2 = next(it)
sage: face2 = next(it)
sage: face2.ambient_H_indices(add_equations=False)
(25, 29)
```

```
>>> from sage.all import *
>>> # needs sage.combinat
>>> P = polytopes.permutahedron(Integer(5))
>>> C = CombinatorialPolyhedron(P)
>>> it = C.face_generator(Integer(2))
>>> face = next(it)
>>> face.ambient_H_indices(add_equations=False)
(28, 29)
>>> face2 = next(it)
>>> face2.ambient_H_indices(add_equations=False)
(25, 29)
```

## Add the indices of the equation:

## Another example:

```
sage: P = polytopes.cyclic_polytope(4,6)
sage: C = CombinatorialPolyhedron(P)
sage: it = C.face_generator()
sage: _ = next(it); _ = next(it)
sage: next(it).ambient_H_indices()

(continues on next page)
```

```
(0, 1, 2, 4, 5, 7)
sage: next(it).ambient_H_indices()
(0, 1, 5, 6, 7, 8)
sage: next(it).ambient_H_indices()
(0, 1, 2, 3, 6, 8)
sage: [next(it).dimension() for _ in range(2)]
[0, 1]
sage: face = next(it)
sage: face.ambient_H_indices()
(4, 5, 7)
```

```
>>> from sage.all import *
>>> P = polytopes.cyclic_polytope(Integer(4),Integer(6))
>>> C = CombinatorialPolyhedron(P)
>>> it = C.face_generator()
>>> _ = next(it); _ = next(it)
>>> next(it).ambient_H_indices()
(0, 1, 2, 4, 5, 7)
>>> next(it).ambient_H_indices()
(0, 1, 5, 6, 7, 8)
>>> next(it).ambient_H_indices()
(0, 1, 2, 3, 6, 8)
>>> [next(it).dimension() for _ in range(Integer(2))]
[0, 1]
>>> face = next(it)
>>> face.ambient_H_indices()
(4, 5, 7)
```

```
See also

ambient_Hrepresentation().
```

# ${\tt ambient\_Hrepresentation}\;(\;)$

Return the Hrepresentation objects of the ambient polyhedron defining the face.

It consists of the facets/inequalities that contain the face and the equations defining the ambient polyhedron.

## EXAMPLES:

```
sage: # needs sage.combinat
sage: P = polytopes.permutahedron(5)
sage: C = CombinatorialPolyhedron(P)
sage: it = C.face_generator(2)
sage: next(it).ambient_Hrepresentation()
(An inequality (1, 1, 1, 0, 0) x - 6 >= 0,
    An inequality (0, 0, 0, -1, 0) x + 5 >= 0,
    An equation (1, 1, 1, 1, 1) x - 15 == 0)
sage: next(it).ambient_Hrepresentation()
(An inequality (0, 0, -1, -1, 0) x + 9 >= 0,
    An inequality (0, 0, 0, -1, 1, 0) x + 5 >= 0,
    An equation (1, 1, 1, 1, 1) x - 15 == 0)
```

```
sage: P = polytopes.cyclic_polytope(4,6)
sage: C = CombinatorialPolyhedron(P)
sage: it = C.face_generator()
sage: next(it).ambient_Hrepresentation()
(An inequality (-20, 29, -10, 1) x + 0 >= 0,
An inequality (60, -47, 12, -1) x + 0 >= 0,
An inequality (30, -31, 10, -1) x + 0 >= 0,
An inequality (10, -17, 8, -1) \times + 0 >= 0,
An inequality (-154, 71, -14, 1) \times + 120 >= 0,
An inequality (-78, 49, -12, 1) \times + 40 >= 0
sage: next(it).ambient_Hrepresentation()
(An inequality (-50, 35, -10, 1) x + 24 >= 0,
An inequality (-12, 19, -8, 1) \times + 0 >= 0,
An inequality (-20, 29, -10, 1) \times + 0 >= 0,
An inequality (60, -47, 12, -1) \times + 0 >= 0,
An inequality (-154, 71, -14, 1) \times + 120 >= 0,
An inequality (-78, 49, -12, 1) \times + 40 >= 0
```

```
>>> from sage.all import *
>>> # needs sage.combinat
>>> P = polytopes.permutahedron(Integer(5))
>>> C = CombinatorialPolyhedron(P)
>>> it = C.face_generator(Integer(2))
>>> next(it).ambient_Hrepresentation()
(An inequality (1, 1, 1, 0, 0) x - 6 >= 0,
An inequality (0, 0, 0, -1, 0) \times + 5 >= 0,
An equation (1, 1, 1, 1, 1) \times -15 == 0)
>>> next(it).ambient_Hrepresentation()
(An inequality (0, 0, -1, -1, 0) \times + 9 >= 0,
An inequality (0, 0, 0, -1, 0) \times + 5 >= 0,
An equation (1, 1, 1, 1, 1) \times -15 == 0)
>>> P = polytopes.cyclic_polytope(Integer(4),Integer(6))
>>> C = CombinatorialPolyhedron(P)
>>> it = C.face_generator()
>>> next(it).ambient_Hrepresentation()
(An inequality (-20, 29, -10, 1) x + 0 >= 0,
An inequality (60, -47, 12, -1) x + 0 >= 0,
An inequality (30, -31, 10, -1) x + 0 >= 0,
An inequality (10, -17, 8, -1) x + 0 >= 0,
An inequality (-154, 71, -14, 1) x + 120 >= 0,
An inequality (-78, 49, -12, 1) \times + 40 >= 0
>>> next(it).ambient_Hrepresentation()
(An inequality (-50, 35, -10, 1) x + 24 >= 0,
An inequality (-12, 19, -8, 1) \times + 0 >= 0,
An inequality (-20, 29, -10, 1) \times + 0 >= 0,
An inequality (60, -47, 12, -1) x + 0 >= 0,
An inequality (-154, 71, -14, 1) \times + 120 >= 0,
An inequality (-78, 49, -12, 1) \times + 40 >= 0
```

```
    See also

ambient_H_indices().
```

## ambient\_V\_indices()

Return the indices of the Vrepresentation objects of the ambient polyhedron defining the face.

#### **EXAMPLES:**

```
sage: # needs sage.combinat
sage: P = polytopes.permutahedron(5)
sage: C = CombinatorialPolyhedron(P)
sage: it = C.face_generator(dimension=2)
sage: face = next(it)
sage: next(it).ambient_V_indices()
(32, 91, 92, 93, 94, 95)
sage: next(it).ambient_V_indices()
(32, 89, 90, 94)
sage: C = CombinatorialPolyhedron([[0,1,2],[0,1,3],[0,2,3],[1,2,3]])
sage: it = C.face_generator()
sage: for face in it: (face.dimension(), face.ambient_V_indices())
(2, (1, 2, 3))
(2, (0, 2, 3))
(2, (0, 1, 3))
(2, (0, 1, 2))
(1, (2, 3))
(1, (1, 3))
(1, (1, 2))
(0, (3,))
(0, (2,))
(0, (1,))
(1, (0, 3))
(1, (0, 2))
(0, (0,))
(1, (0, 1))
```

```
(2, (1, 2, 3))

(2, (0, 2, 3))

(2, (0, 1, 3))

(2, (0, 1, 2))

(1, (2, 3))

(1, (1, 3))

(1, (1, 2))

(0, (3,))

(0, (2,))

(0, (1,))

(1, (0, 3))

(1, (0, 2))

(0, (0,))
```

```
    See also

ambient_Vrepresentation().
```

#### ambient\_Vrepresentation()

Return the Vrepresentation objects of the ambient polyhedron defining the face.

It consists of the vertices/rays/lines that face contains.

## **EXAMPLES:**

```
sage: # needs sage.combinat
sage: P = polytopes.permutahedron(5)
sage: C = CombinatorialPolyhedron(P)
sage: it = C.face_generator(dimension=2)
sage: face = next(it)
sage: face.ambient_Vrepresentation()
(A \text{ vertex at } (1, 3, 2, 5, 4),
A vertex at (2, 3, 1, 5, 4),
A vertex at (3, 1, 2, 5, 4),
A vertex at (3, 2, 1, 5, 4),
A vertex at (2, 1, 3, 5, 4),
A vertex at (1, 2, 3, 5, 4))
sage: face = next(it)
sage: face.ambient_Vrepresentation()
(A \text{ vertex at } (2, 1, 4, 5, 3),
A vertex at (3, 2, 4, 5, 1),
A vertex at (3, 1, 4, 5, 2),
A vertex at (1, 3, 4, 5, 2),
A vertex at (1, 2, 4, 5, 3),
A vertex at (2, 3, 4, 5, 1)
sage: C = CombinatorialPolyhedron([[0,1,2],[0,1,3],[0,2,3],[1,2,3]])
sage: it = C.face_generator()
sage: for face in it: (face.dimension(), face.ambient_Vrepresentation())
(2, (1, 2, 3))
(2, (0, 2, 3))
```

```
(2, (0, 1, 3))

(2, (0, 1, 2))

(1, (2, 3))

(1, (1, 3))

(1, (1, 2))

(0, (3,))

(0, (2,))

(0, (1,))

(1, (0, 3))

(1, (0, 2))

(0, (0,))

(1, (0, 1))
```

```
>>> from sage.all import *
>>> # needs sage.combinat
>>> P = polytopes.permutahedron(Integer(5))
>>> C = CombinatorialPolyhedron(P)
>>> it = C.face_generator(dimension=Integer(2))
>>> face = next(it)
>>> face.ambient_Vrepresentation()
(A vertex at (1, 3, 2, 5, 4),
A vertex at (2, 3, 1, 5, 4),
A vertex at (3, 1, 2, 5, 4),
A vertex at (3, 2, 1, 5, 4),
A vertex at (2, 1, 3, 5, 4),
A vertex at (1, 2, 3, 5, 4))
>>> face = next(it)
>>> face.ambient_Vrepresentation()
(A \text{ vertex at } (2, 1, 4, 5, 3),
A vertex at (3, 2, 4, 5, 1),
A vertex at (3, 1, 4, 5, 2),
A vertex at (1, 3, 4, 5, 2),
A vertex at (1, 2, 4, 5, 3),
A vertex at (2, 3, 4, 5, 1)
>>> C = CombinatorialPolyhedron([[Integer(0),Integer(1),Integer(2)],
→ [Integer(0), Integer(1), Integer(3)], [Integer(0), Integer(2), Integer(3)],
→[Integer(1), Integer(2), Integer(3)]])
>>> it = C.face_generator()
>>> for face in it: (face.dimension(), face.ambient_Vrepresentation())
(2, (1, 2, 3))
(2, (0, 2, 3))
(2, (0, 1, 3))
(2, (0, 1, 2))
(1, (2, 3))
(1, (1, 3))
(1, (1, 2))
(0, (3,))
(0, (2,))
(0, (1,))
(1, (0, 3))
(1, (0, 2))
```

```
(0, (0,))
(1, (0, 1))
```

```
See also

ambient_V_indices().
```

### ambient\_dimension()

Return the dimension of the polyhedron.

#### **EXAMPLES:**

```
sage: P = polytopes.cube()
sage: C = CombinatorialPolyhedron(P)
sage: it = C.face_generator()
sage: face = next(it)
sage: face.ambient_dimension()
3
```

```
>>> from sage.all import *
>>> P = polytopes.cube()
>>> C = CombinatorialPolyhedron(P)
>>> it = C.face_generator()
>>> face = next(it)
>>> face.ambient_dimension()
3
```

### as\_combinatorial\_polyhedron(quotient=False)

Return self as combinatorial polyhedron.

If quotient is True, return the quotient of the polyhedron by self. Let G be the face corresponding to self in the dual/polar polytope. The quotient is the dual/polar of G.

Let  $[\hat{0}, \hat{1}]$  be the face lattice of the ambient polyhedron and F be self as element of the face lattice. The face lattice of self as polyhedron corresponds to  $[\hat{0}, F]$  and the face lattice of the quotient by self corresponds to  $[F, \hat{1}]$ .

## **EXAMPLES:**

#### Obtaining the quotient:

```
sage: Q = f.as_combinatorial_polyhedron(quotient=True); Q
A 2-dimensional combinatorial polyhedron with 6 facets
sage: Q
A 2-dimensional combinatorial polyhedron with 6 facets
sage: Q.f_vector()
(1, 6, 6, 1)
```

```
>>> from sage.all import *
>>> Q = f.as_combinatorial_polyhedron(quotient=True); Q
A 2-dimensional combinatorial polyhedron with 6 facets
>>> Q
A 2-dimensional combinatorial polyhedron with 6 facets
>>> Q.f_vector()
(1, 6, 6, 1)
```

The Vrepresentation of the face as polyhedron is given by the ambient Vrepresentation of the face in that order:

```
sage: P = polytopes.cube()
sage: C = CombinatorialPolyhedron(P)
sage: it = C.face_generator(2)
sage: f = next(it)
sage: F = f.as_combinatorial_polyhedron()
sage: C.Vrepresentation()
(A vertex at (1, -1, -1),
A vertex at (1, 1, -1),
A vertex at (1, 1, 1),
A vertex at (1, -1, 1),
A vertex at (-1, -1, 1),
A vertex at (-1, -1, -1),
A vertex at (-1, 1, -1),
A vertex at (-1, 1, 1)
sage: f.ambient_Vrepresentation()
(A vertex at (1, -1, -1),
A vertex at (1, -1, 1),
```

```
A vertex at (-1, -1, 1),

A vertex at (-1, -1, -1))

sage: F.Vrepresentation()

(0, 1, 2, 3)
```

```
>>> from sage.all import *
>>> P = polytopes.cube()
>>> C = CombinatorialPolyhedron(P)
>>> it = C.face_generator(Integer(2))
>>> f = next(it)
>>> F = f.as_combinatorial_polyhedron()
>>> C.Vrepresentation()
(A vertex at (1, -1, -1),
A vertex at (1, 1, -1),
A vertex at (1, 1, 1),
A vertex at (1, -1, 1),
A vertex at (-1, -1, 1),
A vertex at (-1, -1, -1),
A vertex at (-1, 1, -1),
A vertex at (-1, 1, 1)
>>> f.ambient_Vrepresentation()
(A vertex at (1, -1, -1),
A vertex at (1, -1, 1),
A vertex at (-1, -1, 1),
A vertex at (-1, -1, -1)
>>> F. Vrepresentation()
(0, 1, 2, 3)
```

To obtain the facets of the face as polyhedron, we compute the meet of each facet with the face. The first representative of each element strictly contained in the face is kept:

```
sage: C.facets(names=False)
((0, 1, 2, 3),
  (1, 2, 6, 7),
  (2, 3, 4, 7),
  (4, 5, 6, 7),
  (0, 1, 5, 6),
  (0, 3, 4, 5))
sage: F.facets(names=False)
((0, 1), (1, 2), (2, 3), (0, 3))
```

```
>>> from sage.all import *
>>> C.facets(names=False)
((0, 1, 2, 3),
(1, 2, 6, 7),
(2, 3, 4, 7),
(4, 5, 6, 7),
(0, 1, 5, 6),
(0, 3, 4, 5))
>>> F.facets(names=False)
((0, 1), (1, 2), (2, 3), (0, 3))
```

The Hrepresentation of the quotient by the face is given by the ambient Hrepresentation of the face in that order:

```
sage: it = C.face_generator(1)
sage: f = next(it)
sage: Q = f.as_combinatorial_polyhedron(quotient=True)
sage: C.Hrepresentation()
(An inequality (-1, 0, 0) x + 1 >= 0,
An inequality (0, -1, 0) x + 1 >= 0,
An inequality (0, 0, -1) x + 1 >= 0,
An inequality (1, 0, 0) x + 1 >= 0,
An inequality (0, 0, 1) x + 1 >= 0,
An inequality (0, 0, 1) x + 1 >= 0)
sage: f.ambient_Hrepresentation()
(An inequality (0, 0, 1) x + 1 >= 0, An inequality (0, 1, 0) x + 1 >= 0)
sage: Q.Hrepresentation()
(0, 1)
```

```
>>> from sage.all import *
>>> it = C.face_generator(Integer(1))
>>> f = next(it)
>>> Q = f.as_combinatorial_polyhedron(quotient=True)
>>> C.Hrepresentation()
(An inequality (-1, 0, 0) x + 1 >= 0,
An inequality (0, -1, 0) x + 1 >= 0,
An inequality (0, 0, -1) x + 1 >= 0,
An inequality (1, 0, 0) x + 1 >= 0,
An inequality (1, 0, 0) x + 1 >= 0,
An inequality (0, 0, 1) x + 1 >= 0,
An inequality (0, 1, 0) x + 1 >= 0)
>>> f.ambient_Hrepresentation()
(An inequality (0, 0, 1) x + 1 >= 0, An inequality (0, 1, 0) x + 1 >= 0)
>>> Q.Hrepresentation()
(0, 1)
```

To obtain the vertices of the face as polyhedron, we compute the join of each vertex with the face. The first representative of each element strictly containing the face is kept:

```
sage: [g.ambient_H_indices() for g in C.face_generator(0)]
[(3, 4, 5),
(0, 4, 5),
(2, 3, 5),
(0, 2, 5),
(1, 3, 4),
(0, 1, 4),
(1, 2, 3),
(0, 1, 2)]
sage: [g.ambient_H_indices() for g in Q.face_generator(0)]
[(1,), (0,)]
```

```
>>> from sage.all import *
>>> [g.ambient_H_indices() for g in C.face_generator(Integer(0))]
[(3, 4, 5),
(0, 4, 5),
```

```
(2, 3, 5),
(0, 2, 5),
(1, 3, 4),
(0, 1, 4),
(1, 2, 3),
(0, 1, 2)]
>>> [g.ambient_H_indices() for g in Q.face_generator(Integer(0))]
[(1,), (0,)]
```

The method is not implemented for unbounded polyhedra:

```
sage: P = Polyhedron(rays=[[0,1]])*polytopes.cube()
sage: C = CombinatorialPolyhedron(P)
sage: it = C.face_generator(2)
sage: f = next(it)
sage: f.as_combinatorial_polyhedron()
Traceback (most recent call last):
...
NotImplementedError: only implemented for bounded polyhedra
```

```
>>> from sage.all import *
>>> P = Polyhedron(rays=[[Integer(0), Integer(1)]])*polytopes.cube()
>>> C = CombinatorialPolyhedron(P)
>>> it = C.face_generator(Integer(2))
>>> f = next(it)
>>> f.as_combinatorial_polyhedron()
Traceback (most recent call last):
...
NotImplementedError: only implemented for bounded polyhedra
```

### REFERENCES:

For more information, see Exercise 2.9 of [Zie2007].

# **1** Note

This method is tested in \_test\_combinatorial\_face\_as\_combinatorial\_polyhedron().

dim()

Return the dimension of the face.

## **EXAMPLES:**

```
sage: # needs sage.combinat
sage: P = polytopes.associahedron(['A', 3])
sage: C = CombinatorialPolyhedron(P)
sage: it = C.face_generator()
sage: face = next(it)
sage: face.dimension()
```

```
>>> from sage.all import *
>>> # needs sage.combinat
>>> P = polytopes.associahedron(['A', Integer(3)])
>>> C = CombinatorialPolyhedron(P)
>>> it = C.face_generator()
>>> face = next(it)
>>> face.dimension()
```

dim is an alias:

```
>>> from sage.all import *
>>> face.dim() #

→ needs sage.combinat
2
```

#### dimension()

Return the dimension of the face.

**EXAMPLES:** 

```
sage: # needs sage.combinat
sage: P = polytopes.associahedron(['A', 3])
sage: C = CombinatorialPolyhedron(P)
sage: it = C.face_generator()
sage: face = next(it)
sage: face.dimension()
2
```

```
>>> from sage.all import *
>>> # needs sage.combinat
>>> P = polytopes.associahedron(['A', Integer(3)])
>>> C = CombinatorialPolyhedron(P)
>>> it = C.face_generator()
>>> face = next(it)
>>> face.dimension()
```

dim is an alias:

```
>>> from sage.all import *
>>> face.dim() #_
→ needs sage.combinat
2
```

#### is subface (other)

Return whether self is contained in other.

#### **EXAMPLES:**

```
sage: P = polytopes.cube()
sage: C = P.combinatorial_polyhedron()
sage: it = C.face_generator()
sage: face = next(it)
sage: face.ambient_V_indices()
(0, 3, 4, 5)
sage: face2 = next(it)
sage: face2.ambient_V_indices()
(0, 1, 5, 6)
sage: face.is_subface(face2)
sage: face2.is_subface(face)
False
sage: it.only_subfaces()
sage: face3 = next(it)
sage: face3.ambient_V_indices()
(0, 5)
sage: face3.is_subface(face2)
True
sage: face3.is_subface(face)
True
```

```
>>> from sage.all import *
>>> P = polytopes.cube()
>>> C = P.combinatorial_polyhedron()
>>> it = C.face_generator()
>>> face = next(it)
>>> face.ambient_V_indices()
(0, 3, 4, 5)
>>> face2 = next(it)
>>> face2.ambient_V_indices()
(0, 1, 5, 6)
>>> face.is_subface(face2)
False
>>> face2.is_subface(face)
False
>>> it.only_subfaces()
>>> face3 = next(it)
>>> face3.ambient_V_indices()
>>> face3.is_subface(face2)
True
>>> face3.is_subface(face)
True
```

Works for faces of the same combinatorial polyhedron; also from different iterators:

```
sage: it = C.face_generator(algorithm='dual')
sage: v7 = next(it); v7.ambient_V_indices()
```

```
(7,)
sage: v6 = next(it); v6.ambient_V_indices()
sage: v5 = next(it); v5.ambient_V_indices()
(5,)
sage: face.ambient_V_indices()
(0, 3, 4, 5)
sage: face.is_subface(v7)
False
sage: v7.is_subface(face)
False
sage: v6.is_subface(face)
False
sage: v5.is_subface(face)
True
sage: face2.ambient_V_indices()
(0, 1, 5, 6)
sage: face2.is_subface(v7)
False
sage: v7.is_subface(face2)
False
sage: v6.is_subface(face2)
sage: v5.is_subface(face2)
True
```

```
>>> from sage.all import *
>>> it = C.face_generator(algorithm='dual')
>>> v7 = next(it); v7.ambient_V_indices()
>>> v6 = next(it); v6.ambient_V_indices()
>>> v5 = next(it); v5.ambient_V_indices()
>>> face.ambient_V_indices()
(0, 3, 4, 5)
>>> face.is_subface(v7)
False
>>> v7.is_subface(face)
>>> v6.is_subface(face)
False
>>> v5.is_subface(face)
True
>>> face2.ambient_V_indices()
(0, 1, 5, 6)
>>> face2.is_subface(v7)
False
>>> v7.is_subface(face2)
False
>>> v6.is_subface(face2)
True
```

```
>>> v5.is_subface(face2)
True
```

Only implemented for faces of the same combinatorial polyhedron:

# n\_ambient\_Hrepresentation(add\_equations=True)

Return the length of the CombinatorialFace.ambient\_H\_indices().

Might be faster than then using len.

## INPUT:

• add\_equations - boolean (default: True); whether or not to count the equations

# **EXAMPLES:**

```
sage: P = polytopes.cube()
sage: C = CombinatorialPolyhedron(P)
sage: it = C.face_generator()
sage: all(face.n_ambient_Hrepresentation() == len(face.ambient_
```

```
→Hrepresentation()) for face in it)
True
```

Specifying whether to count the equations or not:

```
sage: # needs sage.combinat
sage: P = polytopes.permutahedron(5)
sage: C = CombinatorialPolyhedron(P)
sage: it = C.face_generator(2)
sage: f = next(it)
sage: f.n_ambient_Hrepresentation(add_equations=True)
3
sage: f.n_ambient_Hrepresentation(add_equations=False)
2
```

```
>>> from sage.all import *
>>> # needs sage.combinat
>>> P = polytopes.permutahedron(Integer(5))
>>> C = CombinatorialPolyhedron(P)
>>> it = C.face_generator(Integer(2))
>>> f = next(it)
>>> f.n_ambient_Hrepresentation(add_equations=True)
3
>>> f.n_ambient_Hrepresentation(add_equations=False)
2
```

## ${\tt n\_ambient\_Vrepresentation}\;(\;)$

Return the length of the CombinatorialFace.ambient\_V\_indices().

Might be faster than using len.

## **EXAMPLES:**

```
>>> from sage.all import *
>>> P = polytopes.cube()
>>> C = CombinatorialPolyhedron(P)
>>> it = C.face_generator()
(continues on port reso)
```

```
>>> all(face.n_ambient_Vrepresentation() == len(face.ambient_

Vrepresentation()) for face in it)

True
```

# 2.3.3 PolyhedronFaceLattice

This module provides a class that stores and sorts all faces of the polyhedron.

CombinatorialPolyhedron implicitly uses this class to generate the face lattice of a polyhedron.

Terminology in this module:

- Vrep [vertices, rays, lines] of the polyhedron
- Hrep inequalities and equations of the polyhedron
- Facets facets of the polyhedron
- Coatoms the faces from which all others are constructed in the face iterator. This will be facets or Vrep. In non-dual mode, faces are constructed as intersections of the facets. In dual mode, the are constructed theoretically as joins of vertices. The coatoms are repsented as incidences with the atoms they contain.
- Atoms facets or Vrep depending on application of algorithm. Atoms are repsented as incidences of coatoms they
  are contained in.
- Vrepresentation represents a face by a list of Vrep it contains
- Hrepresentation represents a face by a list of Hrep it is contained in
- bit representation represents incidences as uint 64\_t-array, where each bit represents one incidence. There might be trailing zeros, to fit alignment requirements. In most instances, faces are represented by the bit representation, where each bit corresponds to an atom.

#### **EXAMPLES:**

```
sage: from sage.geometry.polyhedron.combinatorial_polyhedron.polyhedron_face_lattice \
....: import PolyhedronFaceLattice
sage: P = polytopes.octahedron()
sage: C = CombinatorialPolyhedron(P)
sage: all_faces = PolyhedronFaceLattice(C)
```

```
★ See also
base, PolyhedronFaceLattice.
```

#### **AUTHOR:**

• Jonathan Kliem (2019-04)

 ${\bf class} \ {\bf sage.geometry.polyhedron.combinatorial\_polyhedron.polyhedron\_face\_lattice.} \\ {\bf PolyhedronFaceLattice}$ 

Bases: object

A class to generate incidences of CombinatorialPolyhedron.

On initialization all faces of the given <code>CombinatorialPolyhedron</code> are added and sorted (except coatoms). The incidences can be used to generate the <code>face\_lattice</code>.

Might generate the faces of the dual polyhedron for speed.

#### INPUT:

• baseCombinatorialPolyhedron

```
See also
_record_all_faces(),_record_all_faces_helper(), face_lattice(),_compute_face_lat-
tice_incidences().
```

#### **EXAMPLES:**

```
>>> from sage.all import *
>>> P = polytopes.Birkhoff_polytope(Integer(3))
>>> C = CombinatorialPolyhedron(P)
>>> C._record_all_faces() # indirect doctests
>>> C.face_lattice() #__

--needs sage.combinat
Finite lattice containing 50 elements
```

## ALGORITHM:

The faces are recorded with FaceIterator in Bit-representation. Once created, all level-sets but the coatoms are sorted with merge sort. Non-trivial incidences of elements whose rank differs by 1 are determined by intersecting with all coatoms. Then each intersection is looked up in the sorted level sets.

#### dual

## get\_face (dimension, index)

Return the face of dimension dimension and index index.

#### INPUT:

- dimension dimension of the face
- index index of the face
- names if True returns the names of the [vertices, rays, lines] as given on initialization of CombinatorialPolyhedron

## **EXAMPLES:**

```
sage: from sage.geometry.polyhedron.combinatorial polyhedron.polyhedron face
→lattice \
              import PolyhedronFaceLattice
. . . . :
sage: P = polytopes.permutahedron(4)
sage: C = CombinatorialPolyhedron(P)
sage: F = PolyhedronFaceLattice(C)
sage: it = C.face_generator(dimension=1)
sage: face = next(it)
sage: index = F._find_face_from_combinatorial_face(face)
sage: F.get_face(face.dimension(), index).ambient_Vrepresentation()
(A \text{ vertex at } (2, 1, 4, 3), A \text{ vertex at } (1, 2, 4, 3))
sage: face.ambient_Vrepresentation()
(A vertex at (2, 1, 4, 3), A vertex at (1, 2, 4, 3))
sage: all(F.get_face(face.dimension(),
                     F._find_face_from_combinatorial_face(face)).ambient_
→Vrepresentation() ==
        face.ambient_Vrepresentation() for face in it)
True
sage: P = polytopes.twenty_four_cell()
sage: C = CombinatorialPolyhedron(P)
sage: F = PolyhedronFaceLattice(C)
sage: it = C.face_generator()
sage: face = next(it)
sage: while (face.dimension() == 3): face = next(it)
sage: index = F._find_face_from_combinatorial_face(face)
sage: F.get_face(face.dimension(), index).ambient_Vrepresentation()
(A vertex at (-1/2, 1/2, -1/2, -1/2),
A vertex at (-1/2, 1/2, 1/2, -1/2),
A vertex at (0, 0, 0, -1)
sage: all(F.get_face(face.dimension(),
                     F._find_face_from_combinatorial_face(face)).ambient_V_
→indices() ==
         face.ambient_V_indices() for face in it)
True
```

```
>>> from sage.all import *
>>> from sage.geometry.polyhedron.combinatorial_polyhedron.polyhedron_face_
                  import PolyhedronFaceLattice
>>> P = polytopes.permutahedron(Integer(4))
>>> C = CombinatorialPolyhedron(P)
>>> F = PolyhedronFaceLattice(C)
>>> it = C.face_generator(dimension=Integer(1))
>>> face = next(it)
>>> index = F._find_face_from_combinatorial_face(face)
>>> F.get_face(face.dimension(), index).ambient_Vrepresentation()
(A vertex at (2, 1, 4, 3), A vertex at (1, 2, 4, 3))
>>> face.ambient_Vrepresentation()
(A vertex at (2, 1, 4, 3), A vertex at (1, 2, 4, 3))
>>> all (F.get_face (face.dimension(),
                   F._find_face_from_combinatorial_face(face)).ambient_
→Vrepresentation() ==
```

```
face.ambient_Vrepresentation() for face in it)
True
>>> P = polytopes.twenty_four_cell()
>>> C = CombinatorialPolyhedron(P)
>>> F = PolyhedronFaceLattice(C)
>>> it = C.face_generator()
>>> face = next(it)
>>> while (face.dimension() == Integer(3)): face = next(it)
>>> index = F._find_face_from_combinatorial_face(face)
>>> F.get_face(face.dimension(), index).ambient_Vrepresentation()
(A vertex at (-1/2, 1/2, -1/2, -1/2),
A vertex at (-1/2, 1/2, 1/2, -1/2),
A vertex at (0, 0, 0, -1)
>>> all (F.get_face (face.dimension(),
                   F._find_face_from_combinatorial_face(face)).ambient_V_
→indices() ==
        face.ambient_V_indices() for face in it)
True
```

# 2.3.4 Face iterator for polyhedra

This iterator in principle works on every graded lattice, where every interval of length two has exactly 4 elements (diamond property).

It also works on unbounded polyhedra, as those satisfy the diamond property, except for intervals including the empty face. A (slightly generalized) description of the algorithm can be found in [KS2019].

Terminology in this module:

- Coatoms the faces from which all others are constructed in the face iterator. This will be facets or Vrep. In
  non-dual mode, faces are constructed as intersections of the facets. In dual mode, they are constructed theoretically
  as joins of vertices. The coatoms are repsented as incidences with the atoms they contain.
- Atoms facets or Vrep depending on application of algorithm. Atoms are represented as incidences of coatoms they are contained in.

```
★ See also
sage.geometry.polyhedron.combinatorial_polyhedron.base.
```

## **EXAMPLES:**

Construct a face iterator:

#### Iterator in the non-dual mode starts with facets:

```
sage: it = FaceIterator(C, False)
sage: [next(it) for _ in range(9)]
[A 2-dimensional face of a 3-dimensional combinatorial polyhedron,
A 2-dimensional face of a 3-dimensional combinatorial polyhedron,
A 2-dimensional face of a 3-dimensional combinatorial polyhedron,
A 2-dimensional face of a 3-dimensional combinatorial polyhedron,
A 2-dimensional face of a 3-dimensional combinatorial polyhedron,
A 2-dimensional face of a 3-dimensional combinatorial polyhedron,
A 2-dimensional face of a 3-dimensional combinatorial polyhedron,
A 2-dimensional face of a 3-dimensional combinatorial polyhedron,
A 2-dimensional face of a 3-dimensional combinatorial polyhedron,
A 1-dimensional face of a 3-dimensional combinatorial polyhedron]
```

```
>>> from sage.all import *
>>> it = FaceIterator(C, False)
>>> [next(it) for _ in range(Integer(9))]

[A 2-dimensional face of a 3-dimensional combinatorial polyhedron,
A 2-dimensional face of a 3-dimensional combinatorial polyhedron,
A 2-dimensional face of a 3-dimensional combinatorial polyhedron,
A 2-dimensional face of a 3-dimensional combinatorial polyhedron,
A 2-dimensional face of a 3-dimensional combinatorial polyhedron,
A 2-dimensional face of a 3-dimensional combinatorial polyhedron,
A 2-dimensional face of a 3-dimensional combinatorial polyhedron,
A 2-dimensional face of a 3-dimensional combinatorial polyhedron,
A 1-dimensional face of a 3-dimensional combinatorial polyhedron,
```

## Iterator in the dual-mode starts with vertices:

```
sage: it = FaceIterator(C, True)
sage: [next(it) for _ in range(7)]
[A 0-dimensional face of a 3-dimensional combinatorial polyhedron,
A 0-dimensional face of a 3-dimensional combinatorial polyhedron,
A 0-dimensional face of a 3-dimensional combinatorial polyhedron,
A 0-dimensional face of a 3-dimensional combinatorial polyhedron,
A 0-dimensional face of a 3-dimensional combinatorial polyhedron,
A 0-dimensional face of a 3-dimensional combinatorial polyhedron,
A 1-dimensional face of a 3-dimensional combinatorial polyhedron]
```

```
>>> from sage.all import *
>>> it = FaceIterator(C, True)
>>> [next(it) for _ in range(Integer(7))]
```

```
[A 0-dimensional face of a 3-dimensional combinatorial polyhedron,
A 0-dimensional face of a 3-dimensional combinatorial polyhedron,
A 0-dimensional face of a 3-dimensional combinatorial polyhedron,
A 0-dimensional face of a 3-dimensional combinatorial polyhedron,
A 0-dimensional face of a 3-dimensional combinatorial polyhedron,
A 0-dimensional face of a 3-dimensional combinatorial polyhedron,
A 1-dimensional face of a 3-dimensional combinatorial polyhedron]
```

### Obtain the Vrepresentation:

```
sage: it = FaceIterator(C, False)
sage: face = next(it)
sage: face.ambient_Vrepresentation()
(A vertex at (0, -1, 0), A vertex at (0, 0, -1), A vertex at (1, 0, 0))
sage: face.n_ambient_Vrepresentation()
3
```

```
>>> from sage.all import *
>>> it = FaceIterator(C, False)
>>> face = next(it)
>>> face.ambient_Vrepresentation()
(A vertex at (0, -1, 0), A vertex at (0, 0, -1), A vertex at (1, 0, 0))
>>> face.n_ambient_Vrepresentation()
3
```

## Obtain the facet-representation:

```
sage: it = FaceIterator(C, True)
sage: face = next(it)
sage: face.ambient_Hrepresentation()
(An inequality (-1, -1, 1) x + 1 >= 0,
    An inequality (-1, -1, -1) x + 1 >= 0,
    An inequality (-1, 1, -1) x + 1 >= 0,
    An inequality (-1, 1, 1) x + 1 >= 0)
sage: face.ambient_H_indices()
(4, 5, 6, 7)
sage: face.n_ambient_Hrepresentation()
```

```
>>> from sage.all import *
>>> it = FaceIterator(C, True)
>>> face = next(it)
>>> face.ambient_Hrepresentation()
(An inequality (-1, -1, 1) x + 1 >= 0,
    An inequality (-1, -1, -1) x + 1 >= 0,
    An inequality (-1, 1, -1) x + 1 >= 0,
    An inequality (-1, 1, 1) x + 1 >= 0)
>>> face.ambient_H_indices()
(4, 5, 6, 7)
>>> face.n_ambient_Hrepresentation()
```

In non-dual mode one can ignore all faces contained in the current face:

```
sage: it = FaceIterator(C, False)
sage: face = next(it)
sage: face.ambient_H_indices()
sage: it.ignore_subfaces()
sage: [face.ambient_H_indices() for face in it]
[(6,),
(5,),
(4,),
(3,),
(2,),
(1,),
(0,),
(5, 6),
(1, 6),
(0, 1, 5, 6),
(4, 5),
(0, 5),
(0, 3, 4, 5),
(3, 4),
(2, 3),
(0, 3),
(0, 1, 2, 3),
(1, 2),
(0, 1)
```

```
>>> from sage.all import *
>>> it = FaceIterator(C, False)
>>> face = next(it)
>>> face.ambient_H_indices()
(7,)
>>> it.ignore_subfaces()
>>> [face.ambient_H_indices() for face in it]
[(6,),
(5,),
(4,),
(3,),
(2,),
(1,),
(0,),
(5, 6),
(1, 6),
(0, 1, 5, 6),
(4, 5),
(0, 5),
(0, 3, 4, 5),
(3, 4),
(2, 3),
(0, 3),
(0, 1, 2, 3),
(1, 2),
(0, 1)]
```

In dual mode one can ignore all faces that contain the current face:

```
sage: it = FaceIterator(C, True)
sage: face = next(it)
sage: face.ambient_V_indices()
(5,)
sage: it.ignore_supfaces()
sage: [face.ambient_V_indices() for face in it]
[(4,),
(3,),
(2,),
(1,),
(0,),
(3, 4),
(2, 4),
(0, 4),
(0, 3, 4),
(0, 2, 4),
(1, 3),
(0, 3),
(0, 1, 3),
(1, 2),
(0, 2),
(0, 1, 2),
(0, 1)]
```

```
>>> from sage.all import *
>>> it = FaceIterator(C, True)
>>> face = next(it)
>>> face.ambient_V_indices()
(5,)
>>> it.ignore_supfaces()
>>> [face.ambient_V_indices() for face in it]
[(4,),
(3,),
(2,),
(1,),
(0,),
(3, 4),
(2, 4),
(0, 4),
(0, 3, 4),
(0, 2, 4),
(1, 3),
(0, 3),
(0, 1, 3),
(1, 2),
(0, 2),
(0, 1, 2),
(0, 1)]
```

There is a special face iterator class for geometric polyhedra. It yields (geometric) polyhedral faces and it also yields trivial faces. Otherwise, it works exactly the same:

```
sage: from sage.geometry.polyhedron.combinatorial polyhedron.face iterator \
              import FaceIterator_geom
sage: P = polytopes.cube()
sage: it = FaceIterator_geom(P)
sage: [next(it) for _ in range(5)]
[A 3-dimensional face of a Polyhedron in ZZ^3 defined as the convex hull of 8_
→vertices,
A -1-dimensional face of a Polyhedron in ZZ^3,
A 2-dimensional face of a Polyhedron in ZZ^3 defined as the convex hull of 4 \bot
⇒vertices,
A 2-dimensional face of a Polyhedron in ZZ^3 defined as the convex hull of 4 \bot
→vertices,
A 2-dimensional face of a Polyhedron in ZZ^3 defined as the convex hull of 4
→vertices]
sage: it
Iterator over the faces of a 3-dimensional polyhedron in ZZ^3
```

```
>>> from sage.all import *
>>> from sage.geometry.polyhedron.combinatorial_polyhedron.face_iterator
→ import FaceIterator_geom
>>> P = polytopes.cube()
>>> it = FaceIterator_geom(P)
>>> [next(it) for _ in range(Integer(5))]
[A 3-dimensional face of a Polyhedron in ZZ^3 defined as the convex hull of ^8_{	t -}
⇒vertices,
A -1-dimensional face of a Polyhedron in ZZ^3,
A 2-dimensional face of a Polyhedron in ZZ^3 defined as the convex hull of 4 \_
→vertices,
A 2-dimensional face of a Polyhedron in ZZ^3 defined as the convex hull of ^4_{-}
→vertices,
A 2-dimensional face of a Polyhedron in ZZ^3 defined as the convex hull of 4 -
→vertices]
>>> it
Iterator over the faces of a 3-dimensional polyhedron in ZZ^3
```

### **AUTHOR:**

• Jonathan Kliem (2019-04)

class sage.geometry.polyhedron.combinatorial\_polyhedron.face\_iterator.FaceIterator
Bases: FaceIterator\_base

A class to iterate over all combinatorial faces of a polyhedron.

Construct all proper faces from the facets. In dual mode, construct all proper faces from the vertices. Dual will be faster for less vertices than facets.

### INPUT:

- ullet C a CombinatorialPolyhedron
- dual if True, then dual polyhedron is used for iteration (only possible for bounded Polyhedra)
- output\_dimension if not None, then the face iterator will only yield faces of this dimension

```
See also

FaceIterator, FaceIterator_geom, CombinatorialPolyhedron.
```

#### **EXAMPLES**:

Construct a face iterator:

```
sage: P = polytopes.cuboctahedron()
sage: C = CombinatorialPolyhedron(P)
sage: it = C.face_generator()
sage: next(it)
A 0-dimensional face of a 3-dimensional combinatorial polyhedron
```

```
>>> from sage.all import *
>>> P = polytopes.cuboctahedron()
>>> C = CombinatorialPolyhedron(P)
>>> it = C.face_generator()
>>> next(it)
A 0-dimensional face of a 3-dimensional combinatorial polyhedron
```

Construct faces by the dual or not:

```
sage: it = C.face_generator(algorithm='primal')
sage: next(it).dimension()
2
sage: it = C.face_generator(algorithm='dual')
sage: next(it).dimension()
0
```

```
>>> from sage.all import *
>>> it = C.face_generator(algorithm='primal')
>>> next(it).dimension()
2
>>> it = C.face_generator(algorithm='dual')
>>> next(it).dimension()
0
```

For unbounded polyhedra only non-dual iteration is possible:

```
sage: P = Polyhedron(rays=[[0,0,1], [0,1,0], [1,0,0]])
sage: C = CombinatorialPolyhedron(P)
sage: it = C.face_generator()
sage: [face.ambient_Vrepresentation() for face in it]
[(A vertex at (0, 0, 0),
    A ray in the direction (0, 1, 0),
    A ray in the direction (1, 0, 0)),
(A vertex at (0, 0, 0),
    A ray in the direction (0, 0, 1),
    A ray in the direction (1, 0, 0)),
(A vertex at (0, 0, 0),
```

```
A ray in the direction (0, 0, 1),
A ray in the direction (0, 1, 0)),
(A vertex at (0, 0, 0), A ray in the direction (1, 0, 0)),
(A vertex at (0, 0, 0), A ray in the direction (0, 1, 0)),
(A vertex at (0, 0, 0),),
(A vertex at (0, 0, 0), A ray in the direction (0, 0, 1))]

sage: it = C.face_generator(algorithm='dual')

Traceback (most recent call last):
...

ValueError: dual algorithm only available for bounded polyhedra
```

```
>>> from sage.all import *
>>> P = Polyhedron(rays=[[Integer(0),Integer(0),Integer(1)], [Integer(0),
→Integer(1), Integer(0)], [Integer(1), Integer(0), Integer(0)]])
>>> C = CombinatorialPolyhedron(P)
>>> it = C.face_generator()
>>> [face.ambient_Vrepresentation() for face in it]
[(A vertex at (0, 0, 0),
 A ray in the direction (0, 1, 0),
 A ray in the direction (1, 0, 0),
(A vertex at (0, 0, 0),
 A ray in the direction (0, 0, 1),
 A ray in the direction (1, 0, 0),
 (A vertex at (0, 0, 0),
 A ray in the direction (0, 0, 1),
 A ray in the direction (0, 1, 0),
 (A vertex at (0, 0, 0), A ray in the direction (1, 0, 0)),
 (A vertex at (0, 0, 0), A ray in the direction (0, 1, 0)),
(A \text{ vertex at } (0, 0, 0),),
 (A vertex at (0, 0, 0), A ray in the direction (0, 0, 1))
>>> it = C.face_generator(algorithm='dual')
Traceback (most recent call last):
ValueError: dual algorithm only available for bounded polyhedra
```

## Construct a face iterator only yielding dimension 2 faces:

```
>>> from sage.all import *
>>> P = polytopes.permutahedron(Integer(5))
>>> C = CombinatorialPolyhedron(P)
>>> it = C.face_generator(dimension=Integer(2))

(continues on next page)
```

In non-dual mode one can ignore all faces contained in the current face:

```
sage: P = polytopes.cube()
sage: C = CombinatorialPolyhedron(P)
sage: it = C.face_generator(algorithm='primal')
sage: face = next(it)
sage: face.ambient_H_indices()
(5,)
sage: it.ignore_subfaces()
sage: [face.ambient_H_indices() for face in it]
[(4,),
 (3,),
(2,),
 (1,),
 (0,),
 (3, 4),
 (1, 4),
 (0, 4),
 (1, 3, 4),
 (0, 1, 4),
 (2, 3),
 (1, 3),
 (1, 2, 3),
 (1, 2),
 (0, 2),
 (0, 1, 2),
 (0, 1)
sage: it = C.face_generator(algorithm='dual')
sage: next(it)
A 0-dimensional face of a 3-dimensional combinatorial polyhedron
sage: it.ignore_subfaces()
Traceback (most recent call last):
ValueError: only possible when not in dual mode
```

```
>>> from sage.all import *
>>> P = polytopes.cube()
>>> C = CombinatorialPolyhedron(P)
>>> it = C.face_generator(algorithm='primal')
>>> face = next(it)
>>> face.ambient_H_indices()
(5,)
>>> it.ignore_subfaces()
```

```
>>> [face.ambient_H_indices() for face in it]
[(4,),
 (3,),
(2,),
 (1,),
 (0,),
 (3, 4),
 (1, 4),
 (0, 4),
 (1, 3, 4),
 (0, 1, 4),
 (2, 3),
 (1, 3),
 (1, 2, 3),
 (1, 2),
 (0, 2),
 (0, 1, 2),
 (0, 1)]
>>> it = C.face_generator(algorithm='dual')
>>> next(it)
A 0-dimensional face of a 3-dimensional combinatorial polyhedron
>>> it.ignore_subfaces()
Traceback (most recent call last):
ValueError: only possible when not in dual mode
```

In dual mode one can ignore all faces that contain the current face:

```
sage: it = C.face_generator(algorithm='dual')
sage: next(it)
A 0-dimensional face of a 3-dimensional combinatorial polyhedron
sage: face = next(it)
sage: face.ambient_V_indices()
(6,)
sage: [face.ambient_V_indices() for face in it]
[(5,),
(4,),
 (3,),
 (2,),
 (1,),
 (0,),
 (6, 7),
 (4, 7),
 (2, 7),
 (4, 5, 6, 7),
 (1, 2, 6, 7),
 (2, 3, 4, 7),
 (5, 6),
 (1, 6),
 (0, 1, 5, 6),
 (4, 5),
```

```
(0, 5),
(0, 3, 4, 5),
(3, 4),
(2, 3),
(0, 3),
(0, 1, 2, 3),
(1, 2),
(0, 1)]

sage: it = C.face_generator(algorithm='primal')
sage: next(it)
A 2-dimensional face of a 3-dimensional combinatorial polyhedron
sage: it.ignore_supfaces()
Traceback (most recent call last):
...
ValueError: only possible when in dual mode
```

```
>>> from sage.all import *
>>> it = C.face_generator(algorithm='dual')
>>> next(it)
A 0-dimensional face of a 3-dimensional combinatorial polyhedron
>>> face = next(it)
>>> face.ambient_V_indices()
(6,)
>>> [face.ambient_V_indices() for face in it]
[(5,),
(4,),
 (3,),
 (2,),
 (1,),
 (0,),
 (6, 7),
 (4, 7),
 (2, 7),
 (4, 5, 6, 7),
 (1, 2, 6, 7),
 (2, 3, 4, 7),
 (5, 6),
 (1, 6),
 (0, 1, 5, 6),
 (4, 5),
 (0, 5),
 (0, 3, 4, 5),
 (3, 4),
 (2, 3),
 (0, 3),
 (0, 1, 2, 3),
 (1, 2),
 (0, 1)]
>>> it = C.face_generator(algorithm='primal')
>>> next(it)
                                                                         (continues on next page)
```

```
A 2-dimensional face of a 3-dimensional combinatorial polyhedron
>>> it.ignore_supfaces()
Traceback (most recent call last):
...
ValueError: only possible when in dual mode
```

#### ALGORITHM:

The algorithm to visit all proper faces exactly once is roughly equivalent to the following. A (slightly generalized) description of the algorithm can be found in [KS2019].

Initialization:

```
faces = [set(facet) for facet in P.facets()]
face_iterator(faces, [])
```

The function face\_iterator is defined recursively. It visits all faces of the polyhedron P, except those contained in any of visited\_all. It assumes faces to be exactly those facets of P that are not contained in any of the visited\_all. It assumes visited\_all to be some list of faces of a polyhedron  $P_2$ , which contains P as one of its faces:

```
def face_iterator(faces, visited_all):
    while facets:
        one_face = faces.pop()
        maybe_new_faces = [one_face.intersection(face) for face in faces]
...
```

At this point we claim that maybe\_new\_faces contains all facets of one\_face, which we have not visited before.

Proof: Let F be a facet of one\_face. We have a chain:  $P \supset \text{one}_{\text{face}} \supset F$ . By the diamond property, there exists a second\_face with  $P \supset \text{second}_{\text{face}} \supset F$ .

Now either  $second_face$  is not an element of faces: Hence  $second_face$  is contained in one of  $visited_all$ . In particular, F is contained in  $visited_all$ .

Or second\_face is an element of faces: Then, intersecting one\_face with second\_face gives F.

This concludes the proof.

Moreover, if an element in maybe\_new\_faces is inclusion-maximal and not contained in any of the vis-ited\_all, it is a facet of one\_face. Any facet in maybe\_new\_faces of one\_face is inclusion-maximal.

Hence, in the following loop, an element face1 in maybe\_new\_faces is a facet of one\_face if and only if it is not contained in another facet:

Now maybe\_new\_faces2 contains only facets of one\_face and some faces contained in any of visited\_all. It also contains all the facets not contained in any of visited\_all.

We construct new\_faces as the list of all facets of one\_face not contained in any of visited\_all:

```
new_faces = []
for face1 in maybe_new_faces2:
    if all(not face1 < face2 for face2 in visited_all):
        new_faces.append(face1)</pre>
```

By induction we can apply the algorithm, to visit all faces of one\_face not contained in visited\_all:

```
face_iterator(new_faces, visited_all)
```

Finally we visit one\_face and add it to visited\_all:

```
visit(one_face)
visited_all.append(one_face)
```

Note: At this point, we have visited exactly those faces, contained in any of the visited\_all. The function ends here.

ALGORITHM for the special case that all intervals of the lattice not containing zero are boolean (e.g. when the polyhedron is simple):

We do not assume any other properties of our lattice in this case. Note that intervals of length 2 not containing zero, have exactly 2 elements now. But the atom-representation of faces might not be unique.

We do the following modifications:

- To check whether an intersection of faces is zero, we check whether the atom-representation is zero. Although not unique, it works to distinct from zero.
- The intersection of two (relative) facets has always codimension 1 unless empty.
- To intersect we now additionally unite the coatom representation. This gives the correct representation of the new face unless the intersection is zero.
- To mark a face as visited, we save its coatom representation.
- To check whether we have seen a face already, we check containment of the coatom representation.

A base class to iterate over all faces of a polyhedron.

Construct all proper faces from the facets. In dual mode, construct all proper faces from the vertices. Dual will be faster for less vertices than facets.

```
See FaceIterator.
current()
    Retrieve the last value of next().
```

**EXAMPLES:** 

```
sage: P = polytopes.octahedron()
sage: it = P.combinatorial_polyhedron().face_generator()
sage: next(it)
```

```
A 0-dimensional face of a 3-dimensional combinatorial polyhedron sage: it.current()
A 0-dimensional face of a 3-dimensional combinatorial polyhedron sage: next(it).ambient_V_indices() == it.current().ambient_V_indices()
True
```

```
>>> from sage.all import *
>>> P = polytopes.octahedron()
>>> it = P.combinatorial_polyhedron().face_generator()
>>> next(it)
A 0-dimensional face of a 3-dimensional combinatorial polyhedron
>>> it.current()
A 0-dimensional face of a 3-dimensional combinatorial polyhedron
>>> next(it).ambient_V_indices() == it.current().ambient_V_indices()
True
```

#### dual

## ignore\_subfaces()

The iterator will not visit any faces of the current face.

Only possible when not in dual mode.

#### **EXAMPLES:**

Face iterator must not be in dual mode:

```
sage: it = C.face_generator(algorithm='dual')
sage: _ = next(it)
sage: it.ignore_subfaces()
Traceback (most recent call last):
...
ValueError: only possible when not in dual mode
```

```
>>> from sage.all import *
>>> it = C.face_generator(algorithm='dual')
>>> _ = next(it)
>>> it.ignore_subfaces()
Traceback (most recent call last):
...
ValueError: only possible when not in dual mode
```

Ignoring the same face as was requested to visit only consumes the iterator:

```
sage: it = C.face_generator(algorithm='primal')
sage: _ = next(it)
sage: it.only_subfaces()
sage: it.ignore_subfaces()
sage: list(it)
[]
```

```
>>> from sage.all import *
>>> it = C.face_generator(algorithm='primal')
>>> _ = next(it)
>>> it.only_subfaces()
>>> it.ignore_subfaces()
>>> list(it)
[]
```

Face iterator must be set to a face first:

```
sage: it = C.face_generator(algorithm='primal')
sage: it.ignore_subfaces()
Traceback (most recent call last):
...
ValueError: iterator not set to a face yet
```

```
>>> from sage.all import *
>>> it = C.face_generator(algorithm='primal')
>>> it.ignore_subfaces()
Traceback (most recent call last):
...
ValueError: iterator not set to a face yet
```

# ignore\_supfaces()

The iterator will not visit any faces containing the current face.

Only possible when in dual mode.

**EXAMPLES:** 

Face iterator must be in dual mode:

```
sage: it = C.face_generator(algorithm='primal')
sage: _ = next(it)
sage: it.ignore_supfaces()
Traceback (most recent call last):
...
ValueError: only possible when in dual mode
```

```
>>> from sage.all import *
>>> it = C.face_generator(algorithm='primal')
>>> _ = next(it)
>>> it.ignore_supfaces()
Traceback (most recent call last):
...
ValueError: only possible when in dual mode
```

#### join\_of\_Vrep(\*indices)

Construct the join of the Vrepresentatives indicated by the indices.

This is the smallest face containing all Vrepresentatives with the given indices.

The iterator must be reset if not newly initialized.

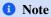

In the case of unbounded polyhedra, the smallest face containing given Vrepresentatives may not be well defined.

#### **EXAMPLES:**

```
sage: P = polytopes.cube()
sage: it = P.face_generator()
sage: it.join_of_Vrep(1)
A 0-dimensional face of a Polyhedron in ZZ^3 defined as the convex hull of 1.
→vertex
sage: it.join_of_Vrep(1,2).ambient_V_indices()
sage: it.join_of_Vrep(1,3).ambient_V_indices()
(0, 1, 2, 3)
sage: it.join_of_Vrep(1,5).ambient_V_indices()
(0, 1, 5, 6)
sage: P = polytopes.cross_polytope(4)
sage: it = P.face_generator()
sage: it.join_of_Vrep().ambient_V_indices()
sage: it.join_of_Vrep(1,3).ambient_V_indices()
(1, 3)
sage: it.join_of_Vrep(1,2).ambient_V_indices()
(1, 2)
sage: it.join_of_Vrep(1,6).ambient_V_indices()
(0, 1, 2, 3, 4, 5, 6, 7)
sage: it.join_of_Vrep(8)
Traceback (most recent call last):
IndexError: coatoms out of range
```

```
(1, 3)
>>> it.join_of_Vrep(Integer(1),Integer(2)).ambient_V_indices()
(1, 2)
>>> it.join_of_Vrep(Integer(1),Integer(6)).ambient_V_indices()
(0, 1, 2, 3, 4, 5, 6, 7)
>>> it.join_of_Vrep(Integer(8))
Traceback (most recent call last):
...
IndexError: coatoms out of range
```

If the iterator has already been used, it must be reset before:

```
sage: # needs sage.groups sage.rings.number_field
sage: P = polytopes.dodecahedron()
sage: it = P.face_generator()
sage: _ = next(it), next(it)
sage: next(it).ambient_V_indices()
(15, 16, 17, 18, 19)
sage: it.join_of_Vrep(1,10)
Traceback (most recent call last):
...
ValueError: please reset the face iterator
sage: it.reset()
sage: it.join_of_Vrep(1,10).ambient_V_indices()
(1, 10)
```

```
>>> from sage.all import *
>>> # needs sage.groups sage.rings.number_field
>>> P = polytopes.dodecahedron()
>>> it = P.face_generator()
>>> _ = next(it), next(it)
>>> next(it).ambient_V_indices()
(15, 16, 17, 18, 19)
>>> it.join_of_Vrep(Integer(1),Integer(10))
Traceback (most recent call last):
...
ValueError: please reset the face iterator
>>> it.reset()
>>> it.join_of_Vrep(Integer(1),Integer(10)).ambient_V_indices()
(1, 10)
```

In the case of an unbounded polyhedron, we try to make sense of the input:

```
Traceback (most recent call last):
ValueError: the join is not well-defined
sage: P = Polyhedron(vertices=[[1,0], [0,1]], rays=[[1,1]])
sage: it = P.face_generator()
sage: it.join_of_Vrep(0)
A 0-dimensional face of a Polyhedron in QQ^2 defined as the convex hull of 1.
→vertex
sage: it.join_of_Vrep(1)
A 0-dimensional face of a Polyhedron in QQ^2 defined as the convex hull of ^1-
sage: it.join_of_Vrep(2)
Traceback (most recent call last):
ValueError: the join is not well-defined
sage: it.join_of_Vrep(0,2)
A 1-dimensional face of a Polyhedron in QQ^2 defined as the convex hull of 1\_
⇔vertex and 1 ray
sage: P = Polyhedron(rays=[[1,0], [0,1]])
sage: it = P.face_generator()
sage: it.join_of_Vrep(0)
A 0-dimensional face of a Polyhedron in ZZ^2 defined as the convex hull of 1_
→vertex
sage: it.join_of_Vrep(1,2)
A 2-dimensional face of a Polyhedron in ZZ^2 defined as the convex hull of 1.
⇔vertex and 2 rays
```

```
>>> from sage.all import *
>>> P = polytopes.cube()*Polyhedron(lines=[[Integer(1)]])
>>> it = P.face_generator()
>>> it.join_of_Vrep(Integer(1))
A 1-dimensional face of a Polyhedron in ZZ^4 defined as the convex hull of 1\_
→vertex and 1 line
>>> it.join_of_Vrep(Integer(0), Integer(1))
A 1-dimensional face of a Polyhedron in ZZ^4 defined as the convex hull of 1.
→vertex and 1 line
>>> it.join_of_Vrep(Integer(0))
Traceback (most recent call last):
ValueError: the join is not well-defined
>>> P = Polyhedron(vertices=[[Integer(1),Integer(0)], [Integer(0),
→Integer(1)]], rays=[[Integer(1),Integer(1)]])
>>> it = P.face_generator()
>>> it.join_of_Vrep(Integer(0))
A 0-dimensional face of a Polyhedron in QQ^2 defined as the convex hull of 1_
>>> it.join_of_Vrep(Integer(1))
A 0-dimensional face of a Polyhedron in QQ^2 defined as the convex hull of 1.
⇔vertex
```

## meet\_of\_Hrep(\*indices)

Construct the meet of the facets indicated by the indices.

This is the largest face contained in all facets with the given indices.

The iterator must be reset if not newly initialized.

#### **EXAMPLES:**

```
sage: P = polytopes.cube()
sage: it = P.face_generator()
sage: it.meet_of_Hrep(1,2)
A 1-dimensional face of a Polyhedron in ZZ^3 defined as the convex hull of 2-
→vertices
sage: it.meet_of_Hrep(1,2).ambient_H_indices()
sage: it.meet_of_Hrep(1,3).ambient_H_indices()
sage: it.meet_of_Hrep(1,5).ambient_H_indices()
(0, 1, 2, 3, 4, 5)
sage: P = polytopes.cross_polytope(4)
sage: it = P.face_generator()
sage: it.meet_of_Hrep().ambient_H_indices()
()
sage: it.meet_of_Hrep(1,3).ambient_H_indices()
(1, 2, 3, 4)
sage: it.meet_of_Hrep(1,2).ambient_H_indices()
sage: it.meet_of_Hrep(1,6).ambient_H_indices()
sage: it.meet_of_Hrep(1,2,6).ambient_H_indices()
(1, 2, 6, 7)
sage: it.meet_of_Hrep(1,2,5,6).ambient_H_indices()
(0, 1, 2, 3, 4, 5, 6, 7)
```

```
sage: s = cones.schur(4)
sage: C = CombinatorialPolyhedron(s)
sage: it = C.face_generator()
sage: it.meet_of_Hrep(1,2).ambient_H_indices()
(1, 2)
sage: it.meet_of_Hrep(1,2,3).ambient_H_indices()
Traceback (most recent call last):
...
IndexError: coatoms out of range
```

```
>>> from sage.all import *
>>> P = polytopes.cube()
>>> it = P.face_generator()
>>> it.meet_of_Hrep(Integer(1),Integer(2))
A 1-dimensional face of a Polyhedron in ZZ^3 defined as the convex hull of 2.
→vertices
>>> it.meet_of_Hrep(Integer(1),Integer(2)).ambient_H_indices()
>>> it.meet_of_Hrep(Integer(1),Integer(3)).ambient_H_indices()
(1, 3)
>>> it.meet_of_Hrep(Integer(1),Integer(5)).ambient_H_indices()
(0, 1, 2, 3, 4, 5)
>>> P = polytopes.cross_polytope(Integer(4))
>>> it = P.face_generator()
>>> it.meet_of_Hrep().ambient_H_indices()
()
>>> it.meet_of_Hrep(Integer(1), Integer(3)).ambient_H_indices()
(1, 2, 3, 4)
>>> it.meet_of_Hrep(Integer(1),Integer(2)).ambient_H_indices()
>>> it.meet_of_Hrep(Integer(1), Integer(6)).ambient_H_indices()
(1, 6)
>>> it.meet_of_Hrep(Integer(1),Integer(2),Integer(6)).ambient_H_indices()
(1, 2, 6, 7)
>>> it.meet_of_Hrep(Integer(1),Integer(2),Integer(5),Integer(6)).ambient_H_
→indices()
(0, 1, 2, 3, 4, 5, 6, 7)
>>> s = cones.schur(Integer(4))
>>> C = CombinatorialPolyhedron(s)
>>> it = C.face_generator()
>>> it.meet_of_Hrep(Integer(1),Integer(2)).ambient_H_indices()
>>> it.meet_of_Hrep(Integer(1),Integer(2),Integer(3)).ambient_H_indices()
Traceback (most recent call last):
IndexError: coatoms out of range
```

If the iterator has already been used, it must be reset before:

```
sage: P = polytopes.dodecahedron()
sage: it = P.face_generator()
sage: _ = next(it), next(it)
sage: next(it).ambient_V_indices()
(15, 16, 17, 18, 19)
sage: it.meet_of_Hrep(9,11)
Traceback (most recent call last):
...
ValueError: please reset the face iterator
sage: it.reset()
sage: it.meet_of_Hrep(9,11).ambient_H_indices()
(9, 11)
```

```
>>> from sage.all import *
>>> # needs sage.groups sage.rings.number_field
>>> P = polytopes.dodecahedron()
>>> it = P.face_generator()
>>> _ = next(it), next(it)
>>> next(it).ambient_V_indices()
(15, 16, 17, 18, 19)
>>> it.meet_of_Hrep(Integer(9),Integer(11))
Traceback (most recent call last):
...
ValueError: please reset the face iterator
>>> it.reset()
>>> it.meet_of_Hrep(Integer(9),Integer(11)).ambient_H_indices()
(9, 11)
```

## next()

Must be implemented by a derived class.

## only\_subfaces()

The iterator will visit all (remaining) subfaces of the current face and then terminate.

## EXAMPLES:

```
sage: P = polytopes.cube()
sage: it = P.face_generator()
sage: next(it).ambient_H_indices()
()
sage: next(it).ambient_H_indices()
(0, 1, 2, 3, 4, 5)
sage: next(it).ambient_H_indices()
(5,)
sage: next(it).ambient_H_indices()
(4,)
sage: it.only_subfaces()
sage: list(f.ambient_H_indices() for f in it)
[(4, 5), (3, 4), (1, 4), (0, 4), (3, 4, 5), (0, 4, 5), (1, 3, 4), (0, 1, 4)]
```

```
>>> from sage.all import *
>>> P = polytopes.cube()

(continues on next page)
```

```
>>> it = P.face_generator()
>>> next(it).ambient_H_indices()
()
>>> next(it).ambient_H_indices()
(0, 1, 2, 3, 4, 5)
>>> next(it).ambient_H_indices()
(5,)
>>> next(it).ambient_H_indices()
(4,)
>>> it.only_subfaces()
>>> list(f.ambient_H_indices() for f in it)
[(4, 5), (3, 4), (1, 4), (0, 4), (3, 4, 5), (0, 4, 5), (1, 3, 4), (0, 1, 4)]
```

```
sage: P = polytopes.Birkhoff_polytope(4)
sage: C = P.combinatorial_polyhedron()
sage: it = C.face_generator()
sage: next(it).ambient_H_indices(add_equations=False)
(15,)
sage: next(it).ambient_H_indices(add_equations=False)
(14,)
sage: it.only_subfaces()
sage: all(14 in f.ambient_H_indices() for f in it)
True
```

```
>>> from sage.all import *
>>> P = polytopes.Birkhoff_polytope(Integer(4))
>>> C = P.combinatorial_polyhedron()
>>> it = C.face_generator()
>>> next(it).ambient_H_indices(add_equations=False)
(15,)
>>> next(it).ambient_H_indices(add_equations=False)
(14,)
>>> it.only_subfaces()
>>> all(Integer(14) in f.ambient_H_indices() for f in it)
True
```

Face iterator needs to be set to a face first:

```
sage: it = C.face_generator()
sage: it.only_subfaces()
Traceback (most recent call last):
...
ValueError: iterator not set to a face yet
```

```
>>> from sage.all import *
>>> it = C.face_generator()
>>> it.only_subfaces()
Traceback (most recent call last):
...
ValueError: iterator not set to a face yet
```

Face iterator must not be in dual mode:

```
sage: it = C.face_generator(algorithm='dual')
sage: _ = next(it)
sage: it.only_subfaces()
Traceback (most recent call last):
...
ValueError: only possible when not in dual mode
```

```
>>> from sage.all import *
>>> it = C.face_generator(algorithm='dual')
>>> _ = next(it)
>>> it.only_subfaces()
Traceback (most recent call last):
...
ValueError: only possible when not in dual mode
```

Cannot run only\_subfaces after ignore\_subfaces:

```
sage: it = C.face_generator()
sage: _ = next(it)
sage: it.ignore_subfaces()
sage: it.only_subfaces()
Traceback (most recent call last):
...
ValueError: cannot only visit subsets after ignoring a face
```

```
>>> from sage.all import *
>>> it = C.face_generator()
>>> _ = next(it)
>>> it.ignore_subfaces()
>>> it.only_subfaces()
Traceback (most recent call last):
...
ValueError: cannot only visit subsets after ignoring a face
```

#### only\_supfaces()

The iterator will visit all (remaining) faces containing the current face and then terminate.

#### **EXAMPLES:**

```
sage: P = polytopes.cross_polytope(3)
sage: it = P.face_generator()
sage: next(it).ambient_V_indices()
(0, 1, 2, 3, 4, 5)
sage: next(it).ambient_V_indices()
()
sage: next(it).ambient_V_indices()
(5,)
sage: next(it).ambient_V_indices()
(4,)
sage: it.only_supfaces()
sage: list(f.ambient_V_indices() for f in it)
[(4, 5), (3, 4), (2, 4), (0, 4), (3, 4, 5), (2, 4, 5), (0, 3, 4), (0, 2, 4)]
```

```
>>> from sage.all import *
>>> P = polytopes.cross_polytope(Integer(3))
>>> it = P.face_generator()
>>> next(it).ambient_V_indices()
(0, 1, 2, 3, 4, 5)
>>> next(it).ambient_V_indices()
()
>>> next(it).ambient_V_indices()
(5,)
>>> next(it).ambient_V_indices()
(4,)
>>> it.only_supfaces()
>>> list(f.ambient_V_indices() for f in it)
[(4, 5), (3, 4), (2, 4), (0, 4), (3, 4, 5), (2, 4, 5), (0, 3, 4), (0, 2, 4)]
```

```
sage: P = polytopes.Birkhoff_polytope(4)
sage: C = P.combinatorial_polyhedron()
sage: it = C.face_generator(algorithm='dual')
sage: next(it).ambient_V_indices()
(23,)
sage: next(it).ambient_V_indices()
(22,)
sage: it.only_supfaces()
sage: all(22 in f.ambient_V_indices() for f in it)
True
```

```
>>> from sage.all import *
>>> P = polytopes.Birkhoff_polytope(Integer(4))
>>> C = P.combinatorial_polyhedron()
>>> it = C.face_generator(algorithm='dual')
>>> next(it).ambient_V_indices()
(23,)
>>> next(it).ambient_V_indices()
(22,)
>>> it.only_supfaces()
>>> all(Integer(22) in f.ambient_V_indices() for f in it)
True
```

#### reset()

Reset the iterator.

The iterator will start with the first face again.

#### **EXAMPLES:**

```
sage: P = polytopes.cube()
sage: C = P.combinatorial_polyhedron()
sage: it = C.face_generator()
sage: next(it).ambient_V_indices()
(0, 3, 4, 5)
sage: it.reset()
sage: next(it).ambient_V_indices()
(0, 3, 4, 5)
```

```
>>> from sage.all import *
>>> P = polytopes.cube()
>>> C = P.combinatorial_polyhedron()
>>> it = C.face_generator()
>>> next(it).ambient_V_indices()
(0, 3, 4, 5)
>>> it.reset()
>>> next(it).ambient_V_indices()
(0, 3, 4, 5)
```

 $\textbf{class} \texttt{ sage.geometry.polyhedron.combinatorial\_polyhedron.face\_iterator.} \textbf{FaceIterator\_geometry.polyhedron.combinatorial\_polyhedron.face\_iterator.} \textbf{FaceIterator\_geometry.polyhedron.combinatorial\_polyhedron.face\_iterator.} \textbf{FaceIterator\_geometry.polyhedron.combinatorial\_polyhedron.face\_iterator.} \textbf{FaceIterator\_geometry.polyhedron.combinatorial\_polyhedron.} \textbf{FaceIterator\_geometry.polyhedron.combinatorial\_polyhedron.} \textbf{FaceIterator\_geometry.polyhedron.combinatorial\_polyhedron.} \textbf{FaceIterator\_geometry.polyhedron.combinatorial\_polyhedron.} \textbf{FaceIterator\_geometry.polyhedron.combinatorial\_polyhedron.} \textbf{FaceIterator\_geometry.polyhedron.combinatorial\_polyhedron.} \textbf{FaceIterator\_geometry.polyhedron.combinatorial\_polyhedron.} \textbf{FaceIterator\_geometry.polyhedron.combinatorial\_polyhedron.} \textbf{FaceIterator\_geometry.polyhedron.combinatorial\_polyhedron.} \textbf{FaceIterator\_geometry.polyhedron.combinatorial\_polyhedron.} \textbf{FaceIterator\_geometry.polyhedron.combinatorial\_polyhedron.} \textbf{FaceIterator\_geometry.polyhedron.combinatorial\_polyhedron.combinatorial\_polyhedron.} \textbf{FaceIterator\_geometry.polyhedron.combinatorial\_polyhedron.combinatorial\_polyhedron.} \textbf{FaceIterator\_geometry.polyhedron.combinatorial\_polyhedron.combinatorial\_polyhedr$ 

Bases: FaceIterator\_base

A class to iterate over all geometric faces of a polyhedron.

Construct all faces from the facets. In dual mode, construct all faces from the vertices. Dual will be faster for less vertices than facets.

#### INPUT:

- P an instance of Polyhedron\_base
- dual if True, then dual polyhedron is used for iteration (only possible for bounded Polyhedra)
- output\_dimension if not None, then the FaceIterator will only yield faces of this dimension

#### **EXAMPLES:**

Construct a geometric face iterator:

Construct faces by the dual or not:

```
sage: it = P.face_generator(algorithm='primal')
sage: _ = next(it), next(it)
sage: next(it).dim()
2

sage: it = P.face_generator(algorithm='dual')
sage: _ = next(it), next(it)
sage: next(it).dim()
0
```

```
>>> from sage.all import *
>>> it = P.face_generator(algorithm='primal')
>>> _ = next(it), next(it)
>>> next(it).dim()
2
>>> it = P.face_generator(algorithm='dual')
>>> _ = next(it), next(it)
>>> next(it).dim()
0
```

For unbounded polyhedra only non-dual iteration is possible:

```
sage: P = Polyhedron(rays=[[0,0,1], [0,1,0], [1,0,0]])
sage: it = P.face_generator()
sage: [face.ambient_Vrepresentation() for face in it]
[(A \text{ vertex at } (0, 0, 0),
 A ray in the direction (0, 0, 1),
 A ray in the direction (0, 1, 0),
 A ray in the direction (1, 0, 0),
 (),
 (A vertex at (0, 0, 0),
 A ray in the direction (0, 1, 0),
 A ray in the direction (1, 0, 0),
 (A vertex at (0, 0, 0),
 A ray in the direction (0, 0, 1),
 A ray in the direction (1, 0, 0),
 (A vertex at (0, 0, 0),
 A ray in the direction (0, 0, 1),
 A ray in the direction (0, 1, 0),
 (A vertex at (0, 0, 0), A ray in the direction (1, 0, 0)),
 (A vertex at (0, 0, 0), A ray in the direction (0, 1, 0)),
 (A \text{ vertex at } (0, 0, 0),),
 (A vertex at (0, 0, 0), A ray in the direction (0, 0, 1))
sage: it = P.face_generator(algorithm='dual')
Traceback (most recent call last):
ValueError: cannot iterate over dual of unbounded Polyedron
```

```
A ray in the direction (0, 0, 1),
A ray in the direction (1, 0, 0)),
(A vertex at (0, 0, 0),
A ray in the direction (0, 0, 1),
A ray in the direction (0, 1, 0)),
(A vertex at (0, 0, 0), A ray in the direction (1, 0, 0)),
(A vertex at (0, 0, 0), A ray in the direction (0, 1, 0)),
(A vertex at (0, 0, 0),),
(A vertex at (0, 0, 0), A ray in the direction (0, 0, 1))]
>>> it = P.face_generator(algorithm='dual')
Traceback (most recent call last):
...
ValueError: cannot iterate over dual of unbounded Polyedron
```

Construct a FaceIterator only yielding dimension 2 faces:

```
>>> from sage.all import *
>>> P = polytopes.permutahedron(Integer(5))
>>> it = P.face_generator(face_dimension=Integer(2))
>>> counter = Integer(0)
>>> for _ in it: counter += Integer(1)
>>> print ('permutahedron(5) has', counter,
... 'faces of dimension 2')
permutahedron(5) has 150 faces of dimension 2
>>> P.f_vector()
(1, 120, 240, 150, 30, 1)
```

In non-dual mode one can ignore all faces contained in the current face:

```
sage: P = polytopes.cube()
sage: it = P.face_generator(algorithm='primal')
sage: _ = next(it), next(it)
sage: face = next(it)
sage: face.ambient_H_indices()
(5,)
sage: it.ignore_subfaces()
sage: [face.ambient_H_indices() for face in it]
[(4,),
(3,),
(2,),
(1,),
(0,),
```

```
(3, 4),
 (1, 4),
 (0, 4),
 (1, 3, 4),
 (0, 1, 4),
 (2, 3),
 (1, 3),
 (1, 2, 3),
 (1, 2),
 (0, 2),
 (0, 1, 2),
 (0, 1)]
sage: it = P.face_generator(algorithm='dual')
sage: _ = next(it), next(it)
sage: next(it)
A 0-dimensional face of a Polyhedron in ZZ^3 defined as the convex hull of ^1_{\!\!\!\text{\tiny L}}
⇔vertex
sage: it.ignore_subfaces()
Traceback (most recent call last):
ValueError: only possible when not in dual mode
```

```
>>> from sage.all import *
>>> P = polytopes.cube()
>>> it = P.face_generator(algorithm='primal')
>>> _ = next(it), next(it)
>>> face = next(it)
>>> face.ambient_H_indices()
(5,)
>>> it.ignore_subfaces()
>>> [face.ambient_H_indices() for face in it]
[(4,),
(3,),
 (2,),
 (1,),
 (0,),
 (3, 4),
 (1, 4),
 (0, 4),
 (1, 3, 4),
 (0, 1, 4),
 (2, 3),
 (1, 3),
 (1, 2, 3),
 (1, 2),
 (0, 2),
 (0, 1, 2),
 (0, 1)]
>>> it = P.face_generator(algorithm='dual')
>>> _ = next(it), next(it)
                                                                         (continues on next page)
```

```
>>> next(it)
A 0-dimensional face of a Polyhedron in ZZ^3 defined as the convex hull of 1...

vertex
>>> it.ignore_subfaces()
Traceback (most recent call last):
...
ValueError: only possible when not in dual mode
```

In dual mode one can ignore all faces that contain the current face:

```
sage: P = polytopes.cube()
sage: it = P.face_generator(algorithm='dual')
sage: _ = next(it), next(it)
sage: next(it)
A 0-dimensional face of a Polyhedron in ZZ^3 defined as the convex hull of 1\_
⊶vertex
sage: face = next(it)
sage: face.ambient_V_indices()
sage: [face.ambient_V_indices() for face in it]
[(5,),
(4,),
 (3,),
 (2,),
 (1,),
 (0,),
 (6, 7),
 (4, 7),
 (2, 7),
 (4, 5, 6, 7),
 (1, 2, 6, 7),
 (2, 3, 4, 7),
 (5, 6),
 (1, 6),
 (0, 1, 5, 6),
 (4, 5),
 (0, 5),
 (0, 3, 4, 5),
 (3, 4),
 (2, 3),
 (0, 3),
 (0, 1, 2, 3),
 (1, 2),
 (0, 1)
sage: it = P.face_generator(algorithm='primal')
sage: _ = next(it), next(it)
sage: next(it)
A 2-dimensional face of a Polyhedron in ZZ^3 defined as the convex hull of 4 \_
⇔vertices
sage: it.ignore_supfaces()
Traceback (most recent call last):
```

```
ValueError: only possible when in dual mode
```

```
>>> from sage.all import *
>>> P = polytopes.cube()
>>> it = P.face_generator(algorithm='dual')
>>> _ = next(it), next(it)
>>> next(it)
A 0-dimensional face of a Polyhedron in ZZ^3 defined as the convex hull of 1.
>>> face = next(it)
>>> face.ambient_V_indices()
>>> [face.ambient_V_indices() for face in it]
[(5,),
(4,),
(3,),
(2,),
 (1,),
 (0,),
 (6, 7),
 (4, 7),
 (2, 7),
 (4, 5, 6, 7),
 (1, 2, 6, 7),
 (2, 3, 4, 7),
 (5, 6),
 (1, 6),
 (0, 1, 5, 6),
 (4, 5),
 (0, 5),
 (0, 3, 4, 5),
 (3, 4),
 (2, 3),
 (0, 3),
 (0, 1, 2, 3),
 (1, 2),
 (0, 1)]
>>> it = P.face_generator(algorithm='primal')
>>> _ = next(it), next(it)
>>> next(it)
A 2-dimensional face of a Polyhedron in ZZ^3 defined as the convex hull of 4 \_
⇔vertices
>>> it.ignore_supfaces()
Traceback (most recent call last):
ValueError: only possible when in dual mode
```

```
See also
```

```
FaceIterator_base.
```

Р

#### current()

Retrieve the last value of \_\_next\_\_().

#### **EXAMPLES:**

## reset()

Reset the iterator.

The iterator will start with the first face again.

## **EXAMPLES:**

```
sage: P = polytopes.cube()
sage: it = P.face_generator()
sage: next(it).ambient_V_indices()
(0, 1, 2, 3, 4, 5, 6, 7)
sage: next(it).ambient_V_indices()
()
sage: next(it).ambient_V_indices()
(0, 3, 4, 5)
sage: it.reset()
sage: next(it).ambient_V_indices()
(0, 1, 2, 3, 4, 5, 6, 7)
sage: next(it).ambient_V_indices()
(0, 1, 2, 3, 4, 5, 6, 7)
```

```
sage: next(it).ambient_V_indices()
(0, 3, 4, 5)
```

```
>>> from sage.all import *
>>> P = polytopes.cube()
>>> it = P.face_generator()
>>> next(it).ambient_V_indices()
(0, 1, 2, 3, 4, 5, 6, 7)
>>> next(it).ambient_V_indices()
()
>>> next(it).ambient_V_indices()
(0, 3, 4, 5)
>>> it.reset()
>>> next(it).ambient_V_indices()
(0, 1, 2, 3, 4, 5, 6, 7)
>>> next(it).ambient_V_indices()
()
>>> next(it).ambient_V_indices()
(0, 3, 4, 5)
```

## 2.3.5 List of faces

This module provides a class to store faces of a polyhedron in Bit-representation.

This class allocates memory to store the faces in. A face will be stored as vertex-incidences, where each Bit represents an incidence. In *conversions* there a methods to actually convert facets of a polyhedron to bit-representations of vertices stored in *ListOfFaces*.

Moreover, ListOfFaces calculates the dimension of a polyhedron, assuming the faces are the facets of this polyhedron.

Each face is stored over-aligned according to the chunktype.

```
See also

sage.geometry.polyhedron.combinatorial_polyhedron.base.
```

### **EXAMPLES:**

Provide enough space to store 20 faces as incidences to 60 vertices:

```
sage: from sage.geometry.polyhedron.combinatorial_polyhedron.list_of_faces \
....: import ListOfFaces
sage: face_list = ListOfFaces(20, 60, 20)
sage: face_list.matrix().is_zero()
True
```

Obtain the facets of a polyhedron:

```
sage: from sage.geometry.polyhedron.combinatorial_polyhedron.conversions \
    import incidence_matrix_to_bit_rep_of_facets
sage: P = polytopes.cube()
sage: face_list = incidence_matrix_to_bit_rep_of_facets(P.incidence_matrix())
sage: face_list = incidence_matrix_to_bit_rep_of_facets(P.incidence_matrix())
sage: face_list.compute_dimension()
```

Obtain the Vrepresentation of a polyhedron as facet-incidences:

Obtain the facets of a polyhedron as ListOfFaces from a facet list:

```
sage: from sage.geometry.polyhedron.combinatorial_polyhedron.conversions \
...:          import facets_tuple_to_bit_rep_of_facets
sage: facets = ((0,1,2), (0,1,3), (0,2,3), (1,2,3))
sage: face_list = facets_tuple_to_bit_rep_of_facets(facets, 4)
```

Likewise for the Vrepresentatives as facet-incidences:

Obtain the matrix of a list of faces:

```
sage: face_list.matrix()
[1 1 1 0]
[1 1 0 1]
[1 0 1 1]
[0 1 1 1]
```

```
>>> from sage.all import *
>>> face_list.matrix()
[1 1 1 0]
[1 1 0 1]
[1 0 1 1]
[0 1 1 1]
```

```
★ See also
base, face_iterator, conversions, polyhedron_faces_lattice.
```

## AUTHOR:

• Jonathan Kliem (2019-04)

A class to store the Bit-representation of faces in.

This class will allocate the memory for the faces.

#### INPUT:

- n\_faces the number of faces to be stored
- n\_atoms the total number of atoms the faces contain
- n\_coatoms the total number of coatoms of the polyhedron

```
incidence_matrix_to_bit_rep_of_facets(), incidence_matrix_to_bit_rep_of_Vrep(), facets_tuple_to_bit_rep_of_facets(), facets_tuple_to_bit_rep_of_Vrep(), FaceIterator, CombinatorialPolyhedron.
```

#### **EXAMPLES**:

```
sage: from sage.geometry.polyhedron.combinatorial_polyhedron.list_of_faces \
....: import ListOfFaces
sage: facets = ListOfFaces(5, 13, 5)
sage: facets.matrix().dimensions()
(5, 13)
```

#### compute\_dimension()

Compute the dimension of a polyhedron by its facets.

This assumes that self is the list of facets of a polyhedron.

#### **EXAMPLES:**

```
>>> from sage.all import *
>>> from sage.geometry.polyhedron.combinatorial_polyhedron.conversions
→import facets_tuple_to_bit_rep_of_facets,
                                                         facets_tuple_to_bit_
→rep_of_Vrep
>>> bi_pyr = ((Integer(0), Integer(1), Integer(4)), (Integer(1), Integer(2),
→Integer(4)), (Integer(2), Integer(3), Integer(4)), (Integer(3), Integer(0),
\rightarrowInteger(4)),
               (Integer(0), Integer(1), Integer(5)), (Integer(1), Integer(2),
→Integer(5)), (Integer(2), Integer(3), Integer(5)), (Integer(3), Integer(0),
\rightarrowInteger (5))
>>> facets = facets_tuple_to_bit_rep_of_facets(bi_pyr, Integer(6))
>>> Vrep = facets_tuple_to_bit_rep_of_Vrep(bi_pyr, Integer(6))
>>> facets.compute_dimension()
>>> Vrep.compute_dimension()
3
```

## ALGORITHM:

This is done by iteration:

Computes the facets of one of the facets (i.e. the ridges contained in one of the facets). Then computes the dimension of the facet, by considering its facets.

Repeats until a face has only one facet. Usually this is a vertex.

However, in the unbounded case, this might be different. The face with only one facet might be a ray or a line. So the correct dimension of a polyhedron with one facet is the number of [lines, rays, vertices] that the facet contains.

Hence, we know the dimension of a face, which has only one facet and iteratively we know the dimension of entire polyhedron we started from.

#### matrix()

Obtain the matrix of self.

Each row represents a face and each column an atom.

#### **EXAMPLES:**

```
sage: from sage.geometry.polyhedron.combinatorial_polyhedron.conversions \
          import facets_tuple_to_bit_rep_of_facets, \
          facets_tuple_to_bit_rep_of_Vrep
sage: bi_pyr = ((0,1,4), (1,2,4), (2,3,4), (3,0,4), (0,1,5), (1,2,5), (2,3,5),
\hookrightarrow (3,0,5))
sage: facets = facets_tuple_to_bit_rep_of_facets(bi_pyr, 6)
sage: Vrep = facets_tuple_to_bit_rep_of_Vrep(bi_pyr, 6)
sage: facets.matrix()
[1 1 0 0 1 0]
[0 1 1 0 1 0]
[0 0 1 1 1 0]
[1 0 0 1 1 0]
[1 1 0 0 0 1]
[0 1 1 0 0 1]
[0 0 1 1 0 1]
[1 0 0 1 0 1]
sage: facets.matrix().transpose() == Vrep.matrix()
True
```

```
>>> from sage.all import *
>>> from sage.geometry.polyhedron.combinatorial_polyhedron.conversions
→import facets_tuple_to_bit_rep_of_facets,
                                                facets_tuple_to_bit_rep_of_
⊶Vrep
>>> bi_pyr = ((Integer(0), Integer(1), Integer(4)), (Integer(1), Integer(2),
→Integer(4)), (Integer(2), Integer(3), Integer(4)), (Integer(3), Integer(0),
→Integer(4)), (Integer(0), Integer(1), Integer(5)), (Integer(1), Integer(2),
→Integer(5)), (Integer(2), Integer(3), Integer(5)), (Integer(3), Integer(0),
\rightarrowInteger (5))
>>> facets = facets_tuple_to_bit_rep_of_facets(bi_pyr, Integer(6))
>>> Vrep = facets_tuple_to_bit_rep_of_Vrep(bi_pyr, Integer(6))
>>> facets.matrix()
[1 1 0 0 1 0]
[0 1 1 0 1 0]
[0 0 1 1 1 0]
[1 0 0 1 1 0]
[1 1 0 0 0 1]
[0 1 1 0 0 1]
```

```
[0 0 1 1 0 1]
[1 0 0 1 0 1]
>>> facets.matrix().transpose() == Vrep.matrix()
True
```

## pyramid()

Return the list of faces of the pyramid.

#### **EXAMPLES:**

```
>>> from sage.all import *
>>> from sage.geometry.polyhedron.combinatorial polyhedron.conversions
→ import facets_tuple_to_bit_rep_of_facets
>>> facets = ((Integer(0), Integer(1), Integer(2)), (Integer(0), Integer(1),
→Integer(3)), (Integer(0), Integer(2), Integer(3)), (Integer(1), Integer(2),
\hookrightarrowInteger(3)))
>>> face_list = facets_tuple_to_bit_rep_of_facets(facets, Integer(4))
>>> face list.matrix()
[1 1 1 0]
[1 1 0 1]
[1 0 1 1]
[0 1 1 1]
>>> face_list.pyramid().matrix()
[1 1 1 0 1]
[1 1 0 1 1]
[1 0 1 1 1]
[0 1 1 1 1]
[1 1 1 1 0]
```

Incorrect facets that illustrate how this method works:

```
sage: facets = ((0,1,2,3), (0,1,2,3), (0,1,2,3), (0,1,2,3))
sage: face_list = facets_tuple_to_bit_rep_of_facets(facets, 4)
sage: face_list.matrix()
[1 1 1 1]
[1 1 1 1]
```

```
[1 1 1 1]
[1 1 1 1]
sage: face_list.pyramid().matrix()
[1 1 1 1 1]
[1 1 1 1 1]
[1 1 1 1 1]
[1 1 1 1 1]
[1 1 1 1 0]
```

```
>>> from sage.all import *
>>> facets = ((Integer(0), Integer(1), Integer(2), Integer(3)), (Integer(0),
→Integer(1), Integer(2), Integer(3)), (Integer(0), Integer(1), Integer(2),
→Integer(3)), (Integer(0), Integer(1), Integer(2), Integer(3)))
>>> face_list = facets_tuple_to_bit_rep_of_facets(facets, Integer(4))
>>> face_list.matrix()
[1 1 1 1]
[1 1 1 1]
[1 1 1 1]
[1 1 1 1]
>>> face_list.pyramid().matrix()
[1 1 1 1 1]
[1 1 1 1 1]
[1 1 1 1 1]
[1 1 1 1 1]
[1 1 1 1 0]
```

```
sage: facets = ((), (), (), ())
sage: face_list = facets_tuple_to_bit_rep_of_facets(facets, 4)
sage: face_list.matrix()
[0 0 0 0]
[0 0 0 0]
[0 0 0 0]
[0 0 0 0]
[0 0 0 0]
sage: face_list.pyramid().matrix()
[0 0 0 0 1]
[0 0 0 0 1]
[0 0 0 0 1]
[1 1 1 1 0]
```

```
>>> from sage.all import *
>>> facets = ((), (), (), ())
>>> face_list = facets_tuple_to_bit_rep_of_facets(facets, Integer(4))
>>> face_list.matrix()
[0 0 0 0]
[0 0 0 0]
[0 0 0 0]
[0 0 0 0]
>>> face_list.pyramid().matrix()
[0 0 0 0 1]
[0 0 0 0 1]
```

```
[0 0 0 0 1]
[0 0 0 0 1]
[1 1 1 0]
```

#### 2.3.6 Conversions

This module provides conversions to ListOfFaces from - an incidence matrix of a polyhedron or - a tuple of facets (as tuple of vertices each).

Also this module provides a conversion from the data of ListOfFaces, which is a Bit-vector representing incidences of a face, to a list of entries which are incident.

```
See also

list_of_faces, face_iterator, base.
```

#### **EXAMPLES:**

Obtain the facets of a polyhedron as ListOfFaces:

```
sage: from sage.geometry.polyhedron.combinatorial_polyhedron.conversions \
    import incidence_matrix_to_bit_rep_of_facets
sage: P = polytopes.simplex(4)
sage: inc = P.incidence_matrix()
sage: mod_inc = inc.delete_columns([i for i,V in enumerate(P.Hrepresentation()) if V.
    is_equation()])
sage: face_list = incidence_matrix_to_bit_rep_of_facets(mod_inc)
sage: face_list.compute_dimension()
```

Obtain the Vrepresentation of a polyhedron as facet-incidences stored in ListOfFaces:

Obtain the facets of a polyhedron as ListOfFaces from a facet list:

Likewise for the Vrep as facet-incidences:

#### **AUTHOR:**

• Jonathan Kliem (2019-04)

Initialize Vrepresentatives in Bit-representation as ListOfFaces.

Each Vrepresentative is represented as the facets it is contained in. Those are the facets of the polar polyhedron, if it exists.

#### INPUT:

- facets\_input tuple of facets, each facet a tuple of Vrep, Vrep must be exactly range (n\_Vrep)
- n\_Vrep

OUTPUT: ListOfFaces

#### **EXAMPLES**:

```
>>> from sage.all import *
>>> from sage.geometry.polyhedron.combinatorial_polyhedron.conversions

→facets_tuple_to_bit_rep_of_Vrep,
                                                _bit_rep_to_Vrep_list_wrapper
>>> bi_pyr = ((Integer(0), Integer(1), Integer(4)), (Integer(1), Integer(2),
→Integer(4)), (Integer(2), Integer(3), Integer(4)), (Integer(3), Integer(0),
\rightarrowInteger (4)),
               (Integer(0), Integer(1), Integer(5)), (Integer(1), Integer(2),
→Integer(5)), (Integer(2), Integer(3), Integer(5)), (Integer(3), Integer(0),
\hookrightarrowInteger (5))
>>> vertices = facets_tuple_to_bit_rep_of_Vrep(bi_pyr, Integer(6))
>>> for i in range(Integer(6)):
print(_bit_rep_to_Vrep_list_wrapper(vertices, i))
(0, 3, 4, 7)
(0, 1, 4, 5)
(1, 2, 5, 6)
(2, 3, 6, 7)
(0, 1, 2, 3)
(4, 5, 6, 7)
```

sage.geometry.polyhedron.combinatorial\_polyhedron.conversions.facets\_tuple\_to\_bit\_rep\_of\_facets(facets, put,

Initialize facets in Bit-representation as ListOfFaces.

## INPUT:

- facets\_input tuple of facets, each facet a tuple of Vrep, Vrep must be exactly range (n\_Vrep)
- n\_Vrep

OUTPUT: ListOfFaces

## **EXAMPLES:**

n Vre

```
(0,1,5), (1,2,5), (2,3,5), (3,0,5))
. . . . :
sage: facets = facets_tuple_to_bit_rep_of_facets(bi_pyr, 6)
sage: for i in range(8):
          print(_bit_rep_to_Vrep_list_wrapper(facets, i))
(0, 1, 4)
(1, 2, 4)
(2, 3, 4)
(0, 3, 4)
(0, 1, 5)
(1, 2, 5)
(2, 3, 5)
(0, 3, 5)
```

```
>>> from sage.all import *
>>> from sage.geometry.polyhedron.combinatorial_polyhedron.conversions
                                                                                 import_
→facets_tuple_to_bit_rep_of_facets,
                                                   _bit_rep_to_Vrep_list_wrapper
>>> bi_pyr = ((Integer(0), Integer(1), Integer(4)), (Integer(1), Integer(2),
→Integer(4)), (Integer(2), Integer(3), Integer(4)), (Integer(3), Integer(0),
\hookrightarrow Integer (4)),
               (Integer(0), Integer(1), Integer(5)), (Integer(1), Integer(2),
→Integer(5)), (Integer(2), Integer(3), Integer(5)), (Integer(3), Integer(0),
\hookrightarrowInteger (5))
>>> facets = facets_tuple_to_bit_rep_of_facets(bi_pyr, Integer(6))
>>> for i in range(Integer(8)):
       print(_bit_rep_to_Vrep_list_wrapper(facets, i))
(0, 1, 4)
(1, 2, 4)
(2, 3, 4)
(0, 3, 4)
(0, 1, 5)
(1, 2, 5)
(2, 3, 5)
(0, 3, 5)
```

sage.geometry.polyhedron.combinatorial\_polyhedron.conversions.incidence\_matrix\_to\_bit\_rep\_of\_Vrep(ma

Initialize Vrepresentatives in Bit-representation as ListOfFaces.

Each Vrepresentative is represented as the facets it is contained in. Those are the facets of the polar polyhedron, if it exists.

## INPUT:

• matrix - an incidence matrix as in sage.geometry.polyhedron.base.Polyhedron\_base. incidence\_matrix() with columns corresponding to equations deleted of type sage.matrix. matrix\_dense.Matrix\_dense

OUTPUT: ListOfFaces

#### **EXAMPLES:**

```
sage: from sage.geometry.polyhedron.combinatorial polyhedron.conversions \
           import incidence_matrix_to_bit_rep_of_Vrep, \
. . . . :
                   _bit_rep_to_Vrep_list_wrapper
. . . . :
                                                                             (continues on next page)
```

```
sage: P = polytopes.permutahedron(4)
sage: inc = P.incidence_matrix()
sage: mod_inc = inc.delete_columns([i for i,V in enumerate(P.Hrepresentation())_
→if V.is_equation()])
sage: vertices = incidence_matrix_to_bit_rep_of_Vrep(mod_inc)
sage: vertices.matrix().dimensions()
(24, 14)
sage: for row in vertices.matrix():
. . . . :
         row.nonzero_positions()
[8, 9, 11]
[8, 10, 11]
[2, 3, 7]
[1, 5, 7]
[4, 5, 7]
[1, 3, 7]
[4, 6, 7]
[2, 6, 7]
[1, 5, 13]
[8, 9, 13]
[1, 9, 11]
[2, 10, 11]
[1, 3, 11]
[2, 3, 11]
[4, 5, 13]
[4, 12, 13]
[8, 12, 13]
[1, 9, 13]
[0, 8, 12]
[0, 4, 12]
[0, 2, 10]
[0, 2, 6]
[0, 8, 10]
[0, 4, 6]
```

```
>>> from sage.all import *
>>> from sage.geometry.polyhedron.combinatorial_polyhedron.conversions
→incidence_matrix_to_bit_rep_of_Vrep,
                                                  _bit_rep_to_Vrep_list_wrapper
>>> P = polytopes.permutahedron(Integer(4))
>>> inc = P.incidence_matrix()
>>> mod_inc = inc.delete_columns([i for i,V in enumerate(P.Hrepresentation()) if_
→V.is_equation()])
>>> vertices = incidence_matrix_to_bit_rep_of_Vrep(mod_inc)
>>> vertices.matrix().dimensions()
(24, 14)
>>> for row in vertices.matrix():
      row.nonzero_positions()
[8, 9, 11]
[8, 10, 11]
[2, 3, 7]
[1, 5, 7]
[4, 5, 7]
[1, 3, 7]
```

```
[4, 6, 7]
[2, 6, 7]
[1, 5, 13]
[8, 9, 13]
[1, 9, 11]
[2, 10, 11]
[1, 3, 11]
[2, 3, 11]
[4, 5, 13]
[4, 12, 13]
[8, 12, 13]
[1, 9, 13]
[0, 8, 12]
[0, 4, 12]
[0, 2, 10]
[0, 2, 6]
[0, 8, 10]
[0, 4, 6]
```

sage.geometry.polyhedron.combinatorial\_polyhedron.conversions.incidence\_matrix\_to\_bit\_rep\_of\_facets()

Initialize facets in Bit-representation as ListOfFaces.

#### INPUT:

• matrix — an incidence matrix as in sage.geometry.polyhedron.base.Polyhedron\_base.incidence\_matrix() with columns corresponding to equations deleted of type sage.matrix.matrix\_dense.Matrix\_dense

OUTPUT: ListOfFaces

#### **EXAMPLES:**

```
sage: from sage.geometry.polyhedron.combinatorial polyhedron.conversions \
         import incidence_matrix_to_bit_rep_of_facets, \
                 _bit_rep_to_Vrep_list_wrapper
. . . . :
sage: P = polytopes.permutahedron(4)
sage: inc = P.incidence_matrix()
sage: mod_inc = inc.delete_columns([i for i,V in enumerate(P.Hrepresentation())_
→if V.is_equation()])
sage: facets = incidence_matrix_to_bit_rep_of_facets(mod_inc)
sage: facets.matrix().dimensions()
(14, 24)
sage: for row in facets.matrix():
....: row.nonzero_positions()
[18, 19, 20, 21, 22, 23]
[3, 5, 8, 10, 12, 17]
[2, 7, 11, 13, 20, 21]
[2, 5, 12, 13]
[4, 6, 14, 15, 19, 23]
[3, 4, 8, 14]
[6, 7, 21, 23]
[2, 3, 4, 5, 6, 7]
[0, 1, 9, 16, 18, 22]
```

```
[0, 9, 10, 17]

[1, 11, 20, 22]

[0, 1, 10, 11, 12, 13]

[15, 16, 18, 19]

[8, 9, 14, 15, 16, 17]
```

```
>>> from sage.all import *
>>> from sage.geometry.polyhedron.combinatorial_polyhedron.conversions
                                                                            import_
→incidence_matrix_to_bit_rep_of_facets,
                                                     _bit_rep_to_Vrep_list_wrapper
>>> P = polytopes.permutahedron(Integer(4))
>>> inc = P.incidence_matrix()
>>> mod_inc = inc.delete_columns([i for i,V in enumerate(P.Hrepresentation()) if_
→V.is_equation()])
>>> facets = incidence_matrix_to_bit_rep_of_facets(mod_inc)
>>> facets.matrix().dimensions()
(14, 24)
>>> for row in facets.matrix():
... row.nonzero_positions()
[18, 19, 20, 21, 22, 23]
[3, 5, 8, 10, 12, 17]
[2, 7, 11, 13, 20, 21]
[2, 5, 12, 13]
[4, 6, 14, 15, 19, 23]
[3, 4, 8, 14]
[6, 7, 21, 23]
[2, 3, 4, 5, 6, 7]
[0, 1, 9, 16, 18, 22]
[0, 9, 10, 17]
[1, 11, 20, 22]
[0, 1, 10, 11, 12, 13]
[15, 16, 18, 19]
[8, 9, 14, 15, 16, 17]
```

# 2.4 Polyhedral complexes

## 2.4.1 Finite polyhedral complexes

This module implements the basic structure of finite polyhedral complexes. For more information, see <code>Polyhedral-Complex</code>.

## **AUTHORS**:

• Yuan Zhou (2021-05): initial implementation

## List of PolyhedralComplex methods

Maximal cells and cells

| maximal_cells()         | Return the dictionary of the maximal cells in this polyhedral complex.  |
|-------------------------|-------------------------------------------------------------------------|
| maximal_cell_iterator() | Return an iterator over maximal cells in this polyhedral complex.       |
| maximal_cells_sorted()  | Return the sorted list of all maximal cells in this polyhedral complex. |
| n_maximal_cells()       | List the maximal cells of dimension $n$ in this polyhedral complex.     |
| _n_maxi-                | Return the sorted list of maximal cells of $\dim n$ in this complex.    |
| mal_cells_sorted()      |                                                                         |
| is_maximal_cell()       | Return True if the given cell is a maximal cell in this complex.        |
| cells()                 | Return the dictionary of the cells in this polyhedral complex.          |
| cell_iterator()         | Return an iterator over cells in this polyhedral complex.               |
| cells_sorted()          | Return the sorted list of all cells in this polyhedral complex.         |
| n_cells()               | List the cells of dimension $n$ in this polyhedral complex.             |
| _n_cells_sorted()       | Return the sorted list of $n$ -cells in this polyhedral complex.        |
| is_cell()               | Return True if the given cell is in this polyhedral complex.            |
| face_poset()            | Return the poset of nonempty cells in the polyhedral complex.           |
| relative_bound-         | List the maximal cells on the boundary of the polyhedral complex.       |
| ary_cells()             |                                                                         |

## Properties of the polyhedral complex

| dimension()             | Return the dimension of the polyhedral complex.                |
|-------------------------|----------------------------------------------------------------|
| ambient_dimension()     | Return the ambient dimension of the polyhedral complex.        |
| is_pure()               | Return True if the polyhedral complex is pure.                 |
| is_full_dimensional()   | Return True if the polyhedral complex is full dimensional.     |
| is_compact()            | Return True if the polyhedral complex is bounded.              |
| is_connected()          | Return True if the polyhedral complex is connected.            |
| is_subcomplex()         | Return True if this complex is a subcomplex of the other.      |
| is_convex()             | Return True if the polyhedral complex is convex.               |
| is_mutable()            | Return True if the polyhedral complex is mutable.              |
| is_immutable()          | Return True if the polyhedral complex is not mutable.          |
| is_simplicial_complex() | Return True if the polyhedral complex is a simplicial complex. |
| is_polyhedral_fan()     | Return True if the polyhedral complex is a fan.                |
| is_simplicial_fan()     | Return True if the polyhedral complex is a simplicial fan.     |

## New polyhedral complexes from old ones

| connected_component()            | Return the connected component containing a cell as a subcomplex.                |
|----------------------------------|----------------------------------------------------------------------------------|
| connected_components()           | Return the connected components of this polyhedral complex.                      |
| n_skeleton()                     | Return the $n$ -skeleton of this polyhedral complex.                             |
| stratify()                       | Return the (pure) subcomplex formed by the maximal cells of dim $n$ in this com- |
|                                  | plex.                                                                            |
| <pre>boundary_subcomplex()</pre> | Return the boundary subcomplex of this polyhedral complex.                       |
| product()                        | Return the (Cartesian) product of this polyhedral complex with another one.      |
| disjoint_union()                 | Return the disjoint union of this polyhedral complex with another one.           |
| union()                          | Return the union of this polyhedral complex with another one.                    |
| join()                           | Return the join of this polyhedral complex with another one.                     |
| subdivide()                      | Return a new polyhedral complex (with option make_simplicial) subdividing        |
|                                  | this one.                                                                        |

## Update polyhedral complex

| set_immutable() | Make this polyhedral complex immutable.     |
|-----------------|---------------------------------------------|
| add_cell()      | Add a cell to this polyhedral complex.      |
| remove_cell()   | Remove a cell from this polyhedral complex. |

#### Miscellaneous

| plot()                | Return a Graphic object showing the plot of polyhedral complex.                                               |
|-----------------------|----------------------------------------------------------------------------------------------------|
| graph()               | Return a directed graph corresponding to the 1-skeleton of this polyhedral complex, given that it is bounded. |
| union_as_polyhedron() | Return a Polyhedron which is the union of cells in this polyhedral complex, given that it is convex.          |

#### Classes and functions

Bases: GenericCellComplex

A polyhedral complex.

A polyhedral complex PC is a collection of polyhedra in a certain ambient space  $\mathbb{R}^n$  such that the following hold.

- If a polyhedron P is in PC, then all the faces of P are in PC.
- If polyhedra P and Q are in PC, then  $P \cap Q$  is either empty or a face of both P and Q.

In this context, a "polyhedron" means the geometric realization of a polyhedron. This is in contrast to simplicial complex, whose cells are abstract simplices. The concept of a polyhedral complex generalizes that of a **geometric** simplicial complex.

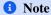

This class derives from GenericCellComplex, and so inherits its methods. Some of those methods are not listed here; see the Generic Cell Complex page instead.

### INPUT:

- maximal\_cells list, tuple, or dictionary (indexed by dimension) of cells of the Complex. Each cell is of class Polyhedron of the same ambient dimension. To set up a :class:PolyhedralComplex, it is sufficient to provide the maximal faces. Use keyword argument partial=True to set up a partial polyhedral complex, which is a subset of the faces (viewed as relatively open) of a polyhedral complex that is not necessarily closed under taking intersection.
- maximality\_check boolean (default: True); if True, then the constructor checks that each given maximal cell is indeed maximal, and ignores those that are not
- face\_to\_face\_check boolean (default: False); if True, then the constructor checks whether the cells are face-to-face, and it raises a ValueError if they are not
- is\_mutable and is\_immutable boolean (default: True and False respectively); set is\_mutable=False or is\_immutable=True to make this polyhedral complex immutable

- backend string (optional); the name of the backend used for computations on Sage polyhedra; if it is not given, then each cell has its own backend; otherwise it must be one of the following:
  - 'ppl' the Parma Polyhedra Library
  - 'cdd' CDD
  - 'normaliz' normaliz
  - 'polymake' polymake
  - 'field' a generic Sage implementation
- ambient\_dim integer (optional); used to set up an empty complex in the intended ambient space

#### **EXAMPLES:**

```
sage: pc = PolyhedralComplex([
              Polyhedron (vertices=[(1/3, 1/3), (0, 0), (1/7, 2/7)]),
. . . . :
              Polyhedron (vertices=[(1/7, 2/7), (0, 0), (0, 1/4)]))
sage: [p.Vrepresentation() for p in pc.cells_sorted()]
[(A vertex at (0, 0), A vertex at (0, 1/4), A vertex at (1/7, 2/7)),
 (A vertex at (0, 0), A vertex at (1/3, 1/3), A vertex at (1/7, 2/7)),
 (A vertex at (0, 0), A vertex at (0, 1/4)),
 (A vertex at (0, 0), A vertex at (1/7, 2/7)),
 (A vertex at (0, 0), A vertex at (1/3, 1/3)),
 (A vertex at (0, 1/4), A vertex at (1/7, 2/7)),
 (A vertex at (1/3, 1/3), A vertex at (1/7, 2/7)),
 (A vertex at (0, 0),),
 (A vertex at (0, 1/4),),
 (A vertex at (1/7, 2/7),),
 (A \text{ vertex at } (1/3, 1/3),)]
sage: pc.plot()
⇔needs sage.plot
Graphics object consisting of 10 graphics primitives
sage: pc.is_pure()
True
sage: pc.is_full_dimensional()
sage: pc.is_compact()
True
sage: pc.boundary_subcomplex()
Polyhedral complex with 4 maximal cells
sage: pc.is_convex()
True
sage: pc.union_as_polyhedron().Hrepresentation()
(An inequality (1, -4) \times + 1 >= 0,
An inequality (-1, 1) \times + 0 >= 0,
An inequality (1, 0) \times + 0 >= 0
sage: pc.face_poset()
Finite poset containing 11 elements
sage: pc.is_connected()
True
sage: pc.connected_component() == pc
True
```

```
>>> from sage.all import *
>>> pc = PolyhedralComplex([
            Polyhedron(vertices=[(Integer(1)/Integer(3), Integer(1)/Integer(3)), ___
→ (Integer(0), Integer(0)), (Integer(1)/Integer(7), Integer(2)/Integer(7))]),
            Polyhedron(vertices=[(Integer(1)/Integer(7), Integer(2)/Integer(7)), __
→ (Integer(0), Integer(0)), (Integer(0), Integer(1)/Integer(4))])
>>> [p.Vrepresentation() for p in pc.cells_sorted()]
[(A \text{ vertex at } (0, 0), A \text{ vertex at } (0, 1/4), A \text{ vertex at } (1/7, 2/7)),
 (A vertex at (0, 0), A vertex at (1/3, 1/3), A vertex at (1/7, 2/7)),
 (A vertex at (0, 0), A vertex at (0, 1/4)),
 (A vertex at (0, 0), A vertex at (1/7, 2/7)),
 (A vertex at (0, 0), A vertex at (1/3, 1/3)),
 (A vertex at (0, 1/4), A vertex at (1/7, 2/7)),
 (A vertex at (1/3, 1/3), A vertex at (1/7, 2/7)),
 (A vertex at (0, 0),),
 (A vertex at (0, 1/4),),
 (A vertex at (1/7, 2/7),),
 (A vertex at (1/3, 1/3),)]
>>> pc.plot()
                                                                                  #__
→needs sage.plot
Graphics object consisting of 10 graphics primitives
>>> pc.is_pure()
True
>>> pc.is_full_dimensional()
>>> pc.is_compact()
>>> pc.boundary_subcomplex()
Polyhedral complex with 4 maximal cells
>>> pc.is_convex()
>>> pc.union_as_polyhedron().Hrepresentation()
(An inequality (1, -4) \times + 1 >= 0,
An inequality (-1, 1) \times + 0 >= 0,
An inequality (1, 0) \times + 0 >= 0
>>> pc.face_poset()
Finite poset containing 11 elements
>>> pc.is_connected()
>>> pc.connected_component() == pc
True
```

#### add\_cell(cell)

Add a cell to this polyhedral complex.

### INPUT:

• cell – a polyhedron

This **changes** the polyhedral complex, by adding a new cell and all of its subfaces.

## **EXAMPLES:**

Set up an empty complex in the intended ambient space, then add a cell:

```
sage: pc = PolyhedralComplex(ambient_dim=2)
sage: pc.add_cell(Polyhedron(vertices=[(1, 2), (0, 2)]))
sage: pc
Polyhedral complex with 1 maximal cell
```

```
>>> from sage.all import *
>>> pc = PolyhedralComplex(ambient_dim=Integer(2))
>>> pc.add_cell(Polyhedron(vertices=[(Integer(1), Integer(2)), (Integer(0), Uniteger(2))]))
>>> pc
Polyhedral complex with 1 maximal cell
```

If you add a cell which is already present, there is no effect:

```
sage: pc.add_cell(Polyhedron(vertices=[(1, 2)]))
sage: pc
Polyhedral complex with 1 maximal cell
sage: pc.dimension()
1
```

```
>>> from sage.all import *
>>> pc.add_cell(Polyhedron(vertices=[(Integer(1), Integer(2))]))
>>> pc
Polyhedral complex with 1 maximal cell
>>> pc.dimension()
1
```

Add a cell and check that dimension is correctly updated:

Add another cell and check that the properties are correctly updated:

```
Polyhedral complex with 2 maximal cells
sage: len(pc._cells[1])
5
sage: pc._face_poset
Finite poset containing 11 elements
sage: pc._is_convex
True
sage: pc._polyhedron.vertices_list()
[[0, 0], [0, 2], [1, 1], [1, 2]]
```

Add a ray which makes the complex non convex:

```
sage: pc.add_cell(Polyhedron(rays=[(1, 0)]))
sage: pc
Polyhedral complex with 3 maximal cells
sage: len(pc._cells[1])
6
sage: (pc._is_convex is False) and (pc._polyhedron is None)
True
```

```
>>> from sage.all import *
>>> pc.add_cell(Polyhedron(rays=[(Integer(1), Integer(0))]))
>>> pc
Polyhedral complex with 3 maximal cells
>>> len(pc._cells[Integer(1)])
6
>>> (pc._is_convex is False) and (pc._polyhedron is None)
True
```

## alexander\_whitney (cell, dim\_left)

The decomposition of cell in this complex into left and right factors, suitable for computing cup products.

```
Todo

Implement alexander_whitney() of a polyhedral complex.
```

**EXAMPLES:** 

#### ambient\_dimension()

The ambient dimension of this cell complex: the ambient dimension of each of its cells.

#### **EXAMPLES:**

```
sage: pc = PolyhedralComplex([Polyhedron(vertices=[(1, 2, 3)])])
sage: pc.ambient_dimension()
3
sage: empty_pc = PolyhedralComplex([])
sage: empty_pc.ambient_dimension()
-1
sage: pc0 = PolyhedralComplex(ambient_dim=2)
sage: pc0.ambient_dimension()
2
```

```
>>> from sage.all import *
>>> pc = PolyhedralComplex([Polyhedron(vertices=[(Integer(1), Integer(2), Integer(3))])])
>>> pc.ambient_dimension()
3
>>> empty_pc = PolyhedralComplex([])
>>> empty_pc.ambient_dimension()
-1
>>> pc0 = PolyhedralComplex(ambient_dim=Integer(2))
>>> pc0.ambient_dimension()
```

# boundary\_subcomplex()

Return the sub-polyhedral complex that is the boundary of self.

A point P is on the boundary of a set S if P is in the closure of S but not in the interior of S.

# **EXAMPLES:**

```
sage: p1 = Polyhedron(vertices=[(1, 1), (0, 0), (1, 2)])
sage: p2 = Polyhedron(vertices=[(1, 2), (0, 0), (0, 2)])
sage: p3 = Polyhedron(vertices=[(1, 2), (0, 2)])
sage: bd = PolyhedralComplex([p1, p2]).boundary_subcomplex()
```

```
sage: len(bd.n_maximal_cells(2))
0
sage: len(bd.n_maximal_cells(1))
4
sage: pt = PolyhedralComplex([p3])
sage: pt.boundary_subcomplex() == pt
True
```

Test on polyhedral complex which is not pure:

```
sage: pc_non_pure = PolyhedralComplex([p1, p3])
sage: pc_non_pure.boundary_subcomplex() == pc_non_pure.n_skeleton(1)
True
```

```
>>> from sage.all import *
>>> pc_non_pure = PolyhedralComplex([p1, p3])
>>> pc_non_pure.boundary_subcomplex() == pc_non_pure.n_skeleton(Integer(1))
True
```

Test with maximality\_check == False:

Test unbounded cases:

```
>>> from sage.all import *
>>> pc1 = PolyhedralComplex([
            Polyhedron(vertices=[[Integer(1),Integer(0)], [Integer(0),
→Integer(1)]], rays=[[Integer(1),Integer(0)], [Integer(0),Integer(1)]])])
>>> pc1.boundary_subcomplex() == pc1.n_skeleton(Integer(1))
True
>>> pc1b = PolyhedralComplex([Polyhedron(
           vertices=[[Integer(1), Integer(0), Integer(0)], [Integer(0),
→Integer(1), Integer(0)]], rays=[[Integer(1), Integer(0), Integer(0)],
→[Integer(0), Integer(1), Integer(0)]])])
>>> pc1b.boundary_subcomplex() == pc1b
>>> pc2 = PolyhedralComplex([
           Polyhedron(vertices=[[-Integer(1),Integer(0)], [Integer(1),
\rightarrowInteger(0)]], lines=[[Integer(0),Integer(1)]])])
>>> pc2.boundary_subcomplex() == pc2.n_skeleton(Integer(1))
True
>>> pc3 = PolyhedralComplex([
            Polyhedron (vertices=[[Integer(1), Integer(0)], [Integer(0),
→Integer(1)]], rays=[[Integer(1),Integer(0)], [Integer(0),Integer(1)]]),
           Polyhedron(vertices=[[Integer(1), Integer(0)], [Integer(0),-
→Integer(1)]], rays=[[Integer(1),Integer(0)], [Integer(0),-Integer(1)]])])
>>> pc3.boundary_subcomplex() == pc3.n_skeleton(Integer(1))
False
```

#### cell\_iterator(increasing=True)

An iterator for the cells in this polyhedral complex.

#### INPUT:

• increasing – boolean (default: True); if True, return cells in increasing order of dimension, thus starting with the zero-dimensional cells; otherwise it returns cells in decreasing order of dimension

#### 1 Note

Among the cells of a fixed dimension, there is no sorting.

#### **EXAMPLES:**

#### cells (subcomplex=None)

The cells of this polyhedral complex, in the form of a dictionary: the keys are integers, representing dimension, and the value associated to an integer d is the set of d-cells.

#### INPUT:

• subcomplex – (optional) if a subcomplex is given then return the cells which are **not** in this subcomplex

#### **EXAMPLES:**

## cells\_sorted(subcomplex=None)

The sorted list of the cells of this polyhedral complex in non-increasing dimensions.

#### INPUT:

• subcomplex – (optional) if a subcomplex is given then return the cells which are **not** in this subcomplex

#### **EXAMPLES:**

```
sage: pc = PolyhedralComplex([
...: Polyhedron(vertices=[(1, 1), (0, 0), (1, 2)]),
...: Polyhedron(vertices=[(1, 2), (0, 0), (0, 2)])])
sage: len(pc.cells_sorted())
11
```

```
sage: pc.cells_sorted()[0].Vrepresentation()
(A vertex at (0, 0), A vertex at (0, 2), A vertex at (1, 2))
```

The chain complex associated to this polyhedral complex.

# **7** Todo

Implement chain complexes of a polyhedral complex.

#### **EXAMPLES:**

```
sage: pc = PolyhedralComplex([Polyhedron(vertices=[[0], [1]])])
sage: pc.chain_complex()
Traceback (most recent call last):
...
NotImplementedError: chain_complex is not implemented for polyhedral complex
```

#### connected\_component (cell=None)

Return the connected component of this polyhedral complex containing a given cell.

#### INPUT:

• cell - (default: self.an\_element()) a cell of self

# **OUTPUT:**

The connected component containing cell. If the polyhedral complex is empty or if it does not contain the given cell, raise an error.

**EXAMPLES:** 

```
sage: t1 = Polyhedron(vertices=[(1, 1), (0, 0), (1, 2)])
sage: t2 = Polyhedron(vertices=[(1, 2), (0, 0), (0, 2)])
sage: v1 = Polyhedron(vertices=[(1, 1)])
sage: v2 = Polyhedron(vertices=[(0, 2)])
sage: v3 = Polyhedron(vertices=[(-1, 0)])
sage: o = Polyhedron(vertices=[(0, 0)])
sage: r = Polyhedron(rays=[(1, 0)])
sage: 1 = Polyhedron(vertices=[(-1, 0)], lines=[(1, -1)])
sage: pc1 = PolyhedralComplex([t1, t2])
sage: pc1.connected_component() == pc1
True
sage: pc1.connected_component(v1) == pc1
True
sage: pc2 = PolyhedralComplex([t1, v2])
sage: pc2.connected_component(t1) == PolyhedralComplex([t1])
sage: pc2.connected_component(o) == PolyhedralComplex([t1])
sage: pc2.connected_component(v3)
Traceback (most recent call last):
. . .
ValueError: the polyhedral complex does not contain the given cell
sage: pc2.connected_component(r)
Traceback (most recent call last):
ValueError: the polyhedral complex does not contain the given cell
sage: pc3 = PolyhedralComplex([t1, t2, r])
sage: pc3.connected_component(v2) == pc3
sage: pc4 = PolyhedralComplex([t1, t2, r, 1])
sage: pc4.connected_component(o) == pc3
sage: pc4.connected_component(v3)
Traceback (most recent call last):
ValueError: the polyhedral complex does not contain the given cell
sage: pc5 = PolyhedralComplex([t1, t2, r, 1, v3])
sage: pc5.connected_component(v3) == PolyhedralComplex([v3])
sage: PolyhedralComplex([]).connected_component()
Traceback (most recent call last):
ValueError: the empty polyhedral complex has no connected components
```

```
>>> o = Polyhedron(vertices=[(Integer(0), Integer(0))])
>>> r = Polyhedron(rays=[(Integer(1), Integer(0))])
>>> 1 = Polyhedron(vertices=[(-Integer(1), Integer(0))], lines=[(Integer(1), -
→Integer(1))))
>>> pc1 = PolyhedralComplex([t1, t2])
>>> pc1.connected_component() == pc1
True
>>> pc1.connected_component(v1) == pc1
True
>>> pc2 = PolyhedralComplex([t1, v2])
>>> pc2.connected_component(t1) == PolyhedralComplex([t1])
>>> pc2.connected_component(o) == PolyhedralComplex([t1])
>>> pc2.connected_component(v3)
Traceback (most recent call last):
ValueError: the polyhedral complex does not contain the given cell
>>> pc2.connected_component(r)
Traceback (most recent call last):
ValueError: the polyhedral complex does not contain the given cell
>>> pc3 = PolyhedralComplex([t1, t2, r])
>>> pc3.connected_component(v2) == pc3
>>> pc4 = PolyhedralComplex([t1, t2, r, 1])
>>> pc4.connected_component(o) == pc3
>>> pc4.connected_component(v3)
Traceback (most recent call last):
ValueError: the polyhedral complex does not contain the given cell
>>> pc5 = PolyhedralComplex([t1, t2, r, 1, v3])
>>> pc5.connected_component(v3) == PolyhedralComplex([v3])
>>> PolyhedralComplex([]).connected_component()
Traceback (most recent call last):
ValueError: the empty polyhedral complex has no connected components
```

#### connected\_components()

Return the connected components of this polyhedral complex, as list of (sub-)PolyhedralComplexes.

#### **EXAMPLES:**

```
sage: t1 = Polyhedron(vertices=[(1, 1), (0, 0), (1, 2)])
sage: t2 = Polyhedron(vertices=[(1, 2), (0, 0), (0, 2)])
sage: v1 = Polyhedron(vertices=[(1, 1)])
sage: v2 = Polyhedron(vertices=[(0, 2)])
sage: v3 = Polyhedron(vertices=[(-1, 0)])
sage: o = Polyhedron(vertices=[(0, 0)])
sage: r = Polyhedron(rays=[(1, 0)])
```

```
sage: 1 = Polyhedron(vertices=[(-1, 0)], lines=[(1, -1)])
sage: pc1 = PolyhedralComplex([t1, t2])
sage: len(pc1.connected_components())
1
sage: pc2 = PolyhedralComplex([t1, v2])
sage: len(pc2.connected_components())
2
sage: pc3 = PolyhedralComplex([t1, t2, r])
sage: len(pc3.connected_components())
1
sage: pc4 = PolyhedralComplex([t1, t2, r, 1])
sage: len(pc4.connected_components())
2
sage: pc5 = PolyhedralComplex([t1, t2, r, 1, v3])
sage: len(pc5.connected_components())
3
sage: PolyhedralComplex([]).connected_components()
Traceback (most recent call last):
...
ValueError: the empty polyhedral complex has no connected components
```

```
>>> from sage.all import *
>>> t1 = Polyhedron(vertices=[(Integer(1), Integer(1)), (Integer(0), _
\rightarrowInteger(0)), (Integer(1), Integer(2))])
>>> t2 = Polyhedron(vertices=[(Integer(1), Integer(2)), (Integer(0),_
→Integer(0)), (Integer(0), Integer(2))])
>>> v1 = Polyhedron(vertices=[(Integer(1), Integer(1))])
>>> v2 = Polyhedron(vertices=[(Integer(0), Integer(2))])
>>> v3 = Polyhedron(vertices=[(-Integer(1), Integer(0))])
>>> o = Polyhedron(vertices=[(Integer(0), Integer(0))])
>>> r = Polyhedron(rays=[(Integer(1), Integer(0))])
>>> 1 = Polyhedron(vertices=[(-Integer(1), Integer(0))], lines=[(Integer(1), -
\rightarrowInteger(1))])
>>> pc1 = PolyhedralComplex([t1, t2])
>>> len(pc1.connected_components())
>>> pc2 = PolyhedralComplex([t1, v2])
>>> len(pc2.connected_components())
>>> pc3 = PolyhedralComplex([t1, t2, r])
>>> len(pc3.connected_components())
>>> pc4 = PolyhedralComplex([t1, t2, r, 1])
>>> len(pc4.connected_components())
>>> pc5 = PolyhedralComplex([t1, t2, r, 1, v3])
>>> len(pc5.connected_components())
3
>>> PolyhedralComplex([]).connected_components()
Traceback (most recent call last):
ValueError: the empty polyhedral complex has no connected components
```

#### dimension()

The dimension of this cell complex: the maximum dimension of its cells.

#### **EXAMPLES:**

# disjoint\_union(right)

The disjoint union of this polyhedral complex with another one.

#### INPUT:

• right – the other polyhedral complex (the right-hand factor)

# **EXAMPLES:**

```
sage: p1 = Polyhedron(vertices=[(-1, 0), (0, 0), (0, 1)])
sage: p2 = Polyhedron(vertices=[(0, -1), (0, 0), (1, 0)])
sage: p3 = Polyhedron(vertices=[(0, -1), (1, -1), (1, 0)])
sage: pc = PolyhedralComplex([p1]).disjoint_union(PolyhedralComplex([p3]))
sage: set(pc.maximal_cell_iterator()) == set([p1, p3])
True
sage: pc.disjoint_union(PolyhedralComplex([p2]))
Traceback (most recent call last):
...
ValueError: the two complexes are not disjoint
```

```
True
>>> pc.disjoint_union(PolyhedralComplex([p2]))
Traceback (most recent call last):
...
ValueError: the two complexes are not disjoint
```

#### face\_poset()

The face poset of this polyhedral complex, the poset of nonempty cells, ordered by inclusion.

#### **EXAMPLES:**

## For a nonbounded polyhedral complex:

```
sage: pc = PolyhedralComplex([
             Polyhedron (vertices=[(1/3, 1/3), (0, 0), (1, 2)]),
             Polyhedron (vertices=[(1, 2), (0, 0), (0, 1/2)]),
. . . . :
             Polyhedron (vertices=[(-1/2, -1/2)], lines=[(1, -1)]),
             Polyhedron(rays=[(1, 0)])])
sage: poset = pc.face_poset()
sage: poset
Finite poset containing 13 elements
sage: d = {i:''.join([str(v)+'\n'
          for v in i.Vrepresentation()]) for i in poset}
sage: poset.show(element_labels=d, figsize=15)
                                                # not tested
sage: pc = PolyhedralComplex([
....: Polyhedron(rays=[(1,0),(0,1)]),
....: Polyhedron (rays=[(-1,0),(0,1)]),
```

```
....: Polyhedron (rays=[(-1,0),(0,-1)]),
....: Polyhedron(rays=[(1,0),(0,-1)]))
sage: pc.face_poset()
Finite poset containing 9 elements
```

```
>>> from sage.all import *
>>> pc = PolyhedralComplex([
           Polyhedron(vertices=[(Integer(1)/Integer(3), Integer(1)/
→Integer(3)), (Integer(0), Integer(0)), (Integer(1), Integer(2))]),
           Polyhedron(vertices=[(Integer(1), Integer(2)), (Integer(0), __
\rightarrowInteger(0)), (Integer(0), Integer(1)/Integer(2)))),
           Polyhedron(vertices=[(-Integer(1)/Integer(2), -Integer(1)/
→Integer(2))], lines=[(Integer(1), -Integer(1))]),
          Polyhedron(rays=[(Integer(1), Integer(0))])])
>>> poset = pc.face_poset()
>>> poset
Finite poset containing 13 elements
>>> d = {i:''.join([str(v)+'\n'
        for v in i.Vrepresentation()]) for i in poset}
>>> poset.show(element_labels=d, figsize=Integer(15))
                                                             # not tested
>>> pc = PolyhedralComplex([
... Polyhedron(rays=[(Integer(1), Integer(0)), (Integer(0), Integer(1))]),
... Polyhedron(rays=[(-Integer(1),Integer(0)),(Integer(0),Integer(1))]),
... Polyhedron(rays=[(-Integer(1), Integer(0)), (Integer(0), -Integer(1))]),
... Polyhedron(rays=[(Integer(1), Integer(0)), (Integer(0), -Integer(1))])])
>>> pc.face_poset()
Finite poset containing 9 elements
```

#### graph()

Return the 1-skeleton of this polyhedral complex, as a graph.

The vertices of the graph are of type vector. This raises a NotImplementedError if the polyhedral complex is unbounded.

# Warning

This may give the wrong answer if the polyhedral complex was constructed with maximality\_check set to False.

# **EXAMPLES:**

```
sage: pc = PolyhedralComplex([
              Polyhedron(vertices=[(1, 1), (0, 0), (1, 2)]),
              Polyhedron(vertices=[(1, 2), (0, 0), (0, 2)])])
sage: g = pc.graph(); g
Graph on 4 vertices
sage: g.vertices(sort=True)
[(0, 0), (0, 2), (1, 1), (1, 2)]
sage: g.edges(sort=True, labels=False)
[((0, 0), (0, 2)), ((0, 0), (1, 1)), ((0, 0), (1, 2)), ((0, 2), (1, 2)), ((1, 2))
\hookrightarrow 1), (1, 2))
```

```
sage: PolyhedralComplex([Polyhedron(rays=[(1,1)])]).graph()
Traceback (most recent call last):
...
NotImplementedError: the polyhedral complex is unbounded
```

```
>>> from sage.all import *
>>> pc = PolyhedralComplex([
           Polyhedron(vertices=[(Integer(1), Integer(1)), (Integer(0), __
→Integer(0)), (Integer(1), Integer(2))]),
            Polyhedron(vertices=[(Integer(1), Integer(2)), (Integer(0), __
\rightarrowInteger(0)), (Integer(0), Integer(2))])
>>> g = pc.graph(); g
Graph on 4 vertices
>>> g.vertices(sort=True)
[(0, 0), (0, 2), (1, 1), (1, 2)]
>>> g.edges(sort=True, labels=False)
[((0, 0), (0, 2)), ((0, 0), (1, 1)), ((0, 0), (1, 2)), ((0, 2), (1, 2)), ((1, 2))
\hookrightarrow 1), (1, 2))]
>>> PolyhedralComplex([Polyhedron(rays=[(Integer(1),Integer(1))])]).graph()
Traceback (most recent call last):
NotImplementedError: the polyhedral complex is unbounded
```

Wrong answer due to maximality\_check=False:

```
sage: p1 = Polyhedron(vertices=[(1, 1), (0, 0), (1, 2)])
sage: p2 = Polyhedron(vertices=[(1, 2), (0, 0), (0, 2)])
sage: p3 = Polyhedron(vertices=[(1, 2), (0, 2)])
sage: PolyhedralComplex([p1, p2]).is_pure()
True
sage: PolyhedralComplex([p2, p3], maximality_check=True).is_pure()
True
sage: PolyhedralComplex([p2, p3], maximality_check=False).is_pure()
False
```

#### $is_cell(c)$

Return whether the given cell c is a cell of self.

**EXAMPLES:** 

```
sage: p1 = Polyhedron(vertices=[(1, 1), (0, 0), (1, 2)])
sage: p2 = Polyhedron(vertices=[(1, 2), (0, 0), (0, 2)])
sage: p3 = Polyhedron(vertices=[(1, 2), (0, 2)])
sage: pc = PolyhedralComplex([p1, p2])
sage: pc.is_cell(p3)
True
sage: pc.is_cell(Polyhedron(vertices=[(0, 0)]))
True
```

#### is\_compact()

Test for boundedness of the polyhedral complex.

## **EXAMPLES:**

```
sage: p1 = Polyhedron(vertices=[(1, 2), (0, 0), (0, 1/2)])
sage: p2 = Polyhedron(rays=[(1, 0)])
sage: PolyhedralComplex([p1]).is_compact()
True
sage: PolyhedralComplex([p1, p2]).is_compact()
False
```

# is\_connected()

Return whether self is connected.

#### **EXAMPLES:**

```
sage: pc2 = PolyhedralComplex([
             Polyhedron (vertices=[(1, 1), (0, 0), (1, 2)]),
             Polyhedron(vertices=[(0, 2)])])
sage: pc2.is_connected()
False
sage: pc3 = PolyhedralComplex([
            Polyhedron(vertices=[(1/3, 1/3), (0, 0), (1, 2)]),
            Polyhedron (vertices=[(1, 2), (0, 0), (0, 1/2)]),
. . . . :
            Polyhedron (vertices=[(-1/2, -1/2)], lines=[(1, -1)]),
             Polyhedron(rays=[(1, 0)])])
sage: pc3.is_connected()
sage: pc4 = PolyhedralComplex([
             Polyhedron (vertices=[(1/3, 1/3), (0, 0), (1, 2)]),
             Polyhedron(rays=[(1, 0)])])
sage: pc4.is_connected()
True
```

```
>>> from sage.all import *
>>> pc1 = PolyhedralComplex([
           Polyhedron(vertices=[(Integer(1), Integer(1)), (Integer(0), __
→Integer(0)), (Integer(1), Integer(2))]),
           Polyhedron(vertices=[(Integer(1), Integer(2)), (Integer(0), __
\rightarrowInteger(0)), (Integer(0), Integer(2))])
>>> pc1.is_connected()
>>> pc2 = PolyhedralComplex([
           Polyhedron(vertices=[(Integer(1), Integer(1)), (Integer(0),__
→Integer(0)), (Integer(1), Integer(2))]),
           Polyhedron(vertices=[(Integer(0), Integer(2))])])
>>> pc2.is_connected()
False
>>> pc3 = PolyhedralComplex([
           Polyhedron (vertices=[(Integer(1)/Integer(3), Integer(1)/
→Integer(3)), (Integer(0), Integer(0)), (Integer(1), Integer(2))]),
           Polyhedron(vertices=[(Integer(1), Integer(2)), (Integer(0),
\rightarrowInteger(0)), (Integer(0), Integer(1)/Integer(2))]),
           Polyhedron(vertices=[(-Integer(1)/Integer(2), -Integer(1)/
→Integer(2))], lines=[(Integer(1), -Integer(1))]),
           Polyhedron(rays=[(Integer(1), Integer(0))])])
>>> pc3.is_connected()
False
>>> pc4 = PolyhedralComplex([
           Polyhedron(vertices=[(Integer(1)/Integer(3), Integer(1)/
→Integer(3)), (Integer(0), Integer(0)), (Integer(1), Integer(2))]),
          Polyhedron(rays=[(Integer(1), Integer(0))])])
>>> pc4.is_connected()
True
```

#### is\_convex()

Return whether the set of points in self is a convex set.

When self is convex, the union of its cells is a Polyhedron.

```
✓ See also
union_as_polyhedron()
```

#### **EXAMPLES:**

```
sage: p1 = Polyhedron(vertices=[(1, 1), (0, 0), (1, 2)])
sage: p2 = Polyhedron(vertices=[(1, 2), (0, 0), (0, 2)])
sage: p3 = Polyhedron(vertices=[(0, 0), (1, 1), (2, 0)])
sage: p4 = Polyhedron(vertices=[(2, 2)])
sage: PolyhedralComplex([p1, p2]).is_convex()
True
sage: PolyhedralComplex([p1, p3]).is_convex()
False
sage: PolyhedralComplex([p1, p4]).is_convex()
```

# Test unbounded cases:

```
>>> from sage.all import *
>>> pc1 = PolyhedralComplex([
            Polyhedron(vertices=[[Integer(1), Integer(0)], [Integer(0),
→Integer(1)]], rays=[[Integer(1),Integer(0)], [Integer(0),Integer(1)]])])
>>> pc1.is_convex()
>>> pc2 = PolyhedralComplex([
           Polyhedron(vertices=[[-Integer(1),Integer(0)], [Integer(1),
→Integer(0)]], lines=[[Integer(0),Integer(1)]])])
>>> pc2.is_convex()
True
>>> pc3 = PolyhedralComplex([
            Polyhedron(vertices=[[Integer(1),Integer(0)], [Integer(0),
→Integer(1)]], rays=[[Integer(1),Integer(0)], [Integer(0),Integer(1)]]),
           Polyhedron(vertices=[[Integer(1),Integer(0)], [Integer(0),-
→Integer(1)]], rays=[[Integer(1),Integer(0)], [Integer(0),-Integer(1)]])])
>>> pc3.is_convex()
False
>>> pc4 = PolyhedralComplex([Polyhedron(rays=[[Integer(1),Integer(0)], [-
→Integer(1), Integer(1)]]),
                             Polyhedron(rays=[[Integer(1), Integer(0)], [-
\rightarrowInteger(1),-Integer(1)]))
>>> pc4.is_convex()
False
```

#### The whole 3d space minus the first orthant is not convex:

```
>>> from sage.all import *
>>> pc5 = PolyhedralComplex([
            Polyhedron(rays=[[Integer(1),Integer(0),Integer(0)], [Integer(0),
→Integer(1), Integer(0)], [Integer(0), Integer(0), -Integer(1)]]),
            Polyhedron(rays=[[Integer(1),Integer(0),Integer(0)], [Integer(0),-
→Integer(1), Integer(0)], [Integer(0), Integer(0), -Integer(1)]]),
           Polyhedron(rays=[[Integer(1),Integer(0),Integer(0)], [Integer(0),-
→Integer(1), Integer(0)], [Integer(0), Integer(0), Integer(1)]]),
           Polyhedron(rays=[[-Integer(1), Integer(0), Integer(0)], [Integer(0),
→-Integer(1), Integer(0)], [Integer(0), Integer(0), -Integer(1)]]),
            Polyhedron(rays=[[-Integer(1), Integer(0), Integer(0)], [Integer(0),
\rightarrow-Integer(1), Integer(0)], [Integer(0), Integer(0), Integer(1)]]),
            Polyhedron(rays=[[-Integer(1), Integer(0), Integer(0)], [Integer(0),
→Integer(1), Integer(0)], [Integer(0), Integer(0), -Integer(1)]]),
            Polyhedron(rays=[[-Integer(1), Integer(0), Integer(0)], [Integer(0),
                                                                   (continues on next page)
```

```
→Integer(1),Integer(0)], [Integer(0),Integer(0),Integer(1)]])])
>>> pc5.is_convex()
False
```

Test some non-full-dimensional examples:

```
>>> from sage.all import *
>>> 1 = PolyhedralComplex([Polyhedron(vertices=[(Integer(1), Integer(2)),__
\hookrightarrow (Integer (0), Integer (2))])
>>> l.is_convex()
True
>>> pc1b = PolyhedralComplex([Polyhedron(
           vertices=[[Integer(1),Integer(0),Integer(0)], [Integer(0),
→Integer(1), Integer(0)]], rays=[[Integer(1), Integer(0), Integer(0)],
\rightarrow [Integer (0), Integer (1), Integer (0)]])])
>>> pc1b.is_convex()
True
>>> pc4b = PolyhedralComplex([
           Polyhedron(rays=[[Integer(1),Integer(0),Integer(0)], [-Integer(1),
→Integer(1), Integer(0)]]),
           Polyhedron(rays=[[Integer(1),Integer(0),Integer(0)], [-Integer(1),
\rightarrow-Integer(1), Integer(0)]])
>>> pc4b.is_convex()
False
```

# is\_full\_dimensional()

Return whether this polyhedral complex is full-dimensional.

This means that its dimension is equal to its ambient dimension.

# **EXAMPLES:**

```
sage: p1 = Polyhedron(vertices=[(1, 1), (0, 0), (1, 2)])
sage: p2 = Polyhedron(vertices=[(1, 2), (0, 0), (0, 2)])
sage: p3 = Polyhedron(vertices=[(1, 2), (0, 2)])
sage: pc = PolyhedralComplex([p1, p2, p3])
sage: pc.is_full_dimensional()
True
sage: PolyhedralComplex([p3]).is_full_dimensional()
False
```

# is\_immutable()

Return whether self is immutable.

#### **EXAMPLES:**

```
>>> from sage.all import *
>>> pc1 = PolyhedralComplex([Polyhedron(vertices=[[Integer(0)],_
\hookrightarrow [Integer(1)])))
>>> pc1.is_immutable()
False
>>> pc2 = PolyhedralComplex([Polyhedron(vertices=[[Integer(0)],_
\hookrightarrow [Integer(1)])],
                              is_mutable=False)
>>> pc2.is_immutable()
True
>>> pc3 = PolyhedralComplex([Polyhedron(vertices=[[Integer(0)],_
\hookrightarrow [Integer(1)]])],
                              is_immutable=True)
. . .
>>> pc3.is_immutable()
True
```

#### is\_maximal\_cell(C)

Return whether the given cell c is a maximal cell of self.

# **A** Warning

This may give the wrong answer if the polyhedral complex was constructed with maximality\_check

```
set to False.
```

## **EXAMPLES:**

```
sage: p1 = Polyhedron(vertices=[(1, 1), (0, 0), (1, 2)])
sage: p2 = Polyhedron(vertices=[(1, 2), (0, 0), (0, 2)])
sage: p3 = Polyhedron(vertices=[(1, 2), (0, 2)])
sage: pc = PolyhedralComplex([p1, p2, p3])
sage: pc.is_maximal_cell(p1)
True
sage: pc.is_maximal_cell(p3)
False
```

Wrong answer due to maximality\_check=False:

#### is\_mutable()

Return whether self is mutable.

#### **EXAMPLES:**

```
>>> from sage.all import *
>>> pc1 = PolyhedralComplex([Polyhedron(vertices=[[Integer(0)],_
\hookrightarrow [Integer(1)])))
>>> pc1.is_mutable()
True
>>> pc2 = PolyhedralComplex([Polyhedron(vertices=[[Integer(0)],__
\hookrightarrow [Integer(1)]]),
                              is_mutable=False)
>>> pc2.is_mutable()
False
>>> pc1 == pc2
True
>>> pc3 = PolyhedralComplex([Polyhedron(vertices=[[Integer(0)],_
\hookrightarrow [Integer(1)]])],
                              is_immutable=True)
>>> pc3.is_mutable()
False
>>> pc2 == pc3
True
```

## is\_polyhedral\_fan()

Test if this polyhedral complex is a polyhedral fan.

A polyhedral complex is a **fan** if all of its (maximal) cells are cones.

## **EXAMPLES:**

```
sage: p1 = Polyhedron(vertices=[(0, 0), (1, 1), (1, 2)])
sage: p2 = Polyhedron(rays=[(1, 0)])
sage: PolyhedralComplex([p1]).is_polyhedral_fan()
False
sage: PolyhedralComplex([p2]).is_polyhedral_fan()
True
sage: halfplane = Polyhedron(rays=[(1, 0), (-1, 0), (0, 1)])
sage: PolyhedralComplex([halfplane]).is_polyhedral_fan()
True
```

```
>>> from sage.all import *
>>> p1 = Polyhedron(vertices=[(Integer(0), Integer(0)), (Integer(1), ...
Integer(1)), (Integer(1), Integer(2))])
>>> p2 = Polyhedron(rays=[(Integer(1), Integer(0))])
>>> PolyhedralComplex([p1]).is_polyhedral_fan()
False
>>> PolyhedralComplex([p2]).is_polyhedral_fan()
True
```

```
>>> halfplane = Polyhedron(rays=[(Integer(1), Integer(0)), (-Integer(1),_
\rightarrowInteger(0)), (Integer(0), Integer(1))])
>>> PolyhedralComplex([halfplane]).is_polyhedral_fan()
True
```

#### is\_pure()

Test if this polyhedral complex is pure.

A polyhedral complex is pure if and only if all of its maximal cells have the same dimension.

# 🛕 Warning

This may give the wrong answer if the polyhedral complex was constructed with maximality\_check set to False.

# **EXAMPLES:**

```
sage: p1 = Polyhedron(vertices=[(1, 1), (0, 0), (1, 2)])
sage: p2 = Polyhedron(vertices=[(1, 2), (0, 0), (0, 2)])
sage: p3 = Polyhedron(vertices=[(1, 2), (0, 2)])
sage: pc = PolyhedralComplex([p1, p2, p3])
sage: pc.is_pure()
True
```

```
>>> from sage.all import *
>>> p1 = Polyhedron(vertices=[(Integer(1), Integer(1)), (Integer(0), _
\rightarrowInteger(0)), (Integer(1), Integer(2))])
>>> p2 = Polyhedron(vertices=[(Integer(1), Integer(2)), (Integer(0), _
\rightarrowInteger(0)), (Integer(0), Integer(2))])
>>> p3 = Polyhedron(vertices=[(Integer(1), Integer(2)), (Integer(0),_
\rightarrowInteger(2))])
>>> pc = PolyhedralComplex([p1, p2, p3])
>>> pc.is_pure()
True
```

Wrong answer due to maximality\_check=False:

```
sage: pc_invalid = PolyhedralComplex([p1, p2, p3],
                    maximality_check=False)
. . . . :
sage: pc_invalid.is_pure()
False
```

```
>>> from sage.all import *
>>> pc_invalid = PolyhedralComplex([p1, p2, p3],
                maximality_check=False)
>>> pc_invalid.is_pure()
False
```

# is\_simplicial\_complex()

Test if this polyhedral complex is a simplicial complex.

A polyhedral complex is **simplicial** if all of its (maximal) cells are simplices, i.e., every cell is a bounded polytope with d+1 vertices, where d is the dimension of the polytope.

#### **EXAMPLES:**

```
sage: p1 = Polyhedron(vertices=[(0, 0), (1, 1), (1, 2)])
sage: p2 = Polyhedron(rays=[(1, 0)])
sage: PolyhedralComplex([p1]).is_simplicial_complex()
True
sage: PolyhedralComplex([p2]).is_simplicial_complex()
False
```

## is\_simplicial\_fan()

Test if this polyhedral complex is a simplicial fan.

A polyhedral complex is a **simplicial fan** if all of its (maximal) cells are simplicial cones, i.e., every cell is a pointed cone (with vertex being the origin) generated by d linearly independent rays, where d is the dimension of the cone.

#### **EXAMPLES:**

```
sage: p1 = Polyhedron(vertices=[(0, 0), (1, 1), (1, 2)])
sage: p2 = Polyhedron(rays=[(1, 0)])
sage: PolyhedralComplex([p1]).is_simplicial_fan()
False
sage: PolyhedralComplex([p2]).is_simplicial_fan()
True
sage: halfplane = Polyhedron(rays=[(1, 0), (-1, 0), (0, 1)])
sage: PolyhedralComplex([halfplane]).is_simplicial_fan()
False
```

# is\_subcomplex(other)

Return whether self is a subcomplex of other.

# INPUT:

• other - a polyhedral complex

Each maximal cell of self must be a cell of other for this to be True.

#### **EXAMPLES:**

```
sage: p1 = Polyhedron(vertices=[(1/3, 1/3), (0, 0), (1, 2)])
sage: p2 = Polyhedron(vertices=[(1, 2), (0, 0), (0, 1/2)])
sage: p3 = Polyhedron(vertices=[(0, 0), (1, 0)])
sage: pc = PolyhedralComplex([p1, Polyhedron(vertices=[(1, 0)])])
sage: pc.is_subcomplex(PolyhedralComplex([p1, p2, p3]))
True
sage: pc.is_subcomplex(PolyhedralComplex([p1, p2]))
False
```

#### join (right)

The join of this polyhedral complex with another one.

#### INPUT:

• right – the other polyhedral complex (the right-hand factor)

#### EXAMPLES:

```
sage: pc = PolyhedralComplex([Polyhedron(vertices=[[0], [1]])])
sage: pc_join = pc.join(pc)
sage: pc_join
Polyhedral complex with 1 maximal cell
sage: next(pc_join.maximal_cell_iterator()).vertices()
(A vertex at (0, 0, 0),
   A vertex at (0, 0, 1),
   A vertex at (0, 1, 1),
   A vertex at (1, 0, 0))
```

```
>>> next(pc_join.maximal_cell_iterator()).vertices()
(A vertex at (0, 0, 0),
A vertex at (0, 0, 1),
A vertex at (0, 1, 1),
A vertex at (1, 0, 0)
```

# maximal\_cell\_iterator(increasing=False)

An iterator for the maximal cells in this polyhedral complex.

# INPUT:

• increasing - boolean (default: False); if True, return maximal cells in increasing order of dimension. Otherwise it returns cells in decreasing order of dimension.

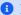

# 1 Note

Among the cells of a fixed dimension, there is no sorting.

# Warning

This may give the wrong answer if the polyhedral complex was constructed with maximality\_check set to False.

#### **EXAMPLES:**

```
sage: p1 = Polyhedron(vertices=[(1, 1), (0, 0), (1, 2)])
sage: p2 = Polyhedron(vertices=[(1, 2), (0, 0), (0, 2)])
sage: p3 = Polyhedron(vertices=[(1, 2), (0, 2)])
sage: pc = PolyhedralComplex([p1, p2, p3])
sage: len(list(pc.maximal_cell_iterator()))
```

```
>>> from sage.all import *
>>> p1 = Polyhedron(vertices=[(Integer(1), Integer(1)), (Integer(0), _
→Integer(0)), (Integer(1), Integer(2))])
>>> p2 = Polyhedron(vertices=[(Integer(1), Integer(2)), (Integer(0), _
→Integer(0)), (Integer(0), Integer(2))])
>>> p3 = Polyhedron(vertices=[(Integer(1), Integer(2)), (Integer(0), _
→Integer(2))])
>>> pc = PolyhedralComplex([p1, p2, p3])
>>> len(list(pc.maximal_cell_iterator()))
```

Wrong answer due to maximality\_check=False:

```
sage: pc_invalid = PolyhedralComplex([p1, p2, p3],
                  maximality_check=False)
sage: len(list(pc_invalid.maximal_cell_iterator()))
```

```
>>> from sage.all import *
>>> pc_invalid = PolyhedralComplex([p1, p2, p3],
                 maximality_check=False)
>>> len(list(pc_invalid.maximal_cell_iterator()))
3
```

#### maximal\_cells()

The maximal cells of this polyhedral complex, in the form of a dictionary: the keys are integers, representing dimension, and the value associated to an integer d is the set of d-maximal cells.

# Warning

This may give the wrong answer if the polyhedral complex was constructed with maximality\_check set to False.

#### **EXAMPLES:**

```
sage: p1 = Polyhedron(vertices=[(1, 1), (0, 0), (1, 2)])
sage: p2 = Polyhedron(vertices=[(1, 2), (0, 0), (0, 2)])
sage: p3 = Polyhedron(vertices=[(1, 2), (0, 2)])
sage: pc = PolyhedralComplex([p1, p2, p3])
sage: len(pc.maximal_cells()[2])
sage: 1 in pc.maximal_cells()
False
```

```
>>> from sage.all import *
>>> p1 = Polyhedron(vertices=[(Integer(1), Integer(1)), (Integer(0), _
\rightarrowInteger(0)), (Integer(1), Integer(2))])
>>> p2 = Polyhedron(vertices=[(Integer(1), Integer(2)), (Integer(0), _
→Integer(0)), (Integer(0), Integer(2))])
>>> p3 = Polyhedron(vertices=[(Integer(1), Integer(2)), (Integer(0),_
\hookrightarrowInteger(2))])
>>> pc = PolyhedralComplex([p1, p2, p3])
>>> len(pc.maximal_cells()[Integer(2)])
>>> Integer(1) in pc.maximal_cells()
False
```

Wrong answer due to maximality\_check=False:

```
sage: pc_invalid = PolyhedralComplex([p1, p2, p3],
                  maximality_check=False)
sage: len(pc_invalid.maximal_cells()[1])
```

```
>>> from sage.all import *
>>> pc_invalid = PolyhedralComplex([p1, p2, p3],
                maximality_check=False)
>>> len(pc_invalid.maximal_cells()[Integer(1)])
1
```

#### maximal\_cells\_sorted()

Return the sorted list of the maximal cells of this polyhedral complex by non-increasing dimensions.

#### **EXAMPLES:**

#### n\_maximal\_cells(n)

List of maximal cells of dimension n of this polyhedral complex.

#### INPUT:

• n – nonnegative integer; the dimension

# 1 Note

The resulting list need not be sorted. If you want a sorted list of n-cells, use  $_n_{\text{maxi-mal_cells_sorted}}$  ().

# **A** Warning

This may give the wrong answer if the polyhedral complex was constructed with maximality\_check set to False.

#### **EXAMPLES:**

```
sage: p1 = Polyhedron(vertices=[(1, 1), (0, 0), (1, 2)])
sage: p2 = Polyhedron(vertices=[(1, 2), (0, 0), (0, 2)])
sage: p3 = Polyhedron(vertices=[(1, 2), (0, 2)])
sage: pc = PolyhedralComplex([p1, p2, p3])
sage: len(pc.n_maximal_cells(2))
2
sage: len(pc.n_maximal_cells(1))
0
```

```
>>> from sage.all import *
>>> p1 = Polyhedron(vertices=[(Integer(1), Integer(1)), (Integer(0), Uniteger(0)), (Integer(1), Integer(2))])
>>> p2 = Polyhedron(vertices=[(Integer(1), Integer(2)), (Integer(0), Uniteger(0), Uniteger(0)), Uniteger(0), Uniteger(0), Uniteg
```

```
→Integer(0)), (Integer(0), Integer(2))])
>>> p3 = Polyhedron(vertices=[(Integer(1), Integer(2)), (Integer(0), □
→Integer(2))])
>>> pc = PolyhedralComplex([p1, p2, p3])
>>> len(pc.n_maximal_cells(Integer(2)))
2
>>> len(pc.n_maximal_cells(Integer(1)))
0
```

Wrong answer due to maximality\_check=False:

#### $n_skeleton(n)$

The n-skeleton of this polyhedral complex.

The n-skeleton of a polyhedral complex is obtained by discarding all of the cells in dimensions larger than n.

# INPUT:

• n – nonnegative integer; the dimension

```
See also
stratify()
```

#### **EXAMPLES:**

```
→Integer(0)), (Integer(0), Integer(2))])])
>>> pc.n_skeleton(Integer(2))
Polyhedral complex with 2 maximal cells
>>> pc.n_skeleton(Integer(1))
Polyhedral complex with 5 maximal cells
>>> pc.n_skeleton(Integer(0))
Polyhedral complex with 4 maximal cells
```

#### plot (\*\*kwds)

Return a plot of the polyhedral complex, if it is of dim at most 3.

#### INPUT:

- explosion\_factor (default: 0) if positive, separate the cells of the complex by extra space. In this case, the following keyword arguments can be passed to exploded\_plot():
  - center (default: None, denoting the origin) the center of explosion
  - sticky\_vertices (default: False) boolean or dict; whether to draw line segments between shared vertices of the given polyhedra. A dict gives options for sage.plot.line().
  - sticky\_center (default: True) boolean or dict. When center is a vertex of some of the polyhedra, whether to draw line segments connecting the center to the shifted copies of these vertices. A dict gives options for sage.plot.line().
- color (default: None) if 'rainbow', assign a different color to every maximal cell; otherwise, passed on to plot ().
- other keyword arguments are passed on to plot ().

# **EXAMPLES:**

```
sage: p1 = Polyhedron(vertices=[(1, 1), (0, 0), (1, 2)])
sage: p2 = Polyhedron(vertices=[(1, 2), (0, 0), (0, 2)])
sage: p3 = Polyhedron(vertices=[(0, 0), (0, 2), (-1, 1)])
sage: pc1 = PolyhedralComplex([p1, p2, p3, -p1, -p2, -p3])
sage: bb = dict(xmin=-2, xmax=2, ymin=-3, ymax=3, axes=False)
sage: q0 = pc1.plot(color='rainbow', **bb)
                                                                               #.
→needs sage.plot
sage: g1 = pc1.plot(explosion_factor=0.5, **bb)
→needs sage.plot
sage: q2 = pc1.plot(explosion_factor=1, color='rainbow', alpha=0.5, **bb)
                                                                               #__
→needs sage.plot
sage: graphics_array([g0, g1, g2]).show(axes=False)
\rightarrownot tested
sage: pc2 = PolyhedralComplex([polytopes.hypercube(3)])
sage: pc3 = pc2.subdivide(new_vertices=[(0, 0, 0)])
sage: g3 = pc3.plot(explosion_factor=1, color='rainbow',
                                                                               #__
→needs sage.plot
                    alpha=0.5, axes=False, online=True)
sage: pc4 = pc2.subdivide(make_simplicial=True)
sage: q4 = pc4.plot(explosion_factor=1, center=(1, -1, 1), fill='blue',
→needs sage.plot
                   wireframe='white', point={'color':'red', 'size':10},
. . . . :
                   alpha=0.6, online=True)
. . . . :
```

```
>>> from sage.all import *
>>> p1 = Polyhedron(vertices=[(Integer(1), Integer(1)), (Integer(0), _
\hookrightarrowInteger(0)), (Integer(1), Integer(2))])
>>> p2 = Polyhedron(vertices=[(Integer(1), Integer(2)), (Integer(0),_
\rightarrowInteger(0)), (Integer(0), Integer(2))])
>>> p3 = Polyhedron(vertices=[(Integer(0), Integer(0)), (Integer(0),__
→Integer(2)), (-Integer(1), Integer(1))])
>>> pc1 = PolyhedralComplex([p1, p2, p3, -p1, -p2, -p3])
>>> bb = dict(xmin=-Integer(2), xmax=Integer(2), ymin=-Integer(3),__
→ymax=Integer(3), axes=False)
>>> g0 = pc1.plot(color='rainbow', **bb)
                                                                             #__
→needs sage.plot
>>> g1 = pc1.plot(explosion_factor=RealNumber('0.5'), **bb)
            # needs sage.plot
>>> g2 = pc1.plot(explosion_factor=Integer(1), color='rainbow',_
→alpha=RealNumber('0.5'), **bb) # needs sage.plot
>>> graphics_array([g0, g1, g2]).show(axes=False)
                                                                            #. .
→not tested
>>> pc2 = PolyhedralComplex([polytopes.hypercube(Integer(3))])
>>> pc3 = pc2.subdivide(new_vertices=[(Integer(0), Integer(0), Integer(0))])
>>> g3 = pc3.plot(explosion_factor=Integer(1), color='rainbow',
     # needs sage.plot
                  alpha=RealNumber('0.5'), axes=False, online=True)
>>> pc4 = pc2.subdivide(make_simplicial=True)
>>> g4 = pc4.plot(explosion_factor=Integer(1), center=(Integer(1), -
→Integer(1), Integer(1)), fill='blue', # needs sage.plot
                 wireframe='white', point={'color':'red', 'size':Integer(10)},
                 alpha=RealNumber('0.6'), online=True)
>>> pc5 = PolyhedralComplex([
           Polyhedron(rays=[[Integer(1),Integer(0),Integer(0)], [Integer(0),
→Integer(1), Integer(0)], [Integer(0), Integer(0), -Integer(1)]]),
           Polyhedron(rays=[[Integer(1),Integer(0),Integer(0)], [Integer(0),-
→Integer(1), Integer(0)], [Integer(0), Integer(0), -Integer(1)]]),
           Polyhedron(rays=[[Integer(1),Integer(0),Integer(0)], [Integer(0),-
→Integer(1), Integer(0)], [Integer(0), Integer(0), Integer(1)]]),
            Polyhedron(rays=[[-Integer(1),Integer(0),Integer(0)], [Integer(0),
\rightarrow-Integer(1), Integer(0)], [Integer(0), Integer(0), -Integer(1)]]),
            Polyhedron(rays=[[-Integer(1), Integer(0), Integer(0)], [Integer(0),
→-Integer(1), Integer(0)], [Integer(0), Integer(0), Integer(1)]]),
                                                                  (continues on next page)
```

```
Polyhedron(rays=[[-Integer(1),Integer(0),Integer(0)], [Integer(0),

Integer(1),Integer(0)], [Integer(0),Integer(0),-Integer(1)]]),

Polyhedron(rays=[[-Integer(1),Integer(0),Integer(0)], [Integer(0),

Integer(1),Integer(0)], [Integer(0),Integer(0)], Integer(1)]])])

>>> g5 = pc5.plot(explosion_factor=RealNumber('0.3'), color='rainbow',

Integer(1), Integer(1), Integer(1), Integer(1)])

>>> point=RealNumber('0.8'), # needs sage.plot

point=('size': Integer(20)), axes=False, online=True)
```

#### product (right)

The (Cartesian) product of this polyhedral complex with another one.

#### INPUT:

• right – the other polyhedral complex (the right-hand factor)

OUTPUT: the product self x right

#### **EXAMPLES:**

```
sage: pc = PolyhedralComplex([Polyhedron(vertices=[[0], [1]])])
sage: pc_square = pc.product(pc)
sage: pc_square
Polyhedral complex with 1 maximal cell
sage: next(pc_square.maximal_cell_iterator()).vertices()
(A vertex at (0, 0),
   A vertex at (0, 1),
   A vertex at (1, 0),
   A vertex at (1, 1))
```

# relative\_boundary\_cells()

Return the maximal cells of the relative-boundary sub-complex.

A point P is in the relative boundary of a set S if P is in the closure of S but not in the relative interior of S.

# **A** Warning

This may give the wrong answer if the polyhedral complex was constructed with maximality\_check set to False.

## **EXAMPLES:**

```
sage: p1 = Polyhedron(vertices=[(1, 1), (0, 0), (1, 2)])
sage: p2 = Polyhedron(vertices=[(1, 2), (0, 0), (0, 2)])
sage: p3 = Polyhedron(vertices=[(1, 2), (0, 2)])
sage: p4 = Polyhedron(vertices=[(2, 2)])
sage: pc = PolyhedralComplex([p1, p2])
sage: rbd_cells = pc.relative_boundary_cells()
sage: len(rbd_cells)
4
sage: all(p.dimension() == 1 for p in rbd_cells)
True
sage: pc_lower_dim = PolyhedralComplex([p3])
sage: sorted([p.vertices() for p in pc_lower_dim.relative_boundary_cells()])
[(A vertex at (0, 2),), (A vertex at (1, 2),)]
```

```
>>> from sage.all import *
>>> p1 = Polyhedron(vertices=[(Integer(1), Integer(1)), (Integer(0), _
\rightarrowInteger(0)), (Integer(1), Integer(2))])
>>> p2 = Polyhedron(vertices=[(Integer(1), Integer(2)), (Integer(0), _
→Integer(0)), (Integer(0), Integer(2))])
>>> p3 = Polyhedron(vertices=[(Integer(1), Integer(2)), (Integer(0),_
→Integer(2))])
>>> p4 = Polyhedron(vertices=[(Integer(2), Integer(2))])
>>> pc = PolyhedralComplex([p1, p2])
>>> rbd_cells = pc.relative_boundary_cells()
>>> len(rbd_cells)
4
>>> all(p.dimension() == Integer(1) for p in rbd_cells)
>>> pc_lower_dim = PolyhedralComplex([p3])
>>> sorted([p.vertices() for p in pc_lower_dim.relative_boundary_cells()])
[(A vertex at (0, 2),), (A vertex at (1, 2),)]
```

Test on polyhedral complex which is not pure:

```
sage: pc_non_pure = PolyhedralComplex([p1, p3, p4])
sage: (set(pc_non_pure.relative_boundary_cells())
...: == set([f.as_polyhedron() for f in p1.faces(1)] + [p3, p4]))
True
```

```
>>> from sage.all import *
>>> pc_non_pure = PolyhedralComplex([p1, p3, p4])
>>> (set(pc_non_pure.relative_boundary_cells())
... == set([f.as_polyhedron() for f in p1.faces(Integer(1))] + [p3, p4]))
True
```

Test with maximality\_check == False:

#### Test unbounded case:

#### remove\_cell (cell, check=False)

Remove cell from self and all the cells that contain cell as a subface.

#### INPUT:

- cell a cell of the polyhedral complex
- check boolean (default: False); if True, raise an error if cell is not a cell of this complex

This does not return anything; instead, it **changes** the polyhedral complex.

# **EXAMPLES:**

If you add a cell which is already present, there is no effect:

```
sage: p1 = Polyhedron(vertices=[(1, 1), (0, 0), (1, 2)])
sage: p2 = Polyhedron(vertices=[(1, 2), (0, 0), (0, 2)])
sage: r = Polyhedron(rays=[(1, 0)])
sage: pc = PolyhedralComplex([p1, p2, r])
sage: pc.dimension()
2
sage: pc.remove_cell(Polyhedron(vertices=[(0, 0), (1, 2)]))
sage: pc.dimension()
1
sage: pc
Polyhedral complex with 5 maximal cells
sage: pc.remove_cell(Polyhedron(vertices=[(1, 2)]))
sage: pc.dimension()
1
sage: pc
Polyhedral complex with 3 maximal cells
```

```
sage: pc.remove_cell(Polyhedron(vertices=[(0, 0)]))
sage: pc.dimension()
0
```

```
>>> from sage.all import *
>>> p1 = Polyhedron(vertices=[(Integer(1), Integer(1)), (Integer(0), _
\rightarrowInteger(0)), (Integer(1), Integer(2))])
>>> p2 = Polyhedron(vertices=[(Integer(1), Integer(2)), (Integer(0), __
→Integer(0)), (Integer(0), Integer(2))])
>>> r = Polyhedron(rays=[(Integer(1), Integer(0))])
>>> pc = PolyhedralComplex([p1, p2, r])
>>> pc.dimension()
2
>>> pc.remove_cell(Polyhedron(vertices=[(Integer(0), Integer(0)), (Integer(1),
\hookrightarrow Integer(2))]))
>>> pc.dimension()
>>> pc
Polyhedral complex with 5 maximal cells
>>> pc.remove_cell(Polyhedron(vertices=[(Integer(1), Integer(2))]))
>>> pc.dimension()
>>> pc
Polyhedral complex with 3 maximal cells
>>> pc.remove_cell(Polyhedron(vertices=[(Integer(0), Integer(0))]))
>>> pc.dimension()
0
```

#### set\_immutable()

Make this polyhedral complex immutable.

#### **EXAMPLES:**

```
sage: pc = PolyhedralComplex([Polyhedron(vertices=[[0], [1]])])
sage: pc.is_mutable()
True
sage: pc.set_immutable()
sage: pc.is_mutable()
False
```

# $\mathtt{stratify}\left(n\right)$

Return the pure sub-polyhedral complex which is constructed from the n-dimensional maximal cells of this polyhedral complex.

# See also n\_skeleton()

# **Marning**

This may give the wrong answer if the polyhedral complex was constructed with maximality\_check set to False.

#### **EXAMPLES:**

```
sage: p1 = Polyhedron(vertices=[(1, 1), (0, 0), (1, 2)])
sage: p2 = Polyhedron(vertices=[(1, 2), (0, 0), (0, 2)])
sage: p3 = Polyhedron(vertices=[(1, 2), (0, 2)])
sage: pc = PolyhedralComplex([p1, p2, p3])
sage: pc.stratify(2) == pc
True
sage: pc.stratify(1)
Polyhedral complex with 0 maximal cells
```

Wrong answer due to maximality\_check=False:

subdivide (make\_simplicial=False, new\_vertices=None, new\_rays=None)

Construct a new polyhedral complex by iterative stellar subdivision of self for each new vertex/ray given.

Currently, subdivision is only supported for bounded polyhedral complex or polyhedral fan.

INPUT:

- make\_simplicial boolean (default: False); if True, the returned polyhedral complex is simplicial
- new\_vertices, new\_rays list (optional); new generators to be added during subdivision

#### **EXAMPLES:**

```
sage: square_vertices = [(1, 1, 1), (-1, 1, 1), (-1, -1, 1), (1, -1, 1)]
sage: pc = PolyhedralComplex([
             Polyhedron(vertices=[(0, 0, 0)] + square_vertices),
              Polyhedron(vertices=[(0, 0, 2)] + square_vertices)])
sage: pc.is_compact() and not pc.is_simplicial_complex()
True
sage: subdivided_pc = pc.subdivide(new_vertices=[(0, 0, 1)])
sage: subdivided_pc
Polyhedral complex with 8 maximal cells
sage: subdivided_pc.is_simplicial_complex()
sage: simplicial_pc = pc.subdivide(make_simplicial=True)
sage: simplicial_pc
Polyhedral complex with 4 maximal cells
sage: simplicial_pc.is_simplicial_complex()
True
sage: fan = PolyhedralComplex([Polyhedron(rays=square_vertices)])
sage: fan.is_polyhedral_fan() and not fan.is_simplicial_fan()
True
sage: fan.subdivide(new_vertices=[(0, 0, 1)])
Traceback (most recent call last):
ValueError: new vertices cannot be used for subdivision
sage: subdivided_fan = fan.subdivide(new_rays=[(0, 0, 1)])
sage: subdivided_fan
Polyhedral complex with 4 maximal cells
sage: subdivided_fan.is_simplicial_fan()
True
sage: simplicial_fan = fan.subdivide(make_simplicial=True)
sage: simplicial_fan
Polyhedral complex with 2 maximal cells
sage: simplicial_fan.is_simplicial_fan()
True
sage: halfspace = PolyhedralComplex([Polyhedron(rays=[(0, 0, 1)],
                  lines=[(1, 0, 0), (0, 1, 0)])
sage: halfspace.is_simplicial_fan()
False
sage: subdiv_halfspace = halfspace.subdivide(make_simplicial=True)
sage: subdiv_halfspace
Polyhedral complex with 4 maximal cells
sage: subdiv_halfspace.is_simplicial_fan()
True
```

```
>>> from sage.all import *
>>> square_vertices = [(Integer(1), Integer(1), Integer(1)), (-Integer(1), Uniteger(1), Integer(1), Integer(1), Integer(1), Integer(1), Uniteger(1), Uniteger(1)
```

```
>>> pc = PolyhedralComplex([
           Polyhedron(vertices=[(Integer(0), Integer(0), Integer(0))] +_
Polyhedron(vertices=[(Integer(0), Integer(0), Integer(2))] +__
→square_vertices)])
>>> pc.is_compact() and not pc.is_simplicial_complex()
>>> subdivided_pc = pc.subdivide(new_vertices=[(Integer(0), Integer(0),__
→Integer(1))))
>>> subdivided_pc
Polyhedral complex with 8 maximal cells
>>> subdivided_pc.is_simplicial_complex()
>>> simplicial_pc = pc.subdivide(make_simplicial=True)
>>> simplicial_pc
Polyhedral complex with 4 maximal cells
>>> simplicial_pc.is_simplicial_complex()
>>> fan = PolyhedralComplex([Polyhedron(rays=square_vertices)])
>>> fan.is_polyhedral_fan() and not fan.is_simplicial_fan()
>>> fan.subdivide(new_vertices=[(Integer(0), Integer(0), Integer(1))])
Traceback (most recent call last):
ValueError: new vertices cannot be used for subdivision
>>> subdivided_fan = fan.subdivide(new_rays=[(Integer(0), Integer(0),__
\rightarrowInteger(1))])
>>> subdivided_fan
Polyhedral complex with 4 maximal cells
>>> subdivided_fan.is_simplicial_fan()
True
>>> simplicial_fan = fan.subdivide(make_simplicial=True)
>>> simplicial_fan
Polyhedral complex with 2 maximal cells
>>> simplicial_fan.is_simplicial_fan()
True
>>> halfspace = PolyhedralComplex([Polyhedron(rays=[(Integer(0), Integer(0), __
\hookrightarrow Integer (1))],
               lines=[(Integer(1), Integer(0), Integer(0)), (Integer(0), __
→Integer(1), Integer(0))])
>>> halfspace.is_simplicial_fan()
False
>>> subdiv_halfspace = halfspace.subdivide(make_simplicial=True)
>>> subdiv_halfspace
Polyhedral complex with 4 maximal cells
>>> subdiv_halfspace.is_simplicial_fan()
True
```

union (right)

The union of this polyhedral complex with another one.

## INPUT:

• right – the other polyhedral complex (the right-hand factor)

## **EXAMPLES:**

```
sage: p1 = Polyhedron(vertices=[(-1, 0), (0, 0), (0, 1)])
sage: p2 = Polyhedron(vertices=[(0, -1), (0, 0), (1, 0)])
sage: p3 = Polyhedron(vertices=[(0, -1), (1, -1), (1, 0)])
sage: pc = PolyhedralComplex([p1]).union(PolyhedralComplex([p3]))
sage: set(pc.maximal_cell_iterator()) == set([p1, p3])
True
sage: pc.union(PolyhedralComplex([p2]))
Polyhedral complex with 3 maximal cells
sage: p4 = Polyhedron(vertices=[(0, -1), (0, 0), (1, 0), (1, -1)])
sage: pc.union(PolyhedralComplex([p4]))
Traceback (most recent call last):
...
ValueError: the given cells are not face-to-face
```

```
>>> from sage.all import *
>>> p1 = Polyhedron(vertices=[(-Integer(1), Integer(0)), (Integer(0), _
\rightarrowInteger(0)), (Integer(0), Integer(1))])
>>> p2 = Polyhedron(vertices=[(Integer(0), -Integer(1)), (Integer(0),_
→Integer(0)), (Integer(1), Integer(0))])
>>> p3 = Polyhedron(vertices=[(Integer(0), -Integer(1)), (Integer(1), -
→Integer(1)), (Integer(1), Integer(0))])
>>> pc = PolyhedralComplex([p1]).union(PolyhedralComplex([p3]))
>>> set(pc.maximal_cell_iterator()) == set([p1, p3])
>>> pc.union(PolyhedralComplex([p2]))
Polyhedral complex with 3 maximal cells
>>> p4 = Polyhedron(vertices=[(Integer(0), -Integer(1)), (Integer(0), -
→Integer(0)), (Integer(1), Integer(0)), (Integer(1), -Integer(1))])
>>> pc.union(PolyhedralComplex([p4]))
Traceback (most recent call last):
ValueError: the given cells are not face-to-face
```

## union\_as\_polyhedron()

Return self as a Polyhedron if self is convex.

#### **EXAMPLES:**

```
sage: p1 = Polyhedron(vertices=[(1, 1), (0, 0), (1, 2)])
sage: p2 = Polyhedron(vertices=[(1, 2), (0, 0), (0, 2)])
sage: p3 = Polyhedron(vertices=[(0, 0), (1, 1), (2, 0)])
sage: P = PolyhedralComplex([p1, p2]).union_as_polyhedron()
sage: P.vertices_list()
[[0, 0], [0, 2], [1, 1], [1, 2]]
sage: PolyhedralComplex([p1, p3]).union_as_polyhedron()
Traceback (most recent call last):
...
```

ValueError: the polyhedral complex is not convex

## wedge (right)

The wedge (one-point union) of self with right.

## Todo

Implement the wedge product of two polyhedral complexes.

## **EXAMPLES:**

```
sage: pc = PolyhedralComplex([Polyhedron(vertices=[[0], [1]])])
sage: pc.wedge(pc)
Traceback (most recent call last):
...
NotImplementedError: wedge is not implemented for polyhedral complex
```

```
sage.geometry.polyhedral_complex.cells_list_to_cells_dict(cells_list)
```

Helper function that returns the dictionary whose keys are the dimensions, and the value associated to an integer d is the set of d-dimensional polyhedra in the given list.

## **EXAMPLES:**

```
sage: p1 = Polyhedron(vertices=[(1, 1), (0, 0), (1, 2)])
sage: p2 = Polyhedron(vertices=[(1, 1), (0, 0)])
sage: p3 = Polyhedron(vertices=[(0, 0)])
sage: p4 = Polyhedron(vertices=[(1, 1)])
sage: sage.geometry.polyhedral_complex.cells_list_to_cells_dict([p1, p2, p3, p4])
(continue on part page)
```

```
{0: {A 0-dimensional polyhedron in ZZ^2 defined as the convex hull of 1 vertex, A 0-dimensional polyhedron in ZZ^2 defined as the convex hull of 1 vertex},

1: {A 1-dimensional polyhedron in ZZ^2 defined as the convex hull of 2 vertices},

2: {A 2-dimensional polyhedron in ZZ^2 defined as the convex hull of 3 vertices}}
```

Return a plot of several polyhedra in one figure with extra space between them.

## INPUT:

- polyhedra an iterable of Polyhedron\_base objects
- center (default: None, denoting the origin) the center of explosion
- explosion\_factor (default: 1) a nonnegative number; translate polyhedra by this factor of the distance from center to their center
- sticky\_vertices (default: False) boolean or dict; whether to draw line segments between shared vertices of the given polyhedra. A dict gives options for sage.plot.line().
- sticky\_center (default: True) boolean or dict. When center is a vertex of some of the polyhedra, whether to draw line segments connecting the center to the shifted copies of these vertices. A dict gives options for sage.plot.line().
- color (default: None) if 'rainbow', assign a different color to every maximal cell and every vertex; otherwise, passed on to plot ()
- other keyword arguments are passed on to plot ()

## **EXAMPLES:**

```
→needs sage.plot
Graphics object consisting of 23 graphics primitives
```

```
>>> from sage.all import *
>>> from sage.geometry.polyhedral_complex import exploded_plot
>>> p1 = Polyhedron(vertices=[(Integer(1), Integer(1)), (Integer(0), Integer(0)),
\hookrightarrow (Integer (1), Integer (2)))
>>> p2 = Polyhedron(vertices=[(Integer(1), Integer(2)), (Integer(0), Integer(0)),
\hookrightarrow (Integer (0), Integer (2))])
>>> p3 = Polyhedron(vertices=[(Integer(0), Integer(0)), (Integer(1), Integer(1)),
\hookrightarrow (Integer (2), Integer (0)))
>>> exploded_plot([p1, p2, p3])
→needs sage.plot
Graphics object consisting of 20 graphics primitives
>>> exploded_plot([p1, p2, p3], center=(Integer(1), Integer(1)))
               # needs sage.plot
Graphics object consisting of 19 graphics primitives
>>> exploded_plot([p1, p2, p3], center=(Integer(1), Integer(1)), sticky_
→vertices=True)
                           # needs sage.plot
Graphics object consisting of 23 graphics primitives
```

# 2.5 Toric geometry

## 2.5.1 Toric lattices

This module was designed as a part of the framework for toric varieties (variety, fano\_variety).

All toric lattices are isomorphic to  $\mathbb{Z}^n$  for some n, but will prevent you from doing "wrong" operations with objects from different lattices.

## **AUTHORS:**

- Andrey Novoseltsev (2010-05-27): initial version.
- Andrey Novoseltsev (2010-07-30): sublattices and quotients.

## **EXAMPLES:**

The simplest way to create a toric lattice is to specify its dimension only:

```
sage: N = ToricLattice(3)
sage: N
3-d lattice N
```

```
>>> from sage.all import *
>>> N = ToricLattice(Integer(3))
>>> N
3-d lattice N
```

While our lattice N is called exactly "N" it is a coincidence: all lattices are called "N" by default:

```
sage: another_name = ToricLattice(3)
sage: another_name
3-d lattice N
```

```
>>> from sage.all import *
>>> another_name = ToricLattice(Integer(3))
>>> another_name
3-d lattice N
```

If fact, the above lattice is exactly the same as before as an object in memory:

```
sage: N is another_name
True
```

```
>>> from sage.all import *
>>> N is another_name
True
```

There are actually four names associated to a toric lattice and they all must be the same for two lattices to coincide:

```
sage: N, N.dual(), latex(N), latex(N.dual())
(3-d lattice N, 3-d lattice M, N, M)
```

```
>>> from sage.all import *
>>> N, N.dual(), latex(N), latex(N.dual())
(3-d lattice N, 3-d lattice M, N, M)
```

Notice that the lattice dual to N is called "M" which is standard in toric geometry. This happens only if you allow completely automatic handling of names:

```
sage: another_N = ToricLattice(3, "N")
sage: another_N.dual()
3-d lattice N*
sage: N is another_N
False
```

```
>>> from sage.all import *
>>> another_N = ToricLattice(Integer(3), "N")
>>> another_N.dual()
3-d lattice N*
>>> N is another_N
False
```

What can you do with toric lattices? Well, their main purpose is to allow creation of elements of toric lattices:

```
sage: n = N([1,2,3])
sage: n
N(1, 2, 3)
sage: M = N.dual()
sage: m = M(1,2,3)
sage: m
M(1, 2, 3)
```

```
>>> from sage.all import *
>>> n = N([Integer(1), Integer(2), Integer(3)])
>>> n
```

```
N(1, 2, 3)
>>> M = N.dual()
>>> m = M(Integer(1), Integer(2), Integer(3))
>>> m
M(1, 2, 3)
```

Dual lattices can act on each other:

```
sage: n * m
14
sage: m * n
14
```

```
>>> from sage.all import *
>>> n * m
14
>>> m * n
14
```

You can also add elements of the same lattice or scale them:

```
sage: 2 * n
N(2, 4, 6)
sage: n * 2
N(2, 4, 6)
sage: n + n
N(2, 4, 6)
```

```
>>> from sage.all import *
>>> Integer(2) * n
N(2, 4, 6)
>>> n * Integer(2)
N(2, 4, 6)
>>> n + n
N(2, 4, 6)
```

However, you cannot "mix wrong lattices" in your expressions:

```
sage: n + m
Traceback (most recent call last):
...
TypeError: unsupported operand parent(s) for +:
'3-d lattice N' and '3-d lattice M'
sage: n * n
Traceback (most recent call last):
...
TypeError: elements of the same toric lattice cannot be multiplied!
sage: n == m
False
```

```
>>> from sage.all import *
>>> n + m
```

```
Traceback (most recent call last):
...
TypeError: unsupported operand parent(s) for +:
'3-d lattice N' and '3-d lattice M'
>>> n * n
Traceback (most recent call last):
...
TypeError: elements of the same toric lattice cannot be multiplied!
>>> n == m
False
```

Note that n and m are not equal to each other even though they are both "just (1,2,3)." Moreover, you cannot easily convert elements between toric lattices:

```
sage: M(n)
Traceback (most recent call last):
...
TypeError: N(1, 2, 3) cannot be converted to 3-d lattice M!
```

```
>>> from sage.all import *
>>> M(n)
Traceback (most recent call last):
...
TypeError: N(1, 2, 3) cannot be converted to 3-d lattice M!
```

If you really need to consider elements of one lattice as elements of another, you can either use intermediate conversion to "just a vector":

```
sage: ZZ3 = ZZ^3
sage: n_in_M = M(ZZ3(n))
sage: n_in_M
M(1, 2, 3)
sage: n == n_in_M
False
sage: n_in_M == m
True
```

```
>>> from sage.all import *
>>> ZZ3 = ZZ**Integer(3)
>>> n_in_M = M(ZZ3(n))
>>> n_in_M
M(1, 2, 3)
>>> n == n_in_M
False
>>> n_in_M == m
True
```

Or you can create a homomorphism from one lattice to any other:

```
sage: h = N.hom(identity_matrix(3), M)
sage: h(n)
M(1, 2, 3)
```

```
>>> from sage.all import *
>>> h = N.hom(identity_matrix(Integer(3)), M)
>>> h(n)
M(1, 2, 3)
```

## **A** Warning

While integer vectors (elements of  $\mathbb{Z}^n$ ) are printed as (1,2,3), in the code (1,2,3) is a tuple, which has nothing to do neither with vectors, nor with toric lattices, so the following is probably not what you want while working with toric geometry objects:

```
sage: (1,2,3) + (1,2,3)
(1, 2, 3, 1, 2, 3)

>>> from sage.all import *
>>> (Integer(1), Integer(2), Integer(3)) + (Integer(1), Integer(2), Integer(3))
(1, 2, 3, 1, 2, 3)

Instead, use syntax like

sage: N(1,2,3) + N(1,2,3)
N(2, 4, 6)

>>> from sage.all import *
>>> N(Integer(1), Integer(2), Integer(3)) + N(Integer(1), Integer(2), Integer(3))
N(2, 4, 6)
```

class sage.geometry.toric\_lattice.ToricLatticeFactory

Bases: UniqueFactory

Create a lattice for toric geometry objects.

#### INPUT:

- rank nonnegative integer; the only mandatory parameter
- name string
- dual\_name string
- latex\_name string
- latex\_dual\_name string

## **OUTPUT**: lattice

A toric lattice is uniquely determined by its rank and associated names. There are four such "associated names" whose meaning should be clear from the names of the corresponding parameters, but the choice of default values is a little bit involved. So here is the full description of the "naming algorithm":

- 1. If no names were given at all, then this lattice will be called "N" and the dual one "M". These are the standard choices in toric geometry.
- 2. If name was given and dual\_name was not, then dual\_name will be name followed by "\*".
- 3. If LaTeX names were not given, they will coincide with the "usual" names, but if dual\_name was constructed automatically, the trailing star will be typeset as a superscript.

## **EXAMPLES:**

Let's start with no names at all and see how automatic names are given:

```
sage: L1 = ToricLattice(3)
sage: L1
3-d lattice N
sage: L1.dual()
3-d lattice M
```

```
>>> from sage.all import *
>>> L1 = ToricLattice(Integer(3))
>>> L1
3-d lattice N
>>> L1.dual()
3-d lattice M
```

If we give the name "N" explicitly, the dual lattice will be called "N\*":

```
sage: L2 = ToricLattice(3, "N")
sage: L2
3-d lattice N
sage: L2.dual()
3-d lattice N*
```

```
>>> from sage.all import *
>>> L2 = ToricLattice(Integer(3), "N")
>>> L2
3-d lattice N
>>> L2.dual()
3-d lattice N*
```

However, we can give an explicit name for it too:

```
sage: L3 = ToricLattice(3, "N", "M")
sage: L3
3-d lattice N
sage: L3.dual()
3-d lattice M
```

```
>>> from sage.all import *
>>> L3 = ToricLattice(Integer(3), "N", "M")
>>> L3
3-d lattice N
>>> L3.dual()
3-d lattice M
```

If you want, you may also give explicit LaTeX names:

```
sage: L4 = ToricLattice(3, "N", "M", r"\mathbb{N}", r"\mathbb{M}")
sage: latex(L4)
\mathbb{N}
sage: latex(L4.dual())
\mathbb{M}
```

```
>>> from sage.all import *
>>> L4 = ToricLattice(Integer(3), "N", "M", r"\mathbb{N}", r"\mathbb{M}")
>>> latex(L4)
\mathbb{N}
>>> latex(L4.dual())
\mathbb{M}
```

While all four lattices above are called "N", only two of them are equal (and are actually the same):

```
sage: L1 == L2
False
sage: L1 == L3
True
sage: L1 is L3
True
sage: L1 == L4
False
```

```
>>> from sage.all import *
>>> L1 == L2
False
>>> L1 == L3
True
>>> L1 is L3
True
>>> L1 == L4
False
```

The reason for this is that L2 and L4 have different names either for dual lattices or for LaTeX typesetting.

 $\verb|create_key| (rank, name=None, dual_name=None, latex_name=None, latex_dual_name=None)|$ 

Create a key that uniquely identifies this toric lattice.

See ToricLattice for documentation.

# **▲** Warning

You probably should not use this function directly.

create\_object(version, key)

Create the toric lattice described by key.

See ToricLattice for documentation.

# **A** Warning

You probably should not use this function directly.

 $Bases: \ \textit{ToricLattice\_generic}, \texttt{FreeModule\_ambient\_pid}$ 

Create a toric lattice.

See ToricLattice for documentation.

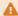

## Warning

There should be only one toric lattice with the given rank and associated names. Using this class directly to create toric lattices may lead to unexpected results. Please, use ToricLattice to create toric lattices.

#### Element

alias of ToricLatticeElement

## ambient\_module()

Return the ambient module of self.

OUTPUT: toric lattice

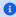

## 1 Note

For any ambient toric lattice its ambient module is the lattice itself.

## **EXAMPLES:**

```
sage: N = ToricLattice(3)
sage: N.ambient_module()
3-d lattice N
sage: N.ambient_module() is N
True
```

```
>>> from sage.all import *
>>> N = ToricLattice(Integer(3))
>>> N.ambient_module()
3-d lattice N
>>> N.ambient_module() is N
True
```

## dual()

Return the lattice dual to self.

OUTPUT: toric lattice

## **EXAMPLES:**

```
sage: N = ToricLattice(3)
sage: N
3-d lattice N
sage: M = N.dual()
sage: M
3-d lattice M
sage: M.dual() is N
True
```

```
>>> from sage.all import *
>>> N = ToricLattice(Integer(3))
>>> N
3-d lattice N
>>> M = N.dual()
>>> M
3-d lattice M
>>> M.dual() is N
True
```

Elements of dual lattices can act on each other:

```
sage: n = N(1,2,3)
sage: m = M(4,5,6)
sage: n * m
32
sage: m * n
32
```

```
>>> from sage.all import *
>>> n = N(Integer(1), Integer(2), Integer(3))
>>> m = M(Integer(4), Integer(5), Integer(6))
>>> n * m
32
>>> m * n
32
```

# plot (\*\*options)

Plot self.

## INPUT:

• any options for toric plots (see toric\_plotter.options), none are mandatory.

OUTPUT: a plot

# EXAMPLES:

```
sage: N = ToricLattice(3)
sage: N.plot() #_
→needs sage.plot
Graphics3d Object
```

 $Bases: {\tt FreeModule\_generic\_pid}$ 

Abstract base class for toric lattices.

#### Element

alias of ToricLatticeElement

## construction()

Return the functorial construction of self.

#### **OUTPUT**:

None, we do not think of toric lattices as constructed from simpler objects since we do not want to perform arithmetic involving different lattices.

## direct\_sum(other)

Return the direct sum with other.

#### INPUT:

• other – a toric lattice or more general module

#### **OUTPUT**:

The direct sum of self and other as **Z**-modules. If other is a *ToricLattice*, another toric lattice will be returned.

## **EXAMPLES:**

```
sage: K = ToricLattice(3, 'K')
sage: L = ToricLattice(3, 'L')
sage: N = K.direct_sum(L); N
6-d lattice K+L
sage: N, N.dual(), latex(N), latex(N.dual())
(6-d lattice K+L, 6-d lattice K*+L*, K \oplus L, K^* \oplus L^*)
```

```
>>> from sage.all import *
>>> K = ToricLattice(Integer(3), 'K')
>>> L = ToricLattice(Integer(3), 'L')
>>> N = K.direct_sum(L); N
6-d lattice K+L
>>> N, N.dual(), latex(N), latex(N.dual())
(6-d lattice K+L, 6-d lattice K*+L*, K \oplus L, K^* \oplus L^*)
```

## With default names:

```
sage: N = ToricLattice(3).direct_sum(ToricLattice(2))
sage: N, N.dual(), latex(N), latex(N.dual())
(5-d lattice N+N, 5-d lattice M+M, N \oplus N, M \oplus M)
```

```
>>> from sage.all import *
>>> N = ToricLattice(Integer(3)).direct_sum(ToricLattice(Integer(2)))
>>> N, N.dual(), latex(N), latex(N.dual())
(5-d lattice N+N, 5-d lattice M+M, N \oplus N, M \oplus M)
```

If other is not a ToricLattice, fall back to sum of modules:

```
sage: ToricLattice(3).direct_sum(ZZ^2)
Free module of degree 5 and rank 5 over Integer Ring
Echelon basis matrix:
[1 0 0 0 0]
```

```
[0 1 0 0 0]
[0 0 1 0 0]
[0 0 0 1 0]
[0 0 0 0 1]
```

```
>>> from sage.all import *
>>> ToricLattice(Integer(3)).direct_sum(ZZ**Integer(2))
Free module of degree 5 and rank 5 over Integer Ring
Echelon basis matrix:
[1 0 0 0 0]
[0 1 0 0 0]
[0 1 0 0 0]
[0 0 0 1 0]
[0 0 0 1 0]
```

## intersection(other)

Return the intersection of self and other.

## INPUT:

• other - a toric (sub)lattice.dual

#### **OUTPUT**:

• a toric (sub)lattice.

## **EXAMPLES:**

```
sage: N = ToricLattice(3)
sage: Ns1 = N.submodule([N(2,4,0), N(9,12,0)])
sage: Ns2 = N.submodule([N(1,4,9), N(9,2,0)])
sage: Ns1.intersection(Ns2)
Sublattice <N(54, 12, 0)>
```

Note that if one of the intersecting sublattices is a sublattice of another, no new lattices will be constructed:

```
sage: N.intersection(N) is N
True
sage: Ns1.intersection(N) is Ns1
True
sage: N.intersection(Ns1) is Ns1
True
```

```
>>> from sage.all import *
>>> N.intersection(N) is N
```

```
True
>>> Ns1.intersection(N) is Ns1
True
>>> N.intersection(Ns1) is Ns1
True
```

quotient(sub, check=True, positive\_point=None, positive\_dual\_point=None, \*\*kwds)

Return the quotient of self by the given sublattice sub.

## INPUT:

- sub sublattice of self
- check boolean (default: True); whether or not to check that sub is a valid sublattice

If the quotient is one-dimensional and torsion free, the following two mutually exclusive keyword arguments are also allowed. They decide the sign choice for the (single) generator of the quotient lattice:

- positive\_point a lattice point of self not in the sublattice sub (that is, not zero in the quotient lattice). The quotient generator will be in the same direction as positive\_point.
- positive\_dual\_point a dual lattice point. The quotient generator will be chosen such that its lift has a positive product with positive\_dual\_point. Note: if positive\_dual\_point is not zero on the sublattice sub, then the notion of positivity will depend on the choice of lift!

Further named arguments are passed to the constructor of a toric lattice quotient.

## **EXAMPLES:**

```
sage: N = ToricLattice(3)
sage: Ns = N.submodule([N(2,4,0), N(9,12,0)])
sage: Q = N/Ns
sage: Q
Quotient with torsion of 3-d lattice N
by Sublattice <N(1, 8, 0), N(0, 12, 0)>
```

Attempting to quotient one lattice by a sublattice of another will result in a ValueError:

```
sage: N = ToricLattice(3)
sage: M = ToricLattice(3, name='M')
sage: Ms = M.submodule([M(2,4,0), M(9,12,0)])
sage: N.quotient(Ms)
Traceback (most recent call last):
...
ValueError: M(1, 8, 0) cannot generate a sublattice of
3-d lattice N
```

However, if we forget the sublattice structure, then it is possible to quotient by vector spaces or modules constructed from any sublattice:

```
sage: N = ToricLattice(3)
sage: M = ToricLattice(3, name='M')
sage: Ms = M.submodule([M(2,4,0), M(9,12,0)])
sage: N.quotient(Ms.vector_space())
Quotient with torsion of 3-d lattice N by Sublattice
<N(1, 8, 0), N(0, 12, 0)>
sage: N.quotient(Ms.sparse_module())
Quotient with torsion of 3-d lattice N by Sublattice
<N(1, 8, 0), N(0, 12, 0)>
```

See ToricLattice\_quotient for more examples.

#### saturation()

Return the saturation of self.

OUTPUT: a toric lattice

## **EXAMPLES:**

```
sage: N = ToricLattice(3)
sage: Ns = N.submodule([(1,2,3), (4,5,6)])
sage: Ns
Sublattice <N(1, 2, 3), N(0, 3, 6)>
sage: Ns_sat = Ns.saturation()
sage: Ns_sat
Sublattice <N(1, 0, -1), N(0, 1, 2)>
sage: Ns_sat is Ns_sat.saturation()
True
```

span (gens, base\_ring=Integer Ring, \*args, \*\*kwds)

Return the span of the given generators.

#### INPUT:

- gens list of elements of the ambient vector space of self
- base\_ring (default: **Z**) base ring for the generated module

OUTPUT: submodule spanned by gens

# **1** Note

The output need not be a submodule of self, nor even of the ambient space. It must, however, be contained in the ambient vector space.

See also span\_of\_basis(), submodule(), and submodule\_with\_basis(),

## **EXAMPLES:**

span\_of\_basis (basis, base\_ring=Integer Ring, \*args, \*\*kwds)

Return the submodule with the given basis.

#### INPUT:

- basis list of elements of the ambient vector space of self
- base\_ring (default: **Z**) base ring for the generated module

OUTPUT: submodule spanned by basis

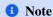

The output need not be a submodule of self, nor even of the ambient space. It must, however, be contained in the ambient vector space.

See also span(), submodule(), and submodule\_with\_basis(),

## **EXAMPLES:**

```
sage: N = ToricLattice(3)
sage: Ns = N.span_of_basis([(1,2,3)])
sage: Ns.span_of_basis([(2,4,0)])
Sublattice <N(2, 4, 0)>
sage: Ns.span_of_basis([(1/5,2/5,0), (1/7,1/7,0)])
Free module of degree 3 and rank 2 over Integer Ring
User basis matrix:
[1/5 2/5 0]
[1/7 1/7 0]
```

Of course the input basis vectors must be linearly independent:

```
sage: Ns.span_of_basis([(1,2,0), (2,4,0)])
Traceback (most recent call last):
...
ValueError: The given basis vectors must be linearly independent.
```

```
>>> from sage.all import *
>>> Ns.span_of_basis([(Integer(1),Integer(2),Integer(0)), (Integer(2),

Integer(4),Integer(0))])
Traceback (most recent call last):
...
ValueError: The given basis vectors must be linearly independent.
```

Bases: FGP\_Module\_class

Construct the quotient of a toric lattice V by its sublattice W.

#### INPUT:

- V ambient toric lattice
- W sublattice of ∨
- check boolean (default: True); whether to check correctness of input or not

If the quotient is one-dimensional and torsion free, the following two mutually exclusive keyword arguments are also allowed. They decide the sign choice for the (single) generator of the quotient lattice:

- positive\_point a lattice point of self not in the sublattice sub (that is, not zero in the quotient lattice). The quotient generator will be in the same direction as positive\_point.
- positive\_dual\_point a dual lattice point. The quotient generator will be chosen such that its lift has a positive product with positive\_dual\_point. Note: if positive\_dual\_point is not zero on the sublattice sub, then the notion of positivity will depend on the choice of lift!

Further given named arguments are passed to the constructor of an FGP module.

OUTPUT: quotient of ∨ by ₩

## **EXAMPLES**:

The intended way to get objects of this class is to use quotient () method of toric lattices:

```
sage: N = ToricLattice(3)
sage: sublattice = N.submodule([(1,1,0), (3,2,1)])
sage: Q = N/sublattice
sage: Q
1-d lattice, quotient of 3-d lattice N by Sublattice <N(1, 0, 1), N(0, 1, -1)>
sage: Q.gens()
(N[1, 0, 0],)
```

Here, sublattice happens to be of codimension one in N. If you want to prescribe the sign of the quotient generator, you can do either:

```
sage: Q = N.quotient(sublattice, positive_point=N(0,0,-1)); Q
1-d lattice, quotient of 3-d lattice N by Sublattice <N(1, 0, 1), N(0, 1, -1)>
sage: Q.gens()
(N[1, 0, 0],)
```

or:

```
sage: M = N.dual()
sage: Q = N.quotient(sublattice, positive_dual_point=M(1,0,0)); Q
1-d lattice, quotient of 3-d lattice N by Sublattice <N(1, 0, 1), N(0, 1, -1)>
sage: Q.gens()
(N[1, 0, 0],)
```

#### Element

alias of ToricLattice\_quotient\_element

## $base_extend(R)$

Return the base change of self to the ring R.

## INPUT:

• R – either Z or Q

OUTPUT: self if  $R = \mathbf{Z}$ , quotient of the base extension of the ambient lattice by the base extension of the sublattice if  $R = \mathbf{Q}$ 

## **EXAMPLES:**

```
sage: N = ToricLattice(3)
sage: Ns = N.submodule([N(2,4,0), N(9,12,0)])
sage: Q = N/Ns
sage: Q.base_extend(ZZ) is Q
True
sage: Q.base_extend(QQ)
Vector space quotient V/W of dimension 1 over Rational Field where
V: Vector space of dimension 3 over Rational Field
W: Vector space of degree 3 and dimension 2 over Rational Field
Basis matrix:
[1 0 0]
[0 1 0]
```

```
→Integer(12),Integer(0))])

>>> Q = N/Ns

>>> Q.base_extend(ZZ) is Q

True

>>> Q.base_extend(QQ)

Vector space quotient V/W of dimension 1 over Rational Field where

V: Vector space of dimension 3 over Rational Field

W: Vector space of degree 3 and dimension 2 over Rational Field

Basis matrix:

[1 0 0]

[0 1 0]
```

## coordinate\_vector (x, reduce=False)

Return coordinates of x with respect to the optimized representation of self.

## INPUT:

- x element of self or convertible to self
- reduce (default: False) if True, reduce coefficients modulo invariants

OUTPUT: the coordinates as a vector

## **EXAMPLES:**

```
sage: N = ToricLattice(3)
sage: Q = N.quotient(N.span([N(1,2,3), N(0,2,1)]), positive_point=N(0,-1,0))
sage: q = Q.gen(0); q
N[0, -1, 0]
sage: q.vector() # indirect test
(1)
sage: Q.coordinate_vector(q)
(1)
```

## dimension()

Return the rank of self.

OUTPUT: integer; the dimension of the free part of the quotient

#### **EXAMPLES:**

```
sage: N = ToricLattice(3)
sage: Ns = N.submodule([N(2,4,0), N(9,12,0)])
```

```
sage: Q = N/Ns
sage: Q.ngens()
2
sage: Q.rank()
1
sage: Ns = N.submodule([N(1,4,0)])
sage: Q = N/Ns
sage: Q.ngens()
2
sage: Q.rank()
2
```

## dual()

Return the lattice dual to self.

OUTPUT: a toric lattice quotient

**EXAMPLES:** 

```
sage: N = ToricLattice(3)
sage: Ns = N.submodule([(1, -1, -1)])
sage: Q = N / Ns
sage: Q.dual()
Sublattice <M(1, 0, 1), M(0, 1, -1)>
```

```
>>> from sage.all import *
>>> N = ToricLattice(Integer(3))
>>> Ns = N.submodule([(Integer(1), -Integer(1), -Integer(1))])
>>> Q = N / Ns
>>> Q.dual()
Sublattice <M(1, 0, 1), M(0, 1, -1)>
```

## gens()

Return the generators of the quotient.

## **OUTPUT:**

A tuple of ToricLattice\_quotient\_element generating the quotient.

## **EXAMPLES:**

```
sage: N = ToricLattice(3)
sage: Q = N.quotient(N.span([N(1,2,3), N(0,2,1)]), positive_point=N(0,-1,0))
sage: Q.gens()
(N[0, -1, 0],)
```

## is\_torsion\_free()

Check if self is torsion-free.

OUTPUT: True if self has no torsion and False otherwise

## **EXAMPLES:**

```
sage: N = ToricLattice(3)
sage: Ns = N.submodule([N(2,4,0), N(9,12,0)])
sage: Q = N/Ns
sage: Q.is_torsion_free()
False
sage: Ns = N.submodule([N(1,4,0)])
sage: Q = N/Ns
sage: Q.is_torsion_free()
True
```

## rank()

Return the rank of self.

OUTPUT: integer; the dimension of the free part of the quotient

#### **EXAMPLES:**

```
sage: N = ToricLattice(3)
sage: Ns = N.submodule([N(2,4,0), N(9,12,0)])
sage: Q = N/Ns
sage: Q.ngens()
```

```
2
sage: Q.rank()
sage: Ns = N.submodule([N(1,4,0)])
sage: Q = N/Ns
sage: Q.ngens()
sage: Q.rank()
2
```

```
>>> from sage.all import *
>>> N = ToricLattice(Integer(3))
>>> Ns = N.submodule([N(Integer(2), Integer(4), Integer(0)), N(Integer(9),
\rightarrowInteger(12), Integer(0))])
>>> Q = N/Ns
>>> Q.ngens()
>>> Q.rank()
>>> Ns = N.submodule([N(Integer(1),Integer(4),Integer(0))])
>>> Q = N/Ns
>>> Q.ngens()
>>> Q.rank()
2
```

class sage.geometry.toric\_lattice.ToricLattice\_quotient\_element (parent, x, check=True)

Bases: FGP\_Element

Create an element of a toric lattice quotient.

## 🛕 Warning

You probably should not construct such elements explicitly.

## INPUT:

• same as for FGP\_Element.

OUTPUT: element of a toric lattice quotient

## set\_immutable()

Make self immutable.

**OUTPUT**: none

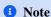

Elements of toric lattice quotients are always immutable, so this method does nothing, it is introduced for compatibility purposes only.

**EXAMPLES:** 

```
sage: N = ToricLattice(3)
sage: Ns = N.submodule([N(2,4,0), N(9,12,0)])
sage: Q = N/Ns
sage: Q.0.set_immutable()
```

Bases: ToricLattice\_sublattice\_with\_basis, FreeModule\_submodule\_pid

Construct the sublattice of ambient toric lattice generated by gens.

INPUT (same as for FreeModule\_submodule\_pid):

- ambient ambient toric lattice for this sublattice
- gens list of elements of ambient generating the constructed sublattice
- see the base class for other available options

OUTPUT: sublattice of a toric lattice with an automatically chosen basis

See also ToricLattice\_sublattice\_with\_basis if you want to specify an explicit basis.

## **EXAMPLES:**

The intended way to get objects of this class is to use submodule () method of toric lattices:

```
sage: N = ToricLattice(3)
sage: sublattice = N.submodule([(1,1,0), (3,2,1)])
sage: sublattice.has_user_basis()
False
sage: sublattice.basis()
[N(1, 0, 1), N(0, 1, -1)]
```

For sublattices without user-specified basis, the basis obtained above is the same as the "standard" one:

```
sage: sublattice.echelonized_basis()
[N(1, 0, 1), N(0, 1, -1)]
```

```
>>> from sage.all import *
>>> sublattice.echelonized_basis()
[N(1, 0, 1), N(0, 1, -1)]
```

Bases: ToricLattice\_generic, FreeModule\_submodule\_with\_basis\_pid

Construct the sublattice of ambient toric lattice with given basis.

INPUT (same as for FreeModule\_submodule\_with\_basis\_pid):

- ambient ambient toric lattice for this sublattice
- basis list of linearly independent elements of ambient, these elements will be used as the default basis
  of the constructed sublattice
- see the base class for other available options

OUTPUT: sublattice of a toric lattice with a user-specified basis

See also ToricLattice\_sublattice if you do not want to specify an explicit basis.

## **EXAMPLES:**

The intended way to get objects of this class is to use submodule\_with\_basis() method of toric lattices:

```
sage: N = ToricLattice(3)
sage: sublattice = N.submodule_with_basis([(1,1,0), (3,2,1)])
sage: sublattice.has_user_basis()
True
sage: sublattice.basis()
[N(1, 1, 0), N(3, 2, 1)]
```

Even if you have provided your own basis, you still can access the "standard" one:

```
sage: sublattice.echelonized_basis()
[N(1, 0, 1), N(0, 1, -1)]
```

```
>>> from sage.all import *
>>> sublattice.echelonized_basis()
[N(1, 0, 1), N(0, 1, -1)]
```

#### dual()

Return the lattice dual to self.

OUTPUT: a toric lattice quotient

**EXAMPLES:** 

```
sage: N = ToricLattice(3)
sage: Ns = N.submodule([(1,1,0), (3,2,1)])
sage: Ns.dual()
2-d lattice, quotient of 3-d lattice M by Sublattice <M(1, -1, -1)>
```

## plot (\*\*options)

Plot self.

**INPUT:** 

• any options for toric plots (see toric\_plotter.options), none are mandatory.

OUTPUT: a plot

**EXAMPLES:** 

Now we plot both the ambient lattice and its sublattice:

```
sage.geometry.toric_lattice.is_ToricLattice(x)
```

Check if x is a toric lattice.

## INPUT:

• x – anything

OUTPUT: True if x is a toric lattice and False otherwise

## **EXAMPLES:**

```
sage: from sage.geometry.toric_lattice import (
....: is_ToricLattice)
sage: is_ToricLattice(1)
doctest:warning...
DeprecationWarning: The function is_ToricLattice is deprecated;
use 'isinstance(..., ToricLattice_generic)' instead.
See https://github.com/sagemath/sage/issues/38126 for details.
False
sage: N = ToricLattice(3)
sage: N
3-d lattice N
sage: is_ToricLattice(N)
True
```

```
>>> from sage.all import *
>>> from sage.geometry.toric_lattice import (
... is_ToricLattice)
>>> is_ToricLattice(Integer(1))
doctest:warning...
DeprecationWarning: The function is_ToricLattice is deprecated;
use 'isinstance(..., ToricLattice_generic)' instead.
See https://github.com/sagemath/sage/issues/38126 for details.
False
>>> N = ToricLattice(Integer(3))
>>> N
3-d lattice N
>>> is_ToricLattice(N)
```

sage.geometry.toric\_lattice.is\_ToricLatticeQuotient(x)

Check if x is a toric lattice quotient.

## INPUT:

• x – anything

OUTPUT: True if x is a toric lattice quotient and False otherwise

## **EXAMPLES:**

```
sage: from sage.geometry.toric_lattice import (
....: is_ToricLatticeQuotient)
sage: is_ToricLatticeQuotient(1)
doctest:warning...
DeprecationWarning: The function is_ToricLatticeQuotient is deprecated;
use 'isinstance(..., ToricLattice_quotient)' instead.
```

```
See https://github.com/sagemath/sage/issues/38126 for details.
False
sage: N = ToricLattice(3)
sage: N
3-d lattice N
sage: is_ToricLatticeQuotient(N)
False
sage: Q = N / N.submodule([(1,2,3), (3,2,1)])
sage: Q
Quotient with torsion of 3-d lattice N
by Sublattice <N(1, 2, 3), N(0, 4, 8)>
sage: is_ToricLatticeQuotient(Q)
True
```

```
>>> from sage.all import *
>>> from sage.geometry.toric_lattice import (
... is_ToricLatticeQuotient)
>>> is_ToricLatticeQuotient(Integer(1))
doctest:warning...
DeprecationWarning: The function is_ToricLatticeQuotient is deprecated;
use 'isinstance(..., ToricLattice_quotient)' instead.
See https://github.com/sagemath/sage/issues/38126 for details.
False
>>> N = ToricLattice(Integer(3))
>>> N
3-d lattice N
>>> is_ToricLatticeQuotient(N)
>>> Q = N / N.submodule([(Integer(1),Integer(2),Integer(3)), (Integer(3),
→Integer(2), Integer(1))])
Quotient with torsion of 3-d lattice N
by Sublattice <N(1, 2, 3), N(0, 4, 8)>
>>> is_ToricLatticeQuotient(Q)
True
```

# 2.5.2 Convex rational polyhedral cones

This module was designed as a part of framework for toric varieties (variety, fano\_variety). While the emphasis is on strictly convex cones, non-strictly convex cones are supported as well. Work with distinct lattices (in the sense of discrete subgroups spanning vector spaces) is supported. The default lattice is  $ToricLattice\ N$  of the appropriate dimension. The only case when you must specify lattice explicitly is creation of a 0-dimensional cone, where dimension of the ambient space cannot be guessed.

## **AUTHORS:**

- Andrey Novoseltsev (2010-05-13): initial version.
- Andrey Novoseltsev (2010-06-17): substantial improvement during review by Volker Braun.
- Volker Braun (2010-06-21): various spanned/quotient/dual lattice computations added.
- Volker Braun (2010-12-28): Hilbert basis for cones.
- Andrey Novoseltsev (2012-02-23): switch to PointCollection container.

## **EXAMPLES:**

Use Cone () to construct cones:

```
sage: octant = Cone([(1,0,0), (0,1,0), (0,0,1)])
sage: halfspace = Cone([(1,0,0), (0,1,0), (-1,-1,0), (0,0,1)])
sage: positive_xy = Cone([(1,0,0), (0,1,0)])
sage: four_rays = Cone([(1,1,1), (1,-1,1), (-1,-1,1), (-1,1,1)])
```

For all of the cones above we have provided primitive generating rays, but in fact this is not necessary - a cone can be constructed from any collection of rays (from the same space, of course). If there are non-primitive (or even non-integral) rays, they will be replaced with primitive ones. If there are extra rays, they will be discarded. Of course, this means that <code>Cone()</code> has to do some work before actually constructing the cone and sometimes it is not desirable, if you know for sure that your input is already "good". In this case you can use options <code>check=False</code> to force <code>Cone()</code> to use exactly the directions that you have specified and <code>normalize=False</code> to force it to use exactly the rays that you have specified. However, it is better not to use these possibilities without necessity, since cones are assumed to be represented by a minimal set of primitive generating rays. See <code>Cone()</code> for further documentation on construction.

Once you have a cone, you can perform numerous operations on it. The most important ones are, probably, ray accessing methods:

```
sage: rays = halfspace.rays()
sage: rays
N(0, 0, 1),
N(0, 1, 0),
N(0, -1, 0),
N(1, 0, 0),
N(-1, 0, 0)
in 3-d lattice N
sage: rays.set()
frozenset(\{N(-1, 0, 0), N(0, -1, 0), N(0, 0, 1), N(0, 1, 0), N(1, 0, 0)\})
sage: rays.matrix()
[ 0 0 1]
[ 0 1 0]
[ 0 -1 0]
[ 1 0 0]
[-1 \ 0 \ 0]
sage: rays.column_matrix()
[ 0 0 0 1 -1 ]
[ 0 1 -1 0 0 ]
[ 1 0 0 0 0]
sage: rays(3)
```

```
N(1, 0, 0)
in 3-d lattice N
sage: rays[3]
N(1, 0, 0)
sage: halfspace.ray(3)
N(1, 0, 0)
```

```
>>> from sage.all import *
>>> rays = halfspace.rays()
>>> rays
N(0,0,1),
N(0, 1, 0),
N(0, -1, 0),
N(1, 0, 0),
N(-1, 0, 0)
in 3-d lattice N
>>> ravs.set()
frozenset(\{N(-1, 0, 0), N(0, -1, 0), N(0, 0, 1), N(0, 1, 0), N(1, 0, 0)\})
>>> rays.matrix()
[ 0 0 1]
[ 0 1 0]
[ 0 -1 0]
[ 1 0 0]
[-1 \ 0 \ 0]
>>> rays.column_matrix()
[ 0 0 0 1 -1 ]
[ 0 1 -1 0 0 ]
[1 0 0 0 0]
>>> rays(Integer(3))
N(1, 0, 0)
in 3-d lattice N
>>> rays[Integer(3)]
N(1, 0, 0)
>>> halfspace.ray(Integer(3))
N(1, 0, 0)
```

The method rays() returns a PointCollection with the i-th element being the primitive integral generator of the i-th ray. It is possible to convert this collection to a matrix with either rows or columns corresponding to these generators. You may also change the default  $output_format()$  of all point collections to be such a matrix.

If you want to do something with each ray of a cone, you can write

```
sage: for ray in positive_xy: print(ray)
N(1, 0, 0)
N(0, 1, 0)
```

```
>>> from sage.all import *
>>> for ray in positive_xy: print(ray)
N(1, 0, 0)
N(0, 1, 0)
```

There are two dimensions associated to each cone - the dimension of the subspace spanned by the cone and the dimension of the space where it lives:

```
sage: positive_xy.dim()
2
sage: positive_xy.lattice_dim()
3
```

```
>>> from sage.all import *
>>> positive_xy.dim()
2
>>> positive_xy.lattice_dim()
3
```

You also may be interested in this dimension:

```
sage: dim(positive_xy.linear_subspace())
0
sage: dim(halfspace.linear_subspace())
2
```

```
>>> from sage.all import *
>>> dim(positive_xy.linear_subspace())
0
>>> dim(halfspace.linear_subspace())
2
```

Or, perhaps, all you care about is whether it is zero or not:

```
sage: positive_xy.is_strictly_convex()
True
sage: halfspace.is_strictly_convex()
False
```

```
>>> from sage.all import *
>>> positive_xy.is_strictly_convex()
True
>>> halfspace.is_strictly_convex()
False
```

You can also perform these checks:

```
sage: positive_xy.is_simplicial()
True
sage: four_rays.is_simplicial()
False
sage: positive_xy.is_smooth()
True
```

```
>>> from sage.all import *
>>> positive_xy.is_simplicial()
True
>>> four_rays.is_simplicial()
False
>>> positive_xy.is_smooth()
True
```

You can work with subcones that form faces of other cones:

```
sage: # needs sage.graphs
sage: face = four_rays.faces(dim=2)[0]
sage: face
2-d face of 3-d cone in 3-d lattice N
sage: face.rays()
N(-1, -1, 1),
N(-1, 1, 1)
in 3-d lattice N
sage: face.ambient_ray_indices()
(2, 3)
sage: four_rays.rays(face.ambient_ray_indices())
N(-1, -1, 1),
N(-1, 1, 1)
in 3-d lattice N
```

```
>>> from sage.all import *
>>> # needs sage.graphs
>>> face = four_rays.faces(dim=Integer(2))[Integer(0)]
>>> face
2-d face of 3-d cone in 3-d lattice N
>>> face.rays()
N(-1, -1, 1),
N(-1, 1, 1)
in 3-d lattice N
>>> face.ambient_ray_indices()
(2, 3)
>>> four_rays.rays(face.ambient_ray_indices())
N(-1, -1, 1),
N(-1, 1, 1)
in 3-d lattice N
```

If you need to know inclusion relations between faces, you can use

```
sage: # needs sage.graphs
sage: L = four_rays.face_lattice()
sage: [len(s) for s in L.level_sets()]
[1, 4, 4, 1]
sage: face = L.level_sets()[2][0]
sage: face.rays()
N(1, 1, 1),
N(1, -1, 1)
in 3-d lattice N
sage: L.hasse_diagram().neighbors_in(face)
[1-d face of 3-d cone in 3-d lattice N,
1-d face of 3-d cone in 3-d lattice N]
```

```
>>> from sage.all import *
>>> # needs sage.graphs
>>> L = four_rays.face_lattice()
>>> [len(s) for s in L.level_sets()]
[1, 4, 4, 1]
```

```
>>> face = L.level_sets() [Integer(2)] [Integer(0)]
>>> face.rays()
N(1, 1, 1),
N(1, -1, 1)
in 3-d lattice N
>>> L.hasse_diagram().neighbors_in(face)
[1-d face of 3-d cone in 3-d lattice N,
1-d face of 3-d cone in 3-d lattice N]
```

# **A** Warning

The order of faces in level sets of the face lattice may differ from the order of faces returned by faces(). While the first order is random, the latter one ensures that one-dimensional faces are listed in the same order as generating rays.

When all the functionality provided by cones is not enough, you may want to check if you can do necessary things using polyhedra corresponding to cones:

```
sage: four_rays.polyhedron()
A 3-dimensional polyhedron in ZZ^3 defined as
the convex hull of 1 vertex and 4 rays
```

```
>>> from sage.all import *
>>> four_rays.polyhedron()
A 3-dimensional polyhedron in ZZ^3 defined as
the convex hull of 1 vertex and 4 rays
```

And of course you are always welcome to suggest new features that should be added to cones!

#### **REFERENCES:**

• [Ful1993]

sage.geometry.cone.Cone(rays, lattice=None, check=True, normalize=True)

Construct a (not necessarily strictly) convex rational polyhedral cone.

## **INPUT:**

- rays list of rays; each ray should be given as a list or a vector convertible to the rational extension of the given lattice. May also be specified by a *Polyhedron\_base* object;
- lattice ToricLattice,  $\mathbb{Z}^n$ , or any other object that behaves like these. If not specified, an attempt will be made to determine an appropriate toric lattice automatically;
- check by default the input data will be checked for correctness (e.g. that all rays have the same number of components) and generating rays will be constructed from rays. If you know that the input is a minimal set of generators of a valid cone, you may significantly decrease construction time using check=False option;
- normalize you can further speed up construction using normalize=False option. In this case rays must be a list of immutable primitive rays in lattice. In general, you should not use this option, it is designed for code optimization and does not give as drastic improvement in speed as the previous one.

OUTPUT: convex rational polyhedral cone determined by rays

#### **EXAMPLES**:

Let's define a cone corresponding to the first quadrant of the plane (note, you can even mix objects of different types to represent rays, as long as you let this function to perform all the checks and necessary conversions!):

```
sage: quadrant = Cone([(1,0), [0,1]])
sage: quadrant
2-d cone in 2-d lattice N
sage: quadrant.rays()
N(1, 0),
N(0, 1)
in 2-d lattice N
```

```
>>> from sage.all import *
>>> quadrant = Cone([(Integer(1), Integer(0)), [Integer(0), Integer(1)]])
>>> quadrant
2-d cone in 2-d lattice N
>>> quadrant.rays()
N(1, 0),
N(0, 1)
in 2-d lattice N
```

If you give more rays than necessary, the extra ones will be discarded:

```
sage: Cone([(1,0), (0,1), (1,1), (0,1)]).rays()
N(0, 1),
N(1, 0)
in 2-d lattice N
```

However, this work is not done with check=False option, so use it carefully!

```
sage: Cone([(1,0), (0,1), (1,1), (0,1)], check=False).rays()
N(1, 0),
N(0, 1),
N(1, 1),
N(0, 1)
in 2-d lattice N
```

Even worse things can happen with normalize=False option:

```
sage: Cone([(1,0), (0,1)], check=False, normalize=False)
Traceback (most recent call last):
...
AttributeError: 'tuple' object has no attribute 'parent'...
```

You can construct different "not" cones: not full-dimensional, not strictly convex, not containing any rays:

```
sage: one_dimensional_cone = Cone([(1,0)])
sage: one_dimensional_cone.dim()
1
sage: half_plane = Cone([(1,0), (0,1), (-1,0)])
sage: half_plane.rays()
N(0, 1),
N(1,0),
N(-1, 0)
in 2-d lattice N
sage: half_plane.is_strictly_convex()
sage: origin = Cone([(0,0)])
sage: origin.rays()
Empty collection
in 2-d lattice N
sage: origin.dim()
sage: origin.lattice_dim()
```

```
>>> from sage.all import *
>>> one_dimensional_cone = Cone([(Integer(1),Integer(0))])
>>> one_dimensional_cone.dim()
>>> half_plane = Cone([(Integer(1),Integer(0)), (Integer(0),Integer(1)), (-
→Integer(1), Integer(0))])
>>> half_plane.rays()
N(0,1),
N(1,0),
N(-1, 0)
in 2-d lattice N
>>> half_plane.is_strictly_convex()
False
>>> origin = Cone([(Integer(0),Integer(0))])
>>> origin.rays()
Empty collection
in 2-d lattice N
>>> origin.dim()
```

(continues on next page)

644

```
0
>>> origin.lattice_dim()
2
```

You may construct the cone above without giving any rays, but in this case you must provide lattice explicitly:

```
sage: origin = Cone([])
Traceback (most recent call last):
...
ValueError: lattice must be given explicitly if there are no rays!
sage: origin = Cone([], lattice=ToricLattice(2))
sage: origin.dim()
0
sage: origin.lattice_dim()
2
sage: origin.lattice()
2-d lattice N
```

```
>>> from sage.all import *
>>> origin = Cone([])
Traceback (most recent call last):
...
ValueError: lattice must be given explicitly if there are no rays!
>>> origin = Cone([], lattice=ToricLattice(Integer(2)))
>>> origin.dim()
0
>>> origin.lattice_dim()
2
>>> origin.lattice()
```

However, the trivial cone in n dimensions has a predefined constructor for you to use:

```
sage: origin = cones.trivial(2)
sage: origin.rays()
Empty collection
in 2-d lattice N
```

```
>>> from sage.all import *
>>> origin = cones.trivial(Integer(2))
>>> origin.rays()
Empty collection
in 2-d lattice N
```

Of course, you can also provide lattice in other cases:

```
sage: L = ToricLattice(3, "L")
sage: c1 = Cone([(1,0,0),(1,1,1)], lattice=L)
sage: c1.rays()
L(1, 0, 0),
L(1, 1, 1)
in 3-d lattice L
```

Or you can construct cones from rays of a particular lattice:

```
sage: ray1 = L(1,0,0)
sage: ray2 = L(1,1,1)
sage: c2 = Cone([ray1, ray2])
sage: c2.rays()
L(1, 0, 0),
L(1, 1, 1)
in 3-d lattice L
sage: c1 == c2
True
```

```
>>> from sage.all import *
>>> ray1 = L(Integer(1),Integer(0),Integer(0))
>>> ray2 = L(Integer(1),Integer(1),Integer(1))
>>> c2 = Cone([ray1, ray2])
>>> c2.rays()
L(1, 0, 0),
L(1, 1, 1)
in 3-d lattice L
>>> c1 == c2
True
```

When the cone in question is not strictly convex, the standard form for the "generating rays" of the linear subspace is "basis vectors and their negatives", as in the following example:

```
sage: plane = Cone([(1,0), (0,1), (-1,-1)])
sage: plane.rays()
N( 0,  1),
N( 0, -1),
N( 1,  0),
N(-1,  0)
in 2-d lattice N
```

```
>>> from sage.all import *
>>> plane = Cone([(Integer(1), Integer(0)), (Integer(0), Integer(1)), (-Integer(1), -

integer(1))])
>>> plane.rays()
N( 0,  1),
N( 0,  -1),
N( 1,  0),
N(-1,  0)
in 2-d lattice N
```

The cone can also be specified by a Polyhedron\_base:

```
sage: p = plane.polyhedron()
sage: Cone(p)
2-d cone in 2-d lattice N
sage: Cone(p) == plane
True
```

```
>>> from sage.all import *
>>> p = plane.polyhedron()
>>> Cone(p)
2-d cone in 2-d lattice N
>>> Cone(p) == plane
True
```

Bases: IntegralRayCollection, Container, ConvexSet\_closed, ConvexRationalPolyhedralCone

Create a convex rational polyhedral cone.

# **▲** Warning

This class does not perform any checks of correctness of input nor does it convert input into the standard representation. Use <code>Cone()</code> to construct cones.

Cones are immutable, but they cache most of the returned values.

# INPUT:

The input can be either:

- rays list of immutable primitive vectors in lattice;
- lattice ToricLattice,  $\mathbb{Z}^n$ , or any other object that behaves like these. If None, it will be determined as parent () of the first ray. Of course, this cannot be done if there are no rays, so in this case you must give an appropriate lattice directly.

or (these parameters must be given as keywords):

- ambient ambient structure of this cone, a bigger cone or a fan, this cone must be a face of ambient;
- ambient\_ray\_indices increasing list or tuple of integers, indices of rays of ambient generating this
  cone

In both cases, the following keyword parameter may be specified in addition:

• PPL – either None (default) or a C\_Polyhedron representing the cone. This serves only to cache the polyhedral data if you know it already. The constructor does not make a copy so the PPL object should not be modified afterwards.

OUTPUT: convex rational polyhedral cone

# 1 Note

Every cone has its ambient structure. If it was not specified, it is this cone itself.

#### Hilbert basis()

Return the Hilbert basis of the cone.

Given a strictly convex cone  $C \subset \mathbf{R}^d$ , the Hilbert basis of C is the set of all irreducible elements in the semigroup  $C \cap \mathbf{Z}^d$ . It is the unique minimal generating set over  $\mathbf{Z}$  for the integral points  $C \cap \mathbf{Z}^d$ .

If the cone C is not strictly convex, this method finds the (unique) minimal set of lattice points that need to be added to the defining rays of the cone to generate the whole semigroup  $C \cap \mathbf{Z}^d$ . But because the rays of the cone are not unique nor necessarily minimal in this case, neither is the returned generating set (consisting of the rays plus additional generators).

See also <code>semigroup\_generators()</code> if you are not interested in a minimal set of generators.

### **OUTPUT:**

• a PointCollection. The rays of self are the first self.nrays() entries.

#### **EXAMPLES:**

The following command ensures that the output ordering in the examples below is independent of TOPCOM, you don't have to use it:

```
sage: PointConfiguration.set_engine('internal')
```

```
>>> from sage.all import *
>>> PointConfiguration.set_engine('internal')
```

We start with a simple case of a non-smooth 2-dimensional cone:

```
sage: Cone([(1,0), (1,2)]).Hilbert_basis()
N(1, 0),
N(1, 2),
N(1, 1)
in 2-d lattice N
```

```
>>> from sage.all import *
>>> Cone([(Integer(1), Integer(0)), (Integer(1), Integer(2))]).Hilbert_basis()
N(1, 0),
N(1, 2),
N(1, 1)
in 2-d lattice N
```

Two more complicated example from GAP/toric:

```
sage: Cone([[1,0], [3,4]]).dual().Hilbert_basis()
M(0, 1),
M(4, -3),
M(1, 0),
M(2, -1),
M(3, -2)
in 2-d lattice M
sage: cone = Cone([[1,2,3,4], [0,1,0,7], [3,1,0,2], [0,0,1,0]]).dual()
sage: cone.Hilbert_basis()  # long time
M(10, -7, 0, 1),
M(-5, 21, 0, -3),
M(0, -2, 0, 1),
```

```
M(15, -63, 25, 9),
M(2, -3, 0, 1),
         1,
             1),
M(1,
     -4,
M(4, -4, 0, 1),
M(-1,
     3, 0, 0),
     -5,
         2, 1),
M(1,
     -5,
м(3,
         1, 1),
M(6, -5, 0, 1),
M(3, -13, 5, 2),
M(2,
     -6,
         2,
             1),
     -6, 1, 1),
M(5,
M(8, -6, 0, 1),
M(0,
     1, 0, 0),
M(-2,
      8,
         0, -1),
M(10, -42, 17, 6),
M(7, -28, 11, 4),
M(5, -21, 9, 3),
M(6, -21, 8, 3),
M(5, -14, 5, 2),
M(2, -7, 3, 1),
     -7, 2, 1),
M(4,
M(7,
     -7,
         1, 1),
M(0,
     0, 1, 0),
M(1,
     0, 0, 0),
      7, 0, -1),
M(-1,
M(-3, 14, 0, -2)
in 4-d lattice M
```

```
>>> from sage.all import *
>>> Cone([[Integer(1), Integer(0)], [Integer(3), Integer(4)]]).dual().Hilbert_
→basis()
M(0, 1),
M(4, -3),
M(1, 0),
M(2, -1),
M(3, -2)
in 2-d lattice M
>>> cone = Cone([[Integer(1), Integer(2), Integer(3), Integer(4)], [Integer(0),
→Integer(1),Integer(0),Integer(7)], [Integer(3),Integer(1),Integer(0),
→Integer(2)], [Integer(0), Integer(0), Integer(1), Integer(0)]]).dual()
>>> cone.Hilbert_basis()
                                  # long time
M(10, -7, 0, 1),
M(-5, 21, 0, -3),
M(0, -2, 0, 1),
M(15, -63, 25, 9),
M(2,
      -3, 0, 1),
M(1, -4, 1, 1),
M(4, -4, 0, 1),
      3, 0, 0),
M(-1,
M(1,
      -5,
          2, 1),
M(3, -5, 1, 1),
M(6, -5, 0, 1),
```

```
M(3, -13, 5, 2),
M(2, -6, 2, 1),
         1, 1),
M(5,
     -6,
M(8, -6, 0, 1),
M(0, 1, 0, 0),
M(-2,
      8,
         0, -1),
M(10, -42, 17, 6),
M(7, -28, 11, 4),
M(5, -21, 9, 3),
M(6, -21, 8, 3),
M(5, -14, 5, 2),
M(2, -7, 3, 1),
M(4, -7, 2, 1),
         1, 1),
M(7,
     -7,
M(0,
     0, 1, 0),
M(1, 0, 0, 0),
      7, 0, -1),
M(-1,
M(-3, 14, 0, -2)
in 4-d lattice M
```

Not a strictly convex cone:

```
sage: wedge = Cone([(1,0,0), (1,2,0), (0,0,1), (0,0,-1)])
sage: sorted(wedge.semigroup_generators())
[N(0, 0, -1), N(0, 0, 1), N(1, 0, 0), N(1, 1, 0), N(1, 2, 0)]
sage: wedge.Hilbert_basis()
N(1, 2, 0),
N(1, 0, 0),
N(0, 0, 1),
N(0, 0, -1),
N(1, 1, 0)
in 3-d lattice N
```

```
>>> from sage.all import *
>>> wedge = Cone([(Integer(1), Integer(0), Integer(0)), (Integer(1), Integer(2), Integer(0)), (Integer(0), Integer(0), Integer(1)), (Integer(0), Integer(0), Integer(1))])
>>> sorted(wedge.semigroup_generators())
[N(0, 0, -1), N(0, 0, 1), N(1, 0, 0), N(1, 1, 0), N(1, 2, 0)]
>>> wedge.Hilbert_basis()
N(1, 2, 0),
N(1, 0, 0),
N(0, 0, -1),
N(0, 0, -1),
N(1, 1, 0)
in 3-d lattice N
```

Not full-dimensional cones are ok, too (see Issue #11312):

```
sage: Cone([(1,1,0), (-1,1,0)]).Hilbert_basis()
N(1,1,0),
N(-1,1,0),
```

```
N( 0, 1, 0) in 3-d lattice N
```

### ALGORITHM:

The primal Normaliz algorithm, see [Normaliz].

Hilbert\_coefficients (point, solver, verbose=None, integrality\_tolerance=0)

Return the expansion coefficients of point with respect to Hilbert\_basis().

### INPUT:

- point a lattice() point in the cone, or something that can be converted to a point. For example, a list or tuple of integers.
- solver (default: None) specify a Mixed Integer Linear Programming (MILP) solver to be used. If set to None, the default one is used. For more information on MILP solvers and which default solver is used, see the method solve of the class MixedIntegerLinearProgram.
- verbose integer (default: 0); sets the level of verbosity of the LP solver. Set to 0 by default, which means quiet.
- integrality\_tolerance parameter for use with MILP solvers over an inexact base ring; see MixedIntegerLinearProgram.get\_values()

### **OUTPUT:**

A Z-vector of length len (self.Hilbert\_basis()) with nonnegative components.

# 1 Note

Since the Hilbert basis elements are not necessarily linearly independent, the expansion coefficients are not unique. However, this method will always return the same expansion coefficients when invoked with the same argument.

# **EXAMPLES:**

```
sage: cone = Cone([(1,0), (0,1)])
sage: cone.rays()
N(1, 0),
N(0, 1)
in 2-d lattice N
sage: cone.Hilbert_coefficients([3,2])
(3, 2)
```

2.5. Toric geometry

```
>>> cone.rays()
N(1, 0),
N(0, 1)
in 2-d lattice N
>>> cone.Hilbert_coefficients([Integer(3),Integer(2)])
(3, 2)
```

A more complicated example:

```
sage: N = ToricLattice(2)
sage: cone = Cone([N(1,0), N(1,2)])
sage: cone.Hilbert_basis()
N(1, 0),
N(1, 2),
N(1, 1)
in 2-d lattice N
sage: cone.Hilbert_coefficients(N(1,1))
(0, 0, 1)
```

```
>>> from sage.all import *
>>> N = ToricLattice(Integer(2))
>>> cone = Cone([N(Integer(1),Integer(0)), N(Integer(1),Integer(2))])
>>> cone.Hilbert_basis()
N(1, 0),
N(1, 2),
N(1, 1)
in 2-d lattice N
>>> cone.Hilbert_coefficients(N(Integer(1),Integer(1)))
(0, 0, 1)
```

The cone need not be strictly convex:

```
sage: N = ToricLattice(3)
sage: cone = Cone([N(1,0,0), N(1,2,0), N(0,0,1), N(0,0,-1)])
sage: cone.Hilbert_basis()
N(1, 2, 0),
N(1, 0, 0),
N(0, 0, 1),
N(0, 0, -1),
N(1, 1, 0)
in 3-d lattice N
sage: cone.Hilbert_coefficients(N(1,1,3))
(0, 0, 3, 0, 1)
```

```
N(0, 0, 1),
N(0, 0, -1),
N(1, 1, 0)
in 3-d lattice N
>>> cone.Hilbert_coefficients(N(Integer(1), Integer(3)))
(0, 0, 3, 0, 1)
```

# Z\_operators\_gens()

Compute minimal generators of the Z-operators on this cone.

The Z-operators on a cone generalize the Z-matrices over the nonnegative orthant. They are simply negations of the <code>cross\_positive\_operators\_gens()</code>.

#### **OUTPUT:**

A list of n-by-n matrices where n is the ambient dimension of this cone. Each matrix L in the list has the property that  $s(L(x)) \leq 0$  whenever (x,s) is an element of this cone's  $discrete\_complementar-ity\_set()$ .

The returned matrices generate the cone of Z-operators on this cone; that is,

- Any nonnegative linear combination of the returned matrices is a Z-operator on this cone.
- · Every Z-operator on this cone is some nonnegative linear combination of the returned matrices.

# REFERENCES:

- [BP1994]
- [Or2018b]

### adjacent()

Return faces adjacent to self in the ambient face lattice.

Two distinct faces  $F_1$  and  $F_2$  of the same face lattice are **adjacent** if all of the following conditions hold:

- $F_1$  and  $F_2$  have the same dimension d;
- $F_1$  and  $F_2$  share a facet of dimension d-1;
- $F_1$  and  $F_2$  are facets of some face of dimension d+1, unless d is the dimension of the ambient structure.

OUTPUT: tuple of cones

### **EXAMPLES:**

```
sage: # needs sage.graphs
sage: octant = Cone([(1,0,0), (0,1,0), (0,0,1)])
sage: octant.adjacent()
()
sage: one_face = octant.faces(1)[0]
sage: len(one_face.adjacent())
2
```

```
sage: one_face.adjacent()[1]
1-d face of 3-d cone in 3-d lattice N
```

Things are a little bit subtle with fans, as we illustrate below.

First, we create a fan from two cones in the plane:

The second generating cone is adjacent to this one. Now we create the same fan, but embedded into the 3-dimensional space:

The result is as before, since we still have:

```
sage: fan.dim()
2
```

```
>>> from sage.all import *
>>> fan.dim()
2
```

Now we add another cone to make the fan 3-dimensional:

Since now cone has smaller dimension than fan, it and its adjacent cones must be facets of a bigger one, but since cone in this example is generating, it is not contained in any other.

# ambient()

Return the ambient structure of self.

OUTPUT: cone or fan containing self as a face

**EXAMPLES:** 

```
sage: cone = Cone([(1,2,3), (4,6,5), (9,8,7)])
sage: cone.ambient()
3-d cone in 3-d lattice N
sage: cone.ambient() is cone
True

sage: # needs sage.graphs
sage: face = cone.faces(1)[0]
sage: face
1-d face of 3-d cone in 3-d lattice N
sage: face.ambient()
3-d cone in 3-d lattice N
```

```
sage: face.ambient() is cone
True
```

# ambient\_ray\_indices()

Return indices of rays of the ambient structure generating self.

OUTPUT: increasing tuple of integers

# **EXAMPLES:**

### an\_affine\_basis()

Return points in self that form a basis for the affine hull.

# **EXAMPLES:**

```
sage: quadrant = Cone([(1,0), (0,1)])
sage: quadrant.an_affine_basis()
[(0, 0), (1, 0), (0, 1)]
sage: ray = Cone([(1, 1)])
sage: ray.an_affine_basis()
[(0, 0), (1, 1)]
```

```
sage: line = Cone([(1,0), (-1,0)])
sage: line.an_affine_basis()
[(1, 0), (0, 0)]
```

```
>>> from sage.all import *
>>> quadrant = Cone([(Integer(1), Integer(0)), (Integer(0), Integer(1))])
>>> quadrant.an_affine_basis()
[(0, 0), (1, 0), (0, 1)]
>>> ray = Cone([(Integer(1), Integer(1))])
>>> ray.an_affine_basis()
[(0, 0), (1, 1)]
>>> line = Cone([(Integer(1), Integer(0)), (-Integer(1), Integer(0))])
>>> line.an_affine_basis()
[(1, 0), (0, 0)]
```

### cartesian\_product (other, lattice=None)

Return the Cartesian product of self with other.

### INPUT:

- other a cone
- lattice (optional) the ambient lattice for the Cartesian product cone; by default, the direct sum of the ambient lattices of self and other is constructed

OUTPUT: a cone

# **EXAMPLES:**

```
sage: c = Cone([(1,)])
sage: c.cartesian_product(c)
2-d cone in 2-d lattice N+N
sage: _.rays()
N+N(1, 0),
N+N(0, 1)
in 2-d lattice N+N
```

```
>>> from sage.all import *
>>> c = Cone([(Integer(1),)])
>>> c.cartesian_product(c)
2-d cone in 2-d lattice N+N
>>> _.rays()
N+N(1, 0),
N+N(0, 1)
in 2-d lattice N+N
```

# contains(\*args)

Check if a given point is contained in self.

### INPUT:

• anything. An attempt will be made to convert all arguments into a single element of the ambient space of self. If it fails, False will be returned.

**OUTPUT:** 

• True if the given point is contained in self, False otherwise.

### **EXAMPLES:**

```
sage: c = Cone([(1,0), (0,1)])
sage: c.contains(c.lattice()(1,0))
True
sage: c.contains((1,0))
sage: c.contains((1,1))
True
sage: c.contains(1,1)
sage: c.contains((-1,0))
False
sage: c.contains(c.dual_lattice()(1,0)) # random output (warning)
sage: c.contains(c.dual_lattice()(1,0))
False
sage: c.contains(1)
False
sage: c.contains(1/2, sqrt(3))
                                                                               #__
⇔needs sage.symbolic
True
sage: c.contains(-1/2, sqrt(3))
                                                                               #__
→needs sage.symbolic
False
```

```
>>> from sage.all import *
>>> c = Cone([(Integer(1), Integer(0)), (Integer(0), Integer(1))])
>>> c.contains(c.lattice()(Integer(1), Integer(0)))
True
>>> c.contains((Integer(1),Integer(0)))
>>> c.contains((Integer(1), Integer(1)))
True
>>> c.contains(Integer(1), Integer(1))
>>> c.contains((-Integer(1),Integer(0)))
>>> c.contains(c.dual_lattice()(Integer(1),Integer(0))) # random output_
→ (warning)
False
>>> c.contains(c.dual_lattice()(Integer(1),Integer(0)))
>>> c.contains(Integer(1))
False
>>> c.contains(Integer(1)/Integer(2), sqrt(Integer(3)))
                         # needs sage.symbolic
>>> c.contains(-Integer(1)/Integer(2), sqrt(Integer(3)))
                         # needs sage.symbolic
False
```

cross\_positive\_operators\_gens()

Compute minimal generators of the cross-positive operators on this cone.

Any positive operator P on this cone will have  $s(P(x)) \ge 0$  whenever x is an element of this cone and s is an element of its dual. By contrast, the cross-positive operators need only satisfy that property on the  $discrete\_complementarity\_set()$ ; that is, when x and s are "cross" (orthogonal).

The cross-positive operators (on some fixed cone) themselves form a closed convex cone. This method computes and returns the generators of that cone as a list of matrices.

Cross-positive operators are also called exponentially-positive, since they become positive operators when exponentiated. Other equivalent names are resolvent-positive, essentially-positive, and quasimonotone.

### **OUTPUT:**

A list of n-by-n matrices where n is the ambient dimension of this cone. Each matrix L in the list has the property that  $s(L(x)) \geq 0$  whenever (x,s) is an element of this cone's  $discrete\_complementar-ity\_set()$ .

The returned matrices generate the cone of cross-positive operators on this cone; that is,

- Any nonnegative linear combination of the returned matrices is cross-positive on this cone.
- Every cross-positive operator on this cone is some nonnegative linear combination of the returned matrices.

```
    See also

lyapunov_like_basis(), positive_operators_gens(), Z_operators_gens()
```

### **REFERENCES:**

- [SV1970]
- [Or2018b]

## **EXAMPLES:**

Cross-positive operators on the nonnegative orthant are negations of Z-matrices; that is, matrices whose off-diagonal elements are nonnegative:

```
>>> from sage.all import *
>>> K = cones.nonnegative_orthant(Integer(2))
>>> K.cross_positive_operators_gens()
[
```

```
[0 1] [0 0] [1 0] [-1 0] [0 0] [0 0]
[0 0], [1 0], [0 0], [0 0], [0 1], [0 -1]
]

>>> K = Cone([(Integer(1), Integer(0), Integer(0), Integer(0)), (Integer(0), Integer(1), Integer(1), Integer(0), Integer(0), Integer(0), Integer(0), Integer(1), □

integer(0)), (Integer(0), Integer(0), Integer(0), Integer(1))]

>>> all(c[i][j] >= Integer(0) for c in K.cross_positive_operators_gens()

for i in range(c.nrows())

for j in range(c.ncols())

if i != j)

True
```

The trivial cone in a trivial space has no cross-positive operators:

```
sage: K = cones.trivial(0)
sage: K.cross_positive_operators_gens()
[]
```

```
>>> from sage.all import *
>>> K = cones.trivial(Integer(0))
>>> K.cross_positive_operators_gens()
[]
```

Every operator is a cross-positive operator on the ambient vector space:

```
sage: K = Cone([(1,), (-1,)])
sage: K.is_full_space()
True
sage: K.cross_positive_operators_gens()
[[1], [-1]]

sage: K = Cone([(1,0), (-1,0), (0,1), (0,-1)])
sage: K.is_full_space()
True
sage: K.cross_positive_operators_gens()
[
[1 0] [-1 0] [0 1] [0 -1] [0 0] [0 0] [0 0] [0 0]
[0 0], [0 0], [0 0], [0 0], [1 0], [-1 0], [0 1], [0 -1]
]
```

```
[
[1 0] [-1 0] [0 1] [ 0 -1] [0 0] [ 0 0] [ 0 0] [ 0 0]
[0 0], [ 0 0], [ 0 0], [ 1 0], [-1 0], [ 0 1], [ 0 -1]
]
```

A non-obvious application is to find the cross-positive operators on the right half-plane [Or2018b]:

```
sage: K = Cone([(1,0), (0,1), (0,-1)])
sage: K.cross_positive_operators_gens()
[
[1 0] [-1 0] [0 0] [0 0] [0 0] [0 0]
[0 0], [0 0], [1 0], [-1 0], [0 1], [0 -1]
]
```

```
>>> from sage.all import *
>>> K = Cone([(Integer(1),Integer(0)), (Integer(0),Integer(1)), (Integer(0),-

integer(1))])
>>> K.cross_positive_operators_gens()
[
[1 0] [-1 0] [0 0] [0 0] [0 0] [0 0]
[0 0], [0 0], [1 0], [-1 0], [0 1], [0 -1]
]
```

Cross-positive operators on a subspace are Lyapunov-like and vice-versa:

### discrete\_complementarity\_set()

Compute a discrete complementarity set of this cone.

A discrete complementarity set of a cone is the set of all orthogonal pairs (x, s) where x is in some fixed generating set of the cone, and s is in some fixed generating set of its dual. The generators chosen for this cone and its dual are simply their rays().

### **OUTPUT:**

A tuple of pairs (x, s) such that,

- x and s are nonzero.
- s(x) is zero.
- x is one of this cone's rays ().
- s is one of the rays () of this cone's dual ().

# REFERENCES:

• [Or2017]

### **EXAMPLES:**

Pairs of standard basis elements form a discrete complementarity set for the nonnegative orthant:

```
sage: K = cones.nonnegative_orthant(2)
sage: K.discrete_complementarity_set()
((N(1, 0), M(0, 1)), (N(0, 1), M(1, 0)))
```

```
>>> from sage.all import *
>>> K = cones.nonnegative_orthant(Integer(2))
>>> K.discrete_complementarity_set()
((N(1, 0), M(0, 1)), (N(0, 1), M(1, 0)))
```

If a cone consists of a single ray, then the second components of a discrete complementarity set for that cone should generate the orthogonal complement of the ray:

```
sage: K = Cone([(1,0)])
sage: K.discrete_complementarity_set()
((N(1, 0), M(0, 1)), (N(1, 0), M(0, -1)))
sage: K = Cone([(1,0,0)])
sage: K.discrete_complementarity_set()
((N(1, 0, 0), M(0, 1, 0)),
 (N(1, 0, 0), M(0, -1, 0)),
 (N(1, 0, 0), M(0, 0, 1)),
 (N(1, 0, 0), M(0, 0, -1)))
```

```
>>> from sage.all import *
>>> K = Cone([(Integer(1),Integer(0))])
>>> K.discrete_complementarity_set()
((N(1, 0), M(0, 1)), (N(1, 0), M(0, -1)))
>>> K = Cone([(Integer(1), Integer(0), Integer(0))])
>>> K.discrete_complementarity_set()
((N(1, 0, 0), M(0, 1, 0)),
 (N(1, 0, 0), M(0, -1, 0)),
 (N(1, 0, 0), M(0, 0, 1)),
 (N(1, 0, 0), M(0, 0, -1)))
```

When a cone is the entire space, its dual is the trivial cone, so the only discrete complementarity set for it is empty:

```
sage: K = Cone([(1,0), (-1,0), (0,1), (0,-1)])
sage: K.is_full_space()
                                                                         (continues on next page)
```

```
True
sage: K.discrete_complementarity_set()
()
```

Likewise for trivial cones, whose duals are the entire space:

```
sage: cones.trivial(0).discrete_complementarity_set()
()
```

```
>>> from sage.all import *
>>> cones.trivial(Integer(0)).discrete_complementarity_set()
()
```

dual()

Return the dual cone of self.

OUTPUT: cone

**EXAMPLES:** 

```
sage: cone = Cone([(1,0), (-1,3)])
sage: cone.dual().rays()
M(0, 1),
M(3, 1)
in 2-d lattice M
```

```
>>> from sage.all import *
>>> cone = Cone([(Integer(1),Integer(0)), (-Integer(1),Integer(3))])
>>> cone.dual().rays()
M(0, 1),
M(3, 1)
in 2-d lattice M
```

Now let's look at a more complicated case:

```
sage: cone = Cone([(-2,-1,2), (4,1,0), (-4,-1,-5), (4,1,5)])
sage: cone.is_strictly_convex()
False
sage: cone.dim()
3
sage: cone.dual().rays()
M(7, -18, -2),
M(1, -4, 0)
in 3-d lattice M
```

```
sage: cone.dual().dual() is cone
True
```

# We correctly handle the degenerate cases:

```
sage: N = ToricLattice(2)
sage: Cone([], lattice=N).dual().rays() # empty cone
M(1, 0),
M(-1, 0),
M(0, 1),
M(0, -1)
in 2-d lattice M
sage: Cone([(1,0)], lattice=N).dual().rays() # ray in 2d
M(1, 0),
M(0, 1),
M(0, -1)
in 2-d lattice M
sage: Cone([(1,0),(-1,0)], lattice=N).dual().rays() # line in 2d
M(0, 1),
M(0, -1)
in 2-d lattice M
sage: Cone([(1,0),(0,1)], lattice=N).dual().rays() # strictly convex cone
M(0, 1),
M(1, 0)
in 2-d lattice M
sage: Cone([(1,0),(-1,0),(0,1)], lattice=N).dual().rays() # half space
in 2-d lattice M
sage: Cone([(1,0),(0,1),(-1,-1)], lattice=N).dual().rays() # whole space
Empty collection
in 2-d lattice M
```

```
>>> from sage.all import *
>>> N = ToricLattice(Integer(2))
>>> Cone([], lattice=N).dual().rays() # empty cone
M( 1,  0),
M(-1,  0),
```

```
M(0, 1),
M(0, -1)
in 2-d lattice M
>>> Cone([(Integer(1),Integer(0))], lattice=N).dual().rays() # ray in 2d
M(1, 0),
M(0, 1),
M(0, -1)
in 2-d lattice M
>>> Cone([(Integer(1),Integer(0)),(-Integer(1),Integer(0))], lattice=N).
→dual().rays() # line in 2d
M(0, 1),
M(0, -1)
in 2-d lattice M
>>> Cone([(Integer(1), Integer(0)), (Integer(0), Integer(1))], lattice=N).dual().
⇒rays() # strictly convex cone
M(0, 1),
M(1, 0)
in 2-d lattice M
>>> Cone([(Integer(1),Integer(0)),(-Integer(1),Integer(0)),(Integer(0),
→Integer(1))], lattice=N).dual().rays() # half space
M(0, 1)
in 2-d lattice M
>>> Cone([(Integer(1),Integer(0)),(Integer(0),Integer(1)),(-Integer(1),-
→Integer(1))], lattice=N).dual().rays() # whole space
Empty collection
in 2-d lattice M
```

# $\verb"embed" (cone")$

Return the cone equivalent to the given one, but sitting in self as a face.

You may need to use this method before calling methods of cone that depend on the ambient structure, such as <code>ambient\_ray\_indices()</code> or <code>facet\_of()</code>. The cone returned by this method will have <code>self</code> as ambient. If <code>cone</code> does not represent a valid cone of <code>self</code>, <code>ValueError</code> exception is raised.

# 1 Note

This method is very quick if self is already the ambient structure of cone, so you can use without extra checks and performance hit even if cone is likely to sit in self but in principle may not.

# INPUT:

• cone - a cone

#### **OUTPUT:**

• a cone, equivalent to cone but sitting inside self.

# **EXAMPLES:**

Let's take a 3-d cone on 4 rays:

```
sage: c = Cone([(1,0,1), (0,1,1), (-1,0,1), (0,-1,1)])
```

Then any ray generates a 1-d face of this cone, but if you construct such a face directly, it will not "sit" inside the cone:

If we want to operate with this ray as a face of the cone, we need to embed it first:

```
sage: # needs sage.graphs
sage: e_ray = c.embed(ray)
sage: e_ray
1-d face of 3-d cone in 3-d lattice N
sage: e_ray.rays()
N(0, -1, 1)
in 3-d lattice N
sage: e_ray is ray
False
sage: e_ray.is_equivalent(ray)
True
sage: e_ray.ambient_ray_indices()
(3,)
sage: e_ray.adjacent()
(1-d face of 3-d cone in 3-d lattice N,
1-d face of 3-d cone in 3-d lattice N)
sage: e_ray.ambient()
3-d cone in 3-d lattice N
```

```
>>> from sage.all import *
>>> # needs sage.graphs
>>> e_ray = c.embed(ray)
>>> e_ray
1-d face of 3-d cone in 3-d lattice N
>>> e_ray.rays()
N(0, -1, 1)
in 3-d lattice N
>>> e_ray is ray
False
>>> e_ray.is_equivalent(ray)
True
>>> e_ray.ambient_ray_indices()
(3,)
>>> e_ray.adjacent()
(1-d face of 3-d cone in 3-d lattice N,
1-d face of 3-d cone in 3-d lattice N)
>>> e_ray.ambient()
3-d cone in 3-d lattice N
```

Not every cone can be embedded into a fixed ambient cone:

# face\_lattice()

Return the face lattice of self.

This lattice will have the origin as the bottom (we do not include the empty set as a face) and this cone itself as the top.

OUTPUT:

• finite poset of cones.

#### **EXAMPLES:**

Let's take a look at the face lattice of the first quadrant:

To see all faces arranged by dimension, you can do this:

```
>>> from sage.all import *
>>> for level in L.level_sets(): print(level) #__
-needs sage.combinat sage.graphs
[0-d face of 2-d cone in 2-d lattice N]
[1-d face of 2-d cone in 2-d lattice N,
1-d face of 2-d cone in 2-d lattice N]
[2-d cone in 2-d lattice N]
```

For a particular face you can look at its actual rays...

... or you can see the index of the ray of the original cone that corresponds to the above one:

```
sage: face.ambient_ray_indices()
    →needs sage.combinat sage.graphs
(0,)
sage: quadrant.ray(0)
N(1, 0)
```

An alternative to extracting faces from the face lattice is to use faces () method:

```
>>> from sage.all import *
>>> face is quadrant.faces(dim=Integer(1))[Integer(0)]

# needs sage.combinat sage.graphs
True
```

The advantage of working with the face lattice directly is that you can (relatively easily) get faces that are related to the given one:

However, you can achieve some of this functionality using facets(), facet\_of(), and adjacent() methods:

```
sage: # needs sage.graphs
sage: face = quadrant.faces(1)[0]

(continues on next page)
```

```
sage: face
1-d face of 2-d cone in 2-d lattice N
sage: face.rays()
N(1, 0)
in 2-d lattice N
sage: face.facets()
(0-d face of 2-d cone in 2-d lattice N,)
sage: face.facet_of()
(2-d cone in 2-d lattice N,)
sage: face.adjacent()
(1-d face of 2-d cone in 2-d lattice N,)
sage: face.adjacent()[0].rays()
N(0, 1)
in 2-d lattice N
```

```
>>> from sage.all import *
>>> # needs sage.graphs
>>> face = quadrant.faces(Integer(1))[Integer(0)]
1-d face of 2-d cone in 2-d lattice N
>>> face.rays()
N(1, 0)
in 2-d lattice N
>>> face.facets()
(0-d face of 2-d cone in 2-d lattice N,)
>>> face.facet_of()
(2-d cone in 2-d lattice N,)
>>> face.adjacent()
(1-d face of 2-d cone in 2-d lattice N,)
>>> face.adjacent()[Integer(0)].rays()
N(0, 1)
in 2-d lattice N
```

Note that if cone is a face of supercone, then the face lattice of cone consists of (appropriate) faces of supercone:

```
sage: # needs sage.combinat sage.graphs
sage: supercone = Cone([(1,2,3,4), (5,6,7,8),
                        (1,2,4,8), (1,3,9,7)])
sage: supercone.face_lattice()
Finite lattice containing 16 elements with distinguished linear extension
sage: supercone.face_lattice().top()
4-d cone in 4-d lattice N
sage: cone = supercone.facets()[0]
sage: cone
3-d face of 4-d cone in 4-d lattice N
sage: cone.face_lattice()
Finite poset containing 8 elements with distinguished linear extension
sage: cone.face_lattice().bottom()
0-d face of 4-d cone in 4-d lattice N
sage: cone.face_lattice().top()
3-d face of 4-d cone in 4-d lattice N
```

```
sage: cone.face_lattice().top() == cone
True
```

```
>>> from sage.all import *
>>> # needs sage.combinat sage.graphs
>>> supercone = Cone([(Integer(1),Integer(2),Integer(3),Integer(4)),_

→ (Integer (5), Integer (6), Integer (7), Integer (8)),
                      (Integer(1), Integer(2), Integer(4), Integer(8)),
→ (Integer(1), Integer(3), Integer(9), Integer(7))])
>>> supercone.face_lattice()
Finite lattice containing 16 elements with distinguished linear extension
>>> supercone.face_lattice().top()
4-d cone in 4-d lattice N
>>> cone = supercone.facets()[Integer(0)]
>>> cone
3-d face of 4-d cone in 4-d lattice N
>>> cone.face lattice()
Finite poset containing 8 elements with distinguished linear extension
>>> cone.face_lattice().bottom()
0-d face of 4-d cone in 4-d lattice N
>>> cone.face_lattice().top()
3-d face of 4-d cone in 4-d lattice N
>>> cone.face_lattice().top() == cone
True
```

faces (dim=None, codim=None)

Return faces of self of specified (co)dimension.

## INPUT:

- dim integer; dimension of the requested faces
- codim integer; codimension of the requested faces

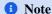

You can specify at most one parameter. If you don't give any, then all faces will be returned.

### **OUTPUT:**

- if either dim or codim is given, the output will be a tuple of cones;
- if neither dim nor codim is given, the output will be the tuple of tuples as above, giving faces of all existing dimensions. If you care about inclusion relations between faces, consider using face\_lattice() or adjacent(), facet\_of(), and facets().

### **EXAMPLES:**

Let's take a look at the faces of the first quadrant:

```
(1-d face of 2-d cone in 2-d lattice N,

1-d face of 2-d cone in 2-d lattice N),

(2-d cone in 2-d lattice N,))

sage: quadrant.faces(dim=1)

→ needs sage.graphs

(1-d face of 2-d cone in 2-d lattice N,

1-d face of 2-d cone in 2-d lattice N)

sage: face = quadrant.faces(dim=1)[0]

→ needs sage.graphs
```

Now you can look at the actual rays of this face...

```
sage: face.rays()
    →needs sage.graphs
N(1, 0)
in 2-d lattice N
```

```
>>> from sage.all import *
>>> face.rays() #__
-needs sage.graphs
N(1, 0)
in 2-d lattice N
```

... or you can see indices of the rays of the original cone that correspond to the above ray:

```
sage: face.ambient_ray_indices()
    →needs sage.graphs
(0,)
sage: quadrant.ray(0)
N(1, 0)
```

Note that it is OK to ask for faces of too small or high dimension:

In the case of non-strictly convex cones even faces of small nonnegative dimension may be missing:

```
sage: # needs sage.graphs
sage: halfplane = Cone([(1,0), (0,1), (-1,0)])
sage: halfplane.faces(0)
()
sage: halfplane.faces()
((1-d face of 2-d cone in 2-d lattice N,),
    (2-d cone in 2-d lattice N,))
sage: plane = Cone([(1,0), (0,1), (-1,-1)])
sage: plane.faces(1)
()
sage: plane.faces()
((2-d cone in 2-d lattice N,),)
```

#### facet\_normals()

Return inward normals to facets of self.

```
1 Note
```

- 1. For a not full-dimensional cone facet normals will specify hyperplanes whose intersections with the space spanned by self give facets of self.
- 2. For a not strictly convex cone facet normals will be orthogonal to the linear subspace of self, i.e. they always will be elements of the dual cone of self.
- 3. The order of normals is random, but consistent with facets().

# OUTPUT: a PointCollection

If the ambient <code>lattice()</code> of <code>self</code> is a <code>toric lattice</code>, the facet normals will be elements of the dual lattice. If it is a general lattice (like <code>ZZ^n</code>) that does not have a <code>dual()</code> method, the facet normals will be returned as integral vectors.

### **EXAMPLES:**

```
sage: cone = Cone([(1,0), (-1,3)])
sage: cone.facet_normals()
M(0, 1),
M(3, 1)
in 2-d lattice M
```

```
>>> from sage.all import *
>>> cone = Cone([(Integer(1),Integer(0)), (-Integer(1),Integer(3))])
>>> cone.facet_normals()
M(0, 1),
M(3, 1)
in 2-d lattice M
```

Now let's look at a more complicated case:

```
sage: cone = Cone([(-2,-1,2), (4,1,0), (-4,-1,-5), (4,1,5)])
sage: cone.is_strictly_convex()
False
sage: cone.dim()
3
sage: cone.linear_subspace().dimension()
1
sage: lsg = (QQ^3) (cone.linear_subspace().gen(0)); lsg
(1, 1/4, 5/4)
sage: cone.facet_normals()
M(7, -18, -2),
M(1, -4, 0)
in 3-d lattice M
sage: [lsg*normal for normal in cone.facet_normals()]
[0, 0]
```

```
3
>>> cone.linear_subspace().dimension()
1
>>> lsg = (QQ**Integer(3))(cone.linear_subspace().gen(Integer(0))); lsg
(1, 1/4, 5/4)
>>> cone.facet_normals()
M(7, -18, -2),
M(1, -4, 0)
in 3-d lattice M
>>> [lsg*normal for normal in cone.facet_normals()]
[0, 0]
```

A lattice that does not have a dual () method:

```
sage: Cone([(1,1),(0,1)], lattice=ZZ^2).facet_normals()
(-1, 1),
( 1, 0)
in Ambient free module of rank 2
over the principal ideal domain Integer Ring
```

```
>>> from sage.all import *
>>> Cone([(Integer(1), Integer(1)), (Integer(0), Integer(1))],

→lattice=ZZ**Integer(2)).facet_normals()
(-1, 1),
( 1, 0)
in Ambient free module of rank 2
over the principal ideal domain Integer Ring
```

We correctly handle the degenerate cases:

```
sage: N = ToricLattice(2)
sage: Cone([], lattice=N).facet_normals() # empty cone
Empty collection
in 2-d lattice M
sage: Cone([(1,0)], lattice=N).facet_normals() # ray in 2d
M(1, 0)
in 2-d lattice M
sage: Cone([(1,0),(-1,0)], lattice=N).facet_normals() # line in 2d
Empty collection
in 2-d lattice M
sage: Cone([(1,0),(0,1)], lattice=N).facet_normals() # strictly convex cone
M(0, 1),
M(1, 0)
in 2-d lattice M
sage: Cone([(1,0),(-1,0),(0,1)], lattice=N).facet_normals() # half space
M(0, 1)
in 2-d lattice M
sage: Cone([(1,0),(0,1),(-1,-1)], lattice=N).facet_normals() # whole space
Empty collection
in 2-d lattice M
```

```
>>> from sage.all import *
>>> N = ToricLattice(Integer(2))
>>> Cone([], lattice=N).facet_normals() # empty cone
Empty collection
in 2-d lattice M
>>> Cone([(Integer(1), Integer(0))], lattice=N).facet_normals() # ray in 2d
M(1, 0)
in 2-d lattice M
>>> Cone([(Integer(1),Integer(0)),(-Integer(1),Integer(0))], lattice=N).facet_
→normals() # line in 2d
Empty collection
in 2-d lattice M
>>> Cone([(Integer(1),Integer(0)),(Integer(0),Integer(1))], lattice=N).facet_
→normals() # strictly convex cone
M(0, 1),
M(1, 0)
in 2-d lattice M
>>> Cone([(Integer(1),Integer(0)),(-Integer(1),Integer(0)),(Integer(0),
→Integer(1))], lattice=N).facet_normals() # half space
M(0, 1)
in 2-d lattice M
>>> Cone([(Integer(1),Integer(0)),(Integer(0),Integer(1)),(-Integer(1),-
→Integer(1))], lattice=N).facet_normals() # whole space
Empty collection
in 2-d lattice M
```

# facet\_of()

Return cones of the ambient face lattice having self as a facet.

OUTPUT: tuple of cones

### **EXAMPLES:**

```
sage: # needs sage.graphs
sage: octant = Cone([(1,0,0), (0,1,0), (0,0,1)])
sage: octant.facet_of()
()
sage: one_face = octant.faces(1)[0]
sage: len(one_face.facet_of())
2
sage: one_face facet_of()[1]
2-d face of 3-d cone in 3-d lattice N
```

While fan is the top element of its own cone lattice, which is a variant of a face lattice, we do not refer to cones as its facets:

```
sage: fan = Fan([octant]) #

→ needs sage.graphs
sage: fan.generating_cone(0).facet_of() #

→ needs sage.graphs
()
```

Subcones of generating cones work as before:

#### facets()

Return facets (faces of codimension 1) of self.

OUTPUT: tuple of cones

# **EXAMPLES:**

# incidence\_matrix()

Return the incidence matrix.

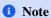

The columns correspond to facets/facet normals in the order of  $facet_normals()$ , the rows correspond to the rays in the order of rays().

#### **EXAMPLES:**

```
sage: octant = Cone([(1,0,0), (0,1,0), (0,0,1)])
sage: octant.incidence_matrix()
[0 1 1]
[1 0 1]
[1 1 0]

sage: halfspace = Cone([(1,0,0), (0,1,0), (-1,-1,0), (0,0,1)])
sage: halfspace.incidence_matrix()
[0]
[1]
[1]
[1]
```

```
>>> from sage.all import *
>>> octant = Cone([(Integer(1), Integer(0), Integer(0)), (Integer(0), Integer(1),
→Integer(0)), (Integer(0), Integer(0), Integer(1))])
>>> octant.incidence_matrix()
[0 1 1]
[1 0 1]
[1 1 0]
>>> halfspace = Cone([(Integer(1),Integer(0),Integer(0)), (Integer(0),
→Integer(1),Integer(0)), (-Integer(1),-Integer(1),Integer(0)), (Integer(0),
\hookrightarrow Integer (0), Integer (1))])
>>> halfspace.incidence_matrix()
[0]
[1]
[1]
[1]
[1]
```

### interior()

Return the interior of self.

### **OUTPUT:**

• either self, an empty polyhedron, or an instance of RelativeInterior.

### **EXAMPLES:**

```
sage: c = Cone([(1,0,0), (0,1,0)]); c
2-d cone in 3-d lattice N
sage: c.interior()
The empty polyhedron in ZZ^3
sage: origin = cones.trivial(2); origin
```

```
0-d cone in 2-d lattice N
sage: origin.interior()
The empty polyhedron in ZZ^2

sage: K = cones.nonnegative_orthant(2); K
2-d cone in 2-d lattice N
sage: K.interior()
Relative interior of 2-d cone in 2-d lattice N

sage: K2 = Cone([(1,0),(-1,0),(0,1),(0,-1)]); K2
2-d cone in 2-d lattice N
sage: K2.interior() is K2
True
```

```
>>> from sage.all import *
>>> c = Cone([(Integer(1),Integer(0),Integer(0)), (Integer(0),Integer(1),
→Integer(0)))); c
2-d cone in 3-d lattice N
>>> c.interior()
The empty polyhedron in ZZ^3
>>> origin = cones.trivial(Integer(2)); origin
0-d cone in 2-d lattice N
>>> origin.interior()
The empty polyhedron in ZZ^2
>>> K = cones.nonnegative_orthant(Integer(2)); K
2-d cone in 2-d lattice N
>>> K.interior()
Relative interior of 2-d cone in 2-d lattice N
>>> K2 = Cone([(Integer(1),Integer(0)),(-Integer(1),Integer(0)),(Integer(0),
→Integer(1)), (Integer(0), -Integer(1))]); K2
2-d cone in 2-d lattice N
>>> K2.interior() is K2
True
```

# interior\_contains(\*args)

Check if a given point is contained in the interior of self.

For a cone of strictly lower-dimension than the ambient space, the interior is always empty. You probably want to use relative\_interior\_contains() in this case.

## INPUT:

 anything. An attempt will be made to convert all arguments into a single element of the ambient space of self. If it fails, False will be returned.

# **OUTPUT:**

• True if the given point is contained in the interior of self, False otherwise.

# **EXAMPLES:**

```
sage: c = Cone([(1,0), (0,1)])
sage: c.contains((1,1))
True
sage: c.interior_contains((1,1))
True
sage: c.contains((1,0))
True
sage: c.interior_contains((1,0))
False
```

```
>>> from sage.all import *
>>> c = Cone([(Integer(1),Integer(0)), (Integer(0),Integer(1))])
>>> c.contains((Integer(1),Integer(1)))
True
>>> c.interior_contains((Integer(1),Integer(1)))
True
>>> c.contains((Integer(1),Integer(0)))
True
>>> c.interior_contains((Integer(1),Integer(0)))
False
```

### intersection(other)

Compute the intersection of two cones.

### INPUT:

• other - cone

OUTPUT: cone

This raises ValueError if the ambient space dimensions are not compatible.

# **EXAMPLES:**

```
sage: cone1 = Cone([(1,0), (-1, 3)])
sage: cone2 = Cone([(-1,0), (2, 5)])
sage: cone1.intersection(cone2).rays()
N(-1, 3),
N( 2, 5)
in 2-d lattice N
```

```
>>> from sage.all import *
>>> cone1 = Cone([(Integer(1), Integer(0)), (-Integer(1), Integer(3))])
>>> cone2 = Cone([(-Integer(1), Integer(0)), (Integer(2), Integer(5))])
>>> cone1.intersection(cone2).rays()
N(-1, 3),
N( 2, 5)
in 2-d lattice N
```

The intersection can also be expressed using the operator &:

```
sage: (cone1 & cone2).rays()
N(-1, 3),
N( 2, 5)
in 2-d lattice N
```

```
>>> from sage.all import *
>>> (cone1 & cone2).rays()
N(-1, 3),
N( 2, 5)
in 2-d lattice N
```

It is OK to intersect cones living in sublattices of the same ambient lattice:

```
sage: N = cone1.lattice()
sage: Ns = N.submodule([(1,1)])
sage: cone3 = Cone([(1,1)], lattice=Ns)
sage: I = cone1.intersection(cone3)
sage: I.rays()
N(1, 1)
in Sublattice <N(1, 1)>
sage: I.lattice()
Sublattice <N(1, 1)>
```

```
>>> from sage.all import *
>>> N = cone1.lattice()
>>> Ns = N.submodule([(Integer(1),Integer(1))])
>>> cone3 = Cone([(Integer(1),Integer(1))], lattice=Ns)
>>> I = cone1.intersection(cone3)
>>> I.rays()
N(1, 1)
in Sublattice <N(1, 1)>
>>> I.lattice()
Sublattice <N(1, 1)>
```

But you cannot intersect cones from incompatible lattices without explicit conversion:

```
sage: cone1.intersection(cone1.dual())
Traceback (most recent call last):
...
ValueError: 2-d lattice N and 2-d lattice M
have different ambient lattices!
sage: cone1.intersection(Cone(cone1.dual().rays(), N)).rays()
N(3, 1),
N(0, 1)
in 2-d lattice N
```

```
>>> from sage.all import *
>>> cone1.intersection(cone1.dual())
Traceback (most recent call last):
...
ValueError: 2-d lattice N and 2-d lattice M
have different ambient lattices!
>>> cone1.intersection(Cone(cone1.dual().rays(), N)).rays()
N(3, 1),
N(0, 1)
in 2-d lattice N
```

An intersection with a polyhedron returns a polyhedron:

```
sage: cone = Cone([(1,0), (-1,0), (0,1)])
sage: p = polytopes.hypercube(2)
sage: cone & p
A 2-dimensional polyhedron in ZZ^2 defined as the convex hull of 4 vertices
sage: sorted(_.vertices_list())
[[-1, 0], [-1, 1], [1, 0], [1, 1]]
```

### is\_compact()

Check if the cone has no rays.

OUTPUT: True if the cone has no rays, False otherwise

## **EXAMPLES:**

```
sage: c0 = cones.trivial(3)
sage: c0.is_trivial()
True
sage: c0.nrays()
0
```

```
>>> from sage.all import *
>>> c0 = cones.trivial(Integer(3))
>>> c0.is_trivial()
True
>>> c0.nrays()
0
```

## is\_empty()

Return whether self is the empty set.

Because a cone always contains the origin, this method returns False.

## **EXAMPLES:**

```
sage: trivial_cone = cones.trivial(3)
sage: trivial_cone.is_empty()
False
```

```
>>> from sage.all import *
>>> trivial_cone = cones.trivial(Integer(3))
>>> trivial_cone.is_empty()
False
```

#### is\_equivalent(other)

Check if self is "mathematically" the same as other.

## **INPUT:**

• other - cone

### **OUTPUT:**

• True if self and other define the same cones as sets of points in the same lattice, False otherwise.

There are three different equivalences between cones  $C_1$  and  $C_2$  in the same lattice:

- 1. They have the same generating rays in the same order. This is tested by C1 = C2.
- 2. They describe the same sets of points. This is tested by C1.is\_equivalent(C2).
- 3. They are in the same orbit of  $GL(n, \mathbf{Z})$  (and, therefore, correspond to isomorphic affine toric varieties). This is tested by C1.is\_isomorphic (C2).

### **EXAMPLES:**

```
sage: cone1 = Cone([(1,0), (-1, 3)])
sage: cone2 = Cone([(-1,3), (1, 0)])
sage: cone1.rays()
N( 1,  0),
N(-1,  3)
in 2-d lattice N
sage: cone2.rays()
N(-1,  3),
N( 1,  0)
in 2-d lattice N
sage: cone1 == cone2
False
sage: cone1.is_equivalent(cone2)
True
```

```
>>> from sage.all import *
>>> cone1 = Cone([(Integer(1), Integer(0)), (-Integer(1), Integer(3))])
>>> cone2 = Cone([(-Integer(1), Integer(3)), (Integer(1), Integer(0))])
>>> cone1.rays()
N( 1,  0),
N(-1,  3)
in 2-d lattice N
>>> cone2.rays()
N(-1,  3),
N( 1,  0)
in 2-d lattice N
>>> cone1 == cone2
False
>>> cone1.is_equivalent(cone2)
True
```

### is\_face\_of(cone)

Check if self forms a face of another cone.

#### INPUT:

• cone - cone

OUTPUT: True if self is a face of cone, False otherwise

**EXAMPLES:** 

```
sage: quadrant = Cone([(1,0), (0,1)])
sage: cone1 = Cone([(1,0)])
sage: cone2 = Cone([(1,2)])
sage: quadrant.is_face_of(quadrant)
True
sage: cone1.is_face_of(quadrant)
True
sage: cone2.is_face_of(quadrant)
False
```

```
>>> from sage.all import *
>>> quadrant = Cone([(Integer(1), Integer(0)), (Integer(0), Integer(1))])
>>> cone1 = Cone([(Integer(1), Integer(0))])
>>> cone2 = Cone([(Integer(1), Integer(2))])
>>> quadrant.is_face_of(quadrant)
True
>>> cone1.is_face_of(quadrant)
True
>>> cone2.is_face_of(quadrant)
False
```

Being a face means more than just saturating a facet inequality:

```
sage: octant = Cone([(1,0,0), (0,1,0), (0,0,1)])
sage: cone = Cone([(2,1,0),(1,2,0)])
sage: cone.is_face_of(octant)
False
```

# is\_full\_dimensional()

Check if this cone is solid.

A cone is said to be solid if it has nonempty interior. That is, if its extreme rays span the entire ambient space.

An alias is is\_full\_dimensional().

OUTPUT: True if this cone is solid, and False otherwise

```
See also

is_proper()
```

## **EXAMPLES:**

The nonnegative orthant is always solid:

```
sage: quadrant = cones.nonnegative_orthant(2)
sage: quadrant.is_solid()
True
sage: octant = Cone([(1,0,0), (0,1,0), (0,0,1)])
sage: octant.is_solid()
True
```

However, if we embed the two-dimensional nonnegative quadrant into three-dimensional space, then the resulting cone no longer has interior, so it is not solid:

```
sage: quadrant = Cone([(1,0,0), (0,1,0)])
sage: quadrant.is_solid()
False
```

# is\_full\_space()

Check if this cone is equal to its ambient vector space.

An alias is is\_universe().

# **OUTPUT**:

True if this cone equals its entire ambient vector space and False otherwise.

## **EXAMPLES:**

A single ray in two dimensions is not equal to the entire space:

```
sage: K = Cone([(1,0)])
sage: K.is_full_space()
False
```

```
>>> from sage.all import *
>>> K = Cone([(Integer(1),Integer(0))])
>>> K.is_full_space()
False
```

Neither is the nonnegative orthant:

```
sage: K = cones.nonnegative_orthant(2)
sage: K.is_full_space()
False
```

```
>>> from sage.all import *
>>> K = cones.nonnegative_orthant(Integer(2))
>>> K.is_full_space()
False
```

The right half-space contains a vector subspace, but it is still not equal to the entire space:

```
sage: K = Cone([(1,0), (-1,0), (0,1)])
sage: K.is_full_space()
False
```

However, if we allow conic combinations of both axes, then the resulting cone is the entire two-dimensional space:

```
sage: K = Cone([(1,0), (-1,0), (0,1), (0,-1)])
sage: K.is_full_space()
True
```

## is\_isomorphic(other)

Check if self is in the same  $GL(n, \mathbf{Z})$ -orbit as other.

## INPUT:

• other - cone

OUTPUT: True if self and other are in the same  $GL(n, \mathbf{Z})$ -orbit, False otherwise

There are three different equivalences between cones  $C_1$  and  $C_2$  in the same lattice:

- 1. They have the same generating rays in the same order. This is tested by C1 = C2.
- 2. They describe the same sets of points. This is tested by C1.is\_equivalent(C2).
- 3. They are in the same orbit of  $GL(n, \mathbb{Z})$  (and, therefore, correspond to isomorphic affine toric varieties). This is tested by C1.is\_isomorphic(C2).

#### **EXAMPLES:**

```
sage: cone1 = Cone([(1,0), (0, 3)])
sage: m = matrix(ZZ, [(1, -5), (-1, 4)]) # a GL(2,ZZ)-matrix
```

```
sage: cone2 = Cone( m*r for r in cone1.rays() )
sage: cone1.is_isomorphic(cone2)
True

sage: cone1 = Cone([(1,0), (0, 3)])
sage: cone2 = Cone([(-1,3), (1, 0)])
sage: cone1.is_isomorphic(cone2)
False
```

### is\_proper()

Check if this cone is proper.

A cone is said to be proper if it is closed, convex, solid, and contains no lines. This cone is assumed to be closed and convex; therefore it is proper if it is solid and contains no lines.

OUTPUT: True if this cone is proper, and False otherwise

```
See also

is_strictly_convex(), is_solid()
```

### **EXAMPLES:**

The nonnegative orthant is always proper:

```
sage: quadrant = cones.nonnegative_orthant(2)
sage: quadrant.is_proper()
True
sage: octant = Cone([(1,0,0), (0,1,0), (0,0,1)])
sage: octant.is_proper()
True
```

```
>>> octant.is_proper()
True
```

However, if we embed the two-dimensional nonnegative quadrant into three-dimensional space, then the resulting cone no longer has interior, so it is not solid, and thus not proper:

```
sage: quadrant = Cone([(1,0,0), (0,1,0)])
sage: quadrant.is_proper()
False
```

Likewise, a half-space contains at least one line, so it is not proper:

```
sage: halfspace = Cone([(1,0), (0,1), (-1,0)])
sage: halfspace.is_proper()
False
```

# is\_relatively\_open()

Return whether self is relatively open.

OUTPUT: boolean

**EXAMPLES:** 

```
sage: K = cones.nonnegative_orthant(3)
sage: K.is_relatively_open()
False

sage: K1 = Cone([(1,0), (-1,0)]); K1
1-d cone in 2-d lattice N
sage: K1.is_relatively_open()
True
```

```
>>> from sage.all import *
>>> K = cones.nonnegative_orthant(Integer(3))
>>> K.is_relatively_open()
False

>>> K1 = Cone([(Integer(1),Integer(0)), (-Integer(1),Integer(0))]); K1
1-d cone in 2-d lattice N
>>> K1.is_relatively_open()
True
```

### is\_simplicial()

Check if self is simplicial.

A cone is called **simplicial** if primitive vectors along its generating rays form a part of a *rational* basis of the ambient space.

OUTPUT: True if self is simplicial, False otherwise

### **EXAMPLES:**

```
sage: cone1 = Cone([(1,0), (0, 3)])
sage: cone2 = Cone([(1,0), (0, 3), (-1,-1)])
sage: cone1.is_simplicial()
True
sage: cone2.is_simplicial()
False
```

#### is smooth()

Check if self is smooth.

A cone is called **smooth** if primitive vectors along its generating rays form a part of an *integral* basis of the ambient space. Equivalently, they generate the whole lattice on the linear subspace spanned by the rays.

OUTPUT: True if self is smooth. False otherwise

# EXAMPLES:

```
sage: cone1 = Cone([(1,0), (0, 1)])
sage: cone2 = Cone([(1,0), (-1, 3)])
sage: cone1.is_smooth()
True
sage: cone2.is_smooth()
False
```

```
>>> from sage.all import *
>>> cone1 = Cone([(Integer(1), Integer(0)), (Integer(0), Integer(1))])
>>> cone2 = Cone([(Integer(1), Integer(0)), (-Integer(1), Integer(3))])
>>> cone1.is_smooth()
True
>>> cone2.is_smooth()
False
```

The following cones are the same up to a  $SL(2, \mathbf{Z})$  coordinate transformation:

```
sage: Cone([(1,0,0), (2,1,-1)]).is_smooth()
True
sage: Cone([(1,0,0), (2,1,1)]).is_smooth()
```

```
True sage: Cone([(1,0,0), (2,1,2)]).is_smooth()
True
```

#### is solid()

Check if this cone is solid.

A cone is said to be solid if it has nonempty interior. That is, if its extreme rays span the entire ambient space.

An alias is is\_full\_dimensional().

OUTPUT: True if this cone is solid, and False otherwise

```
See also

is_proper()
```

## **EXAMPLES:**

The nonnegative orthant is always solid:

```
sage: quadrant = cones.nonnegative_orthant(2)
sage: quadrant.is_solid()
True
sage: octant = Cone([(1,0,0), (0,1,0), (0,0,1)])
sage: octant.is_solid()
True
```

However, if we embed the two-dimensional nonnegative quadrant into three-dimensional space, then the resulting cone no longer has interior, so it is not solid:

```
sage: quadrant = Cone([(1,0,0), (0,1,0)])
sage: quadrant.is_solid()
False
```

# is\_strictly\_convex()

Check if self is strictly convex.

A cone is called **strictly convex** if it does not contain any lines.

OUTPUT: True if self is strictly convex, False otherwise

#### **EXAMPLES:**

```
sage: cone1 = Cone([(1,0), (0, 1)])
sage: cone2 = Cone([(1,0), (-1, 0)])
sage: cone1.is_strictly_convex()
True
sage: cone2.is_strictly_convex()
False
```

```
>>> from sage.all import *
>>> cone1 = Cone([(Integer(1),Integer(0)), (Integer(0), Integer(1))])
>>> cone2 = Cone([(Integer(1),Integer(0)), (-Integer(1), Integer(0))])
>>> cone1.is_strictly_convex()
True
>>> cone2.is_strictly_convex()
False
```

### is\_trivial()

Check if the cone has no rays.

OUTPUT: True if the cone has no rays, False otherwise

### **EXAMPLES:**

```
sage: c0 = cones.trivial(3)
sage: c0.is_trivial()
True
sage: c0.nrays()
0
```

```
>>> from sage.all import *
>>> c0 = cones.trivial(Integer(3))
>>> c0.is_trivial()
True
>>> c0.nrays()
0
```

#### is universe()

Check if this cone is equal to its ambient vector space.

```
An alias is is_universe().
```

#### **OUTPUT:**

True if this cone equals its entire ambient vector space and False otherwise.

### **EXAMPLES:**

A single ray in two dimensions is not equal to the entire space:

```
sage: K = Cone([(1,0)])
sage: K.is_full_space()
False
```

```
>>> from sage.all import *
>>> K = Cone([(Integer(1),Integer(0))])
>>> K.is_full_space()
False
```

Neither is the nonnegative orthant:

```
sage: K = cones.nonnegative_orthant(2)
sage: K.is_full_space()
False
```

```
>>> from sage.all import *
>>> K = cones.nonnegative_orthant(Integer(2))
>>> K.is_full_space()
False
```

The right half-space contains a vector subspace, but it is still not equal to the entire space:

```
sage: K = Cone([(1,0), (-1,0), (0,1)])
sage: K.is_full_space()
False
```

However, if we allow conic combinations of both axes, then the resulting cone is the entire two-dimensional space:

```
sage: K = Cone([(1,0), (-1,0), (0,1), (0,-1)])
sage: K.is_full_space()
True
```

```
>>> K.is_full_space()
True
```

### lineality()

Return the lineality of this cone.

The lineality of a cone is the dimension of the largest linear subspace contained in that cone.

#### **OUTPUT:**

A nonnegative integer; the dimension of the largest subspace contained within this cone.

### **REFERENCES:**

• [Roc1970]

# **EXAMPLES:**

The lineality of the nonnegative orthant is zero, since it clearly contains no lines:

```
sage: K = cones.nonnegative_orthant(3)
sage: K.lineality()
0
```

```
>>> from sage.all import *
>>> K = cones.nonnegative_orthant(Integer(3))
>>> K.lineality()
0
```

However, if we add another ray so that the entire x-axis belongs to the cone, then the resulting cone will have lineality one:

```
sage: K = Cone([(1,0,0), (-1,0,0), (0,1,0), (0,0,1)])
sage: K.lineality()
1
```

If our cone is all of  $\mathbb{R}^2$ , then its lineality is equal to the dimension of the ambient space (i.e. two):

```
sage: K = Cone([(1,0), (-1,0), (0,1), (0,-1)])
sage: K.is_full_space()
True
sage: K.lineality()
2
sage: K.lattice_dim()
2
```

```
>>> from sage.all import *
>>> K = Cone([(Integer(1), Integer(0)), (-Integer(1), Integer(0)), (continues on next page))
(continues on next page)
```

```
→Integer(1)), (Integer(0),-Integer(1))])
>>> K.is_full_space()
True
>>> K.lineality()
2
>>> K.lattice_dim()
```

Per the definition, the lineality of the trivial cone in a trivial space is zero:

```
sage: K = cones.trivial(0)
sage: K.lineality()
0
```

```
>>> from sage.all import *
>>> K = cones.trivial(Integer(0))
>>> K.lineality()
0
```

## linear\_subspace()

Return the largest linear subspace contained inside of self.

OUTPUT: subspace of the ambient space of self

### **EXAMPLES:**

```
sage: halfplane = Cone([(1,0), (0,1), (-1,0)])
sage: halfplane.linear_subspace()
Vector space of degree 2 and dimension 1 over Rational Field
Basis matrix:
[1 0]
```

```
>>> from sage.all import *
>>> halfplane = Cone([(Integer(1),Integer(0)), (Integer(0),Integer(1)), (-

Integer(1),Integer(0))])
>>> halfplane.linear_subspace()
Vector space of degree 2 and dimension 1 over Rational Field
Basis matrix:
[1 0]
```

## lines()

Return lines generating the linear subspace of self.

## **OUTPUT:**

• tuple of primitive vectors in the lattice of self giving directions of lines that span the linear subspace of self. These lines are arbitrary, but fixed. If you do not care about the order, see also line\_set().

## **EXAMPLES:**

```
sage: halfplane = Cone([(1,0), (0,1), (-1,0)])
sage: halfplane.lines()
N(1, 0)
in 2-d lattice N
```

```
sage: fullplane = Cone([(1,0), (0,1), (-1,-1)])
sage: fullplane.lines()
N(0, 1),
N(1, 0)
in 2-d lattice N
```

## lyapunov\_like\_basis()

Compute a basis of Lyapunov-like transformations on this cone.

A linear transformation L is said to be Lyapunov-like on this cone if L(x) and s are orthogonal for every pair (x,s) in its  $discrete\_complementarity\_set()$ . The set of all such transformations forms a vector space, namely the Lie algebra of the automorphism group of this cone.

## **OUTPUT:**

A list of matrices forming a basis for the space of all Lyapunov-like transformations on this cone.

```
    See also

cross_positive_operators_gens(), positive_operators_gens(), Z_operators_gens()
```

# REFERENCES:

- [Or2017]
- [RNPA2011]

## **EXAMPLES:**

Every transformation is Lyapunov-like on the trivial cone:

```
sage: K = cones.trivial(2)
sage: M = MatrixSpace(K.lattice().base_field(), K.lattice_dim())
sage: list(M.basis()) == K.lyapunov_like_basis()
True
```

```
>>> from sage.all import *
>>> K = cones.trivial(Integer(2))
>>> M = MatrixSpace(K.lattice().base_field(), K.lattice_dim())
(continue on next rece)
```

```
>>> list(M.basis()) == K.lyapunov_like_basis()
True
```

And by duality, every transformation is Lyapunov-like on the ambient space:

```
sage: K = Cone([(1,0), (-1,0), (0,1), (0,-1)])
sage: K.is_full_space()
True
sage: M = MatrixSpace(K.lattice().base_field(), K.lattice_dim())
sage: list(M.basis()) == K.lyapunov_like_basis()
True
```

However, in a trivial space, there are no non-trivial linear maps, so there can be no Lyapunov-like basis:

```
sage: K = cones.trivial(0)
sage: K.lyapunov_like_basis()
[]
```

```
>>> from sage.all import *
>>> K = cones.trivial(Integer(0))
>>> K.lyapunov_like_basis()
[]
```

The Lyapunov-like transformations on the nonnegative orthant are diagonal matrices:

```
sage: K = cones.nonnegative_orthant(1)
sage: K.lyapunov_like_basis()
[[1]]

sage: K = cones.nonnegative_orthant(2)
sage: K.lyapunov_like_basis()
[
[1 0] [0 0]
[0 0], [0 1]
]

sage: K = cones.nonnegative_orthant(3)
sage: K.lyapunov_like_basis()
[
[1 0 0] [0 0 0] [0 0 0]
[0 0 0] [0 1 0] [0 0 0]
[0 0 0], [0 0 0], [0 0 0]
[] [0 0 0], [0 0 0], [0 0 0]
```

```
>>> from sage.all import *
>>> K = cones.nonnegative_orthant(Integer(1))
>>> K.lyapunov_like_basis()
[[1]]

>>> K = cones.nonnegative_orthant(Integer(2))
>>> K.lyapunov_like_basis()
[
[1 0] [0 0]
[0 0], [0 1]
]

>>> K = cones.nonnegative_orthant(Integer(3))
>>> K.lyapunov_like_basis()
[
[1 0 0] [0 0 0] [0 0 0]
[0 0 0] [0 1 0] [0 0 0]
[0 0 0], [0 1 0] [0 0 0]
[0 0 0], [0 0 0], [0 0 1]
]
```

Only the identity matrix is Lyapunov-like on the pyramids defined by the one- and infinity-norms [RNPA2011]:

```
sage: l31 = Cone([(1,0,1), (0,-1,1), (-1,0,1), (0,1,1)])
sage: l31.lyapunov_like_basis()
[
[1 0 0]
[0 1 0]
[0 0 1]
]

sage: l3infty = Cone([(0,1,1), (1,0,1), (0,-1,1), (-1,0,1)])
sage: l3infty.lyapunov_like_basis()
[
[1 0 0]
[0 1 0]
[0 1 0]
[0 0 1]
]
```

```
>>> l3infty.lyapunov_like_basis()
[
[1 0 0]
[0 1 0]
[0 0 1]
]
```

### lyapunov\_rank()

Compute the Lyapunov rank of this cone.

The Lyapunov rank of a cone is the dimension of the space of its Lyapunov-like transformations — that is, the length of a <code>lyapunov\_like\_basis()</code>. Equivalently, the Lyapunov rank is the dimension of the Lie algebra of the automorphism group of the cone.

OUTPUT: nonnegative integer representing the Lyapunov rank of this cone

If the ambient space is trivial, then the Lyapunov rank will be zero. On the other hand, if the dimension of the ambient vector space is n > 0, then the resulting Lyapunov rank will be between 1 and  $n^2$  inclusive. If this cone  $is\_proper()$ , then that upper bound reduces from  $n^2$  to n. A Lyapunov rank of n-1 is not possible (by Lemma 6 [Or2017]) in either case.

### ALGORITHM:

Algorithm 3 [Or2017] is used. Every closed convex cone is isomorphic to a Cartesian product of a proper cone, a subspace, and a trivial cone. The Lyapunov ranks of the subspace and trivial cone are easy to compute. Essentially, we "peel off" those easy parts of the cone and compute their Lyapunov ranks separately. We then compute the rank of the proper cone by counting a <code>lyapunov\_like\_basis()</code> for it. Summing the individual ranks gives the Lyapunov rank of the original cone.

### REFERENCES:

- [GT2014]
- [Or2017]
- [RNPA2011]

# **EXAMPLES:**

The Lyapunov rank of the nonnegative orthant is the same as the dimension of the ambient space [RNPA2011]:

```
sage: positives = cones.nonnegative_orthant(1)
sage: positives.lyapunov_rank()
1
sage: quadrant = cones.nonnegative_orthant(2)
sage: quadrant.lyapunov_rank()
2
sage: octant = cones.nonnegative_orthant(3)
sage: octant.lyapunov_rank()
3
```

```
>>> from sage.all import *
>>> positives = cones.nonnegative_orthant(Integer(1))
>>> positives.lyapunov_rank()
1
>>> quadrant = cones.nonnegative_orthant(Integer(2))
```

```
>>> quadrant.lyapunov_rank()
2
>>> octant = cones.nonnegative_orthant(Integer(3))
>>> octant.lyapunov_rank()
3
```

A vector space of dimension n has Lyapunov rank  $n^2$  [Or2017]:

```
sage: Q5 = VectorSpace(QQ, 5)
sage: gs = Q5.basis() + [-r for r in Q5.basis()]
sage: K = Cone(gs)
sage: K.lyapunov_rank()
25
```

```
>>> from sage.all import *
>>> Q5 = VectorSpace(QQ, Integer(5))
>>> gs = Q5.basis() + [-r for r in Q5.basis()]
>>> K = Cone(gs)
>>> K.lyapunov_rank()
25
```

A pyramid in three dimensions has Lyapunov rank one [RNPA2011]:

```
sage: 131 = Cone([(1,0,1), (0,-1,1), (-1,0,1), (0,1,1)])
sage: 131.lyapunov_rank()
1
sage: 13infty = Cone([(0,1,1), (1,0,1), (0,-1,1), (-1,0,1)])
sage: 13infty.lyapunov_rank()
1
```

A ray in n dimensions has Lyapunov rank  $n^2 - n + 1$  [Or2017]:

```
sage: K = Cone([(1,0,0,0,0)])
sage: K.lyapunov_rank()
21
sage: K.lattice_dim()**2 - K.lattice_dim() + 1
21
```

```
>>> K.lyapunov_rank()
21
>>> K.lattice_dim()**Integer(2) - K.lattice_dim() + Integer(1)
21
```

A subspace of dimension m in an n-dimensional ambient space has Lyapunov rank  $n^2 - m(n-m)$  [Or2017]:

```
sage: e1 = vector(QQ, [1,0,0,0,0])
sage: e2 = vector(QQ, [0,1,0,0,0])
sage: z = (0,0,0,0,0)
sage: K = Cone([e1, -e1, e2, -e2, z, z])
sage: K.lyapunov_rank()
19
sage: K.lattice_dim()**2 - K.dim()*K.codim()
19
```

```
>>> from sage.all import *
>>> e1 = vector(QQ, [Integer(1), Integer(0), Integer(0), Integer(0)])
>>> e2 = vector(QQ, [Integer(0), Integer(1), Integer(0), Integer(0)])
>>> z = (Integer(0), Integer(0), Integer(0), Integer(0), Integer(0))
>>> K = Cone([e1, -e1, e2, -e2, z, z])
>>> K.lyapunov_rank()
19
>>> K.lattice_dim()**Integer(2) - K.dim()*K.codim()
19
```

Lyapunov rank is additive on a product of proper cones [RNPA2011]:

```
sage: 131 = Cone([(1,0,1), (0,-1,1), (-1,0,1), (0,1,1)])
sage: octant = Cone([(1,0,0), (0,1,0), (0,0,1)])
sage: K = 131.cartesian_product(octant)
sage: K.lyapunov_rank()
4
sage: 131.lyapunov_rank() + octant.lyapunov_rank()
4
```

Two linearly-isomorphic cones have the same Lyapunov rank [RNPA2011]. A cone linearly-isomorphic to the nonnegative octant will have Lyapunov rank 3:

```
sage: K = Cone([(1,2,3), (-1,1,0), (1,0,6)])
sage: K.lyapunov_rank()
3
```

Lyapunov rank is invariant under dual () [RNPA2011]:

```
sage: K = Cone([(2,2,4), (-1,9,0), (2,0,6)])
sage: K.lyapunov_rank() == K.dual().lyapunov_rank()
True
```

```
>>> from sage.all import *
>>> K = Cone([(Integer(2),Integer(2),Integer(4)), (-Integer(1),Integer(9),

Integer(0)), (Integer(2),Integer(0),Integer(6))])
>>> K.lyapunov_rank() == K.dual().lyapunov_rank()
True
```

max\_angle (other=None, exact=True, epsilon=0)

Return the maximal angle between self and other.

The maximal angle between two closed convex cones is the unique largest angle formed by any two unit-norm vectors in those cones. In pathological cases, this computation can fail.

If it fails when exact is True and if each of the cones  $is\_strictly\_convex()$ , then a second attempt will be made using inexact arithmetic. (This sometimes avoids the problem noted in [Or2024]). If the computation fails when the cones are not strictly convex or when exact is False, a ValueError is raised.

### INPUT:

- other (default: None) a rational, polyhedral convex cone
- exact boolean (default: True); whether or not to use exact rational arithmetic instead of floating point computations; beware that True is not guaranteed to avoid floating point computations if the algorithm runs into trouble in rational arithmetic
- epsilon (default: 0) the tolerance to use when making comparisons

# **A** Warning

Using inexact arithmetic (exact=False) is faster, but this computation is only known to be stable when both of the cones are strictly convex (or when one of them is the entire space, but the maximal angle is obviously  $\pi$  in that case).

## **OUTPUT:**

A triple  $(\theta_{\text{max}}, u, v)$  containing:

- the maximal angle  $heta_{max}$  between self and other
- a vector u in self that achieves the maximal angle
- a vector v in other that achieves the maximal angle

If other is None (the default), then the maximal angle within this cone (between this cone and itself) is returned.

If an eigenspace of dimension greater than one is encountered and if the corresponding angle cannot be ruled out as a maximum, the behavior of this function depends on exact:

- If exact is True and if both self and other are strictly convex, then the algorithm will fall back to inexact arithmetic. In that case, the returned angle and vectors will be over sage.rings.real\_double.

  RDF.
- If exact is False or if either cone is not strictly convex, then a ValueError is raised to indicate that we have failed; i.e. we cannot say with certainty what the maximal angle is.

## **REFERENCES:**

- [IS2005]
- [SS2016]
- [Or2020]
- [Or2024]

#### ALGORITHM:

Algorithm 3 in [Or2020] is used. If a potentially-maximal angle corresponds to an eigenspace of dimension two or more, we sometimes fall back to inexact arithmetic which has the effect of perturbing the cones. That this will not affect the answer too much is one conclusion of [Or2024].

#### **EXAMPLES:**

The maximal angle in a single ray is zero:

```
sage: K = random_cone(min_rays=1, max_rays=1, max_ambient_dim=5)
sage: K.max_angle()[0]
0
```

The maximal angle in the nonnegative octant is  $\pi/2$ :

```
sage: K = cones.nonnegative_orthant(3)
sage: K.max_angle()[0]
1/2*pi
```

```
>>> from sage.all import *
>>> K = cones.nonnegative_orthant(Integer(3))
>>> K.max_angle()[Integer(0)]
1/2*pi
```

The maximal angle between the nonnegative quintant and the Schur cone of dimension 5 is about  $0.8524\pi$ . The same result can be obtained faster using inexact arithmetic, but only confidently so because we already know the answer:

```
sage: # long time
sage: P = cones.nonnegative_orthant(5)
sage: Q = cones.schur(5)
sage: actual = P.max_angle(Q)[0]
sage: expected = 0.8524*pi
sage: bool( (actual - expected).abs() < 0.0001 )
True
sage: actual = P.max_angle(Q,exact=False)[0]
sage: bool( (actual - expected).abs() < 0.0001 )
True</pre>
```

```
>>> from sage.all import *
>>> # long time
>>> P = cones.nonnegative_orthant(Integer(5))
>>> Q = cones.schur(Integer(5))
>>> actual = P.max_angle(Q)[Integer(0)]
>>> expected = RealNumber('0.8524')*pi
>>> bool( (actual - expected).abs() < RealNumber('0.0001') )
True
>>> actual = P.max_angle(Q, exact=False)[Integer(0)]
>>> bool( (actual - expected).abs() < RealNumber('0.0001') )
True</pre>
```

The maximal angle within the Schur cone is known explicitly via Gourion and Seeger's Proposition 2 [GS2010]:

```
sage: n = 3
sage: K = cones.schur(n)
sage: bool(K.max_angle()[0] == ((n-1)/n)*pi)
True
```

```
>>> from sage.all import *
>>> n = Integer(3)
>>> K = cones.schur(n)
>>> bool(K.max_angle()[Integer(0)] == ((n-Integer(1))/n)*pi)
True
```

Sage can't prove that the actual and expected results are equal in the next two cases without a little nudge in the right direction, and, moreover, it's crashy about it:

```
sage: n = 4
sage: K = cones.schur(n)
sage: actual = K.max_angle()[0].simplify()._sympy_()._sage_()
sage: expected = ((n-1)/n)*pi
sage: bool( actual == expected )
True
sage: n = 5
sage: K = cones.schur(n)
sage: actual = K.max_angle()[0].simplify()._sympy_()._sage_()
sage: expected = ((n-1)/n)*pi
sage: bool( actual == expected )
True
```

```
>>> from sage.all import *
>>> n = Integer(4)
>>> K = cones.schur(n)
>>> actual = K.max_angle()[Integer(0)].simplify()._sympy_()._sage_()
>>> expected = ((n-Integer(1))/n)*pi
>>> bool( actual == expected )
True
>>> n = Integer(5)
>>> K = cones.schur(n)
>>> actual = K.max_angle()[Integer(0)].simplify()._sympy_()._sage_()
>>> expected = ((n-Integer(1))/n)*pi
>>> bool( actual == expected )
True
```

When there's a unit norm vector in self whose negation is in other, they form a maximal angle of  $\pi$ :

```
sage: P = Cone([(5,1), (1,-1)])
sage: Q = Cone([(-1,0), (-1,0)])
sage: P.max_angle(Q)[0]
pi
```

```
>>> from sage.all import *
>>> P = Cone([(Integer(5),Integer(1)), (Integer(1),-Integer(1))])
>>> Q = Cone([(-Integer(1),Integer(0)), (-Integer(1),Integer(0))])
>>> P.max_angle(Q)[Integer(0)]
pi
```

# orthogonal\_sublattice(\*args, \*\*kwds)

The sublattice (in the dual lattice) orthogonal to the sublattice spanned by the cone.

Let  $M = self.dual_lattice()$  be the lattice dual to the ambient lattice of the given cone  $\sigma$ . Then, in the notation of [Ful1993], this method returns the sublattice

$$M(\sigma) \stackrel{\text{def}}{=} \sigma^{\perp} \cap M \subset M$$

### INPUT:

either nothing or something that can be turned into an element of this lattice.

## **OUTPUT:**

• if no arguments were given, a toric sublattice, otherwise the corresponding element of it.

### **EXAMPLES:**

```
sage: c = Cone([(1,1,1), (1,-1,1), (-1,-1,1), (-1,1,1)])
sage: c.orthogonal_sublattice()
Sublattice <>
sage: c12 = Cone([(1,1,1), (1,-1,1)])
sage: c12.sublattice()
Sublattice <N(1, 1, 1), N(0, -1, 0)>
sage: c12.orthogonal_sublattice()
Sublattice <M(1, 0, -1)>
```

# plot (\*\*options)

Plot self.

### **INPUT:**

• any options for toric plots (see toric\_plotter.options), none are mandatory

# OUTPUT: a plot

#### **EXAMPLES:**

```
sage: quadrant = Cone([(1,0), (0,1)])
sage: quadrant.plot() #_
    →needs sage.plot sage.symbolic
Graphics object consisting of 9 graphics primitives
```

# polyhedron(\*\*kwds)

Return the polyhedron associated to self.

Mathematically this polyhedron is the same as self.

OUTPUT: Polyhedron\_base

# **EXAMPLES:**

```
sage: quadrant = Cone([(1,0), (0,1)])
sage: quadrant.polyhedron()
A 2-dimensional polyhedron in ZZ^2 defined as the convex hull
of 1 vertex and 2 rays
sage: line = Cone([(1,0), (-1,0)])
sage: line.polyhedron()
A 1-dimensional polyhedron in ZZ^2 defined as the convex hull
of 1 vertex and 1 line
```

```
>>> quadrant.polyhedron()
A 2-dimensional polyhedron in ZZ^2 defined as the convex hull
of 1 vertex and 2 rays
>>> line = Cone([(Integer(1),Integer(0)), (-Integer(1),Integer(0))])
>>> line.polyhedron()
A 1-dimensional polyhedron in ZZ^2 defined as the convex hull
of 1 vertex and 1 line
```

Here is an example of a trivial cone (see Issue #10237):

```
sage: origin = Cone([], lattice=ZZ^2)
sage: origin.polyhedron()
A 0-dimensional polyhedron in ZZ^2 defined as the convex hull
of 1 vertex
```

```
>>> from sage.all import *
>>> origin = Cone([], lattice=ZZ**Integer(2))
>>> origin.polyhedron()
A 0-dimensional polyhedron in ZZ^2 defined as the convex hull
of 1 vertex
```

## positive\_operators\_gens(K2=None)

Compute minimal generators of the positive operators on this cone.

A linear operator on a cone is positive if the image of the cone under the operator is a subset of the cone. This concept can be extended to two cones: the image of the first cone under a positive operator is a subset of the second cone, which may live in a different space.

The positive operators (on one or two fixed cones) themselves form a closed convex cone. This method computes and returns the generators of that cone as a list of matrices.

# INPUT:

 K2 – (default: self) the codomain cone; the image of this cone under the returned generators is a subset of K2

#### **OUTPUT:**

A list of m-by-n matrices where m is the ambient dimension of K2 and n is the ambient dimension of this cone. Each matrix P in the list has the property that P(x) is an element of K2 whenever x is an element of this cone.

The returned matrices generate the cone of positive operators from this cone to K2; that is,

- Any nonnegative linear combination of the returned matrices sends elements of this cone to K2.
- Every positive operator on this cone (with respect to K2) is some nonnegative linear combination of the returned matrices.

## ALGORITHM:

Computing positive operators directly is difficult, but computing their dual is straightforward using the generators of Berman and Gaiha. We construct the dual of the positive operators, and then return the dual of that, which is guaranteed to be the desired positive operators because everything is closed, convex, and polyhedral.

```
★ See also
cross_positive_operators_gens(), lyapunov_like_basis(), Z_operators_gens()
```

## **REFERENCES:**

- [BG1972]
- [BP1994]
- [Or2018b]

### **EXAMPLES:**

Positive operators on the nonnegative orthant are nonnegative matrices:

```
sage: K = Cone([(1,)])
sage: K.positive_operators_gens()
[[1]]

sage: K = Cone([(1,0), (0,1)])
sage: K.positive_operators_gens()
[
[1 0] [0 1] [0 0] [0 0]
[0 0], [0 0], [1 0], [0 1]
]
```

```
>>> from sage.all import *
>>> K = Cone([(Integer(1),)])
>>> K.positive_operators_gens()
[[1]]

>>> K = Cone([(Integer(1),Integer(0)), (Integer(0),Integer(1))])
>>> K.positive_operators_gens()
[
[1 0] [0 1] [0 0] [0 0]
[0 0], [0 0], [1 0], [0 1]
]
```

The trivial cone in a trivial space has no positive operators:

```
sage: K = cones.trivial(0)
sage: K.positive_operators_gens()
[]
```

```
>>> from sage.all import *
>>> K = cones.trivial(Integer(0))
>>> K.positive_operators_gens()
[]
```

Every operator is positive on the trivial cone:

```
sage: K = cones.trivial(1)
sage: K.positive_operators_gens()
```

```
[[1], [-1]]
sage: K = cones.trivial(2)
sage: K.is_trivial()
True
sage: K.positive_operators_gens()
[
[1 0] [-1 0] [0 1] [ 0 -1] [0 0] [ 0 0] [ 0 0] [ 0 0]
[0 0], [ 0 0], [ 0 0], [ 0 0], [ 1 0], [ -1 0], [ 0 1], [ 0 -1]
]
```

```
>>> from sage.all import *
>>> K = cones.trivial(Integer(1))
>>> K.positive_operators_gens()
[[1], [-1]]

>>> K = cones.trivial(Integer(2))
>>> K.is_trivial()
True
>>> K.positive_operators_gens()
[
[1 0] [-1 0] [0 1] [0 -1] [0 0] [0 0] [0 0] [0 0]
[0 0], [0 0], [0 0], [0 0], [1 0], [-1 0], [0 1], [0 -1]
]
```

Every operator is positive on the ambient vector space:

```
sage: K = Cone([(1,), (-1,)])
sage: K.is_full_space()
True
sage: K.positive_operators_gens()
[[1], [-1]]

sage: K = Cone([(1,0), (-1,0), (0,1), (0,-1)])
sage: K.is_full_space()
True
sage: K.positive_operators_gens()
[
[1 0] [-1 0] [0 1] [0 -1] [0 0] [0 0] [0 0] [0 0]
[0 0], [0 0], [0 0], [0 0], [1 0], [-1 0], [0 1], [0 -1]
]
```

```
True

>>> K.positive_operators_gens()

[
[1 0] [-1 0] [0 1] [ 0 -1] [0 0] [ 0 0] [ 0 0] [ 0 0]

[0 0], [ 0 0], [ 0 0], [ 0 0], [ 1 0], [-1 0], [ 0 1], [ 0 -1]

]
```

A non-obvious application is to find the positive operators on the right half-plane [Or2018b]:

```
sage: K = Cone([(1,0), (0,1), (0,-1)])
sage: K.positive_operators_gens()
[
[1 0] [0 0] [0 0] [0 0] [0 0]
[0 0], [1 0], [-1 0], [0 1], [ 0 -1]
]
```

```
>>> from sage.all import *
>>> K = Cone([(Integer(1),Integer(0)), (Integer(0),Integer(1)), (Integer(0),-

integer(1))])
>>> K.positive_operators_gens()
[
[1 0] [0 0] [0 0] [0 0] [0 0]
[0 0], [1 0], [-1 0], [0 1], [0 -1]
]
```

## random\_element (ring=Integer Ring)

Return a random element of this cone.

All elements of a convex cone can be represented as a nonnegative linear combination of its generators. A random element is thus constructed by assigning random nonnegative weights to the generators of this cone. By default, these weights are integral and the resulting random element will live in the same lattice as the cone.

The random nonnegative weights are chosen from ring which defaults to ZZ. When ring is not ZZ, the random element returned will be a vector. Only the rings ZZ and QQ are currently supported.

# INPUT:

• ring - (default: ZZ) the ring from which the random generator weights are chosen; either ZZ or QQ

## **OUTPUT:**

Either a lattice element or vector contained in both this cone and its ambient vector space. If ring is ZZ, a lattice element is returned; otherwise a vector is returned. If ring is neither ZZ nor QQ, then a NotImplementedError is raised.

## **EXAMPLES:**

The trivial element () is always returned in a trivial space:

```
sage: K = cones.trivial(0)
sage: K.random_element()
N()
sage: K.random_element(ring=QQ)
()
```

```
>>> from sage.all import *
>>> K = cones.trivial(Integer(0))
>>> K.random_element()
N()
>>> K.random_element(ring=QQ)
()
```

A random element of the trivial cone in a nontrivial space is zero:

```
sage: K = cones.trivial(3)
sage: K.random_element()
N(0, 0, 0)
sage: K.random_element(ring=QQ)
(0, 0, 0)
```

```
>>> from sage.all import *
>>> K = cones.trivial(Integer(3))
>>> K.random_element()
N(0, 0, 0)
>>> K.random_element(ring=QQ)
(0, 0, 0)
```

A random element of the nonnegative orthant should have all components nonnegative:

```
sage: K = cones.nonnegative_orthant(3)
sage: all(x >= 0 for x in K.random_element())
True
sage: all(x >= 0 for x in K.random_element(ring=QQ))
True
```

```
>>> from sage.all import *
>>> K = cones.nonnegative_orthant(Integer(3))
>>> all(x >= Integer(0) for x in K.random_element())
True
>>> all(x >= Integer(0) for x in K.random_element(ring=QQ))
True
```

If ring is not ZZ or QQ, an error is raised:

```
sage: K = Cone([(1,0), (0,1)])
sage: K.random_element(ring=RR)
Traceback (most recent call last):
...
NotImplementedError: ring must be either ZZ or QQ.
```

```
>>> from sage.all import *
>>> K = Cone([(Integer(1),Integer(0)), (Integer(0),Integer(1))])
>>> K.random_element(ring=RR)
Traceback (most recent call last):
...
NotImplementedError: ring must be either ZZ or QQ.
```

relative\_interior()

Return the relative interior of self.

#### **OUTPUT:**

• either self or an instance of RelativeInterior.

### **EXAMPLES:**

```
sage: c = Cone([(1,0,0), (0,1,0)]); c
2-d cone in 3-d lattice N
sage: c.relative_interior()
Relative interior of 2-d cone in 3-d lattice N
sage: origin = cones.trivial(2); origin
0-d cone in 2-d lattice N
sage: origin.relative_interior() is origin
True
sage: K1 = Cone([(1,0), (-1,0)]); K1
1-d cone in 2-d lattice N
sage: K1.relative_interior() is K1
True
sage: K2 = Cone([(1,0),(-1,0),(0,1),(0,-1)]); K2
2-d cone in 2-d lattice N
sage: K2.relative_interior() is K2
True
```

```
>>> from sage.all import *
>>> c = Cone([(Integer(1),Integer(0),Integer(0)), (Integer(0),Integer(1),
\rightarrowInteger(0))]); c
2-d cone in 3-d lattice N
>>> c.relative_interior()
Relative interior of 2-d cone in 3-d lattice N
>>> origin = cones.trivial(Integer(2)); origin
0-d cone in 2-d lattice N
>>> origin.relative_interior() is origin
True
>>> K1 = Cone([(Integer(1),Integer(0)), (-Integer(1),Integer(0))]); K1
1-d cone in 2-d lattice N
>>> K1.relative_interior() is K1
True
>>> K2 = Cone([(Integer(1), Integer(0)), (-Integer(1), Integer(0)), (Integer(0),
→Integer(1)), (Integer(0), -Integer(1))]); K2
2-d cone in 2-d lattice N
>>> K2.relative_interior() is K2
True
```

### relative\_interior\_contains(\*args)

Check if a given point is contained in the relative interior of self.

For a full-dimensional cone the relative interior is simply the interior, so this method will do the same check

as interior\_contains(). For a strictly lower-dimensional cone, the relative interior is the cone without its facets.

#### INPUT:

 anything. An attempt will be made to convert all arguments into a single element of the ambient space of self. If it fails, False will be returned.

#### OUTPUT:

• True if the given point is contained in the relative interior of self, False otherwise.

### **EXAMPLES:**

```
sage: c = Cone([(1,0,0), (0,1,0)])
sage: c.contains((1,1,0))
True
sage: c.relative_interior_contains((1,1,0))
True
sage: c.interior_contains((1,1,0))
False
sage: c.contains((1,0,0))
True
sage: c.relative_interior_contains((1,0,0))
False
sage: c.relative_interior_contains((1,0,0))
False
sage: c.interior_contains((1,0,0))
```

# ${\tt relative\_orthogonal\_quotient}~(supercone)$

The quotient of the dual spanned lattice by the dual of the supercone's spanned lattice.

In the notation of [Ful1993], if  $supercone = \rho > \sigma = self$  is a cone that contains  $\sigma$  as a face, then  $M(\rho) = supercone.orthogonal_sublattice()$  is a saturated sublattice of  $M(\sigma) = self.$  orthogonal\_sublattice(). This method returns the quotient lattice. The lifts of the quotient generators are  $\dim(\rho) - \dim(\sigma)$  linearly independent M-lattice lattice points that, together with  $M(\rho)$ , generate  $M(\sigma)$ .

#### **OUTPUT:**

• toric lattice quotient.

If we call the output Mrho, then

• Mrho.cover() == self.orthogonal\_sublattice(), and

• Mrho.relations() == supercone.orthogonal\_sublattice().

# 1 Note

- $M(\sigma)/M(\rho)$  has no torsion since the sublattice  $M(\rho)$  is saturated.
- In the codimension one case, (a lift of) the generator of  $M(\sigma)/M(\rho)$  is chosen to be positive on  $\sigma$ .

### **EXAMPLES:**

```
sage: # needs sage.graphs
sage: rho = Cone([(1,1,1,3), (1,-1,1,3), (-1,-1,1,3), (-1,1,1,3)])
sage: rho.orthogonal_sublattice()
Sublattice <M(0, 0, 3, -1)>
sage: sigma = rho.facets()[1]
sage: sigma.orthogonal_sublattice()
Sublattice <M(0, 1, 1, 0), M(0, 0, 3, -1)>
sage: sigma.is_face_of(rho)
True
sage: Q = sigma.relative_orthogonal_quotient(rho); Q
1-d lattice, quotient
of Sublattice <M(0, 1, 1, 0), M(0, 0, 3, -1)>
by Sublattice <M(0, 0, 3, -1)>
sage: Q.gens()
(M[0, 1, 1, 0],)
```

```
>>> from sage.all import *
>>> # needs sage.graphs
>>> rho = Cone([(Integer(1),Integer(1),Integer(1),Integer(3)), (Integer(1),-
→Integer(1), Integer(1), Integer(3)), (-Integer(1), -Integer(1), Integer(1),
→Integer(3)), (-Integer(1), Integer(1), Integer(1), Integer(3))])
>>> rho.orthogonal_sublattice()
Sublattice \langle M(0, 0, 3, -1) \rangle
>>> sigma = rho.facets()[Integer(1)]
>>> sigma.orthogonal_sublattice()
Sublattice <M(0, 1, 1, 0), M(0, 0, 3, -1)>
>>> sigma.is_face_of(rho)
True
>>> Q = sigma.relative_orthogonal_quotient(rho); Q
1-d lattice, quotient
of Sublattice (0, 1, 1, 0), M(0, 0, 3, -1)
by Sublattice \langle M(0, 0, 3, -1) \rangle
>>> Q.gens()
(M[0, 1, 1, 0],)
```

#### Different codimension:

```
sage: # needs sage.graphs
sage: rho = Cone([[1,-1,1,3],[-1,-1,1,3]])
sage: sigma = rho.facets()[0]
sage: sigma.orthogonal_sublattice()
```

```
Sublattice <M(1, 0, 2, -1), M(0, 1, 1, 0), M(0, 0, 3, -1)>
sage: rho.orthogonal_sublattice()
Sublattice <M(0, 1, 1, 0), M(0, 0, 3, -1)>
sage: sigma.relative_orthogonal_quotient(rho).gens()
(M[-1, 0, -2, 1],)
```

Sign choice in the codimension one case:

```
sage: sigma1 = Cone([(1, 2, 3), (1, -1, 1), (-1, 1, 1), (-1, -1, 1)]) # 3d
sage: sigma2 = Cone([(1, 1, -1), (1, 2, 3), (1, -1, 1), (1, -1, -1)]) # 3d
sage: rho = sigma1.intersection(sigma2)
sage: rho.relative_orthogonal_quotient(sigma1).gens()
(M[-5, -2, 3],)
sage: rho.relative_orthogonal_quotient(sigma2).gens()
(M[5, 2, -3],)
```

# relative\_quotient(subcone)

The quotient of the spanned lattice by the lattice spanned by a subcone.

In the notation of [Ful1993], let N be the ambient lattice and  $N_{\sigma}$  the sublattice spanned by the given cone  $\sigma$ . If  $\rho < \sigma$  is a subcone, then  $N_{\rho} = \texttt{rho.sublattice}()$  is a saturated sublattice of  $N_{\sigma} = \texttt{self.sublattice}()$ . This method returns the quotient lattice. The lifts of the quotient generators are  $\dim(\sigma) - \dim(\rho)$  linearly independent primitive lattice points that, together with  $N_{\rho}$ , generate  $N_{\sigma}$ .

#### **OUTPUT:**

• toric lattice quotient.

# 1 Note

- The quotient  $N_{\sigma}/N_{\rho}$  of spanned sublattices has no torsion since the sublattice  $N_{\rho}$  is saturated.
- In the codimension one case, the generator of  $N_{\sigma}/N_{\rho}$  is chosen to be in the same direction as the image  $\sigma/N_{\rho}$

## **EXAMPLES:**

```
sage: sigma = Cone([(1,1,1,3),(1,-1,1,3),(-1,-1,1,3),(-1,1,1,3)])
sage: rho = Cone([(-1, -1, 1, 3), (-1, 1, 1, 3)])
sage: sigma.sublattice()
Sublattice <N(1, 1, 1, 3), N(0, -1, 0, 0), N(-1, -1, 0, 0)>
sage: rho.sublattice()
Sublattice <N(-1, -1, 1, 3), N(0, 1, 0, 0)>
sage: sigma.relative_quotient(rho)
1-d lattice, quotient
of Sublattice <N(1, 1, 1, 3), N(0, -1, 0, 0), N(-1, -1, 0, 0)>
by Sublattice <N(1, 0, -1, -3), N(0, 1, 0, 0)>
sage: sigma.relative_quotient(rho).gens()
(N[1, 0, 0, 0],)
```

```
>>> from sage.all import *
>>> sigma = Cone([(Integer(1), Integer(1), Integer(1), Integer(3)), (Integer(1), -
→Integer(1), Integer(1), Integer(3)), (-Integer(1), -Integer(1), Integer(1),
→Integer(3)), (-Integer(1), Integer(1), Integer(1), Integer(3))])
        = Cone([(-Integer(1), -Integer(1), Integer(1), Integer(3)), (-
→Integer(1), Integer(1), Integer(3))])
>>> sigma.sublattice()
Sublattice \langle N(1, 1, 1, 3), N(0, -1, 0, 0), N(-1, -1, 0, 0) \rangle
>>> rho.sublattice()
Sublattice \langle N(-1, -1, 1, 3), N(0, 1, 0, 0) \rangle
>>> sigma.relative_quotient(rho)
1-d lattice, quotient
of Sublattice \langle N(1, 1, 1, 3), N(0, -1, 0, 0), N(-1, -1, 0, 0) \rangle
by Sublattice <N(1, 0, -1, -3), N(0, 1, 0, 0)>
>>> sigma.relative_quotient(rho).gens()
(N[1, 0, 0, 0],)
```

## More complicated example:

```
sage: rho = Cone([(1, 2, 3), (1, -1, 1)])
sage: sigma = Cone([(1, 2, 3), (1, -1, 1), (-1, 1, 1), (-1, -1, 1)])
sage: N_sigma = sigma.sublattice()
sage: N_sigma
Sublattice <N(1, 2, 3), N(1, -1, 1), N(-1, -1, -2)>
sage: N_rho = rho.sublattice()
sage: N_rho
Sublattice <N(1, -1, 1), N(1, 2, 3)>
sage: sigma.relative_quotient(rho).gens()
(N[-1, -1, -2],)
sage: N = rho.lattice()
```

```
>>> from sage.all import *
>>> rho = Cone([(Integer(1), Integer(2), Integer(3)), (Integer(1), -
→Integer(1), Integer(1))])
>>> sigma = Cone([(Integer(1), Integer(2), Integer(3)), (Integer(1), -
→Integer(1), Integer(1)), (-Integer(1), Integer(1), Integer(1)), (-
→Integer(1), -Integer(1), Integer(1))])
>>> N_sigma = sigma.sublattice()
>>> N_sigma
Sublattice \langle N(1, 2, 3), N(1, -1, 1), N(-1, -1, -2) \rangle
>>> N_rho = rho.sublattice()
>>> N_rho
Sublattice <N(1, -1, 1), N(1, 2, 3)>
>>> sigma.relative_quotient(rho).gens()
(N[-1, -1, -2],)
>>> N = rho.lattice()
>>> N_sigma == N.span(N_rho.gens() + tuple(q.lift()
               for q in sigma.relative_quotient(rho).gens()))
. . .
True
```

Sign choice in the codimension one case:

```
sage: sigma1 = Cone([(1, 2, 3), (1, -1, 1), (-1, 1, 1), (-1, -1, 1)]) # 3d
sage: sigma2 = Cone([(1, 1, -1), (1, 2, 3), (1, -1, 1), (1, -1, -1)]) # 3d
sage: rho = sigma1.intersection(sigma2)
sage: rho.sublattice()
Sublattice <N(1, -1, 1), N(1, 2, 3)>
sage: sigma1.relative_quotient(rho)
1-d lattice, quotient
of Sublattice <N(1, 2, 3), N(1, -1, 1), N(-1, -1, -2)>
by Sublattice <N(1, 2, 3), N(0, 3, 2)>
sage: sigma1.relative_quotient(rho).gens()
(N[-1, -1, -2],)
sage: sigma2.relative_quotient(rho).gens()
(N[0, 2, 1],)
```

```
by Sublattice <N(1, 2, 3), N(0, 3, 2)>
>>> sigma1.relative_quotient(rho).gens()
(N[-1, -1, -2],)
>>> sigma2.relative_quotient(rho).gens()
(N[0, 2, 1],)
```

### semigroup\_generators()

Return generators for the semigroup of lattice points of self.

### **OUTPUT:**

• a PointCollection of lattice points generating the semigroup of lattice points contained in self.

# **1** Note

No attempt is made to return a minimal set of generators, see <code>Hilbert\_basis()</code> for that.

### **EXAMPLES:**

The following command ensures that the output ordering in the examples below is independent of TOPCOM, you don't have to use it:

```
sage: PointConfiguration.set_engine('internal')
```

```
>>> from sage.all import *
>>> PointConfiguration.set_engine('internal')
```

We start with a simple case of a non-smooth 2-dimensional cone:

```
sage: Cone([(1,0), (1,2)]).semigroup_generators()
N(1, 1),
N(1, 0),
N(1, 2)
in 2-d lattice N
```

A non-simplicial cone works, too:

```
sage: cone = Cone([(3,0,-1), (1,-1,0), (0,1,0), (0,0,1)])
sage: sorted(cone.semigroup_generators())
[N(0, 0, 1), N(0, 1, 0), N(1, -1, 0), N(1, 0, 0), N(3, 0, -1)]
```

2.5. Toric geometry

```
→Integer(1))])
>>> sorted(cone.semigroup_generators())
[N(0, 0, 1), N(0, 1, 0), N(1, -1, 0), N(1, 0, 0), N(3, 0, -1)]
```

GAP's toric package thinks this is challenging:

```
sage: cone = Cone([[1,2,3,4], [0,1,0,7], [3,1,0,2], [0,0,1,0]]).dual()
sage: len(cone.semigroup_generators())
2806
```

The cone need not be strictly convex:

```
sage: halfplane = Cone([(1,0), (2,1), (-1,0)])
sage: sorted(halfplane.semigroup_generators())
[N(-1, 0), N(0, 1), N(1, 0)]
sage: line = Cone([(1,1,1), (-1,-1,-1)])
sage: sorted(line.semigroup_generators())
[N(-1, -1, -1), N(1, 1, 1)]
sage: wedge = Cone([(1,0,0), (1,2,0), (0,0,1), (0,0,-1)])
sage: sorted(wedge.semigroup_generators())
[N(0, 0, -1), N(0, 0, 1), N(1, 0, 0), N(1, 1, 0), N(1, 2, 0)]
```

```
>>> from sage.all import *
>>> halfplane = Cone([(Integer(1),Integer(0)), (Integer(2),Integer(1)), (-

Integer(1),Integer(0))])
>>> sorted(halfplane.semigroup_generators())
[N(-1, 0), N(0, 1), N(1, 0)]
>>> line = Cone([(Integer(1),Integer(1),Integer(1)), (-Integer(1),-Integer(1),

Integer(1))])
>>> sorted(line.semigroup_generators())
[N(-1, -1, -1), N(1, 1, 1)]
>>> wedge = Cone([(Integer(1),Integer(0),Integer(0)), (Integer(1),Integer(2),

Integer(0)), (Integer(0),Integer(0),Integer(1)), (Integer(0),Integer(0),

Integer(1))])
>>> sorted(wedge.semigroup_generators())
[N(0, 0, -1), N(0, 0, 1), N(1, 0, 0), N(1, 1, 0), N(1, 2, 0)]
```

Nor does it have to be full-dimensional (see Issue #11312):

```
sage: Cone([(1,1,0), (-1,1,0)]).semigroup_generators()
N( 0, 1, 0),
N( 1, 1, 0),
N(-1, 1, 0)
in 3-d lattice N
```

Neither full-dimensional nor simplicial:

```
sage: A = matrix([(1, 3, 0), (-1, 0, 1), (1, 1, -2), (15, -2, 0)])
sage: A.elementary_divisors()
[1, 1, 1, 0]
sage: cone3d = Cone([(3,0,-1), (1,-1,0), (0,1,0), (0,0,1)])
sage: rays = (A*vector(v) for v in cone3d.rays())
sage: gens = Cone(rays).semigroup_generators(); sorted(gens)
[N(-2, -1, 0, 17),
N(0, 1, -2, 0),
N(1, -1, 1, 15),
N(3, -4, 5, 45),
N(3, 0, 1, -2)]
sage: set(map(tuple,gens)) == set(tuple(A*r) for r in cone3d.semigroup_
→generators())
True
```

```
>>> from sage.all import *
>>> A = matrix([(Integer(1), Integer(3), Integer(0)), (-Integer(1),_
→Integer(0), Integer(1)), (Integer(1), Integer(1), -Integer(2)), □
\hookrightarrow (Integer (15), -Integer (2), Integer (0))])
>>> A.elementary_divisors()
[1, 1, 1, 0]
>>> cone3d = Cone([(Integer(3),Integer(0),-Integer(1)), (Integer(1),-
→Integer(1), Integer(0)), (Integer(0), Integer(1), Integer(0)), (Integer(0),
→Integer(0), Integer(1))])
>>> rays = (A*vector(v) for v in cone3d.rays())
>>> gens = Cone(rays).semigroup_generators(); sorted(gens)
[N(-2, -1, 0, 17),
N(0, 1, -2, 0),
N(1, -1, 1, 15),
N(3, -4, 5, 45),
N(3, 0, 1, -2)
>>> set(map(tuple,gens)) == set(tuple(A*r) for r in cone3d.semigroup_
→generators())
True
```

### ALGORITHM:

If the cone is not simplicial, it is first triangulated. Each simplicial subcone has the integral points of the spaned parallelotope as generators. This is the first step of the primal Normaliz algorithm, see [Normaliz]. For each simplicial cone (of dimension *d*), the integral points of the open parallelotope

$$par\langle x_1, ..., x_d \rangle = \mathbf{Z}^n \cap \{q_1x_1 + \dots + q_dx_d : 0 \le q_i < 1\}$$

are then computed [BK2001].

Finally, the union of the generators of all simplicial subcones is returned.

```
solid_restriction()
```

Return a solid representation of this cone in terms of a basis of its sublattice().

We define the **solid restriction** of a cone to be a representation of that cone in a basis of its own sublattice. Since a cone's sublattice is just large enough to hold the cone (by definition), the resulting solid restriction  $is\_solid()$ . For convenience, the solid restriction lives in a new lattice (of the appropriate dimension) and not actually in the sublattice object returned by sublattice().

### **OUTPUT:**

A solid cone in a new lattice having the same dimension as this cone's *sublattice()*.

### **EXAMPLES:**

The nonnegative quadrant in the plane is left after we take its solid restriction in space:

```
sage: K = Cone([(1,0,0), (0,1,0)])
sage: K.solid_restriction().rays()
N(0, 1),
N(1, 0)
in 2-d lattice N
```

The solid restriction of a single ray has the same representation regardless of the ambient space:

```
sage: K = Cone([(1,0)])
sage: K.solid_restriction().rays()
N(1)
in 1-d lattice N
sage: K = Cone([(1,1,1)])
sage: K.solid_restriction().rays()
N(1)
in 1-d lattice N
```

```
>>> from sage.all import *
>>> K = Cone([(Integer(1),Integer(0))])
>>> K.solid_restriction().rays()
N(1)
in 1-d lattice N
>>> K = Cone([(Integer(1),Integer(1),Integer(1))])
>>> K.solid_restriction().rays()
N(1)
in 1-d lattice N
```

The solid restriction of the trivial cone lives in a trivial space:

```
sage: K = cones.trivial(0)
sage: K.solid_restriction()
0-d cone in 0-d lattice N
sage: K = cones.trivial(4)
sage: K.solid_restriction()
0-d cone in 0-d lattice N
```

```
>>> from sage.all import *
>>> K = cones.trivial(Integer(0))
>>> K.solid_restriction()
0-d cone in 0-d lattice N
>>> K = cones.trivial(Integer(4))
>>> K.solid_restriction()
0-d cone in 0-d lattice N
```

The solid restriction of a solid cone is itself:

```
sage: K = Cone([(1,1),(1,2)])
sage: K.solid_restriction() is K
True
```

```
>>> from sage.all import *
>>> K = Cone([(Integer(1),Integer(1)),(Integer(1),Integer(2))])
>>> K.solid_restriction() is K
True
```

### strict\_quotient()

Return the quotient of self by the linear subspace.

We define the **strict quotient** of a cone to be the image of this cone in the quotient of the ambient space by the linear subspace of the cone, i.e. it is the "complementary part" to the linear subspace.

**OUTPUT**: cone

### **EXAMPLES:**

```
sage: halfplane = Cone([(1,0), (0,1), (-1,0)])
sage: ssc = halfplane.strict_quotient()
sage: ssc
1-d cone in 1-d lattice N
sage: ssc.rays()
N(1)
in 1-d lattice N
sage: line = Cone([(1,0), (-1,0)])
sage: ssc = line.strict_quotient()
sage: ssc
0-d cone in 1-d lattice N
sage: ssc.rays()
Empty collection
in 1-d lattice N
```

```
→Integer(1), Integer(0))])
>>> ssc = halfplane.strict_quotient()
>>> ssc
1-d cone in 1-d lattice N
>>> ssc.rays()
N(1)
in 1-d lattice N
>>> line = Cone([(Integer(1), Integer(0)), (-Integer(1), Integer(0))])
>>> ssc = line.strict_quotient()
>>> ssc
0-d cone in 1-d lattice N
>>> ssc.rays()
Empty collection
in 1-d lattice N
```

The quotient of the trivial cone is trivial:

```
sage: K = cones.trivial(0)
sage: K.strict_quotient()
0-d cone in 0-d lattice N
sage: K = Cone([(0,0,0,0)])
sage: K.strict_quotient()
0-d cone in 4-d lattice N
```

```
>>> from sage.all import *
>>> K = cones.trivial(Integer(0))
>>> K.strict_quotient()
0-d cone in 0-d lattice N
>>> K = Cone([(Integer(0),Integer(0),Integer(0))])
>>> K.strict_quotient()
0-d cone in 4-d lattice N
```

# sublattice(\*args, \*\*kwds)

The sublattice spanned by the cone.

Let  $\sigma$  be the given cone and N = self.lattice() the ambient lattice. Then, in the notation of [Ful1993], this method returns the sublattice

$$N_{\sigma} \stackrel{\text{def}}{=} span(N \cap \sigma)$$

# INPUT:

• either nothing or something that can be turned into an element of this lattice.

# **OUTPUT:**

• if no arguments were given, a toric sublattice, otherwise the corresponding element of it.

# 1 Note

- The sublattice spanned by the cone is the saturation of the sublattice generated by the rays of the
  cone.
- If you only need a **Q**-basis, you may want to try the <code>basis()</code> method on the result of <code>rays()</code>.

• The returned lattice points are usually not rays of the cone. In fact, for a non-smooth cone the rays do not generate the sublattice  $N_{\sigma}$ , but only a finite index sublattice.

### **EXAMPLES:**

```
sage: cone = Cone([(1, 1, 1), (1, -1, 1), (-1, -1, 1), (-1, 1, 1)])
sage: cone.rays().basis()
N( 1,  1,  1),
N( 1,  -1,  1),
N(-1, -1,  1)
in 3-d lattice N
sage: cone.rays().basis().matrix().det()
-4
sage: cone.sublattice()
Sublattice <N(1, 1, 1), N(0, -1, 0), N(-1, -1, 0)>
sage: matrix( cone.sublattice() .gens() ).det()
-1
```

```
>>> from sage.all import *
>>> cone = Cone([(Integer(1), Integer(1), Integer(1)), (Integer(1), -

Integer(1), Integer(1)), (-Integer(1), -Integer(1), Integer(1)), (-

Integer(1), Integer(1), Integer(1))])
>>> cone.rays().basis()
N( 1,  1,  1),
N( 1,  -1,  1),
N(-1,  -1,  1)
in 3-d lattice N
>>> cone.rays().basis().matrix().det()
-4
>>> cone.sublattice()
Sublattice <N(1,  1,  1), N(0,  -1,  0), N(-1,  -1,  0)>
>>> matrix( cone.sublattice() .gens() ).det()
-1
```

### Another example:

```
sage: c = Cone([(1,2,3), (4,-5,1)])
sage: c
2-d cone in 3-d lattice N
sage: c.rays()
N(1, 2, 3),
N(4, -5, 1)
in 3-d lattice N
sage: c.sublattice()
Sublattice <N(4, -5, 1), N(1, 2, 3)>
sage: c.sublattice(5, -3, 4)
N(5, -3, 4)
sage: c.sublattice(1, 0, 0)
Traceback (most recent call last):
...
TypeError: element [1, 0, 0] is not in free module
```

```
>>> from sage.all import *
>>> c = Cone([(Integer(1),Integer(2),Integer(3)), (Integer(4),-Integer(5),
\hookrightarrowInteger(1))])
>>> C
2-d cone in 3-d lattice N
>>> c.rays()
N(1, 2, 3),
N(4, -5, 1)
in 3-d lattice N
>>> c.sublattice()
Sublattice <N(4, -5, 1), N(1, 2, 3)>
>>> c.sublattice(Integer(5), -Integer(3), Integer(4))
N(5, -3, 4)
>>> c.sublattice(Integer(1), Integer(0), Integer(0))
Traceback (most recent call last):
TypeError: element [1, 0, 0] is not in free module
```

### sublattice complement(\*args, \*\*kwds)

A complement of the sublattice spanned by the cone.

In other words, <code>sublattice()</code> and <code>sublattice\_complement()</code> together form a **Z**-basis for the ambient <code>lattice()</code>.

In the notation of [Ful1993], let  $\sigma$  be the given cone and  $N={\tt self.lattice}$  () the ambient lattice. Then this method returns

$$N(\sigma) \stackrel{\text{def}}{=} N/N_{\sigma}$$

lifted (non-canonically) to a sublattice of N.

# INPUT:

• either nothing or something that can be turned into an element of this lattice.

## **OUTPUT:**

• if no arguments were given, a toric sublattice, otherwise the corresponding element of it.

# **EXAMPLES:**

```
>>> from sage.all import *
>>> C2_Z2 = Cone([(Integer(1), Integer(0)), (Integer(1), Integer(2))]) # C^

$\to 2/Z_2$
>>> c1, c2 = C2_Z2.facets() #__

*needs sage.graphs

(continues on next page)
```

### A more complicated example:

```
sage: c = Cone([(1,2,3), (4,-5,1)])
sage: c.sublattice()
Sublattice <N(4, -5, 1), N(1, 2, 3)>
sage: c.sublattice_complement()
Sublattice <N(2, -3, 0)>
sage: m = matrix( c.sublattice().gens() + c.sublattice_complement().gens() )
sage: m
[ 4 -5  1]
[ 1  2  3]
[ 2  -3  0]
sage: m.det()
-1
```

# sublattice\_quotient(\*args, \*\*kwds)

The quotient of the ambient lattice by the sublattice spanned by the cone.

### INPUT:

• either nothing or something that can be turned into an element of this lattice.

# **OUTPUT:**

• if no arguments were given, a quotient of a toric lattice, otherwise the corresponding element of it.

# **EXAMPLES:**

```
sage: # needs sage.graphs
sage: C2_Z2 = Cone([(1,0), (1,2)]) # C^2/Z_2
sage: c1, c2 = C2_Z2.facets()
```

```
sage: c2.sublattice_quotient()
1-d lattice, quotient of 2-d lattice N by Sublattice <N(1, 2)>
sage: N = C2_Z2.lattice()
sage: n = N(1,1)
sage: n_bar = c2.sublattice_quotient(n); n_bar
N[1, 1]
sage: n_bar.lift()
N(1, 1)
sage: vector(n_bar)
(-1)
```

```
>>> from sage.all import *
>>> # needs sage.graphs
>>> C2_Z2 = Cone([(Integer(1), Integer(0)), (Integer(1), Integer(2))]) # C^
\( \times 2/Z_2 \)
>>> c1, c2 = C2_Z2.facets()
>>> c2.sublattice_quotient()
1-d lattice, quotient of 2-d lattice N by Sublattice <N(1, 2)>
>>> N = C2_Z2.lattice()
>>> n = N(Integer(1), Integer(1))
>>> n_bar = c2.sublattice_quotient(n); n_bar
N[1, 1]
>>> n_bar.lift()
N(1, 1)
>>> vector(n_bar)
(-1)
```

class sage.geometry.cone.IntegralRayCollection(rays, lattice)

Bases: SageObject, Hashable, Iterable

Create a collection of integral rays.

# **⚠** Warning

No correctness check or normalization is performed on the input data. This class is designed for internal operations and you probably should not use it directly.

This is a base class for convex rational polyhedral cones and fans.

Ray collections are immutable, but they cache most of the returned values.

### INPUT:

- rays list of immutable vectors in lattice;
- lattice ToricLattice,  $\mathbb{Z}^n$ , or any other object that behaves like these. If None, it will be determined as parent () of the first ray. Of course, this cannot be done if there are no rays, so in this case you must give an appropriate lattice directly. Note that None is *not* the default value you always *must* give this argument explicitly, even if it is None.

### **OUTPUT:**

• collection of given integral rays.

### ambient\_dim()

Return the dimension of the ambient lattice of self.

An alias is ambient\_dim().

**OUTPUT**: integer

# **EXAMPLES:**

```
sage: c = Cone([(1,0)])
sage: c.lattice_dim()
2
sage: c.dim()
1
```

```
>>> from sage.all import *
>>> c = Cone([(Integer(1),Integer(0))])
>>> c.lattice_dim()
2
>>> c.dim()
1
```

# ambient\_vector\_space(base\_field=None)

Return the ambient vector space.

It is the ambient lattice (lattice()) tensored with a field.

# INPUT:

• base\_field - (default: the rationals) a field

### **EXAMPLES:**

# cartesian\_product (other, lattice=None)

Return the Cartesian product of self with other.

# INPUT:

- other an IntegralRayCollection;
- lattice (optional) the ambient lattice for the result. By default, the direct sum of the ambient lattices of self and other is constructed.

```
OUTPUT: an IntegralRayCollection
```

By the Cartesian product of ray collections  $(r_0, \ldots, r_{n-1})$  and  $(s_0, \ldots, s_{m-1})$  we understand the ray collection of the form  $((r_0, 0), \ldots, (r_{n-1}, 0), (0, s_0), \ldots, (0, s_{m-1}))$ , which is suitable for Cartesian products of cones and fans. The ray order is guaranteed to be as described.

# **EXAMPLES:**

```
sage: c = Cone([(1,)])
sage: c.cartesian_product(c)  # indirect doctest
2-d cone in 2-d lattice N+N
sage: _.rays()
N+N(1, 0),
N+N(0, 1)
in 2-d lattice N+N
```

```
>>> from sage.all import *
>>> c = Cone([(Integer(1),)])
>>> c.cartesian_product(c)  # indirect doctest
2-d cone in 2-d lattice N+N
>>> _.rays()
N+N(1, 0),
N+N(0, 1)
in 2-d lattice N+N
```

### codim()

Return the codimension of self.

The codimension of a collection of rays (of a cone/fan) is the difference between the dimension of the ambient space and the dimension of the subspace spanned by those rays (of the cone/fan).

OUTPUT: nonnegative integer representing the codimension of self

```
See also
dim(), lattice_dim()
```

# **EXAMPLES:**

The codimension of the nonnegative orthant is zero, since the span of its generators equals the entire ambient space:

```
sage: K = cones.nonnegative_orthant(3)
sage: K.codim()
0
```

```
>>> from sage.all import *
>>> K = cones.nonnegative_orthant(Integer(3))
>>> K.codim()
0
```

However, if we remove a ray so that the entire cone is contained within the x-y plane, then the resulting cone will have codimension one, because the z-axis is perpendicular to every element of the cone:

```
sage: K = Cone([(1,0,0), (0,1,0)])
sage: K.codim()
1
```

If our cone is all of  $\mathbb{R}^2$ , then its codimension is zero:

```
sage: K = Cone([(1,0), (-1,0), (0,1), (0,-1)])
sage: K.is_full_space()
True
sage: K.codim()
0
```

And if the cone is trivial in any space, then its codimension is equal to the dimension of the ambient space:

```
sage: K = cones.trivial(0)
sage: K.lattice_dim()
0
sage: K.codim()
0
sage: K = cones.trivial(1)
sage: K.lattice_dim()
1
sage: K.codim()
1
sage: K = cones.trivial(2)
sage: K.lattice_dim()
2
sage: K.codim()
2
```

```
>>> from sage.all import *
>>> K = cones.trivial(Integer(0))
>>> K.lattice_dim()
0
>>> K.codim()
```

```
>>> K = cones.trivial(Integer(1))
>>> K.lattice_dim()
1
>>> K.codim()
1
>>> K = cones.trivial(Integer(2))
>>> K.lattice_dim()
2
>>> K.codim()
```

### codimension()

Return the codimension of self.

The codimension of a collection of rays (of a cone/fan) is the difference between the dimension of the ambient space and the dimension of the subspace spanned by those rays (of the cone/fan).

OUTPUT: nonnegative integer representing the codimension of self

```
    See also

dim(), lattice_dim()
```

## **EXAMPLES:**

The codimension of the nonnegative orthant is zero, since the span of its generators equals the entire ambient space:

```
sage: K = cones.nonnegative_orthant(3)
sage: K.codim()
0
```

```
>>> from sage.all import *
>>> K = cones.nonnegative_orthant(Integer(3))
>>> K.codim()
0
```

However, if we remove a ray so that the entire cone is contained within the x-y plane, then the resulting cone will have codimension one, because the z-axis is perpendicular to every element of the cone:

```
sage: K = Cone([(1,0,0), (0,1,0)])
sage: K.codim()
1
```

If our cone is all of  $\mathbb{R}^2$ , then its codimension is zero:

```
sage: K = Cone([(1,0), (-1,0), (0,1), (0,-1)])
sage: K.is_full_space()
True
sage: K.codim()
0
```

And if the cone is trivial in any space, then its codimension is equal to the dimension of the ambient space:

```
sage: K = cones.trivial(0)
sage: K.lattice_dim()
0
sage: K.codim()
0
sage: K = cones.trivial(1)
sage: K.lattice_dim()
1
sage: K.codim()
1
sage: K = cones.trivial(2)
sage: K.lattice_dim()
2
sage: K.codim()
2
```

```
>>> from sage.all import *
>>> K = cones.trivial(Integer(0))
>>> K.lattice_dim()
0
>>> K.codim()
0
>>> K = cones.trivial(Integer(1))
>>> K.lattice_dim()
1
>>> K.codim()
1
>>> K = cones.trivial(Integer(2))
>>> K.codim()
2
>>> K.codim()
```

### dim()

Return the dimension of the subspace spanned by rays of self.

**OUTPUT**: integer

### **EXAMPLES:**

```
sage: c = Cone([(1,0)])
sage: c.lattice_dim()
2
sage: c.dim()
1
```

```
>>> from sage.all import *
>>> c = Cone([(Integer(1),Integer(0))])
>>> c.lattice_dim()
2
>>> c.dim()
1
```

## dual\_lattice()

Return the dual of the ambient lattice of self.

### **OUTPUT:**

• lattice. If possible (that is, if lattice () has a dual () method), the dual lattice is returned. Otherwise,  $\mathbf{Z}^n$  is returned, where n is the dimension of lattice ().

# **EXAMPLES:**

```
sage: c = Cone([(1,0)])
sage: c.dual_lattice()
2-d lattice M
sage: Cone([], ZZ^3).dual_lattice()
Ambient free module of rank 3
over the principal ideal domain Integer Ring
```

```
>>> from sage.all import *
>>> c = Cone([(Integer(1),Integer(0))])
>>> c.dual_lattice()
2-d lattice M
>>> Cone([], ZZ**Integer(3)).dual_lattice()
Ambient free module of rank 3
over the principal ideal domain Integer Ring
```

# lattice()

Return the ambient lattice of self.

**OUTPUT**: lattice

# **EXAMPLES:**

```
sage: c = Cone([(1,0)])
sage: c.lattice()
2-d lattice N
sage: Cone([], ZZ^3).lattice()
```

```
Ambient free module of rank 3 over the principal ideal domain Integer Ring
```

```
>>> from sage.all import *
>>> c = Cone([(Integer(1),Integer(0))])
>>> c.lattice()
2-d lattice N
>>> Cone([], ZZ**Integer(3)).lattice()
Ambient free module of rank 3
over the principal ideal domain Integer Ring
```

### lattice\_dim()

Return the dimension of the ambient lattice of self.

An alias is ambient\_dim().

**OUTPUT**: integer

**EXAMPLES:** 

```
sage: c = Cone([(1,0)])
sage: c.lattice_dim()
2
sage: c.dim()
1
```

```
>>> from sage.all import *
>>> c = Cone([(Integer(1),Integer(0))])
>>> c.lattice_dim()
2
>>> c.dim()
1
```

# nrays()

Return the number of rays of self.

**OUTPUT**: integer

**EXAMPLES:** 

```
sage: c = Cone([(1,0), (0,1)])
sage: c.nrays()
2
```

```
>>> from sage.all import *
>>> c = Cone([(Integer(1), Integer(0)), (Integer(0), Integer(1))])
>>> c.nrays()
2
```

plot (\*\*options)

Plot self.

INPUT:

• any options for toric plots (see toric\_plotter.options), none are mandatory.

OUTPUT: a plot

### **EXAMPLES:**

### $\mathbf{ray}(n)$

Return the n-th ray of self.

# INPUT:

• n – integer; an index of a ray of self. Enumeration of rays starts with zero

OUTPUT: ray; an element of the lattice of self

# **EXAMPLES:**

```
sage: c = Cone([(1,0), (0,1)])
sage: c.ray(0)
N(1, 0)
```

```
>>> from sage.all import *
>>> c = Cone([(Integer(1),Integer(0)), (Integer(0),Integer(1))])
>>> c.ray(Integer(0))
N(1, 0)
```

# rays(\*args)

Return (some of the) rays of self.

# INPUT:

• ray\_list - list of integers, the indices of the requested rays. If not specified, all rays of self will be returned

OUTPUT: a PointCollection of primitive integral ray generators

# **EXAMPLES:**

```
sage: c = Cone([(1,0), (0,1), (-1, 0)])
sage: c.rays()
N( 0, 1),
N( 1, 0),
N(-1, 0)
in 2-d lattice N
sage: c.rays([0, 2])
N( 0, 1),
N(-1, 0)
in 2-d lattice N
```

You can also give ray indices directly, without packing them into a list:

```
sage: c.rays(0, 2)
N( 0, 1),
N(-1, 0)
in 2-d lattice N
```

```
>>> from sage.all import *
>>> c.rays(Integer(0), Integer(2))
N( 0, 1),
N(-1, 0)
in 2-d lattice N
```

span (base\_ring=None)

Return the span of self.

INPUT:

base\_ring - (default: from lattice) the base ring to use for the generated module

OUTPUT: a module spanned by the generators of self

**EXAMPLES:** 

The span of a single ray is a one-dimensional sublattice:

```
sage: K1 = Cone([(1,)])
sage: K1.span()
Sublattice <N(1)>
sage: K2 = Cone([(1,0)])
sage: K2.span()
Sublattice <N(1, 0)>
```

```
>>> from sage.all import *
>>> K1 = Cone([(Integer(1),)])
>>> K1.span()
Sublattice <N(1)>
>>> K2 = Cone([(Integer(1),Integer(0))])
>>> K2.span()
Sublattice <N(1, 0)>
```

The span of the nonnegative orthant is the entire ambient lattice:

```
sage: K = cones.nonnegative_orthant(3)
sage: K.span() == K.lattice()
True
```

```
>>> from sage.all import *
>>> K = cones.nonnegative_orthant(Integer(3))
>>> K.span() == K.lattice()
True
```

By specifying a base\_ring, we can obtain a vector space:

```
sage: K = Cone([(1,0,0),(0,1,0),(0,0,1)])
sage: K.span(base_ring=QQ)
Vector space of degree 3 and dimension 3 over Rational Field
Basis matrix:
[1 0 0]
[0 1 0]
[0 0 1]
```

sage.geometry.cone.classify\_cone\_2d(ray0, ray1, check=True)

Return (d, k) classifying the lattice cone spanned by the two rays.

# INPUT:

- ray0, ray1 two primitive integer vectors; the generators of the two rays generating the two-dimensional cone
- check boolean (default: True); whether to check the input rays for consistency

### **OUTPUT:**

A pair (d, k) of integers classifying the cone up to  $GL(2, \mathbf{Z})$  equivalence. See Proposition 10.1.1 of [CLS2011] for the definition. We return the unique (d, k) with minimal k, see Proposition 10.1.3 of [CLS2011].

# **EXAMPLES:**

```
sage: ray0 = vector([1,0])
sage: ray1 = vector([2,3])
sage: from sage.geometry.cone import classify_cone_2d
sage: classify_cone_2d(ray0, ray1)
(3, 2)

sage: ray0 = vector([2,4,5])
sage: ray1 = vector([5,19,11])
sage: classify_cone_2d(ray0, ray1)
```

```
(3, 1)
sage: m = matrix(ZZ, [(19, -14, -115), (-2, 5, 25), (43, -42, -298)])
sage: m.det() # check that it is in GL(3, ZZ)
-1
sage: classify_cone_2d(m*ray0, m*ray1)
(3, 1)
```

```
>>> from sage.all import *
>>> ray0 = vector([Integer(1),Integer(0)])
>>> ray1 = vector([Integer(2), Integer(3)])
>>> from sage.geometry.cone import classify_cone_2d
>>> classify_cone_2d(ray0, ray1)
(3, 2)
>>> ray0 = vector([Integer(2),Integer(4),Integer(5)])
>>> ray1 = vector([Integer(5), Integer(19), Integer(11)])
>>> classify_cone_2d(ray0, ray1)
(3, 1)
>>> m = matrix(ZZ, [(Integer(19), -Integer(14), -Integer(115)), (-Integer(2),_
→Integer(5), Integer(25)), (Integer(43), -Integer(42), -Integer(298))])
>>> m.det() # check that it is in GL(3,ZZ)
-1
>>> classify_cone_2d(m*ray0, m*ray1)
(3, 1)
```

sage.geometry.cone.integral\_length(v)

Compute the integral length of a given rational vector.

# INPUT:

• v – any object which can be converted to a list of rationals

# OUTPUT:

Rational number r such that v = r \* u, where u is the primitive integral vector in the direction of v.

### **EXAMPLES:**

```
sage: from sage.geometry.cone import integral_length
sage: integral_length([1, 2, 4])
1
sage: integral_length([2, 2, 4])
2
sage: integral_length([2/3, 2, 4])
2/3
```

```
>>> from sage.all import *
>>> from sage.geometry.cone import integral_length
>>> integral_length([Integer(1), Integer(2), Integer(4)])
1
>>> integral_length([Integer(2), Integer(2), Integer(4)])
2
```

```
>>> integral_length([Integer(2)/Integer(3), Integer(2), Integer(4)])
2/3
```

sage.geometry.cone.is\_Cone(x)

Check if x is a cone.

### INPUT:

x – anything

OUTPUT: True if x is a cone and False otherwise

### **EXAMPLES:**

```
sage: from sage.geometry.cone import is_Cone
sage: is_Cone(1)
doctest:warning...
DeprecationWarning: is_Cone is deprecated, use isinstance instead
See https://github.com/sagemath/sage/issues/34307 for details.
False
sage: quadrant = Cone([(1,0), (0,1)])
sage: quadrant
2-d cone in 2-d lattice N
sage: is_Cone(quadrant)
True
```

```
>>> from sage.all import *
>>> from sage.geometry.cone import is_Cone
>>> is_Cone(Integer(1))
doctest:warning...
DeprecationWarning: is_Cone is deprecated, use isinstance instead
See https://github.com/sagemath/sage/issues/34307 for details.
False
>>> quadrant = Cone([(Integer(1),Integer(0)), (Integer(0),Integer(1))])
>>> quadrant
2-d cone in 2-d lattice N
>>> is_Cone(quadrant)
True
```

sage.geometry.cone.normalize\_rays(rays, lattice)

Normalize a list of rational rays: make them primitive and immutable.

# INPUT:

- rays list of rays which can be converted to the rational extension of lattice;
- lattice ToricLattice,  $\mathbb{Z}^n$ , or any other object that behaves like these. If None, an attempt will be made to determine an appropriate toric lattice automatically.

### **OUTPUT:**

• list of immutable primitive vectors of the lattice in the same directions as original rays.

# **EXAMPLES:**

```
sage: from sage.geometry.cone import normalize_rays
sage: normalize_rays([(0, 1), (0, 2), (3, 2), (5/7, 10/3)], None)
```

```
[N(0, 1), N(0, 1), N(3, 2), N(3, 14)]
sage: L = ToricLattice(2, "L")
sage: normalize_rays([(0, 1), (0, 2), (3, 2), (5/7, 10/3)], L.dual())
[L*(0, 1), L*(0, 1), L*(3, 2), L*(3, 14)]
sage: ray_in_L = L(0,1)
sage: normalize_rays([ray_in_L, (0, 2), (3, 2), (5/7, 10/3)], None)
[L(0, 1), L(0, 1), L(3, 2), L(3, 14)]
sage: normalize_rays([(0, 1), (0, 2), (3, 2), (5/7, 10/3)], ZZ^2)
[(0, 1), (0, 1), (3, 2), (3, 14)]
sage: normalize_rays([(0, 1), (0, 2), (3, 2), (5/7, 10/3)], ZZ^3)
Traceback (most recent call last):
...
TypeError: cannot convert (0, 1) to
Vector space of dimension 3 over Rational Field!
sage: normalize_rays([], ZZ^3)
[]
```

```
>>> from sage.all import *
>>> from sage.geometry.cone import normalize_rays
>>> normalize_rays([(Integer(0), Integer(1)), (Integer(0), Integer(2)),_
→ (Integer(3), Integer(2)), (Integer(5)/Integer(7), Integer(10)/Integer(3))], □
→None)
[N(0, 1), N(0, 1), N(3, 2), N(3, 14)]
>>> L = ToricLattice(Integer(2), "L")
>>> normalize_rays([(Integer(0), Integer(1)), (Integer(0), Integer(2)), _
→(Integer(3), Integer(2)), (Integer(5)/Integer(7), Integer(10)/Integer(3))], L.

dual())

[L^*(0, 1), L^*(0, 1), L^*(3, 2), L^*(3, 14)]
>>> ray_in_L = L(Integer(0), Integer(1))
>>> normalize_rays([ray_in_L, (Integer(0), Integer(2)), (Integer(3), Integer(2)),__
→ (Integer(5)/Integer(7), Integer(10)/Integer(3))], None)
[L(0, 1), L(0, 1), L(3, 2), L(3, 14)]
>>> normalize_rays([(Integer(0), Integer(1)), (Integer(0), Integer(2)),_
→ (Integer(3), Integer(2)), (Integer(5)/Integer(7), Integer(10)/Integer(3))],
\hookrightarrowZZ**Integer(2))
[(0, 1), (0, 1), (3, 2), (3, 14)]
>>> normalize_rays([(Integer(0), Integer(1)), (Integer(0), Integer(2)),_
→ (Integer(3), Integer(2)), (Integer(5)/Integer(7), Integer(10)/Integer(3))], □
\hookrightarrowZZ**Integer(3))
Traceback (most recent call last):
TypeError: cannot convert (0, 1) to
Vector space of dimension 3 over Rational Field!
>>> normalize_rays([], ZZ**Integer(3))
```

Generate a random convex rational polyhedral cone.

Lower and upper bounds may be provided for both the dimension of the ambient space and the number of generating rays of the cone. If a lower bound is left unspecified, it defaults to zero. Unspecified upper bounds will be chosen randomly, unless you set solid, in which case they are chosen a little more wisely.

You may specify the ambient lattice for the returned cone. In that case, the min ambient dim and max ambient\_dim parameters are ignored.

You may also request that the returned cone be strictly convex (or not). Likewise you may request that it be (non-)solid.

# Warning

If you request a large number of rays in a low-dimensional space, you might be waiting for a while. For example, in three dimensions, it is possible to obtain an octagon raised up to height one (all z-coordinates equal to one). But in practice, we usually generate the entire three-dimensional space with six rays before we get to the eight rays needed for an octagon. We therefore have to throw the cone out and start over from scratch. This process repeats until we get lucky.

We also refrain from "adjusting" the min/max parameters given to us when a (non-)strictly convex or (non-)solid cone is requested. This means that it may take a long time to generate such a cone if the parameters are chosen unwisely.

For example, you may want to set min\_rays close to min\_ambient\_dim if you desire a solid cone. Or, if you desire a non-strictly-convex cone, then they all contain at least two generating rays. So that might be a good candidate for min\_rays.

### INPUT:

- lattice (default: random) a ToricLattice object in which the returned cone will live. By default a new lattice will be constructed with a randomly-chosen rank (subject to min\_ambient\_dim and max\_ambient\_dim).
- min\_ambient\_dim (default: zero) a nonnegative integer representing the minimum dimension of the ambient lattice
- max\_ambient\_dim (default: random) a nonnegative integer representing the maximum dimension of the ambient lattice
- min\_rays (default: zero) a nonnegative integer representing the minimum number of generating rays of the cone
- max\_rays (default: random) a nonnegative integer representing the maximum number of generating rays of the cone
- strictly\_convex (default: random) whether or not to make the returned cone strictly convex. Specify True for a strictly convex cone, False for a non-strictly-convex cone, or None if you don't care.
- solid (default: random) whether or not to make the returned cone solid. Specify True for a solid cone, False for a non-solid cone, or None if you don't care.

# OUTPUT: a new, randomly generated cone

A ValueError will be thrown under the following conditions:

- Any of min\_ambient\_dim, max\_ambient\_dim, min\_rays, or max\_rays are negative.
- max\_ambient\_dim is less than min\_ambient\_dim.
- max\_rays is less than min\_rays.
- Both max\_ambient\_dim and lattice are specified.
- min rays is greater than four but max ambient dim is less than three.
- min\_rays is greater than four but lattice has dimension less than three.

- min\_rays is greater than two but max\_ambient\_dim is less than two.
- min\_rays is greater than two but lattice has dimension less than two.
- min\_rays is positive but max\_ambient\_dim is zero.
- min\_rays is positive but lattice has dimension zero.
- A trivial lattice is supplied and a non-strictly-convex cone is requested.
- A non-strictly-convex cone is requested but max\_rays is less than two.
- A solid cone is requested but max\_rays is less than min\_ambient\_dim.
- A solid cone is requested but max\_rays is less than the dimension of lattice.
- A non-solid cone is requested but max\_ambient\_dim is zero.
- A non-solid cone is requested but lattice has dimension zero.
- A non-solid cone is requested but min\_rays is so large that it guarantees a solid cone.

# ALGORITHM:

First, a lattice is determined from min\_ambient\_dim and max\_ambient\_dim (or from the supplied lattice).

Then, lattice elements are generated one at a time and added to a cone. This continues until either the cone meets the user's requirements, or the cone is equal to the entire space (at which point it is futile to generate more).

We check whether or not the resulting cone meets the user's requirements; if it does, it is returned. If not, we throw it away and start over. This process repeats indefinitely until an appropriate cone is generated.

### **EXAMPLES**:

Generate a trivial cone in a trivial space:

```
sage: random_cone(max_ambient_dim=0, max_rays=0)
0-d cone in 0-d lattice N
```

```
>>> from sage.all import *
>>> random_cone(max_ambient_dim=Integer(0), max_rays=Integer(0))
0-d cone in 0-d lattice N
```

We can predict the ambient dimension when min\_ambient\_dim == max\_ambient\_dim:

```
sage: K = random_cone(min_ambient_dim=4, max_ambient_dim=4)
sage: K.lattice_dim()
4
```

```
>>> from sage.all import *
>>> K = random_cone(min_ambient_dim=Integer(4), max_ambient_dim=Integer(4))
>>> K.lattice_dim()
4
```

Likewise for the number of rays when min\_rays == max\_rays:

```
sage: K = random_cone(min_rays=3, max_rays=3)
sage: K.nrays()
3
```

```
>>> from sage.all import *
>>> K = random_cone(min_rays=Integer(3), max_rays=Integer(3))
>>> K.nrays()
3
```

If we specify a lattice, then the returned cone will live in it:

```
sage: L = ToricLattice(5, "L")
sage: K = random_cone(lattice=L)
sage: K.lattice() is L
True
```

```
>>> from sage.all import *
>>> L = ToricLattice(Integer(5), "L")
>>> K = random_cone(lattice=L)
>>> K.lattice() is L
True
```

We can also request a strictly convex cone:

Or one that isn't strictly convex:

An example with all parameters set:

```
sage: K.is_strictly_convex()
False
sage: K.is_solid()
True
```

# 2.5.3 Catalog of common polyhedral convex cones

This module provides shortcut functions, grouped under the globally-available cones prefix, to create some common cones:

- The downward-monotone cone,
- The nonnegative orthant,
- The rearrangement cone of order p,
- · The Schur cone,
- · The trivial cone.

At the moment, only convex rational polyhedral cones are supported—specifically, those cones that can be built using the <code>Cone()</code> constructor. As a result, each shortcut method can be passed either an ambient dimension <code>ambient\_dim</code>, or a toric <code>lattice</code> (from which the dimension can be inferred) to determine the ambient space.

Here are some typical usage examples:

```
sage: cones.downward_monotone(3).rays()
N( 1,  0,  0),
N( 1,  1,  0),
N( 1,  1,  1),
N(-1, -1, -1)
in 3-d lattice N
```

```
>>> from sage.all import *
>>> cones.downward_monotone(Integer(3)).rays()
N( 1,  0,  0),
N( 1,  1,  0),
N( 1,  1,  1),
N(-1, -1, -1)
in 3-d lattice N
```

```
sage: cones.nonnegative_orthant(2).rays()
N(1, 0),
N(0, 1)
in 2-d lattice N
```

```
>>> from sage.all import *
>>> cones.nonnegative_orthant(Integer(2)).rays()
N(1, 0),
N(0, 1)
in 2-d lattice N
```

```
sage: cones.rearrangement(2,2).rays()
N( 1,  0),
N( 1, -1),
N(-1,  1)
in 2-d lattice N
```

```
>>> from sage.all import *
>>> cones.rearrangement(Integer(2),Integer(2)).rays()
N( 1,  0),
N( 1, -1),
N(-1,  1)
in 2-d lattice N
```

```
sage: cones.schur(3).rays()
N(1, -1, 0),
N(0, 1, -1)
in 3-d lattice N
```

```
>>> from sage.all import *
>>> cones.schur(Integer(3)).rays()
N(1, -1, 0),
N(0, 1, -1)
in 3-d lattice N
```

```
sage: cones.trivial(3).rays()
Empty collection
in 3-d lattice N
```

```
>>> from sage.all import *
>>> cones.trivial(Integer(3)).rays()
Empty collection
in 3-d lattice N
```

To specify some other lattice, pass it as an argument to the function:

```
sage: K = cones.nonnegative_orthant(3)
sage: cones.schur(lattice=K.dual().lattice())
2-d cone in 3-d lattice M
```

```
>>> from sage.all import *
>>> K = cones.nonnegative_orthant(Integer(3))
>>> cones.schur(lattice=K.dual().lattice())
2-d cone in 3-d lattice M
```

For more information about these cones, see the documentation for the individual functions and the references therein.

```
sage.geometry.cone_catalog.downward_monotone(ambient_dim=None, lattice=None)
```

The downward-monotone cone in ambient\_dim dimensions, or living in lattice.

The elements of the downward-monotone cone are vectors whose components are arranged in non-increasing order. Vectors whose entries are arranged in the reverse (non-decreasing) order are sometimes called isotone vectors, and are used in statistics for isotonic regression.

The downward-monotone cone is the dual of the Schur cone. It is also often referred to as the downward-monotone cone.

#### INPUT:

- ambient\_dim nonnegative integer (default: None); the dimension of the ambient space
- lattice a toric lattice (default: None); the lattice in which the cone will live

If ambient\_dim is omitted, then it will be inferred from the rank of lattice. If the lattice is omitted, then the default lattice of rank ambient\_dim will be used.

A ValueError is raised if neither ambient\_dim nor lattice are specified. It is also a ValueError to specify both ambient\_dim and lattice unless the rank of lattice is equal to ambient\_dim.

### **OUTPUT:**

A ConvexRationalPolyhedralCone living in lattice whose elements' entries are arranged in nonincreasing order. Each generating ray has the integer ring as its base ring.

A ValueError can be raised if the inputs are incompatible or insufficient. See the INPUT documentation for details.

```
See also

schur()
```

# REFERENCES:

- [GS2010], Section 3.1
- [Niez1998], Example 2.2

### **EXAMPLES:**

The entries of the elements of the downward-monotone cone are in non-increasing order:

A nontrivial downward-monotone cone is solid but not proper, since it contains both the vector of all ones and its negation; that, however, is the only subspace it contains:

```
sage: ambient_dim = ZZ.random_element(1,10)
sage: K = cones.downward_monotone(ambient_dim)
sage: K.is_solid()
True
sage: K.is_proper()
False
sage: K.lineality()
1
```

```
>>> from sage.all import *
>>> ambient_dim = ZZ.random_element(Integer(1),Integer(10))
>>> K = cones.downward_monotone(ambient_dim)
>>> K.is_solid()
True
>>> K.is_proper()
False
>>> K.lineality()
```

The dual of the downward-monotone cone is the Schur cone [GS2010] that induces the majorization preordering:

```
sage: ambient_dim = ZZ.random_element(10)
sage: K = cones.downward_monotone(ambient_dim).dual()
sage: J = cones.schur(ambient_dim, K.lattice())
sage: K.is_equivalent(J)
True
```

```
>>> from sage.all import *
>>> ambient_dim = ZZ.random_element(Integer(10))
>>> K = cones.downward_monotone(ambient_dim).dual()
>>> J = cones.schur(ambient_dim, K.lattice())
>>> K.is_equivalent(J)
True
```

sage.geometry.cone\_catalog.nonnegative\_orthant(ambient\_dim=None, lattice=None)

The nonnegative orthant in ambient\_dim dimensions, or living in lattice.

The nonnegative orthant consists of all componentwise-nonnegative vectors. It is the convex-conic hull of the standard basis.

# INPUT:

- ambient\_dim nonnegative integer (default: None); the dimension of the ambient space
- lattice a toric lattice (default: None); the lattice in which the cone will live

If ambient\_dim is omitted, then it will be inferred from the rank of lattice. If the lattice is omitted, then the default lattice of rank ambient\_dim will be used.

A ValueError is raised if neither ambient\_dim nor lattice are specified. It is also a ValueError to specify both ambient\_dim and lattice unless the rank of lattice is equal to ambient\_dim.

### **OUTPUT:**

A ConvexRationalPolyhedralCone living in lattice and having ambient\_dim standard basis vectors as its generators. Each generating ray has the integer ring as its base ring.

A ValueError can be raised if the inputs are incompatible or insufficient. See the INPUT documentation for details.

### **REFERENCES:**

• Chapter 2 in [BV2009] (Examples 2.4, 2.14, and 2.23 in particular)

#### **EXAMPLES:**

```
sage: cones.nonnegative_orthant(3).rays()
N(1, 0, 0),
N(0, 1, 0),
N(0, 0, 1)
in 3-d lattice N
```

```
>>> from sage.all import *
>>> cones.nonnegative_orthant(Integer(3)).rays()
N(1, 0, 0),
N(0, 1, 0),
N(0, 0, 1)
in 3-d lattice N
```

sage.geometry.cone\_catalog.rearrangement(p, ambient\_dim=None, lattice=None)

The rearrangement cone of order p in ambient\_dim dimensions, or living in lattice.

The rearrangement cone of order p in ambient\_dim dimensions consists of all vectors of length ambient\_dim whose smallest p components sum to a nonnegative number.

For example, the rearrangement cone of order one has its single smallest component nonnegative. This implies that all components are nonnegative, and that therefore the rearrangement cone of order one is the nonnegative orthant in its ambient space.

When p and ambient\_dim are equal, all components of the cone's elements must sum to a nonnegative number. In other words, the rearrangement cone of order ambient\_dim is a half-space.

# INPUT:

- p nonnegative integer; the number of components to "rearrange", between 1 and ambient\_dim inclusive
- ambient\_dim nonnegative integer (default: None); the dimension of the ambient space
- lattice a toric lattice (default: None); the lattice in which the cone will live

If ambient\_dim is omitted, then it will be inferred from the rank of lattice. If the lattice is omitted, then the default lattice of rank ambient\_dim will be used.

A ValueError is raised if neither ambient\_dim nor lattice are specified. It is also a ValueError to specify both ambient\_dim and lattice unless the rank of lattice is equal to ambient\_dim.

It is also a ValueError to specify a non-integer p.

### **OUTPUT:**

A ConvexRationalPolyhedralCone representing the rearrangement cone of order p living in lattice, with ambient dimension ambient\_dim. Each generating ray has the integer ring as its base ring.

A ValueError can be raised if the inputs are incompatible or insufficient. See the INPUT documentation for details.

# ALGORITHM:

Suppose that the ambient space is of dimension n. The extreme directions of the rearrangement cone for  $1 \le p \le n-1$  are given by [Jeong2017] Theorem 5.2.3. When  $2 \le p \le n-2$  (that is, if we ignore p=1 and p=n-1), they consist of

- the standard basis  $\{e_1, e_2, \dots, e_n\}$  for the ambient space, and
- the *n* vectors  $(1, 1, ..., 1)^T pe_i$  for i = 1, 2, ..., n.

Special cases are then given for p=1 and p=n-1 in the theorem. However in SageMath we don't need conically-independent extreme directions. We only need a generating set, because the Cone() function will eliminate any redundant generators. And one can easily verify that the special-case extreme directions for p=1 and p=n-1 are contained in the conic hull of the 2n generators just described. The half space resulting from p=n is also covered by this set of generators, so for all valid p we simply take the conic hull of those 2n vectors.

### **REFERENCES:**

- [GJ2016], Section 4
- [HS2010], Example 2.21
- [Jeong2017], Section 5.2

# **EXAMPLES:**

The rearrangement cones of order one are nonnegative orthants:

```
sage: orthant = cones.nonnegative_orthant(6)
sage: cones.rearrangement(1,6).is_equivalent(orthant)
True
```

```
>>> from sage.all import *
>>> orthant = cones.nonnegative_orthant(Integer(6))
>>> cones.rearrangement(Integer(1),Integer(6)).is_equivalent(orthant)
True
```

When p and ambient\_dim are equal, the rearrangement cone is a half-space, so we expect its lineality to be one less than ambient\_dim because it will contain a hyperplane but is not the entire space:

```
sage: cones.rearrangement(5,5).lineality()
4
```

```
>>> from sage.all import *
>>> cones.rearrangement(Integer(5),Integer(5)).lineality()
4
```

Jeong's Proposition 5.2.1 [Jeong2017] states that all rearrangement cones are proper when p is less than ambient\_dim:

Jeong's Corollary 5.2.4 [Jeong2017] states that if p = n - 1 in an n-dimensional ambient space, then the Lyapunov rank of the rearrangement cone is n, and that for all other p > 1 its Lyapunov rank is one:

sage.geometry.cone\_catalog.schur(ambient\_dim=None, lattice=None)

The Schur cone in ambient\_dim dimensions, or living in lattice.

The Schur cone in n dimensions induces the majorization preordering on the ambient space. If  $\{e_1, e_2, \ldots, e_n\}$  is the standard basis for the space, then its generators are  $\{e_i - e_{i+1} \mid 1 \le i \le n-1\}$ . Its dual is the downward monotone cone.

### **INPUT:**

- ambient\_dim nonnegative integer (default: None); the dimension of the ambient space
- lattice a toric lattice (default: None); the lattice in which the cone will live

If ambient\_dim is omitted, then it will be inferred from the rank of lattice. If the lattice is omitted, then the default lattice of rank ambient\_dim will be used.

A ValueError is raised if neither ambient\_dim nor lattice are specified. It is also a ValueError to specify both ambient\_dim and lattice unless the rank of lattice is equal to ambient\_dim.

### **OUTPUT:**

A ConvexRationalPolyhedralCone representing the Schur cone living in lattice, with ambient dimension ambient\_dim. Each generating ray has the integer ring as its base ring.

A ValueError can be raised if the inputs are incompatible or insufficient. See the INPUT documentation for details.

```
    See also

downward_monotone()
```

### REFERENCES:

- [GS2010], Section 3.1
- [IS2005], Example 7.3
- [SS2016], Example 7.4

### **EXAMPLES:**

Verify the claim [SS2016] that the maximal angle between any two generators of the Schur cone and the nonnegative orthant in dimension five is  $(3/4) \pi$ :

```
sage: # needs sage.rings.number_fields
sage: P = cones.schur(5)
sage: Q = cones.nonnegative_orthant(5)
sage: G = ( g.change_ring(QQbar).normalized() for g in P )
sage: H = ( h.change_ring(QQbar).normalized() for h in Q )
sage: actual = max(arccos(u.inner_product(v)) for u in G for v in H)
sage: expected = 3*pi/4
sage: abs(actual - expected).n() < 1e-12
True</pre>
```

```
>>> from sage.all import *
>>> # needs sage.rings.number_fields
>>> P = cones.schur(Integer(5))
>>> Q = cones.nonnegative_orthant(Integer(5))
>>> G = ( g.change_ring(QQbar).normalized() for g in P )
>>> H = ( h.change_ring(QQbar).normalized() for h in Q )
>>> actual = max(arccos(u.inner_product(v)) for u in G for v in H)
>>> expected = Integer(3)*pi/Integer(4)
>>> abs(actual - expected).n() < RealNumber('1e-12')
True</pre>
```

The dual of the Schur cone is the downward-monotone cone [GS2010], whose elements' entries are in non-increasing order:

```
sage: ambient_dim = ZZ.random_element(10)
sage: K = cones.schur(ambient_dim).dual()
sage: J = cones.downward_monotone(ambient_dim, K.lattice())
sage: K.is_equivalent(J)
True
```

```
>>> from sage.all import *
>>> ambient_dim = ZZ.random_element(Integer(10))
>>> K = cones.schur(ambient_dim).dual()
>>> J = cones.downward_monotone(ambient_dim, K.lattice())
>>> K.is_equivalent(J)
True
```

sage.geometry.cone\_catalog.trivial(ambient\_dim=None, lattice=None)

The trivial cone with no nonzero generators in ambient\_dim dimensions, or living in lattice.

### INPUT:

- ambient\_dim nonnegative integer (default: None); the dimension of the ambient space
- lattice a toric lattice (default: None); the lattice in which the cone will live

If ambient\_dim is omitted, then it will be inferred from the rank of lattice. If the lattice is omitted, then the default lattice of rank ambient\_dim will be used.

A ValueError is raised if neither ambient\_dim nor lattice are specified. It is also a ValueError to specify both ambient\_dim and lattice unless the rank of lattice is equal to ambient\_dim.

### **OUTPUT:**

A ConvexRationalPolyhedralCone representing the trivial cone with no nonzero generators living in lattice, with ambient dimension ambient\_dim.

A ValueError can be raised if the inputs are incompatible or insufficient. See the INPUT documentation for details.

# **EXAMPLES:**

Construct the trivial cone, containing only the origin, in three dimensions:

```
sage: cones.trivial(3)
0-d cone in 3-d lattice N
```

```
>>> from sage.all import *
>>> cones.trivial(Integer(3))
0-d cone in 3-d lattice N
```

If a lattice is given, the trivial cone will live in that lattice:

```
sage: L = ToricLattice(3, 'M')
sage: cones.trivial(3, lattice=L)
0-d cone in 3-d lattice M
```

```
>>> from sage.all import *
>>> L = ToricLattice(Integer(3), 'M')
>>> cones.trivial(Integer(3), lattice=L)
0-d cone in 3-d lattice M
```

# 2.5.4 Find maximal angles between polyhedral convex cones

# Warning

This module is considered internal and its contents are subject to change at any time without (deprecation) warning. The stable interface is sage.geometry.cone.ConvexRationalPolyhedralCone.max\_angle().

Finding the maximal (or equivalently, the minimal) angle between two polyhedral convex cones is a hard nonconvex optimization problem. The problem for a single cone was introduced in [IS2005], and was later extended in [SS2016] to two cones as a generalization of the principal angle between two vector subspaces.

Seeger and Sossa proposed an algorithm in [SS2016] to find maximal angles, and [Or2020] elaborates on that algorithm. It is this latest improvement that is implemented (more or less) by this module. The fact that perturbations of pointed cones may not change the answer too much [Or2024] is taken into consideration to avoid pathological cases.

This module is internal to SageMath; the interface presented to users consists of a public method, sage.geometry. cone.ConvexRationalPolyhedralCone.max\_angle() for polyhedral convex cones. Even though all of the functions in this module are internal, some are more internal than others. There are a few functions that are used only in doctests, and not by any code that an end-user would run. Breaking somewhat with tradition, only those methods have been prefixed with an underscore.

```
\verb|sage.geometry.cone_critical_angles.check_gevp_feasibility| (cos\_theta, xi, eta, G\_I, G\_I\_c\_T, H\_J, to be a substitution of the cos\_theta, and the cos\_theta, and 
                                                                                                                                                                                                                                                                                                                                                                                                                                                                                                                                                                                                                                                                                                                                                                                                                                                                                                                                                                                                                                                                                                                                                                                                                                                                                                       H J c T, epsilon
```

Determine if a solution to the generalized eigenvalue problem in Theorem 3 [Or2020] is feasible.

Implementation detail: we take four matrices that we are capable of computing as parameters instead, because we will be called in a nested loop "for all I... and for all J..." The data corresponding to I should be computed only once, which means that we can't do it here – it needs to be done outside of the J loop. For symmetry (and to avoid relying on too many cross-function implementation details), we also insist that the J data be passed in.

### INPUT:

- cos\_theta an eigenvalue corresponding to  $(\xi, \eta)$
- xi first component of the  $(\xi, \eta)$  eigenvector
- eta second component of the  $(\xi, \eta)$  eigenvector
- $G_I$  the submatrix of G with columns indexed by I
- $G_I_C_T$  a matrix whose rows are the non-I columns of G
- $H_J$  the submatrix of H with columns indexed by J
- $H_J_c_T$  a matrix whose rows are the non-J columns of H
- epsilon the tolerance to use when making comparisons

### **OUTPUT:**

A triple containing (in order),

- a boolean,
- a vector in the cone P (of the same length as xi), and
- a vector in the cone Q (of the same length as eta).

If  $(\xi, \eta)$  is feasible, we return (True, u, v) where u and v are the vectors in P and Q respectively that form the the angle  $\theta$ .

If  $(\xi, \eta)$  is **not** feasible, then we return (False, 0, 0) where 0 should be interpreted to mean the zero vector in the appropriate space.

# **EXAMPLES:**

If  $\xi$  has any components less than "zero," it isn't feasible:

```
sage: from sage.geometry.cone_critical_angles import(
....: check_gevp_feasibility)
sage: xi = vector(QQ, [-1,1])
sage: eta = vector(QQ, [1,1,1])
sage: check_gevp_feasibility(0,xi,eta,None,None,None,None,0)
(False, (0, 0), (0, 0, 0))
```

```
>>> from sage.all import *
>>> from sage.geometry.cone_critical_angles import(
... check_gevp_feasibility)
>>> xi = vector(QQ, [-Integer(1), Integer(1)])
>>> eta = vector(QQ, [Integer(1), Integer(1), Integer(1)])
>>> check_gevp_feasibility(Integer(0), xi, eta, None, None, None, Integer(0))
(False, (0, 0), (0, 0, 0))
```

If  $\eta$  has any components less than "zero," it isn't feasible:

```
sage: from sage.geometry.cone_critical_angles import(
....: check_gevp_feasibility)
sage: xi = vector(QQ, [2])
sage: eta = vector(QQ, [1,-4,4,5])
sage: check_gevp_feasibility(0,xi,eta,None,None,None,None,0)
(False, (0), (0, 0, 0, 0))
```

```
>>> from sage.all import *
>>> from sage.geometry.cone_critical_angles import(
... check_gevp_feasibility)
>>> xi = vector(QQ, [Integer(2)])
>>> eta = vector(QQ, [Integer(1), -Integer(4), Integer(4), Integer(5)])
>>> check_gevp_feasibility(Integer(0), xi, eta, None, None, None, Integer(0))
(False, (0), (0, 0, 0, 0))
```

If  $\xi$  and  $\eta$  are equal and if  $G_I$  and  $H_J$  are not, then the copy of  $\eta$  that's been scaled by the norm of  $G_I\xi$  generally won't satisfy its norm-equality constraint:

```
sage: from sage.geometry.cone_critical_angles import(
....: check_gevp_feasibility)
sage: xi = vector(QQ, [1,1])
sage: eta = xi
sage: G_I = matrix.identity(QQ,2)
sage: H_J = 2*G_I
sage: check_gevp_feasibility(0,xi,eta,G_I,None,H_J,None,0)
(False, (0, 0), (0, 0))
```

```
>>> from sage.all import *
>>> from sage.geometry.cone_critical_angles import(
... check_gevp_feasibility)
>>> xi = vector(QQ, [Integer(1),Integer(1)])
>>> eta = xi
>>> G_I = matrix.identity(QQ,Integer(2))
>>> H_J = Integer(2)*G_I
```

```
>>> check_gevp_feasibility(Integer(0),xi,eta,G_I,None,H_J,None,Integer(0))
(False, (0, 0), (0, 0))
```

When  $\cos \theta$  is zero, the inequality (42) in Theorem 7.3 [SS2016] is just an inner product with v which we can make positive by ensuring that all of the entries of  $H_J$  are positive. So, if any of the rows of  $G_I C_T$  contain a negative entry, (42) will fail:

```
sage: from sage.geometry.cone_critical_angles import(
....: check_gevp_feasibility)
sage: xi = vector(QQ, [1/2,1/2,1/2])
sage: eta = xi
sage: G_I = matrix.identity(QQ,4)
sage: G_I_c_T = matrix(QQ, [[0,-1,0,0]])
sage: H_J = G_I
sage: check_gevp_feasibility(0,xi,eta,G_I,G_I_c_T,H_J,None,0)
(False, (0, 0, 0, 0), (0, 0, 0, 0))
```

Likewise we can make (43) fail in exactly the same way:

```
sage: from sage.geometry.cone_critical_angles import(
....: check_gevp_feasibility)
sage: xi = vector(QQ, [1/2,1/2,1/2,1/2])
sage: eta = xi
sage: G_I = matrix.identity(QQ,4)
sage: G_I_c_T = matrix(QQ, [[0,1,0,0]])
sage: H_J = G_I
sage: H_J_c_T = matrix(QQ, [[0,-1,0,0]])
sage: check_gevp_feasibility(0,xi,eta,G_I,G_I_c_T,H_J,H_J_c_T,0)
(False, (0, 0, 0, 0), (0, 0, 0, 0))
```

```
>>> from sage.all import *
>>> from sage.geometry.cone_critical_angles import(
... check_gevp_feasibility)
>>> xi = vector(QQ, [Integer(1)/Integer(2),Integer(1)/Integer(2),Integer(1)/
--Integer(2),Integer(1)/Integer(2)])
>>> eta = xi
>>> G_I = matrix.identity(QQ,Integer(4))
>>> G_I_c_T = matrix(QQ, [[Integer(0),Integer(1),Integer(0),Integer(0)]])
>>> H_J = G_I
>>> H_J_c_T = matrix(QQ, [[Integer(0),-Integer(1),Integer(0),Integer(0)]])
```

```
>>> check_gevp_feasibility(Integer(0),xi,eta,G_I,G_I_c_T,H_J,H_J_c_T,Integer(0))
(False, (0, 0, 0, 0), (0, 0, 0))
```

Finally, if we ensure that everything works, we get back a feasible result along with the vectors (scaled  $\xi$  and  $\eta$ ) that worked:

```
sage: from sage.geometry.cone_critical_angles import(
...: check_gevp_feasibility)
sage: xi = vector(QQ, [1/2,1/2,1/2])
sage: eta = xi
sage: G_I = matrix.identity(QQ,4)
sage: G_I_c_T = matrix(QQ, [[0,1,0,0]])
sage: H_J = G_I
sage: H_J_c_T = matrix(QQ, [[0,1,0,0]])
sage: check_gevp_feasibility(0,xi,eta,G_I,G_I_c_T,H_J,H_J_c_T,0)
(True, (1/2, 1/2, 1/2, 1/2), (1/2, 1/2, 1/2, 1/2))
```

```
sage.geometry.cone_critical_angles.compute_gevp_M (gs, hs)
```

Compute the matrix M whose (i, j)-th entry is the inner product of gs[i] and hs[j].

This is the "generalized Gram matrix" appearing in Proposition 6 in [Or2020]. For efficiency, we also return the minimal pair, whose inner product is minimal among the entries of M. This allows our consumer to bail out immediately (knowing the optimal pair!) if it turns out that the maximal angle is acute; i.e. if the smallest entry of M is nonnegative.

## INPUT:

- qs a linearly independent list of unit-norm generators for the cone P
- hs a linearly independent list of unit-norm generators for the cone Q

OUTPUT: a tuple containing four elements, in order:

- The matrix M described in Proposition 6
- The minimal entry in the matrix M
- A vector in gs that achieves that minimal inner product along with the next element of the tuple
- A vector in hs that achieves the minimal inner product along with the previous element in the tuple

#### **EXAMPLES**:

```
sage.geometry.cone_critical_angles.gevp_licis(G)
```

Return all nonempty subsets of indices for the columns of G that correspond to linearly independent sets (of columns of G).

Mnemonic: linearly independent column-index subsets (LICIS).

The returned lists are all sorted in the same (the natural) order; and are returned as lists so that they may be used to index into the rows/columns of matrices.

#### **INPUT:**

• G – the matrix whose linearly independent column index sets we want

# **OUTPUT:**

A generator that returns sorted lists of natural numbers. Each generated list I is a set of indices corresponding to columns of G that, when considered as a set, is linearly independent.

#### **EXAMPLES:**

The linearly independent subsets of the matrix corresponding to a line (with two generators pointing in opposite directions) are the one-element subsets, since the only two-element subset isn't linearly independent:

```
sage: from sage.geometry.cone_critical_angles import gevp_licis
sage: K = Cone([(1,0),(-1,0)])
sage: G = matrix.column(K.rays())
sage: list(gevp_licis(G))
[[0], [1]]
```

```
>>> from sage.all import *
>>> from sage.geometry.cone_critical_angles import gevp_licis
```

```
>>> K = Cone([(Integer(1), Integer(0)), (-Integer(1), Integer(0))])
>>> G = matrix.column(K.rays())
>>> list(gevp_licis(G))
[[0], [1]]
```

The matrix for the trivial cone has no linearly independent subsets, since we require them to be nonempty:

```
sage: from sage.geometry.cone_critical_angles import gevp_licis
sage: trivial_cone = cones.trivial(0)
sage: trivial_cone.is_trivial()
True
sage: list(gevp_licis(matrix.column(trivial_cone.rays())))
[]
```

```
>>> from sage.all import *
>>> from sage.geometry.cone_critical_angles import gevp_licis
>>> trivial_cone = cones.trivial(Integer(0))
>>> trivial_cone.is_trivial()
True
>>> list(gevp_licis(matrix.column(trivial_cone.rays())))
[]
```

All rays in the nonnegative orthant of  $\mathbb{R}^n$  are linearly independent, so we should get back  $2^n-1$  subsets after accounting for the absence of the empty set:

```
sage: from sage.geometry.cone_critical_angles import gevp_licis
sage: K = cones.nonnegative_orthant(3)
sage: G = matrix.column(K.rays())
sage: len(list(gevp_licis(G))) == 2^(K.nrays()) - 1
True
```

```
>>> from sage.all import *
>>> from sage.geometry.cone_critical_angles import gevp_licis
>>> K = cones.nonnegative_orthant(Integer(3))
>>> G = matrix.column(K.rays())
>>> len(list(gevp_licis(G))) == Integer(2)**(K.nrays()) - Integer(1)
True
```

sage.geometry.cone\_critical\_angles.max\_angle(P, Q, exact, epsilon)

Find the maximal angle between the cones P and Q.

This implements  $sage.geometry.cone.ConvexRationalPolyhedralCone.max\_angle()$ , which should be fully documented.

#### **EXAMPLES:**

For the sake of the user interface, the argument validation for this function is performed in the associated cone method; we can therefore crash it by feeding it invalid input like an inadmissible cone:

```
sage: from sage.geometry.cone_critical_angles import max_angle
sage: K = cones.trivial(3)
sage: max_angle(K,K,True,0)
Traceback (most recent call last):
(continue on next recent)
```

```
IndexError: list index out of range
```

```
>>> from sage.all import *
>>> from sage.geometry.cone_critical_angles import max_angle
>>> K = cones.trivial(Integer(3))
>>> max_angle(K,K,True,Integer(0))
Traceback (most recent call last):
...
IndexError: list index out of range
```

```
sage.geometry.cone\_critical\_angles.solve\_gevp\_nonzero(GG, HH, M, I, J)
```

Solve the generalized eigenvalue problem in Theorem 3 [Or2020] for a nonzero eigenvalue using Propositions 3 and 5 [Or2020].

#### INPUT:

- GG the matrix whose (i, j)-th entry is the inner product of  $g_i$  and  $g_j$ , which are in turn the *i*-th and *j*-th columns of the matrix G in Theorem 3 [Or2020]
- HH the matrix whose (i, j)-th entry is the inner product of  $h_i$  and  $h_j$ , which are in turn the i-th and j-th columns of the matrix H in Theorem 3 [Or2020]
- M the matrix whose (i, j)-th entry is the inner product of  $g_i$  and  $h_j$  as in Proposition 6 in [Or2020]
- I a linearly independent column-index set for the matrix G that appears in Theorem 3 [Or2020]
- J a linearly independent column-index set for the matrix H that appears in Theorem 3 [Or2020]

## **OUTPUT:**

A generator of (eigenvalue, xi, eta, multiplicity) quartets where

- eigenvalue is a real eigenvalue of the system
- xi is the first (length len(I)) component of an eigenvector associated with eigenvalue
- eta is the second (length len(J)) component of an eigenvector associated with eigenvalue
- multiplicity is the dimension of the eigenspace associated with eigenvalue

Note that we do not return a basis for each eigenspace along with its eigenvalue. For the application we have in mind, an eigenspace of dimension greater than one (so, multiplicity > 1) is an error. As such, our return value is optimized for convenience in the non-error case, where there is only one eigenvector (spanning a one-dimensional eigenspace) associated with each eigenvalue.

## ALGORITHM:

According to Proposition 5 [Or2020], the solutions corresponding to nonzero eigenvalues can be found by solving a smaller eigenvalue problem in only the variable  $\xi$ . So, we do that, and then solve for  $\eta$  in terms of  $\xi$  as described in the proposition.

#### **EXAMPLES:**

When the zero solutions are included, this function returns the same solutions as the naive method on the Schur cone in three dimensions:

```
sage: from itertools import chain
sage: from sage.geometry.cone_critical_angles import (
....: _normalize_gevp_solution,
```

```
....: _solve_gevp_naive,
      gevp_licis,
. . . . :
....: solve_gevp_nonzero,
....: solve_gevp_zero)
sage: K = cones.schur(3)
sage: gs = [g.change_ring(AA).normalized() for g in K]
sage: G = matrix.column(gs)
sage: GG = G.transpose() * G
sage: G_index_sets = list(gevp_licis(G))
sage: all(
....: set(
....: _normalize_gevp_solution(s)
        for s in
...:
        chain(
. . . . :
        solve_gevp_zero(GG, I, J),
....:
          solve_gevp_nonzero(GG, GG, GG, I, J)
. . . . : )
...: ==
....: set(
       _normalize_gevp_solution(s)
. . . . :
        for s in
. . . . :
        _solve_gevp_naive(GG,GG,GG,I,J)
. . . . :
...:
....: for I in G_index_sets
....: for J in G_index_sets
. . . . : )
True
```

```
>>> from sage.all import *
>>> from itertools import chain
>>> from sage.geometry.cone_critical_angles import (
     _normalize_gevp_solution,
     _solve_gevp_naive,
. . .
... gevp_licis,
... solve_gevp_nonzero,
     solve_gevp_zero)
>>> K = cones.schur(Integer(3))
>>> gs = [g.change_ring(AA).normalized() for g in K]
>>> G = matrix.column(gs)
>>> GG = G.transpose() * G
>>> G_index_sets = list(gevp_licis(G))
>>> all(
... set (
       _normalize_gevp_solution(s)
       for s in
. . .
      chain(
. . .
        solve_gevp_zero(GG, I, J),
         solve_gevp_nonzero(GG, GG, GG, I, J)
      )
. . .
    )
. . .
                                                                      (continues on next page)
```

```
... set(
... _normalize_gevp_solution(s)
... for s in
... _solve_gevp_naive(GG,GG,GG,I,J)
... )
... for I in G_index_sets
... for J in G_index_sets
... )
True
```

```
sage.geometry.cone_critical_angles.solve_gevp_zero (M, I, J)
```

Solve the generalized eigenvalue problem in Theorem 3 [Or2020] for a zero eigenvalue using Propositions 3 and 4 [Or2020].

#### INPUT:

- M the matrix whose (i, j)-th entry is the inner product of  $g_i$  and  $h_j$  as in Proposition 6 [Or2020]
- I a linearly independent column-index set for the matrix G that appears in Theorem 3 [Or2020]
- J a linearly independent column-index set for the matrix H that appears in Theorem 3 [Or2020]

#### **OUTPUT:**

A generator of (eigenvalue, xi, eta, multiplicity) quartets where

- eigenvalue is zero (the eigenvalue of the system)
- xi is the first (length len(I)) component of an eigenvector associated with eigenvalue
- eta is the second (length len(J)) component of an eigenvector associated with eigenvalue
- multiplicity is the dimension of the eigenspace associated with eigenvalue

#### ALGORITHM:

Proposition 4 in [Or2020] is used.

## **EXAMPLES:**

This particular configuration results in the zero matrix in the eigenvalue problem, so the only solutions correspond to the eigenvalue zero:

```
sage: from sage.geometry.cone_critical_angles import solve_gevp_zero
sage: K = cones.nonnegative_orthant(2)
sage: G = matrix.column(K.rays())
sage: GG = G.transpose() * G
sage: I = [0]
sage: J = [1]
sage: list(solve_gevp_zero(GG, I, J))
[(0, (1), (0), 2), (0, (0), (1), 2)]
```

```
>>> from sage.all import *
>>> from sage.geometry.cone_critical_angles import solve_gevp_zero
>>> K = cones.nonnegative_orthant(Integer(2))
>>> G = matrix.column(K.rays())
>>> GG = G.transpose() * G
>>> I = [Integer(0)]
>>> J = [Integer(1)]
```

```
>>> list(solve_gevp_zero(GG, I, J))
[(0, (1), (0), 2), (0, (0), (1), 2)]
```

# 2.5.5 Rational polyhedral fans

This module was designed as a part of the framework for toric varieties (variety, fano\_variety). While the emphasis is on complete full-dimensional fans, arbitrary fans are supported. Work with distinct lattices. The default lattice is <code>ToricLattice</code> N of the appropriate dimension. The only case when you must specify lattice explicitly is creation of a 0-dimensional fan, where dimension of the ambient space cannot be guessed.

A **rational polyhedral fan** is a *finite* collection of *strictly* convex rational polyhedral cones, such that the intersection of any two cones of the fan is a face of each of them and each face of each cone is also a cone of the fan.

#### **AUTHORS:**

- Andrey Novoseltsev (2010-05-15): initial version.
- Andrey Novoseltsev (2010-06-17): substantial improvement during review by Volker Braun.

#### **EXAMPLES:**

Use Fan () to construct fans "explicitly":

In addition to giving such lists of cones and rays you can also create cones first using Cone() and then combine them into a fan. See the documentation of Fan() for details.

In 2 dimensions there is a unique maximal fan determined by rays, and you can use Fan2d() to construct it:

```
sage: fan2d = Fan2d(rays=[(1,0), (0,1), (-1,0)])
sage: fan2d.is_equivalent(fan)
True
```

But keep in mind that in higher dimensions the cone data is essential and cannot be omitted. Instead of building a fan from scratch, for this tutorial we will use an easy way to get two fans associated to <code>lattice polytopes</code>: <code>FaceFan()</code> and <code>NormalFan()</code>:

```
sage: fan1 = FaceFan(lattice_polytope.cross_polytope(3))
sage: fan2 = NormalFan(lattice_polytope.cross_polytope(3))
```

```
>>> from sage.all import *
>>> fan1 = FaceFan(lattice_polytope.cross_polytope(Integer(3)))
>>> fan2 = NormalFan(lattice_polytope.cross_polytope(Integer(3)))
```

Given such "automatic" fans, you may wonder what are their rays and cones:

```
sage: fan1.rays()
M(1, 0, 0),
M(0, 1, 0),
M(0, 0, 1),
M(-1, 0, 0),
M(0, -1, 0),
M(0, 0, -1)
in 3-d lattice M
sage: fan1.generating_cones()
(3-d cone of Rational polyhedral fan in 3-d lattice M,
3-d cone of Rational polyhedral fan in 3-d lattice M,
3-d cone of Rational polyhedral fan in 3-d lattice M,
3-d cone of Rational polyhedral fan in 3-d lattice M,
3-d cone of Rational polyhedral fan in 3-d lattice M,
3-d cone of Rational polyhedral fan in 3-d lattice M,
3-d cone of Rational polyhedral fan in 3-d lattice M,
3-d cone of Rational polyhedral fan in 3-d lattice M)
```

```
>>> from sage.all import *
>>> fan1.rays()
M(1, 0, 0),
M(0, 1, 0),
M(0, 0, 1),
M(-1, 0, 0),
M(0, -1, 0),
M(0, 0, -1)
in 3-d lattice M
>>> fan1.generating_cones()
(3-d cone of Rational polyhedral fan in 3-d lattice M,
3-d cone of Rational polyhedral fan in 3-d lattice M,
3-d cone of Rational polyhedral fan in 3-d lattice M,
3-d cone of Rational polyhedral fan in 3-d lattice M,
3-d cone of Rational polyhedral fan in 3-d lattice M,
3-d cone of Rational polyhedral fan in 3-d lattice M,
3-d cone of Rational polyhedral fan in 3-d lattice M,
3-d cone of Rational polyhedral fan in 3-d lattice M)
```

The last output is not very illuminating. Let's try to improve it:

```
sage: for cone in fan1: print(cone.rays())
M( 0, 1, 0),
M( 0, 0, 1),
M(-1, 0, 0)
in 3-d lattice M
M( 0, 0, 1),
M(-1, 0, 0),
M( 0, -1, 0)
```

```
in 3-d lattice M
M(-1, 0, 0),
M(0, -1, 0),
M(0, 0, -1)
in 3-d lattice M
M(0, 1, 0),
M(-1, 0, 0)
M(0, 0, -1)
in 3-d lattice M
M(1, 0, 0),
M(0, 1, 0),
M(0, 0, -1)
in 3-d lattice M
M(1, 0, 0),
M(0, 1, 0),
M(0, 0, 1)
in 3-d lattice M
M(1, 0, 0),
M(0, 0, 1),
M(0, -1, 0)
in 3-d lattice M
M(1, 0, 0),
M(0, -1, 0),
M(0, 0, -1)
in 3-d lattice M
```

```
>>> from sage.all import *
>>> for cone in fan1: print(cone.rays())
M(0, 1, 0),
M(0, 0, 1),
M(-1, 0, 0)
in 3-d lattice M
M(0, 0, 1),
M(-1, 0, 0),
M(0, -1, 0)
in 3-d lattice M
M(-1, 0, 0),
M(0, -1, 0),
M(0, 0, -1)
in 3-d lattice M
M(0, 1, 0),
M(-1, 0, 0),
M(0, 0, -1)
in 3-d lattice M
M(1, 0, 0),
M(0, 1, 0),
M(0, 0, -1)
in 3-d lattice M
M(1, 0, 0),
M(0, 1, 0),
M(0, 0, 1)
in 3-d lattice M
```

```
M(1, 0, 0),

M(0, 0, 1),

M(0, -1, 0)

in 3-d lattice M

M(1, 0, 0),

M(0, -1, 0),

M(0, 0, -1)

in 3-d lattice M
```

You can also do

```
sage: for cone in fan1: print(cone.ambient_ray_indices())
(1, 2, 3)
(2, 3, 4)
(3, 4, 5)
(1, 3, 5)
(0, 1, 5)
(0, 1, 2)
(0, 2, 4)
(0, 4, 5)
```

```
>>> for cone in fan1: print(cone.ambient_ray_indices())
(1, 2, 3)
(2, 3, 4)
(3, 4, 5)
(1, 3, 5)
(0, 1, 5)
(0, 1, 2)
(0, 2, 4)
(0, 4, 5)
```

to see indices of rays of the fan corresponding to each cone.

While the above cycles were over "cones in fan", it is obvious that we did not get ALL the cones: every face of every cone in a fan must also be in the fan, but all of the above cones were of dimension three. The reason for this behaviour is that in many cases it is enough to work with generating cones of the fan, i.e. cones which are not faces of bigger cones. When you do need to work with lower dimensional cones, you can easily get access to them using <code>cones()</code>:

```
sage: [cone.ambient_ray_indices() for cone in fan1.cones(2)]
[(0, 1), (0, 2), (1, 2), (1, 3), (2, 3), (0, 4),
  (2, 4), (3, 4), (0, 5), (1, 5), (3, 5), (4, 5)]
```

```
>>> from sage.all import *
>>> [cone.ambient_ray_indices() for cone in fan1.cones(Integer(2))]
[(0, 1), (0, 2), (1, 2), (1, 3), (2, 3), (0, 4),
(2, 4), (3, 4), (0, 5), (1, 5), (3, 5), (4, 5)]
```

In fact, you do not have to type .cones:

```
>>> from sage.all import *
>>> [cone.ambient_ray_indices() for cone in fan1(Integer(2))]
[(0, 1), (0, 2), (1, 2), (1, 3), (2, 3), (0, 4),
(2, 4), (3, 4), (0, 5), (1, 5), (3, 5), (4, 5)]
```

You may also need to know the inclusion relations between all of the cones of the fan. In this case check out <code>cone\_lat-tice()</code>:

```
sage: L = fan1.cone_lattice()
sage: L
Finite lattice containing 28 elements with distinguished linear extension
sage: L.bottom()
0-d cone of Rational polyhedral fan in 3-d lattice M
sage: L.top()
Rational polyhedral fan in 3-d lattice M
sage: cone = L.level_sets()[2][0]
sage: cone
2-d cone of Rational polyhedral fan in 3-d lattice M
sage: sorted(L.hasse_diagram().neighbors(cone))
[1-d cone of Rational polyhedral fan in 3-d lattice M,
1-d cone of Rational polyhedral fan in 3-d lattice M,
3-d cone of Rational polyhedral fan in 3-d lattice M,
3-d cone of Rational polyhedral fan in 3-d lattice M,
3-d cone of Rational polyhedral fan in 3-d lattice M,
```

```
>>> from sage.all import *
>>> L = fan1.cone_lattice()
>>> L
Finite lattice containing 28 elements with distinguished linear extension
>>> L.bottom()
0-d cone of Rational polyhedral fan in 3-d lattice M
>>> L.top()
Rational polyhedral fan in 3-d lattice M
>>> cone = L.level_sets()[Integer(2)][Integer(0)]
>>> cone
2-d cone of Rational polyhedral fan in 3-d lattice M
>>> sorted(L.hasse_diagram().neighbors(cone))
[1-d cone of Rational polyhedral fan in 3-d lattice M,
1-d cone of Rational polyhedral fan in 3-d lattice M,
3-d cone of Rational polyhedral fan in 3-d lattice M,
3-d cone of Rational polyhedral fan in 3-d lattice M,
3-d cone of Rational polyhedral fan in 3-d lattice M,
```

You can check how "good" a fan is:

```
sage: fan1.is_complete()
True
sage: fan1.is_simplicial()
True
sage: fan1.is_smooth()
True
```

```
>>> from sage.all import *
>>> fan1.is_complete()
True
```

```
>>> fan1.is_simplicial()
True
>>> fan1.is_smooth()
True
```

The face fan of the octahedron is really good! Time to remember that we have also constructed its normal fan:

```
sage: fan2.is_complete()
True
sage: fan2.is_simplicial()
False
sage: fan2.is_smooth()
False
```

```
>>> from sage.all import *
>>> fan2.is_complete()
True
>>> fan2.is_simplicial()
False
>>> fan2.is_smooth()
False
```

This one does have some "problems," but we can fix them:

```
sage: fan3 = fan2.make_simplicial()
sage: fan3.is_simplicial()
True
sage: fan3.is_smooth()
False
```

```
>>> from sage.all import *
>>> fan3 = fan2.make_simplicial()
>>> fan3.is_simplicial()
True
>>> fan3.is_smooth()
False
```

Note that we had to save the result of <code>make\_simplicial()</code> in a new fan. Fans in Sage are immutable, so any operation that does change them constructs a new fan.

We can also make fan3 smooth, but it will take a bit more work:

```
sage: # needs palp
sage: cube = lattice_polytope.cross_polytope(3).polar()
sage: sk = cube.skeleton_points(2)
sage: rays = [cube.point(p) for p in sk]
sage: fan4 = fan3.subdivide(new_rays=rays)
sage: fan4.is_smooth()
True
```

```
>>> from sage.all import *
>>> # needs palp

(continues on next page)
```

```
>>> cube = lattice_polytope.cross_polytope(Integer(3)).polar()
>>> sk = cube.skeleton_points(Integer(2))
>>> rays = [cube.point(p) for p in sk]
>>> fan4 = fan3.subdivide(new_rays=rays)
>>> fan4.is_smooth()
True
```

Let's see how "different" are fan2 and fan4:

Smoothness does not come for free!

Please take a look at the rest of the available functions below and their complete descriptions. If you need any features that are missing, feel free to suggest them. (Or implement them on your own and submit a patch to Sage for inclusion!)

```
class sage.geometry.fan.Cone_of_fan(ambient, ambient_ray_indices)
```

Bases: ConvexRationalPolyhedralCone

Construct a cone belonging to a fan.

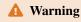

This class does not check that the input defines a valid cone of a fan. You must not construct objects of this class directly.

In addition to all of the properties of "regular" cones, such cones know their relation to the fan.

## INPUT:

• ambient - fan whose cone is constructed

ambient\_ray\_indices - increasing list or tuple of integers, indices of rays of ambient generating this
cone

OUTPUT: cone of ambient

#### **EXAMPLES:**

The intended way to get objects of this class is the following:

```
sage: # needs palp
sage: fan = toric_varieties.P1xP1().fan()
sage: cone = fan.generating_cone(0); cone
2-d cone of Rational polyhedral fan in 2-d lattice N
sage: cone.ambient_ray_indices()
(0, 2)
sage: cone.star_generator_indices()
(0,)
```

```
>>> from sage.all import *
>>> # needs palp
>>> fan = toric_varieties.P1xP1().fan()
>>> cone = fan.generating_cone(Integer(0)); cone
2-d cone of Rational polyhedral fan in 2-d lattice N
>>> cone.ambient_ray_indices()
(0, 2)
>>> cone.star_generator_indices()
(0,)
```

# star\_generator\_indices()

Return indices of generating cones of the "ambient fan" containing self.

OUTPUT: increasing tuple of integers

**EXAMPLES:** 

#### star\_generators()

Return indices of generating cones of the "ambient fan" containing self.

OUTPUT: increasing tuple of integers

#### **EXAMPLES:**

sage.geometry.fan.FaceFan(polytope, lattice=None)

Construct the face fan of the given rational polytope.

#### INPUT:

- polytope a polytope over **Q** or a lattice polytope. A (not necessarily full-dimensional) polytope containing the origin in its relative interior.
- lattice ToricLattice,  $\mathbb{Z}^n$ , or any other object that behaves like these. If not specified, an attempt will be made to determine an appropriate toric lattice automatically.

OUTPUT: rational polyhedral fan

See also NormalFan().

## **EXAMPLES**:

Let's construct the fan corresponding to the product of two projective lines:

```
sage: diamond = lattice_polytope.cross_polytope(2)
sage: P1xP1 = FaceFan(diamond)
sage: P1xP1.rays()
M(1, 0),
M(0, 1),
M(-1, 0),
M(0, -1)
in 2-d lattice M
sage: for cone in P1xP1: print(cone.rays())
M(-1, 0),
M(0, -1)
in 2-d lattice M
M(0, 1),
M(-1, 0)
in 2-d lattice M
M(1, 0),
M(0, 1)
in 2-d lattice M
M(1, 0),
```

```
M(0, -1)
in 2-d lattice M
```

```
>>> from sage.all import *
>>> diamond = lattice_polytope.cross_polytope(Integer(2))
>>> P1xP1 = FaceFan(diamond)
>>> P1xP1.rays()
M(1, 0),
M(0, 1),
M(-1, 0),
M(0, -1)
in 2-d lattice M
>>> for cone in P1xP1: print(cone.rays())
M(-1, 0),
M(0, -1)
in 2-d lattice M
M(0, 1),
M(-1, 0)
in 2-d lattice M
M(1, 0),
M(0, 1)
in 2-d lattice M
M(1, 0),
M(0, -1)
in 2-d lattice M
```

Construct a rational polyhedral fan.

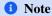

Approximate time to construct a fan consisting of n cones is  $n^2/5$  seconds. That is half an hour for 100 cones. This time can be significantly reduced in the future, but it is still likely to be  $\sim n^2$  (with, say, /500 instead of /5). If you know that your input does form a valid fan, use <code>check=False</code> option to skip consistency checks.

## INPUT:

- cones list of either Cone objects or lists of integers interpreted as indices of generating rays in rays. These must be only maximal cones of the fan, unless discard\_faces=True or allow\_arrangement=True option is specified;
- rays list of rays given as list or vectors convertible to the rational extension of lattice. If cones are given by <code>Cone</code> objects <code>rays</code> may be determined automatically. You still may give them explicitly to ensure a particular order of rays in the fan. In this case you must list all rays that appear in <code>cones</code>. You can give "extra" ones if it is convenient (e.g. if you have a big list of rays for several fans), but all "extra" rays will be discarded;
- lattice ToricLattice,  $\mathbb{Z}^n$ , or any other object that behaves like these. If not specified, an attempt will be made to determine an appropriate toric lattice automatically;
- check by default the input data will be checked for correctness (e.g. that intersection of any two given cones is a face of each), unless allow\_arrangement=True option is specified. If you know for sure that

the input is correct, you may significantly decrease construction time using check=False option;

- normalize you can further speed up construction using normalize=False option. In this case cones must be a list of **sorted** tuples and rays must be immutable primitive vectors in lattice. In general, you should not use this option, it is designed for code optimization and does not give as drastic improvement in speed as the previous one;
- is\_complete every fan can determine on its own if it is complete or not, however it can take quite a bit of time for "big" fans with many generating cones. On the other hand, in some situations it is known in advance that a certain fan is complete. In this case you can pass is\_complete=True option to speed up some computations. You may also pass is\_complete=False option, although it is less likely to be beneficial. Of course, passing a wrong value can compromise the integrity of data structures of the fan and lead to wrong results, so you should be very careful if you decide to use this option;
- virtual\_rays (optional, computed automatically if needed) a list of ray generators to be used for virtual\_rays();
- discard\_faces by default, the fan constructor expects the list of maximal cones, unless allow\_arrangement=True option is specified. If you provide "extra" ones and leave allow\_arrangement=False (default) and check=True (default), an exception will be raised. If you provide "extra" cones and set allow\_arrangement=False (default) and check=False, you may get wrong results as assumptions on internal data structures will be invalid. If you want the fan constructor to select the maximal cones from the given input, you may provide discard\_faces=True option (it works both for check=True and check=False).
- allow\_arrangement by default (allow\_arrangement=False), the fan constructor expects that the intersection of any two given cones is a face of each. If allow\_arrangement=True option is specified, then construct a rational polyhedralfan from the cone arrangement, so that the union of the cones in the polyhedral fan equals to the union of the given cones, and each given cone is the union of some cones in the polyhedral fan.

OUTPUT: a fan

## See also

In 2 dimensions you can cyclically order the rays. Hence the rays determine a unique maximal fan without having to specify the cones, and you can use Fan2d() to construct this fan from just the rays.

## **EXAMPLES**:

Let's construct a fan corresponding to the projective plane in several ways:

```
sage: cone1 = Cone([(1,0), (0,1)])
sage: cone2 = Cone([(0,1), (-1,-1)])
sage: cone3 = Cone([(-1,-1), (1,0)])
sage: P2 = Fan([cone1, cone2, cone2])
Traceback (most recent call last):
ValueError: you have provided 3 cones, but only 2 of them are maximal!
Use discard_faces=True if you indeed need to construct a fan from
these cones.
```

```
>>> from sage.all import *
>>> cone1 = Cone([(Integer(1),Integer(0)), (Integer(0),Integer(1))])
>>> cone2 = Cone([(Integer(0), Integer(1)), (-Integer(1), -Integer(1))])
>>> cone3 = Cone([(-Integer(1),-Integer(1)), (Integer(1),Integer(0))])
>>> P2 = Fan([cone1, cone2, cone2])
                                                                        (continues on next page)
```

```
Traceback (most recent call last):
...
ValueError: you have provided 3 cones, but only 2 of them are maximal!
Use discard_faces=True if you indeed need to construct a fan from these cones.
```

Oops! There was a typo and <code>cone2</code> was listed twice as a generating cone of the fan. If it was intentional (e.g. the list of cones was generated automatically and it is possible that it contains repetitions or faces of other cones), use <code>discard\_faces=True</code> option:

```
sage: P2 = Fan([cone1, cone2, cone2], discard_faces=True)
sage: P2.ngenerating_cones()
2
```

```
>>> from sage.all import *
>>> P2 = Fan([cone1, cone2, cone2], discard_faces=True)
>>> P2.ngenerating_cones()
2
```

However, in this case it was definitely a typo, since the fan of  $\mathbb{P}^2$  has 3 maximal cones:

```
sage: P2 = Fan([cone1, cone2, cone3])
sage: P2.ngenerating_cones()
3
```

```
>>> from sage.all import *
>>> P2 = Fan([cone1, cone2, cone3])
>>> P2.ngenerating_cones()
3
```

Looks better. An alternative way is

```
sage: rays = [(1,0), (0,1), (-1,-1)]
sage: cones = [(0,1), (1,2), (2,0)]
sage: P2a = Fan(cones, rays)
sage: P2a.ngenerating_cones()
3
sage: P2 == P2a
False
```

That may seem wrong, but it is not:

```
sage: P2.is_equivalent(P2a)
True
```

```
>>> from sage.all import *
>>> P2.is_equivalent(P2a)
True
```

See is\_equivalent() for details.

Yet another way to construct this fan is

```
sage: P2b = Fan(cones, rays, check=False)
sage: P2b.ngenerating_cones()
3
sage: P2a == P2b
True
```

```
>>> from sage.all import *
>>> P2b = Fan(cones, rays, check=False)
>>> P2b.ngenerating_cones()
3
>>> P2a == P2b
True
```

If you try the above examples, you are likely to notice the difference in speed, so when you are sure that everything is correct, it is a good idea to use <code>check=False</code> option. On the other hand, it is usually **NOT** a good idea to use <code>normalize=False</code> option:

```
sage: P2c = Fan(cones, rays, check=False, normalize=False)
Traceback (most recent call last):
...
AttributeError: 'tuple' object has no attribute 'parent'...
```

```
>>> from sage.all import *
>>> P2c = Fan(cones, rays, check=False, normalize=False)
Traceback (most recent call last):
...
AttributeError: 'tuple' object has no attribute 'parent'...
```

Yet another way is to use functions FaceFan() and NormalFan() to construct fans from lattice polytopes.

We have not yet used lattice argument, since if was determined automatically:

```
sage: P2.lattice()
2-d lattice N
sage: P2b.lattice()
2-d lattice N
```

```
>>> from sage.all import *
>>> P2.lattice()
2-d lattice N
>>> P2b.lattice()
2-d lattice N
```

However, it is necessary to specify it explicitly if you want to construct a fan without rays or cones:

```
sage: Fan([], [])
Traceback (most recent call last):
...
ValueError: you must specify the lattice
when you construct a fan without rays and cones!
sage: F = Fan([], [], lattice=ToricLattice(2, "L"))
sage: F
Rational polyhedral fan in 2-d lattice L
sage: F.lattice_dim()
2
sage: F.dim()
```

```
>>> from sage.all import *
>>> Fan([], [])
Traceback (most recent call last):
...
ValueError: you must specify the lattice
when you construct a fan without rays and cones!
>>> F = Fan([], [], lattice=ToricLattice(Integer(2), "L"))
>>> F
Rational polyhedral fan in 2-d lattice L
>>> F.lattice_dim()
2
>>> F.dim()
0
```

In the following examples, we test the allow\_arrangement=True option. See Issue #25122.

The intersection of the two cones is not a face of each. Therefore, they do not belong to the same rational polyhedral fan:

```
sage: c1 = Cone([(-2,-1,1), (-2,1,1), (2,1,1), (2,-1,1)])
sage: c2 = Cone([(-1,-2,1), (-1,2,1), (1,2,1), (1,-2,1)])
sage: c1.intersection(c2).is_face_of(c1)
False
sage: c1.intersection(c2).is_face_of(c2)
False
sage: Fan([c1, c2])
Traceback (most recent call last):
...
ValueError: these cones cannot belong to the same fan!
...
```

```
False
>>> c1.intersection(c2).is_face_of(c2)
False
>>> Fan([c1, c2])
Traceback (most recent call last):
...
ValueError: these cones cannot belong to the same fan!
...
```

Let's construct the fan using allow\_arrangement=True option:

```
sage: fan = Fan([c1, c2], allow_arrangement=True)
sage: fan.ngenerating_cones()
5
```

```
>>> from sage.all import *
>>> fan = Fan([c1, c2], allow_arrangement=True)
>>> fan.ngenerating_cones()
5
```

Another example where cone c2 is inside cone c1:

Cones of different dimension:

```
sage: c1 = Cone([(1,0), (0,1)])
sage: c2 = Cone([(2,1)])
sage: c3 = Cone([(-1,-2)])
sage: fan = Fan([c1, c2, c3], allow_arrangement=True)
sage: for cone in sorted(fan.generating_cones()): print(sorted(cone.rays()))
[N(-1, -2)]
[N(0, 1), N(1, 2)]
```

```
[N(1, 0), N(2, 1)]
[N(1, 2), N(2, 1)]
```

```
>>> from sage.all import *
>>> c1 = Cone([(Integer(1), Integer(0)), (Integer(0), Integer(1))])
>>> c2 = Cone([(Integer(2), Integer(1))])
>>> c3 = Cone([(-Integer(1), -Integer(2))])
>>> fan = Fan([c1, c2, c3], allow_arrangement=True)
>>> for cone in sorted(fan.generating_cones()): print(sorted(cone.rays()))
[N(-1, -2)]
[N(0, 1), N(1, 2)]
[N(1, 0), N(2, 1)]
[N(1, 2), N(2, 1)]
```

#### A 3-d cone and a 1-d cone:

#### A 3-d cone and two 2-d cones:

```
sage: c2v = Cone([[0, 1, 1], [0, -1, 1]])
sage: c2h = Cone([[1, 0, 1], [-1, 0, 1]])
sage: fan2 = Fan([c2v, c2h, c3], allow_arrangement=True)
sage: fan2.is_simplicial()
True
sage: fan2.is_equivalent(fan1)
True
```

```
>>> fan2.is_equivalent(fan1)
True
```

sage.geometry.fan.Fan2d(rays, lattice=None)

Construct the maximal 2-d fan with given rays.

In two dimensions we can uniquely construct a fan from just rays, just by cyclically ordering the rays and constructing as many cones as possible. This is why we implement a special constructor for this case.

#### INPUT:

- rays list of rays given as list or vectors convertible to the rational extension of lattice. Duplicate rays are removed without changing the ordering of the remaining rays.
- lattice ToricLattice,  $\mathbb{Z}^n$ , or any other object that behaves like these. If not specified, an attempt will be made to determine an appropriate toric lattice automatically.

#### **EXAMPLES:**

```
sage: Fan2d([(0,1), (1,0)])
Rational polyhedral fan in 2-d lattice N
sage: Fan2d([], lattice=ToricLattice(2, 'myN'))
Rational polyhedral fan in 2-d lattice myN
```

```
>>> from sage.all import *
>>> Fan2d([(Integer(0),Integer(1)), (Integer(1),Integer(0))])
Rational polyhedral fan in 2-d lattice N
>>> Fan2d([], lattice=ToricLattice(Integer(2), 'myN'))
Rational polyhedral fan in 2-d lattice myN
```

The ray order is as specified, even if it is not the cyclic order:

```
sage: fan1 = Fan2d([(0,1), (1,0)])
sage: fan1.rays()
N(0, 1),
N(1, 0)
in 2-d lattice N
sage: fan2 = Fan2d([(1,0), (0,1)])
sage: fan2.rays()
N(1, 0),
N(0, 1)
in 2-d lattice N
sage: fan1 == fan2, fan1.is_equivalent(fan2)
(False, True)
sage: fan = Fan2d([(1,1), (-1,-1), (1,-1), (-1,1)])
sage: [cone.ambient_ray_indices() for cone in fan]
[(2, 1), (1, 3), (3, 0), (0, 2)]
sage: fan.is_complete()
True
```

```
>>> from sage.all import *
>>> fan1 = Fan2d([(Integer(0),Integer(1)), (Integer(1),Integer(0))])
>>> fan1.rays()
N(0, 1),
N(1, 0)
in 2-d lattice N
>>> fan2 = Fan2d([(Integer(1),Integer(0)), (Integer(0),Integer(1))])
>>> fan2.rays()
N(1, 0),
N(0, 1)
in 2-d lattice N
>>> fan1 == fan2, fan1.is_equivalent(fan2)
(False, True)
>>> fan = Fan2d([(Integer(1),Integer(1)), (-Integer(1),-Integer(1)), (Integer(1),-
\hookrightarrow Integer (1)), (-Integer (1), Integer (1)))
>>> [cone.ambient_ray_indices() for cone in fan]
[(2, 1), (1, 3), (3, 0), (0, 2)]
>>> fan.is_complete()
True
```

sage.geometry.fan.NormalFan(polytope, lattice=None)

Construct the normal fan of the given rational polytope.

This returns the inner normal fan. For the outer normal fan, use NormalFan (-P).

#### INPUT:

- polytope a full-dimensional polytope over  ${\bf Q}$  or:class:latticepolytope  $< sage.geometry.lattice_polytope.LatticePolytopeClass>$ .
- lattice ToricLattice,  $\mathbb{Z}^n$ , or any other object that behaves like these. If not specified, an attempt will be made to determine an appropriate toric lattice automatically.

OUTPUT: rational polyhedral fan

See also FaceFan().

#### **EXAMPLES:**

Let's construct the fan corresponding to the product of two projective lines:

```
sage: square = LatticePolytope([(1,1), (-1,1), (-1,-1), (1,-1)])
sage: P1xP1 = NormalFan(square)
sage: P1xP1.rays()
N( 1,  0),
N( 0,  1),
N( 0,  -1)
in 2-d lattice N
sage: for cone in P1xP1: print(cone.rays())
N(-1,  0),
N( 0,  -1)
in 2-d lattice N
N(1,  0),
```

```
N(0, -1)
in 2-d lattice N
N(1, 0),
N(0, 1)
in 2-d lattice N
N(0, 1),
N(-1, 0)
in 2-d lattice N

sage: cuboctahed = polytopes.cuboctahedron()
sage: NormalFan(cuboctahed)
Rational polyhedral fan in 3-d lattice N
```

```
>>> from sage.all import *
>>> square = LatticePolytope([(Integer(1),Integer(1)), (-Integer(1),Integer(1)),_
→ (-Integer(1), -Integer(1)), (Integer(1), -Integer(1))])
>>> P1xP1 = NormalFan(square)
>>> P1xP1.rays()
N(1,0),
N(0, 1),
N(-1, 0),
N(0, -1)
in 2-d lattice N
>>> for cone in P1xP1: print(cone.rays())
N(-1, 0),
N(0, -1)
in 2-d lattice N
N(1, 0),
N(0, -1)
in 2-d lattice N
N(1, 0),
N(0, 1)
in 2-d lattice N
N(0,1),
N(-1, 0)
in 2-d lattice N
>>> cuboctahed = polytopes.cuboctahedron()
>>> NormalFan(cuboctahed)
Rational polyhedral fan in 3-d lattice N
```

Bases: IntegralRayCollection, Callable, Container

Create a rational polyhedral fan.

# **▲** Warning

This class does not perform any checks of correctness of input nor does it convert input into the standard representation. Use Fan() to construct fans from "raw data" or FaceFan() and NormalFan() to get fans associated to polytopes.

Fans are immutable, but they cache most of the returned values.

## INPUT:

- cones list of generating cones of the fan, each cone given as a list of indices of its generating rays in rays;
- rays list of immutable primitive vectors in lattice consisting of exactly the rays of the fan (i.e. no "extra" ones);
- lattice ToricLattice,  $\mathbb{Z}^n$ , or any other object that behaves like these. If None, it will be determined as parent () of the first ray. Of course, this cannot be done if there are no rays, so in this case you must give an appropriate lattice directly;
- is\_complete if given, must be True or False depending on whether this fan is complete or not. By default, it will be determined automatically if necessary;
- virtual\_rays if given, must be a list of immutable primitive vectors in lattice, see virtual\_rays () for details. By default, it will be determined automatically if necessary.

#### **OUTPUT:**

rational polyhedral fan

#### Gale\_transform()

Return the Gale transform of self.

OUTPUT: a matrix over ZZ

# **EXAMPLES:**

## Stanley\_Reisner\_ideal(ring)

Return the Stanley-Reisner ideal.

#### INPUT:

• A polynomial ring in self.nrays() variables.

OUTPUT: the Stanley-Reisner ideal in the given polynomial ring

#### **EXAMPLES:**

## cartesian\_product (other, lattice=None)

Return the Cartesian product of self with other.

## INPUT:

- other a rational polyhedral fan;
- lattice (optional) the ambient lattice for the Cartesian product fan. By default, the direct sum of the ambient lattices of self and other is constructed.

#### **OUTPUT:**

a fan whose cones are all pairwise Cartesian products of the cones of self and other

# **EXAMPLES:**

```
→lattice=K)
>>> L = ToricLattice(Integer(2), 'L')
>>> fan2 = Fan(rays=[(Integer(1), Integer(0)), (Integer(0), Integer(1)), (-
→Integer(1), -Integer(1))],
... cones=[[Integer(0), Integer(1)], [Integer(1), Integer(2)],
→[Integer(2), Integer(0)]], lattice=L)
>>> fan1.cartesian_product(fan2)
Rational polyhedral fan in 3-d lattice K+L
>>> _.ngenerating_cones()
```

## common\_refinement(other)

Return the common refinement of this fan and other.

#### INPUT:

• other - a fan in the same lattice() and with the same support as this fan

OUTPUT: a fan

#### **EXAMPLES:**

Refining a fan with itself gives itself:

```
sage: F0 = Fan2d([(1,0), (0,1), (-1,0), (0,-1)])
sage: F0.common_refinement(F0) == F0
True
```

```
>>> from sage.all import *
>>> F0 = Fan2d([(Integer(1),Integer(0)), (Integer(0),Integer(1)), (-

Integer(1),Integer(0)), (Integer(0),-Integer(1))])
>>> F0.common_refinement(F0) == F0
True
```

A more complex example with complete fans:

```
sage: F1 = Fan([[0],[1]], [(1,),(-1,)])
sage: F2 = Fan2d([(1,0), (1,1), (0,1), (-1,0), (0,-1)])
sage: F3 = F2.cartesian_product(F1)
sage: F4 = F1.cartesian_product(F2)
sage: FF = F3.common_refinement(F4)
sage: F3.ngenerating_cones()
10
sage: F4.ngenerating_cones()
10
sage: F7.ngenerating_cones()
10
```

```
>>> FF = F3.common_refinement(F4)
>>> F3.ngenerating_cones()
10
>>> F4.ngenerating_cones()
10
>>> FF.ngenerating_cones()
13
```

An example with two non-complete fans with the same support:

```
sage: F5 = Fan2d([(1,0), (1,2), (0,1)])
sage: F6 = Fan2d([(1,0), (2,1), (0,1)])
sage: F5.common_refinement(F6).ngenerating_cones()
3
```

Both fans must live in the same lattice:

```
sage: F0.common_refinement(F1)
Traceback (most recent call last):
...
ValueError: the fans are not in the same lattice
```

```
>>> from sage.all import *
>>> F0.common_refinement(F1)
Traceback (most recent call last):
...
ValueError: the fans are not in the same lattice
```

complex (base\_ring=Integer Ring, extended=False)

Return the chain complex of the fan.

To a d-dimensional fan  $\Sigma$ , one can canonically associate a chain complex  $K^{\bullet}$ 

$$0 \longrightarrow \mathbf{Z}^{\Sigma(d)} \longrightarrow \mathbf{Z}^{\Sigma(d-1)} \longrightarrow \cdots \longrightarrow \mathbf{Z}^{\Sigma(0)} \longrightarrow 0$$

where the leftmost nonzero entry is in degree 0 and the rightmost entry in degree d. See [Kly1990], eq. (3.2). This complex computes the homology of  $|\Sigma| \subset N_{\mathbf{R}}$  with arbitrary support,

$$H_i(K) = H_{d-i}(|\Sigma|, \mathbf{Z})_{\text{non-cpct}}$$

For a complete fan, this is just the non-compactly supported homology of  $\mathbf{R}^d$ . In this case,  $H_0(K) = \mathbf{Z}$  and 0 in all nonzero degrees.

For a complete fan, there is an extended chain complex

$$0 \longrightarrow \mathbf{Z} \longrightarrow \mathbf{Z}^{\Sigma(d)} \longrightarrow \mathbf{Z}^{\Sigma(d-1)} \longrightarrow \cdots \longrightarrow \mathbf{Z}^{\Sigma(0)} \longrightarrow 0$$

where we take the first  $\mathbf{Z}$  term to be in degree -1. This complex is an exact sequence, that is, all homology groups vanish.

The orientation of each cone is chosen as in oriented\_boundary().

#### INPUT:

- extended boolean (default: False); whether to construct the extended complex, that is, including the Z-term at degree -1 or not
- base\_ring a ring (default: ZZ); the ring to use instead of Z

#### **OUTPUT:**

The complex associated to the fan as a ChainComplex. This raises a ValueError if the extended complex is requested for a non-complete fan.

#### **EXAMPLES:**

```
sage: # needs palp
sage: fan = toric_varieties.P(3).fan()
sage: K_normal = fan.complex(); K_normal
Chain complex with at most 4 nonzero terms over Integer Ring
sage: K_normal.homology()
{0: Z, 1: 0, 2: 0, 3: 0}
sage: K_extended = fan.complex(extended=True); K_extended
Chain complex with at most 5 nonzero terms over Integer Ring
sage: K_extended.homology()
{-1: 0, 0: 0, 1: 0, 2: 0, 3: 0}
```

```
>>> from sage.all import *
>>> # needs palp
>>> fan = toric_varieties.P(Integer(3)).fan()
>>> K_normal = fan.complex(); K_normal
Chain complex with at most 4 nonzero terms over Integer Ring
>>> K_normal.homology()
{0: Z, 1: 0, 2: 0, 3: 0}
>>> K_extended = fan.complex(extended=True); K_extended
Chain complex with at most 5 nonzero terms over Integer Ring
>>> K_extended.homology()
{-1: 0, 0: 0, 1: 0, 2: 0, 3: 0}
```

Homology computations are much faster over **Q** if you do not care about the torsion coefficients:

```
>>> from sage.all import *
>>> toric_varieties.P2_123().fan().complex(extended=True,  #__ (continues on next page)
```

```
→needs palp
... base_ring=QQ)
Chain complex with at most 4 nonzero terms over Rational Field
>>> _.homology() #__
→needs palp
{-1: Vector space of dimension 0 over Rational Field,
    0: Vector space of dimension 0 over Rational Field,
    1: Vector space of dimension 0 over Rational Field,
    2: Vector space of dimension 0 over Rational Field}
```

The extended complex is only defined for complete fans:

```
sage: fan = Fan([Cone([(1,0)])])
sage: fan.is_complete()
False
sage: fan.complex(extended=True)
Traceback (most recent call last):
...
ValueError: The extended complex is only defined for complete fans!
```

```
>>> from sage.all import *
>>> fan = Fan([Cone([(Integer(1),Integer(0))])])
>>> fan.is_complete()
False
>>> fan.complex(extended=True)
Traceback (most recent call last):
...
ValueError: The extended complex is only defined for complete fans!
```

The definition of the complex does not refer to the ambient space of the fan, so it does not distinguish a fan from the same fan embedded in a subspace:

```
sage: K1 = Fan([Cone([(-1,)]), Cone([(1,)])]).complex()
sage: K2 = Fan([Cone([(-1,0,0)]), Cone([(1,0,0)])]).complex()
sage: K1 == K2
True
```

```
>>> from sage.all import *
>>> K1 = Fan([Cone([(-Integer(1),)]), Cone([(Integer(1),)])]).complex()
>>> K2 = Fan([Cone([(-Integer(1),Integer(0),Integer(0))]), Cone([(Integer(1),
--Integer(0),Integer(0))])]).complex()
>>> K1 == K2
True
```

Things get more complicated for non-complete fans:

```
Cone([(-1,0,0), (0,-1,0), (0,0,-1)])])

sage: fan.complex().homology()
{0: 0, 1: 0, 2: Z, 3: 0}

sage: fan = Fan([Cone([(-1,0,0), (0,-1,0), (0,0,-1)])])

sage: fan.complex().homology()
{0: 0, 1: 0, 2: 0, 3: 0}
```

```
>>> from sage.all import
>>> fan = Fan([Cone([(Integer(1), Integer(1), Integer(1))]),
               Cone([(Integer(1), Integer(0), Integer(0)), (Integer(0),
\rightarrowInteger(1), Integer(0))]),
               Cone([(-Integer(1), Integer(0), Integer(0)), (Integer(0), -
→Integer(1), Integer(0)), (Integer(0), Integer(0), -Integer(1))])
>>> fan.complex().homology()
{0: 0, 1: 0, 2: Z x Z, 3: 0}
>>> fan = Fan([Cone([(Integer(1),Integer(0),Integer(0)), (Integer(0),
→Integer(1), Integer(0))]),
               Cone([(-Integer(1), Integer(0), Integer(0)), (Integer(0), -
→Integer(1), Integer(0)), (Integer(0), Integer(0), -Integer(1))])
>>> fan.complex().homology()
{0: 0, 1: 0, 2: Z, 3: 0}
>>> fan = Fan([Cone([(-Integer(1),Integer(0),Integer(0)), (Integer(0),-
→Integer(1), Integer(0)), (Integer(0), Integer(0), -Integer(1))])
>>> fan.complex().homology()
\{0: 0, 1: 0, 2: 0, 3: 0\}
```

## cone\_containing(\*points)

Return the smallest cone of self containing all given points.

# INPUT:

• either one or more indices of rays of self, or one or more objects representing points of the ambient space of self, or a list of such objects (you CANNOT give a list of indices).

#### **OUTPUT:**

A cone of fan whose ambient fan is self

# 1 Note

We think of the origin as of the smallest cone containing no rays at all. If there is no ray in self that contains all rays, a ValueError exception will be raised.

## **EXAMPLES:**

```
sage: cone1 = Cone([(0,-1), (1,0)])
sage: cone2 = Cone([(1,0), (0,1)])
sage: f = Fan([cone1, cone2])
sage: f.rays()
N(0, -1),
N(0, 1),
N(1, 0)
in 2-d lattice N
```

```
sage: f.cone_containing(0) # ray index
1-d cone of Rational polyhedral fan in 2-d lattice N
sage: f.cone_containing(0, 1) # ray indices
Traceback (most recent call last):
. . .
ValueError: there is no cone in
Rational polyhedral fan in 2-d lattice N
containing all of the given rays! Ray indices: [0, 1]
sage: f.cone_containing(0, 2) # ray indices
2-d cone of Rational polyhedral fan in 2-d lattice N
sage: f.cone_containing((0,1)) # point
1-d cone of Rational polyhedral fan in 2-d lattice N
sage: f.cone_containing([(0,1)]) # point
1-d cone of Rational polyhedral fan in 2-d lattice N
sage: f.cone_containing((1,1))
2-d cone of Rational polyhedral fan in 2-d lattice N
sage: f.cone\_containing((1,1), (1,0))
2-d cone of Rational polyhedral fan in 2-d lattice N
sage: f.cone_containing()
0-d cone of Rational polyhedral fan in 2-d lattice N
sage: f.cone_containing((0,0))
0-d cone of Rational polyhedral fan in 2-d lattice N
sage: f.cone_containing((-1,1))
Traceback (most recent call last):
ValueError: there is no cone in
Rational polyhedral fan in 2-d lattice N
containing all of the given points! Points: [N(-1, 1)]
```

```
>>> from sage.all import *
>>> cone1 = Cone([(Integer(0),-Integer(1)), (Integer(1),Integer(0))])
>>> cone2 = Cone([(Integer(1),Integer(0)), (Integer(0),Integer(1))])
>>> f = Fan([cone1, cone2])
>>> f.rays()
N(0, -1),
N(0, 1),
N(1, 0)
in 2-d lattice N
>>> f.cone_containing(Integer(0)) # ray index
1-d cone of Rational polyhedral fan in 2-d lattice N
>>> f.cone_containing(Integer(0), Integer(1)) # ray indices
Traceback (most recent call last):
ValueError: there is no cone in
Rational polyhedral fan in 2-d lattice N
containing all of the given rays! Ray indices: [0, 1]
>>> f.cone_containing(Integer(0), Integer(2)) # ray indices
2-d cone of Rational polyhedral fan in 2-d lattice N
>>> f.cone_containing((Integer(0),Integer(1))) # point
1-d cone of Rational polyhedral fan in 2-d lattice N
>>> f.cone_containing([(Integer(0),Integer(1))]) # point
1-d cone of Rational polyhedral fan in 2-d lattice {\tt N}
```

```
>>> f.cone_containing((Integer(1),Integer(1)))
2-d cone of Rational polyhedral fan in 2-d lattice N
>>> f.cone_containing((Integer(1),Integer(1)), (Integer(1),Integer(0)))
2-d cone of Rational polyhedral fan in 2-d lattice N
>>> f.cone_containing()
0-d cone of Rational polyhedral fan in 2-d lattice N
>>> f.cone_containing((Integer(0),Integer(0)))
0-d cone of Rational polyhedral fan in 2-d lattice N
>>> f.cone_containing((-Integer(1),Integer(1)))
Traceback (most recent call last):
...
ValueError: there is no cone in
Rational polyhedral fan in 2-d lattice N
containing all of the given points! Points: [N(-1, 1)]
```

#### cone\_lattice()

Return the cone lattice of self.

This lattice will have the origin as the bottom (we do not include the empty set as a cone) and the fan itself as the top.

#### **OUTPUT:**

finite poset <sage.combinat.posets.posets.FinitePoset of cones of fan, behaving like "regular" cones, but also containing the information about their relation to this fan, namely, the contained rays and containing generating cones. The top of the lattice will be this fan itself (which is not a cone of fan).

See also cones ().

#### **EXAMPLES:**

Cone lattices can be computed for arbitrary fans:

```
sage: cone1 = Cone([(1,0), (0,1)])
sage: cone2 = Cone([(-1,0)])
sage: fan = Fan([cone1, cone2])
sage: fan.rays()
N(-1, 0),
N( 0, 1),
N( 1, 0)
in 2-d lattice N
sage: for cone in fan: print(cone.ambient_ray_indices())
(1, 2)
(0,)
sage: L = fan.cone_lattice()
sage: L
Finite poset containing 6 elements with distinguished linear extension
```

```
>>> from sage.all import *
>>> cone1 = Cone([(Integer(1), Integer(0)), (Integer(0), Integer(1))])
>>> cone2 = Cone([(-Integer(1), Integer(0))])
>>> fan = Fan([cone1, cone2])
>>> fan.rays()
N(-1, 0),
N( 0, 1),
```

```
N( 1, 0)
in 2-d lattice N
>>> for cone in fan: print(cone.ambient_ray_indices())
(1, 2)
(0,)
>>> L = fan.cone_lattice()
>>> L
Finite poset containing 6 elements with distinguished linear extension
```

These 6 elements are the origin, three rays, one two-dimensional cone, and the fan itself. Since we do add the fan itself as the largest face, you should be a little bit careful with this last element:

```
sage: for face in L: print(face.ambient_ray_indices())
Traceback (most recent call last):
...
AttributeError: 'RationalPolyhedralFan'
object has no attribute 'ambient_ray_indices'
sage: L.top()
Rational polyhedral fan in 2-d lattice N
```

```
>>> from sage.all import *
>>> for face in L: print(face.ambient_ray_indices())
Traceback (most recent call last):
...
AttributeError: 'RationalPolyhedralFan'
object has no attribute 'ambient_ray_indices'
>>> L.top()
Rational polyhedral fan in 2-d lattice N
```

For example, you can do

```
>>> from sage.all import *
>>> for 1 in L.level_sets()[:-Integer(1)]:
... print([f.ambient_ray_indices() for f in 1])
[()]
[(0,), (1,), (2,)]
[(1, 2)]
```

If the fan is complete, its cone lattice is atomic and coatomic and can (and will!) be computed in a much more efficient way, but the interface is exactly the same:

```
→ needs palp
....: print([f.ambient_ray_indices() for f in 1])
[()]
[(0,), (1,), (2,), (3,)]
[(0, 2), (1, 2), (1, 3), (0, 3)]
```

Let's also consider the cone lattice of a fan generated by a single cone:

```
sage: fan = Fan([cone1])
sage: L = fan.cone_lattice()
sage: L
Finite poset containing 5 elements with distinguished linear extension
```

```
>>> from sage.all import *
>>> fan = Fan([cone1])
>>> L = fan.cone_lattice()
>>> L
Finite poset containing 5 elements with distinguished linear extension
```

Here these 5 elements correspond to the origin, two rays, one generating cone of dimension two, and the whole fan. While this single cone "is" the whole fan, it is consistent and convenient to distinguish them in the cone lattice.

cones (dim=None, codim=None)

Return the specified cones of self.

# INPUT:

- dim dimension of the requested cones
- codim codimension of the requested cones

# 1 Note

You can specify at most one input parameter.

### **OUTPUT:**

tuple of cones of self of the specified (co)dimension, if either dim or codim is given. Otherwise tuple of such tuples for all existing dimensions.

**EXAMPLES:** 

```
sage: cone1 = Cone([(1,0), (0,1)])
sage: cone2 = Cone([(-1,0)])
sage: fan = Fan([cone1, cone2])
sage: fan(dim=0)
(0-d cone of Rational polyhedral fan in 2-d lattice N,)
sage: fan(codim=2)
(0-d cone of Rational polyhedral fan in 2-d lattice N,)
sage: for cone in fan.cones(1): cone.ray(0)
N(-1, 0)
N(0, 1)
N(1, 0)
sage: fan.cones(2)
(2-d cone of Rational polyhedral fan in 2-d lattice N,)
```

```
>>> from sage.all import *
>>> cone1 = Cone([(Integer(1), Integer(0)), (Integer(0), Integer(1))])
>>> cone2 = Cone([(-Integer(1), Integer(0))])
>>> fan = Fan([cone1, cone2])
>>> fan(dim=Integer(0))
(0-d cone of Rational polyhedral fan in 2-d lattice N,)
>>> fan(codim=Integer(2))
(0-d cone of Rational polyhedral fan in 2-d lattice N,)
>>> for cone in fan.cones(Integer(1)): cone.ray(Integer(0))
N(-1, 0)
N(0, 1)
N(1, 0)
>>> fan.cones(Integer(2))
(2-d cone of Rational polyhedral fan in 2-d lattice N,)
```

You cannot specify both dimension and codimension, even if they "agree":

```
sage: fan(dim=1, codim=1)
Traceback (most recent call last):
...
ValueError: dimension and codimension
cannot be specified together!
```

```
>>> from sage.all import *
>>> fan(dim=Integer(1), codim=Integer(1))
Traceback (most recent call last):
...
ValueError: dimension and codimension
cannot be specified together!
```

But it is OK to ask for cones of too high or low (co)dimension:

```
sage: fan(-1)
()
sage: fan(3)
()
sage: fan(codim=4)
()
```

```
>>> from sage.all import *
>>> fan(-Integer(1))
()
>>> fan(Integer(3))
()
>>> fan(codim=Integer(4))
()
```

#### contains (cone)

Check if a given cone is equivalent to a cone of the fan.

#### INPUT:

• cone – anything

#### **OUTPUT:**

False if cone is not a cone or if cone is not equivalent to a cone of the fan, True otherwise

# **1** Note

Recall that a fan is a (finite) collection of cones. A cone is contained in a fan if it is equivalent to one of the cones of the fan. In particular, it is possible that all rays of the cone are in the fan, but the cone itself is not.

If you want to know whether a point is in the support of the fan, you should use <code>support\_contains()</code>.

#### **EXAMPLES:**

We first construct a simple fan:

```
sage: cone1 = Cone([(0,-1), (1,0)])
sage: cone2 = Cone([(1,0), (0,1)])
sage: f = Fan([cone1, cone2])
```

```
>>> from sage.all import *
>>> cone1 = Cone([(Integer(0), -Integer(1)), (Integer(1), Integer(0))])
>>> cone2 = Cone([(Integer(1), Integer(0)), (Integer(0), Integer(1))])
>>> f = Fan([cone1, cone2])
```

Now we check if some cones are in this fan. First, we make sure that the order of rays of the input cone does not matter (check=False option ensures that rays of these cones will be listed exactly as they are given):

```
sage: f.contains(Cone([(1,0), (0,1)], check=False))
True
sage: f.contains(Cone([(0,1), (1,0)], check=False))
True
```

Now we check that a non-generating cone is in our fan:

```
sage: f.contains(Cone([(1,0)]))
True
sage: Cone([(1,0)]) in f # equivalent to the previous command
True
```

Finally, we test some cones which are not in this fan:

```
sage: f.contains(Cone([(1,1)]))
False
sage: f.contains(Cone([(1,0), (-0,1)]))
True
```

```
>>> from sage.all import *
>>> f.contains(Cone([(Integer(1),Integer(1))]))
False
>>> f.contains(Cone([(Integer(1),Integer(0)), (-Integer(0),Integer(1))]))
True
```

A point is not a cone:

```
sage: n = f.lattice()(1,1); n
N(1, 1)
sage: f.contains(n)
False
```

```
>>> from sage.all import *
>>> n = f.lattice()(Integer(1),Integer(1)); n
N(1, 1)
>>> f.contains(n)
False
```

## embed(cone)

Return the cone equivalent to the given one, but sitting in self.

You may need to use this method before calling methods of cone that depend on the ambient structure, such as <code>ambient\_ray\_indices()</code> or <code>facet\_of()</code>. The cone returned by this method will have <code>self</code> as ambient. If <code>cone</code> does not represent a valid cone of <code>self</code>, <code>ValueError</code> exception is raised.

# **1** Note

This method is very quick if self is already the ambient structure of cone, so you can use without extra checks and performance hit even if cone is likely to sit in self but in principle may not.

INPUT:

```
• cone - a cone
```

## **OUTPUT:**

a cone of fan, equivalent to cone but sitting inside self

## **EXAMPLES:**

Let's take a 3-d fan generated by a cone on 4 rays:

```
sage: f = Fan([Cone([(1,0,1), (0,1,1), (-1,0,1), (0,-1,1)])])
```

Then any ray generates a 1-d cone of this fan, but if you construct such a cone directly, it will not "sit" inside the fan:

```
sage: ray = Cone([(0,-1,1)])
sage: ray
1-d cone in 3-d lattice N
sage: ray.ambient_ray_indices()
(0,)
sage: ray.adjacent()
()
sage: ray.ambient()
1-d cone in 3-d lattice N
```

```
>>> from sage.all import *
>>> ray = Cone([(Integer(0),-Integer(1),Integer(1))])
>>> ray
1-d cone in 3-d lattice N
>>> ray.ambient_ray_indices()
(0,)
>>> ray.adjacent()
()
>>> ray.ambient()
1-d cone in 3-d lattice N
```

If we want to operate with this ray as a part of the fan, we need to embed it first:

```
sage: e_ray = f.embed(ray)
sage: e_ray
1-d cone of Rational polyhedral fan in 3-d lattice N
sage: e_ray.rays()
N(0, -1, 1)
in 3-d lattice N
sage: e_ray is ray
False
sage: e_ray.is_equivalent(ray)
True
sage: e_ray.ambient_ray_indices()
(3,)
```

```
sage: e_ray.adjacent()
(1-d cone of Rational polyhedral fan in 3-d lattice N,
1-d cone of Rational polyhedral fan in 3-d lattice N)
sage: e_ray.ambient()
Rational polyhedral fan in 3-d lattice N
```

```
>>> from sage.all import *
>>> e_ray = f.embed(ray)
>>> e_ray
1-d cone of Rational polyhedral fan in 3-d lattice N
>>> e_ray.rays()
N(0, -1, 1)
in 3-d lattice N
>>> e_ray is ray
False
>>> e_ray.is_equivalent(ray)
True
>>> e_ray.ambient_ray_indices()
(3,)
>>> e_ray.adjacent()
(1-d cone of Rational polyhedral fan in 3-d lattice N,
1-d cone of Rational polyhedral fan in 3-d lattice N)
>>> e_ray.ambient()
Rational polyhedral fan in 3-d lattice N
```

Not every cone can be embedded into a fixed fan:

```
sage: f.embed(Cone([(0,0,1)]))
Traceback (most recent call last):
...
ValueError: 1-d cone in 3-d lattice N does not belong
to Rational polyhedral fan in 3-d lattice N!
sage: f.embed(Cone([(1,0,1), (-1,0,1)]))
Traceback (most recent call last):
...
ValueError: 2-d cone in 3-d lattice N does not belong
to Rational polyhedral fan in 3-d lattice N!
```

f\_vector()

Return the f-vector of the fan.

This is the tuple  $(f_0, f_1, \dots, f_d)$  where  $f_i$  is the number of cones of dimension i.

## **EXAMPLES:**

```
sage: F = ClusterAlgebra(['A',2]).cluster_fan()
sage: F.f_vector()
(1, 5, 5)
```

```
>>> from sage.all import *
>>> F = ClusterAlgebra(['A',Integer(2)]).cluster_fan()
>>> F.f_vector()
(1, 5, 5)
```

## $generating\_cone(n)$

Return the n-th generating cone of self.

## INPUT:

• n – integer; the index of a generating cone

OUTPUT: cone of fan

#### **EXAMPLES:**

## generating\_cones()

Return generating cones of self.

OUTPUT: tuple of cones of fan

## **EXAMPLES:**

```
sage: fan.generating_cones()
(2-d cone of Rational polyhedral fan in 2-d lattice N,
1-d cone of Rational polyhedral fan in 2-d lattice N)
```

```
>>> from sage.all import *
>>> fan = toric_varieties.P1xP1().fan() #__
-needs palp
>>> fan.generating_cones() #__
-needs palp
(2-d cone of Rational polyhedral fan in 2-d lattice N,
2-d cone of Rational polyhedral fan in 2-d lattice N,
2-d cone of Rational polyhedral fan in 2-d lattice N,
2-d cone of Rational polyhedral fan in 2-d lattice N,
2-d cone of Rational polyhedral fan in 2-d lattice N)
>>> cone1 = Cone([(Integer(1),Integer(0)), (Integer(0),Integer(1))])
>>> fan = Fan([cone1, cone2])
>>> fan.generating_cones()
(2-d cone of Rational polyhedral fan in 2-d lattice N,
1-d cone of Rational polyhedral fan in 2-d lattice N)
```

## is\_complete()

Check if self is complete.

A rational polyhedral fan is *complete* if its cones fill the whole space.

OUTPUT: True if self is complete and False otherwise

#### **EXAMPLES:**

```
>>> from sage.all import *
>>> fan = toric_varieties.P1xP1().fan() #__
-needs palp
>>> fan.is_complete() #__
-needs palp
True
>>> cone1 = Cone([(Integer(1),Integer(0)), (Integer(0),Integer(1))])
>>> cone2 = Cone([(-Integer(1),Integer(0))])
>>> fan = Fan([cone1, cone2])
>>> fan.is_complete()
False
```

## is\_equivalent(other)

Check if self is "mathematically" the same as other.

## **INPUT:**

• other - fan

#### **OUTPUT:**

True if self and other define the same fans as collections of equivalent cones in the same lattice, False otherwise.

There are three different equivalences between fans  $F_1$  and  $F_2$  in the same lattice:

- 1. They have the same rays in the same order and the same generating cones in the same order. This is tested by F1 == F2.
- 2. They have the same rays and the same generating cones without taking into account any order. This is tested by F1.is\_equivalent (F2).
- 3. They are in the same orbit of  $GL(n, \mathbf{Z})$  (and, therefore, correspond to isomorphic toric varieties). This is tested by F1.is\_isomorphic (F2).

Note that virtual\_rays () are included into consideration for all of the above equivalences.

#### **EXAMPLES:**

```
sage: fan1 = Fan(cones=[(0,1), (1,2)],
                rays=[(1,0), (0,1), (-1,-1)],
. . . . :
                 check=False)
sage: fan2 = Fan(cones=[(2,1), (0,2)],
                rays=[(1,0), (-1,-1), (0,1)],
                 check=False)
sage: fan3 = Fan(cones=[(0,1), (1,2)],
               rays=[(1,0), (0,1), (-1,1)],
                check=False)
sage: fan1 == fan2
False
sage: fan1.is_equivalent(fan2)
sage: fan1 == fan3
False
sage: fan1.is_equivalent(fan3)
False
```

```
>>> from sage.all import *
>>> fan1 = Fan(cones=[(Integer(0),Integer(1)), (Integer(1),Integer(2))],
               rays=[(Integer(1), Integer(0)), (Integer(0), Integer(1)), (-
→Integer(1), -Integer(1))],
                check=False)
>>> fan2 = Fan(cones=[(Integer(2),Integer(1)), (Integer(0),Integer(2))],
               rays=[(Integer(1), Integer(0)), (-Integer(1), -Integer(1)), __
\hookrightarrow (Integer(0), Integer(1))],
               check=False)
>>> fan3 = Fan(cones=[(Integer(0),Integer(1)), (Integer(1),Integer(2))],
               rays=[(Integer(1),Integer(0)), (Integer(0),Integer(1)), (-
\rightarrowInteger(1), Integer(1))],
                check=False)
. . .
>>> fan1 == fan2
>>> fan1.is_equivalent(fan2)
```

```
True
>>> fan1 == fan3
False
>>> fan1.is_equivalent(fan3)
False
```

## is\_isomorphic(other)

Check if self is in the same  $GL(n, \mathbf{Z})$ -orbit as other.

There are three different equivalences between fans  $F_1$  and  $F_2$  in the same lattice:

- 1. They have the same rays in the same order and the same generating cones in the same order. This is tested by F1 == F2.
- 2. They have the same rays and the same generating cones without taking into account any order. This is tested by F1.is\_equivalent(F2).
- 3. They are in the same orbit of  $GL(n, \mathbb{Z})$  (and, therefore, correspond to isomorphic toric varieties). This is tested by F1.is\_isomorphic(F2).

Note that virtual\_rays () are included into consideration for all of the above equivalences.

#### INPUT:

• other - a fan

## **OUTPUT:**

True if self and other are in the same  $GL(n, \mathbf{Z})$ -orbit, False otherwise

# **♦** See also

If you want to obtain the actual fan isomorphism, use <code>isomorphism()</code>.

# **EXAMPLES:**

Here we pick an  $SL(2, \mathbb{Z})$  matrix m and then verify that the image fan is isomorphic:

```
sage: rays = ((1, 1), (0, 1), (-1, -1), (1, 0))
sage: cones = [(0,1), (1,2), (2,3), (3,0)]
sage: fan1 = Fan(cones, rays)
sage: m = matrix([[-2,3], [1,-1]])
sage: fan2 = Fan(cones, [vector(r)*m for r in rays])
sage: fan1.is_isomorphic(fan2)
True
sage: fan1.is_equivalent(fan2)
False
sage: fan1 == fan2
False
```

```
>>> from sage.all import *
>>> rays = ((Integer(1), Integer(1)), (Integer(0), Integer(1)), (-Integer(1), Uniteger(1)), (Integer(1), Integer(0)))
>>> cones = [(Integer(0), Integer(1)), (Integer(1), Integer(2)), (Integer(2), Uniteger(3)), (Integer(3), Integer(0))]
>>> fan1 = Fan(cones, rays)
```

```
>>> m = matrix([[-Integer(2),Integer(3)], [Integer(1),-Integer(1)]])
>>> fan2 = Fan(cones, [vector(r)*m for r in rays])
>>> fan1.is_isomorphic(fan2)
True
>>> fan1.is_equivalent(fan2)
False
>>> fan1 == fan2
False
```

These fans are "mirrors" of each other:

```
>>> from sage.all import *
>>> fan1 = Fan(cones=[(Integer(0),Integer(1)), (Integer(1),Integer(2))],
               rays=[(Integer(1), Integer(0)), (Integer(0), Integer(1)), (-
\rightarrowInteger(1),-Integer(1))],
               check=False)
>>> fan2 = Fan(cones=[(Integer(0),Integer(1)), (Integer(1),Integer(2))],
               rays=[(Integer(1), Integer(0)), (Integer(0), -Integer(1)), (-
\rightarrowInteger(1),Integer(1))],
              check=False)
>>> fan1 == fan2
False
>>> fan1.is_equivalent(fan2)
False
>>> fan1.is_isomorphic(fan2)
>>> fan1.is_isomorphic(fan1)
True
```

## is\_polytopal()

Check if self is the normal fan of a polytope.

A rational polyhedral fan is *polytopal* if it is the normal fan of a polytope. This is also called *regular*, or provides a *coherent* subdivision or leads to a *projective* toric variety.

OUTPUT: True if self is polytopal and False otherwise

# **EXAMPLES:**

This is the mother of all examples (see Section 7.1.1 in [DLRS2010]):

When epsilon=0, it is not polytopal:

```
sage: epsilon = 0
sage: mother(epsilon).is_polytopal()
False
```

```
>>> from sage.all import *
>>> epsilon = Integer(0)
>>> mother(epsilon).is_polytopal()
False
```

Doing a slight perturbation makes the same subdivision polytopal:

```
sage: epsilon = 1/2
sage: mother(epsilon).is_polytopal()
True
```

```
>>> from sage.all import *
>>> epsilon = Integer(1)/Integer(2)
>>> mother(epsilon).is_polytopal()
True
```

```
See also
is_projective().
```

```
is_simplicial()
```

Check if self is simplicial.

A rational polyhedral fan is **simplicial** if all of its cones are, i.e. primitive vectors along generating rays of every cone form a part of a *rational* basis of the ambient space.

OUTPUT: True if self is simplicial and False otherwise

## **EXAMPLES:**

In fact, any fan in a two-dimensional ambient space is simplicial. This is no longer the case in dimension three:

```
sage: fan = NormalFan(lattice_polytope.cross_polytope(3))
sage: fan.is_simplicial()
False
sage: fan.generating_cone(0).nrays()
4
```

```
>>> from sage.all import *
>>> fan = NormalFan(lattice_polytope.cross_polytope(Integer(3)))
>>> fan.is_simplicial()
False
>>> fan.generating_cone(Integer(0)).nrays()
4
```

#### is\_smooth(codim=None)

Check if self is smooth.

A rational polyhedral fan is **smooth** if all of its cones are, i.e. primitive vectors along generating rays of every cone form a part of an *integral* basis of the ambient space. In this case the corresponding toric variety is smooth.

A fan in an n-dimensional lattice is smooth up to codimension c if all cones of codimension greater than or equal to c are smooth, i.e. if all cones of dimension less than or equal to n-c are smooth. In this case the singular set of the corresponding toric variety is of dimension less than c.

# **INPUT:**

 codim – codimension in which smoothness has to be checked, by default complete smoothness will be checked

## **OUTPUT:**

True if self is smooth (in codimension codim, if it was given) and False otherwise.

#### **EXAMPLES:**

```
sage: fan = toric_varieties.P1xP1().fan()
                                                                               #__
→needs palp
sage: fan.is_smooth()
                                                                               #__
⇔needs palp
sage: cone1 = Cone([(1,0), (0,1)])
sage: cone2 = Cone([(-1,0)])
sage: fan = Fan([cone1, cone2])
sage: fan.is_smooth()
sage: fan = NormalFan(lattice_polytope.cross_polytope(2))
sage: fan.is_smooth()
False
sage: fan.is_smooth(codim=1)
sage: fan.generating_cone(0).rays()
N(-1, -1),
N(-1, 1)
in 2-d lattice N
sage: fan.generating_cone(0).rays().matrix().det()
-2
```

```
>>> from sage.all import *
>>> fan = toric_varieties.P1xP1().fan()
                                                                            #__
→needs palp
>>> fan.is_smooth()
                                                                            #__
→needs palp
True
>>> cone1 = Cone([(Integer(1),Integer(0)), (Integer(0),Integer(1))])
>>> cone2 = Cone([(-Integer(1),Integer(0))])
>>> fan = Fan([cone1, cone2])
>>> fan.is_smooth()
>>> fan = NormalFan(lattice_polytope.cross_polytope(Integer(2)))
>>> fan.is_smooth()
False
>>> fan.is_smooth(codim=Integer(1))
>>> fan.generating_cone(Integer(0)).rays()
N(-1, -1),
N(-1, 1)
in 2-d lattice N
>>> fan.generating_cone(Integer(0)).rays().matrix().det()
-2
```

#### isomorphism(other)

Return a fan isomorphism from self to other.

## INPUT:

• other - fan

## **OUTPUT:**

A fan isomorphism. If no such isomorphism exists, a FanNotIsomorphicError is raised.

#### **EXAMPLES:**

```
sage: rays = ((1, 1), (0, 1), (-1, -1), (3, 1))
sage: cones = [(0,1), (1,2), (2,3), (3,0)]
sage: fan1 = Fan(cones, rays)
sage: m = matrix([[-2,3], [1,-1]])
sage: fan2 = Fan(cones, [vector(r)*m for r in rays])
sage: fan1.isomorphism(fan2)
Fan morphism defined by the matrix
[-2 3]
[ 1 -1]
Domain fan: Rational polyhedral fan in 2-d lattice N
Codomain fan: Rational polyhedral fan in 2-d lattice N
sage: fan2.isomorphism(fan1)
Fan morphism defined by the matrix
[1 3]
Domain fan: Rational polyhedral fan in 2-d lattice N
Codomain fan: Rational polyhedral fan in 2-d lattice N
sage: fan1.isomorphism(toric_varieties.P2().fan())
→needs palp
Traceback (most recent call last):
FanNotIsomorphicError
```

```
>>> from sage.all import *
>>> rays = ((Integer(1), Integer(1)), (Integer(0), Integer(1)), (-Integer(1), -Integer(1)), (Integer(1)), (Integer(1)), (Integer(1)), (Integer(1), Integer(2)), (Integer(2), -Integer(3)), (Integer(3), Integer(0))]
>>> fan1 = Fan(cones, rays)
>>> m = matrix([[-Integer(2), Integer(3)], [Integer(1), -Integer(1)]])
>>> fan2 = Fan(cones, [vector(r)*m for r in rays])
>>> fan1.isomorphism(fan2)
Fan morphism defined by the matrix
[-2 3]
[1 -1]
Domain fan: Rational polyhedral fan in 2-d lattice N
Codomain fan: Rational polyhedral fan in 2-d lattice N
```

## linear\_equivalence\_ideal(ring)

Return the ideal generated by linear relations.

## INPUT:

• A polynomial ring in self.nrays() variables.

## **OUTPUT:**

Return the ideal, in the given ring, generated by the linear relations of the rays. In toric geometry, this corresponds to rational equivalence of divisors.

#### **EXAMPLES:**

#### make\_simplicial(\*\*kwds)

Construct a simplicial fan subdividing self.

It is a synonym for <code>subdivide()</code> with <code>make\_simplicial=True</code> option.

## **INPUT:**

• this functions accepts only keyword arguments. See *subdivide()* for documentation.

# **OUTPUT:**

rational polyhedral fan

## **EXAMPLES:**

```
sage: fan = NormalFan(lattice_polytope.cross_polytope(3))
sage: fan.is_simplicial()
False
sage: fan.ngenerating_cones()
6
sage: new_fan = fan.make_simplicial()
sage: new_fan.is_simplicial()
True
sage: new_fan.ngenerating_cones()
12
```

```
>>> from sage.all import *
>>> fan = NormalFan(lattice_polytope.cross_polytope(Integer(3)))
>>> fan.is_simplicial()
False
>>> fan.ngenerating_cones()
6
>>> new_fan = fan.make_simplicial()
>>> new_fan.is_simplicial()
True
>>> new_fan.ngenerating_cones()
12
```

## ngenerating\_cones()

Return the number of generating cones of self.

**OUTPUT**: integer

## **EXAMPLES:**

#### oriented\_boundary(cone)

Return the facets bounding cone with their induced orientation.

#### INPUT:

• cone - a cone of the fan or the whole fan

#### **OUTPUT:**

The boundary cones of cone as a formal linear combination of cones with coefficients  $\pm 1$ . Each summand is a facet of cone and the coefficient indicates whether their (chosen) orientation agrees or disagrees with the "outward normal first" boundary orientation. Note that the orientation of any individual cone is arbitrary. This method once and for all picks orientations for all cones and then computes the boundaries relative to that chosen orientation.

If cone is the fan itself, the generating cones with their orientation relative to the ambient space are returned.

See <code>complex()</code> for the associated chain complex. If you do not require the orientation, use <code>cone.facets()</code> instead.

## **EXAMPLES:**

```
sage: # needs palp
sage: fan = toric_varieties.P(3).fan()
sage: cone = fan(2)[0]
sage: bdry = fan.oriented_boundary(cone); bdry
-1-d cone of Rational polyhedral fan in 3-d lattice N
+ 1-d cone of Rational polyhedral fan in 3-d lattice N
sage: bdry[0]
(-1, 1-d cone of Rational polyhedral fan in 3-d lattice N)
sage: bdry[1]
(1, 1-d cone of Rational polyhedral fan in 3-d lattice N)
sage: fan.oriented_boundary(bdry[0][1])
-0-d cone of Rational polyhedral fan in 3-d lattice N
sage: fan.oriented_boundary(bdry[1][1])
-0-d cone of Rational polyhedral fan in 3-d lattice N
```

```
>>> from sage.all import *
>>> # needs palp
>>> fan = toric_varieties.P(Integer(3)).fan()
>>> cone = fan(Integer(2))[Integer(0)]
>>> bdry = fan.oriented_boundary(cone); bdry
-1-d cone of Rational polyhedral fan in 3-d lattice N
+ 1-d cone of Rational polyhedral fan in 3-d lattice N
>>> bdry[Integer(0)]
(-1, 1-d cone of Rational polyhedral fan in 3-d lattice N)
>>> bdry[Integer(1)]
(1, 1-d cone of Rational polyhedral fan in 3-d lattice N)
>>> fan.oriented_boundary(bdry[Integer(0)][Integer(1)])
-0-d cone of Rational polyhedral fan in 3-d lattice N
>>> fan.oriented_boundary(bdry[Integer(1)][Integer(1)])
-0-d cone of Rational polyhedral fan in 3-d lattice N
```

If you pass the fan itself, this method returns the orientation of the generating cones which is determined by the order of the rays in cone.ray\_basis()

```
>>> from sage.all import *
>>> fan.oriented_boundary(fan) #__
-needs palp
-3-d cone of Rational polyhedral fan in 3-d lattice N
+ 3-d cone of Rational polyhedral fan in 3-d lattice N
- 3-d cone of Rational polyhedral fan in 3-d lattice N
+ 3-d cone of Rational polyhedral fan in 3-d lattice N
+ 3-d cone of Rational polyhedral fan in 3-d lattice N
>>> [cone.rays().basis().matrix().det() #__
-needs palp
... for cone in fan.generating_cones()]
[-1, 1, -1, 1]
```

## A non-full dimensional fan:

```
sage: cone = Cone([(4,5)])
sage: fan = Fan([cone])
sage: fan.oriented_boundary(cone)

0-d cone of Rational polyhedral fan in 2-d lattice N
sage: fan.oriented_boundary(fan)

1-d cone of Rational polyhedral fan in 2-d lattice N
```

```
>>> from sage.all import *
>>> cone = Cone([(Integer(4), Integer(5))])
>>> fan = Fan([cone])
>>> fan.oriented_boundary(cone)
0-d cone of Rational polyhedral fan in 2-d lattice N
>>> fan.oriented_boundary(fan)
1-d cone of Rational polyhedral fan in 2-d lattice N
```

# plot (\*\*options)

Plot self.

INPUT:

• any options for toric plots (see toric\_plotter.options), none are mandatory.

OUTPUT: a plot

**EXAMPLES:** 

```
→needs palp sage.plot
Graphics object consisting of 31 graphics primitives
```

## primitive\_collections()

Return the primitive collections.

## **OUTPUT:**

Return the subsets  $\{i_1, \ldots, i_k\} \subset \{1, \ldots, n\}$  such that

- The points  $\{p_{i_1}, \dots, p_{i_k}\}$  do not span a cone of the fan.
- If you remove any one  $p_{i_i}$  from the set, then they do span a cone of the fan.

# 1 Note

By replacing the multiindices  $\{i_1, \ldots, i_k\}$  of each primitive collection with the monomials  $x_{i_1} \cdots x_{i_k}$  one generates the Stanley-Reisner ideal in  $\mathbf{Z}[x_1, \ldots]$ .

## **REFERENCES:**

• [Bat1991]

# **EXAMPLES:**

**subdivide** (new\_rays=None, make\_simplicial=False, algorithm='default', verbose=False)

Construct a new fan subdividing self.

#### INPUT:

- new\_rays list of new rays to be added during subdivision, each ray must be a list or a vector. May be empty or None (default);
- make\_simplicial if True, the returned fan is guaranteed to be simplicial, default is False;
- algorithm string with the name of the algorithm used for subdivision. Currently there is only one available algorithm called "default";
- verbose if True, some timing information may be printed during the process of subdivision

## **OUTPUT:**

```
rational polyhedral fan
```

Currently the "default" algorithm corresponds to iterative stellar subdivision for each ray in new\_rays.

#### **EXAMPLES:**

```
sage: fan = NormalFan(lattice_polytope.cross_polytope(3))
sage: fan.is_simplicial()
False
sage: fan.ngenerating_cones()
6
sage: fan.nrays()
8
sage: new_fan = fan.subdivide(new_rays=[(1,0,0)])
sage: new_fan.is_simplicial()
False
sage: new_fan.ngenerating_cones()
9
sage: new_fan.nrays()
```

```
>>> from sage.all import *
>>> fan = NormalFan(lattice_polytope.cross_polytope(Integer(3)))
>>> fan.is_simplicial()
False
>>> fan.ngenerating_cones()
6
>>> fan.nrays()
8
>>> new_fan = fan.subdivide(new_rays=[(Integer(1),Integer(0),Integer(0))])
>>> new_fan.is_simplicial()
False
>>> new_fan.ngenerating_cones()
9
>>> new_fan.nrays()
9
```

## support\_contains(\*args)

Check if a point is contained in the support of the fan.

The support of a fan is the union of all cones of the fan. If you want to know whether the fan contains a given cone, you should use <code>contains()</code> instead.

# INPUT:

• \*args - an element of self.lattice() or something that can be converted to it (for example, a list of coordinates).

## **OUTPUT:**

True if point is contained in the support of the fan, False otherwise

# toric\_variety(\*args, \*\*kwds)

Return the associated toric variety.

#### INPUT:

Same arguments as ToricVariety().

# OUTPUT: a toric variety

This is equivalent to the command ToricVariety (self) and is provided only as a convenient alternative method to go from the fan to the associated toric variety.

## **EXAMPLES:**

```
sage: Fan([Cone([(1,0)]), Cone([(0,1)])]).toric_variety()
2-d toric variety covered by 2 affine patches
```

```
>>> from sage.all import *
>>> Fan([Cone([(Integer(1),Integer(0))]), Cone([(Integer(0),Integer(1))])]).

--toric_variety()
2-d toric variety covered by 2 affine patches
```

# vertex\_graph()

Return the graph of 1- and 2-cones.

# **OUTPUT:**

An edge-colored graph. The vertices correspond to the 1-cones (i.e. rays) of the fan. Two vertices are joined by an edge iff the rays span a 2-cone of the fan. The edges are colored by pairs of integers that classify the 2-cones up to  $GL(2, \mathbf{Z})$  transformation, see  $classify\_cone\_2d()$ .

## **EXAMPLES:**

```
sage: # needs palp
sage: dP8 = toric_varieties.dP8()
sage: g = dP8.fan().vertex_graph(); g
Graph on 4 vertices
sage: set(dP8.fan(1)) == set(g.vertices(sort=False))
True
sage: g.edge_labels() # all edge labels the same since every cone is smooth
[(1, 0), (1, 0), (1, 0), (1, 0)]
sage: g = toric_varieties.Cube_deformation(10).fan().vertex_graph()
sage: g.automorphism_group().order()
                                                                              #__
⇔needs sage.groups
48
sage: g.automorphism_group(edge_labels=True).order()
                                                                              #_
→needs sage.groups
```

```
>>> from sage.all import *
>>> # needs palp
>>> dP8 = toric_varieties.dP8()
>>> g = dP8.fan().vertex_graph(); g
Graph on 4 vertices
>>> set(dP8.fan(Integer(1))) == set(g.vertices(sort=False))
True
>>> g.edge_labels() # all edge labels the same since every cone is smooth
[(1, 0), (1, 0), (1, 0), (1, 0)]
>>> g = toric_varieties.Cube_deformation(Integer(10)).fan().vertex_graph()
>>> g.automorphism_group().order()
                                                                            #__
⇔needs sage.groups
48
>>> g.automorphism_group(edge_labels=True).order()
                                                                            #__
⇔needs sage.groups
4
```

#### virtual rays(\*args)

Return (some of the) virtual rays of self.

Let N be the D-dimensional lattice() of a d-dimensional fan  $\Sigma$  in  $N_{\mathbf{R}}$ . Then the corresponding toric variety is of the form  $X \times (\mathbf{C}^*)^{D-d}$ . The actual rays() of  $\Sigma$  give a canonical choice of homogeneous coordinates on X. This function returns an arbitrary but fixed choice of virtual rays corresponding to a (non-canonical) choice of homogeneous coordinates on the torus factor. Combinatorially primitive integral generators of virtual rays span the D-d dimensions of  $N_{\mathbf{Q}}$  "missed" by the actual rays. (In general addition of virtual rays is not sufficient to span N over  $\mathbf{Z}$ .)

# **1** Note

You may use a particular choice of virtual rays by passing optional argument virtual\_rays to the Fan() constructor.

# INPUT:

 ray\_list - list of integers; the indices of the requested virtual rays. If not specified, all virtual rays of self will be returned.

## **OUTPUT:**

a PointCollection of primitive integral ray generators. Usually (if the fan is full-dimensional) this will be empty.

# **EXAMPLES:**

```
sage: f = Fan([Cone([(1,0,1,0), (0,1,1,0)])])
sage: f.virtual_rays()
N(1, 0, 0, 0),
N(0, 0, 0, 1)
in 4-d lattice N

sage: f.rays()
N(1, 0, 1, 0),
N(0, 1, 1, 0)
```

```
in 4-d lattice N

sage: f.virtual_rays([0])
N(1, 0, 0, 0)
in 4-d lattice N
```

You can also give virtual ray indices directly, without packing them into a list:

```
sage: f.virtual_rays(0)
N(1, 0, 0, 0)
in 4-d lattice N
```

```
>>> from sage.all import *
>>> f.virtual_rays(Integer(0))
N(1, 0, 0, 0)
in 4-d lattice N
```

Make sure that Issue #16344 is fixed and one can compute the virtual rays of fans in non-saturated lattices:

```
sage: N = ToricLattice(1)
sage: B = N.submodule([(2,)]).basis()
sage: f = Fan([Cone([B[0]])])
sage: len(f.virtual_rays())
0
```

```
>>> from sage.all import *
>>> N = ToricLattice(Integer(1))
>>> B = N.submodule([(Integer(2),)]).basis()
>>> f = Fan([Cone([B[Integer(0)]])])
>>> len(f.virtual_rays())
0
```

sage.geometry.fan.discard\_faces(cones)

Return the cones of the given list which are not faces of each other.

INPUT:

• cones - list of cones

## **OUTPUT:**

a list of cones, sorted by dimension in decreasing order

## **EXAMPLES:**

Consider all cones of a fan:

Most of them are not necessary to generate this fan:

sage.geometry.fan.is\_Fan(x)

Check if x is a Fan.

INPUT:

• x – anything

OUTPUT: True if x is a fan and False otherwise

**EXAMPLES:** 

# 2.5.6 Morphisms between toric lattices compatible with fans

This module is a part of the framework for toric varieties (variety, fano\_variety). Its main purpose is to provide support for working with lattice morphisms compatible with fans via FanMorphism class.

## **AUTHORS:**

- Andrey Novoseltsev (2010-10-17): initial version.
- Andrey Novoseltsev (2011-04-11): added tests for injectivity/surjectivity, fibration, bundle, as well as some related methods.

# **EXAMPLES:**

Let's consider the face and normal fans of the "diamond" and the projection to the x-axis:

```
sage: diamond = lattice_polytope.cross_polytope(2)
sage: face = FaceFan(diamond, lattice=ToricLattice(2))
sage: normal = NormalFan(diamond)
sage: N = face.lattice()
sage: H = End(N)
sage: phi = H([N.0, 0])
sage: phi
Free module morphism defined by the matrix
[1 0]
[0 0]
```

```
Domain: 2-d lattice N
Codomain: 2-d lattice N
sage: FanMorphism(phi, normal, face)
Traceback (most recent call last):
...
ValueError: the image of generating cone #1 of the domain fan
is not contained in a single cone of the codomain fan!
```

```
>>> from sage.all import *
>>> diamond = lattice_polytope.cross_polytope(Integer(2))
>>> face = FaceFan(diamond, lattice=ToricLattice(Integer(2)))
>>> normal = NormalFan(diamond)
>>> N = face.lattice()
>>> H = End(N)
>>> phi = H([N.gen(0), Integer(0)])
>>> phi
Free module morphism defined by the matrix
[1 0]
[0 0]
Domain: 2-d lattice N
Codomain: 2-d lattice N
>>> FanMorphism(phi, normal, face)
Traceback (most recent call last):
ValueError: the image of generating cone #1 of the domain fan
is not contained in a single cone of the codomain fan!
```

Some of the cones of the normal fan fail to be mapped to a single cone of the face fan. We can rectify the situation in the following way:

```
sage: fm = FanMorphism(phi, normal, face, subdivide=True)
sage: fm
Fan morphism defined by the matrix
[1 0]
[0 0]
Domain fan: Rational polyhedral fan in 2-d lattice N
Codomain fan: Rational polyhedral fan in 2-d lattice N
sage: fm.domain_fan().rays()
N(1, 1),
N(1, -1),
N(-1, -1),
N(-1, 1),
N(0, -1),
N(0, 1)
in 2-d lattice N
sage: normal.rays()
N(1, 1),
N(1, -1),
N(-1, -1),
N(-1, 1)
in 2-d lattice N
```

```
>>> from sage.all import *
>>> fm = FanMorphism(phi, normal, face, subdivide=True)
Fan morphism defined by the matrix
[1 0]
[0 0]
Domain fan: Rational polyhedral fan in 2-d lattice N
Codomain fan: Rational polyhedral fan in 2-d lattice N
>>> fm.domain_fan().rays()
N(1, 1),
N(1, -1),
N(-1, -1),
N(-1, 1),
N(0, -1),
N(0, 1)
in 2-d lattice N
>>> normal.rays()
N(1, 1),
N(1, -1),
N(-1, -1),
N(-1, 1)
in 2-d lattice N
```

As you see, it was necessary to insert two new rays (to prevent "upper" and "lower" cones of the normal fan from being mapped to the whole x-axis).

Bases: FreeModuleMorphism

Create a fan morphism.

Let  $\Sigma_1$  and  $\Sigma_2$  be two fans in lattices  $N_1$  and  $N_2$  respectively. Let  $\phi$  be a morphism (i.e. a linear map) from  $N_1$  to  $N_2$ . We say that  $\phi$  is *compatible* with  $\Sigma_1$  and  $\Sigma_2$  if every cone  $\sigma_1 \in \Sigma_1$  is mapped by  $\phi$  into a single cone  $\sigma_2 \in \Sigma_2$ , i.e.  $\phi(\sigma_1) \subset \sigma_2$  ( $\sigma_2$  may be different for different  $\sigma_1$ ).

By a **fan morphism** we understand a morphism between two lattices compatible with specified fans in these lattices. Such morphisms behave in exactly the same way as "regular" morphisms between lattices, but:

- fan morphisms have a special constructor allowing some automatic adjustments to the initial fans (see below);
- fan morphisms are aware of the associated fans and they can be accessed via codomain\_fan() and domain\_fan();
- fan morphisms can efficiently compute image\_cone() of a given cone of the domain fan and preimage\_cones() of a given cone of the codomain fan.

## INPUT:

- morphism either a morphism between domain and codomain, or an integral matrix defining such a morphism;
- domain\_fan a fan in the domain
- codomain (default: None) either a codomain lattice or a fan in the codomain. If the codomain fan is not given, the image fan (fan generated by images of generating cones) of domain\_fan will be used, if possible.
- subdivide boolean (default: False); if True and domain\_fan is not compatible with the codomain fan because it is too coarse, it will be automatically refined to become compatible (the minimal refinement is

canonical, so there are no choices involved)

- check boolean (default: True); if False, given fans and morphism will be assumed to be compatible. Be careful when using this option, since wrong assumptions can lead to wrong and hard-to-detect errors. On the other hand, this option may save you some time.
- verbose boolean (default: False); if True, some information may be printed during construction of the fan morphism

OUTPUT: a fan morphism

## **EXAMPLES**:

Here we consider the face and normal fans of the "diamond" and the projection to the x-axis:

```
sage: diamond = lattice_polytope.cross_polytope(2)
sage: face = FaceFan(diamond, lattice=ToricLattice(2))
sage: normal = NormalFan(diamond)
sage: N = face.lattice()
sage: H = End(N)
sage: phi = H([N.0, 0])
sage: phi
Free module morphism defined by the matrix
[1 0]
[0 0]
Domain: 2-d lattice N
Codomain: 2-d lattice N
sage: fm = FanMorphism(phi, face, normal)
sage: fm.domain_fan() is face
True
```

```
>>> from sage.all import *
>>> diamond = lattice_polytope.cross_polytope(Integer(2))
>>> face = FaceFan(diamond, lattice=ToricLattice(Integer(2)))
>>> normal = NormalFan(diamond)
>>> N = face.lattice()
>>> H = End(N)
>>> phi = H([N.gen(0), Integer(0)])
>>> phi
Free module morphism defined by the matrix
[1 0]
[0 0]
Domain: 2-d lattice N
Codomain: 2-d lattice N
>>> fm = FanMorphism(phi, face, normal)
>>> fm.domain_fan() is face
True
```

Note, that since phi is compatible with these fans, the returned fan is exactly the same object as the initial domain\_fan.

```
sage: FanMorphism(phi, normal, face)
Traceback (most recent call last):
...
ValueError: the image of generating cone #1 of the domain fan
is not contained in a single cone of the codomain fan!
```

```
sage: fm = FanMorphism(phi, normal, face, subdivide=True)
sage: fm.domain_fan() is normal
False
sage: fm.domain_fan().ngenerating_cones()
6
```

```
>>> from sage.all import *
>>> FanMorphism(phi, normal, face)
Traceback (most recent call last):
...
ValueError: the image of generating cone #1 of the domain fan
is not contained in a single cone of the codomain fan!
>>> fm = FanMorphism(phi, normal, face, subdivide=True)
>>> fm.domain_fan() is normal
False
>>> fm.domain_fan().ngenerating_cones()
6
```

We had to subdivide two of the four cones of the normal fan, since they were mapped by phi into non-strictly convex cones.

It is possible to omit the codomain fan, in which case the image fan will be used instead of it:

```
sage: fm = FanMorphism(phi, face)
sage: fm.codomain_fan()
Rational polyhedral fan in 2-d lattice N
sage: fm.codomain_fan().rays()
N( 1,  0),
N(-1,  0)
in 2-d lattice N
```

```
>>> from sage.all import *
>>> fm = FanMorphism(phi, face)
>>> fm.codomain_fan()
Rational polyhedral fan in 2-d lattice N
>>> fm.codomain_fan().rays()
N( 1,  0),
N(-1,  0)
in 2-d lattice N
```

Now we demonstrate a more subtle example. We take the first quadrant as our domain fan. Then we divide the first quadrant into three cones, throw away the middle one and take the other two as our codomain fan. These fans are incompatible with the identity lattice morphism since the image of the domain fan is out of the support of the codomain fan:

```
ValueError: the image of generating cone #0 of the domain fan is not contained in a single cone of the codomain fan!

sage: FanMorphism(phi, F1, F2, subdivide=True)

Traceback (most recent call last):
...

ValueError: morphism defined by
[1 0]
[0 1]
does not map

Rational polyhedral fan in 2-d lattice N
into the support of
Rational polyhedral fan in 2-d lattice N!
```

```
>>> from sage.all import *
>>> N = ToricLattice(Integer(2))
>>> phi = End(N).identity()
>>> F1 = Fan(cones=[(Integer(0),Integer(1))], rays=[(Integer(1),Integer(0)),_
>>> F2 = Fan(cones=[(Integer(0),Integer(1)), (Integer(2),Integer(3))],
            rays=[(Integer(1), Integer(0)), (Integer(2), Integer(1)), (Integer(1),
→Integer(2)), (Integer(0), Integer(1))])
>>> FanMorphism(phi, F1, F2)
Traceback (most recent call last):
ValueError: the image of generating cone #0 of the domain fan
is not contained in a single cone of the codomain fan!
>>> FanMorphism(phi, F1, F2, subdivide=True)
Traceback (most recent call last):
ValueError: morphism defined by
[1 0]
[0 1]
does not map
Rational polyhedral fan in 2-d lattice N
into the support of
Rational polyhedral fan in 2-d lattice N!
```

The problem was detected and handled correctly (i.e. an exception was raised). However, the used algorithm requires extra checks for this situation after constructing a potential subdivision and this can take significant time. You can save about half the time using <code>check=False</code> option, if you know in advance that it is possible to make fans compatible with the morphism by subdividing the domain fan. Of course, if your assumption was incorrect, the result will be wrong and you will get a fan which *does* map into the support of the codomain fan, but is **not** a subdivision of the domain fan. You can test it on the example above:

```
sage: fm.domain_fan().is_equivalent(F2)
True
```

## codomain\_fan (dim=None, codim=None)

Return the codomain fan of self.

## INPUT:

- dim dimension of the requested cones
- codim codimension of the requested cones

## **OUTPUT:**

• rational polyhedral fan if no parameters were given, tuple of cones otherwise.

#### **EXAMPLES:**

```
sage: quadrant = Cone([(1,0), (0,1)])
sage: quadrant = Fan([quadrant])
sage: quadrant_bl = quadrant.subdivide([(1,1)])
sage: fm = FanMorphism(identity_matrix(2), quadrant_bl, quadrant)
sage: fm.codomain_fan()
Rational polyhedral fan in 2-d lattice N
sage: fm.codomain_fan() is quadrant
True
```

```
>>> from sage.all import *
>>> quadrant = Cone([(Integer(1), Integer(0)), (Integer(0), Integer(1))])
>>> quadrant = Fan([quadrant])
>>> quadrant_bl = quadrant.subdivide([(Integer(1), Integer(1))])
>>> fm = FanMorphism(identity_matrix(Integer(2)), quadrant_bl, quadrant)
>>> fm.codomain_fan()
Rational polyhedral fan in 2-d lattice N
>>> fm.codomain_fan() is quadrant
True
```

# domain\_fan(dim=None, codim=None)

Return the codomain fan of self.

## **INPUT:**

- dim dimension of the requested cones
- codim codimension of the requested cones

## **OUTPUT:**

• rational polyhedral fan if no parameters were given, tuple of cones otherwise.

## **EXAMPLES:**

```
sage: quadrant = Cone([(1,0), (0,1)])
sage: quadrant = Fan([quadrant])
sage: quadrant_bl = quadrant.subdivide([(1,1)])
sage: fm = FanMorphism(identity_matrix(2), quadrant_bl, quadrant)
sage: fm.domain_fan()
Rational polyhedral fan in 2-d lattice N
sage: fm.domain_fan() is quadrant_bl
True
```

```
>>> from sage.all import *
>>> quadrant = Cone([(Integer(1), Integer(0)), (Integer(0), Integer(1))])
>>> quadrant = Fan([quadrant])
>>> quadrant_bl = quadrant.subdivide([(Integer(1), Integer(1))])
>>> fm = FanMorphism(identity_matrix(Integer(2)), quadrant_bl, quadrant)
>>> fm.domain_fan()
Rational polyhedral fan in 2-d lattice N
>>> fm.domain_fan() is quadrant_bl
True
```

#### factor()

Factor self into injective \* birational \* surjective morphisms.

#### **OUTPUT:**

• a triple of FanMorphism  $(\phi_i, \phi_b, \phi_s)$ , such that  $\phi_s$  is surjective,  $\phi_b$  is birational,  $\phi_i$  is injective, and self is equal to  $\phi_i \circ \phi_b \circ \phi_s$ .

Intermediate fans live in the saturation of the image of self as a map between lattices and are the image of the  $domain\_fan()$  and the restriction of the  $codomain\_fan()$ , i.e. if self maps  $\Sigma \to \Sigma'$ , then we have factorization into

$$\Sigma \to \Sigma_s \to \Sigma_i \hookrightarrow \Sigma$$
.

# 1 Note

- $\Sigma_s$  is the finest fan with the smallest support that is compatible with self: any fan morphism from  $\Sigma$  given by the same map of lattices as self factors through  $\Sigma_s$ .
- $\Sigma_i$  is the coarsest fan of the largest support that is compatible with self: any fan morphism into  $\Sigma'$  given by the same map of lattices as self factors though  $\Sigma_i$ .

## **EXAMPLES:**

We map an affine plane into a projective 3-space in such a way, that it becomes "a double cover of a chart of the blow up of one of the coordinate planes":

```
sage: A2 = toric_varieties.A2()
sage: P3 = toric_varieties.P(3)
#_
(continues on next page)
```

```
>>> from sage.all import *
>>> A2 = toric_varieties.A2()
>>> P3 = toric_varieties.P(Integer(3))

→ # needs palp

>>> m = matrix([(Integer(2),Integer(0),Integer(0)), (Integer(1),Integer(1),
\rightarrowInteger(0))])
>>> phi = A2.hom(m, P3)
→needs palp
>>> phi.as_polynomial_map()
                                                                             #__
→needs palp
Scheme morphism:
 From: 2-d affine toric variety
 To: 3-d CPR-Fano toric variety covered by 4 affine patches
 Defn: Defined on coordinates by sending [x : y] to
        [x^2*y : y : 1 : 1]
```

Now we will work with the underlying fan morphism:

```
sage: # needs palp
sage: phi = phi.fan_morphism(); phi
Fan morphism defined by the matrix
[2 0 0]
[1 1 0]
Domain fan: Rational polyhedral fan in 2-d lattice N
Codomain fan: Rational polyhedral fan in 3-d lattice N
sage: phi.is_surjective(), phi.is_birational(), phi.is_injective()
(False, False, False)
sage: phi_i, phi_b, phi_s = phi.factor()
sage: phi_s.is_surjective(), phi_b.is_birational(), phi_i.is_injective()
(True, True, True)
sage: prod(phi.factor()) == phi
True
```

```
>>> from sage.all import *
>>> # needs palp
>>> phi = phi.fan_morphism(); phi
Fan morphism defined by the matrix
[2 0 0]
[1 1 0]
Domain fan: Rational polyhedral fan in 2-d lattice N
```

```
Codomain fan: Rational polyhedral fan in 3-d lattice N
>>> phi.is_surjective(), phi.is_birational(), phi.is_injective()
(False, False, False)
>>> phi_i, phi_b, phi_s = phi.factor()
>>> phi_s.is_surjective(), phi_b.is_birational(), phi_i.is_injective()
(True, True, True)
>>> prod(phi.factor()) == phi
True
```

## Double cover (surjective):

```
sage: A2.fan().rays()
N(1, 0),
N(0, 1)
in 2-d lattice N
sage: phi_s
                                                                                    #__
⇔needs palp
Fan morphism defined by the matrix
[1 1]
Domain fan: Rational polyhedral fan in 2-d lattice N
Codomain fan: Rational polyhedral fan in Sublattice \langle N(1, 0, 0), N(0, 1, 0) \rangle
sage: phi_s.codomain_fan().rays()
→needs palp
N(1, 0, 0),
N(1, 1, 0)
in Sublattice \langle N(1, 0, 0), N(0, 1, 0) \rangle
```

```
>>> from sage.all import *
>>> A2.fan().rays()
N(1, 0),
N(0, 1)
in 2-d lattice N
>>> phi_s
                                                                               #__
→needs palp
Fan morphism defined by the matrix
[2 0]
[1 1]
Domain fan: Rational polyhedral fan in 2-d lattice N
Codomain fan: Rational polyhedral fan in Sublattice \langle N(1, 0, 0), N(0, 1, 0) \rangle
>>> phi_s.codomain_fan().rays()
→needs palp
N(1, 0, 0),
N(1, 1, 0)
in Sublattice <N(1, 0, 0), N(0, 1, 0)>
```

## Blowup chart (birational):

```
[0 1] Domain fan: Rational polyhedral fan in Sublattice <N(1, 0, 0), N(0, 1, 0)> Codomain fan: Rational polyhedral fan in Sublattice <N(1, 0, 0), N(0, 1, 0)> sage: phi_b.codomain_fan().rays() #_ \rightarrow needs palp N(-1, -1, 0), N(0, 1, 0) N(0, 1, 0), N(0, 1, 0) in Sublattice <N(1, 0, 0), N(0, 1, 0)>
```

### Coordinate plane inclusion (injective):

```
>>> from sage.all import *
>>> phi_i  #__
-needs palp
Fan morphism defined by the matrix
[1 0 0]
[0 1 0]
Domain fan: Rational polyhedral fan in Sublattice <N(1, 0, 0), N(0, 1, 0)>
Codomain fan: Rational polyhedral fan in 3-d lattice N
>>> phi.codomain_fan().rays() #__
-needs palp
```

```
N(1, 0, 0),
N(0, 1, 0),
N(0, 0, 1),
N(-1, -1, -1)
in 3-d lattice N
```

#### image\_cone(cone)

Return the cone of the codomain fan containing the image of cone.

#### INPUT:

• cone - a cone equivalent to a cone of the domain\_fan() of self.

#### **OUTPUT:**

• a cone of the codomain\_fan() of self.

#### **EXAMPLES:**

```
sage: quadrant = Cone([(1,0), (0,1)])
sage: quadrant = Fan([quadrant])
sage: quadrant_bl = quadrant.subdivide([(1,1)])
sage: fm = FanMorphism(identity_matrix(2), quadrant_bl, quadrant)
sage: fm.image_cone(Cone([(1,0)]))
1-d cone of Rational polyhedral fan in 2-d lattice N
sage: fm.image_cone(Cone([(1,1)]))
2-d cone of Rational polyhedral fan in 2-d lattice N
```

```
>>> from sage.all import *
>>> quadrant = Cone([(Integer(1), Integer(0)), (Integer(0), Integer(1))])
>>> quadrant = Fan([quadrant])
>>> quadrant_bl = quadrant.subdivide([(Integer(1), Integer(1))])
>>> fm = FanMorphism(identity_matrix(Integer(2)), quadrant_bl, quadrant)
>>> fm.image_cone(Cone([(Integer(1), Integer(0))]))
1-d cone of Rational polyhedral fan in 2-d lattice N
>>> fm.image_cone(Cone([(Integer(1), Integer(1))]))
2-d cone of Rational polyhedral fan in 2-d lattice N
```

### index(cone=None)

Return the index of self as a map between lattices.

#### INPUT:

• cone - (default: None) a cone of the codomain\_fan() of self.

#### OUTPUT: integer, infinity, or None

If no cone was specified, this function computes the index of the image of self in the codomain. If a cone  $\sigma$  was given, the index of self over  $\sigma$  is computed in the sense of Definition 2.1.7 of [HLY2002]: if  $\sigma'$  is any cone of the  $domain\_fan()$  of self whose relative interior is mapped to the relative interior of  $\sigma$ , it is the index of the image of  $N'(\sigma')$  in  $N(\sigma)$ , where N' and N are domain and codomain lattices respectively. While that definition was formulated for the case of the finite index only, we extend it to the infinite one as well and return None if there is no  $\sigma'$  at all. See examples below for situations when such things happen. Note also that the index of self is the same as index over the trivial cone.

```
sage: # needs palp
sage: Sigma = toric_varieties.dP8().fan()
sage: Sigma_p = toric_varieties.P1().fan()
sage: phi = FanMorphism(matrix([[1], [-1]]), Sigma, Sigma_p)
sage: phi.index()

sage: psi = FanMorphism(matrix([[2], [-2]]), Sigma, Sigma_p)
sage: psi.index()

sage: xi = FanMorphism(matrix([[1, 0]]), Sigma_p, Sigma)
sage: xi.index()
+Infinity
```

```
>>> from sage.all import *
>>> # needs palp
>>> Sigma = toric_varieties.dP8().fan()
>>> Sigma_p = toric_varieties.P1().fan()
>>> phi = FanMorphism(matrix([[Integer(1)], [-Integer(1)]]), Sigma, Sigma_p)
>>> phi.index()
1
>>> psi = FanMorphism(matrix([[Integer(2)], [-Integer(2)]]), Sigma, Sigma_p)
>>> psi.index()
2
>>> xi = FanMorphism(matrix([[Integer(1), Integer(0)]]), Sigma_p, Sigma)
>>> xi.index()
+Infinity
```

Infinite index in the last example indicates that the image has positive codimension in the codomain. Let's look at the rays of our fans:

```
sage: Sigma_p.rays()
                                                                              #__
⇔needs palp
N(1),
N(-1)
in 1-d lattice N
sage: Sigma.rays()
                                                                              #.
→needs palp
N(1, 1),
N(0, 1),
N(-1, -1),
N(1,0)
in 2-d lattice N
sage: xi.factor()[0].domain_fan().rays()
                                                                              #__
→needs palp
N(-1, 0),
N(1, 0)
in Sublattice <N(1, 0)>
```

```
>>> from sage.all import *
>>> Sigma_p.rays() #__
-needs palp
N(1), (continues on next page)
```

We see that one of the rays of the fan of P1 is mapped to a ray, while the other one to the interior of some 2-d cone. Both rays correspond to single points on P1, yet one is mapped to the distinguished point of a torus invariant curve of dP8 (with the rest of this curve being uncovered) and the other to a fixed point of dP8 (thus completely covering this torus orbit in dP8).

We should therefore expect the following behaviour: all indices over 1-d cones are None, except for one which is infinite, and all indices over 2-d cones are None, except for one which is 1:

### is\_birational()

Check if self is birational.

OUTPUT: True if self is birational, False otherwise

For fan morphisms this check is equivalent to self.index() == 1 and means that the corresponding map between toric varieties is birational.

### **EXAMPLES:**

```
sage: # needs palp
sage: Sigma = toric_varieties.dP8().fan()
sage: Sigma_p = toric_varieties.P1().fan()
sage: phi = FanMorphism(matrix([[1], [-1]]), Sigma, Sigma_p)
sage: psi = FanMorphism(matrix([[2], [-2]]), Sigma, Sigma_p)
sage: xi = FanMorphism(matrix([[1, 0]]), Sigma_p, Sigma)
```

```
sage: phi.index(), psi.index(), xi.index()
(1, 2, +Infinity)
sage: phi.is_birational(), psi.is_birational(), xi.is_birational()
(True, False, False)
```

```
>>> from sage.all import *
>>> # needs palp
>>> Sigma = toric_varieties.dP8().fan()
>>> Sigma_p = toric_varieties.P1().fan()
>>> phi = FanMorphism(matrix([[Integer(1)], [-Integer(1)]]), Sigma, Sigma_p)
>>> psi = FanMorphism(matrix([[Integer(2)], [-Integer(2)]]), Sigma, Sigma_p)
>>> xi = FanMorphism(matrix([[Integer(1), Integer(0)]]), Sigma_p, Sigma)
>>> phi.index(), psi.index(), xi.index()
(1, 2, +Infinity)
>>> phi.is_birational(), psi.is_birational(), xi.is_birational()
(True, False, False)
```

#### is\_bundle()

Check if self is a bundle.

OUTPUT: True if self is a bundle, False otherwise

Let  $\phi: \Sigma \to \Sigma'$  be a fan morphism such that the underlying lattice morphism  $\phi: N \to N'$  is surjective. Let  $\Sigma_0$  be the kernel fan of  $\phi$ . Then  $\phi$  is a **bundle** (or splitting) if there is a subfan  $\widehat{\Sigma}$  of  $\Sigma$  such that the following two conditions are satisfied:

- 1. Cones of  $\Sigma$  are precisely the cones of the form  $\sigma_0 + \widehat{\sigma}$ , where  $\sigma_0 \in \Sigma_0$  and  $\widehat{\sigma} \in \widehat{\Sigma}$ .
- 2. Cones of  $\widehat{\Sigma}$  are in bijection with cones of  $\Sigma'$  induced by  $\phi$  and  $\phi$  maps lattice points in every cone  $\widehat{\sigma} \in \widehat{\Sigma}$  bijectively onto lattice points in  $\phi(\widehat{\sigma})$ .

If a fan morphism  $\phi: \Sigma \to \Sigma'$  is a bundle, then  $X_{\Sigma}$  is a fiber bundle over  $X_{\Sigma'}$  with fibers  $X_{\Sigma_0,N_0}$ , where  $N_0$  is the kernel lattice of  $\phi$ . See [CLS2011] for more details.

```
See also
is_fibration(), kernel_fan().
```

#### **EXAMPLES:**

We consider several maps between fans of a del Pezzo surface and the projective line:

```
sage: # needs palp
sage: Sigma = toric_varieties.dP8().fan()
sage: Sigma_p = toric_varieties.P1().fan()
sage: phi = FanMorphism(matrix([[1], [-1]]), Sigma, Sigma_p)
sage: psi = FanMorphism(matrix([[2], [-2]]), Sigma, Sigma_p)
sage: xi = FanMorphism(matrix([[1, 0]]), Sigma_p, Sigma)
sage: phi.is_bundle()
True
sage: phi.is_fibration()
True
sage: phi.index()
```

```
sage: psi.is_bundle()
False
sage: psi.is_fibration()
True
sage: psi.index()
sage: xi.is_fibration()
sage: xi.index()
+Infinity
```

```
>>> from sage.all import *
>>> # needs palp
>>> Sigma = toric_varieties.dP8().fan()
>>> Sigma_p = toric_varieties.P1().fan()
>>> phi = FanMorphism(matrix([[Integer(1)], [-Integer(1)]]), Sigma, Sigma_p)
>>> psi = FanMorphism(matrix([[Integer(2)], [-Integer(2)]]), Sigma, Sigma_p)
>>> xi = FanMorphism(matrix([[Integer(1), Integer(0)]]), Sigma_p, Sigma)
>>> phi.is_bundle()
True
>>> phi.is_fibration()
True
>>> phi.index()
>>> psi.is_bundle()
False
>>> psi.is_fibration()
True
>>> psi.index()
>>> xi.is fibration()
False
>>> xi.index()
+Infinity
```

The first of these maps induces not only a fibration, but a fiber bundle structure. The second map is very similar, yet it fails to be a bundle, as its index is 2. The last map is not even a fibration.

#### is\_dominant()

Return whether the fan morphism is dominant.

A fan morphism  $\phi$  is dominant if it is surjective as a map of vector spaces. That is,  $\phi_{\bf R}:N_{\bf R}\to N_{\bf R}'$  is surjective.

If the domain fan is complete, then this implies that the fan morphism is surjective.

If the fan morphism is dominant, then the associated morphism of toric varieties is dominant in the algebraic-geometric sense (that is, surjective onto a dense subset).

OUTPUT: boolean

```
sage: P1 = toric_varieties.P1()
sage: A1 = toric_varieties.A1()
                                                                          (continues on next page)
```

```
sage: phi = FanMorphism(matrix([[1]]), A1.fan(), P1.fan())
sage: phi.is_dominant()
True
sage: phi.is_surjective()
False
```

```
>>> from sage.all import *
>>> P1 = toric_varieties.P1()
>>> A1 = toric_varieties.A1()
>>> phi = FanMorphism(matrix([[Integer(1)]]), A1.fan(), P1.fan())
>>> phi.is_dominant()
True
>>> phi.is_surjective()
False
```

### is\_fibration()

Check if self is a fibration.

OUTPUT: True if self is a fibration, False otherwise

A fan morphism  $\phi: \Sigma \to \Sigma'$  is a **fibration** if for any cone  $\sigma' \in \Sigma'$  and any primitive preimage cone  $\sigma \in \Sigma$  corresponding to  $\sigma'$  the linear map of vector spaces  $\phi_{\mathbf{R}}$  induces a bijection between  $\sigma$  and  $\sigma'$ , and, in addition,  $\phi$  is dominant (that is,  $\phi_{\mathbf{R}}: N_{\mathbf{R}} \to N'_{\mathbf{R}}$  is surjective).

If a fan morphism  $\phi: \Sigma \to \Sigma'$  is a fibration, then the associated morphism between toric varieties  $\tilde{\phi}: X_{\Sigma} \to X_{\Sigma'}$  is a fibration in the sense that it is surjective and all of its fibers have the same dimension, namely  $\dim X_{\Sigma} - \dim X_{\Sigma'}$ . These fibers do *not* have to be isomorphic, i.e. a fibration is not necessarily a fiber bundle. See [HLY2002] for more details.

```
See also

is_bundle(), primitive_preimage_cones().
```

#### **EXAMPLES:**

We consider several maps between fans of a del Pezzo surface and the projective line:

```
sage: # needs palp
sage: Sigma = toric_varieties.dP8().fan()
sage: Sigma_p = toric_varieties.P1().fan()
sage: phi = FanMorphism(matrix([[1], [-1]]), Sigma, Sigma_p)
sage: psi = FanMorphism(matrix([[2], [-2]]), Sigma, Sigma_p)
sage: xi = FanMorphism(matrix([[1, 0]]), Sigma_p, Sigma)
sage: phi.is_bundle()
True
sage: phi.is_fibration()
True
sage: phi.index()
1
sage: psi.is_bundle()
False
sage: psi.is_fibration()
True
```

```
sage: psi.index()
2
sage: xi.is_fibration()
False
sage: xi.index()
+Infinity
```

```
>>> from sage.all import *
>>> # needs palp
>>> Sigma = toric_varieties.dP8().fan()
>>> Sigma_p = toric_varieties.P1().fan()
>>> phi = FanMorphism(matrix([[Integer(1)], [-Integer(1)]]), Sigma, Sigma_p)
>>> psi = FanMorphism(matrix([[Integer(2)], [-Integer(2)]]), Sigma, Sigma_p)
>>> xi = FanMorphism(matrix([[Integer(1), Integer(0)]]), Sigma_p, Sigma)
>>> phi.is_bundle()
True
>>> phi.is_fibration()
True
>>> phi.index()
1
>>> psi.is_bundle()
False
>>> psi.is_fibration()
True
>>> psi.index()
>>> xi.is_fibration()
>>> xi.index()
+Infinity
```

The first of these maps induces not only a fibration, but a fiber bundle structure. The second map is very similar, yet it fails to be a bundle, as its index is 2. The last map is not even a fibration.

#### is\_injective()

Check if self is injective.

OUTPUT: True if self is injective, False otherwise

Let  $\phi: \Sigma \to \Sigma'$  be a fan morphism such that the underlying lattice morphism  $\phi: N \to N'$  bijectively maps N to a *saturated* sublattice of N'. Let  $\psi: \Sigma \to \Sigma'_0$  be the restriction of  $\phi$  to the image. Then  $\phi$  is **injective** if the map between cones corresponding to  $\psi$  (injectively) maps each cone of  $\Sigma$  to a cone of the same dimension.

If a fan morphism  $\phi: \Sigma \to \Sigma'$  is injective, then the associated morphism between toric varieties  $\phi: X_{\Sigma} \to X_{\Sigma'}$  is injective.

```
See also

factor().
```

### **EXAMPLES:**

Consider the fan of the affine plane:

```
sage: A2 = toric_varieties.A(2).fan()
```

```
>>> from sage.all import *
>>> A2 = toric_varieties.A(Integer(2)).fan()
```

We will map several fans consisting of a single ray into the interior of the 2-cone:

```
sage: Sigma = Fan([Cone([(1,1)])])
sage: m = identity_matrix(2)
sage: FanMorphism(m, Sigma, A2).is_injective()
False
```

```
>>> from sage.all import *
>>> Sigma = Fan([Cone([(Integer(1),Integer(1))])])
>>> m = identity_matrix(Integer(2))
>>> FanMorphism(m, Sigma, A2).is_injective()
False
```

This morphism was not injective since (in the toric varieties interpretation) the 1-dimensional orbit corresponding to the ray was mapped to the 0-dimensional orbit corresponding to the 2-cone.

```
sage: Sigma = Fan([Cone([(1,)])])
sage: m = matrix(1, 2, [1,1])
sage: FanMorphism(m, Sigma, A2).is_injective()
True
```

```
>>> from sage.all import *
>>> Sigma = Fan([Cone([(Integer(1),)])])
>>> m = matrix(Integer(1), Integer(2), [Integer(1), Integer(1)])
>>> FanMorphism(m, Sigma, A2).is_injective()
True
```

While the fans in this example are close to the previous one, here the ray corresponds to a 0-dimensional orbit.

```
sage: Sigma = Fan([Cone([(1,)])])
sage: m = matrix(1, 2, [2,2])
sage: FanMorphism(m, Sigma, A2).is_injective()
False
```

```
>>> from sage.all import *
>>> Sigma = Fan([Cone([(Integer(1),)])])
>>> m = matrix(Integer(1), Integer(2), [Integer(2), Integer(2)])
>>> FanMorphism(m, Sigma, A2).is_injective()
False
```

Here the problem is that m maps the domain lattice to a non-saturated sublattice of the codomain. The corresponding map of the toric varieties is a two-sheeted cover of its image.

We also embed the affine plane into the projective one:

#### is\_surjective()

Check if self is surjective.

OUTPUT: True if self is surjective, False otherwise

A fan morphism  $\phi: \Sigma \to \Sigma'$  is **surjective** if the corresponding map between cones is surjective, i.e. for each cone  $\sigma' \in \Sigma'$  there is at least one preimage cone  $\sigma \in \Sigma$  such that the relative interior of  $\sigma$  is mapped to the relative interior of  $\sigma'$  and, in addition,  $\phi_{\mathbf{R}}: N_{\mathbf{R}} \to N'_{\mathbf{R}}$  is surjective.

If a fan morphism  $\phi: \Sigma \to \Sigma'$  is surjective, then the associated morphism between toric varieties  $\hat{\phi}: X_{\Sigma} \to X_{\Sigma'}$  is surjective.

```
    See also

    is_bundle(), is_fibration(), preimage_cones(), is_complete().
```

#### **EXAMPLES:**

We check that the blow up of the affine plane at the origin is surjective:

```
sage: A2 = toric_varieties.A(2).fan()
sage: B1 = A2.subdivide([(1,1)])
sage: m = identity_matrix(2)
sage: FanMorphism(m, B1, A2).is_surjective()
True
```

```
>>> from sage.all import *
>>> A2 = toric_varieties.A(Integer(2)).fan()
>>> B1 = A2.subdivide([(Integer(1),Integer(1))])
>>> m = identity_matrix(Integer(2))
>>> FanMorphism(m, B1, A2).is_surjective()
True
```

It remains surjective if we throw away "south and north poles" of the exceptional divisor:

```
sage: FanMorphism(m, Fan(Bl.cones(1)), A2).is_surjective()
True
```

```
>>> from sage.all import *
>>> FanMorphism(m, Fan(Bl.cones(Integer(1))), A2).is_surjective()
True
```

But a single patch of the blow up does not cover the plane:

```
sage: F = Fan([Bl.generating_cone(0)])
sage: FanMorphism(m, F, A2).is_surjective()
False
```

```
>>> from sage.all import *
>>> F = Fan([Bl.generating_cone(Integer(0))])
>>> FanMorphism(m, F, A2).is_surjective()
False
```

#### kernel\_fan()

Return the subfan of the domain fan mapped into the origin.

OUTPUT: a fan

# 1 Note

The lattice of the kernel fan is the kernel () sublattice of self.

```
Preimage_fan().
```

#### preimage\_cones(cone)

Return cones of the domain fan whose image\_cone() is cone.

#### INPUT:

• cone - a cone equivalent to a cone of the codomain\_fan() of self.

#### **OUTPUT:**

• a tuple of cones of the domain\_fan() of self, sorted by dimension.

```
    See also

preimage_fan().
```

#### **EXAMPLES:**

```
sage: quadrant = Cone([(1,0), (0,1)])
sage: quadrant = Fan([quadrant])
sage: quadrant_bl = quadrant.subdivide([(1,1)])
sage: fm = FanMorphism(identity_matrix(2), quadrant_bl, quadrant)
sage: fm.preimage_cones(Cone([(1,0)]))
(1-d cone of Rational polyhedral fan in 2-d lattice N,)
sage: fm.preimage_cones(Cone([(1,0), (0,1)]))
(1-d cone of Rational polyhedral fan in 2-d lattice N,
2-d cone of Rational polyhedral fan in 2-d lattice N,
2-d cone of Rational polyhedral fan in 2-d lattice N,
```

### preimage\_fan(cone)

Return the subfan of the domain fan mapped into cone.

### INPUT:

- cone - a cone equivalent to a cone of the  ${\it codomain\_fan}$  () of  ${\it self}$ 

#### OUTPUT: a fan

#### 1 Note

The preimage fan of cone consists of all cones of the <code>domain\_fan()</code> which are mapped into cone, including those that are mapped into its boundary. So this fan is not necessarily generated by <code>preimage\_cones()</code> of cone.

```
    See also

kernel_fan(), preimage_cones().
```

#### **EXAMPLES:**

#### primitive\_preimage\_cones(cone)

Return the primitive cones of the domain fan corresponding to cone.

#### INPUT:

• cone - a cone equivalent to a cone of the codomain\_fan() of self

#### OUTPUT: a cone

Let  $\phi: \Sigma \to \Sigma'$  be a fan morphism, let  $\sigma \in \Sigma$ , and let  $\sigma' = \phi(\sigma)$ . Then  $\sigma$  is a **primitive cone corresponding** to  $\sigma'$  if there is no proper face  $\tau$  of  $\sigma$  such that  $\phi(\tau) = \sigma'$ .

Primitive cones play an important role for fibration morphisms.

```
See also

is_fibration(), preimage_cones(), preimage_fan().
```

# **EXAMPLES:**

Consider a projection of a del Pezzo surface onto the projective line:

```
sage: Sigma = toric_varieties.dP6().fan()
→needs palp
sage: Sigma.rays()
                                                                             #.
→needs palp
N(0, 1),
N(-1, 0),
N(-1, -1),
N(0, -1),
N(1,0),
N(1, 1)
in 2-d lattice N
sage: Sigma_p = toric_varieties.P1().fan()
sage: phi = FanMorphism(matrix([[1], [-1]]), Sigma, Sigma_p)
                                                                             #__
→needs palp
```

```
>>> from sage.all import *
>>> Sigma = toric_varieties.dP6().fan()
→needs palp
>>> Sigma.rays()
                                                                           #__
→needs palp
N(0, 1),
N(-1, 0),
N(-1, -1),
N(0, -1),
N(1,0),
N(1, 1)
in 2-d lattice N
>>> Sigma_p = toric_varieties.P1().fan()
>>> phi = FanMorphism(matrix([[Integer(1)], [-Integer(1)]]), Sigma, Sigma_p) _
                # needs palp
```

Under this map, one pair of rays is mapped to the origin, one in the positive direction, and one in the negative one. Also three 2-dimensional cones are mapped in the positive direction and three in the negative one, so there are 5 preimage cones corresponding to either of the rays of the codomain fan Sigma\_p:

Yet only rays are primitive:

```
>>> from sage.all import * (continues on next page)
```

```
>>> phi.primitive_preimage_cones(Cone([(Integer(1),)]))

# needs palp

(1-d cone of Rational polyhedral fan in 2-d lattice N,

1-d cone of Rational polyhedral fan in 2-d lattice N)
```

Since all primitive cones are mapped onto their images bijectively, we get a fibration:

```
sage: phi.is_fibration()
    →needs palp
True
```

But since there are several primitive cones corresponding to the same cone of the codomain fan, this map is not a bundle, even though its index is 1:

```
>>> from sage.all import *
>>> phi.is_bundle() #__
-needs palp
False
>>> phi.index() #__
-needs palp
1
```

# relative\_star\_generators(domain\_cone)

Return the relative star generators of domain\_cone.

#### INPUT:

• domain\_cone - a cone of the domain\_fan() of self

# **OUTPUT:**

• star\_generators() of domain\_cone viewed as a cone of preimage\_fan() of image\_cone() of domain\_cone.

### **EXAMPLES:**

```
sage: A2 = toric_varieties.A(2).fan()
sage: B1 = A2.subdivide([(1,1)])
sage: f = FanMorphism(identity_matrix(2), B1, A2)
sage: for c1 in B1(1):
...: print(f.relative_star_generators(c1))
(1-d cone of Rational polyhedral fan in 2-d lattice N,)
```

```
(1-d cone of Rational polyhedral fan in 2-d lattice N,)
(2-d cone of Rational polyhedral fan in 2-d lattice N,
2-d cone of Rational polyhedral fan in 2-d lattice N)
```

```
>>> from sage.all import *
>>> A2 = toric_varieties.A(Integer(2)).fan()
>>> B1 = A2.subdivide([(Integer(1),Integer(1))])
>>> f = FanMorphism(identity_matrix(Integer(2)), B1, A2)
>>> for c1 in B1(Integer(1)):
...    print(f.relative_star_generators(c1))
(1-d cone of Rational polyhedral fan in 2-d lattice N,)
(1-d cone of Rational polyhedral fan in 2-d lattice N,)
(2-d cone of Rational polyhedral fan in 2-d lattice N,
2-d cone of Rational polyhedral fan in 2-d lattice N)
```

# 2.5.7 Point collections

This module was designed as a part of framework for toric varieties (variety, fano\_variety).

#### **AUTHORS:**

- Andrey Novoseltsev (2011-04-25): initial version, based on cone module.
- Andrey Novoseltsev (2012-03-06): additions and doctest changes while switching cones to use point collections.

#### **EXAMPLES**:

The idea behind point collections is to have a container for points of the same space that

• behaves like a tuple without significant performance penalty:

```
sage: c = Cone([(0,0,1), (1,0,1), (0,1,1), (1,1,1)]).rays()
sage: c[1]
N(1, 0, 1)
sage: for point in c: point
N(0, 0, 1)
N(1, 0, 1)
N(1, 1, 1)
```

• prints in a convenient way and with clear indication of the ambient space:

```
sage: c
N(0, 0, 1),
N(1, 0, 1),
N(0, 1, 1),
N(0, 1, 1)
in 3-d lattice N
```

```
>>> from sage.all import *
>>> c
N(0, 0, 1),
N(1, 0, 1),
N(0, 1, 1),
N(0, 1, 1)
in 3-d lattice N
```

• allows (cached) access to alternative representations:

```
sage: c.set()
frozenset({N(0, 0, 1), N(0, 1, 1), N(1, 0, 1), N(1, 1, 1)})
```

```
>>> from sage.all import *
>>> c.set()
frozenset({N(0, 0, 1), N(0, 1, 1), N(1, 0, 1), N(1, 1, 1)})
```

• allows introduction of additional methods:

```
sage: c.basis()
N(0, 0, 1),
N(1, 0, 1),
N(0, 1, 1)
in 3-d lattice N
```

```
>>> from sage.all import *
>>> c.basis()
N(0, 0, 1),
N(1, 0, 1),
N(0, 1, 1)
in 3-d lattice N
```

Examples of natural point collections include ray and line generators of cones, vertices and points of polytopes, normals to facets, their subcollections, etc.

Using this class for all of the above cases allows for unified interface and cache sharing. Suppose that  $\Delta$  is a reflexive polytope. Then the same point collection can be linked as

- 1. vertices of  $\Delta$ ;
- 2. facet normals of its polar  $\Delta^{\circ}$ ;
- 3. ray generators of the face fan of  $\Delta$ ;
- 4. ray generators of the normal fan of  $\Delta$ .

If all these objects are in use and, say, a matrix representation was computed for one of them, it becomes available to all others as well, eliminating the need to spend time and memory four times.

```
class sage.geometry.point_collection.PointCollection
```

Bases: SageObject

Create a point collection.

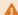

#### Warning

No correctness check or normalization is performed on the input data. This class is designed for internal operations and you probably should not use it directly.

Point collections are immutable, but cache most of the returned values.

#### INPUT:

- points an iterable structure of immutable elements of module, if points are already accessible to you as a tuple, it is preferable to use it for speed and memory consumption reasons;
- module an ambient module for points. If None (the default), it will be determined as parent () of the first point. Of course, this cannot be done if there are no points, so in this case you must give an appropriate module directly.

#### **OUTPUT:**

· a point collection.

#### basis()

Return a linearly independent subset of points of self.

#### **OUTPUT:**

• a point collection giving a random (but fixed) choice of an **R**-basis for the vector space spanned by the points of self.

# **EXAMPLES:**

```
sage: c = Cone([(0,0,1), (1,0,1), (0,1,1), (1,1,1)]).rays()
sage: c.basis()
N(0, 0, 1),
N(1, 0, 1),
N(0, 1, 1)
in 3-d lattice N
```

```
>>> from sage.all import *
>>> c = Cone([(Integer(0),Integer(0),Integer(1)), (Integer(1),Integer(0),
\rightarrowInteger(1)), (Integer(0), Integer(1), Integer(1)), (Integer(1), Integer(1),
→Integer(1))]).rays()
>>> c.basis()
N(0, 0, 1),
N(1, 0, 1),
N(0, 1, 1)
in 3-d lattice N
```

Calling this method twice will always return *exactly the same* point collection:

```
sage: c.basis().basis() is c.basis()
True
```

```
>>> from sage.all import *
>>> c.basis().basis() is c.basis()
True
```

#### cardinality()

Return the number of points in self.

**OUTPUT**: integer

**EXAMPLES:** 

```
sage: c = Cone([(0,0,1), (1,0,1), (0,1,1), (1,1,1)]).rays()
sage: c.cardinality()
4
```

# cartesian\_product (other, module=None)

Return the Cartesian product of self with other.

INPUT:

- other a point collection;
- module (optional) the ambient module for the result. By default, the direct sum of the ambient modules of self and other is constructed.

OUTPUT: a point collection

**EXAMPLES:** 

```
sage: c = Cone([(0,0,1), (1,1,1)]).rays()
sage: c.cartesian_product(c)
N+N(0, 0, 1, 0, 0, 1),
N+N(1, 1, 1, 0, 0, 1),
N+N(0, 0, 1, 1, 1, 1),
N+N(1, 1, 1, 1, 1, 1)
in 6-d lattice N+N
```

```
>>> from sage.all import *
>>> c = Cone([(Integer(0),Integer(0),Integer(1)), (Integer(1),Integer(1),
Integer(1))]).rays()
>>> c.cartesian_product(c)
N+N(0, 0, 1, 0, 0, 1),
N+N(1, 1, 1, 0, 0, 1),
N+N(0, 0, 1, 1, 1, 1),
N+N(1, 1, 1, 1, 1, 1)
in 6-d lattice N+N
```

#### column\_matrix()

Return a matrix whose columns are points of self.

OUTPUT: a matrix

#### **EXAMPLES:**

```
sage: c = Cone([(0,0,1), (1,0,1), (0,1,1), (1,1,1)]).rays()
sage: c.column_matrix()
[0 1 0 1]
[0 0 1 1]
[1 1 1 1]
```

### dim()

Return the dimension of the space spanned by points of self.

# **1** Note

You can use either dim() or dimension().

**OUTPUT**: integer

# **EXAMPLES:**

```
sage: c = Cone([(0,0,1), (1,1,1)]).rays()
sage: c.dimension()
2
sage: c.dim()
2
```

#### dimension()

Return the dimension of the space spanned by points of self.

# **1** Note

You can use either dim() or dimension().

**OUTPUT**: integer

#### **EXAMPLES:**

```
sage: c = Cone([(0,0,1), (1,1,1)]).rays()
sage: c.dimension()
2
sage: c.dim()
2
```

#### dual\_module()

Return the dual of the ambient module of self.

#### **OUTPUT:**

• a module. If possible (that is, if the ambient module() M of self has a dual() method), the dual module is returned. Otherwise,  $R^n$  is returned, where n is the dimension of M and R is its base ring.

#### **EXAMPLES:**

```
sage: c = Cone([(0,0,1), (1,0,1), (0,1,1), (1,1,1)]).rays()
sage: c.dual_module()
3-d lattice M
```

# index(\*args)

Return the index of the first occurrence of point in self.

#### **INPUT:**

- point a point of self
- start (optional) an integer, if given, the search will start at this position
- stop (optional) an integer, if given, the search will stop at this position

OUTPUT: an integer if point is in self[start:stop], otherwise a ValueError exception is raised

```
sage: c = Cone([(0,0,1), (1,0,1), (0,1,1), (1,1,1)]).rays()
sage: c.index((0,1,1))
Traceback (most recent call last):
...
ValueError: tuple.index(x): x not in tuple
```

Note that this was not a mistake: the *tuple* (0,1,1) is *not* a point of c! We need to pass actual element of the ambient module of c to get their indices:

```
sage: N = c.module()
sage: c.index(N(0,1,1))
2
sage: c[2]
N(0, 1, 1)
```

```
>>> from sage.all import *
>>> N = c.module()
>>> c.index(N(Integer(0),Integer(1),Integer(1)))
2
>>> c[Integer(2)]
N(0, 1, 1)
```

#### matrix()

Return a matrix whose rows are points of self.

OUTPUT: a matrix

**EXAMPLES:** 

```
sage: c = Cone([(0,0,1), (1,0,1), (0,1,1), (1,1,1)]).rays()
sage: c.matrix()
[0 0 1]
[1 0 1]
[0 1 1]
[1 1 1]
```

#### module()

Return the ambient module of self.

OUTPUT: a module

```
sage: c = Cone([(0,0,1), (1,0,1), (0,1,1), (1,1,1)]).rays()
sage: c.module()
3-d lattice N
```

### static output\_format(format=None)

Return or set the output format for ALL point collections.

### INPUT:

- format (optional) if given, must be one of the strings
  - "default" output one point per line with vertical alignment of coordinates in text mode, same as "tuple" for LaTeX;
  - "tuple" output tuple (self) with lattice information;
  - "matrix" output matrix() with lattice information;
  - "column matrix" output column\_matrix() with lattice information;
  - "separated column matrix" same as "column matrix" for text mode, for LaTeX separate columns by lines (not shown by jsMath).

# OUTPUT:

• a string with the current format (only if format was omitted).

This function affects both regular and LaTeX output.

### **EXAMPLES:**

```
sage: c = Cone([(0,0,1), (1,0,1), (0,1,1), (1,1,1)]).rays()
sage: c
N(0, 0, 1),
N(1, 0, 1),
N(0, 1, 1),
N(1, 1, 1)
in 3-d lattice N
sage: c.output_format()
'default'
sage: c.output_format("tuple")
(N(0, 0, 1), N(1, 0, 1), N(0, 1, 1), N(1, 1, 1))
in 3-d lattice N
sage: c.output_format("matrix")
sage: c
[0 0 1]
[1 0 1]
[0 1 1]
[1 1 1]
in 3-d lattice N
```

```
sage: c.output_format("column matrix")
sage: c
[0 1 0 1]
[0 0 1 1]
[1 1 1 1]
in 3-d lattice N
sage: c.output_format("separated column matrix")
sage: c
[0 1 0 1]
[0 0 1 1]
[1 1 1 1]
in 3-d lattice N
```

```
>>> from sage.all import *
>>> c = Cone([(Integer(0), Integer(0), Integer(1)), (Integer(1), Integer(0),
\rightarrowInteger(1)), (Integer(0),Integer(1),Integer(1)), (Integer(1),Integer(1),
→Integer(1))]).rays()
>>> C
N(0, 0, 1),
N(1, 0, 1),
N(0, 1, 1),
N(1, 1, 1)
in 3-d lattice N
>>> c.output_format()
'default'
>>> c.output_format("tuple")
>>> C
(N(0, 0, 1), N(1, 0, 1), N(0, 1, 1), N(1, 1, 1))
in 3-d lattice N
>>> c.output_format("matrix")
>>> C
[0 0 1]
[1 0 1]
[0 1 1]
[1 1 1]
in 3-d lattice N
>>> c.output_format("column matrix")
[0 1 0 1]
[0 0 1 1]
[1 1 1 1]
in 3-d lattice N
>>> c.output_format("separated column matrix")
>>> C
[0 1 0 1]
[0 0 1 1]
[1 1 1 1]
in 3-d lattice N
```

Note that the last two outputs are identical, separators are only inserted in the LaTeX mode:

```
sage: latex(c)
(continues on next page)
```

```
\left(\begin{array}{r|r|r|}
0 & 1 & 0 & 1 \\
0 & 0 & 1 & 1 \\
1 & 1 & 1 & 1
\end{array}\right)_{N}
```

```
>>> from sage.all import *
>>> latex(c)
\left(\begin{array}{r|r|r|}
0 & 1 & 0 & 1 \\
0 & 0 & 1 & 1 \\
1 & 1 & 1 & 1
\end{array}\right)_{N}
```

Since this is a static method, you can call it for the class directly:

```
sage: from sage.geometry.point_collection import PointCollection
sage: PointCollection.output_format("default")
sage: c
N(0, 0, 1),
N(1, 0, 1),
N(1, 1, 1),
N(1, 1, 1)
in 3-d lattice N
```

```
>>> from sage.all import *
>>> from sage.geometry.point_collection import PointCollection
>>> PointCollection.output_format("default")
>>> c
N(0, 0, 1),
N(1, 0, 1),
N(0, 1, 1),
N(0, 1, 1)
in 3-d lattice N
```

set()

Return points of self as a frozenset.

OUTPUT: a frozenset

```
sage: c = Cone([(0,0,1), (1,0,1), (0,1,1), (1,1,1)]).rays()
sage: c.set()
frozenset({N(0, 0, 1), N(0, 1, 1), N(1, 0, 1), N(1, 1, 1)})
```

```
write_for_palp(f)
```

Write self into an open file f in PALP format.

#### INPUT:

• f – a file opened for writing

#### **EXAMPLES:**

```
sage: o = lattice_polytope.cross_polytope(3)
sage: from io import StringIO
sage: f = StringIO()
sage: o.vertices().write_for_palp(f)
sage: print(f.getvalue())
6 3
1 0 0
0 1 0
0 0 1
-1 0 0
0 -1 0
0 0 -1
```

```
>>> from sage.all import *
>>> o = lattice_polytope.cross_polytope(Integer(3))
>>> from io import StringIO
>>> f = StringIO()
>>> o.vertices().write_for_palp(f)
>>> print(f.getvalue())
6 3
1 0 0
0 1 0
0 0 1
-1 0 0
0 -1 0
0 0 -1
```

sage.geometry.point\_collection.is\_PointCollection(x)

Check if x is a point collection.

# INPUT:

• x – anything

OUTPUT: True if x is a point collection and False otherwise

#### **EXAMPLES:**

```
sage: from sage.geometry.point_collection import PointCollection
sage: isinstance(1, PointCollection)
False
sage: c = Cone([(0,0,1), (1,0,1), (0,1,1), (1,1,1)])
sage: isinstance(c.rays(), PointCollection)
True
```

```
>>> from sage.all import *
>>> from sage.geometry.point_collection import PointCollection
```

sage.geometry.point\_collection.read\_palp\_point\_collection(f, lattice=None, permutation=False)

Read and return a point collection from an opened file.

Data must be in PALP format:

- the first input line starts with two integers m and n, the number of points and the number of components of each;
- the rest of the first line may contain a permutation;
- the next m lines contain n numbers each.

# 1 Note

If m < n, it is assumed (for compatibility with PALP) that the matrix is transposed, i.e. that each column is a point.

#### INPUT:

- f an opened file with PALP output
- ullet lattice the lattice for points. If not given, the toric lattice M of dimension n will be used.
- permutation boolean (default: False); if True, try to retrieve the permutation. This parameter makes sense only when PALP computed the normal form of a lattice polytope.

#### **OUTPUT:**

• a point collection, optionally followed by a permutation. None if EOF is reached.

#### **EXAMPLES:**

```
sage: data = "3 2 regular\n1 2\n3 4\n5 6\n2 3 transposed\n1 2 3\n4 5 6"
sage: print(data)
3 2 regular
1 2
3 4
5 6
2 3 transposed
1 2 3
4 5 6
sage: from io import StringIO
sage: f = StringIO(data)
sage: from sage.geometry.point_collection \
          import read_palp_point_collection
sage: read_palp_point_collection(f)
M(1, 2),
M(3, 4),
```

```
M(5, 6)
in 2-d lattice M
sage: read_palp_point_collection(f)
M(1, 4),
M(2, 5),
M(3, 6)
in 2-d lattice M
sage: read_palp_point_collection(f) is None
True
```

```
>>> from sage.all import *
>>> data = "3 2 regular\n1 2\n3 4\n5 6\n2 3 transposed\n1 2 3\n4 5 6"
>>> print (data)
3 2 regular
3 4
5 6
2 3 transposed
1 2 3
4 5 6
>>> from io import StringIO
>>> f = StringIO(data)
>>> from sage.geometry.point_collection
                                            import read_palp_point_collection
>>> read_palp_point_collection(f)
M(1, 2),
M(3, 4),
M(5, 6)
in 2-d lattice M
>>> read_palp_point_collection(f)
M(1, 4),
M(2, 5),
M(3, 6)
in 2-d lattice M
>>> read_palp_point_collection(f) is None
True
```

# 2.5.8 Toric plotter

This module provides a helper class <code>ToricPlotter</code> for producing plots of objects related to toric geometry. Default plotting objects can be adjusted using <code>options()</code> and reset using <code>reset\_options()</code>.

### **AUTHORS:**

• Andrey Novoseltsev (2010-10-03): initial version, using some code bits by Volker Braun.

#### **EXAMPLES:**

In most cases, this module is used indirectly, e.g.

You may change default plotting options as follows:

```
sage: toric_plotter.options("show_rays")
True
sage: toric_plotter.options(show_rays=False)
sage: toric_plotter.options("show_rays")
False
sage: fan.plot()
                                                                                       #__
→needs palp sage.graphs sage.plot
Graphics object consisting of 19 graphics primitives
sage: toric_plotter.reset_options()
sage: toric_plotter.options("show_rays")
True
sage: fan.plot()
                                                                                       #__
→needs palp sage.graphs sage.plot
Graphics object consisting of 31 graphics primitives
```

class sage.geometry.toric\_plotter.ToricPlotter(all\_options, dimension, generators=None)

Bases: SageObject

Create a toric plotter.

# INPUT:

- all\_options a dictionary, containing any of the options related to toric objects (see <code>options()</code>) and any other options that will be passed to lower level plotting functions
- dimension integer (1, 2, or 3); dimension of toric objects to be plotted
- generators (optional) a list of ray generators; see examples for a detailed explanation of this argument

OUTPUT: a toric plotter

In most cases there is no need to create and use *ToricPlotter* directly. Instead, use plotting method of the object which you want to plot, e.g.

If you do want to create your own plotting function for some toric structure, the anticipated usage of toric plotters is the following:

- collect all necessary options in a dictionary;
- pass these options and dimension to ToricPlotter;
- call <code>include\_points()</code> on ray generators and any other points that you want to be present on the plot (it will try to set appropriate cut-off bounds);
- call adjust\_options() to choose "nice" default values for all options that were not set yet and ensure consistency of rectangular and spherical cut-off bounds;
- call set\_rays() on ray generators to scale them to the cut-off bounds of the plot;
- call appropriate plot\_\* functions to actually construct the plot.

For example, the plot from the previous example can be obtained as follows:

```
sage: # needs palp sage.graphs sage.plot
sage: from sage.geometry.toric_plotter import ToricPlotter
sage: options = dict() # use default for everything
sage: tp = ToricPlotter(options, fan.lattice().degree())
sage: tp.include_points(fan.rays())
sage: tp.adjust_options()
sage: tp.set_rays(fan.rays())
sage: result = tp.plot_lattice()
sage: result += tp.plot_rays()
sage: result += tp.plot_generators()
sage: result += tp.plot_walls(fan(2))
sage: result
```

```
>>> from sage.all import *
>>> # needs palp sage.graphs sage.plot

(continues on next page)
```

```
>>> from sage.geometry.toric_plotter import ToricPlotter
>>> options = dict() # use default for everything
>>> tp = ToricPlotter(options, fan.lattice().degree())
>>> tp.include_points(fan.rays())
>>> tp.adjust_options()
>>> tp.set_rays(fan.rays())
>>> result = tp.plot_lattice()
>>> result += tp.plot_rays()
>>> result += tp.plot_generators()
>>> result += tp.plot_walls(fan(Integer(2)))
>>> result
Graphics object consisting of 31 graphics primitives
```

In most situations it is only necessary to include generators of rays, in this case they can be passed to the constructor as an optional argument. In the example above, the toric plotter can be completely set up using

All options are exposed as attributes of toric plotters and can be modified after constructions, however you will have to manually call <code>adjust\_options()</code> and <code>set\_rays()</code> again if you decide to change the plotting mode and/or cut-off bounds. Otherwise plots maybe invalid.

### adjust\_options()

Adjust plotting options.

This function determines appropriate default values for those options, that were not specified by the user, based on the other options. See *ToricPlotter* for a detailed example.

**OUTPUT**: none

### include\_points (points, force=False)

Try to include points into the bounding box of self.

# INPUT:

- points list of points
- force boolean (default: False); by default, only bounds that were not set before will be chosen to include points. Use force=True if you don't mind increasing existing bounding box.

**OUTPUT**: none

# **EXAMPLES:**

```
sage: from sage.geometry.toric_plotter import ToricPlotter
sage: tp = ToricPlotter(dict(), 2)
sage: print(tp.radius)
None
sage: tp.include_points([(3, 4)])
sage: print(tp.radius)
5.5...
(continues on next page)
```

```
sage: tp.include_points([(5, 12)])
sage: print(tp.radius)
5.5...
sage: tp.include_points([(5, 12)], force=True)
sage: print(tp.radius)
13.5...
```

```
>>> from sage.all import *
>>> from sage.geometry.toric_plotter import ToricPlotter
>>> tp = ToricPlotter(dict(), Integer(2))
>>> print(tp.radius)
None
>>> tp.include_points([(Integer(3), Integer(4))])
>>> print(tp.radius)
5.5...
>>> tp.include_points([(Integer(5), Integer(12))])
>>> print(tp.radius)
5.5...
>>> tp.include_points([(Integer(5), Integer(12))], force=True)
>>> print(tp.radius)
13.5...
```

#### plot\_generators()

Plot ray generators.

Ray generators must be specified during construction or using set\_rays() before calling this method.

OUTPUT: a plot

**EXAMPLES:** 

```
>>> from sage.all import *
>>> from sage.geometry.toric_plotter import ToricPlotter
>>> tp = ToricPlotter(dict(), Integer(2), [(Integer(3),Integer(4))])
>>> tp.plot_generators() #__
Graphics object consisting of 1 graphics primitive
```

# plot\_labels (labels, positions)

Plot labels at specified positions.

### INPUT:

- labels string or list of strings
- positions list of points

OUTPUT: a plot

```
>>> from sage.all import *
>>> from sage.geometry.toric_plotter import ToricPlotter
>>> tp = ToricPlotter(dict(), Integer(2))
>>> tp.plot_labels("u", [(RealNumber('1.5'),Integer(0))])

# needs sage.plot
Graphics object consisting of 1 graphics primitive
```

#### plot\_lattice()

Plot the lattice (i.e. its points in the cut-off bounds of self).

OUTPUT: a plot

**EXAMPLES:** 

#### plot\_points (points)

Plot given points.

INPUT:

• points - list of points

OUTPUT: a plot

**EXAMPLES:** 

```
>>> from sage.all import *
>>> from sage.geometry.toric_plotter import ToricPlotter
```

```
>>> tp = ToricPlotter(dict(), Integer(2))
>>> tp.adjust_options()
>>> tp.plot_points([(Integer(1),Integer(0)), (Integer(0),Integer(1))])

# needs sage.plot
Graphics object consisting of 1 graphics primitive
```

#### plot\_ray\_labels()

Plot ray labels.

Usually ray labels are plotted together with rays, but in some cases it is desirable to output them separately.

Ray generators must be specified during construction or using set\_rays() before calling this method.

OUTPUT: a plot

**EXAMPLES:** 

```
sage: from sage.geometry.toric_plotter import ToricPlotter
sage: tp = ToricPlotter(dict(), 2, [(3,4)])
sage: tp.plot_ray_labels() #__
-needs sage.plot
Graphics object consisting of 1 graphics primitive
```

### plot\_rays()

Plot rays and their labels.

Ray generators must be specified during construction or using <code>set\_rays()</code> before calling this method.

**OUTPUT**: a plot

**EXAMPLES:** 

```
>>> from sage.all import *
>>> from sage.geometry.toric_plotter import ToricPlotter
>>> tp = ToricPlotter(dict(), Integer(2), [(Integer(3),Integer(4))])
>>> tp.plot_rays() #□

→ needs sage.plot

Graphics object consisting of 2 graphics primitives
```

# plot\_walls(walls)

Plot walls, i.e. 2-d cones, and their labels.

Ray generators must be specified during construction or using <code>set\_rays()</code> before calling this method and these specified ray generators will be used in conjunction with <code>ambient\_ray\_indices()</code> of walls.

#### INPUT:

• walls - list of 2-d cones

OUTPUT: a plot

#### **EXAMPLES:**

Let's also check that the truncating polyhedron is functioning correctly:

### set\_rays (generators)

Set up rays and their generators to be used by plotting functions.

As an alternative to using this method, you can pass generators to ToricPlotter constructor.

# INPUT:

• generators – list of primitive nonzero ray generators

OUTPUT: none

#### **EXAMPLES:**

```
Traceback (most recent call last):
...
AttributeError: 'ToricPlotter' object has no attribute 'rays'...
sage: tp.set_rays([(0,1)])
sage: tp.plot_rays()

-needs sage.plot
Graphics object consisting of 2 graphics primitives
```

sage.geometry.toric\_plotter.color\_list(color, n)

Normalize a list of n colors.

#### INPUT:

- color anything specifying a Color, a list of such specifications, or the string "rainbow";
- n integer

# OUTPUT: list of n colors

If color specified a single color, it is repeated n times. If it was a list of n colors, it is returned without changes. If it was "rainbow", the rainbow of n colors is returned.

```
sage: # needs sage.plot
sage: from sage.geometry.toric plotter import color_list
sage: color_list("grey", 1)
[RGB color (0.5019607843137255, 0.5019607843137255, 0.5019607843137255)]
sage: len(color_list("grey", 3))
sage: L = color_list("rainbow", 3)
sage: L
[RGB color (1.0, 0.0, 0.0),
RGB color (0.0, 1.0, 0.0),
RGB color (0.0, 0.0, 1.0)]
sage: color_list(L, 3)
[RGB color (1.0, 0.0, 0.0),
RGB color (0.0, 1.0, 0.0),
RGB color (0.0, 0.0, 1.0)]
sage: color_list(L, 4)
Traceback (most recent call last):
                                                                       (continues on next page)
```

```
ValueError: expected 4 colors, got 3!
```

```
>>> from sage.all import *
>>> # needs sage.plot
>>> from sage.geometry.toric_plotter import color_list
>>> color_list("grey", Integer(1))
[RGB color (0.5019607843137255, 0.5019607843137255, 0.5019607843137255)]
>>> len(color_list("grey", Integer(3)))
3
>>> L = color_list("rainbow", Integer(3))
[RGB color (1.0, 0.0, 0.0),
RGB color (0.0, 1.0, 0.0),
RGB color (0.0, 0.0, 1.0)]
>>> color_list(L, Integer(3))
[RGB color (1.0, 0.0, 0.0),
RGB color (0.0, 1.0, 0.0),
RGB color (0.0, 0.0, 1.0)]
>>> color_list(L, Integer(4))
Traceback (most recent call last):
ValueError: expected 4 colors, got 3!
```

sage.geometry.toric\_plotter.label\_list(label, n, math\_mode, index\_set=None)

Normalize a list of n labels.

# INPUT:

- label None, a string, or a list of string
- n integer
- math\_mode boolean; if True, will produce LaTeX expressions for labels
- index\_set list of integers (default: range (n)) that will be used as subscripts for labels

# OUTPUT: list of n labels

If label was a list of n entries, it is returned without changes. If label is None, a list of n None's is returned. If label is a string, a list of strings of the form  $\alpha_i = 1$  is returned, where i ranges over index\_set. (If math\_mode=False, the form "label\_i" is used instead.) If n=1, there is no subscript added, unless index\_set was specified explicitly.

```
sage: from sage.geometry.toric_plotter import label_list
sage: label_list("u", 3, False)
['u_0', 'u_1', 'u_2']
sage: label_list("u", 3, True)
['$u_{0}$', '$u_{1}$', '$u_{2}$']
sage: label_list("u", 1, True)
['$u$']
```

```
>>> from sage.all import *
>>> from sage.geometry.toric_plotter import label_list
>>> label_list("u", Integer(3), False)
['u_0', 'u_1', 'u_2']
>>> label_list("u", Integer(3), True)
['$u_{0}$', '$u_{1}$', '$u_{2}$']
>>> label_list("u", Integer(1), True)
['$u$']
```

sage.geometry.toric\_plotter.options(option=None, \*\*kwds)

Get or set options for plots of toric geometry objects.

# **1** Note

This function provides access to global default options. Any of these options can be overridden by passing them directly to plotting functions. See also <code>reset\_options()</code>.

# INPUT:

• None;

#### OR:

• option – string, name of the option whose value you wish to get;

#### OR:

• keyword arguments specifying new values for one or more options.

# **OUTPUT:**

- if there was no input, the dictionary of current options for toric plots;
- if option argument was given, the current value of option;
- if other keyword arguments were given, none.

## **Name Conventions**

To clearly distinguish parts of toric plots, in options and methods we use the following name conventions:

#### Generator

A primitive integral vector generating a 1-dimensional cone, plotted as an arrow from the origin (or a line, if the head of the arrow is beyond cut-off bounds for the plot).

#### Ray

A 1-dimensional cone, plotted as a line from the origin to the cut-off bounds for the plot.

# Wall

A 2-dimensional cone, plotted as a region between rays (in the above sense). Its exact shape depends on the plotting mode (see below).

## Chamber

A 3-dimensional cone, plotting is not implemented yet.

#### **Plotting Modes**

A plotting mode mostly determines the shape of the cut-off region (which is always relevant for toric plots except for trivial objects consisting of the origin only). The following options are available:

#### Box

The cut-off region is a box with edges parallel to coordinate axes.

#### Generators

The cut-off region is determined by primitive integral generators of rays. Note that this notion is well-defined only for rays and walls, in particular you should plot the lattice on your own (plot\_lattice() will use box mode which is likely to be unsuitable). While this method may not be suitable for general fans, it is quite natural for fans of CPR-Fano toric varieties. <sage.schemes.toric.fano\_variety.CPRFanoToricVariety\_field

#### Round

The cut-off regions is a sphere centered at the origin.

# **Available Options**

Default values for the following options can be set using this function:

- mode "box", "generators", or "round", see above for descriptions;
- show\_lattice boolean, whether to show lattice points in the cut-off region or not;
- show\_rays boolean, whether to show rays or not;
- show\_generators boolean, whether to show rays or not;
- show\_walls boolean, whether to show rays or not;
- generator\_color a color for generators;
- label\_color a color for labels;
- point\_color a color for lattice points;
- ray\_color a color for rays, a list of colors (one for each ray), or the string "rainbow";
- wall\_color a color for walls, a list of colors (one for each wall), or the string "rainbow";
- wall\_alpha a number between 0 and 1, the alpha-value for walls (determining their transparency);
- point\_size integer; the size of lattice points
- ray\_thickness integer; the thickness of rays
- generator\_thickness integer; the thickness of generators
- font\_size integer; the size of font used for labels
- ray\_label string or list of strings used for ray labels; use None to hide labels
- wall\_label string or list of strings used for wall labels; use None to hide labels
- radius a positive number, the radius of the cut-off region for "round" mode
- xmin, xmax, ymin, ymax, zmin, zmax numbers determining the cut-off region for "box" mode. Note that you cannot exclude the origin if you try to do so, bounds will be automatically expanded to include it.
- lattice\_filter a callable, taking as an argument a lattice point and returning True if this point should be included on the plot (useful, e.g. for plotting sublattices)
- wall\_zorder, ray\_zorder, generator\_zorder, point\_zorder, label\_zorder integers, z-orders
  for different classes of objects. By default all values are negative, so that you can add other graphic objects on
  top of a toric plot. You may need to adjust these parameters if you want to put a toric plot on top of something
  else or if you want to overlap several toric plots.

You can see the current default value of any options by typing, e.g.

```
sage: toric_plotter.options("show_rays")
True
```

```
>>> from sage.all import *
>>> toric_plotter.options("show_rays")
True
```

If the default value is None, it means that the actual default is determined later based on the known options. Note, that not all options can be determined in such a way, so you should not set options to None unless it was its original state. (You can always revert to this "original state" using reset\_options().)

# **EXAMPLES:**

The following line will make all subsequent toric plotting commands to draw "rainbows" from walls:

```
sage: toric_plotter.options(wall_color='rainbow')
```

```
>>> from sage.all import *
>>> toric_plotter.options(wall_color='rainbow')
```

If you prefer a less colorful output (e.g. if you need black-and-white illustrations for a paper), you can use something like this:

```
sage: toric_plotter.options(wall_color='grey')
```

```
>>> from sage.all import *
>>> toric_plotter.options(wall_color='grey')
```

 $\verb|sage.geometry.toric_plotter.reset_options||()$ 

Reset options for plots of toric geometry objects.

OUTPUT: none

**EXAMPLES:** 

```
sage: toric_plotter.options("show_rays")
True
sage: toric_plotter.options(show_rays=False)
sage: toric_plotter.options("show_rays")
False
```

```
>>> from sage.all import *
>>> toric_plotter.options("show_rays")
True
>>> toric_plotter.options(show_rays=False)
>>> toric_plotter.options("show_rays")
False
```

Now all toric plots will not show rays, unless explicitly requested. If you want to go back to "default defaults", use this method:

```
sage: toric_plotter.reset_options()
sage: toric_plotter.options("show_rays")
True
```

```
>>> from sage.all import *
>>> toric_plotter.reset_options()
>>> toric_plotter.options("show_rays")
True
```

sage.geometry.toric\_plotter.sector(ray1, ray2, \*\*extra\_options)

Plot a sector between ray1 and ray2 centered at the origin.

# 1 Note

This function was intended for plotting strictly convex cones, so it plots the smaller sector between ray1 and ray2 and, therefore, they cannot be opposite. If you do want to use this function for bigger regions, split them into several parts.

# **1** Note

As of version 4.6 Sage does not have a graphic primitive for sectors in 3-dimensional space, so this function will actually approximate them using polygons (the number of vertices used depends on the angle between rays).

## INPUT:

- ray1, ray2 rays in 2- or 3-dimensional space of the same length
- extra\_options dictionary of options that should be passed to lower level plotting functions

# OUTPUT: a plot

# EXAMPLES:

```
sage: from sage.geometry.toric_plotter import sector
sage: sector((1,0), (0,1)) #

→ needs sage.symbolic
Graphics object consisting of 1 graphics primitive
sage: sector((3,2,1), (1,2,3)) #

→ needs sage.plot
Graphics3d Object
```

# 2.5.9 Groebner Fans

Sage provides much of the functionality of gfan, which is a software package whose main function is to enumerate all reduced Groebner bases of a polynomial ideal. The reduced Groebner bases yield the maximal cones in the Groebner fan of the ideal. Several subcomputations can be issued and additional tools are included. Among these the highlights are:

• Commands for computing tropical varieties.

- Interactive walks in the Groebner fan of an ideal.
- Commands for graphical renderings of Groebner fans and monomial ideals.

#### **AUTHORS:**

- Anders Nedergaard Jensen: Wrote the gfan C++ program, which implements algorithms many of which were invented by Jensen, Komei Fukuda, and Rekha Thomas. All the underlying hard work of the Groebner fans functionality of Sage depends on this C++ program.
- William Stein (2006-04-20): Wrote first version of the Sage code for working with Groebner fans.
- Tristram Bogart: the design of the Sage interface to gfan is joint work with Tristram Bogart, who also supplied numerous examples.
- Marshall Hampton (2008-03-25): Rewrote various functions to use gfan-0.3. This is still a work in progress, comments are appreciated on sage-devel@googlegroups.com (or personally at hamptonio@gmail.com).

## **EXAMPLES:**

```
sage: x,y = QQ['x,y'].gens()
sage: i = ideal(x^2 - y^2 + 1)
sage: g = i.groebner_fan()
sage: g.reduced_groebner_bases()
[[x^2 - y^2 + 1], [-x^2 + y^2 - 1]]
```

```
>>> from sage.all import *
>>> x,y = QQ['x,y'].gens()
>>> i = ideal(x**Integer(2) - y**Integer(2) + Integer(1))
>>> g = i.groebner_fan()
>>> g.reduced_groebner_bases()
[[x^2 - y^2 + 1], [-x^2 + y^2 - 1]]
```

## **REFERENCES:**

Anders N. Jensen; Gfan, a software system for Groebner fans; http://home.math.au.dk/jensen/software/gfan/gfan.

Bases: SageObject

This class is used to access capabilities of the program Gfan.

In addition to computing Groebner fans, Gfan can compute other things in tropical geometry such as tropical prevarieties.

# INPUT:

- I ideal in a multivariate polynomial ring
- is\_groebner\_basis boolean (default: False); if True, then I.gens() must be a Groebner basis with respect to the standard degree lexicographic term order
- symmetry (default: None) if not None, describes symmetries of the ideal
- verbose (default: False) if True, printout useful info during computations

```
sage: R.<x,y,z> = QQ[]
sage: I = R.ideal([x^2*y - z, y^2*z - x, z^2*x - y])
sage: G = I.groebner_fan(); G
Groebner fan of the ideal:
Ideal (x^2*y - z, y^2*z - x, x*z^2 - y) of Multivariate Polynomial Ring in x, y, z over Rational Field
```

```
>>> from sage.all import *
>>> R = QQ['x, y, z']; (x, y, z,) = R._first_ngens(3)
>>> I = R.ideal([x**Integer(2)*y - z, y**Integer(2)*z - x, z**Integer(2)*x - y])
>>> G = I.groebner_fan(); G
Groebner fan of the ideal:
Ideal (x^2*y - z, y^2*z - x, x*z^2 - y) of Multivariate Polynomial Ring in x, y,

-> z over Rational Field
```

Here is an example of the use of the tropical\_intersection command, and then using the RationalPolyhedralFan class to compute the Stanley-Reisner ideal of the tropical prevariety:

```
sage: R.<x,y,z> = QQ[]
sage: I = R.ideal([(x+y+z)^3-1,(x+y+z)^3-x,(x+y+z)-3])
sage: GF = I.groebner_fan()
sage: PF = GF.tropical_intersection()
sage: PF.rays()
[[-1, 0, 0], [0, -1, 0], [0, 0, -1], [1, 1, 1]]
sage: RPF = PF.to_RationalPolyhedralFan()
sage: RPF.Stanley_Reisner_ideal(PolynomialRing(QQ,4,'A, B, C, D'))
Ideal (A*B, A*C, B*C*D) of Multivariate Polynomial Ring in A, B, C, D over_
ARational Field
```

# buchberger()

Return a lexicographic reduced Groebner basis for the ideal.

```
sage: R.<x,y,z> = PolynomialRing(QQ,3)
sage: G = R.ideal([x - z^3, y^2 - x + x^2 - z^3*x]).groebner_fan()
sage: G.buchberger()
[-z^3 + y^2, -z^3 + x]
```

```
>>> from sage.all import *
>>> R = PolynomialRing(QQ,Integer(3), names=('x', 'y', 'z',)); (x, y, z,) = R.

--first_ngens(3)
>>> G = R.ideal([x - z**Integer(3), y**Integer(2) - x + x**Integer(2) - -

--z**Integer(3)*x]).groebner_fan()
>>> G.buchberger()
[-z^3 + y^2, -z^3 + x]
```

#### characteristic()

Return the characteristic of the base ring.

#### **EXAMPLES:**

```
sage: R.<x,y,z> = PolynomialRing(QQ,3)
sage: i1 = ideal(x*z + 6*y*z - z^2, x*y + 6*x*z + y*z - z^2, y^2 + x*z + y*z)
sage: gf = i1.groebner_fan()
sage: gf.characteristic()
0
```

# dimension\_of\_homogeneity\_space()

Return the dimension of the homogeneity space.

# **EXAMPLES:**

```
sage: R.<x,y> = PolynomialRing(QQ,2)
sage: G = R.ideal([y^3 - x^2, y^2 - 13*x]).groebner_fan()
sage: G.dimension_of_homogeneity_space()
0
```

## gfan (cmd='bases', I=None, format=None)

Return the gfan output as a string given an input cmd.

The default is to produce the list of reduced Groebner bases in gfan format.

# INPUT:

- cmd string (default: 'bases'); GFan command
- I ideal (default: None)

• format - boolean (default: None); deprecated

#### **EXAMPLES:**

```
sage: R.<x,y> = PolynomialRing(QQ,2)
sage: gf = R.ideal([x^3-y,y^3-x-1]).groebner_fan()
sage: gf.gfan()
'Q[x,y]\n{{\ny^9-1-y+3*y^3-3*y^6,\nx+1-y^3}\n,\n{\nx^3-y,\ny^3-1-x}\n,\n{\nx^3-y,\ny-x^3}\n}\n'
```

# homogeneity\_space()

Return the homogeneity space of a the list of polynomials that define this Groebner fan.

#### **EXAMPLES:**

```
sage: R.<x,y> = PolynomialRing(QQ,2)
sage: G = R.ideal([y^3 - x^2, y^2 - 13*x]).groebner_fan()
sage: H = G.homogeneity_space()
```

#### ideal()

Return the ideal the was used to define this Groebner fan.

```
interactive(*args, **kwds)
```

See the documentation for self[0].interactive(). This does not work with the notebook.

# **EXAMPLES:**

```
sage: print("This is not easily doc-testable; please write a good one!")
This is not easily doc-testable; please write a good one!
```

```
>>> from sage.all import *
>>> print("This is not easily doc-testable; please write a good one!")
This is not easily doc-testable; please write a good one!
```

# maximal\_total\_degree\_of\_a\_groebner\_basis()

Return the maximal total degree of any Groebner basis.

#### **EXAMPLES:**

```
sage: R.<x,y> = PolynomialRing(QQ,2)
sage: G = R.ideal([y^3 - x^2, y^2 - 13*x]).groebner_fan()
sage: G.maximal_total_degree_of_a_groebner_basis()
4
```

# minimal\_total\_degree\_of\_a\_groebner\_basis()

Return the minimal total degree of any Groebner basis.

# **EXAMPLES:**

```
sage: R.<x,y> = PolynomialRing(QQ,2)
sage: G = R.ideal([y^3 - x^2, y^2 - 13*x]).groebner_fan()
sage: G.minimal_total_degree_of_a_groebner_basis()
2
```

# mixed\_volume()

Return the mixed volume of the generators of this ideal.

This is not really an ideal property, it can depend on the generators used.

The generators must give a square system (as many polynomials as variables).

```
sage: R.<x,y,z> = QQ[]
sage: example_ideal = R.ideal([x^2-y-1,y^2-z-1,z^2-x-1])
sage: gf = example_ideal.groebner_fan()
sage: mv = gf.mixed_volume()
sage: mv
8

sage: R2.<x,y> = QQ[]
sage: g1 = 1 - x + x^7*y^3 + 2*x^8*y^4
sage: g2 = 2 + y + 3*x^7*y^3 + x^8*y^4
sage: example2 = R2.ideal([g1,g2])
sage: example2.groebner_fan().mixed_volume()
```

```
>>> from sage.all import *
>>> R = QQ['x, y, z']; (x, y, z,) = R._first_ngens(3)
>>> example_ideal = R.ideal([x**Integer(2)-y-Integer(1),y**Integer(2)-z-
\rightarrowInteger(1), z**Integer(2)-x-Integer(1)])
>>> gf = example_ideal.groebner_fan()
>>> mv = gf.mixed_volume()
>>> mv
8
>>> R2 = QQ['x, y']; (x, y,) = R2._first_ngens(2)
>>> g1 = Integer(1) - x + x**Integer(7)*y**Integer(3) +__
→Integer(2) *x**Integer(8) *y**Integer(4)
\Rightarrow g2 = Integer(2) + y + Integer(3)*x**Integer(7)*y**Integer(3) +_
>>> example2 = R2.ideal([g1,g2])
>>> example2.groebner_fan().mixed_volume()
15
```

# number\_of\_reduced\_groebner\_bases()

Return the number of reduced Groebner bases.

# **EXAMPLES**:

```
sage: R.<x,y> = PolynomialRing(QQ,2)
sage: G = R.ideal([y^3 - x^2, y^2 - 13*x]).groebner_fan()
sage: G.number_of_reduced_groebner_bases()
3
```

#### number\_of\_variables()

Return the number of variables.

```
sage: R.<x,y> = PolynomialRing(QQ,2)
sage: G = R.ideal([y^3 - x^2, y^2 - 13*x]).groebner_fan()
sage: G.number_of_variables()
2
```

```
sage: R = PolynomialRing(QQ,'x',10)
sage: R.inject_variables(globals())
Defining x0, x1, x2, x3, x4, x5, x6, x7, x8, x9
sage: G = ideal([x0 - x9, sum(R.gens())]).groebner_fan()
sage: G.number_of_variables()
10
```

```
>>> from sage.all import *
>>> R = PolynomialRing(QQ,'x',Integer(10))
>>> R.inject_variables(globals())
Defining x0, x1, x2, x3, x4, x5, x6, x7, x8, x9
>>> G = ideal([x0 - x9, sum(R.gens())]).groebner_fan()
>>> G.number_of_variables()
10
```

## polyhedralfan()

Return a polyhedral fan object corresponding to the reduced Groebner bases.

# **EXAMPLES:**

```
sage: R3.<x,y,z> = PolynomialRing(QQ,3)
sage: gf = R3.ideal([x^8-y^4,y^4-z^2,z^2-1]).groebner_fan()
sage: pf = gf.polyhedralfan()
sage: pf.rays()
[[0, 0, 1], [0, 1, 0], [1, 0, 0]]
```

# ${\tt reduced\_groebner\_bases}\;(\,)$

**EXAMPLES:** 

872

```
sage: R.<x,y,z> = PolynomialRing(QQ, 3, order='lex')
sage: G = R.ideal([x^2*y - z, y^2*z - x, z^2*x - y]).groebner_fan()
sage: X = G.reduced_groebner_bases()
sage: len(X)
33
sage: X[0]
[z^15 - z, x - z^9, y - z^11]
sage: X[0].ideal()
Ideal (z^{15} - z, x - z^{9}, y - z^{11}) of Multivariate Polynomial Ring in x, y,
→z over Rational Field
sage: X[:5]
[[z^15 - z, x - z^9, y - z^11],
[y^2 - z^8, x - z^9, y*z^4 - z, -y + z^1],
[y^3 - z^5, x - y^2*z, y^2*z^3 - y, y*z^4 - z, -y^2 + z^8],
[y^4 - z^2, x - y^2*z, y^2*z^3 - y, y*z^4 - z, -y^3 + z^5],
[y^9 - z, y^6*z - y, x - y^2*z, -y^4 + z^2]]
sage: R3.\langle x, y, z \rangle = PolynomialRing(GF(2477), 3)
sage: gf = R3.ideal([300*x^3-y,y^2-z,z^2-12]).groebner_fan()
sage: gf.reduced_groebner_bases()
[[z^2 - 12, y^2 - z, x^3 + 933*y],
[y^4 - 12, x^3 + 933*y, -y^2 + z],
[x^6 - 1062*z, z^2 - 12, -300*x^3 + y],
[x^12 + 200, -300*x^3 + y, -828*x^6 + z]
```

```
>>> from sage.all import *
>>> R = PolynomialRing(QQ, Integer(3), order='lex', names=('x', 'y', 'z',));_
\hookrightarrow (x, y, z,) = R._first_ngens(3)
\rightarrow>> G = R.ideal([x**Integer(2)*y - z, y**Integer(2)*z - x, z**Integer(2)*x -_
\hookrightarrowy]).groebner_fan()
>>> X = G.reduced_groebner_bases()
>>> len(X)
>>> X[Integer(0)]
[z^15 - z, x - z^9, y - z^11]
>>> X[Integer(0)].ideal()
Ideal (z^{15} - z, x - z^{9}, y - z^{11}) of Multivariate Polynomial Ring in x, y,
→z over Rational Field
>>> X[:Integer(5)]
[[z^15 - z, x - z^9, y - z^11],
[y^2 - z^8, x - z^9, y*z^4 - z, -y + z^1],
[y^3 - z^5, x - y^2*z, y^2*z^3 - y, y*z^4 - z, -y^2 + z^8],
[y^4 - z^2, x - y^2*z, y^2*z^3 - y, y*z^4 - z, -y^3 + z^5],
[y^9 - z, y^6*z - y, x - y^2*z, -y^4 + z^2]
>>> R3 = PolynomialRing(GF(Integer(2477)),Integer(3), names=('x', 'y', 'z',));
\rightarrow (x, y, z,) = R3._first_ngens(3)
>>> gf = R3.ideal([Integer(300)*x**Integer(3)-y,y**Integer(2)-z,z**Integer(2)-
→Integer(12)]).groebner_fan()
>>> gf.reduced_groebner_bases()
[[z^2 - 12, y^2 - z, x^3 + 933*y],
[y^4 - 12, x^3 + 933*y, -y^2 + z],
[x^6 - 1062*z, z^2 - 12, -300*x^3 + y],
[x^12 + 200, -300*x^3 + y, -828*x^6 + z]
```

render (file=None, larger=False, shift=0, rgbcolor=(0, 0, 0), polyfill=True, scale\_colors=True)

Render a Groebner fan as sage graphics or save as an xfig file.

More precisely, the output is a drawing of the Groebner fan intersected with a triangle. The corners of the triangle are (1,0,0) to the right, (0,1,0) to the left and (0,0,1) at the top. If there are more than three variables in the ring we extend these coordinates with zeros.

#### INPUT:

- file a filename if you prefer the output saved to a file; this will be in xfig format
- shift shift the positions of the variables in the drawing. For example, with shift=1, the corners will be b (right), c (left), and d (top). The shifting is done modulo the number of variables in the polynomial ring. The default is 0.
- larger boolean (default: False); if True, make the triangle larger so that the shape of the Groebner region appears. Affects the xfig file but probably not the sage graphics (?).
- rgbcolor this will not affect the saved xfig file, only the sage graphics produced
- polyfill whether or not to fill the cones with a color determined by the highest degree in each reduced Groebner basis for that cone
- scale\_colors if True, this will normalize color values to try to maximize the range

# **EXAMPLES:**

# render3d(verbose=False)

For a Groebner fan of an ideal in a ring with four variables, this function intersects the fan with the standard simplex perpendicular to (1,1,1,1), creating a 3d polytope, which is then projected into 3 dimensions. The edges of this projected polytope are returned as lines.

## **EXAMPLES:**

#### ring()

Return the multivariate polynomial ring.

#### **EXAMPLES:**

```
sage: R.<x1,x2> = PolynomialRing(QQ,2)
sage: gf = R.ideal([x1^3-x2,x2^3-x1-2]).groebner_fan()
sage: gf.ring()
Multivariate Polynomial Ring in x1, x2 over Rational Field
```

```
>>> from sage.all import *
>>> R = PolynomialRing(QQ,Integer(2), names=('x1', 'x2',)); (x1, x2,) = R._

+first_ngens(2)
>>> gf = R.ideal([x1**Integer(3)-x2,x2**Integer(3)-x1-Integer(2)]).groebner_

+fan()
>>> gf.ring()
Multivariate Polynomial Ring in x1, x2 over Rational Field
```

# tropical\_basis (check=True, verbose=False)

Return a tropical basis for the tropical curve associated to this ideal.

#### INPUT:

• check – boolean (default: True); if True raises a ValueError exception if this ideal does not define a tropical curve (i.e., the condition that R/I has dimension equal to 1 + the dimension of the homogeneity space is not satisfied)

```
sage: R.<x,y,z> = PolynomialRing(QQ,3, order='lex')
sage: G = R.ideal([y^3-3*x^2, z^3-x-y-2*y^3+2*x^2]).groebner_fan()
sage: G
Groebner fan of the ideal:
Ideal (-3*x^2 + y^3, 2*x^2 - x - 2*y^3 - y + z^3) of Multivariate Polynomial
\rightarrowRing in x, y, z over Rational Field
sage: G.tropical_basis()
[-3*x^2 + y^3, 2*x^2 - x - 2*y^3 - y + z^3, 3/4*x + y^3 + 3/4*y - 3/4*z^3]
```

```
>>> from sage.all import *
>>> R = PolynomialRing(QQ,Integer(3), order='lex', names=('x', 'y', 'z',));

(continues on next page)
```

tropical\_intersection(parameters=[], symmetry\_generators=[], \*args, \*\*kwds)

Return information about the tropical intersection of the polynomials defining the ideal.

This is the common refinement of the outward-pointing normal fans of the Newton polytopes of the generators of the ideal. Note that some people use the inward-pointing normal fans.

#### INPUT:

- parameters (optional) list of variables to be considered as parameters
- symmetry\_generators (optional) generators of the symmetry group

# OUTPUT: a TropicalPrevariety object

```
sage: R. \langle x, y, z \rangle = PolynomialRing(QQ, 3)
sage: I = R.ideal(x*z + 6*y*z - z^2, x*y + 6*x*z + y*z - z^2, y^2 + x*z + y*z)
sage: gf = I.groebner_fan()
sage: pf = gf.tropical_intersection()
sage: pf.rays()
[[-2, 1, 1]]
sage: R. \langle x, y, z \rangle = PolynomialRing(QQ, 3)
sage: f1 = x*y*z - 1
sage: f2 = f1*(x^2 + y^2 + z^2)
sage: f3 = f2*(x + y + z - 1)
sage: I = R.ideal([f1,f2,f3])
sage: gf = I.groebner_fan()
sage: pf = qf.tropical_intersection(symmetry_generators = '(1,2,0),(1,0,2)')
sage: pf.rays()
[[-2, 1, 1], [1, -2, 1], [1, 1, -2]]
sage: R.\langle x, y, z \rangle = QQ[]
sage: I = R.ideal([(x+y+z)^2-1, (x+y+z)-x, (x+y+z)-3])
sage: GF = I.groebner_fan()
sage: TI = GF.tropical_intersection()
sage: TI.rays()
[[-1, 0, 0], [0, -1, -1], [1, 1, 1]]
sage: GF = I.groebner_fan()
sage: TI = GF.tropical_intersection(parameters=[y])
sage: TI.rays()
[[-1, 0, 0]]
```

```
>>> from sage.all import *
>>> R = PolynomialRing(QQ,Integer(3), names=('x', 'y', 'z',)); (x, y, z,) = R.
→_first_ngens(3)
>>> I = R.ideal(x*z + Integer(6)*y*z - z**Integer(2), x*y + Integer(6)*x*z +__
\rightarrowy*z - z**Integer(2), y**Integer(2) + x*z + y*z)
>>> gf = I.groebner_fan()
>>> pf = gf.tropical_intersection()
>>> pf.rays()
[[-2, 1, 1]]
>>> R = PolynomialRing(QQ,Integer(3), names=('x', 'y', 'z',)); (x, y, z,) = R.
→ first ngens(3)
\rightarrow \rightarrow f1 = x*y*z - Integer(1)
>>> f2 = f1*(x**Integer(2) + y**Integer(2) + z**Integer(2))
>>> f3 = f2*(x + y + z - Integer(1))
>>> I = R.ideal([f1,f2,f3])
>>> gf = I.groebner_fan()
>>> pf = gf.tropical_intersection(symmetry_generators = '(1,2,0),(1,0,2)')
>>> pf.rays()
[[-2, 1, 1], [1, -2, 1], [1, 1, -2]]
>>> R = QQ['x, y, z']; (x, y, z,) = R._first_ngens(3)
>>> I = R.ideal([(x+y+z)**Integer(2)-Integer(1),(x+y+z)-x,(x+y+z)-Integer(3)])
>>> GF = I.groebner_fan()
>>> TI = GF.tropical_intersection()
>>> TI.rays()
[[-1, 0, 0], [0, -1, -1], [1, 1, 1]]
>>> GF = I.groebner_fan()
>>> TI = GF.tropical_intersection(parameters=[y])
>>> TI.rays()
[[-1, 0, 0]]
```

# weight\_vectors()

Return the weight vectors corresponding to the reduced Groebner bases.

```
sage: r3.<x,y,z> = PolynomialRing(QQ,3)
sage: g = r3.ideal([x^3+y,y^3-z,z^2-x]).groebner_fan()
sage: g.weight_vectors()
[(3, 7, 1), (5, 1, 2), (7, 1, 4), (5, 1, 4), (1, 1, 1), (1, 4, 8), (1, 4, 10)]
sage: r4.<x,y,z,w> = PolynomialRing(QQ,4)
sage: g4 = r4.ideal([x^3+y,y^3-z,z^2-x,z^3 - w]).groebner_fan()
sage: len(g4.weight_vectors())
23
```

class sage.rings.polynomial.groebner\_fan.InitialForm(cone, rays, initial\_forms)

Bases: SageObject

A system of initial forms from a polynomial system.

To each form is associated a cone and a list of polynomials (the initial form system itself).

This class is intended for internal use inside of the *TropicalPrevariety* class.

#### **EXAMPLES:**

```
sage: from sage.rings.polynomial.groebner_fan import InitialForm
sage: R.<x,y> = QQ[]
sage: inform = InitialForm([0], [[-1, 0]], [y^2 - 1, y^2 - 2, y^2 - 3])
sage: inform._cone
[0]
```

#### cone()

The cone associated with the initial form system.

#### **EXAMPLES:**

```
sage: R.<x,y> = QQ[]
sage: I = R.ideal([(x+y)^2-1,(x+y)^2-2,(x+y)^2-3])
sage: GF = I.groebner_fan()
sage: PF = GF.tropical_intersection()
sage: pfi0 = PF.initial_form_systems()[0]
sage: pfi0.cone()
[0]
```

```
>>> pfi0.cone()
[0]
```

#### initial\_forms()

The initial forms (polynomials).

#### **EXAMPLES:**

```
sage: R.<x,y> = QQ[]
sage: I = R.ideal([(x+y)^2-1,(x+y)^2-2,(x+y)^2-3])
sage: GF = I.groebner_fan()
sage: PF = GF.tropical_intersection()
sage: pfi0 = PF.initial_form_systems()[0]
sage: pfi0.initial_forms()
[y^2 - 1, y^2 - 2, y^2 - 3]
```

# internal\_ray()

A ray internal to the cone associated with the initial form system.

# **EXAMPLES:**

```
sage: R.<x,y> = QQ[]
sage: I = R.ideal([(x+y)^2-1,(x+y)^2-2,(x+y)^2-3])
sage: GF = I.groebner_fan()
sage: PF = GF.tropical_intersection()
sage: pfi0 = PF.initial_form_systems()[0]
sage: pfi0.internal_ray()
(-1, 0)
```

#### rays()

The rays of the cone associated with the initial form system.

```
sage: R.<x,y> = QQ[]
sage: I = R.ideal([(x+y)^2-1,(x+y)^2-2,(x+y)^2-3])
sage: GF = I.groebner_fan()
sage: PF = GF.tropical_intersection()
sage: pfi0 = PF.initial_form_systems()[0]
sage: pfi0.rays()
[[-1, 0]]
```

Bases: SageObject

Convert polymake/gfan data on a polyhedral cone into a sage class.

Currently (18-03-2008) needs a lot of work.

## **EXAMPLES:**

```
sage: R3.<x,y,z> = PolynomialRing(QQ,3)
sage: gf = R3.ideal([x^8-y^4,y^4-z^2,z^2-2]).groebner_fan()
sage: a = gf[0].groebner_cone()
sage: a.facets()
[[0, 0, 1], [0, 1, 0], [1, 0, 0]]
```

#### ambient\_dim()

Return the ambient dimension of the Groebner cone.

```
sage: R3.<x,y,z> = PolynomialRing(QQ,3)
sage: gf = R3.ideal([x^8-y^4,y^4-z^2,z^2-2]).groebner_fan()
sage: a = gf[0].groebner_cone()
sage: a.ambient_dim()
3
```

#### dim()

Return the dimension of the Groebner cone.

# **EXAMPLES:**

```
sage: R3.<x,y,z> = PolynomialRing(QQ,3)
sage: gf = R3.ideal([x^8-y^4,y^4-z^2,z^2-2]).groebner_fan()
sage: a = gf[0].groebner_cone()
sage: a.dim()
3
```

```
>>> from sage.all import *
>>> R3 = PolynomialRing(QQ,Integer(3), names=('x', 'y', 'z',)); (x, y, z,) ==
$\infty R3._first_ngens(3)$
>>> gf = R3.ideal([x**Integer(8)-y**Integer(4),y**Integer(4)-z**Integer(2),
$\infty z**Integer(2)-Integer(2)]).groebner_fan()$
>>> a = gf[Integer(0)].groebner_cone()
>>> a.dim()
3
```

#### facets()

Return the inward facet normals of the Groebner cone.

# **EXAMPLES:**

```
sage: R3.<x,y,z> = PolynomialRing(QQ,3)
sage: gf = R3.ideal([x^8-y^4,y^4-z^2,z^2-2]).groebner_fan()
sage: a = gf[0].groebner_cone()
sage: a.facets()
[[0, 0, 1], [0, 1, 0], [1, 0, 0]]
```

#### lineality\_dim()

Return the lineality dimension of the Groebner cone. This is just the difference between the ambient dimension and the dimension of the cone.

```
sage: R3.<x,y,z> = PolynomialRing(QQ,3)
sage: gf = R3.ideal([x^8-y^4,y^4-z^2,z^2-2]).groebner_fan()
sage: a = gf[0].groebner_cone()
sage: a.lineality_dim()
0
```

#### relative\_interior\_point()

Return a point in the relative interior of the Groebner cone.

#### **EXAMPLES:**

```
sage: R3.<x,y,z> = PolynomialRing(QQ,3)
sage: gf = R3.ideal([x^8-y^4,y^4-z^2,z^2-2]).groebner_fan()
sage: a = gf[0].groebner_cone()
sage: a.relative_interior_point()
[1, 1, 1]
```

Bases: SageObject

Convert polymake/gfan data on a polyhedral fan into a sage class.

#### INPUT:

• gfan\_polyhedral\_fan - output from gfan of a polyhedral fan

```
sage: R.<x,y,z> = PolynomialRing(QQ,3)
sage: i2 = ideal(x*z + 6*y*z - z^2, x*y + 6*x*z + y*z - z^2, y^2 + x*z + y*z)
sage: gf2 = i2.groebner_fan(verbose=False)
sage: pf = gf2.polyhedralfan()
sage: pf.rays()
[[-1, 0, 1], [-1, 1, 0], [1, -2, 1], [1, 1, -2], [2, -1, -1]]
```

#### ambient\_dim()

Return the ambient dimension of the Groebner fan.

# **EXAMPLES:**

```
sage: R3.<x,y,z> = PolynomialRing(QQ,3)
sage: gf = R3.ideal([x^8-y^4,y^4-z^2,z^2-2]).groebner_fan()
sage: a = gf.polyhedralfan()
sage: a.ambient_dim()
3
```

#### cones()

A dictionary of cones in which the keys are the cone dimensions. For each dimension, the value is a list of the cones, where each element consists of a list of ray indices.

# **EXAMPLES:**

```
>>> from sage.all import *
>>> R = QQ['x, y, z']; (x, y, z,) = R._first_ngens(3)
>>> f = Integer(1)+x+y+x*y
>>> I = R.ideal([f+z*f, Integer(2)*f+z*f, Integer(3)*f+z**Integer(2)*f])
>>> GF = I.groebner_fan()
>>> PF = GF.tropical_intersection()
>>> PF.cones()
```

```
{1: [[0], [1], [2], [3], [4], [5]], 2: [[0, 1], [0, 2], [0, 3], [0, 4], [1, ...
→2], [1, 3], [2, 4], [3, 4], [1, 5], [2, 5], [3, 5], [4, 5]]}
```

dim()

Return the dimension of the Groebner fan.

#### **EXAMPLES:**

```
sage: R3.<x,y,z> = PolynomialRing(QQ,3)
sage: gf = R3.ideal([x^8-y^4,y^4-z^2,z^2-2]).groebner_fan()
sage: a = gf.polyhedralfan()
sage: a.dim()
3
```

## f\_vector()

The f-vector of the fan.

# **EXAMPLES:**

```
sage: R.<x,y,z> = QQ[]
sage: f = 1+x+y+x*y
sage: I = R.ideal([f+z*f, 2*f+z*f, 3*f+z^2*f])
sage: GF = I.groebner_fan()
sage: PF = GF.tropical_intersection()
sage: PF.f_vector()
[1, 6, 12]
```

```
>>> from sage.all import *
>>> R = QQ['x, y, z']; (x, y, z,) = R._first_ngens(3)
>>> f = Integer(1)+x+y+x*y
>>> I = R.ideal([f+z*f, Integer(2)*f+z*f, Integer(3)*f+z**Integer(2)*f])
>>> GF = I.groebner_fan()
>>> PF = GF.tropical_intersection()
>>> PF.f_vector()
[1, 6, 12]
```

# is\_simplicial()

Whether the fan is simplicial or not.

# **EXAMPLES:**

```
sage: R.<x,y,z> = QQ[]
sage: f = 1+x+y+x*y
sage: I = R.ideal([f+z*f, 2*f+z*f, 3*f+z^2*f])
```

```
sage: GF = I.groebner_fan()
sage: PF = GF.tropical_intersection()
sage: PF.is_simplicial()
True
```

```
>>> from sage.all import *
>>> R = QQ['x, y, z']; (x, y, z,) = R._first_ngens(3)
>>> f = Integer(1) + x + y + x * y
>>> I = R.ideal([f + z * f, Integer(2) * f + z * f, Integer(3) * f + z * * Integer(2) * f])
>>> GF = I.groebner_fan()
>>> PF = GF.tropical_intersection()
>>> PF.is_simplicial()
True
```

#### lineality\_dim()

Return the lineality dimension of the fan. This is the dimension of the largest subspace contained in the fan.

# **EXAMPLES:**

```
sage: R3.<x,y,z> = PolynomialRing(QQ,3)
sage: gf = R3.ideal([x^8-y^4,y^4-z^2,z^2-2]).groebner_fan()
sage: a = gf.polyhedralfan()
sage: a.lineality_dim()
0
```

# maximal cones()

A dictionary of the maximal cones in which the keys are the cone dimensions. For each dimension, the value is a list of the maximal cones, where each element consists of a list of ray indices.

# **EXAMPLES:**

```
>>> from sage.all import *
>>> R = QQ['x, y, z']; (x, y, z,) = R._first_ngens(3)
>>> f = Integer(1) + x + y + x * y
```

```
>>> I = R.ideal([f+z*f, Integer(2)*f+z*f, Integer(3)*f+z**Integer(2)*f])
>>> GF = I.groebner_fan()
>>> PF = GF.tropical_intersection()
>>> PF.maximal_cones()
{2: [[0, 1], [0, 2], [0, 3], [0, 4], [1, 2], [1, 3], [2, 4], [3, 4], [1, 5], [2, 5], [3, 5], [4, 5]]}
```

#### rays()

A list of rays of the polyhedral fan.

#### **EXAMPLES:**

```
sage: R.<x,y,z> = PolynomialRing(QQ,3)
sage: i2 = ideal(x*z + 6*y*z - z^2, x*y + 6*x*z + y*z - z^2, y^2 + x*z + y*z)
sage: gf2 = i2.groebner_fan(verbose=False)
sage: pf = gf2.polyhedralfan()
sage: pf.rays()
[[-1, 0, 1], [-1, 1, 0], [1, -2, 1], [1, 1, -2], [2, -1, -1]]
```

# to\_RationalPolyhedralFan()

Convert to the RationalPolyhedralFan class, which is more actively maintained. While the information in each class is essentially the same, the methods and implementation are different.

## **EXAMPLES:**

```
>>> from sage.all import *
>>> R = QQ['x, y, z']; (x, y, z,) = R._first_ngens(3)
>>> f = Integer(1) + x + y + x * y
>>> I = R.ideal([f+z*f, Integer(2)*f+z*f, Integer(3)*f+z**Integer(2)*f])

(continue on part reso)
```

Here we use the RationalPolyhedralFan's Gale\_transform method on a tropical prevariety.

```
sage: fan.Gale_transform()
[ 1  0  0  0  0  1 -2]
[ 0  1  0  0  1  0 -2]
[ 0  0  1  1  0  0 -2]
```

```
>>> from sage.all import *
>>> fan.Gale_transform()
[ 1 0 0 0 0 1 -2]
[ 0 1 0 0 1 0 -2]
[ 0 0 1 1 0 0 -2]
```

class sage.rings.polynomial.groebner\_fan.ReducedGroebnerBasis(groebner\_fan, gens, gfan\_gens)
Bases: SageObject, list

A class for representing reduced Groebner bases as produced by gfan.

# INPUT:

- groebner\_fan a GroebnerFan object from an ideal
- gens the generators of the ideal
- qfan\_qens the generators as a gfan string

# **EXAMPLES:**

```
sage: R.<a,b> = PolynomialRing(QQ,2)
sage: gf = R.ideal([a^2-b^2,b-a-1]).groebner_fan()
sage: from sage.rings.polynomial.groebner_fan import ReducedGroebnerBasis
sage: ReducedGroebnerBasis(gf,gf[0],gf[0]._gfan_gens())
[b - 1/2, a + 1/2]
```

# groebner\_cone (restrict=False)

Return defining inequalities for the full-dimensional Groebner cone associated to this marked minimal reduced Groebner basis.

## INPUT:

• restrict - boolean (default: False); if True, add an inequality for each coordinate, so that the cone is restricted to the positive orthant

OUTPUT: tuple of integer vectors

#### **EXAMPLES:**

```
sage: R.<x,y> = PolynomialRing(QQ,2)
sage: G = R.ideal([y^3 - x^2, y^2 - 13*x]).groebner_fan()
sage: poly_cone = G[1].groebner_cone()
sage: poly_cone.facets()
[[-1, 2], [1, -1]]
sage: [g.groebner_cone().facets() for g in G]
[[[0, 1], [1, -2]], [[-1, 2], [1, -1]], [[-1, 1], [1, 0]]]
sage: G[1].groebner_cone(restrict=True).facets()
[[-1, 2], [1, -1]]
```

#### ideal()

Return the ideal generated by this basis.

# **EXAMPLES:**

```
sage: R.<x,y,z> = PolynomialRing(QQ,3)
sage: G = R.ideal([x - z^3, y^2 - 13*x]).groebner_fan()
sage: G[0].ideal()
Ideal (-13*z^3 + y^2, -z^3 + x) of Multivariate Polynomial Ring in x, y, z
→over Rational Field
```

```
>>> from sage.all import *
>>> R = PolynomialRing(QQ,Integer(3), names=('x', 'y', 'z',)); (x, y, z,) = R.

--first_ngens(3)
>>> G = R.ideal([x - z**Integer(3), y**Integer(2) - Integer(13)*x]).groebner_
--fan()
>>> G[Integer(0)].ideal()
Ideal (-13*z^3 + y^2, -z^3 + x) of Multivariate Polynomial Ring in x, y, z
--over Rational Field
```

interactive (latex=False, flippable=False, wall=False, inequalities=False, weight=False)

Do an interactive walk of the Groebner fan starting at this reduced Groebner basis.

Bases: PolyhedralFan

This class is a subclass of the PolyhedralFan class, with some additional methods for tropical prevarieties.

#### INPUT:

- gfan\_polyhedral\_fan output from gfan of a polyhedral fan
- polynomial\_system list of polynomials
- poly\_ring the polynomial ring of the list of polynomials
- parameters (optional) list of variables to be considered as parameters

```
sage: R.<x,y,z> = QQ[]
sage: I = R.ideal([(x+y+z)^2-1,(x+y+z)-x,(x+y+z)-3])
sage: GF = I.groebner_fan()
sage: TI = GF.tropical_intersection()
sage: TI._polynomial_system
[x^2 + 2*x*y + y^2 + 2*x*z + 2*y*z + z^2 - 1, y + z, x + y + z - 3]
```

```
>>> from sage.all import *
>>> R = QQ['x, y, z']; (x, y, z,) = R._first_ngens(3)
>>> I = R.ideal([(x+y+z)**Integer(2)-Integer(1),(x+y+z)-x,(x+y+z)-Integer(3)])
>>> GF = I.groebner_fan()
>>> TI = GF.tropical_intersection()
>>> TI._polynomial_system
[x^2 + 2*x*y + y^2 + 2*x*z + 2*y*z + z^2 - 1, y + z, x + y + z - 3]
```

#### initial\_form\_systems()

Return a list of systems of initial forms for each cone in the tropical prevariety.

# **EXAMPLES:**

```
sage: R.<x,y> = QQ[]
sage: I = R.ideal([(x+y)^2-1,(x+y)^2-2,(x+y)^2-3])
sage: GF = I.groebner_fan()
sage: PF = GF.tropical_intersection()
sage: pfi = PF.initial_form_systems()
sage: for q in pfi:
...:     print(q.initial_forms())
[y^2 - 1, y^2 - 2, y^2 - 3]
[x^2 - 1, x^2 - 2, x^2 - 3]
[x^2 + 2*x*y + y^2, x^2 + 2*x*y + y^2, x^2 + 2*x*y + y^2]
```

sage.rings.polynomial.groebner\_fan.ideal\_to\_gfan\_format(input\_ring, polys)

Return the ideal in gfan's notation.

# **EXAMPLES:**

```
sage: R.<x,y,z> = PolynomialRing(QQ,3)
sage: polys = [x^2*y - z, y^2*z - x, z^2*x - y]
sage: from sage.rings.polynomial.groebner_fan import ideal_to_gfan_format
sage: ideal_to_gfan_format(R, polys)
'Q[x, y, z]{x^2*y-z,y^2*z-x,x*z^2-y}'
```

sage.rings.polynomial.groebner\_fan.max\_degree(list\_of\_polys)

Compute the maximum degree of a list of polynomials.

```
sage: from sage.rings.polynomial.groebner_fan import max_degree
sage: R.<x,y> = PolynomialRing(QQ,2)
sage: p_list = [x^2-y,x*y^10-x]
sage: max_degree(p_list)
11.0
```

sage.rings.polynomial.groebner\_fan.prefix\_check(str\_list)

Check if any strings in a list are prefixes of another string in the list.

#### **EXAMPLES:**

```
sage: from sage.rings.polynomial.groebner_fan import prefix_check
sage: prefix_check(['z1','z1z1'])
False
sage: prefix_check(['z1','zz1'])
True
```

```
>>> from sage.all import *
>>> from sage.rings.polynomial.groebner_fan import prefix_check
>>> prefix_check(['z1','z1z1'])
False
>>> prefix_check(['z1','zz1'])
True
```

sage.rings.polynomial.groebner\_fan.ring\_to\_gfan\_format(input\_ring)

Convert a ring to gfan's format.

```
sage: R.<w,x,y,z> = QQ[]
sage: from sage.rings.polynomial.groebner_fan import ring_to_gfan_format
sage: ring_to_gfan_format(R)
'Q[w, x, y, z]'
sage: R2.<x,y> = GF(2)[]
sage: ring_to_gfan_format(R2)
'Z/2Z[x, y]'
```

```
>>> from sage.all import *
>>> R = QQ['w, x, y, z']; (w, x, y, z,) = R._first_ngens(4)
>>> from sage.rings.polynomial.groebner_fan import ring_to_gfan_format
>>> ring_to_gfan_format(R)
'Q[w, x, y, z]'
>>> R2 = GF(Integer(2))['x, y']; (x, y,) = R2._first_ngens(2)
>>> ring_to_gfan_format(R2)
'Z/2Z[x, y]'
```

```
sage.rings.polynomial.groebner_fan.verts_for_normal(normal, poly)
```

Return the exponents of the vertices of a Newton polytope that make up the supporting hyperplane for the given outward normal.

**EXAMPLES:** 

```
sage: from sage.rings.polynomial.groebner_fan import verts_for_normal
sage: R.<x,y,z> = PolynomialRing(QQ,3)
sage: f1 = x*y*z - 1
sage: f2 = f1*(x^2 + y^2 + 1)
sage: verts_for_normal([1,1,1],f2)
[(3, 1, 1), (1, 3, 1)]
```

```
>>> from sage.all import *
>>> from sage.rings.polynomial.groebner_fan import verts_for_normal
>>> R = PolynomialRing(QQ,Integer(3), names=('x', 'y', 'z',)); (x, y, z,) = R._

+>+first_ngens(3)
>>> f1 = x*y*z - Integer(1)
>>> f2 = f1*(x**Integer(2) + y**Integer(2) + Integer(1))
>>> verts_for_normal([Integer(1),Integer(1),Integer(1)],f2)
[(3, 1, 1), (1, 3, 1)]
```

# 2.6 Base classes for polyhedra

# 2.6.1 Base class for polyhedra: Initialization and access to Vrepresentation and Hrepresentation

Bases: Element, Polyhedron

Initialization and basic access for polyhedra.

See sage.geometry.polyhedron.base.Polyhedron\_base.

Hrep\_generator()

Return an iterator over the objects of the H-representation (inequalities or equations).

**EXAMPLES:** 

```
sage: p = polytopes.hypercube(3)
sage: next(p.Hrep_generator())
An inequality (-1, 0, 0) x + 1 >= 0
```

```
>>> from sage.all import *
>>> p = polytopes.hypercube(Integer(3))
>>> next(p.Hrep_generator())
An inequality (-1, 0, 0) x + 1 >= 0
```

Hrepresentation (index=None)

Return the objects of the H-representation. Each entry is either an inequality or a equation.

INPUT:

• index - either an integer or None

#### **OUTPUT:**

The optional argument is an index running from 0 to self.n\_Hrepresentation()-1. If present, the H-representation object at the given index will be returned. Without an argument, returns the list of all H-representation objects.

# **EXAMPLES:**

```
sage: p = polytopes.hypercube(3, backend='field')
sage: p.Hrepresentation(0)
An inequality (-1, 0, 0) x + 1 >= 0
sage: p.Hrepresentation(0) == p.Hrepresentation()[0]
True
```

```
>>> from sage.all import *
>>> p = polytopes.hypercube(Integer(3), backend='field')
>>> p.Hrepresentation(Integer(0))
An inequality (-1, 0, 0) x + 1 >= 0
>>> p.Hrepresentation(Integer(0)) == p.Hrepresentation()[Integer(0)]
True
```

Hrepresentation str (separator='\n', latex=False, style='>=', align=None, \*\*kwds)

Return a human-readable string representation of the Hrepresentation of this polyhedron.

#### INPUT:

- separator string (default: '\n')
- latex boolean (default: False)
- style either 'positive' (making all coefficients positive) or '<=', or '>='; default is '>='
- align boolean or None''; default is ``None in which case

  align is True if separator is the newline character. If set, then the lines of the output string are
  aligned by the comparison symbol by padding blanks.

Keyword parameters of repr\_pretty() are passed on:

- prefix string
- indices tuple or other iterable

# **OUTPUT:** string

#### **EXAMPLES:**

```
sage: P = polytopes.permutahedron(3)
sage: print(P.Hrepresentation_str())
x0 + x1 + x2 == 6
    x0 + x1 >= 3
    -x0 - x1 >= -5
        x1 >= 1
        -x0 >= -3
        x0 >= 1
        -x1 >= -3
```

```
sage: print(P.Hrepresentation_str(style='<='))</pre>
-x0 - x1 - x2 == -6
    -x0 - x1 <= -3
     x0 + x1 <= 5
         -x1 <= -1
          x0 <= 3
         -x0 <= -1
          x1 <= 3
sage: print(P.Hrepresentation_str(style='positive'))
x0 + x1 + x2 == 6
    x0 + x1 >= 3
         5 >= x0 + x1
         x1 >= 1
         3 >= x0
         x0 >= 1
          3 >= x1
sage: print(P.Hrepresentation_str(latex=True))
\begin{array}{rcl}
x_{0} + x_{1} + x_{2} &= 6 \
       x_{0} + x_{1} & geq & 3 
      x_{1} & \geq & 1 \\
              -x_{0} & \gcd & -3 \
              x_{0} & \geq & 1 \\
              -x_{1} & \neq -3
\end{array}
sage: print(P.Hrepresentation_str(align=False))
x0 + x1 + x2 == 6
x0 + x1 >= 3
-x0 - x1 > = -5
x1 >= 1
-x0 >= -3
x0 >= 1
-x1 >= -3
sage: c = polytopes.cube()
sage: c.Hrepresentation_str(separator=', ', style='positive')
'1 >= x0, 1 >= x1, 1 >= x2, 1 + x0 >= 0, 1 + x2 >= 0, 1 + x1 >= 0'
```

```
>>> from sage.all import *
>>> P = polytopes.permutahedron(Integer(3))
>>> print(P.Hrepresentation_str())
x0 + x1 + x2 == 6
    x0 + x1 >= 3
    -x0 - x1 >= -5
        x1 >= 1
        -x0 >= -3
        x0 >= 1
        -x1 >= -3
```

```
>>> print (P.Hrepresentation_str(style='<='))
-x0 - x1 - x2 == -6
    -x0 - x1 <= -3
     x0 + x1 <= 5
         -x1 <= -1
          x0 <= 3
         -x0 <= -1
          x1 <= 3
>>> print (P.Hrepresentation_str(style='positive'))
x0 + x1 + x2 == 6
    x0 + x1 >= 3
          5 >= x0 + x1
         x1 >= 1
          3 >= x0
         x0 >= 1
          3 >= x1
>>> print (P.Hrepresentation_str(latex=True))
\begin{array}{rcl}
x_{0} + x_{1} + x_{2} & = 6 \
       x_{0} + x_{1} & geq & 3 \
      -x_{0} - x_{1} & geq & -5 
               x_{1} & \geq & 1 \\
              -x_{0} & \gcd & -3 \
               x_{0} & \qeq & 1 \\
              -x_{1} & \gcd & -3
\end{array}
>>> print (P.Hrepresentation_str(align=False))
x0 + x1 + x2 == 6
x0 + x1 >= 3
-x0 - x1 >= -5
x1 >= 1
-x0 >= -3
x0 >= 1
-x1 >= -3
>>> c = polytopes.cube()
>>> c.Hrepresentation_str(separator=', ', style='positive')
'1 >= x0, 1 >= x1, 1 >= x2, 1 + x0 >= 0, 1 + x2 >= 0, 1 + x1 >= 0'
```

# Vrep\_generator()

Return an iterator over the objects of the V-representation (vertices, rays, and lines).

# **EXAMPLES:**

```
sage: p = polytopes.cyclic_polytope(3,4)
sage: vg = p.Vrep_generator()
sage: next(vg)
A vertex at (0, 0, 0)
```

```
sage: next(vg)
A vertex at (1, 1, 1)
```

```
>>> from sage.all import *
>>> p = polytopes.cyclic_polytope(Integer(3),Integer(4))
>>> vg = p.Vrep_generator()
>>> next(vg)
A vertex at (0, 0, 0)
>>> next(vg)
A vertex at (1, 1, 1)
```

#### Vrepresentation (index=None)

Return the objects of the V-representation. Each entry is either a vertex, a ray, or a line.

See sage.geometry.polyhedron.constructor for a definition of vertex/ray/line.

# INPUT:

• index - either an integer or None

#### **OUTPUT:**

The optional argument is an index running from 0 to  $self.n_Vrepresentation()-1$ . If present, the V-representation object at the given index will be returned. Without an argument, returns the list of all V-representation objects.

#### **EXAMPLES:**

```
sage: p = polytopes.simplex(4, project=True)
sage: p.Vrepresentation(0)
A vertex at (0.7071067812, 0.4082482905, 0.2886751346, 0.2236067977)
sage: p.Vrepresentation(0) == p.Vrepresentation() [0]
True
```

```
>>> from sage.all import *
>>> p = polytopes.simplex(Integer(4), project=True)
>>> p.Vrepresentation(Integer(0))
A vertex at (0.7071067812, 0.4082482905, 0.2886751346, 0.2236067977)
>>> p.Vrepresentation(Integer(0)) == p.Vrepresentation() [Integer(0)]
True
```

## backend()

Return the backend used.

# **OUTPUT:**

The name of the backend used for computations. It will be one of the following backends:

- ppl the Parma Polyhedra Library
- cdd CDD
- normaliz normaliz
- polymake polymake
- field a generic Sage implementation

```
sage: triangle = Polyhedron(vertices=[[1, 0], [0, 1], [1, 1]])
sage: triangle.backend()
'ppl'
sage: D = polytopes.dodecahedron() #__
-needs sage.groups sage.rings.number_field
sage: D.backend() #__
-needs sage.groups sage.rings.number_field
'field'
sage: P = Polyhedron([[1.23]])
sage: P.backend()
'cdd'
```

## base\_extend(base\_ring, backend=None)

Return a new polyhedron over a larger base ring.

This method can also be used to change the backend.

## INPUT:

- base\_ring the new base ring
- backend the new backend, see *Polyhedron()* If None (the default), attempt to keep the same backend. Otherwise, use the same defaulting behavior as described there.

OUTPUT: the same polyhedron, but over a larger base ring and possibly with a changed backend

```
>>> from sage.all import *
>>> P = Polyhedron(vertices=[(Integer(1),Integer(0)), (Integer(0),

Integer(1))], rays=[(Integer(1),Integer(1))], base_ring=ZZ); P

A 2-dimensional polyhedron in ZZ^2 defined as the convex hull of 2 vertices_

(continues on next page)
```

```
→and 1 ray
>>> P.base_extend(QQ)
A 2-dimensional polyhedron in QQ^2 defined as the convex hull of 2 vertices_
→and 1 ray
>>> P.base_extend(QQ) == P
True
```

## base\_ring()

Return the base ring.

## **OUTPUT:**

The ring over which the polyhedron is defined. Must be a sub-ring of the reals to define a polyhedron, in particular comparison must be defined. Popular choices are

- ZZ (the ring of integers, lattice polytope),
- QQ (exact arithmetic using gmp),
- RDF (double precision floating-point arithmetic), or
- AA (real algebraic field).

## **EXAMPLES:**

```
sage: triangle = Polyhedron(vertices = [[1,0],[0,1],[1,1]])
sage: triangle.base_ring() == ZZ
True
```

```
>>> from sage.all import *
>>> triangle = Polyhedron(vertices = [[Integer(1),Integer(0)],[Integer(0),

Integer(1)],[Integer(1),Integer(1)]])
>>> triangle.base_ring() == ZZ
True
```

## cdd\_Hrepresentation()

Write the inequalities/equations data of the polyhedron in cdd's H-representation format.

```
✓ See also
write_cdd_Hrepresentation() – export the polyhedron as a H-representation to a file.
```

## **OUTPUT:** string

## **EXAMPLES:**

```
sage: p = polytopes.hypercube(2)
sage: print(p.cdd_Hrepresentation())
H-representation
begin
4 3 rational
1 -1 0
1 0 -1
1 1 0
1 0 1
```

```
>>> from sage.all import *
>>> p = polytopes.hypercube(Integer(2))
>>> print(p.cdd_Hrepresentation())
H-representation
begin
4 3 rational
1 -1 0
1 0 -1
1 1 0
1 0 1
end
<BLANKLINE>
>>> triangle = Polyhedron(vertices=[[Integer(1),Integer(0)], [Integer(0),
→Integer(1)], [Integer(1),Integer(1)]], base_ring=AA) # needs sage.rings.
→number_field
>>> triangle.base_ring()
                                                                           #. .
→needs sage.rings.number_field
Algebraic Real Field
>>> triangle.cdd_Hrepresentation()
→needs sage.rings.number_field
Traceback (most recent call last):
TypeError: the base ring must be ZZ, QQ, or RDF
```

## cdd\_Vrepresentation()

Write the vertices/rays/lines data of the polyhedron in cdd's V-representation format.

```
★ See also
write_cdd_Vrepresentation() - export the polyhedron as a V-representation to a file.
```

**OUTPUT:** string

```
sage: print(q.cdd_Vrepresentation())
V-representation
begin
4 3 rational
1 0 0
1 0 1
1 1 0
1 1 1 end
```

## change\_ring (base\_ring, backend=None)

Return the polyhedron obtained by coercing the entries of the vertices/lines/rays of this polyhedron into the given ring.

This method can also be used to change the backend.

## INPUT:

- base\_ring the new base ring
- backend the new backend or None (default), see *Polyhedron()*. If None (the default), attempt to keep the same backend. Otherwise, use the same defaulting behavior as described there.

## **EXAMPLES:**

```
sage: P.change_ring(ZZ)
Traceback (most recent call last):
TypeError: cannot change the base ring to the Integer Ring
sage: P = polytopes.regular_polygon(3); P
                                                                             #__
→needs sage.rings.number_field
A 2-dimensional polyhedron in AA^2 defined as the convex hull of 3 vertices
sage: P.vertices()
→needs sage.rings.number_field
(A vertex at (0.?e-16, 1.00000000000000),
A vertex at (0.866025403784439?, -0.500000000000000),
A vertex at (-0.866025403784439?, -0.500000000000000)))
sage: P.change_ring(QQ)
                                                                             #__
→needs sage.rings.number_field
Traceback (most recent call last):
TypeError: cannot change the base ring to the Rational Field
```

```
>>> from sage.all import *
>>> P = Polyhedron(vertices=[(Integer(1),Integer(0)), (Integer(0),
\rightarrowInteger(1))], rays=[(Integer(1),Integer(1))], base_ring=QQ); P
A 2-dimensional polyhedron in QQ^2 defined as the convex hull of 2 vertices_
→and 1 ray
>>> P.change_ring(ZZ)
A 2-dimensional polyhedron in ZZ^2 defined as the convex hull of 2 vertices_
→and 1 ray
>>> P.change_ring(ZZ) == P
True
>>> P = Polyhedron(vertices=[(-RealNumber('1.3'),Integer(0)), (Integer(0),
→RealNumber('2.3'))], base_ring=RDF); P.vertices()
(A vertex at (-1.3, 0.0), A vertex at (0.0, 2.3))
>>> P.change_ring(QQ).vertices()
(A vertex at (-13/10, 0), A vertex at (0, 23/10))
>>> P == P.change_ring(QQ)
True
>>> P.change_ring(ZZ)
Traceback (most recent call last):
TypeError: cannot change the base ring to the Integer Ring
>>> P = polytopes.regular_polygon(Integer(3)); P
      # needs sage.rings.number_field
A 2-dimensional polyhedron in AA^2 defined as the convex hull of 3 vertices
>>> P.vertices()
                                                                            #__
→needs sage.rings.number_field
(A vertex at (0.?e-16, 1.00000000000000),
A vertex at (0.866025403784439?, -0.500000000000000),
A vertex at (-0.866025403784439?, -0.5000000000000000))
>>> P.change_ring(QQ)
                                                                            #__
→needs sage.rings.number_field
```

```
Traceback (most recent call last):
...
TypeError: cannot change the base ring to the Rational Field
```

## **A** Warning

The base ring RDF should be used with care. As it is not an exact ring, certain computations may break or silently produce wrong results, for example changing the base ring from an exact ring into RDF may cause a loss of data:

```
sage: P = Polyhedron([[2/3,0],[6666666666666667/10^16,0]], base_ring=AA);_
            # needs sage.rings.number_field
A 1-dimensional polyhedron in AA^2 defined as the convex hull of 2 vertices
sage: Q = P.change_ring(RDF); Q
→needs sage.rings.number_field
A 0-dimensional polyhedron in RDF^2 defined as the convex hull of 1 vertex
sage: P.n_vertices() == Q.n_vertices()
→needs sage.rings.number_field
False
>>> from sage.all import *
>>> P = Polyhedron([[Integer(2)/Integer(3),Integer(0)],
→[Integer(6666666666666667)/Integer(10)**Integer(16),Integer(0)]], base_
                # needs sage.rings.number_field
A 1-dimensional polyhedron in AA^2 defined as the convex hull of 2 vertices
>>> Q = P.change_ring(RDF); Q
→needs sage.rings.number_field
A 0-dimensional polyhedron in RDF^2 defined as the convex hull of 1 vertex
>>> P.n_vertices() == Q.n_vertices()
→needs sage.rings.number_field
False
```

## equation\_generator()

Return a generator for the linear equations satisfied by the polyhedron.

## **EXAMPLES:**

```
sage: p = polytopes.regular_polygon(8,base_ring=RDF)
sage: p3 = Polyhedron(vertices = [x+[0] for x in p.vertices()], base_ring=RDF)
sage: next(p3.equation_generator())
An equation (0.0, 0.0, 1.0) x + 0.0 == 0
```

#### equations()

Return all linear constraints of the polyhedron.

OUTPUT: a tuple of equations

## **EXAMPLES:**

## equations\_list()

Return the linear constraints of the polyhedron. As with inequalities, each constraint is given as [b-a1-a2... an] where for variables x1, x2,..., xn, the polyhedron satisfies the equation b = a1\*x1 + a2\*x2 + ... + an\*xn.

## **1** Note

It is recommended to use <code>equations()</code> or <code>equation\_generator()</code> instead to iterate over the list of <code>Equation</code> objects.

#### **EXAMPLES:**

## inequalities()

Return all inequalities.

OUTPUT: a tuple of inequalities

## **EXAMPLES:**

```
sage: # needs sage.combinat
sage: p3 = Polyhedron(vertices=Permutations([1, 2, 3, 4]))
sage: ieqs = p3.inequalities()
sage: ieqs[0]
An inequality (0, 1, 1, 1) x - 6 >= 0
sage: list(_)
[-6, 0, 1, 1, 1]
```

```
>>> from sage.all import *
>>> p = Polyhedron(vertices = [[Integer(0), Integer(0), Integer(0)], [Integer(0),
→Integer(0), Integer(1)], [Integer(0), Integer(1), Integer(0)], [Integer(1),
→Integer(0), Integer(0)], [Integer(2), Integer(2), Integer(2)]])
>>> p.inequalities()[Integer(0):Integer(3)]
(An inequality (1, 0, 0) x + 0 >= 0,
An inequality (0, 1, 0) \times + 0 >= 0,
An inequality (0, 0, 1) \times + 0 >= 0
>>> # needs sage.combinat
>>> p3 = Polyhedron(vertices=Permutations([Integer(1), Integer(2), Integer(3),
→ Integer(4)]))
>>> ieqs = p3.inequalities()
>>> ieqs[Integer(0)]
An inequality (0, 1, 1, 1) \times -6 >= 0
>>> list(_)
[-6, 0, 1, 1, 1]
```

## inequalities\_list()

Return a list of inequalities as coefficient lists.

## **1** Note

It is recommended to use inequalities() or  $inequality\_generator()$  instead to iterate over the list of Inequality objects.

```
sage: p = Polyhedron(vertices = [[0,0,0],[0,0,1],[0,1,0],[1,0,0],[2,2,2]])
sage: p.inequalities_list()[0:3]
[[0, 1, 0, 0], [0, 0, 1, 0], [0, 0, 0, 1]]

sage: # needs sage.combinat
sage: p3 = Polyhedron(vertices=Permutations([1, 2, 3, 4]))
sage: ieqs = p3.inequalities_list()
sage: ieqs[0]
[-6, 0, 1, 1, 1]
sage: ieqs[-1]
[-3, 0, 1, 0, 1]
sage: ieqs == [list(x) for x in p3.inequality_generator()]
True
```

```
>>> from sage.all import *
>>> p = Polyhedron(vertices = [[Integer(0), Integer(0), Integer(0)], [Integer(0),
→Integer(0), Integer(1)], [Integer(0), Integer(1), Integer(0)], [Integer(1),
→Integer(0), Integer(0)], [Integer(2), Integer(2), Integer(2)]])
>>> p.inequalities_list()[Integer(0):Integer(3)]
[[0, 1, 0, 0], [0, 0, 1, 0], [0, 0, 0, 1]]
>>> # needs sage.combinat
>>> p3 = Polyhedron(vertices=Permutations([Integer(1), Integer(2), Integer(3),
→ Integer(4)]))
>>> ieqs = p3.inequalities_list()
>>> ieqs[Integer(0)]
[-6, 0, 1, 1, 1]
>>> ieqs[-Integer(1)]
[-3, 0, 1, 0, 1]
>>> ieqs == [list(x) for x in p3.inequality_generator()]
True
```

## inequality\_generator()

Return a generator for the defining inequalities of the polyhedron.

OUTPUT: a generator of the inequality Hrepresentation objects

**EXAMPLES:** 

```
sage: triangle = Polyhedron(vertices=[[1,0],[0,1],[1,1]])
sage: for v in triangle.inequality_generator(): print(v)
An inequality (1, 1) x - 1 >= 0
An inequality (0, -1) x + 1 >= 0
An inequality (-1, 0) x + 1 >= 0
sage: [ v for v in triangle.inequality_generator() ]
[An inequality (1, 1) x - 1 >= 0,
   An inequality (0, -1) x + 1 >= 0,
   An inequality (-1, 0) x + 1 >= 0,
   An inequality (-1, 0) x + 1 >= 0]
sage: [ [v.A(), v.b()] for v in triangle.inequality_generator() ]
[[(1, 1), -1], [(0, -1), 1], [(-1, 0), 1]]
```

## is\_compact()

Test for boundedness of the polytope.

## is\_immutable()

Return True if the polyhedron is immutable, i.e. it cannot be modified in place.

## **EXAMPLES:**

```
sage: p = polytopes.cube(backend='field')
sage: p.is_immutable()
True
```

```
>>> from sage.all import *
>>> p = polytopes.cube(backend='field')
>>> p.is_immutable()
True
```

## is\_mutable()

Return True if the polyhedron is mutable, i.e. it can be modified in place.

## **EXAMPLES:**

```
sage: p = polytopes.cube(backend='field')
sage: p.is_mutable()
False
```

```
>>> from sage.all import *
>>> p = polytopes.cube(backend='field')
>>> p.is_mutable()
False
```

## line\_generator()

Return a generator for the lines of the polyhedron.

```
sage: pr = Polyhedron(rays = [[1,0],[-1,0],[0,1]], vertices = [[-1,-1]])
sage: next(pr.line_generator()).vector()
(1, 0)
```

## lines()

Return all lines of the polyhedron.

OUTPUT: a tuple of lines

#### **EXAMPLES:**

## lines\_list()

Return a list of lines of the polyhedron. The line data is given as a list of coordinates rather than as a Hrepresentation object.

## 1 Note

It is recommended to use <code>line\_generator()</code> instead to iterate over the list of <code>Line</code> objects.

#### **EXAMPLES:**

```
>>> p.lines_list() == [list(x) for x in p.line_generator()]
True
```

## n\_Hrepresentation()

Return the number of objects that make up the H-representation of the polyhedron.

**OUTPUT**: integer

## **EXAMPLES:**

```
sage: p = polytopes.cross_polytope(4)
sage: p.n_Hrepresentation()
16
sage: p.n_Hrepresentation() == p.n_inequalities() + p.n_equations()
True
```

```
>>> from sage.all import *
>>> p = polytopes.cross_polytope(Integer(4))
>>> p.n_Hrepresentation()
16
>>> p.n_Hrepresentation() == p.n_inequalities() + p.n_equations()
True
```

## n\_Vrepresentation()

Return the number of objects that make up the V-representation of the polyhedron.

OUTPUT: integer

## **EXAMPLES:**

```
sage: p = polytopes.simplex(4)
sage: p.n_Vrepresentation()
5
sage: p.n_Vrepresentation() == p.n_vertices() + p.n_rays() + p.n_lines()
True
```

```
>>> from sage.all import *
>>> p = polytopes.simplex(Integer(4))
>>> p.n_Vrepresentation()
5
>>> p.n_Vrepresentation() == p.n_vertices() + p.n_rays() + p.n_lines()
True
```

## n\_equations()

Return the number of equations. The representation will always be minimal, so the number of equations is the codimension of the polyhedron in the ambient space.

```
sage: p = Polyhedron(vertices = [[1,0,0],[0,1,0],[0,0,1]])
sage: p.n_equations()
1
```

## n\_facets()

Return the number of inequalities. The representation will always be minimal, so the number of inequalities is the number of facets of the polyhedron in the ambient space.

## **EXAMPLES:**

```
sage: p = Polyhedron(vertices = [[1,0,0],[0,1,0],[0,0,1]])
sage: p.n_inequalities()

sage: p = Polyhedron(vertices = [[t,t^2,t^3] for t in range(6)])
sage: p.n_facets()
```

## n\_inequalities()

Return the number of inequalities. The representation will always be minimal, so the number of inequalities is the number of facets of the polyhedron in the ambient space.

#### **EXAMPLES:**

```
sage: p = Polyhedron(vertices = [[1,0,0],[0,1,0],[0,0,1]])
sage: p.n_inequalities()

sage: p = Polyhedron(vertices = [[t,t^2,t^3] for t in range(6)])
sage: p.n_facets()
8
```

```
>>> p.n_facets()
8
```

#### n\_lines()

Return the number of lines. The representation will always be minimal.

## **EXAMPLES:**

```
sage: p = Polyhedron(vertices = [[0,0]], rays=[[0,1],[0,-1]])
sage: p.n_lines()
1
```

#### n\_rays()

Return the number of rays. The representation will always be minimal.

## **EXAMPLES:**

```
sage: p = Polyhedron(vertices = [[1,0],[0,1]], rays=[[1,1]])
sage: p.n_rays()
1
```

## n\_vertices()

Return the number of vertices. The representation will always be minimal.

## **A** Warning

If the polyhedron has lines, return the number of vertices in the Vrepresentation. As the represented polyhedron has no 0-dimensional faces (i.e. vertices),  $n_vertices$  corresponds to the number of k-faces, where k is the number of lines:

```
sage: P = Polyhedron(rays=[[1,0,0]],lines=[[0,1,0]])
sage: P.n_vertices()
1
sage: P.faces(0)
()
sage: P.f_vector()
(1, 0, 1, 1)

sage: P = Polyhedron(rays=[[1,0,0]],lines=[[0,1,0],[0,1,1]])
sage: P.n_vertices()
1
sage: P.f_vector()
(1, 0, 0, 1, 1)
```

#### **EXAMPLES:**

```
sage: p = Polyhedron(vertices = [[1,0],[0,1],[1,1]], rays=[[1,1]])
sage: p.n_vertices()
2
```

## ray\_generator()

Return a generator for the rays of the polyhedron.

## **EXAMPLES:**

```
sage: pi = Polyhedron(ieqs = [[1,1,0],[1,0,1]])
sage: pir = pi.ray_generator()
sage: [x.vector() for x in pir]
[(1, 0), (0, 1)]
```

## rays()

Return a list of rays of the polyhedron.

OUTPUT: a tuple of rays

```
sage: p = Polyhedron(ieqs = [[0,0,0,1],[0,0,1,0],[1,1,0,0]])
sage: p.rays()
(A ray in the direction (1, 0, 0),
   A ray in the direction (0, 1, 0),
   A ray in the direction (0, 0, 1))
```

## rays\_list()

Return a list of rays as coefficient lists.

## 1 Note

It is recommended to use rays () or ray\_generator() instead to iterate over the list of Ray objects.

OUTPUT: list of rays as lists of coordinates

## **EXAMPLES:**

```
sage: p = Polyhedron(ieqs = [[0,0,0,1],[0,0,1,0],[1,1,0,0]])
sage: p.rays_list()
[[1, 0, 0], [0, 1, 0], [0, 0, 1]]
sage: p.rays_list() == [list(r) for r in p.ray_generator()]
True
```

## vertex\_generator()

Return a generator for the vertices of the polyhedron.

## **A** Warning

If the polyhedron has lines, return a generator for the vertices of the Vrepresentation. However, the represented polyhedron has no 0-dimensional faces (i.e. vertices):

```
sage: P = Polyhedron(rays=[[1,0,0]],lines=[[0,1,0]])
sage: list(P.vertex_generator())
[A vertex at (0, 0, 0)]
```

## **EXAMPLES:**

```
sage: triangle = Polyhedron(vertices=[[1,0],[0,1],[1,1]])
sage: for v in triangle.vertex_generator(): print(v)
A vertex at (0, 1)
A vertex at (1, 0)
A vertex at (1, 1)
sage: v_gen = triangle.vertex_generator()
sage: next(v_gen)
                  # the first vertex
A vertex at (0, 1)
sage: next(v_gen)
                  # the second vertex
A vertex at (1, 0)
                  # the third vertex
sage: next(v_gen)
A vertex at (1, 1)
sage: try: next(v_gen) # there are only three vertices
....: except StopIteration: print("STOP")
STOP
sage: type(v_gen)
<... 'generator'>
sage: [ v for v in triangle.vertex_generator() ]
[A vertex at (0, 1), A vertex at (1, 0), A vertex at (1, 1)]
```

```
>>> from sage.all import *
>>> triangle = Polyhedron(vertices=[[Integer(1),Integer(0)],[Integer(0),
→Integer(1)],[Integer(1),Integer(1)]])
>>> for v in triangle.vertex_generator(): print(v)
A vertex at (0, 1)
A vertex at (1, 0)
A vertex at (1, 1)
>>> v_gen = triangle.vertex_generator()
>>> next(v_gen) # the first vertex
A vertex at (0, 1)
>>> next(v_gen) # the second vertex
A vertex at (1, 0)
                # the third vertex
>>> next(v_gen)
A vertex at (1, 1)
>>> try: next(v_gen)
                     # there are only three vertices
... except StopIteration: print("STOP")
STOP
>>> type(v_gen)
<... 'generator'>
```

```
>>> [ v for v in triangle.vertex_generator() ]
[A vertex at (0, 1), A vertex at (1, 0), A vertex at (1, 1)]
```

#### vertices()

Return all vertices of the polyhedron.

OUTPUT: a tuple of vertices

# **A** Warning

If the polyhedron has lines, return the vertices of the Vrepresentation. However, the represented polyhedron has no 0-dimensional faces (i.e. vertices):

## **EXAMPLES:**

```
>>> a_simplex.vertices()
(A vertex at (1, 0, 0, 0), A vertex at (0, 1, 0, 0),
A vertex at (0, 0, 1, 0), A vertex at (0, 0, 0, 1))
```

## vertices\_list()

Return a list of vertices of the polyhedron.

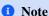

It is recommended to use vertex\_generator() instead to iterate over the list of Vertex objects.

## **Marning**

If the polyhedron has lines, return the vertices of the Vrepresentation. However, the represented polyhedron has no 0-dimensional faces (i.e. vertices):

## **EXAMPLES:**

```
>>> from sage.all import *
>>> triangle = Polyhedron(vertices=[[Integer(1),Integer(0)],[Integer(0),

->Integer(1)],[Integer(1),Integer(1)]])
>>> triangle.vertices_list()
[[0, 1], [1, 0], [1, 1]]
```

## vertices matrix(base ring=None)

Return the coordinates of the vertices as the columns of a matrix.

## INPUT:

• base\_ring - a ring or None (default); the base ring of the returned matrix. If not specified, the base ring of the polyhedron is used.

## **OUTPUT**:

A matrix over base\_ring whose columns are the coordinates of the vertices. A TypeError is raised if the coordinates cannot be converted to base\_ring.

## **▲** Warning

If the polyhedron has lines, return the coordinates of the vertices of the Vrepresentation. However, the represented polyhedron has no 0-dimensional faces (i.e. vertices):

```
the represented polyhedron has no 0-dimensional faces (i.e. vertices):
sage: P = Polyhedron(rays=[[1,0,0]],lines=[[0,1,0]])
sage: P.vertices_matrix()
[0]
[0]
[0]
sage: P.faces(0)
()
>>> from sage.all import *
>>> P = Polyhedron(rays=[[Integer(1),Integer(0),Integer(0)]],
→lines=[[Integer(0), Integer(1), Integer(0)]])
>>> P.vertices_matrix()
[0]
[0]
[0]
>>> P.faces(Integer(0))
```

```
sage: triangle = Polyhedron(vertices=[[1,0],[0,1],[1,1]])
sage: triangle.vertices_matrix()

(continues on next page)
```

```
[0 1 1]
[1 0 1]

sage: (triangle/2).vertices_matrix()
[ 0 1/2 1/2]
[1/2  0 1/2]

sage: (triangle/2).vertices_matrix(ZZ)

Traceback (most recent call last):
...

TypeError: no conversion of this rational to integer
```

## write\_cdd\_Hrepresentation(filename)

Export the polyhedron as a H-representation to a file.

## INPUT:

• filename — the output file

```
See also

cdd_Hrepresentation() - return the H-representation of the polyhedron as a string.
```

## **EXAMPLES:**

```
sage: from sage.misc.temporary_file import tmp_filename
sage: filename = tmp_filename(ext='.ext')
sage: polytopes.cube().write_cdd_Hrepresentation(filename)
```

```
>>> from sage.all import *
>>> from sage.misc.temporary_file import tmp_filename
>>> filename = tmp_filename(ext='.ext')
>>> polytopes.cube().write_cdd_Hrepresentation(filename)
```

## write\_cdd\_Vrepresentation(filename)

Export the polyhedron as a V-representation to a file.

## INPUT:

• filename - the output file

```
See also
cdd_Vrepresentation() - return the V-representation of the polyhedron as a string.
```

## **EXAMPLES:**

```
sage: from sage.misc.temporary_file import tmp_filename
sage: filename = tmp_filename(ext='.ext')
sage: polytopes.cube().write_cdd_Vrepresentation(filename)
```

```
>>> from sage.all import *
>>> from sage.misc.temporary_file import tmp_filename
>>> filename = tmp_filename(ext='.ext')
>>> polytopes.cube().write_cdd_Vrepresentation(filename)
```

## 2.6.2 Base class for polyhedra: Implementation of the ConvexSet base API

Define methods that exist for convex sets, but not constructions such as dilation or product.

Bases: Polyhedron\_base0, ConvexSet\_closed

Convex set methods for polyhedra, but not constructions such as dilation or product.

See sage.geometry.polyhedron.base.Polyhedron\_base.

## Hrepresentation\_space()

Return the linear space containing the H-representation vectors.

OUTPUT: a free module over the base ring of dimension ambient\_dim() + 1

## **EXAMPLES:**

```
sage: poly_test = Polyhedron(vertices = [[1,0,0,0],[0,1,0,0]])
sage: poly_test.Hrepresentation_space()
Ambient free module of rank 5 over the principal ideal domain Integer Ring
```

## Vrepresentation\_space()

Return the ambient free module.

OUTPUT: a free module over the base ring of dimension ambient\_dim()

```
sage: poly_test = Polyhedron(vertices = [[1,0,0,0],[0,1,0,0]])
sage: poly_test.Vrepresentation_space()
Ambient free module of rank 4 over the principal ideal domain Integer Ring
(continues on next page)
```

```
sage: poly_test.ambient_space() is poly_test.Vrepresentation_space()
True
```

#### a maximal chain()

Return a maximal chain of the face lattice in increasing order.

Subclasses must provide an implementation of this method.

#### **EXAMPLES:**

```
sage: from sage.geometry.polyhedron.base1 import Polyhedron_base1
sage: P = polytopes.cube()
sage: Polyhedron_base1.a_maximal_chain
<abstract method a_maximal_chain at ...>
```

```
>>> from sage.all import *
>>> from sage.geometry.polyhedron.base1 import Polyhedron_base1
>>> P = polytopes.cube()
>>> Polyhedron_base1.a_maximal_chain
<abstract method a_maximal_chain at ...>
```

## ambient (base\_field=None)

Return the ambient vector space.

It is the ambient free module (*Vrepresentation\_space()*) tensored with a field.

## INPUT:

• base\_field - a field (default: the fraction field of the base ring)

```
>>> from sage.all import *
>>> poly_test = Polyhedron(vertices = [[Integer(1),Integer(0),Integer(0),
→Integer(0)],[Integer(0),Integer(1),Integer(0),Integer(0)]])
>>> poly_test.ambient_vector_space()
Vector space of dimension 4 over Rational Field
>>> poly_test.ambient_vector_space() is poly_test.ambient()
True
>>> poly_test.ambient_vector_space(AA)
                                                                            #__
→needs sage.rings.number_field
Vector space of dimension 4 over Algebraic Real Field
>>> poly_test.ambient_vector_space(RDF)
Vector space of dimension 4 over Real Double Field
>>> poly_test.ambient_vector_space(SR)
                                                                           #__
→needs sage.symbolic
Vector space of dimension 4 over Symbolic Ring
```

## ambient\_dim()

Return the dimension of the ambient space.

## **EXAMPLES:**

```
sage: poly_test = Polyhedron(vertices = [[1,0,0,0],[0,1,0,0]])
sage: poly_test.ambient_dim()
4
```

## ambient\_space()

Return the ambient free module.

OUTPUT: a free module over the base ring of dimension ambient\_dim()

## **EXAMPLES:**

```
sage: poly_test = Polyhedron(vertices = [[1,0,0,0],[0,1,0,0]])
sage: poly_test.Vrepresentation_space()
Ambient free module of rank 4 over the principal ideal domain Integer Ring
sage: poly_test.ambient_space() is poly_test.Vrepresentation_space()
True
```

ambient\_vector\_space(base\_field=None)

Return the ambient vector space.

It is the ambient free module (Vrepresentation\_space()) tensored with a field.

#### INPUT:

• base\_field - a field (default: the fraction field of the base ring)

#### **EXAMPLES:**

```
>>> from sage.all import *
>>> poly_test = Polyhedron(vertices = [[Integer(1),Integer(0),Integer(0),
→Integer(0)],[Integer(0),Integer(1),Integer(0),Integer(0)]])
>>> poly_test.ambient_vector_space()
Vector space of dimension 4 over Rational Field
>>> poly_test.ambient_vector_space() is poly_test.ambient()
True
>>> poly_test.ambient_vector_space(AA)
                                                                           #. .
→needs sage.rings.number_field
Vector space of dimension 4 over Algebraic Real Field
>>> poly_test.ambient_vector_space(RDF)
Vector space of dimension 4 over Real Double Field
>>> poly_test.ambient_vector_space(SR)
→needs sage.symbolic
Vector space of dimension 4 over Symbolic Ring
```

## an\_affine\_basis()

Return points in self that form a basis for the affine span of self.

This implementation of the method an\_affine\_basis() for polytopes guarantees the following:

- All points are vertices.
- The basis is obtained by considering a maximal chain of faces in the face lattice and picking for each cover relation one vertex that is in the difference. Thus this method is independent of the concrete realization of the polytope.

For unbounded polyhedra, the result may contain arbitrary points of self, not just vertices.

```
sage: P = polytopes.cube()
sage: P.an_affine_basis()
[A vertex at (-1, -1, -1),
    A vertex at (1, -1, -1),
    A vertex at (1, -1, 1),
    A vertex at (1, 1, -1)]

sage: P = polytopes.permutahedron(5)
sage: P.an_affine_basis()
[A vertex at (1, 2, 3, 5, 4),
    A vertex at (2, 1, 3, 5, 4),
    A vertex at (1, 3, 2, 5, 4),
    A vertex at (4, 1, 3, 5, 2),
    A vertex at (4, 2, 5, 3, 1)]
```

```
>>> from sage.all import *
>>> P = polytopes.cube()
>>> P.an_affine_basis()
[A vertex at (-1, -1, -1),
A vertex at (1, -1, -1),
A vertex at (1, -1, 1),
A vertex at (1, 1, -1)]

>>> P = polytopes.permutahedron(Integer(5))
>>> P.an_affine_basis()
[A vertex at (1, 2, 3, 5, 4),
A vertex at (2, 1, 3, 5, 4),
A vertex at (1, 3, 2, 5, 4),
A vertex at (4, 1, 3, 5, 2),
A vertex at (4, 2, 5, 3, 1)]
```

## Unbounded polyhedra:

```
sage: p = Polyhedron(vertices=[(0, 0)], rays=[(1,0), (0,1)])
sage: p.an_affine_basis()
[A vertex at (0, 0), (1, 0), (0, 1)]
sage: p = Polyhedron(vertices=[(2, 1)], rays=[(1,0), (0,1)])
sage: p.an_affine_basis()
[A vertex at (2, 1), (3, 1), (2, 2)]
sage: p = Polyhedron(vertices=[(2, 1)], rays=[(1,0)], lines=[(0,1)])
sage: p.an_affine_basis()
[(2, 1), A vertex at (2, 0), (3, 0)]
```

```
>>> p = Polyhedron(vertices=[(Integer(2), Integer(1))], rays=[(Integer(1), 

Integer(0))], lines=[(Integer(0), Integer(1))])
>>> p.an_affine_basis()
[(2, 1), A vertex at (2, 0), (3, 0)]
```

## contains (point)

Test whether the polyhedron contains the given point.

```
See also
interior_contains(), relative_interior_contains().
```

## INPUT:

• point – coordinates of a point (an iterable)

## OUTPUT: boolean

## **EXAMPLES:**

```
sage: P = Polyhedron(vertices=[[1,1],[1,-1],[0,0]])
sage: P.contains([1,0])
True
sage: P.contains( P.center() ) # true for any convex set
True
```

As a shorthand, one may use the usual in operator:

```
sage: P.center() in P
True
sage: [-1,-1] in P
False
```

```
>>> from sage.all import *
>>> P.center() in P
True
>>> [-Integer(1),-Integer(1)] in P
False
```

The point need not have coordinates in the same field as the polyhedron:

```
True
sage: a = var('a')
sage: ray.contains([a,0])  # a might be negative!
False
sage: assume(a>0)
sage: ray.contains([a,0])
True
sage: ray.contains(['hello', 'kitty'])  # no common ring for coordinates
False
```

The empty polyhedron needs extra care, see Issue #10238:

```
sage: empty = Polyhedron(); empty
The empty polyhedron in ZZ^0
sage: empty.contains([])
False
sage: empty.contains([0])  # not a point in QQ^0
False
sage: full = Polyhedron(vertices=[()]); full
A 0-dimensional polyhedron in ZZ^0 defined as the convex hull of 1 vertex
sage: full.contains([])
True
sage: full.contains([0])
False
```

```
>>> from sage.all import *
>>> empty = Polyhedron(); empty
The empty polyhedron in ZZ^0
>>> empty.contains([])
False
>>> empty.contains([Integer(0)])  # not a point in QQ^0
False
>>> full = Polyhedron(vertices=[()]); full
A 0-dimensional polyhedron in ZZ^0 defined as the convex hull of 1 vertex
>>> full.contains([])
True
```

```
>>> full.contains([Integer(0)])
False
```

dim()

Return the dimension of the polyhedron.

OUTPUT: -1 if the polyhedron is empty, otherwise a nonnegative integer

**EXAMPLES:** 

The empty set is a special case (Issue #12193):

```
sage: P1=Polyhedron(vertices=[[1,0,0],[0,1,0],[0,0,1]])
sage: P2=Polyhedron(vertices=[[2,0,0],[0,2,0],[0,0,2]])
sage: P12 = P1.intersection(P2)
sage: P12
The empty polyhedron in ZZ^3
sage: P12.dim()
-1
```

dimension()

Return the dimension of the polyhedron.

OUTPUT: -1 if the polyhedron is empty, otherwise a nonnegative integer

The empty set is a special case (Issue #12193):

```
sage: P1=Polyhedron(vertices=[[1,0,0],[0,1,0],[0,0,1]])
sage: P2=Polyhedron(vertices=[[2,0,0],[0,2,0],[0,0,2]])
sage: P12 = P1.intersection(P2)
sage: P12
The empty polyhedron in ZZ^3
sage: P12.dim()
-1
```

#### interior()

The interior of self.

## OUTPUT:

• either an empty polyhedron or an instance of RelativeInterior

## **EXAMPLES:**

If the polyhedron is full-dimensional, the result is the same as that of relative\_interior():

```
sage: P_full = Polyhedron(vertices=[[0,0],[1,1],[1,-1]])
sage: P_full.interior()
Relative interior of
  a 2-dimensional polyhedron in ZZ^2 defined as the convex hull of 3 vertices
```

If the polyhedron is of strictly smaller dimension than the ambient space, its interior is empty:

```
sage: P_lower = Polyhedron(vertices=[[0,1], [0,-1]])
sage: P_lower.interior()
The empty polyhedron in ZZ^2
```

## interior\_contains (point)

Test whether the interior of the polyhedron contains the given point.

```
    See also

contains(), relative_interior_contains().
```

## INPUT:

• point - coordinates of a point

## OUTPUT: boolean

## **EXAMPLES:**

```
sage: P = Polyhedron(vertices=[[0,0],[1,1],[1,-1]])
sage: P.contains( [1,0] )
True
sage: P.interior_contains( [1,0] )
False
```

If the polyhedron is of strictly smaller dimension than the ambient space, its interior is empty:

```
sage: P = Polyhedron(vertices=[[0,1],[0,-1]])
sage: P.contains( [0,0] )
True
```

```
sage: P.interior_contains( [0,0] )
False
```

The empty polyhedron needs extra care, see Issue #10238:

```
sage: empty = Polyhedron(); empty
The empty polyhedron in ZZ^0
sage: empty.interior_contains([])
False
```

```
>>> from sage.all import *
>>> empty = Polyhedron(); empty
The empty polyhedron in ZZ^0
>>> empty.interior_contains([])
False
```

#### is\_empty()

Test whether the polyhedron is the empty polyhedron.

OUTPUT: boolean

**EXAMPLES:** 

## is\_relatively\_open()

Return whether self is relatively open.

OUTPUT: boolean

**EXAMPLES:** 

```
sage: P = Polyhedron(vertices=[(1,0), (-1,0)]); P
A 1-dimensional polyhedron in ZZ^2 defined as the convex hull of 2 vertices
sage: P.is_relatively_open()
False
sage: P0 = Polyhedron(vertices=[[1, 2]]); P0
A 0-dimensional polyhedron in ZZ^2 defined as the convex hull of 1 vertex
sage: P0.is_relatively_open()
True
sage: Empty = Polyhedron(ambient_dim=2); Empty
The empty polyhedron in ZZ^2
sage: Empty.is_relatively_open()
True
sage: Line = Polyhedron(vertices=[(1, 1)], lines=[(1, 0)]); Line
A 1-dimensional polyhedron in QQ^2 defined as the convex hull of 1 vertex and_
→1 line
sage: Line.is_relatively_open()
True
```

#### is universe()

Test whether the polyhedron is the whole ambient space.

OUTPUT: boolean

**EXAMPLES:** 

```
sage: P = Polyhedron(vertices=[[1,0,0],[0,1,0],[0,0,1]]); P
A 2-dimensional polyhedron in ZZ^3 defined as the convex hull of 3 vertices
sage: P.is_empty(), P.is_universe()
(False, False)

sage: Q = Polyhedron(vertices=()); Q
The empty polyhedron in ZZ^0
sage: Q.is_empty(), Q.is_universe()
(True, False)

sage: R = Polyhedron(lines=[(1,0),(0,1)]); R
A 2-dimensional polyhedron in ZZ^2 defined as the convex hull of 1 vertex and
$\to 2$ lines
sage: R.is_empty(), R.is_universe()
(False, True)
```

Chapter 2. Polyhedral computations

```
(False, True)
```

## relative\_interior()

Return the relative interior of self.

**EXAMPLES:** 

```
sage: P = Polyhedron(vertices=[(1,0), (-1,0)])
sage: ri_P = P.relative_interior(); ri_P
Relative interior of
    a 1-dimensional polyhedron in ZZ^2 defined as the convex hull of 2 vertices
sage: (0, 0) in ri_P
True
sage: (1, 0) in ri_P
False

sage: P0 = Polyhedron(vertices=[[1, 2]])
sage: P0.relative_interior() is P0
True

sage: Empty = Polyhedron(ambient_dim=2)
sage: Empty.relative_interior() is Empty
True

sage: Line = Polyhedron(vertices=[(1, 1)], lines=[(1, 0)])
sage: Line.relative_interior() is Line
True
```

```
>>> from sage.all import *
>>> P = Polyhedron(vertices=[(Integer(1),Integer(0)), (-Integer(1),
\rightarrowInteger(0))])
>>> ri_P = P.relative_interior(); ri_P
Relative interior of
a 1-dimensional polyhedron in ZZ^2 defined as the convex hull of 2 vertices
>>> (Integer(0), Integer(0)) in ri_P
True
>>> (Integer(1), Integer(0)) in ri_P
False
>>> P0 = Polyhedron(vertices=[[Integer(1), Integer(2)]])
>>> P0.relative_interior() is P0
True
>>> Empty = Polyhedron(ambient_dim=Integer(2))
>>> Empty.relative_interior() is Empty
True
>>> Line = Polyhedron(vertices=[(Integer(1), Integer(1))], lines=[(Integer(1),
→ Integer(0))])
>>> Line.relative_interior() is Line
True
```

 $relative\_interior\_contains(point)$ 

Test whether the relative interior of the polyhedron contains the given point.

```
    See also

contains(), interior_contains().
```

## INPUT:

• point – coordinates of a point

OUTPUT: boolean

## **EXAMPLES:**

```
sage: P = Polyhedron(vertices=[(1,0), (-1,0)])
sage: P.contains( (0,0) )
True
sage: P.interior_contains( (0,0) )
False
sage: P.relative_interior_contains( (0,0) )
True
sage: P.relative_interior_contains( (1,0) )
False
```

The empty polyhedron needs extra care, see Issue #10238:

```
sage: empty = Polyhedron(); empty
The empty polyhedron in ZZ^0
sage: empty.relative_interior_contains([])
False
```

```
>>> from sage.all import *
>>> empty = Polyhedron(); empty
The empty polyhedron in ZZ^0
>>> empty.relative_interior_contains([])
False
```

## representative\_point()

Return a "generic" point.

```
★ See also
sage.geometry.polyhedron.base.Polyhedron_base.center().
```

# **OUTPUT:**

A point as a coordinate vector. The point is chosen to be interior if possible. If the polyhedron is not full-dimensional, the point is in the relative interior. If the polyhedron is zero-dimensional, its single point is returned.

#### **EXAMPLES:**

```
sage: p = Polyhedron(vertices=[(3,2)], rays=[(1,-1)])
sage: p.representative_point()
(4, 1)
sage: p.center()
(3, 2)
sage: Polyhedron(vertices=[(3,2)]).representative_point()
(3, 2)
```

# 2.6.3 Base class for polyhedra: Methods related to lattice points

Bases: Polyhedron\_base1

Methods related to lattice points.

See sage.geometry.polyhedron.base.Polyhedron\_base.

```
generating_function_of_integral_points(**kwds)
```

Return the multivariate generating function of the integral points of this polyhedron.

To be precise, this returns

$$\sum_{(r_0,\dots,r_{d-1})\in \textit{polyhedron}\cap \mathbf{Z}^d} y_0^{r_0}\dots y_{d-1}^{r_{d-1}}.$$

This calls <code>generating\_function\_of\_integral\_points()</code>, so have a look at the documentation and examples there.

INPUT:

The following keyword arguments are passed to <code>generating\_function\_of\_integral\_points()</code>:

- split boolean (default: False) or list
  - split=False computes the generating function directly, without any splitting.
  - When split is a list of disjoint polyhedra, then for each of these polyhedra, this polyhedron is intersected with it, its generating function computed and all these generating functions are summed up.
  - split=True splits into d! disjoint polyhedra.
- result\_as\_tuple (default: None) a boolean or None

This specifies whether the output is a (partial) factorization (result\_as\_tuple=False) or a sum of such (partial) factorizations (result\_as\_tuple=True). By default (result\_as\_tuple=None), this is automatically determined. If the output is a sum, it is represented as a tuple whose entries are the summands.

• indices - (default: None) a list or tuple

If this is None, this is automatically determined.

• name - (default: 'y') a string

The variable names of the Laurent polynomial ring of the output are this string followed by an integer.

- names list or tuple of names (strings), or a comma separated string
  - name is extracted from names, therefore names has to contain exactly one variable name, and name and "names" cannot be specified both at the same time.
- Factorization\_sort (default: False) and Factorization\_simplify (default: True) booleans

These are passed on to sage.structure.factorization.Factorization when creating the result.

• sort\_factors - boolean (default: False)

If set, then the factors of the output are sorted such that the numerator is first and only then all factors of the denominator. It is ensured that the sorting is always the same; use this for doctesting.

# **OUTPUT:**

The generating function as a (partial) Factorization of the result whose factors are Laurent polynomials. The result might be a tuple of such factorizations (depending on the parameter result\_as\_tuple) as well.

# 1 Note

At the moment, only polyhedra with nonnegative coordinates (i.e. a polyhedron in the nonnegative orthant) are handled.

# **EXAMPLES:**

```
>>> from sage.all import *
>>> # needs sage.combinat
>>> P2 = (Polyhedron(ieqs=[(Integer(0), Integer(0), Integer(0), Integer(1)), __
→(Integer(0), Integer(0), Integer(1), Integer(0)), (Integer(0), Integer(1), __
\rightarrowInteger(0), -Integer(1))]),
          Polyhedron(ieqs=[(Integer(0), -Integer(1), Integer(0), Integer(1)),__
\rightarrow (Integer(0), Integer(1), Integer(0), Integer(0)), (Integer(0), Integer(0),
→Integer(1), Integer(0))]))
>>> P2[Integer(0)].generating_function_of_integral_points(sort_factors=True)
1 * (-y0 + 1)^{-1} * (-y1 + 1)^{-1} * (-y0*y2 + 1)^{-1}
>>> P2[Integer(1)].generating_function_of_integral_points(sort_factors=True)
1 * (-y1 + 1)^{-1} * (-y2 + 1)^{-1} * (-y0*y2 + 1)^{-1}
>>> (P2[Integer(0)] & P2[Integer(1)]).Hrepresentation()
(An equation (1, 0, -1) x + 0 == 0,
An inequality (1, 0, 0) \times + 0 >= 0,
An inequality (0, 1, 0) \times + 0 >= 0
>>> (P2[Integer(0)] & P2[Integer(1)]).generating_function_of_integral_
→points(sort_factors=True)
1 * (-y1 + 1)^{-1} * (-y0*y2 + 1)^{-1}
```

The number of integer partitions  $1 \le r_0 \le r_1 \le r_2 \le r_3 \le r_4$ :

```
sage: # needs sage.combinat
sage: P = Polyhedron(ieqs=[(-1, 1, 0, 0, 0, 0), (0, -1, 1, 0, 0),
                            (0, 0, -1, 1, 0, 0), (0, 0, 0, -1, 1, 0),
                            (0, 0, 0, 0, -1, 1)])
. . . . :
sage: f = P.generating_function_of_integral_points(sort_factors=True); f
y0*y1*y2*y3*y4 * (-y4 + 1)^-1 * (-y3*y4 + 1)^-1 * (-y2*y3*y4 + 1)^-1 *
(-y1*y2*y3*y4 + 1)^{-1} * (-y0*y1*y2*y3*y4 + 1)^{-1}
sage: f = f.value()
sage: P.<z> = PowerSeriesRing(ZZ)
sage: c = f.subs({y: z for y in f.parent().gens()}); c
z^5 + z^6 + 2*z^7 + 3*z^8 + 5*z^9 + 7*z^{10} + 10*z^{11} + 13*z^{12} + 18*z^{13} +
23*z^{14} + 30*z^{15} + 37*z^{16} + 47*z^{17} + 57*z^{18} + 70*z^{19} + 84*z^{20} +
101*z^21 + 119*z^22 + 141*z^23 + 164*z^24 + O(z^25)
sage: ([Partitions(k, length=5).cardinality() for k in range(5,20)] ==
         c.truncate().coefficients(sparse=False)[5:20])
True
```

```
>>> from sage.all import *
>>> # needs sage.combinat
>>> P = Polyhedron(ieqs=[(-Integer(1), Integer(1), Integer(0), Integer(0)
```

```
(Integer(0), Integer(0), -Integer(1), Integer(1),
→Integer(0), Integer(0)), (Integer(0), Integer(0), Integer(0), -Integer(1), -
→Integer(1), Integer(0)),
                         (Integer(0), Integer(0), Integer(0), Integer(0), -
→Integer(1), Integer(1))])
>>> f = P.generating_function_of_integral_points(sort_factors=True); f
y0*y1*y2*y3*y4* (-y4+1)^{-1}* (-y3*y4+1)^{-1}* (-y2*y3*y4+1)^{-1}*
(-y1*y2*y3*y4 + 1)^{-1} * (-y0*y1*y2*y3*y4 + 1)^{-1}
>>> f = f.value()
>>> P = PowerSeriesRing(ZZ, names=('z',)); (z,) = P._first_ngens(1)
>>> c = f.subs({y: z for y in f.parent().gens()}); c
z^5 + z^6 + 2*z^7 + 3*z^8 + 5*z^9 + 7*z^{10} + 10*z^{11} + 13*z^{12} + 18*z^{13} +
23*z^14 + 30*z^15 + 37*z^16 + 47*z^17 + 57*z^18 + 70*z^19 + 84*z^20 +
101*z^21 + 119*z^22 + 141*z^23 + 164*z^24 + O(z^25)
>>> ([Partitions(k, length=Integer(5)).cardinality() for k in_
→range(Integer(5), Integer(20))] ==
        c.truncate().coefficients(sparse=False)[Integer(5):Integer(20)])
True
```

# → See also

More examples can be found at generating\_function\_of\_integral\_points().

# get integral point(index, \*\*kwds)

Return the index-th integral point in this polyhedron.

This is equivalent to sorted(self.integral\_points())[index]. However, so long as *integral\_points\_count()* does not need to enumerate all integral points, neither does this method. Hence it can be significantly faster. If the polyhedron is not compact, a ValueError is raised.

# INPUT:

- index integer; the index of the integral point to be found. If this is not in [0, self. integral\_point\_count()), an IndexError is raised.
- \*\*kwds optional keyword parameters that are passed to integral\_points\_count()

# ALGORITHM:

The function computes each of the components of the requested point in turn. To compute  $x_i$ , the i-th component, it bisects the upper and lower bounds on  $x_i$  given by the bounding box. At each bisection, it uses  $integral\_points\_count()$  to determine on which side of the bisecting hyperplane the requested point lies.

```
See also
integral_points_count().
```

# **EXAMPLES:**

```
sage: P = Polyhedron(vertices=[(-1,-1),(1,0),(1,1),(0,1)])
sage: P.get_integral_point(1)
(0, 0)
```

```
sage: P.get_integral_point(4)
sage: sorted(P.integral_points())
[(-1, -1), (0, 0), (0, 1), (1, 0), (1, 1)]
sage: P.get_integral_point(5)
Traceback (most recent call last):
IndexError: ...
sage: Q = Polyhedron([(1,3), (2, 7), (9, 77)])
sage: [Q.get_integral_point(i) for i in range(Q.integral_points_count())] ==_
→sorted(Q.integral_points())
True
sage: Q.get_integral_point(0, explicit_enumeration_threshold=0, triangulation=
→'cddlib') # optional - latte_int
sage: Q.get_integral_point(0, explicit_enumeration_threshold=0, triangulation=
→'cddlib', foo=True) # optional - latte_int
Traceback (most recent call last):
. . .
RuntimeError: ...
sage: R = Polyhedron(vertices=[[1/2, 1/3]], rays=[[1, 1]])
sage: R.get_integral_point(0)
Traceback (most recent call last):
ValueError: ...
```

```
>>> from sage.all import *
>>> P = Polyhedron(vertices=[(-Integer(1),-Integer(1)),(Integer(1),
→Integer(0)), (Integer(1), Integer(1)), (Integer(0), Integer(1))])
>>> P.get_integral_point(Integer(1))
(0, 0)
>>> P.get_integral_point(Integer(4))
(1, 1)
>>> sorted(P.integral_points())
[(-1, -1), (0, 0), (0, 1), (1, 0), (1, 1)]
>>> P.get_integral_point(Integer(5))
Traceback (most recent call last):
. . .
IndexError: ...
>>> Q = Polyhedron([(Integer(1),Integer(3)), (Integer(2), Integer(7)),_
\hookrightarrow (Integer (9), Integer (77))])
>>> [Q.get_integral_point(i) for i in range(Q.integral_points_count())] ==_
→sorted(Q.integral_points())
>>> Q.get_integral_point(Integer(0), explicit_enumeration_
→threshold=Integer(0), triangulation='cddlib') # optional - latte_int
(1, 3)
>>> Q.get_integral_point(Integer(0), explicit_enumeration_
→threshold=Integer(0), triangulation='cddlib', foo=True) # optional - latte_
                                                                   (continues on next page)
```

# h\_star\_vector()

Return the  $h^*$ -vector of the lattice polytope.

The  $h^*$ -vector records the coefficients of the polynomial in the numerator of the Ehrhart series of a lattice polytope.

#### INPUT:

• self – a lattice polytope

# **OUTPUT:**

A list whose entries give the  $h^*$ -vector.

# 1 Note

The backend of self should be 'normaliz'. This function depends on Normaliz (i.e. the 'pynormaliz' optional package). See the Normaliz documentation for further details.

### **EXAMPLES:**

The  $h^*$ -vector of a unimodular simplex S (a simplex with volume =  $\frac{1}{dim(S)!}$ ) is always 1. Here we test this on simplices up to dimension 3:

```
sage: # optional - pynormaliz
sage: s1 = polytopes.simplex(1,backend='normaliz')
sage: s2 = polytopes.simplex(2,backend='normaliz')
sage: s3 = polytopes.simplex(3,backend='normaliz')
sage: [s1.h_star_vector(), s2.h_star_vector(), s3.h_star_vector()]
[[1], [1], [1]]
```

```
>>> from sage.all import *
>>> # optional - pynormaliz
>>> s1 = polytopes.simplex(Integer(1),backend='normaliz')
>>> s2 = polytopes.simplex(Integer(2),backend='normaliz')
>>> s3 = polytopes.simplex(Integer(3),backend='normaliz')
>>> [s1.h_star_vector(), s2.h_star_vector(), s3.h_star_vector()]
[[1], [1], [1]]
```

For a less trivial example, we compute the  $h^*$ -vector of the 0/1-cube, which has the Eulerian numbers (3, i) for  $i \in [0, 2]$  as an  $h^*$ -vector:

# integral points(threshold=100000)

Return the integral points in the polyhedron.

Uses either the naive algorithm (iterate over a rectangular bounding box) or triangulation + Smith form.

# INPUT:

• threshold – integer (default: 100000); use the naive algorithm as long as the bounding box is smaller than this

# **OUTPUT:**

The list of integral points in the polyhedron. If the polyhedron is not compact, a ValueError is raised.

# **EXAMPLES:**

```
sage: Polyhedron(vertices=[(-1,-1),(1,0),(1,1),(0,1)]).integral_points()
((-1, -1), (0, 0), (0, 1), (1, 0), (1, 1))

sage: simplex = Polyhedron([(1,2,3), (2,3,7), (-2,-3,-11)])
sage: simplex.integral_points()
((-2, -3, -11), (0, 0, -2), (1, 2, 3), (2, 3, 7))
```

The polyhedron need not be full-dimensional:

```
sage: simplex = Polyhedron([(1,2,3,5), (2,3,7,5), (-2,-3,-11,5)])
sage: simplex.integral_points()
((-2, -3, -11, 5), (0, 0, -2, 5), (1, 2, 3, 5), (2, 3, 7, 5))

sage: point = Polyhedron([(2,3,7)])
sage: point.integral_points()
((2, 3, 7),)

sage: empty = Polyhedron()
sage: empty.integral_points()
()
```

Here is a simplex where the naive algorithm of running over all points in a rectangular bounding box no longer works fast enough:

```
sage: v = [(1,0,7,-1), (-2,-2,4,-3), (-1,-1,-1,4), (2,9,0,-5), (-2,-1,5,1)]
sage: simplex = Polyhedron(v); simplex
A 4-dimensional polyhedron in ZZ^4 defined as the convex hull of 5 vertices
sage: len(simplex.integral_points())
49
```

A case where rounding in the right direction goes a long way:

```
sage: P = 1/10*polytopes.hypercube(14, backend='field')
sage: P.integral_points()
((0, 0, 0, 0, 0, 0, 0, 0, 0, 0, 0, 0),)
```

# Finally, the 3-d reflexive polytope number 4078:

```
sage: v = [(1,0,0), (0,1,0), (0,0,1), (0,0,-1), (0,-2,1),
          (-1,2,-1), (-1,2,-2), (-1,1,-2), (-1,-1,2), (-1,-3,2)
sage: P = Polyhedron(v)
sage: pts1 = P.integral_points()
                                                     # Sage's own code
sage: all(P.contains(p) for p in pts1)
True
sage: pts2 = LatticePolytope(v).points()
                                                                             #__
→needs palp
sage: for p in pts1: p.set_immutable()
sage: set(pts1) == set(pts2)
                                                                             #__
→needs palp
True
sage: timeit('Polyhedron(v).integral_points()') # not tested - random
625 loops, best of 3: 1.41 ms per loop
sage: timeit('LatticePolytope(v).points()')
                                                 # not tested - random
25 loops, best of 3: 17.2 ms per loop
```

```
>>> from sage.all import *
>>> v = [(Integer(1),Integer(0),Integer(0)), (Integer(0),Integer(1),
\rightarrowInteger(0)), (Integer(0),Integer(1)), (Integer(0),Integer(0)),
\rightarrowInteger(1)), (Integer(0),-Integer(2),Integer(1)),
        (-Integer(1), Integer(2), -Integer(1)), (-Integer(1), Integer(2), -
→Integer(2)), (-Integer(1), Integer(1), -Integer(2)), (-Integer(1), -Integer(1),
→Integer(2)), (-Integer(1),-Integer(3),Integer(2))]
>>> P = Polyhedron(v)
>>> pts1 = P.integral_points()
                                                    # Sage's own code
>>> all(P.contains(p) for p in pts1)
>>> pts2 = LatticePolytope(v).points()
                                                                            #__
⇔needs palp
>>> for p in pts1: p.set_immutable()
>>> set(pts1) == set(pts2)
⇔needs palp
True
>>> timeit('Polyhedron(v).integral_points()')  # not tested - random
625 loops, best of 3: 1.41 ms per loop
>>> timeit('LatticePolytope(v).points()')
                                                # not tested - random
25 loops, best of 3: 17.2 ms per loop
```

# integral\_points\_count(\*\*kwds)

Return the number of integral points in the polyhedron.

This generic version of this method simply calls <code>integral\_points()</code>.

# **EXAMPLES:**

```
sage: P = polytopes.cube()
sage: P.integral_points_count()
27
```

```
>>> from sage.all import *
>>> P = polytopes.cube()
>>> P.integral_points_count()
27
```

We shrink the polyhedron a little bit:

```
sage: Q = P*(8/9)
sage: Q.integral_points_count()
1
```

```
>>> from sage.all import *
>>> Q = P*(Integer(8)/Integer(9))
>>> Q.integral_points_count()
1
```

Same for a polyhedron whose coordinates are not rationals. Note that the answer is an integer even though there are no guarantees for exactness:

```
sage: Q = P*RDF(8/9)
sage: Q.integral_points_count()
1
```

```
>>> from sage.all import *
>>> Q = P*RDF(Integer(8)/Integer(9))
>>> Q.integral_points_count()
1
```

Unbounded polyhedra (with or without lattice points) are not supported:

```
sage: P = Polyhedron(vertices=[[1/2, 1/3]], rays=[[1, 1]])
sage: P.integral_points_count()
Traceback (most recent call last):
...
NotImplementedError: ...
sage: P = Polyhedron(vertices=[[1, 1]], rays=[[1, 1]])
sage: P.integral_points_count()
Traceback (most recent call last):
...
NotImplementedError: ...
```

```
NotImplementedError: ...

>>> P = Polyhedron(vertices=[[Integer(1), Integer(1)]], rays=[[Integer(1), Integer(1)]])

>>> P.integral_points_count()

Traceback (most recent call last):

...

NotImplementedError: ...
```

#### is\_lattice\_polytope()

Return whether the polyhedron is a lattice polytope.

#### **OUTPUT:**

True if the polyhedron is compact and has only integral vertices, False otherwise.

# **EXAMPLES:**

# lattice\_polytope(envelope=False)

Return an encompassing lattice polytope.

# INPUT:

• envelope – boolean (default: False); if the polyhedron has non-integral vertices, this option decides whether to return a strictly larger lattice polytope or raise a ValueError. This option has no effect if the polyhedron has already integral vertices.

# **OUTPUT:**

A LatticePolytope. If the polyhedron is compact and has integral vertices, the lattice polytope equals the polyhedron. If the polyhedron is compact but has at least one non-integral vertex, a strictly larger lattice polytope is returned.

If the polyhedron is not compact, a NotImplementedError is raised.

If the polyhedron is not integral and envelope=False, a ValueError is raised.

# ALGORITHM:

For each non-integral vertex, a bounding box of integral points is added and the convex hull of these integral points is returned.

# **EXAMPLES:**

First, a polyhedron with integral vertices:

Here is a polyhedron with non-integral vertices:

```
sage: P = Polyhedron(vertices = [(1/2, 1/2), (0, 1), (-1, 0), (0, -1)])
sage: lp = P.lattice_polytope()
Traceback (most recent call last):
ValueError: Some vertices are not integral. You probably want
to add the argument "envelope=True" to compute an enveloping
lattice polytope.
sage: lp = P.lattice_polytope(True)
                                                                    #__
→optional - polytopes_db, needs palp
2-d reflexive polytope #5 in 2-d lattice M
sage: lp.vertices()
M(-1, 0),
M(0, -1),
M(1, 1),
M(0, 1),
M(1,0)
in 2-d lattice M
```

```
>>> from sage.all import *
>>> P = Polyhedron( vertices = [(Integer(1)/Integer(2), Integer(1)/

Integer(2)), (Integer(0), Integer(1)), (-Integer(1), Integer(0)), (autimus nuttus)
```

```
\hookrightarrow (Integer (0), -Integer (1))])
>>> lp = P.lattice_polytope()
Traceback (most recent call last):
ValueError: Some vertices are not integral. You probably want
to add the argument "envelope=True" to compute an enveloping
lattice polytope.
>>> lp = P.lattice_polytope(True)
                                                                     # optional -
>>> lp
→ polytopes_db, needs palp
2-d reflexive polytope #5 in 2-d lattice M
>>> lp.vertices()
M(-1, 0),
M(0, -1),
M(1, 1),
M(0, 1),
M(1, 0)
in 2-d lattice M
```

# random\_integral\_point(\*\*kwds)

Return an integral point in this polyhedron chosen uniformly at random.

# **INPUT:**

• \*\*kwds – optional keyword parameters that are passed to get\_integral\_point()

#### **OUTPUT:**

The integral point in the polyhedron chosen uniformly at random. If the polyhedron is not compact, a ValueError is raised. If the polyhedron does not contain any integral points, an EmptySetError is raised.

```
    See also

get_integral_point().
```

# **EXAMPLES:**

```
sage: Q = Polyhedron(vertices=[(2, 1/3)], rays=[(1, 2)])
sage: Q.random_integral_point()
Traceback (most recent call last):
...
ValueError: ...

sage: R = Polyhedron(vertices=[(1/2, 0), (1, 1/2), (0, 1/2)])
sage: R.random_integral_point()
Traceback (most recent call last):
...
EmptySetError: ...
```

```
>>> from sage.all import *
>>> P = Polyhedron(vertices=[(-Integer(1),-Integer(1)),(Integer(1),
→Integer(0)), (Integer(1), Integer(1)), (Integer(0), Integer(1))])
>>> P.random_integral_point()
                                                                   # random
(0, 0)
>>> P.random_integral_point() in P.integral_points()
>>> P.random_integral_point(explicit_enumeration_threshold=Integer(0),
→random, optional - latte_int
                            triangulation='cddlib')
>>> P.random_integral_point(explicit_enumeration_threshold=Integer(0),
→optional - latte_int
                            triangulation='cddlib', foo=Integer(7))
Traceback (most recent call last):
RuntimeError: ...
>>> Q = Polyhedron(vertices=[(Integer(2), Integer(1)/Integer(3))],_
→rays=[(Integer(1), Integer(2))])
>>> Q.random_integral_point()
Traceback (most recent call last):
ValueError: ...
>>> R = Polyhedron(vertices=[(Integer(1)/Integer(2), Integer(0)), (Integer(1),
→ Integer(1)/Integer(2)), (Integer(0), Integer(1)/Integer(2))])
>>> R.random_integral_point()
Traceback (most recent call last):
EmptySetError: ...
```

# 2.6.4 Base class for polyhedra: Methods regarding the combinatorics of a polyhedron

Excluding methods relying on sage.graphs.

Bases: Polyhedron\_base2

Methods related to the combinatorics of a polyhedron.

See sage.geometry.polyhedron.base.Polyhedron\_base.

# a\_maximal\_chain()

Return a maximal chain of the face lattice in increasing order.

#### **EXAMPLES:**

```
sage: P = polytopes.cube()
sage: P.a_maximal_chain()
[A -1-dimensional face of a Polyhedron in ZZ<sup>3</sup>,
A 0-dimensional face of a Polyhedron in ZZ^3 defined as the convex hull of 1\_
→vertex,
A 1-dimensional face of a Polyhedron in ZZ^3 defined as the convex hull of 2_
→vertices,
A 2-dimensional face of a Polyhedron in ZZ^3 defined as the convex hull of ^4_{-}
⇔vertices,
A 3-dimensional face of a Polyhedron in ZZ^3 defined as the convex hull of 8-
→vertices]
sage: P = polytopes.cube()
sage: chain = P.a_maximal_chain(); chain
[A -1-dimensional face of a Polyhedron in ZZ^3,
A 0-dimensional face of a Polyhedron in ZZ^3 defined as the convex hull of 1.
→vertex,
A 1-dimensional face of a Polyhedron in ZZ^3 defined as the convex hull of 2_
→vertices.
A 2-dimensional face of a Polyhedron in ZZ^3 defined as the convex hull of 4 \bot
→vertices,
A 3-dimensional face of a Polyhedron in ZZ^3 defined as the convex hull of 8.
→vertices1
sage: [face.ambient_V_indices() for face in chain]
[(), (5,), (0, 5), (0, 3, 4, 5), (0, 1, 2, 3, 4, 5, 6, 7)]
```

```
>>> from sage.all import *
>>> P = polytopes.cube()
>>> P.a_maximal_chain()
[A -1-dimensional face of a Polyhedron in ZZ^3,
A 0-dimensional face of a Polyhedron in ZZ^3 defined as the convex hull of 1_
→vertex,
A 1-dimensional face of a Polyhedron in ZZ^3 defined as the convex hull of 2_
⇒vertices,
A 2-dimensional face of a Polyhedron in ZZ^3 defined as the convex hull of 4.
A 3-dimensional face of a Polyhedron in ZZ^3 defined as the convex hull of 8\_
→vertices]
>>> P = polytopes.cube()
>>> chain = P.a_maximal_chain(); chain
[A -1-dimensional face of a Polyhedron in ZZ^3,
A 0-dimensional face of a Polyhedron in ZZ^3 defined as the convex hull of 1_
→vertex,
A 1-dimensional face of a Polyhedron in ZZ^3 defined as the convex hull of 2.
→vertices,
```

```
A 2-dimensional face of a Polyhedron in ZZ^3 defined as the convex hull of 4-vertices,

A 3-dimensional face of a Polyhedron in ZZ^3 defined as the convex hull of 8-vertices]

>>> [face.ambient_V_indices() for face in chain]
[(), (5,), (0, 5), (0, 3, 4, 5), (0, 1, 2, 3, 4, 5, 6, 7)]
```

# adjacency\_matrix(algorithm=None)

Return the binary matrix of vertex adjacencies.

# INPUT:

- algorithm string (optional); specify whether the face generator starts with facets or vertices:
  - 'primal' start with the facets
  - 'dual' start with the vertices
  - None choose automatically

#### **EXAMPLES:**

```
sage: polytopes.simplex(4).vertex_adjacency_matrix()
[0 1 1 1 1]
[1 0 1 1 1]
[1 1 0 1 1]
[1 1 1 0 1]
[1 1 1 0 0]
```

```
>>> from sage.all import *
>>> polytopes.simplex(Integer(4)).vertex_adjacency_matrix()
[0 1 1 1 1]
[1 0 1 1 1]
[1 1 0 1 1]
[1 1 1 0 1]
[1 1 1 0 1]
```

The rows and columns of the vertex adjacency matrix correspond to the Vrepresentation() objects: vertices, rays, and lines. The (i,j) matrix entry equals 1 if the i-th and j-th V-representation object are adjacent.

Two vertices are adjacent if they are the endpoints of an edge, that is, a one-dimensional face. For unbounded polyhedra this clearly needs to be generalized and we define two V-representation objects (see <code>sage.geometry.polyhedron.constructor</code>) to be adjacent if they together generate a one-face. There are three possible combinations:

- Two vertices can bound a finite-length edge.
- A vertex and a ray can generate a half-infinite edge starting at the vertex and with the direction given by the ray.
- A vertex and a line can generate an infinite edge. The position of the vertex on the line is arbitrary in this case, only its transverse position matters. The direction of the edge is given by the line generator.

For example, take the half-plane:

```
sage: half_plane = Polyhedron(ieqs=[(0,1,0)])
sage: half_plane.Hrepresentation()
(An inequality (1, 0) x + 0 >= 0,)
```

```
>>> from sage.all import *
>>> half_plane = Polyhedron(ieqs=[(Integer(0),Integer(1),Integer(0))])
>>> half_plane.Hrepresentation()
(An inequality (1, 0) x + 0 >= 0,)
```

Its (non-unique) V-representation consists of a vertex, a ray, and a line. The only edge is spanned by the vertex and the line generator, so they are adjacent:

In one dimension higher, that is for a half-space in 3 dimensions, there is no one-dimensional face. Hence nothing is adjacent:

```
sage: Polyhedron(ieqs=[(0,1,0,0)]).vertex_adjacency_matrix()
[0 0 0 0]
[0 0 0 0]
[0 0 0 0]
[0 0 0 0]
```

# **EXAMPLES:**

In a bounded polygon, every vertex has precisely two adjacent ones:

```
(0, 1, 0, 1) A vertex at (0, 1)
(1, 0, 1, 0) A vertex at (1, 0)
(0, 1, 0, 1) A vertex at (3, 0)
(1, 0, 1, 0) A vertex at (4, 1)
```

If the V-representation of the polygon contains vertices and one ray, then each V-representation object is adjacent to two V-representation objects:

```
>>> from sage.all import *
>>> P = Polyhedron(vertices=[(Integer(0), Integer(1)), (Integer(1), ...

Integer(0)), (Integer(3), Integer(0)), (Integer(4), Integer(1))],

...

rays=[(Integer(0), Integer(1))])
>>> for v in P.Vrep_generator():

print("{} {}".format(P.adjacency_matrix().row(v.index()), v))

(0, 1, 0, 0, 1) A ray in the direction (0, 1)

(1, 0, 1, 0, 0) A vertex at (0, 1)

(0, 1, 0, 1, 0) A vertex at (1, 0)

(0, 0, 1, 0, 1) A vertex at (3, 0)

(1, 0, 0, 1, 0) A vertex at (4, 1)
```

If the V-representation of the polygon contains vertices and two distinct rays, then each vertex is adjacent to two V-representation objects (which can now be vertices or rays). The two rays are not adjacent to each other:

The vertex adjacency matrix has base ring integers. This way one can express various counting questions:

# bounded\_edges()

Return the bounded edges (excluding rays and lines).

OUTPUT: a generator for pairs of vertices, one pair per edge

**EXAMPLES:** 

```
sage: p = Polyhedron(vertices=[[1,0],[0,1]], rays=[[1,0],[0,1]])
sage: [ e for e in p.bounded_edges() ]
[(A vertex at (0, 1), A vertex at (1, 0))]
sage: for e in p.bounded_edges(): print(e)
(A vertex at (0, 1), A vertex at (1, 0))
```

```
>>> [ e for e in p.bounded_edges() ]
[(A vertex at (0, 1), A vertex at (1, 0))]
>>> for e in p.bounded_edges(): print(e)
(A vertex at (0, 1), A vertex at (1, 0))
```

# combinatorial\_polyhedron()

Return the combinatorial type of self.

 $\begin{tabular}{ll} See & sage.geometry.polyhedron.combinatorial\_polyhedron.base. \\ CombinatorialPolyhedron. \end{tabular}$ 

# **EXAMPLES:**

```
sage: polytopes.cube().combinatorial_polyhedron()
A 3-dimensional combinatorial polyhedron with 6 facets

sage: polytopes.cyclic_polytope(4,10).combinatorial_polyhedron()
A 4-dimensional combinatorial polyhedron with 35 facets

sage: Polyhedron(rays=[[0,1], [1,0]]).combinatorial_polyhedron()
A 2-dimensional combinatorial polyhedron with 2 facets
```

# **f\_vector** (num\_threads=None, parallelization\_depth=None, algorithm=None)

Return the f-vector.

# INPUT:

- num\_threads integer (optional); specify the number of threads; otherwise determined by ncpus ()
- parallelization\_depth integer (optional); specify how deep in the lattice the parallelization is done
- algorithm string (optional); specify whether the face generator starts with facets or vertices:
  - 'primal' start with the facets
  - 'dual' start with the vertices
  - None choose automatically

#### **OUTPUT**:

Return a vector whose i-th entry is the number of i-2-dimensional faces of the polytope.

# **1** Note

The vertices as given by vertices () do not need to correspond to 0-dimensional faces. If a polyhedron contains k lines they correspond to k-dimensional faces. See example below.

#### **EXAMPLES:**

```
sage: p = Polyhedron(vertices=[[1, 2, 3], [1, 3, 2],
...: [2, 1, 3], [2, 3, 1], [3, 1, 2], [3, 2, 1], [0, 0, 0]])
sage: p.f_vector()
(1, 7, 12, 7, 1)

sage: polytopes.cyclic_polytope(4,10).f_vector()
(1, 10, 45, 70, 35, 1)

sage: polytopes.hypercube(5).f_vector()
(1, 32, 80, 80, 40, 10, 1)
```

Polyhedra with lines do not have 0-faces:

```
sage: Polyhedron(ieqs=[[1,-1,0,0],[1,1,0,0]]).f_vector()
(1, 0, 0, 2, 1)
```

```
>>> from sage.all import *
>>> Polyhedron(ieqs=[[Integer(1),-Integer(1),Integer(0),Integer(0)],

Graph of the sage of the sage
```

However, the method Polyhedron\_base.vertices() returns two points that belong to the Vrepresentation:

```
sage: P = Polyhedron(ieqs=[[1,-1,0],[1,1,0]])
sage: P.vertices()
(A vertex at (1, 0), A vertex at (-1, 0))
sage: P.f_vector()
(1, 0, 2, 1)
```

# face\_generator(face\_dimension=None, algorithm=None)

Return an iterator over the faces of given dimension.

If dimension is not specified return an iterator over all faces.

# INPUT:

- face\_dimension integer (default: None); yield only faces of this dimension if specified
- algorithm string (optional); specify whether to start with facets or vertices:
  - 'primal' start with the facets
  - 'dual' start with the vertices
  - None choose automatically

#### **OUTPUT:**

A FaceIterator\_geom. This class iterates over faces as PolyhedronFace. See face for details. The order is random but fixed.

# **EXAMPLES:**

```
sage: P = polytopes.cube()
sage: it = P.face_generator()
sage: it
Iterator over the faces of a 3-dimensional polyhedron in ZZ^3
sage: list(it)
[A 3-dimensional face of a Polyhedron in ZZ^3 defined as the convex hull of 8_
A -1-dimensional face of a Polyhedron in ZZ^3,
A 2-dimensional face of a Polyhedron in ZZ^3 defined as the convex hull of 4 \bot
A 2-dimensional face of a Polyhedron in ZZ^3 defined as the convex hull of 4 \bot
→vertices.
A 2-dimensional face of a Polyhedron in ZZ^3 defined as the convex hull of 4 \bot
⇒vertices,
A 2-dimensional face of a Polyhedron in ZZ^3 defined as the convex hull of 4
→vertices.
A 2-dimensional face of a Polyhedron in ZZ^3 defined as the convex hull of 4 \bot
→vertices.
A 2-dimensional face of a Polyhedron in ZZ^3 defined as the convex hull of 4 \pm
→vertices.
A 1-dimensional face of a Polyhedron in ZZ^3 defined as the convex hull of 2_
A 1-dimensional face of a Polyhedron in ZZ^3 defined as the convex hull of 2.
→vertices,
A 1-dimensional face of a Polyhedron in ZZ^3 defined as the convex hull of 2_
→vertices,
```

```
A 1-dimensional face of a Polyhedron in ZZ^3 defined as the convex hull of 2 -
A 0-dimensional face of a Polyhedron in ZZ^3 defined as the convex hull of 1.
A 0-dimensional face of a Polyhedron in ZZ^3 defined as the convex hull of 1.
A 0-dimensional face of a Polyhedron in ZZ^3 defined as the convex hull of 1.
A 0-dimensional face of a Polyhedron in ZZ^3 defined as the convex hull of 1.
A 1-dimensional face of a Polyhedron in ZZ^3 defined as the convex hull of 2.
A 1-dimensional face of a Polyhedron in ZZ^3 defined as the convex hull of 2.
→vertices,
A 1-dimensional face of a Polyhedron in ZZ^3 defined as the convex hull of 2.
A 0-dimensional face of a Polyhedron in ZZ^3 defined as the convex hull of 1.
→vert.ex.
A 0-dimensional face of a Polyhedron in ZZ^3 defined as the convex hull of 1...
A 1-dimensional face of a Polyhedron in ZZ^3 defined as the convex hull of 2_
→vertices,
A 1-dimensional face of a Polyhedron in ZZ^3 defined as the convex hull of 2.
→vertices.
A 0-dimensional face of a Polyhedron in ZZ^3 defined as the convex hull of 1.
→vertex.
A 1-dimensional face of a Polyhedron in ZZ^3 defined as the convex hull of 2.
A 1-dimensional face of a Polyhedron in ZZ^3 defined as the convex hull of 2 -
→vertices,
A 0-dimensional face of a Polyhedron in ZZ^3 defined as the convex hull of 1.
A 1-dimensional face of a Polyhedron in ZZ^3 defined as the convex hull of 2 \bot
→vertices]
sage: P = polytopes.hypercube(4)
sage: list(P.face_generator(2))[:4]
[A 2-dimensional face of a Polyhedron in ZZ^4 defined as the convex hull of_
\hookrightarrow4 vertices,
 A 2-dimensional face of a Polyhedron in ZZ^4 defined as the convex hull of
\rightarrow4 vertices,
A 2-dimensional face of a Polyhedron in ZZ^4 defined as the convex hull of.
\rightarrow4 vertices,
 A 2-dimensional face of a Polyhedron in ZZ^4 defined as the convex hull of_
```

```
>>> from sage.all import *
>>> P = polytopes.cube()
>>> it = P.face_generator()
>>> it
Iterator over the faces of a 3-dimensional polyhedron in ZZ^3
>>> list(it)
```

[A 3-dimensional face of a Polyhedron in ZZ^3 defined as the convex hull of  $8\_$ A -1-dimensional face of a Polyhedron in ZZ<sup>3</sup>, A 2-dimensional face of a Polyhedron in ZZ^3 defined as the convex hull of 4\_ A 2-dimensional face of a Polyhedron in  $ZZ^3$  defined as the convex hull of  $4 \bot$ →vertices, A 2-dimensional face of a Polyhedron in ZZ $^3$  defined as the convex hull of  $^4$  $_{-}$ →vertices, A 2-dimensional face of a Polyhedron in  $ZZ^3$  defined as the convex hull of  $4 \bot$ →vertices. A 2-dimensional face of a Polyhedron in  $ZZ^3$  defined as the convex hull of  $4 \bot$ →vertices, A 2-dimensional face of a Polyhedron in ZZ^3 defined as the convex hull of  $4\_$ →vertices, A 1-dimensional face of a Polyhedron in ZZ^3 defined as the convex hull of 2\_ →vertices, A 1-dimensional face of a Polyhedron in  $ZZ^3$  defined as the convex hull of 2 -→vertices, A 1-dimensional face of a Polyhedron in ZZ $^3$  defined as the convex hull of  $^2$ →vertices, A 1-dimensional face of a Polyhedron in  $ZZ^3$  defined as the convex hull of 2 -A 0-dimensional face of a Polyhedron in ZZ^3 defined as the convex hull of  $1\_$ A 0-dimensional face of a Polyhedron in  $ZZ^3$  defined as the convex hull of 1. A 0-dimensional face of a Polyhedron in  $ZZ^3$  defined as the convex hull of 1. A 0-dimensional face of a Polyhedron in ZZ^3 defined as the convex hull of  $1\_$ A 1-dimensional face of a Polyhedron in ZZ^3 defined as the convex hull of 2\_ →vertices, A 1-dimensional face of a Polyhedron in ZZ^3 defined as the convex hull of 2\_ A 1-dimensional face of a Polyhedron in  $ZZ^3$  defined as the convex hull of 2. →vertices. A 0-dimensional face of a Polyhedron in  $ZZ^3$  defined as the convex hull of 1. A 0-dimensional face of a Polyhedron in ZZ $^3$  defined as the convex hull of 1. →vertex. A 1-dimensional face of a Polyhedron in ZZ $^3$  defined as the convex hull of  $^2$ →vertices, A 1-dimensional face of a Polyhedron in  $ZZ^3$  defined as the convex hull of  $2 \bot$ →vertices. A 0-dimensional face of a Polyhedron in  $ZZ^3$  defined as the convex hull of 1. A 1-dimensional face of a Polyhedron in ZZ $^3$  defined as the convex hull of  $^2$  $_{-}$ →vertices, A 1-dimensional face of a Polyhedron in ZZ^3 defined as the convex hull of 2\_ →vertices, A 0-dimensional face of a Polyhedron in  $ZZ^3$  defined as the convex hull of 1.

```
→vertex,
A 1-dimensional face of a Polyhedron in ZZ^3 defined as the convex hull of 2.

→vertices]

>>> P = polytopes.hypercube(Integer(4))
>>> list(P.face_generator(Integer(2)))[:Integer(4)]

[A 2-dimensional face of a Polyhedron in ZZ^4 defined as the convex hull of.

→4 vertices,

A 2-dimensional face of a Polyhedron in ZZ^4 defined as the convex hull of.

→4 vertices,

A 2-dimensional face of a Polyhedron in ZZ^4 defined as the convex hull of.

→4 vertices,

A 2-dimensional face of a Polyhedron in ZZ^4 defined as the convex hull of.

→4 vertices,

A 2-dimensional face of a Polyhedron in ZZ^4 defined as the convex hull of.

→4 vertices]
```

# If a polytope has more facets than vertices, the dual mode is chosen:

```
sage: P = polytopes.cross_polytope(3)
sage: list(P.face_generator())
[A 3-dimensional face of a Polyhedron in ZZ^3 defined as the convex hull of 6\_
A -1-dimensional face of a Polyhedron in ZZ^3,
A 0-dimensional face of a Polyhedron in ZZ^3 defined as the convex hull of 1.
→vertex,
A 0-dimensional face of a Polyhedron in ZZ^3 defined as the convex hull of 1.
A 0-dimensional face of a Polyhedron in ZZ^3 defined as the convex hull of 1.
A 0-dimensional face of a Polyhedron in ZZ^3 defined as the convex hull of 1.
A 0-dimensional face of a Polyhedron in ZZ^3 defined as the convex hull of 1.
A 0-dimensional face of a Polyhedron in ZZ^3 defined as the convex hull of 1\_
A 1-dimensional face of a Polyhedron in ZZ^3 defined as the convex hull of 2.
A 1-dimensional face of a Polyhedron in ZZ^3 defined as the convex hull of 2\_
A 1-dimensional face of a Polyhedron in ZZ^3 defined as the convex hull of ^2
A 1-dimensional face of a Polyhedron in ZZ^3 defined as the convex hull of 2.
→vertices.
A 2-dimensional face of a Polyhedron in ZZ^3 defined as the convex hull of 3_
→vertices.
A 2-dimensional face of a Polyhedron in ZZ^3 defined as the convex hull of 3_
→vertices,
A 2-dimensional face of a Polyhedron in ZZ^3 defined as the convex hull of 3-
-vertices.
A 2-dimensional face of a Polyhedron in ZZ^3 defined as the convex hull of 3-
-vertices.
A 1-dimensional face of a Polyhedron in ZZ^3 defined as the convex hull of 2.
→vertices,
```

```
A 1-dimensional face of a Polyhedron in ZZ^3 defined as the convex hull of 2 -
A 1-dimensional face of a Polyhedron in ZZ^3 defined as the convex hull of ^2
→vertices,
A 2-dimensional face of a Polyhedron in ZZ^3 defined as the convex hull of 3_
⇔vertices,
A 2-dimensional face of a Polyhedron in ZZ^3 defined as the convex hull of 3\_
A 1-dimensional face of a Polyhedron in ZZ^3 defined as the convex hull of 2L
→vertices.
A 1-dimensional face of a Polyhedron in ZZ^3 defined as the convex hull of ^2
A 2-dimensional face of a Polyhedron in ZZ^3 defined as the convex hull of 3\_
→vertices,
A 1-dimensional face of a Polyhedron in ZZ^3 defined as the convex hull of 2_
A 1-dimensional face of a Polyhedron in ZZ^3 defined as the convex hull of 2 \bot
-vertices.
A 2-dimensional face of a Polyhedron in ZZ^3 defined as the convex hull of 3.
→vertices.
A 1-dimensional face of a Polyhedron in ZZ^3 defined as the convex hull of 2_
→vertices1
```

```
>>> from sage.all import *
>>> P = polytopes.cross_polytope(Integer(3))
>>> list(P.face_generator())
[A 3-dimensional face of a Polyhedron in ZZ^3 defined as the convex hull of 6\_
→vertices,
A -1-dimensional face of a Polyhedron in ZZ^3,
A 0-dimensional face of a Polyhedron in ZZ^3 defined as the convex hull of 1.
A 0-dimensional face of a Polyhedron in ZZ^3 defined as the convex hull of 1.
A 0-dimensional face of a Polyhedron in ZZ^3 defined as the convex hull of 1-
A 0-dimensional face of a Polyhedron in ZZ^3 defined as the convex hull of 1.
A 0-dimensional face of a Polyhedron in ZZ^3 defined as the convex hull of 1.
→vertex.
A 0-dimensional face of a Polyhedron in ZZ^3 defined as the convex hull of 1.
A 1-dimensional face of a Polyhedron in ZZ^3 defined as the convex hull of 2 \bot
→vertices.
A 1-dimensional face of a Polyhedron in ZZ^3 defined as the convex hull of 2 -
→vertices,
A 1-dimensional face of a Polyhedron in ZZ^3 defined as the convex hull of 2\_
→vertices,
A 1-dimensional face of a Polyhedron in ZZ^3 defined as the convex hull of 2_
→vertices,
A 2-dimensional face of a Polyhedron in ZZ^3 defined as the convex hull of 3\_
→vertices,
A 2-dimensional face of a Polyhedron in ZZ^3 defined as the convex hull of 3-
                                                                 (continues on next page)
```

```
→vertices,
A 2-dimensional face of a Polyhedron in ZZ^3 defined as the convex hull of 3-
→vertices.
A 2-dimensional face of a Polyhedron in ZZ^3 defined as the convex hull of 3_
→vertices.
A 1-dimensional face of a Polyhedron in ZZ^3 defined as the convex hull of 2.
→vertices,
A 1-dimensional face of a Polyhedron in ZZ^3 defined as the convex hull of 2.
→vertices,
A 1-dimensional face of a Polyhedron in ZZ^3 defined as the convex hull of 2.
→vertices,
A 2-dimensional face of a Polyhedron in ZZ^3 defined as the convex hull of 3_
→vertices,
A 2-dimensional face of a Polyhedron in ZZ^3 defined as the convex hull of 3\_
→vertices,
A 1-dimensional face of a Polyhedron in ZZ^3 defined as the convex hull of 2_
→vertices,
A 1-dimensional face of a Polyhedron in ZZ^3 defined as the convex hull of 2.
→vertices,
A 2-dimensional face of a Polyhedron in ZZ^3 defined as the convex hull of 3_
→vertices,
A 1-dimensional face of a Polyhedron in ZZ^3 defined as the convex hull of 2.
A 1-dimensional face of a Polyhedron in ZZ^3 defined as the convex hull of 2\_
→vertices.
A 2-dimensional face of a Polyhedron in ZZ^3 defined as the convex hull of 3_
A 1-dimensional face of a Polyhedron in ZZ^3 defined as the convex hull of 2.
→vertices1
```

The face iterator can also be slightly modified. In non-dual mode we can skip subfaces of the current (proper) face:

```
sage: P = polytopes.cube()
sage: it = P.face_generator(algorithm='primal')
sage: _ = next(it), next(it)
sage: face = next(it)
sage: face.ambient_H_indices()
(5,)
sage: it.ignore_subfaces()
sage: face = next(it)
sage: face.ambient_H_indices()
(4,)
sage: it.ignore_subfaces()
sage: [face.ambient_H_indices() for face in it]
[(3,),
(2,),
 (1,),
 (0,),
 (2, 3),
 (1, 3),
 (1, 2, 3),
```

```
(1, 2),
(0, 2),
(0, 1, 2),
(0, 1)]
```

```
>>> from sage.all import *
>>> P = polytopes.cube()
>>> it = P.face_generator(algorithm='primal')
>>> _ = next(it), next(it)
>>> face = next(it)
>>> face.ambient_H_indices()
(5,)
>>> it.ignore_subfaces()
>>> face = next(it)
>>> face.ambient_H_indices()
(4,)
>>> it.ignore_subfaces()
>>> [face.ambient_H_indices() for face in it]
[(3,),
 (2,),
 (1,),
 (0,),
 (2, 3),
 (1, 3),
 (1, 2, 3),
 (1, 2),
 (0, 2),
 (0, 1, 2),
 (0, 1)]
```

In dual mode we can skip supfaces of the current (proper) face:

```
sage: P = polytopes.cube()
sage: it = P.face_generator(algorithm='dual')
sage: _ = next(it), next(it)
sage: face = next(it)
sage: face.ambient_V_indices()
(7,)
sage: it.ignore_supfaces()
sage: next(it)
A 0-dimensional face of a Polyhedron in ZZ^3 defined as the convex hull of 1_
sage: face = next(it)
sage: face.ambient_V_indices()
(5,)
sage: it.ignore_supfaces()
sage: [face.ambient_V_indices() for face in it]
[(4,),
 (3,),
 (2,),
 (1,),
 (0,),
```

```
(1, 6),

(3, 4),

(2, 3),

(0, 3),

(0, 1, 2, 3),

(1, 2),

(0, 1)]
```

```
>>> from sage.all import *
>>> P = polytopes.cube()
>>> it = P.face_generator(algorithm='dual')
>>> _ = next(it), next(it)
>>> face = next(it)
>>> face.ambient_V_indices()
>>> it.ignore_supfaces()
>>> next(it)
A 0-dimensional face of a Polyhedron in ZZ^3 defined as the convex hull of 1.
>>> face = next(it)
>>> face.ambient_V_indices()
(5,)
>>> it.ignore_supfaces()
>>> [face.ambient_V_indices() for face in it]
[(4,),
(3,),
 (2,),
 (1,),
 (0,),
 (1, 6),
 (3, 4),
 (2, 3),
 (0, 3),
 (0, 1, 2, 3),
 (1, 2),
 (0, 1)
```

In non-dual mode, we cannot skip supfaces:

```
>>> from sage.all import *
>>> it = P.face_generator(algorithm='primal')
>>> _ = next(it), next(it)
(continues on next page)
```

In dual mode, we cannot skip subfaces:

```
>>> from sage.all import *
>>> it = P.face_generator(algorithm='dual')
>>> _ = next(it), next(it)
>>> next(it)
A 0-dimensional face of a Polyhedron in ZZ^3 defined as the convex hull of 1______
vertex
>>> it.ignore_subfaces()
Traceback (most recent call last):
...
ValueError: only possible when not in dual mode
```

We can only skip sub-/supfaces of proper faces:

```
    See also
    FaceIterator_geom.
```

# ALGORITHM:

See FaceIterator.

# faces (face\_dimension)

Return the faces of given dimension.

# INPUT:

• face\_dimension - integer; the dimension of the faces whose representation will be returned

# **OUTPUT:**

A tuple of PolyhedronFace. See module sage.geometry.polyhedron.face for details. The order is random but fixed.

```
See also

face_generator(), facet().
```

# **EXAMPLES:**

Here we find the vertex and face indices of the eight three-dimensional facets of the four-dimensional hypercube:

```
sage: p = polytopes.hypercube(4)
sage: list(f.ambient_V_indices() for f in p.faces(3))
[(0, 5, 6, 7, 8, 9, 14, 15),
 (1, 4, 5, 6, 10, 13, 14, 15),
 (1, 2, 6, 7, 8, 10, 11, 15),
 (8, 9, 10, 11, 12, 13, 14, 15),
 (0, 3, 4, 5, 9, 12, 13, 14),
 (0, 2, 3, 7, 8, 9, 11, 12),
 (1, 2, 3, 4, 10, 11, 12, 13),
 (0, 1, 2, 3, 4, 5, 6, 7)]
sage: face = p.faces(3)[3]
sage: face.ambient_Hrepresentation()
(An inequality (1, 0, 0, 0) \times + 1 >= 0,)
sage: face.vertices()
(A vertex at (-1, -1, 1, -1),
A vertex at (-1, -1, 1, 1),
A vertex at (-1, 1, -1, -1),
A vertex at (-1, 1, 1, -1),
A vertex at (-1, 1, 1, 1),
A vertex at (-1, 1, -1, 1),
A vertex at (-1, -1, -1, 1),
A vertex at (-1, -1, -1, -1)
```

```
>>> from sage.all import *
>>> p = polytopes.hypercube(Integer(4))
(continues on next page)
```

```
>>> list(f.ambient_V_indices() for f in p.faces(Integer(3)))
[(0, 5, 6, 7, 8, 9, 14, 15),
 (1, 4, 5, 6, 10, 13, 14, 15),
 (1, 2, 6, 7, 8, 10, 11, 15),
 (8, 9, 10, 11, 12, 13, 14, 15),
 (0, 3, 4, 5, 9, 12, 13, 14),
 (0, 2, 3, 7, 8, 9, 11, 12),
 (1, 2, 3, 4, 10, 11, 12, 13),
 (0, 1, 2, 3, 4, 5, 6, 7)]
>>> face = p.faces(Integer(3))[Integer(3)]
>>> face.ambient_Hrepresentation()
(An inequality (1, 0, 0, 0) x + 1 >= 0,)
>>> face.vertices()
(A vertex at (-1, -1, 1, -1),
A vertex at (-1, -1, 1, 1),
A vertex at (-1, 1, -1, -1),
A vertex at (-1, 1, 1, -1),
A vertex at (-1, 1, 1, 1),
A vertex at (-1, 1, -1, 1),
A vertex at (-1, -1, -1, 1),
A vertex at (-1, -1, -1, -1)
```

You can use the *index()* method to enumerate vertices and inequalities:

```
>>> from sage.all import *
>>> def get_idx(rep): return rep.index()
>>> [get_idx(_) for _ in face.ambient_Hrepresentation()]
[4]
>>> [get_idx(_) for _ in face.ambient_Vrepresentation()]
[8, 9, 10, 11, 12, 13, 14, 15]
>>> [ ([get_idx(_) for _ in face.ambient_Vrepresentation()],
... [get_idx(_) for _ in face.ambient_Hrepresentation()])
```

```
for face in p.faces(Integer(3)) ]
[([0, 5, 6, 7, 8, 9, 14, 15], [7]),
  ([1, 4, 5, 6, 10, 13, 14, 15], [6]),
  ([1, 2, 6, 7, 8, 10, 11, 15], [5]),
  ([8, 9, 10, 11, 12, 13, 14, 15], [4]),
  ([0, 3, 4, 5, 9, 12, 13, 14], [3]),
  ([0, 2, 3, 7, 8, 9, 11, 12], [2]),
  ([1, 2, 3, 4, 10, 11, 12, 13], [1]),
  ([0, 1, 2, 3, 4, 5, 6, 7], [0])]
```

# facet\_adjacency\_matrix(algorithm=None)

Return the adjacency matrix for the facets.

#### INPUT:

- algorithm string (optional); specify whether the face generator starts with facets or vertices:
  - 'primal' start with the facets
  - 'dual' start with the vertices
  - None choose automatically

# **EXAMPLES:**

```
sage: s4 = polytopes.simplex(4, project=True)
sage: s4.facet_adjacency_matrix()
[0 1 1 1 1]
[1 0 1 1 1]
[1 1 0 1 1]
[1 1 0 1 0]

sage: p = Polyhedron(vertices=[(0,0),(1,0),(0,1)])
sage: p.facet_adjacency_matrix()
[0 1 1]
[1 0 1]
[1 0 1]
```

The facet adjacency matrix has base ring integers. This way one can express various counting questions:

```
sage: P = polytopes.cube()
sage: Q = P.stack(P.faces(2)[0])
sage: M = Q.facet_adjacency_matrix()
sage: sum(M)
(4, 4, 4, 4, 3, 3, 3, 4)
```

```
>>> from sage.all import *
>>> P = polytopes.cube()
>>> Q = P.stack(P.faces(Integer(2))[Integer(0)])
>>> M = Q.facet_adjacency_matrix()
>>> sum(M)
(4, 4, 4, 4, 3, 3, 3, 3, 4)
```

# facets()

Return the facets of the polyhedron.

Facets are the maximal nontrivial faces of polyhedra. The empty face and the polyhedron itself are trivial.

A facet of a d-dimensional polyhedron is a face of dimension d-1. For  $d \neq 0$  the converse is true as well. OUTPUT:

001101.

A tuple of PolyhedronFace. See face for details. The order is random but fixed.

```
Facets()
```

#### **EXAMPLES:**

Here we find the eight three-dimensional facets of the four-dimensional hypercube:

```
sage: p = polytopes.hypercube(4)
sage: p.facets()
(A 3-dimensional face of a Polyhedron in ZZ^4 defined as the convex hull of 8_
⇒vertices.
A 3-dimensional face of a Polyhedron in ZZ^4 defined as the convex hull of 8_
→vertices.
A 3-dimensional face of a Polyhedron in ZZ^4 defined as the convex hull of 8.
→vertices.
A 3-dimensional face of a Polyhedron in ZZ^4 defined as the convex hull of 8\_
→vertices,
A 3-dimensional face of a Polyhedron in ZZ^4 defined as the convex hull of 8.
⇔vertices,
A 3-dimensional face of a Polyhedron in ZZ^4 defined as the convex hull of 8\_
→vertices,
A 3-dimensional face of a Polyhedron in ZZ^4 defined as the convex hull of 8_
→vertices,
A 3-dimensional face of a Polyhedron in ZZ^4 defined as the convex hull of 8.
→vertices)
```

```
>>> from sage.all import *
>>> p = polytopes.hypercube(Integer(4))
(continues on next page)
```

```
>>> p.facets()
(A 3-dimensional face of a Polyhedron in ZZ^4 defined as the convex hull of 8\_
→vertices.
A 3-dimensional face of a Polyhedron in ZZ^4 defined as the convex hull of 8_
-vertices.
A 3-dimensional face of a Polyhedron in ZZ^4 defined as the convex hull of 8\_
→vertices,
A 3-dimensional face of a Polyhedron in ZZ^4 defined as the convex hull of 8\_
→vertices,
A 3-dimensional face of a Polyhedron in ZZ^4 defined as the convex hull of 8_
→vertices.
A 3-dimensional face of a Polyhedron in ZZ^4 defined as the convex hull of 8.
→vertices,
A 3-dimensional face of a Polyhedron in ZZ^4 defined as the convex hull of 8\_
→vertices,
A 3-dimensional face of a Polyhedron in ZZ^4 defined as the convex hull of 8\_
→vertices)
```

# This is the same result as explicitly finding the three-dimensional faces:

```
sage: dim = p.dimension()
sage: p.faces(dim-1)
(A 3-dimensional face of a Polyhedron in ZZ^4 defined as the convex hull of 8-
→vertices,
A 3-dimensional face of a Polyhedron in ZZ^4 defined as the convex hull of 8_
→vertices,
A 3-dimensional face of a Polyhedron in ZZ^4 defined as the convex hull of 8\_
→vertices,
A 3-dimensional face of a Polyhedron in ZZ^4 defined as the convex hull of 8_
→vertices,
A 3-dimensional face of a Polyhedron in ZZ^4 defined as the convex hull of 8\_
→vertices,
A 3-dimensional face of a Polyhedron in ZZ^4 defined as the convex hull of 8\_
→vertices,
A 3-dimensional face of a Polyhedron in ZZ^4 defined as the convex hull of 8.
A 3-dimensional face of a Polyhedron in ZZ^4 defined as the convex hull of 8\_
→vertices)
```

```
A 3-dimensional face of a Polyhedron in ZZ^4 defined as the convex hull of 8-vertices,
A 3-dimensional face of a Polyhedron in ZZ^4 defined as the convex hull of 8-vertices,
A 3-dimensional face of a Polyhedron in ZZ^4 defined as the convex hull of 8-vertices)
```

The 0-dimensional polyhedron does not have facets:

```
sage: P = Polyhedron([[0]])
sage: P.facets()
()
```

```
>>> from sage.all import *
>>> P = Polyhedron([[Integer(0)]])
>>> P.facets()
()
```

# greatest\_common\_subface\_of\_Hrep (\*Hrepresentatives)

Return the largest face that is contained in Hrepresentatives.

# INPUT:

• Hrepresentatives – facets or indices of Hrepresentatives; the indices are assumed to be the indices of the Hrepresentation()

OUTPUT: a PolyhedronFace

# **EXAMPLES:**

The indices are the indices of the <code>Hrepresentation(). 0</code> corresponds to an equation and is ignored:

```
>>> from sage.all import *
>>> P.meet_of_Hrep(Integer(0))
A 4-dimensional face of a Polyhedron in ZZ^5 defined as the convex hull of_

$\times 120$ vertices
```

The input is flexible:

```
sage: P.meet_of_Hrep(P.facets()[-1], P.inequalities()[2], 7)
A 1-dimensional face of a Polyhedron in ZZ^5 defined as the convex hull of 2_
    vertices
```

```
>>> from sage.all import *
>>> P.meet_of_Hrep(P.facets()[-Integer(1)], P.inequalities()[Integer(2)], 
Integer(7))

A 1-dimensional face of a Polyhedron in ZZ^5 defined as the convex hull of 2...

vertices
```

The Hrepresentatives must belong to self:

```
sage: P = polytopes.cube(backend='ppl')
sage: Q = polytopes.cube(backend='field')
sage: f = P.facets()[0]
sage: P.meet_of_Hrep(f)
A 2-dimensional face of a Polyhedron in ZZ^3 defined as the convex hull of ^4_{	extstyle }
→vertices
sage: Q.meet_of_Hrep(f)
Traceback (most recent call last):
ValueError: not a facet of ``self``
sage: f = P.inequalities()[0]
sage: P.meet_of_Hrep(f)
A 2-dimensional face of a Polyhedron in ZZ^3 defined as the convex hull of ^4_{-}
→vertices
sage: Q.meet_of_Hrep(f)
Traceback (most recent call last):
ValueError: not a facet of ``self``
```

```
>>> from sage.all import *
>>> P = polytopes.cube(backend='ppl')
>>> Q = polytopes.cube(backend='field')
>>> f = P.facets()[Integer(0)]
>>> P.meet_of_Hrep(f)
A 2-dimensional face of a Polyhedron in ZZ^3 defined as the convex hull of 4 -
→vertices
>>> Q.meet_of_Hrep(f)
Traceback (most recent call last):
ValueError: not a facet of ``self``
>>> f = P.inequalities()[Integer(0)]
>>> P.meet_of_Hrep(f)
A 2-dimensional face of a Polyhedron in ZZ^3 defined as the convex hull of 4_
→vertices
>>> Q.meet_of_Hrep(f)
Traceback (most recent call last):
ValueError: not a facet of ``self``
```

# incidence\_matrix()

Return the incidence matrix.

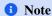

The columns correspond to inequalities/equations in the order <code>Hrepresentation()</code>, the rows correspond to vertices/rays/lines in the order <code>Vrepresentation()</code>.

```
See also

slack_matrix().
```

### **EXAMPLES:**

```
sage: p = polytopes.cuboctahedron()
sage: p.incidence_matrix()
[0 0 1 1 0 1 0 0 0 0 1 0 0 0]
[0 0 0 1 0 0 1 0 1 0 1 0 0 0]
[0 0 1 1 1 0 0 1 0 0 0 0 0 0]
[1 0 0 1 1 0 1 0 0 0 0 0 0 0]
[0 0 0 0 0 1 0 0 1 1 1 0 0 0]
[0 0 1 0 0 1 0 1 0 0 0 1 0 0]
[1 0 0 0 0 0 1 0 1 0 0 0 1 0]
[1 0 0 0 1 0 0 1 0 0 0 0 0 1]
[0 1 0 0 0 1 0 0 0 1 0 1 0 0]
[0 1 0 0 0 0 0 0 1 1 0 0 1 0]
[0 1 0 0 0 0 0 1 0 0 0 1 0 1]
[1 1 0 0 0 0 0 0 0 0 0 1 1]
sage: v = p.Vrepresentation(0)
sage: v
```

```
A vertex at (-1, -1, 0)
sage: h = p.Hrepresentation(2)
sage: h
An inequality (1, 1, -1) x + 2 >= 0
sage: h.eval(v)  # evaluation (1, 1, -1) * (-1/2, -1/2, 0) + 1
0
sage: h*v  # same as h.eval(v)
0
sage: p.incidence_matrix() [0,2] # this entry is (v,h)
1
sage: h.contains(v)
True
sage: p.incidence_matrix() [2,0] # note: not symmetric
0
```

```
>>> from sage.all import *
>>> p = polytopes.cuboctahedron()
>>> p.incidence_matrix()
[0 0 1 1 0 1 0 0 0 0 1 0 0 0]
[0 0 0 1 0 0 1 0 1 0 1 0 0 0]
[0 0 1 1 1 0 0 1 0 0 0 0 0 0]
[1 0 0 1 1 0 1 0 0 0 0 0 0 0]
[0 0 0 0 0 1 0 0 1 1 1 0 0 0]
[0 0 1 0 0 1 0 1 0 0 0 1 0 0]
[1 0 0 0 0 0 1 0 1 0 0 0 1 0]
[1 0 0 0 1 0 0 1 0 0 0 0 0 1]
[0 1 0 0 0 1 0 0 0 1 0 1 0 0]
[0 1 0 0 0 0 0 0 1 1 0 0 1 0]
[0 1 0 0 0 0 0 1 0 0 0 1 0 1]
[1 1 0 0 0 0 0 0 0 0 0 1 1]
>>> v = p.Vrepresentation(Integer(0))
A vertex at (-1, -1, 0)
>>> h = p.Hrepresentation(Integer(2))
An inequality (1, 1, -1) \times + 2 >= 0
>>> h.eval(v)
                   # evaluation (1, 1, -1) * (-1/2, -1/2, 0) + 1
>>> h*v
                    # same as h.eval(v)
>>> p.incidence_matrix() [Integer(0), Integer(2)] # this entry is (v,h)
>>> h.contains(v)
True
>>> p.incidence_matrix() [Integer(2), Integer(0)] # note: not symmetric
0
```

The incidence matrix depends on the ambient dimension:

```
sage: simplex = polytopes.simplex(); simplex
A 3-dimensional polyhedron in ZZ^4 defined as the convex hull of 4 vertices
sage: simplex.incidence_matrix()
```

```
[1 1 1 1 0]
[1 1 1 0 1]
[1 1 0 1 1]
[1 0 1 1 1]
sage: simplex = simplex.affine_hull_projection(); simplex
A 3-dimensional polyhedron in ZZ^3 defined as the convex hull of 4 vertices
sage: simplex.incidence_matrix()
[1 1 1 0]
[1 1 0 1]
[1 0 1 1]
[0 1 1 1]
```

```
>>> from sage.all import *
>>> simplex = polytopes.simplex(); simplex
A 3-dimensional polyhedron in ZZ^4 defined as the convex hull of 4 vertices
>>> simplex.incidence_matrix()
[1 1 1 1 0]
[1 1 0 1 1]
[1 0 1 1 1]
>>> simplex = simplex.affine_hull_projection(); simplex
A 3-dimensional polyhedron in ZZ^3 defined as the convex hull of 4 vertices
>>> simplex.incidence_matrix()
[1 1 0 1]
[1 0 1 1]
[0 1 1]
```

An incidence matrix does not determine a unique polyhedron:

```
sage: P = Polyhedron(vertices=[[0,1],[1,1],[1,0]])
sage: P.incidence_matrix()
[1 1 0]
[1 0 1]
[0 1 1]

sage: Q = Polyhedron(vertices=[[0,1], [1,0]], rays=[[1,1]])
sage: Q.incidence_matrix()
[1 1 0]
[1 0 1]
[0 1 1]
```

```
>>> Q.incidence_matrix()
[1 1 0]
[1 0 1]
[0 1 1]
```

An example of two polyhedra with isomorphic face lattices but different incidence matrices:

```
sage: Q.incidence_matrix()
[1 1 0]
[1 0 1]
[0 1 1]

sage: R = Polyhedron(vertices=[[0,1], [1,0]], rays=[[1,3/2], [3/2,1]])
sage: R.incidence_matrix()
[1 1 0]
[1 0 1]
[0 1 0]
[0 0 1]
```

The incidence matrix has base ring integers. This way one can express various counting questions:

# $is\_bipyramid(certificate = False)$

Test whether the polytope is combinatorially equivalent to a bipyramid over some polytope.

INPUT:

• certificate - boolean (default: False); specifies whether to return two vertices of the polytope which are the apices of a bipyramid, if found

OUTPUT: if certificate is True, returns a tuple containing:

- 1. Boolean.
- 2. None or a tuple containing:
  - a. The first apex.
  - b. The second apex.

If certificate is False returns a boolean.

### **EXAMPLES:**

```
sage: P = polytopes.octahedron()
sage: P.is_bipyramid()
True
sage: P.is_bipyramid(certificate=True)
(True, [A vertex at (1, 0, 0), A vertex at (-1, 0, 0)])
sage: Q = polytopes.cyclic_polytope(3,7)
sage: Q.is_bipyramid()
False
sage: R = Q.bipyramid()
sage: R.is_bipyramid(certificate=True)
(True, [A vertex at (1, 3, 13, 63), A vertex at (-1, 3, 13, 63)])
```

```
>>> from sage.all import *
>>> P = polytopes.octahedron()
>>> P.is_bipyramid()
True
>>> P.is_bipyramid(certificate=True)
(True, [A vertex at (1, 0, 0), A vertex at (-1, 0, 0)])
>>> Q = polytopes.cyclic_polytope(Integer(3),Integer(7))
>>> Q.is_bipyramid()
False
>>> R = Q.bipyramid()
>>> R.is_bipyramid(certificate=True)
(True, [A vertex at (1, 3, 13, 63), A vertex at (-1, 3, 13, 63)])
```

# is\_lawrence\_polytope()

Return True if self is a Lawrence polytope.

A polytope is called a Lawrence polytope if it has a centrally symmetric (normalized) Gale diagram.

# **EXAMPLES:**

```
True

sage: polytopes.octahedron().is_lawrence_polytope()

False
```

### **REFERENCES:**

For more information, see [BaSt1990].

# is\_neighborly(k=None)

Return whether the polyhedron is neighborly.

If the input k is provided, then return whether the polyhedron is k-neighborly

A polyhedron is neighborly if every set of n vertices forms a face for n up to floor of half the dimension of the polyhedron. It is k-neighborly if this is true for n up to k.

### INPUT:

• k – the dimension up to which to check if every set of k vertices forms a face. If no k is provided, check up to floor of half the dimension of the polyhedron.

# **OUTPUT**:

- True if every set of up to k vertices forms a face,
- False otherwise

```
    See also
    neighborliness()
```

# **EXAMPLES:**

```
sage: cube = polytopes.hypercube(3)
sage: cube.is_neighborly()
True
sage: cube = polytopes.hypercube(4)
sage: cube.is_neighborly()
False
```

```
>>> from sage.all import *
>>> cube = polytopes.hypercube(Integer(3))
>>> cube.is_neighborly()
True
>>> cube = polytopes.hypercube(Integer(4))
>>> cube.is_neighborly()
False
```

Cyclic polytopes are neighborly:

```
>>> from sage.all import *
>>> all(polytopes.cyclic_polytope(i, i + Integer(1) + j).is_neighborly() for

in range(Integer(5)) for j in range(Integer(3)))
True
```

The neighborliness of a polyhedron equals floor of dimension half (or larger in case of a simplex) if and only if the polyhedron is neighborly:

### is\_prism(certificate=False)

Test whether the polytope is combinatorially equivalent to a prism of some polytope.

# INPUT:

• certificate — boolean (default: False); specifies whether to return two facets of the polytope which are the bases of a prism, if found

OUTPUT: if certificate is True, returns a tuple containing:

- 1. Boolean.
- 2. None or a tuple containing:
  - a. List of the vertices of the first base facet.
  - b. List of the vertices of the second base facet.

If certificate is False returns a boolean.

**EXAMPLES:** 

```
sage: P = polytopes.cube()
sage: P.is_prism()
True
sage: P.is_prism(certificate=True)
(True,
[(A vertex at (1, -1, -1),
  A vertex at (1, -1, 1),
  A vertex at (-1, -1, 1),
  A vertex at (-1, -1, -1),
  (A vertex at (1, 1, -1),
  A vertex at (1, 1, 1),
  A vertex at (-1, 1, -1),
  A vertex at (-1, 1, 1))
sage: Q = polytopes.cyclic_polytope(3,8)
sage: Q.is_prism()
False
sage: R = Q.prism()
sage: R.is_prism(certificate=True)
(True,
[(A vertex at (0, 3, 9, 27),
  A vertex at (0, 6, 36, 216),
  A vertex at (0, 0, 0, 0),
  A vertex at (0, 7, 49, 343),
  A vertex at (0, 5, 25, 125),
  A vertex at (0, 1, 1, 1),
  A vertex at (0, 2, 4, 8),
  A vertex at (0, 4, 16, 64)),
  (A vertex at (1, 6, 36, 216),
  A vertex at (1, 0, 0, 0),
  A vertex at (1, 7, 49, 343),
  A vertex at (1, 5, 25, 125),
  A vertex at (1, 1, 1, 1),
  A vertex at (1, 2, 4, 8),
  A vertex at (1, 4, 16, 64),
  A vertex at (1, 3, 9, 27))))
```

```
>>> from sage.all import *
>>> P = polytopes.cube()
>>> P.is_prism()
True
>>> P.is_prism(certificate=True)
(True,
[(A vertex at (1, -1, -1),
  A vertex at (1, -1, 1),
  A vertex at (-1, -1, 1),
  A vertex at (-1, -1, -1),
  (A vertex at (1, 1, -1),
  A vertex at (1, 1, 1),
  A vertex at (-1, 1, -1),
  A vertex at (-1, 1, 1))
>>> Q = polytopes.cyclic_polytope(Integer(3),Integer(8))
>>> Q.is_prism()
```

```
False
>>> R = Q.prism()
>>> R.is_prism(certificate=True)
[(A vertex at (0, 3, 9, 27),
  A vertex at (0, 6, 36, 216),
  A vertex at (0, 0, 0, 0),
  A vertex at (0, 7, 49, 343),
  A vertex at (0, 5, 25, 125),
  A vertex at (0, 1, 1, 1),
  A vertex at (0, 2, 4, 8),
  A vertex at (0, 4, 16, 64)),
  (A vertex at (1, 6, 36, 216),
  A vertex at (1, 0, 0, 0),
  A vertex at (1, 7, 49, 343),
  A vertex at (1, 5, 25, 125),
  A vertex at (1, 1, 1, 1),
  A vertex at (1, 2, 4, 8),
  A vertex at (1, 4, 16, 64),
  A vertex at (1, 3, 9, 27))])
```

# is\_pyramid(certificate=False)

Test whether the polytope is a pyramid over one of its facets.

### INPUT:

• certificate - boolean (default: False); specifies whether to return a vertex of the polytope which is the apex of a pyramid, if found

OUTPUT: if certificate is True, returns a tuple containing:

- 1. Boolean.
- 2. The apex of the pyramid or None.

If certificate is False returns a boolean.

# **EXAMPLES:**

```
>>> from sage.all import *
>>> P = polytopes.simplex(Integer(3))
```

For the 0-dimensional polyhedron, the output is True, but it cannot be constructed as a pyramid over the empty polyhedron:

```
sage: P = Polyhedron([[0]])
sage: P.is_pyramid()
True
sage: Polyhedron().pyramid()
Traceback (most recent call last):
...
ZeroDivisionError: rational division by zero
```

```
>>> from sage.all import *
>>> P = Polyhedron([[Integer(0)]])
>>> P.is_pyramid()
True
>>> Polyhedron().pyramid()
Traceback (most recent call last):
...
ZeroDivisionError: rational division by zero
```

# is\_simple()

Test for simplicity of a polytope.

See Wikipedia article Simple\_polytope

# **EXAMPLES:**

```
sage: p = Polyhedron([[0,0,0],[1,0,0],[0,1,0],[0,0,1]])
sage: p.is_simple()
True
sage: p = Polyhedron([[0,0,0],[4,4,0],[4,0,0],[0,4,0],[2,2,2]])
sage: p.is_simple()
False
```

```
>>> p = Polyhedron([[Integer(0),Integer(0)],[Integer(4),Integer(4),

Integer(0)],[Integer(4),Integer(0)],[Integer(0),Integer(4),

Integer(0)],[Integer(2),Integer(2)]])
>>> p.is_simple()

False
```

### is\_simplex()

Return whether the polyhedron is a simplex.

A simplex is a bounded polyhedron with d+1 vertices, where d is the dimension.

### **EXAMPLES:**

```
sage: Polyhedron([(0,0,0), (1,0,0), (0,1,0)]).is_simplex()
True
sage: polytopes.simplex(3).is_simplex()
True
sage: polytopes.hypercube(3).is_simplex()
False
```

### is\_simplicial()

Test if the polytope is simplicial.

A polytope is simplicial if every facet is a simplex.

See Wikipedia article Simplicial\_polytope

### **EXAMPLES:**

```
sage: p = polytopes.hypercube(3)
sage: p.is_simplicial()
False
sage: q = polytopes.simplex(5, project=True)
sage: q.is_simplicial()
True
sage: p = Polyhedron([[0,0,0],[1,0,0],[0,1,0],[0,0,1]])
sage: p.is_simplicial()
True
sage: q = Polyhedron([[1,1,1],[-1,1],[1,-1,1],[-1,-1,1],[1,1,-1]])
sage: q.is_simplicial()
False
sage: P = polytopes.simplex(); P
A 3-dimensional polyhedron in ZZ^4 defined as the convex hull of 4 vertices
sage: P.is_simplicial()
True
```

```
>>> from sage.all import *
>>> p = polytopes.hypercube(Integer(3))
>>> p.is_simplicial()
>>> q = polytopes.simplex(Integer(5), project=True)
>>> q.is_simplicial()
True
>>> p = Polyhedron([[Integer(0), Integer(0), Integer(0)], [Integer(1), Integer(0),
→Integer(0)],[Integer(0),Integer(1),Integer(0)],[Integer(0),Integer(0),
→Integer(1)]])
>>> p.is_simplicial()
True
>>> q = Polyhedron([[Integer(1),Integer(1),Integer(1)],[-Integer(1),
→Integer(1), Integer(1)], [Integer(1), -Integer(1), Integer(1)], [-Integer(1), -Integer(1)]
→Integer(1), Integer(1)], [Integer(1), Integer(1), -Integer(1)]])
>>> g.is_simplicial()
False
>>> P = polytopes.simplex(); P
A 3-dimensional polyhedron in ZZ^4 defined as the convex hull of 4 vertices
>>> P.is_simplicial()
True
```

The method is not implemented for unbounded polyhedra:

```
sage: p = Polyhedron(vertices=[(0,0)],rays=[(1,0),(0,1)])
sage: p.is_simplicial()
Traceback (most recent call last):
...
NotImplementedError: this function is implemented for polytopes only
```

# join\_of\_Vrep (\*Vrepresentatives)

Return the smallest face that contains Vrepresentatives.

# INPUT:

• Vrepresentatives - vertices/rays/lines of self or indices of such

OUTPUT: a PolyhedronFace

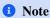

In the case of unbounded polyhedra, the join of rays etc. may not be well-defined.

**EXAMPLES:** 

### The input is flexible:

```
>>> from sage.all import *
>>> P.join_of_Vrep(Integer(2), P.vertices()[Integer(3)], P.

$\times Vrepresentation(Integer(4)))$
A 2-dimensional face of a Polyhedron in ZZ^5 defined as the convex hull of 6...

$\times vertices$
```

In the case of an unbounded polyhedron, the join may not be well-defined:

```
⇒vertices

sage: P.join_of_Vrep(0,2)

A 1-dimensional face of a Polyhedron in QQ^2 defined as the convex hull of 1

⇒vertex and 1 ray

sage: P.join_of_Vrep(1,2)

A 1-dimensional face of a Polyhedron in QQ^2 defined as the convex hull of 1

⇒vertex and 1 ray

sage: P.join_of_Vrep(2)

Traceback (most recent call last):

...

ValueError: the join is not well-defined
```

```
>>> from sage.all import *
>>> P = Polyhedron(vertices=[[Integer(1),Integer(0)], [Integer(0),
\rightarrowInteger(1)]], rays=[[Integer(1),Integer(1)]])
>>> P.join_of_Vrep(Integer(0))
A 0-dimensional face of a Polyhedron in QQ^2 defined as the convex hull of 1.
→vert.ex
>>> P.join_of_Vrep(Integer(0),Integer(1))
A 1-dimensional face of a Polyhedron in QQ^2 defined as the convex hull of ^2-
>>> P.join_of_Vrep(Integer(0),Integer(2))
A 1-dimensional face of a Polyhedron in QQ^2 defined as the convex hull of 1_
→vertex and 1 ray
>>> P.join_of_Vrep(Integer(1),Integer(2))
A 1-dimensional face of a Polyhedron in QQ^2 defined as the convex hull of 1-
→vertex and 1 ray
>>> P.join_of_Vrep(Integer(2))
Traceback (most recent call last):
ValueError: the join is not well-defined
```

### The Vrepresentatives must be of self:

```
sage: P = polytopes.cube(backend='ppl')
sage: Q = polytopes.cube(backend='field')
sage: v = P.vertices()[0]
sage: P.join_of_Vrep(v)
→vertex
sage: Q.join_of_Vrep(v)
Traceback (most recent call last):
ValueError: not a Vrepresentative of ``self``
sage: f = P.faces(0)[0]
sage: P.join_of_Vrep(v)
A 0-dimensional face of a Polyhedron in ZZ^3 defined as the convex hull of 1\_
→vertex
sage: Q.join_of_Vrep(v)
Traceback (most recent call last):
ValueError: not a Vrepresentative of ``self``
```

```
>>> from sage.all import *
>>> P = polytopes.cube(backend='ppl')
>>> Q = polytopes.cube(backend='field')
>>> v = P.vertices()[Integer(0)]
>>> P.join_of_Vrep(v)
A 0-dimensional face of a Polyhedron in ZZ^3 defined as the convex hull of 1.
→vertex
>>> Q.join_of_Vrep(v)
Traceback (most recent call last):
ValueError: not a Vrepresentative of ``self``
>>> f = P.faces(Integer(0))[Integer(0)]
>>> P.join_of_Vrep(v)
A 0-dimensional face of a Polyhedron in ZZ^3 defined as the convex hull of 1.
\rightarrowvertex
>>> Q.join_of_Vrep(v)
Traceback (most recent call last):
ValueError: not a Vrepresentative of ``self``
```

# least\_common\_superface\_of\_Vrep (\*Vrepresentatives)

Return the smallest face that contains Vrepresentatives.

### INPUT:

• Vrepresentatives - vertices/rays/lines of self or indices of such

OUTPUT: a PolyhedronFace

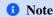

In the case of unbounded polyhedra, the join of rays etc. may not be well-defined.

### **EXAMPLES:**

### The input is flexible:

```
sage: P.join_of_Vrep(2, P.vertices()[3], P.Vrepresentation(4))
A 2-dimensional face of a Polyhedron in ZZ^5 defined as the convex hull of 6_
    vertices
```

```
>>> from sage.all import *
>>> P.join_of_Vrep(Integer(2), P.vertices()[Integer(3)], P.

Vrepresentation(Integer(4)))

A 2-dimensional face of a Polyhedron in ZZ^5 defined as the convex hull of 6_

vertices
```

# In the case of an unbounded polyhedron, the join may not be well-defined:

### The Vrepresentatives must be of self:

```
>>> from sage.all import *
>>> P = polytopes.cube(backend='ppl')
>>> Q = polytopes.cube(backend='field')
>>> v = P.vertices()[Integer(0)]
>>> P.join_of_Vrep(v)
→vertex
>>> Q.join_of_Vrep(v)
Traceback (most recent call last):
ValueError: not a Vrepresentative of ``self``
>>> f = P.faces(Integer(0))[Integer(0)]
>>> P.join_of_Vrep(v)
A 0-dimensional face of a Polyhedron in ZZ^3 defined as the convex hull of 1\_
→vertex
>>> Q.join_of_Vrep(v)
Traceback (most recent call last):
ValueError: not a Vrepresentative of ``self``
```

### meet\_of\_Hrep (\*Hrepresentatives)

Return the largest face that is contained in Hrepresentatives.

### INPUT:

Hrepresentatives – facets or indices of Hrepresentatives; the indices are assumed to be the indices
of the Hrepresentation()

OUTPUT: a PolyhedronFace

### **EXAMPLES:**

The indices are the indices of the <code>Hrepresentation()</code>. 0 corresponds to an equation and is ignored:

```
sage: P.meet_of_Hrep(0)
A 4-dimensional face of a Polyhedron in ZZ^5 defined as the convex hull of

→120 vertices
```

```
>>> from sage.all import *
>>> P.meet_of_Hrep(Integer(0))
A 4-dimensional face of a Polyhedron in ZZ^5 defined as the convex hull of_
$\to 120$ vertices
```

### The input is flexible:

```
>>> from sage.all import *
>>> P.meet_of_Hrep(P.facets()[-Integer(1)], P.inequalities()[Integer(2)], 

Integer(7))

A 1-dimensional face of a Polyhedron in ZZ^5 defined as the convex hull of 2...

vertices
```

The Hrepresentatives must belong to self:

```
sage: P = polytopes.cube(backend='ppl')
sage: Q = polytopes.cube(backend='field')
sage: f = P.facets()[0]
sage: P.meet_of_Hrep(f)
A 2-dimensional face of a Polyhedron in ZZ^3 defined as the convex hull of ^4_{-}
⇔vertices
sage: Q.meet_of_Hrep(f)
Traceback (most recent call last):
ValueError: not a facet of ``self``
sage: f = P.inequalities()[0]
sage: P.meet_of_Hrep(f)
A 2-dimensional face of a Polyhedron in ZZ^3 defined as the convex hull of ^4_{	extstyle }
∽vertices
sage: Q.meet_of_Hrep(f)
Traceback (most recent call last):
ValueError: not a facet of ``self``
```

```
>>> from sage.all import *
>>> P = polytopes.cube(backend='ppl')
>>> Q = polytopes.cube(backend='field')
>>> f = P.facets()[Integer(0)]
>>> P.meet_of_Hrep(f)
A 2-dimensional face of a Polyhedron in ZZ^3 defined as the convex hull of 4_
→vertices
>>> Q.meet_of_Hrep(f)
Traceback (most recent call last):
ValueError: not a facet of ``self``
>>> f = P.inequalities()[Integer(0)]
>>> P.meet_of_Hrep(f)
A 2-dimensional face of a Polyhedron in ZZ^3 defined as the convex hull of ^4_{\!	extsf{L}}
∽vertices
>>> Q.meet_of_Hrep(f)
Traceback (most recent call last):
ValueError: not a facet of ``self``
```

neighborliness()

Return the largest k, such that the polyhedron is k-neighborly.

A polyhedron is k-neighborly if every set of n vertices forms a face for n up to k.

In case of the d-dimensional simplex, it returns d + 1.

```
See also
is_neighborly()
```

# **EXAMPLES:**

```
sage: cube = polytopes.cube()
sage: cube.neighborliness()
sage: P = Polyhedron(); P
The empty polyhedron in ZZ^0
sage: P.neighborliness()
sage: P = Polyhedron([[0]]); P
A 0-dimensional polyhedron in ZZ^1 defined as the convex hull of 1 vertex
sage: P.neighborliness()
sage: S = polytopes.simplex(5); S
A 5-dimensional polyhedron in ZZ^6 defined as the convex hull of 6 vertices
sage: S.neighborliness()
sage: C = polytopes.cyclic_polytope(7,10); C
A 7-dimensional polyhedron in QQ^7 defined as the convex hull of 10 vertices
sage: C.neighborliness()
sage: C = polytopes.cyclic_polytope(6,11); C
A 6-dimensional polyhedron in QQ^6 defined as the convex hull of 11 vertices
sage: C.neighborliness()
3
sage: [polytopes.cyclic_polytope(5,n).neighborliness() for n in range(6,10)]
[6, 2, 2, 2]
```

```
>>> from sage.all import *
>>> cube = polytopes.cube()
>>> cube.neighborliness()
1
>>> P = Polyhedron(); P
The empty polyhedron in ZZ^0
>>> P.neighborliness()
0
>>> P = Polyhedron([[Integer(0)]]); P
A 0-dimensional polyhedron in ZZ^1 defined as the convex hull of 1 vertex
>>> P.neighborliness()
1
>>> S = polytopes.simplex(Integer(5)); S
A 5-dimensional polyhedron in ZZ^6 defined as the convex hull of 6 vertices
```

### simpliciality()

Return the largest integer k such that the polytope is k-simplicial.

A polytope is k-simplicial, if every k-face is a simplex. If self is a simplex, returns its dimension.

### **EXAMPLES:**

```
sage: polytopes.cyclic_polytope(10,4).simpliciality()
3
sage: polytopes.hypersimplex(5,2).simpliciality()
2
sage: polytopes.cross_polytope(4).simpliciality()
3
sage: polytopes.simplex(3).simpliciality()
3
sage: polytopes.simplex(1).simpliciality()
1
```

```
>>> from sage.all import *
>>> polytopes.cyclic_polytope(Integer(10),Integer(4)).simpliciality()
3
>>> polytopes.hypersimplex(Integer(5),Integer(2)).simpliciality()
2
>>> polytopes.cross_polytope(Integer(4)).simpliciality()
3
>>> polytopes.simplex(Integer(3)).simpliciality()
3
>>> polytopes.simplex(Integer(1)).simpliciality()
```

The method is not implemented for unbounded polyhedra:

```
sage: p = Polyhedron(vertices=[(0,0)],rays=[(1,0),(0,1)])
sage: p.simpliciality()
Traceback (most recent call last):
...
NotImplementedError: this function is implemented for polytopes only
```

### simplicity()

Return the largest integer k such that the polytope is k-simple.

A polytope P is k-simple, if every (d-1-k)-face is contained in exactly k+1 facets of P for  $1 \le k \le d-1$ . Equivalently it is k-simple if the polar/dual polytope is k-simplicial. If self is a simplex, it returns its dimension.

### **EXAMPLES:**

```
sage: polytopes.hypersimplex(4,2).simplicity()
1
sage: polytopes.hypersimplex(5,2).simplicity()
2
sage: polytopes.hypersimplex(6,2).simplicity()
3
sage: polytopes.simplex(3).simplicity()
3
sage: polytopes.simplex(1).simplicity()
1
```

```
>>> from sage.all import *
>>> polytopes.hypersimplex(Integer(4),Integer(2)).simplicity()
1
>>> polytopes.hypersimplex(Integer(5),Integer(2)).simplicity()
2
>>> polytopes.hypersimplex(Integer(6),Integer(2)).simplicity()
3
>>> polytopes.simplex(Integer(3)).simplicity()
3
>>> polytopes.simplex(Integer(1)).simplicity()
```

The method is not implemented for unbounded polyhedra:

```
sage: p = Polyhedron(vertices=[(0,0)],rays=[(1,0),(0,1)])
sage: p.simplicity()
Traceback (most recent call last):
...
NotImplementedError: this function is implemented for polytopes only
```

```
NotImplementedError: this function is implemented for polytopes only
```

### slack\_matrix()

Return the slack matrix.

The entries correspond to the evaluation of the Hrepresentation elements on the Vrepresentation elements.

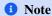

The columns correspond to inequalities/equations in the order <code>Hrepresentation()</code>, the rows correspond to vertices/rays/lines in the order <code>Vrepresentation()</code>.

# See also incidence\_matrix().

# **EXAMPLES:**

```
sage: P = polytopes.cube()
sage: P.slack_matrix()
[0 2 2 2 0 0]
[0 0 2 2 0 2]
[0 0 0 2 2 2]
[0 2 0 2 2 0]
[2 2 0 0 2 0]
[2 2 2 0 0 0]
[2 0 2 0 0 2]
[2 0 0 0 2 2]
sage: P = polytopes.cube(intervals='zero_one')
sage: P.slack_matrix()
[0 1 1 1 0 0]
[0 0 1 1 0 1]
[0 0 0 1 1 1]
[0 1 0 1 1 0]
[1 1 0 0 1 0]
[1 1 1 0 0 0]
[1 0 1 0 0 1]
[1 0 0 0 1 1]
sage: # needs sage.rings.number_field
sage: P = polytopes.dodecahedron().faces(2)[0].as_polyhedron()
sage: P.slack_matrix()
[1/2*sqrt5 - 1/2]
                               0
                                                0
                                                                 1 1/2*sqrt5 -_
→1/2
                    0]
                               0 1/2*sqrt5 - 1/2 1/2*sqrt5 - 1/2
                   0]
0 1/2*sqrt5 - 1/2
                                                1
                                                                 0 1/2*sqrt5 -_
                    0]
→1/2
```

```
>>> from sage.all import *
>>> P = polytopes.cube()
>>> P.slack_matrix()
[0 2 2 2 0 0]
[0 0 2 2 0 2]
[0 0 0 2 2 2]
[0 2 0 2 2 0]
[2 2 0 0 2 0]
[2 2 2 0 0 0]
[2 0 2 0 0 2]
[2 0 0 0 2 2]
>>> P = polytopes.cube(intervals='zero_one')
>>> P.slack_matrix()
[0 1 1 1 0 0]
[0 0 1 1 0 1]
[0 0 0 1 1 1]
[0 1 0 1 1 0]
[1 1 0 0 1 0]
[1 1 1 0 0 0]
[1 0 1 0 0 1]
[1 0 0 0 1 1]
>>> # needs sage.rings.number_field
>>> P = polytopes.dodecahedron().faces(Integer(2))[Integer(0)].as_polyhedron()
>>> P.slack_matrix()
                                                 0
[1/2*sqrt5 - 1/2
                                                                 1 1/2*sqrt5 -_
\hookrightarrow 1/2
                    0]
[
                               0 1/2*sqrt5 - 1/2 1/2*sqrt5 - 1/2
                  0 ]
               0 1/2*sqrt5 - 1/2
                                                                 0 1/2*sqrt5 -_
→1/2
                   0]
               1 1/2*sqrt5 - 1/2
                                               0 1/2*sqrt5 - 1/2
[
→ 0
                   0]
[1/2*sqrt5 - 1/2]
                               1 1/2*sqrt5 - 1/2
                   01
→ 0
>>> P = Polyhedron(rays=[[Integer(1), Integer(0)], [Integer(0), Integer(1)]])
>>> P.slack_matrix()
[0 0]
[0 1]
                                                                   (continues on next page)
```

```
[1 0]
```

# vertex\_adjacency\_matrix(algorithm=None)

Return the binary matrix of vertex adjacencies.

### INPUT:

- algorithm string (optional); specify whether the face generator starts with facets or vertices:
  - 'primal' start with the facets
  - 'dual' start with the vertices
  - None choose automatically

### **EXAMPLES:**

```
sage: polytopes.simplex(4).vertex_adjacency_matrix()
[0 1 1 1 1]
[1 0 1 1 1]
[1 1 0 1 1]
[1 1 1 0 1]
[1 1 1 1 0]
```

```
>>> from sage.all import *
>>> polytopes.simplex(Integer(4)).vertex_adjacency_matrix()
[0 1 1 1 1]
[1 0 1 1 1]
[1 1 0 1 1]
[1 1 1 0 1]
[1 1 1 1 0]
```

The rows and columns of the vertex adjacency matrix correspond to the Vrepresentation() objects: vertices, rays, and lines. The (i, j) matrix entry equals 1 if the i-th and j-th V-representation object are adjacent.

Two vertices are adjacent if they are the endpoints of an edge, that is, a one-dimensional face. For unbounded polyhedra this clearly needs to be generalized and we define two V-representation objects (see sage.geometry.polyhedron.constructor) to be adjacent if they together generate a one-face. There are three possible combinations:

- Two vertices can bound a finite-length edge.
- A vertex and a ray can generate a half-infinite edge starting at the vertex and with the direction given by the ray.
- A vertex and a line can generate an infinite edge. The position of the vertex on the line is arbitrary in this case, only its transverse position matters. The direction of the edge is given by the line generator.

For example, take the half-plane:

```
sage: half_plane = Polyhedron(ieqs=[(0,1,0)])
sage: half_plane.Hrepresentation()
(An inequality (1, 0) \times + 0 >= 0,)
```

```
>>> from sage.all import *
>>> half_plane = Polyhedron(ieqs=[(Integer(0),Integer(1),Integer(0))])
                                                                       (continues on next page)
```

```
>>> half_plane.Hrepresentation()
(An inequality (1, 0) x + 0 >= 0,)
```

Its (non-unique) V-representation consists of a vertex, a ray, and a line. The only edge is spanned by the vertex and the line generator, so they are adjacent:

In one dimension higher, that is for a half-space in 3 dimensions, there is no one-dimensional face. Hence nothing is adjacent:

```
sage: Polyhedron(ieqs=[(0,1,0,0)]).vertex_adjacency_matrix()
[0 0 0 0]
[0 0 0 0]
[0 0 0 0]
[0 0 0 0]
```

# **EXAMPLES:**

In a bounded polygon, every vertex has precisely two adjacent ones:

```
sage: P = Polyhedron(vertices=[(0, 1), (1, 0), (3, 0), (4, 1)])
sage: for v in P.Vrep_generator():
....: print("{} {}".format(P.adjacency_matrix().row(v.index()), v))
(0, 1, 0, 1) A vertex at (0, 1)
(1, 0, 1, 0) A vertex at (1, 0)
(0, 1, 0, 1) A vertex at (3, 0)
(1, 0, 1, 0) A vertex at (4, 1)
```

```
>>> from sage.all import *
>>> P = Polyhedron(vertices=[(Integer(0), Integer(1)), (Integer(1), Integer(0)), (Integer(3), Integer(0)), (Integer(4), Integer(1))])
>>> for v in P.Vrep_generator():
... print("{} {}".format(P.adjacency_matrix().row(v.index()), v))
(0, 1, 0, 1) A vertex at (0, 1)
(1, 0, 1, 0) A vertex at (1, 0)
(0, 1, 0, 1) A vertex at (3, 0)
(1, 0, 1, 0) A vertex at (4, 1)
```

If the V-representation of the polygon contains vertices and one ray, then each V-representation object is adjacent to two V-representation objects:

If the V-representation of the polygon contains vertices and two distinct rays, then each vertex is adjacent to two V-representation objects (which can now be vertices or rays). The two rays are not adjacent to each other:

```
print("{} {}".format(P.adjacency_matrix().row(v.index()), v))

(0, 1, 0, 0, 0) A ray in the direction (0, 1)

(1, 0, 1, 0, 0) A vertex at (0, 1)

(0, 1, 0, 0, 1) A vertex at (1, 0)

(0, 0, 0, 0, 1) A ray in the direction (1, 1)

(0, 0, 1, 1, 0) A vertex at (3, 0)
```

The vertex adjacency matrix has base ring integers. This way one can express various counting questions:

```
>>> from sage.all import *
>>> P = polytopes.cube()
>>> Q = P.stack(P.faces(Integer(2))[Integer(0)])
>>> M = Q.vertex_adjacency_matrix()
>>> sum(M)
(4, 4, 3, 3, 4, 4, 4, 3, 3)
>>> G = Q.vertex_graph() #__
-needs sage.graphs
>>> G.degree() #__
-needs sage.graphs
[4, 4, 3, 3, 4, 4, 4, 3, 3]
```

# 2.6.5 Base class for polyhedra: Graph-theoretic methods

Define methods relying on sage.graphs.

Bases: Polyhedron\_base3

Methods relying on sage.graphs.

See sage.geometry.polyhedron.base.Polyhedron\_base.

combinatorial\_automorphism\_group(vertex\_graph\_only=False)

Compute the combinatorial automorphism group.

If vertex\_graph\_only is True, the automorphism group of the vertex-edge graph of the polyhedron is returned. Otherwise the automorphism group of the vertex-facet graph, which is isomorphic to the automorphism group of the face lattice is returned.

INPUT:

• vertex\_graph\_only - boolean (default: False); whether to return the automorphism group of the vertex edges graph or of the lattice

### **OUTPUT:**

A PermutationGroup that is isomorphic to the combinatorial automorphism group is returned.

- if vertex\_graph\_only is True: The automorphism group of the vertex-edge graph of the polyhedron
- if vertex\_graph\_only is False (default): The automorphism group of the vertex-facet graph of the polyhedron, see vertex\_facet\_graph(). This group is isomorphic to the automorphism group of the face lattice of the polyhedron.

### NOTE:

Depending on vertex\_graph\_only, this method returns groups that are not necessarily isomorphic, see the examples below.

```
See also
is_combinatorially_isomorphic(), graph(), vertex_facet_graph().
```

# **EXAMPLES:**

Permutations of the vertex graph only exchange vertices with vertices:

```
sage: P = Polyhedron(vertices=[(1,0), (1,1)], rays=[(1,0)])
sage: P.combinatorial_automorphism_group(vertex_graph_only=True)

→ needs sage.groups
Permutation Group with generators [(A vertex at (1,0), A vertex at (1,1))]
```

```
→needs sage.groups
Permutation Group with generators [(A vertex at (1,0), A vertex at (1,1))]
```

This shows an example of two polytopes whose vertex-edge graphs are isomorphic, but their face lattices are not isomorphic:

```
sage: # needs sage.groups
sage: Q = Polyhedron([[-123984206864/2768850730773, -101701330976/
→922950243591, -64154618668/2768850730773, -2748446474675/2768850730773],
                        [-11083969050/98314591817, -4717557075/98314591817, -
\rightarrow32618537490/98314591817, -91960210208/98314591817],
                       [-9690950/554883199, -73651220/554883199, 1823050/
\rightarrow 554883199, -549885101/554883199],
                       [-5174928/72012097, 5436288/72012097, -37977984/
\rightarrow72012097, 60721345/72012097],
                        [-19184/902877, 26136/300959, -21472/902877, 899005/
. . . . :
\hookrightarrow 902877],
                        [53511524/1167061933, 88410344/1167061933, 621795064/
\hookrightarrow1167061933, 982203941/1167061933],
                       [4674489456/83665171433, -4026061312/83665171433, _
\rightarrow28596876672/83665171433, -78383796375/83665171433],
                       [857794884940/98972360190089, -10910202223200/
\hookrightarrow 98972360190089, 2974263671400/98972360190089, -98320463346111/
\rightarrow 9897236019008911)
sage: C = polytopes.cyclic_polytope(4,8)
sage: C.is_combinatorially_isomorphic(Q)
False
sage: C.combinatorial_automorphism_group(vertex_graph_only=True).is_
→isomorphic(
          Q.combinatorial_automorphism_group(vertex_graph_only=True))
True
sage: C.combinatorial_automorphism_group(vertex_graph_only=False).is_
→isomorphic(
          Q.combinatorial_automorphism_group(vertex_graph_only=False))
False
```

```
>>> from sage.all import *
>>> # needs sage.groups
>>> Q = Polyhedron([[-Integer(123984206864)/Integer(2768850730773), -
→Integer(101701330976)/Integer(922950243591), -Integer(64154618668)/
→Integer(2768850730773), -Integer(2748446474675)/Integer(2768850730773)],
                    [-Integer(11083969050)/Integer(98314591817), -
→Integer(4717557075)/Integer(98314591817), -Integer(32618537490)/
→Integer(98314591817), -Integer(91960210208)/Integer(98314591817)],
                    [-Integer (9690950) / Integer (554883199), -Integer (73651220) /
→Integer (554883199), Integer (1823050) /Integer (554883199),
→Integer (549885101) /Integer (554883199)],
                    [-Integer (5174928) / Integer (72012097), Integer (5436288) /
→Integer(72012097), -Integer(37977984)/Integer(72012097), Integer(60721345)/
→Integer (72012097)],
                    [-Integer (19184) / Integer (902877), Integer (26136) /
→Integer(300959), -Integer(21472)/Integer(902877), Integer(899005)/
```

```
→Integer (902877)],
                     [Integer (53511524) / Integer (1167061933), Integer (88410344) /
→Integer (1167061933), Integer (621795064)/Integer (1167061933), □
→Integer (982203941) /Integer (1167061933)],
                     [Integer (4674489456) / Integer (83665171433), -
→Integer (4026061312) /Integer (83665171433), Integer (28596876672) /
→Integer(83665171433), -Integer(78383796375)/Integer(83665171433)],
                    [Integer (857794884940) / Integer (98972360190089), -
→Integer(10910202223200)/Integer(98972360190089), Integer(2974263671400)/
→Integer(98972360190089), -Integer(98320463346111)/Integer(98972360190089)]])
>>> C = polytopes.cyclic_polytope(Integer(4),Integer(8))
>>> C.is_combinatorially_isomorphic(Q)
False
>>> C.combinatorial_automorphism_group(vertex_graph_only=True).is_isomorphic(
        Q.combinatorial_automorphism_group(vertex_graph_only=True))
True
>>> C.combinatorial_automorphism_group(vertex_graph_only=False).is_isomorphic(
        Q.combinatorial_automorphism_group(vertex_graph_only=False))
False
```

The automorphism group of the face lattice is isomorphic to the combinatorial automorphism group:

```
sage: # needs sage.groups
sage: CG = C.hasse_diagram().automorphism_group()
sage: C.combinatorial_automorphism_group().is_isomorphic(CG)
True
sage: QG = Q.hasse_diagram().automorphism_group()
sage: Q.combinatorial_automorphism_group().is_isomorphic(QG)
True
```

```
>>> from sage.all import *
>>> # needs sage.groups
>>> CG = C.hasse_diagram().automorphism_group()
>>> C.combinatorial_automorphism_group().is_isomorphic(CG)
True
>>> QG = Q.hasse_diagram().automorphism_group()
>>> Q.combinatorial_automorphism_group().is_isomorphic(QG)
True
```

# face\_lattice()

Return the face-lattice poset.

# **OUTPUT:**

A FinitePoset. Elements are given as PolyhedronFace.

In the case of a full-dimensional polytope, the faces are pairs (vertices, inequalities) of the spanning vertices and corresponding saturated inequalities. In general, a face is defined by a pair (V-rep. objects, H-rep. objects). The V-representation objects span the face, and the corresponding H-representation objects are those inequalities and equations that are saturated on the face.

The bottom-most element of the face lattice is the "empty face". It contains no V-representation object. All H-representation objects are incident.

The top-most element is the "full face". It is spanned by all V-representation objects. The incident H-representation objects are all equations and no inequalities.

In the case of a full-dimensional polytope, the "empty face" and the "full face" are the empty set (no vertices, all inequalities) and the full polytope (all vertices, no inequalities), respectively.

# ALGORITHM:

See sage.geometry.polyhedron.combinatorial\_polyhedron.face\_iterator.

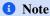

The face lattice is not cached, as long as this creates a memory leak, see Issue #28982.

### **EXAMPLES:**

```
sage: square = polytopes.hypercube(2)
sage: fl = square.face_lattice();fl
Finite lattice containing 10 elements
sage: list(f.ambient_V_indices() for f in fl)
[(), (0,), (1,), (0, 1), (2,), (1, 2), (3,), (0, 3), (2, 3), (0, 1, 2, 3)]
sage: poset_element = f1[5]
sage: a_face = poset_element
sage: a_face
A 1-dimensional face of a Polyhedron in ZZ^2 defined as the convex hull of 2.
→vertices
sage: a_face.ambient_V_indices()
sage: set(a_face.ambient_Vrepresentation()) ==
                                                           ....: set([square.
→Vrepresentation(1), square.Vrepresentation(2)])
True
sage: a_face.ambient_Vrepresentation()
(A vertex at (1, 1), A vertex at (-1, 1))
sage: a_face.ambient_Hrepresentation()
(An inequality (0, -1) \times + 1 \ge 0,)
```

```
>>> from sage.all import *
>>> square = polytopes.hypercube(Integer(2))
>>> fl = square.face_lattice();fl
Finite lattice containing 10 elements
>>> list(f.ambient_V_indices() for f in fl)
[(), (0,), (1,), (0, 1), (2,), (1, 2), (3,), (0, 3), (2, 3), (0, 1, 2, 3)]
>>> poset_element = fl[Integer(5)]
>>> a_face = poset_element
>>> a_face
A 1-dimensional face of a Polyhedron in ZZ^2 defined as the convex hull of 2.
→vertices
>>> a_face.ambient_V_indices()
>>> set(a_face.ambient_Vrepresentation()) ==
                                                          Ellipsis.:_
⇒set([square.Vrepresentation(Integer(1)), square.
→Vrepresentation(Integer(2))])
>>> a_face.ambient_Vrepresentation()
                                                                  (continues on next page)
```

```
(A vertex at (1, 1), A vertex at (-1, 1))

>>> a_face.ambient_Hrepresentation()

(An inequality (0, -1) x + 1 >= 0,)
```

A more complicated example:

Note that if the polyhedron contains lines then there is a dimension gap between the empty face and the first non-empty face in the face lattice:

```
sage: line = Polyhedron(vertices=[(0,)], lines=[(1,)])
sage: [ fl.dim() for fl in line.face_lattice() ]
[-1, 1]
```

```
>>> from sage.all import *
>>> line = Polyhedron(vertices=[(Integer(0),)], lines=[(Integer(1),)])
>>> [ fl.dim() for fl in line.face_lattice() ]
[-1, 1]
```

### flag\_f\_vector(\*args)

Return the flag f-vector.

For each  $-1 < i_0 < \cdots < i_n < d$  the flag f-vector counts the number of flags  $F_0 \subset \cdots \subset F_n$  with  $F_j$  of dimension  $i_j$  for each  $0 \le j \le n$ , where d is the dimension of the polyhedron.

### INPUT:

• args - integer (optional); specify an entry of the flag-f-vector; must be an increasing sequence of integers

OUTPUT: a dictionary, if no arguments were given

• an Integer, if arguments were given

### **EXAMPLES:**

Obtain the entire flag-f-vector:

```
sage: P = polytopes.twenty_four_cell()
sage: P.flag_f_vector()
    {(-1,): 1,
        (0,): 24,
        (0, 1): 192,
        (0, 1, 2): 576,
```

```
(0, 1, 2, 3): 1152,
(0, 1, 3): 576,
(0, 2): 288,
(0, 2, 3): 576,
(0, 3): 144,
(1,):96,
(1, 2): 288,
(1, 2, 3): 576,
(1, 3): 288,
(2,):96,
(2, 3): 192,
(3,): 24,
(4,): 1}
```

```
>>> from sage.all import *
>>> P = polytopes.twenty_four_cell()
>>> P.flag_f_vector()
   \{(-1,): 1,
     (0,): 24,
     (0, 1): 192,
     (0, 1, 2): 576,
     (0, 1, 2, 3): 1152,
     (0, 1, 3): 576,
     (0, 2): 288,
     (0, 2, 3): 576,
     (0, 3): 144,
     (1,):96,
     (1, 2): 288,
     (1, 2, 3): 576,
     (1, 3): 288,
     (2,):96,
     (2, 3): 192,
     (3,): 24,
     (4,):1
```

Specify an entry:

```
sage: P.flag_f_vector(0,3)
144
sage: P.flag_f_vector(2)
96
```

```
>>> from sage.all import *
>>> P.flag_f_vector(Integer(0),Integer(3))
144
>>> P.flag_f_vector(Integer(2))
```

Leading -1 and trailing entry of dimension are allowed:

```
sage: P.flag_f_vector(-1,0,3)
144
                                                                                (continues on next page)
```

```
sage: P.flag_f_vector(-1,0,3,4)
144
```

```
>>> from sage.all import *
>>> P.flag_f_vector(-Integer(1),Integer(0),Integer(3))
144
>>> P.flag_f_vector(-Integer(1),Integer(0),Integer(3),Integer(4))
144
```

One can get the number of trivial faces:

```
sage: P.flag_f_vector(-1)
1
sage: P.flag_f_vector(4)
1
```

```
>>> from sage.all import *
>>> P.flag_f_vector(-Integer(1))
1
>>> P.flag_f_vector(Integer(4))
1
```

Polyhedra with lines, have 0 entries accordingly:

```
sage: P = (Polyhedron(lines=[[1]]) * polytopes.cross_polytope(3))
sage: P.flag_f_vector()
\{(-1,): 1,
(0, 1): 0,
 (0, 1, 2): 0,
 (0, 1, 3): 0,
 (0, 2): 0,
 (0, 2, 3): 0,
 (0, 3): 0,
 (0,):0,
 (1, 2): 24,
 (1, 2, 3): 48,
 (1, 3): 24,
 (1,):6,
 (2, 3): 24,
 (2,): 12,
 (3,): 8,
4: 1}
```

```
>>> from sage.all import *
>>> P = (Polyhedron(lines=[[Integer(1)]]) * polytopes.cross_

->polytope(Integer(3)))
>>> P.flag_f_vector()
{(-1,): 1,
    (0, 1): 0,
    (0, 1, 2): 0,
    (0, 1, 3): 0,
    (0, 2): 0,
```

```
(0, 2, 3): 0,

(0, 3): 0,

(0,): 0,

(1, 2): 24,

(1, 2, 3): 48,

(1, 3): 24,

(1,): 6,

(2, 3): 24,

(2,): 12,

(3,): 8,

4: 1}
```

If the arguments are not stricly increasing or out of range, a key error is raised:

```
sage: P.flag_f_vector(-1,0,3,6)
Traceback (most recent call last):
...
KeyError: (0, 3, 6)
sage: P.flag_f_vector(-1,3,0)
Traceback (most recent call last):
...
KeyError: (3, 0)
```

```
>>> from sage.all import *
>>> P.flag_f_vector(-Integer(1),Integer(0),Integer(3),Integer(6))
Traceback (most recent call last):
...
KeyError: (0, 3, 6)
>>> P.flag_f_vector(-Integer(1),Integer(3),Integer(0))
Traceback (most recent call last):
...
KeyError: (3, 0)
```

# graph(\*\*kwds)

Return a graph in which the vertices correspond to vertices of the polyhedron, and edges to edges.

# INPUT:

- names boolean (default: True); if False, then the nodes of the graph are labeld by the indices of the Vrepresentation
- algorithm string (optional); specify whether the face generator starts with facets or vertices:
  - 'primal' start with the facets
  - 'dual' start with the vertices
  - None choose automatically

# 1 Note

The graph of a polyhedron with lines has no vertices, as the polyhedron has no vertices (0-faces).

The method *vertices()* returns the defining points in this case.

#### **EXAMPLES:**

The graph of an unbounded polyhedron is the graph of the bounded complex:

The graph of a polyhedron with lines has no vertices:

```
sage: line = Polyhedron(lines=[[0,1]])
sage: line.vertex_graph()
Graph on 0 vertices
```

```
>>> from sage.all import *
>>> line = Polyhedron(lines=[[Integer(0), Integer(1)]])
>>> line.vertex_graph()
Graph on 0 vertices
```

# hasse\_diagram()

Return the Hasse diagram of the face lattice of self.

This is the Hasse diagram of the poset of the faces of self.

OUTPUT: a directed graph

#### **EXAMPLES:**

```
sage: # needs sage.rings.number_field
sage: P = polytopes.regular_polygon(4).pyramid()
sage: D = P.hasse_diagram(); D
Digraph on 20 vertices
sage: D.degree_polynomial()
x^5 + x^4*y + x*y^4 + y^5 + 4*x^3*y + 8*x^2*y^2 + 4*x*y^3
```

```
>>> from sage.all import *
>>> # needs sage.rings.number_field
>>> P = polytopes.regular_polygon(Integer(4)).pyramid()
>>> D = P.hasse_diagram(); D
Digraph on 20 vertices
>>> D.degree_polynomial()
x^5 + x^4*y + x*y^4 + y^5 + 4*x^3*y + 8*x^2*y^2 + 4*x*y^3
```

Faces of a mutable polyhedron are not hashable. Hence those are not suitable as vertices of the hasse diagram. Use the combinatorial polyhedron instead:

```
sage: # needs sage.rings.number_field
sage: P = polytopes.regular_polygon(4).pyramid()
sage: parent = P.parent()
sage: parent = parent.change_ring(QQ, backend='ppl')
sage: Q = parent._element_constructor_(P, mutable=True)
sage: Q.hasse_diagram()
Traceback (most recent call last):
TypeError: mutable polyhedra are unhashable
sage: C = Q.combinatorial_polyhedron()
sage: D = C.hasse_diagram()
sage: set(D.vertices(sort=False)) == set(range(20))
True
sage: def index_to_combinatorial_face(n):
        return C.face_by_face_lattice_index(n)
sage: D.relabel(index_to_combinatorial_face, inplace=True)
sage: D.vertices(sort=True)
[A -1-dimensional face of a 3-dimensional combinatorial polyhedron,
A 0-dimensional face of a 3-dimensional combinatorial polyhedron,
A 0-dimensional face of a 3-dimensional combinatorial polyhedron,
A 0-dimensional face of a 3-dimensional combinatorial polyhedron,
A 0-dimensional face of a 3-dimensional combinatorial polyhedron,
A 0-dimensional face of a 3-dimensional combinatorial polyhedron,
A 1-dimensional face of a 3-dimensional combinatorial polyhedron,
A 1-dimensional face of a 3-dimensional combinatorial polyhedron,
A 1-dimensional face of a 3-dimensional combinatorial polyhedron,
A 1-dimensional face of a 3-dimensional combinatorial polyhedron,
A 1-dimensional face of a 3-dimensional combinatorial polyhedron,
A 1-dimensional face of a 3-dimensional combinatorial polyhedron,
A 1-dimensional face of a 3-dimensional combinatorial polyhedron,
A 1-dimensional face of a 3-dimensional combinatorial polyhedron,
A 2-dimensional face of a 3-dimensional combinatorial polyhedron,
A 2-dimensional face of a 3-dimensional combinatorial polyhedron,
```

```
A 2-dimensional face of a 3-dimensional combinatorial polyhedron,
A 2-dimensional face of a 3-dimensional combinatorial polyhedron,
A 2-dimensional face of a 3-dimensional combinatorial polyhedron,
A 3-dimensional face of a 3-dimensional combinatorial polyhedron]

sage: D.degree_polynomial()
x^5 + x^4*y + x*y^4 + y^5 + 4*x^3*y + 8*x^2*y^2 + 4*x*y^3
```

```
>>> from sage.all import *
>>> # needs sage.rings.number_field
>>> P = polytopes.regular_polygon(Integer(4)).pyramid()
>>> parent = P.parent()
>>> parent = parent.change_ring(QQ, backend='ppl')
>>> Q = parent._element_constructor_(P, mutable=True)
>>> Q.hasse_diagram()
Traceback (most recent call last):
TypeError: mutable polyhedra are unhashable
>>> C = Q.combinatorial_polyhedron()
>>> D = C.hasse_diagram()
>>> set(D.vertices(sort=False)) == set(range(Integer(20)))
True
>>> def index_to_combinatorial_face(n):
       return C.face_by_face_lattice_index(n)
>>> D.relabel(index_to_combinatorial_face, inplace=True)
>>> D.vertices(sort=True)
[A -1-dimensional face of a 3-dimensional combinatorial polyhedron,
A 0-dimensional face of a 3-dimensional combinatorial polyhedron,
A 0-dimensional face of a 3-dimensional combinatorial polyhedron,
A 0-dimensional face of a 3-dimensional combinatorial polyhedron,
A 0-dimensional face of a 3-dimensional combinatorial polyhedron,
A 0-dimensional face of a 3-dimensional combinatorial polyhedron,
A 1-dimensional face of a 3-dimensional combinatorial polyhedron,
A 1-dimensional face of a 3-dimensional combinatorial polyhedron,
A 1-dimensional face of a 3-dimensional combinatorial polyhedron,
A 1-dimensional face of a 3-dimensional combinatorial polyhedron,
A 1-dimensional face of a 3-dimensional combinatorial polyhedron,
A 1-dimensional face of a 3-dimensional combinatorial polyhedron,
A 1-dimensional face of a 3-dimensional combinatorial polyhedron,
A 1-dimensional face of a 3-dimensional combinatorial polyhedron,
A 2-dimensional face of a 3-dimensional combinatorial polyhedron,
A 2-dimensional face of a 3-dimensional combinatorial polyhedron,
A 2-dimensional face of a 3-dimensional combinatorial polyhedron,
A 2-dimensional face of a 3-dimensional combinatorial polyhedron,
A 2-dimensional face of a 3-dimensional combinatorial polyhedron,
A 3-dimensional face of a 3-dimensional combinatorial polyhedron]
>>> D.degree_polynomial()
x^5 + x^4y + x^4y + y^5 + 4x^3y + 8x^2y^2 + 4x^3y
```

# is\_combinatorially\_isomorphic(other, algorithm='bipartite\_graph')

Return whether the polyhedron is combinatorially isomorphic to another polyhedron.

We only consider bounded polyhedra. By definition, they are combinatorially isomorphic if their face lattices are isomorphic.

# INPUT:

- other a polyhedron object
- algorithm (default: 'bipartite\_graph') the algorithm to use; the other possible value is 'face\_lattice'

# **OUTPUT:**

- True if the two polyhedra are combinatorially isomorphic
- False otherwise

```
★ See also
combinatorial_automorphism_group(), vertex_facet_graph().
```

#### REFERENCES:

For the equivalence of the two algorithms see [KK1995], p. 877-878

#### **EXAMPLES:**

The square is combinatorially isomorphic to the 2-dimensional cube:

All the faces of the 3-dimensional permutahedron are either combinatorially isomorphic to a square or a hexagon:

Checking that a regular simplex intersected with its reflection through the origin is combinatorially isomorphic to the intersection of a cube with a hyperplane perpendicular to its long diagonal:

```
sage: def simplex_intersection(k):
       S1 = Polyhedron([vector(v)-vector(polytopes.simplex(k).center()) for_
→v in polytopes.simplex(k).vertices_list()])
       S2 = Polyhedron([-vector(v) for v in S1.vertices_list()])
       return S1.intersection(S2)
sage: def cube_intersection(k):
       C = polytopes.hypercube(k+1)
        H = Polyhedron(eqns=[[0]+[1 for i in range(k+1)]])
        return C.intersection(H)
sage: [simplex_intersection(k).is_combinatorially_isomorphic(cube_
\rightarrowintersection(k)) for k in range(2,5)]
[True, True, True]
sage: simplex_intersection(2).is_combinatorially_isomorphic(polytopes.regular_
                                # needs sage.rings.number_field
⇒polygon(6))
True
sage: simplex_intersection(3).is_combinatorially_isomorphic(polytopes.
→octahedron())
True
```

```
>>> from sage.all import *
>>> def simplex_intersection(k):
    S1 = Polyhedron([vector(v)-vector(polytopes.simplex(k).center()) for v_
→in polytopes.simplex(k).vertices_list()])
     S2 = Polyhedron([-vector(v) for v in S1.vertices_list()])
    return S1.intersection(S2)
>>> def cube intersection(k):
      C = polytopes.hypercube(k+Integer(1))
      H = Polyhedron(eqns=[[Integer(0)]+[Integer(1) for i in_
\rightarrowrange(k+Integer(1))]])
      return C.intersection(H)
>>> [simplex_intersection(k).is_combinatorially_isomorphic(cube_
→intersection(k)) for k in range(Integer(2), Integer(5))]
[True, True, True]
>>> simplex_intersection(Integer(2)).is_combinatorially_isomorphic(polytopes.
→regular_polygon(Integer(6)))
                                                  # needs sage.rings.number_
⇔field
>>> simplex_intersection(Integer(3)).is_combinatorially_isomorphic(polytopes.
→octahedron())
```

Two polytopes with the same f-vector, but different combinatorial types:

```
\leftrightarrow89, -128/267, 57/89],\
....: [1200/3953, -1200/3953, -1440/3953, -360/3953, -3247/3953], [1512/5597, __
\hookrightarrow1512/5597, 588/5597, 4704/5597, 2069/5597]])
sage: C = polytopes.cyclic_polytope(5,10)
sage: C.f_vector() == P.f_vector(); C.f_vector()
True
(1, 10, 45, 100, 105, 42, 1)
sage: C.is_combinatorially_isomorphic(P)
False
sage: S = polytopes.simplex(3)
sage: S = S.face_truncation(S.faces(0)[3])
sage: S = S.face_truncation(S.faces(0)[4])
sage: S = S.face_truncation(S.faces(0)[5])
sage: T = polytopes.simplex(3)
sage: T = T.face_truncation(T.faces(0)[3])
sage: T = T.face_truncation(T.faces(0)[4])
sage: T = T.face_truncation(T.faces(0)[4])
sage: T.is_combinatorially_isomorphic(S)
False
sage: T.f_vector(), S.f_vector()
((1, 10, 15, 7, 1), (1, 10, 15, 7, 1))
sage: C = polytopes.hypercube(5)
sage: C.is_combinatorially_isomorphic(C)
sage: C.is_combinatorially_isomorphic(C, algorithm='magic')
Traceback (most recent call last):
AssertionError: `algorithm` must be 'bipartite graph' or 'face_lattice'
sage: G = Graph()
sage: C.is_combinatorially_isomorphic(G)
Traceback (most recent call last):
AssertionError: input `other` must be a polyhedron
sage: H = Polyhedron(eqns=[[0,1,1,1,1]]); H
A 3-dimensional polyhedron in QQ^4 defined as the convex hull of 1 vertex and_
→3 lines
sage: C.is_combinatorially_isomorphic(H)
Traceback (most recent call last):
AssertionError: polyhedron `other` must be bounded
```

```
→Integer (749), Integer (461) /Integer (749)], [-Integer (50) /Integer (181),
→Integer(50)/Integer(181), Integer(60)/Integer(181), -Integer(100)/
→Integer(181), -Integer(119)/Integer(181)], [-Integer(32)/Integer(51),
→Integer(16)/Integer(51), -Integer(4)/Integer(51), Integer(12)/Integer(17), __
→Integer(1)/Integer(17)],[Integer(1), Integer(0), Integer(0), Integer(0),
→Integer(0)], [Integer(16)/Integer(129), Integer(128)/Integer(129),
→Integer(0), Integer(0), Integer(1)/Integer(129)], [Integer(64)/Integer(267),
→ -Integer(128)/Integer(267), Integer(24)/Integer(89), -Integer(128)/
→Integer(267), Integer(57)/Integer(89)], [Integer(1200)/Integer(3953),
→Integer(1200)/Integer(3953), -Integer(1440)/Integer(3953), -Integer(360)/
→Integer(3953), -Integer(3247)/Integer(3953)], [Integer(1512)/Integer(5597), □
→Integer(1512)/Integer(5597), Integer(588)/Integer(5597), Integer(4704)/
\rightarrowInteger(5597), Integer(2069)/Integer(5597)]])
>>> C = polytopes.cyclic_polytope(Integer(5),Integer(10))
>>> C.f_vector() == P.f_vector(); C.f_vector()
True
(1, 10, 45, 100, 105, 42, 1)
>>> C.is_combinatorially_isomorphic(P)
>>> S = polytopes.simplex(Integer(3))
>>> S = S.face_truncation(S.faces(Integer(0))[Integer(3)])
>>> S = S.face_truncation(S.faces(Integer(0))[Integer(4)])
>>> S = S.face_truncation(S.faces(Integer(0))[Integer(5)])
>>> T = polytopes.simplex(Integer(3))
>>> T = T.face_truncation(T.faces(Integer(0))[Integer(3)])
>>> T = T.face_truncation(T.faces(Integer(0))[Integer(4)])
>>> T = T.face_truncation(T.faces(Integer(0))[Integer(4)])
>>> T.is_combinatorially_isomorphic(S)
False
>>> T.f_vector(), S.f_vector()
((1, 10, 15, 7, 1), (1, 10, 15, 7, 1))
>>> C = polytopes.hypercube(Integer(5))
>>> C.is_combinatorially_isomorphic(C)
True
>>> C.is_combinatorially_isomorphic(C, algorithm='magic')
Traceback (most recent call last):
AssertionError: `algorithm` must be 'bipartite graph' or 'face_lattice'
>>> G = Graph()
>>> C.is_combinatorially_isomorphic(G)
Traceback (most recent call last):
AssertionError: input `other` must be a polyhedron
>>> H = Polyhedron(eqns=[[Integer(0),Integer(1),Integer(1),Integer(1),
\rightarrowInteger(1)]); H
A 3-dimensional polyhedron in QQ^4 defined as the convex hull of 1 vertex and_
→3 lines
>>> C.is_combinatorially_isomorphic(H)
                                                                  (continues on next page)
```

```
Traceback (most recent call last):
...
AssertionError: polyhedron `other` must be bounded
```

#### is\_self\_dual()

Return whether the polytope is self-dual.

A polytope is self-dual if its face lattice is isomorphic to the face lattice of its dual polytope.

#### **EXAMPLES:**

# restricted\_automorphism\_group(output='abstract')

Return the restricted automorphism group.

First, let the linear automorphism group be the subgroup of the affine group  $AGL(d, \mathbf{R}) = GL(d, \mathbf{R}) \ltimes \mathbf{R}^d$  preserving the d-dimensional polyhedron. The affine group acts in the usual way  $\vec{x} \mapsto A\vec{x} + b$  on the ambient space.

The restricted automorphism group is the subgroup of the linear automorphism group generated by permutations of the generators of the same type. That is, vertices can only be permuted with vertices, ray generators with ray generators, and line generators with line generators.

For example, take the first quadrant

$$Q = \left\{ (x, y) \middle| x \ge 0, \ y \ge 0 \right\} \subset \mathbf{Q}^2$$

Then the linear automorphism group is

$$\operatorname{Aut}(Q) = \left\{ \begin{pmatrix} a & 0 \\ 0 & b \end{pmatrix}, \ \begin{pmatrix} 0 & c \\ d & 0 \end{pmatrix} : \ a,b,c,d \in \mathbf{Q}_{>0} \right\} \subset GL(2,\mathbf{Q}) \subset E(d)$$

Note that there are no translations that map the quadrant Q to itself, so the linear automorphism group is contained in the general linear group (the subgroup of transformations preserving the origin). The restricted automorphism group is

$$\operatorname{Aut}(Q) = \left\{ \begin{pmatrix} 1 & 0 \\ 0 & 1 \end{pmatrix}, \begin{pmatrix} 0 & 1 \\ 1 & 0 \end{pmatrix} \right\} \simeq \mathbf{Z}_2$$

#### INPUT:

- output how the group should be represented:
  - 'abstract' default; return an abstract permutation group without further meaning
  - 'permutation' return a permutation group on the indices of the polyhedron generators. For example, the permutation (0,1) would correspond to swapping self. Vrepresentation (0) and self. Vrepresentation (1).
  - 'matrix' return a matrix group representing affine transformations. When acting on affine vectors, you should append a 1 to every vector. If the polyhedron is not full dimensional, the returned matrices act as the identity on the orthogonal complement of the affine space spanned by the polyhedron.
  - 'matrixlist' like matrix, but return the list of elements of the matrix group. Useful for fields without a good implementation of matrix groups or to avoid the overhead of creating the group.

#### **OUTPUT:**

- For output="abstract" and output="permutation": a PermutationGroup.
- For output="matrix": a MatrixGroup().
- For output="matrixlist": a list of matrices.

### **REFERENCES:**

• [BSS2009]

## **EXAMPLES:**

A cross-polytope example:

```
→Integer(4))], [(Integer(2),Integer(3)),(Integer(4),Integer(5))],
→[(Integer(2),Integer(5))],[(Integer(1),Integer(2)),(Integer(5),Integer(6))],
\rightarrow [(Integer(1), Integer(6))]])
True
>>> P.restricted_automorphism_group(output='permutation') ==_
→PermutationGroup([[(Integer(2),Integer(3))],[(Integer(1),Integer(2)),
→(Integer(3),Integer(4))],[(Integer(1),Integer(4))],[(Integer(0),Integer(1)),
→ (Integer(4), Integer(5))], [(Integer(0), Integer(5))]])
True
>>> mgens = [[[Integer(1),Integer(0),Integer(0),Integer(0)],[Integer(0),
→Integer(1), Integer(0), Integer(0)], [Integer(0), Integer(0), -Integer(1),
→Integer(0)],[Integer(0),Integer(0),Integer(1)]], [[Integer(1),
→Integer(0), Integer(0), Integer(0)], [Integer(0), Integer(0), Integer(1),
→Integer(0)],[Integer(0),Integer(1),Integer(0),Integer(0)],[Integer(0),
→Integer(0), Integer(0), Integer(1)]], [[Integer(0), Integer(1), Integer(0),
→Integer(0)],[Integer(1),Integer(0),Integer(0)],[Integer(0)],[Integer(0)]
→Integer(0), Integer(1), Integer(0)], [Integer(0), Integer(0), Integer(0),
→Integer(1)]]
```

We test groups for equality in a fool-proof way; they can have different generators, etc:

```
sage: # needs sage.groups
sage: poly_g = P.restricted_automorphism_group(output='matrix')
sage: matrix_g = MatrixGroup([matrix(QQ,t) for t in mgens])
sage: all(t.matrix() in poly_g for t in matrix_g.gens())
True
sage: all(t.matrix() in matrix_g for t in poly_g.gens())
True
```

```
>>> from sage.all import *
>>> # needs sage.groups
>>> poly_g = P.restricted_automorphism_group(output='matrix')
>>> matrix_g = MatrixGroup([matrix(QQ,t) for t in mgens])
>>> all(t.matrix() in poly_g for t in matrix_g.gens())
True
>>> all(t.matrix() in matrix_g for t in poly_g.gens())
True
```

# 24-cell example:

```
>>> from sage.all import *
>>> # needs sage.groups
>>> P24 = polytopes.twenty_four_cell()
>>> AutP24 = P24.restricted_automorphism_group()
>>> PermutationGroup([
... '(1,20,2,24,5,23) (3,18,10,19,4,14) (6,21,11,22,7,15) (8,12,16,17,13,9)',
... '(1,21,8,24,4,17) (2,11,6,15,9,13) (3,20) (5,22) (10,16,12,23,14,19)'
... ]).is_isomorphic(AutP24)
True
>>> AutP24.order()
1152
```

Here is the quadrant example mentioned in the beginning:

```
sage: # needs sage.groups
sage: P = Polyhedron(rays=[(1,0),(0,1)])
sage: P.Vrepresentation()
(A vertex at (0, 0), A ray in the direction (0, 1), A ray in the direction (1, 
→ 0))
sage: P.restricted_automorphism_group(output='permutation')
Permutation Group with generators [(1,2)]
```

```
>>> from sage.all import *
>>> # needs sage.groups
>>> P = Polyhedron(rays=[(Integer(1),Integer(0)),(Integer(0),Integer(1))])
>>> P.Vrepresentation()
(A vertex at (0, 0), A ray in the direction (0, 1), A ray in the direction (1, 40))
>>> P.restricted_automorphism_group(output='permutation')
Permutation Group with generators [(1,2)]
```

Also, the polyhedron need not be full-dimensional:

```
sage: # needs sage.groups
sage: P = Polyhedron(vertices=[(1,2,3,4,5),(7,8,9,10,11)])
sage: P.restricted_automorphism_group()
Permutation Group with generators [(1,2)]
sage: G = P.restricted_automorphism_group(output='matrixlist'); G
[1 0 0 0 0 0] [ -87/55 -82/55
                             -2/5 38/55 98/55 12/11]
[0 1 0 0 0 0] [-142/55 -27/55 -2/5 38/55 98/55 12/11]
[0 0 1 0 0 0] [-142/55 -82/55
                              3/5 38/55 98/55 12/11]
[0 0 0 1 0 0] [-142/55 -82/55 -2/5 93/55 98/55 12/11]
[0 0 0 0 1 0] [-142/55 -82/55
                              -2/5 38/55 153/55
                                                 12/111
[0 0 0 0 0 1], [ 0 0 0
                                          0
                                                     11
sage: g = AffineGroup(5, QQ)(G[1]); g
                                          [12/11]
     [ -87/55 -82/55
                     -2/5 38/55
                                   98/551
    [-142/55 -27/55 -2/5 38/55 98/55]
                                            [12/11]
x |-> [-142/55 -82/55
                      3/5 38/55 98/55] x + [12/11]
     [-142/55 -82/55
                     -2/5 93/55 98/551
                                            [12/11]
     [-142/55 -82/55 -2/5 38/55 153/55]
                                            [12/11]
sage: g^2
```

```
[1 0 0 0 0] [0]

[0 1 0 0 0] [0]

x |-> [0 0 1 0 0] x + [0]

[0 0 0 1 0] [0]

[0 0 0 0 1] [0]

sage: g(list(P.vertices()[0]))

(7, 8, 9, 10, 11)

sage: g(list(P.vertices()[1]))

(1, 2, 3, 4, 5)
```

```
>>> from sage.all import *
>>> # needs sage.groups
>>> P = Polyhedron(vertices=[(Integer(1),Integer(2),Integer(3),Integer(4),
→Integer(5)), (Integer(7), Integer(8), Integer(9), Integer(10), Integer(11))])
>>> P.restricted_automorphism_group()
Permutation Group with generators [(1,2)]
>>> G = P.restricted_automorphism_group(output='matrixlist'); G
                                                98/55
[1 0 0 0 0 0] [ -87/55 -82/55
                                 -2/5
                                       38/55
                                                      12/11]
[0 1 0 0 0 0] [-142/55 -27/55
                                -2/5 38/55 98/55
                                                      12/11]
[0 0 1 0 0 0] [-142/55 -82/55
                                 3/5 38/55 98/55
                                                      12/11]
[0 0 0 1 0 0] [-142/55 -82/55
                                 -2/5 93/55
                                              98/55
                                                      12/11]
[0 0 0 0 1 0] [-142/55 -82/55
                                 -2/5
                                       38/55 153/55
                                                      12/11]
[0 0 0 0 0 1], [ 0 0
                                  0
                                           0
                                                  0
                                                           1 1
>>> g = AffineGroup(Integer(5), QQ)(G[Integer(1)]); g
     [ -87/55 -82/55 -2/5
                              38/55
                                       98/55] [12/11]
     [-142/55 -27/55]
                        -2/5 38/55
                                       98/55]
                                                 [12/11]
x |-> [-142/55 -82/55
                        3/5 38/55
                                       98/55] x + [12/11]
                                              [12/11]
     [-142/55 -82/55]
                        -2/5 93/55
                                       98/551
     [-142/55 -82/55
                        -2/5 38/55 153/55]
                                                 [12/11]
>>> g**Integer(2)
     [1 0 0 0 0]
                   [0]
     [0 1 0 0 0]
                    [0]
x \mid -> [0 \ 0 \ 1 \ 0 \ 0] \ x + [0]
     [0 0 0 1 0]
                   [0]
     [0 0 0 0 1]
                    [0]
>>> g(list(P.vertices()[Integer(0)]))
(7, 8, 9, 10, 11)
>>> g(list(P.vertices()[Integer(1)]))
(1, 2, 3, 4, 5)
```

Affine transformations do not change the restricted automorphism group. For example, any non-degenerate triangle has the dihedral group with 6 elements,  $D_6$ , as its automorphism group:

```
Permutation Group with generators [(2,3), (1,2)]

sage: points = [pt - initial_points[1] for pt in initial_points]

sage: Polyhedron(vertices=points).restricted_automorphism_group()

Permutation Group with generators [(2,3), (1,2)]

sage: points = [pt - 2*initial_points[1] for pt in initial_points]

sage: Polyhedron(vertices=points).restricted_automorphism_group()

Permutation Group with generators [(2,3), (1,2)]
```

```
>>> from sage.all import *
>>> # needs sage.groups
>>> initial_points = [vector([Integer(1),Integer(0)]), vector([Integer(0),
→Integer(1)]), vector([-Integer(2),-Integer(1)])]
>>> points = initial_points
>>> Polyhedron(vertices=points).restricted_automorphism_group()
Permutation Group with generators [(2,3), (1,2)]
>>> points = [pt - initial_points[Integer(0)] for pt in initial_points]
>>> Polyhedron(vertices=points).restricted_automorphism_group()
Permutation Group with generators [(2,3), (1,2)]
>>> points = [pt - initial_points[Integer(1)] for pt in initial_points]
>>> Polyhedron(vertices=points).restricted_automorphism_group()
Permutation Group with generators [(2,3), (1,2)]
>>> points = [pt - Integer(2)*initial_points[Integer(1)] for pt in initial_
→points]
>>> Polyhedron(vertices=points).restricted_automorphism_group()
Permutation Group with generators [(2,3), (1,2)]
```

The output="matrixlist" can be used over fields without a complete implementation of matrix groups:

```
sage: # needs sage.groups sage.rings.number_field
sage: P = polytopes.dodecahedron(); P
A 3-dimensional polyhedron in (Number Field in sqrt5 with defining
polynomial x^2 - 5 with sqrt5 = 2.236067977499790?)^3
defined as the convex hull of 20 vertices
sage: G = P.restricted_automorphism_group(output='matrixlist')
sage: len(G)
120
```

```
>>> from sage.all import *
>>> # needs sage.groups sage.rings.number_field
>>> P = polytopes.dodecahedron(); P
A 3-dimensional polyhedron in (Number Field in sqrt5 with defining polynomial x^2 - 5 with sqrt5 = 2.236067977499790?)^3
defined as the convex hull of 20 vertices
>>> G = P.restricted_automorphism_group(output='matrixlist')
>>> len(G)
120
```

Floating-point computations are supported with a simple fuzzy zero implementation:

```
→ needs sage.groups
Permutation Group with generators [(2,3), (1,2)]
sage: len(P.restricted_automorphism_group(output='matrixlist'))
6
```

#### vertex\_digraph(f, increasing=True)

Return the directed graph of the polyhedron according to a linear form.

The underlying undirected graph is the graph of vertices and edges.

#### INPUT:

- f a linear form. The linear form can be provided as:
  - a vector space morphism with one-dimensional codomain, (see sage.modules. vector\_space\_morphism.linear\_transformation() and sage.modules. vector\_space\_morphism.VectorSpaceMorphism)
  - a vector; in this case the linear form is obtained by duality using the dot product: f(v) = v. dot\_product(f).
- increasing boolean (default: True); whether to orient edges in the increasing or decreasing direction

By default, an edge is oriented from v to w if  $f(v) \leq f(w)$ .

If f(v) = f(w), then two opposite edges are created.

#### EXAMPLES:

```
sage: penta = Polyhedron([[0,0],[1,0],[0,1],[1,2],[3,2]])
sage: G = penta.vertex_digraph(vector([1,1])); G
Digraph on 5 vertices
sage: G.sinks()
[A vertex at (3, 2)]

sage: A = matrix(ZZ, [[1], [-1]])
sage: f = linear_transformation(A)
sage: G = penta.vertex_digraph(f); G
Digraph on 5 vertices
sage: G.is_directed_acyclic()
False
```

```
>>> from sage.all import *
>>> penta = Polyhedron([[Integer(0), Integer(0)], [Integer(1), Integer(0)],

Graph of the property of the property of the pentagon of the property of the pentagon of the pentagon
```

```
>>> G = penta.vertex_digraph(vector([Integer(1),Integer(1)])); G
Digraph on 5 vertices
>>> G.sinks()
[A vertex at (3, 2)]

>>> A = matrix(ZZ, [[Integer(1)], [-Integer(1)]])
>>> f = linear_transformation(A)
>>> G = penta.vertex_digraph(f); G
Digraph on 5 vertices
>>> G.is_directed_acyclic()
False
```

```
See also
vertex_graph()
```

## vertex\_facet\_graph(labels=True)

Return the vertex-facet graph.

This function constructs a directed bipartite graph. The nodes of the graph correspond to the vertices of the polyhedron and the facets of the polyhedron. There is a directed edge from a vertex to a face if and only if the vertex is incident to the face.

#### INPUT:

• labels – boolean (default: True); decide how the nodes of the graph are labelled. Either with the original vertices/facets of the Polyhedron or with integers.

# **OUTPUT**:

• a bipartite DiGraph. If labels is True, then the nodes of the graph will actually be the vertices and facets of self, otherwise they will be integers.

```
★ See also
combinatorial_automorphism_group(), is_combinatorially_isomorphic().
```

# **EXAMPLES:**

```
sage: P = polytopes.cube()
sage: G = P.vertex_facet_graph(); G
Digraph on 14 vertices
sage: G.vertices(sort=True, key=lambda v: str(v))
[A vertex at (-1, -1, -1),
A vertex at (-1, -1, 1),
A vertex at (-1, 1, 1),
A vertex at (-1, 1, 1),
A vertex at (1, -1, -1),
A vertex at (1, -1, -1),
A vertex at (1, 1, 1),
A vertex at (1, 1, 1),
A vertex at (1, 1, 0, 0) x + 1 >= 0,
```

```
An inequality (0, -1, 0) \times + 1 >= 0,
 An inequality (0, 0, -1) \times + 1 >= 0,
 An inequality (0, 0, 1) \times + 1 >= 0,
An inequality (0, 1, 0) \times + 1 >= 0,
An inequality (1, 0, 0) \times + 1 >= 0
sage: G.automorphism_group().is_isomorphic(P.hasse_diagram().automorphism_

group())
              # needs sage.groups
True
sage: 0 = polytopes.octahedron(); 0
A 3-dimensional polyhedron in ZZ^3 defined as the convex hull of 6 vertices
sage: 0.vertex_facet_graph()
Digraph on 14 vertices
sage: H = 0.vertex_facet_graph()
sage: G.is_isomorphic(H)
           # needs sage.groups
\hookrightarrow
False
sage: G2 = copy(G)
sage: G2.reverse_edges(G2.edges(sort=True))
sage: G2.is_isomorphic(H)
           # needs sage.groups
\hookrightarrow
True
```

```
>>> from sage.all import *
>>> P = polytopes.cube()
>>> G = P.vertex_facet_graph(); G
Digraph on 14 vertices
>>> G.vertices(sort=True, key=lambda v: str(v))
[A vertex at (-1, -1, -1),
A vertex at (-1, -1, 1),
A vertex at (-1, 1, -1),
A vertex at (-1, 1, 1),
A vertex at (1, -1, -1),
A vertex at (1, -1, 1),
 A vertex at (1, 1, -1),
A vertex at (1, 1, 1),
An inequality (-1, 0, 0) \times + 1 >= 0,
An inequality (0, -1, 0) \times + 1 >= 0,
An inequality (0, 0, -1) \times + 1 >= 0,
An inequality (0, 0, 1) \times + 1 >= 0,
An inequality (0, 1, 0) \times + 1 >= 0,
An inequality (1, 0, 0) \times + 1 >= 0
>>> G.automorphism_group().is_isomorphic(P.hasse_diagram().automorphism_

group())
              # needs sage.groups
>>> 0 = polytopes.octahedron(); 0
A 3-dimensional polyhedron in ZZ^3 defined as the convex hull of 6 vertices
>>> O.vertex_facet_graph()
Digraph on 14 vertices
>>> H = O.vertex_facet_graph()
>>> G.is_isomorphic(H)
        # needs sage.groups
False
```

# vertex\_graph(\*\*kwds)

Return a graph in which the vertices correspond to vertices of the polyhedron, and edges to edges.

#### INPUT:

- names boolean (default: True); if False, then the nodes of the graph are labeld by the indices of the Vrepresentation
- algorithm string (optional); specify whether the face generator starts with facets or vertices:
  - 'primal' start with the facets
  - 'dual' start with the vertices
  - None choose automatically

# 1 Note

The graph of a polyhedron with lines has no vertices, as the polyhedron has no vertices (0-faces).

The method *vertices()* returns the defining points in this case.

# **EXAMPLES:**

The graph of an unbounded polyhedron is the graph of the bounded complex:

The graph of a polyhedron with lines has no vertices:

```
sage: line = Polyhedron(lines=[[0,1]])
sage: line.vertex_graph()
Graph on 0 vertices
```

```
>>> from sage.all import *
>>> line = Polyhedron(lines=[[Integer(0), Integer(1)]])
>>> line.vertex_graph()
Graph on 0 vertices
```

# 2.6.6 Base class for polyhedra: Methods for constructing new polyhedra

Except for affine hull and affine hull projection.

Bases: Polyhedron\_base4

Methods constructing new polyhedra except for affine hull and affine hull projection.

 $See \ \textit{sage.geometry.polyhedron.base.Polyhedron\_base.}$ 

bipyramid()

Return a polyhedron that is a bipyramid over the original.

**EXAMPLES:** 

```
sage: octahedron = polytopes.cross_polytope(3)
sage: cross_poly_4d = octahedron.bipyramid()
sage: cross_poly_4d.n_vertices()
8
sage: q = [list(v) for v in cross_poly_4d.vertex_generator()]; q
[[-1, 0, 0, 0],
      [0, -1, 0, 0],
      [0, 0, -1, 0],
      [0, 0, 0, 1],
      [0, 0, 0, 1],
      [0, 0, 0, 0],
      [0, 0, 0, 0];
```

```
>>> from sage.all import *
>>> octahedron = polytopes.cross_polytope(Integer(3))
>>> cross_poly_4d = octahedron.bipyramid()
>>> cross_poly_4d.n_vertices()
8
>>> q = [list(v) for v in cross_poly_4d.vertex_generator()]; q
[[-1, 0, 0, 0],
[0, -1, 0, 0],
[0, 0, -1, 0],
[0, 0, 0, -1],
[0, 0, 0, 1],
[0, 0, 0, 0],
[1, 0, 0],
[1, 0, 0, 0]]
```

Now check that bipyramids of cross-polytopes are cross-polytopes:

```
sage: q2 = [list(v) for v in polytopes.cross_polytope(4).vertex_generator()]
sage: [v in q2 for v in q]
[True, True, True, True, True, True, True, True]
```

# cartesian\_product(other)

Return the Cartesian product.

## INPUT:

• other - a Polyhedron\_base

#### OUTPUT:

The Cartesian product of self and other with a suitable base ring to encompass the two.

# **EXAMPLES:**

```
sage: P1 = Polyhedron([[0], [1]], base_ring=ZZ)
sage: P2 = Polyhedron([[0], [1]], base_ring=QQ)
sage: P1.product(P2)
A 2-dimensional polyhedron in QQ^2 defined as the convex hull of 4 vertices
```

```
>>> from sage.all import *
>>> P1 = Polyhedron([[Integer(0)], [Integer(1)]], base_ring=ZZ)
>>> P2 = Polyhedron([[Integer(0)], [Integer(1)]], base_ring=QQ)
>>> P1.product(P2)
A 2-dimensional polyhedron in QQ^2 defined as the convex hull of 4 vertices
```

The Cartesian product is the product in the semiring of polyhedra:

```
sage: P1 * P2
A 2-dimensional polyhedron in QQ^2 defined as the convex hull of 4 vertices
sage: P2 * P2
A 2-dimensional polyhedron in QQ^2 defined as the convex hull of 4 vertices
sage: 2 * P1
A 1-dimensional polyhedron in ZZ^1 defined as the convex hull of 2 vertices
sage: P1 * 2.0
A 1-dimensional polyhedron in RDF^1 defined as the convex hull of 2 vertices
```

```
>>> from sage.all import *
>>> P1 * P1
A 2-dimensional polyhedron in ZZ^2 defined as the convex hull of 4 vertices
>>> P1 * P2
A 2-dimensional polyhedron in QQ^2 defined as the convex hull of 4 vertices
>>> P2 * P2
A 2-dimensional polyhedron in QQ^2 defined as the convex hull of 4 vertices
>>> Integer(2) * P1
A 1-dimensional polyhedron in ZZ^1 defined as the convex hull of 2 vertices
>>> P1 * RealNumber('2.0')
A 1-dimensional polyhedron in RDF^1 defined as the convex hull of 2 vertices
```

An alias is cartesian\_product():

```
sage: P1.cartesian_product(P2) == P1.product(P2)
True
```

```
>>> from sage.all import *
>>> P1.cartesian_product(P2) == P1.product(P2)
True
```

### convex\_hull(other)

Return the convex hull of the set-theoretic union of the two polyhedra.

# INPUT:

• other - a Polyhedron

OUTPUT: the convex hull

# **EXAMPLES:**

```
>>> from sage.all import *
>>> a_simplex = polytopes.simplex(Integer(3), project=True)
>>> verts = a_simplex.vertices()
(continues on next page)
```

#### deformation\_cone()

Return the deformation cone of self.

Let P be a d-polytope in  $\mathbb{R}^r$  with n facets. The deformation cone is a polyhedron in  $\mathbb{R}^n$  whose points are the right-hand side b in  $Ax \leq b$  where A is the matrix of facet normals of self, so that the resulting polytope has a normal fan which is a coarsening of the normal fan of self.

#### **EXAMPLES:**

Let's examine the deformation cone of the square with one truncated vertex:

```
sage: tc = Polyhedron([(1, -1), (1/3, 1), (1, 1/3), (-1, 1), (-1, -1)])
sage: dc = tc.deformation_cone()
sage: dc.an_element()
(2, 1, 1, 0, 0)
sage: [_.A() for _ in tc.Hrepresentation()]
[(1, 0), (0, 1), (0, -1), (-3, -3), (-1, 0)]
sage: P = Polyhedron(rays=[(1, 0, 2), (0, 1, 1), (0, -1, 1), (-3, -3, 0), (-1, -0, 0)])
sage: P.rays()
(A ray in the direction (-1, -1, 0),
A ray in the direction (0, -1, 1),
A ray in the direction (0, 1, 1),
A ray in the direction (1, 0, 2))
```

```
>>> from sage.all import *
>>> tc = Polyhedron([(Integer(1), -Integer(1)), (Integer(1)/Integer(3), _
→Integer(1)), (Integer(1), Integer(1)/Integer(3)), (-Integer(1), Integer(1)),
→ (-Integer(1), -Integer(1))])
>>> dc = tc.deformation_cone()
>>> dc.an_element()
(2, 1, 1, 0, 0)
>>> [_.A() for _ in tc.Hrepresentation()]
[(1, 0), (0, 1), (0, -1), (-3, -3), (-1, 0)]
>>> P = Polyhedron(rays=[(Integer(1), Integer(0), Integer(2)), (Integer(0), __
\rightarrowInteger(1), Integer(1)), (Integer(0), -Integer(1), Integer(1)), (-
→Integer(3), -Integer(3), Integer(0)), (-Integer(1), Integer(0), __
\rightarrowInteger(0))])
>>> P.rays()
(A ray in the direction (-1, -1, 0),
A ray in the direction (-1, 0, 0),
A ray in the direction (0, -1, 1),
A ray in the direction (0, 1, 1),
A ray in the direction (1, 0, 2)
```

Now, let's compute the deformation cone of the pyramid over a square and verify that it is not full dimensional:

```
See also
Kaehler_cone()
```

# REFERENCES:

For more information, see Section 5.4 of [DLRS2010] and Section 2.2 of [ACEP2020].

#### dilation (scalar)

Return the dilated (uniformly stretched) polyhedron.

## INPUT:

• scalar - a scalar, not necessarily in base\_ring()

### **OUTPUT**:

The polyhedron dilated by that scalar, possibly coerced to a bigger base ring.

# **EXAMPLES:**

```
sage: p = Polyhedron(vertices=[[t,t^2,t^3] for t in srange(2,6)])
sage: next(p.vertex_generator())
A vertex at (2, 4, 8)
sage: p2 = p.dilation(2)
sage: next(p2.vertex_generator())
A vertex at (4, 8, 16)
(continue on next page)
```

```
sage: p.dilation(2) == p * 2
True
```

#### direct\_sum(other)

Return the direct sum of self and other.

The direct sum of two polyhedron is the subdirect sum of the two, when they have the origin in their interior. To avoid checking if the origin is contained in both, we place the affine subspace containing other at the center of self.

#### INPUT:

• other - a Polyhedron\_base

#### **EXAMPLES:**

```
sage: P1 = Polyhedron([[1], [2]], base_ring=ZZ)
sage: P2 = Polyhedron([[3], [4]], base_ring=QQ)
sage: ds = P1.direct_sum(P2);ds
A 2-dimensional polyhedron in QQ^2 defined as the convex hull of 4 vertices
sage: ds.vertices()
(A vertex at (1, 0),
A vertex at (2, 0),
A vertex at (3/2, -1/2),
A vertex at (3/2, 1/2))
```

```
>>> from sage.all import *
>>> P1 = Polyhedron([[Integer(1)], [Integer(2)]], base_ring=ZZ)
>>> P2 = Polyhedron([[Integer(3)], [Integer(4)]], base_ring=QQ)
>>> ds = P1.direct_sum(P2);ds
A 2-dimensional polyhedron in QQ^2 defined as the convex hull of 4 vertices
>>> ds.vertices()
(A vertex at (1, 0),
A vertex at (2, 0),
A vertex at (3/2, -1/2),
A vertex at (3/2, 1/2))
```

```
See also

join() subdirect_sum()
```

#### face\_split (face)

Return the face splitting of the face face.

Splitting a face correspond to the bipyramid (see bipyramid()) of self where the two new vertices are placed above and below the center of face instead of the center of the whole polyhedron. The two new vertices are placed in the new dimension at height -1 and 1.

#### INPUT:

• face – a PolyhedronFace or a Vertex

#### **EXAMPLES:**

```
sage: # needs sage.rings.number_field
sage: pentagon = polytopes.regular_polygon(5)
sage: f = pentagon.faces(1)[0]
sage: fsplit_pentagon = pentagon.face_split(f)
sage: fsplit_pentagon.f_vector()
(1, 7, 14, 9, 1)
```

```
>>> from sage.all import *
>>> # needs sage.rings.number_field
>>> pentagon = polytopes.regular_polygon(Integer(5))
>>> f = pentagon.faces(Integer(1))[Integer(0)]
>>> fsplit_pentagon = pentagon.face_split(f)
>>> fsplit_pentagon.f_vector()
(1, 7, 14, 9, 1)
```

```
See also
one_point_suspension()
```

face\_truncation (face, linear\_coefficients=None, cut\_frac=None)

Return a new polyhedron formed by truncating a face by an hyperplane.

By default, the normal vector of the hyperplane used to truncate the polyhedron is obtained by taking the barycenter vector of the cone corresponding to the truncated face in the normal fan of the polyhedron. It is possible to change the direction using the option linear\_coefficients.

To determine how deep the truncation is done, the method uses the parameter  $\operatorname{cut\_frac}$ . By default it is equal to  $\frac{1}{3}$ . Once the normal vector of the cutting hyperplane is chosen, the vertices of polyhedron are evaluated according to the corresponding linear function. The parameter  $\frac{1}{3}$  means that the cutting hyperplane is placed  $\frac{1}{3}$  of the way from the vertices of the truncated face to the next evaluated vertex.

#### INPUT:

- face a PolyhedronFace
- linear\_coefficients tuple of integer. Specifies the coefficient of the normal vector of the cutting hyperplane used to truncate the face. The default direction is determined using the normal fan of the polyhedron.
- cut\_frac number between 0 and 1. Determines where the hyperplane cuts the polyhedron. A value close to 0 cuts very close to the face, whereas a value close to 1 cuts very close to the next vertex (according to the normal vector of the cutting hyperplane). Default is  $\frac{1}{3}$ .

OUTPUT: a Polyhedron object, truncated as described above

#### **EXAMPLES:**

```
sage: Cube = polytopes.hypercube(3)
sage: vertex_trunc1 = Cube.face_truncation(Cube.faces(0)[0])
sage: vertex_trunc1.f_vector()
(1, 10, 15, 7, 1)
sage: tuple(f.ambient_V_indices() for f in vertex_trunc1.faces(2))
((4, 5, 6, 7, 9),
(0, 3, 4, 8, 9),
 (0, 1, 6, 7, 8),
 (7, 8, 9),
 (2, 3, 4, 5),
(1, 2, 5, 6),
 (0, 1, 2, 3))
sage: vertex_trunc1.vertices()
(A vertex at (1, -1, -1),
A vertex at (1, 1, -1),
A vertex at (1, 1, 1),
A vertex at (1, -1, 1),
A vertex at (-1, -1, 1),
A vertex at (-1, 1, 1),
A vertex at (-1, 1, -1),
A vertex at (-1, -1/3, -1),
A vertex at (-1/3, -1, -1),
A vertex at (-1, -1, -1/3))
sage: vertex_trunc2 = Cube.face_truncation(Cube.faces(0)[0], cut_frac=1/2)
sage: vertex_trunc2.f_vector()
(1, 10, 15, 7, 1)
sage: tuple(f.ambient_V_indices() for f in vertex_trunc2.faces(2))
((4, 5, 6, 7, 9),
(0, 3, 4, 8, 9),
 (0, 1, 6, 7, 8),
 (7, 8, 9),
 (2, 3, 4, 5),
(1, 2, 5, 6),
(0, 1, 2, 3))
sage: vertex_trunc2.vertices()
(A vertex at (1, -1, -1),
A vertex at (1, 1, -1),
A vertex at (1, 1, 1),
A vertex at (1, -1, 1),
A vertex at (-1, -1, 1),
A vertex at (-1, 1, 1),
A vertex at (-1, 1, -1),
A vertex at (-1, 0, -1),
A vertex at (0, -1, -1),
A vertex at (-1, -1, 0)
sage: vertex_trunc3 = Cube.face_truncation(Cube.faces(0)[0], cut_frac=0.3)
sage: vertex_trunc3.vertices()
(A vertex at (-1.0, -1.0, 1.0),
A vertex at (-1.0, 1.0, -1.0),
A vertex at (-1.0, 1.0, 1.0),
A vertex at (1.0, 1.0, -1.0),
```

```
A vertex at (1.0, 1.0, 1.0),
A vertex at (1.0, -1.0, 1.0),
A vertex at (1.0, -1.0, -1.0),
A vertex at (-0.4, -1.0, -1.0),
A vertex at (-1.0, -0.4, -1.0),
A vertex at (-1.0, -1.0, -0.4))
sage: edge_trunc = Cube.face_truncation(Cube.faces(1)[11])
sage: edge_trunc.f_vector()
(1, 10, 15, 7, 1)
sage: tuple(f.ambient_V_indices() for f in edge_trunc.faces(2))
((0, 5, 6, 7),
 (1, 4, 5, 6, 8),
 (6, 7, 8, 9),
 (0, 2, 3, 7, 9),
 (1, 2, 8, 9),
 (0, 3, 4, 5),
 (1, 2, 3, 4))
sage: face_trunc = Cube.face_truncation(Cube.faces(2)[2])
sage: face_trunc.vertices()
 (A vertex at (1, -1, -1),
 A vertex at (1, 1, -1),
 A vertex at (1, 1, 1),
 A vertex at (1, -1, 1),
 A vertex at (-1/3, -1, 1),
 A vertex at (-1/3, 1, 1),
 A vertex at (-1/3, 1, -1),
 A vertex at (-1/3, -1, -1)
sage: face_trunc.face_lattice().is_isomorphic(Cube.face_lattice())
                                                                              #__
→needs sage.combinat sage.graphs
True
```

```
>>> from sage.all import *
>>> Cube = polytopes.hypercube(Integer(3))
>>> vertex_trunc1 = Cube.face_truncation(Cube.faces(Integer(0))[Integer(0)])
>>> vertex_trunc1.f_vector()
(1, 10, 15, 7, 1)
>>> tuple(f.ambient_V_indices() for f in vertex_trunc1.faces(Integer(2)))
((4, 5, 6, 7, 9),
 (0, 3, 4, 8, 9),
(0, 1, 6, 7, 8),
 (7, 8, 9),
 (2, 3, 4, 5),
(1, 2, 5, 6),
(0, 1, 2, 3))
>>> vertex_trunc1.vertices()
(A vertex at (1, -1, -1),
A vertex at (1, 1, -1),
A vertex at (1, 1, 1),
A vertex at (1, -1, 1),
A vertex at (-1, -1, 1),
A vertex at (-1, 1, 1),
A vertex at (-1, 1, -1),
```

```
A vertex at (-1, -1/3, -1),
A vertex at (-1/3, -1, -1),
A vertex at (-1, -1, -1/3))
>>> vertex_trunc2 = Cube.face_truncation(Cube.faces(Integer(0))[Integer(0)],_
→cut_frac=Integer(1)/Integer(2))
>>> vertex_trunc2.f_vector()
(1, 10, 15, 7, 1)
>>> tuple(f.ambient_V_indices() for f in vertex_trunc2.faces(Integer(2)))
((4, 5, 6, 7, 9),
 (0, 3, 4, 8, 9),
 (0, 1, 6, 7, 8),
 (7, 8, 9),
 (2, 3, 4, 5),
 (1, 2, 5, 6),
(0, 1, 2, 3))
>>> vertex trunc2.vertices()
(A vertex at (1, -1, -1),
A vertex at (1, 1, -1),
A vertex at (1, 1, 1),
A vertex at (1, -1, 1),
A vertex at (-1, -1, 1),
A vertex at (-1, 1, 1),
A vertex at (-1, 1, -1),
A vertex at (-1, 0, -1),
A vertex at (0, -1, -1),
A vertex at (-1, -1, 0)
>>> vertex_trunc3 = Cube.face_truncation(Cube.faces(Integer(0))[Integer(0)],_

cut_frac=RealNumber('0.3'))
>>> vertex_trunc3.vertices()
(A vertex at (-1.0, -1.0, 1.0),
A vertex at (-1.0, 1.0, -1.0),
A vertex at (-1.0, 1.0, 1.0),
A vertex at (1.0, 1.0, -1.0),
A vertex at (1.0, 1.0, 1.0),
A vertex at (1.0, -1.0, 1.0),
A vertex at (1.0, -1.0, -1.0),
A vertex at (-0.4, -1.0, -1.0),
A vertex at (-1.0, -0.4, -1.0),
A vertex at (-1.0, -1.0, -0.4)
>>> edge_trunc = Cube.face_truncation(Cube.faces(Integer(1))[Integer(11)])
>>> edge_trunc.f_vector()
(1, 10, 15, 7, 1)
>>> tuple(f.ambient_V_indices() for f in edge_trunc.faces(Integer(2)))
((0, 5, 6, 7),
(1, 4, 5, 6, 8),
(6, 7, 8, 9),
 (0, 2, 3, 7, 9),
 (1, 2, 8, 9),
(0, 3, 4, 5),
(1, 2, 3, 4))
>>> face_trunc = Cube.face_truncation(Cube.faces(Integer(2))[Integer(2)])
>>> face_trunc.vertices()
```

```
(A vertex at (1, -1, -1),
 A vertex at (1, 1, -1),
 A vertex at (1, 1, 1),
 A vertex at (1, -1, 1),
 A vertex at (-1/3, -1, 1),
 A vertex at (-1/3, 1, 1),
 A vertex at (-1/3, 1, -1),
 A vertex at (-1/3, -1, -1)
>>> face_trunc.face_lattice().is_isomorphic(Cube.face_lattice())
→needs sage.combinat sage.graphs
True
```

#### intersection (other)

Return the intersection of one polyhedron with another.

#### INPUT:

• other - a Polyhedron

#### **OUTPUT**: the intersection

Note that the intersection of two Z-polyhedra might not be a Z-polyhedron. In this case, a Q-polyhedron is returned.

#### **EXAMPLES:**

```
sage: cube = polytopes.hypercube(3)
sage: oct = polytopes.cross_polytope(3)
sage: cube.intersection(oct*2)
A 3-dimensional polyhedron in ZZ^3 defined as the convex hull of 12 vertices
```

```
>>> from sage.all import *
>>> cube = polytopes.hypercube(Integer(3))
>>> oct = polytopes.cross_polytope(Integer(3))
>>> cube.intersection(oct*Integer(2))
A 3-dimensional polyhedron in ZZ^3 defined as the convex hull of 12 vertices
```

## As a shorthand, one may use:

```
sage: cube & oct*2
A 3-dimensional polyhedron in ZZ^3 defined as the convex hull of 12 vertices
```

```
>>> from sage.all import *
>>> cube & oct*Integer(2)
A 3-dimensional polyhedron in ZZ^3 defined as the convex hull of 12 vertices
```

The intersection of two **Z**-polyhedra is not necessarily a **Z**-polyhedron:

```
sage: P = Polyhedron([(0,0),(1,1)], base_ring=ZZ)
sage: P.intersection(P)
A 1-dimensional polyhedron in ZZ^2 defined as the convex hull of 2 vertices
sage: Q = Polyhedron([(0,1),(1,0)], base_ring=ZZ)
sage: P.intersection(Q)
A 0-dimensional polyhedron in QQ^2 defined as the convex hull of 1 vertex
                                                                   (continues on next page)
```

```
sage: _.Vrepresentation()
(A vertex at (1/2, 1/2),)
```

#### join (other)

Return the join of self and other.

The join of two polyhedra is obtained by first placing the two objects in two non-intersecting affine subspaces V, and W whose affine hull is the whole ambient space, and finally by taking the convex hull of their union. The dimension of the join is the sum of the dimensions of the two polyhedron plus 1.

#### **INPUT:**

• other - a polyhedron

#### **EXAMPLES:**

```
sage: P1 = Polyhedron([[0],[1]], base_ring=ZZ)
sage: P2 = Polyhedron([[0],[1]], base_ring=QQ)
sage: P1.join(P2)
A 3-dimensional polyhedron in QQ^3 defined as the convex hull of 4 vertices
sage: P1.join(P1)
A 3-dimensional polyhedron in ZZ^3 defined as the convex hull of 4 vertices
sage: P2.join(P2)
A 3-dimensional polyhedron in QQ^3 defined as the convex hull of 4 vertices
```

```
>>> from sage.all import *
>>> P1 = Polyhedron([[Integer(0)],[Integer(1)]], base_ring=ZZ)
>>> P2 = Polyhedron([[Integer(0)],[Integer(1)]], base_ring=QQ)
>>> P1.join(P2)
A 3-dimensional polyhedron in QQ^3 defined as the convex hull of 4 vertices
>>> P1.join(P1)
A 3-dimensional polyhedron in ZZ^3 defined as the convex hull of 4 vertices
>>> P2.join(P2)
A 3-dimensional polyhedron in QQ^3 defined as the convex hull of 4 vertices
```

## An unbounded example:

```
sage: R1 = Polyhedron(rays=[[1]])
sage: R1.join(R1)
A 3-dimensional polyhedron in ZZ^3 defined as the convex hull of 2 vertices
→and 2 rays
```

```
>>> from sage.all import *
>>> R1 = Polyhedron(rays=[[Integer(1)]])
>>> R1.join(R1)
A 3-dimensional polyhedron in ZZ^3 defined as the convex hull of 2 vertices_

and 2 rays
```

#### $lawrence_extension(v)$

Return the Lawrence extension of self on the point v.

Let P be a polytope and v be a vertex of P or a point outside P. The Lawrence extension of P on v is the convex hull of (v, 1), (v, 2) and (u, 0) for all vertices u in P other than v if v is a vertex.

# INPUT:

• v – a vertex of self or a point outside it

## **EXAMPLES:**

```
sage: P = polytopes.cube()
sage: P.lawrence_extension(P.vertices()[0])
A 4-dimensional polyhedron in ZZ^4 defined as the convex hull of 9 vertices
sage: P.lawrence_extension([-1,-1,-1])
A 4-dimensional polyhedron in ZZ^4 defined as the convex hull of 9 vertices
```

```
>>> from sage.all import *
>>> P = polytopes.cube()
>>> P.lawrence_extension(P.vertices()[Integer(0)])
A 4-dimensional polyhedron in ZZ^4 defined as the convex hull of 9 vertices
>>> P.lawrence_extension([-Integer(1),-Integer(1),-Integer(1)])
A 4-dimensional polyhedron in ZZ^4 defined as the convex hull of 9 vertices
```

## REFERENCES:

For more information, see Section 6.6 of [Zie2007].

# lawrence\_polytope()

Return the Lawrence polytope of self.

Let P be a d-polytope in  $\mathbb{R}^r$  with n vertices. The Lawrence polytope of P is the polytope whose vertices are the columns of the following (r+n)-by-2n matrix.

$$\begin{pmatrix} V & V \\ I_n & 2I_n \end{pmatrix}$$
,

where V is the r-by-n vertices matrix of P.

# **EXAMPLES:**

```
sage: P = polytopes.octahedron()
sage: L = P.lawrence_polytope(); L
A 9-dimensional polyhedron in ZZ^9 defined as the convex hull of 12 vertices
sage: V = P.vertices_list()
sage: for i, v in enumerate(V):
...: v = v + i*[0]
...: P = P.lawrence_extension(v)
sage: P == L
True
```

#### REFERENCES:

For more information, see Section 6.6 of [Zie2007].

linear\_transformation(linear\_transf, new\_base\_ring=None)

Return the linear transformation of self.

#### INPUT:

- linear\_transf a matrix, not necessarily in base\_ring()
- new\_base\_ring ring (optional); specify the new base ring; may avoid coercion failure

#### **OUTPUT:**

The polyhedron transformed by that matrix, possibly coerced to a bigger base ring.

#### **EXAMPLES:**

```
Integer(1), Integer(0)]])
>>> b3_proj = proj_mat * b3; b3_proj
A 3-dimensional polyhedron in ZZ^4 defined as the convex hull of 5 vertices

>>> # needs sage.rings.number_field
>>> square = polytopes.regular_polygon(Integer(4))
>>> square.vertices_list()
[[0, -1], [1, 0], [-1, 0], [0, 1]]
>>> transf = matrix([[Integer(1), Integer(1)], [Integer(0), Integer(1)]])
>>> sheared = transf * square
>>> sheared.vertices_list()
[[-1, -1], [1, 0], [-1, 0], [1, 1]]
>>> sheared == square.linear_transformation(transf)
True
```

Specifying the new base ring may avoid coercion failure:

```
sage: # needs sage.rings.number_field
sage: K.<sqrt2> = QuadraticField(2)
sage: L.<sqrt3> = QuadraticField(3)
sage: P = polytopes.cube()*sqrt2
sage: M = matrix([[sqrt3, 0, 0], [0, sqrt3, 0], [0, 0, 1]])
sage: P.linear_transformation(M, new_base_ring=K.composite_fields(L)[0])
A 3-dimensional polyhedron in
  (Number Field in sqrt2sqrt3 with defining polynomial x^4 - 10*x^2 + 1
    with sqrt2sqrt3 = 0.3178372451957823?)^3
defined as the convex hull of 8 vertices
```

Linear transformation without specified new base ring fails in this case:

```
sage: M*P
    →needs sage.rings.number_field
Traceback (most recent call last):
...
TypeError: unsupported operand parent(s) for *:
'Full MatrixSpace of 3 by 3 dense matrices over Number Field in sqrt3
```

with defining polynomial  $x^2 - 3$  with sqrt3 = 1.732050807568878?' and 'Full MatrixSpace of 3 by 8 dense matrices over Number Field in sqrt2 with defining polynomial  $x^2 - 2$  with sqrt2 = 1.414213562373095?'

```
>>> from sage.all import *
>>> M*P

-needs sage.rings.number_field
Traceback (most recent call last):
...

TypeError: unsupported operand parent(s) for *:
'Full MatrixSpace of 3 by 3 dense matrices over Number Field in sqrt3
with defining polynomial x^2 - 3 with sqrt3 = 1.732050807568878?' and
'Full MatrixSpace of 3 by 8 dense matrices over Number Field in sqrt2
with defining polynomial x^2 - 2 with sqrt2 = 1.414213562373095?'
```

#### minkowski\_difference(other)

Return the Minkowski difference.

Minkowski subtraction can equivalently be defined via Minkowski addition (see minkowski\_sum()) or as set-theoretic intersection via

$$X\ominus Y=(X^c\oplus Y)^c=\bigcap_{y\in Y}(X-y)$$

where superscript-"c" means the complement in the ambient vector space. The Minkowski difference of convex sets is convex, and the difference of polyhedra is again a polyhedron. We only consider the case of polyhedra in the following. Note that it is not quite the inverse of addition. In fact:

- (X + Y) Y = X for any polyhedra X, Y.
- $(X Y) + Y \subseteq X$
- (X Y) + Y = X if and only if Y is a Minkowski summand of X.

## INPUT:

• other - a Polyhedron\_base

#### OUTPUT:

The Minkowski difference of self and other. Also known as Minkowski subtraction of other from self.

#### **EXAMPLES:**

```
sage: X = polytopes.hypercube(3)
sage: Y = Polyhedron(vertices=[(0,0,0), (0,0,1), (0,1,0), (1,0,0)]) / 2
sage: (X+Y)-Y == X
True
sage: (X-Y)+Y < X
True</pre>
```

```
>>> from sage.all import *
>>> X = polytopes.hypercube(Integer(3))
>>> Y = Polyhedron(vertices=[(Integer(0),Integer(0),Integer(0)), (Integer(0),
--Integer(0),Integer(1)), (Integer(0),Integer(1),Integer(0)), (Integer(1),
--Integer(0),Integer(0))]) / Integer(2)
>>> (X+Y)-Y == X
```

```
True
>>> (X-Y)+Y < X
True
```

The polyhedra need not be full-dimensional:

```
sage: X2 = Polyhedron(vertices=[(-1,-1,0), (1,-1,0), (-1,1,0), (1,1,0)])
sage: Y2 = Polyhedron(vertices=[(0,0,0), (0,1,0), (1,0,0)]) / 2
sage: (X2+Y2)-Y2 == X2
True
sage: (X2-Y2)+Y2 < X2
True</pre>
```

Minus sign is really an alias for minkowski\_difference()

```
>>> from sage.all import *
>>> four_cube = polytopes.hypercube(Integer(4))
>>> four_simplex = Polyhedron(vertices=[[Integer(0), Integer(0), Integer(0), Integer(1)], [Integer(0), Integer(1), Integer(1)], [Integer(1), Integer(1), Integer(1), Integer(1), Integer(1), Integer(1), Integer(1), Integer(1), Integer(1), Integer(1), Integer(1), Integer(1)])
>>> four_cube - four_simplex
A 4-dimensional polyhedron in QQ^4 defined as the convex hull of 16 vertices
>>> four_cube.minkowski_difference(four_simplex) == four_cube - four_simplex
True
```

Coercion of the base ring works:

A 4-dimensional polyhedron in QQ^4 defined as the convex hull of 5 vertices

#### minkowski sum(other)

Return the Minkowski sum.

Minkowski addition of two subsets of a vector space is defined as

$$X \oplus Y = \bigcup_{y \in Y} (X + y) = \bigcup_{x \in X, y \in Y} (x + y)$$

See minkowski\_difference() for a partial inverse operation.

#### INPUT:

 $\bullet$  other - a Polyhedron\_base

OUTPUT: the Minkowski sum of self and other

## **EXAMPLES:**

```
sage: X = polytopes.hypercube(3)
sage: Y = Polyhedron(vertices=[(0,0,0), (0,0,1/2), (0,1/2,0), (1/2,0,0)])
A 3-dimensional polyhedron in QQ^3 defined as the convex hull of 13 vertices
sage: four_cube = polytopes.hypercube(4)
sage: four_simplex = Polyhedron(vertices=[[0, 0, 0, 1], [0, 0, 1, 0],
                                          [0, 1, 0, 0], [1, 0, 0, 0]])
sage: four_cube + four_simplex
A 4-dimensional polyhedron in ZZ^4 defined as the convex hull of 36 vertices
sage: four_cube.minkowski_sum(four_simplex) == four_cube + four_simplex
True
sage: poly_spam = Polyhedron([[3,4,5,2], [1,0,0,1], [0,0,0,0],
                              [0,4,3,2], [-3,-3,-3,-3]], base_ring=ZZ)
sage: poly_eggs = Polyhedron([[5,4,5,4], [-4,5,-4,5],
                              [4,-5,4,-5], [0,0,0,0]], base_ring=QQ)
sage: poly_spam + poly_spam + poly_eggs
A 4-dimensional polyhedron in QQ^4 defined as the convex hull of 12 vertices
```

```
>>> from sage.all import *
>>> X = polytopes.hypercube(Integer(3))
>>> Y = Polyhedron(vertices=[(Integer(0),Integer(0),Integer(0)), (Integer(0),
→Integer(0), Integer(1)/Integer(2)), (Integer(0), Integer(1)/Integer(2),
\rightarrowInteger(0)), (Integer(1)/Integer(2), Integer(0), Integer(0))])
>>> X+Y
A 3-dimensional polyhedron in QQ^3 defined as the convex hull of 13 vertices
>>> four_cube = polytopes.hypercube(Integer(4))
>>> four_simplex = Polyhedron(vertices=[[Integer(0), Integer(0), Integer(0),
→Integer(1)], [Integer(0), Integer(0), Integer(1), Integer(0)],
                                         [Integer(0), Integer(1), Integer(0), __
→Integer(0)], [Integer(1), Integer(0), Integer(0), Integer(0)]])
>>> four_cube + four_simplex
A 4-dimensional polyhedron in ZZ^4 defined as the convex hull of 36 vertices
>>> four_cube.minkowski_sum(four_simplex) == four_cube + four_simplex
True
>>> poly_spam = Polyhedron([[Integer(3),Integer(4),Integer(5),Integer(2)],__
\rightarrow [Integer(1), Integer(0), Integer(0), Integer(1)], [Integer(0), Integer(0),
→Integer(0), Integer(0)],
                             [Integer(0), Integer(4), Integer(3), Integer(2)], [-
→Integer(3),-Integer(3),-Integer(3),-Integer(3)]], base_ring=ZZ)
>>> poly_eggs = Polyhedron([[Integer(5),Integer(4),Integer(5),Integer(4)], [-
→Integer (4), Integer (5), -Integer (4), Integer (5)],
                             [Integer(4),-Integer(5), Integer(4),-Integer(5)],
→ [Integer(0), Integer(0), Integer(0), Integer(0)]], base_ring=QQ)
>>> poly_spam + poly_spam + poly_eggs
A 4-dimensional polyhedron in QQ^4 defined as the convex hull of 12 vertices
```

### one\_point\_suspension(vertex)

Return the one-point suspension of self by splitting the vertex vertex.

The resulting polyhedron has one more vertex and its dimension increases by one.

# INPUT:

• vertex - a Vertex of self

```
sage: cube = polytopes.cube()
sage: v = cube.vertices()[0]
sage: ops_cube = cube.one_point_suspension(v)
sage: ops_cube.f_vector()
(1, 9, 24, 24, 9, 1)

sage: # needs sage.rings.number_field
sage: pentagon = polytopes.regular_polygon(5)
sage: v = pentagon.vertices()[0]
sage: ops_pentagon = pentagon.one_point_suspension(v)
sage: ops_pentagon.f_vector()
(1, 6, 12, 8, 1)
```

```
>>> from sage.all import *
>>> cube = polytopes.cube()
>>> v = cube.vertices()[Integer(0)]
>>> ops_cube = cube.one_point_suspension(v)
>>> ops_cube.f_vector()
(1, 9, 24, 24, 9, 1)

>>> # needs sage.rings.number_field
>>> pentagon = polytopes.regular_polygon(Integer(5))
>>> v = pentagon.vertices()[Integer(0)]
>>> ops_pentagon = pentagon.one_point_suspension(v)
>>> ops_pentagon.f_vector()
(1, 6, 12, 8, 1)
```

It works with a polyhedral face as well:

```
sage: vv = cube.faces(0)[1]
sage: ops_cube2 = cube.one_point_suspension(vv)
sage: ops_cube == ops_cube2
True
```

```
>>> from sage.all import *
>>> vv = cube.faces(Integer(0))[Integer(1)]
>>> ops_cube2 = cube.one_point_suspension(vv)
>>> ops_cube == ops_cube2
True
```

```
face_split()
```

polar (in\_affine\_span=False)

Return the polar (dual) polytope.

The original vertices are translated so that their barycenter is at the origin, and then the vertices are used as the coefficients in the polar inequalities.

The polytope must be full-dimensional, unless in\_affine\_span is True. If in\_affine\_span is True, then the operation will be performed in the linear/affine span of the polyhedron (after translation).

in\_affine\_span somewhat ignores equations, performing the polar in the spanned subspace (after translating barycenter to origin):

```
sage: P = polytopes.simplex(3, base_ring=QQ)
sage: P.polar(in_affine_span=True)
A 3-dimensional polyhedron in QQ^4 defined as the convex hull of 4 vertices
```

```
>>> from sage.all import *
>>> P = polytopes.simplex(Integer(3), base_ring=QQ)
>>> P.polar(in_affine_span=True)
A 3-dimensional polyhedron in QQ^4 defined as the convex hull of 4 vertices
```

Embedding the polytope in a higher dimension, commutes with polar in this case:

```
sage: point = Polyhedron([[0]])
sage: P = polytopes.cube().change_ring(QQ)
sage: (P*point).polar(in_affine_span=True) == P.polar()*point
True
```

```
>>> from sage.all import *
>>> point = Polyhedron([[Integer(0)]])
>>> P = polytopes.cube().change_ring(QQ)
>>> (P*point).polar(in_affine_span=True) == P.polar()*point
True
```

prism()

Return a prism of the original polyhedron.

```
sage: square = polytopes.hypercube(2)
sage: cube = square.prism()
sage: cube
A 3-dimensional polyhedron in ZZ^3 defined as the convex hull of 8 vertices
sage: hypercube = cube.prism()
sage: hypercube.n_vertices()
16
```

```
>>> from sage.all import *
>>> square = polytopes.hypercube(Integer(2))
>>> cube = square.prism()
>>> cube
A 3-dimensional polyhedron in ZZ^3 defined as the convex hull of 8 vertices
>>> hypercube = cube.prism()
>>> hypercube.n_vertices()
16
```

### product (other)

Return the Cartesian product.

### INPUT:

• other - a Polyhedron base

#### **OUTPUT**:

The Cartesian product of self and other with a suitable base ring to encompass the two.

### **EXAMPLES:**

```
sage: P1 = Polyhedron([[0], [1]], base_ring=ZZ)
sage: P2 = Polyhedron([[0], [1]], base_ring=QQ)
sage: P1.product(P2)
A 2-dimensional polyhedron in QQ^2 defined as the convex hull of 4 vertices
```

```
>>> from sage.all import *
>>> P1 = Polyhedron([[Integer(0)], [Integer(1)]], base_ring=ZZ)
>>> P2 = Polyhedron([[Integer(0)], [Integer(1)]], base_ring=QQ)
>>> P1.product(P2)
A 2-dimensional polyhedron in QQ^2 defined as the convex hull of 4 vertices
```

# The Cartesian product is the product in the semiring of polyhedra:

```
sage: P1 * P1
A 2-dimensional polyhedron in ZZ^2 defined as the convex hull of 4 vertices
sage: P1 * P2
A 2-dimensional polyhedron in QQ^2 defined as the convex hull of 4 vertices
sage: P2 * P2
A 2-dimensional polyhedron in QQ^2 defined as the convex hull of 4 vertices
sage: 2 * P1
A 1-dimensional polyhedron in ZZ^1 defined as the convex hull of 2 vertices
sage: P1 * 2.0
A 1-dimensional polyhedron in RDF^1 defined as the convex hull of 2 vertices
```

```
>>> from sage.all import *
>>> P1 * P1
A 2-dimensional polyhedron in ZZ^2 defined as the convex hull of 4 vertices
>>> P1 * P2
A 2-dimensional polyhedron in QQ^2 defined as the convex hull of 4 vertices
>>> P2 * P2
A 2-dimensional polyhedron in QQ^2 defined as the convex hull of 4 vertices
>>> Integer(2) * P1
A 1-dimensional polyhedron in ZZ^1 defined as the convex hull of 2 vertices
```

```
>>> P1 * RealNumber('2.0')
A 1-dimensional polyhedron in RDF^1 defined as the convex hull of 2 vertices
```

An alias is cartesian\_product():

```
sage: P1.cartesian_product(P2) == P1.product(P2)
True
```

```
>>> from sage.all import *
>>> P1.cartesian_product(P2) == P1.product(P2)
True
```

#### pyramid()

Return a polyhedron that is a pyramid over the original.

#### **EXAMPLES:**

```
sage: square = polytopes.hypercube(2); square
A 2-dimensional polyhedron in ZZ^2 defined as the convex hull of 4 vertices
sage: egyptian_pyramid = square.pyramid(); egyptian_pyramid
A 3-dimensional polyhedron in QQ^3 defined as the convex hull of 5 vertices
sage: egyptian_pyramid.n_vertices()
5
sage: for v in egyptian_pyramid.vertex_generator(): print(v)
A vertex at (0, -1, -1)
A vertex at (0, 1, 1)
A vertex at (0, 1, 1)
A vertex at (1, 0, 0)
```

```
>>> from sage.all import *
>>> square = polytopes.hypercube(Integer(2)); square
A 2-dimensional polyhedron in ZZ^2 defined as the convex hull of 4 vertices
>>> egyptian_pyramid = square.pyramid(); egyptian_pyramid
A 3-dimensional polyhedron in QQ^3 defined as the convex hull of 5 vertices
>>> egyptian_pyramid.n_vertices()
5
>>> for v in egyptian_pyramid.vertex_generator(): print(v)
A vertex at (0, -1, -1)
A vertex at (0, 1, -1)
A vertex at (0, 1, 1)
A vertex at (0, 1, 1)
A vertex at (1, 0, 0)
```

### stack (face, position=None)

Return a new polyhedron formed by stacking onto a face. Stacking a face adds a new vertex located slightly outside of the designated face.

### INPUT:

- face a PolyhedronFace
- position a positive number. Determines a relative distance from the barycenter of face. A value close to 0 will place the new vertex close to the face and a large value further away. Default is 1. If the

given value is too large, an error is returned.

OUTPUT: a Polyhedron object

### **EXAMPLES:**

```
sage: cube = polytopes.cube()
sage: square_face = cube.facets()[2]
sage: stacked_square = cube.stack(square_face)
sage: stacked_square.f_vector()
(1, 9, 16, 9, 1)
sage: edge_face = cube.faces(1)[3]
sage: stacked_edge = cube.stack(edge_face)
sage: stacked_edge.f_vector()
(1, 9, 17, 10, 1)
sage: cube.stack(cube.faces(0)[0])
Traceback (most recent call last):
ValueError: cannot stack onto a vertex
sage: stacked_square_half = cube.stack(square_face, position=1/2)
sage: stacked_square_half.f_vector()
(1, 9, 16, 9, 1)
sage: stacked_square_large = cube.stack(square_face, position=10)
sage: # needs sage.rings.number_field
sage: hexaprism = polytopes.regular_polygon(6).prism()
sage: hexaprism.f_vector()
(1, 12, 18, 8, 1)
sage: square_face = hexaprism.faces(2)[2]
sage: stacked_hexaprism = hexaprism.stack(square_face)
sage: stacked_hexaprism.f_vector()
(1, 13, 22, 11, 1)
sage: hexaprism.stack(square_face, position=4)
→needs sage.rings.number_field
Traceback (most recent call last):
ValueError: the chosen position is too large
sage: s = polytopes.simplex(7)
sage: f = s.faces(3)[69]
sage: sf = s.stack(f); sf
A 7-dimensional polyhedron in QQ^8 defined as the convex hull of 9 vertices
sage: sf.vertices()
(A vertex at (-4, -4, -4, -4, 17/4, 17/4, 17/4, 17/4),
A vertex at (0, 0, 0, 0, 0, 0, 1),
A vertex at (0, 0, 0, 0, 0, 0, 1, 0),
A vertex at (0, 0, 0, 0, 0, 1, 0, 0),
A vertex at (0, 0, 0, 0, 1, 0, 0, 0),
A vertex at (0, 0, 0, 1, 0, 0, 0),
A vertex at (0, 0, 1, 0, 0, 0, 0),
```

```
A vertex at (0, 1, 0, 0, 0, 0, 0),
A vertex at (1, 0, 0, 0, 0, 0, 0))
```

```
>>> from sage.all import *
>>> cube = polytopes.cube()
>>> square_face = cube.facets()[Integer(2)]
>>> stacked_square = cube.stack(square_face)
>>> stacked_square.f_vector()
(1, 9, 16, 9, 1)
>>> edge_face = cube.faces(Integer(1))[Integer(3)]
>>> stacked_edge = cube.stack(edge_face)
>>> stacked_edge.f_vector()
(1, 9, 17, 10, 1)
>>> cube.stack(cube.faces(Integer(0))[Integer(0)])
Traceback (most recent call last):
ValueError: cannot stack onto a vertex
>>> stacked_square_half = cube.stack(square_face, position=Integer(1)/
→Integer(2))
>>> stacked_square_half.f_vector()
(1, 9, 16, 9, 1)
>>> stacked_square_large = cube.stack(square_face, position=Integer(10))
>>> # needs sage.rings.number_field
>>> hexaprism = polytopes.regular_polygon(Integer(6)).prism()
>>> hexaprism.f_vector()
(1, 12, 18, 8, 1)
>>> square_face = hexaprism.faces(Integer(2))[Integer(2)]
>>> stacked_hexaprism = hexaprism.stack(square_face)
>>> stacked_hexaprism.f_vector()
(1, 13, 22, 11, 1)
>>> hexaprism.stack(square_face, position=Integer(4))
   # needs sage.rings.number_field
Traceback (most recent call last):
ValueError: the chosen position is too large
>>> s = polytopes.simplex(Integer(7))
>>> f = s.faces(Integer(3))[Integer(69)]
>>> sf = s.stack(f); sf
A 7-dimensional polyhedron in QQ^8 defined as the convex hull of 9 vertices
>>> sf.vertices()
(A vertex at (-4, -4, -4, -4, 17/4, 17/4, 17/4, 17/4),
A vertex at (0, 0, 0, 0, 0, 0, 1),
A vertex at (0, 0, 0, 0, 0, 0, 1, 0),
A vertex at (0, 0, 0, 0, 0, 1, 0, 0),
A vertex at (0, 0, 0, 0, 1, 0, 0),
A vertex at (0, 0, 0, 1, 0, 0, 0),
                                                                 (continues on next page)
```

```
A vertex at (0, 0, 1, 0, 0, 0, 0, 0),
A vertex at (0, 1, 0, 0, 0, 0, 0),
A vertex at (1, 0, 0, 0, 0, 0, 0))
```

It is possible to stack on unbounded faces:

```
sage: Q = Polyhedron(vertices=[[0,1], [1,0]], rays=[[1,1]])
sage: E = Q.faces(1)
sage: Q.stack(E[0],1/2).Vrepresentation()
(A vertex at (0, 1),
A vertex at (1, 0),
A ray in the direction (1, 1),
A vertex at (2, 0)
sage: Q.stack(E[1],1/2).Vrepresentation()
(A vertex at (0, 1),
A vertex at (0, 2),
A vertex at (1, 0),
A ray in the direction (1, 1))
sage: Q.stack(E[2], 1/2). Vrepresentation()
(A vertex at (0, 0),
A vertex at (0, 1),
A vertex at (1, 0),
A ray in the direction (1, 1)
```

```
>>> from sage.all import *
>>> Q = Polyhedron(vertices=[[Integer(0),Integer(1)], [Integer(1),
→Integer(0)]], rays=[[Integer(1),Integer(1)]])
>>> E = Q.faces(Integer(1))
>>> Q.stack(E[Integer(0)],Integer(1)/Integer(2)).Vrepresentation()
(A vertex at (0, 1),
A vertex at (1, 0),
A ray in the direction (1, 1),
A vertex at (2, 0)
>>> Q.stack(E[Integer(1)], Integer(1)/Integer(2)).Vrepresentation()
(A vertex at (0, 1),
A vertex at (0, 2),
A vertex at (1, 0),
A ray in the direction (1, 1)
>>> Q.stack(E[Integer(2)],Integer(1)/Integer(2)).Vrepresentation()
(A vertex at (0, 0),
A vertex at (0, 1),
A vertex at (1, 0),
A ray in the direction (1, 1)
```

Stacking requires a proper face:

```
sage: Q.stack(Q.faces(2)[0])
Traceback (most recent call last):
...
ValueError: can only stack on proper face
```

```
>>> from sage.all import *
>>> Q.stack(Q.faces(Integer(2))[Integer(0)])
Traceback (most recent call last):
...
ValueError: can only stack on proper face
```

#### subdirect\_sum(other)

Return the subdirect sum of self and other.

The subdirect sum of two polyhedron is a projection of the join of the two polytopes. It is obtained by placing the two objects in orthogonal subspaces intersecting at the origin.

#### INPUT:

• other - a Polyhedron\_base

#### **EXAMPLES:**

```
sage: P1 = Polyhedron([[1], [2]], base_ring=ZZ)
sage: P2 = Polyhedron([[3], [4]], base_ring=QQ)
sage: sds = P1.subdirect_sum(P2); sds
A 2-dimensional polyhedron in QQ^2
defined as the convex hull of 4 vertices
sage: sds.vertices()
(A vertex at (0, 3),
A vertex at (0, 4),
A vertex at (1, 0),
A vertex at (2, 0))
```

```
>>> from sage.all import *
>>> P1 = Polyhedron([[Integer(1)], [Integer(2)]], base_ring=ZZ)
>>> P2 = Polyhedron([[Integer(3)], [Integer(4)]], base_ring=QQ)
>>> sds = P1.subdirect_sum(P2); sds
A 2-dimensional polyhedron in QQ^2
defined as the convex hull of 4 vertices
>>> sds.vertices()
(A vertex at (0, 3),
A vertex at (0, 4),
A vertex at (1, 0),
A vertex at (2, 0))
```

```
join() direct_sum()
```

### translation (displacement)

Return the translated polyhedron.

### INPUT:

 displacement – a displacement vector or a list/tuple of coordinates that determines a displacement vector

OUTPUT: the translated polyhedron

```
sage: P = Polyhedron([[0,0], [1,0], [0,1]], base_ring=ZZ)
sage: P.translation([2,1])
A 2-dimensional polyhedron in ZZ^2 defined as the convex hull of 3 vertices
sage: P.translation(vector(QQ, [2,1]))
A 2-dimensional polyhedron in QQ^2 defined as the convex hull of 3 vertices
```

### truncation(cut\_frac=None)

Return a new polyhedron formed from two points on each edge between two vertices.

#### INPUT:

• cut\_frac - integer; how deeply to cut into the edge Default is  $\frac{1}{3}$ 

OUTPUT: a Polyhedron object, truncated as described above

#### **EXAMPLES:**

```
sage: cube = polytopes.hypercube(3)
sage: trunc_cube = cube.truncation()
sage: trunc_cube.n_vertices()
24
sage: trunc_cube.n_inequalities()
14
```

```
>>> from sage.all import *
>>> cube = polytopes.hypercube(Integer(3))
>>> trunc_cube = cube.truncation()
>>> trunc_cube.n_vertices()
24
>>> trunc_cube.n_inequalities()
14
```

### wedge(face, width=1)

Return the wedge over a face of the polytope self.

The wedge over a face F of a polytope P with width  $w \neq 0$  is defined as:

$$(P \times \mathbb{R}) \cap \{a^{\top}x + |wx_{d+1}| \leq b\}$$

where  $\{x|a^{\top}x=b\}$  is a supporting hyperplane defining F.

### INPUT:

- ullet face a PolyhedronFace of self, the face which we take the wedge over
- width a nonzero number (default: 1); specifies how wide the wedge will be

# OUTPUT:

A (bounded) polyhedron

#### **EXAMPLES:**

```
sage: # needs sage.rings.number_field
sage: P_4 = polytopes.regular_polygon(4)
sage: W1 = P_4.wedge(P_4.faces(1)[0]); W1
A 3-dimensional polyhedron in AA^3 defined as the convex hull of 6 vertices
sage: triangular_prism = polytopes.regular_polygon(3).prism()
                                                                             #__
sage: W1.is_combinatorially_isomorphic(triangular_prism)
⇔needs sage.graphs
True
sage: Q = polytopes.hypersimplex(4,2)
sage: W2 = Q.wedge(Q.faces(2)[7]); W2
A 4-dimensional polyhedron in QQ^5 defined as the convex hull of 9 vertices
sage: W2.vertices()
(A vertex at (1, 1, 0, 0, 1),
A vertex at (1, 1, 0, 0, -1),
A vertex at (1, 0, 1, 0, 1),
A vertex at (1, 0, 1, 0, -1),
A vertex at (1, 0, 0, 1, 1),
A vertex at (1, 0, 0, 1, -1),
A vertex at (0, 0, 1, 1, 0),
A vertex at (0, 1, 1, 0, 0),
A vertex at (0, 1, 0, 1, 0)
sage: W3 = Q.wedge(Q.faces(1)[11]); W3
A 4-dimensional polyhedron in QQ^5 defined as the convex hull of 10 vertices
sage: W3.vertices()
(A vertex at (1, 1, 0, 0, -2),
A vertex at (1, 1, 0, 0, 2),
A vertex at (1, 0, 1, 0, -2),
A vertex at (1, 0, 1, 0, 2),
A vertex at (1, 0, 0, 1, 1),
A vertex at (1, 0, 0, 1, -1),
A vertex at (0, 1, 0, 1, 0),
A vertex at (0, 1, 1, 0, 1),
A vertex at (0, 0, 1, 1, 0),
A vertex at (0, 1, 1, 0, -1)
sage: C_3_7 = polytopes.cyclic_polytope(3,7)
sage: P_6 = polytopes.regular_polygon(6)
→needs sage.rings.number_field
sage: W4 = P_6.wedge(P_6.faces(1)[0])
→needs sage.rings.number_field
sage: W4.is_combinatorially_isomorphic(C_3_7.polar())
                                                                             #__
→needs sage.graphs sage.rings.number_field
True
```

```
>>> from sage.all import *
>>> # needs sage.rings.number_field
>>> P_4 = polytopes.regular_polygon(Integer(4))
>>> W1 = P_4.wedge(P_4.faces(Integer(1))[Integer(0)]); W1
A 3-dimensional polyhedron in AA^3 defined as the convex hull of 6 vertices
```

```
>>> triangular_prism = polytopes.regular_polygon(Integer(3)).prism()
>>> W1.is_combinatorially_isomorphic(triangular_prism)
⇔needs sage.graphs
True
>>> Q = polytopes.hypersimplex(Integer(4),Integer(2))
>>> W2 = Q.wedge(Q.faces(Integer(2))[Integer(7)]); W2
A 4-dimensional polyhedron in QQ^5 defined as the convex hull of 9 vertices
>>> W2.vertices()
(A vertex at (1, 1, 0, 0, 1),
A vertex at (1, 1, 0, 0, -1),
A vertex at (1, 0, 1, 0, 1),
A vertex at (1, 0, 1, 0, -1),
A vertex at (1, 0, 0, 1, 1),
A vertex at (1, 0, 0, 1, -1),
A vertex at (0, 0, 1, 1, 0),
A vertex at (0, 1, 1, 0, 0),
A vertex at (0, 1, 0, 1, 0)
>>> W3 = Q.wedge(Q.faces(Integer(1))[Integer(11)]); W3
A 4-dimensional polyhedron in QQ^5 defined as the convex hull of 10 vertices
>>> W3.vertices()
(A vertex at (1, 1, 0, 0, -2),
A vertex at (1, 1, 0, 0, 2),
A vertex at (1, 0, 1, 0, -2),
A vertex at (1, 0, 1, 0, 2),
A vertex at (1, 0, 0, 1, 1),
A vertex at (1, 0, 0, 1, -1),
A vertex at (0, 1, 0, 1, 0),
A vertex at (0, 1, 1, 0, 1),
A vertex at (0, 0, 1, 1, 0),
A vertex at (0, 1, 1, 0, -1)
>>> C_3_7 = polytopes.cyclic_polytope(Integer(3),Integer(7))
>>> P_6 = polytopes.regular_polygon(Integer(6))
   # needs sage.rings.number_field
>>> W4 = P_6.wedge(P_6.faces(Integer(1))[Integer(0)])
                # needs sage.rings.number_field
>>> W4.is_combinatorially_isomorphic(C_3_7.polar())
→needs sage.graphs sage.rings.number_field
True
```

# REFERENCES:

For more information, see Chapter 15 of [HoDaCG17].

# 2.6.7 Base class for polyhedra: Methods for plotting and affine hull projection

Bases: Polyhedron\_base5

Methods related to plotting including affine hull projection.

```
affine_hull(*args, **kwds)
```

Return the affine hull of self as a polyhedron.

#### **EXAMPLES:**

```
sage: half_plane_in_space = Polyhedron(ieqs=[(0,1,0,0)], eqns=[(0,0,0,1)])
sage: half_plane_in_space.affine_hull().Hrepresentation()
(An equation (0, 0, 1) x + 0 == 0,)
sage: polytopes.cube().affine_hull().is_universe()
True
```

Return the affine hull of self as a manifold.

If self is full-dimensional, it is just the ambient Euclidean space. Otherwise, it is a Riemannian submanifold of the ambient Euclidean space.

### INPUT:

- ambient\_space a EuclideanSpace of the ambient dimension (default: the manifold of ambient\_chart, if provided; otherwise, a new instance of EuclideanSpace).
- ambient\_chart a chart on ambient\_space
- names names for the coordinates on the affine hull
- optional arguments accepted by affine\_hull\_projection()

The default chart is determined by the optional arguments of affine\_hull\_projection().

#### **EXAMPLES:**

```
sage: # needs sage.symbolic
sage: triangle = Polyhedron([(1, 0, 0), (0, 1, 0), (0, 0, 1)]); triangle
A 2-dimensional polyhedron in ZZ^3 defined as the convex hull of 3 vertices
sage: A = triangle.affine_hull_manifold(name='A'); A
2-dimensional Riemannian submanifold A embedded in the Euclidean space E^3
sage: A.embedding().display()
A → E^3
   (x0, x1) ↦ (x, y, z) = (t0 + x0, t0 + x1, t0 - x0 - x1 + 1)
sage: A.embedding().inverse().display()
E^3 → A
   (x, y, z) ↦ (x0, x1) = (x, y)
sage: A.adapted_chart()
[Chart (E^3, (x0_E3, x1_E3, t0_E3))]
```

```
sage: A.normal().display()
n = 1/3*sqrt(3) e_x + 1/3*sqrt(3) e_y + 1/3*sqrt(3) e_z
sage: A.induced_metric()  # Need to call this before volume_form
Riemannian metric gamma on the
2-dimensional Riemannian submanifold A embedded in the Euclidean space E^3
sage: A.volume_form()
2-form eps_gamma on the
2-dimensional Riemannian submanifold A embedded in the Euclidean space E^3
```

```
>>> from sage.all import *
>>> # needs sage.symbolic
>>> triangle = Polyhedron([(Integer(1), Integer(0), Integer(0)), (Integer(0), _
→Integer(1), Integer(0)), (Integer(0), Integer(1))]); triangle
A 2-dimensional polyhedron in ZZ^3 defined as the convex hull of 3 vertices
>>> A = triangle.affine_hull_manifold(name='A'); A
2-dimensional Riemannian submanifold A embedded in the Euclidean space E^3
>>> A.embedding().display()
A \rightarrow E^3
   (x0, x1) \mapsto (x, y, z) = (t0 + x0, t0 + x1, t0 - x0 - x1 + 1)
>>> A.embedding().inverse().display()
E^3 \rightarrow A
   (x, y, z) \mapsto (x0, x1) = (x, y)
>>> A.adapted_chart()
[Chart (E^3, (x0_E3, x1_E3, t0_E3))]
>>> A.normal().display()
n = 1/3*sqrt(3) e_x + 1/3*sqrt(3) e_y + 1/3*sqrt(3) e_z
>>> A.induced_metric()
                             # Need to call this before volume_form
Riemannian metric gamma on the
2-dimensional Riemannian submanifold A embedded in the Euclidean space E^3
>>> A.volume_form()
2-form eps_gamma on the
2-dimensional Riemannian submanifold A embedded in the Euclidean space E^3
```

# Orthogonal version:

Arrangement of affine hull of facets:

```
sage: # needs sage.rings.number_field sage.symbolic
sage: D = polytopes.dodecahedron()
sage: E3 = EuclideanSpace(3)
sage: submanifolds = [
                                     # long time
....: F.as_polyhedron().affine_hull_manifold(name=f'F{i}',
                                                  orthogonal=True, ambient_
⇒space=E3)
        for i, F in enumerate(D.facets())]
sage: sum(FM.plot({}),
                                    # long time, not tested
\rightarrowneeds sage.plot
                  srange (-2, 2, 0.1), srange (-2, 2, 0.1),
. . . . :
                  opacity=0.2)
. . . . :
        for FM in submanifolds) + D.plot()
Graphics3d Object
```

```
>>> from sage.all import *
>>> # needs sage.rings.number_field sage.symbolic
>>> D = polytopes.dodecahedron()
>>> E3 = EuclideanSpace(Integer(3))
>>> submanifolds = [
                                 # long time
... F.as_polyhedron().affine_hull_manifold(name=f'F{i}',
                                              orthogonal=True, ambient_
⇒space=E3)
       for i, F in enumerate(D.facets())]
>>> sum(FM.plot({},
                        # long time, not tested
→needs sage.plot
               srange(-Integer(2), Integer(2), RealNumber('0.1')), srange(-
→Integer(2), Integer(2), RealNumber('0.1')),
              opacity=RealNumber('0.2'))
      for FM in submanifolds) + D.plot()
Graphics3d Object
```

Full-dimensional case:

**affine\_hull\_projection** (as\_polyhedron, as\_affine\_map=None, orthogonal=False, orthonormal=False, extend=False, minimal=False, return\_all\_data=False, as\_convex\_set=False)

Return the polyhedron projected into its affine hull.

Each polyhedron is contained in some smallest affine subspace (possibly the entire ambient space) – its affine hull. We provide an affine linear map that projects the ambient space of the polyhedron to the standard Euclidean space of dimension of the polyhedron, which restricts to a bijection from the affine hull.

The projection map is not unique; some parameters control the choice of the map. Other parameters control the output of the function.

### INPUT:

- as\_polyhedron, as\_convex\_set boolean or the default None; one of the two to be set
- as\_affine\_map boolean (default: False); control the output

The default as\_polyhedron=None translates to as\_polyhedron=not as\_affine\_map, therefore to as\_polyhedron=True if nothing is specified.

If exactly one of either as\_polyhedron or as\_affine\_map is set, then either a polyhedron or the affine transformation is returned. The affine transformation sends the embedded polytope to a full dimensional one. It is given as a pair (A, b), where A is a linear transformation and b is a vector, and the affine transformation sends v to A(v) + b.

If both as\_polyhedron and as\_affine\_map are set, then both are returned, encapsulated in an instance of AffineHullProjectionData.

• return\_all\_data - boolean (default: False)

If set, then as\_polyhedron and as\_affine\_map will set (possibly overridden) and additional (internal) data concerning the transformation is returned. Everything is encapsulated in an instance of AffineHullProjectionData in this case.

- orthogonal boolean (default: False); if True, provide an orthogonal transformation
- orthonormal boolean (default: False); if True, provide an orthonormal transformation. If the base ring does not provide the necessary square roots, the extend parameter needs to be set to True.
- extend boolean (default: False); if True, allow base ring to be extended if necessary. This becomes relevant when requiring an orthonormal transformation.
- minimal boolean (default: False); if True, when doing an extension, it computes the minimal base ring of the extension, otherwise the base ring is AA.

# **OUTPUT:**

A full-dimensional polyhedron or an affine transformation, depending on the parameters as\_polyhedron and as\_affine\_map, or an instance of AffineHullProjectionData containing all data (parameter return\_all\_data).

If the output is an instance of AffineHullProjectionData, the following fields may be set:

• image – the projection of the original polyhedron

- projection\_map the affine map as a pair whose first component is a linear transformation and its second component a shift; see above.
- section\_map an affine map as a pair whose first component is a linear transformation and its second component a shift. It maps the codomain of affine\_map to the affine hull of self. It is a right inverse of projection\_map.

Note that all of these data are compatible.

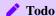

• make the parameters orthogonal and orthonormal work with unbounded polyhedra.

#### **EXAMPLES:**

```
sage: triangle = Polyhedron([(1,0,0), (0,1,0), (0,0,1)]); triangle
A 2-dimensional polyhedron in ZZ^3 defined as the convex hull of 3 vertices
sage: triangle.affine_hull_projection()
A 2-dimensional polyhedron in ZZ^2 defined as the convex hull of 3 vertices
sage: half3d = Polyhedron(vertices=[(3,2,1)], rays=[(1,0,0)])
sage: half3d.affine_hull_projection().Vrepresentation()
(A ray in the direction (1), A vertex at (3))
```

The resulting affine hulls depend on the parameter orthogonal and orthonormal:

```
>>> from sage.all import *
>>> L = Polyhedron([[Integer(1),Integer(0)], [Integer(0),Integer(1)]]); L
A 1-dimensional polyhedron in ZZ^2 defined as the convex hull of 2 vertices
>>> A = L.affine_hull_projection(); A
A 1-dimensional polyhedron in ZZ^1 defined as the convex hull of 2 vertices
>>> A.vertices()
(A vertex at (0), A vertex at (1))
>>> A = L.affine_hull_projection(orthogonal=True); A
A 1-dimensional polyhedron in QQ^1 defined as the convex hull of 2 vertices
>>> A.vertices()
(A vertex at (0), A vertex at (2))
>>> A = L.affine_hull_projection(orthonormal=True)
                                                                           #. .
→needs sage.rings.number_field
Traceback (most recent call last):
ValueError: the base ring needs to be extended; try with "extend=True"
>>> A = L.affine_hull_projection(orthonormal=True, extend=True); A
                                                                           #__
→needs sage.rings.number_field
A 1-dimensional polyhedron in AA^1 defined as the convex hull of 2 vertices
>>> A.vertices()
→needs sage.rings.number_field
(A vertex at (1.414213562373095?), A vertex at (0.?e-18))
```

### More generally:

```
sage: S = polytopes.simplex(); S
A 3-dimensional polyhedron in ZZ^4 defined as the convex hull of 4 vertices
sage: S.vertices()
(A vertex at (0, 0, 0, 1),
A vertex at (0, 0, 1, 0),
A vertex at (0, 1, 0, 0),
A vertex at (1, 0, 0, 0)
sage: A = S.affine_hull_projection(); A
A 3-dimensional polyhedron in ZZ^3 defined as the convex hull of 4 vertices
sage: A.vertices()
(A vertex at (0, 0, 0),
A vertex at (0, 0, 1),
A vertex at (0, 1, 0),
A vertex at (1, 0, 0))
sage: A = S.affine_hull_projection(orthogonal=True); A
A 3-dimensional polyhedron in QQ^3 defined as the convex hull of 4 vertices
sage: A.vertices()
(A vertex at (0, 0, 0),
A vertex at (2, 0, 0),
A vertex at (1, 3/2, 0),
                                                                  (continues on next page)
```

```
>>> from sage.all import *
>>> S = polytopes.simplex(); S
A 3-dimensional polyhedron in ZZ^4 defined as the convex hull of 4 vertices
>>> S.vertices()
(A \text{ vertex at } (0, 0, 0, 1),
A vertex at (0, 0, 1, 0),
A vertex at (0, 1, 0, 0),
A vertex at (1, 0, 0, 0)
>>> A = S.affine_hull_projection(); A
A 3-dimensional polyhedron in ZZ^3 defined as the convex hull of 4 vertices
>>> A.vertices()
(A vertex at (0, 0, 0),
A vertex at (0, 0, 1),
A vertex at (0, 1, 0),
A vertex at (1, 0, 0)
>>> A = S.affine_hull_projection(orthogonal=True); A
A 3-dimensional polyhedron in QQ^3 defined as the convex hull of 4 vertices
>>> A.vertices()
(A vertex at (0, 0, 0),
A vertex at (2, 0, 0),
A vertex at (1, 3/2, 0),
A vertex at (1, 1/2, 4/3))
>>> A = S.affine_hull_projection(orthonormal=True, extend=True); A
                                                                            #__
→needs sage.rings.number_field
A 3-dimensional polyhedron in AA^3 defined as the convex hull of 4 vertices
>>> A.vertices()
→ needs sage.rings.number_field
(A vertex at (0.7071067811865475?, 0.4082482904638630?, 1.154700538379252?),
A vertex at (0.7071067811865475?, 1.224744871391589?, 0.?e-18),
A vertex at (1.414213562373095?, 0.?e-18, 0.?e-18),
A vertex at (0.?e-18, 0.?e-18, 0.?e-18))
```

With the parameter minimal one can get a minimal base ring:

```
sage: s_full.base_ring()
Number Field in a with defining polynomial y^4 - 4*y^2 + 1
with a = 0.5176380902050415?
```

```
>>> from sage.all import *
>>> # needs sage.rings.number_field
>>> s = polytopes.simplex(Integer(3))
>>> s_AA = s.affine_hull_projection(orthonormal=True, extend=True)
>>> s_AA.base_ring()
Algebraic Real Field
>>> s_full = s.affine_hull_projection(orthonormal=True, extend=True,
... minimal=True)
>>> s_full.base_ring()
Number Field in a with defining polynomial y^4 - 4*y^2 + 1
with a = 0.5176380902050415?
```

More examples with the orthonormal parameter:

```
sage: P = polytopes.permutahedron(3); P
A 2-dimensional polyhedron in ZZ^3 defined as the convex hull of 6 vertices
sage: set([F.as_polyhedron().affine_hull_projection()
→needs sage.combinat sage.rings.number_field
               orthonormal=True, extend=True).volume()
          for F in P.affine_hull_projection().faces(1)]) == {1, sqrt(AA(2))}
True
sage: set([F.as_polyhedron().affine_hull_projection()
→needs sage.combinat sage.rings.number_field
               orthonormal=True, extend=True).volume()
          for F in P.affine_hull_projection(
                  orthonormal=True, extend=True).faces(1)]) == {sqrt(AA(2))}
. . . . :
True
sage: # needs sage.rings.number_field
sage: D = polytopes.dodecahedron()
sage: F = D.faces(2)[0].as_polyhedron()
sage: F.affine_hull_projection(orthogonal=True)
A 2-dimensional polyhedron in
 (Number Field in sqrt5 with defining polynomial x^2 - 5
 with sqrt5 = 2.236067977499790?)^2
 defined as the convex hull of 5 vertices
sage: F.affine_hull_projection(orthonormal=True, extend=True)
A 2-dimensional polyhedron in AA^2 defined as the convex hull of 5 vertices
sage: # needs sage.rings.number_field
sage: K.<sqrt2> = QuadraticField(2)
sage: P = Polyhedron([2*[K.zero()],2*[sqrt2]]); P
A 1-dimensional polyhedron in
 (Number Field in sqrt2 with defining polynomial x^2 - 2
 with sqrt2 = 1.414213562373095?)^2
defined as the convex hull of 2 vertices
sage: P.vertices()
(A vertex at (0, 0), A vertex at (sqrt2, sqrt2))
                                                                 (continues on next page)
```

```
sage: A = P.affine_hull_projection(orthonormal=True); A
A 1-dimensional polyhedron in
 (Number Field in sqrt2 with defining polynomial x^2 - 2
 with sqrt2 = 1.414213562373095?)^1
defined as the convex hull of 2 vertices
sage: A.vertices()
(A vertex at (0), A vertex at (2))
sage: # needs sage.rings.number_field
sage: K.<sgrt3> = QuadraticField(3)
sage: P = Polyhedron([2*[K.zero()], 2*[sqrt3]]); P
A 1-dimensional polyhedron in
 (Number Field in sqrt3 with defining polynomial x^2 - 3
 with sqrt3 = 1.732050807568878?)^2
defined as the convex hull of 2 vertices
sage: P.vertices()
(A vertex at (0, 0), A vertex at (sqrt3, sqrt3))
sage: A = P.affine_hull_projection(orthonormal=True)
Traceback (most recent call last):
. . .
ValueError: the base ring needs to be extended; try with "extend=True"
sage: A = P.affine_hull_projection(orthonormal=True, extend=True); A
A 1-dimensional polyhedron in AA^1 defined as the convex hull of 2 vertices
sage: A.vertices()
(A vertex at (0), A vertex at (2.449489742783178?))
sage: sqrt(6).n()
2.44948974278318
```

```
>>> from sage.all import *
>>> P = polytopes.permutahedron(Integer(3)); P
A 2-dimensional polyhedron in ZZ^3 defined as the convex hull of 6 vertices
>>> set([F.as_polyhedron().affine_hull_projection(
→needs sage.combinat sage.rings.number_field
             orthonormal=True, extend=True).volume()
       for F in P.affine_hull_projection().faces(Integer(1))]) ==
\hookrightarrow {Integer(1), sqrt(AA(Integer(2)))}
True
>>> set([F.as_polyhedron().affine_hull_projection(
→needs sage.combinat sage.rings.number_field
            orthonormal=True, extend=True).volume()
        for F in P.affine_hull_projection(
                orthonormal=True, extend=True).faces(Integer(1))]) ==
\hookrightarrow { sqrt (AA (Integer (2))) }
True
>>> # needs sage.rings.number_field
>>> D = polytopes.dodecahedron()
>>> F = D.faces(Integer(2))[Integer(0)].as_polyhedron()
>>> F.affine_hull_projection(orthogonal=True)
A 2-dimensional polyhedron in
(Number Field in sqrt5 with defining polynomial x^2 - 5
 with sqrt5 = 2.236067977499790?)^2
```

```
defined as the convex hull of 5 vertices
>>> F.affine_hull_projection(orthonormal=True, extend=True)
A 2-dimensional polyhedron in AA^2 defined as the convex hull of 5 vertices
>>> # needs sage.rings.number_field
>>> K = QuadraticField(Integer(2), names=('sqrt2',)); (sqrt2,) = K._first_
→ngens(1)
>>> P = Polyhedron([Integer(2)*[K.zero()],Integer(2)*[sqrt2]]); P
A 1-dimensional polyhedron in
 (Number Field in sqrt2 with defining polynomial x^2 - 2
 with sqrt2 = 1.414213562373095?)^2
defined as the convex hull of 2 vertices
>>> P.vertices()
(A vertex at (0, 0), A vertex at (sqrt2, sqrt2))
>>> A = P.affine_hull_projection(orthonormal=True); A
A 1-dimensional polyhedron in
 (Number Field in sqrt2 with defining polynomial x^2 - 2
 with sqrt2 = 1.414213562373095?)^1
defined as the convex hull of 2 vertices
>>> A.vertices()
(A vertex at (0), A vertex at (2))
>>> # needs sage.rings.number_field
>>> K = QuadraticField(Integer(3), names=('sqrt3',)); (sqrt3,) = K._first_
→ngens(1)
>>> P = Polyhedron([Integer(2)*[K.zero()], Integer(2)*[sqrt3]]); P
A 1-dimensional polyhedron in
 (Number Field in sqrt3 with defining polynomial x^2 - 3
 with sqrt3 = 1.732050807568878?)^2
defined as the convex hull of 2 vertices
>>> P.vertices()
(A vertex at (0, 0), A vertex at (sqrt3, sqrt3))
>>> A = P.affine_hull_projection(orthonormal=True)
Traceback (most recent call last):
ValueError: the base ring needs to be extended; try with "extend=True"
>>> A = P.affine_hull_projection(orthonormal=True, extend=True); A
A 1-dimensional polyhedron in AA^1 defined as the convex hull of 2 vertices
>>> A.vertices()
(A vertex at (0), A vertex at (2.449489742783178?))
>>> sqrt(Integer(6)).n()
2.44948974278318
```

#### The affine hull is combinatorially equivalent to the input:

```
>>> from sage.all import *
>>> P.is_combinatorially_isomorphic(P.affine_hull_projection()) #__
-needs sage.rings.number_field
True
>>> P.is_combinatorially_isomorphic(P.affine_hull_projection( #__
-needs sage.rings.number_field
... orthogonal=True))
True
>>> P.is_combinatorially_isomorphic(P.affine_hull_projection( #__
-needs sage.rings.number_field
... orthonormal=True, extend=True))
True
```

The orthonormal=True parameter preserves volumes; it provides an isometric copy of the polyhedron:

```
sage: # needs sage.rings.number_field
sage: Pentagon = polytopes.dodecahedron().faces(2)[0].as_polyhedron()
sage: P = Pentagon.affine_hull_projection(orthonormal=True, extend=True)
sage: _, c= P.is_inscribed(certificate=True)
sage: c
(0.4721359549995794?, 0.6498393924658126?)
sage: circumradius = (c - vector(P.vertices()[0])).norm()
sage: p = polytopes.regular_polygon(5)
sage: p.volume()
2.377641290737884?
sage: P.volume()
1.53406271079097?
sage: p.volume()*circumradius^2
1.534062710790965?
sage: P.volume() == p.volume()*circumradius^2
True
```

```
1.534062710790965?
>>> P.volume() == p.volume()*circumradius**Integer(2)
```

One can also use orthogonal parameter to calculate volumes; in this case we don't need to switch base rings. One has to divide by the square root of the determinant of the linear part of the affine transformation times its transpose:

```
sage: # needs sage.rings.number_field
sage: Pentagon = polytopes.dodecahedron().faces(2)[0].as_polyhedron()
sage: Pnormal = Pentagon.affine_hull_projection(orthonormal=True,
                                                extend=True)
sage: Pgonal = Pentagon.affine_hull_projection(orthogonal=True)
           = Pentagon.affine_hull_projection(orthogonal=True,
sage: A, b
                                                as_affine_map=True)
sage: Adet = (A.matrix().transpose()*A.matrix()).det()
sage: Pnormal.volume()
1.53406271079097?
sage: Pgonal.volume()/Adet.sqrt(extend=True)
-80*(55*sqrt(5) - 123)/sqrt(-6368*sqrt(5) + 14240)
sage: Pgonal.volume()/AA(Adet).sqrt().n(digits=20)
1.5340627107909646813
sage: AA(Pgonal.volume()^2) == (Pnormal.volume()^2)*AA(Adet)
True
```

```
>>> from sage.all import *
>>> # needs sage.rings.number_field
>>> Pentagon = polytopes.dodecahedron().faces(Integer(2))[Integer(0)].as_
→polyhedron()
>>> Pnormal = Pentagon.affine_hull_projection(orthonormal=True,
                                              extend=True)
>>> Pgonal = Pentagon.affine_hull_projection(orthogonal=True)
>>> A, b = Pentagon.affine_hull_projection(orthogonal=True,
                                              as_affine_map=True)
>>> Adet = (A.matrix().transpose()*A.matrix()).det()
>>> Pnormal.volume()
1.53406271079097?
>>> Pgonal.volume()/Adet.sqrt(extend=True)
-80*(55*sqrt(5) - 123)/sqrt(-6368*sqrt(5) + 14240)
>>> Pgonal.volume()/AA(Adet).sqrt().n(digits=Integer(20))
1.5340627107909646813
>>> AA(Pgonal.volume()**Integer(2)) == (Pnormal.volume()**Integer(2))*AA(Adet)
True
```

Another example with as\_affine\_map=True:

```
sage: # needs sage.combinat sage.rings.number_field
sage: P = polytopes.permutahedron(4)
        = P.affine_hull_projection(orthonormal=True, extend=True)
sage: 0
sage: A, b = P.affine_hull_projection(orthonormal=True, extend=True,
                                      as_affine_map=True)
sage: Q.center()
```

```
(0.7071067811865475?, 1.224744871391589?, 1.732050807568878?)

sage: A(P.center()) + b == Q.center()

True
```

For unbounded, non full-dimensional polyhedra, the orthogonal=True and orthonormal=True is not implemented:

```
>>> from sage.all import *
>>> P = Polyhedron(ieqs=[[Integer(0), Integer(1), Integer(0)], [Integer(0), _
→Integer(0), Integer(1)], [Integer(0), Integer(0), -Integer(1)]]); P
A 1-dimensional polyhedron in QQ^2 defined as the convex hull of 1 vertex and.
→1 ray
>>> P.is_compact()
False
>>> P.is_full_dimensional()
False
>>> P.affine_hull_projection(orthogonal=True)
Traceback (most recent call last):
. . .
NotImplementedError: "orthogonal=True" and "orthonormal=True"
work only for compact polyhedra
>>> P.affine_hull_projection(orthonormal=True)
Traceback (most recent call last):
```

```
NotImplementedError: "orthogonal=True" and "orthonormal=True" work only for compact polyhedra
```

Setting as\_affine\_map to True without orthogonal or orthonormal set to True:

```
sage: S = polytopes.simplex()
sage: S.affine_hull_projection(as_affine_map=True)
(Vector space morphism represented by the matrix:
  [1 0 0]
  [0 1 0]
  [0 0 1]
  [0 0 0]
Domain: Vector space of dimension 4 over Rational Field
Codomain: Vector space of dimension 3 over Rational Field,
  (0, 0, 0))
```

```
>>> from sage.all import *
>>> S = polytopes.simplex()
>>> S.affine_hull_projection(as_affine_map=True)
(Vector space morphism represented by the matrix:
[1 0 0]
[0 1 0]
[0 0 1]
[0 0 0]
Domain: Vector space of dimension 4 over Rational Field
Codomain: Vector space of dimension 3 over Rational Field,
(0, 0, 0))
```

If the polyhedron is full-dimensional, it is returned:

```
sage: polytopes.cube().affine_hull_projection()
A 3-dimensional polyhedron in ZZ^3 defined as the convex hull of 8 vertices
sage: polytopes.cube().affine_hull_projection(as_affine_map=True)
(Vector space morphism represented by the matrix:
[1 0 0]
[0 1 0]
[0 1 0]
[0 0 1]
Domain: Vector space of dimension 3 over Rational Field
Codomain: Vector space of dimension 3 over Rational Field,
(0, 0, 0))
```

```
>>> from sage.all import *
>>> polytopes.cube().affine_hull_projection()
A 3-dimensional polyhedron in ZZ^3 defined as the convex hull of 8 vertices
>>> polytopes.cube().affine_hull_projection(as_affine_map=True)
(Vector space morphism represented by the matrix:
[1 0 0]
[0 1 0]
[0 0 1]
Domain: Vector space of dimension 3 over Rational Field
Codomain: Vector space of dimension 3 over Rational Field,
```

```
(0, 0, 0))
```

# Return polyhedron and affine map:

```
>>> from sage.all import *
>>> S = polytopes.simplex(Integer(2))
>>> data = S.affine_hull_projection(orthogonal=True,
                                   as_polyhedron=True,
                                   as_affine_map=True); data
AffineHullProjectionData(image=A 2-dimensional polyhedron in QQ^2
                              defined as the convex hull of 3 vertices,
   projection_linear_map=Vector space morphism represented by the matrix:
       [-1 -1/2]
       [ 1 -1/2]
          0 11
       Γ
       Domain: Vector space of dimension 3 over Rational Field
       Codomain: Vector space of dimension 2 over Rational Field,
   projection_translation=(1, 1/2),
   section_linear_map=None,
   section_translation=None)
```

### Return all data:

```
[-1/3 -1/3 2/3]

Domain: Vector space of dimension 2 over Rational Field

Codomain: Vector space of dimension 3 over Rational Field,

section_translation=(1, 0, 0))
```

```
>>> from sage.all import *
>>> data = S.affine_hull_projection(orthogonal=True, return_all_data=True); _
AffineHullProjectionData(image=A 2-dimensional polyhedron in QQ^2
                                defined as the convex hull of 3 vertices,
   projection_linear_map=Vector space morphism represented by the matrix:
        \begin{bmatrix} -1 & -1/21 \end{bmatrix}
        [1 -1/2]
          0
                11
                 Vector space of dimension 3 over Rational Field
        Codomain: Vector space of dimension 2 over Rational Field,
   projection_translation=(1, 1/2),
    section_linear_map=Vector space morphism represented by the matrix:
        [-1/2  1/2]
        [-1/3 - 1/3 2/3]
        Domain: Vector space of dimension 2 over Rational Field
        Codomain: Vector space of dimension 3 over Rational Field,
    section_translation=(1, 0, 0))
```

The section map is a right inverse of the projection map:

```
sage: mat = data.section_linear_map.matrix().transpose()
sage: data.image.linear_transformation(mat) + data.section_translation == S
True
```

```
>>> from sage.all import *
>>> mat = data.section_linear_map.matrix().transpose()
>>> data.image.linear_transformation(mat) + data.section_translation == S
True
```

Same without orthogonal=True:

```
section_translation=(0, 0, 1))
sage: mat = data.section_linear_map.matrix().transpose()
sage: data.image.linear_transformation(mat) + data.section_translation == S
True
```

```
>>> from sage.all import *
>>> data = S.affine_hull_projection(return_all_data=True); data
AffineHullProjectionData(image=A 2-dimensional polyhedron in ZZ^2
                               defined as the convex hull of 3 vertices,
   projection_linear_map=Vector space morphism represented by the matrix:
        [1 0]
        [0 1]
        [0 0]
        Domain:
                Vector space of dimension 3 over Rational Field
        Codomain: Vector space of dimension 2 over Rational Field,
   projection_translation=(0, 0),
   section_linear_map=Vector space morphism represented by the matrix:
        [1 0 -1]
        [ 0 1 -1]
                Vector space of dimension 2 over Rational Field
       Domain:
       Codomain: Vector space of dimension 3 over Rational Field,
   section_translation=(0, 0, 1))
>>> mat = data.section_linear_map.matrix().transpose()
>>> data.image.linear_transformation(mat) + data.section_translation == S
True
```

```
sage: P0 = Polyhedron(
         ieqs=[(0, -1, 0, 1, 1, 1), (0, 1, 1, 0, -1, -1), (0, -1, 1, 1, 0, -1, -1)]
\hookrightarrow 0),
                (0, 1, 0, 0, 0, 0), (0, 0, 1, 1, -1, -1), (0, 0, 0, 0, 0, 1),
. . . . :
                (0, 0, 0, 0, 1, 0), (0, 0, 0, 1, 0, -1), (0, 0, 1, 0, 0, 0)])
sage: P = P0.intersection(Polyhedron(eqns=[(-1, 1, 1, 1, 1, 1)]))
sage: P.dim()
sage: P.affine_hull_projection(orthogonal=True, as_affine_map=True)[0]
Vector space morphism represented by the matrix:
[ 0 0 0 1/3]
[-2/3 -1/6]
               0 -1/12]
[ 1/3 -1/6
             1/2 -1/12]
   0 1/2 0 -1/12]
[ 1/3 -1/6 -1/2 -1/12]
Domain: Vector space of dimension 5 over Rational Field
Codomain: Vector space of dimension 4 over Rational Field
```

```
>>> from sage.all import *
>>> P0 = Polyhedron(
... ieqs=[(Integer(0), -Integer(1), Integer(0), Integer(1), Integer(1), ...

-Integer(1)), (Integer(0), Integer(1), Integer(1), Integer(0), -Integer(1), -
Integer(1)), (Integer(0), -Integer(1), Integer(1), Integer(1), Integer(0), ...

-Integer(0)),
... (Integer(0), Integer(1), Integer(0), Integer(0), Integer(0), ...
```

```
→Integer(0)), (Integer(0), Integer(1), Integer(1), -Integer(1), -
\rightarrowInteger(1)), (Integer(0), Integer(0), Integer(0), Integer(0), Integer(0),
\hookrightarrow Integer (1)),
              (Integer(0), Integer(0), Integer(0), Integer(0), Integer(1),
→Integer(0)), (Integer(0), Integer(0), Integer(0), Integer(1), Integer(0), -
→Integer(1)), (Integer(0), Integer(0), Integer(1), Integer(0), Integer(0),
\hookrightarrowInteger(0))])
>>> P = P0.intersection(Polyhedron(eqns=[(-Integer(1), Integer(1), Integer(1),
→ Integer(1), Integer(1), Integer(1))]))
>>> P.dim()
>>> P.affine_hull_projection(orthogonal=True, as_affine_map=True)[Integer(0)]
Vector space morphism represented by the matrix:
             0 1/31
        0
    0
               0 -1/12]
[-2/3 -1/6]
[ 1/3 -1/6 1/2 -1/12]
   0
       1/2 0 -1/12]
[ 1/3 -1/6 -1/2 -1/12]
Domain: Vector space of dimension 5 over Rational Field
Codomain: Vector space of dimension 4 over Rational Field
```

#### gale\_transform()

Return the Gale transform of a polytope as described in the reference below.

#### **OUTPUT:**

A list of vectors, the Gale transform. The dimension is the dimension of the affine dependencies of the vertices of the polytope.

#### **EXAMPLES:**

This is from the reference, for a triangular prism:

```
sage: p = Polyhedron(vertices = [[0,0],[0,1],[1,0]])
sage: p2 = p.prism()
sage: p2.gale_transform()
((-1, 0), (0, -1), (1, 1), (-1, -1), (1, 0), (0, 1))
```

```
>>> from sage.all import *
>>> p = Polyhedron(vertices = [[Integer(0), Integer(0)], [Integer(0),

Integer(1)], [Integer(1), Integer(0)]])
>>> p2 = p.prism()
>>> p2.gale_transform()
((-1, 0), (0, -1), (1, 1), (-1, -1), (1, 0), (0, 1))
```

# **REFERENCES:**

Lectures in Geometric Combinatorics, R.R.Thomas, 2006, AMS Press.

```
See also

gale_transform_to_polyhedron().
```

Return a graphical representation.

#### INPUT:

- point, line, polygon parameters to pass to point (0d), line (1d), and polygon (2d) plot commands.
   Allowed values are:
  - A Python dictionary to be passed as keywords to the plot commands.
  - A string or triple of numbers: The color. This is equivalent to passing the dictionary { 'color':...}.
  - False: Switches off the drawing of the corresponding graphics object
- wireframe, fill similar to point, line, and polygon, but fill is used for the graphics objects in the dimension of the polytope (or of dimension 2 for higher dimensional polytopes) and wireframe is used for all lower-dimensional graphics objects (default: 'green' for fill and 'blue' for wireframe)
- position positive number; the position to take the projection point in Schlegel diagrams
- orthonormal boolean (default: True); whether to use orthonormal projections
- \*\*kwds optional keyword parameters that are passed to all graphics objects

#### **OUTPUT:**

A (multipart) graphics object.

#### **EXAMPLES:**

```
sage: square = polytopes.hypercube(2)
sage: point = Polyhedron([[1,1]])
sage: line = Polyhedron([[1,1],[2,1]])
sage: cube = polytopes.hypercube(3)
sage: hypercube = polytopes.hypercube(4)
```

```
>>> from sage.all import *
>>> square = polytopes.hypercube(Integer(2))
>>> point = Polyhedron([[Integer(1),Integer(1)]])
>>> line = Polyhedron([[Integer(1),Integer(1)],[Integer(2),Integer(1)]])
>>> cube = polytopes.hypercube(Integer(3))
>>> hypercube = polytopes.hypercube(Integer(4))
```

By default, the wireframe is rendered in blue and the fill in green:

```
sage: # needs sage.plot
sage: square.plot()
Graphics object consisting of 6 graphics primitives
sage: point.plot()
Graphics object consisting of 1 graphics primitive
sage: line.plot()
Graphics object consisting of 2 graphics primitives
sage: cube.plot()
Graphics3d Object
sage: hypercube.plot()
Graphics3d Object
```

```
>>> from sage.all import *
>>> # needs sage.plot
>>> square.plot()
Graphics object consisting of 6 graphics primitives
>>> point.plot()
Graphics object consisting of 1 graphics primitive
>>> line.plot()
Graphics object consisting of 2 graphics primitives
>>> cube.plot()
Graphics3d Object
>>> hypercube.plot()
Graphics3d Object
```

### Draw the lines in red and nothing else:

```
sage: # needs sage.plot
sage: square.plot(point=False, line='red', polygon=False)
Graphics object consisting of 4 graphics primitives
sage: point.plot(point=False, line='red', polygon=False)
Graphics object consisting of 0 graphics primitives
sage: line.plot(point=False, line='red', polygon=False)
Graphics object consisting of 1 graphics primitive
sage: cube.plot(point=False, line='red', polygon=False)
Graphics3d Object
sage: hypercube.plot(point=False, line='red', polygon=False)
Graphics3d Object
```

```
>>> from sage.all import *
>>> # needs sage.plot
>>> square.plot(point=False, line='red', polygon=False)
Graphics object consisting of 4 graphics primitives
>>> point.plot(point=False, line='red', polygon=False)
Graphics object consisting of 0 graphics primitives
>>> line.plot(point=False, line='red', polygon=False)
Graphics object consisting of 1 graphics primitive
>>> cube.plot(point=False, line='red', polygon=False)
Graphics3d Object
>>> hypercube.plot(point=False, line='red', polygon=False)
Graphics3d Object
```

# Draw points in red, no lines, and a blue polygon:

```
sage: # needs sage.plot
sage: square.plot(point={'color':'red'}, line=False, polygon=(0,0,1))
Graphics object consisting of 2 graphics primitives
sage: point.plot(point={'color':'red'}, line=False, polygon=(0,0,1))
Graphics object consisting of 1 graphics primitive
sage: line.plot(point={'color':'red'}, line=False, polygon=(0,0,1))
Graphics object consisting of 1 graphics primitive
sage: cube.plot(point={'color':'red'}, line=False, polygon=(0,0,1))
Graphics3d Object
sage: hypercube.plot(point={'color':'red'}, line=False, polygon=(0,0,1))
Graphics3d Object
```

```
>>> from sage.all import *
>>> # needs sage.plot
>>> square.plot(point={'color':'red'}, line=False, polygon=(Integer(0),
→Integer(0), Integer(1)))
Graphics object consisting of 2 graphics primitives
>>> point.plot(point={'color':'red'}, line=False, polygon=(Integer(0),
→Integer(0), Integer(1)))
Graphics object consisting of 1 graphics primitive
>>> line.plot(point={'color':'red'}, line=False, polygon=(Integer(0),
→Integer(0), Integer(1)))
Graphics object consisting of 1 graphics primitive
>>> cube.plot(point={'color':'red'}, line=False, polygon=(Integer(0),
→Integer(0), Integer(1)))
Graphics3d Object
>>> hypercube.plot(point={'color':'red'}, line=False, polygon=(Integer(0),
\rightarrowInteger(0), Integer(1)))
Graphics3d Object
```

If we instead use the fill and wireframe options, the coloring depends on the dimension of the object:

```
sage: # needs sage.plot
sage: square.plot(fill='green', wireframe='red')
Graphics object consisting of 6 graphics primitives
sage: point.plot(fill='green', wireframe='red')
Graphics object consisting of 1 graphics primitive
sage: line.plot(fill='green', wireframe='red')
Graphics object consisting of 2 graphics primitives
sage: cube.plot(fill='green', wireframe='red')
Graphics3d Object
sage: hypercube.plot(fill='green', wireframe='red')
Graphics3d Object
```

```
>>> from sage.all import *
>>> # needs sage.plot
>>> square.plot(fill='green', wireframe='red')
Graphics object consisting of 6 graphics primitives
>>> point.plot(fill='green', wireframe='red')
Graphics object consisting of 1 graphics primitive
>>> line.plot(fill='green', wireframe='red')
Graphics object consisting of 2 graphics primitives
>>> cube.plot(fill='green', wireframe='red')
Graphics3d Object
>>> hypercube.plot(fill='green', wireframe='red')
Graphics3d Object
```

It is possible to draw polyhedra up to dimension 4, no matter what the ambient dimension is:

```
>>> from sage.all import *
>>> hcube = polytopes.hypercube(Integer(5))
>>> facet = hcube.facets()[Integer(0)].as_polyhedron(); facet
A 4-dimensional polyhedron in ZZ^5 defined as the convex hull of 16 vertices
>>> facet.plot() #__
-needs sage.plot
Graphics3d Object
```

For a 3d plot, we may draw the polygons with rainbow colors, using any of the following ways:

```
>>> from sage.all import *
>>> cube.plot(polygon='rainbow') #_
-needs sage.plot
Graphics3d Object
>>> cube.plot(polygon={'color':'rainbow'}) #_
-needs sage.plot
Graphics3d Object
>>> cube.plot(fill='rainbow') #_
-needs sage.plot
Graphics3d Object
```

For a 3d plot, the size of a point, the thickness of a line and the width of an arrow are controlled by the respective parameters:

```
... line={'thickness':Integer(30), 'width':Integer(1), 'color':

→'black'},
... polygon='rainbow')
Graphics3d Object
```

# projection (projection=None)

Return a projection object.

#### INPUT:

• proj – a projection function

#### **OUTPUT**:

The identity projection. This is useful for plotting polyhedra.

```
See also

schlegel_projection() for a more interesting projection.
```

### **EXAMPLES:**

```
sage: p = polytopes.hypercube(3)
sage: proj = p.projection()
sage: proj
The projection of a polyhedron into 3 dimensions
```

```
>>> from sage.all import *
>>> p = polytopes.hypercube(Integer(3))
>>> proj = p.projection()
>>> proj
The projection of a polyhedron into 3 dimensions
```

### render\_solid(\*\*kwds)

Return a solid rendering of a 2- or 3-d polytope.

#### render wireframe(\*\*kwds)

For polytopes in 2 or 3 dimensions, return the edges as a list of lines.

### **EXAMPLES:**

### schlegel\_projection (facet=None, position=None)

Return the Schlegel projection.

- The facet is orthonormally transformed into its affine hull.
- The position specifies a point coming out of the barycenter of the facet from which the other vertices will be projected into the facet.

#### INPUT:

- facet a PolyhedronFace The facet into which the Schlegel diagram is created. The default is the first facet
- position a positive number. Determines a relative distance from the barycenter of facet. A value close to 0 will place the projection point close to the facet and a large value further away. Default is 1. If the given value is too large, an error is returned.

### OUTPUT: a Projection object

# **EXAMPLES:**

```
>>> from sage.all import *
>>> p = polytopes.hypercube(Integer(3))
>>> sch_proj = p.schlegel_projection()
>>> schlegel_edge_indices = sch_proj.lines
>>> schlegel_edges = [sch_proj.coordinates_of(x) for x in schlegel_edge_
indices]
```

```
>>> len([x for x in schlegel_edges if x[Integer(0)][Integer(0)] > Integer(0)])
8
```

The Schlegel projection preserves the convexity of facets, see Issue #30015:

The same truncated cube but see inside the tetrahedral facet:

A different values of position changes the projection:

```
sage: # needs sage.symbolic
sage: sp = tfcube.schlegel_projection(tfcube.facets()[4], 1/2)
sage: sp.plot() #__
```

A value which is too large give a projection point that sees more than one facet resulting in a error:

```
sage: sp = tfcube.schlegel_projection(tfcube.facets()[4], 5)
Traceback (most recent call last):
...
ValueError: the chosen position is too large
```

```
>>> from sage.all import *
>>> sp = tfcube.schlegel_projection(tfcube.facets()[Integer(4)], Integer(5))
Traceback (most recent call last):
...
ValueError: the chosen position is too large
```

# show(\*\*kwds)

Display graphics immediately.

This method attempts to display the graphics immediately, without waiting for the currently running code (if any) to return to the command line. Be careful, calling it from within a loop will potentially launch a large number of external viewer programs.

# INPUT:

• kwds – optional keyword arguments; see plot () for the description of available options

#### **OUTPUT:**

This method does not return anything. Use plot () if you want to generate a graphics object that can be saved or further transformed.

# **EXAMPLES:**

```
>>> from sage.all import *
>>> square = polytopes.hypercube(Integer(2))
>>> square.show(point='red')

→needs sage.plot
#□
```

tikz (view=[0, 0, 1], angle=0, scale=1, edge\_color='blue!95!black', facet\_color='blue!95!black', opacity=0.8, vertex\_color='green', axis=False, output\_type=None)

Return a tikz picture of self as a string or as a TikzPicture according to a projection view and an angle angle obtained via the threejs viewer. self must be bounded.

### INPUT:

- view list (default: [0,0,1]) representing the rotation axis (see note below)
- angle integer (default: 0); angle of rotation in degree from 0 to 360 (see note below)
- scale integer (default: 1); the scaling of the tikz picture
- edge\_color string (default: 'blue! 95!black'); representing colors which tikz recognizes
- facet\_color string (default: 'blue!95!black'); representing colors which tikz recognizes
- vertex\_color string (default: 'green'); representing colors which tikz recognizes
- opacity real number (default: 0.8) between 0 and 1 giving the opacity of the front facets
- axis boolean (default: False); draw the axes at the origin or not
- output\_type string (default: None); valid values are None (deprecated), 'LatexExpr' and 'TikzPicture', whether to return a LatexExpr object (which inherits from Python str) or a TikzPicture object from module sage.misc.latex\_standalone

OUTPUT: LatexExpr object or TikzPicture object

# **1** Note

This is a wrapper of a method of the projection object self.projection(). See tikz() for more detail.

The inputs view and angle can be obtained by visualizing it using <code>.show(aspect\_ratio=1)</code>. This will open an interactive view in your default browser, where you can rotate the polytope. Once the desired view angle is found, click on the information icon in the lower right-hand corner and select *Get Viewpoint*. This will copy a string of the form '[x,y,z],angle' to your local clipboard. Go back to Sage and type Img = P.tikz([x,y,z], angle).

The inputs view and angle can also be obtained from the viewer Jmol:

```
1) Right click on the image
2) Select ``Console``
3) Select the tab ``State``
4) Scroll to the line ``moveto``
```

## It reads something like:

```
moveto 0.0 {x y z angle} Scale
```

The view is then [x,y,z] and angle is angle. The following number is the scale.

Jmol performs a rotation of angle degrees along the vector [x,y,z] and show the result from the z-axis.

## **EXAMPLES:**

```
sage: # needs sage.plot
sage: co = polytopes.cuboctahedron()
sage: Img = co.tikz([0, 0, 1], 0, output_type='TikzPicture')
\documentclass[tikz]{standalone}
\begin{document}
\begin{tikzpicture}%
        [x=\{(1.000000cm, 0.000000cm)\},
        y=\{(0.000000cm, 1.000000cm)\},
       z=\{(0.000000cm, 0.000000cm)\},
        scale=1.000000,
Use print to see the full content.
\node[vertex] at (1.00000, 0.00000, 1.00000)
                                                  { };
\node[vertex] at (1.00000, 1.00000, 0.00000)
                                                  {};
응응
응응
\end{tikzpicture}
\end{document}
sage: print('\n'.join(Img.content().splitlines()[12:21]))
%% with the command: ._tikz_3d_in_3d and parameters:
%% view = [0, 0, 1]
%% angle = 0
%% scale = 1
%% edge_color = blue!95!black
%% facet_color = blue!95!black
%% opacity = 0.8
%% vertex_color = green
%% axis = False
sage: print('\n'.join(Img.content().splitlines()[22:26]))
%% Coordinate of the vertices:
\coordinate (-1.00000, -1.00000, 0.00000) at (-1.00000, -1.00000, 0.00000);
\coordinate (-1.00000, 0.00000, -1.00000) at (-1.00000, 0.00000, -1.00000);
```

```
\node[vertex] at (1.00000, 0.00000, 1.00000)
                                                 { };
\node[vertex] at (1.00000, 1.00000, 0.00000)
                                                  { };
응응
\end{tikzpicture}
\end{document}
>>> print('\n'.join(Img.content().splitlines()[Integer(12):Integer(21)]))
%% with the command: ._tikz_3d_in_3d and parameters:
%% view = [0, 0, 1]
%% angle = 0
%% scale = 1
%% edge_color = blue!95!black
%% facet_color = blue!95!black
\% opacity = 0.8
%% vertex_color = green
%% axis = False
>>> print('\n'.join(Img.content().splitlines()[Integer(22):Integer(26)]))
%% Coordinate of the vertices:
\coordinate (-1.00000, -1.00000, 0.00000) at (-1.00000, -1.00000, 0.00000);
\coordinate (-1.00000, 0.00000, -1.00000) at (-1.00000, 0.00000, -1.00000);
```

When output type is a sage.misc.latex\_standalone.TikzPicture:

```
sage: # needs sage.plot
sage: co = polytopes.cuboctahedron()
sage: t = co.tikz([674, 108, -731], 112, output_type='TikzPicture'); t
\documentclass[tikz]{standalone}
\begin{document}
\begin{tikzpicture}%
        [x={(0.249656cm, -0.577639cm)},
        y=\{(0.777700cm, -0.358578cm)\},
        z=\{(-0.576936cm, -0.733318cm)\},
       scale=1.000000,
Use print to see the full content.
\node[vertex] at (1.00000, 0.00000, 1.00000)
\node[vertex] at (1.00000, 1.00000, 0.00000)
                                                  { };
응응
응응
\end{tikzpicture}
\end{document}
sage: path_to_file = t.pdf()
                                     # not tested
```

```
>>> from sage.all import *
>>> # needs sage.plot
>>> co = polytopes.cuboctahedron()
>>> t = co.tikz([Integer(674), Integer(108), -Integer(731)], Integer(112), __
output_type='TikzPicture'); t
\documentclass[tikz]{standalone}
\begin{document}
```

```
\begin{tikzpicture}%
        [x={(0.249656cm, -0.577639cm)},
        y=\{(0.777700cm, -0.358578cm)\},
        z=\{(-0.576936cm, -0.733318cm)\},
        scale=1.000000,
Use print to see the full content.
\node[vertex] at (1.00000, 0.00000, 1.00000)
                                                   { };
\node[vertex] at (1.00000, 1.00000, 0.00000)
                                                   { };
응응
응응
\end{tikzpicture}
\end{document}
>>> path_to_file = t.pdf()
                                   # not tested
```

# 2.6.8 Base class for polyhedra: Methods for triangulation and volume computation

Bases: Polyhedron\_base6

Methods related to triangulation and volume.

```
centroid(engine='auto', **kwds)
```

Return the center of the mass of the polytope.

The mass is taken with respect to the induced Lebesgue measure, see volume ().

If the polyhedron is not compact, a NotImplementedError is raised.

## INPUT:

- engine either 'auto' (default), 'internal', 'TOPCOM', or 'normaliz'. The 'internal' and 'TOPCOM' instruct this package to always use its own triangulation algorithms or TOPCOM's algorithms, respectively. By default ('auto'), TOPCOM is used if it is available and internal routines otherwise.
- \*\*kwds keyword arguments that are passed to the triangulation engine (see triangulate())

OUTPUT: the centroid as vector

## ALGORITHM:

We triangulate the polytope and find the barycenter of the simplices. We add the individual barycenters weighted by the fraction of the total mass.

## **EXAMPLES:**

```
→needs sage.combinat
(2/21, 2/21)

sage: P = polytopes.permutahedron(4, backend='normaliz') # optional ---

→pynormaliz

sage: P.centroid() # optional ---

→pynormaliz
(5/2, 5/2, 5/2, 5/2)
```

```
>>> from sage.all import *
>>> P = polytopes.hypercube(Integer(2)).pyramid()
>>> P.centroid()
(1/4, 0, 0)
>>> P = polytopes.associahedron(['A', Integer(2)])
→ # needs sage.combinat
>>> P.centroid()
                                                                           #__
⇔needs sage.combinat
(2/21, 2/21)
>>> P = polytopes.permutahedron(Integer(4), backend='normaliz') # optional_
→- pynormaliz
>>> P.centroid()
                                                          # optional -_
→pynormaliz
(5/2, 5/2, 5/2, 5/2)
```

The method is not implemented for unbounded polyhedra:

```
sage: P = Polyhedron(vertices=[(0, 0)], rays=[(1, 0), (0, 1)])
sage: P.centroid()
Traceback (most recent call last):
...
NotImplementedError: the polyhedron is not compact
```

```
>>> from sage.all import *
>>> P = Polyhedron(vertices=[(Integer(0), Integer(0))], rays=[(Integer(1), Integer(0))], (Integer(0), Integer(1))])
>>> P.centroid()
Traceback (most recent call last):
...
NotImplementedError: the polyhedron is not compact
```

The centroid of an empty polyhedron is not defined:

```
sage: Polyhedron().centroid()
Traceback (most recent call last):
...
ZeroDivisionError: rational division by zero
```

```
ZeroDivisionError: rational division by zero
```

integrate (function, measure='ambient', \*\*kwds)

Return the integral of function over this polytope.

#### INPUT:

- self Polyhedron
- function a multivariate polynomial or a valid LattE description string for polynomials
- measure string, the measure to use

#### Allowed values are:

- ambient (default): Lebesgue measure of ambient space,
- induced: Lebesgue measure of the affine hull,
- induced\_nonnormalized: Lebesgue measure of the affine hull without the normalization by  $\sqrt{\det(A^{\top}A)}$  (with A being the affine transformation matrix; see affine\_hull()).
- \*\*kwds additional keyword arguments that are passed to the engine

OUTPUT: the integral of the polynomial over the polytope

# **1** Note

The polytope triangulation algorithm is used. This function depends on LattE (i.e., the latte\_int optional package).

### **EXAMPLES:**

```
sage: P = polytopes.cube()
sage: x, y, z = polygens(QQ, 'x, y, z')
sage: P.integrate(x^2*y^2*z^2) # optional -□
→latte_int
8/27
```

```
>>> from sage.all import *
>>> P = polytopes.cube()
>>> x, y, z = polygens(QQ, 'x, y, z')
>>> P.integrate(x**Integer(2)*y**Integer(2)*z**Integer(2))

# optional - latte_int
8/27
```

If the polyhedron has floating point coordinates, an inexact result can be obtained if we transform to rational coordinates:

Integral over a non full-dimensional polytope:

Convert to a symbolic expression:

```
sage: ixy.radical_expression() # optional -□

→latte_int
1/3*sqrt(2)
```

```
>>> from sage.all import *
>>> ixy.radical_expression() # optional - latte_
int
1/3*sqrt(2)
```

Another non full-dimensional polytope integration:

```
1/2*sqrt(3)

sage: P.integrate(R(1), measure='induced') == V  # optional -

→latte_int, needs sage.rings.number_field sage.symbolic

True
```

#### Computing the mass center:

```
sage: (P.integrate(x, measure='induced')
                                                             # optional -_
→latte_int, needs sage.rings.number_field sage.symbolic
        / V).radical_expression()
1/3
sage: (P.integrate(y, measure='induced')
                                                             # optional -_
→latte_int, needs sage.rings.number_field sage.symbolic
....: / V).radical_expression()
1/3
sage: (P.integrate(z, measure='induced')
                                                             # optional -_
→latte_int, needs sage.rings.number_field sage.symbolic
. . . . :
         / V).radical_expression()
1/3
```

```
>>> from sage.all import *
>>> (P.integrate(x, measure='induced')
                                                           # optional - latte_
→int, needs sage.rings.number_field sage.symbolic
        / V).radical_expression()
1/3
>>> (P.integrate(y, measure='induced')
                                                           # optional - latte_
→int, needs sage.rings.number_field sage.symbolic
. . .
       / V).radical_expression()
1/3
>>> (P.integrate(z, measure='induced')
                                                           # optional - latte_
→int, needs sage.rings.number_field sage.symbolic
       / V).radical_expression()
1/3
```

triangulate (engine='auto', connected=True, fine=False, regular=None, star=None)

Return a triangulation of the polytope.

## INPUT:

• engine – either 'auto' (default), 'internal', 'TOPCOM', or 'normaliz'. The 'internal' and 'TOPCOM' instruct this package to always use its own triangulation algorithms or TOPCOM's algorithms, respectively.

By default ('auto'), TOPCOM is used if it is available and internal routines otherwise.

The remaining keyword parameters are passed through to the PointConfiguration constructor:

- connected boolean (default: True); whether the triangulations should be connected to the regular triangulations via bistellar flips. These are much easier to compute than all triangulations.
- fine boolean (default: False); whether the triangulations must be fine, that is, make use of all points of the configuration
- regular boolean or None (default: None); whether the triangulations must be regular. A regular triangulation is one that is induced by a piecewise-linear convex support function. In other words, the shadows of the faces of a polyhedron in one higher dimension.
  - True: Only regular triangulations.
  - False: Only non-regular triangulations.
  - None (default): Both kinds of triangulation.
- star either None (default) or a point. Whether the triangulations must be star. A triangulation is star if all maximal simplices contain a common point. The central point can be specified by its index (an integer) in the given points or by its coordinates (anything iterable.)

#### **OUTPUT:**

A triangulation of the convex hull of the vertices as a *Triangulation*. The indices in the triangulation correspond to the *Vrepresentation()* objects.

#### **EXAMPLES:**

```
sage: cube = polytopes.hypercube(3)
sage: triangulation = cube.triangulate(
. . . . :
       engine='internal') # to make doctest independent of TOPCOM
sage: triangulation
(<0,1,2,7>, <0,1,5,7>, <0,2,3,7>, <0,3,4,7>, <0,4,5,7>, <1,5,6,7>)
sage: simplex_indices = triangulation[0]; simplex_indices
(0, 1, 2, 7)
sage: simplex_vertices = [cube.Vrepresentation(i) for i in simplex_indices]
sage: simplex_vertices
[A vertex at (1, -1, -1),
A vertex at (1, 1, -1),
A vertex at (1, 1, 1),
A vertex at (-1, 1, 1)
sage: Polyhedron(simplex_vertices)
A 3-dimensional polyhedron in ZZ^3 defined as the convex hull of 4 vertices
```

```
>>> from sage.all import *
>>> cube = polytopes.hypercube(Integer(3))
>>> triangulation = cube.triangulate(
... engine='internal') # to make doctest independent of TOPCOM
>>> triangulation
(<0,1,2,7>, <0,1,5,7>, <0,2,3,7>, <0,3,4,7>, <0,4,5,7>, <1,5,6,7>)
>>> simplex_indices = triangulation[Integer(0)]; simplex_indices
(0, 1, 2, 7)
>>> simplex_vertices = [cube.Vrepresentation(i) for i in simplex_indices]
>>> simplex_vertices
[A vertex at (1, -1, -1),
A vertex at (1, 1, -1),
```

```
A vertex at (1, 1, 1),
A vertex at (-1, 1, 1)]

>>> Polyhedron(simplex_vertices)
A 3-dimensional polyhedron in ZZ^3 defined as the convex hull of 4 vertices
```

It is possible to use 'normaliz' as an engine. For this, the polyhedron should have the backend set to normaliz:

```
>>> from sage.all import *
>>> P = Polyhedron(vertices=[[Integer(0),Integer(0),Integer(1)], [Integer(1),
                                     # optional - pynormaliz
→Integer(0), Integer(1)],
                              [Integer(0), Integer(1), Integer(1)], [Integer(1),
→Integer(1), Integer(1)]],
                   backend='normaliz')
>>> P.triangulate(engine='normaliz')
                                                            # optional -_
→pynormaliz
(<0,1,2>,<1,2,3>)
>>> P = Polyhedron(vertices=[[Integer(0),Integer(0),Integer(1)], [Integer(1),
\hookrightarrow Integer (0), Integer (1)],
                              [Integer(0), Integer(1), Integer(1)], [Integer(1),
→Integer(1), Integer(1)]])
>>> P.triangulate(engine='normaliz')
Traceback (most recent call last):
TypeError: the polyhedron's backend should be 'normaliz'
```

The normaliz engine can triangulate pointed cones:

```
backend='normaliz')
sage: C2.triangulate(engine='normaliz')
(<0,1,2>, <1,2,3>)
```

```
>>> from sage.all import *
>>> # optional - pynormaliz
>>> C1 = Polyhedron(rays=[[Integer(0), Integer(0), Integer(1)], [Integer(1),
→Integer(0), Integer(1)],
                           [Integer(0), Integer(1), Integer(1)], [Integer(1),
→Integer(1), Integer(1)]],
                    backend='normaliz')
. . .
>>> C1.triangulate(engine='normaliz')
(<0,1,2>,<1,2,3>)
>>> C2 = Polyhedron(rays=[[Integer(1),Integer(0),Integer(1)], [Integer(0),
→Integer(0), Integer(1)],
                           [Integer(0), Integer(1), Integer(1)], [Integer(1),
→Integer(1), Integer(10)/Integer(9)]],
                    backend='normaliz')
>>> C2.triangulate(engine='normaliz')
(<0,1,2>,<1,2,3>)
```

They can also be affine cones:

volume (measure='ambient', engine='auto', \*\*kwds)

Return the volume of the polytope.

# INPUT:

- measure string. The measure to use. Allowed values are:
  - ambient (default): Lebesgue measure of ambient space (volume)
  - induced: Lebesgue measure of the affine hull (relative volume)
  - induced\_rational: Scaling of the Lebesgue measure for rational polytopes, such that the unit hypercube has volume 1

- induced\_lattice: Scaling of the Lebesgue measure, such that the volume of the hypercube is factorial(n)
- engine string. The backend to use. Allowed values are:
  - 'auto' (default): choose engine according to measure
  - 'internal': see triangulate()
  - 'TOPCOM': see triangulate()
  - 'lrs': use David Avis's lrs program (optional)
  - 'latte': use LattE integrale program (optional)
  - 'normaliz': use Normaliz program (optional)
- \*\*kwds keyword arguments that are passed to the triangulation engine

OUTPUT: the volume of the polytope

### **EXAMPLES:**

```
sage: polytopes.hypercube(3).volume()
8
sage: (polytopes.hypercube(3)*2).volume()
64
sage: polytopes.twenty_four_cell().volume()
2
```

```
>>> from sage.all import *
>>> polytopes.hypercube(Integer(3)).volume()
8
>>> (polytopes.hypercube(Integer(3))*Integer(2)).volume()
64
>>> polytopes.twenty_four_cell().volume()
2
```

Volume of the same polytopes, using the optional package Irslib (which requires a rational polytope):

```
sage: I3 = polytopes.hypercube(3)
sage: I3.volume(engine='lrs')  # optional -_

>lrslib

sage: C24 = polytopes.twenty_four_cell()
sage: C24.volume(engine='lrs')  # optional -_

>lrslib
2
```

```
>>> from sage.all import *
>>> I3 = polytopes.hypercube(Integer(3))
>>> I3.volume(engine='lrs')  # optional - lrslib
8
>>> C24 = polytopes.twenty_four_cell()
>>> C24.volume(engine='lrs')  # optional - lrslib
2
```

If the base ring is exact, the answer is exact:

When considering lower-dimensional polytopes, we can ask for the ambient (full-dimensional), the induced measure (of the affine hull) or, in the case of lattice polytopes, for the induced rational measure. This is controlled by the parameter measure. Different engines may have different ideas on the definition of volume of a lower-dimensional object:

```
sage: P = Polyhedron([[0, 0], [1, 1]])
sage: P.volume()
sage: P.volume(measure='induced')
                                                                                  #__
→needs sage.rings.number_field
1.414213562373095?
sage: P.volume(measure='induced_rational')
                                                                # optional -_
→latte_int
sage: # needs sage.rings.number_field
sage: S = polytopes.regular_polygon(6); S
A 2-dimensional polyhedron in AA^2 defined as the convex hull of 6 vertices
sage: edge = S.faces(1)[4].as_polyhedron()
sage: edge.vertices()
(A \text{ vertex at } (0.866025403784439?, 1/2), A \text{ vertex at } (0, 1))
sage: edge.volume()
sage: edge.volume(measure='induced')
1
                                                                    (continues on next page)
```

```
sage: # optional - pynormaliz
sage: P = Polyhedron(backend='normaliz',
                   vertices=[[1,0,0], [0,0,1],
                               [-1,1,1], [-1,2,0]]
sage: P.volume()
0
sage: P.volume(measure='induced')
                                                                             #.
→needs sage.rings.number_field
2.598076211353316?
sage: P.volume(measure='induced', engine='normaliz')
2.598076211353316
sage: P.volume(measure='induced_rational')
                                                             # optional -_
→latte_int
sage: P.volume(measure='induced_rational',
              engine='normaliz')
3/2
sage: P.volume(measure='induced_lattice')
3
```

```
>>> from sage.all import *
>>> P = Polyhedron([[Integer(0), Integer(0)], [Integer(1), Integer(1)]])
>>> P.volume()
>>> P.volume (measure='induced')
                                                                            #__
→needs sage.rings.number_field
1.414213562373095?
>>> P.volume (measure='induced_rational')
                                                           # optional - latte_
⇔int
>>> # needs sage.rings.number_field
>>> S = polytopes.regular_polygon(Integer(6)); S
A 2-dimensional polyhedron in AA^2 defined as the convex hull of 6 vertices
>>> edge = S.faces(Integer(1))[Integer(4)].as_polyhedron()
>>> edge.vertices()
(A vertex at (0.866025403784439?, 1/2), A vertex at (0, 1))
>>> edge.volume()
>>> edge.volume(measure='induced')
1
>>> # optional - pynormaliz
>>> P = Polyhedron(backend='normaliz',
                  vertices=[[Integer(1), Integer(0), Integer(0)], [Integer(0),
→Integer(0), Integer(1)],
                             [-Integer(1), Integer(1), Integer(1)], [-
→Integer(1), Integer(2), Integer(0)]])
>>> P.volume()
0
>>> P.volume(measure='induced')
                                                                            #__
→needs sage.rings.number_field
```

The same polytope without normaliz backend:

```
sage: P = Polyhedron(vertices=[[1,0,0], [0,0,1], [-1,1,1], [-1,2,0]])
sage: P.volume(measure='induced_lattice', engine='latte') # optional -_
→latte_int
3
sage: # needs sage.groups sage.rings.number_field
sage: Dexact = polytopes.dodecahedron()
sage: F0 = Dexact.faces(2)[0].as_polyhedron()
sage: v = F0.volume(measure='induced', engine='internal'); v
1.53406271079097?
sage: F4 = Dexact.faces(2)[4].as_polyhedron()
sage: v = F4.volume(measure='induced', engine='internal'); v
1.53406271079097?
sage: RDF(v) # abs tol 1e-9
1.53406271079044
sage: # needs sage.groups
sage: Dinexact = polytopes.dodecahedron(exact=False)
sage: F2 = Dinexact.faces(2)[2].as_polyhedron()
sage: w = F2.volume(measure='induced', engine='internal')
sage: RDF(w) # abs tol 1e-9
1.5340627082974878
sage: all(polytopes.simplex(d).volume(measure='induced')
                                                                            #__
→needs sage.rings.number_field sage.symbolic
== sqrt (d+1) / factorial (d)
. . . . :
        for d in range(1,5))
True
sage: I = Polyhedron([[-3, 0], [0, 9]])
sage: I.volume(measure='induced')
                                                                            #_
→needs sage.rings.number_field
9.48683298050514?
sage: I.volume(measure='induced_rational')
                                                            # optional -_
→latte_int
sage: T = Polyhedron([[3, 0, 0], [0, 4, 0], [0, 0, 5]])
```

```
>>> from sage.all import *
>>> P = Polyhedron(vertices=[[Integer(1),Integer(0),Integer(0)], [Integer(0),
→Integer(0), Integer(1)], [-Integer(1), Integer(1)], [-Integer(1)],
→Integer(2), Integer(0)]])
>>> P.volume(measure='induced_lattice', engine='latte')  # optional - latte_
\hookrightarrow int
3
>>> # needs sage.groups sage.rings.number_field
>>> Dexact = polytopes.dodecahedron()
>>> F0 = Dexact.faces(Integer(2))[Integer(0)].as_polyhedron()
>>> v = F0.volume(measure='induced', engine='internal'); v
1.53406271079097?
>>> F4 = Dexact.faces(Integer(2))[Integer(4)].as_polyhedron()
>>> v = F4.volume(measure='induced', engine='internal'); v
1.53406271079097?
>>> RDF(v) # abs tol 1e-9
1.53406271079044
>>> # needs sage.groups
>>> Dinexact = polytopes.dodecahedron(exact=False)
>>> F2 = Dinexact.faces(Integer(2))[Integer(2)].as_polyhedron()
>>> w = F2.volume(measure='induced', engine='internal')
>>> RDF(w) # abs tol 1e-9
1.5340627082974878
>>> all(polytopes.simplex(d).volume(measure='induced')
                                                                            #__
→needs sage.rings.number_field sage.symbolic
          == sqrt(d+Integer(1))/factorial(d)
       for d in range(Integer(1), Integer(5)))
True
>>> I = Polyhedron([[-Integer(3), Integer(0)], [Integer(0), Integer(9)]])
>>> I.volume(measure='induced')
                                                                            #__
→needs sage.rings.number_field
9.48683298050514?
>>> I.volume (measure='induced_rational')
                                                           # optional - latte_
⇔int
                                                                 (continues on next page)
```

```
3
>>> T = Polyhedron([[Integer(3), Integer(0), Integer(0)], [Integer(0), _
→Integer(4), Integer(0)], [Integer(0), Integer(0), Integer(5)]])
>>> T.volume (measure='induced')
                                                                               #__
→needs sage.rings.number_field
13.86542462386205?
>>> T.volume (measure='induced_rational')
                                                              # optional - latte_
\hookrightarrow int
1/2
>>> Q = Polyhedron(vertices=[(Integer(0), Integer(0), Integer(1), Integer(1)),
→ (Integer(0), Integer(1), Integer(1), Integer(0)), (Integer(1), Integer(1),
→Integer(0), Integer(0))])
>>> Q.volume(measure='induced')
>>> Q.volume(measure='induced_rational')
                                                              # optional - latte_
\hookrightarrow int.
1/2
```

The volume of a full-dimensional unbounded polyhedron is infinity:

```
sage: P = Polyhedron(vertices=[[1, 0], [0, 1]], rays=[[1, 1]])
sage: P.volume()
+Infinity
```

The volume of a non full-dimensional unbounded polyhedron depends on the measure used:

```
>>> from sage.all import *
>>> P = Polyhedron(ieqs = [[Integer(1), Integer(1), Integer(1)], [-Integer(1), -

→Integer(1), -Integer(1)], [Integer(3), Integer(1), Integer(0)]]); P

(continues on next page)
```

The volume in 0-dimensional space is taken by counting measure:

```
sage: P = Polyhedron(vertices=[[]]); P
A 0-dimensional polyhedron in ZZ^0 defined as the convex hull of 1 vertex
sage: P.volume()
1
sage: P = Polyhedron(vertices=[]); P
The empty polyhedron in ZZ^0
sage: P.volume()
0
```

```
>>> from sage.all import *
>>> P = Polyhedron(vertices=[[]]); P
A 0-dimensional polyhedron in ZZ^0 defined as the convex hull of 1 vertex
>>> P.volume()
1
>>> P = Polyhedron(vertices=[]); P
The empty polyhedron in ZZ^0
>>> P.volume()
0
```

# 2.6.9 Base class for polyhedra: Miscellaneous methods

Bases: Polyhedron\_base7

Base class for Polyhedron objects.

#### INPUT:

- parent the parent, an instance of Polyhedra
- Vrep list [vertices, rays, lines] or None. The V-representation of the polyhedron; if None, the polyhedron is determined by the H-representation
- Hrep list [ieqs, eqns] or None. The H-representation of the polyhedron; if None, the polyhedron is determined by the V-representation
- Vrep\_minimal (optional) see below

- Hrep\_minimal (optional) see below
- pref\_rep string (default: None); one of Vrep or Hrep to pick this in case the backend cannot initialize
  from complete double description
- mutable ignored

If both Vrep and Hrep are provided, then Vrep\_minimal and Hrep\_minimal must be set to True.

## barycentric\_subdivision (subdivision\_frac=None)

Return the barycentric subdivision of a compact polyhedron.

#### **DEFINITION:**

The barycentric subdivision of a compact polyhedron is a standard way to triangulate its faces in such a way that maximal faces correspond to flags of faces of the starting polyhedron (i.e. a maximal chain in the face lattice of the polyhedron). As a simplicial complex, this is known as the order complex of the face lattice of the polyhedron.

### REFERENCE:

## See Wikipedia article Barycentric\_subdivision

Section 6.6, Handbook of Convex Geometry, Volume A, edited by P.M. Gruber and J.M. Wills. 1993, North-Holland Publishing Co..

#### INPUT:

• subdivision\_frac – number. Gives the proportion how far the new vertices are pulled out of the polytope. Default is  $\frac{1}{3}$  and the value should be smaller than  $\frac{1}{2}$ . The subdivision is computed on the polar polyhedron.

OUTPUT: a Polyhedron object, subdivided as described above

# **EXAMPLES:**

```
sage: P = polytopes.hypercube(3)
sage: P.barycentric_subdivision()
A 3-dimensional polyhedron in QQ^3 defined as the convex hull
of 26 vertices
sage: P = Polyhedron(vertices=[[0,0,0],[0,1,0],[1,0,0],[0,0,1]])
sage: P.barycentric_subdivision()
A 3-dimensional polyhedron in QQ^3 defined as the convex hull
of 14 vertices
sage: P = Polyhedron(vertices=[[0,1,0],[0,0,1],[1,0,0]])
sage: P.barycentric_subdivision()
A 2-dimensional polyhedron in QQ^3 defined as the convex hull
of 6 vertices
sage: P = polytopes.regular_polygon(4, base_ring=QQ)
→needs sage.rings.number_field
sage: P.barycentric_subdivision()
                                                                              #__
→needs sage.rings.number_field
A 2-dimensional polyhedron in QQ^2 defined as the convex hull of 8
vertices
```

```
>>> from sage.all import *
>>> P = polytopes.hypercube(Integer(3))
>>> P.barycentric_subdivision()
A 3-dimensional polyhedron in QQ^3 defined as the convex hull
```

```
of 26 vertices
>>> P = Polyhedron(vertices=[[Integer(0),Integer(0),Integer(0)],[Integer(0),
→Integer(1), Integer(0)], [Integer(1), Integer(0), Integer(0)], [Integer(0),
→Integer(0), Integer(1)]])
>>> P.barycentric_subdivision()
A 3-dimensional polyhedron in QQ^3 defined as the convex hull
of 14 vertices
>>> P = Polyhedron(vertices=[[Integer(0),Integer(1),Integer(0)],[Integer(0),
→Integer(0), Integer(1)], [Integer(1), Integer(0), Integer(0)]])
>>> P.barycentric_subdivision()
A 2-dimensional polyhedron in QQ^3 defined as the convex hull
of 6 vertices
>>> P = polytopes.regular_polygon(Integer(4), base_ring=QQ)
       # needs sage.rings.number_field
>>> P.barycentric_subdivision()
                                                                            #__
→needs sage.rings.number_field
A 2-dimensional polyhedron in QQ^2 defined as the convex hull of 8
vertices
```

#### boundary\_complex()

Return the simplicial complex given by the boundary faces of self, if it is simplicial.

### **OUTPUT:**

A (spherical) simplicial complex

#### **EXAMPLES:**

The boundary complex of the octahedron:

```
sage: # needs sage.graphs
sage: oc = polytopes.octahedron()
sage: sc_oc = oc.boundary_complex()
sage: fl_oc = oc.face_lattice()
→needs sage.combinat
                                                                               #__
sage: fl_sc = sc_oc.face_poset()
⇔needs sage.combinat
sage: [len(x) for x in fl_oc.level_sets()]
                                                                               #.
→needs sage.combinat
[1, 6, 12, 8, 1]
sage: [len(x) for x in fl_sc.level_sets()]
→needs sage.combinat
[6, 12, 8]
sage: sc_oc.euler_characteristic()
sage: sc_oc.homology()
{0: 0, 1: 0, 2: Z}
```

```
>>> from sage.all import *
>>> # needs sage.graphs
>>> oc = polytopes.octahedron()
>>> sc_oc = oc.boundary_complex()
>>> fl_oc = oc.face_lattice() #__
-needs sage.combinat
```

## The polyhedron should be simplicial:

```
>>> from sage.all import *
>>> c = polytopes.cube()
>>> c.boundary_complex()
Traceback (most recent call last):
...
NotImplementedError: this function is only implemented for simplicial_
--polytopes
```

# bounding\_box (integral=False, integral\_hull=False)

Return the coordinates of a rectangular box containing the non-empty polytope.

# INPUT:

- integral boolean (default: False); whether to only allow integral coordinates in the bounding box
- integral\_hull boolean (default: False); if True, return a box containing the integral points of the polytope, or None, None if it is known that the polytope has no integral points

## **OUTPUT:**

A pair of tuples (box\_min, box\_max) where box\_min are the coordinates of a point bounding the coordinates of the polytope from below and box\_max bounds the coordinates from above.

# **EXAMPLES:**

```
sage: Polyhedron([(1/3,2/3), (2/3, 1/3)]).bounding_box()
((1/3, 1/3), (2/3, 2/3))
sage: Polyhedron([(1/3,2/3), (2/3, 1/3)]).bounding_box(integral=True)
((0, 0), (1, 1))
sage: Polyhedron([(1/3,2/3), (2/3, 1/3)]).bounding_box(integral_hull=True)
(None, None)
sage: Polyhedron([(1/3,2/3), (3/3, 4/3)]).bounding_box(integral_hull=True)
((1, 1), (1, 1))
```

```
>>> from sage.all import *
>>> Polyhedron([(Integer(1)/Integer(3),Integer(2)/Integer(3)), (Integer(2)/
→Integer(3), Integer(1)/Integer(3))]).bounding_box()
((1/3, 1/3), (2/3, 2/3))
>>> Polyhedron([(Integer(1)/Integer(3),Integer(2)/Integer(3)), (Integer(2)/
→Integer(3), Integer(1)/Integer(3))]).bounding_box(integral=True)
((0, 0), (1, 1))
>>> Polyhedron([(Integer(1)/Integer(3),Integer(2)/Integer(3)), (Integer(2)/
→Integer(3), Integer(1)/Integer(3))]).bounding_box(integral_hull=True)
(None, None)
>>> Polyhedron([(Integer(1)/Integer(3),Integer(2)/Integer(3)), (Integer(3)/
→Integer(3), Integer(4)/Integer(3))]).bounding_box(integral_hull=True)
((1, 1), (1, 1))
>>> polytopes.buckyball(exact=False).bounding_box()
                                                                           #__
→needs sage.groups
((-0.8090169944, -0.8090169944, -0.8090169944),
 (0.8090169944, 0.8090169944, 0.8090169944))
```

## center()

Return the average of the vertices.

```
See also

sage.geometry.polyhedron.base1.Polyhedron_base1.representative_point().
```

## **OUTPUT:**

The center of the polyhedron. All rays and lines are ignored. Raises a ZeroDivisionError for the empty polytope.

# **EXAMPLES:**

```
sage: p = polytopes.hypercube(3)
sage: p = p + vector([1,0,0])
sage: p.center()
(1, 0, 0)
```

```
>>> from sage.all import *
>>> p = polytopes.hypercube(Integer(3))
>>> p = p + vector([Integer(1), Integer(0), Integer(0)])
>>> p.center()
(1, 0, 0)
```

### face\_fan()

Return the face fan of a compact rational polyhedron.

**OUTPUT:** 

A fan of the ambient space as a RationalPolyhedralFan.

```
See also
normal_fan().
```

## **EXAMPLES:**

```
sage: T = polytopes.cuboctahedron()
sage: T.face_fan()
Rational polyhedral fan in 3-d lattice M
```

```
>>> from sage.all import *
>>> T = polytopes.cuboctahedron()
>>> T.face_fan()
Rational polyhedral fan in 3-d lattice M
```

The polytope should contain the origin in the interior:

```
sage: P = Polyhedron(vertices=[[1/2, 1], [1, 1/2]])
sage: P.face_fan()
Traceback (most recent call last):
...
ValueError: face fans are defined only for polytopes
containing the origin as an interior point!

sage: Q = Polyhedron(vertices=[[-1, 1/2], [1, -1/2]])
sage: Q.contains([0,0])
True
sage: FF = Q.face_fan(); FF
Rational polyhedral fan in 2-d lattice M
```

The polytope has to have rational coordinates:

```
sage: S = polytopes.dodecahedron() #__

needs sage.groups sage.rings.number_field

(continues on next page)
```

## **REFERENCES:**

For more information, see Chapter 7 of [Zie2007].

## hyperplane\_arrangement()

Return the hyperplane arrangement defined by the equations and inequalities.

## **OUTPUT:**

A hyperplane arrangement consisting of the hyperplanes defined by the Hrepresentation (). If the polytope is full-dimensional, this is the hyperplane arrangement spanned by the facets of the polyhedron.

## **EXAMPLES:**

```
sage: p = polytopes.hypercube(2)
sage: p.hyperplane_arrangement()
Arrangement <-t0 + 1 | -t1 + 1 | t1 + 1 | t0 + 1>
```

```
>>> from sage.all import *
>>> p = polytopes.hypercube(Integer(2))
>>> p.hyperplane_arrangement()
Arrangement <-t0 + 1 | -t1 + 1 | t1 + 1 | t0 + 1>
```

### is\_inscribed(certificate=False)

This function tests whether the vertices of the polyhedron are inscribed on a sphere.

The polyhedron is expected to be compact and full-dimensional. A full-dimensional compact polytope is inscribed if there exists a point in space which is equidistant to all its vertices.

### ALGORITHM:

The function first computes the circumsphere of a full-dimensional simplex with vertices of self. It is found by lifting the points on a paraboloid to find the hyperplane on which the circumsphere is lifted. Then, it checks if all other vertices are equidistant to the circumcenter of that simplex.

# INPUT:

• certificate - boolean (default: False); specifies whether to return the circumcenter, if found

OUTPUT: if certificate is true, returns a tuple containing:

1. Boolean.

2. The circumcenter of the polytope or None.

If certificate is false:

· a Boolean.

### **EXAMPLES:**

```
sage: q = Polyhedron(vertices=[[1,1,1,1],[-1,-1,1],[1,-1,-1,1],
                                   [-1, 1, -1, 1], [1, 1, 1, -1], [-1, -1, 1, -1],
                                   [1,-1,-1,-1], [-1,1,-1,-1], [0,0,10/13,-24/13],
. . . . :
                                  [0,0,-10/13,-24/13]]
sage: q.is_inscribed(certificate=True)
(True, (0, 0, 0, 0))
sage: cube = polytopes.cube()
sage: cube.is_inscribed()
True
sage: translated_cube = Polyhedron(vertices=[v.vector() + vector([1,2,3])
                                               for v in cube.vertices()])
sage: translated_cube.is_inscribed(certificate=True)
(True, (1, 2, 3))
sage: truncated_cube = cube.face_truncation(cube.faces(0)[0])
sage: truncated_cube.is_inscribed()
False
```

```
>>> from sage.all import *
>>> q = Polyhedron(vertices=[[Integer(1),Integer(1),Integer(1),Integer(1)],[-
→Integer(1), -Integer(1), Integer(1), Integer(1)], [Integer(1), -Integer(1), -
→Integer(1), Integer(1)],
                                [-Integer(1), Integer(1), -Integer(1),
\rightarrowInteger(1)], [Integer(1), Integer(1), -Integer(1)], [-Integer(1), -
→Integer(1), Integer(1), -Integer(1)],
                                [Integer(1), -Integer(1), -Integer(1), -
→Integer(1)],[-Integer(1),Integer(1),-Integer(1)],[Integer(0),
→Integer(0), Integer(10)/Integer(13), -Integer(24)/Integer(13)],
                                [Integer(0), Integer(0), -Integer(10)/
\rightarrowInteger (13), -Integer (24) /Integer (13)]])
>>> q.is_inscribed(certificate=True)
(True, (0, 0, 0, 0))
>>> cube = polytopes.cube()
>>> cube.is inscribed()
True
>>> translated_cube = Polyhedron(vertices=[v.vector() + vector([Integer(1),
→Integer(2), Integer(3)])
                                             for v in cube.vertices()])
>>> translated_cube.is_inscribed(certificate=True)
(True, (1, 2, 3))
>>> truncated_cube = cube.face_truncation(cube.faces(Integer(0))[Integer(0)])
>>> truncated_cube.is_inscribed()
                                                                   (continues on next page)
```

```
False
```

The method is not implemented for non-full-dimensional polytope or unbounded polyhedra:

#### is minkowski summand (Y)

Test whether Y is a Minkowski summand.

See minkowski\_sum().

OUTPUT: boolean; whether there exists another polyhedron Z such that self can be written as  $Y\oplus Z$ 

#### **EXAMPLES:**

```
sage: A = polytopes.hypercube(2)
sage: B = Polyhedron(vertices=[(0,1), (1/2,1)])
sage: C = Polyhedron(vertices=[(1,1)])
sage: A.is_minkowski_summand(B)
True
sage: A.is_minkowski_summand(C)
True
sage: B.is_minkowski_summand(C)
True
sage: B.is_minkowski_summand(A)
```

```
False
sage: C.is_minkowski_summand(A)
False
sage: C.is_minkowski_summand(B)
False
```

```
>>> from sage.all import *
>>> A = polytopes.hypercube(Integer(2))
>>> B = Polyhedron(vertices=[(Integer(0),Integer(1)), (Integer(1)/Integer(2),
\hookrightarrowInteger(1))])
>>> C = Polyhedron (vertices=[(Integer(1), Integer(1))])
>>> A.is_minkowski_summand(B)
True
>>> A.is_minkowski_summand(C)
True
>>> B.is_minkowski_summand(C)
True
>>> B.is_minkowski_summand(A)
False
>>> C.is_minkowski_summand(A)
False
>>> C.is_minkowski_summand(B)
False
```

# normal\_fan (direction='inner')

Return the normal fan of a compact full-dimensional rational polyhedron.

This returns the inner normal fan of self. For the outer normal fan, use direction='outer'.

## INPUT:

• direction — either 'inner' (default) or 'outer'; if set to 'inner', use the inner normal vectors to span the cones of the fan, if set to 'outer', use the outer normal vectors.

## **OUTPUT**:

A complete fan of the ambient space as a RationalPolyhedralFan.

```
face_fan().
```

## **EXAMPLES:**

```
sage: S = Polyhedron(vertices=[[0, 0], [1, 0], [0, 1]])
sage: S.normal_fan()
Rational polyhedral fan in 2-d lattice N

sage: C = polytopes.hypercube(4)
sage: NF = C.normal_fan(); NF
Rational polyhedral fan in 4-d lattice N
```

Currently, it is only possible to get the normal fan of a bounded rational polytope:

```
sage: P = Polyhedron(rays=[[1, 0], [0, 1]])
sage: P.normal_fan()
Traceback (most recent call last):
NotImplementedError: the normal fan is only supported for polytopes (compact_
⇒polyhedra).
sage: Q = Polyhedron(vertices=[[1, 0, 0], [0, 1, 0], [0, 0, 1]])
sage: Q.normal_fan()
Traceback (most recent call last):
ValueError: the normal fan is only defined for full-dimensional polytopes
sage: R = Polyhedron(vertices=[[0, 0],
                                                                              #__
→needs sage.rings.number_field sage.symbolic
. . . . :
                               [AA(sqrt(2)), 0],
                               [0, AA(sqrt(2))]])
. . . . :
sage: R.normal_fan()
                                                                              #.
→needs sage.rings.number_field sage.symbolic
Traceback (most recent call last):
NotImplementedError: normal fan handles only polytopes over the rationals
sage: P = Polyhedron(vertices=[[0,0], [2,0], [0,2], [2,1], [1,2]])
sage: P.normal_fan(direction=None)
Traceback (most recent call last):
TypeError: the direction should be 'inner' or 'outer'
sage: inner_nf = P.normal_fan()
sage: inner_nf.rays()
N(1, 0),
N(0, -1),
N(0, 1),
N(-1, 0),
N(-1, -1)
in 2-d lattice N
sage: outer_nf = P.normal_fan(direction='outer')
sage: outer_nf.rays()
N(1, 0),
```

```
N(1, 1),
N(0, 1),
N(-1, 0),
N(0, -1)
in 2-d lattice N
```

```
>>> from sage.all import *
>>> P = Polyhedron(rays=[[Integer(1), Integer(0)], [Integer(0), Integer(1)]])
>>> P.normal_fan()
Traceback (most recent call last):
NotImplementedError: the normal fan is only supported for polytopes (compact_
→polyhedra).
>>> Q = Polyhedron(vertices=[[Integer(1), Integer(0), Integer(0)],_
\rightarrow[Integer(0), Integer(1), Integer(0)], [Integer(0), Integer(0), Integer(1)]])
>>> Q.normal_fan()
Traceback (most recent call last):
ValueError: the normal fan is only defined for full-dimensional polytopes
>>> R = Polyhedron(vertices=[[Integer(0), Integer(0)],
                # needs sage.rings.number_field sage.symbolic
                             [AA(sqrt(Integer(2))), Integer(0)],
                              [Integer(0), AA(sqrt(Integer(2)))]])
>>> R.normal_fan()
                                                                            #__
→needs sage.rings.number_field sage.symbolic
Traceback (most recent call last):
NotImplementedError: normal fan handles only polytopes over the rationals
>>> P = Polyhedron(vertices=[[Integer(0),Integer(0)], [Integer(2),Integer(0)],
→ [Integer(0), Integer(2)], [Integer(2), Integer(1)], [Integer(1), Integer(2)]])
>>> P.normal_fan(direction=None)
Traceback (most recent call last):
TypeError: the direction should be 'inner' or 'outer'
>>> inner_nf = P.normal_fan()
>>> inner_nf.rays()
N(1,0),
N(0, -1),
N(0, 1),
N(-1, 0),
N(-1, -1)
in 2-d lattice N
>>> outer nf = P.normal fan(direction='outer')
>>> outer_nf.rays()
N(1,0),
N(1, 1),
N(0, 1),
                                                                  (continues on next page)
```

```
N(-1, 0),
N(0, -1)
in 2-d lattice N
```

### REFERENCES:

For more information, see Chapter 7 of [Zie2007].

```
permutations_to_matrices(conj_class_reps, acting_group=None, additional_elts=None)
```

Return a dictionary between different representations of elements in the acting\_group, with group elements represented as permutations of the vertices of this polytope (keys) or matrices (values).

The dictionary has entries for the generators of the acting\_group and the representatives of conjugacy classes in conj\_class\_reps. By default, the acting\_group is the restricted\_automorphism\_group() of the polytope. Each element in additional\_elts also becomes a key.

## INPUT:

- conj\_class\_reps list; a list of representatives of the conjugacy classes of the acting\_group
- acting\_group a subgroup of polytope's restricted\_automorphism\_group()
- additional\_elts list (default: None); a subset of the restricted\_automorphism\_group() of the polytope expressed as permutations.

## **OUTPUT:**

A dictionary between elements of the acting\_group expressed as permutations (keys) and matrices (values).

#### **EXAMPLES:**

This example shows the dictionary between permutations and matrices for the generators of the restricted\_automorphism\_group of the  $\pm 1$  2-dimensional square. The permutations are written in terms of the vertices of the square:

```
sage: # optional - pynormaliz, needs sage.groups
sage: square = Polyhedron(vertices=[[1,1], [-1,1],
                                    [-1,-1], [1,-1]],
. . . . :
                          backend='normaliz')
sage: square.vertices()
(A vertex at (-1, -1),
A vertex at (-1, 1),
A vertex at (1, -1),
A vertex at (1, 1)
sage: aut_square = square.restricted_automorphism_group(output='permutation')
sage: conj_reps = aut_square.conjugacy_classes_representatives()
sage: gens_dict = square.permutations_to_matrices(conj_reps)
sage: rotation_180 = aut_square([(0,3),(1,2)])
sage: rotation_180, gens_dict[rotation_180]
           [-1 0 0]
           [ 0 -1 0]
(0,3)(1,2), [0 0 1]
```

```
>>> from sage.all import *
>>> # optional - pynormaliz, needs sage.groups
```

```
>>> square = Polyhedron(vertices=[[Integer(1),Integer(1)], [-Integer(1),
\rightarrowInteger(1)],
                                    [-Integer(1),-Integer(1)], [Integer(1),-
. . .
\rightarrowInteger(1)]],
                         backend='normaliz')
>>> square.vertices()
(A vertex at (-1, -1),
A vertex at (-1, 1),
A vertex at (1, -1),
A vertex at (1, 1)
>>> aut_square = square.restricted_automorphism_group(output='permutation')
>>> conj_reps = aut_square.conjugacy_classes_representatives()
>>> gens_dict = square.permutations_to_matrices(conj_reps)
>>> rotation_180 = aut_square([(Integer(0),Integer(3)),(Integer(1),
\rightarrowInteger(2))])
>>> rotation_180, gens_dict[rotation_180]
            [-1 \ 0 \ 0]
            [ 0 -1 0]
(0,3)(1,2), [0 0 1]
```

This example tests the functionality for additional elements:

```
>>> from sage.all import *
>>> # needs sage.groups sage.rings.real_mpfr
>>> C = polytopes.cross_polytope(Integer(2))
>>> G = C.restricted_automorphism_group(output='permutation')
>>> conj_reps = G.conjugacy_classes_representatives()
>>> add_elt = G([(Integer(0), Integer(2), Integer(3), Integer(1))])
>>> dict = C.permutations_to_matrices(conj_reps,
... additional_elts=[add_elt])

>>> dict[add_elt]
[ 0  1  0]
[ 1  0  0  1]
```

radius()

Return the maximal distance from the center to a vertex. All rays and lines are ignored.

**OUTPUT:** 

The radius for a rational polyhedron is, in general, not rational. use radius\_square() if you need a rational distance measure.

#### **EXAMPLES:**

```
sage: p = polytopes.hypercube(4)
sage: p.radius()
2
```

```
>>> from sage.all import *
>>> p = polytopes.hypercube(Integer(4))
>>> p.radius()
2
```

### radius\_square()

Return the square of the maximal distance from the center() to a vertex. All rays and lines are ignored.

### **OUTPUT:**

The square of the radius, which is in base\_ring().

#### **EXAMPLES:**

```
sage: p = polytopes.permutahedron(4, project = False)
sage: p.radius_square()
5
```

```
>>> from sage.all import *
>>> p = polytopes.permutahedron(Integer(4), project = False)
>>> p.radius_square()
5
```

## to\_linear\_program(solver=None, return\_variable=False, base\_ring=None)

Return a linear optimization problem over the polyhedron in the form of a MixedIntegerLinearProgram.

# INPUT:

- solver select a solver (MIP backend). See the documentation of for MixedIntegerLinearProgram. Set to None by default.
- return\_variable boolean (default: False); if True, return a tuple (p, x), where p is the Mixed-IntegerLinearProgram object and x is the vector-valued MIP variable in this problem, indexed from 0. If False, only return p.
- base\_ring select a field over which the linear program should be set up. Use RDF to request a fast inexact (floating point) solver even if self is exact.

Note that the MixedIntegerLinearProgram object will have the null function as an objective to be maximized.

```
➢ See also
polyhedron() - return the polyhedron associated with a MixedIntegerLinearProgram object.
```

#### **EXAMPLES:**

Exact rational linear program:

```
sage: p = polytopes.cube()
sage: p.to_linear_program()
Linear Program (no objective, 3 variables, 6 constraints)
sage: lp, x = p.to_linear_program(return_variable=True)
sage: lp.set_objective(2*x[0] + 1*x[1] + 39*x[2])
sage: lp.solve()
42
sage: lp.get_values(x[0], x[1], x[2])
[1, 1, 1]
```

```
>>> from sage.all import *
>>> p = polytopes.cube()
>>> p.to_linear_program()
Linear Program (no objective, 3 variables, 6 constraints)
>>> lp, x = p.to_linear_program(return_variable=True)
>>> lp.set_objective(Integer(2)*x[Integer(0)] + Integer(1)*x[Integer(1)] +__
Integer(39)*x[Integer(2)])
>>> lp.solve()
42
>>> lp.get_values(x[Integer(0)], x[Integer(1)], x[Integer(2)])
[1, 1, 1]
```

## Floating-point linear program:

```
sage: lp, x = p.to_linear_program(return_variable=True, base_ring=RDF)
sage: lp.set_objective(2*x[0] + 1*x[1] + 39*x[2])
sage: lp.solve()
42.0
```

```
>>> from sage.all import *
>>> lp, x = p.to_linear_program(return_variable=True, base_ring=RDF)
>>> lp.set_objective(Integer(2)*x[Integer(0)] + Integer(1)*x[Integer(1)] +

Integer(39)*x[Integer(2)])
>>> lp.solve()
42.0
```

# Irrational algebraic linear program over an embedded number field:

```
sage: # needs sage.groups sage.rings.number_field
sage: p = polytopes.icosahedron()
sage: lp, x = p.to_linear_program(return_variable=True)
sage: lp.set_objective(x[0] + x[1] + x[2])
sage: lp.solve()
1/4*sqrt5 + 3/4
```

```
>>> from sage.all import *
>>> # needs sage.groups sage.rings.number_field
>>> p = polytopes.icosahedron()
>>> lp, x = p.to_linear_program(return_variable=True)
>>> lp.set_objective(x[Integer(0)] + x[Integer(1)] + x[Integer(2)])
>>> lp.solve()
1/4*sqrt5 + 3/4
```

Same example with floating point:

```
sage: # needs sage.groups sage.rings.number_field
sage: lp, x = p.to_linear_program(return_variable=True, base_ring=RDF)
sage: lp.set_objective(x[0] + x[1] + x[2])
sage: lp.solve()
1.3090169943749475
# tol 1e-5
```

```
>>> from sage.all import *
>>> # needs sage.groups sage.rings.number_field
>>> lp, x = p.to_linear_program(return_variable=True, base_ring=RDF)
>>> lp.set_objective(x[Integer(0)] + x[Integer(1)] + x[Integer(2)])
>>> lp.solve()
1.3090169943749475
# tol 1e-5
```

Same example with a specific floating point solver:

```
sage: # needs sage.groups sage.rings.number_field
sage: lp, x = p.to_linear_program(return_variable=True, solver='GLPK')
sage: lp.set_objective(x[0] + x[1] + x[2])
sage: lp.solve() # tol 1e-8
1.3090169943749475
```

```
>>> from sage.all import *
>>> # needs sage.groups sage.rings.number_field
>>> lp, x = p.to_linear_program(return_variable=True, solver='GLPK')
>>> lp.set_objective(x[Integer(0)] + x[Integer(1)] + x[Integer(2)])
>>> lp.solve() # tol 1e-8
1.3090169943749475
```

Irrational algebraic linear program over AA:

```
sage: # needs sage.groups sage.rings.number_field
sage: p = polytopes.icosahedron(base_ring=AA)
sage: lp, x = p.to_linear_program(return_variable=True)
sage: lp.set_objective(x[0] + x[1] + x[2])
sage: lp.solve()  # long time
1.309016994374948?
```

```
>>> from sage.all import *
>>> # needs sage.groups sage.rings.number_field
>>> p = polytopes.icosahedron(base_ring=AA)
>>> lp, x = p.to_linear_program(return_variable=True)
>>> lp.set_objective(x[Integer(0)] + x[Integer(1)] + x[Integer(2)])
>>> lp.solve() # long time
1.309016994374948?
```

sage.geometry.polyhedron.base.is\_Polyhedron(X)

Test whether x is a Polyhedron.

INPUT:

• x – anything

OUTPUT: boolean

## **EXAMPLES:**

```
sage: p = polytopes.hypercube(2)
sage: from sage.geometry.polyhedron.base import is_Polyhedron
sage: is_Polyhedron(p)
doctest:warning...
DeprecationWarning: is_Polyhedron is deprecated, use isinstance instead
See https://github.com/sagemath/sage/issues/34307 for details.
True
sage: is_Polyhedron(123456)
False
```

```
>>> from sage.all import *
>>> p = polytopes.hypercube(Integer(2))
>>> from sage.geometry.polyhedron.base import is_Polyhedron
>>> is_Polyhedron(p)
doctest:warning...
DeprecationWarning: is_Polyhedron is deprecated, use isinstance instead
See https://github.com/sagemath/sage/issues/34307 for details.
True
>>> is_Polyhedron(Integer(123456))
False
```

# 2.6.10 Base class for polyhedra over Q

Bases: Polyhedron\_base

Base class for Polyhedra over **Q**.

Hstar\_function(acting\_group=None, output=None)

Return  $H^*$  as a rational function in t with coefficients in the ring of class functions of the acting\_group of this polytope.

Here,  $H^*(t) = \sum_m \chi_{mself} t^m \det(Id - \rho(t))$ . The irreducible characters of acting\_group form an orthonormal basis for the ring of class functions with values in  $\mathbf{C}$ . The coefficients of  $H^*(t)$  are expressed in this basis.

#### INPUT:

- acting\_group (default=None) a permgroup object. A subgroup of the polytope's restricted\_automorphism\_group. If None, it is set to the full restricted\_automorphism\_group of the polytope. The acting group should always use output='permutation'.
- output string. an output option. The allowed values are:
  - None (default): returns the rational function  $H^*(t)$ .  $H^*$  is a rational function in t with coefficients in the ring of class functions.
  - 'e\_series\_list': Returns a list of the ehrhart\_series for the fixed\_subpolytopes of each conjugacy class representative.
  - 'determinant\_vec': Returns a list of the determinants of  $Id-\rho*t$  for each conjugacy class representative.

- 'Hstar\_as\_lin\_comb': Returns a vector of the coefficients of the irreducible representations in the expression of H\*.
- 'prod\_det\_es': Returns a vector of the product of determinants and the Ehrhart series.
- 'complete': Returns a list with Hstar, Hstar\_as\_lin\_comb, character table of the acting group, and whether Hstar is effective.

#### **OUTPUT:**

The default output is the rational function  $H^*$ .  $H^*$  is a rational function in t with coefficients in the ring of class functions. There are several output options to see the intermediary outputs of the function.

#### **EXAMPLES:**

The  $H^*$ -polynomial of the standard (d-1)-dimensional simplex  $S=conv(e_1,\ldots,e_d)$  under its restricted\_automorphism\_group () is equal to  $1=\chi_{trivial}$  (Prop 6.1 [Stap2011]). Here is the computation for the 3-dimensional standard simplex:

```
>>> from sage.all import *
>>> # optional - pynormaliz
>>> S = polytopes.simplex(Integer(3), backend='normaliz'); S
A 3-dimensional polyhedron in ZZ^4 defined as the convex hull of 4 vertices
>>> G = S.restricted_automorphism_group(
... output='permutation')
>>> G.is_isomorphic(SymmetricGroup(Integer(4)))
True
>>> Hstar = S._Hstar_function_normaliz(G); Hstar
chi_4
>>> G.character_table()
[1 -1 1 1 -1]
[3 -1 0 -1 1]
[2 0 -1 2 0]
[3 1 0 -1 -1]
[1 1 1 1 1]
```

The next example is Example 7.6 in [Stap2011], and shows that  $H^*$  is not always a polynomial. Let P be the polytope with vertices  $\pm (0,0,1), \pm (1,0,1), \pm (0,1,1), \pm (1,1,1)$  and let  $G = \mathbb{Z}/2\mathbb{Z}$  act on P as follows:

```
sage: # optional - pynormaliz
sage: P = Polyhedron(vertices=[[0,0,1], [0,0,-1], [1,0,1],
                               [-1,0,-1], [0,1,1],
                               [0,-1,-1], [1,1,1], [-1,-1,-1],
                     backend='normaliz')
sage: K = P.restricted_automorphism_group(
             output='permutation')
sage: G = K.subgroup(gens=[K([(0,2),(1,3),(4,6),(5,7)])])
sage: conj_reps = G.conjugacy_classes_representatives()
sage: Dict = P.permutations_to_matrices(conj_reps,
                                        acting_group=G)
sage: list(Dict.keys())[0]
(0,2)(1,3)(4,6)(5,7)
sage: list(Dict.values())[0]
[-1 \ 0 \ 1 \ 0]
[ 0 1 0 0]
[ 0 0 1 0]
[0 0 0 1]
sage: len(G)
sage: G.character_table()
[ 1 1]
[1 -1]
```

```
>>> from sage.all import *
>>> # optional - pynormaliz
>>> P = Polyhedron(vertices=[[Integer(0),Integer(0),Integer(1)], [Integer(0),
→Integer(0), -Integer(1)], [Integer(1), Integer(0), Integer(1)],
                               [-Integer(1), Integer(0), -Integer(1)], _
\rightarrow [Integer (0), Integer (1), Integer (1)],
                               [Integer(0), -Integer(1), -Integer(1)], _
\rightarrow [Integer(1), Integer(1), Integer(1)], [-Integer(1), -Integer(1), -Integer(1)]],
                   backend='normaliz')
>>> K = P.restricted_automorphism_group(
            output='permutation')
>>> G = K.subgroup(gens=[K([(Integer(0),Integer(2)),(Integer(1),Integer(3)),
→ (Integer (4), Integer (6)), (Integer (5), Integer (7))])])
>>> conj_reps = G.conjugacy_classes_representatives()
>>> Dict = P.permutations_to_matrices(conj_reps,
                                        acting_group=G)
>>> list(Dict.keys())[Integer(0)]
(0,2)(1,3)(4,6)(5,7)
>>> list(Dict.values())[Integer(0)]
[-1 \ 0 \ 1 \ 0]
[ 0 1 0 0]
[ 0 0 1 0]
[ 0 0 0 1]
>>> len(G)
>>> G.character_table()
[ 1 1]
[1 -1]
```

Then we calculate the rational function  $H^*(t)$ :

To see the exact as written in [Stap2011], we can format it as 'Hstar\_as\_lin\_comb'. The first coordinate is the coefficient of the trivial character; the second is the coefficient of the sign character:

```
sage: lin = P._Hstar_function_normaliz( # optional -_

→pynormaliz
....: G, output='Hstar_as_lin_comb'); lin
((t^4 + 3*t^3 + 8*t^2 + 3*t + 1)/(t + 1),
(3*t^3 + 2*t^2 + 3*t)/(t + 1))
```

Return the Ehrhart polynomial of this polyhedron.

The polyhedron must be a lattice polytope. Let P be a lattice polytope in  $\mathbf{R}^d$  and define  $L(P,t) = \#(tP \cap \mathbf{Z}^d)$ . Then E. Ehrhart proved in 1962 that L coincides with a rational polynomial of degree d for integer t. L is called the *Ehrhart polynomial* of P. For more information see the Wikipedia article Ehrhart\_polynomial. The Ehrhart polynomial may be computed using either LattE Integrale or Normaliz by setting engine to 'latte' or 'normaliz' respectively.

#### INPUT:

- engine string; the backend to use. Allowed values are:
  - None (default); When no input is given the Ehrhart polynomial is computed using LattE Integrale (optional)
  - 'latte'; use LattE integrale program (optional)
  - 'normaliz'; use Normaliz program (optional package pynormaliz). The backend of self must be set to 'normaliz'.
- variable string (default: 't'); the variable in which the Ehrhart polynomial should be expressed
- When the engine is 'latte', the additional input values are:
  - verbose boolean (default: False); if True, print the whole output of the LattE command

The following options are passed to the LattE command, for details consult the LattE documentation:

- dual boolean; triangulate and signed-decompose in the dual space
- irrational\_primal boolean; triangulate in the dual space, signed-decompose in the primal space using irrationalization.
- irrational\_all\_primal boolean; triangulate and signed-decompose in the primal space using irrationalization.
- maxdet integer; decompose down to an index (determinant) of maxdet instead of index 1 (unimodular cones).
- no\_decomposition boolean; do not signed-decompose simplicial cones.
- compute\_vertex\_cones string; either 'cdd' or 'lrs' or '4ti2'
- smith\_form string; either 'ilio' or 'lidia'
- dualization string; either 'cdd' or '4ti2'
- triangulation string; 'cddlib', '4ti2' or 'topcom'
- triangulation\_max\_height integer; use a uniform distribution of height from 1 to this number

OUTPUT: a univariate polynomial in variable over a rational field

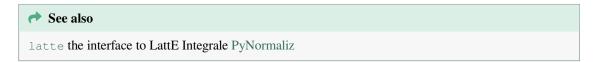

# **EXAMPLES:**

To start, we find the Ehrhart polynomial of a three-dimensional simplex, first using engine='latte'. Leaving the engine unspecified sets the engine to 'latte' by default:

```
sage: simplex = Polyhedron(vertices=[(0,0,0),(3,3,3),(-3,2,1),(1,-1,-2)])
sage: simplex = simplex.change_ring(QQ)
sage: poly = simplex.ehrhart_polynomial(engine='latte')
                                                               # optional -_
→latte_int
                                                                # optional -_
sage: poly
→latte_int
7/2*t^3 + 2*t^2 - 1/2*t + 1
                                                                # optional -_
sage: poly(1)
→latte_int
sage: len(simplex.integral_points())
sage: poly(2)
                                                                # optional -_
\hookrightarrow latte_int
sage: len((2*simplex).integral_points())
36
```

```
>>> from sage.all import *
>>> simplex = Polyhedron(vertices=[(Integer(0),Integer(0),Integer(0)),

Graph (Integer(3),Integer(3),Integer(3)),(-Integer(3),Integer(2),Integer(1)),

(continues on next page)
```

```
>>> simplex = simplex.change_ring(QQ)
                                                      # optional - latte_
>>> poly = simplex.ehrhart_polynomial(engine='latte')
⇔int
>>> poly
                                                       # optional - latte_
\hookrightarrowint
7/2*t^3 + 2*t^2 - 1/2*t + 1
>>> poly(Integer(1))
                                                                # optional_
→- latte_int
>>> len(simplex.integral_points())
>>> poly(Integer(2))
                                                                # optional_
→- latte_int
36
>>> len((Integer(2)*simplex).integral_points())
36
```

Now we find the same Ehrhart polynomial, this time using engine='normaliz'. To use the Normaliz engine, the simplex must be defined with backend='normaliz':

If the engine='normaliz', the backend should be 'normaliz', otherwise it returns an error:

#### The polyhedron should be compact:

## The polyhedron should have integral vertices:

Compute the Ehrhart quasipolynomial of this polyhedron with rational vertices.

If the polyhedron is a lattice polytope, returns the Ehrhart polynomial, a univariate polynomial in variable over a rational field. If the polyhedron has rational, nonintegral vertices, returns a tuple of polynomials in variable over a rational field. The Ehrhart counting function of a polytope P with rational vertices is given by a *quasipolynomial*. That is, there exists a positive integer l and l polynomials  $ehr_{P,i}$  for  $i \in \{1, \ldots, l\}$  such that if t is equivalent to  $i \mod l$  then  $tP \cap \mathbb{Z}^d = ehr_{P,i}(t)$ .

#### INPUT:

- variable string (default: 't'); the variable in which the Ehrhart polynomial should be expressed
- engine string; the backend to use. Allowed values are:
  - None (default); When no input is given the Ehrhart polynomial is computed using Normaliz (optional)
  - 'latte'; use LattE Integrale program (requires optional package 'latte\_int')
  - 'normaliz'; use the Normaliz program (requires optional package 'pynormaliz'). The backend of self must be set to 'normaliz'.
- When the engine is 'latte', the additional input values are:
  - verbose boolean (default: False); if True, print the whole output of the LattE command

The following options are passed to the LattE command, for details consult the LattE documentation:

- dual boolean; triangulate and signed-decompose in the dual space
- irrational\_primal boolean; triangulate in the dual space, signed-decompose in the primal space using irrationalization.
- irrational\_all\_primal boolean; triangulate and signed-decompose in the primal space using irrationalization.
- maxdet integer; decompose down to an index (determinant) of maxdet instead of index 1 (uni-modular cones).
- no\_decomposition boolean; do not signed-decompose simplicial cones.
- compute\_vertex\_cones string; either 'cdd' or 'lrs' or '4ti2'
- smith\_form string; either 'ilio' or 'lidia'
- dualization string; either 'cdd' or '4ti2'
- triangulation string; 'cddlib', '4ti2' or 'topcom'
- triangulation\_max\_height integer; use a uniform distribution of height from 1 to this number

## **OUTPUT:**

A univariate polynomial over a rational field or a tuple of such polynomials.

## See also

latte the interface to LattE Integrale PyNormaliz

# **▲** Warning

If the polytope has rational, non integral vertices, it must have backend='normaliz'.

#### **EXAMPLES:**

As a first example, consider the line segment [0,1/2]. If we dilate this line segment by an even integral factor k, then the dilated line segment will contain k/2 + 1 lattice points. If k is odd then there will be k/2 + 1/2 lattice points in the dilated line segment. Note that it is necessary to set the backend of the polytope to 'normaliz':

For a more exciting example, let us look at the subpolytope of the 3 dimensional permutahedron fixed by the reflection across the hyperplane  $x_1 = x_4$ :

```
sage: verts = [[3/2, 3, 4, 3/2],
....: [3/2, 4, 3, 3/2],
             [5/2, 1, 4, 5/2],
. . . . :
             [5/2, 4, 1, 5/2],
              [7/2, 1, 2, 7/2],
             [7/2, 2, 1, 7/2]]
sage: subpoly = Polyhedron(vertices=verts,
                                                            # optional -_
→pynormaliz
                          backend='normaliz')
sage: eq = subpoly.ehrhart_quasipolynomial(); eq
                                                            # optional -_
→pynormaliz
(4*t^2 + 3*t + 1, 4*t^2 + 2*t)
sage: eq = subpoly.ehrhart_quasipolynomial(); eq
                                                            # optional -_
→pynormaliz
(4*t^2 + 3*t + 1, 4*t^2 + 2*t)
sage: even_ep = eq[0]
                                                            # optional -_
→pynormaliz
sage: odd_ep = eq[1]
                                                            # optional -_
→pynormaliz
sage: even_ep(2)
                                                            # optional -_
→pynormaliz
23
```

```
>>> from sage.all import *
>>> verts = [[Integer(3)/Integer(2), Integer(3), Integer(4), Integer(3)/
\hookrightarrow Integer (2)],
            [Integer(3)/Integer(2), Integer(4), Integer(3), Integer(3)/
\hookrightarrowInteger(2)],
            [Integer(5)/Integer(2), Integer(1), Integer(4), Integer(5)/
\hookrightarrowInteger(2)],
            [Integer(5)/Integer(2), Integer(4), Integer(1), Integer(5)/
\rightarrowInteger(2)],
             [Integer(7)/Integer(2), Integer(1), Integer(2), Integer(7)/
\rightarrowInteger(2)],
            [Integer(7)/Integer(2), Integer(2), Integer(1), Integer(7)/
→Integer(2)]]
>>> subpoly = Polyhedron(vertices=verts,
                                                           # optional -_
→pynormaliz
                         backend='normaliz')
>>> eq = subpoly.ehrhart_quasipolynomial(); eq
                                                           # optional -_
→pynormaliz
(4*t^2 + 3*t + 1, 4*t^2 + 2*t)
>>> eq = subpoly.ehrhart_quasipolynomial(); eq
                                                           # optional -_
→pynormaliz
(4*t^2 + 3*t + 1, 4*t^2 + 2*t)
                                                                      # optional_
>>> even_ep = eq[Integer(0)]
→- pynormaliz
>>> odd_ep = eq[Integer(1)]
                                                                      # optional_
→- pynormaliz
>>> even_ep(Integer(2))
                                                                      # optional_
→- pynormaliz
23
>>> ts = Integer(2) *subpoly
                                                                      # optional_
→- pynormaliz
>>> ts.integral_points_count()
                                                            # optional -_
→pynormaliz latte_int
>>> odd_ep(Integer(1))
                                                                      # optional_
→- pynormaliz
>>> subpoly.integral_points_count()
                                                            # optional -_
→pynormaliz latte_int
```

A polytope with rational nonintegral vertices must have backend='normaliz':

```
sage: line_seg = Polyhedron(vertices=[[0], [1/2]])
sage: line_seg.ehrhart_quasipolynomial()
Traceback (most recent call last):
...
TypeError: The backend of the polyhedron should be 'normaliz'
```

```
>>> from sage.all import *
>>> line_seg = Polyhedron(vertices=[[Integer(0)], [Integer(1)/Integer(2)]])
>>> line_seg.ehrhart_quasipolynomial()
Traceback (most recent call last):
...
TypeError: The backend of the polyhedron should be 'normaliz'
```

The polyhedron should be compact:

If the polytope happens to be a lattice polytope, the Ehrhart polynomial is returned:

```
>>> from sage.all import *
>>> # optional - pynormaliz
>>> simplex = Polyhedron(vertices=[(Integer(0),Integer(0),Integer(0)),...
(continues on next page)
```

#### fixed\_subpolytope(vertex\_permutation)

Return the fixed subpolytope of this polytope by the cyclic action of vertex\_permutation.

The fixed subpolytope of this polytope under the <code>vertex\_permutation</code> is the subset of this polytope that is fixed pointwise.

#### INPUT:

• vertex\_permutation - permutation; a permutation of the vertices of self

OUTPUT: a subpolytope of self

## 1 Note

The vertex\_permutation is obtained as a permutation of the vertices represented as a permutation. For example, vertex\_permutation = self.restricted\_automorphism\_group(output='permutation').

Requiring a lattice polytope as opposed to a rational polytope as input is purely conventional.

#### **EXAMPLES:**

The fixed subpolytopes of the cube can be obtained as follows:

The fixed subpolytope of the identity element of the group is the entire cube:

```
sage: reprs[0]
                                                             # optional -_
→pynormaliz
()
sage: Cube.fixed_subpolytope(vertex_permutation=reprs[0])
→pynormaliz
A 3-dimensional polyhedron in QQ^3 defined as the convex hull of 8
vertices
sage: _.vertices()
                                                             # optional -_
→pynormaliz
(A vertex at (-1, -1, -1),
A vertex at (-1, -1, 1),
A vertex at (-1, 1, -1),
A vertex at (-1, 1, 1),
A vertex at (1, -1, -1),
A vertex at (1, -1, 1),
A vertex at (1, 1, -1),
A vertex at (1, 1, 1))
```

```
>>> from sage.all import *
>>> reprs[Integer(0)]
                                                                      # optional_
\hookrightarrow- pynormaliz
>>> Cube.fixed_subpolytope(vertex_permutation=reprs[Integer(0)])
                                                                      # optional_
→- pynormaliz
A 3-dimensional polyhedron in QQ^3 defined as the convex hull of 8
>>> _.vertices()
                                                            # optional -_
→pynormaliz
(A vertex at (-1, -1, -1),
A vertex at (-1, -1, 1),
A vertex at (-1, 1, -1),
A vertex at (-1, 1, 1),
A vertex at (1, -1, -1),
A vertex at (1, -1, 1),
A vertex at (1, 1, -1),
A vertex at (1, 1, 1)
```

You can obtain non-trivial examples:

```
>>> from sage.all import * (continues on next page)
```

The next example shows that fixed\_subpolytope() works for rational polytopes:

```
sage: # optional - pynormaliz
sage: P = Polyhedron(vertices=[[0], [1/2]],
....: backend='normaliz')
sage: P.vertices()
(A vertex at (0), A vertex at (1/2))
sage: G = P.restricted_automorphism_group(
....: output='permutation'); G
Permutation Group with generators [(0,1)]
sage: len(G)
2
sage: fixed_set = P.fixed_subpolytope(G.gens()[0])
sage: fixed_set
A 0-dimensional polyhedron in QQ^1 defined as the convex hull of 1 vertex
sage: fixed_set.vertices_list()
[[1/4]]
```

```
>>> from sage.all import *
>>> # optional - pynormaliz
>>> P = Polyhedron(vertices=[[Integer(0)], [Integer(1)/Integer(2)]],
... backend='normaliz')
>>> P.vertices()
(A vertex at (0), A vertex at (1/2))
>>> G = P.restricted_automorphism_group(
... output='permutation'); G
Permutation Group with generators [(0,1)]
>>> len(G)
2
>>> fixed_set = P.fixed_subpolytope(G.gens()[Integer(0)])
>>> fixed_set
A 0-dimensional polyhedron in QQ^1 defined as the convex hull of 1 vertex
>>> fixed_set.vertices_list()
[[1/4]]
```

## fixed\_subpolytopes (conj\_class\_reps)

Return the fixed subpolytopes of this polytope under the actions of the given conjugacy class representatives.

The conj\_class\_reps are representatives of the conjugacy classes of a subgroup of the automorphism group of this polytope. For an element of the automorphism group, the fixed subpolytope is the subset of this

polytope that is fixed pointwise.

#### INPUT:

• conj\_class\_reps - list of representatives of the conjugacy classes of the subgroup of the restricted\_automorphism\_group() of the polytope. Each element is written as a permutation of the vertices of the polytope.

#### OUTPUT:

A dictionary where the elements of conj\_class\_reps are keys and the fixed subpolytopes are values.

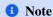

Two elements in the same conjugacy class fix lattice-isomorphic subpolytopes.

#### **EXAMPLES:**

Here is an example for the square:

```
sage: # optional - pynormaliz, needs sage.groups
sage: p = polytopes.hypercube(2, backend='normaliz'); p
A 2-dimensional polyhedron in ZZ^2 defined as the convex hull of 4 vertices
sage: aut_p = p.restricted_automorphism_group(
...: output='permutation')
sage: aut_p.order()
8
sage: conj_list = aut_p.conjugacy_classes_representatives()
sage: fixedpolytopes_dict = p.fixed_subpolytopes(conj_list)
sage: fixedpolytopes_dict[aut_p([(0,3),(1,2)])]
A 0-dimensional polyhedron in QQ^2 defined as the convex hull of 1 vertex
```

Return the number of integral points in the polyhedron.

This method uses the optional package latte\_int if an estimate for lattice points based on bounding boxes exceeds explicit\_enumeration\_threshold.

## INPUT:

• verbose - boolean (default: False); whether to display verbose output

- ullet use\_Hrepresentation boolean (default: False); whether to send the H or V representation to LattE
- preprocess boolean (default: True); whether, if the integral hull is known to lie in a coordinate hyperplane, to tighten bounds to reduce dimension

```
See also

latte the interface to LattE interfaces
```

## **EXAMPLES:**

We enlarge the polyhedron to force the use of the generating function methods implemented in LattE integrale, rather than explicit enumeration:

We shrink the polyhedron a little bit:

```
sage: Q = P*(8/9)
sage: Q.integral_points_count()
1
sage: Q.integral_points_count(explicit_enumeration_threshold=0)
1
```

```
>>> from sage.all import *
>>> Q = P*(Integer(8)/Integer(9))
>>> Q.integral_points_count()
1
>>> Q.integral_points_count(explicit_enumeration_threshold=Integer(0))
1
```

Unbounded polyhedra (with or without lattice points) are not supported:

```
sage: P = Polyhedron(vertices=[[1/2, 1/3]], rays=[[1, 1]])
sage: P.integral_points_count()
Traceback (most recent call last):
...
NotImplementedError: ...
sage: P = Polyhedron(vertices=[[1, 1]], rays=[[1, 1]])
sage: P.integral_points_count()
Traceback (most recent call last):
...
NotImplementedError: ...
```

"Fibonacci" knapsacks (preprocessing helps a lot):

```
>>> fibonacci_knapsack(Integer(20), Integer(12)).integral_points_count() #_

does not finish with preprocess=False # needs sage.combinat

33
```

#### is\_effective(Hstar, Hstar\_as\_lin\_comb)

Test for the effectiveness of the Hstar series of this polytope.

The <code>Hstar</code> series of the polytope is determined by the action of a subgroup of the polytope's <code>restricted\_automorphism\_group()</code>. The <code>Hstar</code> series is effective if it is a polynomial in t and the coefficient of each  $t^i$  is an effective character in the ring of class functions of the acting group. A character  $\rho$  is effective if the coefficients of the irreducible representations in the expression of  $\rho$  are nonnegative integers.

## INPUT:

- Hstar a rational function in t with coefficients in the ring of class functions
- Hstar\_as\_lin\_comb vector. The coefficients of the irreducible representations of the acting group in the expression of Hstar as a linear combination of irreducible representations with coefficients in the field of rational functions in *t*.

OUTPUT: boolean; whether the Hstar series is effective

```
#star_function()
```

## **EXAMPLES:**

The  $H^*$  series of the two-dimensional permutahedron under the action of the symmetric group is effective:

## If the $H^*$ -series is not polynomial, then it is not effective:

```
sage: # optional - pynormaliz
sage: P = Polyhedron(vertices=[[0,0,1], [0,0,-1], [1,0,1],
                                [-1,0,-1], [0,1,1],
                               [0,-1,-1], [1,1,1], [-1,-1,-1],
                     backend='normaliz')
. . . . :
sage: G = P.restricted_automorphism_group(
             output='permutation')
sage: H = G.subgroup(gens=[G([(0,2),(1,3),(4,6),(5,7)])])
sage: Hstar = P.Hstar_function(H); Hstar
(chi_0*t^4 + (3*chi_0 + 3*chi_1)*t^3
 + (8*chi_0 + 2*chi_1)*t^2 + (3*chi_0 + 3*chi_1)*t + chi_0)/(t + 1)
sage: Hstar_lin = P.Hstar_function(H,
                                   output='Hstar_as_lin_comb')
sage: P.is_effective(Hstar, Hstar_lin)
False
```

```
>>> from sage.all import *
>>> # optional - pynormaliz
>>> P = Polyhedron(vertices=[[Integer(0),Integer(0),Integer(1)], [Integer(0),
→Integer(0), -Integer(1)], [Integer(1), Integer(0), Integer(1)],
                              [-Integer(1), Integer(0), -Integer(1)], _
→ [Integer(0), Integer(1), Integer(1)],
                               [Integer(0), -Integer(1), -Integer(1)], _
→ [Integer(1), Integer(1), Integer(1)], [-Integer(1), -Integer(1), -Integer(1)]],
                   backend='normaliz')
>>> G = P.restricted_automorphism_group(
            output='permutation')
>>> H = G.subgroup(gens=[G([(Integer(0), Integer(2)), (Integer(1), Integer(3)),
\hookrightarrow (Integer (4), Integer (6)), (Integer (5), Integer (7))])
>>> Hstar = P.Hstar_function(H); Hstar
(chi_0*t^4 + (3*chi_0 + 3*chi_1)*t^3
 + (8*chi_0 + 2*chi_1)*t^2 + (3*chi_0 + 3*chi_1)*t + chi_0)/(t + 1)
>>> Hstar_lin = P.Hstar_function(H,
                                   output='Hstar_as_lin_comb')
>>> P.is_effective(Hstar, Hstar_lin)
False
```

# 2.6.11 Base class for polyhedra over Z

Bases: Polyhedron\_QQ

Base class for Polyhedra over Z.

ehrhart\_polynomial (engine=None, variable='t', verbose=False, dual=None, irrational\_primal=None, irrational\_all\_primal=None, maxdet=None, no\_decomposition=None, compute\_vertex\_cones=None, smith\_form=None, dualization=None, triangulation=None, triangulation max height=None, \*\*kwds)

Return the Ehrhart polynomial of this polyhedron.

Let P be a lattice polytope in  $\mathbf{R}^d$  and define  $L(P,t)=\#(tP\cap\mathbf{Z}^d)$ . Then E. Ehrhart proved in 1962 that L coincides with a rational polynomial of degree d for integer t. L is called the *Ehrhart polynomial* of P. For more information see the Wikipedia article Ehrhart\_polynomial.

The Ehrhart polynomial may be computed using either LattE Integrale or Normaliz by setting engine to 'latte' or 'normaliz' respectively.

#### INPUT:

- engine string; the backend to use. Allowed values are:
  - None (default); When no input is given the Ehrhart polynomial is computed using LattE Integrale (optional)
  - 'latte'; use LattE integrale program (optional)
  - 'normaliz'; use Normaliz program (optional). The backend of self must be set to 'normaliz'.
- variable string (default: 't'); the variable in which the Ehrhart polynomial should be expressed
- When the engine is 'latte' or None, the additional input values are:
  - verbose boolean (default: False); if True, print the whole output of the LattE command.

The following options are passed to the LattE command, for details consult the LattE documentation:

- dual boolean; triangulate and signed-decompose in the dual space
- irrational\_primal boolean; triangulate in the dual space, signed-decompose in the primal space using irrationalization.
- irrational\_all\_primal boolean; triangulate and signed-decompose in the primal space using irrationalization.
- maxdet integer; decompose down to an index (determinant) of maxdet instead of index 1 (uni-modular cones).
- no\_decomposition boolean; do not signed-decompose simplicial cones.
- compute\_vertex\_cones string; either 'cdd' or 'lrs' or '4ti2'
- smith\_form string; either 'ilio' or 'lidia'
- dualization string; either 'cdd' or '4ti2'
- triangulation string; 'cddlib', '4ti2' or 'topcom'
- triangulation\_max\_height integer; use a uniform distribution of height from 1 to this number

## **OUTPUT:**

The Ehrhart polynomial as a univariate polynomial in variable over a rational field.

```
See also

latte the interface to LattE Integrale PyNormaliz
```

#### **EXAMPLES:**

To start, we find the Ehrhart polynomial of a three-dimensional simplex, first using engine='latte'. Leaving the engine unspecified sets the engine to 'latte' by default:

```
sage: simplex = Polyhedron(vertices=[(0,0,0),(3,3,3),(-3,2,1),(1,-1,-2)])
sage: poly = simplex.ehrhart_polynomial(engine = 'latte') # optional - latte_
⇔int
                                                               # optional - latte_
sage: poly
⇔int
7/2*t^3 + 2*t^2 - 1/2*t + 1
sage: poly(1)
                                                               # optional - latte_
\hookrightarrow int.
sage: len(simplex.integral_points())
sage: poly(2)
                                                               # optional - latte_
⇔int
36
sage: len((2*simplex).integral_points())
```

```
>>> from sage.all import *
>>> simplex = Polyhedron(vertices=[(Integer(0), Integer(0), Integer(0)),
→ (Integer(3), Integer(3), Integer(3)), (-Integer(3), Integer(2), Integer(1)),
>>> poly = simplex.ehrhart_polynomial(engine = 'latte') # optional - latte_
⇔int
>>> poly
                                                      # optional - latte_
7/2*t^3 + 2*t^2 - 1/2*t + 1
>>> poly(Integer(1))
                                                               # optional -
→ latte_int
>>> len(simplex.integral_points())
                                                               # optional -
>>> poly(Integer(2))
→ latte_int
36
>>> len((Integer(2)*simplex).integral_points())
36
```

Now we find the same Ehrhart polynomial, this time using engine='normaliz'. To use the Normaliz engine, the simplex must be defined with backend='normaliz':

If the engine='normaliz', the backend should be 'normaliz', otherwise it returns an error:

```
sage: simplex = Polyhedron(vertices=[(0,0,0),(3,3,3),(-3,2,1),(1,-1,-2)])
sage: simplex.ehrhart_polynomial(engine='normaliz')
Traceback (most recent call last):
...
TypeError: The polyhedron's backend should be 'normaliz'
```

Now we find the Ehrhart polynomials of the unit hypercubes of dimensions three through six. They are computed first with <code>engine='latte'</code> and then with <code>engine='normaliz'</code>. The degree of the Ehrhart polynomial matches the dimension of the hypercube, and the coefficient of the leading monomial equals the volume of the unit hypercube:

```
sage: # optional - latte_int
sage: from itertools import product
sage: def hypercube(d):
...:     return Polyhedron(vertices=list(product([0,1],repeat=d)))
sage: hypercube(3).ehrhart_polynomial()
t^3 + 3*t^2 + 3*t + 1
sage: hypercube(4).ehrhart_polynomial()
t^4 + 4*t^3 + 6*t^2 + 4*t + 1
sage: hypercube(5).ehrhart_polynomial()
t^5 + 5*t^4 + 10*t^3 + 10*t^2 + 5*t + 1
sage: hypercube(6).ehrhart_polynomial()
t^6 + 6*t^5 + 15*t^4 + 20*t^3 + 15*t^2 + 6*t + 1
```

```
>>> from sage.all import *
>>> # optional - latte int
>>> from itertools import product
>>> def hypercube(d):
        return Polyhedron(vertices=list(product([Integer(0),Integer(1)],
→repeat=d))))
>>> hypercube(Integer(3)).ehrhart_polynomial()
t^3 + 3*t^2 + 3*t + 1
>>> hypercube(Integer(4)).ehrhart_polynomial()
t^4 + 4*t^3 + 6*t^2 + 4*t + 1
>>> hypercube(Integer(5)).ehrhart_polynomial()
t^5 + 5*t^4 + 10*t^3 + 10*t^2 + 5*t + 1
>>> hypercube(Integer(6)).ehrhart_polynomial()
t^6 + 6*t^5 + 15*t^4 + 20*t^3 + 15*t^2 + 6*t + 1
>>> # optional - pynormaliz
>>> from itertools import product
>>> def hypercube(d):
        return Polyhedron(vertices=list(product([Integer(0),Integer(1)],
→repeat=d)),backend='normaliz')
>>> hypercube(Integer(3)).ehrhart_polynomial(engine='normaliz')
t^3 + 3*t^2 + 3*t + 1
>>> hypercube(Integer(4)).ehrhart_polynomial(engine='normaliz')
t^4 + 4*t^3 + 6*t^2 + 4*t + 1
>>> hypercube(Integer(5)).ehrhart_polynomial(engine='normaliz')
t^5 + 5*t^4 + 10*t^3 + 10*t^2 + 5*t + 1
>>> hypercube(Integer(6)).ehrhart_polynomial(engine='normaliz')
t^6 + 6*t^5 + 15*t^4 + 20*t^3 + 15*t^2 + 6*t + 1
```

## An empty polyhedron:

```
sage: p = Polyhedron(ambient_dim=3, vertices=[])
sage: p.ehrhart_polynomial()
0
sage: parent(_)
Univariate Polynomial Ring in t over Rational Field
```

```
>>> from sage.all import *
>>> p = Polyhedron(ambient_dim=Integer(3), vertices=[])
>>> p.ehrhart_polynomial()
0
>>> parent(_)
Univariate Polynomial Ring in t over Rational Field
```

## The polyhedron should be compact:

```
sage: C = Polyhedron(rays=[[1,2],[2,1]])
sage: C.ehrhart_polynomial()
Traceback (most recent call last):
...
ValueError: Ehrhart polynomial only defined for compact polyhedra
```

```
>>> from sage.all import *
>>> C = Polyhedron(rays=[[Integer(1), Integer(2)], [Integer(2), Integer(1)]])
>>> C.ehrhart_polynomial()
Traceback (most recent call last):
...
ValueError: Ehrhart polynomial only defined for compact polyhedra
```

## fibration\_generator(dim)

Generate the lattice polytope fibrations.

For the purposes of this function, a lattice polytope fiber is a sub-lattice polytope. Projecting the plane spanned by the subpolytope to a point yields another lattice polytope, the base of the fibration.

#### INPUT:

• dim – integer; the dimension of the lattice polytope fiber

#### **OUTPUT:**

A generator yielding the distinct lattice polytope fibers of given dimension.

## **EXAMPLES:**

## find\_translation(translated\_polyhedron)

Return the translation vector to translated\_polyhedron.

## INPUT:

• translated\_polyhedron - a polyhedron

### **OUTPUT:**

A Z-vector that translates self to translated\_polyhedron. A ValueError is raised if translated\_polyhedron is not a translation of self, this can be used to check that two polyhedra are not translates of each other.

# **EXAMPLES:**

```
sage: X = polytopes.cube()
sage: X.find_translation(X + vector([2,3,5]))
(2, 3, 5)
sage: X.find_translation(2*X)
Traceback (most recent call last):
...
ValueError: polyhedron is not a translation of self
```

```
>>> from sage.all import *
>>> X = polytopes.cube()
>>> X.find_translation(X + vector([Integer(2),Integer(3),Integer(5)]))
(2, 3, 5)
>>> X.find_translation(Integer(2)*X)
Traceback (most recent call last):
...
ValueError: polyhedron is not a translation of self
```

## has\_IP\_property()

Test whether the polyhedron has the IP property.

The IP (interior point) property means that

- self is compact (a polytope).
- self contains the origin as an interior point.

This implies that

- self is full-dimensional.
- The dual polyhedron is again a polytope (that is, a compact polyhedron), though not necessarily a lattice polytope.

## **EXAMPLES:**

```
sage: Polyhedron([(1,1),(1,0),(0,1)], base_ring=ZZ).has_IP_property()
False
sage: Polyhedron([(0,0),(1,0),(0,1)], base_ring=ZZ).has_IP_property()
False
sage: Polyhedron([(-1,-1),(1,0),(0,1)], base_ring=ZZ).has_IP_property()
True
```

```
>>> Polyhedron([(-Integer(1),-Integer(1)),(Integer(1),Integer(0)),(Integer(0),

Integer(1))], base_ring=ZZ).has_IP_property()
True
```

#### **REFERENCES:**

• [PALP]

## is\_lattice\_polytope()

Return whether the polyhedron is a lattice polytope.

#### **OUTPUT:**

True if the polyhedron is compact and has only integral vertices, False otherwise.

#### **EXAMPLES:**

## is\_reflexive()

A lattice polytope is reflexive if it contains the origin in its interior and its polar with respect to the origin is a lattice polytope.

Equivalently, it is reflexive if it is of the form  $\{x \in \mathbb{R}^d : Ax \leq 1\}$  for some integer matrix A and d the ambient dimension.

#### EXAMPLES:

An error is raised, if the polyhedron is not compact:

```
sage: p = Polyhedron(rays=[(1,)], base_ring=ZZ)
sage: p.is_reflexive()
Traceback (most recent call last):
...
ValueError: the polyhedron is not compact
```

```
>>> from sage.all import *
>>> p = Polyhedron(rays=[(Integer(1),)], base_ring=ZZ)
>>> p.is_reflexive()
Traceback (most recent call last):
...
ValueError: the polyhedron is not compact
```

## minkowski\_decompositions()

Return all Minkowski sums that add up to the polyhedron.

#### **OUTPUT:**

A tuple consisting of pairs (X, Y) of **Z**-polyhedra that add up to self. All pairs up to exchange of the summands are returned, that is, (Y, X) is not included if (X, Y) already is.

## **EXAMPLES:**

```
sage: square = Polyhedron(vertices=[(0,0),(1,0),(0,1),(1,1)])
sage: square.minkowski_decompositions()
((A 0-dimensional polyhedron in ZZ^2 defined as the convex hull of 1 vertex,
   A 2-dimensional polyhedron in ZZ^2 defined as the convex hull of 4.
    vertices),
   (A 1-dimensional polyhedron in ZZ^2 defined as the convex hull of 2 vertices,
   A 1-dimensional polyhedron in ZZ^2 defined as the convex hull of 2.
   vertices))
```

```
>>> from sage.all import *
>>> square = Polyhedron(vertices=[(Integer(0), Integer(0)), (Integer(1),

Integer(0)), (Integer(0), Integer(1)), (Integer(1), Integer(1))])
>>> square.minkowski_decompositions()
((A 0-dimensional polyhedron in ZZ^2 defined as the convex hull of 1 vertex,
```

```
A 2-dimensional polyhedron in ZZ^2 defined as the convex hull of 4. 

vertices),

(A 1-dimensional polyhedron in ZZ^2 defined as the convex hull of 2 vertices,

A 1-dimensional polyhedron in ZZ^2 defined as the convex hull of 2.

vertices))
```

## Example from http://cgi.di.uoa.gr/~amantzaf/geo/

```
sage: Q = Polyhedron(vertices=[(4,0), (6,0), (0,3), (4,3)])
sage: R = Polyhedron(vertices=[(0,0), (5,0), (8,4), (3,2)])
sage: (Q+R).minkowski_decompositions()
((A 0-dimensional polyhedron in ZZ^2 defined as the convex hull of 1 vertex,
  A 2-dimensional polyhedron in ZZ^2 defined as the convex hull of 7\_
⇒vertices).
  (A 2-dimensional polyhedron in ZZ^2 defined as the convex hull of 4 \_
⇒vertices,
  A 2-dimensional polyhedron in ZZ^2 defined as the convex hull of 4-
→vertices),
  (A 1-dimensional polyhedron in ZZ^2 defined as the convex hull of ^2
→vertices.
  A 2-dimensional polyhedron in ZZ^2 defined as the convex hull of 7_{-}
→vertices),
  (A 2-dimensional polyhedron in ZZ^2 defined as the convex hull of 5...
→vertices,
  A 2-dimensional polyhedron in ZZ^2 defined as the convex hull of 4_
→vertices),
  (A 1-dimensional polyhedron in ZZ^2 defined as the convex hull of 2\_
⇔vertices,
  A 2-dimensional polyhedron in ZZ^2 defined as the convex hull of 7_{-}
→vertices),
 (A 2-dimensional polyhedron in ZZ^2 defined as the convex hull of 5_{-}
⇒vertices,
  A 2-dimensional polyhedron in ZZ^2 defined as the convex hull of 3\_
→vertices),
 (A 1-dimensional polyhedron in ZZ^2 defined as the convex hull of 2\_
  A 2-dimensional polyhedron in ZZ^2 defined as the convex hull of 7\_
→vertices),
 (A 1-dimensional polyhedron in ZZ^2 defined as the convex hull of 2\_
  A 2-dimensional polyhedron in ZZ^2 defined as the convex hull of 6 \bot
→vertices))
sage: [ len(square.dilation(i).minkowski_decompositions())
....: for i in range(6) ]
[1, 2, 5, 8, 13, 18]
sage: [ integer_ceil((i^2 + 2*i - 1) / 2) + 1 for i in range(10) ]
[1, 2, 5, 8, 13, 18, 25, 32, 41, 50]
```

## normal\_form(algorithm='palp\_native', permutation=False)

Return the normal form of vertices of the lattice polytope self.

INPUT:

- algorithm must be 'palp\_native', the default
- permutation boolean (default: False); if True, the permutation applied to vertices to obtain the normal form is returned as well

For more more detail, see normal\_form().

#### **EXAMPLES:**

We compute the normal form of the "diamond":

```
sage: d = Polyhedron([(1,0), (0,1), (-1,0), (0,-1)])
sage: d.vertices()
(A vertex at (-1, 0),
A vertex at (0, -1),
A vertex at (0, 1),
A vertex at (1, 0)
sage: d.normal_form()
⇔needs sage.groups
[(1, 0), (0, 1), (0, -1), (-1, 0)]
sage: d.lattice_polytope().normal_form("palp_native")
                                                                             #__
⇔needs sage.groups
M(1,0),
M(0, 1),
M(0, -1),
M(-1, 0)
in 2-d lattice M
```

```
>>> from sage.all import *
>>> d = Polyhedron([(Integer(1), Integer(0)), (Integer(0), Integer(1)), (-
→Integer(1), Integer(0)), (Integer(0), -Integer(1))])
>>> d.vertices()
(A vertex at (-1, 0),
A vertex at (0, -1),
A vertex at (0, 1),
A vertex at (1, 0)
>>> d.normal_form()
                                                                            #__
→needs sage.groups
[(1, 0), (0, 1), (0, -1), (-1, 0)]
>>> d.lattice_polytope().normal_form("palp_native")
⇔needs sage.groups
M(1, 0),
M(0, 1),
M(0, -1),
M(-1, 0)
in 2-d lattice M
```

Using permutation=True:

```
>>> from sage.all import *
>>> d.normal_form(permutation=True) #__
(continues on next page)
```

```
→needs sage.groups
([(1, 0), (0, 1), (0, -1), (-1, 0)], ())
```

It is not possible to compute normal forms for polytopes which do not span the space:

```
sage: p = Polyhedron([(1,0,0), (0,1,0), (-1,0,0), (0,-1,0)])
sage: p.normal_form()
Traceback (most recent call last):
...
ValueError: normal form is not defined for lower-dimensional polyhedra, got
A 2-dimensional polyhedron in ZZ^3 defined as the convex hull of 4 vertices
```

```
>>> from sage.all import *
>>> p = Polyhedron([(Integer(1),Integer(0),Integer(0)), (Integer(0),

Integer(1),Integer(0)), (-Integer(1),Integer(0),Integer(0)), (Integer(0),-

Integer(1),Integer(0))])
>>> p.normal_form()
Traceback (most recent call last):
...
ValueError: normal form is not defined for lower-dimensional polyhedra, got
A 2-dimensional polyhedron in ZZ^3 defined as the convex hull of 4 vertices
```

The normal form is also not defined for unbounded polyhedra:

```
sage: p = Polyhedron(vertices=[[1, 1]], rays=[[1, 0], [0, 1]], base_ring=ZZ)
sage: p.normal_form()
Traceback (most recent call last):
...
ValueError: normal form is not defined for unbounded polyhedra, got
A 2-dimensional polyhedron in ZZ^2 defined as the convex hull of 1 vertex and
$\infty 2$ rays
```

```
>>> from sage.all import *
>>> p = Polyhedron(vertices=[[Integer(1), Integer(1)]], rays=[[Integer(1), Integer(0)]], [Integer(0)], [Integer(0)]], base_ring=ZZ)
>>> p.normal_form()
Traceback (most recent call last):
...
ValueError: normal form is not defined for unbounded polyhedra, got
A 2-dimensional polyhedron in ZZ^2 defined as the convex hull of 1 vertex and

$\times 2$ rays
```

See Issue #15280 for proposed extensions to these cases.

## polar()

Return the polar (dual) polytope.

The polytope must have the IP-property (see <code>has\_IP\_property()</code>), that is, the origin must be an interior point. In particular, it must be full-dimensional.

#### **OUTPUT:**

The polytope whose vertices are the coefficient vectors of the inequalities of self with inhomogeneous term normalized to unity.

### **EXAMPLES:**

# 2.6.12 Base class for polyhedra over RDF

Bases: Polyhedron\_base

Base class for polyhedra over RDF.

# 2.7 Backends for Polyhedra

# 2.7.1 The cdd backend for polyhedral computations

class sage.geometry.polyhedron.backend\_cdd.Polyhedron\_QQ\_cdd(parent, Vrep, Hrep, \*\*kwds)

Bases: Polyhedron\_cdd, Polyhedron\_QQ

Polyhedra over QQ with cdd.

#### INPUT:

- parent the parent, an instance of Polyhedra
- Vrep list [vertices, rays, lines] or None
- Hrep list [ieqs, eqns] or None

#### EXAMPLES:

```
sage: from sage.geometry.polyhedron.parent import Polyhedra
sage: parent = Polyhedra(QQ, 2, backend='cdd')
sage: from sage.geometry.polyhedron.backend_cdd import Polyhedron_QQ_cdd
```

Bases: Polyhedron\_base

Base class for the cdd backend.

# 2.7.2 The cdd backend for polyhedral computations, floating point version

 $\verb|class| sage.geometry.polyhedron.backend_cdd_rdf. \verb|Polyhedron_RDF_cdd| (parent, Vrep, Hrep, **kwds)|$ 

Bases: Polyhedron\_cdd, Polyhedron\_RDF

Polyhedra over RDF with cdd.

#### INPUT:

- ambient\_dim integer; the dimension of the ambient space
- Vrep list [vertices, rays, lines] or None
- Hrep list [ieqs, eqns] or None

### **EXAMPLES:**

# 2.7.3 The Python backend

While slower than specialized C/C++ implementations, the implementation is general and works with any exact field in Sage that allows you to define polyhedra.

#### **EXAMPLES:**

```
>>> from sage.all import *
>>> # needs sage.rings.number_field
>>> p0 = (Integer(0), Integer(0))
>>> p1 = (Integer(1), Integer(2), AA(Integer(3)).sqrt()/Integer(2))
>>> equilateral_triangle = Polyhedron([p0, p1, p2])
>>> equilateral_triangle.vertices()
(A vertex at (0, 0),
   A vertex at (1, 0),
   A vertex at (0.50000000000000000, 0.866025403784439?))
>>> equilateral_triangle.inequalities()
(An inequality (-1, -0.5773502691896258?) x + 1 >= 0,
   An inequality (0, 1.154700538379252?) x + 0 >= 0)
```

Bases: Polyhedron\_base

Polyhedra over all fields supported by Sage.

## INPUT:

- Vrep list [vertices, rays, lines] or None
- Hrep list [ieqs, eqns] or None

#### **EXAMPLES**:

# 2.7.4 The Python backend, using number fields internally

Bases: Polyhedron\_field, Polyhedron\_base\_number\_field

Polyhedra whose data can be converted to number field elements.

All computations are done internally using a fixed real embedded number field, which is determined automatically.

# INPUT:

- Vrep list [vertices, rays, lines] or None
- Hrep list [ieqs, eqns] or None

#### **EXAMPLES:**

```
sage: P = Polyhedron(vertices=[[1], [sqrt(2)]], backend='number_field'); P
→needs sage.rings.number_field sage.symbolic
A 1-dimensional polyhedron
in (Symbolic Ring) ^1 defined as the convex hull of 2 vertices
sage: P.vertices()
                                                                                 #__
→needs sage.rings.number_field sage.symbolic
(A vertex at (1), A vertex at (sqrt(2)))
sage: P = polytopes.icosahedron(exact=True, backend='number_field')
→needs sage.rings.number_field
sage: P
→needs sage.rings.number_field
A 3-dimensional polyhedron
in (Number Field in sqrt5 with defining polynomial x^2 - 5
     with sqrt5 = 2.236067977499790?)^3
 defined as the convex hull of 12 vertices
```

```
>>> from sage.all import *
>>> P = Polyhedron(vertices=[[Integer(1)], [sqrt(Integer(2))]], backend='number_
               # needs sage.rings.number_field sage.symbolic
→field'); P
A 1-dimensional polyhedron
in (Symbolic Ring) ^1 defined as the convex hull of 2 vertices
>>> P.vertices()
→needs sage.rings.number_field sage.symbolic
(A vertex at (1), A vertex at (sqrt(2)))
>>> P = polytopes.icosahedron(exact=True, backend='number_field')
→needs sage.rings.number_field
→needs sage.rings.number_field
A 3-dimensional polyhedron
in (Number Field in sqrt5 with defining polynomial x^2 - 5
    with sqrt5 = 2.236067977499790?)^3
defined as the convex hull of 12 vertices
>>> x = polygen(ZZ); P = Polyhedron(
                                                                               #__
→needs sage.rings.number_field sage.symbolic
       vertices=[[sqrt(Integer(2))], [AA.polynomial_root(x**Integer(3)-
→Integer(2), RIF(Integer(0), Integer(3)))]],
      backend='number_field')
. . .
>>> P
→needs sage.rings.number_field sage.symbolic
A 1-dimensional polyhedron
in (Symbolic Ring) ^1 defined as the convex hull of 2 vertices
>>> P.vertices()
                                                                               #__
→ needs sage.rings.number_field sage.symbolic
(A vertex at (sqrt(2)), A vertex at (2^{(1/3)}))
```

# 2.7.5 The Normaliz backend for polyhedral computations

# **1** Note

This backend requires PyNormaliz. To install PyNormaliz, type sage -i pynormaliz in the terminal.

**AUTHORS:** 

- Matthias Köppe (2016-12): initial version
- Jean-Philippe Labbé (2019-04): Expose normaliz features and added functionalities

Bases: Polyhedron\_normaliz, Polyhedron\_QQ

Polyhedra over **Q** with normaliz.

## INPUT:

- Vrep list [vertices, rays, lines] or None
- Hrep list [ieqs, eqns] or None

#### **EXAMPLES:**

## ehrhart\_series(variable='t')

Return the Ehrhart series of a compact rational polyhedron.

The Ehrhart series is the generating function where the coefficient of  $t^k$  is number of integer lattice points inside the k-th dilation of the polytope.

# INPUT:

• variable - string (default: 't')

OUTPUT: a rational function

## **EXAMPLES:**

```
sage: ES = C.ehrhart_series()
sage: ES.numerator()
t^2 + 4*t + 1
sage: ES.denominator().factor()
(t - 1)^4
```

```
>>> from sage.all import *
>>> S = Polyhedron(vertices=[[Integer(0),Integer(1)], [Integer(1),
→Integer(0)]], backend='normaliz')
>>> ES = S.ehrhart_series()
>>> ES.numerator()
>>> ES.denominator().factor()
(t - 1)^2
>>> C = Polyhedron(vertices=[[Integer(0),Integer(0),Integer(0)], [Integer(0),
→Integer(0), Integer(1)], [Integer(0), Integer(1), Integer(0)], [Integer(0),
→Integer(1), Integer(1)],
                              [Integer(1), Integer(0), Integer(0)], [Integer(1),
→Integer(0),Integer(1)], [Integer(1),Integer(0)], [Integer(1),
\hookrightarrowInteger(1), Integer(1)]],
                   backend='normaliz')
>>> ES = C.ehrhart_series()
>>> ES.numerator()
t^2 + 4*t + 1
>>> ES.denominator().factor()
(t - 1)^4
```

The following example is from the Normaliz manual contained in the file rational.in:

The polyhedron should be compact:

```
sage: C = Polyhedron(rays=[[1,2], [2,1]], backend='normaliz')
sage: C.ehrhart_series()
Traceback (most recent call last):
...
NotImplementedError: Ehrhart series can only be computed for compact
→polyhedron
```

# hilbert\_series (grading, variable='t')

Return the Hilbert series of the polyhedron with respect to grading.

### INPUT:

- grading vector. The grading to use to form the Hilbert series
- variable string (default: 't')

### OUTPUT: a rational function

# **EXAMPLES:**

By changing the grading, you can get the Ehrhart series of the square lifted at height 1:

```
sage: C.hilbert_series([0,0,1])
(t + 1)/(-t^3 + 3*t^2 - 3*t + 1)
```

```
>>> from sage.all import *
>>> C.hilbert_series([Integer(0),Integer(0),Integer(1)])
(t + 1)/(-t^3 + 3*t^2 - 3*t + 1)
```

Here is an example 2cone.in from the Normaliz manual:

```
sage: C = Polyhedron(backend='normaliz', rays=[[1,3], [2,1]])
sage: HS = C.hilbert_series([1,1])
sage: HS.numerator()
t^5 + t^4 + t^3 + t^2 + 1
sage: HS.denominator().factor()
(t + 1) * (t - 1)^2 * (t^2 + 1) * (t^2 + t + 1)

sage: HS = C.hilbert_series([1,2])
sage: HS.numerator()
t^8 + t^6 + t^5 + t^3 + 1
sage: HS.denominator().factor()
(t + 1) * (t - 1)^2 * (t^2 + 1) * (t^6 + t^5 + t^4 + t^3 + t^2 + t + 1)
```

Here is the magic square example form the Normaliz manual:

```
>>> from sage.all import *
>>> eq = [[Integer(0), Integer(1), Integer(1), Integer(1), -Integer(1), -
→Integer(1), -Integer(1), Integer(0), Integer(0), Integer(0)],
          [Integer(0), Integer(1), Integer(1), Integer(1), Integer(0), __
\rightarrowInteger(0), Integer(0), -Integer(1), -Integer(1), -Integer(1)],
          [Integer(0), Integer(0), Integer(1), Integer(1), -Integer(1), -
\rightarrowInteger(0), Integer(0), -Integer(1), Integer(0), Integer(0)],
          [Integer(0), Integer(1), Integer(0), Integer(1), Integer(0), -
\rightarrowInteger(1), Integer(0), Integer(0), -Integer(1), Integer(0)],
          [Integer(0), Integer(1), Integer(1), Integer(0), Integer(0),
→Integer(0), -Integer(1), Integer(0), Integer(0), -Integer(1)],
          [Integer(0), Integer(0), Integer(1), Integer(1), Integer(0), -
→Integer(1), Integer(0), Integer(0), Integer(0), -Integer(1)],
          [Integer(0), Integer(1), Integer(1), Integer(0), Integer(0),
→Integer(1), Integer(0), -Integer(1), Integer(0), Integer(0)]]
>>> magic_square = (Polyhedron(eqns=eq, backend='normaliz')
                     & Polyhedron(rays=identity_matrix(Integer(9)).rows()))
>>> grading = [Integer(1), Integer(1), Integer(1), Integer(0), Integer(0),
→Integer(0), Integer(0), Integer(0), Integer(0)]
>>> magic_square.hilbert_series(grading)
(t^6 + 2*t^3 + 1)/(-t^9 + 3*t^6 - 3*t^3 + 1)
```

```
 See also
  ehrhart_series()
```

# integral\_points(threshold=10000)

Return the integral points in the polyhedron.

Uses either the naive algorithm (iterate over a rectangular bounding box) or triangulation + Smith form.

### INPUT:

• threshold – integer (default: 10000); use the naïve algorithm as long as the bounding box is smaller than this

# **OUTPUT:**

The list of integral points in the polyhedron. If the polyhedron is not compact, a ValueError is raised.

```
>>> from sage.all import *
>>> Polyhedron(vertices=[(-Integer(1),-Integer(1)), (Integer(1),Integer(0)),

Graph of the sage of the sage of
```

The polyhedron need not be full-dimensional:

Here is a simplex where the naive algorithm of running over all points in a rectangular bounding box no longer works fast enough:

```
sage: v = [(1,0,7,-1), (-2,-2,4,-3), (-1,-1,-1,4), (2,9,0,-5), (-2,-1,5,1)]
sage: simplex = Polyhedron(v, backend='normaliz'); simplex
A 4-dimensional polyhedron in ZZ^4 defined as the convex hull of 5 vertices
sage: len(simplex.integral_points())
49
```

A rather thin polytope for which the bounding box method would be a very bad idea (note this is a rational (non-lattice) polytope, so the other backends use the bounding box method):

```
sage: P = Polyhedron(vertices=((0, 0), (178933,37121))) + 1/1000*polytopes.

→hypercube(2)
sage: P = Polyhedron(vertices=P.vertices_list(),

...: backend='normaliz')
sage: len(P.integral_points())
434
```

Finally, the 3-d reflexive polytope number 4078:

```
sage: v = [(1,0,0), (0,1,0), (0,0,1), (0,0,-1), (0,-2,1),
          (-1,2,-1), (-1,2,-2), (-1,1,-2), (-1,-1,2), (-1,-3,2)
sage: P = Polyhedron(v, backend='normaliz')
sage: pts1 = P.integral_points()
sage: all(P.contains(p) for p in pts1)
sage: pts2 = LatticePolytope(v).points()
                                                                             #__
⇔needs palp
sage: for p in pts1: p.set_immutable()
sage: set(pts1) == set(pts2)
⇔needs palp
True
sage: timeit('Polyhedron(v, backend='normaliz').integral_points()') # not_
→tested - random
625 loops, best of 3: 1.41 ms per loop
sage: timeit('LatticePolytope(v).points()')
                                                                      # not.
→tested - random
25 loops, best of 3: 17.2 ms per loop
```

```
→Integer(1)), (Integer(0), -Integer(2), Integer(1)),
         (-Integer(1), Integer(2), -Integer(1)), (-Integer(1), Integer(2), -
→Integer(2)), (-Integer(1), Integer(1), -Integer(2)), (-Integer(1), -Integer(1),
→Integer(2)), (-Integer(1),-Integer(3),Integer(2))]
>>> P = Polyhedron(v, backend='normaliz')
>>> pts1 = P.integral_points()
>>> all (P.contains(p) for p in pts1)
True
>>> pts2 = LatticePolytope(v).points()
                                                                            #__
→needs palp
>>> for p in pts1: p.set_immutable()
>>> set(pts1) == set(pts2)
→needs palp
True
>>> timeit('Polyhedron(v, backend='normaliz').integral_points()') # not_
→tested - random
625 loops, best of 3: 1.41 ms per loop
>>> timeit('LatticePolytope(v).points()')
                                                                     # not_
→tested - random
25 loops, best of 3: 17.2 ms per loop
```

# integral\_points\_generators()

Return the integral points generators of the polyhedron.

Every integral point in the polyhedron can be written as a (unique) nonnegative linear combination of integral points contained in the three defining parts of the polyhedron: the integral points (the compact part), the recession cone, and the lineality space.

### **OUTPUT:**

A tuple consisting of the integral points, the Hilbert basis of the recession cone, and an integral basis for the lineality space.

# **EXAMPLES:**

Normaliz gives a nonnegative integer basis of the lineality space:

```
sage: P = Polyhedron(backend='normaliz', lines=[[2,2]])
sage: P.integral_points_generators()
(((0, 0),), (), ((1, 1),))
```

```
>>> from sage.all import *
>>> P = Polyhedron(backend='normaliz', lines=[[Integer(2),Integer(2)]])
>>> P.integral_points_generators()
(((0, 0),), (), ((1, 1),))
```

A recession cone generated by two rays:

```
sage: C = Polyhedron(backend='normaliz', rays=[[1,2], [2,1]])
sage: C.integral_points_generators()
(((0, 0),), ((1, 1), (1, 2), (2, 1)), ())
```

# Empty polyhedron:

```
sage: P = Polyhedron(backend='normaliz')
sage: P.integral_points_generators()
((), (), ())
```

```
>>> from sage.all import *
>>> P = Polyhedron(backend='normaliz')
>>> P.integral_points_generators()
((), (), ())
```

Bases: Polyhedron\_QQ\_normaliz, Polyhedron\_ZZ

Polyhedra over **Z** with normaliz.

# INPUT:

- Vrep list [vertices, rays, lines] or None
- Hrep list [ieqs, eqns] or None

# **EXAMPLES:**

Bases: Polyhedron\_base\_number\_field

Polyhedra with normaliz.

\*\**kwds*)

# INPUT:

- parent Polyhedra the parent
- Vrep list [vertices, rays, lines] or None; the V-representation of the polyhedron; if None, the polyhedron is determined by the H-representation
- Hrep list [ieqs, eqns] or None; the H-representation of the polyhedron; if None, the polyhedron is determined by the V-representation
- normaliz\_cone a PyNormaliz wrapper of a normaliz cone

Only one of Vrep, Hrep, or normaliz\_cone can be different from None.

### **EXAMPLES:**

Two ways to get the full space:

```
sage: Polyhedron(eqns=[[0, 0, 0]], backend='normaliz')
A 2-dimensional polyhedron in QQ^2 defined as the convex hull of 1 vertex and 2

→lines
sage: Polyhedron(ieqs=[[0, 0, 0]], backend='normaliz')
A 2-dimensional polyhedron in QQ^2 defined as the convex hull of 1 vertex and 2

→lines
```

A lower-dimensional affine cone; we test that there are no mysterious inequalities coming in from the homogenization:

# The empty polyhedron:

# integral\_hull()

Return the integral hull in the polyhedron.

This is a new polyhedron that is the convex hull of all integral points.

# **EXAMPLES:**

Unbounded example from Normaliz manual, "a dull polyhedron":

Chapter 2. Polyhedral computations

# Nonpointed case:

# Empty polyhedron:

```
sage: P = Polyhedron(backend='normaliz')
sage: PI = P.integral_hull()
sage: PI.Vrepresentation()
()
```

```
>>> from sage.all import *
>>> P = Polyhedron(backend='normaliz')
>>> PI = P.integral_hull()
>>> PI.Vrepresentation()
()
```

# 2.7.6 The polymake backend for polyhedral computations

# **1** Note

This backend requires polymake. To install it, type sage -i polymake in the terminal.

**AUTHORS:** 

• Matthias Köppe (2017-03): initial version

Bases: Polyhedron\_polymake, Polyhedron\_QQ

Polyhedra over **Q** with polymake.

### INPUT:

- Vrep list [vertices, rays, lines] or None
- Hrep list [ieqs, eqns] or None

# **EXAMPLES:**

Bases: Polyhedron\_polymake, Polyhedron\_ZZ

Polyhedra over **Z** with polymake.

### INPUT:

- Vrep list [vertices, rays, lines] or None
- Hrep list [ieqs, eqns] or None

```
sage: p = Polyhedron(vertices=[(0,0),(1,0),(0,1)], # optional -

→ jupymake

...: rays=[(1,1)], lines=[],

...: backend='polymake', base_ring=ZZ)

sage: TestSuite(p).run() # optional -

→ jupymake
# optional --
```

```
backend='polymake', base_ring=ZZ)
>>> TestSuite(p).run() # optional -
→ jupymake
```

Bases: Polyhedron\_base

Polyhedra with polymake.

# INPUT:

- parent Polyhedra the parent
- Vrep list [vertices, rays, lines] or None; the V-representation of the polyhedron. If None, the polyhedron is determined by the H-representation.
- Hrep list [ieqs, eqns] or None; the H-representation of the polyhedron. If None, the polyhedron is determined by the V-representation.
- polymake\_polytope a polymake polytope object

Only one of Vrep, Hrep, or polymake\_polytope can be different from None.

### **EXAMPLES**:

```
>>> from sage.all import *
>>> p = Polyhedron(vertices=[(Integer(0), Integer(0)), (Integer(1), Integer(0)),

G(Integer(0), Integer(1))], rays=[(Integer(1), Integer(1))], # optional --

Gippymake

Iines=[], backend='polymake')

>>> TestSuite(p).run() # optional --

Gippymake
```

A lower-dimensional affine cone; we test that there are no mysterious inequalities coming in from the homogenization:

# The empty polyhedron:

```
>>> from sage.all import *
>>> Polyhedron(eqns=[[Integer(1), Integer(0), Integer(0)]], backend='polymake')

# optional - jupymake
The empty polyhedron in QQ^2
```

### It can also be obtained differently:

# The full polyhedron:

```
\hookrightarrow jupymake A 2-dimensional polyhedron in QQ^2 defined as the convex hull of 1 vertex and 2. \hookrightarrow lines
```

```
>>> from sage.all import *
>>> Polyhedron(eqns=[[Integer(0), Integer(0)]], backend='polymake') = # optional - jupymake

A 2-dimensional polyhedron in QQ^2 defined as the convex hull of 1 vertex and 2= +lines
>>> Polyhedron(ieqs=[[Integer(0), Integer(0), Integer(0)]], backend='polymake') = # optional - jupymake

A 2-dimensional polyhedron in QQ^2 defined as the convex hull of 1 vertex and 2= +lines
```

# Quadratic fields work:

# 2.7.7 The PPL (Parma Polyhedra Library) backend for polyhedral computations

Bases: Polyhedron\_ppl, Polyhedron\_QQ

Polyhedra over **Q** with ppl.

# INPUT:

- Vrep list [vertices, rays, lines] or None
- Hrep list [ieqs, eqns] or None

Bases: Polyhedron\_ppl, Polyhedron\_ZZ

Polyhedra over **Z** with ppl.

# INPUT:

- Vrep list [vertices, rays, lines] or None
- Hrep list [ieqs, eqns] or None

# **EXAMPLES**:

```
>>> from sage.all import *
>>> p = Polyhedron(vertices=[(Integer(0), Integer(0)), (Integer(1), Integer(0)),

Ginteger(0), Integer(1))], rays=[(Integer(1), Integer(1))], lines=[],

backend='ppl', base_ring=ZZ)
>>> TestSuite(p).run()
```

 $Bases: \verb"Polyhedron_mutable"$ 

Polyhedra with ppl.

# INPUT:

- Vrep list [vertices, rays, lines] or None
- Hrep-list [ieqs, eqns] or None

```
sage: p = Polyhedron(vertices=[(0,0),(1,0),(0,1)], rays=[(1,1)], lines=[],

→backend='ppl')
sage: TestSuite(p).run()
```

## Hrepresentation (index=None)

Return the objects of the H-representation. Each entry is either an inequality or a equation.

#### INPUT:

• index - either an integer or None

### **OUTPUT:**

The optional argument is an index running from 0 to self.n\_Hrepresentation()-1. If present, the H-representation object at the given index will be returned. Without an argument, returns the list of all H-representation objects.

### **EXAMPLES:**

```
sage: p = polytopes.hypercube(3)
sage: p.Hrepresentation(0)
An inequality (-1, 0, 0) x + 1 >= 0
sage: p.Hrepresentation(0) == p.Hrepresentation()[0]
True
```

```
>>> from sage.all import *
>>> p = polytopes.hypercube(Integer(3))
>>> p.Hrepresentation(Integer(0))
An inequality (-1, 0, 0) x + 1 >= 0
>>> p.Hrepresentation(Integer(0)) == p.Hrepresentation()[Integer(0)]
True
```

```
sage: P = p.parent()
sage: p = P._element_constructor_(p, mutable=True)
sage: p.Hrepresentation(0)
An inequality (0, 0, -1) x + 1 >= 0
sage: p._clear_cache()
sage: p.Hrepresentation(0)
An inequality (0, 0, -1) x + 1 >= 0
sage: TestSuite(p).run()
```

```
>>> from sage.all import *
>>> P = p.parent()
>>> p = P._element_constructor_(p, mutable=True)
>>> p.Hrepresentation(Integer(0))
An inequality (0, 0, -1) x + 1 >= 0
>>> p._clear_cache()
>>> p.Hrepresentation(Integer(0))
An inequality (0, 0, -1) x + 1 >= 0
>>> TestSuite(p).run()
```

### Vrepresentation(index=None)

Return the objects of the V-representation. Each entry is either a vertex, a ray, or a line.

See sage.geometry.polyhedron.constructor for a definition of vertex/ray/line.

### **INPUT:**

• index - either an integer or None

### **OUTPUT:**

The optional argument is an index running from 0 to  $self.n_Vrepresentation()-1$ . If present, the V-representation object at the given index will be returned. Without an argument, returns the list of all V-representation objects.

#### **EXAMPLES:**

```
sage: p = polytopes.cube()
sage: p.Vrepresentation(0)
A vertex at (1, -1, -1)
```

```
>>> from sage.all import *
>>> p = polytopes.cube()
>>> p.Vrepresentation(Integer(0))
A vertex at (1, -1, -1)
```

```
sage: P = p.parent()
sage: p = P._element_constructor_(p, mutable=True)
sage: p.Vrepresentation(0)
A vertex at (-1, -1, -1)
sage: p._clear_cache()
sage: p.Vrepresentation(0)
A vertex at (-1, -1, -1)
sage: TestSuite(p).run()
```

```
>>> from sage.all import *
>>> P = p.parent()
>>> p = P._element_constructor_(p, mutable=True)
>>> p.Vrepresentation(Integer(0))
A vertex at (-1, -1, -1)
>>> p._clear_cache()
>>> p.Vrepresentation(Integer(0))
A vertex at (-1, -1, -1)
>>> TestSuite(p).run()
```

# set\_immutable()

Make this polyhedron immutable. This operation cannot be undone.

```
sage: p = Polyhedron([[1, 1]], mutable=True)
sage: p.is_mutable()
True
sage: hasattr(p, "_Vrepresentation")
False
sage: p.set_immutable()
sage: hasattr(p, "_Vrepresentation")
True
```

```
>>> from sage.all import *
>>> p = Polyhedron([[Integer(1), Integer(1)]], mutable=True)
>>> p.is_mutable()
True
>>> hasattr(p, "_Vrepresentation")
False
>>> p.set_immutable()
>>> hasattr(p, "_Vrepresentation")
True
```

# 2.7.8 Double Description Algorithm for Cones

This module implements the double description algorithm for extremal vertex enumeration in a pointed cone following [FP1996]. With a little bit of preprocessing (see <code>double\_description\_inhomogeneous</code>) this defines a backend for polyhedral computations. But as far as this module is concerned, *inequality* always means without a constant term and the origin is always a point of the cone.

#### **EXAMPLES**:

The implementation works over any exact field that is embedded in  $\mathbf{R}$ , for example:

```
sage: from sage.geometry.polyhedron.double_description import StandardAlgorithm
sage: A = matrix(AA, [(1,0,1), (0,1,1), (-AA(2).sqrt(),-AA(3).sqrt(),1), #□
→ needs sage.rings.number_field
...: (-AA(3).sqrt(),-AA(2).sqrt(),1)])
(continues on next page)
```

```
sage: alg = StandardAlgorithm(A)
sage: alg.run().R
→needs sage.rings.number_field
[(-0.4177376677004119?, 0.5822623322995881?, 0.4177376677004119?),
 (-0.2411809548974793?, -0.2411809548974793?, 0.2411809548974793?),
(0.07665629029830300?, 0.07665629029830300?, 0.2411809548974793?),
(0.5822623322995881?, -0.4177376677004119?, 0.4177376677004119?)]
```

```
>>> from sage.all import *
>>> from sage.geometry.polyhedron.double_description import StandardAlgorithm
>>> A = matrix(AA, [(Integer(1), Integer(0), Integer(1)), (Integer(0), Integer(1),
→Integer(1)), (-AA(Integer(2)).sqrt(),-AA(Integer(3)).sqrt(),Integer(1)),
→# needs sage.rings.number_field
                    (-AA(Integer(3)).sqrt(),-AA(Integer(2)).sqrt(),Integer(1))])
>>> alg = StandardAlgorithm(A)
>>> alg.run().R
                                                                                   #.
→needs sage.rings.number_field
[(-0.4177376677004119?, 0.5822623322995881?, 0.4177376677004119?),
 (-0.2411809548974793?, -0.2411809548974793?, 0.2411809548974793?),
 (0.07665629029830300?, 0.07665629029830300?, 0.2411809548974793?),
 (0.5822623322995881?, -0.4177376677004119?, 0.4177376677004119?)]
```

 $\verb|class| sage.geometry.polyhedron.double_description.DoubleDescriptionPair| (problem, A\_rows, and all of the problem) and the problem of the problem of th$ R cols)

Bases: object

Base class for a double description pair (A, R).

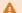

# Warning

You should use the Problem.initial\_pair() or Problem.run() to generate double description pairs for a set of inequalities, and not generate DoubleDescriptionPair instances directly.

## INPUT:

- problem instance of Problem
- A\_rows list of row vectors of the matrix A; these encode the inequalities
- R\_cols list of column vectors of the matrix R; these encode the rays

### $R_by_sign(a)$

Classify the rays into those that are positive, zero, and negative on a.

#### INPUT:

• a – vector; coefficient vector of a homogeneous inequality

# **OUTPUT:**

A triple consisting of the rays (columns of R) that are positive, zero, and negative on a. In that order.

```
sage: from sage.geometry.polyhedron.double_description import

StandardAlgorithm
sage: A = matrix(QQ, [(1,0,1), (0,1,1), (-1,-1,1)])
sage: DD, _ = StandardAlgorithm(A).initial_pair()
sage: DD.R_by_sign(vector([1,-1,0]))
([(2/3, -1/3, 1/3)], [(-1/3, -1/3, 1/3)], [(-1/3, 2/3, 1/3)])
sage: DD.R_by_sign(vector([1,1,1]))
([(2/3, -1/3, 1/3), (-1/3, 2/3, 1/3)], [], [(-1/3, -1/3, 1/3)])
```

## $are\_adjacent(r1, r2)$

Return whether the two rays are adjacent.

#### INPUT:

• r1, r2 - two rays

OUTPUT: boolean; whether the two rays are adjacent

```
sage: from sage.geometry.polyhedron.double_description import_

StandardAlgorithm
sage: A = matrix(QQ, [(0,1,0), (1,0,0), (0,-1,1), (-1,0,1)])
sage: DD = StandardAlgorithm(A).run()
sage: DD.are_adjacent(DD.R[0], DD.R[1])
True
sage: DD.are_adjacent(DD.R[0], DD.R[2])
True
sage: DD.are_adjacent(DD.R[0], DD.R[3])
False
```

#### cone()

Return the cone defined by A.

This method is for debugging only. Assumes that the base ring is **Q**.

#### **OUTPUT:**

The cone defined by the inequalities as a Polyhedron (), using the PPL backend.

#### **EXAMPLES:**

```
sage: from sage.geometry.polyhedron.double_description import

StandardAlgorithm
sage: A = matrix(QQ, [(1,0,1), (0,1,1), (-1,-1,1)])
sage: DD, _ = StandardAlgorithm(A).initial_pair()
sage: DD.cone().Hrepresentation()
(An inequality (-1, -1, 1) x + 0 >= 0,
An inequality (0, 1, 1) x + 0 >= 0,
An inequality (1, 0, 1) x + 0 >= 0)
```

### dual()

Return the dual.

# **OUTPUT**:

For the double description pair (A, R) this method returns the dual double description pair  $(R^T, A^T)$ 

### **EXAMPLES:**

```
sage: from sage.geometry.polyhedron.double_description import Problem
sage: A = matrix(QQ, [(0,1,0), (1,0,0), (0,-1,1), (-1,0,1)])
sage: DD, _ = Problem(A).initial_pair()
sage: DD
Double description pair (A, R) defined by
   [0 \ 1 \ 0] [0 \ 1 \ 0]
A = [1 \ 0 \ 0], \quad R = [1 \ 0 \ 0]
    [ 0 -1 1]
                      [1 0 1]
sage: DD.dual()
Double description pair (A, R) defined by
    [0 1 1]
               [ 0 1 0]
A = [1 \ 0 \ 0], \quad R = [1 \ 0 \ -1]
    [0 0 1]
              [ 0 0 1]
```

```
>>> from sage.all import *
>>> from sage.geometry.polyhedron.double_description import Problem
>>> A = matrix(QQ, [(Integer(0), Integer(1), Integer(0)), (Integer(1), Integer(1)))
```

(continues on next page)

### first\_coordinate\_plane()

Restrict to the first coordinate plane.

### **OUTPUT:**

A new double description pair with the constraint  $x_0 = 0$  added.

### **EXAMPLES:**

inner\_product\_matrix()

Return the inner product matrix between the rows of A and the columns of R.

#### **OUTPUT:**

A matrix over the base ring. There is one row for each row of A and one column for each column of R.

# **EXAMPLES:**

```
sage: from sage.geometry.polyhedron.double_description import

StandardAlgorithm
sage: A = matrix(QQ, [(1,0,1), (0,1,1), (-1,-1,1)])
sage: alg = StandardAlgorithm(A)
sage: DD, _ = alg.initial_pair()
sage: DD.inner_product_matrix()
[1 0 0]
[0 1 0]
[0 0 1]
```

### is\_extremal(ray)

Test whether the ray is extremal.

# **EXAMPLES:**

```
sage: from sage.geometry.polyhedron.double_description import_

StandardAlgorithm
sage: A = matrix(QQ, [(0,1,0), (1,0,0), (0,-1,1), (-1,0,1)])
sage: DD = StandardAlgorithm(A).run()
sage: DD.is_extremal(DD.R[0])
True
```

# matrix\_space (nrows, ncols)

Return a matrix space of size nrows and nools over the base ring of self.

These matrix spaces are cached to avoid their creation in the very demanding add\_inequality() and more precisely <code>are\_adjacent()</code>.

### **EXAMPLES:**

```
>>> from sage.all import *
>>> from sage.geometry.polyhedron.double_description import Problem
>>> A = matrix(QQ, [(Integer(1), Integer(0), Integer(1)), (Integer(0),
→Integer(1), Integer(1)), (-Integer(1), -Integer(1), Integer(1))])
>>> DD, _ = Problem(A).initial_pair()
>>> DD.matrix_space(Integer(2),Integer(2))
Full MatrixSpace of 2 by 2 dense matrices over Rational Field
>>> DD.matrix_space(Integer(3), Integer(2))
Full MatrixSpace of 3 by 2 dense matrices over Rational Field
>>> # needs sage.rings.number_field
>>> K = QuadraticField(Integer(2), names=('sqrt2',)); (sqrt2,) = K._first_
→ngens(1)
>>> A = matrix([[Integer(1), sqrt2], [Integer(2), Integer(0)]])
>>> DD, _ = Problem(A).initial_pair()
>>> DD.matrix_space(Integer(1), Integer(2))
Full MatrixSpace of 1 by 2 dense matrices
over Number Field in sqrt2 with defining polynomial x^2 - 2 with sqrt2 = 1.
→414213562373095?
```

### verify()

Validate the double description pair.

This method used the PPL backend to check that the double description pair is valid. An assertion is triggered if it is not. Does nothing if the base ring is not **Q**.

### **EXAMPLES:**

```
sage: from sage.geometry.polyhedron.double_description import \
...:     DoubleDescriptionPair, Problem
sage: A = matrix(QQ, [(1,0,1), (0,1,1), (-1,-1,1)])
sage: alg = Problem(A)
sage: DD = DoubleDescriptionPair(alg,
...:     [(1, 0, 3), (0, 1, 1), (-1, -1, 1)],
...:     [(2/3, -1/3, 1/3), (-1/3, 2/3, 1/3), (-1/3, -1/3, 1/3)])
```

(continues on next page)

```
sage: DD.verify()
Traceback (most recent call last):
...
   assert A_cone == R_cone
AssertionError
```

```
>>> from sage.all import *
>>> from sage.geometry.polyhedron.double_description import
→DoubleDescriptionPair, Problem
>>> A = matrix(QQ, [(Integer(1), Integer(0), Integer(1)), (Integer(0),
→Integer(1), Integer(1)), (-Integer(1), -Integer(1), Integer(1))])
>>> alg = Problem(A)
>>> DD = DoubleDescriptionPair(alg,
       [(Integer(1), Integer(0), Integer(3)), (Integer(0), Integer(1),
\rightarrowInteger(1)), (-Integer(1), -Integer(1), Integer(1))],
        [(Integer(2)/Integer(3), -Integer(1)/Integer(3), Integer(1)/
→Integer(3)), (-Integer(1)/Integer(3), Integer(2)/Integer(3), Integer(1)/
→Integer(3)), (-Integer(1)/Integer(3), -Integer(1)/Integer(3), Integer(1)/
\rightarrowInteger(3))])
>>> DD.verify()
Traceback (most recent call last):
   assert A_cone == R_cone
AssertionError
```

### zero\_set (ray)

Return the zero set (active set) Z(r).

## INPUT:

ray – a ray vector

OUTPUT: a set containing the inequality vectors that are zero on ray

```
sage: from sage.geometry.polyhedron.double_description import Problem
sage: A = matrix(QQ, [(1,0,1), (0,1,1), (-1,-1,1)])
sage: DD, _ = Problem(A).initial_pair()
sage: r = DD.R[0]; r
(2/3, -1/3, 1/3)
sage: DD.zero_set(r)
{(-1, -1, 1), (0, 1, 1)}
```

```
{f class} sage.geometry.polyhedron.double_description.{f Problem}\,(A)
```

Bases: object

Base class for implementations of the double description algorithm.

It does not make sense to instantiate the base class directly, it just provides helpers for implementations.

### INPUT:

• A – a matrix; the rows of the matrix are interpreted as homogeneous inequalities  $Ax \ge 0$ . Must have maximal rank

**A**()

Return the rows of the defining matrix A.

OUTPUT: the matrix A whose rows are the inequalities

**EXAMPLES:** 

```
sage: A = matrix([(1, 1), (-1, 1)])
sage: from sage.geometry.polyhedron.double_description import Problem
sage: Problem(A).A()
((1, 1), (-1, 1))
```

```
>>> from sage.all import *
>>> A = matrix([(Integer(1), Integer(1)), (-Integer(1), Integer(1))])
>>> from sage.geometry.polyhedron.double_description import Problem
>>> Problem(A).A()
((1, 1), (-1, 1))
```

## A matrix()

Return the defining matrix A.

OUTPUT: matrix whose rows are the inequalities

**EXAMPLES:** 

```
sage: A = matrix([(1, 1), (-1, 1)])
sage: from sage.geometry.polyhedron.double_description import Problem
sage: Problem(A).A_matrix()
[ 1  1]
[-1  1]
```

```
>>> from sage.all import *
>>> A = matrix([(Integer(1), Integer(1)), (-Integer(1), Integer(1))])
>>> from sage.geometry.polyhedron.double_description import Problem
>>> Problem(A).A_matrix()
[ 1   1]
[-1   1]
```

# base\_ring()

Return the base field.

OUTPUT: a field

### dim()

Return the ambient space dimension.

OUTPUT: integer; the ambient space dimension of the cone

### **EXAMPLES:**

```
sage: A = matrix(QQ, [(1, 1), (-1, 1)])
sage: from sage.geometry.polyhedron.double_description import Problem
sage: Problem(A).dim()
2
```

```
>>> from sage.all import *
>>> A = matrix(QQ, [(Integer(1), Integer(1)), (-Integer(1), Integer(1))])
>>> from sage.geometry.polyhedron.double_description import Problem
>>> Problem(A).dim()
2
```

#### initial\_pair()

Return an initial double description pair.

Picks an initial set of rays by selecting a basis. This is probably the most efficient way to select the initial set.

## **INPUT:**

• pair\_class - subclass of DoubleDescriptionPair

## **OUTPUT:**

A pair consisting of a <code>DoubleDescriptionPair</code> instance and the tuple of remaining unused inequalities.

```
sage: A = matrix([(-1, 1), (-1, 2), (1/2, -1/2), (1/2, 2)])
sage: from sage.geometry.polyhedron.double_description import Problem
sage: DD, remaining = Problem(A).initial_pair()
sage: DD.verify()
sage: remaining
[(1/2, -1/2), (1/2, 2)]
```

### pair\_class

alias of DoubleDescriptionPair

class sage.geometry.polyhedron.double\_description.StandardAlgorithm(A)

Bases: Problem

Standard implementation of the double description algorithm.

See [FP1996] for the definition of the "Standard Algorithm".

#### **EXAMPLES:**

```
sage: A = matrix(QQ, [(1, 1), (-1, 1)])
sage: from sage.geometry.polyhedron.double_description import StandardAlgorithm
sage: DD = StandardAlgorithm(A).run()
sage: DD.R  # the extremal rays
[(1/2, 1/2), (-1/2, 1/2)]
```

```
>>> from sage.all import *
>>> A = matrix(QQ, [(Integer(1), Integer(1)), (-Integer(1), Integer(1))])
>>> from sage.geometry.polyhedron.double_description import StandardAlgorithm
>>> DD = StandardAlgorithm(A).run()
>>> DD.R  # the extremal rays
[(1/2, 1/2), (-1/2, 1/2)]
```

# pair\_class

alias of StandardDoubleDescriptionPair

run()

Run the Standard Algorithm.

# **OUTPUT:**

A double description pair (A, R) of all inequalities as a DoubleDescriptionPair. By virtue of the double description algorithm, the columns of R are the extremal rays.

### **EXAMPLES:**

(continues on next page)

```
[ 0 -1 1] [1 1 1 1]
[-1 0 1]
```

class sage.geometry.polyhedron.double\_description.StandardDoubleDescriptionPair (problem,  $A\_rows$ ,  $R\_cols$ )

Bases: DoubleDescriptionPair

Double description pair for the "Standard Algorithm".

See StandardAlgorithm.

### add\_inequality(a)

Add the inequality a to the matrix A of the double description.

# INPUT:

• a – vector; an inequality

# **EXAMPLES:**

```
sage: A = matrix([(-1, 1, 0), (-1, 2, 1), (1/2, -1/2, -1)])
sage: from sage.geometry.polyhedron.double_description import_
\hookrightarrowStandardAlgorithm
sage: DD, _ = StandardAlgorithm(A).initial_pair()
sage: DD.add_inequality(vector([1,0,0]))
Double description pair (A, R) defined by
     -1
            1
                0]
                          [ 1
                                  1 0
                     R = [ 1
                                   1
                                        1
                                             1 1
A = [-1]
            2
                 1],
                       [ 0 -1 -1/2 ]
   [1/2 - 1/2]
                -1]
       1
            0
                 01
```

(continues on next page)

```
01
                          Γ
                             1
                                           01
A = [-1]
           2
                1],
                     R = [
                            1
                                 1
                                      1
                                           1]
   [ 1/2 -1/2
               -1]
                         Γ
                                 -1 -1/2
                                          -21
      1 0
                01
```

sage.geometry.polyhedron.double\_description.random\_inequalities (d,n)

Random collections of inequalities for testing purposes.

### INPUT:

- d integer; the dimension
- n integer; the number of random inequalities to generate

OUTPUT: a random set of inequalities as a StandardAlgorithm instance

### **EXAMPLES:**

```
sage: from sage.geometry.polyhedron.double_description import random_inequalities
sage: P = random_inequalities(5, 10)
sage: P.run().verify()
```

```
>>> from sage.all import *
>>> from sage.geometry.polyhedron.double_description import random_inequalities
>>> P = random_inequalities(Integer(5), Integer(10))
>>> P.run().verify()
```

# 2.7.9 Double Description for Arbitrary Polyhedra

This module is part of the python backend for polyhedra. It uses the double description method for cones  $double_de_scription$  to find minimal H/V-representations of polyhedra. The latter works with cones only. This is sufficient to treat general polyhedra by the following construction: Any polyhedron can be embedded in one dimension higher in the hyperplane (1, \*, ..., \*). The cone over the embedded polyhedron will be called the *homogenized cone* in the following. Conversely, intersecting the homogenized cone with the hyperplane  $x_0 = 1$  gives you back the original polyhedron.

While slower than specialized C/C++ implementations, the implementation is general and works with any field in Sage that allows you to define polyhedra.

# **1** Note

If you just want polyhedra over arbitrary fields then you should just use the Polyhedron () constructor.

```
>>> from sage.all import *
>>> from sage.geometry.polyhedron.double_description_inhomogeneous import_

Hrep2Vrep, Vrep2Hrep

(continues on next page)
```

Note that the columns of the printed matrix are the vertices, rays, and lines of the minimal V-representation. Dually, the rows of the following are the inequalities and equations:

```
sage: Vrep2Hrep(QQ, 2, [(-1/2,0)], [(-1/2,2/3), (1/2,-1/3)], [])
[1 2 3]
[2 4 3]
[----]
```

Bases: PivotedInequalities

Convert H-representation to a minimal V-representation.

### INPUT:

- base\_ring a field
- dim integer; the ambient space dimension
- inequalities list of inequalities; each inequality is given as constant term, dim coefficients
- equations list of equations; same notation as for inequalities

### **EXAMPLES:**

(continues on next page)

```
[-19/5 -1/2| 2/33 1/11|]
[ 22/5
        0|-1/33 -2/33|]
sage: Hrep2Vrep(QQ, 2, [(0,2,3), (0,4,3), (0,-1,-2)], [])
[ 0| 1/2 1/3|]
[0|-1/3|-1/6|]
sage: Hrep2Vrep(QQ, 2, [], [(1,2,3), (7,8,9)])
[-2||1
[ 1||]
sage: Hrep2Vrep(QQ, 2, [(1,0,0)], [])
                                       # universe
[0||1 0]
[0||0 1]
sage: Hrep2Vrep(QQ, 2, [(-1,0,0)], [])
sage: Hrep2Vrep(QQ, 2, [], []) # universe
[0||1 0]
[0]|0 1]
```

```
>>> from sage.all import *
>>> from sage.geometry.polyhedron.double_description_inhomogeneous import_
→Hrep2Vrep
>>> Hrep2Vrep(QQ, Integer(2), [(Integer(1),Integer(2),Integer(3)), (Integer(2),
→Integer(4),Integer(3))], [])
[-1/2|-1/2  1/2|]
[ 0| 2/3 -1/3|]
>>> Hrep2Vrep(QQ, Integer(2), [(Integer(1),Integer(2),Integer(3)), (Integer(2),-
\hookrightarrowInteger(2),-Integer(3))], [])
[ 1 -1/2 | | 1 ]
[ 0 0 | -2/3 ]
>>> Hrep2Vrep(QQ, Integer(2), [(Integer(1),Integer(2),Integer(3)), (Integer(2),
\hookrightarrow Integer (2), Integer (3))], [])
[-1/2 | 1/2 | 1]
[0 \ 0 \ -2/3]
>>> Hrep2Vrep(QQ, Integer(2), [(Integer(8),Integer(7),-Integer(2)), (Integer(1),-
→Integer(4), Integer(3)), (Integer(4), -Integer(3), -Integer(1))], [])
[ 1 0 -2||]
[1 \ 4 \ -3||]
>>> Hrep2Vrep(QQ, Integer(2), [(Integer(1),Integer(2),Integer(3)), (Integer(2),
→Integer(4), Integer(3)), (Integer(5), -Integer(1), -Integer(2))], [])
[-19/5 -1/2| 2/33 1/11|]
         0|-1/33 -2/33|]
>>> Hrep2Vrep(QQ, Integer(2), [(Integer(0), Integer(2), Integer(3)), (Integer(0),
→Integer(4), Integer(3)), (Integer(0), -Integer(1), -Integer(2))], [])
[ 0| 1/2 1/3|]
  0|-1/3 -1/6|]
>>> Hrep2Vrep(QQ, Integer(2), [], [(Integer(1),Integer(2),Integer(3)),_
[-2||]
[ 1||]
>>> Hrep2Vrep(QQ, Integer(2), [(Integer(1),Integer(0),Integer(0))], [])
→universe
[0||1 0]
[0||0 1]
                                                                     (continues on next page)
```

```
>>> Hrep2Vrep(QQ, Integer(2), [(-Integer(1),Integer(0),Integer(0))], []) # empty
[]
>>> Hrep2Vrep(QQ, Integer(2), [], []) # universe
[0||1 0]
[0||0 1]
```

verify (inequalities, equations)

Compare result to PPL if the base ring is QQ.

This method is for debugging purposes and compares the computation with another backend if available.

# INPUT:

• inequalities, equations - see Hrep2Vrep

#### **EXAMPLES:**

```
sage: from sage.geometry.polyhedron.double_description_inhomogeneous import

Hrep2Vrep
sage: H = Hrep2Vrep(QQ, 1, [(1,2)], [])
sage: H.verify([(1,2)], [])
```

Bases: SageObject

Base class for inequalities that may contain linear subspaces.

# INPUT:

- base\_ring a field
- dim integer; the ambient space dimension

```
sage: from sage.geometry.polyhedron.double_description_inhomogeneous
...:     import PivotedInequalities
sage: piv = PivotedInequalities(QQ, 2)
sage: piv._pivot_inequalities(matrix([(1,1,3), (5,5,7)]))
[1 3]
[5 7]
sage: piv._pivots
(0, 2)
sage: piv._linear_subspace
Free module of degree 3 and rank 1 over Integer Ring
Echelon basis matrix:
[1 -1 0]
```

Bases: PivotedInequalities

Convert V-representation to a minimal H-representation.

# INPUT:

- base\_ring a field
- dim integer; the ambient space dimension
- vertices list of vertices; each vertex is given as list of dim coordinates
- rays list of rays; each ray is given as list of dim coordinates, not all zero
- lines list of line generators; each line is given as list of dim coordinates, not all zero

# **EXAMPLES:**

```
sage: from sage.geometry.polyhedron.double_description_inhomogeneous import_
→Vrep2Hrep
sage: Vrep2Hrep(QQ, 2, [(-1/2,0)], [(-1/2,2/3), (1/2,-1/3)], [])
[1 2 3]
[2 4 3]
[----]
sage: Vrep2Hrep(QQ, 2, [(1,0), (-1/2,0)], [], [(1,-2/3)])
[ 1/3 2/3 1]
[ 2/3 -2/3 -1]
[-----]
sage: Vrep2Hrep(QQ, 2, [(-1/2,0)], [(1/2,0)], [(1,-2/3)])
[1 2 3]
[----]
sage: Vrep2Hrep(QQ, 2, [(1,1), (0,4), (-2,-3)], [], [])
[ 8/13 7/13 -2/13]
[ 1/13 -4/13 3/13]
[ 4/13 -3/13 -1/13]
```

(continues on next page)

```
sage: Vrep2Hrep(QQ, 2, [(-19/5,22/5), (-1/2,0)], [(2/33,-1/33), (1/11,-2/33)], [])
[10/11 -2/11 -4/11]
[ 66/5 132/5 99/5]
[ 2/11 4/11 6/11]
[------]
sage: Vrep2Hrep(QQ, 2, [(0,0)], [(1/2,-1/3), (1/3,-1/6)], [])
[ 0 -6 -12]
[ 0 12 18]
[-----]
sage: Vrep2Hrep(QQ, 2, [(-1/2,0)], [], [(1,-2/3)])
[-----]
[ 1 2 3]
sage: Vrep2Hrep(QQ, 2, [(-1/2,0)], [], [(1,-2/3), (1,0)])
[ ]
```

```
>>> from sage.all import *
>>> from sage.geometry.polyhedron.double_description_inhomogeneous import_
→Vrep2Hrep
>>> Vrep2Hrep(QQ, Integer(2), [(-Integer(1)/Integer(2), Integer(0))], [(-
→Integer(1)/Integer(2),Integer(2)/Integer(3)), (Integer(1)/Integer(2),-
→Integer(1)/Integer(3))], [])
[1 2 3]
[2 4 3]
[----]
>>> Vrep2Hrep(QQ, Integer(2), [(Integer(1), Integer(0)), (-Integer(1)/Integer(2),
→Integer(0))], [], [(Integer(1), -Integer(2)/Integer(3))])
[ 1/3 2/3 1]
[ 2/3 -2/3 -1]
[-----]
>>> Vrep2Hrep(QQ, Integer(2), [(-Integer(1)/Integer(2),Integer(0))], [(Integer(1)/
→Integer(2), Integer(0))], [(Integer(1), -Integer(2)/Integer(3))])
[1 2 3]
[----]
>>> Vrep2Hrep(QQ, Integer(2), [(Integer(1),Integer(1)), (Integer(0),Integer(4)),_
\hookrightarrow (-Integer(2),-Integer(3))], [], [])
[ 8/13 7/13 -2/13]
[ 1/13 -4/13 3/13]
[ 4/13 -3/13 -1/13]
[-----]
>>> Vrep2Hrep(QQ, Integer(2), [(-Integer(19)/Integer(5),Integer(22)/Integer(5)),_
\rightarrow (-Integer(1)/Integer(2), Integer(0))], [(Integer(2)/Integer(33), -Integer(1)/Integer(3))
→Integer(33)), (Integer(1)/Integer(11),-Integer(2)/Integer(33))], [])
[10/11 -2/11 -4/11]
```

(continues on next page)

```
[ 66/5 132/5 99/5]
[ 2/11 4/11 6/11]
[------]
>>> Vrep2Hrep(QQ, Integer(2), [(Integer(0), Integer(0))], [(Integer(1)/Integer(2), -
Integer(1)/Integer(3)), (Integer(1)/Integer(3), -Integer(1)/Integer(6))], [])
[ 0 -6 -12]
[ 0 12 18]
[ ------]
>>> Vrep2Hrep(QQ, Integer(2), [(-Integer(1)/Integer(2), Integer(0))], [], -
[(Integer(1), -Integer(2)/Integer(3))])
[ -----]
[ 1 2 3]
>>> Vrep2Hrep(QQ, Integer(2), [(-Integer(1)/Integer(2), Integer(0))], [], -
[(Integer(1), -Integer(2)/Integer(3)), (Integer(1), Integer(0))])
[ 1]
```

verify (vertices, rays, lines)

Compare result to PPL if the base ring is QQ.

This method is for debugging purposes and compares the computation with another backend if available.

## INPUT:

• vertices, rays, lines - see Vrep2Hrep

### **EXAMPLES:**

```
>>> from sage.all import *
>>> from sage.geometry.polyhedron.double_description_inhomogeneous import

Vrep2Hrep
>>> vertices = [(-Integer(1)/Integer(2),Integer(0))]
>>> rays = [(-Integer(1)/Integer(2),Integer(2)/Integer(3)), (Integer(1)/

Integer(2),-Integer(1)/Integer(3))]
>>> lines = []
>>> V2H = Vrep2Hrep(QQ, Integer(2), vertices, rays, lines)
>>> V2H.verify(vertices, rays, lines)
```

| ombinatorial and Discrete Geometry, Release 10.6    |  |
|-----------------------------------------------------|--|
| onibiliatorial and Discrete decimenty, Helease 10.0 |  |
|                                                     |  |
|                                                     |  |
|                                                     |  |
|                                                     |  |
|                                                     |  |
|                                                     |  |
|                                                     |  |
|                                                     |  |
|                                                     |  |
|                                                     |  |
|                                                     |  |
|                                                     |  |
|                                                     |  |
|                                                     |  |
|                                                     |  |
|                                                     |  |
|                                                     |  |
|                                                     |  |

**CHAPTER** 

**THREE** 

## **TRIANGULATIONS**

# 3.1 Triangulations of a point configuration

A point configuration is a finite set of points in Euclidean space or, more generally, in projective space. A triangulation is a simplicial decomposition of the convex hull of a given point configuration such that all vertices of the simplices end up lying on points of the configuration. That is, there are no new vertices apart from the initial points.

Note that points that are not vertices of the convex hull need not be used in the triangulation. A triangulation that does make use of all points of the configuration is called fine, and you can restrict yourself to such triangulations if you want. See <code>PointConfiguration</code> and <code>restrict\_to\_fine\_triangulations()</code> for more details.

Finding a single triangulation and listing all connected triangulations is implemented natively in this package. However, for more advanced options [TOPCOM] needs to be installed; see topcom: Compute triangulations of point configurations and oriented matroids.

## 1 Note

TOPCOM and the internal algorithms tend to enumerate triangulations in a different order. This is why we always explicitly specify the engine as engine='topcom' or engine='internal' in the doctests. In your own applications, you do not need to specify the engine. By default, TOPCOM is used if it is available and the internal algorithms are used otherwise.

## **EXAMPLES:**

First, we select the internal implementation for enumerating triangulations:

```
>>> from sage.all import *
>>> PointConfiguration.set_engine('internal') # to make doctests independent of TOPCOM
```

## A 2-dimensional point configuration:

```
sage: p = PointConfiguration([[0,0], [0,1], [1,0], [1,1], [-1,-1]]); p
A point configuration in affine 2-space over Integer Ring consisting
of 5 points. The triangulations of this point configuration are
assumed to be connected, not necessarily fine, not necessarily regular.
```

A triangulation of it:

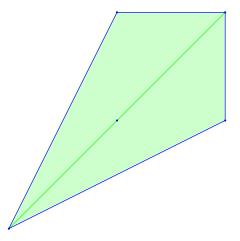

## List triangulations of it:

```
sage: list(p.triangulations())
[(<1,3,4>, <2,3,4>),
  (<0,1,3>, <0,1,4>, <0,2,3>, <0,2,4>),
  (<1,2,3>, <1,2,4>),
  (<0,1,2>, <0,1,4>, <0,2,4>, <1,2,3>)]
sage: p_fine = p.restrict_to_fine_triangulations(); p_fine
A point configuration in affine 2-space over Integer Ring consisting
of 5 points. The triangulations of this point configuration are
assumed to be connected, fine, not necessarily regular.
sage: list(p_fine.triangulations())
[(<0,1,3>, <0,1,4>, <0,2,3>, <0,2,4>),
  (<0,1,2>, <0,1,4>, <0,2,4>, <1,2,3>)]
```

## A 3-dimensional point configuration:

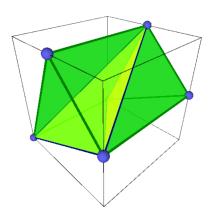

The standard example of a non-regular triangulation (requires TOPCOM):

```
sage: # optional - topcom
sage: PointConfiguration.set_engine('topcom')
sage: p = PointConfiguration([[-1, -5/9], [0, 10/9], [1, -5/9],
                               [-2, -10/9], [0, 20/9], [2, -10/9]])
sage: p_regular = p.restrict_to_regular_triangulations(True)
sage: regular = p_regular.triangulations_list()
sage: p_nonregular = p.restrict_to_regular_triangulations(False)
sage: nonregular = p_nonregular.triangulations_list()
sage: len(regular)
sage: len(nonregular)
sage: nonregular[0].plot(aspect_ratio=1, axes=False)
                                                                                  # needs_
→sage.plot
Graphics object consisting of 25 graphics primitives
sage: PointConfiguration.set_engine('internal') # to make doctests independent of_
\hookrightarrow TOPCOM
```

Note that the points need not be in general position. That is, the points may lie in a hyperplane and the linear dependencies will be removed before passing the data to TOPCOM which cannot handle it:

```
>>> from sage.all import *
>>> points = [[Integer(0), Integer(0), Integer(0), Integer(1)], [Integer(0), Integer(3),
→Integer(0), Integer(1)], [Integer(3), Integer(0), Integer(0), Integer(1)], [Integer(0),
→Integer(0), Integer(1), Integer(1)],
              [Integer(0), Integer(3), Integer(1), Integer(1)], [Integer(3), Integer(0),
→Integer(1),Integer(1)], [Integer(1),Integer(1),Integer(2),Integer(1)]]
>>> points = [p + [Integer(1), Integer(2), Integer(3)] for p in points]
>>> pc = PointConfiguration(points)
>>> pc.ambient_dim()
7
>>> pc.dim()
>>> pc.triangulate()
(<0,1,2,6>,\ <0,1,3,6>,\ <0,2,3,6>,\ <1,2,4,6>,\ <1,3,4,6>,\ <2,3,5,6>,\ <2,4,5,6>)
>>> _ in pc.triangulations()
True
>>> len(pc.triangulations_list())
26
```

**AUTHORS**:

- Volker Braun: initial version, 2010
- · Josh Whitney: added functionality for computing volumes and secondary polytopes of PointConfigurations
- · Marshall Hampton: improved documentation and doctest coverage
- Volker Braun: rewrite using Parent/Element and categories. Added a Point class. More doctests. Less zombies.
- Volker Braun: Cythonized parts of it, added a C++ implementation of the bistellar flip algorithm to enumerate all
  connected triangulations.
- Volker Braun 2011: switched the triangulate() method to the placing triangulation (faster).

Bases: UniqueRepresentation, PointConfiguration\_base

A collection of points in Euclidean (or projective) space.

This is the parent class for the triangulations of the point configuration. There are a few options to specifically select what kind of triangulations are admissible.

#### INPUT:

The constructor accepts the following arguments:

- points the points; technically, any iterable of iterables will do. In particular, a *PointConfiguration* can be passed.
- projective boolean (default: False); whether the point coordinates should be interpreted as projective (True) or affine (False) coordinates. If necessary, points are projectivized by setting the last homogeneous coordinate to one and/or affine patches are chosen internally.
- connected boolean (default: True); whether the triangulations should be connected to the regular triangulations via bistellar flips. These are much easier to compute than all triangulations.
- fine boolean (default: False); whether the triangulations must be fine, that is, make use of all points of the configuration
- regular boolean or None (default: None); whether the triangulations must be regular. A regular triangulation is one that is induced by a piecewise-linear convex support function. In other words, the shadows of the faces of a polyhedron in one higher dimension.
  - True: Only regular triangulations.
  - False: Only non-regular triangulations.
  - None (default): Both kinds of triangulation.
- star either None or a point; whether the triangulations must be star. A triangulation is star if all maximal simplices contain a common point. The central point can be specified by its index (an integer) in the given points or by its coordinates (anything iterable.)

## **EXAMPLES:**

```
sage: p = PointConfiguration([[0,0], [0,1], [1,0], [1,1], [-1,-1]]); p
A point configuration in affine 2-space over Integer Ring
consisting of 5 points. The triangulations of this point
configuration are assumed to be connected, not necessarily fine,
not necessarily regular.
sage: p.triangulate() # a single triangulation
(<1,3,4>, <2,3,4>)
```

#### Element

alias of Triangulation

## Gale\_transform(points=None, homogenize=True)

Return the Gale transform of self.

#### INPUT:

- points tuple of points or point indices or None (default). A subset of points for which to compute the Gale transform. By default, all points are used.
- homogenize boolean (default: True); whether to add a row of 1's before taking the transform.

OUTPUT: a matrix over base\_ring()

#### **EXAMPLES:**

It is possible to take the inverse of the Gale transform, by specifying whether to homogenize or not:

```
sage: pc2 = PointConfiguration([[0,0],[3,0],[0,3],[3,3],[1,1]])
sage: pc2.Gale_transform(homogenize=False)
[ 1  0  0  0  0]
[ 0  1  1  0  -3]
[ 0  0  0  1  -3]
sage: pc2.Gale_transform(homogenize=True)
[ 1  1  1  0  -3]
[ 0  2  2  -1  -3]
```

It might not affect the result (when acyclic):

The following point configuration is totally cyclic (the cone spanned by the vectors is equal to the vector space spanned by the points), hence its Gale dual is acyclic (there is a linear functional that is positive in all the points of the configuration) when not homogenized:

```
sage: pc3 = PointConfiguration([[-1, -1, -1], [-1, 0, 0], [0, -1, 0], [0, 0, -\downarrow1], [1, 0, 0], [0, 0, 1], [0, 1, 0]]) (continues on next page)
```

```
>>> from sage.all import *
>>> pc3 = PointConfiguration([[-Integer(1), -Integer(1), -Integer(1)], [-
→Integer(1), Integer(0), Integer(0)], [Integer(0), -Integer(1), Integer(0)],
→[Integer(0), Integer(0), -Integer(1)], [Integer(1), Integer(0), Integer(0)],
→ [Integer(0), Integer(0), Integer(1)], [Integer(0), Integer(1), □
\rightarrowInteger(0)]])
>>> g_hom = pc3.Gale_transform(homogenize=True);g_hom
[ 1 0 0 -2 1 -1 1]
[ 0 1 0 -1 1 -1 0]
[ 0 0 1 -1 0 -1 1]
>>> g_inhom = pc3.Gale_transform(homogenize=False);g_inhom
[1 0 0 0 1 1 1]
[0 1 0 0 1 0 0]
[0 0 1 0 0 0 1]
[0 0 0 1 0 1 0]
>>> Polyhedron(rays=g_hom.columns())
A 3-dimensional polyhedron in ZZ^3 defined as the convex hull of 1 vertex and
→3 lines
>>> Polyhedron(rays=q_inhom.columns())
A 4-dimensional polyhedron in ZZ^4 defined as the convex hull of 1 vertex and_

→4 rays
```

#### an element()

Synonymous for triangulate().

### bistellar\_flips()

Return the bistellar flips.

## **OUTPUT:**

The bistellar flips as a tuple. Each flip is a pair  $(T_+, T_-)$  where  $T_+$  and  $T_-$  are partial triangulations of the point configuration.

## **EXAMPLES:**

```
sage: pc = PointConfiguration([(0,0),(1,0),(0,1),(1,1)])
sage: pc.bistellar_flips()
```

```
(((<0,1,3>, <0,2,3>), (<0,1,2>, <1,2,3>)),)
sage: Tpos, Tneg = pc.bistellar_flips()[0]
sage: Tpos.plot(axes=False) #__
→needs sage.plot
Graphics object consisting of 11 graphics primitives
sage: Tneg.plot(axes=False) #__
→needs sage.plot
Graphics object consisting of 11 graphics primitives
```

### The 3d analog:

```
sage: pc = PointConfiguration([(0,0,0),(0,2,0),(0,0,2),(-1,0,0),(1,1,1)])
sage: pc.bistellar_flips()
(((<0,1,2,3>, <0,1,2,4>), (<0,1,3,4>, <0,2,3,4>, <1,2,3,4>)),)
```

```
>>> from sage.all import *
>>> pc = PointConfiguration([(Integer(0), Integer(0), Integer(0)), (Integer(0), Integer(2), Integer(0)), (Integer(0), Integer(0), Integer(2)), (-Integer(1), Integer(0), Integer(0)), (Integer(1), Integer(1), Integer(1))])
>>> pc.bistellar_flips()
(((<0,1,2,3>, <0,1,2,4>), (<0,1,3,4>, <0,2,3,4>, <1,2,3,4>)),)
```

## A 2d flip on the base of the pyramid over a square:

```
>>> Tpos.plot(axes=False) # needs_

→ sage.plot

Graphics3d Object
```

#### circuits()

Return the circuits of the point configuration.

Roughly, a circuit is a minimal linearly dependent subset of the points. That is, a circuit is a partition

$$\{0, 1, \dots, n-1\} = C_+ \cup C_0 \cup C_-$$

such that there is an (unique up to an overall normalization) affine relation

$$\sum_{i \in C_+} \alpha_i \vec{p_i} = \sum_{j \in C_-} \alpha_j \vec{p_j}$$

with all positive (or all negative) coefficients, where  $\vec{p_i} = (p_1, \dots, p_k, 1)$  are the projective coordinates of the i-th point.

#### **OUTPUT:**

The list of (unsigned) circuits as triples  $(C_+, C_0, C_-)$ . The swapped circuit  $(C_-, C_0, C_+)$  is not returned separately.

#### **EXAMPLES:**

```
sage: p = PointConfiguration([(0,0), (+1,0), (-1,0), (0,+1), (0,-1)])
sage: sorted(p.circuits())
[((0,), (1, 2), (3, 4)), ((0,), (3, 4), (1, 2)), ((1, 2), (0,), (3, 4))]
```

## circuits\_support()

A generator for the supports of the circuits of the point configuration.

See circuits () for details.

## **OUTPUT:**

A generator for the supports  $C_- \cup C_+$  (returned as a Python tuple) for all circuits of the point configuration.

#### **EXAMPLES:**

```
sage: p = PointConfiguration([(0,0), (+1,0), (-1,0), (0,+1), (0,-1)])
sage: sorted(p.circuits_support())
[(0, 1, 2), (0, 3, 4), (1, 2, 3, 4)]
```

```
>>> from sage.all import *
>>> p = PointConfiguration([(Integer(0),Integer(0)), (+Integer(1),Integer(0)),

(-Integer(1),Integer(0)), (Integer(0),+Integer(1)), (Integer(0),-

Integer(1))])
```

```
>>> sorted(p.circuits_support())
[(0, 1, 2), (0, 3, 4), (1, 2, 3, 4)]
```

contained\_simplex (large=True, initial\_point=None, point\_order=None)

Return a simplex contained in the point configuration.

#### INPUT:

- large boolean; whether to attempt to return a large simplex
- initial\_point a Point or None (default). A specific point to start with when picking the simplex vertices.
- point\_order list or tuple of (some or all) Point s or None (default)

#### OUTPUT

A tuple of points that span a simplex of dimension dim(). If large==True, the simplex is constructed by successively picking the farthest point. This will ensure that the simplex is not unnecessarily small, but will in general not return a maximal simplex. If a point\_order is specified, the simplex is greedily constructed by considering the points in this order. The large option and initial\_point is ignored in this case. The point\_order may contain only a subset of the points; in this case, the dimension of the simplex will be the dimension of this subset.

#### **EXAMPLES:**

```
sage: pc = PointConfiguration([(0,0), (1,0), (2,1), (1,1), (0,1)])
sage: pc.contained_simplex()
(P(0, 1), P(2, 1), P(1, 0))
sage: pc.contained_simplex(large=False)
(P(0, 1), P(1, 1), P(1, 0))
sage: pc.contained_simplex(initial_point=pc.point(2))
(P(2, 1), P(0, 0), P(1, 0))

sage: pc = PointConfiguration([[0,0], [0,1], [1,0], [1,1], [-1,-1]])
sage: pc.contained_simplex()
(P(-1, -1), P(1, 1), P(0, 1))
sage: pc.contained_simplex(point_order=[pc[1], pc[3], pc[4], pc[2], pc[0]])
(P(0, 1), P(1, 1), P(-1, -1))
```

```
>>> pc.contained_simplex(point_order=[pc[Integer(1)], pc[Integer(3)], opc[Integer(4)], pc[Integer(2)], pc[Integer(0)]])

(P(0, 1), P(1, 1), P(-1, -1))
```

Lower-dimensional example:

```
sage: pc.contained_simplex(point_order=[pc[0], pc[3], pc[4]])
(P(0, 0), P(1, 1))
```

### convex\_hull()

Return the convex hull of the point configuration.

#### **EXAMPLES:**

```
sage: p = PointConfiguration([[0,0], [0,1], [1,0], [1,1], [-1,-1]])
sage: p.convex_hull()
A 2-dimensional polyhedron in ZZ^2 defined as the convex hull of 4 vertices
```

## deformation\_cone (collection)

Return the deformation cone for the collection of subconfigurations of self.

## INPUT:

• collection – a collection of subconfigurations of self. Subconfigurations are given as indices

OUTPUT: a polyhedron. It contains the liftings of the point configuration making the collection a regular (or coherent, or projective, or polytopal) subdivision.

## **EXAMPLES:**

```
sage: dc.an_element()
(3, 2, 2, 0, 0)
```

```
>>> from sage.all import *
>>> PC = PointConfiguration([(-Integer(1), -Integer(1)), (-Integer(1),
→Integer(0)), (Integer(0), -Integer(1)), (Integer(1), Integer(0)), □
\hookrightarrow (Integer (0), Integer (1))])
>>> coll = [(Integer(1), Integer(4)), (Integer(0), Integer(2)), (Integer(0), ...
→Integer(1)), (Integer(2), Integer(3)), (Integer(3), Integer(4))]
>>> dc = PC.deformation_cone(coll);dc
A 5-dimensional polyhedron in QQ^5 defined as the convex hull of 1 vertex, 3-
⇒rays, 2 lines
>>> dc.rays()
(A ray in the direction (1, 0, 1, 0, 0),
A ray in the direction (1, 1, 0, 0, 0),
A ray in the direction (1, 1, 1, 0, 0)
>>> dc.lines()
(A line in the direction (1, 0, 1, 0, -1),
A line in the direction (1, 1, 0, -1, 0)
>>> dc.an_element()
(3, 2, 2, 0, 0)
```

We add to the interior element the first line and we verify that the given rays are defining rays of the lower hull:

Let's verify the mother of all examples explained in Section 7.1.1 of [DLRS2010]:

```
sage: def mother(epsilon=0):
....: return PointConfiguration([(4-epsilon,epsilon,0),(0,4-epsilon,
→epsilon),(epsilon,0,4-epsilon),(2,1,1),(1,2,1),(1,1,2)])

(continues on next page)
```

```
sage: epsilon = 0
sage: m = mother(0)
sage: m.points()
(P(4, 0, 0), P(0, 4, 0), P(0, 0, 4), P(2, 1, 1), P(1, 2, 1), P(1, 1, 2))
sage: S1 = [(0,1,4),(0,3,4),(1,2,5),(1,4,5),(0,2,3),(2,3,5)]
sage: S2 = [(0,1,3),(1,3,4),(1,2,4),(2,4,5),(0,2,5),(0,3,5)]
```

```
>>> from sage.all import *
>>> def mother(epsilon=Integer(0)):
        return PointConfiguration([(Integer(4)-epsilon,epsilon,Integer(0)),
→ (Integer (0), Integer (4) -epsilon, epsilon), (epsilon, Integer (0), Integer (4) -
→epsilon), (Integer(2), Integer(1), Integer(1)), (Integer(1), Integer(2),
→Integer(1)), (Integer(1), Integer(1), Integer(2))])
>>> epsilon = Integer(0)
>>> m = mother(Integer(0))
>>> m.points()
(P(4, 0, 0), P(0, 4, 0), P(0, 0, 4), P(2, 1, 1), P(1, 2, 1), P(1, 1, 2))
>>> S1 = [(Integer(0), Integer(1), Integer(4)), (Integer(0), Integer(3),
→Integer(4)), (Integer(1), Integer(2), Integer(5)), (Integer(1), Integer(4),
→Integer(5)), (Integer(0), Integer(2), Integer(3)), (Integer(2), Integer(3),
\rightarrowInteger(5))]
>>> S2 = [(Integer(0), Integer(1), Integer(3)), (Integer(1), Integer(3),
→Integer(4)), (Integer(1), Integer(2), Integer(4)), (Integer(2), Integer(4),
\rightarrowInteger(5)), (Integer(0), Integer(2), Integer(5)), (Integer(0), Integer(3),
\hookrightarrowInteger(5))]
```

Both subdivisions S1 and S2 are not regular:

Notice that they have a ray which provides a degenerate lifting which only provides a coarsening of the subdivision from the lower hull (it has 5 facets, and should have 8):

But if we use epsilon to perturb the configuration, suddenly S1 becomes regular:

```
>>> from sage.all import *
>>> epsilon = Integer(1)/Integer(2)
>>> mp = mother(epsilon)
>>> mp.points()
(P(7/2, 1/2, 0),
P(0, 7/2, 1/2),
P(1/2, 0, 7/2),
P(2, 1, 1),
P(1, 2, 1),
P(1, 1, 2))
>>> mother_dc1 = mp.deformation_cone(S1); mother_dc1
A 6-dimensional polyhedron in QQ^6 defined as the convex hull of 1 vertex, 3-
⇔rays, 3 lines
>>> mother_dc2 = mp.deformation_cone(S2); mother_dc2
A 3-dimensional polyhedron in QQ^6 defined as the convex hull of 1 vertex and
→3 lines
```

```
Kaehler_cone()
```

REFERENCES:

For more information, see Section 5.4 of [DLRS2010] and Section 2.2 of [ACEP2020].

#### distance(x, y)

Return the distance between two points.

#### INPUT:

• x, y – two points of the point configuration

#### **OUTPUT:**

The distance between x and y, measured either with  $distance\_affine()$  or  $distance\_FS()$  depending on whether the point configuration is defined by affine or projective points. These are related, but not equal to the usual flat and Fubini-Study distance.

### **EXAMPLES:**

#### $distance_FS(x, y)$

Return the distance between two points.

The distance function used in this method is  $1 - \cos d_{FS}(x, y)^2$ , where  $d_{FS}$  is the Fubini-Study distance of projective points. Recall the Fubini-Studi distance function

$$d_{FS}(x,y) = \arccos\sqrt{\frac{(x \cdot y)^2}{|x|^2|y|^2}}$$

#### INPUT:

• x, y – two points of the point configuration

## **OUTPUT:**

The distance  $1 - \cos d_{FS}(x, y)^2$ . Note that this distance lies in the same field as the entries of x, y. That is, the distance of rational points will be rational and so on.

#### **EXAMPLES:**

```
sage: pc = PointConfiguration([(0,0), (1,0), (2,1), (1,2), (0,1)])
sage: [pc.distance_FS(pc.point(0), p) for p in pc.points()]
[0, 1/2, 5/6, 5/6, 1/2]
```

## $distance\_affine(x, y)$

Return the distance between two points.

The distance function used in this method is  $d_{aff}(x,y)^2$ , the square of the usual affine distance function

$$d_{aff}(x,y) = |x - y|$$

#### INPUT:

• x, y – two points of the point configuration

#### **OUTPUT:**

The metric distance-square  $d_{aff}(x,y)^2$ . Note that this distance lies in the same field as the entries of x, y. That is, the distance of rational points will be rational and so on.

#### **EXAMPLES:**

```
sage: pc = PointConfiguration([(0,0),(1,0),(2,1),(1,2),(0,1)])
sage: [pc.distance_affine(pc.point(0), p) for p in pc.points()]
[0, 1, 5, 5, 1]
```

## exclude\_points (point\_idx\_list)

Return a new point configuration with the given points removed.

## INPUT:

• point\_idx\_list - list of integers; the indices of points to exclude

#### OUTPUT

A new PointConfiguration with the given points removed.

### **EXAMPLES:**

```
sage: p = PointConfiguration([[-1,0], [0,0], [1,-1], [1,0], [1,1]])
sage: list(p)
[P(-1, 0), P(0, 0), P(1, -1), P(1, 0), P(1, 1)]
sage: q = p.exclude_points([3])
sage: list(q)
[P(-1, 0), P(0, 0), P(1, -1), P(1, 1)]
```

```
sage: p.exclude_points(p.face_interior(codim=1)).points()
(P(-1, 0), P(0, 0), P(1, -1), P(1, 1))
```

#### face\_codimension(point)

Return the smallest  $d \in \mathbf{Z}$  such that point is contained in the interior of a codimension-d face.

EXAMPLES:

```
sage: triangle = PointConfiguration([[0,0], [1,-1], [1,0], [1,1]])
sage: triangle.point(2)
P(1, 0)
sage: triangle.face_codimension(2)
1
sage: triangle.face_codimension([1,0])
1
```

This also works for degenerate cases like the tip of the pyramid over a square (which saturates four inequalities):

```
>>> pyramid.face_codimension(Integer(0))
3
```

#### face\_interior(dim=None, codim=None)

Return points by the codimension of the containing face in the convex hull.

#### **EXAMPLES:**

```
sage: triangle = PointConfiguration([[-1,0], [0,0], [1,-1], [1,0], [1,1]])
sage: triangle.face_interior()
((1,), (3,), (0, 2, 4))
sage: triangle.face_interior(dim=0)  # the vertices of the convex hull
(0, 2, 4)
sage: triangle.face_interior(codim=1)  # interior of facets
(3,)
```

#### farthest\_point (points, among=None)

Return the point with the most distance from points.

### INPUT:

- points list of points
- among list of points or None (default); the set of points from which to pick the farthest one. By default, all points of the configuration are considered.

### OUTPUT:

A Point with largest minimal distance from all given points.

## **EXAMPLES:**

```
sage: pc = PointConfiguration([(0,0), (1,0), (1,1), (0,1)])
sage: pc.farthest_point([pc.point(0)])
P(1, 1)
```

#### lexicographic\_triangulation()

Return the lexicographic triangulation.

The algorithm was taken from [PUNTOS].

## **EXAMPLES**:

```
sage: p = PointConfiguration([(0,0), (+1,0), (-1,0), (0,+1), (0,-1)])
sage: p.lexicographic_triangulation()
(<1,3,4>, <2,3,4>)
```

## placing\_triangulation(point\_order=None)

Construct the placing (pushing) triangulation.

#### INPUT:

• point\_order – list of points or integers. The order in which the points are to be placed. If not given, the points will be placed in some arbitrary order that attempts to produce a small number of simplices.

OUTPUT: a Triangulation

#### **EXAMPLES:**

```
sage: pc = PointConfiguration([(0,0), (1,0), (2,1), (1,2), (0,1)])
sage: pc.placing_triangulation()
(<0,1,2>, <0,2,4>, <2,3,4>)
sage: pc.placing_triangulation(point_order=(3,2,1,4,0))
(<0,1,4>, <1,2,3>, <1,3,4>)
sage: pc.placing_triangulation(point_order=[pc[1], pc[3], pc[4], pc[0]])
(<0,1,4>,<1,3,4>)
sage: U = matrix([
....: [ 0, 0, 0, 0, 0, 2, 4,-1, 1, 1, 0, 0, 1, 0],
         [0, 0, 0, 1, 0, 0, -1, 0, 0, 0, 0, 0, 0, 0]
       [0, 2, 0, 0, 0, 0, -1, 0, 1, 0, 1, 0, 0, 1],
       [0, 1, 1, 0, 0, 1, 0, -2, 1, 0, 0, -1, 1, 1],
. . . . :
         [0, 0, 0, 0, 1, 0, -1, 0, 0, 0, 0, 0, 0, 0]
....: ])
sage: p = PointConfiguration(U.columns())
sage: triangulation = p.placing_triangulation(); triangulation
(<0,2,3,4,6,7>, <0,2,3,4,6,12>, <0,2,3,4,7,13>, <0,2,3,4,12,13>,
<0,2,3,6,7,13>, <0,2,3,6,12,13>, <0,2,4,6,7,13>, <0,2,4,6,12,13>,
<0,3,4,6,7,12>, <0,3,4,7,12,13>, <0,3,6,7,12,13>, <0,4,6,7,12,13>,
<1,3,4,5,6,12>, <1,3,4,6,11,12>, <1,3,4,7,11,13>, <1,3,4,11,12,13>,
<1,3,6,7,11,13>, <1,3,6,11,12,13>, <1,4,6,7,11,13>, <1,4,6,11,12,13>,
<3,4,6,7,11,12>, <3,4,7,11,12,13>, <3,6,7,11,12,13>, <4,6,7,11,12,13>)
sage: sum(p.volume(t) for t in triangulation)
42
sage: p0 = PointConfiguration([(0,0), (+1,0), (-1,0), (0,+1), (0,-1)])
sage: p0.pushing_triangulation(point_order=[1,2,0,3,4])
```

```
(<1,2,3>, <1,2,4>)
sage: p0.pushing_triangulation(point_order=[0,1,2,3,4])
(<0,1,3>, <0,1,4>, <0,2,3>, <0,2,4>)
```

```
>>> from sage.all import *
>>> pc = PointConfiguration([(Integer(0), Integer(0)), (Integer(1), Integer(0)),
→ (Integer(2), Integer(1)), (Integer(1), Integer(2)), (Integer(0), Integer(1))])
>>> pc.placing_triangulation()
(<0,1,2>,<0,2,4>,<2,3,4>)
>>> pc.placing_triangulation(point_order=(Integer(3),Integer(2),Integer(1),
→Integer(4), Integer(0)))
(<0,1,4>,<1,2,3>,<1,3,4>)
>>> pc.placing_triangulation(point_order=[pc[Integer(1)], pc[Integer(3)],_
→pc[Integer(4)], pc[Integer(0)]])
(<0,1,4>,<1,3,4>)
>>> U = matrix([
... [ Integer(0), Integer(0), Integer(0), Integer(0), Integer(0),
\rightarrowInteger(2), Integer(4), -Integer(1), Integer(1), Integer(1), Integer(0),
→Integer(0), Integer(1), Integer(0)],
       [ Integer(0), Integer(0), Integer(0), Integer(1), Integer(0),
→Integer(0), -Integer(1), Integer(0), Integer(0), Integer(0), Integer(0),
→Integer(0), Integer(0), Integer(0)],
       [ Integer(0), Integer(2), Integer(0), Integer(0), Integer(0),
→Integer(0), -Integer(1), Integer(0), Integer(1), Integer(0), Integer(1), ...
\rightarrowInteger(0), Integer(0), Integer(1)],
       [ Integer(0), Integer(1), Integer(1), Integer(0), Integer(0),
→Integer(1), Integer(0), -Integer(2), Integer(1), Integer(0), Integer(0), -
→Integer(1), Integer(1), Integer(1)],
      [ Integer(0), Integer(0), Integer(0), Integer(0), Integer(1),
\rightarrowInteger(0),-Integer(1), Integer(0), Integer(0), Integer(0), Integer(0),
→Integer(0), Integer(0), Integer(0)]
...])
>>> p = PointConfiguration(U.columns())
>>> triangulation = p.placing_triangulation(); triangulation
(<0,2,3,4,6,7>, <0,2,3,4,6,12>, <0,2,3,4,7,13>, <0,2,3,4,12,13>,
<0,2,3,6,7,13>, <0,2,3,6,12,13>, <0,2,4,6,7,13>, <0,2,4,6,12,13>,
<0,3,4,6,7,12>, <0,3,4,7,12,13>, <0,3,6,7,12,13>, <0,4,6,7,12,13>,
<1,3,4,5,6,12>, <1,3,4,6,11,12>, <1,3,4,7,11,13>, <1,3,4,11,12,13>,
<1,3,6,7,11,13>, <1,3,6,11,12,13>, <1,4,6,7,11,13>, <1,4,6,11,12,13>,
<3,4,6,7,11,12>, <3,4,7,11,12,13>, <3,6,7,11,12,13>, <4,6,7,11,12,13>)
>>> sum(p.volume(t) for t in triangulation)
42
>>> p0 = PointConfiguration([(Integer(0),Integer(0)), (+Integer(1),
→Integer(0)), (-Integer(1), Integer(0)), (Integer(0), +Integer(1)), □
\hookrightarrow (Integer (0), -Integer (1))])
>>> p0.pushing_triangulation(point_order=[Integer(1),Integer(2),Integer(0),
→Integer(3), Integer(4)])
(<1,2,3>, <1,2,4>)
>>> p0.pushing_triangulation(point_order=[Integer(0),Integer(1),Integer(2),
→Integer(3), Integer(4)])
(<0,1,3>,<0,1,4>,<0,2,3>,<0,2,4>)
```

The same triangulation with renumbered points 0->4, 1->0, etc:

```
sage: p1 = PointConfiguration([(+1,0), (-1,0), (0,+1), (0,-1), (0,0)])
sage: p1.pushing_triangulation(point_order=[4,0,1,2,3])
(<0,2,4>, <0,3,4>, <1,2,4>, <1,3,4>)
```

## **plot** (\*\*kwds)

Produce a graphical representation of the point configuration.

## **EXAMPLES:**

positive\_circuits(\*negative)

Return the positive part of circuits with fixed negative part.

A circuit is a pair  $(C_+, C_-)$ , each consisting of a subset (actually, an ordered tuple) of point indices.

INPUT:

• \*negative - integer; the indices of points

OUTPUT: a tuple of all circuits with  $C_{-}$  = negative

#### **EXAMPLES:**

```
>>> from sage.all import *
>>> p = PointConfiguration([(Integer(1), Integer(0), Integer(0)), (Integer(0), Integer(1), Integer(1), Integer(1)), (-Integer(2), Integer(1), Integer(1)), (-Integer(2), -Integer(1), Integer(1)), (-Integer(2), -Integer(1), Integer(1)), Integer(1), Integer(1), Integer(1), Integer(1), Integer(1), Integer(1), Integer(1), Integer(1), Integer(0), Integer(0), Integer(0), Integer(0), Integer(0)])
>>> sorted(p.positive_circuits(Integer(8)))
[(0, 1, 2, 5), (0, 1, 4), (0, 2, 3), (0, 3, 4, 6), (0, 5, 6), (0, 7)]
>>> p.positive_circuits(Integer(0), Integer(5), Integer(6))
((8,),)
```

#### pushing\_triangulation(point\_order=None)

Construct the placing (pushing) triangulation.

## INPUT:

• point\_order – list of points or integers. The order in which the points are to be placed. If not given, the points will be placed in some arbitrary order that attempts to produce a small number of simplices.

OUTPUT: a Triangulation

### **EXAMPLES:**

```
sage: pc = PointConfiguration([(0,0), (1,0), (2,1), (1,2), (0,1)])
sage: pc.placing_triangulation()
(<0,1,2>,<0,2,4>,<2,3,4>)
sage: pc.placing_triangulation(point_order=(3,2,1,4,0))
(<0,1,4>,<1,2,3>,<1,3,4>)
sage: pc.placing_triangulation(point_order=[pc[1], pc[3], pc[4], pc[0]])
(<0,1,4>,<1,3,4>)
sage: U = matrix([
....: [ 0, 0, 0, 0, 0, 2, 4,-1, 1, 1, 0, 0, 1, 0],
        [0, 0, 0, 1, 0, 0, -1, 0, 0, 0, 0, 0, 0, 0]
        [0, 2, 0, 0, 0, 0, -1, 0, 1, 0, 1, 0, 0, 1],
        [0, 1, 1, 0, 0, 1, 0, -2, 1, 0, 0, -1, 1, 1],
        [0, 0, 0, 0, 1, 0, -1, 0, 0, 0, 0, 0, 0, 0]
. . . . :
. . . . : ])
sage: p = PointConfiguration(U.columns())
sage: triangulation = p.placing_triangulation(); triangulation
(<0,2,3,4,6,7>, <0,2,3,4,6,12>, <0,2,3,4,7,13>, <0,2,3,4,12,13>,
<0,2,3,6,7,13>, <0,2,3,6,12,13>, <0,2,4,6,7,13>, <0,2,4,6,12,13>,
<0,3,4,6,7,12>, <0,3,4,7,12,13>, <0,3,6,7,12,13>, <0,4,6,7,12,13>,
<1,3,4,5,6,12>, <1,3,4,6,11,12>, <1,3,4,7,11,13>, <1,3,4,11,12,13>,
<1,3,6,7,11,13>, <1,3,6,11,12,13>, <1,4,6,7,11,13>, <1,4,6,11,12,13>,
```

```
<3,4,6,7,11,12>, <3,4,7,11,12,13>, <3,6,7,11,12,13>, <4,6,7,11,12,13>)
sage: sum(p.volume(t) for t in triangulation)
42
sage: p0 = PointConfiguration([(0,0), (+1,0), (-1,0), (0,+1), (0,-1)])
sage: p0.pushing_triangulation(point_order=[1,2,0,3,4])
(<1,2,3>, <1,2,4>)
sage: p0.pushing_triangulation(point_order=[0,1,2,3,4])
(<0,1,3>, <0,1,4>, <0,2,3>, <0,2,4>)
```

```
>>> from sage.all import *
>>> pc = PointConfiguration([(Integer(0), Integer(0)), (Integer(1), Integer(0)),
→ (Integer(2), Integer(1)), (Integer(1), Integer(2)), (Integer(0), Integer(1))])
>>> pc.placing_triangulation()
(<0,1,2>,<0,2,4>,<2,3,4>)
>>> pc.placing_triangulation(point_order=(Integer(3),Integer(2),Integer(1),
\hookrightarrowInteger(4), Integer(0)))
(<0,1,4>,<1,2,3>,<1,3,4>)
>>> pc.placing_triangulation(point_order=[pc[Integer(1)], pc[Integer(3)],__
→pc[Integer(4)], pc[Integer(0)]])
(<0,1,4>,<1,3,4>)
>>> U = matrix([
      [ Integer(0), Integer(0), Integer(0), Integer(0), Integer(0),
\hookrightarrowInteger(2), Integer(4), -Integer(1), Integer(1), Integer(1), Integer(0),
→Integer(0), Integer(1), Integer(0)],
      [Integer(0), Integer(0), Integer(0), Integer(1), Integer(0),
→Integer(0), -Integer(1), Integer(0), Integer(0), Integer(0), Integer(0),
\rightarrowInteger(0), Integer(0), Integer(0)],
       [ Integer(0), Integer(2), Integer(0), Integer(0), Integer(0),
→Integer(0), -Integer(1), Integer(0), Integer(1), Integer(0), Integer(1),
→Integer(0), Integer(0), Integer(1)],
       [ Integer(0), Integer(1), Integer(1), Integer(0), Integer(0),
→Integer(1), Integer(0), -Integer(2), Integer(1), Integer(0), Integer(0), -
→Integer(1), Integer(1), Integer(1)],
       [ Integer(0), Integer(0), Integer(0), Integer(0), Integer(1),
→Integer(0), -Integer(1), Integer(0), Integer(0), Integer(0), Integer(0),
→Integer(0), Integer(0), Integer(0)]
...])
>>> p = PointConfiguration(U.columns())
>>> triangulation = p.placing_triangulation(); triangulation
(<0,2,3,4,6,7>, <0,2,3,4,6,12>, <0,2,3,4,7,13>, <0,2,3,4,12,13>,
<0,2,3,6,7,13>, <0,2,3,6,12,13>, <0,2,4,6,7,13>, <0,2,4,6,12,13>,
 <0,3,4,6,7,12>, <0,3,4,7,12,13>, <0,3,6,7,12,13>, <0,4,6,7,12,13>,
<1,3,4,5,6,12>, <1,3,4,6,11,12>, <1,3,4,7,11,13>, <1,3,4,11,12,13>,
<1,3,6,7,11,13>, <1,3,6,11,12,13>, <1,4,6,7,11,13>, <1,4,6,11,12,13>,
<3,4,6,7,11,12>, <3,4,7,11,12,13>, <3,6,7,11,12,13>, <4,6,7,11,12,13>)
>>> sum(p.volume(t) for t in triangulation)
>>> p0 = PointConfiguration([(Integer(0), Integer(0)), (+Integer(1),
→Integer(0)), (-Integer(1), Integer(0)), (Integer(0), +Integer(1)), ...
\hookrightarrow (Integer (0), -Integer (1))])
>>> p0.pushing_triangulation(point_order=[Integer(1),Integer(2),Integer(0),
→Integer(3), Integer(4)])
```

The same triangulation with renumbered points 0->4, 1->0, etc:

```
sage: p1 = PointConfiguration([(+1,0), (-1,0), (0,+1), (0,-1), (0,0)])
sage: p1.pushing_triangulation(point_order=[4,0,1,2,3])
(<0,2,4>, <0,3,4>, <1,2,4>, <1,3,4>)
```

#### restrict\_to\_connected\_triangulations(connected=True)

Restrict to connected triangulations.

#### NOTE:

Finding non-connected triangulations requires the optional TOPCOM package.

#### INPUT:

 connected – boolean; whether to restrict to triangulations that are connected by bistellar flips to the regular triangulations

#### OUTPUT

A new *PointConfiguration* with the same points, but whose triangulations will all be in the connected component. See *PointConfiguration* for details.

#### **EXAMPLES:**

```
>>> from sage.all import *
>>> p = PointConfiguration([[Integer(0),Integer(0)], [Integer(0),Integer(1)],
→ [Integer(1), Integer(0)], [Integer(1), Integer(1)], [-Integer(1), -
→Integer(1)]]); p
A point configuration in affine 2-space over Integer Ring
consisting of 5 points. The triangulations of this point
configuration are assumed to be connected, not necessarily
fine, not necessarily regular.
>>> len(p.triangulations_list())
>>> PointConfiguration.set_engine('topcom')
>>> p_all = p.restrict_to_connected_triangulations(connected=False)
→optional - topcom
>>> len(p_all.triangulations_list())
→optional - topcom
>>> p == p_all.restrict_to_connected_triangulations(connected=True)
→optional - topcom
True
>>> PointConfiguration.set_engine('internal')
```

### restrict\_to\_fine\_triangulations(fine=True)

Restrict to fine triangulations.

## INPUT:

• fine – boolean; whether to restrict to fine triangulations

## **OUTPUT:**

A new PointConfiguration with the same points, but whose triangulations will all be fine. See PointConfiguration for details.

## **EXAMPLES:**

```
sage: p = PointConfiguration([[0,0], [0,1], [1,0], [1,1], [-1,-1]])
sage: p
A point configuration in affine 2-space over Integer Ring
consisting of 5 points. The triangulations of this point
configuration are assumed to be connected, not necessarily
fine, not necessarily regular.

sage: len(p.triangulations_list())
4
sage: p_fine = p.restrict_to_fine_triangulations()
sage: len(p.triangulations_list())
4
sage: p == p_fine.restrict_to_fine_triangulations(fine=False)
True
```

```
A point configuration in affine 2-space over Integer Ring consisting of 5 points. The triangulations of this point configuration are assumed to be connected, not necessarily fine, not necessarily regular.

>>> len(p.triangulations_list())
4
>>> p_fine = p.restrict_to_fine_triangulations()
>>> len(p.triangulations_list())
4
>>> p == p_fine.restrict_to_fine_triangulations(fine=False)
True
```

## restrict\_to\_regular\_triangulations(regular=True)

Restrict to regular triangulations.

#### NOTE:

Regularity testing requires the optional TOPCOM package.

#### INPUT:

• regular – True, False, or None; whether to restrict to regular triangulations, irregular triangulations, or lift any restrictions on regularity

#### **OUTPUT:**

A new PointConfiguration with the same points, but whose triangulations will all be regular as specified. See PointConfiguration for details.

#### **EXAMPLES:**

```
>>> from sage.all import *
>>> p = PointConfiguration([[Integer(0), Integer(0)], [Integer(0), Integer(1)], __

... [Integer(1), Integer(0)], [Integer(1), Integer(1)], [-Integer(1), -

... Integer(1)]]); p

A point configuration in affine 2-space over Integer Ring consisting of 5 points. The triangulations of this point configuration are assumed to be connected, not necessarily
```

#### restrict\_to\_star\_triangulations(star)

Restrict to star triangulations with the given point as the center.

#### INPUT:

• origin – None or an integer or the coordinates of a point. An integer denotes the index of the central point. If None is passed, any restriction on the starshape will be removed.

#### **OUTPUT:**

A new PointConfiguration with the same points, but whose triangulations will all be star. See Point-Configuration for details.

#### **EXAMPLES:**

```
→different origin
>>> p_newstar.triangulations_list()
[(<1,2,3>, <1,2,4>)]
>>> p == p_star.restrict_to_star_triangulations(star=None)
True
```

### restricted\_automorphism\_group()

Return the restricted automorphism group.

First, let the linear automorphism group be the subgroup of the affine group  $AGL(d, \mathbf{R}) = GL(d, \mathbf{R}) \ltimes \mathbf{R}^d$  preserving the d-dimensional point configuration. The affine group acts in the usual way  $\vec{x} \mapsto A\vec{x} + b$  on the ambient space.

The restricted automorphism group is the subgroup of the linear automorphism group generated by permutations of points. See [BSS2009] for more details and a description of the algorithm.

#### **OUTPUT:**

A PermutationGroup that is isomorphic to the restricted automorphism group is returned.

Note that in Sage, permutation groups always act on positive integers while lists etc. are indexed by nonnegative integers. The indexing of the permutation group is chosen to be shifted by +1. That is, the transposition (i,j) in the permutation group corresponds to exchange of self[i-1] and self[j-1].

## **EXAMPLES:**

The square with an off-center point in the middle. Note that the middle point breaks the restricted automorphism group  $D_4$  of the convex hull:

## secondary\_polytope()

Calculate the secondary polytope of the point configuration.

For a definition of the secondary polytope, see [GKZ1994] page 220 Definition 1.6.

Note that if you restricted the admissible triangulations of the point configuration then the output will be the corresponding face of the whole secondary polytope.

#### **OUTPUT:**

The secondary polytope of the point configuration as an instance of Polyhedron\_base.

### **EXAMPLES:**

```
sage: p = PointConfiguration([[0,0], [1,0], [2,1], [1,2], [0,1]])
sage: poly = p.secondary_polytope()
sage: poly.vertices_matrix()
[1 1 3 3 5]
[3 5 1 4 1]
[4 2 5 2 4]
[2 4 2 5 4]
[5 3 4 1 1]
sage: poly.Vrepresentation()
(A \text{ vertex at } (1, 3, 4, 2, 5),
A vertex at (1, 5, 2, 4, 3),
A vertex at (3, 1, 5, 2, 4),
A vertex at (3, 4, 2, 5, 1),
A vertex at (5, 1, 4, 4, 1)
sage: poly.Hrepresentation()
(An equation (0, 0, 1, 2, 1) \times -13 == 0,
An equation (1, 0, 0, 2, 2) \times -15 == 0,
An equation (0, 1, 0, -3, -2) \times + 13 == 0,
An inequality (0, 0, 0, -1, -1) \times + 7 >= 0,
An inequality (0, 0, 0, 1, 0) x - 2 >= 0,
An inequality (0, 0, 0, -2, -1) \times + 11 >= 0,
```

```
An inequality (0, 0, 0, 0, 1) \times -1 >= 0,
An inequality (0, 0, 0, 3, 2) \times -14 >= 0)
```

```
>>> from sage.all import *
>>> p = PointConfiguration([[Integer(0),Integer(0)], [Integer(1),Integer(0)],
→ [Integer(2), Integer(1)], [Integer(1), Integer(2)], [Integer(0), Integer(1)]])
>>> poly = p.secondary_polytope()
>>> poly.vertices_matrix()
[1 1 3 3 5]
[3 5 1 4 1]
[4 2 5 2 4]
[2 4 2 5 4]
[5 3 4 1 1]
>>> poly. Vrepresentation()
(A \text{ vertex at } (1, 3, 4, 2, 5),
A vertex at (1, 5, 2, 4, 3),
A vertex at (3, 1, 5, 2, 4),
A vertex at (3, 4, 2, 5, 1),
A vertex at (5, 1, 4, 4, 1)
>>> poly.Hrepresentation()
(An equation (0, 0, 1, 2, 1) \times -13 == 0,
An equation (1, 0, 0, 2, 2) \times -15 == 0,
An equation (0, 1, 0, -3, -2) \times + 13 == 0,
An inequality (0, 0, 0, -1, -1) \times + 7 >= 0,
An inequality (0, 0, 0, 1, 0) \times -2 >= 0,
An inequality (0, 0, 0, -2, -1) \times + 11 >= 0,
An inequality (0, 0, 0, 0, 1) \times -1 >= 0,
An inequality (0, 0, 0, 3, 2) \times -14 >= 0
```

### classmethod set\_engine(engine='auto')

Set the engine used to compute triangulations.

## INPUT:

• engine - either 'auto' (default), 'internal', or 'topcom'. The latter two instruct this package to always use its own triangulation algorithms or TOPCOM's algorithms, respectively. By default ('auto'), internal routines are used.

## **EXAMPLES:**

```
sage: # optional - topcom
sage: p = PointConfiguration([[0,0], [0,1], [1,0], [1,1], [-1,-1]])
sage: p.set_engine('internal') # to make doctests independent of TOPCOM
sage: p.triangulate()
(<1,3,4>, <2,3,4>)
sage: p.set_engine('topcom')
sage: p.triangulate()
(<0,1,2>, <0,1,4>, <0,2,4>, <1,2,3>)
sage: p.set_engine('internal')
```

```
>>> from sage.all import *
>>> # optional - topcom
>>> p = PointConfiguration([[Integer(0),Integer(0)], [Integer(0),Integer(1)], ____
(continues on next page)
```

```
→ [Integer(1), Integer(0)], [Integer(1), Integer(1)], [-Integer(1), -
→ Integer(1)]])
>>> p.set_engine('internal') # to make doctests independent of TOPCOM
>>> p.triangulate()
(<1,3,4>, <2,3,4>)
>>> p.set_engine('topcom')
>>> p.triangulate()
(<0,1,2>, <0,1,4>, <0,2,4>, <1,2,3>)
>>> p.set_engine('internal')
```

#### star\_center()

Return the center used for star triangulations.

```
See also
restrict_to_star_triangulations().
```

#### **OUTPUT:**

A Point if a distinguished star central point has been fixed. ValueError exception is raised otherwise.

#### **EXAMPLES:**

```
sage: pc = PointConfiguration([(1,0), (-1,0), (0,1), (0,2)], star=(0,1)); pc
A point configuration in affine 2-space over Integer Ring
consisting of 4 points. The triangulations of this point
configuration are assumed to be connected, not necessarily
fine, not necessarily regular, and star with center P(0, 1).
sage: pc.star_center()
P(0, 1)

sage: pc_nostar = pc.restrict_to_star_triangulations(None); pc_nostar
A point configuration in affine 2-space over Integer Ring
consisting of 4 points. The triangulations of this point
configuration are assumed to be connected, not necessarily
fine, not necessarily regular.
sage: pc_nostar.star_center()
Traceback (most recent call last):
...
ValueError: The point configuration has no star center defined.
```

```
>>> pc_nostar = pc.restrict_to_star_triangulations(None); pc_nostar
A point configuration in affine 2-space over Integer Ring
consisting of 4 points. The triangulations of this point
configuration are assumed to be connected, not necessarily
fine, not necessarily regular.
>>> pc_nostar.star_center()
Traceback (most recent call last):
...
ValueError: The point configuration has no star center defined.
```

## triangulate(verbose=False)

Return one (in no particular order) triangulation.

#### INPUT:

• verbose - boolean; whether to print out the TOPCOM interaction, if any

#### **OUTPUT:**

A *Triangulation* satisfying all restrictions imposed. This raises a ValueError if no such triangulation exists.

#### **EXAMPLES:**

```
sage: p = PointConfiguration([[0,0], [0,1], [1,0], [1,1], [-1,-1]])
sage: p.triangulate()
(<1,3,4>, <2,3,4>)
sage: list( p.triangulate() )
[(1, 3, 4), (2, 3, 4)]
```

Using TOPCOM yields a different, but equally good, triangulation:

```
sage: # optional - topcom
sage: p.set_engine('topcom')
sage: p.triangulate()
(<0,1,2>, <0,1,4>, <0,2,4>, <1,2,3>)
sage: list(p.triangulate())
[(0, 1, 2), (0, 1, 4), (0, 2, 4), (1, 2, 3)]
sage: p.set_engine('internal')
```

```
>>> from sage.all import *
>>> # optional - topcom
>>> p.set_engine('topcom')
>>> p.triangulate()
(<0,1,2>, <0,1,4>, <0,2,4>, <1,2,3>)
```

```
>>> list(p.triangulate())
[(0, 1, 2), (0, 1, 4), (0, 2, 4), (1, 2, 3)]
>>> p.set_engine('internal')
```

#### triangulations (verbose=False)

Return all triangulations.

verbose – boolean (default: False); whether to print out the TOPCOM interaction, if any

### **OUTPUT:**

A generator for the triangulations satisfying all the restrictions imposed. Each triangulation is returned as a *Triangulation* object.

#### **EXAMPLES:**

```
sage: p = PointConfiguration([[0,0], [0,1], [1,0], [1,1], [-1,-1]])
  sage: iter = p.triangulations()
  sage: next(iter)
   (<1,3,4>, <2,3,4>)
  sage: next(iter)
   (<0,1,3>,<0,1,4>,<0,2,3>,<0,2,4>)
  sage: next(iter)
  (<1,2,3>,<1,2,4>)
  sage: next(iter)
   (<0,1,2>,<0,1,4>,<0,2,4>,<1,2,3>)
  sage: p.triangulations_list()
  [(<1,3,4>,<2,3,4>),
   (<0,1,3>,<0,1,4>,<0,2,3>,<0,2,4>),
   (<1,2,3>,<1,2,4>),
   (<0,1,2>, <0,1,4>, <0,2,4>, <1,2,3>)]
  sage: p_fine = p.restrict_to_fine_triangulations()
  sage: p_fine.triangulations_list()
   [(<0,1,3>,<0,1,4>,<0,2,3>,<0,2,4>),
   (<0,1,2>, <0,1,4>, <0,2,4>, <1,2,3>)
Note that we explicitly asked the internal algorithm to
compute the triangulations. Using TOPCOM, we obtain the same
triangulations but in a different order::
  sage: # optional - topcom
  sage: p.set_engine('topcom')
  sage: iter = p.triangulations()
  sage: next(iter)
   (<0,1,2>, <0,1,4>, <0,2,4>, <1,2,3>)
  sage: next(iter)
   (<0,1,3>,<0,1,4>,<0,2,3>,<0,2,4>)
  sage: next(iter)
   (<1,2,3>, <1,2,4>)
  sage: next(iter)
   (<1,3,4>,<2,3,4>)
  sage: p.triangulations_list()
   [(<0,1,2>,<0,1,4>,<0,2,4>,<1,2,3>),
   (<0,1,3>, <0,1,4>, <0,2,3>, <0,2,4>),
```

```
(<1,2,3>, <1,2,4>),
  (<1,3,4>, <2,3,4>)]
sage: p_fine = p.restrict_to_fine_triangulations()
sage: p_fine.set_engine('topcom')
sage: p_fine.triangulations_list()
[(<0,1,2>, <0,1,4>, <0,2,4>, <1,2,3>),
  (<0,1,3>, <0,1,4>, <0,2,3>, <0,2,4>)]
sage: p.set_engine('internal')
```

### triangulations\_list(verbose=False)

Return all triangulations.

#### INPUT:

• verbose – boolean; whether to print out the TOPCOM interaction, if any

#### **OUTPUT:**

A list of triangulations (see Triangulation) satisfying all restrictions imposed previously.

#### **EXAMPLES:**

```
sage: p = PointConfiguration([[0,0], [0,1], [1,0], [1,1]])
sage: p.triangulations_list()
[(<0,1,2>, <1,2,3>), (<0,1,3>, <0,2,3>)]
sage: list(map(list, p.triangulations_list()))
[[(0, 1, 2), (1, 2, 3)], [(0, 1, 3), (0, 2, 3)]]
sage: p.set_engine('topcom')
sage: p.triangulations_list()  # optional - topcom
[(<0,1,2>, <1,2,3>), (<0,1,3>, <0,2,3>)]
sage: p.set_engine('internal')
```

#### volume (simplex=None)

Find n! times the n-volume of a simplex of dimension n.

### INPUT:

• simplex – (optional argument) a simplex from a triangulation T specified as a list of point indices

#### **OUTPUT:**

- If a simplex was passed as an argument: n! \* (volume of simplex).
- Without argument: n! \* (the total volume of the convex hull).

#### **EXAMPLES:**

The volume of the standard simplex should always be 1:

```
sage: p = PointConfiguration([[0,0], [1,0], [0,1], [1,1]])
sage: p.volume([0,1,2])
1
sage: simplex = p.triangulate()[0] # first simplex of triangulation
sage: p.volume(simplex)
1
```

The square can be triangulated into two minimal simplices, so in the "integral" normalization its volume equals two:

```
sage: p.volume()
2
```

```
>>> from sage.all import *
>>> p.volume()
2
```

### 1 Note

We return n! \* (metric volume of the simplex) to ensure that the volume is an integer. Essentially, this normalizes things so that the volume of the standard n-simplex is 1. See [GKZ1994] page 182.

# 3.2 Base classes for triangulations

We provide (fast) cython implementations here.

#### **AUTHORS:**

• Volker Braun (2010-09-14): initial version.

class sage.geometry.triangulation.base.ConnectedTriangulationsIterator

Bases: SageObject

A Python shim for the C++-class 'triangulations'.

#### INPUT:

- point\_configuration a PointConfiguration
- seed a regular triangulation or None (default). In the latter case, a suitable triangulation is generated automatically. Otherwise, you can explicitly specify the seed triangulation as
  - A Triangulation object, or

- an iterable of iterables specifying the vertices of the simplices, or
- an iterable of integers, which are then considered the enumerated simplices (see simplex\_to\_int().
- star either None (default) or an integer. If an integer is passed, all returned triangulations will be star with respect to the
- fine boolean (default: False); whether to return only fine triangulations, that is, simplicial decompositions that make use of all the points of the configuration.

#### **OUTPUT:**

An iterator. The generated values are tuples of integers, which encode simplices of the triangulation. The output is a suitable input to *Triangulation*.

#### **EXAMPLES:**

```
sage: p = PointConfiguration([[0,0],[0,1],[1,0],[1,1],[-1,-1]])
sage: from sage.geometry.triangulation.base import ConnectedTriangulationsIterator
sage: ci = ConnectedTriangulationsIterator(p)
sage: next(ci)
(9, 10)
sage: next(ci)
(2, 3, 4, 5)
sage: next(ci)
(7, 8)
sage: next(ci)
(1, 3, 5, 7)
sage: next(ci)
Traceback (most recent call last):
...
StopIteration
```

```
>>> from sage.all import *
>>> p = PointConfiguration([[Integer(0), Integer(0)], [Integer(0), Integer(1)],
→ [Integer(1), Integer(0)], [Integer(1), Integer(1)], [-Integer(1), -Integer(1)]])
>>> from sage.geometry.triangulation.base import ConnectedTriangulationsIterator
>>> ci = ConnectedTriangulationsIterator(p)
>>> next(ci)
(9, 10)
>>> next(ci)
(2, 3, 4, 5)
>>> next(ci)
(7, 8)
>>> next(ci)
(1, 3, 5, 7)
>>> next(ci)
Traceback (most recent call last):
StopIteration
```

You can reconstruct the triangulation from the compressed output via:

```
sage: from sage.geometry.triangulation.element import Triangulation
sage: Triangulation((2, 3, 4, 5), p)
(<0,1,3>, <0,1,4>, <0,2,3>, <0,2,4>)
```

```
>>> from sage.all import *
>>> from sage.geometry.triangulation.element import Triangulation
>>> Triangulation((Integer(2), Integer(3), Integer(4), Integer(5)), p)
(<0,1,3>, <0,1,4>, <0,2,3>, <0,2,4>)
```

How to use the restrictions:

```
sage: ci = ConnectedTriangulationsIterator(p, fine=True)
sage: list(ci)
[(2, 3, 4, 5), (1, 3, 5, 7)]
sage: ci = ConnectedTriangulationsIterator(p, star=1)
sage: list(ci)
[(7, 8)]
sage: ci = ConnectedTriangulationsIterator(p, star=1, fine=True)
sage: list(ci)
[]
```

```
>>> from sage.all import *
>>> ci = ConnectedTriangulationsIterator(p, fine=True)
>>> list(ci)
[(2, 3, 4, 5), (1, 3, 5, 7)]
>>> ci = ConnectedTriangulationsIterator(p, star=Integer(1))
>>> list(ci)
[(7, 8)]
>>> ci = ConnectedTriangulationsIterator(p, star=Integer(1), fine=True)
>>> list(ci)
[]
```

class sage.geometry.triangulation.base.Point

Bases: SageObject

A point of a point configuration.

Note that the coordinates of the points of a point configuration are somewhat arbitrary. What counts are the abstract linear relations between the points, for example encoded by the <code>circuits()</code>.

## **A** Warning

You should not create Point objects manually. The constructor of PointConfiguration\_base takes care of this for you.

### INPUT:

- point\_configuration *PointConfiguration\_base*; the point configuration to which the point belongs
- i integer; the index of the point in the point configuration
- projective the projective coordinates of the point
- affine the affine coordinates of the point
- reduced the reduced (with linearities removed) coordinates of the point

```
sage: pc = PointConfiguration([(0,0)])
sage: from sage.geometry.triangulation.base import Point
sage: Point(pc, 123, (0,0,1), (0,0), ())
P(0, 0)
```

#### affine()

Return the affine coordinates of the point in the ambient space.

OUTPUT: a tuple containing the coordinates

**EXAMPLES:** 

```
sage: pc = PointConfiguration([[10, 0, 1], [10, 0, 0], [10, 2, 3]])
sage: p = pc.point(2); p
P(10, 2, 3)
sage: p.affine()
(10, 2, 3)
sage: p.projective()
(10, 2, 3, 1)
sage: p.reduced_affine()
(2, 2)
sage: p.reduced_projective()
(2, 2, 1)
sage: p.reduced_affine_vector()
(2, 2, 2)
```

```
>>> from sage.all import *
>>> pc = PointConfiguration([[Integer(10), Integer(0), Integer(1)],_
\hookrightarrow [Integer(10), Integer(0), Integer(0)], [Integer(10), Integer(2), \Box
\rightarrowInteger(3)]])
>>> p = pc.point(Integer(2)); p
P(10, 2, 3)
>>> p.affine()
(10, 2, 3)
>>> p.projective()
(10, 2, 3, 1)
>>> p.reduced_affine()
(2, 2)
>>> p.reduced_projective()
(2, 2, 1)
>>> p.reduced_affine_vector()
(2, 2)
```

#### index()

Return the index of the point in the point configuration.

```
sage: pc = PointConfiguration([[0, 1], [0, 0], [1, 0]])
sage: p = pc.point(2); p
P(1, 0)
sage: p.index()
2
```

```
>>> from sage.all import *
>>> pc = PointConfiguration([[Integer(0), Integer(1)], [Integer(0), Use of the same of the sam
```

### point\_configuration()

Return the point configuration to which the point belongs.

OUTPUT: a PointConfiguration

#### **EXAMPLES:**

```
sage: pc = PointConfiguration([ (0,0), (1,0), (0,1) ])
sage: p = pc.point(0)
sage: p is pc.point(0)
True
sage: p.point_configuration() is pc
True
```

### projective()

Return the projective coordinates of the point in the ambient space.

OUTPUT: a tuple containing the coordinates

### **EXAMPLES:**

```
sage: pc = PointConfiguration([[10, 0, 1], [10, 0, 0], [10, 2, 3]])
sage: p = pc.point(2); p
P(10, 2, 3)
sage: p.affine()
(10, 2, 3)
sage: p.projective()
(10, 2, 3, 1)
sage: p.reduced_affine()
(2, 2)
sage: p.reduced_projective()
```

```
(2, 2, 1)
sage: p.reduced_affine_vector()
(2, 2)
```

```
>>> from sage.all import *
>>> pc = PointConfiguration([[Integer(10), Integer(0), Integer(1)],_
→[Integer(10), Integer(0), Integer(0)], [Integer(10), Integer(2), □
\hookrightarrowInteger(3)]])
>>> p = pc.point(Integer(2)); p
P(10, 2, 3)
>>> p.affine()
(10, 2, 3)
>>> p.projective()
(10, 2, 3, 1)
>>> p.reduced_affine()
(2, 2)
>>> p.reduced_projective()
(2, 2, 1)
>>> p.reduced_affine_vector()
(2, 2)
```

#### reduced\_affine()

Return the affine coordinates of the point on the hyperplane spanned by the point configuration.

OUTPUT: a tuple containing the coordinates

#### **EXAMPLES:**

```
sage: pc = PointConfiguration([[10, 0, 1], [10, 0, 0], [10, 2, 3]])
sage: p = pc.point(2); p
P(10, 2, 3)
sage: p.affine()
(10, 2, 3)
sage: p.projective()
(10, 2, 3, 1)
sage: p.reduced_affine()
(2, 2)
sage: p.reduced_projective()
(2, 2, 1)
sage: p.reduced_affine_vector()
(2, 2)
```

```
>>> p.reduced_affine()
>>> p.reduced_projective()
(2, 2, 1)
>>> p.reduced_affine_vector()
```

#### reduced\_affine\_vector()

Return the affine coordinates of the point on the hyperplane spanned by the point configuration.

OUTPUT: a tuple containing the coordinates

**EXAMPLES:** 

```
sage: pc = PointConfiguration([[10, 0, 1], [10, 0, 0], [10, 2, 3]])
sage: p = pc.point(2); p
P(10, 2, 3)
sage: p.affine()
(10, 2, 3)
sage: p.projective()
(10, 2, 3, 1)
sage: p.reduced_affine()
(2, 2)
sage: p.reduced_projective()
(2, 2, 1)
sage: p.reduced_affine_vector()
(2, 2)
```

```
>>> from sage.all import *
>>> pc = PointConfiguration([[Integer(10), Integer(0), Integer(1)],__
\rightarrow[Integer(10), Integer(0), Integer(0)], [Integer(10), Integer(2),\Box
\hookrightarrowInteger(3)]])
>>> p = pc.point(Integer(2)); p
P(10, 2, 3)
>>> p.affine()
(10, 2, 3)
>>> p.projective()
(10, 2, 3, 1)
>>> p.reduced_affine()
(2, 2)
>>> p.reduced_projective()
(2, 2, 1)
>>> p.reduced_affine_vector()
(2, 2)
```

#### reduced\_projective()

Return the projective coordinates of the point on the hyperplane spanned by the point configuration.

OUTPUT: a tuple containing the coordinates

```
sage: pc = PointConfiguration([[10, 0, 1], [10, 0, 0], [10, 2, 3]])
sage: p = pc.point(2); p
                                                                       (continues on next page)
```

```
P(10, 2, 3)

sage: p.affine()
(10, 2, 3)

sage: p.projective()
(10, 2, 3, 1)

sage: p.reduced_affine()
(2, 2)

sage: p.reduced_projective()
(2, 2, 1)

sage: p.reduced_affine_vector()
(2, 2, 2)
```

```
>>> from sage.all import *
>>> pc = PointConfiguration([[Integer(10), Integer(0), Integer(1)],_
\rightarrow[Integer(10), Integer(0), Integer(0)], [Integer(10), Integer(2),\Box
→Integer(3)]])
>>> p = pc.point(Integer(2)); p
P(10, 2, 3)
>>> p.affine()
(10, 2, 3)
>>> p.projective()
(10, 2, 3, 1)
>>> p.reduced_affine()
(2, 2)
>>> p.reduced_projective()
(2, 2, 1)
>>> p.reduced_affine_vector()
(2, 2)
```

### reduced\_projective\_vector()

Return the affine coordinates of the point on the hyperplane spanned by the point configuration.

OUTPUT: a tuple containing the coordinates

```
sage: pc = PointConfiguration([[10, 0, 1], [10, 0, 0], [10, 2, 3]])
sage: p = pc.point(2); p
P(10, 2, 3)
sage: p.affine()
(10, 2, 3)
sage: p.projective()
(10, 2, 3, 1)
sage: p.reduced_affine()
(2, 2)
sage: p.reduced_projective()
(2, 2, 1)
sage: p.reduced_affine_vector()
(2, 2)
sage: type(p.reduced_affine_vector())
<class 'sage.modules.vector_rational_dense.Vector_rational_dense'>
```

```
>>> from sage.all import *
>>> pc = PointConfiguration([[Integer(10), Integer(0), Integer(1)],_
\hookrightarrow [Integer(10), Integer(0), Integer(0)], [Integer(10), Integer(2), \Box
\hookrightarrowInteger(3)]])
>>> p = pc.point(Integer(2)); p
P(10, 2, 3)
>>> p.affine()
(10, 2, 3)
>>> p.projective()
(10, 2, 3, 1)
>>> p.reduced_affine()
(2, 2)
>>> p.reduced_projective()
(2, 2, 1)
>>> p.reduced_affine_vector()
(2, 2)
>>> type(p.reduced_affine_vector())
<class 'sage.modules.vector_rational_dense.Vector_rational_dense'>
```

class sage.geometry.triangulation.base.PointConfiguration\_base

Bases: Parent

The cython abstract base class for PointConfiguration.

### Warning

You should not instantiate this base class, but only its derived class PointConfiguration.

### ambient\_dim()

Return the dimension of the ambient space of the point configuration.

See also dimension()

#### **EXAMPLES:**

```
sage: p = PointConfiguration([[0,0,0]])
sage: p.ambient_dim()
3
sage: p.dim()
0
```

```
>>> from sage.all import *
>>> p = PointConfiguration([[Integer(0), Integer(0), Integer(0)]])
>>> p.ambient_dim()
3
>>> p.dim()
0
```

#### base\_ring()

Return the base ring, that is, the ring containing the coordinates of the points.

OUTPUT: a ring

```
sage: p = PointConfiguration([(0,0)])
sage: p.base_ring()
Integer Ring

sage: p = PointConfiguration([(1/2,3)])
sage: p.base_ring()
Rational Field

sage: p = PointConfiguration([(0.2, 5)])
sage: p.base_ring()
Real Field with 53 bits of precision
```

```
>>> from sage.all import *
>>> p = PointConfiguration([(Integer(0),Integer(0))])
>>> p.base_ring()
Integer Ring
>>> p = PointConfiguration([(Integer(1)/Integer(2),Integer(3))])
>>> p.base_ring()
Rational Field
>>> p = PointConfiguration([(RealNumber('0.2'), Integer(5))])
>>> p.base_ring()
Real Field with 53 bits of precision
```

#### dim()

Return the actual dimension of the point configuration.

See also ambient\_dim()

### **EXAMPLES:**

```
sage: p = PointConfiguration([[0,0,0]])
sage: p.ambient_dim()
3
sage: p.dim()
0
```

```
>>> from sage.all import *
>>> p = PointConfiguration([[Integer(0), Integer(0)]])
>>> p.ambient_dim()
3
>>> p.dim()
0
```

### $int_to_simplex(S)$

Reverse the enumeration of possible simplices in <code>simplex\_to\_int()</code>.

The enumeration is compatible with [PUNTOS].

### INPUT:

• s – integer that uniquely specifies a simplex

#### **OUTPUT:**

An ordered tuple consisting of the indices of the vertices of the simplex.

#### **EXAMPLES:**

```
>>> from sage.all import *
>>> U=matrix([
       [ Integer(0), Integer(0), Integer(0), Integer(0), Integer(0),
→Integer(2), Integer(4), -Integer(1), Integer(1), Integer(1), Integer(0), □
→Integer(0), Integer(1), Integer(0)],
       [ Integer(0), Integer(0), Integer(0), Integer(1), Integer(0),
\rightarrowInteger(0),-Integer(1), Integer(0), Integer(0), Integer(0), Integer(0),
→Integer(0), Integer(0), Integer(0)],
      [ Integer(0), Integer(2), Integer(0), Integer(0), Integer(0),
\rightarrowInteger(0),-Integer(1), Integer(0), Integer(1), Integer(0), Integer(1),
→Integer(0), Integer(0), Integer(1)],
       [ Integer(0), Integer(1), Integer(0), Integer(0), Integer(0),
→Integer(1), Integer(0), -Integer(2), Integer(1), Integer(0), Integer(0), -
→Integer(1), Integer(1), Integer(1)],
       [ Integer(0), Integer(0), Integer(0), Integer(0), Integer(1),
→Integer(0), -Integer(1), Integer(0), Integer(0), Integer(0), Integer(0),
→Integer(0), Integer(0), Integer(0)]
>>> pc = PointConfiguration(U.columns())
>>> pc.simplex_to_int([Integer(1),Integer(3),Integer(4),Integer(7),
→Integer(10), Integer(13)])
1678
>>> pc.int_to_simplex(Integer(1678))
(1, 3, 4, 7, 10, 13)
```

### is\_affine()

Return whether the configuration is defined by affine points.

OUTPUT: boolean; if true, the homogeneous coordinates all have 1 as their last entry

### **EXAMPLES:**

```
sage: p = PointConfiguration([(0.2, 5), (3, 0.1)])
sage: p.is_affine()
True
sage: p = PointConfiguration([(0.2, 5, 1), (3, 0.1, 1)], projective=True)
```

```
sage: p.is_affine()
False
```

#### n\_points()

Return the number of points.

Same as len(self).

#### **EXAMPLES:**

```
sage: p = PointConfiguration([[0,0],[0,1],[1,0],[1,1],[-1,-1]])
sage: p
A point configuration in affine 2-space over Integer Ring
consisting of 5 points. The triangulations of this point
configuration are assumed to be connected, not necessarily
fine, not necessarily regular.
sage: len(p)
5
sage: p.n_points()
```

#### point(i)

Return the *i*-th point of the configuration.

Same as \_\_getitem\_\_()

INPUT:

• i – integer

OUTPUT: a point of the point configuration

### **EXAMPLES:**

```
sage: pconfig = PointConfiguration([[0,0],[0,1],[1,0],[1,1],[-1,-1]])
sage: list(pconfig)
[P(0, 0), P(0, 1), P(1, 0), P(1, 1), P(-1, -1)]
sage: [ p for p in pconfig.points() ]
[P(0, 0), P(0, 1), P(1, 0), P(1, 1), P(-1, -1)]
sage: pconfig.point(0)
P(0, 0)
sage: pconfig[0]
P(0, 0)
sage: pconfig.point(1)
P(0, 1)
sage: pconfig.point( pconfig.n_points()-1 )
P(-1, -1)
```

### points()

Return a list of the points.

#### **OUTPUT:**

A list of the points. See also the \_\_iter\_\_() method, which returns the corresponding generator.

```
sage: pconfig = PointConfiguration([[0,0],[0,1],[1,0],[1,1],[-1,-1]])
sage: list(pconfig)
[P(0, 0), P(0, 1), P(1, 0), P(1, 1), P(-1, -1)]
sage: [ p for p in pconfig.points() ]
[P(0, 0), P(0, 1), P(1, 0), P(1, 1), P(-1, -1)]
sage: pconfig.point(0)
P(0, 0)
sage: pconfig.point(1)
P(0, 1)
sage: pconfig.point( pconfig.n_points()-1 )
P(-1, -1)
```

#### reduced\_affine\_vector\_space()

Return the vector space that contains the affine points.

OUTPUT: a vector space over the fraction field of base\_ring()

#### **EXAMPLES:**

```
sage: p = PointConfiguration([[0,0,0], [1,2,3]])
sage: p.base_ring()
Integer Ring
sage: p.reduced_affine_vector_space()
Vector space of dimension 1 over Rational Field
sage: p.reduced_projective_vector_space()
Vector space of dimension 2 over Rational Field
```

#### reduced\_projective\_vector\_space()

Return the vector space that is spanned by the homogeneous coordinates.

OUTPUT: a vector space over the fraction field of base\_ring()

```
sage: p = PointConfiguration([[0,0,0], [1,2,3]])
sage: p.base_ring()
Integer Ring
sage: p.reduced_affine_vector_space()
Vector space of dimension 1 over Rational Field
sage: p.reduced_projective_vector_space()
Vector space of dimension 2 over Rational Field
```

#### simplex\_to\_int(simplex)

Return an integer that uniquely identifies the given simplex.

See also the inverse method int\_to\_simplex().

The enumeration is compatible with [PUNTOS].

#### INPUT:

• simplex – iterable, for example a list. The elements are the vertex indices of the simplex

OUTPUT: integer that uniquely specifies the simplex

#### **EXAMPLES:**

```
>>> from sage.all import *
>>> U=matrix([
       [ Integer(0), Integer(0), Integer(0), Integer(0), Integer(0),
→Integer(2), Integer(4), -Integer(1), Integer(1), Integer(1), Integer(0), __
→Integer(0), Integer(1), Integer(0)],
      [Integer(0), Integer(0), Integer(0), Integer(1), Integer(0),
→Integer(0), -Integer(1), Integer(0), Integer(0), Integer(0), Integer(0),
→Integer(0), Integer(0), Integer(0)],
      [ Integer(0), Integer(2), Integer(0), Integer(0), Integer(0),
→Integer(0), -Integer(1), Integer(0), Integer(1), Integer(0), Integer(1),
→Integer(0), Integer(0), Integer(1)],
       [ Integer(0), Integer(1), Integer(1), Integer(0), Integer(0),
→Integer(1), Integer(0), -Integer(2), Integer(1), Integer(0), Integer(0), -
→Integer(1), Integer(1), Integer(1)],
       [ Integer(0), Integer(0), Integer(0), Integer(0), Integer(1),
→Integer(0), -Integer(1), Integer(0), Integer(0), Integer(0), Integer(0),
→Integer(0), Integer(0), Integer(0)]
```

# 3.3 A triangulation

In Sage, the <code>PointConfiguration</code> and <code>Triangulation</code> satisfy a parent/element relationship. In particular, each triangulation refers back to its point configuration. If you want to triangulate a point configuration, you should construct a point configuration first and then use one of its methods to triangulate it according to your requirements. You should never have to construct a <code>Triangulation</code> object directly.

#### **EXAMPLES:**

First, we select the internal implementation for enumerating triangulations:

```
>>> from sage.all import *
>>> PointConfiguration.set_engine('internal') # to make doctests independent of 
$\to TOPCOM$
```

Here is a simple example of how to triangulate a point configuration:

```
sage: p = [[0,-1,-1],[0,0,1],[0,1,0], [1,-1,-1],[1,0,1],[1,1,0]]
sage: points = PointConfiguration(p)
sage: triang = points.triangulate(); triang
(<0,1,2,5>, <0,1,3,5>, <1,3,4,5>)
sage: triang.plot(axes=False)
    →needs sage.plot
Graphics3d Object
#□
```

See sage.geometry.triangulation.point\_configuration for more details.

```
class sage.geometry.triangulation.element.Triangulation(triangulation, parent, check=True)
    Bases: Element
```

A triangulation of a PointConfiguration.

### Warning

You should never create Triangulation objects manually. See triangulate() and triangulations() to triangulate point configurations.

#### adjacency\_graph()

Return a graph showing which simplices are adjacent in the triangulation.

A graph consisting of vertices referring to the simplices in the triangulation, and edges showing which simplices are adjacent to each other.

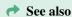

• To obtain the triangulation's 1-skeleton, use SimplicialComplex.graph() through MyTriangulation.simplicial\_complex().graph().

### **AUTHORS:**

• Stephen Farley (2013-08-10): initial version

#### **EXAMPLES:**

```
sage: p = PointConfiguration([[1,0,0], [0,1,0], [0,0,1], [-1,0,1],
                              [1,0,-1], [-1,0,0], [0,-1,0], [0,0,-1]])
sage: t = p.triangulate()
sage: t.adjacency_graph()
                                                                              #__
→needs sage.graphs
Graph on 8 vertices
```

```
>>> from sage.all import *
>>> p = PointConfiguration([[Integer(1), Integer(0), Integer(0)], [Integer(0),
→Integer(1), Integer(0)], [Integer(0), Integer(0), Integer(1)], [-Integer(1),
→Integer(0), Integer(1)],
                             [Integer(1), Integer(0), -Integer(1)], [-Integer(1),
→Integer(0), Integer(0)], [Integer(0), -Integer(1), Integer(0)], [Integer(0),
\rightarrowInteger(0),-Integer(1)])
>>> t = p.triangulate()
>>> t.adjacency_graph()
                                                                               #__
⇔needs sage.graphs
Graph on 8 vertices
```

#### boundary()

Return the boundary of the triangulation.

### **OUTPUT:**

The outward-facing boundary simplices (of dimension d-1) of the d-dimensional triangulation as a set. Each boundary is returned by a tuple of point indices.

#### **EXAMPLES:**

```
sage: triangulation = polytopes.cube().triangulate(engine='internal')
sage: triangulation
(<0,1,2,7>, <0,1,5,7>, <0,2,3,7>, <0,3,4,7>, <0,4,5,7>, <1,5,6,7>)
sage: triangulation.boundary()
frozenset(\{(0, 1, 2),
           (0, 1, 5),
           (0, 2, 3),
           (0, 3, 4),
           (0, 4, 5),
           (1, 2, 7),
           (1, 5, 6),
           (1, 6, 7),
           (2, 3, 7),
           (3, 4, 7),
           (4, 5, 7),
           (5, 6, 7))
sage: triangulation.interior_facets()
frozenset({(0, 1, 7), (0, 2, 7), (0, 3, 7), (0, 4, 7), (0, 5, 7), (1, 5, 7)})
```

```
>>> from sage.all import *
>>> triangulation = polytopes.cube().triangulate(engine='internal')
>>> triangulation
(<0,1,2,7>, <0,1,5,7>, <0,2,3,7>, <0,3,4,7>, <0,4,5,7>, <1,5,6,7>)
>>> triangulation.boundary()
frozenset (\{(0, 1, 2),
           (0, 1, 5),
           (0, 2, 3),
           (0, 3, 4),
           (0, 4, 5),
           (1, 2, 7),
           (1, 5, 6),
           (1, 6, 7),
           (2, 3, 7),
           (3, 4, 7),
           (4, 5, 7),
           (5, 6, 7)
>>> triangulation.interior_facets()
frozenset(\{(0, 1, 7), (0, 2, 7), (0, 3, 7), (0, 4, 7), (0, 5, 7), (1, 5, 7)\})
```

### boundary\_polyhedral\_complex(\*\*kwds)

Return the boundary of self as a PolyhedralComplex.

### **OUTPUT**:

A PolyhedralComplex whose maximal cells are the simplices of the boundary of self.

#### **EXAMPLES:**

```
sage: P = polytopes.cube()
sage: pc = PointConfiguration(P.vertices())
sage: T = pc.placing_triangulation(); T
(<0,1,2,7>, <0,1,5,7>, <0,2,3,7>, <0,3,4,7>, <0,4,5,7>, <1,5,6,7>)
sage: bd_C = T.boundary_polyhedral_complex(); bd_C #_
→needs sage.graphs
```

```
Polyhedral complex with 12 maximal cells

sage: [P.vertices_list() for P in bd_C.maximal_cells_sorted()]

→needs sage.graphs

[[[-1, -1, -1], [-1, -1, 1], [-1, 1, 1]],

[[-1, -1, -1], [-1, -1, 1], [1, -1, -1]],

[[-1, -1, -1], [-1, 1, -1], [-1, 1, 1]],

[[-1, -1, -1], [1, -1, -1], [1, 1, -1]],

[[-1, -1, 1], [-1, 1, 1], [1, -1, 1]],

[[-1, -1, 1], [-1, 1, 1], [1, 1, 1]],

[[-1, 1, 1], [1, -1, 1], [1, 1, 1]],

[[-1, 1, 1], [1, 1, -1], [1, 1, 1]],

[[1, -1, -1], [1, -1, 1], [1, 1, 1]],

[[1, -1, -1], [1, 1, -1], [1, 1, 1]]]
```

```
>>> from sage.all import *
>>> P = polytopes.cube()
>>> pc = PointConfiguration(P.vertices())
>>> T = pc.placing_triangulation(); T
(<0,1,2,7>, <0,1,5,7>, <0,2,3,7>, <0,3,4,7>, <0,4,5,7>, <1,5,6,7>)
>>> bd_C = T.boundary_polyhedral_complex(); bd_C
⇔needs sage.graphs
Polyhedral complex with 12 maximal cells
>>> [P.vertices_list() for P in bd_C.maximal_cells_sorted()]
                                                                           #. .
⇔needs sage.graphs
[[[-1, -1, -1], [-1, -1, 1], [-1, 1, 1]],
[[-1, -1, -1], [-1, -1, 1], [1, -1, -1]],
[[-1, -1, -1], [-1, 1, -1], [-1, 1, 1]],
[[-1, -1, -1], [-1, 1, -1], [1, 1, -1]],
[[-1, -1, -1], [1, -1, -1], [1, 1, -1]],
[[-1, -1, 1], [-1, 1, 1], [1, -1, 1]],
[[-1, -1, 1], [1, -1, -1], [1, -1, 1]],
[[-1, 1, -1], [-1, 1, 1], [1, 1, -1]],
[[-1, 1, 1], [1, -1, 1], [1, 1, 1]],
[[-1, 1, 1], [1, 1, -1], [1, 1, 1]],
[[1, -1, -1], [1, -1, 1], [1, 1, 1]],
[[1, -1, -1], [1, 1, -1], [1, 1, 1]]]
```

It is a subcomplex of self as a polyhedral\_complex():

```
True
```

#### boundary\_simplicial\_complex()

Return the boundary of self as an (abstract) simplicial complex.

OUTPUT: a SimplicialComplex

**EXAMPLES:** 

The boundary of every convex set is a topological sphere, so it has spherical homology:

It is a subcomplex of self as a simplicial\_complex():

### enumerate\_simplices()

Return the enumerated simplices.

OUTPUT: a tuple of integers that uniquely specifies the triangulation

```
>>> from sage.all import *
>>> pc = PointConfiguration(matrix([
... [ Integer(0), Integer(0), Integer(0), Integer(0), Integer(0),
→Integer(2), Integer(4), -Integer(1), Integer(1), Integer(1), Integer(0), ...
→Integer(0), Integer(1), Integer(0)],
      [ Integer(0), Integer(0), Integer(0), Integer(1), Integer(0),
→Integer(0), -Integer(1), Integer(0), Integer(0), Integer(0), Integer(0),
\rightarrowInteger(0), Integer(0), Integer(0)],
       [ Integer(0), Integer(2), Integer(0), Integer(0), Integer(0),
\rightarrowInteger(0), -Integer(1), Integer(0), Integer(1), Integer(0), Integer(1),
→Integer(0), Integer(0), Integer(1)],
       [ Integer(0), Integer(1), Integer(1), Integer(0), Integer(0),
→Integer(1), Integer(0), -Integer(2), Integer(1), Integer(0), Integer(0), -
→Integer(1), Integer(1), Integer(1)],
      [ Integer(0), Integer(0), Integer(0), Integer(0), Integer(1),
→Integer(0), -Integer(1), Integer(0), Integer(0), Integer(0), Integer(0),
→Integer(0), Integer(0), Integer(0)]
...]).columns())
>>> triangulation = pc.lexicographic_triangulation()
>>> triangulation.enumerate_simplices()
(1678, 1688, 1769, 1779, 1895, 1905, 2112, 2143, 2234, 2360, 2555, 2580,
2610, 2626, 2650, 2652, 2654, 2661, 2663, 2667, 2685, 2755, 2757, 2759,
2766, 2768, 2772, 2811, 2881, 2883, 2885, 2892, 2894, 2898)
```

You can recreate the triangulation from this list by passing it to the constructor:

```
sage: from sage.geometry.triangulation.point_configuration import

→ Triangulation
sage: Triangulation([1678, 1688, 1769, 1779, 1895, 1905, 2112, 2143,
...: 2234, 2360, 2555, 2580, 2610, 2626, 2650, 2652, 2654, 2661, 2663,
...: 2667, 2685, 2755, 2757, 2759, 2766, 2768, 2772, 2811, 2881, 2883,
...: 2885, 2892, 2894, 2898], pc)
(<1,3,4,7,10,13>, <1,3,4,8,10,13>, <1,3,6,7,10,13>, <1,3,6,8,10,13>,
<1,4,6,7,10,13>, <1,4,6,8,10,13>, <2,3,4,6,7,12>, <2,3,4,7,12,13>,
<2,3,6,7,12,13>, <2,4,6,7,12,13>, <3,4,5,6,9,12>, <3,4,5,8,9,12>,
<3,4,6,7,11,12>, <3,4,6,9,11,12>, <3,4,7,10,11,13>, <3,4,7,11,12,13>,
<3,5,6,8,9,12>, <3,6,7,10,11,13>, <3,6,7,11,12,13>, <3,6,8,10,12,13>, <3,6,8,10,12,13>, <3,6,8,9,10,12>,
<3,6,8,10,12,13>, <3,6,9,10,11,12>, <3,6,10,11,12,13>, <4,6,8,9,12>,
(continues on next page)
```

```
<4,6,9,10,11,12>, <4,6,10,11,12,13>)
```

```
>>> from sage.all import *
>>> from sage.geometry.triangulation.point_configuration import Triangulation
>>> Triangulation([Integer(1678), Integer(1688), Integer(1769), Integer(1779),
→ Integer(1895), Integer(1905), Integer(2112), Integer(2143),
    Integer (2234), Integer (2360), Integer (2555), Integer (2580),
→Integer(2610), Integer(2626), Integer(2650), Integer(2652), Integer(2654), __
→Integer (2661), Integer (2663),
... Integer (2667), Integer (2685), Integer (2755), Integer (2757),
→Integer (2759), Integer (2766), Integer (2768), Integer (2772), Integer (2811), □
→Integer (2881), Integer (2883),
... Integer (2885), Integer (2892), Integer (2894), Integer (2898)], pc)
(<1,3,4,7,10,13>, <1,3,4,8,10,13>, <1,3,6,7,10,13>, <1,3,6,8,10,13>,
 <1,4,6,7,10,13>, <1,4,6,8,10,13>, <2,3,4,6,7,12>, <2,3,4,7,12,13>,
<2,3,6,7,12,13>, <2,4,6,7,12,13>, <3,4,5,6,9,12>, <3,4,5,8,9,12>,
<3,4,6,7,11,12>, <3,4,6,9,11,12>, <3,4,7,10,11,13>, <3,4,7,11,12,13>,
<3,4,8,9,10,12>, <3,4,8,10,12,13>, <3,4,9,10,11,12>, <3,4,10,11,12,13>,
 <3,5,6,8,9,12>, <3,6,7,10,11,13>, <3,6,7,11,12,13>, <3,6,8,9,10,12>,
<3,6,8,10,12,13>, <3,6,9,10,11,12>, <3,6,10,11,12,13>, <4,5,6,8,9,12>,
<4,6,7,10,11,13>, <4,6,7,11,12,13>, <4,6,8,9,10,12>, <4,6,8,10,12,13>,
 <4,6,9,10,11,12>, <4,6,10,11,12,13>)
```

#### fan (origin=None)

Construct the fan of cones over the simplices of the triangulation.

#### INPUT:

• origin – None (default) or coordinates of a point. The common apex of all cones of the fan. If None, the triangulation must be a star triangulation and the distinguished central point is used as the origin.

#### **OUTPUT:**

A RationalPolyhedralFan. The coordinates of the points are shifted so that the apex of the fan is the origin of the coordinate system.

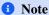

If the set of cones over the simplices is not a fan, a suitable exception is raised.

#### Toric diagrams (the $\mathbb{Z}_5$ hyperconifold):

```
sage: vertices=[(0, 1, 0), (0, 3, 1), (0, 2, 3), (0, 0, 2)]
sage: interior=[(0, 1, 1), (0, 1, 2), (0, 2, 1), (0, 2, 2)]
sage: points = vertices + interior
sage: pc = PointConfiguration(points, fine=True)
sage: triangulation = pc.triangulate()
sage: fan = triangulation.fan((-1,0,0)); fan
Rational polyhedral fan in 3-d lattice N
sage: fan.rays()
N(1, 1, 0),
N(1, 3, 1),
N(1, 2, 3),
N(1, 0, 2),
N(1, 1, 1),
N(1, 1, 2),
N(1, 2, 1),
N(1, 2, 2)
in 3-d lattice N
```

```
>>> from sage.all import *
>>> vertices=[(Integer(0), Integer(1), Integer(0)), (Integer(0), Integer(3), _
→Integer(1)), (Integer(0), Integer(2), Integer(3)), (Integer(0), Integer(0),
→Integer(2))]
>>> interior=[(Integer(0), Integer(1), Integer(1)), (Integer(0), Integer(1), __
→Integer(2)), (Integer(0), Integer(2), Integer(1)), (Integer(0), Integer(2),
→Integer(2))]
>>> points = vertices + interior
>>> pc = PointConfiguration(points, fine=True)
>>> triangulation = pc.triangulate()
>>> fan = triangulation.fan((-Integer(1),Integer(0),Integer(0))); fan
Rational polyhedral fan in 3-d lattice N
>>> fan.rays()
N(1, 1, 0),
N(1, 3, 1),
N(1, 2, 3),
N(1, 0, 2),
N(1, 1, 1),
N(1, 1, 2),
N(1, 2, 1),
N(1, 2, 2)
in 3-d lattice N
```

#### gkz\_phi()

Calculate the GKZ phi vector of the triangulation.

The phi vector is a vector of length equals to the number of points in the point configuration. For a fixed triangulation T, the entry corresponding to the i-th point  $p_i$  is

$$\phi_T(p_i) = \sum_{t \in T, t \ni p_i} Vol(t)$$

that is, the total volume of all simplices containing  $p_i$ . See also [GKZ1994] page 220 equation 1.4.

OUTPUT: the phi vector of self

#### **EXAMPLES:**

```
sage: p = PointConfiguration([[0,0],[1,0],[2,1],[1,2],[0,1]])
sage: p.triangulate().gkz_phi()
(3, 1, 5, 2, 4)
sage: p.lexicographic_triangulation().gkz_phi()
(1, 3, 4, 2, 5)
```

### interior\_facets()

Return the interior facets of the triangulation.

#### **OUTPUT:**

The inward-facing boundary simplices (of dimension d-1) of the d-dimensional triangulation as a set. Each boundary is returned by a tuple of point indices.

```
sage: triangulation = polytopes.cube().triangulate(engine='internal')
sage: triangulation
(<0,1,2,7>, <0,1,5,7>, <0,2,3,7>, <0,3,4,7>, <0,4,5,7>, <1,5,6,7>)
sage: triangulation.boundary()
frozenset(\{(0, 1, 2),
           (0, 1, 5),
           (0, 2, 3),
           (0, 3, 4),
           (0, 4, 5),
           (1, 2, 7),
           (1, 5, 6),
           (1, 6, 7),
           (2, 3, 7),
           (3, 4, 7),
           (4, 5, 7),
           (5, 6, 7))
sage: triangulation.interior_facets()
frozenset(\{(0, 1, 7), (0, 2, 7), (0, 3, 7), (0, 4, 7), (0, 5, 7), (1, 5, 7)\})
```

```
>>> from sage.all import *
>>> triangulation = polytopes.cube().triangulate(engine='internal')
>>> triangulation
(<0,1,2,7>, <0,1,5,7>, <0,2,3,7>, <0,3,4,7>, <0,4,5,7>, <1,5,6,7>)
>>> triangulation.boundary()
frozenset (\{(0, 1, 2),
           (0, 1, 5),
           (0, 2, 3),
           (0, 3, 4),
           (0, 4, 5),
           (1, 2, 7),
           (1, 5, 6),
           (1, 6, 7),
           (2, 3, 7),
           (3, 4, 7),
           (4, 5, 7),
           (5, 6, 7)
>>> triangulation.interior_facets()
frozenset(\{(0, 1, 7), (0, 2, 7), (0, 3, 7), (0, 4, 7), (0, 5, 7), (1, 5, 7)\})
```

#### normal\_cone()

Return the (closure of the) normal cone of the triangulation.

Recall that a regular triangulation is one that equals the "crease lines" of a convex piecewise-linear function. This support function is not unique, for example, you can scale it by a positive constant. The set of all piecewise-linear functions with fixed creases forms an open cone. This cone can be interpreted as the cone of normal vectors at a point of the secondary polytope, which is why we call it normal cone. See [GKZ1994] Section 7.1 for details.

### **OUTPUT**:

The closure of the normal cone. The i-th entry equals the value of the piecewise-linear function at the i-th point of the configuration.

For an irregular triangulation, the normal cone is empty. In this case, a single point (the origin) is returned.

#### **EXAMPLES:**

```
sage: triangulation = polytopes.hypercube(2).triangulate(engine='internal')
sage: triangulation
(<0,1,3>,<1,2,3>)
sage: N = triangulation.normal_cone(); N
4-d cone in 4-d lattice
sage: N.rays()
(0, 0, 0, -1),
(0, 0, 1, 1),
(0, 0, -1, -1),
    0, 0, 1),
(1,
(-1, 0, 0, -1),
(0, 1, 0, -1),
(0, -1, 0, 1)
in Ambient free module of rank 4
over the principal ideal domain Integer Ring
sage: N.dual().rays()
(1, -1, 1, -1)
```

(continues on next page)

```
in Ambient free module of rank 4 over the principal ideal domain Integer Ring
```

```
>>> from sage.all import *
>>> triangulation = polytopes.hypercube(Integer(2)).triangulate(engine=
→'internal')
>>> triangulation
(<0,1,3>, <1,2,3>)
>>> N = triangulation.normal_cone(); N
4-d cone in 4-d lattice
>>> N.rays()
(0, 0, 0, -1),
(0, 0, 1, 1),
(0, 0, -1, -1),
(1, 0, 0, 1),
(-1, 0, 0, -1),
(0, 1, 0, -1),
(0, -1, 0, 1)
in Ambient free module of rank 4
over the principal ideal domain Integer Ring
>>> N.dual().rays()
(1, -1, 1, -1)
in Ambient free module of rank 4
over the principal ideal domain Integer Ring
```

### plot (\*\*kwds)

Produce a graphical representation of the triangulation.

#### **EXAMPLES:**

```
sage: p = PointConfiguration([[0,0],[0,1],[1,0],[1,1],[-1,-1]])
sage: triangulation = p.triangulate()
sage: triangulation
(<1,3,4>, <2,3,4>)
sage: triangulation.plot(axes=False)
    →needs sage.plot
Graphics object consisting of 12 graphics primitives
#□
```

### point\_configuration()

Return the point configuration underlying the triangulation.

```
sage: pconfig = PointConfiguration([[0,0],[0,1],[1,0]])
sage: pconfig
A point configuration in affine 2-space over Integer Ring
consisting of 3 points. The triangulations of this point
configuration are assumed to be connected, not necessarily
fine, not necessarily regular.
sage: triangulation = pconfig.triangulate()
sage: triangulation
(<0,1,2>)
sage: triangulation.point_configuration()
A point configuration in affine 2-space over Integer Ring
consisting of 3 points. The triangulations of this point
configuration are assumed to be connected, not necessarily
fine, not necessarily regular.
sage: pconfig == triangulation.point_configuration()
True
```

```
>>> from sage.all import *
>>> pconfig = PointConfiguration([[Integer(0),Integer(0)],[Integer(0),
→Integer(1)],[Integer(1),Integer(0)]])
>>> pconfig
A point configuration in affine 2-space over Integer Ring
consisting of 3 points. The triangulations of this point
configuration are assumed to be connected, not necessarily
fine, not necessarily regular.
>>> triangulation = pconfig.triangulate()
>>> triangulation
(<0,1,2>)
>>> triangulation.point_configuration()
A point configuration in affine 2-space over Integer Ring
consisting of 3 points. The triangulations of this point
configuration are assumed to be connected, not necessarily
fine, not necessarily regular.
>>> pconfig == triangulation.point_configuration()
True
```

#### polyhedral\_complex(\*\*kwds)

Return self as a PolyhedralComplex.

#### **OUTPUT:**

A PolyhedralComplex whose maximal cells are the simplices of the triangulation.

### **EXAMPLES:**

```
[[[-1, -1, -1], [-1, -1, 1], [-1, 1, 1], [1, -1, -1]],
[[-1, -1, -1], [-1, 1, -1], [-1, 1, 1], [1, 1, -1]],
[[-1, -1, -1], [-1, 1, 1], [1, -1, -1], [1, 1, -1]],
[[-1, -1, 1], [-1, 1, 1], [1, -1, -1], [1, -1, 1]],
[[-1, 1, 1], [1, -1, -1], [1, -1, 1], [1, 1, 1]],
[[-1, 1, 1], [1, -1, -1], [1, 1, -1], [1, 1, 1]]]
```

```
>>> from sage.all import *
>>> P = polytopes.cube()
>>> pc = PointConfiguration(P.vertices())
>>> T = pc.placing_triangulation(); T
(<0,1,2,7>, <0,1,5,7>, <0,2,3,7>, <0,3,4,7>, <0,4,5,7>, <1,5,6,7>)
>>> C = T.polyhedral_complex(); C
→needs sage.graphs
Polyhedral complex with 6 maximal cells
>>> [P.vertices_list() for P in C.maximal_cells_sorted()]
                                                                           #__
→needs sage.graphs
[[[-1, -1, -1], [-1, -1, 1], [-1, 1, 1], [1, -1, -1]],
[[-1, -1, -1], [-1, 1, -1], [-1, 1, 1], [1, 1, -1]],
[[-1, -1, -1], [-1, 1, 1], [1, -1, -1], [1, 1, -1]],
[[-1, -1, 1], [-1, 1, 1], [1, -1, -1], [1, -1, 1]],
[[-1, 1, 1], [1, -1, -1], [1, -1, 1], [1, 1, 1]],
[[-1, 1, 1], [1, -1, -1], [1, 1, -1], [1, 1, 1]]]
```

### simplicial\_complex()

Return self as an (abstract) simplicial complex.

OUTPUT: a SimplicialComplex

**EXAMPLES:** 

```
sage: p = polytopes.cuboctahedron()
sage: sc = p.triangulate(engine='internal').simplicial_complex(); sc #

→ needs sage.graphs
Simplicial complex with 12 vertices and 16 facets
```

Any convex set is contractable, so its reduced homology groups vanish:

```
>>> from sage.all import *
>>> sc.homology() #□

→ needs sage.graphs
{0: 0, 1: 0, 2: 0, 3: 0}
```

sage.geometry.triangulation.element.triangulation\_render\_2d(triangulation, \*\*kwds)

Return a graphical representation of a 2-d triangulation.

#### INPUT:

- triangulation a Triangulation
- \*\*kwds keywords that are passed on to the graphics primitives

OUTPUT: a 2-d graphics object

#### **EXAMPLES:**

sage.geometry.triangulation.element.triangulation\_render\_3d(triangulation, \*\*kwds)

Return a graphical representation of a 3-d triangulation.

#### INPUT:

- triangulation a Triangulation
- \*\*kwds keywords that are passed on to the graphics primitives

OUTPUT: a 3-d graphics object

#### **EXAMPLES:**

**CHAPTER** 

## **FOUR**

### **MISCELLANEOUS**

# 4.1 Abstract base classes for classes in geometry

class sage.geometry.abc.ConvexRationalPolyhedralCone

Bases: object

Abstract base class for ConvexRationalPolyhedralCone

This class is defined for the purpose of isinstance tests. It should not be instantiated.

### **EXAMPLES:**

### By design, there is a unique direct subclass:

```
>>> len(sage.geometry.abc.Polyhedron.__subclasses__()) <= Integer(1)
True
```

class sage.geometry.abc.LatticePolytope

Bases: object

Abstract base class for LatticePolytopeClass

This class is defined for the purpose of isinstance tests. It should not be instantiated.

**EXAMPLES:** 

By design, there is a unique direct subclass:

class sage.geometry.abc.Polyhedron

Bases: object

Abstract base class for Polyhedron\_base

This class is defined for the purpose of isinstance tests. It should not be instantiated.

By design, there is a unique direct subclass:

```
>>> from sage.all import *
>>> sage.geometry.abc.Polyhedron.__subclasses__() #__
-needs sage.geometry.polyhedron
[<class 'sage.geometry.polyhedron.base0.Polyhedron_base0'>]
>>> len(sage.geometry.abc.Polyhedron.__subclasses__()) <= Integer(1)
True</pre>
```

### 4.2 Convex Sets

4.2. Convex Sets 1255

```
class sage.geometry.convex_set.ConvexSet_base
    Bases: SageObject, Set_base
    Abstract base class for convex sets.
    affine_hull(*args, **kwds)
```

Return the affine hull of self as a polyhedron.

EXAMPLES:

affine\_hull\_projection (as\_convex\_set=None, as\_affine\_map=False, orthogonal=False, orthonormal=False, extend=False, minimal=False, return\_all\_data=False, \*\*kwds\*)

Return self projected into its affine hull.

Each convex set is contained in some smallest affine subspace (possibly the entire ambient space) – its affine hull. We provide an affine linear map that projects the ambient space of the convex set to the standard Euclidean space of dimension of the convex set, which restricts to a bijection from the affine hull.

The projection map is not unique; some parameters control the choice of the map. Other parameters control the output of the function.

```
[0]
Domain: Vector space of dimension 2 over Rational Field
Codomain: Vector space of dimension 1 over Rational Field,
(0))

sage: P_aff = P.affine_hull_projection(); P_aff
A 1-dimensional polyhedron in ZZ^1 defined as the convex hull of 2 vertices
sage: ri_P_aff = ri_P.affine_hull_projection(); ri_P_aff
Relative interior of a 1-dimensional polyhedron in QQ^1 defined as the convex_

hull of 2 vertices
sage: ri_P_aff.closure() == P_aff
True
```

```
>>> from sage.all import *
>>> P = Polyhedron(vertices=[[Integer(1), Integer(0)], [Integer(0),_
\hookrightarrow Integer (1)])
>>> ri_P = P.relative_interior(); ri_P
Relative interior of a 1-dimensional polyhedron in ZZ^2 defined as the convex_
→hull of 2 vertices
>>> ri_P.affine_hull_projection(as_affine_map=True)
(Vector space morphism represented by the matrix:
[1]
[0]
Domain: Vector space of dimension 2 over Rational Field
Codomain: Vector space of dimension 1 over Rational Field,
(0)
>>> P_aff = P.affine_hull_projection(); P_aff
A 1-dimensional polyhedron in ZZ^1 defined as the convex hull of 2 vertices
>>> ri_P_aff = ri_P.affine_hull_projection(); ri_P_aff
Relative interior of a 1-dimensional polyhedron in QQ^1 defined as the convex_
→hull of 2 vertices
>>> ri_P_aff.closure() == P_aff
True
```

#### ambient()

Return the ambient convex set or space.

The default implementation delegates to ambient\_vector\_space().

# **EXAMPLES:**

```
sage: from sage.geometry.convex_set import ConvexSet_base
sage: class ExampleSet(ConvexSet_base):
...:     def ambient_vector_space(self, base_field=None):
...:     return (base_field or QQ)^2001
sage: ExampleSet().ambient()
Vector space of dimension 2001 over Rational Field
```

```
>>> from sage.all import *
>>> from sage.geometry.convex_set import ConvexSet_base
>>> class ExampleSet(ConvexSet_base):
...     def ambient_vector_space(self, base_field=None):
...     return (base_field or QQ) **Integer(2001)
```

(continues on next page)

4.2. Convex Sets 1257

```
>>> ExampleSet().ambient()
Vector space of dimension 2001 over Rational Field
```

#### ambient\_dim()

Return the dimension of the ambient convex set or space.

The default implementation obtains it from ambient ().

**EXAMPLES:** 

```
sage: from sage.geometry.convex_set import ConvexSet_base
sage: class ExampleSet(ConvexSet_base):
....:     def ambient(self):
....:     return QQ^7
sage: ExampleSet().ambient_dim()
7
```

#### ambient\_dimension()

Return the dimension of the ambient convex set or space.

This is the same as ambient\_dim().

**EXAMPLES:** 

```
sage: from sage.geometry.convex_set import ConvexSet_base
sage: class ExampleSet(ConvexSet_base):
....:     def ambient_dim(self):
....:     return 91
sage: ExampleSet().ambient_dimension()
91
```

```
>>> from sage.all import *
>>> from sage.geometry.convex_set import ConvexSet_base
>>> class ExampleSet(ConvexSet_base):
...     def ambient_dim(self):
...         return Integer(91)
>>> ExampleSet().ambient_dimension()
91
```

#### ambient\_vector\_space (base\_field=None)

Return the ambient vector space.

Subclasses must provide an implementation of this method.

The default implementations of ambient(), ambient\_dim(), ambient\_dimension() use this method.

```
sage: from sage.geometry.convex_set import ConvexSet_base
sage: C = ConvexSet_base()
sage: C.ambient_vector_space()
Traceback (most recent call last):
...
NotImplementedError: <abstract method ambient_vector_space at ...>
```

```
>>> from sage.all import *
>>> from sage.geometry.convex_set import ConvexSet_base
>>> C = ConvexSet_base()
>>> C.ambient_vector_space()
Traceback (most recent call last):
...
NotImplementedError: <abstract method ambient_vector_space at ...>
```

#### an\_affine\_basis()

Return points that form an affine basis for the affine hull.

The points are guaranteed to lie in the topological closure of self.

**EXAMPLES:** 

```
sage: from sage.geometry.convex_set import ConvexSet_base
sage: C = ConvexSet_base()
sage: C.an_affine_basis()
Traceback (most recent call last):
...
TypeError: 'NotImplementedType' object is not callable
```

```
>>> from sage.all import *
>>> from sage.geometry.convex_set import ConvexSet_base
>>> C = ConvexSet_base()
>>> C.an_affine_basis()
Traceback (most recent call last):
...
TypeError: 'NotImplementedType' object is not callable
```

## an\_element()

Return a point of self.

If self is empty, an EmptySetError will be raised.

The default implementation delegates to \_some\_elements\_().

**EXAMPLES:** 

```
sage: from sage.geometry.convex_set import ConvexSet_compact
sage: class BlueBox(ConvexSet_compact):
...:     def _some_elements_(self):
...:         yield 'blue'
...:         yield 'cyan'
sage: BlueBox().an_element()
'blue'
```

4.2. Convex Sets 1259

## cardinality()

Return the cardinality of this set.

OUTPUT: either an integer or Infinity

**EXAMPLES:** 

```
sage: p = LatticePolytope([], lattice=ToricLattice(3).dual()); p
-1-d lattice polytope in 3-d lattice M
sage: p.cardinality()
0
sage: q = Polyhedron(ambient_dim=2); q
The empty polyhedron in ZZ^2
sage: q.cardinality()
0
sage: r = Polyhedron(rays=[(1, 0)]); r
A 1-dimensional polyhedron in ZZ^2 defined as the convex hull of 1 vertex and
→1 ray
sage: r.cardinality()
+Infinity
```

# cartesian\_product(other)

Return the Cartesian product.

INPUT:

• other - another convex set

OUTPUT: the Cartesian product of self and other

closure()

Return the topological closure of self.

# **EXAMPLES:**

```
sage: from sage.geometry.convex_set import ConvexSet_closed
sage: C = ConvexSet_closed()
sage: C.closure() is C
True
```

```
>>> from sage.all import *
>>> from sage.geometry.convex_set import ConvexSet_closed
>>> C = ConvexSet_closed()
>>> C.closure() is C
True
```

## codim()

Return the codimension of self in self.ambient().

#### **EXAMPLES:**

```
sage: P = Polyhedron(vertices=[(1,2,3)], rays=[(1,0,0)])
sage: P.codimension()
2
```

An alias is codim():

```
sage: P.codim()
2
```

```
>>> from sage.all import *
>>> P.codim()
2
```

#### codimension()

Return the codimension of self in self.ambient().

# **EXAMPLES:**

```
sage: P = Polyhedron(vertices=[(1,2,3)], rays=[(1,0,0)])
sage: P.codimension()
2
```

An alias is codim():

4.2. Convex Sets 1261

```
sage: P.codim()
2
```

```
>>> from sage.all import *
>>> P.codim()
2
```

#### contains (point)

Test whether self contains the given point.

## INPUT:

• point - a point or its coordinates

## dilation(scalar)

Return the dilated (uniformly stretched) set.

#### INPUT:

• scalar - a scalar, not necessarily in base\_ring()

#### **EXAMPLES:**

```
sage: from sage.geometry.convex_set import ConvexSet_compact
sage: class GlorifiedPoint(ConvexSet_compact):
    def __init___(self, p):
        self._p = p
    def ambient_vector_space(self):
        return self._p.parent().vector_space()
    def linear_transformation(self, linear_transf):
        return GlorifiedPoint(linear_transf * self._p)
sage: P = GlorifiedPoint(vector([2, 3]))
sage: P.dilation(10)._p
(20, 30)
```

# dim()

Return the dimension of self.

Subclasses must provide an implementation of this method or of the method an\_affine\_basis().

#### dimension()

Return the dimension of self.

This is the same as dim().

# **EXAMPLES:**

```
sage: from sage.geometry.convex_set import ConvexSet_base
sage: class ExampleSet(ConvexSet_base):
....:     def dim(self):
....:     return 42
sage: ExampleSet().dimension()
42
```

#### interior()

Return the topological interior of self.

#### **EXAMPLES:**

```
sage: from sage.geometry.convex_set import ConvexSet_open
sage: C = ConvexSet_open()
sage: C.interior() is C
True
```

```
>>> from sage.all import *
>>> from sage.geometry.convex_set import ConvexSet_open
>>> C = ConvexSet_open()
>>> C.interior() is C
True
```

## intersection(other)

Return the intersection of self and other.

# INPUT:

• other - another convex set

**OUTPUT**: the intersection

## is\_closed()

Return whether self is closed.

The default implementation of this method only knows that the empty set, a singleton set, and the ambient space are closed.

OUTPUT: boolean

# **EXAMPLES:**

```
sage: from sage.geometry.convex_set import ConvexSet_base
sage: class ExampleSet(ConvexSet_base):
....:     def dim(self):
....:     return 0
```

(continues on next page)

4.2. Convex Sets 1263

```
sage: ExampleSet().is_closed()
True
```

#### is\_compact()

Return whether self is compact.

The default implementation of this method only knows that a non-closed set cannot be compact, and that the empty set and a singleton set are compact.

OUTPUT: boolean

sage: from sage.geometry.convex\_set import ConvexSet\_base sage: class ExampleSet(ConvexSet\_base): ....: def dim(self): ....: return 0 sage: ExampleSet().is\_compact() True

#### is\_empty()

Test whether self is the empty set.

OUTPUT: boolean

**EXAMPLES:** 

```
sage: p = LatticePolytope([], lattice=ToricLattice(3).dual()); p
-1-d lattice polytope in 3-d lattice M
sage: p.is_empty()
True
```

```
>>> from sage.all import *
>>> p = LatticePolytope([], lattice=ToricLattice(Integer(3)).dual()); p
-1-d lattice polytope in 3-d lattice M
>>> p.is_empty()
True
```

## is\_finite()

Test whether self is a finite set.

OUTPUT: boolean

**EXAMPLES:** 

```
sage: p = LatticePolytope([], lattice=ToricLattice(3).dual()); p
-1-d lattice polytope in 3-d lattice M
sage: p.is_finite()
True
sage: q = Polyhedron(ambient_dim=2); q
The empty polyhedron in ZZ^2
sage: q.is_finite()
True
```

#### is\_full\_dimensional()

Return whether self is full dimensional.

OUTPUT: boolean; whether the polyhedron is not contained in any strict affine subspace

## **EXAMPLES:**

```
sage: c = Cone([(1,0)])
sage: c.is_full_dimensional()
False

sage: polytopes.hypercube(3).is_full_dimensional()
True
sage: Polyhedron(vertices=[(1,2,3)], rays=[(1,0,0)]).is_full_dimensional()
False
```

# is\_open()

Return whether self is open.

The default implementation of this method only knows that the empty set and the ambient space are open.

OUTPUT: boolean

4.2. Convex Sets 1265

#### **EXAMPLES:**

```
sage: from sage.geometry.convex_set import ConvexSet_base
sage: class ExampleSet(ConvexSet_base):
...:     def is_empty(self):
...:     return False
...:     def is_universe(self):
...:     return True
sage: ExampleSet().is_open()
True
```

#### is\_relatively\_open()

Return whether self is relatively open.

The default implementation of this method only knows that open sets are also relatively open, and in addition singletons are relatively open.

OUTPUT: boolean

# **EXAMPLES:**

```
sage: from sage.geometry.convex_set import ConvexSet_base
sage: class ExampleSet(ConvexSet_base):
....:     def is_open(self):
....:     return True
sage: ExampleSet().is_relatively_open()
True
```

```
>>> from sage.all import *
>>> from sage.geometry.convex_set import ConvexSet_base
>>> class ExampleSet(ConvexSet_base):
...     def is_open(self):
...         return True
>>> ExampleSet().is_relatively_open()
True
```

## is\_universe()

Test whether self is the whole ambient space.

OUTPUT: boolean

# ${\tt linear\_trans} for {\tt mation} \ ({\it linear\_trans} f)$

Return the linear transformation of self.

INPUT:

• linear\_transf - a matrix

#### relative\_interior()

Return the relative interior of self.

## **EXAMPLES:**

```
sage: from sage.geometry.convex_set import ConvexSet_relatively_open
sage: C = ConvexSet_relatively_open()
sage: C.relative_interior() is C
True
```

```
>>> from sage.all import *
>>> from sage.geometry.convex_set import ConvexSet_relatively_open
>>> C = ConvexSet_relatively_open()
>>> C.relative_interior() is C
True
```

#### representative\_point()

Return a "generic" point of self.

OUTPUT: a point in the relative interior of self as a coordinate vector

## **EXAMPLES:**

```
sage: C = Cone([[1, 2, 0], [2, 1, 0]])
sage: C.representative_point()
(1, 1, 0)
```

```
>>> from sage.all import *
>>> C = Cone([[Integer(1), Integer(2), Integer(0)], [Integer(2), Integer(1), 

Integer(0)]])
>>> C.representative_point()
(1, 1, 0)
```

# ${\tt some\_elements}\,(\,)$

Return a list of some points of self.

If self is empty, an empty list is returned; no exception will be raised.

The default implementation delegates to \_some\_elements\_().

## **EXAMPLES:**

```
sage: from sage.geometry.convex_set import ConvexSet_compact
sage: class BlueBox(ConvexSet_compact):
...:     def _some_elements_(self):
...:         yield 'blue'
...:         yield 'cyan'
sage: BlueBox().some_elements()
['blue', 'cyan']
```

```
>>> from sage.all import *
>>> from sage.geometry.convex_set import ConvexSet_compact
>>> class BlueBox(ConvexSet_compact):
...     def _some_elements_(self):
...         yield 'blue'
```

(continues on next page)

4.2. Convex Sets 1267

```
... yield 'cyan'
>>> BlueBox().some_elements()
['blue', 'cyan']
```

## translation (displacement)

Return the translation of self by a displacement vector.

#### INPUT:

 displacement – a displacement vector or a list/tuple of coordinates that determines a displacement vector

```
class sage.geometry.convex_set.ConvexSet_closed
```

Bases: ConvexSet\_base

Abstract base class for closed convex sets.

#### is\_closed()

Return whether self is closed.

OUTPUT: boolean

#### **EXAMPLES:**

```
sage: hcube = polytopes.hypercube(5)
sage: hcube.is_closed()
True
```

```
>>> from sage.all import *
>>> hcube = polytopes.hypercube(Integer(5))
>>> hcube.is_closed()
True
```

# is\_open()

Return whether self is open.

OUTPUT: boolean

```
sage: hcube = polytopes.hypercube(5)
sage: hcube.is_open()
False

sage: zerocube = polytopes.hypercube(0)
sage: zerocube.is_open()
True
```

```
>>> from sage.all import *
>>> hcube = polytopes.hypercube(Integer(5))
>>> hcube.is_open()
False
>>> zerocube = polytopes.hypercube(Integer(0))
>>> zerocube.is_open()
True
```

```
class sage.geometry.convex_set.ConvexSet_compact
```

Bases: ConvexSet\_closed

Abstract base class for compact convex sets.

# is\_compact()

Return whether self is compact.

**OUTPUT**: boolean

**EXAMPLES:** 

```
sage: cross3 = lattice_polytope.cross_polytope(3)
sage: cross3.is_compact()
True
```

```
>>> from sage.all import *
>>> cross3 = lattice_polytope.cross_polytope(Integer(3))
>>> cross3.is_compact()
True
```

#### is\_relatively\_open()

Return whether self is open.

OUTPUT: boolean

**EXAMPLES:** 

```
sage: hcube = polytopes.hypercube(5)
sage: hcube.is_open()
False

sage: zerocube = polytopes.hypercube(0)
sage: zerocube.is_open()
True
```

```
>>> from sage.all import *
>>> hcube = polytopes.hypercube(Integer(5))
>>> hcube.is_open()
False
>>> zerocube = polytopes.hypercube(Integer(0))
>>> zerocube.is_open()
True
```

## is\_universe()

Return whether self is the whole ambient space.

**OUTPUT**: boolean

**EXAMPLES:** 

```
sage: cross3 = lattice_polytope.cross_polytope(3)
sage: cross3.is_universe()
False
sage: point0 = LatticePolytope([[]]); point0
```

(continues on next page)

4.2. Convex Sets 1269

```
0-d reflexive polytope in 0-d lattice M
sage: point0.is_universe()
True
```

```
>>> from sage.all import *
>>> cross3 = lattice_polytope.cross_polytope(Integer(3))
>>> cross3.is_universe()
False
>>> point0 = LatticePolytope([[]]); point0
0-d reflexive polytope in 0-d lattice M
>>> point0.is_universe()
True
```

class sage.geometry.convex\_set.ConvexSet\_open

Bases: ConvexSet\_relatively\_open

Abstract base class for open convex sets.

is\_closed()

Return whether self is closed.

OUTPUT: boolean

**EXAMPLES:** 

```
sage: from sage.geometry.convex_set import ConvexSet_open
sage: class OpenBall(ConvexSet_open):
...:     def dim(self):
...:     return 3
...:     def is_universe(self):
...:     return False
sage: OpenBall().is_closed()
False
```

```
>>> from sage.all import *
>>> from sage.geometry.convex_set import ConvexSet_open
>>> class OpenBall(ConvexSet_open):
...     def dim(self):
...         return Integer(3)
...     def is_universe(self):
...         return False
>>> OpenBall().is_closed()
False
```

is\_open()

Return whether self is open.

**OUTPUT**: boolean

```
sage: from sage.geometry.convex_set import ConvexSet_open
sage: b = ConvexSet_open()
sage: b.is_open()
True
```

```
>>> from sage.all import *
>>> from sage.geometry.convex_set import ConvexSet_open
>>> b = ConvexSet_open()
>>> b.is_open()
True
```

class sage.geometry.convex\_set.ConvexSet\_relatively\_open

Bases: ConvexSet\_base

Abstract base class for relatively open convex sets.

is\_open()

Return whether self is open.

OUTPUT: boolean

**EXAMPLES:** 

```
sage: segment = Polyhedron([[1, 2], [3, 4]])
sage: ri_segment = segment.relative_interior()
sage: ri_segment.is_open()
False
```

```
>>> from sage.all import *
>>> segment = Polyhedron([[Integer(1), Integer(2)], [Integer(3), Integer(4)]])
>>> ri_segment = segment.relative_interior()
>>> ri_segment.is_open()
False
```

# is\_relatively\_open()

Return whether self is relatively open.

OUTPUT: boolean

**EXAMPLES:** 

```
sage: segment = Polyhedron([[1, 2], [3, 4]])
sage: ri_segment = segment.relative_interior()
sage: ri_segment.is_relatively_open()
True
```

```
>>> from sage.all import *
>>> segment = Polyhedron([[Integer(1), Integer(2)], [Integer(3), Integer(4)]])
>>> ri_segment = segment.relative_interior()
>>> ri_segment.is_relatively_open()
True
```

# 4.3 Linear Expressions

A linear expression is just a linear polynomial in some (fixed) variables (allowing a nonzero constant term). This class only implements linear expressions for others to use.

```
sage: from sage.geometry.linear_expression import LinearExpressionModule
sage: L.<x,y,z> = LinearExpressionModule(QQ); L
Module of linear expressions in variables x, y, z over Rational Field
sage: x + 2*y + 3*z + 4
x + 2*y + 3*z + 4
sage: L(4)
0*x + 0*y + 0*z + 4
```

You can also pass coefficients and a constant term to construct linear expressions:

```
sage: L([1, 2, 3], 4)
x + 2*y + 3*z + 4
sage: L([(1, 2, 3), 4])
x + 2*y + 3*z + 4
sage: L([4, 1, 2, 3]) # note: constant is first in single-tuple notation
x + 2*y + 3*z + 4
```

```
>>> from sage.all import *
>>> L([Integer(1), Integer(2), Integer(3)], Integer(4))
x + 2*y + 3*z + 4
>>> L([(Integer(1), Integer(2), Integer(3)), Integer(4)])
x + 2*y + 3*z + 4
>>> L([Integer(4), Integer(1), Integer(2), Integer(3)]) # note: constant is first
in single-tuple notation
x + 2*y + 3*z + 4
```

The linear expressions are a module over the base ring, so you can add them and multiply them with scalars:

```
sage: m = x + 2*y + 3*z + 4
sage: 2*m
2*x + 4*y + 6*z + 8
sage: m+m
2*x + 4*y + 6*z + 8
sage: m-m
0*x + 0*y + 0*z + 0
```

```
>>> from sage.all import *
>>> m = x + Integer(2)*y + Integer(3)*z + Integer(4)
>>> Integer(2)*m
2*x + 4*y + 6*z + 8
>>> m+m
2*x + 4*y + 6*z + 8
```

```
>>> m-m
0*x + 0*y + 0*z + 0
```

class sage.geometry.linear\_expression.LinearExpression(parent, coefficients, constant, check=True)

Bases: ModuleElement

A linear expression.

A linear expression is just a linear polynomial in some (fixed) variables.

## **EXAMPLES:**

```
sage: from sage.geometry.linear_expression import LinearExpressionModule
sage: L.<x,y,z> = LinearExpressionModule(QQ)
sage: m = L([1, 2, 3], 4); m
x + 2*y + 3*z + 4
sage: m2 = L([(1, 2, 3), 4]); m2
x + 2*y + 3*z + 4
sage: m3 = L([4, 1, 2, 3]); m3 # note: constant is first in single-tuple_
⇔notation
x + 2*y + 3*z + 4
sage: m == m2
True
sage: m2 == m3
True
sage: L.zero()
0*x + 0*y + 0*z + 0
sage: a = L([12, 2/3, -1], -2)
sage: a - m
11*x - 4/3*y - 4*z - 6
sage: LZ.<x,y,z> = LinearExpressionModule(ZZ)
sage: a - LZ([2, -1, 3], 1)
10*x + 5/3*y - 4*z - 3
```

```
>>> from sage.all import *
>>> from sage.geometry.linear_expression import LinearExpressionModule
>>> L = LinearExpressionModule(QQ, names=('x', 'y', 'z',)); (x, y, z,) = L._first_
>>> m = L([Integer(1), Integer(2), Integer(3)], Integer(4)); m
x + 2*y + 3*z + 4
>>> m2 = L([(Integer(1), Integer(2), Integer(3)), Integer(4)]); m2
x + 2*y + 3*z + 4
>>> m3 = L([Integer(4), Integer(1), Integer(2), Integer(3)]); m3 # note:
→constant is first in single-tuple notation
x + 2*y + 3*z + 4
>>> m == m2
True
>>> m2 == m3
True
>>> L.zero()
0*x + 0*y + 0*z + 0
>>> a = L([Integer(12), Integer(2)/Integer(3), -Integer(1)], -Integer(2))
>>> a - m
```

```
11*x - 4/3*y - 4*z - 6

>>> LZ = LinearExpressionModule(ZZ, names=('x', 'y', 'z',)); (x, y, z,) = LZ._

ofirst_ngens(3)

>>> a - LZ([Integer(2), -Integer(1), Integer(3)], Integer(1))

10*x + 5/3*y - 4*z - 3
```

**A**()

Return the coefficient vector.

OUTPUT: the coefficient vector of the linear expression

**EXAMPLES:** 

```
sage: from sage.geometry.linear_expression import LinearExpressionModule
sage: L.<x,y,z> = LinearExpressionModule(QQ)
sage: linear = L([1, 2, 3], 4); linear
x + 2*y + 3*z + 4
sage: linear.A()
(1, 2, 3)
sage: linear.b()
```

```
>>> from sage.all import *
>>> from sage.geometry.linear_expression import LinearExpressionModule
>>> L = LinearExpressionModule(QQ, names=('x', 'y', 'z',)); (x, y, z,) = L._

→first_ngens(3)
>>> linear = L([Integer(1), Integer(2), Integer(3)], Integer(4)); linear
x + 2*y + 3*z + 4
>>> linear.A()
(1, 2, 3)
>>> linear.b()
```

**b**()

Return the constant term.

OUTPUT: the constant term of the linear expression

**EXAMPLES:** 

```
sage: from sage.geometry.linear_expression import LinearExpressionModule
sage: L.<x,y,z> = LinearExpressionModule(QQ)
sage: linear = L([1, 2, 3], 4); linear
x + 2*y + 3*z + 4
sage: linear.A()
(1, 2, 3)
sage: linear.b()
```

```
>>> from sage.all import *
>>> from sage.geometry.linear_expression import LinearExpressionModule
>>> L = LinearExpressionModule(QQ, names=('x', 'y', 'z',)); (x, y, z,) = L._

ofirst_ngens(3)
```

```
>>> linear = L([Integer(1), Integer(2), Integer(3)], Integer(4)); linear
x + 2*y + 3*z + 4
>>> linear.A()
(1, 2, 3)
>>> linear.b()
4
```

#### change\_ring(base\_ring)

Change the base ring of this linear expression.

#### INPUT:

• base\_ring - a ring; the new base ring

OUTPUT: a new linear expression over the new base ring

## **EXAMPLES:**

```
sage: from sage.geometry.linear_expression import LinearExpressionModule
sage: L.<x,y,z> = LinearExpressionModule(QQ)
sage: a = x + 2*y + 3*z + 4; a
x + 2*y + 3*z + 4
sage: a.change_ring(RDF)
1.0*x + 2.0*y + 3.0*z + 4.0
```

```
>>> from sage.all import *
>>> from sage.geometry.linear_expression import LinearExpressionModule
>>> L = LinearExpressionModule(QQ, names=('x', 'y', 'z',)); (x, y, z,) = L._

ifirst_ngens(3)
>>> a = x + Integer(2)*y + Integer(3)*z + Integer(4); a
x + 2*y + 3*z + 4
>>> a.change_ring(RDF)
1.0*x + 2.0*y + 3.0*z + 4.0
```

#### coefficients()

Return all coefficients.

#### **OUTPUT:**

The constant (as first entry) and coefficients of the linear terms (as subsequent entries) in a list.

## **EXAMPLES:**

```
sage: from sage.geometry.linear_expression import LinearExpressionModule
sage: L.<x,y,z> = LinearExpressionModule(QQ)
sage: linear = L([1, 2, 3], 4); linear
x + 2*y + 3*z + 4
sage: linear.coefficients()
[4, 1, 2, 3]
```

```
>>> from sage.all import *
>>> from sage.geometry.linear_expression import LinearExpressionModule
>>> L = LinearExpressionModule(QQ, names=('x', 'y', 'z',)); (x, y, z,) = L._

++first_ngens(3)
>>> linear = L([Integer(1), Integer(2), Integer(3)], Integer(4)); linear
(continues on next page)
```

4.3. Linear Expressions

```
x + 2*y + 3*z + 4
>>> linear.coefficients()
[4, 1, 2, 3]
```

## constant\_term()

Return the constant term.

OUTPUT: the constant term of the linear expression

**EXAMPLES:** 

```
sage: from sage.geometry.linear_expression import LinearExpressionModule
sage: L.<x,y,z> = LinearExpressionModule(QQ)
sage: linear = L([1, 2, 3], 4); linear
x + 2*y + 3*z + 4
sage: linear.A()
(1, 2, 3)
sage: linear.b()
```

```
>>> from sage.all import *
>>> from sage.geometry.linear_expression import LinearExpressionModule
>>> L = LinearExpressionModule(QQ, names=('x', 'y', 'z',)); (x, y, z,) = L._

ifirst_ngens(3)
>>> linear = L([Integer(1), Integer(2), Integer(3)], Integer(4)); linear
x + 2*y + 3*z + 4
>>> linear.A()
(1, 2, 3)
>>> linear.b()
```

# dense\_coefficient\_list()

Return all coefficients.

## **OUTPUT:**

The constant (as first entry) and coefficients of the linear terms (as subsequent entries) in a list.

**EXAMPLES:** 

```
sage: from sage.geometry.linear_expression import LinearExpressionModule
sage: L.<x,y,z> = LinearExpressionModule(QQ)
sage: linear = L([1, 2, 3], 4); linear
x + 2*y + 3*z + 4
sage: linear.coefficients()
[4, 1, 2, 3]
```

```
>>> linear.coefficients()
[4, 1, 2, 3]
```

#### evaluate(point)

Evaluate the linear expression.

#### INPUT:

• point - list/tuple/iterable of coordinates; the coordinates of a point

OUTPUT: the linear expression Ax + b evaluated at the point x

# **EXAMPLES:**

## monomial\_coefficients(copy=True)

Return a dictionary whose keys are indices of basis elements in the support of self and whose values are the corresponding coefficients.

#### INPUT:

• copy - ignored

```
sage: from sage.geometry.linear_expression import LinearExpressionModule
sage: L.<x,y,z> = LinearExpressionModule(QQ)
sage: linear = L([1, 2, 3], 4)
sage: sorted(linear.monomial_coefficients().items(), key=lambda x: str(x[0]))
[(0, 1), (1, 2), (2, 3), ('b', 4)]
```

class sage.geometry.linear\_expression.LinearExpressionModule(base\_ring, names=())

Bases: Parent, UniqueRepresentation

The module of linear expressions.

This is the module of linear polynomials which is the parent for linear expressions.

#### **EXAMPLES:**

```
sage: from sage.geometry.linear_expression import LinearExpressionModule
sage: L = LinearExpressionModule(QQ, ('x', 'y', 'z'))
sage: L
Module of linear expressions in variables x, y, z over Rational Field
sage: L.an_element()
x + 0*y + 0*z + 0
```

```
>>> from sage.all import *
>>> from sage.geometry.linear_expression import LinearExpressionModule
>>> L = LinearExpressionModule(QQ, ('x', 'y', 'z'))
>>> L
Module of linear expressions in variables x, y, z over Rational Field
>>> L.an_element()
x + 0*y + 0*z + 0
```

## Element

alias of LinearExpression

# ambient\_module()

Return the ambient module.

```
See also
ambient_vector_space()
```

# **OUTPUT:**

The domain of the linear expressions as a free module over the base ring.

#### **EXAMPLES:**

```
sage: from sage.geometry.linear_expression import LinearExpressionModule
sage: L = LinearExpressionModule(QQ, ('x', 'y', 'z'))
sage: L.ambient_module()
Vector space of dimension 3 over Rational Field
sage: M = LinearExpressionModule(ZZ, ('r', 's'))
```

```
sage: M.ambient_module()
Ambient free module of rank 2 over the principal ideal domain Integer Ring
sage: M.ambient_vector_space()
Vector space of dimension 2 over Rational Field
```

```
>>> from sage.all import *
>>> from sage.geometry.linear_expression import LinearExpressionModule
>>> L = LinearExpressionModule(QQ, ('x', 'y', 'z'))
>>> L.ambient_module()
Vector space of dimension 3 over Rational Field
>>> M = LinearExpressionModule(ZZ, ('r', 's'))
>>> M.ambient_module()
Ambient free module of rank 2 over the principal ideal domain Integer Ring
>>> M.ambient_vector_space()
Vector space of dimension 2 over Rational Field
```

## ambient\_vector\_space()

Return the ambient vector space.

```
See also
ambient_module()
```

#### **OUTPUT:**

The vector space (over the fraction field of the base ring) where the linear expressions live.

## **EXAMPLES:**

```
sage: from sage.geometry.linear_expression import LinearExpressionModule
sage: L = LinearExpressionModule(QQ, ('x', 'y', 'z'))
sage: L.ambient_vector_space()
Vector space of dimension 3 over Rational Field
sage: M = LinearExpressionModule(ZZ, ('r', 's'))
sage: M.ambient_module()
Ambient free module of rank 2 over the principal ideal domain Integer Ring
sage: M.ambient_vector_space()
Vector space of dimension 2 over Rational Field
```

```
>>> from sage.all import *
>>> from sage.geometry.linear_expression import LinearExpressionModule
>>> L = LinearExpressionModule(QQ, ('x', 'y', 'z'))
>>> L.ambient_vector_space()
Vector space of dimension 3 over Rational Field
>>> M = LinearExpressionModule(ZZ, ('r', 's'))
>>> M.ambient_module()
Ambient free module of rank 2 over the principal ideal domain Integer Ring
>>> M.ambient_vector_space()
Vector space of dimension 2 over Rational Field
```

#### basis()

Return a basis of self.

## **EXAMPLES:**

```
sage: from sage.geometry.linear_expression import LinearExpressionModule
sage: L = LinearExpressionModule(QQ, ('x', 'y', 'z'))
sage: list(L.basis())
[x + 0*y + 0*z + 0,
0*x + y + 0*z + 0,
0*x + 0*y + z + 0,
0*x + 0*y + z + 1]
```

```
>>> from sage.all import *
>>> from sage.geometry.linear_expression import LinearExpressionModule
>>> L = LinearExpressionModule(QQ, ('x', 'y', 'z'))
>>> list(L.basis())
[x + 0*y + 0*z + 0,
0*x + y + 0*z + 0,
0*x + 0*y + z + 0,
0*x + 0*y + z + 1]
```

## change\_ring(base\_ring)

Return a new module with a changed base ring.

#### **INPUT:**

• base\_ring - a ring; the new base ring

OUTPUT: a new linear expression over the new base ring

#### **EXAMPLES:**

```
sage: from sage.geometry.linear_expression import LinearExpressionModule
sage: M.<y> = LinearExpressionModule(ZZ)
sage: L = M.change_ring(QQ); L
Module of linear expressions in variable y over Rational Field
```

```
>>> from sage.all import *
>>> from sage.geometry.linear_expression import LinearExpressionModule
>>> M = LinearExpressionModule(ZZ, names=('y',)); (y,) = M._first_ngens(1)
>>> L = M.change_ring(QQ); L
Module of linear expressions in variable y over Rational Field
```

#### qen(i)

Return the *i*-th generator.

# INPUT:

• i – integer

OUTPUT: a linear expression

```
sage: from sage.geometry.linear_expression import LinearExpressionModule
sage: L = LinearExpressionModule(QQ, ('x', 'y', 'z'))
sage: L.gen(0)
x + 0*y + 0*z + 0
```

```
>>> from sage.all import *
>>> from sage.geometry.linear_expression import LinearExpressionModule
>>> L = LinearExpressionModule(QQ, ('x', 'y', 'z'))
>>> L.gen(Integer(0))
x + 0*y + 0*z + 0
```

#### gens()

Return the generators of self.

OUTPUT: a tuple of linear expressions, one for each linear variable

**EXAMPLES:** 

```
sage: from sage.geometry.linear_expression import LinearExpressionModule
sage: L = LinearExpressionModule(QQ, ('x', 'y', 'z'))
sage: L.gens()
(x + 0*y + 0*z + 0, 0*x + y + 0*z + 0, 0*x + 0*y + z + 0)
```

```
>>> from sage.all import *
>>> from sage.geometry.linear_expression import LinearExpressionModule
>>> L = LinearExpressionModule(QQ, ('x', 'y', 'z'))
>>> L.gens()
(x + 0*y + 0*z + 0, 0*x + y + 0*z + 0, 0*x + 0*y + z + 0)
```

#### ngens()

Return the number of linear variables.

**OUTPUT**: integer

**EXAMPLES:** 

```
sage: from sage.geometry.linear_expression import LinearExpressionModule
sage: L = LinearExpressionModule(QQ, ('x', 'y', 'z'))
sage: L.ngens()
3
```

```
>>> from sage.all import *
>>> from sage.geometry.linear_expression import LinearExpressionModule
>>> L = LinearExpressionModule(QQ, ('x', 'y', 'z'))
>>> L.ngens()
3
```

## random\_element()

Return a random element.

```
sage: from sage.geometry.linear_expression import LinearExpressionModule
sage: L.<x,y,z> = LinearExpressionModule(QQ)
sage: L.random_element() in L
True
```

```
>>> L = LinearExpressionModule(QQ, names=('x', 'y', 'z',)); (x, y, z,) = L._

ofirst_ngens(3)
>>> L.random_element() in L

True
```

# 4.4 Newton Polygons

This module implements finite Newton polygons and infinite Newton polygons having a finite number of slopes (and hence a last infinite slope).

```
class sage.geometry.newton_polygon.NewtonPolygon_element(polyhedron, parent)
    Bases: Element
```

Class for infinite Newton polygons with last slope.

```
last_slope()
```

Return the last (infinite) slope of this Newton polygon if it is infinite and +Infinity otherwise.

**EXAMPLES:** 

```
sage: from sage.geometry.newton_polygon import NewtonPolygon
sage: NP1 = NewtonPolygon([ (0,0), (1,1), (2,8), (3,5) ], last_slope=3)
sage: NP1.last_slope()
3
sage: NP2 = NewtonPolygon([ (0,0), (1,1), (2,5) ])
sage: NP2.last_slope()
+Infinity
```

We check that the last slope of a sum (resp. a product) is the minimum of the last slopes of the summands (resp. the factors):

```
sage: (NP1 + NP2).last_slope()
3
sage: (NP1 * NP2).last_slope()
3
```

```
>>> from sage.all import *
>>> (NP1 + NP2).last_slope()
3
```

```
>>> (NP1 * NP2).last_slope()
3
```

plot (\*\*kwargs)

Plot this Newton polygon.

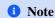

All usual rendering options (color, thickness, etc.) are available.

#### **EXAMPLES:**

reverse (degree=None)

Return the symmetric of self.

INPUT:

• degree – integer (default: the top right abscissa of this Newton polygon)

**OUTPUT:** 

The image this Newton polygon under the symmetry '(x,y) mapsto (degree-x, y)'.

#### **EXAMPLES:**

```
sage: from sage.geometry.newton_polygon import NewtonPolygon
sage: NP = NewtonPolygon([ (0,0), (1,1), (2,5) ])
sage: NP2 = NP.reverse(); NP2
Finite Newton polygon with 3 vertices: (0, 5), (1, 1), (2, 0)
```

We check that the slopes of the symmetric Newton polygon are the opposites of the slopes of the original Newton polygon:

```
sage: NP.slopes()
[1, 4]
sage: NP2.slopes()
[-4, -1]
```

```
>>> from sage.all import *
>>> NP.slopes()
[1, 4]
>>> NP2.slopes()
[-4, -1]
```

## slopes(repetition=True)

Return the slopes of this Newton polygon.

#### INPUT:

• repetition - boolean (default: True)

#### **OUTPUT:**

The consecutive slopes (not including the last slope if the polygon is infinity) of this Newton polygon.

If repetition is True, each slope is repeated a number of times equal to its length. Otherwise, it appears only one time.

#### **EXAMPLES:**

```
sage: from sage.geometry.newton_polygon import NewtonPolygon
sage: NP = NewtonPolygon([ (0,0), (1,1), (3,6) ]); NP
Finite Newton polygon with 3 vertices: (0, 0), (1, 1), (3, 6)

sage: NP.slopes()
[1, 5/2, 5/2]
sage: NP.slopes(repetition=False)
[1, 5/2]
```

## vertices(copy=True)

Return the list of vertices of this Newton polygon.

# INPUT:

• copy - boolean (default: True)

OUTPUT: the list of vertices of this Newton polygon (or a copy of it if copy is set to True)

#### **EXAMPLES:**

```
sage: from sage.geometry.newton_polygon import NewtonPolygon
sage: NP = NewtonPolygon([ (0,0), (1,1), (2,5) ]); NP
Finite Newton polygon with 3 vertices: (0, 0), (1, 1), (2, 5)

sage: v = NP.vertices(); v
[(0, 0), (1, 1), (2, 5)]
```

class sage.geometry.newton\_polygon.ParentNewtonPolygon

Bases: Parent, UniqueRepresentation

Construct a Newton polygon.

#### INPUT:

- arg list/tuple/iterable of vertices or of slopes. Currently, slopes must be rational numbers
- sort\_slopes boolean (default: True); whether slopes must be first sorted
- last\_slope rational or infinity (default: Infinity); the last slope of the Newton polygon

OUTPUT: the corresponding Newton polygon

#### 1 Note

By convention, a Newton polygon always contains the point at infinity  $(0, \infty)$ . These polygons are attached to polynomials or series over discrete valuation rings (e.g. padics).

#### **EXAMPLES**:

We specify here a Newton polygon by its vertices:

```
sage: from sage.geometry.newton_polygon import NewtonPolygon
sage: NewtonPolygon([ (0,0), (1,1), (3,5) ])
Finite Newton polygon with 3 vertices: (0, 0), (1, 1), (3, 5)
```

We note that the convex hull of the vertices is automatically computed:

```
sage: NewtonPolygon([ (0,0), (1,1), (2,8), (3,5) ])
Finite Newton polygon with 3 vertices: (0, 0), (1, 1), (3, 5)
```

```
>>> from sage.all import *
>>> NewtonPolygon([ (Integer(0), Integer(0)), (Integer(1), Integer(1)), (Integer(2), 

Integer(8)), (Integer(3), Integer(5)) ])
Finite Newton polygon with 3 vertices: (0, 0), (1, 1), (3, 5)
```

Note that the value +Infinity is allowed as the second coordinate of a vertex:

```
sage: NewtonPolygon([ (0,0), (1,Infinity), (2,8), (3,5) ])
Finite Newton polygon with 2 vertices: (0, 0), (3, 5)
```

If last\_slope is set, the returned Newton polygon is infinite and ends with an infinite line having the specified slope:

```
sage: NewtonPolygon([ (0,0), (1,1), (2,8), (3,5) ], last_slope=3)
Infinite Newton polygon with 3 vertices: (0, 0), (1, 1), (3, 5) ending by an

infinite line of slope 3
```

```
>>> from sage.all import *
>>> NewtonPolygon([ (Integer(0), Integer(0)), (Integer(1), Integer(1)), (Integer(2), 
Integer(8)), (Integer(3), Integer(5)) ], last_slope=Integer(3))
Infinite Newton polygon with 3 vertices: (0, 0), (1, 1), (3, 5) ending by and 
infinite line of slope 3
```

Specifying a last slope may discard some vertices:

```
sage: NewtonPolygon([ (0,0), (1,1), (2,8), (3,5) ], last_slope=3/2)
Infinite Newton polygon with 2 vertices: (0, 0), (1, 1) ending by an infinite

in of slope 3/2
```

```
>>> from sage.all import *
>>> NewtonPolygon([ (Integer(0),Integer(0)), (Integer(1),Integer(1)), (Integer(2),

Integer(8)), (Integer(3),Integer(5)) ], last_slope=Integer(3)/Integer(2))

Infinite Newton polygon with 2 vertices: (0, 0), (1, 1) ending by an infinite_

Integer(2)
```

Next, we define a Newton polygon by its slopes:

```
sage: NP = NewtonPolygon([0, 1/2, 1/2, 2/3, 2/3, 2/3, 1, 1])
sage: NP
Finite Newton polygon with 5 vertices: (0, 0), (1, 0), (3, 1), (6, 3), (8, 5)
sage: NP.slopes()
[0, 1/2, 1/2, 2/3, 2/3, 2/3, 1, 1]
```

```
Finite Newton polygon with 5 vertices: (0, 0), (1, 0), (3, 1), (6, 3), (8, 5)

>>> NP.slopes()
[0, 1/2, 1/2, 2/3, 2/3, 2/3, 1, 1]
```

By default, slopes are automatically sorted:

```
sage: NP2 = NewtonPolygon([0, 1, 1/2, 2/3, 1/2, 2/3, 1, 2/3])
sage: NP2
Finite Newton polygon with 5 vertices: (0, 0), (1, 0), (3, 1), (6, 3), (8, 5)
sage: NP == NP2
True
```

except if the contrary is explicitly mentioned:

```
sage: NewtonPolygon([0, 1, 1/2, 2/3, 1/2, 2/3, 1, 2/3], sort_slopes=False)
Finite Newton polygon with 4 vertices: (0, 0), (1, 0), (6, 10/3), (8, 5)
```

```
>>> from sage.all import *
>>> NewtonPolygon([Integer(0), Integer(1), Integer(1)/Integer(2), Integer(2)/

Integer(3), Integer(1)/Integer(2), Integer(2)/Integer(3), Integer(1),

Integer(2)/Integer(3)], sort_slopes=False)
Finite Newton polygon with 4 vertices: (0, 0), (1, 0), (6, 10/3), (8, 5)
```

Slopes greater that or equal last\_slope (if specified) are discarded:

```
sage: NP = NewtonPolygon([0, 1/2, 1/2, 2/3, 2/3, 2/3, 1, 1], last_slope=2/3)
sage: NP
Infinite Newton polygon with 3 vertices: (0, 0), (1, 0), (3, 1) ending by an

infinite line of slope 2/3
sage: NP.slopes()
[0, 1/2, 1/2]
```

Be careful, do not confuse Newton polygons provided by this class with Newton polytopes. Compare:

```
sage: NP = NewtonPolygon([ (0,0), (1,45), (3,6) ]); NP
Finite Newton polygon with 2 vertices: (0, 0), (3, 6)

sage: x, y = polygen(QQ,'x, y')
sage: p = 1 + x*y**45 + x**3*y**6
sage: p.newton_polytope()
A 2-dimensional polyhedron in ZZ^2 defined as the convex hull of 3 vertices
sage: p.newton_polytope().vertices()
(A vertex at (0, 0), A vertex at (1, 45), A vertex at (3, 6))
```

#### Element

alias of NewtonPolygon\_element

# 4.5 Relative Interiors of Polyhedra and Cones

class sage.geometry.relative\_interior.RelativeInterior(polyhedron)

Bases: ConvexSet\_relatively\_open

The relative interior of a polyhedron or cone.

This class should not be used directly. Use methods relative\_interior(), interior(), relative\_interior(), interior() instead.

# **EXAMPLES:**

```
sage: segment = Polyhedron([[1, 2], [3, 4]])
sage: segment.relative_interior()
Relative interior of
    a 1-dimensional polyhedron in ZZ^2 defined as the convex hull of 2 vertices
sage: octant = Cone([(1,0,0), (0,1,0), (0,0,1)])
sage: octant.relative_interior()
Relative interior of 3-d cone in 3-d lattice N
```

```
>>> octant.relative_interior()
Relative interior of 3-d cone in 3-d lattice N
```

#### ambient()

Return the ambient convex set or space.

#### **EXAMPLES:**

```
sage: segment = Polyhedron([[1, 2], [3, 4]])
sage: ri_segment = segment.relative_interior(); ri_segment
Relative interior of
  a 1-dimensional polyhedron in ZZ^2 defined as the convex hull of 2 vertices
sage: ri_segment.ambient()
Vector space of dimension 2 over Rational Field
```

```
>>> from sage.all import *
>>> segment = Polyhedron([[Integer(1), Integer(2)], [Integer(3), Integer(4)]])
>>> ri_segment = segment.relative_interior(); ri_segment
Relative interior of
    a 1-dimensional polyhedron in ZZ^2 defined as the convex hull of 2 vertices
>>> ri_segment.ambient()
Vector space of dimension 2 over Rational Field
```

#### ambient\_dim()

Return the dimension of the ambient space.

# **EXAMPLES:**

```
sage: segment = Polyhedron([[1, 2], [3, 4]])
sage: segment.ambient_dim()
2
sage: ri_segment = segment.relative_interior(); ri_segment
Relative interior of
    a 1-dimensional polyhedron in ZZ^2 defined as the convex hull of 2 vertices
sage: ri_segment.ambient_dim()
2
```

```
>>> from sage.all import *
>>> segment = Polyhedron([[Integer(1), Integer(2)], [Integer(3), Integer(4)]])
>>> segment.ambient_dim()
2
>>> ri_segment = segment.relative_interior(); ri_segment
Relative interior of
    a 1-dimensional polyhedron in ZZ^2 defined as the convex hull of 2 vertices
>>> ri_segment.ambient_dim()
```

#### ambient\_vector\_space (base\_field=None)

Return the ambient vector space.

```
sage: segment = Polyhedron([[1, 2], [3, 4]])
sage: ri_segment = segment.relative_interior(); ri_segment
Relative interior of
    a 1-dimensional polyhedron in ZZ^2 defined as the convex hull of 2 vertices
sage: ri_segment.ambient_vector_space()
Vector space of dimension 2 over Rational Field
```

```
>>> from sage.all import *
>>> segment = Polyhedron([[Integer(1), Integer(2)], [Integer(3), Integer(4)]])
>>> ri_segment = segment.relative_interior(); ri_segment
Relative interior of
   a 1-dimensional polyhedron in ZZ^2 defined as the convex hull of 2 vertices
>>> ri_segment.ambient_vector_space()
Vector space of dimension 2 over Rational Field
```

#### an\_affine\_basis()

Return points that form an affine basis for the affine hull.

The points are guaranteed to lie in the topological closure of self.

#### **EXAMPLES:**

```
sage: segment = Polyhedron([[1, 0], [0, 1]])
sage: segment.relative_interior().an_affine_basis()
[A vertex at (1, 0), A vertex at (0, 1)]
```

```
>>> from sage.all import *
>>> segment = Polyhedron([[Integer(1), Integer(0)], [Integer(0), Integer(1)]])
>>> segment.relative_interior().an_affine_basis()
[A vertex at (1, 0), A vertex at (0, 1)]
```

## closure()

Return the topological closure of self.

#### **EXAMPLES:**

```
sage: segment = Polyhedron([[1, 2], [3, 4]])
sage: ri_segment = segment.relative_interior(); ri_segment
Relative interior of
    a 1-dimensional polyhedron in ZZ^2 defined as the convex hull of 2 vertices
sage: ri_segment.closure() is segment
True
```

```
>>> from sage.all import *
>>> segment = Polyhedron([[Integer(1), Integer(2)], [Integer(3), Integer(4)]])
>>> ri_segment = segment.relative_interior(); ri_segment
Relative interior of
    a 1-dimensional polyhedron in ZZ^2 defined as the convex hull of 2 vertices
>>> ri_segment.closure() is segment
True
```

#### dilation(scalar)

Return the dilated (uniformly stretched) set.

INPUT:

• scalar - a scalar

#### **EXAMPLES:**

```
sage: segment = Polyhedron([[1, 2], [3, 4]])
sage: ri_segment = segment.relative_interior(); ri_segment
Relative interior of a
1-dimensional polyhedron in ZZ^2 defined as the convex hull of 2 vertices
sage: A = ri_segment.dilation(2); A
Relative interior of a
1-dimensional polyhedron in ZZ^2 defined as the convex hull of 2 vertices
sage: A.closure().vertices()
(A vertex at (2, 4), A vertex at (6, 8))
sage: B = ri_segment.dilation(-1/3); B
Relative interior of a
1-dimensional polyhedron in QQ^2 defined as the convex hull of 2 vertices
sage: B.closure().vertices()
(A vertex at (-1, -4/3), A vertex at (-1/3, -2/3))
sage: C = ri_segment.dilation(0); C
A 0-dimensional polyhedron in ZZ^2 defined as the convex hull of 1 vertex
sage: C.vertices()
(A vertex at (0, 0),)
```

```
>>> from sage.all import *
>>> segment = Polyhedron([[Integer(1), Integer(2)], [Integer(3), Integer(4)]])
>>> ri_segment = segment.relative_interior(); ri_segment
Relative interior of a
1-dimensional polyhedron in ZZ^2 defined as the convex hull of 2 vertices
>>> A = ri_segment.dilation(Integer(2)); A
Relative interior of a
1-dimensional polyhedron in ZZ^2 defined as the convex hull of 2 vertices
>>> A.closure().vertices()
(A vertex at (2, 4), A vertex at (6, 8))
>>> B = ri_segment.dilation(-Integer(1)/Integer(3)); B
Relative interior of a
1-dimensional polyhedron in QQ^2 defined as the convex hull of 2 vertices
>>> B.closure().vertices()
(A vertex at (-1, -4/3), A vertex at (-1/3, -2/3))
>>> C = ri_segment.dilation(Integer(0)); C
A 0-dimensional polyhedron in ZZ^2 defined as the convex hull of 1 vertex
>>> C.vertices()
(A vertex at (0, 0),)
```

dim()

Return the dimension of self.

# **EXAMPLES:**

```
sage: segment = Polyhedron([[1, 2], [3, 4]])
sage: segment.dim()
1
sage: ri_segment = segment.relative_interior(); ri_segment
Relative interior of
    a 1-dimensional polyhedron in ZZ^2 defined as the convex hull of 2 vertices
```

```
sage: ri_segment.dim()
1
```

```
>>> from sage.all import *
>>> segment = Polyhedron([[Integer(1), Integer(2)], [Integer(3), Integer(4)]])
>>> segment.dim()
1
>>> ri_segment = segment.relative_interior(); ri_segment
Relative interior of
   a 1-dimensional polyhedron in ZZ^2 defined as the convex hull of 2 vertices
>>> ri_segment.dim()
1
```

#### interior()

Return the interior of self.

#### **EXAMPLES:**

```
sage: segment = Polyhedron([[1, 2], [3, 4]])
sage: ri_segment = segment.relative_interior(); ri_segment
Relative interior of
    a 1-dimensional polyhedron in ZZ^2 defined as the convex hull of 2 vertices
sage: ri_segment.interior()
The empty polyhedron in ZZ^2

sage: octant = Cone([(1,0,0), (0,1,0), (0,0,1)])
sage: ri_octant = octant.relative_interior(); ri_octant
Relative interior of 3-d cone in 3-d lattice N
sage: ri_octant.interior() is ri_octant
True
```

#### is\_closed()

Return whether self is closed.

**OUTPUT**: boolean

```
sage: segment = Polyhedron([[1, 2], [3, 4]])
sage: ri_segment = segment.relative_interior(); ri_segment
Relative interior of a 1-dimensional polyhedron in ZZ^2 defined as the convex_
hull of 2 vertices
sage: ri_segment.is_closed()
False
```

### is\_universe()

Return whether self is the whole ambient space.

OUTPUT: boolean

**EXAMPLES:** 

```
sage: segment = Polyhedron([[1, 2], [3, 4]])
sage: ri_segment = segment.relative_interior(); ri_segment
Relative interior of
   a 1-dimensional polyhedron in ZZ^2 defined as the convex hull of 2 vertices
sage: ri_segment.is_universe()
False
```

```
>>> from sage.all import *
>>> segment = Polyhedron([[Integer(1), Integer(2)], [Integer(3), Integer(4)]])
>>> ri_segment = segment.relative_interior(); ri_segment
Relative interior of
    a 1-dimensional polyhedron in ZZ^2 defined as the convex hull of 2 vertices
>>> ri_segment.is_universe()
False
```

# linear\_transformation(linear\_transf, \*\*kwds)

Return the linear transformation of self.

By [Roc1970], Theorem 6.6, the linear transformation of a relative interior is the relative interior of the linear transformation.

### INPUT:

- linear\_transf a matrix
- \*\*kwds passed to the linear\_transformation() method of the closure of self

### **EXAMPLES:**

```
sage: T = matrix([[1, 1]])
sage: A = ri_segment.linear_transformation(T); A
Relative interior of a
1-dimensional polyhedron in ZZ^1 defined as the convex hull of 2 vertices
sage: A.closure().vertices()
(A vertex at (3), A vertex at (7))
```

```
>>> from sage.all import *
>>> segment = Polyhedron([[Integer(1), Integer(2)], [Integer(3), Integer(4)]])
>>> ri_segment = segment.relative_interior(); ri_segment
Relative interior of a
  1-dimensional polyhedron in ZZ^2 defined as the convex hull of 2 vertices
>>> T = matrix([[Integer(1), Integer(1)]])
>>> A = ri_segment.linear_transformation(T); A
Relative interior of a
  1-dimensional polyhedron in ZZ^1 defined as the convex hull of 2 vertices
>>> A.closure().vertices()
(A vertex at (3), A vertex at (7))
```

### relative\_interior()

Return the relative interior of self.

As self is already relatively open, this method just returns self.

### **EXAMPLES:**

```
sage: segment = Polyhedron([[1, 2], [3, 4]])
sage: ri_segment = segment.relative_interior(); ri_segment
Relative interior of
    a 1-dimensional polyhedron in ZZ^2 defined as the convex hull of 2 vertices
sage: ri_segment.relative_interior() is ri_segment
True
```

```
>>> from sage.all import *
>>> segment = Polyhedron([[Integer(1), Integer(2)], [Integer(3), Integer(4)]])
>>> ri_segment = segment.relative_interior(); ri_segment
Relative interior of
   a 1-dimensional polyhedron in ZZ^2 defined as the convex hull of 2 vertices
>>> ri_segment.relative_interior() is ri_segment
True
```

### representative\_point()

Return a "generic" point of self.

### **OUTPUT:**

A point in self (thus, in the relative interior of self) as a coordinate vector.

# **EXAMPLES:**

```
sage: C = Cone([[1, 2, 0], [2, 1, 0]])
sage: C.relative_interior().representative_point()
(1, 1, 0)
```

```
>>> from sage.all import *
>>> C = Cone([[Integer(1), Integer(2), Integer(0)], [Integer(2), Integer(1),

Integer(0)]])
>>> C.relative_interior().representative_point()
(1, 1, 0)
```

### translation(displacement)

Return the translation of self by a displacement vector.

#### INPUT:

 displacement – a displacement vector or a list/tuple of coordinates that determines a displacement vector

#### **EXAMPLES:**

```
sage: segment = Polyhedron([[1, 2], [3, 4]])
sage: ri_segment = segment.relative_interior(); ri_segment
Relative interior of a
  1-dimensional polyhedron in ZZ^2 defined as the convex hull of 2 vertices
sage: t = vector([100, 100])
sage: ri_segment.translation(t)
Relative interior of a
  1-dimensional polyhedron in ZZ^2 defined as the convex hull of 2 vertices
sage: ri_segment.closure().vertices()
(A vertex at (1, 2), A vertex at (3, 4))
```

```
>>> from sage.all import *
>>> segment = Polyhedron([[Integer(1), Integer(2)], [Integer(3), Integer(4)]])
>>> ri_segment = segment.relative_interior(); ri_segment
Relative interior of a
   1-dimensional polyhedron in ZZ^2 defined as the convex hull of 2 vertices
>>> t = vector([Integer(100), Integer(100)])
>>> ri_segment.translation(t)
Relative interior of a
   1-dimensional polyhedron in ZZ^2 defined as the convex hull of 2 vertices
>>> ri_segment.closure().vertices()
(A vertex at (1, 2), A vertex at (3, 4))
```

# 4.6 Ribbon Graphs

This file implements objects called *ribbon graphs*. These are graphs together with a cyclic ordering of the darts adjacent to each vertex. This data allows us to unambiguously "thicken" the ribbon graph to an orientable surface with boundary. Also, every orientable surface with non-empty boundary is the thickening of a ribbon graph.

### **AUTHORS:**

• Pablo Portilla (2016)

```
class sage.geometry.ribbon_graph.RibbonGraph(sigma, rho)
    Bases: SageObject, UniqueRepresentation
```

A ribbon graph codified as two elements of a certain permutation group.

A comprehensive introduction on the topic can be found in the beginning of [GGD2011] Chapter 4. More concretely, we will use a variation of what is called in the reference "The permutation representation pair of a dessin".

Note that in that book, ribbon graphs are called "dessins d'enfant". For the sake on completeness we reproduce an adapted version of that introduction here.

#### **Brief introduction**

Let  $\Sigma$  be an orientable surface with non-empty boundary and let  $\Gamma$  be the topological realization of a graph that is embedded in  $\Sigma$  in such a way that the graph is a strong deformation retract of the surface.

Let  $v(\Gamma)$  be the set of vertices of  $\Gamma$ , suppose that these are white vertices. Now we mark black vertices in an interior point of each edge. In this way we get a bipartite graph where all the black vertices have valency 2 and there is no restriction on the valency of the white vertices. We call the edges of this new graph *darts* (sometimes they are also called *half edges* of the original graph). Observe that each edge of the original graph is formed by two darts.

Given a white vertex  $v \in v(\Gamma)$ , let d(v) be the set of darts adjacent to v. Let  $D(\Gamma)$  be the set of all the darts of  $\Gamma$  and suppose that we enumerate the set  $D(\Gamma)$  and that it has n elements.

With the orientation of the surface and the embedding of the graph in the surface we can produce two permutations:

- A permutation that we denote by  $\sigma$ . This permutation is a product of as many cycles as white vertices (that is vertices in  $\Gamma$ ). For each vertex consider a small topological circle around it in  $\Sigma$ . This circle intersects each adjacent dart once. The circle has an orientation induced by the orientation on  $\Sigma$  and so defines a cycle that sends the number associated to one dart to the number associated to the next dart in the positive orientation of the circle.
- A permutation that we denote by  $\rho$ . This permutation is a product of as many 2-cycles as edges has  $\Gamma$ . It just tells which two darts belong to the same edge.

### **Abstract definition**

Consider a graph  $\Gamma$  (not a priori embedded in any surface). Now we can again consider one vertex in the interior of each edge splitting each edge in two darts. We label the darts with numbers.

We say that a ribbon structure on  $\Gamma$  is a set of two permutations  $(\sigma, \rho)$ . Where  $\sigma$  is formed by as many disjoint cycles as vertices had  $\Gamma$ . And each cycle is a cyclic ordering of the darts adjacent to a vertex. The permutation  $\rho$  just tell us which two darts belong to the same edge.

For any two such permutations there is a way of "thickening" the graph to a surface with boundary in such a way that the surface retracts (by a strong deformation retract) to the graph and hence the graph is embedded in the surface in a such a way that we could recover  $\sigma$  and  $\rho$ .

### INPUT:

- sigma a permutation a product of disjoint cycles of any length; singletons (vertices of valency 1) need not be specified
- rho a permutation which is a product of disjoint 2-cycles

Alternatively, one can pass in 2 integers and this will construct a ribbon graph with genus sigma and rho boundary components. See make\_ribbon().

One can also construct the bipartite graph modeling the corresponding Brieskorn-Pham singularity by passing 2 integers and the keyword bipartite=True. See bipartite\_ribbon\_graph().

### **EXAMPLES:**

Consider the ribbon graph consisting of just 1 edge and 2 vertices of valency 1:

```
sage: s0 = PermutationGroupElement('(1)(2)')
sage: r0 = PermutationGroupElement('(1,2)')
sage: R0 = RibbonGraph(s0,r0); R0
Ribbon graph of genus 0 and 1 boundary components
```

```
>>> from sage.all import *
>>> s0 = PermutationGroupElement('(1)(2)')
>>> r0 = PermutationGroupElement('(1,2)')
>>> R0 = RibbonGraph(s0,r0); R0
Ribbon graph of genus 0 and 1 boundary components
```

Consider a graph that has 2 vertices of valency 3 (and hence 3 edges). That is represented by the following two permutations:

```
sage: s1 = PermutationGroupElement('(1,3,5)(2,4,6)')
sage: r1 = PermutationGroupElement('(1,2)(3,4)(5,6)')
sage: R1 = RibbonGraph(s1, r1); R1
Ribbon graph of genus 1 and 1 boundary components
```

```
>>> from sage.all import *
>>> s1 = PermutationGroupElement('(1,3,5)(2,4,6)')
>>> r1 = PermutationGroupElement('(1,2)(3,4)(5,6)')
>>> R1 = RibbonGraph(s1, r1); R1
Ribbon graph of genus 1 and 1 boundary components
```

By drawing the picture in a piece of paper, one can see that its thickening has only 1 boundary component. Since the thickening is homotopically equivalent to the graph and the graph has Euler characteristic -1, we find that the thickening has genus 1:

```
sage: R1.number_boundaries()
1
sage: R1.genus()
1
```

```
>>> from sage.all import *
>>> R1.number_boundaries()
1
>>> R1.genus()
```

The following example corresponds to the complete bipartite graph of type (2,3), where we have added one more edge (8,15) that ends at a vertex of valency 1. Observe that it is not necessary to specify the vertex (15) of valency 1 when we define sigma:

```
sage: s2 = PermutationGroupElement('(1,3,5,8)(2,4,6)')
sage: r2 = PermutationGroupElement('(1,2)(3,4)(5,6)(8,15)')
sage: R2 = RibbonGraph(s2, r2); R1
Ribbon graph of genus 1 and 1 boundary components
sage: R2.sigma()
(1,3,5,8)(2,4,6)
```

```
>>> from sage.all import *
>>> s2 = PermutationGroupElement('(1,3,5,8)(2,4,6)')
>>> r2 = PermutationGroupElement('(1,2)(3,4)(5,6)(8,15)')
>>> R2 = RibbonGraph(s2, r2); R1
Ribbon graph of genus 1 and 1 boundary components
>>> R2.sigma()
(1,3,5,8)(2,4,6)
```

This example is constructed by taking the bipartite graph of type (3, 3):

```
>>> from sage.all import *
>>> s3 = PermutationGroupElement('(1,2,3)(4,5,6)(7,8,9)(10,11,12)(13,14,15)(16,17,418)')
>>> r3 = PermutationGroupElement('(1,16)(2,13)(3,10)(4,17)(5,14)(6,11)(7,18)(8,415)(9,12)')
>>> R3 = RibbonGraph(s3, r3); R3
Ribbon graph of genus 1 and 3 boundary components
```

The labeling of the darts can omit some numbers:

```
sage: s4 = PermutationGroupElement('(3,5,10,12)')
sage: r4 = PermutationGroupElement('(3,10)(5,12)')
sage: R4 = RibbonGraph(s4,r4); R4
Ribbon graph of genus 1 and 1 boundary components
```

```
>>> from sage.all import *
>>> s4 = PermutationGroupElement('(3,5,10,12)')
>>> r4 = PermutationGroupElement('(3,10)(5,12)')
>>> R4 = RibbonGraph(s4,r4); R4
Ribbon graph of genus 1 and 1 boundary components
```

The next example is the complete bipartite graph of type (3,3), where we have added an edge that ends at a vertex of valency 1:

```
sage: s5 = PermutationGroupElement('(1,2,3)(4,5,6)(7,8,9)(10,11,12)(13,14,15)(16,
\hookrightarrow 17, 18, 19) ')
sage: r5 = PermutationGroupElement('(1,16)(2,13)(3,10)(4,17)(5,14)(6,11)(7,18)(8,
\hookrightarrow15) (9,12) (19,20) ')
sage: R5 = RibbonGraph(s5, r5); R5
Ribbon graph of genus 1 and 3 boundary components
sage: C = R5.contract_edge(9); C
Ribbon graph of genus 1 and 3 boundary components
sage: C.sigma()
(1,2,3) (4,5,6) (7,8,9) (10,11,12) (13,14,15) (16,17,18)
sage: C.rho()
(1,16) (2,13) (3,10) (4,17) (5,14) (6,11) (7,18) (8,15) (9,12)
sage: S = R5.reduced(); S
Ribbon graph of genus 1 and 3 boundary components
sage: S.sigma()
(5,6,8,9,14,15,11,12)
sage: S.rho()
(5,14)(6,11)(8,15)(9,12)
sage: R5.boundary()
[[1, 16, 17, 4, 5, 14, 15, 8, 9, 12, 10, 3],
```

```
[2, 13, 14, 5, 6, 11, 12, 9, 7, 18, 19, 20, 20, 19, 16, 1],
[3, 10, 11, 6, 4, 17, 18, 7, 8, 15, 13, 2]]

sage: S.boundary()
[[5, 14, 15, 8, 9, 12], [6, 11, 12, 9, 14, 5], [8, 15, 11, 6]]

sage: R5.homology_basis()
[[[5, 14], [13, 2], [1, 16], [17, 4]],
[[6, 11], [10, 3], [1, 16], [17, 4]],
[[8, 15], [13, 2], [1, 16], [18, 7]],
[[9, 12], [10, 3], [1, 16], [18, 7]]]

sage: S.homology_basis()
[[[5, 14]], [[6, 11]], [[8, 15]], [[9, 12]]]
```

```
>>> from sage.all import *
>>> s5 = PermutationGroupElement('(1,2,3)(4,5,6)(7,8,9)(10,11,12)(13,14,15)(16,17,
\hookrightarrow 18, 19) ')
>>> r5 = PermutationGroupElement('(1,16)(2,13)(3,10)(4,17)(5,14)(6,11)(7,18)(8,
\hookrightarrow15) (9,12) (19,20) ')
>>> R5 = RibbonGraph(s5,r5); R5
Ribbon graph of genus 1 and 3 boundary components
>>> C = R5.contract_edge(Integer(9)); C
Ribbon graph of genus 1 and 3 boundary components
>>> C.sigma()
(1,2,3) (4,5,6) (7,8,9) (10,11,12) (13,14,15) (16,17,18)
>>> C.rho()
(1,16)(2,13)(3,10)(4,17)(5,14)(6,11)(7,18)(8,15)(9,12)
>>> S = R5.reduced(); S
Ribbon graph of genus 1 and 3 boundary components
>>> S.sigma()
(5, 6, 8, 9, 14, 15, 11, 12)
>>> S.rho()
(5,14)(6,11)(8,15)(9,12)
>>> R5.boundary()
[[1, 16, 17, 4, 5, 14, 15, 8, 9, 12, 10, 3],
[2, 13, 14, 5, 6, 11, 12, 9, 7, 18, 19, 20, 20, 19, 16, 1],
[3, 10, 11, 6, 4, 17, 18, 7, 8, 15, 13, 2]]
>>> S.boundary()
[[5, 14, 15, 8, 9, 12], [6, 11, 12, 9, 14, 5], [8, 15, 11, 6]]
>>> R5.homology_basis()
[[[5, 14], [13, 2], [1, 16], [17, 4]],
[[6, 11], [10, 3], [1, 16], [17, 4]],
[[8, 15], [13, 2], [1, 16], [18, 7]],
[[9, 12], [10, 3], [1, 16], [18, 7]]]
>>> S.homology_basis()
[[[5, 14]], [[6, 11]], [[8, 15]], [[9, 12]]]
```

We construct a ribbon graph corresponding to a genus 0 surface with 5 boundary components:

```
sage: R = RibbonGraph(0, 5); R
Ribbon graph of genus 0 and 5 boundary components
sage: R.sigma()
(1,9,7,5,3)(2,4,6,8,10)
sage: R.rho()
(continues on next page)
```

4.6. Ribbon Graphs 1299

```
(1,2)(3,4)(5,6)(7,8)(9,10)
```

```
>>> from sage.all import *
>>> R = RibbonGraph(Integer(0), Integer(5)); R
Ribbon graph of genus 0 and 5 boundary components
>>> R.sigma()
(1,9,7,5,3)(2,4,6,8,10)
>>> R.rho()
(1,2)(3,4)(5,6)(7,8)(9,10)
```

We construct the Brieskorn-Pham singularity of type (2,3):

```
sage: B23 = RibbonGraph(2, 3, bipartite=True); B23
Ribbon graph of genus 1 and 1 boundary components
sage: B23.sigma()
(1,2,3)(4,5,6)(7,8)(9,10)(11,12)
sage: B23.rho()
(1,8)(2,10)(3,12)(4,7)(5,9)(6,11)
```

```
>>> from sage.all import *
>>> B23 = RibbonGraph(Integer(2), Integer(3), bipartite=True); B23
Ribbon graph of genus 1 and 1 boundary components
>>> B23.sigma()
(1,2,3)(4,5,6)(7,8)(9,10)(11,12)
>>> B23.rho()
(1,8)(2,10)(3,12)(4,7)(5,9)(6,11)
```

### boundary()

Return the labeled boundaries of self.

If you cut the thickening of the graph along the graph. you get a collection of cylinders (recall that the graph was a strong deformation retract of the thickening). In each cylinder one of the boundary components has a labelling of its edges induced by the labelling of the darts.

#### **OUTPUT:**

A list of lists. The number of inner lists is the number of boundary components of the surface. Each list in the list consists of an ordered tuple of numbers, each number comes from the number assigned to the corresponding dart before cutting.

# **EXAMPLES:**

We start with a ribbon graph whose thickening has one boundary component. We compute its labeled boundary, then reduce it and compute the labeled boundary of the reduced ribbon graph:

```
sage: s1 = PermutationGroupElement('(1,3,5)(2,4,6)')
sage: r1 = PermutationGroupElement('(1,2)(3,4)(5,6)')
sage: R1 = RibbonGraph(s1,r1); R1
Ribbon graph of genus 1 and 1 boundary components
sage: R1.boundary()
[[1, 2, 4, 3, 5, 6, 2, 1, 3, 4, 6, 5]]
sage: H1 = R1.reduced(); H1
Ribbon graph of genus 1 and 1 boundary components
sage: H1.sigma()
```

```
(3,5,4,6)
sage: H1.rho()
(3,4)(5,6)
sage: H1.boundary()
[[3, 4, 6, 5, 4, 3, 5, 6]]
```

```
>>> from sage.all import *
>>> s1 = PermutationGroupElement('(1,3,5)(2,4,6)')
>>> r1 = PermutationGroupElement('(1,2)(3,4)(5,6)')
>>> R1 = RibbonGraph(s1,r1); R1
Ribbon graph of genus 1 and 1 boundary components
>>> R1.boundary()
[[1, 2, 4, 3, 5, 6, 2, 1, 3, 4, 6, 5]]
>>> H1 = R1.reduced(); H1
Ribbon graph of genus 1 and 1 boundary components
>>> H1.sigma()
(3,5,4,6)
>>> H1.rho()
(3,4)(5,6)
>>> H1.boundary()
[[3, 4, 6, 5, 4, 3, 5, 6]]
```

We now consider a ribbon graph whose thickening has 3 boundary components. Also observe that in one of the labeled boundary components, a numbers appears twice in a row. That is because the ribbon graph has a vertex of valency 1:

```
>>> from sage.all import *
>>> s2=PermutationGroupElement('(1,2,3)(4,5,6)(7,8,9)(10,11,12)(13,14,15)(16,417,18,19)')
>>> r2=PermutationGroupElement('(1,16)(2,13)(3,10)(4,17)(5,14)(6,11)(7,18)(8,415)(9,12)(19,20)')
>>> R2 = RibbonGraph(s2,r2)
>>> R2.number_boundaries()
3
>>> R2.boundary()
[[1, 16, 17, 4, 5, 14, 15, 8, 9, 12, 10, 3],
[2, 13, 14, 5, 6, 11, 12, 9, 7, 18, 19, 20, 20, 19, 16, 1],
[3, 10, 11, 6, 4, 17, 18, 7, 8, 15, 13, 2]]
```

 $contract_edge(k)$ 

Return the ribbon graph resulting from the contraction of the k-th edge in self.

For a ribbon graph  $(\sigma, \rho)$ , we contract the edge corresponding to the k-th transposition of  $\rho$ .

### INPUT:

• k – nonnegative integer; the position in  $\rho$  of the transposition that is going to be contracted

OUTPUT: a ribbon graph resulting from the contraction of that edge

#### **EXAMPLES:**

We start again with the one-holed torus ribbon graph:

```
sage: s1 = PermutationGroupElement('(1,3,5)(2,4,6)')
sage: r1 = PermutationGroupElement('(1,2)(3,4)(5,6)')
sage: R1 = RibbonGraph(s1,r1); R1
Ribbon graph of genus 1 and 1 boundary components
sage: S1 = R1.contract_edge(1); S1
Ribbon graph of genus 1 and 1 boundary components
sage: S1.sigma()
(1,6,2,5)
sage: S1.rho()
(1,2)(5,6)
```

```
>>> from sage.all import *
>>> s1 = PermutationGroupElement('(1,3,5)(2,4,6)')
>>> r1 = PermutationGroupElement('(1,2)(3,4)(5,6)')
>>> R1 = RibbonGraph(s1,r1); R1
Ribbon graph of genus 1 and 1 boundary components
>>> S1 = R1.contract_edge(Integer(1)); S1
Ribbon graph of genus 1 and 1 boundary components
>>> S1.sigma()
(1,6,2,5)
>>> S1.rho()
(1,2)(5,6)
```

However, this ribbon graphs is formed only by loops and hence it cannot be longer reduced, we get an error if we try to contract a loop:

```
sage: S1.contract_edge(1)
Traceback (most recent call last):
...
ValueError: the edge is a loop and cannot be contracted
```

```
>>> from sage.all import *
>>> S1.contract_edge(Integer(1))
Traceback (most recent call last):
...
ValueError: the edge is a loop and cannot be contracted
```

In this example, we consider a graph that has one edge (19, 20) such that one of its ends is a vertex of valency 1. This is the vertex (20) that is not specified when defining  $\sigma$ . We contract precisely this edge and get a ribbon graph with no vertices of valency 1:

### extrude\_edge (vertex, dart1, dart2)

Return a ribbon graph resulting from extruding an edge from a vertex, pulling from it, all darts from dart1 to dart2 including both.

## INPUT:

- vertex the position of the vertex in the permutation σ, which must have valency at least 2
- dart1 the position of the first in the cycle corresponding to vertex
- dart2 the position of the second dart in the cycle corresponding to vertex

# **OUTPUT:**

A ribbon graph resulting from extruding a new edge that pulls from vertex a new vertex that is, now, adjacent to all the darts from dart1``to ``dart2 (not including dart2) in the cyclic ordering given by the cycle corresponding to vertex. Note that dart1 may be equal to dart2 allowing thus to extrude a contractible edge from a vertex.

### **EXAMPLES:**

We try several possibilities in the same graph:

```
sage: s1 = PermutationGroupElement('(1,3,5)(2,4,6)')
sage: r1 = PermutationGroupElement('(1,2)(3,4)(5,6)')
sage: R1 = RibbonGraph(s1,r1); R1
Ribbon graph of genus 1 and 1 boundary components
sage: E1 = R1.extrude_edge(1,1,2); E1
Ribbon graph of genus 1 and 1 boundary components
```

```
sage: E1.sigma()
(1,3,5)(2,8,6)(4,7)
sage: E1.rho()
(1,2)(3,4)(5,6)(7,8)
sage: E2 = R1.extrude_edge(1,1,3); E2
Ribbon graph of genus 1 and 1 boundary components
sage: E2.sigma()
(1,3,5)(2,8)(4,6,7)
sage: E2.rho()
(1,2)(3,4)(5,6)(7,8)
```

```
>>> from sage.all import *
>>> s1 = PermutationGroupElement('(1,3,5)(2,4,6)')
>>> r1 = PermutationGroupElement('(1,2)(3,4)(5,6)')
>>> R1 = RibbonGraph(s1,r1); R1
Ribbon graph of genus 1 and 1 boundary components
>>> E1 = R1.extrude_edge(Integer(1), Integer(1), Integer(2)); E1
Ribbon graph of genus 1 and 1 boundary components
>>> E1.sigma()
(1,3,5)(2,8,6)(4,7)
>>> E1.rho()
(1,2)(3,4)(5,6)(7,8)
>>> E2 = R1.extrude_edge(Integer(1), Integer(1), Integer(3)); E2
Ribbon graph of genus 1 and 1 boundary components
>>> E2.sigma()
(1,3,5)(2,8)(4,6,7)
>>> E2.rho()
(1,2)(3,4)(5,6)(7,8)
```

We can also extrude a contractible edge from a vertex. This new edge will end at a vertex of valency 1:

```
sage: E1p = R1.extrude_edge(0,0,0); E1p
Ribbon graph of genus 1 and 1 boundary components
sage: E1p.sigma()
(1,3,5,8)(2,4,6)
sage: E1p.rho()
(1,2)(3,4)(5,6)(7,8)
```

```
>>> from sage.all import *
>>> E1p = R1.extrude_edge(Integer(0), Integer(0)); E1p
Ribbon graph of genus 1 and 1 boundary components
>>> E1p.sigma()
(1,3,5,8)(2,4,6)
>>> E1p.rho()
(1,2)(3,4)(5,6)(7,8)
```

In the following example we first extrude one edge from a vertex of valency 3 generating a new vertex of valency 2. Then we extrude a new edge from this vertex of valency 2:

```
sage: s1 = PermutationGroupElement('(1,3,5)(2,4,6)')
sage: r1 = PermutationGroupElement('(1,2)(3,4)(5,6)')
sage: R1 = RibbonGraph(s1,r1); R1
(continue on next rese)
```

```
Ribbon graph of genus 1 and 1 boundary components

sage: E1 = R1.extrude_edge(0,0,1); E1

Ribbon graph of genus 1 and 1 boundary components

sage: E1.sigma()
(1,7)(2,4,6)(3,5,8)

sage: E1.rho()
(1,2)(3,4)(5,6)(7,8)

sage: F1 = E1.extrude_edge(0,0,1); F1

Ribbon graph of genus 1 and 1 boundary components

sage: F1.sigma()
(1,9)(2,4,6)(3,5,8)(7,10)

sage: F1.rho()
(1,2)(3,4)(5,6)(7,8)(9,10)
```

```
>>> from sage.all import *
>>> s1 = PermutationGroupElement('(1,3,5)(2,4,6)')
>>> r1 = PermutationGroupElement('(1,2)(3,4)(5,6)')
>>> R1 = RibbonGraph(s1,r1); R1
Ribbon graph of genus 1 and 1 boundary components
>>> E1 = R1.extrude_edge(Integer(0),Integer(0),Integer(1)); E1
Ribbon graph of genus 1 and 1 boundary components
>>> E1.sigma()
(1,7)(2,4,6)(3,5,8)
>>> E1.rho()
(1,2)(3,4)(5,6)(7,8)
>>> F1 = E1.extrude_edge(Integer(0),Integer(0),Integer(1)); F1
Ribbon graph of genus 1 and 1 boundary components
>>> F1.sigma()
(1,9)(2,4,6)(3,5,8)(7,10)
>>> F1.rho()
(1,2)(3,4)(5,6)(7,8)(9,10)
```

#### genus ()

Return the genus of the thickening of self.

### **OUTPUT**:

• q – nonnegative integer representing the genus of the thickening of the ribbon graph

### **EXAMPLES:**

```
sage: s1 = PermutationGroupElement('(1,3,5)(2,4,6)')
sage: r1 = PermutationGroupElement('(1,2)(3,4)(5,6)')
sage: R1 = RibbonGraph(s1,r1)
sage: R1.genus()
1

sage: s3=PermutationGroupElement('(1,2,3)(4,5,6)(7,8,9)(10,11,12)(13,14,15,
→16)(17,18,19,20)(21,22,23,24)')
sage: r3=PermutationGroupElement('(1,21)(2,17)(3,13)(4,22)(7,23)(5,18)(6,
→14)(8,19)(9,15)(10,24)(11,20)(12,16)')
sage: R3 = RibbonGraph(s3,r3); R3.genus()
3
```

```
>>> from sage.all import *
>>> s1 = PermutationGroupElement('(1,3,5)(2,4,6)')
>>> r1 = PermutationGroupElement('(1,2)(3,4)(5,6)')
>>> R1 = RibbonGraph(s1,r1)
>>> R1.genus()
1
>>> s3=PermutationGroupElement('(1,2,3)(4,5,6)(7,8,9)(10,11,12)(13,14,15,416)(17,18,19,20)(21,22,23,24)')
>>> r3=PermutationGroupElement('(1,21)(2,17)(3,13)(4,22)(7,23)(5,18)(6,14)(8,419)(9,15)(10,24)(11,20)(12,16)')
>>> R3 = RibbonGraph(s3,r3); R3.genus()
```

### homology\_basis()

Return an oriented basis of the first homology group of the graph.

### **OUTPUT:**

A 2-dimensional array of ordered edges in the graph (given by pairs). The length of the first dimension is μ. Each row corresponds to an element of the basis and is a circle contained in the graph.

#### **EXAMPLES:**

```
sage: R = RibbonGraph(0,6); R
Ribbon graph of genus 0 and 6 boundary components
sage: R.mu()
sage: R.homology_basis()
[[[3, 4], [2, 1]],
  [[5, 6], [2, 1]],
   [[7, 8], [2, 1]],
  [[9, 10], [2, 1]],
  [[11, 12], [2, 1]]]
sage: R = RibbonGraph(1,1); R
Ribbon graph of genus 1 and 1 boundary components
sage: R.mu()
sage: R.homology_basis()
[[[2, 5], [4, 1]], [[3, 6], [4, 1]]]
sage: H = R.reduced(); H
Ribbon graph of genus 1 and 1 boundary components
sage: H.sigma()
(2,3,5,6)
sage: H.rho()
 (2,5)(3,6)
sage: H.homology_basis()
[[[2, 5]], [[3, 6]]]
sage: s3 = PermutationGroupElement('(1,2,3,4,5,6,7,8,9,10,11,27,25,23)(12,24,
 \hookrightarrow26,28,13,14,15,16,17,18,19,20,21,22)')
sage: r3 = PermutationGroupElement('(1,12)(2,13)(3,14)(4,15)(5,16)(6,17)(7,12)(1,12)(1,13)(1,14)(1,15)(1,15)(1,16)(1,16)(1
 \rightarrow18) (8,19) (9,20) (10,21) (11,22) (23,24) (25,26) (27,28) ')
```

```
sage: R3 = RibbonGraph(s3,r3); R3
Ribbon graph of genus 5 and 4 boundary components
sage: R3.mu()
13
sage: R3.homology_basis()
[[[2, 13], [12, 1]],
[[3, 14], [12, 1]],
[[4, 15], [12, 1]],
[[5, 16], [12, 1]],
 [[6, 17], [12, 1]],
[[7, 18], [12, 1]],
[[8, 19], [12, 1]],
[[9, 20], [12, 1]],
 [[10, 21], [12, 1]],
[[11, 22], [12, 1]],
[[23, 24], [12, 1]],
[[25, 26], [12, 1]],
[[27, 28], [12, 1]]]
sage: H3 = R3.reduced(); H3
Ribbon graph of genus 5 and 4 boundary components
sage: H3.sigma()
(2,3,4,5,6,7,8,9,10,11,27,25,23,24,26,28,13,14,15,16,17,18,19,20,21,22)
sage: H3.rho()
(2,13) (3,14) (4,15) (5,16) (6,17) (7,18) (8,19) (9,20) (10,21) (11,22) (23,24) (25,13)
426) (27,28)
sage: H3.homology_basis()
[[[2, 13]],
[[3, 14]],
 [[4, 15]],
[[5, 16]],
[[6, 17]],
 [[7, 18]],
 [[8, 19]],
[[9, 20]],
[[10, 21]],
 [[11, 22]],
[[23, 24]],
[[25, 26]],
[[27, 28]]]
```

```
>>> from sage.all import *
>>> R = RibbonGraph(Integer(0), Integer(6)); R
Ribbon graph of genus 0 and 6 boundary components
>>> R.mu()
5
>>> R.homology_basis()
[[[3, 4], [2, 1]],
[[5, 6], [2, 1]],
[[7, 8], [2, 1]],
[[9, 10], [2, 1]],
[[11, 12], [2, 1]]]
```

```
>>> R = RibbonGraph(Integer(1), Integer(1)); R
Ribbon graph of genus 1 and 1 boundary components
>>> R.mu()
>>> R.homology_basis()
[[[2, 5], [4, 1]], [[3, 6], [4, 1]]]
>>> H = R.reduced(); H
Ribbon graph of genus 1 and 1 boundary components
>>> H.sigma()
(2,3,5,6)
>>> H.rho()
(2,5)(3,6)
>>> H.homology_basis()
[[[2, 5]], [[3, 6]]]
>>> s3 = PermutationGroupElement('(1,2,3,4,5,6,7,8,9,10,11,27,25,23)(12,24,26,
\rightarrow28,13,14,15,16,17,18,19,20,21,22)')
>>> r3 = PermutationGroupElement('(1,12)(2,13)(3,14)(4,15)(5,16)(6,17)(7,
\rightarrow18) (8,19) (9,20) (10,21) (11,22) (23,24) (25,26) (27,28) ')
>>> R3 = RibbonGraph(s3,r3); R3
Ribbon graph of genus 5 and 4 boundary components
>>> R3.mu()
13
>>> R3.homology_basis()
[[[2, 13], [12, 1]],
[[3, 14], [12, 1]],
[[4, 15], [12, 1]],
[[5, 16], [12, 1]],
 [[6, 17], [12, 1]],
 [[7, 18], [12, 1]],
 [[8, 19], [12, 1]],
 [[9, 20], [12, 1]],
 [[10, 21], [12, 1]],
 [[11, 22], [12, 1]],
[[23, 24], [12, 1]],
 [[25, 26], [12, 1]],
 [[27, 28], [12, 1]]]
>>> H3 = R3.reduced(); H3
Ribbon graph of genus 5 and 4 boundary components
>>> H3.sigma()
(2,3,4,5,6,7,8,9,10,11,27,25,23,24,26,28,13,14,15,16,17,18,19,20,21,22)
>>> H3.rho()
(2,13) (3,14) (4,15) (5,16) (6,17) (7,18) (8,19) (9,20) (10,21) (11,22) (23,24) (25,13)
\hookrightarrow 26) (27, 28)
>>> H3.homology_basis()
[[[2, 13]],
[[3, 14]],
 [[4, 15]],
 [[5, 16]],
 [[6, 17]],
 [[7, 18]],
 [[8, 19]],
```

```
[[9, 20]],

[[10, 21]],

[[11, 22]],

[[23, 24]],

[[25, 26]],

[[27, 28]]]
```

#### make\_generic()

Return a ribbon graph equivalent to self but where every vertex has valency 3.

### **OUTPUT:**

• a ribbon graph that is equivalent to self but is generic in the sense that all vertices have valency 3

#### **EXAMPLES:**

```
sage: R = RibbonGraph(1,3); R
Ribbon graph of genus 1 and 3 boundary components
sage: R.sigma()
(1,2,3,9,7) (4,8,10,5,6)
sage: R.rho()
(1,4)(2,5)(3,6)(7,8)(9,10)
sage: G = R.make_generic(); G
Ribbon graph of genus 1 and 3 boundary components
sage: G.sigma()
(2,3,11) (5,6,13) (7,8,15) (9,16,17) (10,14,19) (12,18,21) (20,22)
sage: G.rho()
(2,5) (3,6) (7,8) (9,10) (11,12) (13,14) (15,16) (17,18) (19,20) (21,22)
sage: R.genus() == G.genus() and R.number_boundaries() == G.number_
→boundaries()
True
sage: R = RibbonGraph(5,4); R
Ribbon graph of genus 5 and 4 boundary components
sage: R.sigma()
(1,2,3,4,5,6,7,8,9,10,11,27,25,23) (12,24,26,28,13,14,15,16,17,18,19,20,21,22)
sage: R.rho()
(1,12)(2,13)(3,14)(4,15)(5,16)(6,17)(7,18)(8,19)(9,20)(10,21)(11,22)(23,
\hookrightarrow24) (25, 26) (27, 28)
sage: G = R.reduced(); G
Ribbon graph of genus 5 and 4 boundary components
sage: G.sigma()
(2,3,4,5,6,7,8,9,10,11,27,25,23,24,26,28,13,14,15,16,17,18,19,20,21,22)
sage: G.rho()
(2,13)(3,14)(4,15)(5,16)(6,17)(7,18)(8,19)(9,20)(10,21)(11,22)(23,24)(25,
\hookrightarrow 26) (27, 28)
sage: G.genus() == R.genus() and G.number_boundaries() == R.number_
→boundaries()
True
sage: R = RibbonGraph(0,6); R
Ribbon graph of genus 0 and 6 boundary components
sage: R.sigma()
```

```
(1,11,9,7,5,3) (2,4,6,8,10,12)

sage: R.rho()
(1,2) (3,4) (5,6) (7,8) (9,10) (11,12)

sage: G = R.reduced(); G

Ribbon graph of genus 0 and 6 boundary components

sage: G.sigma()
(3,4,6,8,10,12,11,9,7,5)

sage: G.rho()
(3,4) (5,6) (7,8) (9,10) (11,12)

sage: G.genus() == R.genus() and G.number_boundaries() == R.number_

→boundaries()

True
```

```
>>> from sage.all import *
>>> R = RibbonGraph(Integer(1), Integer(3)); R
Ribbon graph of genus 1 and 3 boundary components
>>> R.sigma()
(1,2,3,9,7) (4,8,10,5,6)
>>> R.rho()
(1,4)(2,5)(3,6)(7,8)(9,10)
>>> G = R.make_generic(); G
Ribbon graph of genus 1 and 3 boundary components
>>> G.sigma()
(2,3,11) (5,6,13) (7,8,15) (9,16,17) (10,14,19) (12,18,21) (20,22)
>>> G.rho()
(2,5) (3,6) (7,8) (9,10) (11,12) (13,14) (15,16) (17,18) (19,20) (21,22)
>>> R.genus() == G.genus() and R.number_boundaries() == G.number_boundaries()
True
>>> R = RibbonGraph(Integer(5),Integer(4)); R
Ribbon graph of genus 5 and 4 boundary components
>>> R.sigma()
(1,2,3,4,5,6,7,8,9,10,11,27,25,23) (12,24,26,28,13,14,15,16,17,18,19,20,21,22)
>>> R.rho()
(1,12) (2,13) (3,14) (4,15) (5,16) (6,17) (7,18) (8,19) (9,20) (10,21) (11,22) (23,12)
\hookrightarrow24) (25, 26) (27, 28)
>>> G = R.reduced(); G
Ribbon graph of genus 5 and 4 boundary components
>>> G.sigma()
(2,3,4,5,6,7,8,9,10,11,27,25,23,24,26,28,13,14,15,16,17,18,19,20,21,22)
>>> G.rho()
(2,13)(3,14)(4,15)(5,16)(6,17)(7,18)(8,19)(9,20)(10,21)(11,22)(23,24)(25,
426) (27,28)
>>> G.genus() == R.genus() and G.number_boundaries() == R.number_boundaries()
True
>>> R = RibbonGraph(Integer(0), Integer(6)); R
Ribbon graph of genus 0 and 6 boundary components
>>> R.sigma()
(1,11,9,7,5,3) (2,4,6,8,10,12)
>>> R.rho()
(1,2)(3,4)(5,6)(7,8)(9,10)(11,12)
```

```
>>> G = R.reduced(); G
Ribbon graph of genus 0 and 6 boundary components
>>> G.sigma()
(3,4,6,8,10,12,11,9,7,5)
>>> G.rho()
(3,4)(5,6)(7,8)(9,10)(11,12)
>>> G.genus() == R.genus() and G.number_boundaries() == R.number_boundaries()
True
```

mu()

Return the rank of the first homology group of the thickening of the ribbon graph.

### **EXAMPLES:**

```
sage: s1 = PermutationGroupElement('(1,3,5)(2,4,6)')
sage: r1 = PermutationGroupElement('(1,2)(3,4)(5,6)')
sage: R1 = RibbonGraph(s1,r1);R1
Ribbon graph of genus 1 and 1 boundary components
sage: R1.mu()
2
```

```
>>> from sage.all import *
>>> s1 = PermutationGroupElement('(1,3,5)(2,4,6)')
>>> r1 = PermutationGroupElement('(1,2)(3,4)(5,6)')
>>> R1 = RibbonGraph(s1,r1);R1
Ribbon graph of genus 1 and 1 boundary components
>>> R1.mu()
2
```

#### normalize()

Return an equivalent graph such that the enumeration of its darts exhausts all numbers from 1 to the number of darts.

### **OUTPUT:**

• a ribbon graph equivalent to self such that the enumeration of its darts exhausts all numbers from 1 to the number of darts.

# **EXAMPLES:**

```
Ribbon graph of genus 1 and 1 boundary components

sage: RN1 = R1.normalize(); RN1; RN1.sigma(); RN1.rho()

Ribbon graph of genus 1 and 1 boundary components

(1,2,3)(4,5,6)

(1,4)(2,5)(3,6)
```

```
>>> from sage.all import *
>>> s0 = PermutationGroupElement('(1,22,3,4,5,6,7,15)(8,16,9,10,11,12,13,14)')
>>> r0 = PermutationGroupElement('(1,8)(22,9)(3,10)(4,11)(5,12)(6,13)(7,
\rightarrow14) (15,16) ')
>>> R0 = RibbonGraph(s0,r0); R0
Ribbon graph of genus 3 and 2 boundary components
>>> RN0 = R0.normalize(); RN0; RN0.sigma(); RN0.rho()
Ribbon graph of genus 3 and 2 boundary components
(1, 16, 2, 3, 4, 5, 6, 14) (7, 15, 8, 9, 10, 11, 12, 13)
(1,7)(2,9)(3,10)(4,11)(5,12)(6,13)(8,16)(14,15)
>>> s1 = PermutationGroupElement('(5,10,12)(30,34,78)')
>>> r1 = PermutationGroupElement('(5,30)(10,34)(12,78)')
>>> R1 = RibbonGraph(s1,r1); R1
Ribbon graph of genus 1 and 1 boundary components
>>> RN1 = R1.normalize(); RN1; RN1.sigma(); RN1.rho()
Ribbon graph of genus 1 and 1 boundary components
(1,2,3)(4,5,6)
(1,4)(2,5)(3,6)
```

### number\_boundaries()

Return number of boundary components of the thickening of the ribbon graph.

### **EXAMPLES:**

The first example is the ribbon graph corresponding to the torus with one hole:

```
sage: s1 = PermutationGroupElement('(1,3,5)(2,4,6)')
sage: r1 = PermutationGroupElement('(1,2)(3,4)(5,6)')
sage: R1 = RibbonGraph(s1,r1)
sage: R1.number_boundaries()
1
```

```
>>> from sage.all import *
>>> s1 = PermutationGroupElement('(1,3,5)(2,4,6)')
>>> r1 = PermutationGroupElement('(1,2)(3,4)(5,6)')
>>> R1 = RibbonGraph(s1,r1)
>>> R1.number_boundaries()
```

This example is constructed by taking the bipartite graph of type (3,3):

```
sage: R2.number_boundaries()
3
```

#### reduced()

Return a ribbon graph with 1 vertex and  $\mu$  edges (where  $\mu$  is the first betti number of the graph).

#### **OUTPUT:**

• a ribbon graph whose  $\sigma$  permutation has only 1 non-singleton cycle and whose  $\rho$  permutation is a product of  $\mu$  disjoint 2-cycles

### **EXAMPLES:**

```
sage: s1 = PermutationGroupElement('(1,3,5)(2,4,6)')
sage: r1 = PermutationGroupElement('(1,2)(3,4)(5,6)')
sage: R1 = RibbonGraph(s1,r1); R1
Ribbon graph of genus 1 and 1 boundary components
sage: G1 = R1.reduced(); G1
Ribbon graph of genus 1 and 1 boundary components
sage: G1.sigma()
(3, 5, 4, 6)
sage: G1.rho()
(3,4)(5,6)
sage: s2 = PermutationGroupElement('(1,2,3)(4,5,6)(7,8,9)(10,11,12)(13,14,
 \hookrightarrow 15) (16, 17, 18, 19) ')
sage: r2 = PermutationGroupElement('(1,16)(2,13)(3,10)(4,17)(5,14)(6,11)(7,16)(1,16)(1
\hookrightarrow18) (8,15) (9,12) (19,20) ')
sage: R2 = RibbonGraph(s2,r2); R2
Ribbon graph of genus 1 and 3 boundary components
sage: G2 = R2.reduced(); G2
Ribbon graph of genus 1 and 3 boundary components
sage: G2.sigma()
(5,6,8,9,14,15,11,12)
sage: G2.rho()
(5,14)(6,11)(8,15)(9,12)
sage: s3 = PermutationGroupElement('(1,2,3)(4,5,6)(7,8,9)(10,11,12)(13,14,15,
\hookrightarrow16) (17,18,19,20) (21,22,23,24) ')
sage: r3 = PermutationGroupElement('(1,21)(2,17)(3,13)(4,22)(7,23)(5,18)(6,
 \hookrightarrow14) (8,19) (9,15) (10,24) (11,20) (12,16) ')
sage: R3 = RibbonGraph(s3,r3); R3
Ribbon graph of genus 3 and 1 boundary components
sage: G3 = R3.reduced(); G3
```

```
Ribbon graph of genus 3 and 1 boundary components
sage: G3.sigma()
(5,6,8,9,11,12,18,19,20,14,15,16)
sage: G3.rho()
(5,18)(6,14)(8,19)(9,15)(11,20)(12,16)
```

```
>>> from sage.all import *
>>> s1 = PermutationGroupElement('(1,3,5)(2,4,6)')
>>> r1 = PermutationGroupElement('(1,2)(3,4)(5,6)')
>>> R1 = RibbonGraph(s1,r1); R1
Ribbon graph of genus 1 and 1 boundary components
>>> G1 = R1.reduced(); G1
Ribbon graph of genus 1 and 1 boundary components
>>> G1.sigma()
(3, 5, 4, 6)
>>> G1.rho()
(3,4)(5,6)
>>> s2 = PermutationGroupElement('(1,2,3)(4,5,6)(7,8,9)(10,11,12)(13,14,
\hookrightarrow15) (16, 17, 18, 19) ')
>>> r2 = PermutationGroupElement('(1,16)(2,13)(3,10)(4,17)(5,14)(6,11)(7,
\hookrightarrow18) (8, 15) (9, 12) (19, 20) ')
\rightarrow > R2 = RibbonGraph(s2,r2); R2
Ribbon graph of genus 1 and 3 boundary components
>>> G2 = R2.reduced(); G2
Ribbon graph of genus 1 and 3 boundary components
>>> G2.sigma()
(5, 6, 8, 9, 14, 15, 11, 12)
>>> G2.rho()
(5,14)(6,11)(8,15)(9,12)
>>> s3 = PermutationGroupElement('(1,2,3)(4,5,6)(7,8,9)(10,11,12)(13,14,15,
\rightarrow16) (17, 18, 19, 20) (21, 22, 23, 24) ')
>>> r3 = PermutationGroupElement('(1,21)(2,17)(3,13)(4,22)(7,23)(5,18)(6,
\rightarrow14) (8,19) (9,15) (10,24) (11,20) (12,16) ')
>>> R3 = RibbonGraph(s3,r3); R3
Ribbon graph of genus 3 and 1 boundary components
>>> G3 = R3.reduced(); G3
Ribbon graph of genus 3 and 1 boundary components
>>> G3.sigma()
(5, 6, 8, 9, 11, 12, 18, 19, 20, 14, 15, 16)
>>> G3.rho()
(5,18) (6,14) (8,19) (9,15) (11,20) (12,16)
```

rho()

Return the permutation  $\rho$  of self.

# **EXAMPLES:**

```
sage: s1 = PermutationGroupElement('(1,3,5,8)(2,4,6)')
sage: r1 = PermutationGroupElement('(1,2)(3,4)(5,6)(8,15)')
sage: R = RibbonGraph(s1, r1)
```

```
sage: R.rho()
(1,2)(3,4)(5,6)(8,15)
```

```
>>> from sage.all import *
>>> s1 = PermutationGroupElement('(1,3,5,8)(2,4,6)')
>>> r1 = PermutationGroupElement('(1,2)(3,4)(5,6)(8,15)')
>>> R = RibbonGraph(s1, r1)
>>> R.rho()
(1,2)(3,4)(5,6)(8,15)
```

sigma()

Return the permutation  $\sigma$  of self.

### **EXAMPLES:**

```
sage: s1 = PermutationGroupElement('(1,3,5,8)(2,4,6)')
sage: r1 = PermutationGroupElement('(1,2)(3,4)(5,6)(8,15)')
sage: R = RibbonGraph(s1, r1)
sage: R.sigma()
(1,3,5,8)(2,4,6)
```

```
>>> from sage.all import *
>>> s1 = PermutationGroupElement('(1,3,5,8)(2,4,6)')
>>> r1 = PermutationGroupElement('(1,2)(3,4)(5,6)(8,15)')
>>> R = RibbonGraph(s1, r1)
>>> R.sigma()
(1,3,5,8)(2,4,6)
```

sage.geometry.ribbon\_graph.bipartite\_ribbon\_graph(p, q)

Return the bipartite graph modeling the corresponding Brieskorn-Pham singularity.

Take two parallel lines in the plane, and consider p points in one of them and q points in the other. Join with a line each point from the first set with every point with the second set. The resulting is a planar projection of the complete bipartite graph of type (p,q). If you consider the cyclic ordering at each vertex induced by the positive orientation of the plane, the result is a ribbon graph whose associated orientable surface with boundary is homeomorphic to the Milnor fiber of the Brieskorn-Pham singularity  $x^p + y^q$ . It satisfies that it has  $\gcd(p,q)$  number of boundary components and genus  $(pq - p - q - \gcd(p,q) - 2)/2$ .

# INPUT:

- p positive integer
- q positive integer

### **EXAMPLES:**

```
sage: B23 = RibbonGraph(2,3,bipartite=True); B23; B23.sigma(); B23.rho()
Ribbon graph of genus 1 and 1 boundary components
(1,2,3)(4,5,6)(7,8)(9,10)(11,12)
(1,8)(2,10)(3,12)(4,7)(5,9)(6,11)

sage: B32 = RibbonGraph(3,2,bipartite=True); B32; B32.sigma(); B32.rho()
Ribbon graph of genus 1 and 1 boundary components
(1,2)(3,4)(5,6)(7,8,9)(10,11,12)
```

```
(1,9)(2,12)(3,8)(4,11)(5,7)(6,10)
sage: B33 = RibbonGraph(3,3,bipartite=True); B33; B33.sigma(); B33.rho()
Ribbon graph of genus 1 and 3 boundary components
(1,2,3) (4,5,6) (7,8,9) (10,11,12) (13,14,15) (16,17,18)
(1,12) (2,15) (3,18) (4,11) (5,14) (6,17) (7,10) (8,13) (9,16)
sage: B24 = RibbonGraph(2,4,bipartite=True); B24; B24.sigma(); B24.rho()
Ribbon graph of genus 1 and 2 boundary components
(1,2,3,4) (5,6,7,8) (9,10) (11,12) (13,14) (15,16)
(1,10) (2,12) (3,14) (4,16) (5,9) (6,11) (7,13) (8,15)
sage: B47 = RibbonGraph(4,7, bipartite=True); B47; B47.sigma(); B47.rho()
Ribbon graph of genus 9 and 1 boundary components
→28) (29,30,31,32) (33,34,35,36) (37,38,39,40) (41,42,43,44) (45,46,47,48) (49,50,51,
\hookrightarrow 52) (53, 54, 55, 56)
(1,32) (2,36) (3,40) (4,44) (5,48) (6,52) (7,56) (8,31) (9,35) (10,39) (11,43) (12,47) (13,47)
→51) (14,55) (15,30) (16,34) (17,38) (18,42) (19,46) (20,50) (21,54) (22,29) (23,33) (24,
\rightarrow 37) (25, 41) (26, 45) (27, 49) (28, 53)
```

```
>>> from sage.all import *
>>> B23 = RibbonGraph(Integer(2), Integer(3), bipartite=True); B23; B23.sigma(); __
→B23.rho()
Ribbon graph of genus 1 and 1 boundary components
(1,2,3) (4,5,6) (7,8) (9,10) (11,12)
(1,8)(2,10)(3,12)(4,7)(5,9)(6,11)
>>> B32 = RibbonGraph(Integer(3), Integer(2), bipartite=True); B32; B32.sigma();
\rightarrowB32, rho()
Ribbon graph of genus 1 and 1 boundary components
(1,2)(3,4)(5,6)(7,8,9)(10,11,12)
(1,9)(2,12)(3,8)(4,11)(5,7)(6,10)
>>> B33 = RibbonGraph(Integer(3),Integer(3),bipartite=True); B33; B33.sigma();
→B33, rho()
Ribbon graph of genus 1 and 3 boundary components
(1,2,3) (4,5,6) (7,8,9) (10,11,12) (13,14,15) (16,17,18)
(1,12) (2,15) (3,18) (4,11) (5,14) (6,17) (7,10) (8,13) (9,16)
>>> B24 = RibbonGraph(Integer(2), Integer(4), bipartite=True); B24; B24.sigma();
\rightarrowB24.rho()
Ribbon graph of genus 1 and 2 boundary components
(1,2,3,4) (5,6,7,8) (9,10) (11,12) (13,14) (15,16)
(1,10)(2,12)(3,14)(4,16)(5,9)(6,11)(7,13)(8,15)
>>> B47 = RibbonGraph(Integer(4), Integer(7), bipartite=True); B47; B47.sigma();
\rightarrowB47.rho()
Ribbon graph of genus 9 and 1 boundary components
→28) (29,30,31,32) (33,34,35,36) (37,38,39,40) (41,42,43,44) (45,46,47,48) (49,50,51,
\hookrightarrow52) (53, 54, 55, 56)
```

```
(1,32) (2,36) (3,40) (4,44) (5,48) (6,52) (7,56) (8,31) (9,35) (10,39) (11,43) (12,47) (13,451) (14,55) (15,30) (16,34) (17,38) (18,42) (19,46) (20,50) (21,54) (22,29) (23,33) (24,47) (25,41) (26,45) (27,49) (28,53)
```

```
sage.geometry.ribbon_graph.make_ribbon(g, r)
```

Return a ribbon graph whose thickening has genus q and r boundary components.

### INPUT:

- g nonnegative integer representing the genus of the thickening
- r positive integer representing the number of boundary components of the thickening

### **OUTPUT:**

• a ribbon graph that has 2 vertices (two non-trivial cycles in its sigma permutation) of valency 2g + r and it has 2g + r edges (and hence 4g + 2r darts)

### **EXAMPLES**:

```
sage: from sage.geometry.ribbon_graph import make_ribbon
sage: R = make_ribbon(0,1); R
Ribbon graph of genus 0 and 1 boundary components
sage: R.sigma()
sage: R.rho()
(1, 2)
sage: R = make_ribbon(0,5); R
Ribbon graph of genus 0 and 5 boundary components
sage: R.sigma()
(1, 9, 7, 5, 3) (2, 4, 6, 8, 10)
sage: R.rho()
(1,2)(3,4)(5,6)(7,8)(9,10)
sage: R = make_ribbon(1,1); R
Ribbon graph of genus 1 and 1 boundary components
sage: R.sigma()
(1,2,3)(4,5,6)
sage: R.rho()
(1,4)(2,5)(3,6)
sage: R = make_ribbon(7,3); R
Ribbon graph of genus 7 and 3 boundary components
sage: R.sigma()
(1,2,3,4,5,6,7,8,9,10,11,12,13,14,15,33,31) (16,32,34,17,18,19,20,21,22,23,24,25,13,14,15,33,31)
\rightarrow26,27,28,29,30)
sage: R.rho()
(1,16) (2,17) (3,18) (4,19) (5,20) (6,21) (7,22) (8,23) (9,24) (10,25) (11,26) (12,27) (13,27)
\hookrightarrow28) (14,29) (15,30) (31,32) (33,34)
```

```
>>> from sage.all import *
>>> from sage.geometry.ribbon_graph import make_ribbon
>>> R = make_ribbon(Integer(0), Integer(1)); R
Ribbon graph of genus 0 and 1 boundary components

(continues on next page)
```

4.6. Ribbon Graphs

```
>>> R.sigma()
>>> R.rho()
(1, 2)
>>> R = make_ribbon(Integer(0),Integer(5)); R
Ribbon graph of genus 0 and 5 boundary components
>>> R.sigma()
(1,9,7,5,3) (2,4,6,8,10)
>>> R.rho()
(1,2)(3,4)(5,6)(7,8)(9,10)
>>> R = make_ribbon(Integer(1),Integer(1)); R
Ribbon graph of genus 1 and 1 boundary components
>>> R.sigma()
(1,2,3)(4,5,6)
>>> R.rho()
(1,4)(2,5)(3,6)
>>> R = make_ribbon(Integer(7), Integer(3)); R
Ribbon graph of genus 7 and 3 boundary components
>>> R.sigma()
\rightarrow26,27,28,29,30)
>>> R.rho()
(1,16) (2,17) (3,18) (4,19) (5,20) (6,21) (7,22) (8,23) (9,24) (10,25) (11,26) (12,27) (13,27)
\hookrightarrow28) (14,29) (15,30) (31,32) (33,34)
```

# 4.7 Pseudolines

This module gathers everything that has to do with pseudolines, and for a start a <code>PseudolineArrangement</code> class that can be used to describe an arrangement of pseudolines in several different ways, and to translate one description into another, as well as to display <code>Wiring diagrams</code> via the <code>show</code> method.

In the following, we try to stick to the terminology given in [Fe1997], which can be checked in case of doubt. And please fix this module's documentation afterwards:-)

### **Definition**

A *pseudoline* can not be defined by itself, though it can be thought of as a *x*-monotone curve in the plane. A *set* of pseudolines, however, represents a set of such curves that pairwise intersect exactly once (and hence mimic the behaviour of straight lines in general position). We also assume that those pseudolines are in general position, that is that no three of them cross at the same point.

The present class is made to deal with a combinatorial encoding of a pseudolines arrangement, that is the ordering in which a pseudoline  $l_i$  of an arrangement  $l_0, ..., l_{n-1}$  crosses the n-1 other lines.

# **A** Warning

It is assumed through all the methods that the given lines are numbered according to their y-coordinate on the vertical line  $x = -\infty$ . For instance, it is not possible that the first transposition be (0, 2) (or equivalently that the first line  $l_0$  crosses is  $l_2$  and conversely), because one of them would have to cross  $l_1$  first.

# 4.7.1 Encodings

### **Permutations**

An arrangement of pseudolines can be described by a sequence of n lists of length n-1, where the i list is a permutation of  $\{0,...,n-1\}\setminus i$  representing the ordering in which the i th pseudoline meets the other ones.

```
>>> from sage.all import *
>>> from sage.geometry.pseudolines import PseudolineArrangement
>>> permutations = [[Integer(3), Integer(2), Integer(1)], [Integer(3), Integer(2), ...

Integer(0)], [Integer(3), Integer(1), Integer(0)], [Integer(2), Integer(1), ...

Integer(0)]]
>>> p = PseudolineArrangement(permutations)
>>> p
Arrangement of pseudolines of size 4
>>> p.show()

Integer(0) #...

#...
#...
#...
#...
#...
#...

**#...

**#...

**#...

**#...

**#...

**#...

**#...

**#...

**#...

**#...

**#...

**#...

**#...

**#...

**#...

**#...

**#...

**#...

**#...

**#...

**#...

**#...

**#...

**#...

**#...

**#...

**#...

**#...

**#...

**#...

**#...

**#...

**#...

**#...

**#...

**#...

**#...

**#...

**#...

**#...

**#...

**#...

**#...

**#...

**#...

**#...

**#...

**#...

**#...

**#...

**#...

**#...

**#...

**#...

**#...

**#...

**#...

**#...

**#...

**#...

**#...

**#...

**#...

**#...

**#...

**#...

**#...

**#...

**#...

**#...

**#...

**#...

**#...

**#...

**#...

**#...

**#...

**#...

**#...

**#...

**#...

**#...

**#...

**#...

**#...

**#...

**#...

**#...

**#...

**#...

**#...

**#...

**#...

**#...

**#...

**#...

**#...

**#...

**#...

**#...

**#...

**#...

**#...

**#...

**#...

**#...

**#...

**#...

**#...

**#...

**#...

**#...

**#...

**#...

**#...

**#...

**#...

**#...

**#...

**#...

**#...

**#...

**#...

**#...

**#...

**#...

**#...

**#...

**#...

**#...

**#...

**#...

**#...

**#...

**#...

**#...

**#...

**#...

**#...

**#...

**#...

**#...

**#...

**#...

**#...

**#...

**#...

**#...

**#...

**#...

**#...

**#...

**#...

**#...

**#...

**#...

**#...

**#...

**#...

**#...

**#...

**#...

**#...

**#...

**#...

**#...

**#...

**#...

**#...

**#...

**#...

**#...

**#...

**#...

**#...

**#...

**#...

**#...

**#...

**#...

**#...

**#...

**#...

**#...

**#...

**#...

**#...

**#...

**#...

**#...

**#...

**#...

**#...

**#...

**#...

**#...

**#...

**#...

**#...

**#...

**#...

**#...

**#
```

### Sequence of transpositions

An arrangement of pseudolines can also be described as a sequence of  $\binom{n}{2}$  transpositions (permutations of two elements). In this sequence, the transposition (2,3) appears before (8,2) iif  $l_2$  crosses  $l_3$  before it crosses  $l_8$ . This encoding is easy to obtain by reading the wiring diagram from left to right (see the *show* method).

Note that this ordering is not necessarily unique.

# Felsner's Matrix

Felser gave an encoding of an arrangement of pseudolines that takes  $n^2$  bits instead of the  $n^2 \log(n)$  bits required by the

4.7. Pseudolines

two previous encodings.

Instead of storing the permutation [3, 2, 1] to remember that line  $l_0$  crosses  $l_3$  then  $l_2$  then  $l_1$ , it is sufficient to remember the positions for which each line  $l_i$  meets a line  $l_j$  with j < i. As  $l_0$  – the first of the lines – can only meet pseudolines with higher index, we can store [0, 0, 0] instead of [3, 2, 1] stored previously. For  $l_1$ 's permutation [3, 2, 0] we only need to remember that  $l_1$  first crosses 2 pseudolines of higher index, and then a pseudoline with smaller index, which yields the bit vector [0, 0, 1]. Hence we can transform the list of permutations above into a list of n bit vectors of length n-1, that is

In order to go back from Felsner's matrix to an encoding by a sequence of transpositions, it is sufficient to look for occurrences of  $\begin{pmatrix} 0 \\ 1 \end{pmatrix}$  in the first column of the matrix, as it corresponds in the wiring diagram to a line going up while the line immediately above it goes down – those two lines cross. Each time such a pattern is found it yields a new transposition, and the matrix can be updated so that this pattern disappears. A more detailed description of this algorithm is given in [Fe1997].

```
sage: from sage.geometry.pseudolines import PseudolineArrangement
sage: felsner_matrix = [[0, 0, 0], [0, 0, 1], [0, 1, 1], [1, 1, 1]]
sage: p = PseudolineArrangement(felsner_matrix)
sage: p
Arrangement of pseudolines of size 4
```

# 4.7.2 Example

Let us define in the plane several lines  $l_i$  of equation y = ax + b by picking a coefficient a and b for each of them. We make sure that no two of them are parallel by making sure all of the a chosen are different, and we avoid a common crossing of three lines by adding a random noise to b:

```
>>> print(l[:Integer(5)]) # not tested

# needs sage.combinat
[(96, 278.0130613051349), (74, 332.92512282478714), (13, 155.65820951249867),
(209, 34.753946221755307), (147, 193.51376457741441)]
```

We can now compute for each i the order in which line i meets the other lines:

```
sage: permutations = [[0..i-1] + [i+1..n-1] for i in range(n)]
sage: def a(x): return 1[x][0]
sage: def b(x): return 1[x][1]
sage: for i, perm in enumerate(permutations):
....: perm.sort(key=lambda j: (b(j)-b(i))/(a(i)-a(j)))
```

And finally build the line arrangement:

```
>>> from sage.all import *
>>> from sage.geometry.pseudolines import PseudolineArrangement
>>> p = PseudolineArrangement(permutations)
>>> print(p)
Arrangement of pseudolines of size 20
>>> p.show(figsize=[Integer(20),Integer(8)])

# needs sage.combinat sage.plot
```

### **Author**

Nathann Cohen

# 4.7.3 Methods

class sage.geometry.pseudolines.PseudolineArrangement (seq, encoding='auto')

Bases: object

Create an arrangement of pseudolines.

INPUT:

- seq a sequence describing the line arrangement. It can be:
  - A list of n permutations of size n-1.

4.7. Pseudolines

- A list of  $\binom{n}{2}$  transpositions
- A Felsner matrix, given as a sequence of n binary vectors of length n-1.
- encoding information on how the data should be interpreted, and can assume any value among 'transpositions', 'permutations', 'Felsner' or 'auto'. In the latter case, the type will be guessed (default behaviour).

## 1 Note

- The pseudolines are assumed to be integers  $0, \ldots, n-1$ .
- For more information on the different encodings, see the pseudolines module's documentation.

### felsner\_matrix()

Return a Felsner matrix describing the arrangement.

See the pseudolines module's documentation for more information on this encoding.

### **EXAMPLES:**

```
sage: from sage.geometry.pseudolines import PseudolineArrangement
sage: permutations = [[3, 2, 1], [3, 2, 0], [3, 1, 0], [2, 1, 0]]
sage: p = PseudolineArrangement(permutations)
sage: p.felsner_matrix()
[[0, 0, 0], [0, 0, 1], [0, 1, 1], [1, 1, 1]]
```

# permutations()

Return the arrangements as n permutations of size n-1.

See the pseudolines module's documentation for more information on this encoding.

# **EXAMPLES:**

```
sage: from sage.geometry.pseudolines import PseudolineArrangement
sage: permutations = [[3, 2, 1], [3, 2, 0], [3, 1, 0], [2, 1, 0]]
sage: p = PseudolineArrangement(permutations)
sage: p.permutations()
[[3, 2, 1], [3, 2, 0], [3, 1, 0], [2, 1, 0]]
```

```
>>> p.permutations()
[[3, 2, 1], [3, 2, 0], [3, 1, 0], [2, 1, 0]]
```

### show (\*\*args)

Displays the pseudoline arrangement as a wiring diagram.

#### INPUT

• \*\*args – any arguments to be forwarded to the show method. In particular, to tune the dimensions, use the figsize argument (example below).

#### **EXAMPLES:**

## transpositions()

Return the arrangement as  $\binom{n}{2}$  transpositions.

See the pseudolines module's documentation for more information on this encoding.

#### **EXAMPLES:**

```
sage: from sage.geometry.pseudolines import PseudolineArrangement
sage: permutations = [[3, 2, 1], [3, 2, 0], [3, 1, 0], [2, 1, 0]]
sage: p1 = PseudolineArrangement(permutations)
sage: transpositions = [(3, 2), (3, 1), (0, 3), (2, 1), (0, 2), (0, 1)]
sage: p2 = PseudolineArrangement(transpositions)
sage: p1 == p2
True
sage: p1.transpositions()
[(3, 2), (3, 1), (0, 3), (2, 1), (0, 2), (0, 1)]
sage: p2.transpositions()
[(3, 2), (3, 1), (0, 3), (2, 1), (0, 2), (0, 1)]
```

4.7. Pseudolines

# 4.8 Voronoi diagram

This module provides the class VoronoiDiagram for computing the Voronoi diagram of a finite list of points in  $\mathbb{R}^d$ .

class sage.geometry.voronoi\_diagram.VoronoiDiagram(points)

Bases: SageObject

Base class for the Voronoi diagram.

Compute the Voronoi diagram of a list of points.

INPUT:

• points – list of points; any valid input for the PointConfiguration will do

OUTPUT: an instance of the VoronoiDiagram class

**EXAMPLES:** 

Get the Voronoi diagram for some points in  $\mathbb{R}^3$ :

```
sage: V = VoronoiDiagram([[1, 3, .3], [2, -2, 1], [-1, 2, -.1]]); V
The Voronoi diagram of 3 points of dimension 3 in the Real Double Field
sage: VoronoiDiagram([])
The empty Voronoi diagram.
```

```
>>> from sage.all import *
>>> V = VoronoiDiagram([[Integer(1), Integer(3), RealNumber('.3')], [Integer(2), -

Integer(2), Integer(1)], [-Integer(1), Integer(2), -RealNumber('.1')]]); V
The Voronoi diagram of 3 points of dimension 3 in the Real Double Field
>>> VoronoiDiagram([])
The empty Voronoi diagram.
```

Get the Voronoi diagram of a regular pentagon in AA^2. All cells meet at the origin:

```
True

sage: any(P.interior_contains([0, 0]) for P in DV.regions().values())

needs sage.rings.number_field

False
```

If the vertices are not converted to AA before, the method throws an error:

```
>>> from sage.all import *
>>> polytopes.dodecahedron().vertices_list()[Integer(0)][Integer(0)].parent()

# needs sage.groups sage.rings.number_field

Number Field in sqrt5 with defining polynomial x^2 - 5 with sqrt5 = 2.

+236067977499790?
>>> VoronoiDiagram(polytopes.dodecahedron().vertices_list())

+needs sage.groups sage.rings.number_field

Traceback (most recent call last):
...

NotImplementedError: Base ring of the Voronoi diagram must be one of QQ, RDF, AA.
```

### ALGORITHM:

We use hyperplanes tangent to the paraboloid one dimension higher to get a convex polyhedron and then project back to one dimension lower.

# Todo

• The dual construction: Delaunay triangulation

- improve 2d-plotting
- implement 3d-plotting
- more general constructions, like Voroi diagrams with weights (power diagrams)

#### REFERENCES:

• [Mat2002] Ch.5.7, p.118.

### **AUTHORS:**

• Moritz Firsching (2012-09-21)

### ambient\_dim()

Return the ambient dimension of the points.

#### **EXAMPLES:**

```
sage: V = VoronoiDiagram([[.5, 3], [2, 5], [4, 5], [4, -1]])
sage: V.ambient_dim()
2
sage: V = VoronoiDiagram([[1, 2, 3, 4, 5, 6]]); V.ambient_dim()
6
```

# base\_ring()

Return the base\_ring of the regions of the Voronoi diagram.

# **EXAMPLES:**

```
sage: V = VoronoiDiagram([[1, 3, 1], [2, -2, 1], [-1, 2, 1/2]]); V.base_ring()
Rational Field
sage: V = VoronoiDiagram([[1, 3.14], [2, -2/3], [-1, 22]]); V.base_ring()
Real Double Field
sage: V = VoronoiDiagram([[1, 3], [2, 4]]); V.base_ring()
Rational Field
```

```
→V.base_ring()
Rational Field
```

plot (cell\_colors=None, \*\*kwds)

Return a graphical representation for 2-dimensional Voronoi diagrams.

#### INPUT:

- cell\_colors (default: None) provide the colors for the cells, either as dictionary. Randomly colored cells are provided with None.
- \*\*kwds optional keyword parameters, passed on as arguments for plot()

OUTPUT: a graphics object

#### **EXAMPLES:**

```
sage: # needs sage.plot
sage: P = [[0.671, 0.650], [0.258, 0.767], [0.562, 0.406],
...: [0.254, 0.709], [0.493, 0.879]]
sage: V = VoronoiDiagram(P); S=V.plot()
sage: show(S, xmin=0, xmax=1, ymin=0, ymax=1, aspect_ratio=1, axes=false)
sage: S = V.plot(cell_colors={0: 'red', 1: 'blue', 2: 'green',
...: 3: 'white', 4: 'yellow'})
sage: show(S, xmin=0, xmax=1, ymin=0, ymax=1, aspect_ratio=1, axes=false)
sage: S = V.plot(cell_colors=['red', 'blue', 'red', 'white', 'white'])
sage: show(S, xmin=0, xmax=1, ymin=0, ymax=1, aspect_ratio=1, axes=false)
sage: S = V.plot(cell_colors='something else')
Traceback (most recent call last):
...
AssertionError: 'cell_colors' must be a list or a dictionary
```

```
>>> from sage.all import *
>>> # needs sage.plot
>>> P = [[RealNumber('0.671'), RealNumber('0.650')], [RealNumber('0.258'),
→ RealNumber('0.767')], [RealNumber('0.562'), RealNumber('0.406')],
         [RealNumber('0.254'), RealNumber('0.709')], [RealNumber('0.493'),
→RealNumber('0.879')]]
>>> V = VoronoiDiagram(P); S=V.plot()
>>> show(S, xmin=Integer(0), xmax=Integer(1), ymin=Integer(0),_
→ymax=Integer(1), aspect_ratio=Integer(1), axes=false)
>>> S = V.plot(cell_colors={Integer(0): 'red', Integer(1): 'blue', _
→Integer(2): 'green',
                           Integer(3): 'white', Integer(4): 'yellow'})
>>> show(S, xmin=Integer(0), xmax=Integer(1), ymin=Integer(0), _
→ymax=Integer(1), aspect_ratio=Integer(1), axes=false)
>>> S = V.plot(cell_colors=['red', 'blue', 'red', 'white', 'white'])
>>> show(S, xmin=Integer(0), xmax=Integer(1), ymin=Integer(0),_
→ymax=Integer(1), aspect_ratio=Integer(1), axes=false)
>>> S = V.plot(cell_colors='something else')
Traceback (most recent call last):
AssertionError: 'cell_colors' must be a list or a dictionary
```

Trying to plot a Voronoi diagram of dimension other than 2 gives an error:

#### points()

Return the input points (as a PointConfiguration).

#### **EXAMPLES:**

```
sage: V = VoronoiDiagram([[.5, 3], [2, 5], [4, 5], [4, -1]]); V.points()
A point configuration in affine 2-space over Real Field
with 53 bits of precision consisting of 4 points.
The triangulations of this point configuration are
assumed to be connected, not necessarily fine,
not necessarily regular.
```

### regions()

Return the Voronoi regions of the Voronoi diagram as a dictionary of polyhedra.

## **EXAMPLES:**

```
>>> from sage.all import *
>>> V = VoronoiDiagram([[Integer(1), Integer(3), RealNumber('.3')],_
→[Integer(2), -Integer(2), Integer(1)], [-Integer(1), Integer(2),
→RealNumber('.1')]])
>>> P = V.points()
>>> V.regions() == {P[Integer(0)]: Polyhedron(base_ring=RDF, lines=[(-
\hookrightarrow RDF (RealNumber('0.375')), RDF (RealNumber('0.1388888890000001')), \Box
→RDF (RealNumber ('1.5277777779999999')))],
                                                      rays=[(RDF(Integer(9)), -
\rightarrowRDF(Integer(1)), -RDF(Integer(20))), (RDF(RealNumber('4.5')),
\rightarrowRDF (Integer (1)), -RDF (Integer (25)))],
                                                      vertices=[(-
→RDF(RealNumber('1.107499999999999')), RDF(RealNumber('1.149444444')), ...
→RDF (RealNumber ('9.0138888890000004')))]),
                     P[Integer(1)]: Polyhedron(base_ring=RDF, lines=[(-
→RDF(RealNumber('0.375')), RDF(RealNumber('0.1388888890000001')), ...
→RDF (RealNumber ('1.5277777779999999')))],
                                                      rays=[(RDF(Integer(9)), -
→RDF(Integer(1)), -RDF(Integer(20))), (-RDF(RealNumber('2.25')), -
→RDF(Integer(1)), RDF(RealNumber('2.5')))],
                                                       vertices=[(-
→RDF(RealNumber('1.107499999999999))), RDF(RealNumber('1.149444444')), -
→RDF (RealNumber('9.0138888890000004')))]),
                     P[Integer(2)]: Polyhedron(base_ring=RDF, lines=[(-
→RDF(RealNumber('0.375')), RDF(RealNumber('0.1388888890000001')), ...
→RDF (RealNumber ('1.527777779999999')))],
                                                      rays=[(RDF(RealNumber('4.5
\rightarrow')), RDF(Integer(1)), -RDF(Integer(25))), (-RDF(RealNumber('2.25')), -
→RDF (Integer (1)), RDF (RealNumber ('2.5')))],
                                                      vertices=[(-
→RDF(RealNumber('1.1074999999999999)), RDF(RealNumber('1.149444444')), ...
→RDF (RealNumber('9.0138888890000004')))))}
True
```

**CHAPTER** 

**FIVE** 

### **HELPER FUNCTIONS**

### 5.1 Find isomorphisms between fans

```
exception sage.geometry.fan_isomorphism.FanNotIsomorphicError

Bases: Exception

Exception to return if there is no fan isomorphism

sage.geometry.fan_isomorphism.fan_2d_cyclically_ordered_rays(fan)

Return the rays of a 2-dimensional fan in cyclic order.

INPUT:
```

• fan – a 2-dimensional fan

#### **OUTPUT:**

A PointCollection containing the rays in one particular cyclic order.

#### **EXAMPLES:**

```
sage: rays = ((1, 1), (-1, -1), (-1, 1), (1, -1))
sage: cones = [(0,2), (2,1), (1,3), (3,0)]
sage: fan = Fan(cones, rays)
sage: fan.rays()
N(1, 1),
N(-1, -1),
N(-1, 1),
N(1, -1)
in 2-d lattice N
sage: from sage.geometry.fan_isomorphism import fan_2d_cyclically_ordered_rays
sage: fan_2d_cyclically_ordered_rays(fan)
N(-1, -1),
N(-1, 1),
N(1, 1),
N(1, -1)
in 2-d lattice N
```

```
>>> from sage.all import *
>>> rays = ((Integer(1), Integer(1)), (-Integer(1), -Integer(1)), (-Integer(1)),

integer(1)), (Integer(1), -Integer(1)))
>>> cones = [(Integer(0), Integer(2)), (Integer(2), Integer(1)), (Integer(1),

integer(3)), (Integer(3), Integer(0))]
>>> fan = Fan(cones, rays)
```

```
>>> fan.rays()
N( 1,  1),
N(-1, -1),
N(-1, 1),
N( 1, -1)
in 2-d lattice N
>>> from sage.geometry.fan_isomorphism import fan_2d_cyclically_ordered_rays
>>> fan_2d_cyclically_ordered_rays(fan)
N(-1, -1),
N(-1, 1),
N( 1, 1),
N( 1, -1)
in 2-d lattice N
```

sage.geometry.fan\_isomorphism.fan\_2d\_echelon\_form(fan)

Return echelon form of a cyclically ordered ray matrix.

#### INPUT:

• fan - a fan

#### **OUTPUT:**

A matrix. The echelon form of the rays in one particular cyclic order.

#### **EXAMPLES:**

sage.geometry.fan\_isomorphism.fan\_2d\_echelon\_forms(fan)

Return echelon forms of all cyclically ordered ray matrices.

Note that the echelon form of the ordered ray matrices are unique up to different cyclic orderings.

#### INPUT:

• fan - a fan

#### **OUTPUT:**

A set of matrices. The set of all echelon forms for all different cyclic orderings.

```
sage: fan = toric_varieties.P2().fan()
                                                                                                             #__
→needs palp sage.graphs
sage: from sage.geometry.fan_isomorphism import fan_2d_echelon_forms
sage: fan_2d_echelon_forms(fan)
→needs palp sage.graphs
frozenset({[ 1 0 -1]
             [01-1]
sage: fan = toric_varieties.dP7().fan()
⇔needs palp sage.graphs
sage: sorted(fan_2d_echelon_forms(fan))
→needs palp sage.graphs
\begin{bmatrix} 1 & 0 & -1 & -1 & 0 \end{bmatrix} \begin{bmatrix} 1 & 0 & -1 & -1 & 0 \end{bmatrix} \begin{bmatrix} 1 & 0 & -1 & -1 & 1 \end{bmatrix} \begin{bmatrix} 1 & 0 & -1 & 0 & 1 \end{bmatrix}
[ 0 \ 1 \ 0 \ -1 \ -1 ], [ 0 \ 1 \ 1 \ 0 \ -1 ], [ 0 \ 1 \ 1 \ 0 \ -1 ], [ 0 \ 1 \ 0 \ -1 \ -1 ],
[ 1 0 -1 0 1]
\begin{bmatrix} 0 & 1 & 1 & -1 & -11 \end{bmatrix}
```

```
>>> from sage.all import *
>>> fan = toric_varieties.P2().fan()
→needs palp sage.graphs
>>> from sage.geometry.fan_isomorphism import fan_2d_echelon_forms
>>> fan_2d_echelon_forms(fan)
⇔needs palp sage.graphs
frozenset({[ 1 0 -1]
          [01-1]
>>> fan = toric_varieties.dP7().fan()
                                                                        #__
→needs palp sage.graphs
>>> sorted(fan_2d_echelon_forms(fan))
→needs palp sage.graphs
[ 0 \ 1 \ 0 \ -1 \ -1 ], [ 0 \ 1 \ 1 \ 0 \ -1 ], [ 0 \ 1 \ 1 \ 0 \ -1 ], [ 0 \ 1 \ 0 \ -1 \ -1 ],
<BLANKLINE>
[ 1 0 -1 0 1]
[ 0 1 1 -1 -1 ]
```

 ${\tt sage.geometry.fan\_isomorphism.fan\_isomorphic\_necessary\_conditions} \ (\textit{fan1}, \textit{fan2})$ 

Check necessary (but not sufficient) conditions for the fans to be isomorphic.

#### INPUT:

• fan1, fan2 - two fans

OUTPUT: boolean; False if the two fans cannot be isomorphic. True if the two fans may be isomorphic.

sage.geometry.fan\_isomorphism.fan\_isomorphism\_generator(fan1, fan2)

Iterate over the isomorphisms from fan1 to fan2.

#### ALGORITHM:

The sage.geometry.fan.Fan.vertex\_graph() of the two fans is compared. For each graph isomorphism, we attempt to lift it to an actual isomorphism of fans.

#### INPUT:

• fan1, fan2 - two fans

#### **OUTPUT:**

Yields the fan isomorphisms as matrices acting from the right on rays.

#### **EXAMPLES**:

```
sage: fan = toric_varieties.P2().fan()
                                                                                #__
→needs palp sage.graphs
sage: from sage.geometry.fan_isomorphism import fan_isomorphism_generator
sage: sorted(fan_isomorphism_generator(fan, fan))
→needs palp sage.graphs
[-1 \ -1] [-1 \ -1] [0 \ 1] [0 \ 1] [1 \ 0]
[0 1], [1 0], [-1 -1], [1 0], [-1 -1], [0 1]
sage: m1 = matrix([(1, 0), (0, -5), (-3, 4)])
sage: m2 = matrix([(3, 0), (1, 0), (-2, 1)])
sage: m1.elementary_divisors() == m2.elementary_divisors() == [1,1,0]
sage: fan1 = Fan([Cone([m1*vector([23, 14]), m1*vector([ 3,100])]),
                 Cone([m1*vector([-1,-14]), m1*vector([-100, -5])])])
sage: fan2 = Fan([Cone([m2*vector([23, 14]), m2*vector([
                                                          3,100])]),
                 Cone([m2*vector([-1,-14]), m2*vector([-100, -5])])])
sage: sorted(fan_isomorphism_generator(fan1, fan2))
→needs sage.graphs
```

```
[-12 \ 1 \ -5]
[ -4 0 -1]
[-5 \ 0 \ -1]
sage: m0 = identity_matrix(ZZ, 2)
sage: m1 = matrix([(1, 0), (0, -5), (-3, 4)])
sage: m2 = matrix([(3, 0), (1, 0), (-2, 1)])
sage: m1.elementary_divisors() == m2.elementary_divisors() == [1,1,0]
sage: fan0 = Fan([Cone([m0*vector([1,0]), m0*vector([1,1])])),
                 Cone([m0*vector([1,1]), m0*vector([0,1])]))
sage: fan1 = Fan([Cone([m1*vector([1,0]), m1*vector([1,1])]),
                 Cone([m1*vector([1,1]), m1*vector([0,1])]))
sage: fan2 = Fan([Cone([m2*vector([1,0]), m2*vector([1,1])]),
                Cone([m2*vector([1,1]), m2*vector([0,1])]))
sage: sorted(fan_isomorphism_generator(fan0, fan0))
                                                                                 #. .
→needs sage.graphs
[0 1] [1 0]
[1 0], [0 1]
sage: sorted(fan_isomorphism_generator(fan1, fan1))
⇔needs sage.graphs
[ -3 -20 28] [1 0 0]
[-1 -4 7] [0 1 0]
[-1 -5 8], [0 0 1]
sage: sorted(fan_isomorphism_generator(fan1, fan2))
→needs sage.graphs
[-24 \quad -3 \quad 7] \quad [-12 \quad 1 \quad -5]
[ -7 -1 2] [ -4 0 -1]
[ -8 -1 2], [ -5 0 -1]
sage: sorted(fan_isomorphism_generator(fan2, fan1))
→needs sage.graphs
[ 0 1 -1] [ 0 1 -1]
[ 1 -13 8] [ 2 -8 1]
[ 0 -5 4], [ 1 0 -3]
```

```
>>> from sage.all import *
>>> fan = toric_varieties.P2().fan()
                                                                                   #__
⇔needs palp sage.graphs
>>> from sage.geometry.fan_isomorphism import fan_isomorphism_generator
>>> sorted(fan_isomorphism_generator(fan, fan))
                                                                                   #. .
→needs palp sage.graphs
                                                                         (continues on next page)
```

```
[-1 \ -1] [-1 \ -1] [0 \ 1] [0 \ 1] [1 \ 0] [1 \ 0]
[ 0 1], [ 1 0], [-1 -1], [1 0], [-1 -1], [0 1]
>>> m1 = matrix([(Integer(1), Integer(0)), (Integer(0), -Integer(5)), (-
→Integer(3), Integer(4))])
>>> m2 = matrix([(Integer(3), Integer(0)), (Integer(1), Integer(0)), (-Integer(2),
→ Integer(1))])
>>> m1.elementary_divisors() == m2.elementary_divisors() == [Integer(1),
→Integer(1), Integer(0)]
>>> fan1 = Fan([Cone([m1*vector([Integer(23), Integer(14)]), m1*vector([ _
\hookrightarrow Integer (3), Integer (100)]),
                 Cone([m1*vector([-Integer(1),-Integer(14)]), m1*vector([-
\rightarrowInteger(100), -Integer(5)])])
>>> fan2 = Fan([Cone([m2*vector([Integer(23), Integer(14)]), m2*vector([ __
\hookrightarrow Integer (3), Integer (100)]),
                Cone([m2*vector([-Integer(1),-Integer(14)]), m2*vector([-
\rightarrowInteger(100), -Integer(5)])])
>>> sorted(fan_isomorphism_generator(fan1, fan2))
                                                                                    #__
→needs sage.graphs
[-12 \ 1 \ -5]
[ -4 \ 0 \ -1 ]
[ -5 0 -1]
>>> m0 = identity_matrix(ZZ, Integer(2))
>>> m1 = matrix([(Integer(1), Integer(0)), (Integer(0), -Integer(5)), (-
→Integer(3), Integer(4))])
>>> m2 = matrix([(Integer(3), Integer(0)), (Integer(1), Integer(0)), (-Integer(2),
→ Integer(1))])
>>> m1.elementary_divisors() == m2.elementary_divisors() == [Integer(1),
→Integer(1), Integer(0)]
True
>>> fan0 = Fan([Cone([m0*vector([Integer(1),Integer(0)]), m0*vector([Integer(1),
\hookrightarrow Integer(1)]),
                 Cone([m0*vector([Integer(1),Integer(1)]), m0*vector([Integer(0),
→Integer(1)])])
>>> fan1 = Fan([Cone([m1*vector([Integer(1),Integer(0)]), m1*vector([Integer(1),
\hookrightarrow Integer (1)]),
                Cone([m1*vector([Integer(1),Integer(1)]), m1*vector([Integer(0),
→Integer(1)])])])
>>> fan2 = Fan([Cone([m2*vector([Integer(1),Integer(0)]), m2*vector([Integer(1),
\rightarrowInteger(1)]),
                Cone([m2*vector([Integer(1),Integer(1)]), m2*vector([Integer(0),
\hookrightarrowInteger(1)])])
>>> sorted(fan_isomorphism_generator(fan0, fan0))
                                                                                    #__
⇔needs sage.graphs
[0 1] [1 0]
[1 0], [0 1]
                                                                         (continues on next page)
```

Chapter 5. Helper functions

```
>>> sorted(fan_isomorphism_generator(fan1, fan1))
→needs sage.graphs
[ -3 -20 28] [1 0 0]
[-1 -4 7] [0 1 0]
[-1 -5 8], [0 0 1]
>>> sorted(fan_isomorphism_generator(fan1, fan2))
⇔needs sage.graphs
[-24 -3 7] [-12 1 -5]
[ -7 -1 2] [ -4 0 -1]
[-8 -1 2], [-5 0 -1]
>>> sorted(fan_isomorphism_generator(fan2, fan1))
                                                                                              #__
→needs sage.graphs
[ \quad 0 \quad \quad 1 \quad -1 \,] \quad [ \quad 0 \quad \quad 1 \quad -1 \,]
[ 1 -13 8] [ 2 -8 1]
\begin{bmatrix} 0 & -5 & 4 \end{bmatrix}, \begin{bmatrix} 1 & 0 & -3 \end{bmatrix}
```

sage.geometry.fan\_isomorphism.find\_isomorphism(fan1, fan2, check=False)

Find an isomorphism of the two fans.

#### INPUT:

- fan1, fan2 two fans
- $\bullet \ \ \text{check-boolean (default: False); passed to the fan morphism constructor, see } \textit{FanMorphism()}\\$

#### **OUTPUT:**

A fan isomorphism. If the fans are not isomorphic, a FanNotIsomorphicError is raised.

#### EXAMPLES:

```
>>> from sage.all import *
>>> rays = ((Integer(1), Integer(1)), (Integer(0), Integer(1)), (-Integer(1), -
→Integer(1)), (Integer(3), Integer(1)))
>>> cones = [(Integer(0), Integer(1)), (Integer(1), Integer(2)), (Integer(2),
\rightarrowInteger(3)), (Integer(3), Integer(0))]
>>> fan1 = Fan(cones, rays)
>>> m = matrix([[-Integer(2),Integer(3)],[Integer(1),-Integer(1)]])
>>> m.det() == -Integer(1)
>>> fan2 = Fan(cones, [vector(r)*m for r in rays])
>>> from sage.geometry.fan_isomorphism import find_isomorphism
>>> find_isomorphism(fan1, fan2, check=True)
                                                                                                                                                                                            #__
 →needs sage.graphs
Fan morphism defined by the matrix
[-2 3]
[ 1 -1]
Domain fan: Rational polyhedral fan in 2-d lattice N
Codomain fan: Rational polyhedral fan in 2-d lattice N
>>> find_isomorphism(fan1, toric_varieties.P2().fan())
                                                                                                                                                                                            #. .
 →needs palp sage.graphs
Traceback (most recent call last):
FanNotIsomorphicError
>>> fan1 = Fan(cones=[[Integer(1),Integer(3),Integer(4),Integer(5)],[Integer(0),
→Integer(1),Integer(2),Integer(3)],[Integer(2),Integer(3),Integer(4)],
 \rightarrow [Integer (0), Integer (1), Integer (5)]],
                                    rays = [(-Integer(1), -Integer(1), Integer(0)), (-Integer(1), -Integer(1), -Integ
→Integer(1), Integer(3)), (-Integer(1), Integer(1), -Integer(1)), (-Integer(1),
→Integer(3),-Integer(1)),(Integer(0),Integer(2),-Integer(1)),(Integer(1),-
 →Integer(1), Integer(1))])
>>> fan2 = Fan(cones=[[Integer(0),Integer(2),Integer(3),Integer(5)],[Integer(0),
→Integer(1), Integer(4), Integer(5)], [Integer(0), Integer(1), Integer(2)],
 \rightarrow [Integer (3), Integer (4), Integer (5)]],
                                                                                                                                                                    (continues on next page)
```

```
rays=[(-Integer(1),-Integer(1),-Integer(1)),(-Integer(1),-
→Integer(1),Integer(0)),(-Integer(1),Integer(1)),(Integer(0),
→Integer(2),-Integer(1)),(Integer(1),-Integer(1)),(Integer(3),-
→Integer(1),-Integer(1))])
>>> fan1.is_isomorphic(fan2)
→needs sage.graphs
True
```

# 5.2 Construction of finite atomic and coatomic lattices from incidences

This module provides the function <code>lattice\_from\_incidences()</code> for computing finite atomic and coatomic lattices in the sense of partially ordered sets where any two elements have meet and joint. For example, the face lattice of a polyhedron.

Compute an atomic and coatomic lattice from the incidence between atoms and coatoms.

#### INPUT:

- atom\_to\_coatoms list; atom\_to\_coatom[i] should list all coatoms over the i-th atom
- coatom\_to\_atoms list; coatom\_to\_atom[i] should list all atoms under the i-th coatom
- face\_constructor function or class taking as the first two arguments sorted tuple of integers and any
  keyword arguments. It will be called to construct a face over atoms passed as the first argument and under
  coatoms passed as the second argument. Default implementation will just return these two tuples as a tuple;
- required\_atoms list of atoms (default: None); each non-empty "face" requires at least one of the specified atoms present. Used to ensure that each face has a vertex.
- key any hashable value (default: None); it is passed down to FinitePoset
- all other keyword arguments will be passed to face\_constructor on each call

#### **OUTPUT:**

• finite poset with elements constructed by face\_constructor.

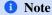

In addition to the specified partial order, finite posets in Sage have internal total linear order of elements which extends the partial one. This function will try to make this internal order to start with the bottom and atoms in the order corresponding to atom\_to\_coatoms and to finish with coatoms in the order corresponding to coatom\_to\_atoms and the top. This may not be possible if atoms and coatoms are the same, in which case the preference is given to the first list.

#### ALGORITHM:

The detailed description of the used algorithm is given in [KP2002].

The code of this function follows the pseudo-code description in the section 2.5 of the paper, although it is mostly based on frozen sets instead of sorted lists - this makes the implementation easier and should not cost a big performance penalty. (If one wants to make this function faster, it should be probably written in Cython.)

While the title of the paper mentions only polytopes, the algorithm (and the implementation provided here) is applicable to any atomic and coatomic lattice if both incidences are given, see Section 3.4.

In particular, this function can be used for strictly convex cones and complete fans.

REFERENCES: [KP2002]

#### **AUTHORS:**

Andrey Novoseltsev (2010-05-13) with thanks to Marshall Hampton for the reference.

#### **EXAMPLES:**

Let us construct the lattice of subsets of  $\{0, 1, 2\}$ . Our atoms are  $\{0\}$ ,  $\{1\}$ , and  $\{2\}$ , while our coatoms are  $\{0,1\}$ ,  $\{0,2\}$ , and  $\{1,2\}$ . Then incidences are

```
sage: atom_to_coatoms = [(0,1), (0,2), (1,2)]
sage: coatom_to_atoms = [(0,1), (0,2), (1,2)]
```

and we can compute the lattice as

```
For more involved examples see the source code of sage.geometry.cone. ConvexRationalPolyhedralCone.face_lattice() and sage.geometry.fan. RationalPolyhedralFan._compute_cone_lattice().
```

### 5.3 Cython helper methods to compute integral points in polyhedra

class sage.geometry.integral\_points.InequalityCollection
 Bases: object

A collection of inequalities.

#### INPUT:

- polyhedron a polyhedron defining the inequalities
- permutation list; a 0-based permutation of the coordinates Will be used to permute the coordinates of the inequality
- box\_min, box\_max the (not permuted) minimal and maximal coordinates of the bounding box; used for bounds checking

```
sage: from sage.geometry.integral points import InequalityCollection
sage: P_QQ = Polyhedron(identity_matrix(3).columns() + [(-2, -1, -1)], base_
→ring=QQ)
sage: ieq = InequalityCollection(P_QQ, [0,1,2], [0]*3,[1]*3); ieq
The collection of inequalities
integer: (3, -2, -2) \times + 2 >= 0
integer: (-1, 4, -1) \times + 1 >= 0
integer: (-1, -1, 4) \times + 1 >= 0
integer: (-1, -1, -1) \times + 1 >= 0
sage: P_RR = Polyhedron(identity_matrix(2).columns() + [(-2.7, -1)], base_
→ring=RDF)
sage: InequalityCollection(P_RR, [0,1], [0]*2, [1]*2)
The collection of inequalities
integer: (-1, -1) \times + 1 >= 0
generic: (-1.0, 3.7) \times + 1.0 >= 0
generic: (1.0, -1.35) \times + 1.35 >= 0
sage: line = Polyhedron(eqns=[(2,3,7)])
sage: InequalityCollection(line, [0,1], [0]*2, [1]*2 )
The collection of inequalities
integer: (3, 7) \times + 2 >= 0
integer: (-3, -7) \times + -2 >= 0
```

```
→'), -Integer(1))], base_ring=RDF)
>>> InequalityCollection(P_RR, [Integer(0), Integer(1)], [Integer(0)]*Integer(2), □
→[Integer(1)]*Integer(2))
The collection of inequalities
integer: (-1, -1) x + 1 >= 0
generic: (-1.0, 3.7) x + 1.0 >= 0
generic: (1.0, -1.35) x + 1.35 >= 0

>>> line = Polyhedron(eqns=[(Integer(2), Integer(3), Integer(7))])
>>> InequalityCollection(line, [Integer(0), Integer(1)], [Integer(0)]*Integer(2), □
→[Integer(1)]*Integer(2))
The collection of inequalities
integer: (3, 7) x + 2 >= 0
integer: (-3, -7) x + -2 >= 0
```

#### are\_satisfied(inner\_loop\_variable)

Return whether all inequalities are satisfied.

You must call prepare\_inner\_loop() before calling this method.

#### INPUT:

• inner\_loop\_variable - integer; the 0th coordinate of the lattice point

OUTPUT: boolean; whether the lattice point is in the polyhedron

#### **EXAMPLES:**

```
sage: from sage.geometry.integral_points import InequalityCollection
sage: line = Polyhedron(eqns=[(2,3,7)])
sage: ieq = InequalityCollection(line, [0,1], [0]*2, [1]*2)
sage: ieq.prepare_next_to_inner_loop([3,4])
sage: ieq.prepare_inner_loop([3,4])
sage: ieq.are_satisfied(3)
False
```

#### $prepare_inner_loop(p)$

Peel off the inner loop.

In the inner loop of  $rectangular\_box\_points()$ , we have to repeatedly evaluate  $Ax + b \ge 0$ . To speed up computation, we pre-evaluate

$$c = Ax - A_0x_0 + b = b + \sum_{i=1}^{n} A_ix_i$$

and only test  $A_0x_0 + c \ge 0$  in the inner loop.

You must call prepare next to inner loop() before calling this method.

#### INPUT:

• p – the coordinates of the point to loop over. Only the p[1:] entries are used

#### **EXAMPLES:**

```
sage: from sage.geometry.integral_points import InequalityCollection, print_
sage: P = Polyhedron(ieqs=[(2,3,7,11)])
sage: ieq = InequalityCollection(P, [0,1,2], [0]*3, [1]*3); ieq
The collection of inequalities
integer: (3, 7, 11) \times + 2 >= 0
sage: ieq.prepare_next_to_inner_loop([2,1,3])
sage: ieq.prepare_inner_loop([2,1,3])
sage: print_cache(ieq)
Cached inner loop: 3 * x_0 + 42 >= 0
Cached next-to-inner loop: 3 * x_0 + 7 * x_1 + 35 >= 0
```

```
>>> from sage.all import *
>>> from sage.geometry.integral_points import InequalityCollection, print_
⇔cache
>>> P = Polyhedron(ieqs=[(Integer(2),Integer(3),Integer(7),Integer(11))])
>>> ieq = InequalityCollection(P, [Integer(0),Integer(1),Integer(2)],_
→ [Integer(0)]*Integer(3), [Integer(1)]*Integer(3)); ieq
The collection of inequalities
integer: (3, 7, 11) \times + 2 >= 0
>>> ieq.prepare_next_to_inner_loop([Integer(2),Integer(1),Integer(3)])
>>> ieg.prepare_inner_loop([Integer(2),Integer(1),Integer(3)])
>>> print_cache(ieq)
Cached inner loop: 3 * x_0 + 42 >= 0
Cached next-to-inner loop: 3 * x_0 + 7 * x_1 + 35 >= 0
```

#### prepare\_next\_to\_inner\_loop(p)

Peel off the next-to-inner loop.

In the next-to-inner loop of rectangular\_box\_points (), we have to repeatedly evaluate  $Ax - A_0x_0 + b$ . To speed up computation, we pre-evaluate

$$c = b + \sum_{i=2} A_i x_i$$

and only compute  $Ax - A_0x_0 + b = A_1x_1 + c \ge 0$  in the next-to-inner loop.

#### INPUT:

• p – the point coordinates. Only p[2:] coordinates are potentially used by this method

```
sage: from sage.geometry.integral_points import InequalityCollection, print_
⇔cache
sage: P = Polyhedron(ieqs=[(2,3,7,11)])
sage: ieq = InequalityCollection(P, [0,1,2], [0]*3, [1]*3); ieq
The collection of inequalities
integer: (3, 7, 11) \times + 2 >= 0
                                                                     (continues on next page)
```

```
sage: ieq.prepare_next_to_inner_loop([2,1,3])
sage: ieq.prepare_inner_loop([2,1,3])
sage: print_cache(ieq)
Cached inner loop: 3 * x_0 + 42 >= 0
Cached next-to-inner loop: 3 * x_0 + 7 * x_1 + 35 >= 0
```

#### $\verb|satisfied_as_equalities| (inner\_loop\_variable)$

Return the inequalities (by their index) that are satisfied as equalities.

#### INPUT:

• inner\_loop\_variable - integer; the 0th coordinate of the lattice point

#### **OUTPUT:**

A set of integers in ascending order. Each integer is the index of a H-representation object of the polyhedron (either a inequality or an equation).

#### **EXAMPLES:**

```
sage: from sage.geometry.integral_points import InequalityCollection
sage: quadrant = Polyhedron(rays=[(1,0), (0,1)])
sage: ieqs = InequalityCollection(quadrant, [0,1], [-1]*2, [1]*2)
sage: ieqs.prepare_next_to_inner_loop([-1,0])
sage: ieqs.prepare_inner_loop([-1,0])
sage: ieqs.satisfied_as_equalities(-1)
frozenset({1})
sage: ieqs.satisfied_as_equalities(0)
frozenset({0, 1})
sage: ieqs.satisfied_as_equalities(1)
frozenset({1})
```

```
>>> ieqs.satisfied_as_equalities(-Integer(1))
frozenset({1})
>>> ieqs.satisfied_as_equalities(Integer(0))
frozenset({0, 1})
>>> ieqs.satisfied_as_equalities(Integer(1))
frozenset({1})
```

#### $swap_ineq_to_front(i)$

Swap the i-th entry of the list to the front of the list of inequalities.

#### INPUT:

• i – integer; the Inequality\_int to swap to the beginning of the list of integral inequalities

```
sage: from sage.geometry.integral points import InequalityCollection
sage: P_QQ = Polyhedron(identity_matrix(3).columns() + [(-2, -1, -1)], base_
sage: iec = InequalityCollection(P_QQ, [0,1,2], [0]*3,[1]*3)
sage: iec
The collection of inequalities
integer: (3, -2, -2) \times + 2 >= 0
integer: (-1, 4, -1) \times + 1 >= 0
integer: (-1, -1, 4) \times + 1 >= 0
integer: (-1, -1, -1) \times + 1 >= 0
sage: iec.swap_ineq_to_front(3)
sage: iec
The collection of inequalities
integer: (-1, -1, -1) \times + 1 >= 0
integer: (3, -2, -2) \times + 2 >= 0
integer: (-1, 4, -1) \times + 1 >= 0
integer: (-1, -1, 4) \times + 1 >= 0
```

```
>>> from sage.all import *
>>> from sage.geometry.integral_points import InequalityCollection
>>> P_QQ = Polyhedron(identity_matrix(Integer(3)).columns() + [(-Integer(2), -
→Integer(1), -Integer(1))], base_ring=QQ)
>>> iec = InequalityCollection(P_QQ, [Integer(0),Integer(1),Integer(2)],_
→[Integer(0)]*Integer(3),[Integer(1)]*Integer(3))
>>> iec
The collection of inequalities
integer: (3, -2, -2) \times + 2 >= 0
integer: (-1, 4, -1) \times + 1 >= 0
integer: (-1, -1, 4) \times + 1 >= 0
integer: (-1, -1, -1) \times + 1 >= 0
>>> iec.swap_ineq_to_front(Integer(3))
>>> iec
The collection of inequalities
integer: (-1, -1, -1) \times + 1 >= 0
integer: (3, -2, -2) \times + 2 >= 0
integer: (-1, 4, -1) \times + 1 >= 0
integer: (-1, -1, 4) \times + 1 >= 0
```

```
class sage.geometry.integral_points.Inequality_generic
```

Bases: object

An inequality whose coefficients are arbitrary Python/Sage objects

#### INPUT:

- A list of coefficients
- b element

OUTPUT: inequality  $Ax + b \ge 0$ 

#### **EXAMPLES:**

```
sage: from sage.geometry.integral_points import Inequality_generic
sage: Inequality_generic([2 * pi, sqrt(3), 7/2], -5.5) #

→ needs sage.symbolic
generic: (2*pi, sqrt(3), 7/2) x + -5.50000000000000 >= 0
```

class sage.geometry.integral\_points.Inequality\_int

Bases: object

Fast version of inequality in the case that all coefficients fit into machine ints.

#### INPUT:

- A list of integers
- b integer
- max\_abs\_coordinates the maximum of the coordinates that one wants to evaluate the coordinates on; used for overflow checking

#### **OUTPUT:**

Inequality  $Ax + b \ge 0$ . A OverflowError is raised if a machine integer is not long enough to hold the results. A ValueError is raised if some of the input is not integral.

#### **EXAMPLES:**

```
sage: from sage.geometry.integral_points import Inequality_int
sage: Inequality_int([2,3,7], -5, [10]*3)
integer: (2, 3, 7) x + -5 >= 0

sage: Inequality_int([1]*21, -5, [10]*21)
Traceback (most recent call last):
...
OverflowError: Dimension limit exceeded.

sage: Inequality_int([2,3/2,7], -5, [10]*3)
Traceback (most recent call last):
...
ValueError: Not integral.
```

```
sage: Inequality_int([2,3,7], -5.2, [10]*3)
Traceback (most recent call last):
...
ValueError: Not integral.

sage: Inequality_int([2,3,7], -5*10^50, [10]*3) # actual error message candiffer between 32 and 64 bit
Traceback (most recent call last):
...
OverflowError: ...
```

```
>>> from sage.all import *
>>> from sage.geometry.integral_points import Inequality_int
>>> Inequality_int([Integer(2),Integer(3),Integer(7)], -Integer(5),_
→[Integer(10)]*Integer(3))
integer: (2, 3, 7) \times + -5 >= 0
>>> Inequality_int([Integer(1)]*Integer(21), -Integer(5),_
→[Integer(10)]*Integer(21))
Traceback (most recent call last):
OverflowError: Dimension limit exceeded.
>>> Inequality_int([Integer(2),Integer(3)/Integer(2),Integer(7)], -Integer(5),__
\rightarrow [Integer (10)] *Integer (3))
Traceback (most recent call last):
ValueError: Not integral.
>>> Inequality_int([Integer(2),Integer(3),Integer(7)], -RealNumber('5.2'),-
→ [Integer(10)] *Integer(3))
Traceback (most recent call last):
ValueError: Not integral.
>>> Inequality_int([Integer(2),Integer(3),Integer(7)], -
→Integer(5)*Integer(10)**Integer(50), [Integer(10)]*Integer(3)) # actual error_
→message can differ between 32 and 64 bit
Traceback (most recent call last):
OverflowError: ...
```

sage.geometry.integral\_points.loop\_over\_parallelotope\_points (e, d, VDinv, R, lattice, A=None, b=None)

The inner loop of parallelotope\_points().

#### INPUT:

See parallelotope\_points() for e, d, VDinv, R, lattice.

• A, b – either both None or a vector and number. If present, only the parallelotope points satisfying  $Ax \leq b$  are returned.

#### **OUTPUT:**

The points of the half-open parallelotope as a tuple of lattice points.

#### **EXAMPLES:**

```
sage: e = [3]
sage: d = prod(e)
sage: VDinv = matrix(ZZ, [[1]])
sage: R = column_matrix(ZZ, [3,3,3])
sage: lattice = ZZ^3
sage: from sage.geometry.integral_points import loop_over_parallelotope_points
sage: loop_over_parallelotope_points(e, d, VDinv, R, lattice)
((0, 0, 0), (1, 1, 1), (2, 2, 2))
sage: A = vector(ZZ, [1,0,0])
sage: b = 1
sage: loop_over_parallelotope_points(e, d, VDinv, R, lattice, A, b)
((0, 0, 0), (1, 1, 1))
```

```
>>> from sage.all import *
>>> e = [Integer(3)]
>>> d = prod(e)
>>> VDinv = matrix(ZZ, [[Integer(1)]])
>>> R = column_matrix(ZZ, [Integer(3), Integer(3)])
>>> lattice = ZZ**Integer(3)
>>> from sage.geometry.integral_points import loop_over_parallelotope_points
>>> loop_over_parallelotope_points(e, d, VDinv, R, lattice)
((0, 0, 0), (1, 1, 1), (2, 2, 2))
>>> A = vector(ZZ, [Integer(1), Integer(0), Integer(0)])
>>> b = Integer(1)
>>> loop_over_parallelotope_points(e, d, VDinv, R, lattice, A, b)
((0, 0, 0), (1, 1, 1))
```

sage.geometry.integral\_points.parallelotope\_points (spanning\_points, lattice)

Return integral points in the parallelotope starting at the origin and spanned by the spanning\_points.

See semigroup\_generators () for a description of the algorithm.

#### INPUT:

• spanning\_points – a non-empty list of linearly independent rays (**Z**-vectors or toric lattice elements), not necessarily primitive lattice points.

#### **OUTPUT:**

The tuple of all lattice points in the half-open parallelotope spanned by the rays  $r_i$ ,

$$par(\{r_i\}) = \sum_{0 \le a_i \le 1} a_i r_i$$

By half-open parallelotope, we mean that the points in the facets not meeting the origin are omitted.

#### EXAMPLES:

Note how the points on the outward-facing factes are omitted:

```
sage: from sage.geometry.integral_points import parallelotope_points
sage: rays = list(map(vector, [(2,0), (0,2)]))
sage: parallelotope_points(rays, ZZ^2)
((0, 0), (0, 1), (1, 0), (1, 1))
```

```
>>> from sage.all import *
>>> from sage.geometry.integral_points import parallelotope_points
>>> rays = list(map(vector, [(Integer(2), Integer(0)), (Integer(0), Integer(2))]))
>>> parallelotope_points(rays, ZZ**Integer(2))
((0, 0), (0, 1), (1, 0), (1, 1))
```

The rays can also be toric lattice points:

```
sage: rays = list(map(ToricLattice(2), [(2,0), (0,2)]))
sage: parallelotope_points(rays, ToricLattice(2))
(N(0, 0), N(0, 1), N(1, 0), N(1, 1))
```

A non-smooth cone:

```
sage: c = Cone([ (1,0), (1,2) ])
sage: parallelotope_points(c.rays(), c.lattice())
(N(0, 0), N(1, 1))
```

```
>>> from sage.all import *
>>> c = Cone([ (Integer(1),Integer(0)), (Integer(1),Integer(2)) ])
>>> parallelotope_points(c.rays(), c.lattice())
(N(0, 0), N(1, 1))
```

A ValueError is raised if the spanning\_points are not linearly independent:

```
sage: rays = list(map(ToricLattice(2), [(1,1)]*2))
sage: parallelotope_points(rays, ToricLattice(2))
Traceback (most recent call last):
...
ValueError: The spanning points are not linearly independent!
```

```
>>> from sage.all import *
>>> rays = list(map(ToricLattice(Integer(2)), [(Integer(1),

Integer(1))]*Integer(2)))
>>> parallelotope_points(rays, ToricLattice(Integer(2)))
Traceback (most recent call last):
...
ValueError: The spanning points are not linearly independent!
```

sage.geometry.integral\_points.print\_cache(inequality\_collection)

Print the cached values in *Inequality\_int* (for debugging/doctesting only).

#### **EXAMPLES**:

```
sage: from sage.geometry.integral_points import InequalityCollection, print_cache
sage: P = Polyhedron(ieqs=[(2,3,7)])
sage: ieq = InequalityCollection(P, [0,1], [0]*2,[1]*2); ieq
The collection of inequalities
integer: (3, 7) x + 2 >= 0
sage: ieq.prepare_next_to_inner_loop([3,5])
sage: ieq.prepare_inner_loop([3,5])
sage: print_cache(ieq)
Cached inner loop: 3 * x_0 + 37 >= 0
Cached next-to-inner loop: 3 * x_0 + 7 * x_1 + 2 >= 0
```

sage.geometry.integral\_points.ray\_matrix\_normal\_form(R)

Compute the Smith normal form of the ray matrix for parallelotope\_points().

#### INPUT:

•  $R - \mathbf{Z}$ -matrix whose columns are the rays spanning the parallelotope

OUTPUT: a tuple containing e, d, and VDinv

#### **EXAMPLES:**

```
sage: from sage.geometry.integral_points import ray_matrix_normal_form
sage: R = column_matrix(ZZ,[3,3,3])
sage: ray_matrix_normal_form(R)
([3], 3, [1])
```

```
>>> from sage.all import *
>>> from sage.geometry.integral_points import ray_matrix_normal_form
>>> R = column_matrix(ZZ,[Integer(3),Integer(3),Integer(3)])
>>> ray_matrix_normal_form(R)
([3], 3, [1])
```

Return the integral points in the lattice bounding box that are also contained in the given polyhedron.

#### INPUT:

- box\_min list of integers; the minimal value for each coordinate of the rectangular bounding box
- box\_max list of integers; the maximal value for each coordinate of the rectangular bounding box

- polyhedron a Polyhedron\_base, a PPL C\_Polyhedron, or None (default)
- count\_only boolean (default: False); whether to return only the total number of vertices, and not their coordinates. Enabling this option speeds up the enumeration. Cannot be combined with the return\_saturated option.
- return\_saturated boolean (default: False); whether to also return which inequalities are saturated for each point of the polyhedron. Enabling this slows down the enumeration. Cannot be combined with the count\_only option.

#### **OUTPUT:**

By default, this function returns a tuple containing the integral points of the rectangular box spanned by box\_min and box\_max and that lie inside the polyhedron. For sufficiently large bounding boxes, this are all integral points of the polyhedron.

If no polyhedron is specified, all integral points of the rectangular box are returned.

If count\_only is specified, only the total number (an integer) of found lattice points is returned.

If return\_saturated is enabled, then for each integral point a pair (point, Hrep) is returned where point is the point and Hrep is the set of indices of the H-representation objects that are saturated at the point.

#### ALGORITHM:

This function implements the naive algorithm towards counting integral points. Given min and max of vertex coordinates, it iterates over all points in the bounding box and checks whether they lie in the polyhedron. The following optimizations are implemented:

- Cython: Use machine integers and optimizing C/C++ compiler where possible, arbitrary precision integers where necessary. Bounds checking, no compile time limits.
- Unwind inner loop (and next-to-inner loop):

$$Ax \le b \iff a_1 x_1 \le b - \sum_{i=2}^d a_i x_i$$

so we only have to evaluate  $a_1 * x_1$  in the inner loop.

- Coordinates are permuted to make the longest box edge the inner loop. The inner loop is optimized to run very fast, so its best to do as much work as possible there.
- Continuously reorder inequalities and test the most restrictive inequalities first.
- Use convexity and only find first and last allowed point in the inner loop. The points in-between must be points of the polyhedron, too.

#### **EXAMPLES:**

```
sage: cell24 = polytopes.twenty_four_cell()
sage: rectangular_box_points([-1]*4, [1]*4, cell24)
((-1, 0, 0, 0), (0, -1, 0, 0), (0, 0, -1, 0), (0, 0, 0, -1),
  (0, 0, 0, 0),
  (0, 0, 0, 1), (0, 0, 1, 0), (0, 1, 0, 0), (1, 0, 0, 0))
sage: d = 3
sage: dilated_cell24 = d*cell24
sage: len( rectangular_box_points([-d]*4, [d]*4, dilated_cell24) )
sage: d = 6
sage: dilated_cell24 = d*cell24
sage: len( rectangular_box_points([-d]*4, [d]*4, dilated_cell24) )
3625
sage: rectangular_box_points([-d]*4, [d]*4, dilated_cell24, count_only=True)
3625
sage: polytope = Polyhedron([(-4,-3,-2,-1),(3,1,1,1),(1,2,1,1),(1,1,3,0),(1,3,2,1,1),(1,2,1,1),(1,2,1,
sage: pts = rectangular_box_points([-4]*4, [4]*4, polytope); pts
((-4, -3, -2, -1), (-1, 0, 0, 1), (0, 1, 1, 1), (1, 1, 1, 1), (1, 1, 3, 0),
  (1, 2, 1, 1), (1, 2, 2, 2), (1, 3, 2, 4), (2, 1, 1, 1), (3, 1, 1, 1))
sage: all(polytope.contains(p) for p in pts)
True
sage: set(map(tuple,pts)) == \
\ldots: set([(-4,-3,-2,-1),(3,1,1,1),(1,2,1,1),(1,1,3,0),(1,3,2,4),
                               (0,1,1,1),(1,2,2,2),(-1,0,0,1),(1,1,1,1),(2,1,1,1)]) # computed with
 \hookrightarrow PAT_iP
True
```

```
>>> from sage.all import *
>>> from sage.geometry.integral_points import rectangular_box_points
>>> rectangular_box_points([Integer(0),Integer(0),Integer(0)],[Integer(1),
→Integer(2), Integer(3)])
((0, 0, 0), (0, 0, 1), (0, 0, 2), (0, 0, 3),
(0, 1, 0), (0, 1, 1), (0, 1, 2), (0, 1, 3),
(0, 2, 0), (0, 2, 1), (0, 2, 2), (0, 2, 3),
(1, 0, 0), (1, 0, 1), (1, 0, 2), (1, 0, 3),
 (1, 1, 0), (1, 1, 1), (1, 1, 2), (1, 1, 3),
(1, 2, 0), (1, 2, 1), (1, 2, 2), (1, 2, 3))
>>> from sage.geometry.integral_points import rectangular_box_points
>>> rectangular_box_points([Integer(0),Integer(0),Integer(0)],[Integer(1),
→Integer(2), Integer(3)], count_only=True)
24
>>> cell24 = polytopes.twenty_four_cell()
>>> rectangular_box_points([-Integer(1)]*Integer(4), [Integer(1)]*Integer(4),_
⇔cel124)
```

```
((-1, 0, 0, 0), (0, -1, 0, 0), (0, 0, -1, 0), (0, 0, -1),
 (0, 0, 0, 0),
 (0, 0, 0, 1), (0, 0, 1, 0), (0, 1, 0, 0), (1, 0, 0, 0))
>>> d = Integer(3)
>>> dilated_cell24 = d*cell24
>>> len( rectangular_box_points([-d]*Integer(4), [d]*Integer(4), dilated_cell24) )
>>> d = Integer(6)
>>> dilated_cell24 = d*cell24
>>> len( rectangular_box_points([-d]*Integer(4), [d]*Integer(4), dilated_cel124) )
>>> rectangular_box_points([-d]*Integer(4), [d]*Integer(4), dilated_cell24, count_
→only=True)
3625
>>> polytope = Polyhedron([(-Integer(4),-Integer(3),-Integer(2),-Integer(1)),
→ (Integer(3), Integer(1), Integer(1), Integer(1)), (Integer(1), Integer(2), Integer(1),
→Integer(1)), (Integer(1), Integer(1), Integer(3), Integer(0)), (Integer(1),
→Integer(3), Integer(2), Integer(4))])
>>> pts = rectangular_box_points([-Integer(4)]*Integer(4),__
→[Integer(4)]*Integer(4), polytope); pts
((-4, -3, -2, -1), (-1, 0, 0, 1), (0, 1, 1, 1), (1, 1, 1, 1), (1, 1, 3, 0),
 (1, 2, 1, 1), (1, 2, 2, 2), (1, 3, 2, 4), (2, 1, 1, 1), (3, 1, 1, 1))
>>> all(polytope.contains(p) for p in pts)
True
>>> set(map(tuple,pts)) == set([(-Integer(4),-Integer(3),-Integer(2),-Integer(1)),
→ (Integer(3), Integer(1), Integer(1), Integer(1)), (Integer(1), Integer(2), Integer(1),
→Integer(1)),(Integer(1),Integer(1),Integer(3),Integer(0)),(Integer(1),
\rightarrow Integer (3), Integer (2), Integer (4)),
         (Integer(0), Integer(1), Integer(1), Integer(1)), (Integer(1), Integer(2),
→Integer(2), Integer(2)), (-Integer(1), Integer(0), Integer(0), Integer(1)),
\rightarrow (Integer (1), Integer (1), Integer (1), Integer (1)), (Integer (2), Integer (1), Integer (1),
→Integer(1))]) # computed with PALP
True
```

Long ints and non-integral polyhedra are explicitly allowed:

201

```
>>> from sage.all import *
>>> polytope = Polyhedron([[Integer(1)], [Integer(10)*pi.n()]], base_ring=RDF)
             # needs sage.symbolic
>>> len(rectangular_box_points([-Integer(100)], [Integer(100)], polytope))
             # needs sage.symbolic
31
>>> halfplane = Polyhedron(ieqs=[(-Integer(1),Integer(1),Integer(0))])
>>> rectangular_box_points([Integer(0),-Integer(1)+Integer(10)**Integer(50)],_
→ [Integer (0), Integer (1) + Integer (10) **Integer (50)])
>>> len( rectangular_box_points([Integer(0),-
\rightarrowInteger(100) +Integer(10) **Integer(50)], [Integer(1),
\rightarrowInteger(100)+Integer(10)**Integer(50)], halfplane))
201
```

#### Using a PPL polyhedron:

```
sage: # needs pplpy
sage: from ppl import Variable, Generator_System, C_Polyhedron, point
sage: gs = Generator_System()
sage: x = Variable(0); y = Variable(1); z = Variable(2)
sage: gs.insert(point(0*x + 1*y + 0*z))
sage: gs.insert(point(0*x + 1*y + 3*z))
sage: gs.insert(point(3*x + 1*y + 0*z))
sage: gs.insert(point(3*x + 1*y + 3*z))
sage: poly = C_Polyhedron(gs)
sage: rectangular_box_points([0]*3, [3]*3, poly)
((0, 1, 0), (0, 1, 1), (0, 1, 2), (0, 1, 3), (1, 1, 0), (1, 1, 1), (1, 1, 2), (1, 0), (1, 1, 0), (2, 1, 1), (2, 1, 2), (2, 1, 3), (3, 1, 0), (3, 1, 1), (3, 1, 2), (3, 0), (2, 1, 0), (2, 1, 1), (2, 1, 2), (2, 1, 3), (3, 1, 0), (3, 1, 1), (3, 1, 2), (3, 0), (3, 1, 3))
```

```
>>> from sage.all import *
>>> # needs pplpy
>>> from ppl import Variable, Generator_System, C_Polyhedron, point
>>> gs = Generator_System()
>>> x = Variable(Integer(0)); y = Variable(Integer(1)); z = Variable(Integer(2))
>>> gs.insert(point(Integer(0)*x + Integer(1)*y + Integer(0)*z))
>>> gs.insert(point(Integer(0)*x + Integer(1)*y + Integer(3)*z))
>>> gs.insert(point(Integer(3)*x + Integer(1)*y + Integer(0)*z))
>>> gs.insert(point(Integer(3)*x + Integer(1)*y + Integer(3)*z))
>>> poly = C_Polyhedron(gs)
>>> rectangular_box_points([Integer(0)]*Integer(3), [Integer(3)]*Integer(3), poly)
((0, 1, 0), (0, 1, 1), (0, 1, 2), (0, 1, 3), (1, 1, 0), (1, 1, 1), (1, 1, 2), (1, 2), (3, 3), (2, 1, 0), (2, 1, 1), (2, 1, 2), (2, 1, 3), (3, 1, 0), (3, 1, 1), (3, 1, 2), (3, 2, 3)
```

Optionally, return the information about the saturated inequalities as well:

```
sage: cube = polytopes.cube()
sage: cube.Hrepresentation(0)
An inequality (-1, 0, 0) \times + 1 >= 0
sage: cube.Hrepresentation(1)
An inequality (0, -1, 0) \times + 1 >= 0
sage: cube.Hrepresentation(2)
An inequality (0, 0, -1) \times + 1 >= 0
sage: rectangular_box_points([0]*3, [1]*3, cube, return_saturated=True)
(((0, 0, 0), frozenset()),
 ((0, 0, 1), frozenset({2})),
 ((0, 1, 0), frozenset(\{1\})),
 ((0, 1, 1), frozenset(\{1, 2\})),
 ((1, 0, 0), frozenset({0})),
 ((1, 0, 1), frozenset(\{0, 2\})),
 ((1, 1, 0), frozenset(\{0, 1\})),
 ((1, 1, 1), frozenset({0, 1, 2})))
```

```
>>> from sage.all import *
>>> cube = polytopes.cube()
>>> cube.Hrepresentation(Integer(0))
An inequality (-1, 0, 0) \times + 1 >= 0
>>> cube. Hrepresentation (Integer (1))
An inequality (0, -1, 0) \times + 1 >= 0
>>> cube.Hrepresentation(Integer(2))
An inequality (0, 0, -1) \times + 1 >= 0
>>> rectangular_box_points([Integer(0)]*Integer(3), [Integer(1)]*Integer(3), cube,
→ return saturated=True)
(((0, 0, 0), frozenset()),
 ((0, 0, 1), frozenset({2})),
 ((0, 1, 0), frozenset(\{1\})),
 ((0, 1, 1), frozenset(\{1, 2\})),
 ((1, 0, 0), frozenset({0})),
 ((1, 0, 1), frozenset(\{0, 2\})),
 ((1, 1, 0), frozenset(\{0, 1\})),
 ((1, 1, 1), frozenset({0, 1, 2})))
```

sage.geometry.integral\_points.simplex\_points(vertices)

Return the integral points in a lattice simplex.

#### INPUT:

• vertices – an iterable of integer coordinate vectors. The indices of vertices that span the simplex under consideration.

#### **OUTPUT:**

A tuple containing the integral point coordinates as **Z**-vectors.

```
sage: from sage.geometry.integral_points import simplex_points
sage: simplex_points([(1,2,3), (2,3,7), (-2,-3,-11)])
((-2, -3, -11), (0, 0, -2), (1, 2, 3), (2, 3, 7))
```

The simplex need not be full-dimensional:

```
sage: simplex = Polyhedron([(1,2,3,5), (2,3,7,5), (-2,-3,-11,5)])
sage: simplex_points(simplex.Vrepresentation())
((2, 3, 7, 5), (0, 0, -2, 5), (-2, -3, -11, 5), (1, 2, 3, 5))
sage: simplex_points([(2,3,7)])
((2, 3, 7),)
```

### 5.4 Helper Functions For Freeness Of Hyperplane Arrangements

This contains the algorithms to check for freeness of a hyperplane arrangement. See sage.geometry. hyperplane\_arrangement.HyperplaneArrangementElement.is\_free() for details.

### 1 Note

This could be extended to a freeness check for more general modules over a polynomial ring.

 $\verb|sage.geometry.hyperplane_arrangement.check_freeness.construct_free_chain|(A)$ 

Construct the free chain for the hyperplanes A.

#### ALGORITHM:

We follow Algorithm 6.5 in [BC2012].

#### INPUT:

• A – a hyperplane arrangement

#### **EXAMPLES:**

```
[1 0 0] [ 1 0 0] [ 0 1 0]

[0 1 0] [ 0 z -1] [y + z 0 -1]

[0 0 z], [ 0 y 1], [ x 0 1]

]
```

 $\verb|sage.geometry.hyperplane_arrangement.check_freeness.less_generators|(X)|$ 

Reduce the generator matrix of the module defined by X.

This is Algorithm 6.4 in [BC2012] and relies on the row syzygies of the matrix x.

### CHAPTER

### SIX

## **INDICES AND TABLES**

- Index
- Module Index
- Search Page

### **PYTHON MODULE INDEX**

|                                                       | 000                                                                        |
|-------------------------------------------------------|----------------------------------------------------------------------------|
| g                                                     | sage.geometry.polyhedron.base0,892                                         |
| sage.geometry.abc, 1253                               | sage.geometry.polyhedron.base1,918                                         |
| sage.geometry.cone, 637                               | sage.geometry.polyhedron.base2,933                                         |
| sage.geometry.cone_catalog,743                        | sage.geometry.polyhedron.base3,946                                         |
| <pre>sage.geometry.cone_critical_angles,751</pre>     | sage.geometry.polyhedron.base4,997                                         |
| <pre>sage.geometry.convex_set, 1255</pre>             | sage.geometry.polyhedron.base5, 1023                                       |
| sage.geometry.fan,761                                 | sage.geometry.polyhedron.base6,1052                                        |
| <pre>sage.geometry.fan_isomorphism, 1331</pre>        | sage.geometry.polyhedron.base7, 1082                                       |
| <pre>sage.geometry.fan_morphism, 815</pre>            | sage.geometry.polyhedron.base_QQ, 1113                                     |
| sage.geometry.hasse_diagram, 1339                     | sage.geometry.polyhedron.base_RDF, 1143                                    |
| <pre>sage.geometry.hyperplane_arrange-</pre>          | sage.geometry.polyhedron.base_ZZ, 1132                                     |
| ment.affine_subspace, 107                             | <pre>sage.geometry.polyhedron.cdd_file_format,</pre>                       |
| <pre>sage.geometry.hyperplane_arrangement.ar-</pre>   | 286                                                                        |
| rangement, 3                                          | <pre>sage.geometry.polyhedron.combinato-</pre>                             |
| sage.geometry.hyperplane_arrange-                     | rial_polyhedron.base,434                                                   |
| ment.check_freeness, 1356                             | <pre>sage.geometry.polyhedron.combinato-</pre>                             |
| <pre>sage.geometry.hyperplane_arrangement.hy-</pre>   | rial_polyhedron.combinatorial_face,                                        |
| perplane, 95                                          | 498                                                                        |
| <pre>sage.geometry.hyperplane_arrangement.li-</pre>   | <pre>sage.geometry.polyhedron.combinato-</pre>                             |
| brary, 83                                             | rial_polyhedron.conversions, $560$                                         |
| <pre>sage.geometry.hyperplane_arrangement.or-</pre>   | sage.geometry.polyhedron.combinato-                                        |
| dered_arrangement,71                                  | $rial\_polyhedron.face\_iterator,521$                                      |
| <pre>sage.geometry.hyperplane_arrangement.plot,</pre> | sage.geometry.polyhedron.combinato-                                        |
| 112                                                   | rial_polyhedron.list_of_faces,553                                          |
| sage.geometry.integral_points, 1341                   | <pre>sage.geometry.polyhedron.combina-</pre>                               |
| sage.geometry.lattice_polytope,291                    | torial_polyhedron.polyhe-                                                  |
| sage.geometry.linear_expression, 1271                 | dron_face_lattice, 518                                                     |
| sage.geometry.newton_polygon, 1282                    | sage.geometry.polyhedron.constructor,200                                   |
| ${\tt sage.geometry.point\_collection,840}$           | <pre>sage.geometry.polyhedron.double_descrip-</pre>                        |
| <pre>sage.geometry.polyhedral_complex, 566</pre>      | tion, 1167                                                                 |
| sage.geometry.polyhedron.backend_cdd, 1143            | <pre>sage.geometry.polyhedron.double_descrip-</pre>                        |
| <pre>sage.geometry.polyhedron.backend_cdd_rdf,</pre>  | tion_inhomogeneous, 1179                                                   |
| 1144                                                  | sage.geometry.polyhedron.face,267                                          |
| sage.geometry.polyhedron.backend_field, 1145          | <pre>sage.geometry.polyhedron.generating_func-</pre>                       |
| <pre>sage.geometry.polyhedron.backend_normaliz,</pre> | tion, 426                                                                  |
| 1147                                                  | <pre>sage.geometry.polyhedron.lattice_eu-</pre>                            |
| <pre>sage.geometry.polyhedron.backend_num-</pre>      | clidean_group_element, 389                                                 |
| ber_field, 1146                                       | sage.geometry.polyhedron.library, 121                                      |
| <pre>sage.geometry.polyhedron.backend_polymake,</pre> | <pre>sage.geometry.polyhedron.modules.for- mal_polyhedra_module, 288</pre> |
| 1159                                                  | sage.geometry.polyhedron.palp_database, 392                                |
| sage.geometry.polyhedron.backend_ppl, 1163            | sage.geometry.polyhedron.parent, 213                                       |
| sage.geometry.polyhedron.base, 1096                   | y y                                                                        |

```
sage.geometry.polyhedron.plot, 247
sage.geometry.polyhedron.ppl_lattice_poly-
sage.geometry.polyhedron.ppl_lattice_poly-
       tope, 402
sage.geometry.polyhedron.representation,
       223
sage.geometry.pseudolines, 1318
sage.geometry.relative_interior, 1288
sage.geometry.ribbon_graph, 1295
sage.geometry.toric_lattice, 612
sage.geometry.toric_plotter,852
sage.geometry.triangulation.base, 1223
sage.geometry.triangulation.element, 1238
sage.geometry.triangulation.point_configu-
        ration, 1187
sage.geometry.voronoi_diagram, 1324
{\tt sage.rings.polynomial.groebner\_fan, } 865
```

1362 Python Module Index

### **INDEX**

#### Α deredHyperplaneArrangementElement method), 73 (sage.geometry.linear\_expression.LinearExpression A() affine\_hull() (sage.geometry.convex\_set.Conmethod), 1274 vexSet\_base method), 1256 A() (sage.geometry.polyhedron.double\_description.Probaffine\_hull() (sage.geometry.polyhedron.base6.Polylem method), 1175 hedron\_base6 method), 1053 (sage.geometry.polyhedron.representation.Hrepresenaffine\_hull\_manifold() (sage.geometry.polyhetation method), 225 dron.base6.Polyhedron\_base6 method), 1053 (sage.geometry.polyhedron.double descrip-A\_matrix() affine\_hull\_projection() (sage.geometry.contion. Problem method), 1175 vex\_set.ConvexSet\_base method), 1256 a\_maximal\_chain() (sage.geometry.polyheaffine\_hull\_projection() (sage.geometry.polyhedron.base1.Polyhedron\_base1 method), 919 dron.base6.Polyhedron\_base6 method), 1056 a\_maximal\_chain() (sage.geometry.polyheaffine\_lattice\_polytope() (sage.geometry.polydron.base3.Polyhedron\_base3 method), 947 hedron.ppl\_lattice\_polytope.LatticePolya\_maximal\_chain() (sage.geometry.polyhedron.combitope PPL class method), 405 natorial\_polyhedron.base.CombinatorialPolyheaffine\_meridians() (sage.geometry.hyperplane ardron method), 443 rangement.ordered\_arrangement.OrderedHyperadd\_cell() (sage.geometry.polyhedral\_complex.PolyheplaneArrangementElement method), 76 dralComplex method), 570 affine\_space() (sage.geometry.polyhedron.ppl\_latadd\_hyperplane() (sage.geometry.hyperplane\_arrangetice\_polytope.LatticePolytope\_PPL\_class ment.arrangement.HyperplaneArrangementEle*method*), 406 ment method), 14 affine\_tangent\_cone() (sage.geometry.polyheadd\_inequality() (sage.geometry.polyhedron.doudron.face.PolyhedronFace method), 270 ble description.StandardDoubleDescriptionPair (sage.geometry.lattice\_polyaffine\_transform() method), 1178 tope.LatticePolytopeClass method), 297 adjacency\_graph() (sage.geometry.triangulation.ele-AffineHullProjectionData (class in sage.geomement. Triangulation method), 1239 try.convex\_set), 1255 adjacency\_matrix() (sage.geometry.polyhe-AffineSubspace (class in sage.geometry.hyperplane\_ardron.base3.Polyhedron\_base3 method), 948 rangement.affine\_subspace), 108 adjacent() (sage.geometry.cone.ConvexRationalPolyhealexander\_whitney() (sage.geometry.polyhedral\_comdralCone method), 653 plex.PolyhedralComplex method), 572 adjacent() (sage.geometry.lattice\_polytope.LatticePolyall\_cached\_data() (in module sage.geometry.lattopeClass method), 296 tice polytope), 376 (sage.geometry.polyhedron.representaadjacent() all\_facet\_equations() (in module sage.geometry.lattion.Hrepresentation method), 225 tice polytope), 377 (sage.geometry.polyhedron.representaadjacent() all\_nef\_partitions() (in module sage.geometry.lattion. Vrepresentation method), 242 tice\_polytope), 377 adjust\_options() (sage.geometry.toric\_plotter.Toricall\_points() (in module sage.geometry.lattice\_poly-Plotter method), 855 *tope*), 378 (sage.geometry.triangulation.base.Point affine() all\_polars() (in module sage.geometry.lattice\_polymethod), 1226 tope), 379 affine\_fundamental\_group() (sage.geometry.hyper-

plane arrangement.ordered arrangement.Or-

ambient() (sage.geometry.cone.ConvexRationalPolyhe-

- dralCone method), 655
- ambient() (sage.geometry.lattice\_polytope.LatticePolytopeClass method), 299
- ambient() (sage.geometry.polyhedron.base1.Polyhedron\_base1 method), 919
- ambient() (sage.geometry.polyhedron.face.Polyhedron-Face method), 271
- ambient() (sage.geometry.relative\_interior.RelativeInterior method), 1289
- ambient\_dim() (sage.geometry.cone.IntegralRayCollection method), 726
- ambient\_dim() (sage.geometry.convex\_set.ConvexSet\_base method), 1258
- ambient\_dim() (sage.geometry.lattice\_polytope.Lattice-PolytopeClass method), 300
- ambient\_dim() (sage.geometry.polyhedron.base1.Polyhedron\_base1 method), 920
- ambient\_dim() (sage.geometry.polyhedron.face.PolyhedronFace method), 275
- ambient\_dim() (sage.geometry.polyhedron.parent.Polyhedra\_base method), 217
- ambient\_dim() (sage.geometry.relative\_interior.RelativeInterior method), 1289
- ambient\_dim() (sage.geometry.triangulation.base.Point-Configuration\_base method), 1231
- ambient\_dim() (sage.geometry.voronoi\_diagram.VoronoiDiagram method), 1326
- ambient\_dim() (sage.rings.polynomial.groebner\_fan.PolyhedralCone method), 880
- ambient\_dim() (sage.rings.polynomial.groebner\_fan.PolyhedralFan method), 883
- ambient\_dimension() (sage.geometry.convex\_set.ConvexSet\_base method), 1258
- ${\it ambient\_dimension()} \ (sage.geometry.polyhedral\_complex. PolyhedralComplex\ method), 573$
- ambient\_dimension() (sage.geometry.polyhedron.combinatorial\_polyhedron.combinatorial\_face.CombinatorialFace method), 508
- $\begin{tabular}{ll} ambient\_facet\_indices() & (sage.geometry.lattice\_polytope.LatticePolytopeClass & method), \\ 300 & \end{tabular}$
- ambient\_H\_indices() (sage.geometry.polyhedron.combinatorial\_polyhedron.combinatorial\_face.CombinatorialFace method), 501
- ${\it ambient\_H\_indices()} \qquad ({\it sage.geometry.polyhe-dron.face.PolyhedronFace\ method}), 272$
- ambient\_Hrepresentation() (sage.geometry.polyhedron.combinatorial\_polyhedron.combinatorial\_face.CombinatorialFace method), 503
- ambient\_Hrepresentation() (sage.geometry.polyhedron.face.PolyhedronFace method), 272
- ambient\_module() (sage.geometry.linear\_expres-

- sion.LinearExpressionModule method), 1278
- ambient\_module() (sage.geometry.toric\_lattice.ToricLattice\_ambient method), 619
- ambient\_point\_indices() (sage.geometry.lattice\_polytope.LatticePolytopeClass method),
  302
- ambient\_ray\_indices() (sage.geometry.cone.ConvexRationalPolyhedralCone method), 656
- ambient\_space() (sage.geometry.hyperplane\_arrangement.arrangement.HyperplaneArrangements method), 68
- ambient\_space() (sage.geometry.polyhedron.base1.Polyhedron\_base1 method), 920
- ambient\_space() (sage.geometry.polyhedron.parent.Polyhedra\_base method), 217
- ambient\_space() (sage.geometry.polyhedron.ppl\_lattice\_polytope.LatticePolytope\_PPL\_class method), 407
- ambient\_V\_indices() (sage.geometry.polyhedron.combinatorial\_polyhedron.combinatorial\_face.CombinatorialFace method), 505
- ambient\_V\_indices() (sage.geometry.polyhedron.face.PolyhedronFace method), 273
- ambient\_vector\_space() (sage.geometry.cone.IntegralRayCollection method), 727
- ambient\_vector\_space() (sage.geometry.convex\_set.ConvexSet\_base method), 1258
- ambient\_vector\_space() (sage.geometry.lattice\_polytope.LatticePolytopeClass method), 303
- ambient\_vector\_space() (sage.geometry.linear\_expression.LinearExpressionModule method),
  1279
- ambient\_vector\_space() (sage.geometry.polyhedron.base1.Polyhedron\_base1 method), 920
- ambient\_vector\_space() (sage.geometry.polyhedron.face.PolyhedronFace method), 275
- ambient\_vector\_space() (sage.geometry.relative\_interior.RelativeInterior method), 1289
- $\begin{tabular}{ll} ambient\_vertex\_indices() & (sage.geometry.lattice\_polytope.LatticePolytopeClass & method), \\ 303 & \end{tabular}$
- ambient\_Vrepresentation() (sage.geometry.polyhedron.combinatorial\_polyhedron.combinatorial\_face.CombinatorialFace method), 506
- ambient\_Vrepresentation() (sage.geometry.polyhedron.face.PolyhedronFace method), 274
- AmbientVectorSpace (class in sage.geometry.hyper-plane\_arrangement.hyperplane), 97
- an\_affine\_basis() (sage.geometry.cone.ConvexRationalPolyhedralCone method), 656
- an\_affine\_basis() (sage.geometry.convex\_set.Con-

1364 Index

- vexSet\_base method), 1259
- an\_affine\_basis() (sage.geometry.polyhedron.base1.Polyhedron base1 method), 921
- an\_affine\_basis() (sage.geometry.relative\_interior.RelativeInterior method), 1290
- an\_element() (sage.geometry.convex\_set.ConvexSet\_base method), 1259
- an\_element() (sage.geometry.polyhedron.parent.Polyhedra base method), 217
- an\_element() (sage.geometry.triangulation.point\_configuration.PointConfiguration method), 1195
- are\_adjacent() (sage.geometry.polyhedron.double\_description.DoubleDescriptionPair method), 1169
- are\_satisfied() (sage.geometry.integral\_points.In-equalityCollection method), 1342
- $as\_combinatorial\_polyhedron\,() \qquad (sage.geometry.polyhedron.combinatorial\_polyhedron.combinatorial\_face.CombinatorialFace \qquad method), \\ 508$
- as\_polyhedron() (sage.geometry.polyhedron.face.PolyhedronFace method), 276

## В

- b() (sage.geometry.linear\_expression.LinearExpression method), 1274
- b() (sage.geometry.polyhedron.representation.Hrepresentation method), 225
- backend() (sage.geometry.hyperplane\_arrangement.arrangement.HyperplaneArrangementElement method), 15
- backend() (sage.geometry.polyhedron.base0.Polyhedron\_base0 method), 896
- backend() (sage.geometry.polyhedron.parent.Polyhedra\_base method), 217
- barycentric\_subdivision() (sage.geometry.polyhedron\_base.Polyhedron\_base method), 1097
- base\_extend() (sage.geometry.polyhedron.base0.Polyhedron\_base0 method), 897
- base\_extend() (sage.geometry.polyhedron.parent.Polyhedra\_base method), 218
- base\_extend() (sage.geometry.toric\_lattice.ToricLattice\_quotient method), 628
- base\_projection() (sage.geometry.polyhedron.ppl\_lattice\_polytope.LatticePolytope\_PPL\_class method), 407
- base\_projection\_matrix() (sage.geometry.polyhedron.ppl\_lattice\_polytope.LatticePolytope\_PPL\_class method), 408
- base\_rays() (sage.geometry.polyhedron.ppl\_lattice\_polytope.LatticePolytope\_PPL\_class method), 409
- base\_ring() (sage.geometry.hyperplane\_arrangement.arrangement.HyperplaneArrangements method), 69

- base\_ring() (sage.geometry.polyhedron.base0.Polyhedron\_base0 method), 898
- base\_ring() (sage.geometry.polyhedron.double\_description.Problem method), 1175
- base\_ring() (sage.geometry.triangulation.base.Point-Configuration\_base method), 1231
- base\_ring() (sage.geometry.voronoi\_diagram.VoronoiDiagram method), 1326
- basis() (sage.geometry.linear\_expression.LinearExpressionModule method), 1279
- basis() (sage.geometry.point\_collection.PointCollection method), 842
- bigraphical() (sage.geometry.hyperplane\_arrangement.library.HyperplaneArrangementLibrary method), 91
- bipartite\_ribbon\_graph() (in module sage.geometry.ribbon\_graph), 1315
- bipyramid() (sage.geometry.polyhedron.base5.Polyhedron\_base5 method), 1023
- Birkhoff\_polytope() (sage.geometry.polyhedron.library.Polytopes method), 122
- bistellar\_flips() (sage.geometry.triangulation.point\_configuration.PointConfiguration method), 1195
- bitruncated\_six\_hundred\_cell() (sage.geometry.polyhedron.library.Polytopes method), 124
- boundary() (sage.geometry.ribbon\_graph.RibbonGraph method), 1300
- boundary () (sage.geometry.triangulation.element.Triangulation method), 1239
- boundary\_complex() (sage.geometry.polyhedron.base.Polyhedron\_base method), 1098
- boundary\_point\_indices() (sage.geometry.lattice\_polytope.LatticePolytopeClass method), 303
- boundary\_points() (sage.geometry.lattice\_polytope.LatticePolytopeClass method), 305
- boundary\_polyhedral\_complex() (sage.geometry.triangulation.element.Triangulation method), 1240
- boundary\_simplicial\_complex() (sage.geometry.triangulation.element.Triangulation method), 1242
- boundary\_subcomplex() (sage.geometry.polyhedral\_complex.PolyhedralComplex method), 573
- bounded\_edges() (sage.geometry.polyhedron.base3.Polyhedron\_base3 method), 951
- bounded\_regions() (sage.geometry.hyperplane\_arrangement.arrangement.HyperplaneArrangementElement method), 16
- bounding\_box() (sage.geometry.polyhedron.base.Polyhedron base method), 1099

- bounding\_box() (sage.geometry.polyhedron.ppl\_lattice\_polytope.LatticePolytope\_PPL\_class method), 410
- braid() (sage.geometry.hyperplane\_arrangement.library.HyperplaneArrangementLibrary method), 92
- buchberger() (sage.rings.polynomial.groebner\_fan.GroebnerFan method), 867
- buckyball() (sage.geometry.polyhedron.library.Polytopes method), 125

## C

- cantellated\_one\_hundred\_twenty\_cell()
   (sage.geometry.polyhedron.library.Polytopes
   method), 126
- cantellated\_six\_hundred\_cell() (sage.geometry.polyhedron.library.Polytopes method), 127
- cantitruncated\_one\_hundred\_twenty\_cell()
   (sage.geometry.polyhedron.library.Polytopes
   method), 128
- cantitruncated\_six\_hundred\_cell() (sage.geometry.polyhedron.library.Polytopes method), 129
- cardinality() (sage.geometry.convex\_set.ConvexSet\_base method), 1260
- cardinality() (sage.geometry.point\_collection.Point-Collection method), 843
- cartesian\_product() (sage.geometry.cone.ConvexRationalPolyhedralCone method), 657
- cartesian\_product() (sage.geometry.cone.Integral-RayCollection method), 727
- cartesian\_product() (sage.geometry.convex\_set.ConvexSet base method), 1260
- cartesian\_product() (sage.geometry.fan.RationalPolyhedralFan method), 781
- cartesian\_product() (sage.geometry.point\_collection.PointCollection method), 843
- cartesian\_product() (sage.geometry.polyhedron.base5.Polyhedron base5 method), 1024
- Catalan() (sage.geometry.hyperplane\_arrangement.library.HyperplaneArrangementLibrary method), 83
- cdd\_Hrepresentation() (in module sage.geometry.polyhedron.cdd\_file\_format), 286
- cdd\_Hrepresentation() (sage.geometry.polyhedron.base0.Polyhedron\_base0 method), 898
- cdd\_Vrepresentation() (in module sage.geometry.polyhedron.cdd\_file\_format), 287
- cdd\_Vrepresentation() (sage.geometry.polyhedron.base0.Polyhedron base0 method), 899
- cell\_iterator() (sage.geometry.polyhedral\_complex.PolyhedralComplex method), 575
- cells() (sage.geometry.polyhedral\_complex.Polyhedral-Complex method), 576

- cells\_list\_to\_cells\_dict() (in module sage.geometry.polyhedral\_complex), 610
- cells\_sorted() (sage.geometry.polyhedral\_complex.PolyhedralComplex method), 576
- center() (sage.geometry.hyperplane\_arrangement.arrangement.HyperplaneArrangementElement method), 17
- center() (sage.geometry.polyhedron.base.Polyhedron\_base method), 1100
- centroid() (sage.geometry.polyhedron.base7.Polyhedron\_base7 method), 1082
- chain\_complex() (sage.geometry.polyhedral\_complex.PolyhedralComplex method), 577
- change\_ring() (sage.geometry.hyperplane\_arrangement.arrangement.HyperplaneArrangementElement method), 18
- change\_ring() (sage.geometry.hyperplane\_arrangement.arrangement.HyperplaneArrangements method), 69
- change\_ring() (sage.geometry.linear\_expression.LinearExpression method), 1275
- change\_ring() (sage.geometry.linear\_expression.Linear\_expressionModule method), 1280
- change\_ring() (sage.geometry.polyhedron.base0.Polyhedron\_base0 method), 900
- change\_ring() (sage.geometry.polyhedron.parent.Polyhedra\_base method), 218
- ${\it characteristic()} \qquad {\it (sage.rings.polynomial.groeb-ner\_fan.GroebnerFan\ method)},\,868$
- characteristic\_polynomial() (sage.geometry.hyperplane\_arrangement.arrangement.HyperplaneArrangementElement method), 18
- check\_gevp\_feasibility() (in module sage.geometry.cone\_critical\_angles), 752
- choose\_algorithm\_to\_com pute\_edges\_or\_ridges() (sage.ge ometry.polyhedron.combinatorial\_polyhe dron.base.CombinatorialPolyhedron method),
  447
- circuits() (sage.geometry.triangulation.point\_configuration.PointConfiguration method), 1197
- circuits\_support() (sage.geometry.triangulation.point\_configuration.PointConfiguration method), 1197
- classify\_cone\_2d() (in module sage.geometry.cone), 736
- closed\_faces() (sage.geometry.hyperplane\_arrangement.arrangement.HyperplaneArrangementElement method), 19
- closure() (sage.geometry.convex\_set.ConvexSet\_base method), 1260

- closure() (sage.geometry.relative\_interior.RelativeInterior method), 1290
- cocharacteristic\_polynomial() (sage.geometry.hyperplane\_arrangement.arrangement.HyperplaneArrangementElement method), 23
- codim() (sage.geometry.cone.IntegralRayCollection method), 728
- codim() (sage.geometry.convex\_set.ConvexSet\_base method), 1261
- codimension() (sage.geometry.cone.IntegralRayCollection method), 730
- codimension() (sage.geometry.convex\_set.ConvexSet\_base method), 1261
- codomain\_dim() (sage.geometry.polyhedron.lattice\_euclidean\_group\_element.LatticeEuclidean-GroupElement method), 390
- codomain\_fan() (sage.geometry.fan\_morphism.Fan-Morphism method), 821
- coefficients() (sage.geometry.linear\_expression.LinearExpression method), 1275
- color\_list() (in module sage.geometry.toric\_plotter), 860
- column\_matrix() (sage.geometry.point\_collection.Point-Collection method), 843
- combinatorial\_face\_to\_polyhedral\_face() (in module sage.geometry.polyhedron.face), 286
- combinatorial\_polyhedron() (sage.geometry.polyhedron.base3.Polyhedron\_base3 method), 952
- CombinatorialFace (class in sage.geometry.polyhedron.combinatorial\_polyhedron.combinatorial\_face), 499
- CombinatorialPolyhedron (class in sage.geometry.polyhedron.combinatorial\_polyhedron.base), 436
- common\_refinement() (sage.geometry.fan.Ratio-nalPolyhedralFan method), 782
- complex() (sage.geometry.fan.RationalPolyhedralFan method), 783
- compute\_dimension() (sage.geometry.polyhedron.combinatorial\_polyhedron.list\_of\_faces.ListOfFaces method), 556
- $\label{lem:compute_gevp_M()} compute\_{\tt gevp\_M()} \ \ \textit{(in module sage.geometry.cone\_critical\_angles)}, 755$
- Cone () (in module sage.geometry.cone), 642
- cone () (sage.geometry.hyperplane\_arrangement.arrangement.HyperplaneArrangementElement method),
- cone () (sage.geometry.polyhedron.double\_description.DoubleDescriptionPair method), 1169
- cone () (sage.rings.polynomial.groebner\_fan.InitialForm method), 878

- cone\_containing() (sage.geometry.fan.RationalPolyhedralFan method), 786
- cone\_lattice() (sage.geometry.fan.RationalPolyhedralFan method), 788
- Cone\_of\_fan (class in sage.geometry.fan), 767
- cones () (sage.geometry.fan.RationalPolyhedralFan method), 790
- cones () (sage.rings.polynomial.groebner\_fan.Polyhedral-Fan method), 883
- connected\_component() (sage.geometry.polyhedral\_complex.PolyhedralComplex method), 577
- connected\_components() (sage.geometry.polyhedral\_complex.PolyhedralComplex method), 579
- ConnectedTriangulationsIterator (class in sage.geometry.triangulation.base), 1223
- constant\_term() (sage.geometry.linear\_expression.LinearExpression method), 1276
- construct\_free\_chain() (in module sage.geometry.hyperplane\_arrangement.check\_freeness), 1356
- construction() (sage.geometry.toric\_lattice.ToricLattice generic method), 621
- contained\_simplex() (sage.geometry.triangulation.point\_configuration.PointConfiguration method), 1198
- contains() (sage.geometry.cone.ConvexRationalPolyhedralCone method), 657

- contains() (sage.geometry.lattice\_polytope.LatticePolytopeClass method), 306
- contains() (sage.geometry.polyhedron.base1.Polyhedron\_base1 method), 923
- contains () (sage.geometry.polyhedron.face.Polyhedron-Face method), 276
- ${\it contains ()} \ \ ({\it sage.geometry.polyhedron.ppl\_lattice\_polytope\_LatticePolytope\_PPL\_class\ method}), 410$
- contains() (sage.geometry.polyhedron.representation.Equation method), 223
- contains () (sage.geometry.polyhedron.representation.Inequality method), 230
- contains\_origin() (sage.geometry.polyhedron.ppl\_lattice\_polytope.LatticePolytope\_PPL\_class method), 411
- contract\_edge() (sage.geometry.ribbon\_graph.Ribbon-Graph method), 1301
- convex\_hull() (in module sage.geometry.lattice\_poly-tope), 380
- convex\_hull() (sage.geometry.polyhedron.base5.Polyhedron base5 method), 1025

- convex\_hull() (sage.geometry.triangulation.point\_configuration.PointConfiguration method), 1199
- ConvexRationalPolyhedralCone (class in sage.geometry.abc), 1253
- ConvexRationalPolyhedralCone (class in sage.geometry.cone), 647
- ConvexSet\_base (class in sage.geometry.convex\_set), 1255
- ConvexSet\_closed (class in sage.geometry.convex\_set), 1268
- ConvexSet\_compact (class in sage.geometry.convex set), 1268
- ConvexSet\_open (class in sage.geometry.convex\_set), 1270
- ConvexSet\_relatively\_open (class in sage.geometry.convex\_set), 1271
- coord\_index\_of() (sage.geometry.polyhedron.plot.Projection method), 247
- coord\_indices\_of() (sage.geometry.polyhedron.plot.Projection method), 247
- coordinate() (sage.geometry.hyperplane\_arrangement.library.HyperplaneArrangementLibrary method), 92
- coordinate\_vector() (sage.geometry.toric\_lattice.ToricLattice\_quotient method), 629
- coordinates\_of() (sage.geometry.polyhedron.plot.Projection method), 247
- count() (sage.geometry.polyhedron.representation.PolyhedronRepresentation method), 236
- Coxeter() (sage.geometry.hyperplane\_arrangement.library.HyperplaneArrangementLibrary method), 84
- create\_key() (sage.geometry.toric\_lattice.ToricLattice-Factory method), 618
- create\_object() (sage.geometry.toric\_lattice.ToricLatticeFactory method), 618
- cross\_polytope() (in module sage.geometry.lattice\_polytope), 380
- cross\_polytope() (sage.geometry.polyhedron.library.Polytopes method), 129
- cube () (sage.geometry.polyhedron.library.Polytopes method), 130
- cuboctahedron() (sage.geometry.polyhedron.library.Polytopes method), 131
- current() (sage.geometry.polyhedron.combinatorial\_polyhedron.face\_iterator.FaceIterator\_base method), 533
- current() (sage.geometry.polyhedron.combinatorial\_polyhedron.face\_iterator.FaceIterator\_geom method), 552
- cyclic\_polytope() (sage.geometry.polyhedron.li-

brary.Polytopes method), 132
cyclic\_sort\_vertices\_2d() (in module sage.geome-

### D

defining\_polynomial() (sage.geometry.hyperplane\_arrangement.arrangement.HyperplaneArrangementElement method), 25

try.polyhedron.plot), 264

- deformation\_cone() (sage.geometry.polyhedron.base5.Polyhedron base5 method), 1026
- degree\_on\_basis() (sage.geometry.polyhedron.modules.formal\_polyhedra\_module.FormalPolyhedraModule method), 290
- deletion() (sage.geometry.hyperplane\_arrangement.arrangement.HyperplaneArrangementElement method), 26
- Delta() (sage.geometry.lattice\_polytope.NefPartition method), 363
- Delta\_polar() (sage.geometry.lattice\_polytope.NefPartition method), 364

- derivation\_module\_basis() (sage.geometry.hyperplane\_arrangement.arrangement.HyperplaneArrangementElement method), 26
- derivation\_module\_free\_chain() (sage.geometry.hyperplane\_arrangement.arrangement.HyperplaneArrangementElement method), 27
- dilation() (sage.geometry.polyhedron.base5.Polyhedron\_base5 method), 1027
- dilation() (sage.geometry.relative\_interior.RelativeInterior method), 1290
- dim() (sage.geometry.cone.IntegralRayCollection method), 731
- dim() (sage.geometry.lattice\_polytope.LatticePolytopeClass method), 306
- dim() (sage.geometry.point\_collection.PointCollection method), 844
- dim() (sage.geometry.polyhedron.base1.Polyhedron\_base1 method), 925
- dim() (sage.geometry.polyhedron.combinatorial\_polyhedron.base.CombinatorialPolyhedron method), 449

- dim() (sage.geometry.polyhedron.combinatorial\_polyhedron.combinatorial\_face.CombinatorialFace method), 512
- dim() (sage.geometry.polyhedron.double\_description.Problem method), 1176

- dim() (sage.geometry.triangulation.base.PointConfiguration\_base method), 1232
- dim() (sage.rings.polynomial.groebner\_fan.Polyhedral-Cone method), 881
- dim() (sage.rings.polynomial.groebner\_fan.Polyhedral-Fan method), 884
- dimension() (sage.geometry.hyperplane\_arrangement.affine\_subspace.AffineSubspace method), 109
- dimension() (sage.geometry.hyperplane\_arrangement.arrangement.HyperplaneArrangementElement method), 29
- dimension() (sage.geometry.hyperplane\_arrangement.hyperplane.Hyperplane method), 100
- dimension() (sage.geometry.point\_collection.PointCollection method), 844
- dimension() (sage.geometry.polyhedral\_complex.PolyhedralComplex method), 580
- dimension() (sage.geometry.polyhedron.base1.Polyhedron\_base1 method), 925
- dimension() (sage.geometry.polyhedron.combinatorial\_polyhedron.base.CombinatorialPolyhedron method), 449
- dimension() (sage.geometry.polyhedron.combinatorial\_polyhedron.combinatorial\_face.CombinatorialFace method), 513
- dimension() (sage.geometry.toric\_lattice.ToricLattice\_quotient method), 629
- dimension\_of\_homogeneity\_space()
   (sage.rings.polynomial.groebner\_fan.GroebnerFan method), 868
- direct\_sum() (sage.geometry.polyhedron.base5.Polyhedron\_base5 method), 1028
- direct\_sum() (sage.geometry.toric\_lattice.ToricLattice\_generic method), 621
- discard\_faces() (in module sage.geometry.fan), 813
  discrete\_complementarity\_set() (sage.geometry.cone.ConvexRationalPolyhedralCone
- disjoint\_union() (sage.geometry.polyhedral\_com-

method), 661

- plex.PolyhedralComplex method), 581
- distance() (sage.geometry.triangulation.point\_configuration.PointConfiguration method), 1203
- distance\_affine() (sage.geometry.triangulation.point\_configuration.PointConfiguration method), 1204
- distance\_between\_regions() (sage.geometry.hyper-plane\_arrangement.arrangement.HyperplaneArrangementElement method), 29
- distance\_enumerator() (sage.geometry.hyperplane\_arrangement.arrangement.HyperplaneArrangementElement method), 29
- distance\_FS() (sage.geometry.triangulation.point\_configuration.PointConfiguration method), 1203
- distances() (sage.geometry.lattice\_polytope.LatticePolytopeClass method), 307
- dodecahedron() (sage.geometry.polyhedron.library.Polytopes method), 132

- domain\_fan() (sage.geometry.fan\_morphism.FanMorphism method), 821
- DoubleDescriptionPair (class in sage.geometry.polyhedron.double\_description), 1168
- doubly\_indexed\_whitney\_number() (sage.geometry.hyperplane\_arrangement.arrangement.HyperplaneArrangementElement method), 30
- downward\_monotone() (in module sage.geometry.cone\_catalog), 745
- dual (sage.geometry.polyhedron.combinatorial\_polyhedron.face\_iterator.FaceIterator\_base attribute),
  534
- dual (sage.geometry.polyhedron.combinatorial\_polyhedron.polyhedron\_face\_lattice.PolyhedronFace-Lattice attribute), 519
- dual () (sage.geometry.cone.ConvexRationalPolyhedral-Cone method), 663
- dual() (sage.geometry.lattice\_polytope.LatticePolytopeClass method), 309
- dual() (sage.geometry.lattice\_polytope.NefPartition method), 366
- dual() (sage.geometry.polyhedron.combinatorial\_polyhedron.base.CombinatorialPolyhedron method), 450
- dual () (sage.geometry.polyhedron.double\_description.DoubleDescriptionPair method), 1170
- dual() (sage.geometry.toric\_lattice.ToricLattice\_ambient method), 619
- dual() (sage.geometry.toric\_lattice.ToricLattice\_quotient method), 630
- dual () (sage.geometry.toric lattice.ToricLattice sublat-

tice with basis method), 634  $\verb|dual_lattice()| \textit{(sage.geometry.cone.IntegralRayCollec-}|$ tion method), 732 dual\_lattice() (sage.geometry.lattice\_polytope.Lattice-PolytopeClass method), 310 (sage.geometry.point collection.Pointdual\_module() Collection method), 845 E (sage.geometry.polyhedron.liedge\_polytope() brary. Polytopes static method), 134 edges() (sage.geometry.lattice\_polytope.LatticePolytopeClass method), 310 edges() (sage.geometry.polyhedron.combinatorial\_polyhedron.base.CombinatorialPolyhedron method), 451 (sage.geometry.polyheehrhart\_polynomial() dron.base\_QQ.Polyhedron\_QQ method), 1116 ehrhart\_polynomial() (sage.geometry.polyhedron.base\_ZZ.Polyhedron\_ZZ method), 1132 ehrhart\_quasipolynomial() (sage.geometry.polyhedron.base QQ.Polyhedron QQ method), 1119 ehrhart\_series() (sage.geometry.polyhedron.backend\_normaliz.Polyhedron\_QQ\_normaliz method), 1148 (sage.geometry.hyperplane\_arrangement.ar-Element rangement. Hyperplane Arrangements attribute), Element (sage.geometry.hyperplane\_arrangement.hyperplane. Ambient Vector Space attribute), 98 (sage.geometry.hyperplane\_arrangement.or-Element dered\_arrangement.OrderedHyperplaneArrangements attribute), 83 Element (sage.geometry.linear\_expression.LinearExpressionModule attribute), 1278 (sage.geometry.newton\_polygon.ParentNewton-Element Polygon attribute), 1288 (sage.geometry.polyhedron.parent.Polyhe-Element dra field attribute), 222 (sage.geometry.polyhedron.parent.Polyhe-Element dra\_normaliz attribute), 222 (sage.geometry.polyhedron.parent.Polyhe-Element dra\_number\_field attribute), 222 (sage.geometry.polyhedron.parent.Polyhe-Element dra\_polymake attribute), 222 (sage.geometry.polyhedron.parent.Polyhe-Element

dra\_QQ\_cdd attribute), 215

dra\_QQ\_ppl attribute), 215

dra\_RDF\_cdd attribute), 215

dra\_QQ\_normaliz attribute), 215

Element

Element

Element

(sage.geometry.polyhedron.parent.Polyhe-

(sage.geometry.polyhedron.parent.Polyhe-

(sage.geometry.polyhedron.parent.Polyhe-

- Element (sage.geometry.polyhedron.parent.Polyhedra\_ZZ\_normaliz attribute), 215
- Element (sage.geometry.polyhedron.parent.Polyhedra\_ZZ\_ppl attribute), 215
- Element (sage.geometry.toric\_lattice.ToricLattice\_ambient attribute), 619
- Element (sage.geometry.toric\_lattice.ToricLattice\_generic attribute), 620
- Element (sage.geometry.toric\_lattice.ToricLattice\_quotient attribute), 628
- Element (sage.geometry.triangulation.point\_configuration.PointConfiguration attribute), 1193
- embed() (sage.geometry.cone.ConvexRationalPolyhedral-Cone method), 665
- embed() (sage.geometry.fan.RationalPolyhedralFan method), 793
- embed\_in\_reflexive\_polytope() (sage.geometry.polyhedron.ppl\_lattice\_polytope.LatticePolytope\_PPL\_class method), 411
- empty() (sage.geometry.polyhedron.parent.Polyhedra\_base method), 219
- enumerate\_simplices() (sage.geometry.triangulation.element.Triangulation method), 1242
- Equation (class in sage.geometry.polyhedron.representation), 223
- EQUATION (sage.geometry.polyhedron.representation.PolyhedronRepresentation attribute), 236
- equation\_generator() (sage.geometry.polyhedron.base0.Polyhedron\_base0 method), 902
- equations() (sage.geometry.polyhedron.base0.Polyhedron\_base0 method), 902
- equations\_list() (sage.geometry.polyhedron.base0.Polyhedron\_base0 method), 903
- essentialization() (sage.geometry.hyperplane\_arrangement.arrangement.HyperplaneArrangementElement method), 31
- eval () (sage.geometry.polyhedron.representation.Hrepresentation method), 226
- evaluate() (sage.geometry.linear\_expression.LinearExpression method), 1277
- evaluated\_on() (sage.geometry.polyhedron.representation.Line method), 234
- evaluated\_on() (sage.geometry.polyhedron.representation.Ray method), 238
- evaluated\_on() (sage.geometry.polyhedron.representation.Vertex method), 240
- exclude\_points() (sage.geometry.triangulation.point\_configuration.PointConfiguration method), 1204
- exploded\_plot() (in module sage.geometry.polyhedral\_complex), 611
- extrude\_edge() (sage.geometry.ribbon\_graph.Ribbon-Graph method), 1303

## F

- f\_vector() (sage.geometry.fan.RationalPolyhedralFan method), 795
- f\_vector() (sage.geometry.polyhedron.base3.Polyhedron\_base3 method), 952
- f\_vector() (sage.geometry.polyhedron.combinatorial\_polyhedron.base.CombinatorialPolyhedron
  method), 453
- f\_vector() (sage.rings.polynomial.groebner\_fan.PolyhedralFan method), 884
- face\_by\_face\_lattice\_index() (sage.geometry.polyhedron.combinatorial\_polyhedron.base.CombinatorialPolyhedron method),
  454
- face\_codimension() (sage.geometry.triangulation.point\_configuration.PointConfiguration method), 1205
- face\_fan() (sage.geometry.polyhedron.base.Polyhedron\_base method), 1100
- face\_generator() (sage.geometry.polyhedron.base3.Polyhedron\_base3 method), 954
- face\_generator() (sage.geometry.polyhedron.combinatorial\_polyhedron.base.CombinatorialPolyhedron method), 456
- face\_interior() (sage.geometry.triangulation.point\_configuration.PointConfiguration method), 1206
- face\_iter() (sage.geometry.polyhedron.combinatorial\_polyhedron.base.CombinatorialPolyhedron method), 459
- face\_lattice() (sage.geometry.cone.ConvexRationalPolyhedralCone method), 667
- face\_lattice() (sage.geometry.lattice\_polytope.Lattice-PolytopeClass method), 311
- face\_lattice() (sage.geometry.polyhedron.base4.Polyhedron\_base4 method), 1000
- ${\it face\_lattice()} \ (\textit{sage.geometry.polyhedron.combinato-rial\_polyhedron.base.CombinatorialPolyhedron method), 462}$
- face\_poset() (sage.geometry.polyhedral\_complex.PolyhedralComplex method), 582
- face\_product() (sage.geometry.hyperplane\_arrangement.arrangement.HyperplaneArrangementElement method), 32
- face\_semigroup\_algebra() (sage.geometry.hyper-plane\_arrangement.arrangement.HyperplaneArrangementElement method), 34
- face\_split() (sage.geometry.polyhedron.base5.Polyhedron base5 method), 1028
- face\_truncation() (sage.geometry.polyhedron.base5.Polyhedron\_base5 method), 1029
- face\_vector() (sage.geometry.hyperplane\_arrangement.arrangement.HyperplaneArrangementElement method), 36

- FaceFan() (in module sage.geometry.fan), 769
- FaceIterator (class in sage.geometry.polyhedron.combinatorial\_polyhedron.face\_iterator), 526
- FaceIterator\_base (class in sage.geometry.polyhedron.combinatorial\_polyhedron.face\_iterator), 533
- FaceIterator\_geom (class in sage.geometry.polyhedron.combinatorial\_polyhedron.face\_iterator), 546
- faces () (sage.geometry.cone.ConvexRationalPolyhedral-Cone method), 671
- faces () (sage.geometry.lattice\_polytope.LatticePolytopeClass method), 314
- faces() (sage.geometry.polyhedron.base3.Polyhedron\_base3 method), 963
- facet\_adjacency\_matrix() (sage.geometry.polyhedron.base3.Polyhedron\_base3 method), 965
- facet\_adjacency\_matrix() (sage.geometry.polyhedron.combinatorial\_polyhedron.base.CombinatorialPolyhedron method), 463
- facet\_constant() (sage.geometry.lattice\_polytope.LatticePolytopeClass method), 317
- facet\_constants() (sage.geometry.lattice\_polytope.LatticePolytopeClass method), 317
- facet\_graph() (sage.geometry.polyhedron.combinatorial\_polyhedron.base.CombinatorialPolyhedron method), 463
- facet\_normal() (sage.geometry.lattice\_polytope.Lattice-PolytopeClass method), 319
- ${\it facet\_normals} \ () \qquad ({\it sage.geometry.cone.ConvexRationalPolyhedralCone~method}), 673$
- ${\it facet\_normals()} \ \ \textit{(sage.geometry.lattice\_polytope.Latti-cePolytopeClass method)}, 319$
- facet\_of() (sage.geometry.cone.ConvexRationalPolyhedralCone method), 676
- facet\_of() (sage.geometry.lattice\_polytope.LatticePolytopeClass method), 321
- facets() (sage.geometry.cone.ConvexRationalPolyhedralCone method), 677
- ${\it facets ()} \qquad (sage.geometry.lattice\_polytope.LatticePolytopeClass\ method), 322}$
- facets() (sage.geometry.polyhedron.base3.Polyhedron\_base3 method), 966
- facets() (sage.geometry.polyhedron.combinatorial\_polyhedron.base.CombinatorialPolyhedron method), 464
- facets() (sage.rings.polynomial.groebner\_fan.PolyhedralCone method), 881

- Fan () (in module sage.geometry.fan), 770
- fan () (sage.geometry.triangulation.element.Triangulation method), 1244
- Fan2d() (in module sage.geometry.fan), 777
- fan\_2d\_echelon\_form() (in module sage.geometry.fan\_isomorphism), 1332
- fan\_2d\_echelon\_forms() (in module sage.geometry.fan\_isomorphism), 1332
- fan\_isomorphic\_necessary\_conditions() (in
   module sage.geometry.fan\_isomorphism), 1333
- fan\_isomorphism\_generator() (in module sage.geometry.fan\_isomorphism), 1334
- FanMorphism (class in sage.geometry.fan\_morphism), 817 FanNotIsomorphicError, 1331
- farthest\_point() (sage.geometry.triangulation.point\_configuration.PointConfiguration method), 1206
- felsner\_matrix() (sage.geometry.pseudolines.PseudolineArrangement method), 1322
- fibration\_generator() (sage.geometry.polyhedron.base\_ZZ.Polyhedron\_ZZ method), 1136
- fibration\_generator() (sage.geometry.polyhedron.ppl\_lattice\_polytope.LatticePolytope\_PPL\_class method), 413
- find\_isomorphism() (in module sage.geometry.fan\_isomorphism), 1337
- find\_isomorphism() (sage.geometry.polyhedron.ppl\_lattice\_polygon.LatticePolygon\_PPL\_class method), 395
- find\_translation() (sage.geometry.polyhedron.base ZZ.Polyhedron ZZ method), 1136
- fixed\_subpolytope() (sage.geometry.polyhe-dron.base\_QQ.Polyhedron\_QQ method), 1124
- fixed\_subpolytopes() (sage.geometry.polyhedron.base\_QQ.Polyhedron\_QQ method), 1126
- flag\_f\_vector() (sage.geometry.polyhedron.combinatorial\_polyhedron.base.CombinatorialPolyhedron method), 466
- flow\_polytope() (sage.geometry.polyhedron.library.Polytopes static method), 136
- FormalPolyhedraModule (class in sage.geometry.polyhedron.modules.formal\_polyhedra\_module), 288

# G

- G\_semiorder() (sage.geometry.hyperplane\_arrangement.library.HyperplaneArrangementLibrary method), 85
- G\_Shi() (sage.geometry.hyperplane\_arrangement.library.HyperplaneArrangementLibrary method), 85
- Gale\_transform() (sage.geometry.fan.RationalPolyhedralFan method), 780
- gale\_transform() (sage.geometry.polyhedron.base6.Polyhedron\_base6 method), 1070
- Gale\_transform() (sage.geometry.triangulation.point\_configuration.PointConfiguration method), 1193
- gale\_transform\_to\_polytope() (in module sage.geometry.polyhedron.library), 191
- gale\_transform\_to\_primal() (in module sage.geometry.polyhedron.library), 194
- gen () (sage.geometry.hyperplane\_arrangement.arrangement.HyperplaneArrangements method), 69
- gen () (sage.geometry.linear\_expression.LinearExpression-Module method), 1280
- generalized\_permutahedron() (sage.geometry.polyhedron.library.Polytopes method), 141
- generating\_cone() (sage.geometry.fan.RationalPolyhedralFan method), 796
- generating\_cones() (sage.geometry.fan.RationalPolyhedralFan method), 796
- generating\_function\_of\_integral\_points()
   (in module sage.geometry.polyhedron.generating\_function), 426
- gens () (sage.geometry.hyperplane\_arrangement.arrangement.HyperplaneArrangements method), 70
- gens () (sage.geometry.linear\_expression.LinearExpressionModule method), 1281
- gens () (sage.geometry.toric\_lattice.ToricLattice\_quotient method), 630
- genus() (sage.geometry.ribbon\_graph.RibbonGraph method), 1305
- get\_face() (sage.geometry.polyhedron.combinatorial\_polyhedron.polyhedron\_face\_lattice.PolyhedronFaceLattice method), 519
- get\_integral\_point() (sage.geometry.polyhedron.base2.Polyhedron\_base2 method), 936
- gevp\_licis() (in module sage.geometry.cone\_critical\_angles), 756
- gfan () (sage.rings.polynomial.groebner\_fan.Groebner-Fan method), 868
- gkz\_phi() (sage.geometry.triangulation.element.Triangulation method), 1245
- Gosset\_3\_21() (sage.geometry.polyhedron.library.Poly-

topes method), 123 (sage.geometry.polyhedron.ligrand\_antiprism() brary. Polytopes method), 148 (sage.geometry.polyhedral\_complex.Polyhedral-Complex method), 583 (sage.geometry.polyhedron.base4.Polyhegraph() dron base4 method), 1005 (sage.geometry.polyhedron.combinatorial\_polygraph() hedron.base.CombinatorialPolyhedron method), graphical() (sage.geometry.hyperplane\_arrangement.library. Hyperplane Arrangement Library method), great\_rhombicuboctahedron() (sage.geometry.polyhedron.library.Polytopes method), 149 greatest\_common\_subface\_of\_Hrep() (sage.geometry.polyhedron.base3.Polyhedron\_base3 method), 968 groebner\_cone() (sage.rings.polynomial.groebner\_fan.ReducedGroebnerBasis method), 887 GroebnerFan (class in sage.rings.polynomial.groebner\_fan), 866 Η (sage.geometry.polyheh\_star\_vector() dron.base2.Polyhedron base2 method), 938 has\_good\_reduction()(sage.geometry.hyperplane arrangement.arrangement.HyperplaneArrangementElement method), 36 has\_IP\_property() (sage.geometry.polyhedron.base\_ZZ.Polyhedron\_ZZ method), 1137  $\verb|has_IP_property()| \textit{ (sage.geometry.polyhedron.ppl\_lat-}$ tice\_polytope.LatticePolytope\_PPL\_class *method*), 413 hasse\_diagram() (sage.geometry.polyhedron.base4.Polyhedron\_base4 method), 1006 hasse\_diagram() (sage.geometry.polyhedron.combinatorial polyhedron.base.CombinatorialPolyhedron method), 469 Hilbert\_basis() (sage.geometry.cone.ConvexRationalPolyhedralCone method), 647 Hilbert\_coefficients() (sage.geometry.cone.ConvexRationalPolyhedralCone method), 651 (sage.geometry.polyhedron.backhilbert\_series() end\_normaliz.Polyhedron\_QQ\_normaliz method), 1150 hodge\_numbers() (sage.geometry.lattice\_polytope.Nef-Partition method), 366 (sage.rings.polynomial.groebhomogeneity\_space() ner\_fan.GroebnerFan method), 869

homogeneous\_vector()

dron.representation.Line method), 234

homogeneous vector() (sage.geometry.polyhedron.representation.Ray method), 238 homogeneous\_vector() (sage.geometry.polyhedron.representation.Vertex method), 240 homology\_basis() (sage.geometry.ribbon graph.RibbonGraph method), 1306 Hrep2Vrep (class in sage.geometry.polyhedron.double description inhomogeneous), 1180 Hrep\_generator() (sage.geometry.polyhedron.base0.Polyhedron\_base0 method), 892 Hrepresentation (class in sage.geometry.polyhedron.representation), 225 Hrepresentation() (sage.geometry.polyhedron.backend\_ppl.Polyhedron\_ppl method), 1165 Hrepresentation() (sage.geometry.polyhedron.base0.Polyhedron\_base0 method), 892 Hrepresentation() (sage.geometry.polyhedron.combinatorial polyhedron.base.CombinatorialPolyhedron method), 441 Hrepresentation\_space() (sage.geometry.polyhedron.base1.Polyhedron\_base1 method), 918 Hrepresentation\_space() (sage.geometry.polyhedron.parent.Polyhedra\_base method), 216 Hrepresentation\_str() (sage.geometry.polyhedron.base0.Polyhedron base0 method), 893 Hstar\_function() (sage.geometry.polyhedron.base\_QQ.Polyhedron\_QQ method), 1113 (sage.geometry.polyhedron.library.Polyhypercube() topes method), 150 Hyperplane (class in sage.geometry.hyperplane\_arrangement.hyperplane), 99 hyperplane\_arrangement() (sage.geometry.polyhedron.base.Polyhedron\_base method), 1102 hyperplane\_section() (sage.geometry.hyperplane\_arrangement.ordered arrangement.OrderedHyperplaneArrangementElement method), 76 HyperplaneArrangementElement (class in sage.geometry.hyperplane\_arrangement.arrangement), 14 HyperplaneArrangementLibrary (class in sage.geometry.hyperplane\_arrangement.library), 83 HyperplaneArrangements (class in sage.geometry.hyperplane arrangement.arrangement), 68 hyperplanes() (sage.geometry.hyperplane arrangement.arrangement.HyperplaneArrangementElement method), 37 hypersimplex() (sage.geometry.polyhedron.library.Polytopes method), 152 icosahedron() (sage.geometry.polyhedron.library.Poly-

Index 1373

(sage.geometry.polyhe-

topes method), 153

brary. Polytopes method), 155

(sage.geometry.polyhedron.li-

icosidodecahedron()

- icosidodecahedron\_V2() (sage.geometry.polyhedron.library.Polytopes method), 155
- ideal() (sage.rings.polynomial.groebner\_fan.Groebner-Fan method), 869
- ideal() (sage.rings.polynomial.groebner\_fan.Reduced-GroebnerBasis method), 888
- ideal\_to\_gfan\_format() (in module sage.rings.polynomial.groebner\_fan), 890
- ignore\_subfaces() (sage.geometry.polyhedron.combinatorial\_polyhedron.face\_iterator.FaceIterator\_base method), 534
- ignore\_supfaces() (sage.geometry.polyhedron.combinatorial\_polyhedron.face\_iterator.FaceIterator\_base method), 535
- image (sage.geometry.convex\_set.AffineHullProjection-Data attribute), 1255
- image\_cone() (sage.geometry.fan\_morphism.FanMorphism method), 826
- incidence\_matrix() (sage.geometry.cone.ConvexRationalPolyhedralCone method), 677
- incidence\_matrix() (sage.geometry.lattice\_polytope.LatticePolytopeClass method), 322
- incidence\_matrix() (sage.geometry.polyhedron.base3.Polyhedron base3 method), 970
- incidence\_matrix() (sage.geometry.polyhedron.combinatorial\_polyhedron.base.CombinatorialPolyhedron method), 470

- incident() (sage.geometry.polyhedron.representation.Hrepresentation method), 226
- incident() (sage.geometry.polyhedron.representation.Vrepresentation method), 242
- include\_points() (sage.geometry.toric\_plotter.Toric-Plotter method), 855
- index() (sage.geometry.fan\_morphism.FanMorphism
   method), 826
- index() (sage.geometry.lattice\_polytope.LatticePolytopeClass method), 323
- index() (sage.geometry.point\_collection.PointCollection
   method), 845
- index() (sage.geometry.polyhedron.representation.PolyhedronRepresentation method), 236
- inequalities() (sage.geometry.polyhedron.base0.Polyhedron base0 method), 903
- inequalities\_list() (sage.geometry.polyhe-

- dron.base0.Polyhedron\_base0 method), 904
  Inequality (class in sage.geometry.polyhedron.representation), 230
- INEQUALITY (sage.geometry.polyhedron.representation.PolyhedronRepresentation attribute), 236
- inequality\_generator() (sage.geometry.polyhedron.base0.Polyhedron base0 method), 905
- Inequality\_generic (class in sage.geometry.integral\_points), 1345
- InequalityCollection (class in sage.geometry.integral\_points), 1341
- initial\_forms() (sage.rings.polynomial.groebner\_fan.InitialForm method), 879
- initial\_pair() (sage.geometry.polyhedron.double\_description.Problem method), 1176
- InitialForm (class in sage.rings.polynomial.groebner\_fan), 878
- int\_to\_simplex() (sage.geometry.triangulation.base.PointConfiguration\_base method), 1232

- integral\_points() (sage.geometry.polyhedron.backend\_normaliz.Polyhedron\_QQ\_normaliz method), 1152
- integral\_points() (sage.geometry.polyhedron\_base2.Polyhedron\_base2 method), 939
- integral\_points() (sage.geometry.polyhedron.ppl\_lattice\_polytope.LatticePolytope\_PPL\_class method), 414
- integral\_points\_count() (sage.geometry.polyhedron.base2.Polyhedron\_base2 method), 941
- integral\_points\_count() (sage.geometry.polyhedron.base\_QQ.Polyhedron\_QQ method),
  1127
- integral\_points\_generators() (sage.geometry.polyhedron.backend\_normaliz.Polyhedron\_QQ\_normaliz\_method), 1155
- integral\_points\_not\_interior\_to\_facets()
   (sage.geometry.polyhedron.ppl\_lattice\_polytope.LatticePolytope\_PPL\_class method), 416
- IntegralRayCollection (class in sage.geometry.cone),
  726

- integrate() (sage.geometry.polyhedron.base7.Polyhedron base7 method), 1084
- interactive() (sage.rings.polynomial.groebner\_fan.GroebnerFan method), 869
- interactive() (sage.rings.polynomial.groebner\_fan.ReducedGroebnerBasis method), 888
- interior() (sage.geometry.cone.ConvexRationalPolyhedralCone method), 678
- interior() (sage.geometry.polyhedron.base1.Polyhedron\_base1 method), 926
- interior() (sage.geometry.relative\_interior.RelativeInterior method), 1292
- interior\_contains() (sage.geometry.cone.ConvexRationalPolyhedralCone method), 679
- interior\_contains() (sage.geometry.polyhedron.base1.Polyhedron\_base1 method), 927
- interior\_contains() (sage.geometry.polyhedron.representation.Equation method), 223
- interior\_contains() (sage.geometry.polyhedron.representation.Inequality method), 230
- interior\_facets() (sage.geometry.triangulation.element.Triangulation method), 1246
- interior\_point\_indices() (sage.geometry.lattice\_polytope.LatticePolytopeClass method),
  325
- interior\_points() (sage.geometry.lattice\_polytope.LatticePolytopeClass method), 326
- internal\_ray() (sage.rings.polynomial.groebner\_fan.InitialForm method), 879
- intersection() (sage.geometry.cone.ConvexRationalPolyhedralCone method), 680
- intersection() (sage.geometry.convex\_set.ConvexSet\_base method), 1263
- intersection() (sage.geometry.hyperplane\_arrangement.affine\_subspace.AffineSubspace method), 109
- intersection() (sage.geometry.hyperplane\_arrangement.hyperplane.Hyperplane method), 100
- intersection() (sage.geometry.polyhedron.base5.Polyhedron\_base5 method), 1033
- intersection() (sage.geometry.toric\_lattice.ToricLattice\_generic method), 622
- intersection\_poset() (sage.geometry.hyperplane\_arrangement.arrangement.HyperplaneArrangementElement method), 37
- is\_affine() (sage.geometry.triangulation.base.Point-Configuration\_base method), 1233
- is\_bipyramid() (sage.geometry.polyhedron.base3.Polyhedron\_base3 method), 973
- is\_bipyramid() (sage.geometry.polyhedron.combinatorial\_polyhedron.base.CombinatorialPolyhedron method), 472

- is\_birational() (sage.geometry.fan\_morphism.Fan-Morphism method), 828
- is\_bounded() (sage.geometry.polyhedron.ppl\_lattice\_polytope.LatticePolytope\_PPL\_class method), 416
- is\_bundle() (sage.geometry.fan\_morphism.FanMorphism method), 829
- is\_cell() (sage.geometry.polyhedral\_complex.PolyhedralComplex method), 584
- is\_central() (sage.geometry.hyperplane\_arrangement.arrangement.HyperplaneArrangementElement method), 40
- is\_closed() (sage.geometry.convex\_set.ConvexSet\_base method), 1263
- is\_closed() (sage.geometry.convex\_set.ConvexSet\_closed method), 1268
- is\_closed() (sage.geometry.relative\_interior.RelativeInterior method), 1292
- is\_combinatorially\_isomorphic() (sage.geometry.polyhedron.base4.Polyhedron\_base4
  method), 1008
- is\_compact() (sage.geometry.cone.ConvexRationalPolyhedralCone method), 682
- is\_compact() (sage.geometry.convex\_set.ConvexSet\_base method), 1264
- is\_compact() (sage.geometry.convex\_set.ConvexSet\_compact method), 1269
- is\_compact() (sage.geometry.polyhedral\_complex.PolyhedralComplex method), 585
- is\_compact() (sage.geometry.polyhedron.base0.Polyhedron\_base0 method), 905
- is\_compact() (sage.geometry.polyhedron.combinatorial\_polyhedron.base.CombinatorialPolyhedron method), 474
- is\_compact() (sage.geometry.polyhedron.face.PolyhedronFace method), 277
- is\_complete() (sage.geometry.fan.RationalPolyhedral-Fan method), 797
- is\_Cone() (in module sage.geometry.cone), 738
- is\_connected() (sage.geometry.polyhedral\_complex.PolyhedralComplex method), 585
- is\_convex() (sage.geometry.polyhedral\_complex.PolyhedralComplex method), 586
- is\_dominant() (sage.geometry.fan\_morphism.FanMorphism method), 830
- is\_effective() (sage.geometry.polyhe-dron.base\_QQ.Polyhedron\_QQ method), 1130
- is\_empty() (sage.geometry.cone.ConvexRationalPolyhedralCone method), 682
- is\_empty() (sage.geometry.polyhedron.base1.Polyhe-

- dron base1 method), 928
- is\_equation() (sage.geometry.polyhedron.representation.Equation method), 224
- is\_equation() (sage.geometry.polyhedron.representation.Hrepresentation method), 227
- is\_equivalent() (sage.geometry.cone.ConvexRationalPolyhedralCone method), 682
- is\_equivalent() (sage.geometry.fan.RationalPolyhedralFan method), 797
- is\_essential() (sage.geometry.hyperplane\_arrangement.arrangement.HyperplaneArrangementElement method), 41
- ${\tt is\_extremal()} \quad \textit{(sage.geometry.polyhedron.double\_description.DoubleDescriptionPair\ method)}, 1172$
- is\_face\_of() (sage.geometry.cone.ConvexRationalPolyhedralCone method), 683
- is\_Fan() (in module sage.geometry.fan), 814
- is\_fibration() (sage.geometry.fan\_morphism.Fan-Morphism method), 831
- is\_formal() (sage.geometry.hyperplane\_arrangement.arrangement.HyperplaneArrangementElement method), 42
- is\_free() (sage.geometry.hyperplane\_arrangement.arrangement.HyperplaneArrangementElement method), 42
- is\_full\_dimensional() (sage.geometry.cone.ConvexRationalPolyhedralCone method), 684
- is\_full\_dimensional() (sage.geometry.convex\_set.ConvexSet\_base method), 1265
- $is\_full\_dimensional() \qquad (sage.geometry.polyhedral\_complex.PolyhedralComplex \qquad method), \\ 589$
- is\_full\_dimensional() (sage.geometry.polyhedron.ppl\_lattice\_polytope.LatticePolytope\_PPL\_class method), 417
- is\_full\_space() (sage.geometry.cone.ConvexRationalPolyhedralCone method), 685
- is\_H() (sage.geometry.polyhedron.representation.Hrepresentation method), 227
- $is\_{\tt immutable()} \qquad (sage.geometry.polyhedral\_complex.PolyhedralComplex\ method), 590$
- ${\tt is\_immutable()} \begin{tabular}{l} (sage. geometry. polyhedron. base 0. Polyhedron\_base 0. method), 906 \\ \end{tabular}$
- is\_incident() (sage.geometry.polyhedron.representation.Hrepresentation method), 228
- is\_incident() (sage.geometry.polyhedron.representation.Vrepresentation method), 243
- $is\_inequality () \quad \textit{(sage.geometry.polyhedron.representation.Hrepresentation method)}, 228$

- is\_inequality() (sage.geometry.polyhedron.representation.Inequality method), 233
- is\_injective() (sage.geometry.fan\_morphism.Fan-Morphism method), 832
- is\_inscribed() (sage.geometry.polyhedron.base.Polyhedron\_base method), 1102
- is\_integral() (sage.geometry.polyhedron.representation.Vertex method), 241
- is\_isomorphic() (sage.geometry.cone.ConvexRationalPolyhedralCone method), 686
- is\_isomorphic() (sage.geometry.fan.RationalPolyhedralFan method), 799
- is\_isomorphic() (sage.geometry.polyhedron.ppl\_lattice\_polygon.LatticePolygon\_PPL\_class method), 397
- is\_lattice\_polytope() (sage.geometry.polyhedron.base2.Polyhedron\_base2 method), 943
- is\_lattice\_polytope() (sage.geometry.polyhedron.base\_ZZ.Polyhedron\_ZZ method), 1138
- is\_LatticePolytope() (in module sage.geometry.lattice\_polytope), 381
- is\_lawrence\_polytope() (sage.geometry.polyhedron.base3.Polyhedron\_base3 method), 974
- is\_lawrence\_polytope() (sage.geometry.polyhedron.combinatorial\_polyhedron.base.CombinatorialPolyhedron method), 474
- is\_line() (sage.geometry.polyhedron.representation.Line method), 235
- is\_line() (sage.geometry.polyhedron.representation.Vrepresentation method), 244
- is\_linear() (sage.geometry.hyperplane\_arrangement.arrangement.HyperplaneArrangementElement method), 43
- is\_maximal\_cell() (sage.geometry.polyhedral\_complex.PolyhedralComplex method), 590
- is\_minkowski\_summand() (sage.geometry.polyhe-dron.base.Polyhedron\_base method), 1104
- is\_mutable() (sage.geometry.polyhedral\_complex.PolyhedralComplex method), 591
- ${\it is\_mutable()} \ \ ({\it sage.geometry.polyhedron.base0.Polyhedron\_base0.polyhedron\_base0.polyhedron\_base0.polyhedron\_base0.polyhedron.base0.polyhedron.base0$
- is\_NefPartition() (in module sage.geometry.lattice\_polytope), 381
- is\_neighborly() (sage.geometry.polyhedron.base3.Polyhedron\_base3 method), 975
- is\_neighborly() (sage.geometry.polyhedron.combinatorial\_polyhedron.base.CombinatorialPolyhedron method), 475

- is\_open() (sage.geometry.convex\_set.ConvexSet\_relatively open method), 1271
- is\_PointCollection() (in module sage.geometry.point\_collection), 850
- is\_polyhedral\_fan() (sage.geometry.polyhedral\_complex.PolyhedralComplex method), 592
- is\_Polyhedron() (in module sage.geometry.polyhedron.base), 1112
- is\_polytopal() (sage.geometry.fan.RationalPolyhedralFan method), 800
- is\_prism() (sage.geometry.polyhedron.base3.Polyhedron\_base3 method), 976
- is\_prism() (sage.geometry.polyhedron.combinatorial\_polyhedron.base.CombinatorialPolyhedron method), 476
- is\_proper() (sage.geometry.cone.ConvexRationalPolyhedralCone method), 687
- is\_pure() (sage.geometry.polyhedral\_complex.PolyhedralComplex method), 593
- is\_pyramid() (sage.geometry.polyhedron.base3.Polyhedron\_base3 method), 978
- is\_pyramid() (sage.geometry.polyhedron.combinatorial\_polyhedron.base.CombinatorialPolyhedron method), 477
- is\_ray() (sage.geometry.polyhedron.representation.Ray method), 239
- is\_ray() (sage.geometry.polyhedron.representation.Vrepresentation method), 244
- is\_reflexive() (sage.geometry.lattice\_polytope.Lattice-PolytopeClass method), 327
- is\_reflexive() (sage.geometry.polyhedron.base\_ZZ.Polyhedron\_ZZ method), 1138
- is\_relatively\_open() (sage.geometry.cone.ConvexRationalPolyhedralCone method), 688
- is\_relatively\_open() (sage.geometry.convex\_set.ConvexSet\_base method), 1266
- is\_relatively\_open() (sage.geometry.convex\_set.ConvexSet\_compact method), 1269
- is\_relatively\_open() (sage.geometry.convex\_set.ConvexSet\_relatively\_open method), 1271
- is\_relatively\_open() (sage.geometry.polyhedron.base1.Polyhedron\_base1 method), 929
- is\_relatively\_open() (sage.geometry.polyhedron.face.PolyhedronFace method), 278
- is\_self\_dual() (sage.geometry.polyhedron.base4.Polyhedron\_base4 method), 1013
- is\_separating\_hyperplane() (sage.geometry.hyperplane\_arrangement.arrangement.HyperplaneArrangementElement method), 44
- is\_simple() (sage.geometry.polyhedron.base3.Polyhedron\_base3 method), 979
- $is\_simple () \qquad (sage.geometry.polyhedron.combinato-rial\_polyhedron.base.CombinatorialPolyhedron$

- *method*), 478
- is\_simplex() (sage.geometry.polyhedron.base3.Polyhedron base3 method), 980
- is\_simplex() (sage.geometry.polyhedron.combinatorial\_polyhedron.base.CombinatorialPolyhedron method), 479
- is\_simplex() (sage.geometry.polyhedron.ppl\_lattice\_polytope.LatticePolytope\_PPL\_class method), 417
- is\_simplicial() (sage.geometry.cone.ConvexRationalPolyhedralCone method), 688
- is\_simplicial() (sage.geometry.fan.RationalPolyhedralFan method), 801
- is\_simplicial() (sage.geometry.hyperplane\_arrangement.arrangement.HyperplaneArrangementElement method), 45
- is\_simplicial() (sage.geometry.polyhedron.base3.Polyhedron base3 method), 980
- is\_simplicial() (sage.geometry.polyhedron.combinatorial\_polyhedron.base.CombinatorialPolyhedron method), 479
- is\_simplicial() (sage.rings.polynomial.groebner\_fan.PolyhedralFan method), 884
- is\_simplicial\_fan() (sage.geometry.polyhedral\_complex.PolyhedralComplex method), 594
- ${\tt is\_smooth()} \quad (sage.geometry.cone.Convex Rational Polyhedral Cone\ method), 689$
- is\_smooth() (sage.geometry.fan.RationalPolyhedralFan method), 802
- ${\it is\_solid()} \ \ (sage.geometry.cone. Convex Rational Polyhedral Cone\ method), 690$
- is\_strictly\_convex() (sage.geometry.cone.ConvexRationalPolyhedralCone method), 691
- is\_subcomplex() (sage.geometry.polyhedral\_complex.PolyhedralComplex method), 594
- is\_subface() (sage.geometry.polyhedron.combinatorial\_polyhedron.combinatorial\_face.CombinatorialFace method), 513
- is\_surjective() (sage.geometry.fan\_morphism.Fan-Morphism method), 834
- is\_ToricLattice() (in module sage.geometry.toric\_lattice), 635
- is\_ToricLatticeQuotient() (in module sage.geometry.toric\_lattice), 636
- is\_torsion\_free() (sage.geometry.toric\_lattice.ToricLattice\_quotient method), 631
- is\_trivial() (sage.geometry.cone.ConvexRationalPolyhedralCone method), 691
- is\_universe() (sage.geometry.cone.ConvexRationalPolyhedralCone method), 691
- is\_universe() (sage.geometry.convex set.Con-

lattice\_dim() (sage.geometry.cone.IntegralRayCollecvexSet base method), 1266 (sage.geometry.convex\_set.Contion method), 733 is\_universe() vexSet compact method), 1269 lattice\_dim() (sage.geometry.lattice\_polytope.Latticeis\_universe() (sage.geometry.polyhedron.base1.Poly-PolytopeClass method), 328 hedron\_base1 method), 930 lattice\_from\_incidences() (in module sage.geome-(sage.geometry.relative interior.Relais\_universe() try.hasse diagram), 1339 tiveInterior method), 1293 lattice\_polytope() (sage.geometry.polyhedron.base2.Polyhedron\_base2 method), 943 is\_V() (sage.geometry.polyhedron.representation.Vrepresentation method), 243 LatticeEuclideanGroupElement (class in sage.geometry.polyhedron.lattice\_euclidean\_group\_eleis\_vertex() (sage.geometry.polyhedron.representation. Vertex method), 241 ment), 389 (sage.geometry.polyhedron.representa-LatticePolygon\_PPL\_class (class in sage.geomeis\_vertex() tion. Vrepresentation method), 245 try.polyhedron.ppl\_lattice\_polygon), 395 (sage.geometry.hyperplane\_arrangement.li-LatticePolytope (class in sage.geometry.abc), 1254 Ish() brary. Hyperplane Arrangement Library method), LatticePolytope() (in module sage.geometry.lat-86 tice\_polytope), 292 (sage.geometry.hyperplane\_arrangement.li-IshB() LatticePolytope\_PPL() (in module sage.geomebrary. Hyperplane Arrangement Library method), try.polyhedron.ppl\_lattice\_polytope), 403 LatticePolytope\_PPL\_class (class in sage.geomeisomorphism() (sage.geometry.fan.RationalPolyhedraltry.polyhedron.ppl\_lattice\_polytope), 405 Fan method), 803 LatticePolytopeClass (class in sage.geometry.lattice\_polytope), 295 J LatticePolytopeError, 392 LatticePolytopeNoEmbeddingError, 392 join() (sage.geometry.polyhedral\_complex.Polyhedral-Complex method), 595 LatticePolytopesNotIsomorphicError, 392 (sage.geometry.polyhedron.base5.Polyhelawrence\_extension() (sage.geometry.polyhejoin() dron.base5.Polyhedron\_base5 method), 1035 dron\_base5 method), 1034 (sage.geometry.polyhelawrence\_polytope() join\_of\_Vrep() (sage.geometry.polyhedron.base3.Polydron.base5.Polyhedron\_base5 method), 1035 hedron\_base3 method), 981 least\_common\_superface\_of\_Vrep() join\_of\_Vrep() (sage.geometry.polyhedron.combinato-(sage.ge $rial\_polyhedron.base.CombinatorialPolyhedron$ ometry.polyhedron.base3.Polyhedron\_base3 method), 984 method), 480 join\_of\_Vrep() (sage.geometry.polyhedron.combinatolegend\_3d() (in module sage.geometry.hyperplane\_arrangement.plot), 115 rial polyhedron.face iterator.FaceIterator base less\_generators() (in module sage.geometry.hyper*method*), 536 plane\_arrangement.check\_freeness), 1357 K lexicographic\_triangulation() (sage.geometry.triangulation.point\_configuration.PointConkernel\_fan() (sage.geometry.fan\_morphism.FanMorfiguration method), 1206 phism method), 835 Line (class in sage.geometry.polyhedron.representation), Kirkman\_icosahedron() (sage.geometry.polyhedron.library.Polytopes method), 124 (sage.geometry.polyhedron.representation.Polyhe-LINE dronRepresentation attribute), 236 line\_generator() (sage.geometry.polyhelabel\_list() (in module sage.geometry.toric\_plotter), dron.base0.Polyhedron\_base0 method), 906 861 (sage.geometry.polyheline\_generator() last\_slope() (sage.geometry.newton\_polygon.Newtondron.face.PolyhedronFace method), 278 Polygon\_element method), 1282 lineality() (sage.geometry.cone.ConvexRationalPoly-(sage.geometry.cone.IntegralRayCollection lattice() hedralCone method), 693 *method*), 732 lineality\_dim() (sage.rings.polynomial.groeb-(sage.geometry.lattice\_polytope.LatticePolylattice() ner\_fan.PolyhedralCone method), 881 topeClass method), 328 lineality\_dim() (sage.rings.polynomial.groeblattice\_automorphism\_group() (sage.geomener\_fan.PolyhedralFan method), 885

1378 Index

linear\_equivalence\_ideal()

(sage.geome-

try.polyhedron.ppl\_lattice\_polytope.LatticePoly-

tope PPL class method), 418

- try.fan.RationalPolyhedralFan method), 805
  linear\_part() (sage.geometry.hyperplane\_arrangement.affine\_subspace.AffineSubspace method),
- linear\_part() (sage.geometry.hyperplane\_arrangement.hyperplane.Hyperplane method), 101
- linear\_part\_projection() (sage.geometry.hyperplane\_arrangement.hyperplane.Hyperplane method), 101
- linear\_subspace() (sage.geometry.cone.ConvexRationalPolyhedralCone method), 694
- linear\_transformation() (sage.geometry.convex\_set.ConvexSet\_base method), 1266
- linear\_transformation() (sage.geometry.polyhedron.base5.Polyhedron\_base5 method), 1036
- linear\_transformation() (sage.geometry.relative\_interior.RelativeInterior method), 1293
- LinearExpression (class in sage.geometry.linear\_expression), 1273
- LinearExpressionModule (class in sage.geometry.linear\_expression), 1278
- linearly\_independent\_vertices() (sage.geometry.lattice\_polytope.LatticePolytopeClass
   method), 328
- lines () (sage.geometry.cone.ConvexRationalPolyhedral-Cone method), 694
- lines() (sage.geometry.polyhedron.base0.Polyhedron\_base0 method), 907
- lines () (sage.geometry.polyhedron.face.PolyhedronFace method), 278
- lines\_list() (sage.geometry.polyhedron.base0.Polyhedron\_base0 method), 907
- linial() (sage.geometry.hyperplane\_arrangement.library.HyperplaneArrangementLibrary method), 93
- ${\tt ListOfFaces}~({\it class~in~sage.geometry.polyhedron.combinatorial\_polyhedron.list\_of\_faces}), 555$
- lyapunov\_like\_basis() (sage.geometry.cone.ConvexRationalPolyhedralCone method), 695
- lyapunov\_rank() (sage.geometry.cone.ConvexRationalPolyhedralCone method), 698

## M

- make\_generic() (sage.geometry.ribbon\_graph.Ribbon-Graph method), 1309
- make\_parent() (in module sage.geometry.hyperplane\_arrangement.library), 94

- make\_simplicial() (sage.geometry.fan.RationalPolyhedralFan method), 805
- matrix() (sage.geometry.polyhedron.combinatorial\_polyhedron.list\_of\_faces.ListOfFaces method), 557
- matrix\_space() (sage.geometry.polyhedron.double\_description.DoubleDescriptionPair method), 1172
- matroid() (sage.geometry.hyperplane\_arrangement.arrangement.HyperplaneArrangementElement method), 46
- max\_angle() (in module sage.geometry.cone\_critical\_angles), 757
- max\_angle() (sage.geometry.cone.ConvexRationalPolyhedralCone method), 701
- max\_degree() (in module sage.rings.polynomial.groebner\_fan), 890
- $\begin{array}{ccc} {\tt maximal\_cell\_iterator()} & \textit{(sage.geometry.polyhedralComplex.PolyhedralComplex} & \textit{method)}, \\ & 596 & & \end{array}$
- maximal\_cells() (sage.geometry.polyhedral\_complex.PolyhedralComplex method), 597
- maximal\_cones() (sage.rings.polynomial.groebner\_fan.PolyhedralFan method), 885
- meet\_of\_Hrep() (sage.geometry.polyhedron.base3.Polyhedron\_base3 method), 986
- meet\_of\_Hrep() (sage.geometry.polyhedron.combinatorial\_polyhedron.base.CombinatorialPolyhedron method), 481
- meet\_of\_Hrep() (sage.geometry.polyhedron.combinatorial\_polyhedron.face\_iterator.FaceIterator\_base method), 540
- minimal\_generated\_number() (sage.geometry.hyperplane\_arrangement.arrangement.HyperplaneArrangementElement method), 46
- minimal\_total\_degree\_of\_a\_groebner\_basis() (sage.rings.polynomial.groebner\_fan.Groebner-Fan method), 870
- minkowski\_decompositions() (sage.geometry.polyhedron.base\_ZZ.Polyhedron\_ZZ method), 1139
- minkowski\_difference() (sage.geometry.polyhedron.base5.Polyhedron\_base5 method), 1038
- minkowski\_sum() (in module sage.geometry.lattice\_polytope), 382
- minkowski\_sum() (sage.geometry.polyhedron.base5.Polyhedron\_base5 method), 1040
- mixed\_volume() (sage.rings.polynomial.groebner fan.GroebnerFan method), 870

| module                                                           | sage.geometry.polyhedron.base_RDF, $1143$                                  |
|------------------------------------------------------------------|----------------------------------------------------------------------------|
| sage.geometry.abc, 1253                                          | sage.geometry.polyhedron.base_ZZ,1132                                      |
| sage.geometry.cone,637                                           | <pre>sage.geometry.polyhedron.cdd_file_for-</pre>                          |
| sage.geometry.cone_catalog,743                                   | $\mathtt{mat}, 286$                                                        |
| <pre>sage.geometry.cone_critical_angles, 751</pre>               | <pre>sage.geometry.polyhedron.combinato-</pre>                             |
| <pre>sage.geometry.convex_set, 1255</pre>                        | $rial\_polyhedron.base, 434$                                               |
| sage.geometry.fan,761                                            | <pre>sage.geometry.polyhedron.combinato-</pre>                             |
| <pre>sage.geometry.fan_isomorphism, 1331</pre>                   | ${\tt rial\_polyhedron.combinatorial\_face}$                               |
| ${\tt sage.geometry.fan\_morphism}, 815$                         | 498                                                                        |
| sage.geometry.hasse_diagram, 1339                                | <pre>sage.geometry.polyhedron.combinato-</pre>                             |
| <pre>sage.geometry.hyperplane_arrange-</pre>                     | rial_polyhedron.conversions, $560$                                         |
| ment.affine_subspace, 107                                        | <pre>sage.geometry.polyhedron.combinato-</pre>                             |
| <pre>sage.geometry.hyperplane_arrange-</pre>                     | rial_polyhedron.face_iterator,521                                          |
| ment.arrangement, 3                                              | <pre>sage.geometry.polyhedron.combinato-</pre>                             |
| <pre>sage.geometry.hyperplane_arrange-</pre>                     | rial_polyhedron.list_of_faces, 553                                         |
| ment.check_freeness, 1356                                        | <pre>sage.geometry.polyhedron.combi-</pre>                                 |
| <pre>sage.geometry.hyperplane_arrange-</pre>                     | <pre>natorial_polyhedron.polyhe-</pre>                                     |
| ment.hyperplane, 95                                              | dron_face_lattice, 518                                                     |
| <pre>sage.geometry.hyperplane_arrange-</pre>                     | <pre>sage.geometry.polyhedron.constructor,</pre>                           |
| ment.library, 83                                                 | 200                                                                        |
| <pre>sage.geometry.hyperplane_arrange-</pre>                     | <pre>sage.geometry.polyhedron.double_de-</pre>                             |
| ment.ordered_arrangement,71                                      | scription, 1167                                                            |
| <pre>sage.geometry.hyperplane_arrange-</pre>                     | <pre>sage.geometry.polyhedron.double_de-</pre>                             |
| ment.plot, 112                                                   | scription_inhomogeneous, 1179                                              |
| sage.geometry.integral_points, 1341                              | sage.geometry.polyhedron.face, $267$                                       |
| sage.geometry.lattice_polytope,291                               | <pre>sage.geometry.polyhedron.generat-</pre>                               |
| sage.geometry.linear_expression, 1271                            | ing_function, 426                                                          |
| sage.geometry.newton_polygon, 1282                               | <pre>sage.geometry.polyhedron.lattice_eu-</pre>                            |
| sage.geometry.point_collection, $840$                            | clidean_group_element, $389$                                               |
| sage.geometry.polyhedral_complex, $566$                          | sage.geometry.polyhedron.library,121                                       |
| <pre>sage.geometry.polyhedron.backend_cdd, 1143</pre>            | <pre>sage.geometry.polyhedron.modules.for- mal_polyhedra_module, 288</pre> |
| <pre>sage.geometry.polyhedron.back- end_cdd_rdf, 1144</pre>      | <pre>sage.geometry.polyhedron.palp_database 392</pre>                      |
| <pre>sage.geometry.polyhedron.backend_field,</pre>               | sage.geometry.polyhedron.parent, 213                                       |
| 1145                                                             | sage.geometry.polyhedron.plot, 247                                         |
| <pre>sage.geometry.polyhedron.backend_nor- maliz,1147</pre>      | sage.geometry.polyhedron.ppl_lat-                                          |
| •                                                                | tice_polygon, 395                                                          |
| <pre>sage.geometry.polyhedron.backend_num- ber_field, 1146</pre> | <pre>sage.geometry.polyhedron.ppl_lat-<br/>tice_polytope, 402</pre>        |
| <pre>sage.geometry.polyhedron.backend_poly- make, 1159</pre>     | <pre>sage.geometry.polyhedron.representa- tion, 223</pre>                  |
| <pre>sage.geometry.polyhedron.backend_ppl,</pre>                 | sage.geometry.pseudolines, 1318                                            |
| 1163                                                             | sage.geometry.relative_interior, $1288$                                    |
| sage.geometry.polyhedron.base, 1096                              | sage.geometry.ribbon_graph, 1295                                           |
| sage.geometry.polyhedron.base0, $892$                            | sage.geometry.toric_lattice,612                                            |
| ${\tt sage.geometry.polyhedron.base1,918}$                       | ${	t sage.geometry.toric\_plotter,852}$                                    |
| sage.geometry.polyhedron.base2,933                               | sage.geometry.triangulation.base, 1223                                     |
| sage.geometry.polyhedron.base3,946                               | sage.geometry.triangulation.element,                                       |
| sage.geometry.polyhedron.base4,997                               | 1238                                                                       |
| sage.geometry.polyhedron.base5, 1023                             | sage.geometry.triangulation.point_con-                                     |
| ${\tt sage.geometry.polyhedron.base6,1052}$                      | figuration, 1187                                                           |
| ${\tt sage.geometry.polyhedron.base7,1082}$                      | sage.geometry.voronoi_diagram, 1324                                        |
| sage.geometry.polyhedron.base 00,1113                            | sage.rings.polynomial.groebner fan, 865                                    |

- module() (sage.geometry.point\_collection.PointCollection method), 846
- monomial\_coefficients() (sage.geometry.linear\_expression.LinearExpression method), 1277
- mu () (sage.geometry.ribbon\_graph.RibbonGraph method), 1311

### Ν

- n\_ambient\_Hrepresentation() (sage.geometry.polyhedron.combinatorial\_polyhedron.combinatorial\_face.CombinatorialFace method), 516
- n\_ambient\_Hrepresentation() (sage.geometry.polyhedron.face.PolyhedronFace method), 279
- n\_ambient\_Vrepresentation() (sage.geometry.polyhedron.combinatorial\_polyhedron.combinatorial\_face.CombinatorialFace method), 517
- n\_ambient\_Vrepresentation() (sage.geometry.polyhedron.face.PolyhedronFace method), 279
- n\_bounded\_regions() (sage.geometry.hyperplane\_arrangement.arrangement.HyperplaneArrangementElement method), 47
- n\_equations() (sage.geometry.polyhedron.base0.Polyhedron\_base0 method), 908
- n\_facets() (sage.geometry.polyhedron.base0.Polyhedron base0 method), 909
- n\_facets() (sage.geometry.polyhedron.combinatorial\_polyhedron.base.CombinatorialPolyhedron method), 481
- n\_Hrepresentation() (sage.geometry.polyhedron.base0.Polyhedron\_base0 method), 908
- n\_hyperplanes() (sage.geometry.hyperplane\_arrangement.arrangement.HyperplaneArrangementElement method), 47
- n\_inequalities() (sage.geometry.polyhedron.base0.Polyhedron\_base0 method), 909
- n\_integral\_points() (sage.geometry.polyhedron.ppl\_lattice\_polytope.LatticePolytope\_PPL\_class method), 420
- n\_lines() (sage.geometry.polyhedron.base0.Polyhedron\_base0 method), 910
- n\_lines() (sage.geometry.polyhedron.face.Polyhedron-Face method), 280
- n\_maximal\_cells() (sage.geometry.polyhedral\_complex.PolyhedralComplex method), 598
- n\_points() (sage.geometry.triangulation.base.PointConfiguration\_base method), 1234
- n\_rays() (sage.geometry.polyhedron.base0.Polyhedron\_base0 method), 910
- n\_rays() (sage.geometry.polyhedron.face.Polyhedron-Face method), 280
- n\_regions() (sage.geometry.hyperplane\_arrangement.arrangement.HyperplaneArrangementElement method), 48

- n\_skeleton() (sage.geometry.polyhedral\_complex.PolyhedralComplex method), 599
- n\_vertices() (sage.geometry.polyhedron.base0.Polyhedron\_base0 method), 910
- n\_vertices() (sage.geometry.polyhedron.combinatorial\_polyhedron.base.CombinatorialPolyhedron method), 483
- n\_vertices() (sage.geometry.polyhedron.face.PolyhedronFace method), 281
- n\_vertices() (sage.geometry.polyhedron.ppl\_lattice\_polytope.LatticePolytope\_PPL\_class method), 420
- n\_Vrepresentation() (sage.geometry.polyhedron.base0.Polyhedron\_base0 method), 908
- nabla() (sage.geometry.lattice\_polytope.NefPartition method), 367
- nabla\_polar() (sage.geometry.lattice\_polytope.NefPartition method), 368
- nablas() (sage.geometry.lattice\_polytope.NefPartition method), 369
- nef\_partitions() (sage.geometry.lattice\_polytope.LatticePolytopeClass method), 329
- nef\_x() (sage.geometry.lattice\_polytope.LatticePolytopeClass method), 333
- NefPartition (class in sage.geometry.lattice\_polytope), 360
- neighborliness() (sage.geometry.polyhedron.base3.Polyhedron\_base3 method), 988
- neighborliness() (sage.geometry.polyhedron.combinatorial\_polyhedron.base.CombinatorialPolyhedron method), 484
- neighbors() (sage.geometry.polyhedron.representation.Hrepresentation method), 229
- neighbors() (sage.geometry.polyhedron.representation.Vrepresentation method), 245
- NewtonPolygon\_element (class in sage.geometry.newton\_polygon), 1282
- next () (sage.geometry.polyhedron.combinatorial\_polyhedron.face\_iterator.FaceIterator\_base method), 542
- nfacets() (sage.geometry.lattice\_polytope.LatticePolytopeClass method), 333
- ngenerating\_cones() (sage.geometry.fan.Ratio-nalPolyhedralFan method), 806
- ngens () (sage.geometry.hyperplane\_arrangement.arrangement.HyperplaneArrangements method), 70
- ngens () (sage.geometry.linear\_expression.LinearExpressionModule method), 1281
- nonnegative\_orthant() (in module sage.geometry.cone\_catalog), 746
- normal() (sage.geometry.hyperplane\_arrangement.hyper-plane.Hyperplane method), 102
- normal\_cone() (sage.geometry.polyhedron.face.Polyhe-

- dronFace method), 281 (sage.geometry.triangulation.elenormal\_cone() ment. Triangulation method), 1247 normal\_fan() (sage.geometry.polyhedron.base.Polyhedron\_base method), 1105 normal\_form() (sage.geometry.lattice polytope.Lattice-PolytopeClass method), 334 normal\_form() (sage.geometry.polyhedron.base\_ZZ.Polyhedron\_ZZ method), 1140 NormalFan() (in module sage.geometry.fan), 778  $\verb|normalize()| (sage.geometry.ribbon\_graph.RibbonGraph|$ method), 1311 normalize\_rays() (in module sage.geometry.cone), 738 (sage.geometry.lattice\_polytope.NefPartition nparts() *method*), 370 (sage.geometry.lattice\_polytope.LatticePolynpoints() topeClass method), 343 (sage.geometry.cone.IntegralRayCollection nrays() *method*), 733 number\_boundaries() (sage.geometry.ribbon\_graph.RibbonGraph method), 1312 number\_of\_reduced\_groebner\_bases() (sage.rings.polynomial.groebner\_fan.GroebnerFan method), 871 number\_of\_variables() (sage.rings.polynomial.groebner fan. Groebner Fan method), 871 nvertices() (sage.geometry.lattice\_polytope.LatticePolytopeClass method), 344 0 octahedron() (sage.geometry.polyhedron.library.Polytopes method), 156 omnitruncated\_one\_hundred\_twenty\_cell() (sage.geometry.polyhedron.library.Polytopes method), 157 omnitruncated\_six\_hundred\_cell() (sage.geometry.polyhedron.library.Polytopes method), 158 one\_hundred\_twenty\_cell() (sage.geometry.polyhedron.library.Polytopes method), 158 (sage.geometry.polyheone\_point\_suspension() dron.base5.Polyhedron\_base5 method), 1041 (sage.geometry.polyhedron.combionly\_subfaces() natorial\_polyhedron.face\_iterator.FaceIterator base method), 542 only\_supfaces() (sage.geometry.polyhedron.combinatorial\_polyhedron.face\_iterator.FaceIterator\_base method), 544 options() (in module sage.geometry.toric\_plotter), 862 ordered\_vertices() (sage.geometry.polyhedron.ppl lattice polygon.LatticePolygon\_PPL\_class method), 397 OrderedHyperplaneArrangementElement (class sage.geometry.hyperplane\_arrangement.ordered\_arrangement), 73
- OrderedHyperplaneArrangements (class in sage.geometry.hyperplane\_arrangement.ordered\_arrangement), 82
- oriented\_boundary() (sage.geometry.fan.RationalPolyhedralFan method), 806
- origin() (sage.geometry.lattice\_polytope.LatticePolytopeClass method), 344
- orlik\_solomon\_algebra() (sage.geometry.hyperplane\_arrangement.arrangement.HyperplaneArrangementElement method), 48
- orlik\_terao\_algebra() (sage.geometry.hyperplane\_arrangement.arrangement.HyperplaneArrangementElement method), 49
- orthogonal\_projection() (sage.geometry.hyperplane\_arrangement.hyperplane.Hyperplane method), 102
- orthogonal\_sublattice() (sage.geometry.cone.ConvexRationalPolyhedralCone method), 704
- outer\_normal() (sage.geometry.polyhedron.representation.Inequality method), 233
- output\_format() (sage.geometry.point\_collection.Point-Collection static method), 847

### Р

- P (sage.geometry.polyhedron.combinatorial\_polyhedron.face\_iterator.FaceIterator\_geom\_attribute),
  552
- pair\_class (sage.geometry.polyhedron.double\_description.Problem attribute), 1177
- pair\_class (sage.geometry.polyhedron.double\_description.StandardAlgorithm attribute), 1177
- PALPreader (class in sage.geometry.polyhedron.palp\_database), 393
- parallelotope() (sage.geometry.polyhedron.library.Polytopes method), 160
- parallelotope\_points() (in module sage.geometry.integral\_points), 1348
- parent() (sage.geometry.lattice\_polytope.LatticePolytopeClass method), 345
- ParentNewtonPolygon (class in sage.geometry.newton\_polygon), 1285
- part () (sage.geometry.lattice\_polytope.NefPartition method), 370
- part\_of\_point() (sage.geometry.lattice\_polytope.Nef-Partition method), 372
- parts() (sage.geometry.lattice\_polytope.NefPartition method), 374
- pentakis\_dodecahedron() (sage.geometry.polyhedron.library.Polytopes method), 160
- permutahedron() (sage.geometry.polyhedron.library.Polytopes method), 162

- permutations () (sage.geometry.pseudolines.PseudolineArrangement method), 1322
- permutations\_to\_matrices() (sage.geometry.polyhedron.base.Polyhedron\_base method), 1108
- PivotedInequalities (class in sage.geometry.polyhedron.double\_description\_inhomogeneous), 1182
- placing\_triangulation() (sage.geometry.triangulation.point\_configuration.PointConfiguration method), 1207
- plot() (in module sage.geometry.hyperplane\_arrangement.plot), 116
- plot () (sage.geometry.cone.ConvexRationalPolyhedral-Cone method), 705
- plot () (sage.geometry.cone.IntegralRayCollection method), 733
- plot () (sage.geometry.fan.RationalPolyhedralFan method), 808
- plot () (sage.geometry.hyperplane\_arrangement.arrangement.HyperplaneArrangementElement method),
  49
- plot() (sage.geometry.hyperplane\_arrangement.hyperplane.Hyperplane method), 103
- plot() (sage.geometry.newton\_polygon.NewtonPolygon\_element method), 1283
- plot () (sage.geometry.polyhedral\_complex.Polyhedral-Complex method), 600
- plot() (sage.geometry.polyhedron.base6.Polyhedron\_base6 method), 1070
- plot() (sage.geometry.polyhedron.ppl\_lattice\_poly-gon.LatticePolygon\_PPL\_class method), 398
- plot() (sage.geometry.toric\_lattice.ToricLattice\_ambient method), 620
- plot() (sage.geometry.toric\_lattice.ToricLattice\_sublattice\_with\_basis method), 635
- plot () (sage.geometry.triangulation.element.Triangulation method), 1248
- plot () (sage.geometry.triangulation.point\_configuration.PointConfiguration method), 1209
- plot () (sage.geometry.voronoi\_diagram.VoronoiDiagram method), 1327
- plot3d() (sage.geometry.lattice\_polytope.LatticePolytopeClass method), 345
- plot\_generators() (sage.geometry.toric\_plotter.Toric-Plotter method), 856
- plot\_hyperplane() (in module sage.geometry.hyperplane\_arrangement.plot), 117
- plot\_lattice() (sage.geometry.toric\_plotter.ToricPlotter method), 857
- plot\_ray\_labels() (sage.geometry.toric\_plotter.Toric-Plotter method), 858

- plot\_rays() (sage.geometry.toric\_plotter.ToricPlotter method), 858
- poincare\_polynomial() (sage.geometry.hyperplane\_arrangement.arrangement.HyperplaneArrangementElement method), 50
- Point (class in sage.geometry.triangulation.base), 1225
- point() (sage.geometry.hyperplane\_arrangement.affine\_subspace.AffineSubspace method), 111
- point () (sage.geometry.hyperplane\_arrangement.hyperplane.Hyperplane method), 104
- point() (sage.geometry.lattice\_polytope.LatticePolytopeClass method), 347
- point () (sage.geometry.triangulation.base.PointConfiguration\_base method), 1234
- point\_configuration() (sage.geometry.triangulation.base.Point method), 1227
- point\_configuration() (sage.geometry.triangulation.element.Triangulation method), 1248
- PointCollection (class in sage.geometry.point\_collection), 841
- PointConfiguration (class in sage.geometry.triangulation.point\_configuration), 1192
- PointConfiguration\_base (class in sage.geometry.tri-angulation.base), 1231
- points() (sage.geometry.lattice\_polytope.LatticePolytopeClass method), 348
- points () (sage.geometry.triangulation.base.PointConfiguration\_base method), 1235
- points() (sage.geometry.voronoi\_diagram.VoronoiDiagram method), 1328
- pointsets\_mod\_automorphism() (sage.geometry.polyhedron.ppl\_lattice\_polytope.LatticePolytope\_PPL\_class method), 420
- polar() (sage.geometry.lattice\_polytope.LatticePolytopeClass method), 351
- polar() (sage.geometry.polyhedron.base5.Polyhedron\_base5 method), 1042
- polar() (sage.geometry.polyhedron.base\_ZZ.Polyhedron\_ZZ method), 1142
- polar() (sage.geometry.polyhedron.combinatorial\_polyhedron.base.CombinatorialPolyhedron method), 485
- polar\_P1xP1\_polytope() (in module sage.geometry.polyhedron.ppl\_lattice\_polygon), 399
- polar\_P2\_112\_polytope() (in module sage.geometry.polyhedron.ppl\_lattice\_polygon), 399
- polar\_P2\_polytope() (in module sage.geometry.polyhedron.ppl\_lattice\_polygon), 400
- poly\_x() (sage.geometry.lattice\_polytope.LatticePolytopeClass method), 352
- Polyhedra() (in module sage.geometry.polyhedron.par-

- ent), 213
- Polyhedra\_base (class in sage.geometry.polyhedron.parent), 215
- Polyhedra\_field (class in sage.geometry.polyhedron.parent), 222
- Polyhedra\_normaliz (class in sage.geometry.polyhedron.parent), 222
- Polyhedra\_number\_field (class in sage.geometry.polyhedron.parent), 222
- Polyhedra\_polymake (class in sage.geometry.polyhedron.parent), 222
- Polyhedra\_QQ\_cdd (class in sage.geometry.polyhedron.parent), 215
- Polyhedra\_QQ\_normaliz (class in sage.geometry.polyhedron.parent), 215
- Polyhedra\_QQ\_ppl (class in sage.geometry.polyhedron.parent), 215
- Polyhedra\_RDF\_cdd (class in sage.geometry.polyhedron.parent), 215
- Polyhedra\_ZZ\_normaliz (class in sage.geometry.polyhedron.parent), 215
- Polyhedra\_ZZ\_ppl (class in sage.geometry.polyhedron.parent), 215
- polyhedral\_complex() (sage.geometry.triangulation.element.Triangulation method), 1249
- PolyhedralComplex (class in sage.geometry.polyhedral\_complex), 568
- PolyhedralCone (class in sage.rings.polynomial.groebner\_fan), 880
- PolyhedralFan (class in sage.rings.polynomial.groebner\_fan), 882
- polyhedralfan() (sage.rings.polynomial.groebner\_fan.GroebnerFan method), 872
- Polyhedron (class in sage.geometry.abc), 1254
- Polyhedron() (in module sage.geometry.polyhedron.constructor), 207
- ${\it polyhedron()} \ ({\it sage.geometry.cone.ConvexRationalPoly-hedralCone~method}), 705$
- polyhedron() (sage.geometry.hyperplane\_arrangement.hyperplane.Hyperplane method), 105
- polyhedron() (sage.geometry.lattice\_polytope.Lattice-PolytopeClass method), 354
- polyhedron() (sage.geometry.polyhedron.face.PolyhedronFace method), 283
- polyhedron() (sage.geometry.polyhedron.representation.PolyhedronRepresentation method), 237
- Polyhedron\_base (class in sage.geometry.polyhedron.base), 1096
- Polyhedron\_base0 (class in sage.geometry.polyhedron.base0), 892
- Polyhedron\_base1 (class in sage.geometry.polyhedron.base1), 918
- Polyhedron\_base2 (class in sage.geometry.polyhedron.base2), 933

- Polyhedron\_base3 (class in sage.geometry.polyhedron.base3), 946
- Polyhedron\_base4 (class in sage.geometry.polyhedron.base4), 997
- Polyhedron\_base5 (class in sage.geometry.polyhedron.base5), 1023
- Polyhedron\_base6 (class in sage.geometry.polyhedron.base6), 1052
- Polyhedron\_base7 (class in sage.geometry.polyhedron.base7), 1082
- Polyhedron\_cdd (class in sage.geometry.polyhedron.backend\_cdd), 1144
- Polyhedron\_field (class in sage.geometry.polyhedron.backend\_field), 1145
- Polyhedron\_normaliz (class in sage.geometry.polyhedron.backend\_normaliz), 1156
- Polyhedron\_number\_field (class in sage.geometrv.polyhedron.backend number field), 1146
- Polyhedron\_polymake (class in sage.geometry.polyhedron.backend\_polymake), 1161
- Polyhedron\_ppl (class in sage.geometry.polyhedron.backend\_ppl), 1164
- Polyhedron\_QQ (class in sage.geometry.polyhedron.base OO), 1113
- Polyhedron\_QQ\_cdd (class in sage.geometry.polyhedron.backend\_cdd), 1143
- Polyhedron\_QQ\_normaliz (class in sage.geometry.polyhedron.backend\_normaliz), 1148
- Polyhedron\_QQ\_polymake (class in sage.geometry.polyhedron.backend\_polymake), 1160
- Polyhedron\_QQ\_ppl (class in sage.geometry.polyhedron.backend\_ppl), 1163
- Polyhedron\_RDF (class in sage.geometry.polyhedron.base\_RDF), 1143
- Polyhedron\_RDF\_cdd (class in sage.geometry.polyhedron.backend\_cdd\_rdf), 1144
- Polyhedron\_ZZ (class in sage.geometry.polyhedron.base\_ZZ), 1132
- Polyhedron\_ZZ\_normaliz (class in sage.geometry.polyhedron.backend\_normaliz), 1156
- ${\tt Polyhedron\_ZZ\_polymake} \ ({\it class in sage.geometry.poly-hedron.backend\_polymake}),\, 1160$
- Polyhedron\_ZZ\_ppl (class in sage.geometry.polyhedron.backend\_ppl), 1164
- ${\it PolyhedronFace} \begin{tabular}{ll} \it class & \it in & \it sage.geometry.polyhe-\\ \it dron.face), 269 \end{tabular}$
- PolyhedronFaceLattice (class in sage.geometry.polyhedron.combinatorial\_polyhedron.polyhedron\_face\_lattice), 518
- PolyhedronRepresentation (class in sage.geometry.polyhedron.representation), 236
- Polytopes (class in sage.geometry.polyhedron.library), 122
- poset\_of\_regions() (sage.geometry.hyperplane ar-

- rangement.arrangement.HyperplaneArrangementElement method), 50
- positive\_circuits() (sage.geometry.triangulation.point\_configuration.PointConfiguration method), 1209
- positive\_integer\_relations() (in module sage.geometry.lattice polytope), 382
- positive\_operators\_gens() (sage.geometry.cone.ConvexRationalPolyhedralConemethod), 706
- prefix\_check() (in module sage.rings.polynomial.groebner\_fan), 891
- preimage\_cones() (sage.geometry.fan\_morphism.Fan-Morphism method), 835
- preimage\_fan() (sage.geometry.fan\_morphism.Fan-Morphism method), 836
- prepare\_inner\_loop() (sage.geometry.integral\_points.InequalityCollection method), 1342
- prepare\_next\_to\_inner\_loop() (sage.geometry.integral\_points.InequalityCollection method), 1343
- primitive() (sage.geometry.hyperplane\_arrangement.hyperplane.Hyperplane method), 105
- primitive\_collections() (sage.geometry.fan.Ratio-nalPolyhedralFan method), 809
- primitive\_eulerian\_polynomial() (sage.geometry.hyperplane\_arrangement.arrangement.HyperplaneArrangementElement method), 51
- primitive\_preimage\_cones() (sage.geometry.fan\_morphism.FanMorphism method), 837
- prism() (sage.geometry.polyhedron.base5.Polyhedron\_base5 method), 1043
- Problem (class in sage.geometry.polyhedron.double\_description), 1174
- product() (sage.geometry.polyhedral\_complex.PolyhedralComplex method), 602
- product () (sage.geometry.polyhedron.base5.Polyhedron\_base5 method), 1044
- project\_points() (in module sage.geometry.polyhedron.library), 197
- Projection (class in sage.geometry.polyhedron.plot), 247 projection() (sage.geometry.polyhedron.base6.Polyhedron\_base6 method), 1075
- projection\_func\_identity() (in module sage.geometry.polyhedron.plot), 267
- projection\_linear\_map (sage.geometry.convex\_set.AffineHullProjectionData attribute), 1255
- $\begin{tabular}{ll} projection\_translation & (sage.geometry.con-\\vex\_set.AffineHullProjectionData & attribute), \end{tabular}$

#### 1255

- ProjectionFuncSchlegel (class in sage.geometry.polyhedron.plot), 264
- ProjectionFuncStereographic (class in sage.geometry.polyhedron.plot), 264
- projective() (sage.geometry.triangulation.base.Point method), 1227
- projective\_fundamental\_group() (sage.geometry.hyperplane\_arrangement.ordered\_arrangement.OrderedHyperplaneArrangementElement method), 79
- projective\_meridians() (sage.geometry.hyperplane\_arrangement.ordered\_arrangement.OrderedHyperplaneArrangementElement method), 81
- PseudolineArrangement (class in sage.geometry.pseudolines), 1321
- pushing\_triangulation() (sage.geometry.triangulation.point\_configuration.PointConfiguration method), 1210
- pyramid() (sage.geometry.polyhedron.base5.Polyhedron base5 method), 1045
- pyramid() (sage.geometry.polyhedron.combinatorial\_polyhedron.base.CombinatorialPolyhedron method), 486
- pyramid() (sage.geometry.polyhedron.combinatorial\_polyhedron.list\_of\_faces.ListOfFaces method), 558

# Q

quotient() (sage.geometry.toric\_lattice.ToricLattice\_generic method), 623

### R

- R\_by\_sign() (sage.geometry.polyhedron.double\_description.DoubleDescriptionPair method), 1168
- radius() (sage.geometry.polyhedron.base.Polyhedron\_base method), 1109
- radius\_square() (sage.geometry.polyhedron.base.Polyhedron\_base method), 1110
- random\_cone() (in module sage.geometry.cone), 739
- random\_element() (sage.geometry.cone.ConvexRationalPolyhedralCone method), 709
- random\_element() (sage.geometry.linear\_expression.LinearExpressionModule method), 1281
- random\_inequalities() (in module sage.geometry.polyhedron.double\_description), 1179
- random\_integral\_point() (sage.geometry.polyhedron.base2.Polyhedron base2 method), 945
- rank() (sage.geometry.hyperplane\_arrangement.arrangement.HyperplaneArrangementElement method), 55
- rank() (sage.geometry.toric\_lattice.ToricLattice\_quotient method), 631

- RationalPolyhedralFan (class in sage.geometry.fan), 779
- Ray (class in sage.geometry.polyhedron.representation), 238 RAY (sage.geometry.polyhedron.representation.Polyhedron-Representation attribute), 236
- ray() (sage.geometry.cone.IntegralRayCollection method), 734
- ray\_generator() (sage.geometry.polyhedron.base0.Polyhedron\_base0 method), 911
- ray\_generator() (sage.geometry.polyhedron.face.PolyhedronFace method), 283
- ray\_matrix\_normal\_form() (in module sage.geometry.integral\_points), 1350
- rays() (sage.geometry.cone.IntegralRayCollection method), 734
- rays() (sage.geometry.polyhedron.base0.Polyhedron\_base0 method), 911
- rays () (sage.geometry.polyhedron.face.PolyhedronFace method), 284
- rays () (sage.rings.polynomial.groebner\_fan.InitialForm method), 879
- rays() (sage.rings.polynomial.groebner\_fan.Polyhedral-Fan method), 886
- rays\_list() (sage.geometry.polyhedron.base0.Polyhedron\_base0 method), 912
- read\_all\_polytopes() (in module sage.geometry.lattice\_polytope), 384
- read\_palp\_matrix() (in module sage.geometry.lattice\_polytope), 385
- read\_palp\_point\_collection() (in module sage.geometry.point\_collection), 851
- rearrangement() (in module sage.geometry.cone\_catalog), 747
- rectangular\_box\_points() (in module sage.geometry.integral\_points), 1350
- rectified\_one\_hundred\_twenty\_cell() (sage.geometry.polyhedron.library.Polytopes method), 163
- rectified\_six\_hundred\_cell() (sage.geometry.polyhedron.library.Polytopes method), 164
- recycle() (sage.geometry.polyhedron.parent.Polyhedra\_base method), 220
- reduced\_affine() (sage.geometry.triangulation.base.Point method), 1228
- reduced\_affine\_vector() (sage.geometry.triangulation.base.Point method), 1229
- $\begin{tabular}{ll} reduced\_groebner\_bases() & (sage.rings.polynomial.groebner\_fan.GroebnerFan & method), \\ 872 & \end{tabular}$

- reduced\_projective() (sage.geometry.triangulation.base.Point method), 1229
- reduced\_projective\_vector() (sage.geometry.triangulation.base.Point method), 1230
- reduced\_projective\_vector\_space() (sage.geometry.triangulation.base.PointConfiguration\_base method), 1236
- ReducedGroebnerBasis (class in sage.rings.polynomial.groebner\_fan), 887
- Reflexive4dHodge (class in sage.geometry.polyhedron.palp\_database), 395
- ReflexivePolytope() (in module sage.geometry.lattice\_polytope), 374
- ReflexivePolytopes() (in module sage.geometry.lattice\_polytope), 376
- region\_containing\_point() (sage.geometry.hyperplane\_arrangement.arrangement.HyperplaneArrangementElement method), 56
- regions () (sage.geometry.hyperplane\_arrangement.arrangement.HyperplaneArrangementElement method), 56
- regions () (sage.geometry.voronoi\_diagram.VoronoiDiagram method), 1328
- regular\_polygon() (sage.geometry.polyhedron.library.Polytopes method), 164
- relative\_boundary\_cells() (sage.geometry.polyhedral\_complex.PolyhedralComplex method), 602
- relative\_interior() (sage.geometry.cone.ConvexRationalPolyhedralCone method), 710
- relative\_interior() (sage.geometry.convex\_set.Convex\_base method), 1267
- relative\_interior() (sage.geometry.polyhedron\_base1.Polyhedron\_base1 method), 931
- relative\_interior() (sage.geometry.relative\_interior.RelativeInterior method), 1294
- relative\_interior\_contains() (sage.geometry.cone.ConvexRationalPolyhedralCone method), 711
- relative\_interior\_contains() (sage.geometry.polyhedron.base1.Polyhedron\_base1 method), 931
- relative\_interior\_point() (sage.rings.polynomial.groebner\_fan.PolyhedralCone method), 882
- relative\_orthogonal\_quotient() (sage.geometry.cone.ConvexRationalPolyhedralCone method),712
- relative\_quotient() (sage.geometry.cone.ConvexRationalPolyhedralCone method), 714
- relative\_star\_generators() (sage.geometry.fan\_morphism.FanMorphism method), 839
- RelativeInterior (class in sage.geometry.relative\_interior), 1288

- remove\_cell() (sage.geometry.polyhedral\_complex.PolyhedralComplex method), 604
- render() (sage.rings.polynomial.groebner\_fan.Groebner-Fan method), 873
- render3d() (sage.rings.polynomial.groebner\_fan.GroebnerFan method), 874

- render\_3d() (sage.geometry.polyhedron.plot.Projection method), 250
- render\_fill\_2d() (sage.geometry.polyhedron.plot.Projection method), 252
- render\_line\_1d() (sage.geometry.polyhedron.plot.Projection method), 252
- render\_outline\_2d() (sage.geometry.polyhedron.plot.Projection method), 253
- render\_points\_1d() (sage.geometry.polyhedron.plot.Projection method), 253
- render\_points\_2d() (sage.geometry.polyhedron.plot.Projection method), 254
- render\_solid() (sage.geometry.polyhedron.base6.Polyhedron\_base6 method), 1075
- render\_solid\_3d() (sage.geometry.polyhedron.plot.Projection method), 254
- render\_vertices\_3d() (sage.geometry.polyhedron.plot.Projection method), 254
- render\_wireframe() (sage.geometry.polyhedron.base6.Polyhedron\_base6 method), 1075
- render\_wireframe\_3d() (sage.geometry.polyhedron.plot.Projection method), 255
- repr\_pretty() (in module sage.geometry.polyhedron.representation), 246
- repr\_pretty() (sage.geometry.polyhedron.representation.Hrepresentation method), 229
- representative\_point() (sage.geometry.convex\_set.ConvexSet\_base method), 1267
- representative\_point() (sage.geometry.polyhedron.base1.Polyhedron\_base1 method), 932
- representative\_point() (sage.geometry.relative\_interior.RelativeInterior method), 1294
- reset () (sage.geometry.polyhedron.combinatorial\_polyhedron.face\_iterator.FaceIterator\_base method), 545
- reset () (sage.geometry.polyhedron.combinatorial\_polyhedron.face\_iterator.FaceIterator\_geom method), 552
- reset\_options() (in module sage.geometry.toric\_plotter), 864

- tion.PointConfiguration method), 1212
- restrict\_to\_fine\_triangulations() (sage.geometry.triangulation.point\_configuration.PointConfiguration method), 1213
- restrict\_to\_regular\_triangulations()
   (sage.geometry.triangulation.point\_configuration.PointConfiguration method), 1214
- restrict\_to\_star\_triangulations() (sage.geometry.triangulation.point\_configuration.PointConfiguration method), 1215
- restricted\_automorphism\_group() (sage.geometry.polyhedron.base4.Polyhedron\_base4 method), 1013
- restricted\_automorphism\_group() (sage.geometry.polyhedron.ppl\_lattice\_polytope.LatticePolytope\_PPL\_class method), 422
- restricted\_automorphism\_group() (sage.geometry.triangulation.point\_configuration.PointConfiguration method), 1216
- restriction() (sage.geometry.hyperplane\_arrangement.arrangement.HyperplaneArrangementElement method), 60
- reverse() (sage.geometry.newton\_polygon.NewtonPolygon\_element method), 1283
- rho() (sage.geometry.ribbon\_graph.RibbonGraph method), 1314
- rhombic\_dodecahedron() (sage.geometry.polyhedron.library.Polytopes method), 165
- rhombicosidodecahedron() (sage.geometry.polyhedron.library.Polytopes method), 166
- RibbonGraph (class in sage.geometry.ribbon\_graph), 1295
- ridges () (sage.geometry.polyhedron.combinatorial\_polyhedron.base.CombinatorialPolyhedron method), 488
- ring() (sage.rings.polynomial.groebner\_fan.Groebner-Fan method), 875
- ring\_to\_gfan\_format() (in module sage.rings.polyno-mial.groebner\_fan), 891
- run () (sage.geometry.polyhedron.double\_description.StandardAlgorithm method), 1177
- runcinated\_one\_hundred\_twenty\_cell()
  (sage.geometry.polyhedron.library.Polytopes
  method), 167
- runcitruncated\_one\_hundred\_twenty\_cell() (sage.geometry.polyhedron.library.Polytopes method), 168
- runcitruncated\_six\_hundred\_cell() (sage.geom-etry.polyhedron.library.Polytopes method), 169

### S

sage.geometry.abc
 module, 1253
sage.geometry.cone

| module, 637                               | module, 1147                                          |
|-------------------------------------------|-------------------------------------------------------|
| sage.geometry.cone_catalog                | <pre>sage.geometry.polyhedron.backend_num-</pre>      |
| module, 743                               | ber_field                                             |
| sage.geometry.cone_critical_angles        | module, 1146                                          |
| module, 751                               | <pre>sage.geometry.polyhedron.backend_polymake</pre>  |
| sage.geometry.convex_set                  | module, 1159                                          |
| module, 1255                              | sage.geometry.polyhedron.backend_ppl                  |
| sage.geometry.fan                         | module, 1163                                          |
| module, 761                               | sage.geometry.polyhedron.base                         |
| sage.geometry.fan_isomorphism             | module, 1096                                          |
| module, 1331                              |                                                       |
|                                           | <pre>sage.geometry.polyhedron.base0 module, 892</pre> |
| sage.geometry.fan_morphism                |                                                       |
| module, 815                               | sage.geometry.polyhedron.base1                        |
| sage.geometry.hasse_diagram               | module, 918                                           |
| module, 1339                              | sage.geometry.polyhedron.base2                        |
| sage.geometry.hyperplane_arrange-         | module, 933                                           |
| ment.affine_subspace                      | <pre>sage.geometry.polyhedron.base3</pre>             |
| module, 107                               | module, 946                                           |
| sage.geometry.hyperplane_arrangement.ar-  | <pre>sage.geometry.polyhedron.base4</pre>             |
| rangement                                 | module, 997                                           |
| module, 3                                 | <pre>sage.geometry.polyhedron.base5</pre>             |
| sage.geometry.hyperplane_arrange-         | module, 1023                                          |
| ment.check_freeness                       | sage.geometry.polyhedron.base6                        |
| module, 1356                              | module, 1052                                          |
| sage.geometry.hyperplane_arrangement.hy-  | sage.geometry.polyhedron.base7                        |
| perplane                                  | module, 1082                                          |
| module, 95                                | sage.geometry.polyhedron.base_QQ                      |
| sage.geometry.hyperplane_arrangement.li-  | module, 1113                                          |
| brary                                     | sage.geometry.polyhedron.base_RDF                     |
| module, 83                                | module, 1143                                          |
|                                           |                                                       |
| sage.geometry.hyperplane_arrangement.or-  | sage.geometry.polyhedron.base_ZZ                      |
| dered_arrangement                         | module, 1132                                          |
| module, 71                                | <pre>sage.geometry.polyhedron.cdd_file_format</pre>   |
| sage.geometry.hyperplane_arrangement.plot | module, 286                                           |
| module, 112                               | <pre>sage.geometry.polyhedron.combinato-</pre>        |
| sage.geometry.integral_points             | rial_polyhedron.base                                  |
| module, 1341                              | module, 434                                           |
| sage.geometry.lattice_polytope            | <pre>sage.geometry.polyhedron.combinato-</pre>        |
| module, 291                               | rial_polyhedron.combinatorial_face                    |
| sage.geometry.linear_expression           | module, 498                                           |
| module, 1271                              | <pre>sage.geometry.polyhedron.combinato-</pre>        |
| sage.geometry.newton_polygon              | rial_polyhedron.conversions                           |
| module, 1282                              | module, 560                                           |
| sage.geometry.point_collection            | sage.geometry.polyhedron.combinato-                   |
| module, 840                               | rial_polyhedron.face_iterator                         |
| sage.geometry.polyhedral_complex          | module, 521                                           |
| module, 566                               | sage.geometry.polyhedron.combinato-                   |
| sage.geometry.polyhedron.backend_cdd      | rial_polyhedron.list_of_faces                         |
| module, 1143                              |                                                       |
|                                           | module, 553                                           |
| sage.geometry.polyhedron.backend_cdd_rdf  | sage.geometry.polyhedron.combina-                     |
| module, 1144                              | torial_polyhedron.polyhe-                             |
| sage.geometry.polyhedron.backend_field    | dron_face_lattice                                     |
| module, 1145                              | module, 518                                           |
| sage.geometry.polyhedron.backend_normaliz | <pre>sage.geometry.polyhedron.constructor</pre>       |

| module, 200                                           | module, 865                                                        |
|-------------------------------------------------------|--------------------------------------------------------------------|
| <pre>sage.geometry.polyhedron.double_descrip-</pre>   | <pre>satisfied_as_equalities() (sage.geometry.in-</pre>            |
| tion                                                  | tegral_points.InequalityCollection method),                        |
| module, 1167                                          | 1344                                                               |
| sage.geometry.polyhedron.double_descrip-              | <pre>saturation() (sage.geometry.toric_lattice.ToricLat-</pre>     |
| tion_inhomogeneous                                    | tice_generic method), 624                                          |
| module, 1179                                          | schlegel() (sage.geometry.polyhedron.plot.Projection               |
| sage.geometry.polyhedron.face                         | method), 255                                                       |
| module, 267                                           | schlegel_projection() (sage.geometry.polyhe-                       |
| sage.geometry.polyhedron.generating_func-             | dron.base6.Polyhedron_base6 method), 1076                          |
| tion                                                  | schur() (in module sage.geometry.cone_catalog), 749                |
| module, 426                                           | secondary_polytope() (sage.geometry.triangula-                     |
| sage.geometry.polyhedron.lattice_eu-                  | tion.point_configuration.PointConfiguration                        |
| clidean_group_element                                 | method), 1217                                                      |
| module, 389                                           |                                                                    |
|                                                       | section_linear_map (sage.geometry.convex_set.Affine-               |
| sage.geometry.polyhedron.library                      | HullProjectionData attribute), 1255                                |
| module, 121                                           | section_translation (sage.geometry.con-                            |
| <pre>sage.geometry.polyhedron.modules.for-</pre>      | vex_set.AffineHullProjectionData attribute),                       |
| mal_polyhedra_module                                  | 1255                                                               |
| module, 288                                           | sector() (in module sage.geometry.toric_plotter), 865              |
| <pre>sage.geometry.polyhedron.palp_database</pre>     | semigroup_generators() (sage.geometry.cone.Con-                    |
| module, 392                                           | vexRationalPolyhedralCone method), 717                             |
| <pre>sage.geometry.polyhedron.parent</pre>            | semiorder() (sage.geometry.hyperplane_arrangement.li-              |
| module, 213                                           | $brary. Hyperplane Arrangement Library\ method),$                  |
| <pre>sage.geometry.polyhedron.plot</pre>              | 94                                                                 |
| module, 247                                           | set () (sage.geometry.point_collection.PointCollection             |
| <pre>sage.geometry.polyhedron.ppl_lattice_poly-</pre> | method), 849                                                       |
| gon                                                   | <pre>set_engine() (sage.geometry.triangulation.point_config-</pre> |
| module, 395                                           | uration.PointConfiguration class method), 1218                     |
| <pre>sage.geometry.polyhedron.ppl_lattice_poly-</pre> | <pre>set_immutable() (sage.geometry.polyhedral_com-</pre>          |
| tope                                                  | plex.PolyhedralComplex method), 605                                |
| module, 402                                           | <pre>set_immutable() (sage.geometry.polyhedron.back-</pre>         |
| <pre>sage.geometry.polyhedron.representation</pre>    | end_ppl.Polyhedron_ppl method), 1166                               |
| module, 223                                           | <pre>set_immutable() (sage.geometry.toric_lattice.ToricLat-</pre>  |
| sage.geometry.pseudolines                             | tice_quotient_element method), 632                                 |
| module, 1318                                          | set_palp_dimension() (in module sage.geometry.lat-                 |
| sage.geometry.relative_interior                       | tice_polytope), 386                                                |
| module, 1288                                          | set_rays() (sage.geometry.toric_plotter.ToricPlotter               |
| sage.geometry.ribbon_graph                            | method), 859                                                       |
| module, 1295                                          | SetOfAllLatticePolytopesClass (class in sage.ge-                   |
| sage.geometry.toric_lattice                           | ometry.lattice_polytope), 376                                      |
| module, 612                                           | Shi () (sage.geometry.hyperplane_arrangement.li-                   |
| sage.geometry.toric_plotter                           | brary.HyperplaneArrangementLibrary method),                        |
| module, 852                                           | 89                                                                 |
| sage.geometry.triangulation.base                      | show() (sage.geometry.polyhedron.base6.Polyhe-                     |
|                                                       | dron_base6 method), 1078                                           |
| module, 1223                                          |                                                                    |
| sage.geometry.triangulation.element                   | show() (sage.geometry.pseudolines.PseudolineArrange-               |
| module, 1238                                          | ment method), 1323                                                 |
| <pre>sage.geometry.triangulation.point_configu-</pre> | show3d() (sage.geometry.lattice_polytope.LatticePoly-              |
| ration                                                | topeClass method), 355                                             |
| module, 1187                                          | sigma() (sage.geometry.ribbon_graph.RibbonGraph                    |
| sage.geometry.voronoi_diagram                         | method), 1315                                                      |
| module, 1324                                          | sign_vector() (sage.geometry.hyperplane_arrange-                   |
| <pre>sage.rings.polynomial.groebner_fan</pre>         | ment. arrangement. Hyperplane Arrangement Ele-                     |

- ment method), 61
- simplex() (sage.geometry.polyhedron.library.Polytopes method), 170
- simplex\_points() (in module sage.geometry.integral\_points), 1355
- simplex\_to\_int() (sage.geometry.triangulation.base.PointConfiguration\_base method), 1237
- simplicial\_complex() (sage.geometry.triangulation.element.Triangulation method), 1250
- simpliciality() (sage.geometry.polyhedron.base3.Polyhedron\_base3 method), 990
- simpliciality() (sage.geometry.polyhedron.combinatorial\_polyhedron.base.CombinatorialPolyhedron method), 491
- simplicity() (sage.geometry.polyhedron.base3.Polyhedron\_base3 method), 991
- simplicity() (sage.geometry.polyhedron.combinatorial\_polyhedron.base.CombinatorialPolyhedron method), 492
- six\_hundred\_cell() (sage.geometry.polyhedron.library.Polytopes method), 172
- skeleton() (sage.geometry.lattice\_polytope.LatticePolytopeClass method), 355
- skeleton\_points() (sage.geometry.lattice\_polytope.LatticePolytopeClass method), 355
- skeleton\_show() (sage.geometry.lattice\_polytope.LatticePolytopeClass method), 357
- skip\_palp\_matrix() (in module sage.geometry.lattice\_polytope), 387
- slack\_matrix() (sage.geometry.polyhedron.base3.Polyhedron\_base3 method), 992
- slopes() (sage.geometry.newton\_polygon.NewtonPolygon\_element method), 1284
- small\_rhombicuboctahedron() (sage.geometry.polyhedron.library.Polytopes method), 172
- snub\_cube() (sage.geometry.polyhedron.library.Polytopes method), 174
- snub\_dodecahedron() (sage.geometry.polyhedron.library.Polytopes method), 176
- solid\_restriction() (sage.geometry.cone.ConvexRationalPolyhedralCone method), 720
- solve\_gevp\_nonzero() (in module sage.geometry.cone\_critical\_angles), 758
- solve\_gevp\_zero() (in module sage.geometry.cone\_critical\_angles), 760
- some\_elements() (sage.geometry.convex\_set.ConvexSet\_base method), 1267
- some\_elements() (sage.geometry.polyhedron.parent.Polyhedra\_base method), 220
- span() (sage.geometry.cone.IntegralRayCollection method), 735
- span() (sage.geometry.toric\_lattice.ToricLattice\_generic method), 625

- span\_of\_basis() (sage.geometry.toric\_lattice.ToricLattice generic method), 625
- stack() (sage.geometry.polyhedron.base5.Polyhedron base5 method), 1045
- stacking\_locus() (sage.geometry.polyhedron.face.PolyhedronFace method), 284
- StandardAlgorithm (class in sage.geometry.polyhedron.double\_description), 1177
- StandardDoubleDescriptionPair (class in sage.ge-ometry.polyhedron.double\_description), 1178
- Stanley\_Reisner\_ideal() (sage.geometry.fan.Ratio-nalPolyhedralFan method), 780
- star\_center() (sage.geometry.triangulation.point\_configuration.PointConfiguration method), 1219
- star\_generator\_indices() (sage.geometry.fan.Cone\_of\_fan method), 768
- star\_generators() (sage.geometry.fan.Cone\_of\_fan method), 768
- stereographic() (sage.geometry.polyhedron.plot.Projection method), 257
- stratify() (sage.geometry.polyhedral\_complex.Polyhedral\_complex method), 605
- strict\_quotient() (sage.geometry.cone.ConvexRationalPolyhedralCone method), 721
- sub\_polytope\_generator() (sage.geometry.polyhedron.ppl\_lattice\_polytope.LatticePolytope\_PPL\_class method), 424
- ${\it sub\_polytopes()} \qquad (sage.geometry.polyhedron.ppl\_lattice\_polygon\_LatticePolygon\_PPL\_class\ method),\\ 398$
- sub\_reflexive\_polygons() (in module sage.geometry.polyhedron.ppl\_lattice\_polygon), 400
- subdirect\_sum() (sage.geometry.polyhedron.base5.Polyhedron\_base5 method), 1049
- subdivide() (sage.geometry.fan.RationalPolyhedralFan method), 809
- subdivide() (sage.geometry.polyhedral\_complex.PolyhedralComplex method), 606
- sublattice() (sage.geometry.cone.ConvexRationalPolyhedralCone method), 722
- $sublattice\_complement() \quad \textit{(sage.geometry.cone.Convex Rational Polyhedral Cone method)}, 724$
- sublattice\_quotient() (sage.geometry.cone.ConvexRationalPolyhedralCone method), 725
- subpolygons\_of\_polar\_P1xP1() (in module sage.ge-ometry.polyhedron.ppl\_lattice\_polygon), 401
- subpolygons\_of\_polar\_P2() (in module sage.geometry.polyhedron.ppl\_lattice\_polygon), 401
- subpolygons\_of\_polar\_P2\_112() (in module sage.geometry.polyhedron.ppl\_lattice\_polygon), 401
- support\_contains() (sage.geometry.fan.RationalPolyhedralFan method), 810
- swap\_ineq\_to\_front() (sage.geometry.inte-

gral\_points.InequalityCollection method), 1345 symmetric\_edge\_polytope() (sage.geometry.polyhedron.library.Polytopes static method), 177 symmetric\_space() (sage.geometry.hyperplane arrangement.hyperplane.AmbientVectorSpace method), 98 Т tetrahedron() (sage.geometry.polyhedron.library.Polytopes method), 182 tikz() (sage.geometry.polyhedron.base6.Polyhedron\_base6 method), 1079 (sage.geometry.polyhedron.plot.Projection tikz() method), 258 to\_linear\_program() (sage.geometry.polyhedron.base.Polyhedron base method), 1110 to\_RationalPolyhedralFan() (sage.rings.polynomial.groebner\_fan.PolyhedralFan method), to\_symmetric\_space() (sage.geometry.hyperplane\_arrangement.hyperplane.Hyperplane method), 106 toric\_variety() (sage.geometry.fan.RationalPolyhedralFan method), 811 ToricLattice\_ambient (class in sage.geometry.toric\_lattice), 618 (class ToricLattice\_generic in sage.geometry.toric\_lattice), 620 ToricLattice\_quotient (class in sage.geometry.toric\_lattice), 626 ToricLattice\_quotient\_element (class in sage.geometry.toric\_lattice), 632 ToricLattice\_sublattice (class in sage.geometry.toric lattice), 633 ToricLattice\_sublattice\_with\_basis (class in sage.geometry.toric\_lattice), 634 ToricLatticeFactory (class in sage.geometry.toric\_lattice), 616 ToricPlotter (class in sage.geometry.toric plotter), 853 (sage.geometry.convex\_set.Contranslation() vexSet\_base method), 1268 (sage.geometry.polyhedron.base5.Polytranslation() hedron\_base5 method), 1049 translation() (sage.geometry.relative\_interior.RelativeInterior method), 1295 transpositions() (sage.geometry.pseudolines.PseudolineArrangement method), 1323 traverse\_boundary() (sage.geometry.lattice\_polytope.LatticePolytopeClass method), 357 triangulate() (sage.geometry.polyhedron.base7.Poly-

hedron base7 method), 1086

triangulate() (sage.geometry.triangulation.point\_con-

figuration.PointConfiguration method), 1220

- Triangulation (class in sage.geometry.triangulation.element), 1238
- triangulation\_render\_2d() (in module sage.geometry.triangulation.element), 1250
- triangulation\_render\_3d() (in module sage.geometry.triangulation.element), 1251
- triangulations() (sage.geometry.triangulation.point\_configuration.PointConfiguration method), 1221
- triangulations\_list() (sage.geometry.triangulation.point\_configuration.PointConfiguration method), 1222
- trivial() (in module sage.geometry.cone\_catalog), 751
  tropical\_basis() (sage.rings.polynomial.groebner\_fan.GroebnerFan method), 875
- $\begin{array}{ccc} {\it tropical\_intersection\,()} & ({\it sage.rings.polynomial.groebner\_fan.GroebnerFan} & {\it method}), \\ 876 & & \end{array}$
- TropicalPrevariety (class in sage.rings.polynomial.groebner\_fan), 889
- truncated\_cube() (sage.geometry.polyhedron.library.Polytopes method), 182
- truncated\_dodecahedron() (sage.geometry.polyhedron.library.Polytopes method), 184
- truncated\_icosidodecahedron() (sage.geometry.polyhedron.library.Polytopes method), 185
- truncated\_octahedron() (sage.geometry.polyhedron.library.Polytopes method), 186
- truncated\_one\_hundred\_twenty\_cell() (sage.geometry.polyhedron.library.Polytopes method), 187
- truncated\_six\_hundred\_cell() (sage.geometry.polyhedron.library.Polytopes method), 188
- truncated\_tetrahedron() (sage.geometry.polyhedron.library.Polytopes method), 188
- truncation() (sage.geometry.polyhedron.base5.Polyhedron base5 method), 1050
- twenty\_four\_cell() (sage.geometry.polyhedron.library.Polytopes method), 189
- type () (sage.geometry.polyhedron.representation.Equation method), 224
- type () (sage.geometry.polyhedron.representation.Inequality method), 233
- type() (sage.geometry.polyhedron.representation.Line method), 235
- type () (sage.geometry.polyhedron.representation.Ray method), 239
- type () (sage.geometry.polyhedron.representation. Vertex method), 242

### П

unbounded\_regions() (sage.geometry.hyperplane\_arrangement.arrangement.HyperplaneArrangementElement method), 61

- union() (sage.geometry.hyperplane\_arrangement.arrangement.HyperplaneArrangementElement method), 63
- union() (sage.geometry.polyhedral\_complex.Polyhedral-Complex method), 608
- union\_as\_polyhedron() (sage.geometry.polyhedral\_complex.PolyhedralComplex method), 609
- universe() (sage.geometry.polyhedron.parent.Polyhedra\_base method), 221

## ٧

- varchenko\_matrix() (sage.geometry.hyperplane\_arrangement.arrangement.HyperplaneArrangementElement method), 64
- vector() (sage.geometry.polyhedron.representation.PolyhedronRepresentation method), 237
- verify() (sage.geometry.polyhedron.double\_description\_inhomogeneous.Hrep2Vrep method), 1182
- verify() (sage.geometry.polyhedron.double\_description\_inhomogeneous.Vrep2Hrep method), 1185
- verify() (sage.geometry.polyhedron.double\_description.DoubleDescriptionPair method), 1173
- Vertex (class in sage.geometry.polyhedron.representation), 240
- VERTEX (sage.geometry.polyhedron.representation.PolyhedronRepresentation attribute), 236
- vertex() (sage.geometry.lattice\_polytope.LatticePolytopeClass method), 358
- vertex\_adjacency\_matrix() (sage.geometry.polyhedron.base3.Polyhedron\_base3 method), 994
- vertex\_adjacency\_matrix() (sage.geometry.polyhedron.combinatorial\_polyhedron.base.CombinatorialPolyhedron method), 493
- vertex\_digraph() (sage.geometry.polyhedron.base4.Polyhedron\_base4 method), 1019
- vertex\_facet\_graph() (sage.geometry.polyhedron.base4.Polyhedron\_base4 method), 1020
- vertex\_facet\_graph() (sage.geometry.polyhedron.combinatorial\_polyhedron.base.CombinatorialPolyhedron method), 493
- vertex\_facet\_pairing\_matrix() (sage.geometry.lattice\_polytope.LatticePolytopeClass method), 358
- vertex\_generator() (sage.geometry.polyhedron.base0.Polyhedron\_base0 method), 912
- vertex\_generator() (sage.geometry.polyhedron.face.PolyhedronFace method), 285
- vertex\_graph() (sage.geometry.fan.RationalPolyhedralFan method), 811
- vertex\_graph() (sage.geometry.polyhedron.base4.Polyhedron\_base4 method), 1022
- vertex\_graph() (sage.geometry.polyhedron.combinatorial\_polyhedron.base.CombinatorialPolyhedron

- *method*), 495
- vertices() (sage.geometry.hyperplane\_arrangement.arrangement.HyperplaneArrangementElement method), 65
- vertices() (sage.geometry.lattice\_polytope.LatticePolytopeClass method), 359
- vertices() (sage.geometry.newton\_polygon.Newton-Polygon\_element method), 1284
- vertices() (sage.geometry.polyhedron.base0.Polyhedron\_base0 method), 914
- vertices() (sage.geometry.polyhedron.combinatorial\_polyhedron.base.CombinatorialPolyhedron method), 496
- vertices () (sage.geometry.polyhedron.face.Polyhedron-Face method), 285
- vertices() (sage.geometry.polyhedron.ppl\_lattice\_polytope.LatticePolytope\_PPL\_class method), 424
- vertices\_list() (sage.geometry.polyhedron.base0.Polyhedron\_base0 method), 915
- vertices\_matrix() (sage.geometry.polyhedron.base0.Polyhedron\_base0 method), 916
- vertices\_saturating() (sage.geometry.polyhedron.ppl\_lattice\_polytope.LatticePolytope PPL class method), 425
- verts\_for\_normal() (in module sage.rings.polynomial.groebner\_fan), 891
- virtual\_rays() (sage.geometry.fan.RationalPolyhedralFan method), 812
- volume() (sage.geometry.polyhedron.base7.Polyhedron\_base7 method), 1089
- volume() (sage.geometry.triangulation.point\_configuration.PointConfiguration method), 1222
- VoronoiDiagram (class in sage.geometry.voronoi\_diagram), 1324
- $\label{lem:polyhedron} $$ \ensuremath{\sf Vrep2Hrep}$ (class in sage.geometry.polyhedron.double\_description\_inhomogeneous), 1183$
- Vrep\_generator() (sage.geometry.polyhedron.base0.Polyhedron\_base0 method), 895
- Vrepresentation (class in sage.geometry.polyhedron.representation), 242
- Vrepresentation() (sage.geometry.polyhedron.back-end\_ppl.Polyhedron\_ppl method), 1165
- Vrepresentation() (sage.geometry.polyhedron.base0.Polyhedron\_base0 method), 896
- Vrepresentation() (sage.geometry.polyhedron.combinatorial\_polyhedron.base.CombinatorialPolyhedron method), 442
- Vrepresentation\_space() (sage.geometry.polyhedron.base1.Polyhedron\_base1 method), 918
- Vrepresentation\_space() (sage.geometry.polyhedron.parent.Polyhedra\_base method), 216

## W

wedge() (sage.geometry.polyhedral\_complex.Polyhedral-

- Complex method), 610
- wedge() (sage.geometry.polyhedron.base5.Polyhedron base5 method), 1050
- weight\_vectors() (sage.rings.polynomial.groebner\_fan.GroebnerFan method), 877
- whitney\_data() (sage.geometry.hyperplane\_arrangement.arrangement.HyperplaneArrangementElement method), 66
- whitney\_number() (sage.geometry.hyperplane\_arrangement.arrangement.HyperplaneArrangementElement method), 66
- write\_cdd\_Hrepresentation() (sage.geometry.polyhedron.base0.Polyhedron\_base0 method), 917
- write\_cdd\_Vrepresentation() (sage.geometry.polyhedron.base0.Polyhedron\_base0 method), 917
- write\_for\_palp() (sage.geometry.point\_collection.PointCollection method), 849
- write\_palp\_matrix() (in module sage.geometry.lattice\_polytope), 388

# Z

- Z\_operators\_gens() (sage.geometry.cone.ConvexRationalPolyhedralCone method), 653
- zero() (sage.geometry.polyhedron.parent.Polyhedra\_base method), 221
- zero\_set() (sage.geometry.polyhedron.double\_description.DoubleDescriptionPair method), 1174
- zero\_sum\_projection() (in module sage.geometry.polyhedron.library), 199
- zonotope() (sage.geometry.polyhedron.library.Polytopes method), 190